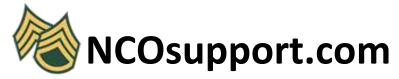

## **Army Correspondence Course Codes as of August 2012**

## **CODE** Course Name

| CODE | Course Name                   |
|------|-------------------------------|
| AAA  | ROSETTA STONE ARAB UNIT 01    |
| AAB  | ROSETTA STONE ARAB UNIT 02    |
| AAC  | ROSETTA STONE ARAB UNIT 04    |
| AAD  | ROSETTA STONE ARAB UNIT 03    |
| AAE  | ROSETTA STONE ARAB UNIT 05    |
| AAF  | ROSETTA STONE ARAB UNIT 06    |
| AAG  | ROSETTA STONE ARAB UNIT 07    |
| AAH  | ROSETTA STONE ARAB UNIT 08    |
| AAI  | ROSETTA STONE ARAB UNIT 09    |
| AAJ  | ROSETTA STONE ARAB UNIT 10    |
| AAK  | ROSETTA STONE ARAB UNIT 11    |
| AAL  | ROSETTA STONE ARAB UNIT 12    |
| AAM  | ROSETTA STONE ARAB UNIT 13    |
| AAN  | ROSETTA STONE ARAB UNIT 14    |
| AAO  | ROSETTA STONE ARAB UNIT 15    |
| AAP  | ROSETTA STONE ARAB UNIT 16    |
| AAQ  | ROSETTA STONE ARAB UNIT 17    |
| AAR  | ROSETTA STONE ARAB UNIT 18    |
| AAS  | ROSETTA STONE ARAB UNIT 19    |
| AAT  | ROSETTA STONE CHINESE UNIT 01 |
| AAU  | ROSETTA STONE CHINESE UNIT 02 |
| AAV  | ROSETTA STONE CHINESE UNIT 03 |
| AAW  | ROSETTA STONE CHINESE UNIT 04 |
| AAX  | ROSETTA STONE CHINESE UNIT 05 |
| AAY  | ROSETTA STONE CHINESE UNIT 06 |
| AAZ  | ROSETTA STONE CHINESE UNIT 07 |
| ABA  | ROSETTA STONE CHINESE UNIT 08 |
| ABB  | ROSETTA STONE CHINESE UNIT 09 |
| ABC  | ROSETTA STONE CHINESE UNIT 10 |
| ABD  | ROSETTA STONE CHINESE UNIT 11 |
| ABE  | ROSETTA STONE CHINESE UNIT 12 |
| ABF  | ROSETTA STONE CHINESE UNIT 13 |
| ABG  | ROSETTA STONE CHINESE UNIT 14 |
| ABH  | ROSETTA STONE CHINESE UNIT 15 |
| ABI  | ROSETTA STONE CHINESE UNIT 16 |
| ABJ  | ROSETTA STONE CHINESE UNIT 17 |
| ABK  | ROSETTA STONE CHINESE UNIT 18 |
| ABL  | ROSETTA STONE CHINESE UNIT 19 |
| ABM  | ROSETTA STONE WELSH UNIT 01   |
| ABN  | ROSETTA STONE WELSH UNIT 02   |
|      | ·                             |

| ABO | ROSETTA STONE WELSH UNIT 03                                |
|-----|------------------------------------------------------------|
| ABP | ROSETTA STONE WELSH UNIT 04                                |
| ABQ | ROSETTA STONE WELSH UNIT 05                                |
| ABR | ROSETTA STONE WELSH UNIT 06                                |
| ABS | ROSETTA STONE WELSH UNIT 07                                |
| ABT | ROSETTA STONE WELSH UNIT 08                                |
| ABU | ROSETTA STONE DANISH UNIT 01                               |
| ABV | ROSETTA STONE DANISH UNIT 02                               |
| ABW | ROSETTA STONE DANISH UNIT 03                               |
| ABX | ROSETTA STONE DANISH UNIT 04                               |
| ABY | ROSETTA STONE DANISH UNIT 05                               |
| ABZ | ROSETTA STONE DANISH UNIT 06                               |
| ACA | ROSETTA STONE DANISH UNIT 07                               |
| ACB | ROSETTA STONE DANISH UNIT 08                               |
| ACC | ROSETTA STONE GERMAN UNIT 01                               |
| ACD | ROSETTA STONE GERMAN UNIT 02                               |
| ACE | ROSETTA STONE GERMAN UNIT 02  ROSETTA STONE GERMAN UNIT 03 |
| ACF | ROSETTA STONE GERMAN UNIT 03                               |
| ACG | ROSETTA STONE GERMAN UNIT 04 ROSETTA STONE GERMAN UNIT 05  |
|     |                                                            |
| ACH | ROSETTA STONE GERMAN UNIT 07                               |
| ACI | ROSETTA STONE GERMAN UNIT 02                               |
| ACJ | ROSETTA STONE GERMAN UNIT 08                               |
| ACK | ROSETTA STONE GERMAN UNIT 09                               |
| ACL | ROSETTA STONE GERMAN UNIT 10                               |
| ACM | ROSETTA STONE GERMAN UNIT 11                               |
| ACN | ROSETTA STONE GERMAN UNIT 12                               |
| ACO | ROSETTA STONE GERMAN UNIT 13                               |
| ACP | ROSETTA STONE GERMAN UNIT 14                               |
| ACQ | ROSETTA STONE GERMAN UNIT 15                               |
| ACR | ROSETTA STONE GERMAN UNIT 16                               |
| ACS | ROSETTA STONE GERMAN UNIT 17                               |
| ACT | ROSETTA STONE GERMAN UNIT 18                               |
| ACU | ROSETTA STONE GERMAN UNIT 19                               |
| ACV | ROSETTA STONE ENGLISH (UK) UNIT 01                         |
| ACW | ROSETTA STONE ENGLISH (UK) UNIT 02                         |
| ACX | ROSETTA STONE ENGLISH (UK) UNIT 03                         |
| ACY | ROSETTA STONE ENGLISH (UK) UNIT 04                         |
| ACZ | ROSETTA STONE ENGLISH (UK) UNIT 05                         |
| ADA | ROSETTA STONE ENGLISH (UK) UNIT 06                         |
| ADB | ROSETTA STONE ENGLISH (UK) UNIT 07                         |
| ADC | ROSETTA STONE ENGLISH (UK) UNIT 08                         |
| ADD | ROSETTA STONE ENGLISH (UK) UNIT 09                         |
| ADE | ROSETTA STONE ENGLISH (UK) UNIT 10                         |
| ADF | ROSETTA STONE ENGLISH (UK) UNIT 11                         |
| ADG | ROSETTA STONE ENGLISH (UK) UNIT 12                         |
| ADH | ROSETTA STONE ENGLISH (UK) UNIT 13                         |
| ADI | ROSETTA STONE ENGLISH (UK) UNIT 14                         |
|     | incommendation (only office)                               |

| ADK I  |                                         |
|--------|-----------------------------------------|
| AUK II | ROSETTA STONE ENGLISH (UK) UNIT 16      |
| ADL I  | ROSETTA STONE ENGLISH (UK) UNIT 17      |
| ADM I  | ROSETTA STONE ENGLISH (UK) UNIT 18      |
| ADN I  | ROSETTA STONE ENGLISH (UK) UNIT 19      |
| ADO I  | ROSETTA STONE ENGLISH UNIT 01           |
| ADP I  | ROSETTA STONE ENGLISH UNIT 02           |
| ADQ I  | ROSETTA STONE ENGLISH UNIT 03           |
| ADR I  | ROSETTA STONE ENGLISH UNIT 04           |
| ADS I  | ROSETTA STONE ENGLISH UNIT 05           |
| ADT I  | ROSETTA STONE ENGLISH UNIT 06           |
| ADU I  | ROSETTA STONE ENGLISH UNIT 07           |
| ADV I  | ROSETTA STONE ENGLISH UNIT 08           |
| ADW I  | ROSETTA STONE ENGLISH UNIT 09           |
| ADX I  | ROSETTA STONE ENGLISH UNIT 10           |
| ADY I  | ROSETTA STONE ENGLISH UNIT 11           |
| ADZ I  | ROSETTA STONE ENGLISH UNIT 12           |
| AEA I  | ROSETTA STONE ENGLISH UNIT 13           |
| AEB I  | ROSETTA STONE ENGLISH UNIT 14           |
| AEC I  | ROSETTA STONE ENGLISH UNIT 15           |
| AED I  | ROSETTA STONE ENGLISH UNIT 16           |
| AEE I  | ROSETTA STONE ENGLISH UNIT 17           |
| AEF I  | ROSETTA STONE ENGLISH UNIT 18           |
| AEG I  | ROSETTA STONE ENGLISH UNIT 19           |
| AEH I  | ROSETTA STONE SPANISH (SP) UNIT 01      |
| AEI I  | ROSETTA STONE SPANISH (SP) UNIT 02      |
| AEJ I  | ROSETTA STONE SPANISH (SP) UNIT 03      |
| AEK I  | ROSETTA STONE SPANISH (SP) UNIT 04      |
| AEL I  | ROSETTA STONE SPANISH (SP) UNIT 05      |
| AEM I  | ROSETTA STONE SPANISH (SP) UNIT 06      |
| AEN I  | ROSETTA STONE SPANISH (SP) UNIT 07      |
| AEO I  | ROSETTA STONE SPANISH (SP) UNIT 08      |
| AEP I  | ROSETTA STONE SPANISH (SP) UNIT 09      |
| AEQ I  | ROSETTA STONE SPANISH (SP) UNIT 10      |
| AER I  | ROSETTA STONE SPANISH (SP) UNIT 11      |
| AES I  | ROSETTA STONE SPANISH (SP) UNIT 12      |
| AET I  | ROSETTA STONE SPANISH (SP) UNIT 13      |
| AEU I  | ROSETTA STONE SPANISH (SP) UNIT 14      |
| AEV I  | ROSETTA STONE SPANISH (SP) UNIT 15      |
| AEW I  | ROSETTA STONE SPANISH (SP) UNIT 16      |
| AEX I  | ROSETTA STONE SPANISH (SP) UNIT 17      |
| AEY I  | ROSETTA STONE SPANISH (SP) UNIT 18      |
| AEZ I  | ROSETTA STONE SPANISH (SP) UNIT 19      |
| AFA I  | ROSETTA STONE SPANISH (LAT. AM) UNIT 01 |
| AFB I  | ROSETTA STONE SPANISH (LAT. AM) UNIT 02 |
| AFC I  | ROSETTA STONE SPANISH (LAT. AM) UNIT 03 |
| AFD I  | ROSETTA STONE SPANISH (LAT. AM) UNIT 04 |

| AFE ROSETTA STONE SPANISH (LAT. AM) UNIT 05 AFF ROSETTA STONE SPANISH (LAT. AM) UNIT 07 AFH ROSETTA STONE SPANISH (LAT. AM) UNIT 07 AFH ROSETTA STONE SPANISH (LAT. AM) UNIT 09 AFI ROSETTA STONE SPANISH (LAT. AM) UNIT 10 AFI ROSETTA STONE SPANISH (LAT. AM) UNIT 10 AFI ROSETTA STONE SPANISH (LAT. AM) UNIT 11 AFI ROSETTA STONE SPANISH (LAT. AM) UNIT 12 AFM ROSETTA STONE SPANISH (LAT. AM) UNIT 12 AFM ROSETTA STONE SPANISH (LAT. AM) UNIT 13 AFN ROSETTA STONE SPANISH (LAT. AM) UNIT 14 AFO ROSETTA STONE SPANISH (LAT. AM) UNIT 16 AFO ROSETTA STONE SPANISH (LAT. AM) UNIT 16 AFO ROSETTA STONE SPANISH (LAT. AM) UNIT 17 AFR ROSETTA STONE SPANISH (LAT. AM) UNIT 17 AFR ROSETTA STONE SPANISH (LAT. AM) UNIT 17 AFR ROSETTA STONE SPANISH (LAT. AM) UNIT 18 AFS ROSETTA STONE SPANISH (LAT. AM) UNIT 19 AFT ROSETTA STONE SPANISH (LAT. AM) UNIT 19 AFT ROSETTA STONE FARSI UNIT 01 AFU ROSETTA STONE FARSI UNIT 01 AFW ROSETTA STONE FARSI UNIT 03 AFW ROSETTA STONE FARSI UNIT 03 AFW ROSETTA STONE FARSI UNIT 04 AFY ROSETTA STONE FARSI UNIT 05 AFY ROSETTA STONE FARSI UNIT 06 AFZ ROSETTA STONE FARSI UNIT 06 AFZ ROSETTA STONE FARSI UNIT 07 AGA ROSETTA STONE FARSI UNIT 08 AGB ROSETTA STONE FARSI UNIT 10 AGC ROSETTA STONE FARSI UNIT 10 AGG ROSETTA STONE FARSI UNIT 11 AGE ROSETTA STONE FARSI UNIT 10 AGG ROSETTA STONE FARSI UNIT 11 AGG ROSETTA STONE FARSI UNIT 12 AGG ROSETTA STONE FARSI UNIT 14 AGH ROSETTA STONE FARSI UNIT 15 AGI ROSETTA STONE FARSI UNIT 16 AGI ROSETTA STONE FARSI UNIT 15 AGI ROSETTA STONE FARSI UNIT 16 AGI ROSETTA STONE FARSI UNIT 15 AGI ROSETTA STONE FARSI UNIT 16 AGI ROSETTA STONE FARSI UNIT 15 AGI ROSETTA STONE FARSI UNIT 16 AGI ROSETTA STONE FARSI UNIT 17 AGE ROSETTA STONE FARSI UNIT 16 AGI ROSETTA STONE FARSI UNIT 17 AGE ROSETTA STONE FARSI UNIT 18 AGI ROSETTA STONE FARSI UNIT 19 |
|----------------------------------------------------------------------------------------------------|
| AFG ROSETTA STONE SPANISH (LAT. AM) UNIT 07  AFH ROSETTA STONE SPANISH (LAT. AM) UNIT 08  AFI ROSETTA STONE SPANISH (LAT. AM) UNIT 10  AFK ROSETTA STONE SPANISH (LAT. AM) UNIT 10  AFK ROSETTA STONE SPANISH (LAT. AM) UNIT 11  AFL ROSETTA STONE SPANISH (LAT. AM) UNIT 11  AFL ROSETTA STONE SPANISH (LAT. AM) UNIT 12  AFM ROSETTA STONE SPANISH (LAT. AM) UNIT 13  AFN ROSETTA STONE SPANISH (LAT. AM) UNIT 14  AFO ROSETTA STONE SPANISH (LAT. AM) UNIT 15  AFP ROSETTA STONE SPANISH (LAT. AM) UNIT 16  AFQ ROSETTA STONE SPANISH (LAT. AM) UNIT 17  AFR ROSETTA STONE SPANISH (LAT. AM) UNIT 17  AFR ROSETTA STONE SPANISH (LAT. AM) UNIT 18  AFS ROSETTA STONE SPANISH (LAT. AM) UNIT 19  AFT ROSETTA STONE SPANISH (LAT. AM) UNIT 19  AFU ROSETTA STONE SPANISH (UNIT 01  AFU ROSETTA STONE FARSI UNIT 02  AFV ROSETTA STONE FARSI UNIT 03  AFW ROSETTA STONE FARSI UNIT 04  AFX ROSETTA STONE FARSI UNIT 05  AFY ROSETTA STONE FARSI UNIT 06  AFZ ROSETTA STONE FARSI UNIT 06  AFZ ROSETTA STONE FARSI UNIT 07  AGA ROSETTA STONE FARSI UNIT 08  AGB ROSETTA STONE FARSI UNIT 09  AGC ROSETTA STONE FARSI UNIT 10  AGD ROSETTA STONE FARSI UNIT 11  AGG ROSETTA STONE FARSI UNIT 12  AGF ROSETTA STONE FARSI UNIT 13  AGG ROSETTA STONE FARSI UNIT 14  AGH ROSETTA STONE FARSI UNIT 15  AGI ROSETTA STONE FARSI UNIT 15  AGI ROSETTA STONE FARSI UNIT 15  AGI ROSETTA STONE FARSI UNIT 15  AGI ROSETTA STONE FARSI UNIT 15  AGI ROSETTA STONE FARSI UNIT 15  AGI ROSETTA STONE FARSI UNIT 15  AGI ROSETTA STONE FARSI UNIT 15  AGI ROSETTA STONE FARSI UNIT 15  AGI ROSETTA STONE FARSI UNIT 16  AGJ ROSETTA STONE FARSI UNIT 15  AGG ROSETTA STONE FARSI UNIT 16  AGJ ROSETTA STONE FARSI UNIT 16  AGJ ROSETTA STONE FARSI UNIT 17  AGK ROSETTA STONE FARSI UNIT 18                                                                                     |
| AFH ROSETTA STONE SPANISH (LAT. AM) UNIT 08 AFI ROSETTA STONE SPANISH (LAT. AM) UNIT 09 AFJ ROSETTA STONE SPANISH (LAT. AM) UNIT 10 AFK ROSETTA STONE SPANISH (LAT. AM) UNIT 11 AFL ROSETTA STONE SPANISH (LAT. AM) UNIT 12 AFM ROSETTA STONE SPANISH (LAT. AM) UNIT 13 AFN ROSETTA STONE SPANISH (LAT. AM) UNIT 13 AFN ROSETTA STONE SPANISH (LAT. AM) UNIT 14 AFO ROSETTA STONE SPANISH (LAT. AM) UNIT 15 AFP ROSETTA STONE SPANISH (LAT. AM) UNIT 16 AFQ ROSETTA STONE SPANISH (LAT. AM) UNIT 17 AFR ROSETTA STONE SPANISH (LAT. AM) UNIT 17 AFR ROSETTA STONE SPANISH (LAT. AM) UNIT 19 AFT ROSETTA STONE SPANISH (LAT. AM) UNIT 19 AFT ROSETTA STONE SPANISH (LAT. AM) UNIT 19 AFV ROSETTA STONE FARSI UNIT 01 AFV ROSETTA STONE FARSI UNIT 02 AFV ROSETTA STONE FARSI UNIT 03 AFW ROSETTA STONE FARSI UNIT 04 AFX ROSETTA STONE FARSI UNIT 05 AFY ROSETTA STONE FARSI UNIT 05 AFY ROSETTA STONE FARSI UNIT 06 AFZ ROSETTA STONE FARSI UNIT 07 AGA ROSETTA STONE FARSI UNIT 08 AGB ROSETTA STONE FARSI UNIT 09 AGC ROSETTA STONE FARSI UNIT 10 AGD ROSETTA STONE FARSI UNIT 10 AGD ROSETTA STONE FARSI UNIT 11 AGE ROSETTA STONE FARSI UNIT 12 AGF ROSETTA STONE FARSI UNIT 13 AGG ROSETTA STONE FARSI UNIT 14 AGH ROSETTA STONE FARSI UNIT 15 AGI ROSETTA STONE FARSI UNIT 15 AGI ROSETTA STONE FARSI UNIT 15 AGI ROSETTA STONE FARSI UNIT 15 AGI ROSETTA STONE FARSI UNIT 15 AGI ROSETTA STONE FARSI UNIT 15 AGI ROSETTA STONE FARSI UNIT 16 AGI ROSETTA STONE FARSI UNIT 17 AGK ROSETTA STONE FARSI UNIT 17                                                                                                    |
| AFH ROSETTA STONE SPANISH (LAT. AM) UNIT 08 AFI ROSETTA STONE SPANISH (LAT. AM) UNIT 09 AFJ ROSETTA STONE SPANISH (LAT. AM) UNIT 10 AFK ROSETTA STONE SPANISH (LAT. AM) UNIT 10 AFK ROSETTA STONE SPANISH (LAT. AM) UNIT 11 AFL ROSETTA STONE SPANISH (LAT. AM) UNIT 12 AFM ROSETTA STONE SPANISH (LAT. AM) UNIT 13 AFN ROSETTA STONE SPANISH (LAT. AM) UNIT 14 AFO ROSETTA STONE SPANISH (LAT. AM) UNIT 15 AFP ROSETTA STONE SPANISH (LAT. AM) UNIT 16 AFQ ROSETTA STONE SPANISH (LAT. AM) UNIT 17 AFR ROSETTA STONE SPANISH (LAT. AM) UNIT 17 AFR ROSETTA STONE SPANISH (LAT. AM) UNIT 19 AFT ROSETTA STONE SPANISH (LAT. AM) UNIT 19 AFT ROSETTA STONE SPANISH (LAT. AM) UNIT 19 AFT ROSETTA STONE FARSI UNIT 01 AFU ROSETTA STONE FARSI UNIT 02 AFV ROSETTA STONE FARSI UNIT 03 AFW ROSETTA STONE FARSI UNIT 04 AFX ROSETTA STONE FARSI UNIT 05 AFY ROSETTA STONE FARSI UNIT 05 AFY ROSETTA STONE FARSI UNIT 06 AFZ ROSETTA STONE FARSI UNIT 07 AGA ROSETTA STONE FARSI UNIT 08 AGB ROSETTA STONE FARSI UNIT 09 AGC ROSETTA STONE FARSI UNIT 10 AGG ROSETTA STONE FARSI UNIT 11 AGE ROSETTA STONE FARSI UNIT 12 AGF ROSETTA STONE FARSI UNIT 11 AGE ROSETTA STONE FARSI UNIT 11 AGG ROSETTA STONE FARSI UNIT 11 AGG ROSETTA STONE FARSI UNIT 11 AGG ROSETTA STONE FARSI UNIT 11 AGG ROSETTA STONE FARSI UNIT 11 AGG ROSETTA STONE FARSI UNIT 11 AGG ROSETTA STONE FARSI UNIT 15 AGG ROSETTA STONE FARSI UNIT 15 AGG ROSETTA STONE FARSI UNIT 16 AGJ ROSETTA STONE FARSI UNIT 17 AGK ROSETTA STONE FARSI UNIT 17                                                                                                    |
| AFI ROSETTA STONE SPANISH (LAT. AM) UNIT 10  AFK ROSETTA STONE SPANISH (LAT. AM) UNIT 10  AFK ROSETTA STONE SPANISH (LAT. AM) UNIT 11  AFL ROSETTA STONE SPANISH (LAT. AM) UNIT 12  AFM ROSETTA STONE SPANISH (LAT. AM) UNIT 13  AFM ROSETTA STONE SPANISH (LAT. AM) UNIT 14  AFO ROSETTA STONE SPANISH (LAT. AM) UNIT 14  AFO ROSETTA STONE SPANISH (LAT. AM) UNIT 15  AFP ROSETTA STONE SPANISH (LAT. AM) UNIT 16  AFQ ROSETTA STONE SPANISH (LAT. AM) UNIT 17  AFR ROSETTA STONE SPANISH (LAT. AM) UNIT 17  AFF ROSETTA STONE SPANISH (LAT. AM) UNIT 19  AFT ROSETTA STONE SPANISH (LAT. AM) UNIT 19  AFT ROSETTA STONE SPANISH (LAT. AM) UNIT 19  AFT ROSETTA STONE FARSI UNIT 01  AFU ROSETTA STONE FARSI UNIT 02  AFV ROSETTA STONE FARSI UNIT 03  AFW ROSETTA STONE FARSI UNIT 04  AFX ROSETTA STONE FARSI UNIT 05  AFY ROSETTA STONE FARSI UNIT 06  AFZ ROSETTA STONE FARSI UNIT 07  AGA ROSETTA STONE FARSI UNIT 08  AGB ROSETTA STONE FARSI UNIT 09  AGC ROSETTA STONE FARSI UNIT 10  AGD ROSETTA STONE FARSI UNIT 10  AGD ROSETTA STONE FARSI UNIT 11  AGE ROSETTA STONE FARSI UNIT 12  AGF ROSETTA STONE FARSI UNIT 11  AGG ROSETTA STONE FARSI UNIT 14  AGH ROSETTA STONE FARSI UNIT 15  AGG ROSETTA STONE FARSI UNIT 15  AGG ROSETTA STONE FARSI UNIT 16  AGJ ROSETTA STONE FARSI UNIT 15  AGG ROSETTA STONE FARSI UNIT 16  AGJ ROSETTA STONE FARSI UNIT 15  AGG ROSETTA STONE FARSI UNIT 16  AGJ ROSETTA STONE FARSI UNIT 17  AGK ROSETTA STONE FARSI UNIT 17                                                                                                    |
| AFJ ROSETTA STONE SPANISH (LAT. AM) UNIT 10 AFK ROSETTA STONE SPANISH (LAT. AM) UNIT 11 AFL ROSETTA STONE SPANISH (LAT. AM) UNIT 12 AFM ROSETTA STONE SPANISH (LAT. AM) UNIT 13 AFN ROSETTA STONE SPANISH (LAT. AM) UNIT 14 AFO ROSETTA STONE SPANISH (LAT. AM) UNIT 14 AFO ROSETTA STONE SPANISH (LAT. AM) UNIT 15 AFP ROSETTA STONE SPANISH (LAT. AM) UNIT 16 AFQ ROSETTA STONE SPANISH (LAT. AM) UNIT 17 AFR ROSETTA STONE SPANISH (LAT. AM) UNIT 17 AFR ROSETTA STONE SPANISH (LAT. AM) UNIT 18 AFS ROSETTA STONE SPANISH (LAT. AM) UNIT 19 AFT ROSETTA STONE SPANISH (LAT. AM) UNIT 19 AFT ROSETTA STONE FARSI UNIT 01 AFU ROSETTA STONE FARSI UNIT 02 AFV ROSETTA STONE FARSI UNIT 03 AFW ROSETTA STONE FARSI UNIT 04 AFX ROSETTA STONE FARSI UNIT 05 AFY ROSETTA STONE FARSI UNIT 06 AFZ ROSETTA STONE FARSI UNIT 06 AFZ ROSETTA STONE FARSI UNIT 07 AGAA ROSETTA STONE FARSI UNIT 08 AGB ROSETTA STONE FARSI UNIT 09 AGC ROSETTA STONE FARSI UNIT 10 AGD ROSETTA STONE FARSI UNIT 11 AGE ROSETTA STONE FARSI UNIT 12 AGG ROSETTA STONE FARSI UNIT 13 AGG ROSETTA STONE FARSI UNIT 14 AGG ROSETTA STONE FARSI UNIT 15 AGI ROSETTA STONE FARSI UNIT 16 AGJ ROSETTA STONE FARSI UNIT 16 AGJ ROSETTA STONE FARSI UNIT 17 AGK ROSETTA STONE FARSI UNIT 16                                                                                                    |
| AFK ROSETTA STONE SPANISH (LAT. AM) UNIT 11 AFL ROSETTA STONE SPANISH (LAT. AM) UNIT 12 AFM ROSETTA STONE SPANISH (LAT. AM) UNIT 13 AFN ROSETTA STONE SPANISH (LAT. AM) UNIT 14 AFO ROSETTA STONE SPANISH (LAT. AM) UNIT 15 AFP ROSETTA STONE SPANISH (LAT. AM) UNIT 15 AFP ROSETTA STONE SPANISH (LAT. AM) UNIT 16 AFQ ROSETTA STONE SPANISH (LAT. AM) UNIT 17 AFR ROSETTA STONE SPANISH (LAT. AM) UNIT 17 AFR ROSETTA STONE SPANISH (LAT. AM) UNIT 18 AFS ROSETTA STONE SPANISH (LAT. AM) UNIT 19 AFT ROSETTA STONE FARSI UNIT 01 AFU ROSETTA STONE FARSI UNIT 02 AFV ROSETTA STONE FARSI UNIT 03 AFW ROSETTA STONE FARSI UNIT 04 AFX ROSETTA STONE FARSI UNIT 05 AFY ROSETTA STONE FARSI UNIT 06 AFZ ROSETTA STONE FARSI UNIT 07 AGA ROSETTA STONE FARSI UNIT 07 AGA ROSETTA STONE FARSI UNIT 09 AGC ROSETTA STONE FARSI UNIT 10 AGD ROSETTA STONE FARSI UNIT 11 AGE ROSETTA STONE FARSI UNIT 12 AGF ROSETTA STONE FARSI UNIT 13 AGG ROSETTA STONE FARSI UNIT 14 AGH ROSETTA STONE FARSI UNIT 15 AGI ROSETTA STONE FARSI UNIT 15 AGI ROSETTA STONE FARSI UNIT 16 AGJ ROSETTA STONE FARSI UNIT 16 AGJ ROSETTA STONE FARSI UNIT 17 AGK ROSETTA STONE FARSI UNIT 17                                                                                                    |
| AFL ROSETTA STONE SPANISH (LAT. AM) UNIT 12 AFM ROSETTA STONE SPANISH (LAT. AM) UNIT 13 AFN ROSETTA STONE SPANISH (LAT. AM) UNIT 14 AFO ROSETTA STONE SPANISH (LAT. AM) UNIT 15 AFP ROSETTA STONE SPANISH (LAT. AM) UNIT 15 AFP ROSETTA STONE SPANISH (LAT. AM) UNIT 16 AFQ ROSETTA STONE SPANISH (LAT. AM) UNIT 17 AFR ROSETTA STONE SPANISH (LAT. AM) UNIT 17 AFR ROSETTA STONE SPANISH (LAT. AM) UNIT 18 AFS ROSETTA STONE SPANISH (LAT. AM) UNIT 19 AFT ROSETTA STONE FARSI UNIT 01 AFU ROSETTA STONE FARSI UNIT 02 AFV ROSETTA STONE FARSI UNIT 03 AFW ROSETTA STONE FARSI UNIT 04 AFX ROSETTA STONE FARSI UNIT 05 AFY ROSETTA STONE FARSI UNIT 06 AFZ ROSETTA STONE FARSI UNIT 07 AGA ROSETTA STONE FARSI UNIT 08 AGB ROSETTA STONE FARSI UNIT 09 AGC ROSETTA STONE FARSI UNIT 10 AGD ROSETTA STONE FARSI UNIT 11 AGE ROSETTA STONE FARSI UNIT 12 AGF ROSETTA STONE FARSI UNIT 13 AGG ROSETTA STONE FARSI UNIT 14 AGH ROSETTA STONE FARSI UNIT 15 AGI ROSETTA STONE FARSI UNIT 15 AGI ROSETTA STONE FARSI UNIT 15 AGI ROSETTA STONE FARSI UNIT 15 AGI ROSETTA STONE FARSI UNIT 15 AGI ROSETTA STONE FARSI UNIT 15 AGI ROSETTA STONE FARSI UNIT 17 AGK ROSETTA STONE FARSI UNIT 17                                                                                                    |
| AFM ROSETTA STONE SPANISH (LAT. AM) UNIT 13 AFN ROSETTA STONE SPANISH (LAT. AM) UNIT 14 AFO ROSETTA STONE SPANISH (LAT. AM) UNIT 15 AFP ROSETTA STONE SPANISH (LAT. AM) UNIT 16 AFQ ROSETTA STONE SPANISH (LAT. AM) UNIT 17 AFR ROSETTA STONE SPANISH (LAT. AM) UNIT 17 AFR ROSETTA STONE SPANISH (LAT. AM) UNIT 18 AFS ROSETTA STONE SPANISH (LAT. AM) UNIT 19 AFT ROSETTA STONE SPANISH (LAT. AM) UNIT 19 AFT ROSETTA STONE FARSI UNIT 01 AFU ROSETTA STONE FARSI UNIT 02 AFV ROSETTA STONE FARSI UNIT 03 AFW ROSETTA STONE FARSI UNIT 04 AFX ROSETTA STONE FARSI UNIT 05 AFY ROSETTA STONE FARSI UNIT 06 AFZ ROSETTA STONE FARSI UNIT 07 AGA ROSETTA STONE FARSI UNIT 09 AGG ROSETTA STONE FARSI UNIT 10 AGB ROSETTA STONE FARSI UNIT 11 AGE ROSETTA STONE FARSI UNIT 11 AGE ROSETTA STONE FARSI UNIT 12 AGG ROSETTA STONE FARSI UNIT 13 AGG ROSETTA STONE FARSI UNIT 14 AGH ROSETTA STONE FARSI UNIT 15 AGI ROSETTA STONE FARSI UNIT 16 AGJ ROSETTA STONE FARSI UNIT 16 AGJ ROSETTA STONE FARSI UNIT 16 AGJ ROSETTA STONE FARSI UNIT 17 AGK ROSETTA STONE FARSI UNIT 17                                                                                                    |
| AFN ROSETTA STONE SPANISH (LAT. AM) UNIT 14 AFO ROSETTA STONE SPANISH (LAT. AM) UNIT 15 AFP ROSETTA STONE SPANISH (LAT. AM) UNIT 16 AFQ ROSETTA STONE SPANISH (LAT. AM) UNIT 17 AFR ROSETTA STONE SPANISH (LAT. AM) UNIT 17 AFR ROSETTA STONE SPANISH (LAT. AM) UNIT 18 AFS ROSETTA STONE SPANISH (LAT. AM) UNIT 19 AFT ROSETTA STONE FARSI UNIT 01 AFU ROSETTA STONE FARSI UNIT 02 AFV ROSETTA STONE FARSI UNIT 03 AFW ROSETTA STONE FARSI UNIT 04 AFX ROSETTA STONE FARSI UNIT 05 AFY ROSETTA STONE FARSI UNIT 06 AFZ ROSETTA STONE FARSI UNIT 07 AGA ROSETTA STONE FARSI UNIT 07 AGA ROSETTA STONE FARSI UNIT 09 AGC ROSETTA STONE FARSI UNIT 10 AGD ROSETTA STONE FARSI UNIT 11 AGE ROSETTA STONE FARSI UNIT 12 AGG ROSETTA STONE FARSI UNIT 12 AGG ROSETTA STONE FARSI UNIT 13 AGG ROSETTA STONE FARSI UNIT 14 AGH ROSETTA STONE FARSI UNIT 15 AGI ROSETTA STONE FARSI UNIT 15 AGI ROSETTA STONE FARSI UNIT 16 AGJ ROSETTA STONE FARSI UNIT 17 AGK ROSETTA STONE FARSI UNIT 17                                                                                                    |
| AFO ROSETTA STONE SPANISH (LAT. AM) UNIT 15 AFP ROSETTA STONE SPANISH (LAT. AM) UNIT 16 AFQ ROSETTA STONE SPANISH (LAT. AM) UNIT 17 AFR ROSETTA STONE SPANISH (LAT. AM) UNIT 17 AFR ROSETTA STONE SPANISH (LAT. AM) UNIT 18 AFS ROSETTA STONE SPANISH (LAT. AM) UNIT 19 AFT ROSETTA STONE FARSI UNIT 01 AFU ROSETTA STONE FARSI UNIT 02 AFV ROSETTA STONE FARSI UNIT 03 AFW ROSETTA STONE FARSI UNIT 04 AFX ROSETTA STONE FARSI UNIT 05 AFY ROSETTA STONE FARSI UNIT 06 AFZ ROSETTA STONE FARSI UNIT 07 AGA ROSETTA STONE FARSI UNIT 08 AGB ROSETTA STONE FARSI UNIT 09 AGC ROSETTA STONE FARSI UNIT 10 AGC ROSETTA STONE FARSI UNIT 11 AGE ROSETTA STONE FARSI UNIT 12 AGF ROSETTA STONE FARSI UNIT 12 AGF ROSETTA STONE FARSI UNIT 13 AGG ROSETTA STONE FARSI UNIT 14 AGH ROSETTA STONE FARSI UNIT 15 AGI ROSETTA STONE FARSI UNIT 16 AGJ ROSETTA STONE FARSI UNIT 17 AGK ROSETTA STONE FARSI UNIT 17                                                                                                    |
| AFP ROSETTA STONE SPANISH (LAT. AM) UNIT 16 AFQ ROSETTA STONE SPANISH (LAT. AM) UNIT 17 AFR ROSETTA STONE SPANISH (LAT. AM) UNIT 18 AFS ROSETTA STONE SPANISH (LAT. AM) UNIT 19 AFT ROSETTA STONE SPANISH (LAT. AM) UNIT 19 AFT ROSETTA STONE FARSI UNIT 01 AFU ROSETTA STONE FARSI UNIT 02 AFV ROSETTA STONE FARSI UNIT 03 AFW ROSETTA STONE FARSI UNIT 04 AFX ROSETTA STONE FARSI UNIT 05 AFY ROSETTA STONE FARSI UNIT 06 AFZ ROSETTA STONE FARSI UNIT 07 AGA ROSETTA STONE FARSI UNIT 07 AGA ROSETTA STONE FARSI UNIT 09 AGC ROSETTA STONE FARSI UNIT 10 AGC ROSETTA STONE FARSI UNIT 10 AGC ROSETTA STONE FARSI UNIT 11 AGE ROSETTA STONE FARSI UNIT 12 AGF ROSETTA STONE FARSI UNIT 12 AGF ROSETTA STONE FARSI UNIT 13 AGG ROSETTA STONE FARSI UNIT 14 AGH ROSETTA STONE FARSI UNIT 15 AGI ROSETTA STONE FARSI UNIT 16 AGJ ROSETTA STONE FARSI UNIT 17 AGK ROSETTA STONE FARSI UNIT 17                                                                                                    |
| AFQ ROSETTA STONE SPANISH (LAT. AM) UNIT 17  AFR ROSETTA STONE SPANISH (LAT. AM) UNIT 18  AFS ROSETTA STONE SPANISH (LAT. AM) UNIT 19  AFT ROSETTA STONE FARSI UNIT 01  AFU ROSETTA STONE FARSI UNIT 02  AFV ROSETTA STONE FARSI UNIT 03  AFW ROSETTA STONE FARSI UNIT 04  AFX ROSETTA STONE FARSI UNIT 05  AFY ROSETTA STONE FARSI UNIT 06  AFZ ROSETTA STONE FARSI UNIT 07  AGA ROSETTA STONE FARSI UNIT 07  AGA ROSETTA STONE FARSI UNIT 09  AGC ROSETTA STONE FARSI UNIT 10  AGD ROSETTA STONE FARSI UNIT 11  AGE ROSETTA STONE FARSI UNIT 12  AGF ROSETTA STONE FARSI UNIT 12  AGF ROSETTA STONE FARSI UNIT 13  AGG ROSETTA STONE FARSI UNIT 14  AGH ROSETTA STONE FARSI UNIT 15  AGI ROSETTA STONE FARSI UNIT 16  AGJ ROSETTA STONE FARSI UNIT 17  AGK ROSETTA STONE FARSI UNIT 17                                                                                                    |
| AFR ROSETTA STONE SPANISH (LAT. AM) UNIT 18  AFS ROSETTA STONE SPANISH (LAT. AM) UNIT 19  AFT ROSETTA STONE FARSI UNIT 01  AFU ROSETTA STONE FARSI UNIT 02  AFV ROSETTA STONE FARSI UNIT 03  AFW ROSETTA STONE FARSI UNIT 04  AFX ROSETTA STONE FARSI UNIT 05  AFY ROSETTA STONE FARSI UNIT 06  AFZ ROSETTA STONE FARSI UNIT 07  AGA ROSETTA STONE FARSI UNIT 07  AGA ROSETTA STONE FARSI UNIT 09  AGC ROSETTA STONE FARSI UNIT 10  AGD ROSETTA STONE FARSI UNIT 11  AGE ROSETTA STONE FARSI UNIT 12  AGF ROSETTA STONE FARSI UNIT 13  AGG ROSETTA STONE FARSI UNIT 14  AGH ROSETTA STONE FARSI UNIT 15  AGI ROSETTA STONE FARSI UNIT 15  AGI ROSETTA STONE FARSI UNIT 16  AGJ ROSETTA STONE FARSI UNIT 17  AGK ROSETTA STONE FARSI UNIT 17                                                                                                    |
| AFS ROSETTA STONE SPANISH (LAT. AM) UNIT 19 AFT ROSETTA STONE FARSI UNIT 01 AFU ROSETTA STONE FARSI UNIT 02 AFV ROSETTA STONE FARSI UNIT 03 AFW ROSETTA STONE FARSI UNIT 04 AFX ROSETTA STONE FARSI UNIT 05 AFY ROSETTA STONE FARSI UNIT 06 AFZ ROSETTA STONE FARSI UNIT 07 AGA ROSETTA STONE FARSI UNIT 08 AGB ROSETTA STONE FARSI UNIT 09 AGC ROSETTA STONE FARSI UNIT 10 AGD ROSETTA STONE FARSI UNIT 11 AGE ROSETTA STONE FARSI UNIT 12 AGF ROSETTA STONE FARSI UNIT 13 AGG ROSETTA STONE FARSI UNIT 14 AGH ROSETTA STONE FARSI UNIT 15 AGI ROSETTA STONE FARSI UNIT 15 AGI ROSETTA STONE FARSI UNIT 16 AGJ ROSETTA STONE FARSI UNIT 17 AGK ROSETTA STONE FARSI UNIT 17                                                                                                    |
| AFT ROSETTA STONE FARSI UNIT 01  AFU ROSETTA STONE FARSI UNIT 02  AFV ROSETTA STONE FARSI UNIT 03  AFW ROSETTA STONE FARSI UNIT 04  AFX ROSETTA STONE FARSI UNIT 05  AFY ROSETTA STONE FARSI UNIT 06  AFZ ROSETTA STONE FARSI UNIT 07  AGA ROSETTA STONE FARSI UNIT 09  AGC ROSETTA STONE FARSI UNIT 10  AGD ROSETTA STONE FARSI UNIT 11  AGE ROSETTA STONE FARSI UNIT 12  AGF ROSETTA STONE FARSI UNIT 13  AGG ROSETTA STONE FARSI UNIT 14  AGH ROSETTA STONE FARSI UNIT 15  AGI ROSETTA STONE FARSI UNIT 16  AGJ ROSETTA STONE FARSI UNIT 17  AGK ROSETTA STONE FARSI UNIT 18                                                                                                    |
| AFU ROSETTA STONE FARSI UNIT 02  AFV ROSETTA STONE FARSI UNIT 03  AFW ROSETTA STONE FARSI UNIT 04  AFX ROSETTA STONE FARSI UNIT 05  AFY ROSETTA STONE FARSI UNIT 06  AFZ ROSETTA STONE FARSI UNIT 07  AGA ROSETTA STONE FARSI UNIT 08  AGB ROSETTA STONE FARSI UNIT 09  AGC ROSETTA STONE FARSI UNIT 10  AGD ROSETTA STONE FARSI UNIT 11  AGE ROSETTA STONE FARSI UNIT 12  AGF ROSETTA STONE FARSI UNIT 13  AGG ROSETTA STONE FARSI UNIT 14  AGH ROSETTA STONE FARSI UNIT 15  AGI ROSETTA STONE FARSI UNIT 16  AGJ ROSETTA STONE FARSI UNIT 16  AGJ ROSETTA STONE FARSI UNIT 17  AGK ROSETTA STONE FARSI UNIT 17                                                                                                    |
| AFV ROSETTA STONE FARSI UNIT 03  AFW ROSETTA STONE FARSI UNIT 04  AFX ROSETTA STONE FARSI UNIT 05  AFY ROSETTA STONE FARSI UNIT 06  AFZ ROSETTA STONE FARSI UNIT 07  AGA ROSETTA STONE FARSI UNIT 08  AGB ROSETTA STONE FARSI UNIT 09  AGC ROSETTA STONE FARSI UNIT 10  AGD ROSETTA STONE FARSI UNIT 11  AGE ROSETTA STONE FARSI UNIT 12  AGF ROSETTA STONE FARSI UNIT 13  AGG ROSETTA STONE FARSI UNIT 14  AGH ROSETTA STONE FARSI UNIT 15  AGI ROSETTA STONE FARSI UNIT 16  AGJ ROSETTA STONE FARSI UNIT 16  AGJ ROSETTA STONE FARSI UNIT 17  AGK ROSETTA STONE FARSI UNIT 18                                                                                                    |
| AFW ROSETTA STONE FARSI UNIT 04  AFX ROSETTA STONE FARSI UNIT 05  AFY ROSETTA STONE FARSI UNIT 06  AFZ ROSETTA STONE FARSI UNIT 07  AGA ROSETTA STONE FARSI UNIT 08  AGB ROSETTA STONE FARSI UNIT 09  AGC ROSETTA STONE FARSI UNIT 10  AGD ROSETTA STONE FARSI UNIT 11  AGE ROSETTA STONE FARSI UNIT 12  AGF ROSETTA STONE FARSI UNIT 13  AGG ROSETTA STONE FARSI UNIT 14  AGH ROSETTA STONE FARSI UNIT 15  AGI ROSETTA STONE FARSI UNIT 15  AGI ROSETTA STONE FARSI UNIT 16  AGJ ROSETTA STONE FARSI UNIT 17  AGK ROSETTA STONE FARSI UNIT 18                                                                                                    |
| AFX ROSETTA STONE FARSI UNIT 05 AFY ROSETTA STONE FARSI UNIT 06 AFZ ROSETTA STONE FARSI UNIT 07 AGA ROSETTA STONE FARSI UNIT 08 AGB ROSETTA STONE FARSI UNIT 09 AGC ROSETTA STONE FARSI UNIT 10 AGD ROSETTA STONE FARSI UNIT 11 AGE ROSETTA STONE FARSI UNIT 12 AGF ROSETTA STONE FARSI UNIT 13 AGG ROSETTA STONE FARSI UNIT 14 AGH ROSETTA STONE FARSI UNIT 15 AGI ROSETTA STONE FARSI UNIT 15 AGI ROSETTA STONE FARSI UNIT 16 AGJ ROSETTA STONE FARSI UNIT 17 AGK ROSETTA STONE FARSI UNIT 18                                                                                                    |
| AFY ROSETTA STONE FARSI UNIT 06 AFZ ROSETTA STONE FARSI UNIT 07 AGA ROSETTA STONE FARSI UNIT 08 AGB ROSETTA STONE FARSI UNIT 09 AGC ROSETTA STONE FARSI UNIT 10 AGD ROSETTA STONE FARSI UNIT 11 AGE ROSETTA STONE FARSI UNIT 12 AGF ROSETTA STONE FARSI UNIT 13 AGG ROSETTA STONE FARSI UNIT 14 AGH ROSETTA STONE FARSI UNIT 15 AGI ROSETTA STONE FARSI UNIT 16 AGJ ROSETTA STONE FARSI UNIT 17 AGK ROSETTA STONE FARSI UNIT 18                                                                                                    |
| AFZ ROSETTA STONE FARSI UNIT 07 AGA ROSETTA STONE FARSI UNIT 08 AGB ROSETTA STONE FARSI UNIT 09 AGC ROSETTA STONE FARSI UNIT 10 AGD ROSETTA STONE FARSI UNIT 11 AGE ROSETTA STONE FARSI UNIT 12 AGF ROSETTA STONE FARSI UNIT 13 AGG ROSETTA STONE FARSI UNIT 14 AGH ROSETTA STONE FARSI UNIT 15 AGI ROSETTA STONE FARSI UNIT 16 AGJ ROSETTA STONE FARSI UNIT 17 AGK ROSETTA STONE FARSI UNIT 18                                                                                                    |
| AGA ROSETTA STONE FARSI UNIT 08 AGB ROSETTA STONE FARSI UNIT 09 AGC ROSETTA STONE FARSI UNIT 10 AGD ROSETTA STONE FARSI UNIT 11 AGE ROSETTA STONE FARSI UNIT 12 AGF ROSETTA STONE FARSI UNIT 13 AGG ROSETTA STONE FARSI UNIT 14 AGH ROSETTA STONE FARSI UNIT 15 AGI ROSETTA STONE FARSI UNIT 16 AGJ ROSETTA STONE FARSI UNIT 17 AGK ROSETTA STONE FARSI UNIT 18                                                                                                    |
| AGB ROSETTA STONE FARSI UNIT 09  AGC ROSETTA STONE FARSI UNIT 10  AGD ROSETTA STONE FARSI UNIT 11  AGE ROSETTA STONE FARSI UNIT 12  AGF ROSETTA STONE FARSI UNIT 13  AGG ROSETTA STONE FARSI UNIT 14  AGH ROSETTA STONE FARSI UNIT 15  AGI ROSETTA STONE FARSI UNIT 16  AGJ ROSETTA STONE FARSI UNIT 17  AGK ROSETTA STONE FARSI UNIT 18                                                                                                    |
| AGC ROSETTA STONE FARSI UNIT 10 AGD ROSETTA STONE FARSI UNIT 11 AGE ROSETTA STONE FARSI UNIT 12 AGF ROSETTA STONE FARSI UNIT 13 AGG ROSETTA STONE FARSI UNIT 14 AGH ROSETTA STONE FARSI UNIT 15 AGI ROSETTA STONE FARSI UNIT 16 AGJ ROSETTA STONE FARSI UNIT 17 AGK ROSETTA STONE FARSI UNIT 18                                                                                                    |
| AGD ROSETTA STONE FARSI UNIT 11 AGE ROSETTA STONE FARSI UNIT 12 AGF ROSETTA STONE FARSI UNIT 13 AGG ROSETTA STONE FARSI UNIT 14 AGH ROSETTA STONE FARSI UNIT 15 AGI ROSETTA STONE FARSI UNIT 16 AGJ ROSETTA STONE FARSI UNIT 17 AGK ROSETTA STONE FARSI UNIT 18                                                                                                    |
| AGE ROSETTA STONE FARSI UNIT 12 AGF ROSETTA STONE FARSI UNIT 13 AGG ROSETTA STONE FARSI UNIT 14 AGH ROSETTA STONE FARSI UNIT 15 AGI ROSETTA STONE FARSI UNIT 16 AGJ ROSETTA STONE FARSI UNIT 17 AGK ROSETTA STONE FARSI UNIT 18                                                                                                    |
| AGF ROSETTA STONE FARSI UNIT 13 AGG ROSETTA STONE FARSI UNIT 14 AGH ROSETTA STONE FARSI UNIT 15 AGI ROSETTA STONE FARSI UNIT 16 AGJ ROSETTA STONE FARSI UNIT 17 AGK ROSETTA STONE FARSI UNIT 18                                                                                                    |
| AGG ROSETTA STONE FARSI UNIT 14 AGH ROSETTA STONE FARSI UNIT 15 AGI ROSETTA STONE FARSI UNIT 16 AGJ ROSETTA STONE FARSI UNIT 17 AGK ROSETTA STONE FARSI UNIT 18                                                                                                    |
| AGH ROSETTA STONE FARSI UNIT 15 AGI ROSETTA STONE FARSI UNIT 16 AGJ ROSETTA STONE FARSI UNIT 17 AGK ROSETTA STONE FARSI UNIT 18                                                                                                    |
| AGI ROSETTA STONE FARSI UNIT 16 AGJ ROSETTA STONE FARSI UNIT 17 AGK ROSETTA STONE FARSI UNIT 18                                                                                                    |
| AGJ ROSETTA STONE FARSI UNIT 17 AGK ROSETTA STONE FARSI UNIT 18                                                                                                    |
| AGJ ROSETTA STONE FARSI UNIT 17 AGK ROSETTA STONE FARSI UNIT 18                                                                                                    |
| AGK ROSETTA STONE FARSI UNIT 18                                                                                                    |
|                                                                                                    |
| 7.62 7.602.77.86.61.7.1                                                                                                    |
| AGM ROSETTA STONE FRENCH UNIT 01                                                                                                    |
| AGN ROSETTA STONE FRENCH UNIT 02                                                                                                    |
| AGO ROSETTA STONE FRENCH UNIT 03                                                                                                    |
| AGP ROSETTA STONE FRENCH UNIT 04                                                                                                    |
| AGQ ROSETTA STONE FRENCH UNIT 05                                                                                                    |
| AGR ROSETTA STONE FRENCH UNIT 06                                                                                                    |
| AGS ROSETTA STONE FRENCH UNIT 07                                                                                                    |
|                                                                                                    |
| AGT ROSETTA STONE FRENCH UNIT 08                                                                                                    |
|                                                                                                    |
| AGU ROSETTA STONE FRENCH UNIT 19                                                                                                    |
| AGV ROSETTA STONE FRENCH UNIT 10                                                                                                    |
| AGV ROSETTA STONE FRENCH UNIT 10 AGW ROSETTA STONE FRENCH UNIT 11                                                                                                    |
| AGV ROSETTA STONE FRENCH UNIT 10                                                                                                    |

| AGZ ROSETTA STONE FRENCH UNIT 15 AHA ROSETTA STONE FRENCH UNIT 15 AHB ROSETTA STONE FRENCH UNIT 16 AHC ROSETTA STONE FRENCH UNIT 17 AHD ROSETTA STONE FRENCH UNIT 18 AHE ROSETTA STONE FRENCH UNIT 19 AHF ROSETTA STONE FRENCH UNIT 19 AHF ROSETTA STONE FRENCH UNIT 01 AHG ROSETTA STONE GREEK UNIT 02 AHH ROSETTA STONE GREEK UNIT 03 AHI ROSETTA STONE GREEK UNIT 03 AHI ROSETTA STONE GREEK UNIT 04 AHI ROSETTA STONE GREEK UNIT 05 AHK ROSETTA STONE GREEK UNIT 05 AHK ROSETTA STONE GREEK UNIT 13 AHL ROSETTA STONE GREEK UNIT 13 AHL ROSETTA STONE GREEK UNIT 15 AHN ROSETTA STONE GREEK UNIT 15 AHN ROSETTA STONE GREEK UNIT 15 AHN ROSETTA STONE GREEK UNIT 16 AHO ROSETTA STONE GREEK UNIT 18 AHQ ROSETTA STONE GREEK UNIT 19 AHR ROSETTA STONE GREEK UNIT 19 AHR ROSETTA STONE GREEK UNIT 19 AHR ROSETTA STONE GREEK UNIT 19 AHR ROSETTA STONE GREEK UNIT 10 AHR ROSETTA STONE GREEK UNIT 10 AHR ROSETTA STONE GREEK UNIT 10 AHR ROSETTA STONE GREEK UNIT 10 AHR ROSETTA STONE HEBREW UNIT 01 AHR ROSETTA STONE HEBREW UNIT 02 AHT ROSETTA STONE HEBREW UNIT 02 AHT ROSETTA STONE HEBREW UNIT 03 AHU ROSETTA STONE HEBREW UNIT 04 AHW ROSETTA STONE HEBREW UNIT 05 AHW ROSETTA STONE HEBREW UNIT 07 AHW ROSETTA STONE HEBREW UNIT 07 AHW ROSETTA STONE HEBREW UNIT 09 AHY ROSETTA STONE HEBREW UNIT 09 AHY ROSETTA STONE HEBREW UNIT 10 AHZ ROSETTA STONE HEBREW UNIT 10 AHZ ROSETTA STONE HEBREW UNIT 10 AHZ ROSETTA STONE HEBREW UNIT 10 AHZ ROSETTA STONE HEBREW UNIT 10 AHZ ROSETTA STONE HEBREW UNIT 10 AHZ ROSETTA STONE HEBREW UNIT 10 AHZ ROSETTA STONE HEBREW UNIT 10 AHZ ROSETTA STONE HIRDI UNIT 03 AH ROSETTA STONE HIRDI UNIT 03 AH ROSETTA STONE HIRDI UNIT 04 AHZ ROSETTA STONE HIRDI UNIT 05 AHZ ROSETTA STONE HIRDI UNIT 06 AHZ ROSETTA STONE HIRDI UNIT 07 AHZ ROSETTA STONE HIRDI UNIT 07 AHZ ROSETTA STONE HIRDI UNIT 07 AHZ ROSETTA STONE HIRDI UNIT 07 AHZ ROSETTA STONE HIRDI UNIT 06 AHZ ROSETTA STONE HIRDI UNIT 07 AHZ ROSETTA STONE HIRDI UNIT 07 AHZ ROSETTA STONE HIRDI UNIT 07 AHZ ROSETTA STONE HIRDI UNIT 07 AHZ ROSETTA STONE HIRDI UNIT 06 AHZ ROSETTA STONE HIRDI UNIT 07 AHZ RO |     |                                  |
|----------------------------------------------------------------------------------------------------|-----|----------------------------------|
| AHB ROSETTA STONE FRENCH UNIT 16 AHC ROSETTA STONE FRENCH UNIT 17 AHD ROSETTA STONE FRENCH UNIT 18 AHE ROSETTA STONE FRENCH UNIT 19 AHF ROSETTA STONE FRENCH UNIT 19 AHF ROSETTA STONE GREEK UNIT 02 AHH ROSETTA STONE GREEK UNIT 02 AHH ROSETTA STONE GREEK UNIT 03 AHI ROSETTA STONE GREEK UNIT 04 AHJ ROSETTA STONE GREEK UNIT 05 AHK ROSETTA STONE GREEK UNIT 13 AHL ROSETTA STONE GREEK UNIT 13 AHL ROSETTA STONE GREEK UNIT 14 AHM ROSETTA STONE GREEK UNIT 15 AHM ROSETTA STONE GREEK UNIT 16 AHO ROSETTA STONE GREEK UNIT 16 AHO ROSETTA STONE GREEK UNIT 17 AHP ROSETTA STONE GREEK UNIT 18 AHQ ROSETTA STONE GREEK UNIT 19 AHR ROSETTA STONE GREEK UNIT 19 AHR ROSETTA STONE GREEK UNIT 19 AHR ROSETTA STONE HEBREW UNIT 02 AHT ROSETTA STONE HEBREW UNIT 03 AHU ROSETTA STONE HEBREW UNIT 04 AHV ROSETTA STONE HEBREW UNIT 05 AHV ROSETTA STONE HEBREW UNIT 07 AHW ROSETTA STONE HEBREW UNIT 07 AHW ROSETTA STONE HEBREW UNIT 07 AHW ROSETTA STONE HEBREW UNIT 08 AHX ROSETTA STONE HEBREW UNIT 09 AHY ROSETTA STONE HEBREW UNIT 09 AHY ROSETTA STONE HEBREW UNIT 09 AHY ROSETTA STONE HEBREW UNIT 09 AHY ROSETTA STONE HEBREW UNIT 01 AH ROSETTA STONE HEBREW UNIT 09 AHY ROSETTA STONE HEBREW UNIT 17 AIA ROSETTA STONE HEBREW UNIT 10 AHZ ROSETTA STONE HEBREW UNIT 10 AHZ ROSETTA STONE | AGZ | ROSETTA STONE FRENCH UNIT 14     |
| AHC ROSETTA STONE FRENCH UNIT 17 AHD ROSETTA STONE FRENCH UNIT 18 AHE ROSETTA STONE FRENCH UNIT 19 AHF ROSETTA STONE FRENCH UNIT 19 AHF ROSETTA STONE GREEK UNIT 01 AHG ROSETTA STONE GREEK UNIT 03 AHI ROSETTA STONE GREEK UNIT 03 AHI ROSETTA STONE GREEK UNIT 04 AHI ROSETTA STONE GREEK UNIT 04 AHI ROSETTA STONE GREEK UNIT 05 AHK ROSETTA STONE GREEK UNIT 13 AHL ROSETTA STONE GREEK UNIT 14 AHM ROSETTA STONE GREEK UNIT 15 AHN ROSETTA STONE GREEK UNIT 15 AHN ROSETTA STONE GREEK UNIT 15 AHN ROSETTA STONE GREEK UNIT 16 AHO ROSETTA STONE GREEK UNIT 17 AHP ROSETTA STONE GREEK UNIT 18 AHR ROSETTA STONE GREEK UNIT 19 AHR ROSETTA STONE BREEK UNIT 19 AHR ROSETTA STONE HEBREW UNIT 01 AHS ROSETTA STONE HEBREW UNIT 03 AHU ROSETTA STONE HEBREW UNIT 04 AHV ROSETTA STONE HEBREW UNIT 05 AHV ROSETTA STONE HEBREW UNIT 06 AHV ROSETTA STONE HEBREW UNIT 07 AHW ROSETTA STONE HEBREW UNIT 08 AHX ROSETTA STONE HEBREW UNIT 08 AHX ROSETTA STONE HEBREW UNIT 09 AHY ROSETTA STONE HEBREW UNIT 08 AHX ROSETTA STONE HEBREW UNIT 09 AHY ROSETTA STONE HEBREW UNIT 09 AHY ROSETTA STONE HEBREW UNIT 18 AHR ROSETTA STONE HEBREW UNIT 17 AHA ROSETTA STONE HEBREW UNIT 10 AHC ROSETTA STONE HEBREW UNIT 10 AHC ROSETTA STONE HEBREW UNIT 10 AHC ROSETTA STONE HEBREW UNIT 10 AHC ROSETTA STONE HEBREW UNIT 10 AHC ROSETTA STONE HEBREW UNIT 10 AHC ROSETTA STONE HEBREW UNIT 10 AHC ROSETTA STONE HEBREW UNIT 10 AHC ROSETTA STONE HEBREW UNIT 10 AHC ROSETTA STONE HEBREW UNIT 10 AHC ROSETTA STONE HEBREW UNIT 10 AHC ROSETTA STONE HIBRID UNIT 01 AHC ROSETTA STONE HIBRID UNIT 01 AHC ROSETTA STON | AHA | ROSETTA STONE FRENCH UNIT 15     |
| AHC ROSETTA STONE FRENCH UNIT 17 AHD ROSETTA STONE FRENCH UNIT 18 AHE ROSETTA STONE FRENCH UNIT 19 AHF ROSETTA STONE FRENCH UNIT 19 AHF ROSETTA STONE GREEK UNIT 01 AHG ROSETTA STONE GREEK UNIT 03 AHI ROSETTA STONE GREEK UNIT 03 AHI ROSETTA STONE GREEK UNIT 04 AHI ROSETTA STONE GREEK UNIT 04 AHI ROSETTA STONE GREEK UNIT 05 AHK ROSETTA STONE GREEK UNIT 13 AHL ROSETTA STONE GREEK UNIT 14 AHM ROSETTA STONE GREEK UNIT 15 AHN ROSETTA STONE GREEK UNIT 15 AHN ROSETTA STONE GREEK UNIT 15 AHN ROSETTA STONE GREEK UNIT 16 AHO ROSETTA STONE GREEK UNIT 17 AHP ROSETTA STONE GREEK UNIT 18 AHR ROSETTA STONE GREEK UNIT 19 AHR ROSETTA STONE BREEK UNIT 19 AHR ROSETTA STONE HEBREW UNIT 01 AHS ROSETTA STONE HEBREW UNIT 03 AHU ROSETTA STONE HEBREW UNIT 04 AHV ROSETTA STONE HEBREW UNIT 05 AHV ROSETTA STONE HEBREW UNIT 06 AHV ROSETTA STONE HEBREW UNIT 07 AHW ROSETTA STONE HEBREW UNIT 08 AHX ROSETTA STONE HEBREW UNIT 08 AHX ROSETTA STONE HEBREW UNIT 09 AHY ROSETTA STONE HEBREW UNIT 08 AHX ROSETTA STONE HEBREW UNIT 09 AHY ROSETTA STONE HEBREW UNIT 09 AHY ROSETTA STONE HEBREW UNIT 18 AHR ROSETTA STONE HEBREW UNIT 17 AHA ROSETTA STONE HEBREW UNIT 10 AHC ROSETTA STONE HEBREW UNIT 10 AHC ROSETTA STONE HEBREW UNIT 10 AHC ROSETTA STONE HEBREW UNIT 10 AHC ROSETTA STONE HEBREW UNIT 10 AHC ROSETTA STONE HEBREW UNIT 10 AHC ROSETTA STONE HEBREW UNIT 10 AHC ROSETTA STONE HEBREW UNIT 10 AHC ROSETTA STONE HEBREW UNIT 10 AHC ROSETTA STONE HEBREW UNIT 10 AHC ROSETTA STONE HEBREW UNIT 10 AHC ROSETTA STONE HIBRID UNIT 01 AHC ROSETTA STONE HIBRID UNIT 01 AHC ROSETTA STON | AHB | ROSETTA STONE FRENCH UNIT 16     |
| AHD ROSETTA STONE FRENCH UNIT 18 AHE ROSETTA STONE GREEK UNIT 01 AHG ROSETTA STONE GREEK UNIT 02 AHH ROSETTA STONE GREEK UNIT 03 AHH ROSETTA STONE GREEK UNIT 03 AHH ROSETTA STONE GREEK UNIT 04 AHJ ROSETTA STONE GREEK UNIT 05 AHK ROSETTA STONE GREEK UNIT 15 AHK ROSETTA STONE GREEK UNIT 15 AHN ROSETTA STONE GREEK UNIT 15 AHN ROSETTA STONE GREEK UNIT 15 AHN ROSETTA STONE GREEK UNIT 15 AHN ROSETTA STONE GREEK UNIT 16 AHO ROSETTA STONE GREEK UNIT 17 AHP ROSETTA STONE GREEK UNIT 18 AHQ ROSETTA STONE GREEK UNIT 18 AHQ ROSETTA STONE GREEK UNIT 19 AHR ROSETTA STONE GREEK UNIT 19 AHR ROSETTA STONE HEBREW UNIT 01 AHS ROSETTA STONE HEBREW UNIT 02 AHT ROSETTA STONE HEBREW UNIT 03 AHU ROSETTA STONE HEBREW UNIT 04 AHV ROSETTA STONE HEBREW UNIT 07 AHW ROSETTA STONE HEBREW UNIT 07 AHW ROSETTA STONE HEBREW UNIT 07 AHW ROSETTA STONE HEBREW UNIT 08 AHX ROSETTA STONE HEBREW UNIT 09 AHX ROSETTA STONE HEBREW UNIT 09 AHX ROSETTA STONE HEBREW UNIT 09 AHX ROSETTA STONE HEBREW UNIT 01 AHZ ROSETTA STONE HEBREW UNIT 01 AHZ ROSETTA STONE HEBREW UNIT 01 AHZ ROSETTA STONE HEBREW UNIT 01 AHZ ROSETTA STONE HEBREW UNIT 01 AHZ ROSETTA STONE HEBREW UNIT 01 AHZ ROSETTA STONE HEBREW UNIT 01 AHZ ROSETTA STONE HEBREW UNIT 01 AHZ ROSETTA STONE HEBREW UNIT 01 AHZ ROSETTA STONE HEBREW UNIT 01 AHZ ROSETTA STONE HEBREW UNIT 01 AHZ ROSETTA STONE HEBREW UNIT 01 AHZ ROSETTA STONE HEBREW UNIT 01 AHZ ROSETTA STONE HIBRIU UNIT 01 AHZ ROSETTA STONE HIBRIU UNIT 01 AHZ ROSETTA STONE HIBRIU UNIT 03 AHZ ROSETTA STONE HIDRI UNIT 03 AHZ ROSETTA STONE HIDRI UNIT 04 AHZ ROSETTA STONE HIDRI UNIT 05 AHZ ROSETTA STONE HIDRI UNIT 06 AHZ ROSETTA STONE HIDRI UNIT 07 AHZ ROSETTA STONE HIDRI UNIT 06 AHZ ROSETTA STONE HIDRI UNIT 07 AHZ ROSETTA STONE HIDRI UNIT 06 AHZ ROSETTA STONE HIDRI UNIT 06 AHZ ROSETTA STONE HIDRI UNIT 06 AHZ ROSETTA STONE HIDRI UNIT 07 AHZ ROSETTA STONE HIDRI UNIT 06 AHZ ROSETTA STONE HIDRI UNIT 07 AHZ ROSETTA STONE HIDRI UNIT 06 AHZ ROSETTA STONE HIDRI UNIT 06 AHZ ROSETTA STONE HIDROMESIAN UNIT 07 AHZ ROSETTA STONE HIDROMESIAN UNIT 07 AHZ ROSETTA STONE HIDR |     |                                  |
| AHE ROSETTA STONE FRENCH UNIT 19 AHF ROSETTA STONE GREEK UNIT 01 AHH ROSETTA STONE GREEK UNIT 02 AHH ROSETTA STONE GREEK UNIT 03 AHI ROSETTA STONE GREEK UNIT 04 AHJ ROSETTA STONE GREEK UNIT 04 AHJ ROSETTA STONE GREEK UNIT 05 AHK ROSETTA STONE GREEK UNIT 05 AHK ROSETTA STONE GREEK UNIT 13 AHL ROSETTA STONE GREEK UNIT 14 AHM ROSETTA STONE GREEK UNIT 14 AHM ROSETTA STONE GREEK UNIT 15 AHO ROSETTA STONE GREEK UNIT 16 AHO ROSETTA STONE GREEK UNIT 16 AHO ROSETTA STONE GREEK UNIT 17 AHP ROSETTA STONE GREEK UNIT 18 AHQ ROSETTA STONE GREEK UNIT 18 AHQ ROSETTA STONE GREEK UNIT 19 AHR ROSETTA STONE HEBREW UNIT 01 AHS ROSETTA STONE HEBREW UNIT 01 AHS ROSETTA STONE HEBREW UNIT 04 AHV ROSETTA STONE HEBREW UNIT 04 AHV ROSETTA STONE HEBREW UNIT 07 AHW ROSETTA STONE HEBREW UNIT 07 AHW ROSETTA STONE HEBREW UNIT 07 AHW ROSETTA STONE HEBREW UNIT 08 AHX ROSETTA STONE HEBREW UNIT 09 AHY ROSETTA STONE HEBREW UNIT 09 AHY ROSETTA STONE HEBREW UNIT 19 AIC ROSETTA STONE HEBREW UNIT 19 AIC ROSETTA STONE HEBREW UNIT 19 AIC ROSETTA STONE HEBREW UNIT 19 AIC ROSETTA STONE HEBREW UNIT 19 AIC ROSETTA STONE HEBREW UNIT 19 AIC ROSETTA STONE HEBREW UNIT 19 AIC ROSETTA STONE HEBREW UNIT 19 AIC ROSETTA STONE HEBREW UNIT 19 AIC ROSETTA STONE HEBREW UNIT 19 AIC ROSETTA STONE HEBREW UNIT 19 AIC ROSETTA STONE HEBREW UNIT 10 AID ROSETTA STONE HEBREW UNIT 10 AID ROSETTA STONE HIDDI UNIT 01 AID ROSETTA STONE HIDDI UNIT 01 AID ROSETTA STONE HIDDI UNIT 01 AIR ROSETTA STONE HINDI UNIT 07 AII ROSETTA STONE HINDI UNIT 07 AII ROSETTA STONE HINDI UNIT 07 AII ROSETTA STONE HINDI UNIT 07 AII ROSETTA STONE HINDI UNIT 07 AII ROSETTA STONE HINDI UNIT 07 AII ROSETTA STONE HINDI UNIT 07 AII ROSETTA STONE HINDI UNIT 07 AII ROSETTA STONE HINDI UNIT 07 AII ROSETTA STONE HINDI UNIT 07 AII ROSETTA STONE HINDI UNIT 07 AII ROSETTA STONE HINDI UNIT 07 AII ROSETTA STONE INDONESIAN UNIT 03 AIM ROSETTA STONE INDONESIAN UNIT 06 AIP ROSETTA STONE INDONESIAN UNIT 07 AIR ROSETTA STONE INDONESIAN UNIT 07 AIR ROSETTA STONE INDONESIAN UNIT 08 AIR ROSETTA STONE INDONESIAN UNIT 08 AIR ROSE |     |                                  |
| AHF ROSETTA STONE GREEK UNIT 01 AHG ROSETTA STONE GREEK UNIT 03 AHI ROSETTA STONE GREEK UNIT 04 AHJ ROSETTA STONE GREEK UNIT 04 AHJ ROSETTA STONE GREEK UNIT 05 AHK ROSETTA STONE GREEK UNIT 05 AHK ROSETTA STONE GREEK UNIT 13 AHL ROSETTA STONE GREEK UNIT 14 AHM ROSETTA STONE GREEK UNIT 14 AHM ROSETTA STONE GREEK UNIT 15 AHN ROSETTA STONE GREEK UNIT 15 AHN ROSETTA STONE GREEK UNIT 17 AHP ROSETTA STONE GREEK UNIT 17 AHP ROSETTA STONE GREEK UNIT 19 AHC ROSETTA STONE GREEK UNIT 19 AHR ROSETTA STONE GREEK UNIT 19 AHR ROSETTA STONE GREEK UNIT 19 AHR ROSETTA STONE GREEK UNIT 01 AHS ROSETTA STONE HEBREW UNIT 01 AHS ROSETTA STONE HEBREW UNIT 04 AHV ROSETTA STONE HEBREW UNIT 07 AHW ROSETTA STONE HEBREW UNIT 07 AHW ROSETTA STONE HEBREW UNIT 08 AHX ROSETTA STONE HEBREW UNIT 10 AHZ ROSETTA STONE HEBREW UNIT 10 AHZ ROSETTA STONE HEBREW UNIT 10 AHZ ROSETTA STONE HEBREW UNIT 10 AHZ ROSETTA STONE HEBREW UNIT 10 AHZ ROSETTA STONE HEBREW UNIT 10 AHZ ROSETTA STONE HEBREW UNIT 10 AHZ ROSETTA STONE HEBREW UNIT 10 AHZ ROSETTA STONE HEBREW UNIT 10 AHZ ROSETTA STONE HEBREW UNIT 10 AHZ ROSETTA STONE HEBREW UNIT 10 AHZ ROSETTA STONE HEBREW UNIT 19 AIC ROSETTA STONE HEBREW UNIT 19 AIC ROSETTA STONE HEBREW UNIT 10 AIR ROSETTA STONE HEBREW UNIT 10 AIR ROSETTA STONE HEBREW UNIT 10 AIR ROSETTA STONE HEBREW UNIT 10 AIR ROSETTA STONE HEBREW UNIT 10 AIR ROSETTA STONE HIDIO UNIT 01 AIR ROSETTA STONE HIDIO UNIT 02 AIR ROSETTA STONE HIDIO UNIT 03 AIF ROSETTA STONE HIDIO UNIT 04 AIR ROSETTA STONE HIDIO UNIT 07 AIR ROSETTA STONE HIDIO UNIT 07 AIR ROSETTA STONE HIDIO UNIT 07 AIR ROSETTA STONE HIDIO UNIT 08 AIR ROSETTA STONE HIDIO UNIT 07 AIR ROSETTA STONE HIDIO UNIT 06 AIR ROSETTA STONE HIDIO UNIT 06 AIR ROSETTA STONE INDONESIAN UNIT 03 AIR ROSETTA STONE INDONESIAN UNIT 04 AIR ROSETTA STONE INDONESIAN UNIT 05 AIR ROSETTA STONE INDONESIAN UNIT 06 AIR ROSETTA STONE INDONESIAN UNIT 06 AIR ROSETTA STONE INDONESIAN UNIT 06 AIR ROSETTA STONE INDONESIAN UNIT 06 AIR ROSETTA STONE INDONESIAN UNIT 07 AIR ROSETTA STONE INDONESIAN UNIT 06 AIR ROSETTA STONE INDONESI |     |                                  |
| AHG ROSETTA STONE GREEK UNIT 02 AHH ROSETTA STONE GREEK UNIT 03 AHI ROSETTA STONE GREEK UNIT 05 AHK ROSETTA STONE GREEK UNIT 05 AHK ROSETTA STONE GREEK UNIT 15 AHK ROSETTA STONE GREEK UNIT 14 AHM ROSETTA STONE GREEK UNIT 15 AHN ROSETTA STONE GREEK UNIT 15 AHN ROSETTA STONE GREEK UNIT 16 AHO ROSETTA STONE GREEK UNIT 17 AHP ROSETTA STONE GREEK UNIT 17 AHP ROSETTA STONE GREEK UNIT 19 AHR ROSETTA STONE GREEK UNIT 19 AHR ROSETTA STONE GREEK UNIT 19 AHR ROSETTA STONE HEBREW UNIT 01 AHS ROSETTA STONE HEBREW UNIT 01 AHS ROSETTA STONE HEBREW UNIT 03 AHU ROSETTA STONE HEBREW UNIT 03 AHU ROSETTA STONE HEBREW UNIT 07 AHV ROSETTA STONE HEBREW UNIT 07 AHW ROSETTA STONE HEBREW UNIT 07 AHW ROSETTA STONE HEBREW UNIT 08 AHX ROSETTA STONE HEBREW UNIT 09 AHY ROSETTA STONE HEBREW UNIT 10 AHZ ROSETTA STONE HEBREW UNIT 10 AHZ ROSETTA STONE HINDI UNIT 01 AIR ROSETTA STONE HINDI UNIT 01 AIR ROSETTA STONE HINDI UNIT 02 (CRS# AICC RS RSHINO2) AIR ROSETTA STONE HINDI UNIT 04 AIR ROSETTA STONE HINDI UNIT 07 AIR ROSETTA STONE HINDI UNIT 07 AIR ROSETTA STONE HINDI UNIT 07 AIR ROSETTA STONE HINDI UNIT 07 AIR ROSETTA STONE HINDI UNIT 07 AIR ROSETTA STONE HINDI UNIT 01 AIR ROSETTA STONE HINDI UNIT 03 AIR ROSETTA STONE HINDI UNIT 04 AIR ROSETTA STONE HINDI UNIT 07 AIR ROSETTA STONE HINDONESIAN UNIT 03 AIR ROSETTA STONE INDONESIAN UNIT 04 AIR ROSETTA STONE INDONESIAN UNIT 06 AIR ROSETTA STONE INDONESIAN UNIT 07 AIR ROSETTA STONE INDONESIAN UNIT 06 AIR ROSETTA STONE INDONESIAN UNIT 07 AIR ROSETTA STONE INDONESIAN UNIT 08 AIR ROSETTA STONE INDONESIAN UNIT 09 AIR ROSETTA STONE INDONESIAN UNIT 09 AIR ROSETTA STONE INDONESIAN UNIT | -   |                                  |
| AHH ROSETTA STONE GREEK UNIT 03 AHI ROSETTA STONE GREEK UNIT 04 AHJ ROSETTA STONE GREEK UNIT 05 AHK ROSETTA STONE GREEK UNIT 13 AHL ROSETTA STONE GREEK UNIT 13 AHL ROSETTA STONE GREEK UNIT 14 AHM ROSETTA STONE GREEK UNIT 15 AHN ROSETTA STONE GREEK UNIT 16 AHO ROSETTA STONE GREEK UNIT 17 AHP ROSETTA STONE GREEK UNIT 17 AHP ROSETTA STONE GREEK UNIT 17 AHP ROSETTA STONE GREEK UNIT 19 AHR ROSETTA STONE GREEK UNIT 19 AHR ROSETTA STONE HEBREW UNIT 01 AHS ROSETTA STONE HEBREW UNIT 01 AHS ROSETTA STONE HEBREW UNIT 03 AHU ROSETTA STONE HEBREW UNIT 07 AHW ROSETTA STONE HEBREW UNIT 07 AHW ROSETTA STONE HEBREW UNIT 07 AHW ROSETTA STONE HEBREW UNIT 07 AHW ROSETTA STONE HEBREW UNIT 09 AHY ROSETTA STONE HEBREW UNIT 10 AHZ ROSETTA STONE HEBREW UNIT 10 AHZ ROSETTA STONE HINDI UNIT 01 AND ROSETTA STONE HINDI UNIT 01 AND ROSETTA STONE HINDI UNIT 02 AIF ROSETTA STONE HINDI UNIT 04 AIF ROSETTA STONE HINDI UNIT 05 AIF ROSETTA STONE HINDI UNIT 06 AIF ROSETTA STONE HINDI UNIT 07 AIF ROSETTA STONE HINDI UNIT 06 AIF ROSETTA STONE HINDI UNIT 07 AIF ROSETTA STONE HINDI UNIT 07 AIF ROSETTA STONE HINDI UNIT 08 AIF ROSETTA STONE HINDI UNIT 09 AIF ROSETTA STONE HINDI UNIT 09 AIF ROSETTA STONE HINDI UNIT 09 AIF ROSETTA STONE HINDI UNIT 09 AIF ROSETTA STONE HINDI UNIT 09 AIF ROSETTA STONE HINDI UNIT 09 AIF ROSETTA STONE HINDI UNIT 09 AIF ROSETTA STONE HINDI UNIT 09 AIF ROSETTA STONE HINDONESIAN UNIT 06 AIF ROSETTA STONE HINDONESIAN UNIT 07 AIF ROSETTA STONE HINDONESIAN UNIT 07 AIF ROSETTA STONE HINDONESIAN UNIT 09 AIF ROSETTA  |     |                                  |
| AHI ROSETTA STONE GREEK UNIT 04 AHJ ROSETTA STONE GREEK UNIT 05 AHK ROSETTA STONE GREEK UNIT 13 AHL ROSETTA STONE GREEK UNIT 14 AHM ROSETTA STONE GREEK UNIT 14 AHM ROSETTA STONE GREEK UNIT 15 AHN ROSETTA STONE GREEK UNIT 16 AHN ROSETTA STONE GREEK UNIT 17 AHP ROSETTA STONE GREEK UNIT 17 AHP ROSETTA STONE GREEK UNIT 18 AHQ ROSETTA STONE GREEK UNIT 19 AHR ROSETTA STONE GREEK UNIT 19 AHR ROSETTA STONE HEBREW UNIT 01 AHS ROSETTA STONE HEBREW UNIT 02 AHT ROSETTA STONE HEBREW UNIT 03 AHU ROSETTA STONE HEBREW UNIT 04 AHV ROSETTA STONE HEBREW UNIT 07 AHW ROSETTA STONE HEBREW UNIT 08 AHV ROSETTA STONE HEBREW UNIT 09 AHY ROSETTA STONE HEBREW UNIT 10 AHZ ROSETTA STONE HEBREW UNIT 10 AHZ ROSETTA STONE HINDI UNIT 01 AIG ROSETTA STONE HINDI UNIT 01 AIG ROSETTA STONE HINDI UNIT 02 (CRS# AICC RS RSHINO2) AIE ROSETTA STONE HINDI UNIT 06 AIH ROSETTA STONE HINDI UNIT 07 AII ROSETTA STONE HINDI UNIT 06 AIH ROSETTA STONE HINDI UNIT 07 AII ROSETTA STONE HINDI UNIT 06 AII ROSETTA STONE HINDI UNIT 07 AII ROSETTA STONE HINDI UNIT 06 AII ROSETTA STONE HINDI UNIT 07 AII ROSETTA STONE HINDI UNIT 06 AII ROSETTA STONE HINDI UNIT 07 AII ROSETTA STONE HINDI UNIT 06 AII ROSETTA STONE HINDI UNIT 07 AII ROSETTA STONE HINDI UNIT 07 AII ROSETTA STONE HINDI UNIT 07 AII ROSETTA STONE HINDI UNIT 07 AII ROSETTA STONE HINDI UNIT 07 AII ROSETTA STONE HINDI UNIT 07 AII ROSETTA STONE HINDI UNIT 07 AII ROSETTA STONE HINDI RONESIAN UNIT 07 AII ROSETTA STONE HINDINESIAN UNIT 07 AII ROSETTA STONE HINDINESIAN UNIT 07 AII ROSETTA STONE HINDINE |     |                                  |
| AHJ ROSETTA STONE GREEK UNIT 13 AHL ROSETTA STONE GREEK UNIT 13 AHL ROSETTA STONE GREEK UNIT 14 AHM ROSETTA STONE GREEK UNIT 15 AHN ROSETTA STONE GREEK UNIT 15 AHN ROSETTA STONE GREEK UNIT 16 AHO ROSETTA STONE GREEK UNIT 17 AHP ROSETTA STONE GREEK UNIT 17 AHP ROSETTA STONE GREEK UNIT 19 AHR ROSETTA STONE GREEK UNIT 19 AHR ROSETTA STONE HEBREW UNIT 01 AHS ROSETTA STONE HEBREW UNIT 02 AHT ROSETTA STONE HEBREW UNIT 03 AHU ROSETTA STONE HEBREW UNIT 07 AHW ROSETTA STONE HEBREW UNIT 07 AHW ROSETTA STONE HEBREW UNIT 07 AHW ROSETTA STONE HEBREW UNIT 07 AHW ROSETTA STONE HEBREW UNIT 09 AHY ROSETTA STONE HEBREW UNIT 10 AHZ ROSETTA STONE HEBREW UNIT 10 AHZ ROSETTA STONE HEBREW UNIT 10 AHZ ROSETTA STONE HEBREW UNIT 10 AHZ ROSETTA STONE HEBREW UNIT 17 AIA ROSETTA STONE HEBREW UNIT 18 AIB ROSETTA STONE HEBREW UNIT 18 AIB ROSETTA STONE HEBREW UNIT 10 AIC ROSETTA STONE HEBREW UNIT 10 AIC ROSETTA STONE HINDI UNIT 01 AID ROSETTA STONE HINDI UNIT 01 AID ROSETTA STONE HINDI UNIT 02 AIC ROSETTA STONE HINDI UNIT 03 AIF ROSETTA STONE HINDI UNIT 04 AIG ROSETTA STONE HINDI UNIT 06 AIH ROSETTA STONE HINDI UNIT 07 AII ROSETTA STONE HINDI UNIT 06 AII ROSETTA STONE HINDI UNIT 07 AII ROSETTA STONE HINDI UNIT 08 AIJ ROSETTA STONE HINDI UNIT 08 AIJ ROSETTA STONE HINDI UNIT 09 AIK ROSETTA STONE INDONESIAN UNIT 01 AIK ROSETTA STONE INDONESIAN UNIT 03 AIM ROSETTA STONE INDONESIAN UNIT 03 AIM ROSETTA STONE INDONESIAN UNIT 03 AIM ROSETTA STONE INDONESIAN UNIT 05 AIO ROSETTA STONE INDONESIAN UNIT 06 AIP ROSETTA STONE INDONESIAN UNIT 07 AIQ ROSETTA STONE INDONESIAN UNIT 06 AIP ROSETTA STONE INDONESIAN UNIT 07 AIQ ROSETTA STONE INDONESIAN UNIT 07 AIQ ROSETTA STONE INDONESIAN UNIT 07 AIQ ROSETTA STONE INDONESIAN UNIT 07 AIQ ROSETTA STONE INDONESIAN UNIT 08 AIR ROSETTA STONE INDONESIAN UNIT 07 AIQ ROSETTA STONE INDONESIAN UNIT 07 AIQ ROSETTA STONE INDONESIAN UNIT 08 AIR ROSETTA STONE INDONESIAN UNIT 07 AIQ ROSETTA STONE INDONESIAN UNIT 08 AIR ROSETTA STONE ITALIAN UNIT 01                                                                                   | AHH | ROSETTA STONE GREEK UNIT 03      |
| AHK ROSETTA STONE GREEK UNIT 13 AHL ROSETTA STONE GREEK UNIT 14 AHM ROSETTA STONE GREEK UNIT 15 AHN ROSETTA STONE GREEK UNIT 16 AHO ROSETTA STONE GREEK UNIT 17 AHP ROSETTA STONE GREEK UNIT 17 AHP ROSETTA STONE GREEK UNIT 18 AHQ ROSETTA STONE GREEK UNIT 19 AHR ROSETTA STONE HEBREW UNIT 01 AHS ROSETTA STONE HEBREW UNIT 01 AHS ROSETTA STONE HEBREW UNIT 02 AHT ROSETTA STONE HEBREW UNIT 03 AHU ROSETTA STONE HEBREW UNIT 07 AHW ROSETTA STONE HEBREW UNIT 07 AHW ROSETTA STONE HEBREW UNIT 09 AHY ROSETTA STONE HEBREW UNIT 09 AHY ROSETTA STONE HEBREW UNIT 10 AHZ ROSETTA STONE HEBREW UNIT 10 AHZ ROSETTA STONE HEBREW UNIT 10 AHZ ROSETTA STONE HEBREW UNIT 10 AHZ ROSETTA STONE HEBREW UNIT 17 AIA ROSETTA STONE HEBREW UNIT 18 AIB ROSETTA STONE HEBREW UNIT 19 AIC ROSETTA STONE HIDDI UNIT 01 AID ROSETTA STONE HIDDI UNIT 03 AIF ROSETTA STONE HINDI UNIT 03 AIF ROSETTA STONE HINDI UNIT 03 AIF ROSETTA STONE HINDI UNIT 03 AIF ROSETTA STONE HINDI UNIT 06 AIH ROSETTA STONE HINDI UNIT 06 AIH ROSETTA STONE HINDI UNIT 07 AII ROSETTA STONE HINDI UNIT 08 AIJ ROSETTA STONE HINDI UNIT 08 AIJ ROSETTA STONE HINDI UNIT 08 AIJ ROSETTA STONE HINDI UNIT 08 AIJ ROSETTA STONE INDONESIAN UNIT 01 AIK ROSETTA STONE INDONESIAN UNIT 02 AIL ROSETTA STONE INDONESIAN UNIT 03 AIM ROSETTA STONE INDONESIAN UNIT 04 AIM ROSETTA STONE INDONESIAN UNIT 05 AIM ROSETTA STONE INDONESIAN UNIT 07 AIR ROSETTA STONE INDONESIAN UNIT 07 AIR ROSETTA STONE INDONESIAN UNIT 07 AIR ROSETTA STONE INDONESIAN UNIT 07 AIR ROSETTA STONE INDONESIAN UNIT 07 AIR ROSETTA STONE INDONESIAN UNIT 08 AIR ROSETTA STONE INDONESIAN UNIT 07 AIR ROSETTA STONE INDONESIAN UNIT 07 AIR ROSETTA STONE INDONESIAN UNIT 07 AIR ROSETTA STONE INDONESIAN UNIT 08 AIR ROSETTA STONE INDONESIAN UNIT 07 AIR ROSETTA STONE INDONESIAN UNIT 07 AIR ROSETTA STONE INDONESIAN UNIT 07 AIR ROSETTA STONE INDONESIAN UNIT 08 AIR ROSETTA STONE INDONESIAN UNIT 08 AIR ROSETTA STONE INDONESIAN UNIT 07 AIR ROSETTA STONE ITALIAN UNIT 01                                                                                                    | AHI | ROSETTA STONE GREEK UNIT 04      |
| AHL ROSETTA STONE GREEK UNIT 14 AHM ROSETTA STONE GREEK UNIT 15 AHN ROSETTA STONE GREEK UNIT 16 AHO ROSETTA STONE GREEK UNIT 17 AHP ROSETTA STONE GREEK UNIT 17 AHP ROSETTA STONE GREEK UNIT 18 AHQ ROSETTA STONE GREEK UNIT 19 AHR ROSETTA STONE HEBREW UNIT 01 AHS ROSETTA STONE HEBREW UNIT 02 AHT ROSETTA STONE HEBREW UNIT 03 AHU ROSETTA STONE HEBREW UNIT 04 AHV ROSETTA STONE HEBREW UNIT 07 AHW ROSETTA STONE HEBREW UNIT 07 AHW ROSETTA STONE HEBREW UNIT 09 AHY ROSETTA STONE HEBREW UNIT 10 AHZ ROSETTA STONE HEBREW UNIT 10 AHZ ROSETTA STONE HEBREW UNIT 10 AHZ ROSETTA STONE HEBREW UNIT 17 AIA ROSETTA STONE HEBREW UNIT 18 AIB ROSETTA STONE HEBREW UNIT 19 AIC ROSETTA STONE HEBREW UNIT 19 AIC ROSETTA STONE HINDI UNIT 01 AID ROSETTA STONE HINDI UNIT 01 AID ROSETTA STONE HINDI UNIT 03 AIF ROSETTA STONE HINDI UNIT 04 AIG ROSETTA STONE HINDI UNIT 04 AIG ROSETTA STONE HINDI UNIT 06 AIH ROSETTA STONE HINDI UNIT 06 AIH ROSETTA STONE HINDI UNIT 08 AIJ ROSETTA STONE HINDI UNIT 08 AIJ ROSETTA STONE INDONESIAN UNIT 01 AIK ROSETTA STONE INDONESIAN UNIT 01 AIK ROSETTA STONE INDONESIAN UNIT 01 AIK ROSETTA STONE INDONESIAN UNIT 02 AIR ROSETTA STONE INDONESIAN UNIT 03 AIM ROSETTA STONE INDONESIAN UNIT 04 AIN ROSETTA STONE INDONESIAN UNIT 05 AIN ROSETTA STONE INDONESIAN UNIT 06 AIN ROSETTA STONE INDONESIAN UNIT 07 AIR ROSETTA STONE INDONESIAN UNIT 06 AIR ROSETTA STONE INDONESIAN UNIT 07 AIR ROSETTA STONE INDONESIAN UNIT 07 AIR ROSETTA STONE INDONESIAN UNIT 07 AIR ROSETTA STONE INDONESIAN UNIT 06 AIR ROSETTA STONE INDONESIAN UNIT 07 AIR ROSETTA STONE INDONESIAN UNIT 07 AIR ROSETTA STONE INDONESIAN UNIT 06 AIR ROSETTA STONE INDONESIAN UNIT 07 AIR ROSETTA STONE INDONESIAN UNIT 07 AIR ROSETTA STONE INDONESIAN UNIT 07 AIR ROSETTA STONE INDONESIAN UNIT 07 AIR ROSETTA STONE INDONESIAN UNIT 07 AIR ROSETTA STONE INDONESIAN UNIT 07 AIR ROSETTA STONE INDONESIAN UNIT 07 AIR ROSETTA STONE INDONESIAN UNIT 07 AIR ROSETTA STONE INDONESIAN UNIT 08 AIR ROSETTA STONE INDONESIAN UNIT 07 AIR ROSETTA STONE INDONESIAN UNIT 07 AIR ROSETTA STONE INDONESIAN UNIT 08 | AHJ | ROSETTA STONE GREEK UNIT 05      |
| AHM ROSETTA STONE GREEK UNIT 15 AHN ROSETTA STONE GREEK UNIT 16 AHO ROSETTA STONE GREEK UNIT 17 AHP ROSETTA STONE GREEK UNIT 18 AHQ ROSETTA STONE GREEK UNIT 19 AHR ROSETTA STONE HEBREW UNIT 01 AHS ROSETTA STONE HEBREW UNIT 02 AHT ROSETTA STONE HEBREW UNIT 03 AHU ROSETTA STONE HEBREW UNIT 04 AHV ROSETTA STONE HEBREW UNIT 07 AHW ROSETTA STONE HEBREW UNIT 07 AHW ROSETTA STONE HEBREW UNIT 08 AHX ROSETTA STONE HEBREW UNIT 09 AHX ROSETTA STONE HEBREW UNIT 10 AHX ROSETTA STONE HEBREW UNIT 17 AIA ROSETTA STONE HEBREW UNIT 17 AIA ROSETTA STONE HEBREW UNIT 18 AIB ROSETTA STONE HEBREW UNIT 19 AIC ROSETTA STONE HEBREW UNIT 19 AIC ROSETTA STONE HINDI UNIT 01 AID ROSETTA STONE HINDI UNIT 02 (CRS# AICC RS RSHIN02) AIE ROSETTA STONE HINDI UNIT 04 AIG ROSETTA STONE HINDI UNIT 06 AIH ROSETTA STONE HINDI UNIT 06 AIH ROSETTA STONE HINDI UNIT 07 AII ROSETTA STONE HINDI UNIT 06 AII ROSETTA STONE HINDI UNIT 07 AII ROSETTA STONE HINDI UNIT 08 AIJ ROSETTA STONE HINDI UNIT 06 AIJ ROSETTA STONE HINDI UNIT 07 AII ROSETTA STONE HINDI UNIT 08 AIJ ROSETTA STONE HINDI UNIT 06 AII ROSETTA STONE HINDI UNIT 07 AII ROSETTA STONE HINDI UNIT 08 AIJ ROSETTA STONE HINDI UNIT 08 AIJ ROSETTA STONE HINDI UNIT 09 AIL ROSETTA STONE HINDI UNIT 09 AIL ROSETTA STONE HINDI UNIT 01 AIK ROSETTA STONE HINDI UNIT 06 AIM ROSETTA STONE HINDONESIAN UNIT 01 AIM ROSETTA STONE HINDONESIAN UNIT 06 AIP ROSETTA STONE INDONESIAN UNIT 06 AIP ROSETTA STONE INDONESIAN UNIT 07 AIR ROSETTA STONE INDONESIAN UNIT 06 AIP ROSETTA STONE INDONESIAN UNIT 07 AIR ROSETTA STONE INDONESIAN UNIT 07 AIR ROSETTA STONE INDONESIAN UNIT 07 AIR ROSETTA STONE INDONESIAN UNIT 07 AIR ROSETTA STONE INDONESIAN UNIT 07 AIR ROSETTA STONE INDONESIAN UNIT 07 AIR ROSETTA STONE INDONESIAN UNIT 08 AIR ROSETTA STONE INDONESIAN UNIT 07 AIR ROSETTA STONE INDONESIAN UNIT 07 AIR ROSETTA STONE INDONESIAN UNIT 07 AIR ROSETTA STONE INDONESIAN UNIT 07 AIR ROSETTA STONE INDONESIAN UNIT 08 AIR ROSETTA STONE INDONESIAN UNIT 09                                                                                               | AHK | ROSETTA STONE GREEK UNIT 13      |
| AHM ROSETTA STONE GREEK UNIT 15 AHN ROSETTA STONE GREEK UNIT 16 AHO ROSETTA STONE GREEK UNIT 17 AHP ROSETTA STONE GREEK UNIT 18 AHQ ROSETTA STONE GREEK UNIT 19 AHR ROSETTA STONE HEBREW UNIT 01 AHS ROSETTA STONE HEBREW UNIT 02 AHT ROSETTA STONE HEBREW UNIT 03 AHU ROSETTA STONE HEBREW UNIT 04 AHV ROSETTA STONE HEBREW UNIT 07 AHW ROSETTA STONE HEBREW UNIT 07 AHW ROSETTA STONE HEBREW UNIT 08 AHX ROSETTA STONE HEBREW UNIT 09 AHX ROSETTA STONE HEBREW UNIT 10 AHX ROSETTA STONE HEBREW UNIT 17 AIA ROSETTA STONE HEBREW UNIT 17 AIA ROSETTA STONE HEBREW UNIT 18 AIB ROSETTA STONE HEBREW UNIT 19 AIC ROSETTA STONE HEBREW UNIT 19 AIC ROSETTA STONE HINDI UNIT 01 AID ROSETTA STONE HINDI UNIT 02 (CRS# AICC RS RSHIN02) AIE ROSETTA STONE HINDI UNIT 04 AIG ROSETTA STONE HINDI UNIT 06 AIH ROSETTA STONE HINDI UNIT 06 AIH ROSETTA STONE HINDI UNIT 07 AII ROSETTA STONE HINDI UNIT 06 AII ROSETTA STONE HINDI UNIT 07 AII ROSETTA STONE HINDI UNIT 08 AIJ ROSETTA STONE HINDI UNIT 06 AIJ ROSETTA STONE HINDI UNIT 07 AII ROSETTA STONE HINDI UNIT 08 AIJ ROSETTA STONE HINDI UNIT 06 AII ROSETTA STONE HINDI UNIT 07 AII ROSETTA STONE HINDI UNIT 08 AIJ ROSETTA STONE HINDI UNIT 08 AIJ ROSETTA STONE HINDI UNIT 09 AIL ROSETTA STONE HINDI UNIT 09 AIL ROSETTA STONE HINDI UNIT 01 AIK ROSETTA STONE HINDI UNIT 06 AIM ROSETTA STONE HINDONESIAN UNIT 01 AIM ROSETTA STONE HINDONESIAN UNIT 06 AIP ROSETTA STONE INDONESIAN UNIT 06 AIP ROSETTA STONE INDONESIAN UNIT 07 AIR ROSETTA STONE INDONESIAN UNIT 06 AIP ROSETTA STONE INDONESIAN UNIT 07 AIR ROSETTA STONE INDONESIAN UNIT 07 AIR ROSETTA STONE INDONESIAN UNIT 07 AIR ROSETTA STONE INDONESIAN UNIT 07 AIR ROSETTA STONE INDONESIAN UNIT 07 AIR ROSETTA STONE INDONESIAN UNIT 07 AIR ROSETTA STONE INDONESIAN UNIT 08 AIR ROSETTA STONE INDONESIAN UNIT 07 AIR ROSETTA STONE INDONESIAN UNIT 07 AIR ROSETTA STONE INDONESIAN UNIT 07 AIR ROSETTA STONE INDONESIAN UNIT 07 AIR ROSETTA STONE INDONESIAN UNIT 08 AIR ROSETTA STONE INDONESIAN UNIT 09                                                                                               | AHL | ROSETTA STONE GREEK UNIT 14      |
| AHN ROSETTA STONE GREEK UNIT 16 AHO ROSETTA STONE GREEK UNIT 17 AHP ROSETTA STONE GREEK UNIT 18 AHQ ROSETTA STONE GREEK UNIT 19 AHR ROSETTA STONE HEBREW UNIT 01 AHS ROSETTA STONE HEBREW UNIT 02 AHT ROSETTA STONE HEBREW UNIT 03 AHU ROSETTA STONE HEBREW UNIT 03 AHU ROSETTA STONE HEBREW UNIT 07 AHW ROSETTA STONE HEBREW UNIT 07 AHW ROSETTA STONE HEBREW UNIT 09 AHY ROSETTA STONE HEBREW UNIT 09 AHY ROSETTA STONE HEBREW UNIT 10 AHZ ROSETTA STONE HEBREW UNIT 10 AHZ ROSETTA STONE HEBREW UNIT 17 AIA ROSETTA STONE HEBREW UNIT 18 AIB ROSETTA STONE HEBREW UNIT 19 AIC ROSETTA STONE HIBREW UNIT 19 AIC ROSETTA STONE HIBREW UNIT 03 AIF ROSETTA STONE HINDI UNIT 01 AIC ROSETTA STONE HINDI UNIT 03 AIF ROSETTA STONE HINDI UNIT 03 AIF ROSETTA STONE HINDI UNIT 04 AIG ROSETTA STONE HINDI UNIT 06 AIH ROSETTA STONE HINDI UNIT 07 AII ROSETTA STONE HINDI UNIT 07 AII ROSETTA STONE HINDI UNIT 08 AIJ ROSETTA STONE HINDI UNIT 08 AIJ ROSETTA STONE HINDI UNIT 07 AII ROSETTA STONE HINDI UNIT 08 AIJ ROSETTA STONE HINDI UNIT 06 AIH ROSETTA STONE HINDI UNIT 07 AII ROSETTA STONE HINDI UNIT 07 AII ROSETTA STONE HINDI UNIT 08 AIJ ROSETTA STONE HINDI UNIT 09 AIR ROSETTA STONE INDONESIAN UNIT 01 AIK ROSETTA STONE INDONESIAN UNIT 02 AIR ROSETTA STONE INDONESIAN UNIT 04 AIR ROSETTA STONE INDONESIAN UNIT 05 AIO ROSETTA STONE INDONESIAN UNIT 06 AIP ROSETTA STONE INDONESIAN UNIT 07 AIR ROSETTA STONE INDONESIAN UNIT 06 AIP ROSETTA STONE INDONESIAN UNIT 07 AIR ROSETTA STONE INDONESIAN UNIT 07 AIR ROSETTA STONE INDONESIAN UNIT 07 AIR ROSETTA STONE INDONESIAN UNIT 07 AIR ROSETTA STONE INDONESIAN UNIT 07 AIR ROSETTA STONE INDONESIAN UNIT 07 AIR ROSETTA STONE INDONESIAN UNIT 07 AIR ROSETTA STONE INDONESIAN UNIT 07 AIR ROSETTA STONE INDONESIAN UNIT 07 AIR ROSETTA STONE INDONESIAN UNIT 07 AIR ROSETTA STONE INDONESIAN UNIT 07 AIR ROSETTA STONE INDONESIAN UNIT 07 AIR ROSETTA STONE INDONESIAN UNIT 08 AIR ROSETTA STONE INDONESIAN UNIT 08 AIR ROSETTA STONE INDONESIAN UNIT 09                                                                                                   | -   | ROSETTA STONE GREEK UNIT 15      |
| AHO ROSETTA STONE GREEK UNIT 17 AHP ROSETTA STONE GREEK UNIT 18 AHQ ROSETTA STONE GREEK UNIT 19 AHR ROSETTA STONE GREEK UNIT 19 AHR ROSETTA STONE HEBREW UNIT 01 AHS ROSETTA STONE HEBREW UNIT 02 AHT ROSETTA STONE HEBREW UNIT 03 AHU ROSETTA STONE HEBREW UNIT 04 AHV ROSETTA STONE HEBREW UNIT 07 AHW ROSETTA STONE HEBREW UNIT 09 AHY ROSETTA STONE HEBREW UNIT 10 AHZ ROSETTA STONE HEBREW UNIT 10 AHZ ROSETTA STONE HEBREW UNIT 17 AIA ROSETTA STONE HEBREW UNIT 17 AIA ROSETTA STONE HEBREW UNIT 18 AIB ROSETTA STONE HEBREW UNIT 19 AIC ROSETTA STONE HEBREW UNIT 19 AIC ROSETTA STONE HINDI UNIT 01 AID ROSETTA STONE HINDI UNIT 01 AID ROSETTA STONE HINDI UNIT 03 AIF ROSETTA STONE HINDI UNIT 03 AIF ROSETTA STONE HINDI UNIT 04 AIG ROSETTA STONE HINDI UNIT 06 AIH ROSETTA STONE HINDI UNIT 07 AII ROSETTA STONE HINDI UNIT 07 AII ROSETTA STONE HINDI UNIT 08 AIJ ROSETTA STONE HINDI UNIT 08 AIJ ROSETTA STONE HINDI UNIT 00 AIK ROSETTA STONE HINDI UNIT 01 AIK ROSETTA STONE HINDI UNIT 01 AIK ROSETTA STONE HINDI UNIT 03 AIM ROSETTA STONE INDONESIAN UNIT 04 AIN ROSETTA STONE INDONESIAN UNIT 04 AIN ROSETTA STONE INDONESIAN UNIT 04 AIN ROSETTA STONE INDONESIAN UNIT 05 AIO ROSETTA STONE INDONESIAN UNIT 06 AIP ROSETTA STONE INDONESIAN UNIT 06 AIP ROSETTA STONE INDONESIAN UNIT 06 AIP ROSETTA STONE INDONESIAN UNIT 06 AIP ROSETTA STONE INDONESIAN UNIT 06 AIP ROSETTA STONE INDONESIAN UNIT 06 AIP ROSETTA STONE INDONESIAN UNIT 07 AIR ROSETTA STONE INDONESIAN UNIT 06 AIP ROSETTA STONE INDONESIAN UNIT 06 AIP ROSETTA STONE INDONESIAN UNIT 07 AIR ROSETTA STONE INDONESIAN UNIT 06 AIP ROSETTA STONE INDONESIAN UNIT 07 AIR ROSETTA STONE INDONESIAN UNIT 06 AIP ROSETTA STONE INDONESIAN UNIT 07 AIR ROSETTA STONE INDONESIAN UNIT 07 AIR ROSETTA STONE INDONESIAN UNIT 08 AIR ROSETTA STONE INDONESIAN UNIT 07 AIR ROSETTA STONE INDONESIAN UNIT 08 AIR ROSETTA STONE INDONESIAN UNIT 02                                                                                                    | -   |                                  |
| AHP ROSETTA STONE GREEK UNIT 18  AHQ ROSETTA STONE GREEK UNIT 19  AHR ROSETTA STONE HEBREW UNIT 01  AHS ROSETTA STONE HEBREW UNIT 02  AHT ROSETTA STONE HEBREW UNIT 02  AHU ROSETTA STONE HEBREW UNIT 04  AHV ROSETTA STONE HEBREW UNIT 07  AHW ROSETTA STONE HEBREW UNIT 08  AHX ROSETTA STONE HEBREW UNIT 09  AHY ROSETTA STONE HEBREW UNIT 10  AHZ ROSETTA STONE HEBREW UNIT 10  AHZ ROSETTA STONE HEBREW UNIT 17  AIA ROSETTA STONE HEBREW UNIT 19  AIC ROSETTA STONE HEBREW UNIT 19  AIC ROSETTA STONE HINDI UNIT 01  AID ROSETTA STONE HINDI UNIT 02 (CRS# AICC RS RSHIN02)  AIF ROSETTA STONE HINDI UNIT 03  AIF ROSETTA STONE HINDI UNIT 04  AIG ROSETTA STONE HINDI UNIT 06  AIH ROSETTA STONE HINDI UNIT 07  AII ROSETTA STONE HINDI UNIT 07  AII ROSETTA STONE HINDI UNIT 07  AII ROSETTA STONE HINDI UNIT 00  AIJ ROSETTA STONE HINDI UNIT 02  AIL ROSETTA STONE HINDI UNIT 02  AIL ROSETTA STONE HINDI UNIT 02  AIL ROSETTA STONE INDONESIAN UNIT 02  AIL ROSETTA STONE INDONESIAN UNIT 03  AIM ROSETTA STONE INDONESIAN UNIT 04  AIN ROSETTA STONE INDONESIAN UNIT 05  AIO ROSETTA STONE INDONESIAN UNIT 05  AIO ROSETTA STONE INDONESIAN UNIT 06  AIP ROSETTA STONE INDONESIAN UNIT 07  AIQ ROSETTA STONE INDONESIAN UNIT 07  AIR ROSETTA STONE INDONESIAN UNIT 07  AIR ROSETTA STONE INDONESIAN UNIT 05  AIO ROSETTA STONE INDONESIAN UNIT 06  AIP ROSETTA STONE INDONESIAN UNIT 07  AIR ROSETTA STONE INDONESIAN UNIT 07  AIR ROSETTA S |     |                                  |
| AHQ ROSETTA STONE GREEK UNIT 19 AHR ROSETTA STONE HEBREW UNIT 01 AHS ROSETTA STONE HEBREW UNIT 02 AHT ROSETTA STONE HEBREW UNIT 03 AHU ROSETTA STONE HEBREW UNIT 04 AHV ROSETTA STONE HEBREW UNIT 07 AHW ROSETTA STONE HEBREW UNIT 07 AHW ROSETTA STONE HEBREW UNIT 09 AHY ROSETTA STONE HEBREW UNIT 10 AHY ROSETTA STONE HEBREW UNIT 10 AHY ROSETTA STONE HEBREW UNIT 17 AIA ROSETTA STONE HEBREW UNIT 17 AIA ROSETTA STONE HEBREW UNIT 18 AIB ROSETTA STONE HEBREW UNIT 19 AIC ROSETTA STONE HEBREW UNIT 19 AIC ROSETTA STONE HINDI UNIT 01 AID ROSETTA STONE HINDI UNIT 03 AIF ROSETTA STONE HINDI UNIT 03 AIF ROSETTA STONE HINDI UNIT 04 AIG ROSETTA STONE HINDI UNIT 06 AIH ROSETTA STONE HINDI UNIT 07 AII ROSETTA STONE HINDI UNIT 08 AIJ ROSETTA STONE HINDI UNIT 08 AIJ ROSETTA STONE HINDI UNIT 08 AIJ ROSETTA STONE HINDONESIAN UNIT 01 AIK ROSETTA STONE HINDONESIAN UNIT 01 AIK ROSETTA STONE HINDONESIAN UNIT 03 AIM ROSETTA STONE HINDONESIAN UNIT 03 AIM ROSETTA STONE HINDONESIAN UNIT 03 AIM ROSETTA STONE HINDONESIAN UNIT 03 AIM ROSETTA STONE INDONESIAN UNIT 03 AIM ROSETTA STONE INDONESIAN UNIT 06 AIP ROSETTA STONE INDONESIAN UNIT 06 AIP ROSETTA STONE INDONESIAN UNIT 07 AIQ ROSETTA STONE INDONESIAN UNIT 06 AIP ROSETTA STONE INDONESIAN UNIT 06 AIP ROSETTA STONE INDONESIAN UNIT 06 AIP ROSETTA STONE INDONESIAN UNIT 07 AIQ ROSETTA STONE INDONESIAN UNIT 06 AIR ROSETTA STONE INDONESIAN UNIT 07 AIR ROSETTA STONE INDONESIAN UNIT 06 AIR ROSETTA STONE INDONESIAN UNIT 07 AIR ROSETTA STONE INDONESIAN UNIT 08 AIR ROSETTA STONE INDONESIAN UNIT 08 AIR ROSETTA STONE INDONESIAN UNIT 08 AIR ROSETTA STONE INDONESIAN UNIT 01 AIS ROSETTA STONE ITALIAN UNIT 02                                                                                                    | -   |                                  |
| AHR ROSETTA STONE HEBREW UNIT 01  AHS ROSETTA STONE HEBREW UNIT 02  AHT ROSETTA STONE HEBREW UNIT 03  AHU ROSETTA STONE HEBREW UNIT 04  AHV ROSETTA STONE HEBREW UNIT 07  AHW ROSETTA STONE HEBREW UNIT 07  AHW ROSETTA STONE HEBREW UNIT 08  AHX ROSETTA STONE HEBREW UNIT 10  AHZ ROSETTA STONE HEBREW UNIT 10  AHZ ROSETTA STONE HEBREW UNIT 17  AIA ROSETTA STONE HEBREW UNIT 17  AIA ROSETTA STONE HEBREW UNIT 19  AIC ROSETTA STONE HIBREW UNIT 19  AIC ROSETTA STONE HINDI UNIT 02 (CRS# AICC RS RSHINO2)  AIE ROSETTA STONE HINDI UNIT 04  AIG ROSETTA STONE HINDI UNIT 04  AIG ROSETTA STONE HINDI UNIT 06  AIH ROSETTA STONE HINDI UNIT 07  AII ROSETTA STONE HINDI UNIT 07  AII ROSETTA STONE HINDI UNIT 07  AII ROSETTA STONE HINDI UNIT 08  AIJ ROSETTA STONE HINDI UNIT 02  AIL ROSETTA STONE INDONESIAN UNIT 01  AIK ROSETTA STONE INDONESIAN UNIT 03  AIM ROSETTA STONE INDONESIAN UNIT 03  AIM ROSETTA STONE INDONESIAN UNIT 04  AIN ROSETTA STONE INDONESIAN UNIT 05  AIO ROSETTA STONE INDONESIAN UNIT 06  AIP ROSETTA STONE INDONESIAN UNIT 07  AIQ ROSETTA STONE INDONESIAN UNIT 07  AIQ ROSETTA STONE INDONESIAN UNIT 08  AIR ROSETTA STONE INDONESIAN UNIT 07  AIR ROSETTA STONE INDONESIAN UNIT 08  AIR ROSETTA STONE INDONESIAN UNIT 07  AIR ROSETTA STONE INDONESIAN UNIT 08  AIR ROSETTA STONE INDONESIAN UNIT 08  AIR ROSETTA STONE INDONESIAN UNIT 07  AIR ROSETTA STONE INDONESIAN UNIT 08  AIR ROSETTA STONE INDONESIAN UNIT 08  AIR ROSETTA STONE INDONESIAN UNIT 08  AIR ROSETTA STONE INDONESIAN UNIT 08  AIR ROSETTA STONE INDONESIAN UNIT 08  AIR ROSETTA STONE ITALIAN UNIT 01                                                                                                    | -   |                                  |
| AHS ROSETTA STONE HEBREW UNIT 02 AHT ROSETTA STONE HEBREW UNIT 03 AHU ROSETTA STONE HEBREW UNIT 04 AHV ROSETTA STONE HEBREW UNIT 07 AHW ROSETTA STONE HEBREW UNIT 08 AHX ROSETTA STONE HEBREW UNIT 09 AHY ROSETTA STONE HEBREW UNIT 10 AHZ ROSETTA STONE HEBREW UNIT 17 AIA ROSETTA STONE HEBREW UNIT 17 AIA ROSETTA STONE HEBREW UNIT 18 AIB ROSETTA STONE HEBREW UNIT 19 AIC ROSETTA STONE HINDI UNIT 01 AID ROSETTA STONE HINDI UNIT 01 AIE ROSETTA STONE HINDI UNIT 03 AIF ROSETTA STONE HINDI UNIT 04 AIG ROSETTA STONE HINDI UNIT 06 AIH ROSETTA STONE HINDI UNIT 07 AII ROSETTA STONE HINDI UNIT 07 AII ROSETTA STONE HINDI UNIT 07 AII ROSETTA STONE HINDI UNIT 07 AII ROSETTA STONE HINDI UNIT 08 AIJ ROSETTA STONE HINDI UNIT 01 AIK ROSETTA STONE INDONESIAN UNIT 01 AIK ROSETTA STONE INDONESIAN UNIT 02 AIL ROSETTA STONE INDONESIAN UNIT 03 AIM ROSETTA STONE INDONESIAN UNIT 04 AIN ROSETTA STONE INDONESIAN UNIT 05 AIO ROSETTA STONE INDONESIAN UNIT 05 AIO ROSETTA STONE INDONESIAN UNIT 06 AIP ROSETTA STONE INDONESIAN UNIT 06 AIP ROSETTA STONE INDONESIAN UNIT 06 AIP ROSETTA STONE INDONESIAN UNIT 07 AIQ ROSETTA STONE INDONESIAN UNIT 08 AIR ROSETTA STONE INDONESIAN UNIT 08 AIR ROSETTA STONE INDONESIAN UNIT 08 AIR ROSETTA STONE INDONESIAN UNIT 08 AIR ROSETTA STONE INDONESIAN UNIT 08 AIR ROSETTA STONE INDONESIAN UNIT 08 AIR ROSETTA STONE INDONESIAN UNIT 08 AIR ROSETTA STONE INDONESIAN UNIT 08 AIR ROSETTA STONE INDONESIAN UNIT 08 AIR ROSETTA STONE INDONESIAN UNIT 09                                                                                                    |     |                                  |
| AHT ROSETTA STONE HEBREW UNIT 03 AHU ROSETTA STONE HEBREW UNIT 04 AHV ROSETTA STONE HEBREW UNIT 07 AHW ROSETTA STONE HEBREW UNIT 08 AHX ROSETTA STONE HEBREW UNIT 09 AHY ROSETTA STONE HEBREW UNIT 10 AHZ ROSETTA STONE HEBREW UNIT 17 AIA ROSETTA STONE HEBREW UNIT 17 AIA ROSETTA STONE HEBREW UNIT 18 AIB ROSETTA STONE HEBREW UNIT 19 AIC ROSETTA STONE HINDI UNIT 01 AID ROSETTA STONE HINDI UNIT 02 (CRS# AICC RS RSHINO2) AIE ROSETTA STONE HINDI UNIT 03 AIF ROSETTA STONE HINDI UNIT 03 AIF ROSETTA STONE HINDI UNIT 06 AII ROSETTA STONE HINDI UNIT 06 AII ROSETTA STONE HINDI UNIT 07 AII ROSETTA STONE HINDI UNIT 08 AIJ ROSETTA STONE HINDI UNIT 01 AIK ROSETTA STONE INDONESIAN UNIT 01 AIK ROSETTA STONE INDONESIAN UNIT 02 AIL ROSETTA STONE INDONESIAN UNIT 03 AIM ROSETTA STONE INDONESIAN UNIT 04 AIN ROSETTA STONE INDONESIAN UNIT 05 AIO ROSETTA STONE INDONESIAN UNIT 06 AIN ROSETTA STONE INDONESIAN UNIT 06 AIO ROSETTA STONE INDONESIAN UNIT 06 AIO ROSETTA STONE INDONESIAN UNIT 06 AIO ROSETTA STONE INDONESIAN UNIT 06 AIO ROSETTA STONE INDONESIAN UNIT 06 AIO ROSETTA STONE INDONESIAN UNIT 07 AIQ ROSETTA STONE INDONESIAN UNIT 07 AIQ ROSETTA STONE INDONESIAN UNIT 07 AIQ ROSETTA STONE INDONESIAN UNIT 08 AIR ROSETTA STONE INDONESIAN UNIT 08 AIR ROSETTA STONE INDONESIAN UNIT 08 AIR ROSETTA STONE INDONESIAN UNIT 08 AIR ROSETTA STONE ITALIAN UNIT 01                                                                                                    | _   |                                  |
| AHU ROSETTA STONE HEBREW UNIT 04 AHV ROSETTA STONE HEBREW UNIT 07 AHW ROSETTA STONE HEBREW UNIT 08 AHX ROSETTA STONE HEBREW UNIT 10 AHY ROSETTA STONE HEBREW UNIT 10 AHZ ROSETTA STONE HEBREW UNIT 17 AIA ROSETTA STONE HEBREW UNIT 18 AIB ROSETTA STONE HEBREW UNIT 19 AIC ROSETTA STONE HEBREW UNIT 19 AIC ROSETTA STONE HINDI UNIT 01 AID ROSETTA STONE HINDI UNIT 02 (CRS# AICC RS RSHIN02) AIE ROSETTA STONE HINDI UNIT 03 AIF ROSETTA STONE HINDI UNIT 04 AIG ROSETTA STONE HINDI UNIT 06 AIH ROSETTA STONE HINDI UNIT 07 AII ROSETTA STONE HINDI UNIT 07 AII ROSETTA STONE HINDI UNIT 08 AIJ ROSETTA STONE HINDI UNIT 01 AIK ROSETTA STONE INDONESIAN UNIT 01 AIK ROSETTA STONE INDONESIAN UNIT 02 AIL ROSETTA STONE INDONESIAN UNIT 03 AIM ROSETTA STONE INDONESIAN UNIT 04 AIN ROSETTA STONE INDONESIAN UNIT 05 AIO ROSETTA STONE INDONESIAN UNIT 06 AIP ROSETTA STONE INDONESIAN UNIT 06 AIP ROSETTA STONE INDONESIAN UNIT 07 AIR ROSETTA STONE INDONESIAN UNIT 07 AIR ROSETTA STONE INDONESIAN UNIT 06 AIP ROSETTA STONE INDONESIAN UNIT 07 AIR ROSETTA STONE INDONESIAN UNIT 08 AIR ROSETTA STONE INDONESIAN UNIT 07 AIR ROSETTA STONE INDONESIAN UNIT 08 AIR ROSETTA STONE INDONESIAN UNIT 08 AIR ROSETTA STONE INDONESIAN UNIT 08 AIR ROSETTA STONE INDONESIAN UNIT 01 AIS ROSETTA STONE ITALIAN UNIT 02                                                                                                    |     |                                  |
| AHV ROSETTA STONE HEBREW UNIT 07 AHW ROSETTA STONE HEBREW UNIT 08 AHX ROSETTA STONE HEBREW UNIT 10 AHZ ROSETTA STONE HEBREW UNIT 17 AIA ROSETTA STONE HEBREW UNIT 18 AIB ROSETTA STONE HEBREW UNIT 19 AIC ROSETTA STONE HEBREW UNIT 19 AIC ROSETTA STONE HEBREW UNIT 10 AID ROSETTA STONE HINDI UNIT 01 AID ROSETTA STONE HINDI UNIT 01 AID ROSETTA STONE HINDI UNIT 03 AIF ROSETTA STONE HINDI UNIT 03 AIF ROSETTA STONE HINDI UNIT 04 AIG ROSETTA STONE HINDI UNIT 06 AIH ROSETTA STONE HINDI UNIT 07 AII ROSETTA STONE HINDI UNIT 07 AII ROSETTA STONE HINDI UNIT 08 AIJ ROSETTA STONE INDONESIAN UNIT 01 AIK ROSETTA STONE INDONESIAN UNIT 02 AIL ROSETTA STONE INDONESIAN UNIT 03 AIM ROSETTA STONE INDONESIAN UNIT 03 AIM ROSETTA STONE INDONESIAN UNIT 04 AIN ROSETTA STONE INDONESIAN UNIT 05 AIO ROSETTA STONE INDONESIAN UNIT 06 AIP ROSETTA STONE INDONESIAN UNIT 06 AIP ROSETTA STONE INDONESIAN UNIT 07 AIQ ROSETTA STONE INDONESIAN UNIT 08 AIR ROSETTA STONE INDONESIAN UNIT 08 AIR ROSETTA STONE INDONESIAN UNIT 07 AIR ROSETTA STONE INDONESIAN UNIT 08 AIR ROSETTA STONE INDONESIAN UNIT 08 AIR ROSETTA STONE INDONESIAN UNIT 08 AIR ROSETTA STONE INDONESIAN UNIT 09 AIR ROSETTA STONE INDONESIAN UNIT 00                                                                                                    | AHT | ROSETTA STONE HEBREW UNIT 03     |
| AHW ROSETTA STONE HEBREW UNIT 08 AHX ROSETTA STONE HEBREW UNIT 10 AHY ROSETTA STONE HEBREW UNIT 10 AHZ ROSETTA STONE HEBREW UNIT 17 AIA ROSETTA STONE HEBREW UNIT 18 AIB ROSETTA STONE HEBREW UNIT 19 AIC ROSETTA STONE HINDI UNIT 01 AID ROSETTA STONE HINDI UNIT 02 (CRS# AICC RS RSHINO2) AIE ROSETTA STONE HINDI UNIT 03 AIF ROSETTA STONE HINDI UNIT 04 AIG ROSETTA STONE HINDI UNIT 06 AIH ROSETTA STONE HINDI UNIT 07 AII ROSETTA STONE HINDI UNIT 08 AIJ ROSETTA STONE HINDI UNIT 08 AIJ ROSETTA STONE HINDI UNIT 02 AIL ROSETTA STONE INDONESIAN UNIT 01 AIK ROSETTA STONE INDONESIAN UNIT 03 AIM ROSETTA STONE INDONESIAN UNIT 03 AIM ROSETTA STONE INDONESIAN UNIT 04 AIN ROSETTA STONE INDONESIAN UNIT 05 AIO ROSETTA STONE INDONESIAN UNIT 06 AIP ROSETTA STONE INDONESIAN UNIT 07 (CRS# AICC RS RSINDO7) AIQ ROSETTA STONE INDONESIAN UNIT 07 (CRS# AICC RS RSINDO7) AIQ ROSETTA STONE INDONESIAN UNIT 08 AIR ROSETTA STONE INDONESIAN UNIT 08 AIR ROSETTA STONE INDONESIAN UNIT 09                                                                                                    | AHU | ROSETTA STONE HEBREW UNIT 04     |
| AHX ROSETTA STONE HEBREW UNIT 09 AHY ROSETTA STONE HEBREW UNIT 10 AHZ ROSETTA STONE HEBREW UNIT 17 AIA ROSETTA STONE HEBREW UNIT 18 AIB ROSETTA STONE HEBREW UNIT 19 AIC ROSETTA STONE HINDI UNIT 01 AID ROSETTA STONE HINDI UNIT 02 (CRS# AICC RS RSHIN02) AIE ROSETTA STONE HINDI UNIT 03 AIF ROSETTA STONE HINDI UNIT 04 AIG ROSETTA STONE HINDI UNIT 06 AIH ROSETTA STONE HINDI UNIT 07 AII ROSETTA STONE HINDI UNIT 07 AII ROSETTA STONE HINDI UNIT 08 AIJ ROSETTA STONE HINDI UNIT 01 AIK ROSETTA STONE HINDONESIAN UNIT 01 AIK ROSETTA STONE INDONESIAN UNIT 02 AIL ROSETTA STONE INDONESIAN UNIT 03 AIM ROSETTA STONE INDONESIAN UNIT 04 AIN ROSETTA STONE INDONESIAN UNIT 05 AIO ROSETTA STONE INDONESIAN UNIT 06 AIP ROSETTA STONE INDONESIAN UNIT 06 AIP ROSETTA STONE INDONESIAN UNIT 07 (CRS# AICC RS RSINDO7) AIQ ROSETTA STONE INDONESIAN UNIT 08 AIR ROSETTA STONE INDONESIAN UNIT 08 AIR ROSETTA STONE INDONESIAN UNIT 08 AIR ROSETTA STONE INDONESIAN UNIT 08 AIR ROSETTA STONE INDONESIAN UNIT 08 AIR ROSETTA STONE INDONESIAN UNIT 09 AIR ROSETTA STONE INDONESIAN UNIT 09 AIR ROSETTA STONE INDONESIAN UNIT 09                                                                                                    | AHV | ROSETTA STONE HEBREW UNIT 07     |
| AHY ROSETTA STONE HEBREW UNIT 10 AHZ ROSETTA STONE HEBREW UNIT 17 AIA ROSETTA STONE HEBREW UNIT 18 AIB ROSETTA STONE HEBREW UNIT 19 AIC ROSETTA STONE HINDI UNIT 01 AID ROSETTA STONE HINDI UNIT 02 (CRS# AICC RS RSHINO2) AIE ROSETTA STONE HINDI UNIT 03 AIF ROSETTA STONE HINDI UNIT 04 AIG ROSETTA STONE HINDI UNIT 06 AIH ROSETTA STONE HINDI UNIT 07 AII ROSETTA STONE HINDI UNIT 08 AIJ ROSETTA STONE HINDI UNIT 08 AIJ ROSETTA STONE INDONESIAN UNIT 01 AIK ROSETTA STONE INDONESIAN UNIT 02 AIL ROSETTA STONE INDONESIAN UNIT 03 AIM ROSETTA STONE INDONESIAN UNIT 03 AIM ROSETTA STONE INDONESIAN UNIT 04 AIN ROSETTA STONE INDONESIAN UNIT 05 AIO ROSETTA STONE INDONESIAN UNIT 05 AIO ROSETTA STONE INDONESIAN UNIT 06 AIP ROSETTA STONE INDONESIAN UNIT 07 (CRS# AICC RS RSINDO7) AIQ ROSETTA STONE INDONESIAN UNIT 08 AIR ROSETTA STONE INDONESIAN UNIT 08 AIR ROSETTA STONE INDONESIAN UNIT 08 AIR ROSETTA STONE INDONESIAN UNIT 01                                                                                                    | AHW | ROSETTA STONE HEBREW UNIT 08     |
| AHZ ROSETTA STONE HEBREW UNIT 17 AIA ROSETTA STONE HEBREW UNIT 18 AIB ROSETTA STONE HEBREW UNIT 19 AIC ROSETTA STONE HINDI UNIT 01 AID ROSETTA STONE HINDI UNIT 02 (CRS# AICC RS RSHINO2) AIE ROSETTA STONE HINDI UNIT 03 AIF ROSETTA STONE HINDI UNIT 04 AIG ROSETTA STONE HINDI UNIT 06 AIH ROSETTA STONE HINDI UNIT 07 AII ROSETTA STONE HINDI UNIT 07 AII ROSETTA STONE HINDI UNIT 08 AIJ ROSETTA STONE INDONESIAN UNIT 01 AIK ROSETTA STONE INDONESIAN UNIT 02 AIL ROSETTA STONE INDONESIAN UNIT 03 AIM ROSETTA STONE INDONESIAN UNIT 04 AIN ROSETTA STONE INDONESIAN UNIT 05 AIO ROSETTA STONE INDONESIAN UNIT 05 AIO ROSETTA STONE INDONESIAN UNIT 06 AIP ROSETTA STONE INDONESIAN UNIT 07 (CRS# AICC RS RSIND07) AIQ ROSETTA STONE INDONESIAN UNIT 08 AIR ROSETTA STONE INDONESIAN UNIT 08 AIR ROSETTA STONE INDONESIAN UNIT 01 AIS ROSETTA STONE ITALIAN UNIT 01                                                                                                    | AHX | ROSETTA STONE HEBREW UNIT 09     |
| AHZ ROSETTA STONE HEBREW UNIT 17 AIA ROSETTA STONE HEBREW UNIT 18 AIB ROSETTA STONE HEBREW UNIT 19 AIC ROSETTA STONE HINDI UNIT 01 AID ROSETTA STONE HINDI UNIT 02 (CRS# AICC RS RSHINO2) AIE ROSETTA STONE HINDI UNIT 03 AIF ROSETTA STONE HINDI UNIT 04 AIG ROSETTA STONE HINDI UNIT 06 AIH ROSETTA STONE HINDI UNIT 07 AII ROSETTA STONE HINDI UNIT 07 AII ROSETTA STONE HINDI UNIT 08 AIJ ROSETTA STONE INDONESIAN UNIT 01 AIK ROSETTA STONE INDONESIAN UNIT 02 AIL ROSETTA STONE INDONESIAN UNIT 03 AIM ROSETTA STONE INDONESIAN UNIT 04 AIN ROSETTA STONE INDONESIAN UNIT 05 AIO ROSETTA STONE INDONESIAN UNIT 05 AIO ROSETTA STONE INDONESIAN UNIT 06 AIP ROSETTA STONE INDONESIAN UNIT 07 (CRS# AICC RS RSIND07) AIQ ROSETTA STONE INDONESIAN UNIT 08 AIR ROSETTA STONE INDONESIAN UNIT 08 AIR ROSETTA STONE INDONESIAN UNIT 01 AIS ROSETTA STONE ITALIAN UNIT 01                                                                                                    | AHY | ROSETTA STONE HEBREW UNIT 10     |
| AIA ROSETTA STONE HEBREW UNIT 18 AIB ROSETTA STONE HEBREW UNIT 19 AIC ROSETTA STONE HINDI UNIT 01 AID ROSETTA STONE HINDI UNIT 02 (CRS# AICC RS RSHIN02) AIE ROSETTA STONE HINDI UNIT 03 AIF ROSETTA STONE HINDI UNIT 04 AIG ROSETTA STONE HINDI UNIT 06 AIH ROSETTA STONE HINDI UNIT 07 AII ROSETTA STONE HINDI UNIT 08 AIJ ROSETTA STONE HINDI UNIT 01 AIK ROSETTA STONE INDONESIAN UNIT 01 AIK ROSETTA STONE INDONESIAN UNIT 03 AIM ROSETTA STONE INDONESIAN UNIT 04 AIN ROSETTA STONE INDONESIAN UNIT 05 AIO ROSETTA STONE INDONESIAN UNIT 05 AIO ROSETTA STONE INDONESIAN UNIT 07 (CRS# AICC RS RSINDO7) AIQ ROSETTA STONE INDONESIAN UNIT 08 AIR ROSETTA STONE INDONESIAN UNIT 08 AIR ROSETTA STONE INDONESIAN UNIT 07 (CRS# AICC RS RSINDO7) AIQ ROSETTA STONE INDONESIAN UNIT 08 AIR ROSETTA STONE ITALIAN UNIT 01                                                                                                    |     |                                  |
| AIB ROSETTA STONE HEBREW UNIT 19 AIC ROSETTA STONE HINDI UNIT 01 AID ROSETTA STONE HINDI UNIT 02 (CRS# AICC RS RSHIN02) AIE ROSETTA STONE HINDI UNIT 03 AIF ROSETTA STONE HINDI UNIT 04 AIG ROSETTA STONE HINDI UNIT 06 AIH ROSETTA STONE HINDI UNIT 07 AII ROSETTA STONE HINDI UNIT 08 AIJ ROSETTA STONE HINDI UNIT 01 AIK ROSETTA STONE INDONESIAN UNIT 01 AIK ROSETTA STONE INDONESIAN UNIT 02 AIL ROSETTA STONE INDONESIAN UNIT 03 AIM ROSETTA STONE INDONESIAN UNIT 04 AIN ROSETTA STONE INDONESIAN UNIT 05 AIO ROSETTA STONE INDONESIAN UNIT 06 AIP ROSETTA STONE INDONESIAN UNIT 07 (CRS# AICC RS RSINDO7) AIQ ROSETTA STONE INDONESIAN UNIT 08 AIR ROSETTA STONE INDONESIAN UNIT 08 AIR ROSETTA STONE INDONESIAN UNIT 01 AIS ROSETTA STONE ITALIAN UNIT 01                                                                                                    | -   |                                  |
| AIC ROSETTA STONE HINDI UNIT 01 AID ROSETTA STONE HINDI UNIT 02 (CRS# AICC RS RSHIN02) AIE ROSETTA STONE HINDI UNIT 03 AIF ROSETTA STONE HINDI UNIT 04 AIG ROSETTA STONE HINDI UNIT 06 AIH ROSETTA STONE HINDI UNIT 07 AII ROSETTA STONE HINDI UNIT 08 AIJ ROSETTA STONE HINDI UNIT 01 AIK ROSETTA STONE INDONESIAN UNIT 01 AIK ROSETTA STONE INDONESIAN UNIT 02 AIL ROSETTA STONE INDONESIAN UNIT 03 AIM ROSETTA STONE INDONESIAN UNIT 04 AIN ROSETTA STONE INDONESIAN UNIT 05 AIO ROSETTA STONE INDONESIAN UNIT 06 AIP ROSETTA STONE INDONESIAN UNIT 07 (CRS# AICC RS RSIND07) AIQ ROSETTA STONE INDONESIAN UNIT 08 AIR ROSETTA STONE ITALIAN UNIT 01 AIS ROSETTA STONE ITALIAN UNIT 02                                                                                                    |     |                                  |
| AID ROSETTA STONE HINDI UNIT 02 (CRS# AICC RS RSHIN02)  AIE ROSETTA STONE HINDI UNIT 03  AIF ROSETTA STONE HINDI UNIT 04  AIG ROSETTA STONE HINDI UNIT 06  AIH ROSETTA STONE HINDI UNIT 07  AII ROSETTA STONE HINDI UNIT 08  AIJ ROSETTA STONE INDONESIAN UNIT 01  AIK ROSETTA STONE INDONESIAN UNIT 02  AIL ROSETTA STONE INDONESIAN UNIT 03  AIM ROSETTA STONE INDONESIAN UNIT 04  AIN ROSETTA STONE INDONESIAN UNIT 05  AIO ROSETTA STONE INDONESIAN UNIT 06  AIP ROSETTA STONE INDONESIAN UNIT 07 (CRS# AICC RS RSIND07)  AIQ ROSETTA STONE INDONESIAN UNIT 08  AIR ROSETTA STONE INDONESIAN UNIT 01  AIS ROSETTA STONE ITALIAN UNIT 01                                                                                                    |     |                                  |
| AIF ROSETTA STONE HINDI UNIT 04 AIG ROSETTA STONE HINDI UNIT 06 AIH ROSETTA STONE HINDI UNIT 07 AII ROSETTA STONE HINDI UNIT 08 AIJ ROSETTA STONE HINDI UNIT 01 AIK ROSETTA STONE INDONESIAN UNIT 01 AIK ROSETTA STONE INDONESIAN UNIT 02 AIL ROSETTA STONE INDONESIAN UNIT 03 AIM ROSETTA STONE INDONESIAN UNIT 04 AIN ROSETTA STONE INDONESIAN UNIT 05 AIO ROSETTA STONE INDONESIAN UNIT 06 AIP ROSETTA STONE INDONESIAN UNIT 07 (CRS# AICC RS RSIND07) AIQ ROSETTA STONE INDONESIAN UNIT 08 AIR ROSETTA STONE INDONESIAN UNIT 01 AIS ROSETTA STONE ITALIAN UNIT 02                                                                                                    |     |                                  |
| AIF ROSETTA STONE HINDI UNIT 04 AIG ROSETTA STONE HINDI UNIT 06 AIH ROSETTA STONE HINDI UNIT 07 AII ROSETTA STONE HINDI UNIT 08 AIJ ROSETTA STONE INDONESIAN UNIT 01 AIK ROSETTA STONE INDONESIAN UNIT 02 AIL ROSETTA STONE INDONESIAN UNIT 03 AIM ROSETTA STONE INDONESIAN UNIT 04 AIN ROSETTA STONE INDONESIAN UNIT 05 AIO ROSETTA STONE INDONESIAN UNIT 06 AIP ROSETTA STONE INDONESIAN UNIT 07 (CRS# AICC RS RSINDO7) AIQ ROSETTA STONE INDONESIAN UNIT 08 AIR ROSETTA STONE ITALIAN UNIT 01 AIS ROSETTA STONE ITALIAN UNIT 02                                                                                                    |     |                                  |
| AIG ROSETTA STONE HINDI UNIT 06 AIH ROSETTA STONE HINDI UNIT 07 AII ROSETTA STONE HINDI UNIT 08 AIJ ROSETTA STONE INDONESIAN UNIT 01 AIK ROSETTA STONE INDONESIAN UNIT 02 AIL ROSETTA STONE INDONESIAN UNIT 03 AIM ROSETTA STONE INDONESIAN UNIT 04 AIN ROSETTA STONE INDONESIAN UNIT 05 AIO ROSETTA STONE INDONESIAN UNIT 06 AIP ROSETTA STONE INDONESIAN UNIT 07 (CRS# AICC RS RSIND07) AIQ ROSETTA STONE INDONESIAN UNIT 08 AIR ROSETTA STONE ITALIAN UNIT 01 AIS ROSETTA STONE ITALIAN UNIT 02                                                                                                    |     |                                  |
| AII ROSETTA STONE HINDI UNIT 07 AII ROSETTA STONE HINDI UNIT 08 AIJ ROSETTA STONE INDONESIAN UNIT 01 AIK ROSETTA STONE INDONESIAN UNIT 02 AIL ROSETTA STONE INDONESIAN UNIT 03 AIM ROSETTA STONE INDONESIAN UNIT 04 AIN ROSETTA STONE INDONESIAN UNIT 05 AIO ROSETTA STONE INDONESIAN UNIT 06 AIP ROSETTA STONE INDONESIAN UNIT 07 (CRS# AICC RS RSINDO7) AIQ ROSETTA STONE INDONESIAN UNIT 08 AIR ROSETTA STONE ITALIAN UNIT 01 AIS ROSETTA STONE ITALIAN UNIT 02                                                                                                    |     |                                  |
| AII ROSETTA STONE HINDI UNIT 08 AIJ ROSETTA STONE INDONESIAN UNIT 01 AIK ROSETTA STONE INDONESIAN UNIT 02 AIL ROSETTA STONE INDONESIAN UNIT 03 AIM ROSETTA STONE INDONESIAN UNIT 04 AIN ROSETTA STONE INDONESIAN UNIT 05 AIO ROSETTA STONE INDONESIAN UNIT 06 AIP ROSETTA STONE INDONESIAN UNIT 07 (CRS# AICC RS RSINDO7) AIQ ROSETTA STONE INDONESIAN UNIT 08 AIR ROSETTA STONE ITALIAN UNIT 01 AIS ROSETTA STONE ITALIAN UNIT 02                                                                                                    |     |                                  |
| AIJ ROSETTA STONE INDONESIAN UNIT 01  AIK ROSETTA STONE INDONESIAN UNIT 02  AIL ROSETTA STONE INDONESIAN UNIT 03  AIM ROSETTA STONE INDONESIAN UNIT 04  AIN ROSETTA STONE INDONESIAN UNIT 05  AIO ROSETTA STONE INDONESIAN UNIT 06  AIP ROSETTA STONE INDONESIAN UNIT 07 (CRS# AICC RS RSIND07)  AIQ ROSETTA STONE INDONESIAN UNIT 08  AIR ROSETTA STONE ITALIAN UNIT 01  AIS ROSETTA STONE ITALIAN UNIT 02                                                                                                    | AIH | ROSETTA STONE HINDI UNIT 07      |
| AIK ROSETTA STONE INDONESIAN UNIT 02  AIL ROSETTA STONE INDONESIAN UNIT 03  AIM ROSETTA STONE INDONESIAN UNIT 04  AIN ROSETTA STONE INDONESIAN UNIT 05  AIO ROSETTA STONE INDONESIAN UNIT 06  AIP ROSETTA STONE INDONESIAN UNIT 07 (CRS# AICC RS RSIND07)  AIQ ROSETTA STONE INDONESIAN UNIT 08  AIR ROSETTA STONE ITALIAN UNIT 01  AIS ROSETTA STONE ITALIAN UNIT 02                                                                                                    | All | ROSETTA STONE HINDI UNIT 08      |
| AIL ROSETTA STONE INDONESIAN UNIT 03  AIM ROSETTA STONE INDONESIAN UNIT 04  AIN ROSETTA STONE INDONESIAN UNIT 05  AIO ROSETTA STONE INDONESIAN UNIT 06  AIP ROSETTA STONE INDONESIAN UNIT 07 (CRS# AICC RS RSIND07)  AIQ ROSETTA STONE INDONESIAN UNIT 08  AIR ROSETTA STONE ITALIAN UNIT 01  AIS ROSETTA STONE ITALIAN UNIT 02                                                                                                    | AIJ | ROSETTA STONE INDONESIAN UNIT 01 |
| AIM ROSETTA STONE INDONESIAN UNIT 04 AIN ROSETTA STONE INDONESIAN UNIT 05 AIO ROSETTA STONE INDONESIAN UNIT 06 AIP ROSETTA STONE INDONESIAN UNIT 07 (CRS# AICC RS RSIND07) AIQ ROSETTA STONE INDONESIAN UNIT 08 AIR ROSETTA STONE ITALIAN UNIT 01 AIS ROSETTA STONE ITALIAN UNIT 02                                                                                                    | AIK | ROSETTA STONE INDONESIAN UNIT 02 |
| AIM ROSETTA STONE INDONESIAN UNIT 04 AIN ROSETTA STONE INDONESIAN UNIT 05 AIO ROSETTA STONE INDONESIAN UNIT 06 AIP ROSETTA STONE INDONESIAN UNIT 07 (CRS# AICC RS RSIND07) AIQ ROSETTA STONE INDONESIAN UNIT 08 AIR ROSETTA STONE ITALIAN UNIT 01 AIS ROSETTA STONE ITALIAN UNIT 02                                                                                                    | AIL | ROSETTA STONE INDONESIAN UNIT 03 |
| AIN ROSETTA STONE INDONESIAN UNIT 05  AIO ROSETTA STONE INDONESIAN UNIT 06  AIP ROSETTA STONE INDONESIAN UNIT 07 (CRS# AICC RS RSIND07)  AIQ ROSETTA STONE INDONESIAN UNIT 08  AIR ROSETTA STONE ITALIAN UNIT 01  AIS ROSETTA STONE ITALIAN UNIT 02                                                                                                    |     |                                  |
| AIO ROSETTA STONE INDONESIAN UNIT 06  AIP ROSETTA STONE INDONESIAN UNIT 07 (CRS# AICC RS RSIND07)  AIQ ROSETTA STONE INDONESIAN UNIT 08  AIR ROSETTA STONE ITALIAN UNIT 01  AIS ROSETTA STONE ITALIAN UNIT 02                                                                                                    |     |                                  |
| AIP ROSETTA STONE INDONESIAN UNIT 07 (CRS# AICC RS RSIND07)  AIQ ROSETTA STONE INDONESIAN UNIT 08  AIR ROSETTA STONE ITALIAN UNIT 01  AIS ROSETTA STONE ITALIAN UNIT 02                                                                                                    |     |                                  |
| AIQ ROSETTA STONE INDONESIAN UNIT 08  AIR ROSETTA STONE ITALIAN UNIT 01  AIS ROSETTA STONE ITALIAN UNIT 02                                                                                                    |     |                                  |
| AIR ROSETTA STONE ITALIAN UNIT 01 AIS ROSETTA STONE ITALIAN UNIT 02                                                                                                    | -   |                                  |
| AIS ROSETTA STONE ITALIAN UNIT 02                                                                                                    |     |                                  |
|                                                                                                    |     |                                  |
| AIT   ROSETTA STONE ITALIAN UNIT 03                                                                                                    |     |                                  |
|                                                                                                    | AIT | ROSETTA STONE ITALIAN UNIT 03    |

| AIU | ROSETTA STONE ITALIAN UNIT 04                        |
|-----|------------------------------------------------------|
| AIV | ROSETTA STONE ITALIAN UNIT 05                        |
| AIW | ROSETTA STONE ITALIAN UNIT 06                        |
| AIX | ROSETTA STONE ITALIAN UNIT 07                        |
| AIY | ROSETTA STONE ITALIAN UNIT 08                        |
| AIZ | ROSETTA STONE ITALIAN UNIT 09                        |
| AJA | ROSETTA STONE ITALIAN UNIT 10                        |
| AJB | ROSETTA STONE ITALIAN UNIT 11                        |
| AJC | ROSETTA STONE ITALIAN UNIT 12                        |
| AJD | ROSETTA STONE ITALIAN UNIT 13                        |
| AJE | ROSETTA STONE ITALIAN UNIT 14                        |
| AJF | ROSETTA STONE ITALIAN UNIT 15                        |
| AJG | ROSETTA STONE ITALIAN UNIT 16                        |
| AJH | ROSETTA STONE ITALIAN UNIT 17 (CRS# AICC RS RSITA17) |
| AJI | ROSETTA STONE ITALIAN UNIT 18                        |
| AJJ | ROSETTA STONE ITALIAN UNIT 19                        |
| AJK | ROSETTA STONE JAPANESE UNIT 01                       |
| AJL | ROSETTA STONE JAPANESE UNIT 02                       |
| AJM | ROSETTA STONE JAPANESE UNIT 03                       |
| AJN | ROSETTA STONE JAPANESE UNIT 04                       |
| AJO | ROSETTA STONE JAPANESE UNIT 05                       |
| AJP | ROSETTA STONE JAPANESE UNIT 06                       |
| AJQ | ROSETTA STONE JAPANESE UNIT 07                       |
| AJR | ROSETTA STONE JAPANESE UNIT 08                       |
| AJS | ROSETTA STONE JAPANESE UNIT 09                       |
| AJT | ROSETTA STONE JAPANESE UNIT 10                       |
| AJU | ROSETTA STONE JAPANESE UNIT 11                       |
| AJV | ROSETTA STONE JAPANESE UNIT 12                       |
| AJW | ROSETTA STONE JAPANESE UNIT 13                       |
| AJX | ROSETTA STONE JAPANESE UNIT 14                       |
| AJY | ROSETTA STONE JAPANESE UNIT 15                       |
| AJZ | ROSETTA STONE JAPANESE UNIT 16                       |
| AKA | ROSETTA STONE JAPANESE UNIT 17                       |
| AKB | ROSETTA STONE JAPANESE UNIT 18                       |
| AKC | ROSETTA STONE JAPANESE UNIT 19                       |
| AKD | ROSETTA STONE SWAHILI UNIT 01                        |
| AKE | ROSETTA STONE SWAHILI UNIT 02                        |
| AKF | ROSETTA STONE SWAHILI UNIT 03                        |
| AKG | ROSETTA STONE SWAHILI UNIT 04                        |
| AKH | ROSETTA STONE SWAHILI UNIT 05                        |
| AKI | ROSETTA STONE SWAHILI UNIT 06                        |
| AKJ | ROSETTA STONE SWAHILI UNIT 07                        |
| AKK | ROSETTA STONE SWAHILI UNIT 08                        |
| AKL | ROSETTA STONE KOREAN UNIT 01                         |
| AKM | ROSETTA STONE KOREAN UNIT 02                         |
| AKN | ROSETTA STONE KOREAN UNIT 03                         |
| AKO | ROSETTA STONE KOREAN UNIT 04                         |
|     |                                                      |

|            | _                                                        |
|------------|----------------------------------------------------------|
| AKP        | ROSETTA STONE KOREAN UNIT 05                             |
| AKQ        | ROSETTA STONE KOREAN UNIT 06                             |
| AKR        | ROSETTA STONE KOREAN UNIT 07                             |
| AKS        | ROSETTA STONE KOREAN UNIT 08                             |
| AKT        | ROSETTA STONE LATIN UNIT 01                              |
| AKU        | ROSETTA STONE LATIN UNIT 02                              |
| AKV        | ROSETTA STONE LATIN UNIT 03                              |
| AKW        | ROSETTA STONE LATIN UNIT 04                              |
| AKX        | ROSETTA STONE LATIN UNIT 05                              |
| AKY        | ROSETTA STONE LATIN UNIT 06                              |
| AKZ        | ROSETTA STONE LATIN UNIT 07                              |
| ALA        | ROSETTA STONE LATIN UNIT 08                              |
| ALB        | ROSETTA STONE DUTCH UNIT 01                              |
| ALC        | ROSETTA STONE DUTCH UNIT 02                              |
| ALD        | ROSETTA STONE DUTCH UNIT 03                              |
| ALE        | ROSETTA STONE DUTCH UNIT 04                              |
| ALF        | ROSETTA STONE DUTCH UNIT 05                              |
| ALG        | ROSETTA STONE DUTCH UNIT 06                              |
| ALH        | ROSETTA STONE DUTCH UNIT 07                              |
| ALI        | ROSETTA STONE DUTCH UNIT 08                              |
| ALJ        | ROSETTA STONE DUTCH UNIT 08  ROSETTA STONE DUTCH UNIT 09 |
| ALK        | ROSETTA STONE DUTCH UNIT 10                              |
| ALL        | ROSETTA STONE DUTCH UNIT 10  ROSETTA STONE DUTCH UNIT 11 |
| ALM        | ROSETTA STONE DUTCH UNIT 11 ROSETTA STONE DUTCH UNIT 12  |
|            |                                                          |
| ALN        | ROSETTA STONE DUTCH UNIT 14                              |
| ALO<br>ALP | ROSETTA STONE DUTCH UNIT 15                              |
|            | ROSETTA STONE DUTCH UNIT 16                              |
| ALQ        | ROSETTA STONE DUTCH UNIT 16                              |
| ALR        | ROSETTA STONE DUTCH UNIT 17                              |
| ALS        | ROSETTA STONE DUTCH UNIT 18                              |
| ALT        | ROSETTA STONE DUTCH UNIT 19                              |
| ALU        | ROSETTA STONE PASHTO UNIT 01                             |
| ALV        | ROSETTA STONE PASHTO UNIT 02                             |
| ALW        | ROSETTA STONE PASHTO UNIT 03                             |
| ALX        | ROSETTA STONE PASHTO UNIT 04                             |
| ALY        | ROSETTA STONE PASHTO UNIT 05                             |
| ALZ        | ROSETTA STONE PASHTO UNIT 06                             |
| AMA        | ROSETTA STONE PASHTO UNIT 07                             |
| AMB        | ROSETTA STONE PASHTO UNIT 08                             |
| AMC        | ROSETTA STONE POLISH UNIT 01                             |
| AMD        | ROSETTA STONE POLISH UNIT 02                             |
| AME        | ROSETTA STONE POLISH UNIT 03                             |
| AMF        | ROSETTA STONE POLISH UNIT 04                             |
| AMG        | ROSETTA STONE POLISH UNIT 05                             |
| AMH        | ROSETTA STONE POLISH UNIT 06                             |
| AMI        | ROSETTA STONE POLISH UNIT 07                             |
| AMJ        | ROSETTA STONE POLISH UNIT 08                             |
|            |                                                          |

| AMK        | ROSETTA STONE PORTUGUESE UNIT 01                                  |
|------------|-------------------------------------------------------------------|
| AML        | ROSETTA STONE PORTUGUESE UNIT 02                                  |
| AMM        | ROSETTA STONE PORTUGUESE UNIT 03                                  |
| AMN        | ROSETTA STONE PORTUGUESE UNIT 04                                  |
| AMO        | ROSETTA STONE PORTUGUESE UNIT 05                                  |
| AMP        | ROSETTA STONE PORTUGUESE UNIT 06                                  |
| AMQ        | ROSETTA STONE PORTUGUESE UNIT 07                                  |
| AMR        | ROSETTA STONE PORTUGUESE UNIT 08                                  |
| AMS        | ROSETTA STONE PORTUGUESE UNIT 09                                  |
| AMT        | ROSETTA STONE PORTUGUESE UNIT 10                                  |
| AMU        | ROSETTA STONE PORTUGUESE UNIT 11                                  |
| AMV        | ROSETTA STONE PORTUGUESE UNIT 12                                  |
| AMW        | ROSETTA STONE PORTUGUESE UNIT 13                                  |
| AMX        | ROSETTA STONE PORTUGUESE UNIT 14                                  |
|            |                                                                   |
| AMY<br>AMZ | ROSETTA STONE PORTUGUESE UNIT 15 ROSETTA STONE PORTUGUESE UNIT 16 |
| ANA        | ROSETTA STONE PORTUGUESE UNIT 16 ROSETTA STONE PORTUGUESE UNIT 17 |
|            | ROSETTA STONE PORTUGUESE UNIT 17 ROSETTA STONE PORTUGUESE UNIT 18 |
| ANB        |                                                                   |
| ANC        | ROSETTA STONE PUSSIAN UNIT 01                                     |
| AND        | ROSETTA STONE RUSSIAN UNIT 01                                     |
| ANE        | ROSETTA STONE RUSSIAN UNIT 02                                     |
| ANF        | ROSETTA STONE RUSSIAN UNIT 03                                     |
| ANG        | ROSETTA STONE RUSSIAN UNIT 04                                     |
| ANH        | ROSETTA STONE RUSSIAN UNIT 05                                     |
| ANI        | ROSETTA STONE RUSSIAN UNIT 06                                     |
| ANJ        | ROSETTA STONE RUSSIAN UNIT 07                                     |
| ANK        | ROSETTA STONE RUSSIAN UNIT 08                                     |
| ANL        | ROSETTA STONE RUSSIAN UNIT 09                                     |
| ANM        | ROSETTA STONE RUSSIAN UNIT 10                                     |
| ANN        | ROSETTA STONE RUSSIAN UNIT 11                                     |
| ANO        | ROSETTA STONE RUSSIAN UNIT 12                                     |
| ANP        | ROSETTA STONE RUSSIAN UNIT 13                                     |
| ANQ        | ROSETTA STONE RUSSIAN UNIT 14                                     |
| ANR        | ROSETTA STONE RUSSIAN UNIT 15                                     |
| ANS        | ROSETTA STONE RUSSIAN UNIT 16                                     |
| ANT        | ROSETTA STONE RUSSIAN UNIT 17                                     |
| ANU        | ROSETTA STONE RUSSIAN UNIT 18                                     |
| ANV        | ROSETTA STONE RUSSIAN UNIT 19                                     |
| ANW        | ROSETTA STONE SWEDISH UNIT 01                                     |
| ANX        | ROSETTA STONE SWEDISH UNIT 02                                     |
| ANY        | ROSETTA STONE SWEDISH UNIT 03                                     |
| ANZ        | ROSETTA STONE SWEDISH UNIT 04                                     |
| AOA        | ROSETTA STONE SWEDISH UNIT 05                                     |
| AOB        | ROSETTA STONE SWEDISH UNIT 06                                     |
| AOC        | ROSETTA STONE SWEDISH UNIT 07                                     |
| AOD        | ROSETTA STONE SWEDISH UNIT 08                                     |
| AOE        | ROSETTA STONE TAGALOG UNIT 01                                     |
|            |                                                                   |

| AOF | ROSETTA STONE TAGALOG UNIT 02                |
|-----|----------------------------------------------|
| AOG | ROSETTA STONE TAGALOG UNIT 03                |
| AOH | ROSETTA STONE TAGALOG UNIT 04                |
| AOI | ROSETTA STONE TAGALOG UNIT 05                |
| AOJ | ROSETTA STONE TAGALOG UNIT 06                |
| AOK | ROSETTA STONE TAGALOG UNIT 07                |
| AOL | ROSETTA STONE TAGALOG UNIT 08                |
| AOM | ROSETTA STONE TAGALOG UNIT 09                |
| AON | ROSETTA STONE TAGALOG UNIT 10                |
| AOO | ROSETTA STONE TAGALOG UNIT 11                |
| AOP | ROSETTA STONE TAGALOG UNIT 12                |
| AOQ | ROSETTA STONE TAGALOG UNIT 13                |
| AOR | ROSETTA STONE TAGALOG UNIT 14                |
| AOS | ROSETTA STONE TAGALOG UNIT 15                |
| AOT | ROSETTA STONE TAGALOG UNIT 16                |
| AOU | ROSETTA STONE TAGALOG UNIT 17                |
| AOV | ROSETTA STONE TAGALOG UNIT 18                |
| AOW | ROSETTA STONE TAGALOG UNIT 19                |
| AOX | ROSETTA STONE THAI UNIT 01                   |
| AOY | ROSETTA STONE THAI UNIT 02                   |
| AOZ | ROSETTA STONE THAI UNIT 03                   |
| APA | ROSETTA STONE THAI UNIT 04                   |
| APB | ROSETTA STONE THAI UNIT 05                   |
| APC | ROSETTA STONE THAI UNIT 06                   |
| APD | ROSETTA STONE THAI UNIT 07                   |
| APE | ROSETTA STONE THAI UNIT 08                   |
| APF | ROSETTA STONE TURKISH UNIT 01                |
| APG | ROSETTA STONE TURKISH UNIT 02                |
| APH | ROSETTA STONE TURKISH UNIT 03                |
| API | ROSETTA STONE TURKISH UNIT 04                |
| APJ | ROSETTA STONE TURKISH UNIT 05                |
| APK | ROSETTA STONE TURKISH UNIT 06                |
| APL | ROSETTA STONE TURKISH UNIT 07                |
| APM | ROSETTA STONE TURKISH UNIT 08                |
| APN | ROSETTA STONE VIETNAMESE UNIT 01             |
| APO | ROSETTA STONE VIETNAMESE UNIT 02             |
| APP | ROSETTA STONE VIETNAMESE UNIT 03             |
| APQ | ROSETTA STONE VIETNAMESE UNIT 04             |
| APR | ROSETTA STONE VIETNAMESE UNIT 05             |
| APS | ROSETTA STONE VIETNAMESE UNIT 06             |
| APT | ROSETTA STONE VIETNAMESE UNIT 07             |
| APU | ROSETTA STONE VIETNAMESE UNIT 08             |
| APV | ROSETTA STONE VERSION 3 ITALIAN LEVEL 1 UNIT |
| APW | ROSETTA STONE ARAB (MIL ED) UNIT 01          |
| APX | ROSETTA STONE ARAB (MIL ED) UNIT 02          |
| APY | ROSETTA STONE ARAB (MIL ED) UNIT 03          |
| APZ | ROSETTA STONE ARAB (MIL ED) UNIT 04          |

| AQA | ROSETTA STONE VERSION 3 ARAB LEVEL 2 UNIT 01                                                         |
|-----|----------------------------------------------------------------------------------------------------|
| AQB | ROSETTA STONE VERSION 3 ARAB LEVEL 2 UNIT 02                                                         |
| AQC | ROSETTA STONE VERSION 3 ARAB LEVEL 2 UNIT 03                                                         |
| AQD | ROSETTA STONE VERSION 3 ARAB LEVEL 2 UNIT 04                                                         |
| AQE | ROSETTA STONE VERSION 3 ARAB LEVEL 3 UNIT 01                                                         |
| AQF | ROSETTA STONE VERSION 3 ARAB LEVEL 3 UNIT 02                                                         |
| AQG | ROSETTA STONE VERSION 3 ARAB LEVEL 3 UNIT 03                                                         |
| AQH | ROSETTA STONE VERSION 3 ARAB LEVEL 3 UNIT 04                                                         |
| AQI | ROSETTA STONE VERSION 3 CHINESE LEVEL 1 UNIT 01                                                      |
| AQJ | ROSETTA STONE VERSION 3 CHINESE LEVEL 1 UNIT 02                                                      |
| AQK | ROSETTA STONE VERSION 3 CHINESE LEVEL 1 UNIT 03                                                      |
| AQL | ROSETTA STONE VERSION 3 CHINESE LEVEL 1 UNIT 04                                                      |
| AQM | ROSETTA STONE VERSION 3 CHINESE LEVEL 2 UNIT 05                                                      |
|     | ROSETTA STONE VERSION 3 CHINESE LEVEL 2 UNIT 05                                                      |
| AQN |                                                                                                    |
| AQO | ROSETTA STONE VERSION 3 CHINESE LEVEL 2 UNIT 07                                                      |
| AQP | ROSETTA STONE VERSION 3 CHINESE LEVEL 2 UNIT 08                                                      |
| AQQ | ROSETTA STONE VERSION 3 CHINESE LEVEL 3 UNIT 09                                                      |
| AQR | ROSETTA STONE VERSION 3 CHINESE LEVEL 3 UNIT 10                                                      |
| AQS | ROSETTA STONE VERSION 3 CHINESE LEVEL 3 UNIT 11                                                      |
| AQT | ROSETTA STONE VERSION 3 CHINESE LEVEL 3 UNIT 12                                                      |
| AQU | ROSETTA STONE VERSION 3 GERMAN LEVEL 1 UNIT 01                                                       |
| AQV | ROSETTA STONE VERSION 3 GERMAN LEVEL 1 UNIT 02                                                       |
| AQW | ROSETTA STONE VERSION 3 GERMAN LEVEL 1 UNIT 03                                                       |
| AQX | ROSETTA STONE VERSION 3 GERMAN LEVEL 1 UNIT 04                                                       |
| AQY | ROSETTA STONE VERSION 3 GERMAN LEVEL 2 UNIT 01                                                       |
| AQZ | ROSETTA STONE VERSION 3 GERMAN LEVEL 2 UNIT 02                                                       |
| ARA | ROSETTA STONE VERSION 3 GERMAN LEVEL 2 UNIT 03                                                       |
| ARB | ROSETTA STONE VERSION 3 GERMAN LEVEL 2 UNIT 04                                                       |
| ARC | ROSETTA STONE VERSION 3 GERMAN LEVEL 3 UNIT 01                                                       |
| ARD | ROSETTA STONE VERSION 3 GERMAN LEVEL 3 UNIT 02                                                       |
| ARE | ROSETTA STONE VERSION 3 GERMAN LEVEL 3 UNIT 03                                                       |
| ARF | ROSETTA STONE VERSION 3 GERMAN LEVEL 3 UNIT 04                                                       |
| ARG | ROSETTA STONE VERSION 3 GERMAN LEVEL 4 UNIT 01                                                       |
| ARH | ROSETTA STONE VERSION 3 GERMAN LEVEL 4 UNIT 02                                                       |
| ARI | ROSETTA STONE VERSION 3 GERMAN LEVEL 4 UNIT 03                                                       |
| ARJ | ROSETTA STONE VERSION 3 GERMAN LEVEL 4 UNIT 04                                                       |
| ARK | ROSETTA STONE VERSION 3 GERMAN LEVEL 5 UNIT 01                                                       |
| ARL | ROSETTA STONE VERSION 3 GERMAN LEVEL 5 UNIT 02                                                       |
| ARM | ROSETTA STONE VERSION 3 GERMAN LEVEL 5 UNIT 03                                                       |
| ARN | ROSETTA STONE VERSION 3 GERMAN LEVEL 5 UNIT 04                                                       |
| ARO | ROSE STONE VERSION 3 ENGLISH (UK) LEVEL 1 UNIT 01                                                    |
| ARP | ROSE STONE VERSION 3 ENGLISH (UK) LEVEL 1 UNIT 02                                                    |
| ARQ | ROSE STONE VERSION 3 ENGLISH (UK) LEVEL 1 UNIT 02  ROSE STONE VERSION 3 ENGLISH (UK) LEVEL 1 UNIT 03 |
| ARR | ROSE STONE VERSION 3 ENGLISH (UK) LEVEL 1 UNIT 03  ROSE STONE VERSION 3 ENGLISH (UK) LEVEL 1 UNIT 04 |
|     |                                                                                                    |
| ARS | ROSETTA STONE VERSION 3 ENGLISH (UK) LEVEL 2 UNIT 01                                                 |
| ART | ROSETTA STONE VERSION 3 ENGLISH (UK) LEVEL 2 UNIT 02                                                 |
| ARU | ROSETTA STONE VERSION 3 ENGLISH (UK) LEVEL 2 UNIT 03                                                 |

| ARV | ROSETTA STONE VERSION 3 ENGLISH (UK) LEVEL 2 UNIT 04      |
|-----|-----------------------------------------------------------|
| ARW | ROSETTA STONE VERSION 3 ENGLISH (UK) LEVEL 3 UNIT 01      |
| ARX | ROSETTA STONE VERSION 3 ENGLISH (UK) LEVEL 3 UNIT 02      |
| ARY | ROSETTA STONE VERSION 3 ENGLISH (UK) LEVEL 3 UNIT 03      |
| ARZ | ROSETTA STONE VERSION 3 ENGLISH (UK) LEVEL 3 UNIT 04      |
|     |                                                           |
| ASA | ROSETTA STONE VERSION 3 ENGLISH (US) LEVEL 1 UNIT 01      |
| ASB | ROSETTA STONE VERSION 3 ENGLISH (US) LEVEL 1 UNIT 02      |
| ASC | ROSETTA STONE VERSION 3 ENGLISH (US) LEVEL 1 UNIT 03      |
| ASD | ROSETTA STONE VERSION 3 ENGLISH (US) LEVEL 1 UNIT 04      |
| ASE | ROSETTA STONE VERSION 3 ENGLISH (US) LEVEL 2 UNIT 01      |
| ASF | ROSETTA STONE VERSION 3 ENGLISH (US) LEVEL 2 UNIT 02      |
| ASG | ROSETTA STONE VERSION 3 ENGLISH (US) LEVEL 2 UNIT 03      |
| ASH | ROSETTA STONE VERSION 3 ENGLISH (US) LEVEL 2 UNIT 04      |
| ASI | ROSETTA STONE VERSION 3 ENGLISH (US) LEVEL 3 UNIT 01      |
| ASJ | ROSETTA STONE VERSION 3 ENGLISH (US) LEVEL 3 UNIT 02      |
| ASK | ROSETTA STONE VERSION 3 ENGLISH (US) LEVEL 3 UNIT 03      |
|     |                                                           |
| ASL | ROSETTA STONE VERSION 3 ENGLISH (US) LEVEL 3 UNIT 04      |
| ASM | ROSETTA STONE VERSION 3 ENGLISH (US) LEVEL 4 UNIT 01      |
| ASN | ROSETTA STONE VERSION 3 ENGLISH (US) LEVEL 4 UNIT 02      |
| ASO | ROSETTA STONE VERSION 3 ENGLISH (US) LEVEL 4 UNIT 03      |
| ASP | ROSETTA STONE VERSION 3 ENGLISH (US) LEVEL 4 UNIT 04      |
| ASQ | ROSETTA STONE VERSION 3 ENGLISH (US) LEVEL 5 UNIT 01      |
| ASR | ROSETTA STONE VERSION 3 ENGLISH (US) LEVEL 5 UNIT 02      |
| ASS | ROSETTA STONE VERSION 3 ENGLISH (US) LEVEL 5 UNIT 03      |
| AST | ROSETTA STONE VERSION 3 ENGLISH (US) LEVEL 5 UNIT 04      |
| ASU | ROSETTA STONE VERSION 3 SPANISH (SP) LEVEL 1 UNIT 01      |
| ASV | ROSETTA STONE VERSION 3 SPANISH (SP) LEVEL 1 UNIT 02      |
| ASW | ROSETTA STONE VERSION 3 SPANISH (SP) LEVEL 1 UNIT 03      |
|     |                                                           |
| ASX | ROSETTA STONE VERSION 3 SPANISH (SP) LEVEL 1 UNIT 04      |
| ASY | ROSETTA STONE VERSION 3 SPANISH (SP) LEVEL 2 UNIT 01      |
| ASZ | ROSETTA STONE VERSION 3 SPANISH (SP) LEVEL 2 UNIT 02      |
| ATA | ROSETTA STONE VERSION 3 SPANISH (SP) LEVEL 2 UNIT 03      |
| ATB | ROSETTA STONE VERSION 3 SPANISH (SP) LEVEL 2 UNIT 04      |
| ATC | ROSETTA STONE VERSION 3 SPANISH (SP) LEVEL 3 UNIT 01      |
| ATD | ROSETTA STONE VERSION 3 SPANISH (SP) LEVEL 3 UNIT 02      |
| ATE | ROSETTA STONE VERSION 3 SPANISH (SP) LEVEL 3 UNIT 03      |
| ATF | ROSETTA STONE VERSION 3 SPANISH (SP) LEVEL 3 UNIT 04      |
| ATG | ROSETTA STONE VERSION 3 SPANISH (SP) LEVEL 4 UNIT 01      |
| ATH | ROSETTA STONE VERSION 3 SPANISH (SP) LEVEL 5 UNIT 04      |
| ATI |                                                           |
|     | ROSETTA STONE VERSION 3 SPANISH (LAT. AM) LEVEL 1 UNIT 01 |
| ATI | ROSETTA STONE VERSION 3 SPANISH (LAT. AM) LEVEL 1 UNIT 02 |
| ATK | ROSETTA STONE VERSION 3 SPANISH (LAT. AM) LEVEL 1 UNIT 03 |
| ATL | ROSETTA STONE VERSION 3 SPANISH (LAT. AM) LEVEL 1 UNIT 04 |
| ATM | ROSETTA STONE VERSION 3 SPANISH (LAT. AM) LEVEL 2 UNIT 01 |
| ATN | ROSETTA STONE VERSION 3 SPANISH (LAT. AM) LEVEL 2 UNIT 02 |
| ATO | ROSETTA STONE VERSION 3 SPANISH (LAT. AM) LEVEL 2 UNIT 03 |
| ATP | ROSETTA STONE VERSION 3 SPANISH (LAT. AM) LEVEL 2 UNIT 04 |
| -   |                                                           |

| ATQ | ROSETTA STONE VERSION 3 SPANISH (LAT. AM) LEVEL 3 UNIT 01                                     |
|-----|-----------------------------------------------------------------------------------------------|
| ATR | ROSETTA STONE VERSION 3 SPANISH (LAT. AM) LEVEL 3 UNIT 02                                     |
| ATS | ROSETTA STONE VERSION 3 SPANISH (LAT. AM) LEVEL 3 UNIT 03                                     |
| ATT | ROSETTA STONE VERSION 3 SPANISH (LAT. AM) LEVEL 3 UNIT 04                                     |
| ATU | ROSETTA STONE VERSION 3 SPANISH (LAT. AM) LEVEL 4 UNIT 01                                     |
| ATV | ROSETTA STONE VERSION 3 SPANISH (LAT. AM) LEVEL 4 UNIT 02                                     |
| ATW | ROSETTA STONE VERSION 3 SPANISH (LAT. AM) LEVEL 4 UNIT 03                                     |
| ATX | ROSETTA STONE VERSION 3 SPANISH (LAT. AM) LEVEL 4 UNIT 04                                     |
| ATY | ROSETTA STONE VERSION 3 SPANISH (LAT. AM) LEVEL 5 UNIT 01                                     |
| ATZ | ROSETTA STONE VERSION 3 SPANISH (LAT. AM) LEVEL 5 UNIT 02                                     |
| AUA | ROSETTA STONE VERSION 3 SPANISH (LAT. AM) LEVEL 5 UNIT 03                                     |
| AUB | ROSETTA STONE VERSION 3 SPANISH (LAT. AM) LEVEL 5 UNIT 04                                     |
| AUC | ROSETTA STONE VERSION 3 FARSI LEVEL 1 UNIT 01                                                 |
| AUD | ROSETTA STONE VERSION 3 FARSI LEVEL 1 UNIT 02                                                 |
| AUE | ROSETTA STONE VERSION 3 FARSI LEVEL 1 UNIT 03                                                 |
| AUF | ROSETTA STONE VERSION 3 FARSI LEVEL 1 UNIT 04                                                 |
| AUG | ROSETTA STONE VERSION 3 FARSI LEVEL 2 UNIT 01                                                 |
| AUH | ROSETTA STONE VERSION 3 FARSI LEVEL 2 UNIT 02                                                 |
| AUI | ROSETTA STONE VERSION 3 FARSI LEVEL 2 UNIT 03                                                 |
| AUJ | ROSETTA STONE VERSION 3 FARSI LEVEL 2 UNIT 04                                                 |
| AUK | ROSETTA STONE VERSION 3 FARSI LEVEL 3 UNIT 01                                                 |
| AUL | ROSETTA STONE VERSION 3 FARSI LEVEL 3 UNIT 02                                                 |
| AUM | ROSETTA STONE VERSION 3 FARSI LEVEL 3 UNIT 03                                                 |
| AUN | ROSETTA STONE VERSION 3 FARSI LEVEL 3 UNIT 04                                                 |
| AUO | ROSETTA STONE VERSION 3 FRENCH LEVEL 1 UNIT 01                                                |
| AUP | ROSETTA STONE VERSION 3 FRENCH LEVEL 1 UNIT 02                                                |
| AUQ | ROSETTA STONE VERSION 3 FRENCH LEVEL 1 UNIT 03                                                |
| AUR | ROSETTA STONE VERSION 3 FRENCH LEVEL 1 UNIT 04                                                |
| AUS | ROSETTA STONE VERSION 3 FRENCH LEVEL 2 UNIT 01                                                |
| AUT | ROSETTA STONE VERSION 3 FRENCH LEVEL 2 UNIT 02                                                |
| AUU | ROSETTA STONE VERSION 3 FRENCH LEVEL 2 UNIT 03                                                |
| AUV | ROSETTA STONE VERSION 3 FRENCH LEVEL 2 UNIT 04                                                |
| AUW | ROSETTA STONE VERSION 3 FRENCH LEVEL 2 ONT 04  ROSETTA STONE VERSION 3 FRENCH LEVEL 3 UNIT 01 |
| AUX | ROSETTA STONE VERSION 3 FRENCH LEVEL 3 UNIT 02                                                |
| AUY | ROSETTA STONE VERSION 3 FRENCH LEVEL 3 UNIT 03                                                |
| AUZ | ROSETTA STONE VERSION 3 FRENCH LEVEL 4 UNIT 01                                                |
| AVA | ROSETTA STONE VERSION 3 FRENCH LEVEL 4 UNIT 02                                                |
| AVB | ROSETTA STONE VERSION 3 FRENCH LEVEL 4 UNIT 03                                                |
| AVC | ROSETTA STONE VERSION 3 FRENCH LEVEL 4 UNIT 04                                                |
| AVD | ROSETTA STONE VERSION 3 IRISH LEVEL 1 UNIT 01                                                 |
| AVE | ROSETTA STONE VERSION 3 IRISH LEVEL 1 UNIT 02                                                 |
| AVF | ROSETTA STONE VERSION 3 IRISH LEVEL 1 UNIT 02  ROSETTA STONE VERSION 3 IRISH LEVEL 1 UNIT 03  |
| AVG | ROSETTA STONE VERSION 3 IRISH LEVEL 1 UNIT 03  ROSETTA STONE VERSION 3 IRISH LEVEL 1 UNIT 04  |
| AVH | ROSETTA STONE VERSION 3 IRISH LEVEL 1 UNIT 04  ROSETTA STONE VERSION 3 IRISH LEVEL 2 UNIT 01  |
| AVI | ROSETTA STONE VERSION 3 IRISH LEVEL 2 UNIT 01  ROSETTA STONE VERSION 3 IRISH LEVEL 2 UNIT 02  |
| AVJ | ROSETTA STONE VERSION 3 IRISH LEVEL 2 UNIT 02  ROSETTA STONE VERSION 3 GREEK LEVEL 1 UNIT 01  |
|     |                                                                                               |
| AVK | ROSETTA STONE VERSION 3 GREEK LEVEL 1 UNIT 02                                                 |

| AVL | ROSETTA STONE VERSION 3 GREEK LEVEL 1 UNIT 03    |
|-----|--------------------------------------------------|
| AVM | ROSETTA STONE VERSION 3 GREEK LEVEL 1 UNIT 04    |
| AVN | ROSETTA STONE VERSION 3 GREEK LEVEL 2 UNIT 01    |
| AVO | ROSETTA STONE VERSION 3 GREEK LEVEL 2 UNIT 02    |
| AVP | ROSETTA STONE VERSION 3 GREEK LEVEL 2 UNIT 03    |
| AVQ | ROSETTA STONE VERSION 3 GREEK LEVEL 2 UNIT 04    |
| AVR | ROSETTA STONE VERSION 3 GREEK LEVEL 3 UNIT 01    |
| AVS | ROSETTA STONE VERSION 3 HEBREW LEVEL 1 UNIT 01   |
| AVT | ROSETTA STONE VERSION 3 HEBREW LEVEL 1 UNIT 02   |
| AVU | ROSETTA STONE VERSION 3 HEBREW LEVEL 1 UNIT 03   |
| AVV | ROSETTA STONE VERSION 3 HEBREW LEVEL 1 UNIT 04   |
| AVW | ROSETTA STONE VERSION 3 HEBREW LEVEL 2 UNIT 01   |
| -   |                                                  |
| AVX | ROSETTA STONE VERSION 3 HEBREW LEVEL 2 UNIT 02   |
| AVY | ROSETTA STONE VERSION 3 HEBREW LEVEL 2 UNIT 03   |
| AVZ | ROSETTA STONE VERSION 3 HEBREW LEVEL 2 UNIT 04   |
| AWA | ROSETTA STONE VERSION 3 HEBREW LEVEL 3 UNIT 01   |
| AWB | ROSETTA STONE VERSION 3 HEBREW LEVEL 3 UNIT 02   |
| AWC | ROSETTA STONE VERSION 3 HEBREW LEVEL 3 UNIT 03   |
| AWD | ROSETTA STONE VERSION 3 HEBREW LEVEL 3 UNIT 04   |
| AWE | ROSETTA STONE VERSION 3 HINDI LEVEL 1 UNIT 01    |
| AWF | ROSETTA STONE VERSION 3 HINDI LEVEL 1 UNIT 02    |
| AWG | ROSETTA STONE VERSION 3 HINDI LEVEL 1 UNIT 03    |
| AWH | ROSETTA STONE VERSION 3 HINDI LEVEL 1 UNIT 04    |
| AWI | ROSETTA STONE VERSION 3 HINDI LEVEL 2 UNIT 02    |
| AWJ | ROSETTA STONE VERSION 3 HINDI LEVEL 3 UNIT 01    |
| AWK | ROSETTA STONE VERSION 3 HINDI LEVEL 3 UNIT 02    |
| AWL | ROSETTA STONE VERSION 3 HINDI LEVEL 3 UNIT 04    |
| AWM | ROSETTA STONE VERSION 3 ITALIAN LEVEL 1 UNIT 01  |
| AWN | ROSETTA STONE VERSION 3 ITALIAN LEVEL 1 UNIT 02  |
| AWO | ROSETTA STONE VERSION 3 ITALIAN LEVEL 1 UNIT 03  |
| AWP | ROSETTA STONE VERSION 3 ITALIAN LEVEL 1 UNIT 04  |
| AWQ | ROSETTA STONE VERSION 3 ITALIAN LEVEL 2 UNIT 01  |
| AWR | ROSETTA STONE VERSION 3 ITALIAN LEVEL 2 UNIT 02  |
| AWS | ROSETTA STONE VERSION 3 ITALIAN LEVEL 2 UNIT 03  |
|     | ROSETTA STONE VERSION 3 ITALIAN LEVEL 2 UNIT 03  |
| AWT |                                                  |
| AWU | ROSETTA STONE VERSION 3 ITALIAN LEVEL 3 UNIT 01  |
| AWV | ROSETTA STONE VERSION 3 ITALIAN LEVEL 3 UNIT 02  |
| AWW | ROSETTA STONE VERSION 3 ITALIAN LEVEL 3 UNIT 03  |
| AWX | ROSETTA STONE VERSION 3 ITALIAN LEVEL 3 UNIT 04  |
| AWY | ROSETTA STONE VERSION 3 ITALIAN LEVEL 4 UNIT 01  |
| AWZ | ROSETTA STONE VERSION 3 ITALIAN LEVEL 4 UNIT 02  |
| AXA | ROSETTA STONE VERSION 3 ITALIAN LEVEL 4 UNIT 03  |
| AXB | ROSETTA STONE VERSION 3 JAPANESE LEVEL 1 UNIT 01 |
| AXC | ROSETTA STONE VERSION 3 JAPANESE LEVEL 1 UNIT 02 |
| AXD | ROSETTA STONE VERSION 3 JAPANESE LEVEL 1 UNIT 03 |
| AXE | ROSETTA STONE VERSION 3 JAPANESE LEVEL 1 UNIT 04 |
| AXF | ROSETTA STONE VERSION 3 JAPANESE LEVEL 2 UNIT 01 |
|     |                                                  |

| AXG | ROSETTA STONE VERSION 3 JAPANESE LEVEL 2 UNIT 02                        |
|-----|-------------------------------------------------------------------------|
| AXH | ROSETTA STONE VERSION 3 JAPANESE LEVEL 2 UNIT 03                        |
| AXI | ROSETTA STONE VERSION 3 JAPANESE LEVEL 2 UNIT 04                        |
| AXJ | ROSETTA STONE VERSION 3 JAPANESE LEVEL 3 UNIT 01                        |
| AXK | ROSETTA STONE VERSION 3 JAPANESE LEVEL 3 UNIT 02                        |
| AXL | ROSETTA STONE VERSION 3 JAPANESE LEVEL 3 UNIT 03                        |
| AXM | ROSETTA STONE VERSION 3 JAPANESE LEVEL 3 UNIT 04                        |
| AXN | ROSETTA STONE VERSION 3 KOREAN LEVEL 1 UNIT 01                          |
| AXO | ROSETTA STONE VERSION 3 KOREAN LEVEL 1 UNIT 02                          |
| AXP | ROSETTA STONE VERSION 3 KOREAN LEVEL 1 UNIT 03                          |
| AXQ | ROSETTA STONE VERSION 3 KOREAN LEVEL 1 UNIT 04                          |
| AXR | ROSETTA STONE VERSION 3 KOREAN LEVEL 2 UNIT 01                          |
| AXS | ROSETTA STONE VERSION 3 KOREAN LEVEL 2 UNIT 02                          |
| AXT | ROSETTA STONE VERSION 3 KOREAN LEVEL 2 UNIT 03                          |
| AXU | ROSETTA STONE VERSION 3 KOREAN LEVEL 2 UNIT 04                          |
| AXV | ROSETTA STONE VERSION 3 KOREAN LEVEL 3 UNIT 01                          |
| AXW | ROSETTA STONE VERSION 3 KOREAN LEVEL 3 UNIT 02                          |
| AXX | ROSETTA STONE VERSION 3 KOREAN LEVEL 3 UNIT 03                          |
| AXY | ROSETTA STONE VERSION 3 KOREAN LEVEL 3 UNIT 04                          |
| AXZ | ROSETTA STONE VERSION 3 LATIN LEVEL 1 UNIT 01                           |
| AYA | ROSETTA STONE VERSION 3 LATIN LEVEL 1 UNIT 02                           |
| AYB | ROSETTA STONE VERSION 3 LATIN LEVEL 1 UNIT 03                           |
| AYC | ROSETTA STONE VERSION 3 LATIN LEVEL 1 UNIT 04                           |
| AYD | ROSETTA STONE VERSION 3 LATIN LEVEL 2 UNIT 01                           |
| AYE | ROSETTA STONE VERSION 3 LATIN LEVEL 2 UNIT 02                           |
| AYF | ROSETTA STONE VERSION 3 LATIN LEVEL 2 UNIT 03                           |
| AYG | ROSETTA STONE VERSION 3 LATIN LEVEL 2 UNIT 04                           |
| AYH | ROSETTA STONE VERSION 3 LATIN LEVEL 3 UNIT 01                           |
| AYI | ROSETTA STONE VERSION 3 LATIN LEVEL 3 UNIT 02 (CRS# SCORM12 RS PELATL3U |
| AYJ | ROSETTA STONE VERSION 3 LATIN LEVEL 3 UNIT 03                           |
| AYK | ROSETTA STONE VERSION 3 LATIN LEVEL 3 UNIT 04                           |
| AYL | ROSETTA STONE VERSION 3 DUTCH LEVEL 1 UNIT 01                           |
| AYM | ROSETTA STONE VERSION 3 DUTCH LEVEL 1 UNIT 02                           |
| AYN | ROSETTA STONE VERSION 3 DUTCH LEVEL 1 UNIT 03                           |
| AYO | ROSETTA STONE VERSION 3 DUTCH LEVEL 1 UNIT 04                           |
| AYP | ROSETTA STONE VERSION 3 DUTCH LEVEL 2 UNIT 01                           |
| AYQ | ROSETTA STONE VERSION 3 DUTCH LEVEL 2 UNIT 02                           |
| AYR | ROSETTA STONE VERSION 3 DUTCH LEVEL 2 UNIT 03 (CRS# SCORM12 RS PENEDL2U |
| AYS | ROSETTA STONE VERSION 3 DUTCH LEVEL 2 UNIT 04                           |
| AYT | ROSETTA STONE VERSION 3 DUTCH LEVEL 3 UNIT 01                           |
| AYU | ROSETTA STONE VERSION 3 DUTCH LEVEL 3 UNIT 02                           |
| AYV | ROSETTA STONE VERSION 3 DUTCH LEVEL 3 UNIT 03                           |
| AYW | ROSETTA STONE VERSION 3 DUTCH LEVEL 3 UNIT 04                           |
| AYX | ROSETTA STONE VERSION 3 POLISH LEVEL 1 UNIT 01                          |
| AYY | ROSETTA STONE VERSION 3 POLISH LEVEL 1 UNIT 02                          |
| AYZ | ROSETTA STONE VERSION 3 POLISH LEVEL 1 UNIT 03                          |
| AZA | ROSETTA STONE VERSION 3 POLISH LEVEL 1 UNIT 04                          |
|     | ı                                                                       |

| AZB | ROSETTA STONE VERSION 3 POLISH LEVEL 2 UNIT 01                              |
|-----|-----------------------------------------------------------------------------|
| AZC | ROSETTA STONE VERSION 3 POLISH LEVEL 2 UNIT 02                              |
| AZD | ROSETTA STONE VERSION 3 POLISH LEVEL 2 UNIT 03                              |
| AZE | ROSETTA STONE VERSION 3 POLISH LEVEL 2 UNIT 04                              |
| AZF | ROSETTA STONE VERSION 3 POLISH LEVEL 3 UNIT 01                              |
| AZG | ROSETTA STONE VERSION 3 POLISH LEVEL 3 UNIT 02 (CRS# SCORM12 RS PEPOLL3U2   |
| AZH | ROSETTA STONE VERSION 3 POLISH LEVEL 3 UNIT 03                              |
| AZI | ROSETTA STONE VERSION 3 POLISH LEVEL 3 UNIT 04                              |
| AZJ | ROSETTA STONE VERSION 3 PORTUGUESE LEVEL 1 UNIT 01                          |
| AZK | ROSETTA STONE VERSION 3 PORTUGUESE LEVEL 1 UNIT 02                          |
| AZL | ROSETTA STONE VERSION 3 PORTUGUESE LEVEL 1 UNIT 03                          |
| AZM | ROSETTA STONE VERSION 3 PORTUGUESE LEVEL 1 UNIT 04                          |
| AZN | ROSETTA STONE VERSION 3 PORTUGUESE LEVEL 2 UNIT 01                          |
| AZO | ROSETTA STONE VERSION 3 PORTUGUESE LEVEL 2 UNIT 02                          |
| AZP | ROSETTA STONE VERSION 3 PORTUGUESE LEVEL 2 UNIT 03                          |
| AZQ | ROSETTA STONE VERSION 3 PORTUGUESE LEVEL 2 UNIT 04                          |
| AZR | ROSETTA STONE VERSION 3 PORTUGUESE LEVEL 3 UNIT 01                          |
| AZS | ROSETTA STONE VERSION 3 PORTUGUESE LEVEL 3 UNIT 02                          |
| AZT | ROSETTA STONE VERSION 3 PORTUGUESE LEVEL 3 UNIT 03                          |
| AZU | ROSETTA STONE VERSION 3 PORTUGUESE LEVEL 3 UNIT 04 (CRS# SCOR M12 RS PE POR |
| AZV | ROSETTA STONE VERSION 3 RUSSIAN LEVEL 1 UNIT 01                             |
| AZW | ROSETTA STONE VERSION 3 RUSSIAN LEVEL 1 UNIT 02                             |
| AZX | ROSETTA STONE VERSION 3 RUSSIAN LEVEL 1 UNIT 03                             |
| AZY | ROSETTA STONE VERSION 3 RUSSIAN LEVEL 1 UNIT 04                             |
| AZZ | ROSETTA STONE VERSION 3 RUSSIAN LEVEL 2 UNIT 01                             |
| BAA | ROSETTA STONE VERSION 3 RUSSIAN LEVEL 2 UNIT 02                             |
| BAB | ROSETTA STONE VERSION 3 RUSSIAN LEVEL 2 UNIT 03                             |
| BAC | ROSETTA STONE VERSION 3 RUSSIAN LEVEL 2 UNIT 04                             |
| BAD | ROSETTA STONE VERSION 3 RUSSIAN LEVEL 3 UNIT 01                             |
| BAE | ROSETTA STONE VERSION 3 RUSSIAN LEVEL 3 UNIT 02                             |
| BAF | ROSETTA STONE VERSION 3 RUSSIAN LEVEL 3 UNIT 03                             |
| BAG | ROSETTA STONE VERSION 3 RUSSIAN LEVEL 3 UNIT 04                             |
| BAH | ROSETTA STONE VERSION 3 SWEDISH LEVEL 1 UNIT 01                             |
| BAI | ROSETTA STONE VERSION 3 SWEDISH LEVEL 1 UNIT 02                             |
| BAJ | ROSETTA STONE VERSION 3 SWEDISH LEVEL 1 UNIT 03                             |
| BAK | ROSETTA STONE VERSION 3 SWEDISH LEVEL 1 UNIT 04                             |
| BAL | ROSETTA STONE VERSION 3 SWEDISH LEVEL 2 UNIT 01                             |
| BAM | ROSETTA STONE VERSION 3 SWEDISH LEVEL 2 UNIT 02                             |
| BAN | ROSETTA STONE VERSION 3 SWEDISH LEVEL 2 UNIT 03                             |
| BAO | ROSETTA STONE VERSION 3 SWEDISH LEVEL 2 UNIT 04                             |
| BAP | ROSETTA STONE VERSION 3 SWEDISH LEVEL 3 UNIT 01                             |
| BAQ | ROSETTA STONE VERSION 3 SWEDISH LEVEL 3 UNIT 02                             |
| BAR | ROSETTA STONE VERSION 3 SWEDISH LEVEL 3 UNIT 03                             |
| BAS | ROSETTA STONE VERSION 3 SWEDISH LEVEL 3 UNIT 04                             |
| BAT | ROSETTA STONE VERSION 3 TAGALOG LEVEL 1 UNIT 01                             |
| BAU | ROSETTA STONE VERSION 3 TAGALOG LEVEL 1 UNIT 02                             |
| BAV | ROSETTA STONE VERSION 3 TAGALOG LEVEL 1 UNIT 03                             |
|     |                                                                             |

| BAW | ROSETTA STONE VERSION 3 TAGALOG LEVEL 1 UNIT 04                                                        |
|-----|----------------------------------------------------------------------------------------------------|
| BAX | ROSETTA STONE VERSION 3 TAGALOG LEVEL 2 UNIT 01                                                        |
| BAY | ROSETTA STONE VERSION 3 TAGALOG LEVEL 2 UNIT 02                                                        |
| BAZ | ROSETTA STONE VERSION 3 TAGALOG LEVEL 2 UNIT 03                                                        |
| BBA | ROSETTA STONE VERSION 3 TAGALOG LEVEL 2 UNIT 04                                                        |
| BBB | ROSETTA STONE VERSION 3 TAGALOG LEVEL 3 UNIT 01                                                        |
| BBC | ROSETTA STONE VERSION 3 TAGALOG LEVEL 3 UNIT 02                                                        |
|     | ROSETTA STONE VERSION 3 TAGALOG LEVEL 3 UNIT 02                                                        |
| BBD |                                                                                                    |
| BBE | ROSETTA STONE VERSION 3 TAGALOG LEVEL 3 UNIT 04                                                        |
| BBF | ROSETTA STONE VERSION 3 TURKISH LEVEL 1 UNIT 01                                                        |
| BBG | ROSETTA STONE VERSION 3 TURKISH LEVEL 1 UNIT 02                                                        |
| BBH | ROSETTA STONE VERSION 3 TURKISH LEVEL 1 UNIT 03                                                        |
| BBI | ROSETTA STONE VERSION 3 TURKISH LEVEL 1 UNIT 04                                                        |
| BBJ | ROSETTA STONE VERSION 3 TURKISH LEVEL 2 UNIT 01                                                        |
| BBK | ROSETTA STONE VERSION 3 TURKISH LEVEL 2 UNIT 02                                                        |
| BBL | ROSETTA STONE VERSION 3 TURKISH LEVEL 2 UNIT 03                                                        |
| BBM | ROSETTA STONE VERSION 3 TURKISH LEVEL 2 UNIT 04                                                        |
| BBN | ROSETTA STONE VERSION 3 TURKISH LEVEL 3 UNIT 01                                                        |
| ВВО | ROSETTA STONE VERSION 3 VIETNAMESE LEVEL 1 UNIT 01                                                     |
| BBP | ROSETTA STONE VERSION 3 VIETNAMESE LEVEL 1 UNIT 02                                                     |
| BBQ | ROSETTA STONE VERSION 3 VIETNAMESE LEVEL 1 UNIT 03                                                     |
| BBR | ROSETTA STONE VERSION 3 VIETNAMESE LEVEL 1 UNIT 04                                                     |
| BBS | ROSETTA STONE VERSION 3 VIETNAMESE LEVEL 1 UNIT 04  ROSETTA STONE VERSION 3 VIETNAMESE LEVEL 2 UNIT 01 |
|     |                                                                                                    |
| BBT | ROSETTA STONE VERSION 3 VIETNAMESE LEVEL 2 UNIT 02                                                     |
| BBU | ROSETTA STONE VERSION 3 VIETNAMESE LEVEL 2 UNIT 03                                                     |
| BBV | ROSETTA STONE VERSION 3 VIETNAMESE LEVEL 2 UNIT 04                                                     |
| BBW | ROSETTA STONE VERSION 3 VIETNAMESE LEVEL 3 UNIT 01                                                     |
| BBX | ROSETTA STONE VERSION 3 VIETNAMESE LEVEL 3 UNIT 02                                                     |
| BBY | ROSETTA STONE VERSION 3 VIETNAMESE LEVEL 3 UNIT 03                                                     |
| BBZ | ROSETTA STONE VERSION 3 VIETNAMESE LEVEL 3 UNIT 04                                                     |
| BCA | CHEMICAL ADVANCED REFRESHER                                                                            |
| BCB | UNIT NBC DEFENSE OFFICER/NCO REFRESHER                                                                 |
| BCC | CBRN SPECIALIST REFRESHER (MOS 74D30)                                                                  |
| BCD | DECONTAMINATION                                                                                        |
| BCE | SMOKE                                                                                                  |
| BCF | BIO-DETECTION UNIT LEADERS COURSE (BUL)                                                                |
| BCG | CHEMICAL SENIOR LEADER QUALIFICATION                                                                   |
| ВСН | COMBAT ENGINEER ADVANCED REFRESHER (CMF 21)                                                            |
| BCI | ENGINEER CONSTRUCTION                                                                                  |
| BCJ | ENGINEER COMBAT SUPP                                                                                   |
| BCK | COMBAT ENGINEER BASIC REFRESHER (MOS 21B)                                                              |
| BCL | COMBAT ENG(MOS 21B)/BRIDGE CREWMAN(MOS 21C)                                                            |
| BCM | GEN ENGINEERING BASIC REFRESHER (MOS 21T)                                                              |
| BCN | GEN ENGINEERING BASIC REFRESH (MOS 62B)                                                                |
|     | , ,                                                                                                    |
| BCO | DIVER GENERAL ENGINEERING (MOS 21D)                                                                    |
| ВСР | CARPENTRY AND MASONRY SPECIALIST (MOS 51B)                                                             |
| BCQ | PLUMBER (MOS 21K)                                                                                      |

| BCR | TOPOGRAPHIC SURVEYOR (MOS 21S)                                        |
|-----|-----------------------------------------------------------------------|
| BCS | RC WOBC UTILITIES OPERERATIONS/MAINTENANCE TECHNICIAN - PHASE I       |
| ВСТ | ENGINEER EQUIPMENT REPAIR TECHNICIAN WO BASIC - PHASE I               |
| BCU | RC WOAC UTILITIES OPER/MAINT TECH (MOS 210A) - PHASE I                |
| BCV | RC WOAC ENGINEER EQUIPMENT REPAIR TECHNICIAN - PHASE I (CRS# 0 52 W33 |
| BCW | RC WOAC ENGINEER EQUIP REPAIR TECHNICIAN (MOS 919A) - PHASE I         |
| BCX | TERRAIN ANALYSIS TECH REFRESHER (MOS 215D)                            |
| BCY |                                                                       |
|     | FIRE SUPP ELEMENT (FSE) MEMBER (MOS 13F)                              |
| BCZ | DIVISION ARTILLERY TACTICAL OPERATIONS CENTER                         |
| BDA | M270A1/HIMARS LAUNCHER COURSE                                         |
| BDB | FIRE SUPP TEAM(FIST)CHIEF/MEMBER (MOS 13F)                            |
| BDC | FA CANNON BASIC STUDIES (MOS 13B)                                     |
| BDD | FA CANNON BASIC STUDIES (MOS 13F)                                     |
| BDE | FIELD ARTILLERY CANNON ADV STUDIES (MOS 13B)                          |
| BDF | FIELD ARTILLERY CANNON ADV STUDIES (MOS 13F)                          |
| BDG | FIELD ARTILLERY SENIOR NCO TARGETING                                  |
| BDH | CANNON FIRING BATTERY (MOS 13B)                                       |
| BDI | CANNON FIRING BATTERY (MOS 13E)                                       |
| BDJ | FIELD ARTILLERY RADAR CREW MEMBER                                     |
| BDK | FIELD ARTILLERY SURVEYOR, LEVEL I (MOS 82C)                           |
| BDL | FIRE DIRECTION LEVEL 1                                                |
| BDM | FIELD ARTILLERY METEOROLOGY (MOS 93F)                                 |
| BDN | SENIOR OFFICER FIELD ARTILLERY REFRESHER (CRS# 061 Q11)               |
| BDO | FIELD ARTILLERY OFFICER PREPARATORY ADVANCED                          |
| BDP | FIELD ARTILLERY OFFICER BRANCH ORIENTATION                            |
| BDQ | RC WOBC TARGET ACQUISITION TECHNICIAN - PHASE I                       |
| BDR | JAVELIN GUNNERY TRAINER COURSE (GTC)                                  |
| BDS | PEST MANAGEMENT                                                       |
| BDT | FUNDAMENTALS OF OCCUPATIONAL MEDICINE COURSE                          |
| BDU | COMBAT LIFE SAVER COURSE (CLC)                                        |
| BDV | TULAREMIA                                                             |
| BDW | BIOLOGICAL WARFARE                                                    |
| BDX | NATIONAL DISASTER MEDICAL SYSTEM                                      |
| BDY | BRUCELLOSIS                                                           |
|     |                                                                       |
| BDZ | NUCLEAR TERRORISM & HEALTH EFFECTS                                    |
| BEA | CASE STUDIES IN TERRORISM                                             |
| BEB | CASUALTIES OF CHEMICAL WARFARE (CRS# 081 F41)                         |
| BEC | CASUALTIES OF BIOLOGICAL WARFARE                                      |
| BED | PUBLIC HEALTH RELATION TO BIOLOGICAL AND CHEMICAL TOXINS              |
| BEE | DISASTER PLANNING                                                     |
| BEF | MASS FATALITIES                                                       |
| BEG | MASCAL                                                                |
| BEH | SPECIAL OPERATIONS MEDICAL SGT SUST                                   |
| BEI | SPECIAL OPERATIONS MEDICAL SGT PREPERATION                            |
| BEJ | SPECIAL OPERATIONS COMBAT MEDIC PREPERATION COURSE                    |
| BEK | MEDICAL EQUIPMENT REPAIRER UNIT LEVEL SUST                            |
| BEL | MEDICAL EQUIPMENT REPAIRER ADVANCED SUSTAINMENT                       |
| -   |                                                                       |

| BEM | VETINARY FOOD INSPECTION ADVANCED LEADERS COURSE       |
|-----|--------------------------------------------------------|
| BEN | ANIMAL CARE ADVANCED LEADERS COURSE                    |
| BEO | OPERATING ROOM SPECIALIST SUST                         |
| BEP | DENTAL SPECIALIST SUST                                 |
| BEQ | PATIENT ADMIN SPECIALIST SUST                          |
| BER | MEDICAL LABORATORY SPECIALIST SUST                     |
| BES | HOSP FOOD SVC SPEC BASIC SUST                          |
|     |                                                        |
| BET | RADIOLOGY SPECIALIST SUST                              |
| BEU | PHARMACY SPECIALIST SUST                               |
| BEV | VET FOOD INSPEC BASIC SUST                             |
| BEW | VET FOOD INSPEC PREP ADVANCED                          |
| BEX | PREVENTIVE MEDICINE SPECIALIST SUST                    |
| BEY | RESPIRATORY SPECIALIST PREP                            |
| BEZ | HEALTHCARE SPECIALIST SUST                             |
| BFA | HEALTHCARE NCO SUST                                    |
| BFB | PRACTICAL NURSE ASI SUST                               |
| BFC | PRACTICAL NURSE ASI PREP                               |
| BFD | AMEDD OFFICER BRANCH QUALIFICATION BASIC               |
| BFE | AMEDD OFFICER BRANCH QUALIFICATION ADVANCED            |
| BFF | BIOLOGICAL WARFARE PREPAREDNESS FOR HEALTHCARE         |
| BFG | CONV WARFARE PREPAREDNESS FOR HEALTHCARE               |
| BFH | CHEM WARFARE PREPAREDNESS FOR HEALTHCARE PROVIDER      |
| BFI | HOSPITAL ADMINISTRATORS HOMELAND SECURITY COURSE       |
|     |                                                        |
| BFJ | HOSPITAL CBRNE PREPAREDNESS COURSE                     |
| BFK | NUCLEAR WARFARE PREPARED FOR HEALTHCARE PROVIDER       |
| BFL | INTRO TO CBRNE                                         |
| BFM | EMERGENCY MEDICINE PA BASIC STUDIES                    |
| BFN | COMBAT LIFESAVER ENHANCEMENT                           |
| BFO | FIELD SANITATION TEAM TRAINING                         |
| BFP | EVACUATION IN THE FIELD                                |
| BFQ | HEALTH SERVICE SUPPORT IN A THEATHER OF OPERATIONS     |
| BFR | ORGANIZATION & FUNCTIONS OF THE AMEDD                  |
| BFS | BASIC HUMAN ANATOMY                                    |
| BFT | BASIC HUMAN PHYSIOLOGY                                 |
| BFU | INTRO TO MILITARY PREVENTIVE MEDICINE                  |
| BFV | BASIC MEDICAL TERMINOLOGY                              |
| BFW | INTRO OF MEDICAL LOGISTICS MANAGEMENT                  |
| BFX | TORT LAW/FED TORT CLAIMS ACT/GENEVA CON                |
| BFY | AMEDD COMPUTER LITERACY I                              |
| BFZ | AMEDD COMPUTER LITERACY II                             |
| BGA | INTRO TO QUALITY ASSURANCE                             |
| BGB | INTRO TO RADIOGRAPHY                                   |
| BGC | HEALTH CARE ETHICS I                                   |
|     |                                                        |
| BGD | HEALTH CARE ETHICS II (CRS# 081-MD0067)                |
| BGE | ARMY PREVENTIVE MEDICINE UNITS/ORGANIZATION/ACTIVITIES |
| BGF | PRINCIPLES OF EPIDEMIOLOGY/MICROBIOLOGY                |
| BGG | DISEASES OF MILITARY IMPORTANCE                        |

| BGH        | MILITARY WATER SUPPLY                                |
|------------|------------------------------------------------------|
| BGI        | WASTEWATER TREATMENT                                 |
| BGJ        | SOLID WASTE DISPOSAL                                 |
| BGK        | ENVIRONMENTAL HEALTH INSPECTIONS SURVEYS I           |
| BGL        | OCCUPATIONAL HEALTH & INDUSTRIAL HYGIENE             |
| BGM        | ENVIRONMENTAL HEALTH INSPECTION SURVEYS II           |
| BGN        | ARTHROPOD IDENTIFICATION SURVEYS                     |
| BGO        | ARTHROPOD CENTER                                     |
| BGP        | RODENT BIOLOGY SURVEY & CENTER                       |
| BGQ        | PESTICIDES IN THE MILITARY                           |
| BGR        | ORGANIZATION OF PEST MANAGEMENT OPERATIONS           |
| BGS        | RADIOLOGICAL HEALTH                                  |
| BGT        | FOOD SERVICE SANITATION & INSPECTION I               |
| BGU        | FOOD SERVICE SANITATION & INSPECTION II              |
| BGV        | LOGISTICS AGENCIES SUPPORT THE US ARMY               |
| BGW        | SUPPLY PUBLICATIONS                                  |
| BGX        | REQUIREMENTS/AUTHORIZATION DOCUMENTS                 |
| BGY        | INVENTORY MANAGEMENT I                               |
| BGZ        | INVENTORY MANAGEMENT II                              |
| ВНА        | FINANCIAL INVENTORY MANAGEMENT                       |
| ВНВ        | STORAGE MANAGEMENT-INSTALL & DEPOT LVL II 081-MD0334 |
| внс        | STORAGE MANAGEMENT-INSTALL & DEPOT LVL II            |
| BHD        | LOGISTICS ORGANIZATION THEATER OF OPERATIONS         |
| BHE        | RADIOGRAPHIC X-RAY                                   |
| BHF        | ANETHESIA APPARATUS                                  |
| BHG        | SURGICAL DRESSING STERILIZER                         |
| ВНН        | PORTABLE VENTILATOR                                  |
| BHI        | ELECTRICAL SAFETY                                    |
| BHJ        | BASIC SUPPLY PROCEDURES                              |
| ВНК        | MEDICAL MAINTENANCE & SUPPLY PROCEDURES              |
| BHL        | X-RAY FILM PROCESSORS                                |
| BHM        | DEFIBRILLATOR & MONITOR                              |
| BHN<br>BHO | ELECTROSURGICAL APPARATUS 362                        |
| ВНР        | SUCTION & PRESSURE APPARATUS                         |
| BHQ        | COMPRESSOR                                           |
| BHR        | REFRIGERATOR & FIELD SINK (CRS# 081-MD0367)          |
| BHS        | LABORATORY CENTRIFUGE                                |
| BHT        | OPERATING ROOM TABLE                                 |
| BHU        | DENTAL CHAIR, STOOL & DENTAL OPERATING               |
| BHV        | DENTAL CHAIR (JSA-R)                                 |
| BHW        | SINGLE PHASE X-RAY SYSTEMS                           |
| BHX        | ELECTRO-SURGERY UNITS                                |
| BHY        | DIAGNOSTIC ULTRASOUND SYSTEMS                        |
| BHZ        | DRY CHEMISTRY ANALYZER                               |
| BIA        | DENTAL ANATOMY & PHYSIOLOGY                          |
| BIB        | DENTAL MATERIALS                                     |
|            |                                                      |

| BIC      | DENTAL INSTRUMENT SETUP                               |
|----------|-------------------------------------------------------|
| BID      | INTR TO DEN PROSTHODONTIC LAB                         |
| BIE      | DENTAL SERVICES ADMIN                                 |
| BIF      | INFECTION CENTER & DRUGS IN DENTAL                    |
| BIG      | GENERAL DUTIES OF THE DENTAL SPEC                     |
| BIH      | ORAL & MAXILLOFACIAL PATHOLOGY                        |
| BII      | DENTAL RADIOGRAPHY                                    |
| BIJ      | PREVENTIVE DENTISTRY                                  |
|          |                                                       |
| BIK      | QUALITY CARE: PATIENT REL                             |
| BIL      | TAKING VITAL SIGNS                                    |
| BIM      | CPR                                                   |
| BIN      | TREATING FRACTURES IN THE FIELD                       |
| BIO      | TREATING CHEMICAL & BIOLOGICAL AGENT CASUALTIES       |
| BIP      | COMMUNICABLE DISEASES & FIELD SANITATION              |
| BIQ      | DECONTAMINATING CASUALTIES                            |
| BIR      | STERILE PROCEDURES                                    |
| BIS      | MANAGEMENT OF PATIENTS WITH RESPIRATORY DYSFUNCTION   |
| BIT      | EYE, EAR, NOSE INJURIES                               |
| BIU      | ENVIRONMENTAL INJURIES                                |
| BIV      | PSYCHOSOCIAL ISSUES                                   |
| BIW      | RETURN TO DUTY                                        |
| BIX      | ADMIN OF IM,SC AND IM INJECTIONS                      |
| BIY      | IV INFUSIONS                                          |
| BIZ      | TREATING WOUNDS IN THE FIELD                          |
| BJA      | BASIC PATIENT CARE PROC (CRS# 081-MD0556)             |
| BJB      | ROLE OF THE MED NCO                                   |
| BJC      | BLOOD, ELECTROLYTES & IV INFUSIONS                    |
| BJD      | RESPIRATORY DISEASE & DISORDERS                       |
| <b>-</b> |                                                       |
| BJE      | CHEST & AIRWAYS PROBLEMS                              |
| BJF      | CARDIAC IMPAIRMENT                                    |
| BJG      | THE CENTRAL NERVOUS SYSTEM                            |
| BJH      | SURGICAL METHODS                                      |
| BJI      | THE INTEGUMENTARY SYSTEM                              |
| BJJ      | WOUND CARE                                            |
| BJK      | THE MUSCULOSKELETAL SYSTEM 1                          |
| BJL      | THE GENITOURINARY SYSTEM 1                            |
| BJM      | THE GENITOURINARY SYSTEM II                           |
| BJN      | THE GASTROINTESTINAL SYSTEM                           |
| ВЈО      | THE SENSORY SYSTEM                                    |
| ВЈР      | THE ENDOCRINE SYSTEM                                  |
| BJQ      | OBSTETRICS AND PEDIATRICS                             |
| BJR      | BEHAVIORAL HEALTH                                     |
| BJS      | IMMUNIZATIONS ENVIRONMENTAL INJURIES                  |
| BJT      | ENVIRONMENTAL DISEASES/INJURIES I                     |
| BJU      | ENVIRONMENTAL DISEASES/INJURIES II                    |
| BJV      | BASIC FOOD INSPECTION PROCEDURES                      |
| BJW      | INTRODUCTION TO VETINARY FOOD INSPECTION CAREER FIELD |
| א נס     | INTRODUCTION TO VETINANT FOOD INSPECTION CAREER FIELD |

| ВЈХ | PRESERVATION OF FOODS                                |
|-----|------------------------------------------------------|
| BJY | INSPECTION DOCUMENTS                                 |
| BJZ | FOOD CONTAINERS                                      |
| BKA | RED MEATS                                            |
| BKB | WATERFOODS                                           |
| BKC | POULTRY                                              |
| BKD | SHELL EGGS                                           |
| BKE | FRESH FRUITS AND VEGETABLES I                        |
| BKF | DAIRY                                                |
| BKG | STORAGE AND SANITIZATION                             |
| BKH | OPERATIONAL RATIONS 1                                |
| BKI | MICROBIOLOGY FOR VETINARY SPECIALIST                 |
| BKJ | FOOD DETERIORATION                                   |
| BKK | CONTRACT ADMINISTRATION                              |
| BKL | POULTRY II                                           |
| BKM | INTRO MEDICAL RECORDS/PATIENT ADMINISTRATION         |
| BKN | OUTPATIENT MEDICAL RECORDS BRANCH                    |
| BKO | PATIENT ACCOUNTABILITY BRANCH                        |
| BKP | MEDICAL RECORDS ADMINISTRATION BRANCH I              |
| BKQ | MEDICAL RECORDS ADMINISTRATION BRANCH II             |
| BKR | PATIENT AFFAIRS BRANCH                               |
| BKS | PRESCRIPTION INTERPRETATION                          |
| BKT | PHARMACEUTICAL CALCULATIONS                          |
| BKU | GENERAL CHEMISTRY                                    |
| BKV | PHARMACOLOGY I                                       |
| BKW | PHARMACOLOGY II                                      |
| BKX | PHARMACOLOGY III                                     |
| BKY | PHARMACOLOGY IV                                      |
| BKZ | PHARMACOLOGY V                                       |
| BLA | INTRODUCTION TO COMPOUNDING AND MANUFACTURING        |
| BLB | OUTPATIENT DISPENSING                                |
| BLC | IMPATIENT DISPENSING                                 |
| BLD | TOPICS IN PHARMACY ADMINISTRATION                    |
| BLE | SUPPLY PROCEDURES FOR THE PHARMACY SP                |
| BLF | LABORATORY MATHEMATICS                               |
| BLG | AN INTRODUCTION TO IMMUNOLOGY AND RELATED SERIOLOGIC |
| BLH | PARASITOLOGY I                                       |
| BLI | PARASITOLOGY II                                      |
| BLJ | IMMUNOHEMATOLOGY AND BLOOD BANK                      |
| BLK | IMMUNOHEMATOLOGY AND BLOOD BANK II                   |
| BLL | ANATOMY & PHYSIOLOGY RELATED TO CLINIC               |
| BLM | URINALYSIS                                           |
| BLN | HEMATOLOGY                                           |
| BLO | BACTERIOLOGY                                         |
| BLP | HEMATOLOGY II                                        |
| BLQ | MYCOLOGY                                             |
| BLR | CLINICAL CHEMISTRY I                                 |
|     |                                                      |

| DI C | CUNICAL CUENICTDY III                                      |
|------|------------------------------------------------------------|
| BLS  | CLINICAL CHEMISTRY III                                     |
| BLT  | CLINICAL CHEMISTRY IV                                      |
| BLU  | DONOR OPERATIONS I                                         |
| BLV  | DONOR OPERATIONS II                                        |
| BLW  | BASIC MATHEMATICS                                          |
| BLX  | BASIC ELECTRICITY                                          |
| BLY  | BASIC ELECTRICAL CIRCUITS                                  |
| BLZ  | PHARMACOLOGY MATH FOR PRACTICAL NURSE                      |
| BMA  | NURSING FUNDAMENTALS I                                     |
| BMB  | FUNDAMENTALS FOR NURSING II                                |
| ВМС  | INTRO TO PRACTICAL NURSING                                 |
| BMD  | DRUG DOSAGE AND THERAPY                                    |
| BME  | NURSING CARE OF THE SURGICAL PATIENT                       |
| BMF  | NURSING CARE RELATED TO MUSCULOSKELETAL                    |
| BMG  | NURSING CARE CARDIOVASCULAR/RESPIRATOR                     |
| вмн  | NURSING CARE TO GASTROINTESTINAL/URINARY                   |
| BMI  | NURSING/CARE TO SENSORY/NEUROLOGICAL S                     |
| BMJ  | MEDICAL RECORDS AND SICK CALL PROCEDURE                    |
| BMK  | OBSTETRICS AND NEWBORN CARE I                              |
| BML  | OBSTETRICS AND NEWBORN CARE II                             |
| BMM  | INTRO TO THE OPERATING ROOM                                |
| BMN  | SPECIAL SURGICAL PROCEDURES I                              |
| вмо  | SPECIAL SURGICAL PROCEDURES II                             |
| ВМР  | SCRUB, GOWN AND GLOVE PROCEDURES                           |
| BMQ  | ROUTINE PROCEDURES FOR AN OPERATION                        |
| BMR  | FUNDAMENTALS OF X-RAY PHYSICS                              |
| BMS  | PRINCIPLES OF RADIOGRAPHIC EXPOSURE                        |
| BMT  | X-RAY FILM PROCESSING                                      |
| BMU  | ANATOMY FOR X-RAY SPECIALIST                               |
| BMV  | FLUOROSCOPY AND SPECIAL RADIOGRAPHIC TECH                  |
| BMW  | SPECIAL FLUOROGRAPHIC RADIOGRAPH PROCEDURES                |
| BMX  | STANDARD POSITIONING TECHNIQUES                            |
| BMY  | STANDARD POSITIONING TECHNIQUES II                         |
| BMZ  | BASIC ORTHOPAEDIC REVIEW FOR THE PA                        |
| BNA  | INTRODUCTION TO ORTHOPEDIC SURGERY FOR THE PA              |
| BNB  | SIPRNET SECURITY ANNUAL REFRESHER TRAINING                 |
| BNC  | RESPECT-MILITARY                                           |
| BND  | POWER GENERATION EQUIPMENT REPAIRER                        |
| BNE  | RC WOBC UNIT MAINTENANCE TECH(LIGHT)(MOS 915A) - PHASE I   |
| BNF  | ELECTRONIC TECHNOLOGY                                      |
| BNG  | SPEC ELECTRONIC DEVICES REPAIRER (MOS 35F10)               |
| BNH  | RADAR REPAIRER COURSE (MOS 35M)                            |
| BNI  | EXPLOSIVE ORDNANCE DISPOSAL (EPD (MOS 55D)                 |
| BNJ  | TMDE MAINTENANCE SUPPORT SPECIAL BASIC LVL TECH(MOS 35H10) |
| BNK  | INTRODUCING ENCRYPTION AND CRYPTOGRAPHY                    |
| BNL  | RC QUARTERMASTER OFFICER ADVANCED                          |
| BNM  | PETROLEUM SUPPLY SPECIALIST (MOS 77F30)                    |
|      |                                                            |

| BNN   | WATER TREATMENT SPECIALIST COURSE (MOS 92W20)                                             |
|-------|-------------------------------------------------------------------------------------------|
| BNO   | FOOD SERVICE SPECIALIST (MOS 92G30)                                                       |
| BNP   | FOOD SERVICE SPECIALIST (MOS 92G40)                                                       |
| BNQ   | PETRO SUPPLY SPECIAL COURSE MOS92F30 FY07-09 14HR                                         |
| BNR   | BASIC SUPPLY PRINCIPLES DL COURSEWARE 92A                                                 |
| BNS   | UNIT SUPPLY SPECIALIST IMI SUSTAINMENT TRNG                                               |
| BNT   | FOOD SERVICE OFFICER                                                                      |
| BNU   | REPORT OF SURVEY OFFICER ORIENTATION                                                      |
| BNV   | PETROLEUM/WATER SPEC (TATS) ANCOC (MOS 77F40)                                             |
| BNW   | FOOD SERVICES SPECIALIST 92G40                                                            |
| BNX   | UNIT SUPPLY SPECIALIST (92Y10 DL)                                                         |
| BNY   | RC WOBC FOOD SERVICE TECHNICIAN (MOS 922A)                                                |
|       |                                                                                           |
| BNZ   | RC WOAC FOOD SERVICE TECHNICIAN (MOS 922A)  LOTUS NOTES 6 END USER: USING NOTES 6 MAIL RE |
| BOA   |                                                                                           |
| ВОВ   | LOTUS NOTES 6 END USER: INOTES                                                            |
| ВОС   | UNIX USER AND DATA MANAGEMENT                                                             |
| BOD   | DEPLOYING AND INITIALIZING UNIX SYSTEMS                                                   |
| BOE   | SECURING UNIX SYSTEMS                                                                     |
| BOF   | NETWORKING AND UNIX NAME RESOLUTION                                                       |
| BOG   | CREATING BIZTALK SOLUTIONS                                                                |
| вон   | .NET SOLUTION VISION AND REQUIREMENTS                                                     |
| BOI   | DEVELOPING .NET SPECIFICATIONS, STRATEGIES, AND CONCEPTUAL DESIGN                         |
| BOJ   | CREATING THE .NET LOGICAL DESIGN (CRS# 108595 ENG)                                        |
| ВОК   | CREATING THE .NET PHYSICAL DESIGN                                                         |
| BOL   | CISCO DESIGN PRINCIPLES                                                                   |
| BOM   | CISCO CONCEPTS FOR STRUCTURING NETWORKS                                                   |
| BON   | BASIC CISCO CAMPUS SWITCHING DESIGN CONSIDERATION                                         |
| ВОО   | BASIC CISCO WAN DESIGN CONSIDERATIONS                                                     |
| ВОР   | CISCO IP ADDRESSING DESIGN CONCEPTS                                                       |
| BOQ   | CISCO ROUTING PROTOCOL DESIGN CONSIDERATIONS                                              |
| BOR   | INTRO TO CISCO SECURITY DESIGN CONCEPT                                                    |
| BOS   | INTRO TO CISCO VOICE DESIGN CONCEPTS                                                      |
| BOT   | INTRODUCTION TO CISCO NETWORK MANAGEMENT DESIGN                                           |
| BOU   | WINDOWS FORMS AND CONTROLLS VB.NET                                                        |
| BOV   | INPUT VALIDATION AND ERROR HANDLING IN                                                    |
| BOW   | PRINTING, REPORTING, HELP, ACCESSIBILITY, LOCALIZATION AND GLOBALIZATION IN VB.NET        |
| вох   | TESTING AND INSTRUMENTING C# APPLICATIONS                                                 |
| ВОҮ   | APPLICATION MAINTENANCE AND OPTIMIZATION IN C                                             |
| BOZ   | MAKING CONTENT DYNAMIC WITH DHTML                                                         |
| BPA   | ADDING SERVICES AND COMPONENTS IN VB.NET                                                  |
| ВРВ   | DHTML AND CASCADING STYLE SHEETS                                                          |
| BPC   | ASSEMBLIES AND CONFIGURATION IN .NET 110465 ENG                                           |
| BPD   | SECURITY WITH C#                                                                          |
| BPE   | EXAMINING CISCO CUSTOMER REQUIREMENTS AND EXISTING NETWORK TOPOLOGY METHODOLOGIES         |
| BPF   | INTRODUCTION TO COMMUNICATIONS METHODS AND EQUIPMENT                                      |
| BPG   | INTRO TO WAN TECHNOLOGIES                                                                 |
| BPH   | JAVA TECHNOLOGIES FOR WEB SERVICES                                                        |
| וויוט | DAVA TECHNOLOGIES FOR WED SERVICES                                                        |

| 201 | LOTUS NOTES SEND USED USING THE ON THE ON THE DOLLAR TO BE AND THE ONE |
|-----|------------------------------------------------------------------------|
| BPI | LOTUS NOTES 6 END USER: USING THE CALENDAR AND TO DO LIST FEATURES     |
| BPJ | DESIGNING A VOICE OVER IP SOLUTION                                     |
| BPK | UNIX SHELL SCRIPTING TOOLS                                             |
| BPL | MICROSOFT OFFICE 2000 - NEW FEATURES FOR USER                          |
| BPM | MICROSOFT OFFICE 2000 - NEW FEATURES FOR POWER POINT                   |
| BPN | MICROSOFT OFFICE 2000 - DEPLOYMENT AND ADMININISTRATION                |
| ВРО | MICROSOFT OFFICE 2000 - BEGINNING WORD                                 |
| BPP | MICROSOFT OFFICE 2000 - INTERMEDIATE WORD                              |
| BPQ | MICROSOFT OFFICE 2000 - ADVANCED WORD                                  |
| BPR | MICROSOFT OFFICE 2000 - WORD FOR POWER                                 |
| BPS | MICROSOFT OFFICE 2000 - WORD FOR FOWER                                 |
|     |                                                                        |
| BPT | MICROSOFT OFFICE 2000 - INTERMEDIATE EXCEL                             |
| BPU | MICROSOFT OFFICE 2000 - ADVANCED EXCEL                                 |
| BPV | MICROSOFT OFFICE 2000 - EXCEL FOR POWER                                |
| BPW | MICROSOFT OFFICE 2000 - BEGINNING POWERPOINT                           |
| BPX | MICROSOFT OFFICE 2000 - BEGINNING ACCESS                               |
| BPY | MICROSOFT OFFICE 2000 - INTERMEDIATE ACCESS                            |
| BPZ | MICROSOFT OFFICE 2000 - ADVANCED ACCESS                                |
| BQA | MICROSOFT OFFICE 2000 - ADVANCED POWERPOINT 2                          |
| BQB | TCP/IP, ROUTING AND HOST SECURITY                                      |
| BQC | INFORMATION WARFARE AND WEB SECURITY                                   |
| BQD | INTRUSION DETECTION AND RISK MANAGEMENT                                |
| BQE | PKI AND STEGANOGRAPHY                                                  |
| BQF | WIRELESS SECURITY                                                      |
| BQG | WIN XP SECURITY AND IIS SECURITY                                       |
| BQH | MANAGING SOFTWARE, SYSTEM SERVICES AND AUDITING                        |
| BQI | MICROSOFT OFFICE 2000 - BEGINNING OUTLOOK                              |
| BQJ | MICROSOFT OFFICE 2000 - ADVANCED OUTLOOK                               |
| BQK | TESTING AND INSTRUMENTING WEB APS 112070 ENG                           |
| BQL | WEB APPLICATION TRACING AND DEBUGGING IN VB.NET                        |
|     |                                                                        |
|     | WEB APPLICATION MAINTENANCE IN VB.NET                                  |
| BQN | MICROSOFT OFFICE 2000 - BEGINNING PROJECT                              |
| BQO | MICROSOFT OFFICE 2000 - INTERMEDIATE PROJECT                           |
| BQP | MICROSOFT OFFICE 2000 - BEGINNING                                      |
| BQQ | MICROSOFT OFFICE 2000 - ADVANCED                                       |
| BQR | OFFICE 2000 - ADVANCED PROJECT                                         |
| BQS | WIN 2000: CORE TECHNOLOGIES - NETWORK FUNDAMENTALS                     |
| BQT | TCP IP                                                                 |
| BQU | WIN 200: CORE TECHNOLOGIES - TCP/IP                                    |
| BQV | WIN 2000: CORE TECHNOLOGIES - INTERNET FUNDAMENTALS                    |
| BQW | WIN XP: FUNDAMENTALS                                                   |
| BQX | WIN XP: ADVANCED                                                       |
| BQY | WIN 2000 - NEW FEATURES AND ARCHITECTURE                               |
| BQZ | INTRODUCING WIN XP 112615 ENG                                          |
| BRA | WIN 2000 - INSTALLATION                                                |
| BRB | WIN 2000 - ADMINISTRATION                                              |
| BRC | WIN 2000 - USERS                                                       |
| DIC | WIN 2000 OSENS                                                         |

| BRD WIN 2000 - FILES AND FOLDERS BRF WIN 2000 - FILES AND FOLDERS BRF WIN 2000 - FILES AND FOLDERS BRF WIN 2000 - FILES AND FOLDERS BRH LOTUS MOTES & END USER: PERSONALZING NOTES & BRI LOTUS MOTES & END USER: PERSONALZING NOTES & BRI GET STARTED WITH MICROSOFT WIN XP BRI UP AND RUNNING WITH MICROSOFT WIN XP BRI WIN 2000 - STORAGE AND PRINTING BRK WIN 2000 - STORAGE AND PRINTING BRK WIN 2000 - STORAGE AND PRINTING BRN SIGNAL CAPTAINS CAREER RC SELF-DEVELOPMENT TRAINING BRN SIGNAL CAPTAINS CAREER RC SELF-DEVELOPMENT TRAINING BRN SIGNAL CAPTAINS CAREER RC SELF-DEVELOPMENT TRAINING BRO CABLE SYSTEMS INSTALLER/MAINTAINER (MOS 31L10) BRP MULTICHANNEL TRANSMISSION OFR/MAINT MOS 25Q10 BRR WILLIMEDOI ALLUSTRATOR (MOS 25M) BRR VISUAL INFO/EQUIP OPERATOR/MAINTAINER (25R) BRS SIGNAL SUPP SYSTEM SPECIALIST (MOS 31U) BR COMBAT DOCUMENTATION/SPRODUCTION SPECIALIST - PHASE I BR COMBAT DOCUMENTATION/SPRODUCTION SPECIALIST - PHASE I BR ADIO OPERATOR AND MAINTAINER (MOS 31C10) BR SINGLE CHANNEL RADIO OPERATOR (MOS 31C20) BRW VISUAL INFORMATION OFFICER (SKILL 5B) BRY ADVANCED FORMATTIVE FEATURES IN WORD 2 033 BRY WISUAL INFORMATION OFFICER (SKILL 5B) BRY ADVANCED FORMATTIVE FEATURES IN WORD 2 003 BSC ADV DATA MANIPULATION FEATURES IN WORD 2 033 BSC EXCEL 2003 FORMULAS AND FUNCTIONALITY BSD WIN 2000 - EVENTS BSD WIN 2000 - BACKUP AND ASSOCIATION EXCEL 2003 BSC EXCEL 2003 FORMULAS AND FUNCTIONALITY BSD WIN 2000 - BACKUP AND RECOVERY BSH WIN 2000 - BACKUP AND RECOVERY BSH WIN 2000 - BACKUP AND RECOVERY BSH WIN 2000 - BACKUP AND RECOVERY BSH WIN 2000 - BACKUP AND RECOVERY BSH WIN 2000 - BACKUP AND RECOVERY BSH WIN 2000 - BACKUP AND RECOVERY BSH WIN 2000 - MPIEMENTING A NETWORK23 BSN WIN 2000 - MIPMEMENTING A NETWORK23 BSN WIN 2000 - ACTIVE DIRECTORY SECURITY BSN WIN 2000 - ACTIVE DIRECTORY SECURITY BSN WIN 2000 - ACTIVE DIRECTORY SECURITY BSN WIN 2000 - ACTIVE DIRECTORY SECURITY BSN WIN 2000 - ACTIVE DIRECTORY SECURITY BSN WIN 2000 - NETWORK DSG: ADDRESSING AND NAMING SERVICES                                                            |          |                                                        |
|----------------------------------------------------------------------------------------------------|----------|--------------------------------------------------------|
| BRF WIN 2000 - ADVANCED FILE AND FOLDER MANAGEMENT BRG WIN 2000 - HARDWARE CONFIGURATION AND OPT BRH LOTUS MOTES & END USER: PERSONALZING NOTES & BRI GET STARTED WITH MICROSOFT WIN XP BRI UP AND RUNNING WITH MICROSOFT WIN XP BRI WIN 2000 - STORAGE AND PRINTING BRK WIN 2000 - STORAGE AND PRINTING BRK WIN 2000 - STORAGE AND PRINTING BRN GET STARTED WITH WORD 2003 BRM WORKING WITH DOCUMENTS IN WORD 2003 BRM SIGNAL CAPTAINS CAREER RC SELE-DEVELOPMENT TRAINING BRO CABLE SYSTEMS INSTALLER/MAINTAINER (MOS 31L10) BRP MULTICHANNEL TRANSMISSION OPR/MAINT MOS 25Q10 BRRQ MULTIMEDIA ILLUSTRATOR (MOS 25M) BRR VISUAL INFO/EQUIP OPERATOR/MAINTAINER (25R) BRS SIGNAL SUPP SYSTEM SPECIALIST (MOS 31U) BRT COMBAT DOCUMENTATION/PRODUCTION SPECIALIST - PHASE I BRU RADIO OPERATOR AND MAINTAINER (MOS 31C20) BRW VISUAL INFORMATION OFFICER (SKILL 5B) BRW ANTENNA INSTALLATION (MOS 31L ASI F2) BRW ANTENNA INSTALLATION (MOS 31L ASI F2) BRY ANTENNA INSTALLATION (MOS 31L ASI F2) BRY ANTENNA INSTALLATION (MOS 31L ASI F2) BRY ADVANCED FORMATTING IN WORD 2003 BRR ANTENNA INSTALLATION (MOS 31L ASI F2) BRY ADVANCED FORMATTING IN WORD 2003 BRB ASIC FEATURES OF EXCEL 2003 BSB BASIC FEATURES OF EXCEL 2003 BSB BASIC FEATURES OF EXCEL 2003 BSB BASIC FEATURES OF EXCEL 2003 BSC EXCEL 2003 FORMULAS AND FUNCTIONALITY BSD WIN 2000 - EVENTS BSE ADVANCED DATA MANAGEMENT IN EXCEL 2003 BSG WIN 2000 - BORD POLICY BSD WIN 2000 - BORD POLICY BSD WIN 2000 - BORD POLICY BSD WIN 2000 - BORD POLICY BSD WIN 2000 - BORD POLICY BSD WIN 2000 - BORD POLICY BSD WIN 2000 - IMPLEMENTING A NETWORK24 BSD WIN 2000 - IMPLEMENTING A NETWORK24 BSD WIN 2000 - IMPLEMENTING A NETWORK24 BSD WIN 2000 - ACTIVE DIRECTORY SEPICATION BSU WIN 2000 - BORD POLICY SERVING POLICY SERVING POLICY SERVIN | BRD      | WIN 2000 - GROUPS AND TERMINAL SERVICES                |
| BRG WIN 2000 - HARDWARE CONFIGURATION AND OPT BRH LOTUS NOTES 6 END USER: PERSONALIZING NOTES 6 BRI GET STARTED WITH MICROSOFT WIN XP BRI UP AND RUNNING WITH MICROSOFT WIN XP BRK WIN 2000 - STORAGE AND PRINTING BRK WIN 2000 - STORAGE AND PRINTING BRK GET STARTED WITH WORD 2003 BRM WORKING WITH DOCUMENTS IN WORD 2003 BRM WORKING WITH DOCUMENTS IN WORD 2003 BRM WORKING WITH DOCUMENTS IN WORD 2003 BRM WORKING WITH DOCUMENTS IN WORD 2003 BRM WORKING WITH DOCUMENTS IN WORD 2003 BRM WORKING WITH DOCUMENTS IN WORD 2003 BRM WORKING WITH DOCUMENTS IN WORD 2003 BRM WORKING WITH DOCUMENTS IN WORD 2003 BRM WORKING WITH DOCUMENTS IN WORD 2003 BRR WISHALL INFO/EQUIP OPERATOR/MAINTAINER (25R) BRC CABE SYSTEMS INSTALLER/MAINTAINER (MOS 31L10) BRR VISUAL INFO/EQUIP OPERATOR/MAINTAINER (25R) BRS SIGNAL SUPP SYSTEM SPECIALIST (MOS 31U) BRT COMBAT DOCUMENTATION/PRODUCTION SPECIALIST - PHASE I BRI RAND OPERATOR AND MAINTAINER (MOS 31C10) BRV SINGLE CHANNEL RADIO OPERATOR (MOS 31C20) BRW VISUAL INFORMATION OFFICER (SKILL 5B) BRR ANTENNA INSTALLATION (MOS 31L ASI F2) BRY ADVANCED FORMATTING IN WORD 2003 BRZ ADV DATA MANIPULATION FEATURES IN WORD 2003 BRZ ADV DATA MANIPULATION FEATURES IN WORD 2003 BRS ACOLABORATIVE FRATURES IN WORD 2003 BSC EXCEL 2003 FORMULAS AND FUNCTIONALITY BSD WIN 2000 - EVERTA STATUS IN EXCEL 2003 BSC EXCEL 2003 FORMULAS AND FUNCTIONALITY BSD WIN 2000 - EVERTA SHARES IN WORD 2003 BSF ADVANCED DATA ANALYSIS IN EXCEL 2003 BSF ADVANCED DATA ANALYSIS IN EXCEL 2003 BSF WIN 2000 - EVERTA SHARE SIN WORD 2003 BSF WIN 2000 - BROWN PROTOCOLS AND REMOTE BSD WIN 2000 - BROWN PROTOCOLS AND REMOTE BSD WIN 2000 - BROWN PROTOCOLS AND REMOTE BSW WIN 2000 - IMPLEMENTING A NETWORK23 BSM WIN 2000 - IMPLEMENTING A NETWORK23 BSM WIN 2000 - ACTIVE DIRECTORY SECURITY BSM WIN 2000 - ACTIVE DIRECTORY SECURITY BSM WIN 2000 - ACTIVE DIRECTORY SECURITY BSM WIN 2000 - ACTIVE DIRECTORY SECURITY BSM WIN 2000 - ACTIVE DIRECTORY SECURITY BSW WIN 2000 - ACTIVE DIRECTORY SECURITY BSW WIN 2000 - OUT ON THE DESKTOP IN BSW WIN 2000 - OUT ON THE DESK | BRE      | WIN 2000 - FILES AND FOLDERS                           |
| BRH LOTUS NOTES 6 END USER: PERSONALIZING NOTES 6 BRI GET STARTED WITH MICROSOFT WIN XP BRI UP AND RUNNING WITH MICROSOFT WIN XP BRK WIN 2000 - STORAGE AND PRINTING BRL GET STARTED WITH WORD 2003 BRM WORKING WITH DOCUMENTS IN WORD 2003 BRM WORKING WITH DOCUMENTS IN WORD 2003 BRM WORKING WITH DOCUMENTS IN WORD 2003 BRN SIGNAL CAPTAINS CAREER-RC SELF-DEVELOPMENT TRAINING CABLE SYSTEMS INSTALLER/MAINTAINER(MOS 31L10) BRP MULTICHANNEL TRANSMISSION OPR/MAINT MOS 25Q10 BRP MULTICHANNEL TRANSMISSION OPR/MAINT MOS 25Q10 BRR WISUAL INFO/EQUIP OPERATOR/MAINTAINER (2SR) BRS SIGNAL SUPP SYSTEM SPECIALIST (MOS 31U) BRT COMBAT DOCUMENTATION/PRODUCTION SPECIALIST - PHASE I BRU RADIO OPERATOR AND MAINTAINER (MOS 31C10) BRV SINGLE CHANNEL RADIO OPERATOR (MOS 31C30) BRV SINGLE CHANNEL RADIO OPERATOR (MOS 31C30) BRV SINGLE CHANNEL RADIO OPERATOR (MOS 31C40) BRV SINGLE CHANNEL RADIO OPERATOR (MOS 31C40) BRV VISUAL INFORMATION OFFICER (SKILL 5B) BRZ ANTENNA INSTALLATION (MOS 31L ASI F2) BRP ADVANCED FORMATTING IN WORD 2003 BRB ADD ATA MANIPULATION FEATURES IN WORD 2 113114 ENG BRS ACOLLABORATIVE FEATURES IN WORD 2003 BSB BASIC FEATURES OF EXCEL 2003 BSB BASIC FEATURES OF EXCEL 2003 BSB BASIC FEATURES OF EXCEL 2003 BSB BASIC FEATURES OF EXCEL 2003 BSG WIN 2000 - EVENTS BSE ADVANCED DATA MANAGEMENT IN EXCEL 2003 BSG WIN 2000 - BACKUP AND RECOVERY BSH WIN 2000 - GROUP POLICY BSI WIN 2000 - GROUP POLICY BSI WIN 2000 - GROUP POLICY BSI WIN 2000 - MIPLEMENTING A NETWORK22 BSM WIN 2000 - IMPLEMENTING A NETWORK22 BSM WIN 2000 - ACTIVE DIRECTORY REPLICATION BSC MIN 2000 - ACTIVE DIRECTORY REPLICATION BSU WIN 2000 - ACTIVE DIRECTORY REPLICATION BSU WIN 2000 - ACTIVE DIRECTORY REPLICATION BSU WIN 2000 - ACTIVE DIRECTORY REPLICATION BSU WIN 2000 - ACTIVE DIRECTORY REPLICATION BSU MIN 2000 - NETWORK POTOCOLS AND SERVICES IN MICROSOFT WIN BSU WIN 2000 - NETWORK POTOCOLS AND SERVICES IN MICROSOFT WIN BSU WIN 2000 - NETWORK POSS. NETWORKING BSU WIN 2000 - NETWORK DSS. NETWORKING BSU WIN 2000 - NETWORK DSS. NETWORKING BSU WIN 2000 - NETWORK DSS. NE | BRF      | WIN 2000 - ADVANCED FILE AND FOLDER MANAGEMENT         |
| BRH LOTUS NOTES 6 END USER: PERSONALIZING NOTES 6 BRI GET STARTED WITH MICROSOFT WIN XP BRI UP AND RUNNING WITH MICROSOFT WIN XP BRK WIN 2000 - STORAGE AND PRINTING BRL GET STARTED WITH WORD 2003 BRM WORKING WITH DOCUMENTS IN WORD 2003 BRM WORKING WITH DOCUMENTS IN WORD 2003 BRM WORKING WITH DOCUMENTS IN WORD 2003 BRN SIGNAL CAPTAINS CAREER-RC SELF-DEVELOPMENT TRAINING CABLE SYSTEMS INSTALLER/MAINTAINER(MOS 31L10) BRP MULTICHANNEL TRANSMISSION OPR/MAINT MOS 25Q10 BRP MULTICHANNEL TRANSMISSION OPR/MAINT MOS 25Q10 BRR WISUAL INFO/EQUIP OPERATOR/MAINTAINER (2SR) BRS SIGNAL SUPP SYSTEM SPECIALIST (MOS 31U) BRT COMBAT DOCUMENTATION/PRODUCTION SPECIALIST - PHASE I BRU RADIO OPERATOR AND MAINTAINER (MOS 31C10) BRV SINGLE CHANNEL RADIO OPERATOR (MOS 31C30) BRV SINGLE CHANNEL RADIO OPERATOR (MOS 31C30) BRV SINGLE CHANNEL RADIO OPERATOR (MOS 31C40) BRV SINGLE CHANNEL RADIO OPERATOR (MOS 31C40) BRV VISUAL INFORMATION OFFICER (SKILL 5B) BRZ ANTENNA INSTALLATION (MOS 31L ASI F2) BRP ADVANCED FORMATTING IN WORD 2003 BRB ADD ATA MANIPULATION FEATURES IN WORD 2 113114 ENG BRS ACOLLABORATIVE FEATURES IN WORD 2003 BSB BASIC FEATURES OF EXCEL 2003 BSB BASIC FEATURES OF EXCEL 2003 BSB BASIC FEATURES OF EXCEL 2003 BSB BASIC FEATURES OF EXCEL 2003 BSG WIN 2000 - EVENTS BSE ADVANCED DATA MANAGEMENT IN EXCEL 2003 BSG WIN 2000 - BACKUP AND RECOVERY BSH WIN 2000 - GROUP POLICY BSI WIN 2000 - GROUP POLICY BSI WIN 2000 - GROUP POLICY BSI WIN 2000 - MIPLEMENTING A NETWORK22 BSM WIN 2000 - IMPLEMENTING A NETWORK22 BSM WIN 2000 - ACTIVE DIRECTORY REPLICATION BSC MIN 2000 - ACTIVE DIRECTORY REPLICATION BSU WIN 2000 - ACTIVE DIRECTORY REPLICATION BSU WIN 2000 - ACTIVE DIRECTORY REPLICATION BSU WIN 2000 - ACTIVE DIRECTORY REPLICATION BSU WIN 2000 - ACTIVE DIRECTORY REPLICATION BSU MIN 2000 - NETWORK POTOCOLS AND SERVICES IN MICROSOFT WIN BSU WIN 2000 - NETWORK POTOCOLS AND SERVICES IN MICROSOFT WIN BSU WIN 2000 - NETWORK POSS. NETWORKING BSU WIN 2000 - NETWORK DSS. NETWORKING BSU WIN 2000 - NETWORK DSS. NETWORKING BSU WIN 2000 - NETWORK DSS. NE | BRG      | WIN 2000 - HARDWARE CONFIGURATION AND OPT              |
| BRI GET STARTED WITH MICROSOFT WIN XP BRI UP AND RUNNING WITH MICROSOFT WIN XP BRK WIN 2000 - STORAGE AND PRINTING BRK WIN 2000 - STORAGE AND PRINTING BRL GET STARTED WITH WORD 2003 BRM WORKING WITH DOCUMENTS IN WORD 2003 BRM SIGNAL CAPTAINS CAREER-RC SELF-DEVELOPMENT TRAINING BRO CABLE SYSTEMS INSTALLER/MAINTAINER(MOS 31L10) BRP MULTICHANNEL TRANSMISSION OPR/MAINT MOS 25Q10 BRQ MULTIMEDIA ILLUSTRATOR (MOS 25M) BRR SIGNAL SUPP SYSTEM SPECIALIST (MOS 31U) BRR SIGNAL SUPP SYSTEM SPECIALIST (MOS 31U) BRT VISUAL INFO/EQUIP OPERATOR/MAINTAINER (2SR) BRS SIGNAL SUPP SYSTEM SPECIALIST (MOS 31U) BRT SINGLE CHANNEL RADIO OPERATOR (MOS 31C10) BRV SINGLE CHANNEL RADIO OPERATOR (MOS 31C20) BRW VISUAL INFORMATION OFFICER (SKILL 5B) BRV ADVANCED FORMATTING IN WORD 2003 BRZ ADVANCED FORMATTING IN WORD 2003 BRZ ADVANCED FORMATTING IN WORD 2003 BRZ ADVANCED FORMATTING IN WORD 2003 BRS BASIC FEATURES OF EXCEL 2003 BSC EXCEL 2003 FORMULAS AND FUNCTIONALITY BSD WIN 2000 - EVENTS BSE ADVANCED DATA MANAGEMENT IN EXCEL 2003 BSC EXCEL 2003 FORMULAS AND FUNCTIONALITY BSD WIN 2000 - BACKUP AND A RECOVERY BSH WIN 2000 - BACKUP AND RECOVERY BSH WIN 2000 - BACKUP AND RECOVERY BSH WIN 2000 - BACKUP AND RECOVERY BSH WIN 2000 - NETWORK PROTOCOLS AND REMOTE BSK MIN 2000 - INFLMENTING A NETWORK23 BSM WIN 2000 - INFLMENTING A NETWORK23 BSM WIN 2000 - MIPLEMENTING A NETWORK23 BSM WIN 2000 - MIPLEMENTING A NETWORK23 BSM WIN 2000 - MIPLEMENTING A NETWORK23 BSM WIN 2000 - ACTIVE DIRECTORY REPLICATION BSV WIN 2000 - ACTIVE DIRECTORY REPLICATION BSV WIN 2000 - ACTIVE DIRECTORY REPLICATION BSV WIN 2000 - ACTIVE DIRECTORY REPLICATION BSV WIN 2000 - ACTIVE DIRECTORY REPLICATION BSV WIN 2000 - ACTIVE DIRECTORY REPLICATION BSV WIN 2000 - ACTIVE DIRECTORY REPLICATION BSV WIN 2000 - ACTIVE DIRECTORY REPLICATION BSV MIN 2000 - NETWORK POTOCOLS AND SERVICES IN MICROSOFT WIN BSV WIN 2000 - NETWORK DOSC. SET SEVENCES IN MICROSOFT WIN BSV WIN 2000 - NETWORK DOSC. SET SET WORD SERVICES IN MICROSOFT WIN BSV WIN 2000 - NETWORK DOSC. SET SET WORD SERVICES IN MICROSOF | <b></b>  |                                                        |
| BRJ UP AND RUNNING WITH MICROSOFT WIN XP BRK WIN 2000 - STORAGE AND PRINTING BRL GET STARTED WITH WORD 2003 BRM WORKING WITH DOCUMENTS IN WORD 2003 BRM WORKING WITH DOCUMENTS IN WORD 2003 BRN SIGNAL CAPTAINS CAREER-RC SELF-DEVELOPMENT TRAINING BRO CABLE SYSTEMS INSTALLER/MAINTAINER (MOS 31L10) BRP MULTICHANNEL TRANSMISSION OPR/MAINT MOS 25Q10 BRQ MULTIMEDIA ILLUSTRATOR (MOS 25M) BRR VISUAL INFO/FEQUIP OPERATOR/MAINTAINER (25R) BRS SIGNAL SUPP SYSTEM SPECIALIST (MOS 31U) BRT COMBAT DOCUMENTATION/PRODUCTION SPECIALIST - PHASE I BRU RADIO OPERATOR AND MAINTAINER (MOS 31C10) BRV SINGLE CHANNEL RADIO OPERATOR (MOS 31C20) BRW VISUAL INFORMATION OFFICER (SKILL 5B) BRX ANTENNA INSTALLATION (MOS 31. ASI F2) BRY ADVANCED FORMATING IN WORD 2003 BR2 ADV DATA MANIPULATION FEATURES IN WORD 2 113114 ENG BSA COLLABORATIVE FEATURES IN WORD 2003 BR5 BASIC FEATURES OF EXCEL 2003 BSC EXCEL 2003 FORMULAS AND FUNCTIONALITY BSD WIN 2000 - EVENTS BSE ADVANCED DATA ANALYSIS IN EXCEL 2003 BSF ADVANCED DATA ANALYSIS IN EXCEL 2003 BSF ADVANCED DATA ANALYSIS IN EXCEL 2003 BSF ADVANCED DATA ANALYSIS IN EXCEL 2003 BSF ADVANCED DATA ANALYSIS IN EXCEL 2003 BSF ADVANCED DATA ANALYSIS IN EXCEL 2003 BSF ADVANCED DATA ANALYSIS IN EXCEL 2003 BSF ADVANCED DATA ANALYSIS IN EXCEL 2003 BSF ADVANCED DATA ANALYSIS IN EXCEL 2003 BSF ADVANCED DATA ANALYSIS IN EXCEL 2003 BSF ADVANCED DATA ANALYSIS IN EXCEL 2003 BSF ADVANCED DATA MANAGEMENT IN EXCEL 2003 BSF ADVANCED DATA ANALYSIS IN EXCEL 2003 BSF ADVANCED DATA ANALYSIS IN EXCEL 2003  | <b>—</b> |                                                        |
| BRK WIN 2000 - STORAGE AND PRINTING BRL GET STARTED WITH WORD 2003 BRM WORKING WITH DOCUMENTS IN WORD 2003 BRM SIGNAL CAPTAINS CAREER-RC SELF-DEVELOPMENT TRAINING BRO CABLE SYSTEMS INSTALLER/MAINTAINER(MOS 31L10) BRP MULTIMEDIA ILLUSTRATOR (MOS 25M) BRR VISUAL INFO/EQUIP OPERATOR/MAINTAINER (25R) BRS SIGNAL SUPP SYSTEM SPECIALIST (MOS 31U) BRT COMBAT DOCUMENTATION/PRODUCTION SPECIALIST - PHASE I BRI CABLO OPERATOR AND MAINTAINER (MOS 31C10) BRV SINGLE CHANNEL RADIO OPERATOR (MOS 31C20) BRW VISUAL INFO/RMATION OFFICER (SKILL 5B) BRX ANTENNA INSTALLATION (MOS 31 ASI F2) BRY ADVANCED FORMATTING IN WORD 2003 BRZ ADV DATA MANIPULATION FEATURES IN WORD 2 113114 ENG BSA COLLABORATIVE FEATURES IN WORD 2003 BSB BASIC FEATURES OF EXCEL 2003 BSC EXCEL 2003 FORMULAS AND FUNCTIONALITY BSD WIN 2000 - EVENTS BSE ADVANCED DATA MANAGEMENT IN EXCEL 2003 BSF ADVANCED DATA MANAGEMENT IN EXCEL 2003 BSF ADVANCED DATA MANAGEMENT IN EXCEL 2003 BSF ADVANCED DATA MANAGEMENT IN EXCEL 2003 BSF ADVANCED DATA MANAGEMENT IN EXCEL 2003 BSF ADVANCED DATA MANAGEMENT IN EXCEL 2003 BSF ADVANCED DATA MANAGEMENT IN EXCEL 2003 BSF ADVANCED DATA MANAGEMENT IN EXCEL 2003 BSF ADVANCED DATA MANAGEMENT IN EXCEL 2003 BSF ADVANCED DATA MANAGEMENT IN EXCEL 2003 BSF ADVANCED DATA MANAGEMENT IN EXCEL 2003 BSF ADVANCED DATA MANAGEMENT IN EXCEL 2003 BSF WIN 2000 - INFUNCTIONALITY BSF WIN 2000 - SACKUP AND RECOVERY BSF WIN 2000 - NETWORK PROTOCOLS AND REMOTE BSF WIN 2000 - INFUNCTIONAL REMOTE BSF WIN 2000 - INFUNCTIONAL REMOTE BSF WIN 2000 - INFUNCTIONAL REMOTE A NETWORK 23 BSM WIN 2000 - INFUNCTIONAL A NETWORK 23 BSM WIN 2000 - INFUNCTIONAL A NETWORK 23 BSM WIN 2000 - ACTIVE DIRECTORY SECURITY BSF WIN 2000 - ACTIVE DIRECTORY SECURITY BSF WIN 2000 - ACTIVE DIRECTORY SECURITY BSF WIN 2000 - ACTIVE DIRECTORY SECURITY BSF WIN 2000 - ACTIVE DIRECTORY SECURITY BSF WIN 2000 - ACTIVE DIRECTORY SECURITY BSF WIN 2000 - ACTIVE DIRECTORY SECURITY BSF WIN 2000 - ACTIVE DIRECTORY SECURITY BSF WIN 2000 - ACTIVE DIRECTORY SECURITY BSF WIN 2000 - ACTIVE DIRECTORY SECURITY BSF W | <b>—</b> |                                                        |
| BRIL GET STARTED WITH WORD 2003 BRM WORKING WITH DOCUMENTS IN WORD 2003 BRN SIGNAL CAPTAINS CAREER-RC SELF-DEVELOPMENT TRAINING BRO CABLE SYSTEMS INSTALLER/MAINTAINER (MOS 311.10) BRP MULTICHANNEL TRANSMISSION OPR/MAINT MOS 25Q10 BRQ MULTIMEDIA ILLUSTRATOR (MOS 25M) BRR VISUAL INFO/EQUIP OPERATOR/MAINTAINER (25R) BRS SIGNAL SUPP SYSTEM SPECIALIST (MOS 31U) BRT COMBAT DOCUMENTATION/PRODUCTION SPECIALIST - PHASE I BRU RADIO OPERATOR AND MAINTAINER (MOS 31C10) BRV SINGLE CHANNEL RADIO OPERATOR (MOS 31C20) BRW VISUAL INFORMATION OFFICER (SKILL 5B) BRX ANTENNA INSTALLATION (MOS 31 AS F2) BRY ADVANCED FORMATTING IN WORD 2003 BRZ ADV DATA MANIPULATION FEATURES IN WORD 2 113114 ENG BSA COLLABORATIVE FEATURES IN WORD 2003 BRS BASIC FEATURES OF EXCEL 2003 BSB BASIC FEATURES OF EXCEL 2003 BSC EXCEL 2003 FORMULAS AND FUNCTIONALITY BSD WIN 2000 - EVENTS BSE ADVANCED DATA MANAGEMENT IN EXCEL 2003 BSF ADVANCED DATA MANAGEMENT IN EXCEL 2003 BSF MOVANCED DATA MANAGEMENT IN EXCEL 2003 BSF MOVANCED DATA MANAGEMENT IN EXCEL 2003 BSF MOVANCED DATA MANAGEMENT IN EXCEL 2003 BSF MOVANCED DATA MANAGEMENT IN EXCEL 2003 BSF MOVANCED DATA MANAGEMENT IN EXCEL 2003 BSF WIN 2000 - BCEVING MESSAGES IN OUTLOOK 2000 BSJ WIN 2000 - INFUENTING AN EXCOVERY BSH WIN 2000 - INFUENTING AN EXCEVENCE BSM WIN 2000 - INFUENTING AN EXTWORK 24 BSM WIN 2000 - INFUENTING AN EXTWORK 24 BSM WIN 2000 - IMPLEMENTING A NETWORK 24 BSM WIN 2000 - ACTIVE DIRECTORY REPLICATION BSQ WIN 2000 - ACTIVE DIRECTORY SECURITY BSS MANAGING FILES, FOLDERS, AND DEVICES IN BSN WIN 2000 - ACTIVE DIRECTORY SECURITY BSN WIN 2000 - ACTIVE DIRECTORY SECURITY BSN WIN 2000 - ACTIVE DIRECTORY SECURITY BSN WIN 2000 - ACTIVE DIRECTORY SECURITY BSN WIN 2000 - ACTIVE DIRECTORY SECURITY BSN WIN 2000 - ACTIVE DIRECTORY SECURITY BSN WIN 2000 - ACTIVE DIRECTORY SECURITY BSN WIN 2000 - ACTIVE DIRECTORY SECURITY BSN WIN 2000 - ACTIVE DIRECTORY SECURITY BSN WIN 2000 - ACTIVE DIRECTORY SECURITY BSN WIN 2000 - NETWORK DSG: NETWORKING                                                                      |          |                                                        |
| BRM WORKING WITH DOCUMENTS IN WORD 2003 BRN SIGNAL CAPTAINS CAREER-RC SELF-DEVELOPMENT TRAINING BRO CABLE SYSTEMS INSTALLER/MAINTAINER(MOS 31L10) BRP MULTICHANNEL TRANSMISSION OPR/MAINT MOS 25Q10 BRQ MULTIMEDIA ILLUSTRATOR (MOS 25M) BRR VISUAL INFO/EQUIP OPERATOR/MAINTAINER (25S) BRS SIGNAL SUPP SYSTEM SPECIALIST (MOS 31U) BRT COMBAT DOCUMENTATION/PRODUCTION SPECIALIST - PHASE I BRU RADIO OPERATOR AND MAINTAINER (MOS 31C10) BRV SINGLE CHANNEL RADIO OPERATOR (MOS 31C20) BRW VISUAL INFORMATION OFFICER (SKILL 5B) BRV SINGLE CHANNEL RADIO OPERATOR (MOS 31C20) BRW VISUAL INFORMATION OFFICER (SKILL 5B) BRX ANTENNA INSTALLATION (MOS 31 ASI F2) BRY ADVANCED FORMATTING IN WORD 2003 BRZ ADV DATA MANIPULATION FEATURES IN WORD 2 113114 ENG BSA COLLABORATIVE FEATURES IN WORD 203 BSB BASIC FEATURES OF EXCEL 2003 BSC EXCEL 2003 FORMULAS AND FUNCTIONALITY BSD WIN 2000 - EVENTS BSE ADVANCED DATA MANAGEMENT IN EXCEL 2003 BSF ADVANCED DATA MANAGEMENT IN EXCEL 2003 BSF ADVANCED DATA MANAGEMENT IN EXCEL 2003 BSF MIN 2000 - BACKUP AND RECOVERY BSH WIN 2000 - BACKUP AND RECOVERY BSH WIN 2000 - BACKUP AND RECOVERY BSH WIN 2000 - INFUENSING MESSAGES IN OUTLOOK 2000 BSJ SENDING AND RECEIVING MESSAGES IN OUTLOOK 2000 BSJ SENDING AND RECEIVING MESSAGES IN OUTLOOK 2000 BSJ SENDING AND RECEIVING MESSAGES IN OUTLOOK 2000 BSJ WIN 2000 - INFUENSINI A NETWORK 22 BSM WIN 2000 - IMPLEMENTING A NETWORK 22 BSM WIN 2000 - IMPLEMENTING A NETWORK 24 BSM WIN 2000 - IMPLEMENTING A NETWORK 24 BSM WIN 2000 - ACTIVE DIRECTORY SECURITY BSP WIN 2000 - ACTIVE DIRECTORY SECURITY BSP WIN 2000 - ACTIVE DIRECTORY SECURITY BSP WIN 2000 - ACTIVE DIRECTORY SECURITY BSP WIN 2000 - ACTIVE DIRECTORY SECURITY BSP WIN 2000 - ACTIVE DIRECTORY SECURITY BSP WIN 2000 - ACTIVE DIRECTORY SECURITY BSP WIN 2000 - ACTIVE DIRECTORY SECURITY BSP WIN 2000 - ACTIVE DIRECTORY SECURITY BSP WIN 2000 - ACTIVE DIRECTORY SECURITY BSP WIN 2000 - ACTIVE DIRECTORY SECURITY BSP WIN 2000 - ACTIVE DIRECTORY SECURITY BSP WIN 2000 - ACTIVE DIRECTORY SECURITY BSP WIN 2000 - NETWORK DSG: NETWORKING  |          |                                                        |
| BRN SIGNAL CAPTAINS CAREER-RC SELF-DEVELOPMENT TRAINING BRO CABLE SYSTEMS INSTALLER/MAINTAINER(MOS 311.10) BRP MULTICHANNEL TRANSMISSION OPR/MAINT MOS 25Q10 BRQ MULTIMEDIA ILLUSTRATOR (MOS 25M) BRR VISUAL INFO/EQUIP OPERATOR/MAINTAINER (25R) BRS SIGNAL SUPP SYSTEM SPECIALIST (MOS 31U) BRT COMBAT DOCUMENTATION/PRODUCTION SPECIALIST - PHASE I BRU RADIO OPERATOR AND MAINTAINER (MOS 31C10) BRV SINGLE CHANNEL RADIO OPERATOR (MOS 31C20) BRW VISUAL INFORMATION OFFICER (SKILL 58) BRX ANTENNA INSTALLATION (MOS 31L ASI F2) BRY ADVANCED FORMATTING IN WORD 2003 BRZ ADV DATA MANIPULATION FEATURES IN WORD 2 113114 ENG BSA COLLABORATIVE FEATURES IN WORD 2003 BSB BASIC FEATURES OF EXCEL 2003 BSC EXCEL 2003 FORMULAS AND FUNCTIONALITY BSD WIN 2000 - EVENTS BSF ADVANCED DATA MANAGEMENT IN EXCEL 2003 BSF ADVANCED DATA MANAGEMENT IN EXCEL 2003 BSF ADVANCED DATA MANAGEMENT IN EXCEL 2003 BSF MIN 2000 - BACKUP AND RECOVERY BSH WIN 2000 - GROUP POLICY BSI SENDING AND RECOVERY BSH WIN 2000 - NETWORK PROTOCOLS AND REMOTE BSK CONFIGURING RULES, ALERTS, AND JUNK MAIL SETTING BSL WIN 2000 - IMPLEMENTING A NETWORK22 BSM WIN 2000 - IMPLEMENTING A NETWORK24 BSO WIN 2000 - IMPLEMENTING A NETWORK24 BSO WIN 2000 - IMPLEMENTING A NETWORK24 BSO WIN 2000 - ACTIVE DIRECTORY REPLICATION BSC MIN 2000 - ACTIVE DIRECTORY REPLICATION BSC MIN 2000 - ACTIVE DIRECTORY REPLICATION BSC MIN 2000 - ACTIVE DIRECTORY REPLICATION BSC MIN 2000 - ACTIVE DIRECTORY REPLICATION BSC MIN 2000 - ACTIVE DIRECTORY REPLICATION BSC MIN 2000 - ACTIVE DIRECTORY REPLICATION BSC MIN 2000 - ACTIVE DIRECTORY REPLICATION BSC MIN 2000 - ACTIVE DIRECTORY REPLICATION BSC MIN 2000 - ACTIVE DIRECTORY REPLICATION BSC MIN 2000 - ACTIVE DIRECTORY REPLICATION BSC MIN 2000 - ACTIVE DIRECTORY REPLICATION BSC MIN 2000 - ACTIVE DIRECTORY SECURITY BSC MIN 2000 - NETWORK DSG: NETWORKING BSC MIN 2000 - NETWORK DSG: NETWORKING                                                                                                    | <b>—</b> |                                                        |
| BRO CABLE SYSTEMS INSTALLER/MAINTAINER (MOS 31L10) BRP MULTICHANNEL TRANSMISSION OPR/MAINT MOS 25Q10 BRQ MULTIMEDIA ILLUSTRATOR (MOS 25M) BRR VISUAL INFO/FQUIP OPERATOR/MAINTAINER (25R) BRS SIGNAL SUPP SYSTEM SPECIALIST (MOS 31U) BRT COMBAT DOCUMENTATION/PRODUCTION SPECIALIST - PHASE I BRU RADIO OPERATOR AND MAINTAINER (MOS 31C10) BRV SINGLE CHANNEL RADIO OPERATOR (MOS 31C20) BRW VISUAL INFORMATION OFFICER (SKILL 5B) BRX ANTENNA INSTALLATION (MOS 31 ASI F2) BRY ADVANCED FORMATTING IN WORD 2003 BRZ ADV DATA MANIPULATION FEATURES IN WORD 2 113114 ENG BSA COLLABORATIVE FEATURES IN WORD 2003 BSB BASIC FEATURES OF EXCEL 2003 BSB BASIC FEATURES OF EXCEL 2003 BSC EXCEL 2003 FORMULAS AND FUNCTIONALITY BSD WIN 2000 - EVENTS BSE ADVANCED DATA MANAGEMENT IN EXCEL 2003 BSF ADVANCED DATA MANAGEMENT IN EXCEL 2003 BSF ADVANCED DATA MANAGEMENT IN EXCEL 2003 BSF ADVANCED DATA MANAGEMENT IN EXCEL 2003 BSF SENDING AND RECOVERY BSH WIN 2000 - BACKUP AND RECOVERY BSH WIN 2000 - BROWN RESSAGES IN OUTLOOK 2000 BSJ WIN 2000 - NETWORK PROTOCOLS AND REMOTE BSK CONFIGURING RULES, ALERTS, AND JUNK MAIL SETTING BSL WIN 2000 - IMPLEMENTING A NETWORK23 BSM WIN 2000 - IMPLEMENTING A NETWORK23 BSM WIN 2000 - IMPLEMENTING A NETWORK24 BSO WINDOW200-INSTALL & CONFIGURE ACTIVE DIRECTORY BSP WIN 2000 - ACTIVE DIRECTORY REPLICATION BSP WIN 2000 - ACTIVE DIRECTORY SECURITY BSS MIN 2000 - ACTIVE DIRECTORY SECURITY BSS MIN 2000 - ACTIVE DIRECTORY SECURITY BSS MIN 3000 - ACTIVE DIRECTORY SECURITY BSS MANAGING FILES, FOLDERS, AND DEVICES IN BST MIN 3000 - NETWORK DSS NETWORK SIM MICROSOFT BSV BACKUP AND SECURITY SETTINGS IN MICROSOFT BSV BACKUP AND SECURITY SETTINGS IN MICROSOFT WIN BSW WIN 2000 - NETWORK DSS: NETWORKING                                                                                                    | BRM      | WORKING WITH DOCUMENTS IN WORD 2003                    |
| BRP MULTICHANNEL TRANSMISSION OPR/MAINT MOS 25Q10 BRQ MULTIMEDIA ILLUSTRATOR (MOS 25M) BRR VISUAL INFO/EQUIP OPERATOR/MAINTAINER (25R) BRS SIGNAL SUPP SYSTEM SPECIALIST (MOS 31U) BRT COMBAT DOCUMENTATION/PRODUCTION SPECIALIST - PHASE I BRU RADIO OPERATOR AND MAINTAINER (MOS 31C10) BRV SINGLE CHANNEL RADIO OPERATOR (MOS 31C20) BRW VISUAL INFORMATION OFFICER (SKILL 5B) BRX ANTENNA INSTALLATION (MOS 31L ASI F2) BRY ADVANCED FORMATTING IN WORD 2003 BRZ ADVANCED FORMATTING IN WORD 2003 BRZ ADV DATA MANIPULATON FEATURES IN WORD 2 113114 ENG BSA COLLABORATIVE FEATURES IN WORD 2003 BSB BASIC FEATURES OF EXCEL 2003 BSB BASIC FFATURES OF EXCEL 2003 BSC EXCEL 2003 FORMULAS AND FUNCTIONALITY BSD WIN 2000 - EVENTS BSE ADVANCED DATA ANALYSIS IN EXCEL 2003 BSF ADVANCED DATA ANALYSIS IN EXCEL 2003 BSF ADVANCED DATA ANALYSIS IN EXCEL 2003 BSG WIN 2000 - BACKUP AND RECOVERY BSH WIN 2000 - BACKUP AND RECOVERY BSH WIN 2000 - GROUP POLICY BSI SENDING AND RECEIVING MESSAGES IN OUTLOOK 2000 BSJ WIN 2000 - INFLWORK PROTOCOLS AND REMOTE BSK CONFIGURING RULES, ALERTS, AND JUNK MAIL SETTING BSL WIN 2000 - IMPLEMENTING A NETWORK23 BSM WIN 2000 - IMPLEMENTING A NETWORK23 BSM WIN 2000 - IMPLEMENTING A NETWORK24 BSO WINDOWOO-INSTALL & CONFIGURE ACTIVE DIRECTORY BSP WIN 2000 - ACTIVE DIRECTORY REPLICATION BSQ WIN 2000 - ACTIVE DIRECTORY REPLICATION BSQ WIN 2000 - ACTIVE DIRECTORY REPLICATION BSQ WIN 2000 - ACTIVE DIRECTORY SECURITY BSS MANAGING FILES, FOLDERS, AND DEVICES IN BST MISTALLING WIN XP PRO 113628 ENG BSS MANAGING FILES, FOLDERS, AND DEVICES IN BSV SYSTEM RELIABILITY AND THE DESKTOP IN BSU NETWORKING PROTOCOLS AND SERVICES IN MICROSOFT BSV BACKUP AND SECURITY SETTINGS IN MICROSOFT WIN BSW WIN 2000 - NETWORK DSG: NETWORKING                                                                                                    | BRN      | SIGNAL CAPTAINS CAREER-RC SELF-DEVELOPMENT TRAINING    |
| BRQ MULTIMEDIA ILLUSTRATOR (MOS 25M) BRR VISUAL INFO/EQUIP OPERATOR/MAINTAINER (25R) BRS SIGNAL SUPP SYSTEM SPECIALIST (MOS 31U) BRT COMBAT DOCUMENTATION/PRODUCTION SPECIALIST - PHASE I BRU RADIO OPERATOR AND MAINTAINER (MOS 31C10) BRV SINGLE CHANNEL RADIO OPERATOR (MOS 31C20) BRW VISUAL INFORMATION OFFICER (SKILL 5B) BRX ANTENNA INSTALLATION (MOS 31L ASI F2) BRY ADVANCED FORMATTING IN WORD 2003 BRZ ADV DATA MANIPULATION FEATURES IN WORD 2 113114 ENG BSA COLLABORATIVE FEATURES IN WORD 2003 BRS BASIC FEATURES OF EXCEL 2003 BSB BASIC FEATURES OF EXCEL 2003 BSC EXCEL 2003 FORMULAS AND FUNCTIONALITY BSD WIN 2000 - EVENTS BSE ADVANCED DATA MANAGEMENT IN EXCEL 2003 BSF ADVANCED DATA MANAGEMENT IN EXCEL 2003 BSF MIN 2000 - BACKUP AND RECOVERY BSH WIN 2000 - BACKUP PAND RECOVERY BSH WIN 2000 - BACKUP POLICY BSI SENDING AND RECEIVING MESSAGES IN OUTLOOK 2000 BSJ WIN 2000 - NETWORK PROTOCOLS AND REMOTE BSK CONFIGURING RULES, ALERTS, AND JUNK MAIL SETTING BSL WIN 2000 - IMPLEMENTING A NETWORK22 BSM WIN 2000 - IMPLEMENTING A NETWORK23 BSN WIN 2000 - IMPLEMENTING A NETWORK24 BSO WIN 2000 - ACTIVE DIRECTORY SECURITY BSR INSTALLING WIN XP PRO 113628 ENG BSS MANAGING FILES, FOLDERS, AND DEVICES IN BSU NETWORKING PROTOCOLS AND SERVICES IN MICROSOFT BSV SEMELABILITY AND THE DESKTOP IN BSU MIN 2000 - ACTIVE DIRECTORY SECURITY BSV MIN 2000 - NETWORK PROTOCOLS AND SERVICES IN MICROSOFT BSV MICROSON - ACTIVE DIRECTORY SECURITY BSS MANAGING FILES, FOLDERS, AND DEVICES IN BSU NETWORKING PROTOCOLS AND SERVICES IN MICROSOFT BSV BACKUP AND SECURITY SETTINGS IN MICROSOFT WIN BSW WIN 2000 - NETWORK DSG: NETWORKING                                                                                                    | BRO      | CABLE SYSTEMS INSTALLER/MAINTAINER(MOS 31L10)          |
| BRR VISUAL INFO/EQUIP OPERATOR/MAINTAINER (25R) BRS SIGNAL SUPP SYSTEM SPECIALIST (MOS 31U) BRT COMBAT DOCUMENTATION/PRODUCTION SPECIALIST - PHASE I BRU RADIO OPERATOR AND MAINTAINER (MOS 31C10) BRV SINGLE CHANNEL RADIO OPERATOR (MOS 31C20) BRW VISUAL INFORMATION OFFICER (SKILL 5B) BRX ANTENNA INSTALLATION (MOS 31L ASI F2) BRY ADVANCED FORMATTING IN WORD 2003 BRZ ADV DATA MANIPULATION FEATURES IN WORD 2 113114 ENG BSA COLLABORATIVE FEATURES IN WORD 2003 BSB BASIC FEATURES OF EXCEL 2003 BSB BASIC FEATURES OF EXCEL 2003 BSC EXCEL 2003 FORMULAS AND FUNCTIONALITY BSD WIN 2000 - EVENTS BSE ADVANCED DATA MANAGEMENT IN EXCEL 2003 BSF ADVANCED DATA MANAGEMENT IN EXCEL 2003 BSF ADVANCED DATA MANAGEMENT IN EXCEL 2003 BSF WIN 2000 - BACKUP AND RECOVERY BSH WIN 2000 - BACKUP AND RECOVERY BSH WIN 2000 - NETWORK PROTOCOLS AND REMOTE BSK CONFIGURING RULES, ALERTS, AND JUNK MAIL SETTING BSL WIN 2000 - IMPLEMENTING A NETWORK23 BSM WIN 2000 - IMPLEMENTING A NETWORK23 BSM WIN 2000 - IMPLEMENTING A NETWORK24 BSO WIN 2000 - ACTIVE DIRECTORY SECURITY BSR WIN 2000 - ACTIVE DIRECTORY SECURITY BSR WIN 2000 - ACTIVE DIRECTORY SECURITY BSR WIN 2000 - ACTIVE DIRECTORY SECURITY BSR MIN STALLING WIN XP PRO 113628 ENG BSS MANAGING FILES, FOLDERS, AND DEVICES IN BST SYSTEM RELIABILITY AND THE DESKTOP IN BSU WIN 2000 - NETWORK DOSC IN STORY WIN COOS OF THE WORK PROTOCOLS AND SECURITY SETTINGS IN MICROSOFT BSW WIN 2000 - NETWORK DASC SETTINGS IN MICROSOFT BSW WIN 2000 - NETWORK DASC SETTINGS IN MICROSOFT BSW WIN 2000 - NETWORK DASC SETTINGS IN MICROSOFT WIN BSW WIN 2000 - NETWORK DASC SETTINGS IN MICROSOFT WIN BSW WIN 2000 - NETWORK DASC SETTINGS IN MICROSOFT WIN BSW WIN 2000 - NETWORK DASC SETTINGS IN MICROSOFT WIN                                                                                                    | BRP      | MULTICHANNEL TRANSMISSION OPR/MAINT MOS 25Q10          |
| BRS SIGNAL SUPP SYSTEM SPECIALIST (MOS 31U) BRT COMBAT DOCUMENTATION/PRODUCTION SPECIALIST - PHASE I BRU RADIO OPERATOR AND MAINTAINER (MOS 31C10) BRV SINGLE CHANNEL RADIO OPERATOR (MOS 31C20) BRW VISUAL INFORMATION OFFICER (SKILL SB) BRX ANTENNA INSTALLATION (MOS 31L ASI F2) BRY ADVANCED FORMATTING IN WORD 2003 BRZ ADV DATA MANIPULATION FEATURES IN WORD 2 113114 ENG BSA COLLABORATIVE FEATURES IN WORD 2003 BSB BASIC FEATURES OF EXCEL 2003 BSC EXCEL 2003 FORMULAS AND FUNCTIONALITY BSD WIN 2000 - EVENTS BSE ADVANCED DATA MANAGEMENT IN EXCEL 2003 BSF ADVANCED DATA MANAGEMENT IN EXCEL 2003 BSF MIN 2000 - BACKUP AND RECOVERY BSH WIN 2000 - GROUP POLICY BSI SENDING AND RECEIVING MESSAGES IN OUTLOOK 2000 BSJ WIN 2000 - NETWORK PROTOCOLS AND REMOTE BSK CONFIGURING RULES, ALERTS, AND JUNK MAIL SETTING BSL WIN 2000 - IMPLEMENTING A NETWORK23 BSN WIN 2000 - IMPLEMENTING A NETWORK23 BSN WIN 2000 - MOST INSTALL & CONFIGURE ACTIVE DIRECTORY BSP WIN 2000 - ACTIVE DIRECTORY SECURITY BSP WIN 2000 - ACTIVE DIRECTORY SECURITY BSP WIN 2000 - ACTIVE DIRECTORY SECURITY BSP MIN 2000 - ACTIVE DIRECTORY SECURITY BSP MIN 2000 - NETWORK DSG: NETWORKING                                                                                    | BRQ      | MULTIMEDIA ILLUSTRATOR (MOS 25M)                       |
| BRS SIGNAL SUPP SYSTEM SPECIALIST (MOS 31U) BRT COMBAT DOCUMENTATION/PRODUCTION SPECIALIST - PHASE I BRU RADIO OPERATOR AND MAINTAINER (MOS 31C10) BRV SINGLE CHANNEL RADIO OPERATOR (MOS 31C20) BRW VISUAL INFORMATION OFFICER (SKILL SB) BRX ANTENNA INSTALLATION (MOS 31L ASI F2) BRY ADVANCED FORMATTING IN WORD 2003 BRZ ADV DATA MANIPULATION FEATURES IN WORD 2 113114 ENG BSA COLLABORATIVE FEATURES IN WORD 2003 BSB BASIC FEATURES OF EXCEL 2003 BSC EXCEL 2003 FORMULAS AND FUNCTIONALITY BSD WIN 2000 - EVENTS BSE ADVANCED DATA MANAGEMENT IN EXCEL 2003 BSF ADVANCED DATA MANAGEMENT IN EXCEL 2003 BSF MIN 2000 - BACKUP AND RECOVERY BSH WIN 2000 - GROUP POLICY BSI SENDING AND RECEIVING MESSAGES IN OUTLOOK 2000 BSJ WIN 2000 - NETWORK PROTOCOLS AND REMOTE BSK CONFIGURING RULES, ALERTS, AND JUNK MAIL SETTING BSL WIN 2000 - IMPLEMENTING A NETWORK23 BSN WIN 2000 - IMPLEMENTING A NETWORK23 BSN WIN 2000 - MOST INSTALL & CONFIGURE ACTIVE DIRECTORY BSP WIN 2000 - ACTIVE DIRECTORY SECURITY BSP WIN 2000 - ACTIVE DIRECTORY SECURITY BSP WIN 2000 - ACTIVE DIRECTORY SECURITY BSP MIN 2000 - ACTIVE DIRECTORY SECURITY BSP MIN 2000 - NETWORK DSG: NETWORKING                                                                                    | BRR      | VISUAL INFO/EQUIP OPERATOR/MAINTAINER (25R)            |
| BRT COMBAT DOCUMENTATION/PRODUCTION SPECIALIST - PHASE I BRU RADIO OPERATOR AND MAINTAINER (MOS 31C10) BRV SINGLE CHANNEL RADIO OPERATOR (MOS 31C20) BRW VISUAL INFORMATION OFFICER (SKILL 5B) BRX ANTENNA INSTALLATION (MOS 31L ASI F2) BRY ADVANCED FORMATTING IN WORD 2003 BRZ ADV DATA MANIPULATION FEATURES IN WORD 2 113114 ENG BSA COLLABORATIVE FEATURES IN WORD 2003 BSB BASIC FEATURES OF EXCEL 2003 BSC EXCEL 2003 FORMULAS AND FUNCTIONALITY BSD WIN 2000 - EVENTS BSE ADVANCED DATA MANAGEMENT IN EXCEL 2003 BSF ADVANCED DATA MANAGEMENT IN EXCEL 2003 BSF ADVANCED DATA ANALYSIS IN EXCEL 2003 BSF MIN 2000 - BACKUP AND RECOVERY BSH WIN 2000 - BROWN POLICY BSI SENDING AND RECEIVING MESSAGES IN OUTLOOK 2000 BSJ WIN 2000 - NETWORK PROTOCOLS AND REMOTE BSK CONFIGURING RULES, ALERTS, AND JUNK MAIL SETTING BSL WIN 2000 - IMPLEMENTING A NETWORK22 BSM WIN 2000 - IMPLEMENTING A NETWORK23 BSN WIN 2000 - IMPLEMENTING A NETWORK24 BSO WINDOWOJO - IMPLEMENTING A NETWORK24 BSO WINDOWOJO - ACTIVE DIRECTORY REPLICATION BSQ WIN 2000 - ACTIVE DIRECTORY SECURITY BSR INSTALLING WIN XP PRO 113628 ENG BSS MANAGING FILES, FOLDERS, AND DEVICES IN BST SYSTEM RELIABILITY AND THE DESKTOP IN BSU NETWORKING PROTOCOLS AND SERVICES IN MICROSOFT BSV BACKUP AND SECURITY SETTINGS IN MICROSOFT WIN BSW WIN 2000 - NETWORK DSG: NETWORKING                                                                                                    |          |                                                        |
| BRU RADIO OPERATOR AND MAINTAINER (MOS 31C10) BRV SINGLE CHANNEL RADIO OPERATOR (MOS 31C20) WISUAL INFORMATION OFFICER (SKILL 5B) BRX ANTENNA INSTALLATION (MOS 31L ASI F2) BRY ADVANCED FORMATTING IN WORD 2003 BRZ ADV DATA MANIPULATION FEATURES IN WORD 2 113114 ENG BSA COLLABORATIVE FEATURES IN WORD 2003 BSB BASIC FEATURES OF EXCEL 2003 BSC EXCEL 2003 FORMULAS AND FUNCTIONALITY BSD WIN 2000 - EVENTS BSE ADVANCED DATA MANAGEMENT IN EXCEL 2003 BSF ADVANCED DATA MANAGEMENT IN EXCEL 2003 BSF ADVANCED DATA ANALYSIS IN EXCEL 2003 BSF WIN 2000 - BACKUP AND RECOVERY BSH WIN 2000 - ROUP POLICY BSI SENDING AND RECEIVING MESSAGES IN OUTLOOK 2000 BSJ WIN 2000 - NETWORK PROTOCOLS AND REMOTE BSK CONFIGURING RULES, ALERTS, AND JUNK MAIL SETTING BSL WIN 2000 - IMPLEMENTING A NETWORK22 BSM WIN 2000 - IMPLEMENTING A NETWORK23 BSN WIN 2000 - MIPLEMENTING A NETWORK24 BSO WINDOW2000-INSTALL & CONFIGURE ACTIVE DIRECTORY BSP WIN 2000 - ACTIVE DIRECTORY REPLICATION BSQ WIN 2000 - ACTIVE DIRECTORY SECURITY BSR INSTALLING WIN XP PRO 113628 ENG BSS MANAGING FILES, FOLDERS, AND DEVICES IN BST SYSTEM RELIABILITY AND THE DESKTOP IN BSU NETWORKING PROTOCOLS AND SERVICES IN MICROSOFT BSV BACKUP AND SECURITY SETTINGS IN MICROSOFT WIN BSW WIN 2000 - NETWORK DSG: NETWORKING                                                                                                    | <b>—</b> |                                                        |
| BRV SINGLE CHANNEL RADIO OPERATOR (MOS 31C20) BRW VISUAL INFORMATION OFFICER (SKILL 5B) BRX ANTENNA INSTALLATION (MOS 31L ASI F2) BRY ADVANCED FORMATTING IN WORD 2003 BRZ ADV DATA MANIPULATION FEATURES IN WORD 2 113114 ENG BSA COLLABORATIVE FEATURES IN WORD 2003 BSB BASIC FEATURES OF EXCEL 2003 BSC EXCEL 2003 FORMULAS AND FUNCTIONALITY BSD WIN 2000 - EVENTS BSE ADVANCED DATA MANAGEMENT IN EXCEL 2003 BSF ADVANCED DATA MANAGEMENT IN EXCEL 2003 BSF MIN 2000 - BACKUP AND RECOVERY BSH WIN 2000 - BACKUP AND RECOVERY BSH WIN 2000 - OROUP POLICY BSI SENDING AND RECEIVING MESSAGES IN OUTLOOK 2000 BSJ WIN 2000 - NETWORK PROTOCOLS AND REMOTE BSK CONFIGURING RULES, ALERTS, AND JUNK MAIL SETTING BSL WIN 2000 - IMPLEMENTING A NETWORK22 BSM WIN 2000 - IMPLEMENTING A NETWORK23 BSN WIN 2000 - IMPLEMENTING A NETWORK23 BSN WIN 2000 - IMPLEMENTING A NETWORK24 BSO WINDOW2000-INSTALL & CONFIGURE ACTIVE DIRECTORY BSP WIN 2000 - ACTIVE DIRECTORY REPLICATION BSQ WIN 2000 - ACTIVE DIRECTORY SECURITY BSR INSTALLING WIN XP PRO 113628 ENG BSS MANAGING FILES, FOLDERS, AND DEVICES IN BST SYSTEM RELIABILITY AND THE DESKTOP IN BSU NETWORKING PROTOCOLS AND SERVICES IN MICROSOFT BSV BACKUP AND SECURITY SETTINGS IN MICROSOFT WIN BSW WIN 2000 - NETWORK DSG: NETWORKING                                                                                                    | <b>—</b> |                                                        |
| BRW VISUAL INFORMATION OFFICER (SKILL 5B) BRX ANTENNA INSTALLATION (MOS 31L ASI F2) BRY ADVANCED FORMATTING IN WORD 2003 BRZ ADV DATA MANIPULATION FEATURES IN WORD 2 113114 ENG BSA COLLABORATIVE FEATURES IN WORD 2003 BSB BASIC FEATURES OF EXCEL 2003 BSC EXCEL 2003 FORMULAS AND FUNCTIONALITY BSD WIN 2000 - EVENTS BSE ADVANCED DATA MANAGEMENT IN EXCEL 2003 BSF ADVANCED DATA ANALYSIS IN EXCEL 2003 BSG WIN 2000 - BACKUP AND RECOVERY BSH WIN 2000 - GROUP POLICY BSI SENDING AND RECEIVING MESSAGES IN OUTLOOK 2000 BSJ WIN 2000 - NETWORK PROTOCOLS AND REMOTE BSK CONFIGURING RULES, ALERTS, AND JUNK MAIL SETTING BSL WIN 2000 - IMPLEMENTING A NETWORK22 BSM WIN 2000 - IMPLEMENTING A NETWORK23 BSN WIN 2000 - IMPLEMENTING A NETWORK24 BSO WINDOW2000-INSTALL & CONFIGURE ACTIVE DIRECTORY BSP WIN 2000 - ACTIVE DIRECTORY REPLICATION BSQ WIN 2000 - ACTIVE DIRECTORY SECURITY BSR INSTALLING WIN XP PRO 113628 ENG BSS MANAGING FILES, FOLDERS, AND DEVICES IN NETWORKOFT WIN SYSTEM RELIABILITY AND THE DESKTOP IN BSU NETWORKING PROTOCOLS AND SERVICES IN MICROSOFT BSV BACKUP AND SECURITY SETTINGS IN MICROSOFT WIN BSW WIN 2000 - NETWORK DSG: NETWORKING                                                                                                    |          | ,                                                      |
| BRX ANTENNA INSTALLATION (MOS 31L ASI F2) BRY ADVANCED FORMATTING IN WORD 2003 BRZ ADV DATA MANIPULATION FEATURES IN WORD 2 113114 ENG BSA COLLABORATIVE FEATURES IN WORD 2003 BSB BASIC FEATURES OF EXCEL 2003 BSC EXCEL 2003 FORMULAS AND FUNCTIONALITY BSD WIN 2000 - EVENTS BSE ADVANCED DATA MANAGEMENT IN EXCEL 2003 BSF ADVANCED DATA MANAGEMENT IN EXCEL 2003 BSG WIN 2000 - BACKUP AND RECOVERY BSH WIN 2000 - GROUP POLICY BSI SENDING AND RECEIVING MESSAGES IN OUTLOOK 2000 BSJ WIN 2000 - NETWORK PROTOCOLS AND SEMOTE BSK CONFIGURING RULES, ALERTS, AND JUNK MAIL SETTING BSL WIN 2000 - IMPLEMENTING A NETWORK22 BSM WIN 2000 - IMPLEMENTING A NETWORK23 BSN WIN 2000 - IMPLEMENTING A NETWORK24 BSO WINDOW2000-INSTALL & CONFIGURE ACTIVE DIRECTORY BSP WIN 2000 - ACTIVE DIRECTORY REPLICATION BSQ WIN 2000 - ACTIVE DIRECTORY SECURITY BSR INSTALLING WIN XP PRO 113628 ENG BSS MANAGING FILES, FOLDERS, AND DEVICES IN BST SYSTEM RELIABILITY AND THE DESKTOP IN BSU NETWORKING PROTOCOLS AND SERVICES IN MICROSOFT BSV BACKUP AND SECURITY SETTINGS IN MICROSOFT WIN BSW WIN 2000 - NETWORK DSG: NETWORKING                                                                                                    |          |                                                        |
| BRY ADVANCED FORMATTING IN WORD 2003 BRZ ADV DATA MANIPULATION FEATURES IN WORD 2 113114 ENG BSA COLLABORATIVE FEATURES IN WORD 2003 BSB BASIC FEATURES OF EXCEL 2003 BSC EXCEL 2003 FORMULAS AND FUNCTIONALITY BSD WIN 2000 - EVENTS BSE ADVANCED DATA MANAGEMENT IN EXCEL 2003 BSF ADVANCED DATA ANALYSIS IN EXCEL 2003 BSF ADVANCED DATA ANALYSIS IN EXCEL 2003 BSF WIN 2000 - BACKUP AND RECOVERY BSH WIN 2000 - BACKUP AND RECOVERY BSI SENDING AND RECEIVING MESSAGES IN OUTLOOK 2000 BSJ WIN 2000 - NETWORK PROTOCOLS AND REMOTE BSK CONFIGURING RULES, ALERTS, AND JUNK MAIL SETTING BSL WIN 2000 - IMPLEMENTING A NETWORK22 BSM WIN 2000 - IMPLEMENTING A NETWORK23 BSN WIN 2000 - IMPLEMENTING A NETWORK24 BSO WINDOW2000-INSTALL & CONFIGURE ACTIVE DIRECTORY BSP WIN 2000 - ACTIVE DIRECTORY REPLICATION BSQ WIN 2000 - ACTIVE DIRECTORY REPLICATION BSQ WIN 2000 - ACTIVE DIRECTORY SECURITY BSR INSTALLING WIN XP PRO 113628 ENG BSS MANAGING FILES, FOLDERS, AND DEVICES IN BST SYSTEM RELIABILITY AND THE DESKTOP IN BSU NETWORKING PROTOCOLS AND SERVICES IN MICROSOFT BSV BACKUP AND SECURITY SETTINGS IN MICROSOFT WIN BSW WIN 2000 - NETWORK DSG: NETWORKING                                                                                                    | <b>—</b> | ·                                                      |
| BRZ ADV DATA MANIPULATION FEATURES IN WORD 2 113114 ENG BSA COLLABORATIVE FEATURES IN WORD 2003 BSB BASIC FEATURES OF EXCEL 2003 BSC EXCEL 2003 FORMULAS AND FUNCTIONALITY BSD WIN 2000 - EVENTS BSE ADVANCED DATA MANAGEMENT IN EXCEL 2003 BSF ADVANCED DATA ANALYSIS IN EXCEL 2003 BSF MIN 2000 - BACKUP AND RECOVERY BSH WIN 2000 - BACKUP AND RECOVERY BSI SENDING AND RECEIVING MESSAGES IN OUTLOOK 2000 BSJ WIN 2000 - NETWORK PROTOCOLS AND REMOTE BSK CONFIGURING RULES, ALERTS, AND JUNK MAIL SETTING BSL WIN 2000 - IMPLEMENTING A NETWORK22 BSM WIN 2000 - IMPLEMENTING A NETWORK23 BSN WIN 2000 - IMPLEMENTING A NETWORK24 BSO WINDOW2000-INSTALL & CONFIGURE ACTIVE DIRECTORY BSP WIN 2000 - ACTIVE DIRECTORY REPLICATION BSQ WIN 2000 - ACTIVE DIRECTORY REPLICATION BSQ WIN 2000 - ACTIVE DIRECTORY SECURITY BSR INSTALLING WIN XP PRO 113628 ENG BSS MANAGING FILES, FOLDERS, AND DEVICES IN BST SYSTEM RELIABILITY AND THE DESKTOP IN BSU NETWORKING PROTOCOLS AND SERVICES IN MICROSOFT BSV BACKUP AND SECURITY SETTINGS IN MICROSOFT WIN BSW WIN 2000 - NETWORK DSG: NETWORKING                                                                                                    | <b>—</b> | ·                                                      |
| BSA COLLABORATIVE FEATURES IN WORD 2003 BSB BASIC FEATURES OF EXCEL 2003 BSC EXCEL 2003 FORMULAS AND FUNCTIONALITY BSD WIN 2000 - EVENTS BSE ADVANCED DATA MANAGEMENT IN EXCEL 2003 BSF ADVANCED DATA MANAGEMENT IN EXCEL 2003 BSF WIN 2000 - BACKUP AND RECOVERY BSH WIN 2000 - BACKUP AND RECOVERY BSH WIN 2000 - RECIVING MESSAGES IN OUTLOOK 2000 BSJ WIN 2000 - NETWORK PROTOCOLS AND REMOTE BSK CONFIGURING RULES, ALERTS, AND JUNK MAIL SETTING BSL WIN 2000 - IMPLEMENTING A NETWORK22 BSM WIN 2000 - IMPLEMENTING A NETWORK23 BSN WIN 2000 - IMPLEMENTING A NETWORK24 BSO WINDOW2000-INSTALL & CONFIGURE ACTIVE DIRECTORY BSP WIN 2000 - ACTIVE DIRECTORY SECURITY BSR INSTALLING WIN XP PRO 113628 ENG BSS MANAGING FILES, FOLDERS, AND DEVICES IN BST SYSTEM RELIABILITY AND THE DESKTOP IN BSU NETWORKING PROTOCOLS AND SERVICES IN MICROSOFT BSV BACKUP AND SECURITY SETTINGS IN MICROSOFT WIN BSW WIN 2000 - NETWORK DSG: NETWORKING                                                                                                    |          |                                                        |
| BSB BASIC FEATURES OF EXCEL 2003 BSC EXCEL 2003 FORMULAS AND FUNCTIONALITY BSD WIN 2000 - EVENTS BSE ADVANCED DATA MANAGEMENT IN EXCEL 2003 BSF ADVANCED DATA ANALYSIS IN EXCEL 2003 BSG WIN 2000 - BACKUP AND RECOVERY BSH WIN 2000 - GROUP POLICY BSI SENDING AND RECEIVING MESSAGES IN OUTLOOK 2000 BSJ WIN 2000 - NETWORK PROTOCOLS AND REMOTE BSK CONFIGURING RULES, ALERTS, AND JUNK MAIL SETTING BSL WIN 2000 - IMPLEMENTING A NETWORK22 BSM WIN 2000 - IMPLEMENTING A NETWORK23 BSN WIN 2000 - IMPLEMENTING A NETWORK24 BSO WINDOW2000-INSTALL & CONFIGURE ACTIVE DIRECTORY BSP WIN 2000 - ACTIVE DIRECTORY REPLICATION BSQ WIN 2000 - ACTIVE DIRECTORY SECURITY BSR INSTALLING WIN XP PRO 113628 ENG BSS MANAGING FILES, FOLDERS, AND DEVICES IN BST SYSTEM RELIABILITY AND THE DESKTOP IN BSU NETWORKING PROTOCOLS AND SERVICES IN MICROSOFT BSV BACKUP AND SECURITY SETTINGS IN MICROSOFT WIN                                                                                                    | BRZ      | ADV DATA MANIPULATION FEATURES IN WORD 2 113114 ENG    |
| BSC EXCEL 2003 FORMULAS AND FUNCTIONALITY BSD WIN 2000 - EVENTS BSE ADVANCED DATA MANAGEMENT IN EXCEL 2003 BSF ADVANCED DATA ANALYSIS IN EXCEL 2003 BSG WIN 2000 - BACKUP AND RECOVERY BSH WIN 2000 - GROUP POLICY BSI SENDING AND RECEIVING MESSAGES IN OUTLOOK 2000 BSJ WIN 2000 - NETWORK PROTOCOLS AND REMOTE BSK CONFIGURING RULES, ALERTS, AND JUNK MAIL SETTING BSL WIN 2000 - IMPLEMENTING A NETWORK22 BSM WIN 2000 - IMPLEMENTING A NETWORK23 BSN WIN 2000 - IMPLEMENTING A NETWORK24 BSO WINDOW2000-INSTALL & CONFIGURE ACTIVE DIRECTORY BSP WIN 2000 - ACTIVE DIRECTORY REPLICATION BSQ WIN 2000 - ACTIVE DIRECTORY SECURITY BSR INSTALLING WIN XP PRO 113628 ENG BSS MANAGING FILES, FOLDERS, AND DEVICES IN BST SYSTEM RELIABILITY AND THE DESKTOP IN BSU NETWORKING PROTOCOLS AND SERVICES IN MICROSOFT BSV BACKUP AND SECURITY SETTINGS IN MICROSOFT WIN                                                                                                    | BSA      | COLLABORATIVE FEATURES IN WORD 2003                    |
| BSD WIN 2000 - EVENTS BSE ADVANCED DATA MANAGEMENT IN EXCEL 2003 BSF ADVANCED DATA ANALYSIS IN EXCEL 2003 BSG WIN 2000 - BACKUP AND RECOVERY BSH WIN 2000 - GROUP POLICY BSI SENDING AND RECEIVING MESSAGES IN OUTLOOK 2000 BSJ WIN 2000 - NETWORK PROTOCOLS AND REMOTE BSK CONFIGURING RULES, ALERTS, AND JUNK MAIL SETTING BSL WIN 2000 - IMPLEMENTING A NETWORK22 BSM WIN 2000 - IMPLEMENTING A NETWORK23 BSN WIN 2000 - IMPLEMENTING A NETWORK24 BSO WINDOW2000-INSTALL & CONFIGURE ACTIVE DIRECTORY BSP WIN 2000 - ACTIVE DIRECTORY REPLICATION BSQ WIN 2000 - ACTIVE DIRECTORY SECURITY BSR INSTALLING WIN XP PRO 113628 ENG BSS MANAGING FILES, FOLDERS, AND DEVICES IN BST SYSTEM RELIABILITY AND THE DESKTOP IN BSU NETWORKING PROTOCOLS AND SERVICES IN MICROSOFT BSV BACKUP AND SECURITY SETTINGS IN MICROSOFT WIN BSW WIN 2000 - NETWORK DSG: NETWORKING                                                                                                    | BSB      | BASIC FEATURES OF EXCEL 2003                           |
| BSE ADVANCED DATA MANAGEMENT IN EXCEL 2003 BSF ADVANCED DATA ANALYSIS IN EXCEL 2003 BSG WIN 2000 - BACKUP AND RECOVERY BSH WIN 2000 - GROUP POLICY BSI SENDING AND RECEIVING MESSAGES IN OUTLOOK 2000 BSJ WIN 2000 - NETWORK PROTOCOLS AND REMOTE BSK CONFIGURING RULES, ALERTS, AND JUNK MAIL SETTING BSL WIN 2000 - IMPLEMENTING A NETWORK22 BSM WIN 2000 - IMPLEMENTING A NETWORK23 BSN WIN 2000 - IMPLEMENTING A NETWORK24 BSO WINDOW2000-INSTALL & CONFIGURE ACTIVE DIRECTORY BSP WIN 2000 - ACTIVE DIRECTORY REPLICATION BSQ WIN 2000 - ACTIVE DIRECTORY SECURITY BSR INSTALLING WIN XP PRO 113628 ENG BSS MANAGING FILES, FOLDERS, AND DEVICES IN BST SYSTEM RELIABILITY AND THE DESKTOP IN BSU NETWORKING PROTOCOLS AND SERVICES IN MICROSOFT BSV BACKUP AND SECURITY SETTINGS IN MICROSOFT WIN BSW WIN 2000 - NETWORK DSG: NETWORKING                                                                                                    | BSC      | EXCEL 2003 FORMULAS AND FUNCTIONALITY                  |
| BSE ADVANCED DATA MANAGEMENT IN EXCEL 2003 BSF ADVANCED DATA ANALYSIS IN EXCEL 2003 BSG WIN 2000 - BACKUP AND RECOVERY BSH WIN 2000 - GROUP POLICY BSI SENDING AND RECEIVING MESSAGES IN OUTLOOK 2000 BSJ WIN 2000 - NETWORK PROTOCOLS AND REMOTE BSK CONFIGURING RULES, ALERTS, AND JUNK MAIL SETTING BSL WIN 2000 - IMPLEMENTING A NETWORK22 BSM WIN 2000 - IMPLEMENTING A NETWORK23 BSN WIN 2000 - IMPLEMENTING A NETWORK24 BSO WINDOW2000-INSTALL & CONFIGURE ACTIVE DIRECTORY BSP WIN 2000 - ACTIVE DIRECTORY REPLICATION BSQ WIN 2000 - ACTIVE DIRECTORY SECURITY BSR INSTALLING WIN XP PRO 113628 ENG BSS MANAGING FILES, FOLDERS, AND DEVICES IN BST SYSTEM RELIABILITY AND THE DESKTOP IN BSU NETWORKING PROTOCOLS AND SERVICES IN MICROSOFT BSV BACKUP AND SECURITY SETTINGS IN MICROSOFT WIN BSW WIN 2000 - NETWORK DSG: NETWORKING                                                                                                    | BSD      | WIN 2000 - EVENTS                                      |
| BSF ADVANCED DATA ANALYSIS IN EXCEL 2003 BSG WIN 2000 - BACKUP AND RECOVERY BSH WIN 2000 - GROUP POLICY BSI SENDING AND RECEIVING MESSAGES IN OUTLOOK 2000 BSJ WIN 2000 - NETWORK PROTOCOLS AND REMOTE BSK CONFIGURING RULES, ALERTS, AND JUNK MAIL SETTING BSL WIN 2000 - IMPLEMENTING A NETWORK22 BSM WIN 2000 - IMPLEMENTING A NETWORK23 BSN WIN 2000 - IMPLEMENTING A NETWORK24 BSO WINDOW2000-INSTALL & CONFIGURE ACTIVE DIRECTORY BSP WIN 2000 - ACTIVE DIRECTORY REPLICATION BSQ WIN 2000 - ACTIVE DIRECTORY SECURITY BSR INSTALLING WIN XP PRO 113628 ENG BSS MANAGING FILES, FOLDERS, AND DEVICES IN BST SYSTEM RELIABILITY AND THE DESKTOP IN BSU NETWORKING PROTOCOLS AND SERVICES IN MICROSOFT BSV BACKUP AND SECURITY SETTINGS IN MICROSOFT WIN BSW WIN 2000 - NETWORK DSG: NETWORKING                                                                                                    | <b>—</b> |                                                        |
| BSG WIN 2000 - BACKUP AND RECOVERY BSH WIN 2000 - GROUP POLICY BSI SENDING AND RECEIVING MESSAGES IN OUTLOOK 2000 BSJ WIN 2000 - NETWORK PROTOCOLS AND REMOTE BSK CONFIGURING RULES, ALERTS, AND JUNK MAIL SETTING BSL WIN 2000 - IMPLEMENTING A NETWORK22 BSM WIN 2000 - IMPLEMENTING A NETWORK23 BSN WIN 2000 - IMPLEMENTING A NETWORK24 BSO WINDOW2000-INSTALL & CONFIGURE ACTIVE DIRECTORY BSP WIN 2000 - ACTIVE DIRECTORY REPLICATION BSQ WIN 2000 - ACTIVE DIRECTORY SECURITY BSR INSTALLING WIN XP PRO 113628 ENG BSS MANAGING FILES, FOLDERS, AND DEVICES IN BST SYSTEM RELIABILITY AND THE DESKTOP IN BSU NETWORKING PROTOCOLS AND SERVICES IN MICROSOFT BSV BACKUP AND SECURITY SETTINGS IN MICROSOFT WIN BSW WIN 2000 - NETWORK DSG: NETWORKING                                                                                                    | <b>—</b> |                                                        |
| BSH WIN 2000 - GROUP POLICY BSI SENDING AND RECEIVING MESSAGES IN OUTLOOK 2000 BSJ WIN 2000 - NETWORK PROTOCOLS AND REMOTE BSK CONFIGURING RULES, ALERTS, AND JUNK MAIL SETTING BSL WIN 2000 - IMPLEMENTING A NETWORK22 BSM WIN 2000 - IMPLEMENTING A NETWORK23 BSN WIN 2000 - IMPLEMENTING A NETWORK24 BSO WINDOW2000-INSTALL & CONFIGURE ACTIVE DIRECTORY BSP WIN 2000 - ACTIVE DIRECTORY REPLICATION BSQ WIN 2000 - ACTIVE DIRECTORY SECURITY BSR INSTALLING WIN XP PRO 113628 ENG BSS MANAGING FILES, FOLDERS, AND DEVICES IN BST SYSTEM RELIABILITY AND THE DESKTOP IN BSU NETWORKING PROTOCOLS AND SERVICES IN MICROSOFT BSV BACKUP AND SECURITY SETTINGS IN MICROSOFT WIN BSW WIN 2000 - NETWORK DSG: NETWORKING                                                                                                    |          |                                                        |
| BSI SENDING AND RECEIVING MESSAGES IN OUTLOOK 2000  BSJ WIN 2000 - NETWORK PROTOCOLS AND REMOTE  BSK CONFIGURING RULES, ALERTS, AND JUNK MAIL SETTING  BSL WIN 2000 - IMPLEMENTING A NETWORK22  BSM WIN 2000 - IMPLEMENTING A NETWORK23  BSN WIN 2000 - IMPLEMENTING A NETWORK24  BSO WINDOW2000-INSTALL & CONFIGURE ACTIVE DIRECTORY  BSP WIN 2000 - ACTIVE DIRECTORY REPLICATION  BSQ WIN 2000 - ACTIVE DIRECTORY SECURITY  BSR INSTALLING WIN XP PRO 113628 ENG  BSS MANAGING FILES, FOLDERS, AND DEVICES IN  BST SYSTEM RELIABILITY AND THE DESKTOP IN  BSU NETWORKING PROTOCOLS AND SERVICES IN MICROSOFT  BSV BACKUP AND SECURITY SETTINGS IN MICROSOFT WIN  BSW WIN 2000 - NETWORK DSG: NETWORKING                                                                                                    |          |                                                        |
| BSJ WIN 2000 - NETWORK PROTOCOLS AND REMOTE BSK CONFIGURING RULES, ALERTS, AND JUNK MAIL SETTING BSL WIN 2000 - IMPLEMENTING A NETWORK22 BSM WIN 2000 - IMPLEMENTING A NETWORK23 BSN WIN 2000 - IMPLEMENTING A NETWORK24 BSO WINDOW2000-INSTALL & CONFIGURE ACTIVE DIRECTORY BSP WIN 2000 - ACTIVE DIRECTORY REPLICATION BSQ WIN 2000 - ACTIVE DIRECTORY SECURITY BSR INSTALLING WIN XP PRO 113628 ENG BSS MANAGING FILES, FOLDERS, AND DEVICES IN BST SYSTEM RELIABILITY AND THE DESKTOP IN BSU NETWORKING PROTOCOLS AND SERVICES IN MICROSOFT BSV BACKUP AND SECURITY SETTINGS IN MICROSOFT WIN BSW WIN 2000 - NETWORK DSG: NETWORKING                                                                                                    | <b>—</b> |                                                        |
| BSK CONFIGURING RULES, ALERTS, AND JUNK MAIL SETTING BSL WIN 2000 - IMPLEMENTING A NETWORK22 BSM WIN 2000 - IMPLEMENTING A NETWORK23 BSN WIN 2000 - IMPLEMENTING A NETWORK24 BSO WINDOW2000-INSTALL & CONFIGURE ACTIVE DIRECTORY BSP WIN 2000 - ACTIVE DIRECTORY REPLICATION BSQ WIN 2000 - ACTIVE DIRECTORY SECURITY BSR INSTALLING WIN XP PRO 113628 ENG BSS MANAGING FILES, FOLDERS, AND DEVICES IN BST SYSTEM RELIABILITY AND THE DESKTOP IN BSU NETWORKING PROTOCOLS AND SERVICES IN MICROSOFT BSV BACKUP AND SECURITY SETTINGS IN MICROSOFT WIN BSW WIN 2000 - NETWORK DSG: NETWORKING                                                                                                    | <b>—</b> |                                                        |
| BSL WIN 2000 - IMPLEMENTING A NETWORK22 BSM WIN 2000 - IMPLEMENTING A NETWORK23 BSN WIN 2000 - IMPLEMENTING A NETWORK24 BSO WINDOW2000-INSTALL & CONFIGURE ACTIVE DIRECTORY BSP WIN 2000 - ACTIVE DIRECTORY REPLICATION BSQ WIN 2000 - ACTIVE DIRECTORY SECURITY BSR INSTALLING WIN XP PRO 113628 ENG BSS MANAGING FILES, FOLDERS, AND DEVICES IN BST SYSTEM RELIABILITY AND THE DESKTOP IN BSU NETWORKING PROTOCOLS AND SERVICES IN MICROSOFT BSV BACKUP AND SECURITY SETTINGS IN MICROSOFT WIN BSW WIN 2000 - NETWORK DSG: NETWORKING                                                                                                    | <b></b>  |                                                        |
| BSM WIN 2000 - IMPLEMENTING A NETWORK23 BSN WIN 2000 - IMPLEMENTING A NETWORK24 BSO WINDOW2000-INSTALL & CONFIGURE ACTIVE DIRECTORY BSP WIN 2000 - ACTIVE DIRECTORY REPLICATION BSQ WIN 2000 - ACTIVE DIRECTORY SECURITY BSR INSTALLING WIN XP PRO 113628 ENG BSS MANAGING FILES, FOLDERS, AND DEVICES IN BST SYSTEM RELIABILITY AND THE DESKTOP IN BSU NETWORKING PROTOCOLS AND SERVICES IN MICROSOFT BSV BACKUP AND SECURITY SETTINGS IN MICROSOFT WIN BSW WIN 2000 - NETWORK DSG: NETWORKING                                                                                                    | <b>—</b> |                                                        |
| BSN WIN 2000 - IMPLEMENTING A NETWORK24 BSO WINDOW2000-INSTALL & CONFIGURE ACTIVE DIRECTORY BSP WIN 2000 - ACTIVE DIRECTORY REPLICATION BSQ WIN 2000 - ACTIVE DIRECTORY SECURITY BSR INSTALLING WIN XP PRO 113628 ENG BSS MANAGING FILES, FOLDERS, AND DEVICES IN BST SYSTEM RELIABILITY AND THE DESKTOP IN BSU NETWORKING PROTOCOLS AND SERVICES IN MICROSOFT BSV BACKUP AND SECURITY SETTINGS IN MICROSOFT WIN BSW WIN 2000 - NETWORK DSG: NETWORKING                                                                                                    | BSL      | WIN 2000 - IMPLEMENTING A NETWORK22                    |
| BSO WINDOW2000-INSTALL & CONFIGURE ACTIVE DIRECTORY  BSP WIN 2000 - ACTIVE DIRECTORY REPLICATION  BSQ WIN 2000 - ACTIVE DIRECTORY SECURITY  BSR INSTALLING WIN XP PRO 113628 ENG  BSS MANAGING FILES, FOLDERS, AND DEVICES IN  BST SYSTEM RELIABILITY AND THE DESKTOP IN  BSU NETWORKING PROTOCOLS AND SERVICES IN MICROSOFT  BSV BACKUP AND SECURITY SETTINGS IN MICROSOFT WIN  BSW WIN 2000 - NETWORK DSG: NETWORKING                                                                                                    | BSM      | WIN 2000 - IMPLEMENTING A NETWORK23                    |
| BSP WIN 2000 - ACTIVE DIRECTORY REPLICATION  BSQ WIN 2000 - ACTIVE DIRECTORY SECURITY  BSR INSTALLING WIN XP PRO 113628 ENG  BSS MANAGING FILES, FOLDERS, AND DEVICES IN  BST SYSTEM RELIABILITY AND THE DESKTOP IN  BSU NETWORKING PROTOCOLS AND SERVICES IN MICROSOFT  BSV BACKUP AND SECURITY SETTINGS IN MICROSOFT WIN  BSW WIN 2000 - NETWORK DSG: NETWORKING                                                                                                    | BSN      | WIN 2000 - IMPLEMENTING A NETWORK24                    |
| BSQ WIN 2000 - ACTIVE DIRECTORY SECURITY  BSR INSTALLING WIN XP PRO 113628 ENG  BSS MANAGING FILES, FOLDERS, AND DEVICES IN  BST SYSTEM RELIABILITY AND THE DESKTOP IN  BSU NETWORKING PROTOCOLS AND SERVICES IN MICROSOFT  BSV BACKUP AND SECURITY SETTINGS IN MICROSOFT WIN  BSW WIN 2000 - NETWORK DSG: NETWORKING                                                                                                    | BSO      | WINDOW2000-INSTALL & CONFIGURE ACTIVE DIRECTORY        |
| BSQ WIN 2000 - ACTIVE DIRECTORY SECURITY  BSR INSTALLING WIN XP PRO 113628 ENG  BSS MANAGING FILES, FOLDERS, AND DEVICES IN  BST SYSTEM RELIABILITY AND THE DESKTOP IN  BSU NETWORKING PROTOCOLS AND SERVICES IN MICROSOFT  BSV BACKUP AND SECURITY SETTINGS IN MICROSOFT WIN  BSW WIN 2000 - NETWORK DSG: NETWORKING                                                                                                    | BSP      | WIN 2000 - ACTIVE DIRECTORY REPLICATION                |
| BSR INSTALLING WIN XP PRO 113628 ENG  BSS MANAGING FILES, FOLDERS, AND DEVICES IN  BST SYSTEM RELIABILITY AND THE DESKTOP IN  BSU NETWORKING PROTOCOLS AND SERVICES IN MICROSOFT  BSV BACKUP AND SECURITY SETTINGS IN MICROSOFT WIN  BSW WIN 2000 - NETWORK DSG: NETWORKING                                                                                                    | <b>—</b> |                                                        |
| BSS MANAGING FILES, FOLDERS, AND DEVICES IN  BST SYSTEM RELIABILITY AND THE DESKTOP IN  BSU NETWORKING PROTOCOLS AND SERVICES IN MICROSOFT  BSV BACKUP AND SECURITY SETTINGS IN MICROSOFT WIN  BSW WIN 2000 - NETWORK DSG: NETWORKING                                                                                                    |          |                                                        |
| BST SYSTEM RELIABILITY AND THE DESKTOP IN  BSU NETWORKING PROTOCOLS AND SERVICES IN MICROSOFT  BSV BACKUP AND SECURITY SETTINGS IN MICROSOFT WIN  BSW WIN 2000 - NETWORK DSG: NETWORKING                                                                                                    |          |                                                        |
| BSU NETWORKING PROTOCOLS AND SERVICES IN MICROSOFT  BSV BACKUP AND SECURITY SETTINGS IN MICROSOFT WIN  BSW WIN 2000 - NETWORK DSG: NETWORKING                                                                                                    |          |                                                        |
| BSV BACKUP AND SECURITY SETTINGS IN MICROSOFT WIN BSW WIN 2000 - NETWORK DSG: NETWORKING                                                                                                    | <b>—</b> |                                                        |
| BSW WIN 2000 - NETWORK DSG: NETWORKING                                                                                                    |          |                                                        |
|                                                                                                    | <b>—</b> |                                                        |
| BSX WIN 2000 - NETWORK DSG: ADDRESSING AND NAMING SERVICES                                                                                                    | <b>-</b> | WIN 2000 - NETWORK DSG: NETWORKING                     |
|                                                                                                    | BSX      | WIN 2000 - NETWORK DSG: ADDRESSING AND NAMING SERVICES |

| BSY | WIN 2000 - NETWORK DSG: REMOTE ACCESS                                                                                                    |
|-----|----------------------------------------------------------------------------------------------------|
| BSZ | WIN 2000 - NETWORK DSG: ROUTING TECHNOLOGY                                                                                                    |
| BTA | WIN 2000-NETWORK DSG:REMOTE CONNECTIVITY                                                                                                    |
| втв | MICROSOFT WIN 2000 - ACTIVE DIRECTORY DESIGN                                                                                                    |
| ВТС | MANAGING UNIX SOFTWARE & SYSTEM SERVICES                                                                                                    |
| BTD | MICROSOFT WIN 2000 - ACTIVE DIRECTORY94                                                                                                    |
| BTE | MICROSOFT WIN 2000 - ACTIVE DIRECTORY12                                                                                                    |
| BTF | IDENTIFYING, ADDING, AND REMOVING PC SYSTEMS                                                                                                    |
| BTG | INSTALLATION AND CONFIGURATION OF PCS AND COM                                                                                                    |
| ВТН | COMPONENTS PRINTERS NETWORK & SAFETY 114147 ENG                                                                                                    |
| BTI | OPERATING SYSTEM TECHNOLOGIES 114158 ENG                                                                                                    |
| BTJ | WIN 2000 - SECURITY SOLUTIONS                                                                                                    |
| BTK | WIN 2000 - INTERNET AND EXTRANET SECURITY                                                                                                    |
| BTL | WIN 2000 - MANAGING AND SECURING RESOURCE                                                                                                    |
| BTM | WIN 2000 - COMM AND REMOTE ACCESS                                                                                                    |
| BTN | CREATING DOCUMENTS IN WORD 2002                                                                                                    |
| ВТО | WORKING WITH DOCUMENTS IN WORD 2002                                                                                                    |
| ВТР | MANAGING OUTLOOK 2002 114389 ENG                                                                                                    |
| BTQ | ADV DATA MANAGEMENT IN EXCEL 2002 114461 ENG                                                                                                    |
| BTR | ADVANCED DATA MANIPULATION AND ANALYSIS IN EXCEL                                                                                                    |
| BTS | FRONTPAGE 2002 BASICS                                                                                                    |
| BTT | ENHANCING & MANAGING WEB SITES W/FRONTPAGE 114955 ENG                                                                                                    |
| BTU | ADVANCED FORMATTING AND NAVIGATION IN WORD 2002                                                                                                    |
| BTV | ADVANCED DOCUMENT FEATURES IN WORD 2002 114983 ENG                                                                                                    |
| BTW | COLLABORATIVE FEATURES IN WORD 2002                                                                                                    |
| BTX | CREATING PRESENTATIONS USING POWERPOINT '02 115027 ENG                                                                                                    |
| BTY | BASIC FEATURES OF EXCEL 2002 115096 ENG                                                                                                    |
| BTZ | OPTIMIZING EXCEL 2002                                                                                                    |
| BUA | INTRODUCING OUTLOOK 2002                                                                                                    |
| BUB | COMMON FEATURES IN MICROSOFT OFFICE XP                                                                                                    |
| BUC | WIN 2000 PRO: GET STARTED                                                                                                    |
| BUD | WIN 2000 PRO: UP AND RUNNING                                                                                                    |
| BUE | WIN 2000 - MIGRATION DSG: UPGRADE AND MIGRATION STRATEGIES                                                                                                    |
| BUF | WIN 2000 - MIGRATION DSG: DEPLOYMENT                                                                                                    |
| BUG | WIN 2000 - MIGRATION DSG: RESTRUCTURING                                                                                                    |
| BUH | WIN 2000 SCRIPT HOST: AUTOMATING                                                                                                    |
| BUI | USING VISUAL STUDIO .NET TO DEPLOY A WEB-BASE                                                                                                    |
| BUJ | PLANNING AND STARTING THE DEPLOYMENT OF A .NET                                                                                                    |
| BUK | MICROSOFT WIN SERVER 2003: DESIGNING AN ACTIVE DIRECTORY AND INFRASTRUCTURE                                                                                   |
| BUL | MICROSOFT WIN SERVER 2003: CREATING THE DESIGN                                                                                                    |
| BUM | JAVASCRIPT: LANGUAGE BASICS                                                                                                    |
| BUN | JAVASCRIPT: SCRIPTING                                                                                                    |
| BUO | OBJECT-ORIENTED ANALYSIS AND DESIGN WITH UML:115472 ENG FUNDAMENTALS                                                                                          |
| BUP | OBJ-OR AN&DSG W/ UML:115472 FUNDAMENTALS                                                                                                    |
| BUQ | OBJECT-ORIENTED ANALYSIS AND DESIGN WITH UML: FINDING CLASSES                                                                                                 |
| BUR | OBJECT-ORIENTED ANALYSIS AND DESIGN WITH UML: 1115475 ENG ANALYZING THE SYSTEM                                                                                |
| BUS | OBJECT-ORIENTED ANALYSIS AND DESIGN WITH OME:115475 ENG ANALYZING THE STSTEM  OBJECT-ORIENTED ANALYSIS AND DSG WITH UML:115476 ENG SYSTEM AND OBJECT BEHAVIOR |
| 503 | OBJECT ONLERTED ANALISIS AND DOG WITH ONLESS 13470 LING STOTEN AND OBJECT BEHAVIOR                                                                            |

| BUT       | OBJECT-ORIENTED ANALYSIS AND DSG WITH UML:115477 ENG DESIGN AND IMPLEMENTATION          |
|-----------|-----------------------------------------------------------------------------------------|
| BUU       | OBJECT-ORIENTED ANALYSIS AND DSG WITH UML:115478 ENG DESIGN AND IMPLEMENTATION ISSUES   |
| BUV       | BUILDING AND MODIFYING WEB SITES IN FRONTPAGE 2002                                      |
| BUW       | ENHANCING AND PUBLISHING WEB SITES IN FRONT PAGE 2002                                   |
| BUX       | ADVANCED DATABASE DSG IN ACCESS 2002                                                    |
| BUY       | ADVANCED DATABASE FEATURES IN ACCESS 2002                                               |
| BUZ       | NEW FEATURES REVIEW OF MICROSOFT OFFICE                                                 |
| BVA       | MICROSOFT WIN SERVER 2003: NETWORK 116122 ENG                                           |
| BVB       | MICROSOFT WIN SERVER 2003: THE NETWORK SERVICE INFRASTRUCTURE CONCEPTUAL AND LOGICAL    |
| BVC       | CUSTOMIZING, RUNNING, AND BROADCASTING POWERPOINT                                       |
| BVD       | POWERPOINT 2002 CUSTOMIZATION AND OFFICE XP                                             |
| BVE       | NEW AND ENHANCED FEATURES FOR END-USERS IN OFFICE                                       |
| BVF       | OFFICE XP FOR THE ADVANCED USER                                                         |
| BVG       | PRINTING, HELP, AND AUTOMATED FORMATTING                                                |
| BVH       | BASIC CONCEPTS OF INFORMATION TECHNOLOGY                                                |
| BVI       | USING THE COMPUTER AND MANAGINGG FILES 116322 ENG                                       |
|           |                                                                                         |
| BVJ       | WORD PROC IN MICROSOFT WORD 2002 116343 ENG                                             |
| BVK       | STORAGE MANAGEMENT-INSTALL & DEPOT LVL II 081-MD0335                                    |
| BVL       | MICROSOFT WINDOWS SERVER 2003: DSGING RAS SERVICES FOR THE NETWORK INFRASTRUCTURE       |
| BVM       | MICROSOFT WIN SERVER 2003: NETWORK 116412 ENG INFRASTRUCTURE PHYSICAL DESIGN II INTERNE |
| BVN       | VBSCRIPT - ELEMENTS, ARRAYS, PROCEDURES                                                 |
| BVO       | VISUAL BASIC SCRIPT- FUNCTIONS, CORE OBJECTS, AND CLASSES                               |
| BVP       | ANSI C PROGRAMMING: INTRODUCING C                                                       |
| BVQ       | INTERMEDIATE ACCESS 2002 117172 ENG                                                     |
| BVR       | ANSI C PROGRAMMING: FUNCTIONS                                                           |
| BVS       | C++ PROGRAMMING: STRUCTURED PROGRAMMING                                                 |
| BVT       | C++ PROGRAMMING: CLASSES AND DATA ABSTRACTION                                           |
| BVU       | C== PROGRAMMING: MANIPULATING OBJECTS                                                   |
| BVV       | C++ PROGRAMMING: OVERLOADING                                                            |
| BVW       | C++ PROGRAMMING: FILES AND STREAMS                                                      |
| BVX       | C++ PROGRAMMING: PROGRAMMING TECHNIQUES                                                 |
| BVY       | ANSI C PROGRAMMING: EXPRESSIONS                                                         |
| BVZ       | WIN SERVICES IN VB.NET                                                                  |
| BWA       | ANSI C PROGRAMMING: FLOW CONTROL                                                        |
| BWB       | INTEROPERABILITY AND SERVICED COMPONENTS                                                |
| BWC       | ANSI C PROGRAMMING: TEXT PROCESSING                                                     |
| BWD       | ANSI C PROGRAMMING: PROCESSING RECORDS                                                  |
| BWE       | .NET REMOTING                                                                           |
| BWF       | XML DATA ACCESS IN VB.NET                                                               |
| BWG       | JAVA WEB SERVICE CLIENTS                                                                |
| BWH       | ANSI C PROGRAMMING: POINTERS                                                            |
| BWI       | ANSI C PROGRAMMING: THE STANDARD LIBRARY AND                                            |
| BWJ       | WORKING WITH TABLES AND MEDIA FEATURES IN WORD                                          |
| BWK       | DATABASE IN MICROSOFT ACCESS 2002                                                       |
| BWL       | PRESENTATION IN MICROSOFT POWERPOINT 2002                                               |
| BWM       | INFORMATION AND COMM                                                                    |
| BWN       | CREATING DIAGRAMS IN VISIO 2002                                                         |
| D * V   V | Cold three Division in Visio 2002                                                       |

| DVAVO | WODWING WITH DIA CDANG IN VICIO 2002                               |
|-------|--------------------------------------------------------------------|
| BWO   | WORKING WITH DIAGRAMS IN VISIO 2002                                |
| BWP   | INTRO TO ACCESS 2002                                               |
| BWQ   | INTERMEDIATE ACCESS 2002 117172 ENG                                |
| BWR   | FUNDAMENTALS OF INTERNET EXPLORER 6 117246 ENG                     |
| BWS   | MOVING ON WITH INTERNET EXPLORER 6 117260 ENG                      |
| BWT   | CREATING A MIGRATION PLAN IN WIN                                   |
| BWU   | PREPARING AND DEPLOYING A DOMAIN UPGRADE IN WIN                    |
| BWV   | PREPARING AND DEPLOYING A DOMAIN RESTRUCTURE                       |
| BWW   | DATA SOURCES, TEMPLATES, AND CUSTOMIZATION IN                      |
| BWX   | WKGRP COLLABORATION AND ADVANCED REPORTING OPTIONS IN PROJECT 2002 |
| BWY   | MICROSOFT OFFICE 2003: NEW FEATURES FOR END U                      |
| BWZ   | MICROSOFT OFFICE 2003: NEW FEATURES FOR ADVAN                      |
| BXA   | MICROSOFT OFFICE 2003: NEW APPLICATIONS                            |
| BXB   | GET STARTED WITH PROJECT 2002                                      |
| BXC   | UP AND RUNNING WITH PROJECT 2002                                   |
| BXD   | TRACKING AND REPORTING WITH PROJECT 2002                           |
| BXE   | ASP.NET USER INTERFACE CONSIDERATIONS                              |
| BXF   | GLOBALIZING ASP.NET APPLICATIONS 117761 ENG                        |
| BXG   | ADVANCED ASP.NET TOPICS                                            |
| BXH   | ADDING PRO FEATURES TO AN ASP.NET USER                             |
| BXI   | GET STARTED WITH WIN SERVER 2003                                   |
| BXJ   | SYSTEM ADMINISTRATION IN WIN SERVER 2003                           |
| BXK   | MANAGING WIN SERVER 2003 INTERNET                                  |
| BXL   | ADDRESSING PROBLEMS AT THE PHYSICAL                                |
| BXM   | RESOLVING PROBLEMS AT THE NETWORK LAYER                            |
| BXN   | RESOLVING PROBLEMS AT THE TRANSPORT                                |
| ВХО   | INSTALLING WIN SERVER 2003                                         |
| BXP   | WIN SERVER 2003 ADMINISTRATION AND SERVICE                         |
| BXQ   | IMPLEMENTING SWITCHING IN THE NETWORK                              |
| BXR   | CONFIGURING VLANS AND VTP                                          |
| BXS   | IMPLEMENTING SPANNING TREE PROTOCOL                                |
| BXT   | ENHANCING SPANNING TREE PROTOCOL                                   |
| BXU   | IMPLEMENTING MULTILAYER SWITCHING IN THE NETO                      |
| BXV   | IMPROVING AVAILABILITY ON MULTILAYER SWITCHED                      |
| BXW   | EXAMINING CISCO AVVID SERVICES AND APPS                            |
| BXX   | OPTIMIZING AND SECURING MULTILAYER SWITCHED NETWORK                |
| BXY   | UNDERSTANDING METRO ETHERNET                                       |
| BXZ   | WIN SERVER 2003 TERMINAL SERVICES AND SYS                          |
| BYA   | ROUTING PROTOCOLS                                                  |
| ВҮВ   | ENABLING ON-DEMAND CONNECTIONS TO A CENTRAL                        |
| BYC   | ADDRESS TRANSLATION                                                |
| BYD   | ENABLING PERMANENT CONNECTIONS TO A CENTRAL                        |
| BYE   | ENHANCING ON-DEMAND CONNECTIVITY                                   |
| BYF   | BROADBAND TECHNOLOGIES                                             |
| BYG   | VIRTUAL PRIVATE NETWORKS                                           |
| BYH   | USING PPP AND CONTROLLING NETWORK ACCESS                           |
| BYI   | MANAGING NETWORK PERFORMANCE                                       |

| DVI | ADVANCED DATA EVCHANCE IN EVCH 2002                           |
|-----|---------------------------------------------------------------|
| BYJ | ADVANCED DATA EXCHANGE IN EXCEL 2003                          |
| BYK | ADVANCED IP ADDRESSING                                        |
| BYL | WORKING WITH IPV6 AND NETWORK ADDRESS                         |
| BYM | ROUTING PRINCIPLES                                            |
| BYN | FORMATTING DATA IN EXCEL 2003                                 |
| BYO | EXCEL 2003 CHART AND MULTIMEDIA FEATURES                      |
| BYP | ADVANCED CUSTOMIZATION IN EXCEL 2003                          |
| BYQ | WIN 2000 - ACTIVE DIRECTORY GROUP POLICY                      |
| BYR | WIN 2000 - IMPLEMENTING A NETWORK INFRASTRUCTURE              |
| BYS | PLANNING, IMPLEMENTING, AND MAINTAINING NETWORK               |
| BYT | NETWORK INFRASTRUCTURE AND TOPOLOGIES FOR WIN                 |
| BYU | DESIGNING AND MANAGING INTERNET CONNECTIVITY                  |
| BYV | PLANNING AND DESIGNING AN ACTIVE DIRECTORY                    |
| BYW | IMPLEMENTING AND SUPPLYING ACTIVE DIRECTORY                   |
| BYX | PLANNING, IMPLEMENTING AND MAINTAINING USER,                  |
| BYY | PLANNING AND DESIGNING A SECURITY INFRASTRUCTURE              |
| BYZ | IMPLEMENTING EIGRP                                            |
| BZA | CONFIGURING EIGRP                                             |
| BZB | CONFIGURING THE OPEN SHORTEST PATH FIRST                      |
| BZC | OSPF FOR MULTIPLE AREA DOMAINS                                |
| BZD | CONFIGURING THE IS-IS PROTOCOL                                |
| BZE | MANIPULATING IP ROUTING PROTOCOLS                             |
| BZF | INFLUENCING ROUTE SELECTION                                   |
| BZG | CONFIGURING BASIC BGP                                         |
|     |                                                               |
| BZH | USING DIALER PROFILES                                         |
| BZI | BGP PATH SELECTION PROCESS                                    |
| BZJ | ENABLING DIAL BACKUP FOR A PRIMARY CONNECTION                 |
| BZK | DEFINING WAN CONNECTION TYPES AND SECURING                    |
| BZL | CONFIGURING IKE AND IPSEC                                     |
| BZM | ADVANCED DOCUMENT FEATURES IN WORD 2003                       |
| BZN | CUSTOMIZING CONTROLLS AND EVENTS                              |
| BZO | CISCO AVVID FRAMEWORK AND ENTERPRISE DESIGN (CRS# 121224 ENG) |
| BZP | DESIGNING CISCO SECURITY SERVICES                             |
| BZQ | DESIGNING CISCO QOS SOLUTIONS                                 |
| BZR | ADVANCED VALIDATION AND COLLABORATION IN EXCEL                |
| BZS | DESIGNING CISCO VIRTUAL PRIVATE NETWORKS                      |
| BZT | DESIGNING CISCO ENTERPRISE WIRELESS NETWORKS                  |
| BZU | DESIGNING CISCO IP TELEPHONY SOLUTIONS                        |
| BZV | DESIGNING CONTENT AND STORAGE NETWORKING SOLUTIONS            |
| BZW | GET STARTED WITH FRONTPAGE 2003                               |
| BZX | INTRO TO MICROSOFT OFFICE 2003                                |
| BZY | FORMATTING AND PRINTING FILES IN OFFICE 2003                  |
| BZZ | IMPORTING AND WORKING WITH DATA IN FRONTPAGE                  |
| CAA | CREATING BASIC PRESENTATIONS POWERPOINT 2003                  |
| CAB | CUSTOMIZING POWERPOINT 2003 PRESENTATIONS                     |
| CAC | SETTINGS, CUSTOMIZATION, AND OFFICE 2003                      |
| CAD | STRUCTURING AND PUBLISHING WEB SITES IN FRONTPAGE             |
|     |                                                               |

| CAF ADMINISTERING WEB SITES IN FRONTPAGE 2003  CAG WORKING WITH CODE IN FRONTPAGE 2003  CAH WORKING WITH WEB SITES IN FRONTPAGE 2003  CAI ORGANIZING CONTENT USING TEMPLATES AND FRAMES  CAI PRINTING AND COLLABORATING IN EXCEL 2003  CAL ELOYOUT AND DESIGN IN POWERPOINT 2003  CAL FINALIZING CONTENT USING TEMPLATES AND FRAMES  CAL FINALIZING FOWERPOINT 2003 PRESENTATIONS  CAM STRUCTURING EDITING SAVING & OPENING DOCUMENTS 123383 ENG  CAM WIN SERVER 2003: MANAGING SERS,  CAO WIN SERVER 2003: MANAGING SESURCE  CAP WIN SERVER 2003: MANAGING HARDWARE, DISKS  CAQ WIN SERVER 2003: MANAGING HARDWARE, DISKS  CAQ WIN SERVER 2003: MANAGING HARDWARE, DISKS  CAQ WIN SERVER 2003: MANAGING HARDWARE, DISKS  CAQ WIN SERVER 2003: MANAGING THE SERVER ENVIRONMENT  CAS IDENTIFYING, ADDING, AND REMOVING SYSTEM COMPONENTS  DIAGNOSING AND TROUBLESHOOTING  CAU PRINTERS, MAINTENANCE, AND SAFETY ISSUES  CAV MEMORY, MOTHERBOARDS, AND PROCESSORS  CAW BASIC NETWORKING  CAX SYSTEM RESOURCES AND INSTALLING AND CONFIGURING  CAX SYSTEM RESOURCES AND INSTALLING AND CONFIGURING  CAY INSTALLING, CONFIGURING, AND OPTIMIZING COMPUTERS  CAZ WIN SERVER 2003: BASIC CONCEPTS  CBA CONFIGURING CISCO CATALYST SWITCH OPERATIONS  CBB ROUTING IN CISCO NETWORKS  CBB ROUTING IN CISCO NETWORKS  CBB ROUTING IN CISCO NETWORKS  CBE EXTENDING A CISCO NETWORK TO A WAN  CBF WORKING WITH TEXT AND PARAGRAPHS IN WORD 2003  CBG RUNNING, BROADCASTING, AND REVIEWING POWERPOINT  CBH COMPLETING ISDN CALLS ON CISCO NETWORKS  CBB NETWORK MEDIA  CBH NETWORK TYPES  CBH NETWORK TYPES  CBH NETWORK MEDIA  CBH OPPRATING AND CONFIGURING CISCO 1525073 ENG  CBM PADDRESSING AND ROUTING  CBN PAPARISON AND CONFIGURING CISCO 1525488 ENG  CBN PEPARING POWERPOINT 2003 PRESENTATIONS  CBU WIN SERVER 2003: IMPLEMENTING, MANAGING, 5  CBW WIN SERVER 2003: IMPLEMENTING, MANAGING, 5  CBW WIN SERVER 2003: IMPLEMENTING, MANAGING, 5  CBW WIN SERVER 2003: IMPLEMENTING, MANAGING, 5                                                                                                    |          |                                                   |
|----------------------------------------------------------------------------------------------------|----------|---------------------------------------------------|
| CAG WORKING WITH CODE IN FRONTPAGE 2003 CAH WORKING WITH WEB SITES IN FRONTPAGE 2003 CAI ORGANIZING CONTENT USING TEMPLATES AND FRAMES CAJ PRINTING AND COLLABORATING IN EXCEL 2003 CAK SLIDE LAYOUT AND DESIGN IN POWERPOINT 2003 CAK SLIDE LAYOUT AND DESIGN IN POWERPOINT 2003 CAK SLIDE LAYOUT AND DESIGN IN POWERPOINT 2003 CAM STRUCTURING EDITING SAVING & OPENING DOCUMENTS 123383 ENG CAM WIN SERVER 2003: MANAGING USERS, CAD WIN SERVER 2003: MANAGING USERS, CAD WIN SERVER 2003: MANAGING SESOURCE CAP WIN SERVER 2003: MANAGING BESOURCE CAP WIN SERVER 2003: MANAGING DISASTER RECOVERY CAR WIN SERVER 2003: MANAGING DISASTER RECOVERY CAR WIN SERVER 2003: MANAGING THE SERVER ENVIRONMENT CAS IDENTIFYING, ADDING, AND REMOVING SYSTEM COMPONENTS DIAGNOSING AND TROUBLESHOOTING CAU PRINTERS, MAINTENANCE, AND SAFETY ISSUES CAU MEMORY, MOTHERBOARDS, AND PROCESSORS CAW MEMORY, MOTHERBOARDS, AND PROCESSORS CAW MEMORY, MOTHERBOARDS, AND PROCESSORS CAW WIN SERVER 2003: BASIC CONCEPTS CAZ WIN SERVER 2003: BASIC CONCEPTS CBA CONFIGURING, CONCEPTS CBA CONFIGURING, CONCEPTS CBA CONFIGURING CISCO CATALYST SWITCH OPERATIONS CBB ROUTING IN CISCO NETWORKS CBC IMPLEMENTING ROUTING PROTOCOLS ON CISCO CBD MANAGING IP TRAFFIC ON CISCO NETWORKS CBC IMPLEMENTING ROUTING PROTOCOLS ON CISCO CBD MANAGING IP TRAFFIC ON CISCO NETWORKS CBC EXTENDING A CISCO NETWORK TO A WAN CBF WORKING WITH TEXT AND PARAGRAPHS IN WORD 2003 CBG RUNNING, BROADCASTING, AND REVIEWING POWERPOINT CBH COMPLETING SDN CALLS ON CISCO NETWORKS CBC EXTENDING, BOND CALLS ON CISCO NETWORKS CBC MATCHING FUNDAMENTALS CBC MATCHING FUNDAMENTALS CBC WAN SERVER 2003: IMPLEMENTING, MANAGING, 5 CBC WIN SERVER 2003: IMPLEMENTING, MANAGI | CAE      | ENHANCING WEB SITES WITH ADVANCED FRONTPAGE 2     |
| CAH WORKING WITH WEB SITES IN FRONTPAGE 2003 CAI ORGANIZING CONTENT USING TEMPLATES AND FRAMES APPRINTING AND COLLABORATING IN EXCEL 2003 CAK SLIDE LAYOUT AND DESIGN IN POWERPOINT 2003 CAL FINALIZING POWERPOINT 2003 PRESENTATIONS CAL FINALIZING POWERPOINT 2003 PRESENTATIONS CAM STRUCTURING EDITING SAVING & OPENING DOCUMENTS 123383 ENG CAN WIN SERVER 2003: MANAGING USERS, CAO WIN SERVER 2003: MANAGING RESOURCE CAP WIN SERVER 2003: MANAGING HABDWARE, DISKS CAQ WIN SERVER 2003: MANAGING HABDWARE, DISKS CAQ WIN SERVER 2003: MANAGING HABDWARE, DISKS CAQ WIN SERVER 2003: MANAGING THE SERVER ENVIRONMENT CAS IDENTIFYING, ADDIDG, AND REMOVING SYSTEM COMPONENTS CAT DIAGNOSING AND TROUBLESHOOTING CAU PRINTERS, MAINTENANCE, AND SAFETY ISSUES CAV MEMORY, MOTHERBOARDS, AND PROCESSORS CAW BASIC NETWORKING CAX SYSTEM RESOURCES AND INSTALLING AND CONFIGURING CAX SYSTEM RESOURCES AND INSTALLING AND CONFIGURING CAX INSTALLING, CONFIGURING, AND OPTIMIZING COMPUTERS CAZ WIN SERVER 2003: BASIC CONCEPTS CBA CONFIGURING CISCO CATALYST SWITCH OPERATIONS CBB ROUTING IN CISCO NETWORKS CBC IMPLEMENTING ROUTING PROTOCOLS ON CISCO CBD MANAGING IP TRAFFIC ON CISCO NETWORKS CBC IMPLEMENTING ROUTING PROTOCOLS ON CISCO CBD MANAGING IP TRAFFIC ON CISCO NETWORKS CBC EXTENDING A CISCO NETWORKS CBC EXTENDING A CISCO NETWORKS CBC EXTENDING A CISCO NETWORKS CBC EXTENDING A CISCO NETWORK ON A WAN CBF WORKING WITH TEXT AND PARAGRAPHS IN WORD 2003 CBG RUNNING, BROADCASTING, AND REVIEWING POWERPOINT CBH COMPLETING ISDN CALLS ON CISCO NETWORKS CBI INTRO TO NETWORKING CBJ NETWORK TYPES CBC MANAGING AND ROUTING CBO WAN TECHNOLOGIES CBP OPERATING AND CONFIGURING CISCO IS 125073 ENG CBC MANAGING AND ROUTING CBO WAN TECHNOLOGIES CBP OPERATING AND CONFIGURING CISCO IS 125073 ENG CBC MANAGING AND ROUTING CBC WAN SERVER 2003: IMPLEMENTING, MANAGING, 5 CBW WIN SERVER 2003: IMPLEMENTING, MANAGING, 5 CBW WIN SERVER 2003: IMPLEMENTING, MANAGING, 5 CBW WIN SERVER 2003: IMPLEMENTING, MANAGING, 7                                                                            | CAF      | ADMINISTERING WEB SITES IN FRONTPAGE 2003         |
| CAI ORGANIZING CONTENT USING TEMPLATES AND FRAMES CAI PRINTING AND COLLABORATING IN EXCEL 2003 CAK SLIDE LAYOUT AND DESIGN IN POWERPOINT 2003 CAL FINALIZING POWERPOINT 2003 PRESENTATIONS CAM STRUCTURING EDITING SAVING & OPENING DOCUMENTS 123383 ENG CAN WIN SERVER 2003: MANAGING RESOURCE CAP WIN SERVER 2003: MANAGING RESOURCE CAP WIN SERVER 2003: MANAGING HARDWARE, DISKS CAQ WIN SERVER 2003: MANAGING HARDWARE, DISKS CAQ WIN SERVER 2003: MANAGING THE SERVER ENVIRONMENT CAS IDENTIFYING, ADDING, AND REMOVING SYSTEM COMPONENTS CAT DIAGNOSING AND TROUBLESHOOTING CAU PRINTERS, MAINTENANCE, AND SAFETY ISSUES CAW MEMORY, MOTHERBOARDS, AND PROCESSORS CAW MEMORY, MOTHERBOARDS, AND PROCESSORS CAW WIN SERVER 2003: BASIC CONCEPTS CAY VINSTALLING, CONFIGURING, AND OPTIMIZING COMPUTERS CAY VINSTALLING, CONFIGURING, AND OPTIMIZING COMPUTERS CAY WIN SERVER 2003: BASIC CONCEPTS CAP CONFIGURING CISCO CATALYST SWITCH OPERATIONS CBB ROUTING IN CISCO NETWORKS CBC IMPLEMENTING ROUTING PROTOCOLS ON CISCO CBD MANAGING IP TRAFFIC ON CISCO NETWORKS CBC IMPLEMENTING ROUTING PROTOCOLS ON CISCO CBD MANAGING IP TRAFFIC ON CISCO NETWORKS CBC WORKING WITH TEXT AND PARAGRAPHS IN WORD 2003 CBG RUNING, BROADCASTING, AND REVIEWING POWERPOINT CBH COMPLETING ISDN CALLS ON CISCO NETWORKS CBI INTRO TO NETWORKING CBI INTRO TO NETWORKING CBI INTRO TO NETWORKING CBI INTRO TO NETWORKING CBI INTRO TO NETWORKING CBI INTRO TO NETWORK TO SEE SWITCH OPERATIONS CBB MOTHING, BROADCASTING, AND REVIEWING POWERPOINT CBH COMPLETING ISDN CALLS ON CISCO NETWORKS CBI INTRO TO NETWORKING CBH COMPLETING SIDN CALLS ON CISCO NETWORKS CBI INTRO TO NETWORK TYPES CBM MATCHING FUNDAMENTALS CBB PROTOCOLOR OF THE CASE OF THE CASE OF THE C | CAG      | WORKING WITH CODE IN FRONTPAGE 2003               |
| CAI ORGANIZING CONTENT USING TEMPLATES AND FRAMES CAI PRINTING AND COLLABORATING IN EXCEL 2003 CAK SLIDE LAYOUT AND DESIGN IN POWERPOINT 2003 CAL FINALIZING POWERPOINT 2003 PRESENTATIONS CAM STRUCTURING EDITING SAVING & OPENING DOCUMENTS 123383 ENG CAN WIN SERVER 2003: MANAGING RESOURCE CAP WIN SERVER 2003: MANAGING RESOURCE CAP WIN SERVER 2003: MANAGING HARDWARE, DISKS CAQ WIN SERVER 2003: MANAGING HARDWARE, DISKS CAQ WIN SERVER 2003: MANAGING THE SERVER ENVIRONMENT CAS IDENTIFYING, ADDING, AND REMOVING SYSTEM COMPONENTS CAT DIAGNOSING AND TROUBLESHOOTING CAU PRINTERS, MAINTENANCE, AND SAFETY ISSUES CAW MEMORY, MOTHERBOARDS, AND PROCESSORS CAW MEMORY, MOTHERBOARDS, AND PROCESSORS CAW WIN SERVER 2003: BASIC CONCEPTS CAY VINSTALLING, CONFIGURING, AND OPTIMIZING COMPUTERS CAY VINSTALLING, CONFIGURING, AND OPTIMIZING COMPUTERS CAY WIN SERVER 2003: BASIC CONCEPTS CAP CONFIGURING CISCO CATALYST SWITCH OPERATIONS CBB ROUTING IN CISCO NETWORKS CBC IMPLEMENTING ROUTING PROTOCOLS ON CISCO CBD MANAGING IP TRAFFIC ON CISCO NETWORKS CBC IMPLEMENTING ROUTING PROTOCOLS ON CISCO CBD MANAGING IP TRAFFIC ON CISCO NETWORKS CBC WORKING WITH TEXT AND PARAGRAPHS IN WORD 2003 CBG RUNING, BROADCASTING, AND REVIEWING POWERPOINT CBH COMPLETING ISDN CALLS ON CISCO NETWORKS CBI INTRO TO NETWORKING CBI INTRO TO NETWORKING CBI INTRO TO NETWORKING CBI INTRO TO NETWORKING CBI INTRO TO NETWORKING CBI INTRO TO NETWORK TO SEE SWITCH OPERATIONS CBB MOTHING, BROADCASTING, AND REVIEWING POWERPOINT CBH COMPLETING ISDN CALLS ON CISCO NETWORKS CBI INTRO TO NETWORKING CBH COMPLETING SIDN CALLS ON CISCO NETWORKS CBI INTRO TO NETWORK TYPES CBM MATCHING FUNDAMENTALS CBB PROTOCOLOR OF THE CASE OF THE CASE OF THE C | CAH      | WORKING WITH WEB SITES IN FRONTPAGE 2003          |
| CAU PRINTING AND COLLABORATING IN EXCEL 2003 CAK SLIDE LAYOUT AND DESIGN IN POWERPOINT 2003 CAL FINALIZING POWERPOINT 2003 PRESENTATIONS CAM STRUCTURING EDITING SAVING & OPENING DOCUMENTS 123383 ENG CAN WIN SERVER 2003: MANAGING USERS. CAO WIN SERVER 2003: MANAGING USERS. CAO WIN SERVER 2003: MANAGING HARDWARE, DISKS CAQ WIN SERVER 2003: MANAGING DISASTER RECOVERY CAR WIN SERVER 2003: MANAGING DISASTER RECOVERY CAR WIN SERVER 2003: MANAGING DISASTER RECOVERY CAR WIN SERVER 2003: MANAGING DISASTER RECOVERY CAS IDENTIFYING, ADDING, AND REMOVING SYSTEM COMPONENTS CAT DIAGNOSING AND TROUBLESHOOTING CAU PRINTERS, MAINTENANCE, AND SAFETY ISSUES CAV MEMORY, MOTHERBOARDS, AND PROCESSORS CAW BASIC NETWORKING CAX SYSTEM RESOURCES AND INSTALLING AND CONFIGURING CAX SYSTEM RESOURCES AND INSTALLING AND CONFIGURING CAY INSTALLING, CONFIGURING, AND OPTIMIZING COMPUTERS CAZ WIN SERVER 2003: BASIC CONCEPTS CBA CONFIGURING CISCO CATALYST SWITCH OPERATIONS CBB ROUTING IN CISCO NETWORKS CBC IMPLEMENTING ROUTING PROTOCOLS ON CISCO CBD MANAGING IP TRAFFIC ON CISCO NETWORKS CBE EXTENDING A CISCO NETWORK TO A WAN CBF WORKING WITH TEXT AND PARAGRAPHS IN WORD 2003 CBG RUNNING, BROADCASTING, AND APRICEWING POWERPOINT CBH COMPLETING ISON CALLS ON CISCO NETWORKS CBL INTRO TO NETWORKING CBI INTRO TO NETWORKING CBI OPERATING AND CONFIGURING CISCO 10S 125073 ENG CBM TCP/P CBN IP ADDRESSING AND ROUTING CBN DEPARTING AND CONFIGURING CISCO 10S 125488 ENG CBN DEPARTING AND CONFIGURING CISCO 10S 125488 ENG CBN DEPARTING AND CONFIGURING CISCO 10S 125488 ENG CBN DEPARTING AND CONFIGURING CISCO 10S 125488 ENG CBN WIN SERVER 2003: IMPLEMENTING, MANAGING,5 CBN WIN SERVER 2003: IMPLEMENTING, MANAGING,5 CBN WIN SERVER 2003:  |          |                                                   |
| CAK SLIDE LAYOUT AND DESIGN IN POWERPOINT 2003 CAL FINALIZING POWERPOINT 2003 PRESENTATIONS CAM STRUCTURING EDITING SAVING & OPENING DOCUMENTS 123383 ENG CAM WIN SERVER 2003: MANAGING USERS, CAO WIN SERVER 2003: MANAGING HARDWARE, DISKS CAO WIN SERVER 2003: MANAGING HARDWARE, DISKS CAO WIN SERVER 2003: MANAGING DISASTER RECOVERY CAR WIN SERVER 2003: MANAGING DISASTER RECOVERY CAR WIN SERVER 2003: MANAGING DISASTER RECOVERY CAR WIN SERVER 2003: MANAGING DISASTER RECOVERY CAR WIN SERVER 2003: MANAGING DISASTER RECOVERY CAR DISAGNOSING AND TROUBLESHOOTING CAI DISAGNOSING AND TROUBLESHOOTING CAU PRINTERS, MAINTENANCE, AND SAFETY ISSUES CAV MEMORY, MOTHERBOARDS, AND PROCESSORS CAW BASIC NETWORKING CAX SYSTEM RESOURCES AND INSTALLING AND CONFIGURING CAY INSTALLING, CONFIGURING, AND OPTIMIZING COMPUTERS CAY WIN SERVER 2003: BASIC CONCEPTS CBA CONFIGURING CISCO CATALYST SWITCH OPERATIONS CBB ROUTING IN CISCO NETWORKS CBC IMPLEMENTING ROUTING PROTOCOLS ON CISCO CBD MANAGING IP TRAFFIC ON CISCO NETWORKS CBE EXTENDING A CISCO NETWORK TO A WAN CBF WORKING WITH TEXT AND PARAGRAPHS IN WORD 2003 CBG RUNNING, BROADCASTING, AND PRIVEWING POWERPOINT CBH COMPLETING ISDN CALLS ON CISCO NETWORKS CBI INTRO TO NETWORKING CBL INTRO TO NETWORKING CBL INTRO TO NETWORKING CBL INTRO TO NETWORKING CBL INTRO TO NETWORKING CBL INTRO TO NETWORKING CBL INTRO TO NETWORK MEDIA CBL INTRO TO NETWORKING CBL INTRO TO NETWORKING CBL INTRO TO NETWORKING CBL OWAN TECHNOLOGIES CBL OWANAGING AND ROUTING CBC OWAN TECHNOLOGIES CBL OWANAGING AND ROUTING CBC UNANAGING AND CONFIGURING CISCO IOS 125488 ENG CBC CBC DEPARTING AND CONFIGURING CISCO IOS 125488 ENG CBC CBC OPERATING AND CONFIGURING CISCO IOS 125488 ENG CBC OPERATING AND CONFIGURING, MANAGING, 5 CBW WIN SERVER 2003: IMPLEMENTING, MANAGING, 5 CBW WIN SERVER 2003: IMPLEMENTING, MANAGING, 5 CBW WIN SERVER 2003: IMPLEMENTING, MANAGING, 5 CBW WIN SERVER 2003: IMPLEMENTING, MANAGING, 5                                                                                                    |          |                                                   |
| CAL FINALIZING POWERPOINT 2003 PRESENTATIONS CAM STRUCTURING EDITING SAVING & OPENING DOCUMENTS 123383 ENG CAN WIN SERVER 2003: MANAGING USERS, CAO WIN SERVER 2003: MANAGING RESOURCE CAP WIN SERVER 2003: MANAGING HARDWARE, DISKS CAQ WIN SERVER 2003: MANAGING HARDWARE, DISKS CAQ WIN SERVER 2003: MANAGING HARDWARE, DISKS CAQ WIN SERVER 2003: MANAGING THE SERVER ENVIRONMENT CAS IDENTIFYING, ADDING, AND REMOVING SYSTEM COMPONENTS CAT DIAGNOSING AND TROUBLESHOOTING CAU PRINTERS, MAINTENANCE, AND SAFETY ISSUES CAV MEMORY, MOTHERBOARDS, AND PROCESSORS CAW BASIC NETWORKING CAX SYSTEM RESOURCES AND INSTALLING AND CONFIGURING CAX SYSTEM RESOURCES AND INSTALLING AND CONFIGURING CAX WIN SERVER 2003:BASIC CONCEPTS CBA CONFIGURING CISCO CATALYST SWITCH OPERATIONS CBB ROUTING IN CISCO NETWORKS CBC IMPLEMENTING ROUTING PROTOCOLS ON CISCO CBD MANAGING IP TRAFFIC ON CISCO NETWORKS CBE EXTENDING A CISCO NETWORK OAN CBE WORKING WITH TEXT AND PARAGRAPHS IN WORD 2003 CBG RUNNING, BROADCASTING, AND REVIEWING POWERPOINT CBH COMPLETING ISDO CALLS ON CISCO NETWORKS CBL INTRO TO NETWORKING CBJ NETWORK MEDIA CBJ NETWORK MEDIA CBJ NETWORK ON MERICANIANGING, S CBJ WIN SERVER 2003: IMPLEMENTING, MANAGING, 5 CBJ WIN SERVER 2003: IMPLEMENTING, MANAGING, 7             |          |                                                   |
| CAM WIN SERVER 2003: MANAGING USERS, CAO WIN SERVER 2003: MANAGING USERS, CAO WIN SERVER 2003: MANAGING USERS, CAO WIN SERVER 2003: MANAGING HARDWARE, DISKS CAQ WIN SERVER 2003: MANAGING HARDWARE, DISKS CAQ WIN SERVER 2003: MANAGING HARDWARE, DISKS CAQ WIN SERVER 2003: MANAGING HARDWARE, DISKS CAQ WIN SERVER 2003: MANAGING DISASTER RECOVERY CAR WIN SERVER 2003: MANAGING THE SERVER ENVIRONMENT CAS IDENTIFYING, ADDING, AND REMOVING SYSTEM COMPONENTS CAT DIAGNOSING AND TROUBLESHOOTING CAU PRINTERS, MAINTENANCE, AND SAFETY ISSUES CAV MEMORY, MOTHERBOARDS, AND PROCESSORS CAW BASIC NETWORKING CAX SYSTEM RESOURCES AND INSTALLING AND CONFIGURING CAX SYSTEM RESOURCES AND INSTALLING AND CONFIGURING CAY WIN SERVER 2003:BASIC CONCEPTS CBA CONFIGURING CISCO CATALYST SWITCH OPERATIONS CBB ROUTING IN CISCO NETWORKS CBC IMPLEMENTING ROUTING PROTOCOLS ON CISCO CBD MANAGING IP TRAFFIC ON CISCO NETWORKS CBC IMPLEMENTING ROUTING PROTOCOLS ON CISCO CBD MANAGING IP TRAFFIC ON CISCO NETWORKS CBC EXTENDING A CISCO NETWORK TO A WAN CBF WORKING WITH TEXT AND PARAGRAPHS IN WORD 2003 CBG RUNNING, BROADCASTING, AND REVIEWING POWERPOINT CBH COMPLETING ISDN CALLS ON CISCO NETWORKS CBI INTRO TO NETWORKING CBJ NETWORK TYPES CBK NETWORK MEDIA CBL SWITCHING FUNDAMENTALS CBK NETWORK MEDIA CBL SWITCHING FUNDAMENTALS CBC MANAGING A NETWORK ENVIRONMENT CBC MANAGING A NETWORK ENVIRONMENT CBC WIN SERVER 2003: IMPLEMENTING, MANAGING, 5 CBW WIN SERVER 2003: IMPLEMENTING |          |                                                   |
| CAN WIN SERVER 2003: MANAGING USERS, CAO WIN SERVER 2003: MANAGING RESOURCE CAP WIN SERVER 2003: MANAGING RESOURCE CAP WIN SERVER 2003: MANAGING HARDWARE, DISKS CAQ WIN SERVER 2003: MANAGING DISASTER RECOVERY CAR WIN SERVER 2003: MANAGING DISASTER RECOVERY CAR WIN SERVER 2003: MANAGING DISASTER RECOVERY CAS DIDENTIFYING, ADDING, AND REMOVING SYSTEM COMPONENTS CAT DIAGNOSING AND TROUBLESHOOTING CAU PRINTERS, MAINTENANCE, AND SAFETY ISSUES CAV MEMORY, MOTHERBOARDS, AND PROCESSORS CAW MEMORY, MOTHERBOARDS, AND PROCESSORS CAW MEMORY, MOTHERBOARDS, AND PROCESSORS CAX SYSTEM RESOURCES AND INSTALLING AND CONFIGURING CAX SYSTEM RESOURCES AND INSTALLING AND CONFIGURING CAX WIN SERVER 2003:BASIC CONCEPTS CBA CONFIGURING CISCO CATALYST SWITCH OPERATIONS CBB ROUTING IN CISCO NETWORKS CBC IMPLEMENTING ROUTING PROTOCOLS ON CISCO CBD MANAGING IP TRAFFIC ON CISCO NETWORKS CBE EXTENDING A CISCO NETWORKS CBE EXTENDING A CISCO NETWORK TO A WAN CBF WORKING WITH TEXT AND PARAGRAPHS IN WORD 2003 CBG RUNNING, BROADCASTING, AND REVIEWING POWERPOINT CBH COMPLETING ISDN CALLS ON CISCO NETWORKS CBI INTRO TO NETWORKING CBI INTRO TO NETWORKING CBI INTRO TO NETWORKING CBI NETWORK TYPES CBK NETWORK MEDIA CBL SWITCHING FUNDAMENTALS CBL WINTCHING FUNDAMENTALS CBL WARDSTING AND CONFIGURING CISCO IOS 125073 ENG CBQ MANAGING A NETWORK ENVIRONMENT CBR OPERATING AND CONFIGURING CISCO IOS 125488 ENG CBS NETWORK DOWN AND CONFIGURING CISCO IOS 125488 ENG CBS NETWORK DOWN AND CONFIGURING CISCO IOS 125488 ENG CBS NETWORK DOWN AND CONFIGURING CISCO IOS 125488 ENG CBS NETWORK DOWN AND CONFIGURING CISCO IOS 125488 ENG CBS NETWORK DOWN AND CONFIGURING CISCO IOS 125488 ENG CBS NETWORK DOWN AND PROCESSORS CBV WIN SERVER 2003: IMPLEMENTING, MANAGING, 5 CBV WIN SERVER 2003: IMPLEMENTING, MANAGING, 5 CBV WIN SERVER 2003: IMPLEMENTING, MANAGING, 7                                                                                                    |          |                                                   |
| CAO WIN SERVER 2003: MANAGING RESOURCE CAP WIN SERVER 2003: MANAGING HARDWARE, DISKS CAQ WIN SERVER 2003: MANAGING DISASTER RECOVERY CAR WIN SERVER 2003: MANAGING THE SERVER ENVIRONMENT CAS IDENTIFYING, ADDING, AND REMOVING SYSTEM COMPONENTS CAT DIAGNOSING AND TROUBLESHOOTING CAU PRINTERS, MAINTENANCE, AND SAFETY ISSUES CAV MEMORY, MOTHERBOARDS, AND PROCESSORS CAW BASIC NETWORKING CAX SYSTEM RESOURCES AND INSTALLING AND CONFIGURING CAY INSTALLING, CONFIGURING, AND OPTIMIZING COMPUTERS CAZ WIN SERVER 2003: BASIC CONCEPTS CBA CONFIGURING CISCO CATALYST SWITCH OPERATIONS CBB ROUTING IN CISCO NETWORKS CBC IMPLEMENTING ROUTING PROTOCOLS ON CISCO CBD MANAGING IP TRAFFIC ON CISCO NETWORKS CBE EXTENDING A CISCO NETWORK TO A WAN CBF WORKING WITH TEXT AND PARAGRAPHS IN WORD 2003 CBG RUNNING, BROADCASTING, AND REVIEWING POWERPOINT CBH COMPLETING ISDN CALLS ON CISCO NETWORKS CBI INTRO TO NETWORKING CBJ NETWORK TYPES CBL SWITCHING FUNDAMENTALS CBL SWITCHING FUNDAMENTALS CBL MARAGING, A NETWORK ENVIRONMENT CBR OPERATING AND CONFIGURING CISCO IOS 125073 ENG CBL SWITCHING FUNDAMENTALING, MANAGING, 5 CBL WIN SERVER 2003: IMPLEMENTING, MANAGING, 5 CBL WIN SERVER 2003: IMPLEMENTING, MANAGING, 5 CBL WIN SERVER 2003: IMPLEMENTING, MANAGING, 7                                                                             |          |                                                   |
| CAP WIN SERVER 2003: MANAGING HARDWARE, DISKS CAQ WIN SERVER 2003: MANAGING DISASTER RECOVERY CAR WIN SERVER 2003: MANAGING DISASTER RECOVERY CAS IDENTIFYING, ADDING, AND REMOVING SYSTEM COMPONENTS CAT DIAGNOSING AND TROUBLESHOOTING CAU PRINTERS, MAINTENANCE, AND SAFETY ISSUES CAV MEMORY, MOTHERBOARDS, AND PROCESSORS CAW BASIC NETWORKING CAX SYSTEM RESOURCES AND INSTALLING AND CONFIGURING CAX SYSTEM RESOURCES AND INSTALLING AND CONFIGURING CAX INSTALLING, CONFIGURING, AND OPTIMIZING COMPUTERS CAZ WIN SERVER 2003:BASIC CONCEPTS CBB CONFIGURING CISCO CATALYST SWITCH OPERATIONS CBB ROUTING IN CISCO NETWORKS CBC IMPLEMENTING ROUTING PROTOCOLS ON CISCO CBD MANAGING IP TRAFFIC ON CISCO NETWORKS CBE EXTENDING A CISCO NETWORK TO A WAN CBF WORKING WITH TEXT AND PARAGRAPHS IN WORD 2003 CBG RUNNING, BROADCASTING, AND REVIEWING POWERPOINT CBH COMPLETING ISDN CALLS ON CISCO NETWORKS CBI INTRO TO NETWORKING CBI INTRO TO NETWORKING CBI NETWORK TYPES CBK NETWORK MEDIA CBL SWITCHING FUNDAMENTALS CBL SWITCHING FUNDAMENTALS CBL SWITCHING FUNDAMENTALS CBL METWORK MEDIA CBL SWITCHING FUNDAMENTALS CBC MANAGING A NETWORK ENVIRONMENT CBC MANAGING A NETWORK ENVIRONMENT CBC MANAGING A NETWORK ENVIRONMENT CBC MANAGING A NETWORK ENVIRONMENT CBC MANAGING A NETWORK ENVIRONMENT CBC MANAGING A NETWORK ENVIRONMENT CBC MANAGING A NETWORK ENVIRONMENT CBC MANAGING A NETWORK ENVIRONMENT CBC MANAGING A NETWORK ENVIRONMENT CBC MANAGING A NETWORK ENVIRONMENT CBC MANAGING A NETWORK ENVIRONMENT CBC MANAGING A NETWORK ENVIRONMENT CBC MANAGING A NETWORK ENVIRONMENT CBC METWORK DANAGING CISCO IOS 125488 ENG CBC METWORK DANAGING OF DEVICE CBT ADVANCED FORMATTING IN EXCEL 2003 CBU PREPARING POWERPOINT 2003 PRESENTATIONS CBV WIN SERVER 2003: IMPLEMENTING, MANAGING, 5 CBW WIN SERVER 2003: IMPLEMENTING, MANAGING, 6 CBX WIN SERVER 2003: IMPLEMENTING, MANAGING, 7                                                                                                    |          |                                                   |
| CAQ WIN SERVER 2003: MANAGING DISASTER RECOVERY  CAR WIN SERVER 2003: MANAGING THE SERVER ENVIRONMENT  CAS IDENTIFYING, ADDING, AND REMOVING SYSTEM COMPONENTS  CAT DIAGNOSING AND TROUBLESHOOTING  CAU PRINTERS, MAINTENANCE, AND SAFETY ISSUES  CAW MEMORY, MOTHERBOARDS, AND PROCESSORS  CAW BASIC NETWORKING  CAX SYSTEM RESOURCES AND INSTALLING AND CONFIGURING  CAY INSTALLING, CONFIGURING, AND OPTIMIZING COMPUTERS  CAZ WIN SERVER 2003:BASIC CONCEPTS  CBA CONFIGURING CISCO CATALYST SWITCH OPERATIONS  CBB ROUTING IN CISCO NETWORKS  CBC IMPLEMENTING ROUTING PROTOCOLS ON CISCO  CBD MANAGING IP TRAFFIC ON CISCO NETWORKS  CBE EXTENDING A CISCO NETWORK TO A WAN  CBF WORKING WITH TEXT AND PARAGRAPHS IN WORD 2003  CBG RUNNING, BROADCASTING, AND REVIEWING POWERPOINT  CBH COMPLETING ISDN CALLS ON CISCO NETWORKS  CBI INTRO TO NETWORKING  CBJ INTRO TO NETWORKING  CBJ NETWORK TYPES  CBL SWITCHING FUNDAMENTALS  CBN IP ADDRESSING AND ROUTING  CBO WAN TECHNOLOGIES  CBN IP ADDRESSING AND ROUTING  CBO WAN TECHNOLOGIES  CBC MANAGING A NETWORK ENVIRONMENT  CBR OPERATING AND CONFIGURING CISCO IOS 125488 ENG  CBC MANAGING A NETWORK ENVIRONMENT  CBR OPERATING AND CONFIGURING CISCO IOS 125488 ENG  CBC MANAGING A NETWORK ENVIRONMENT  CBR OPERATING AND CONFIGURING CISCO IOS 125488 ENG  CBC MANAGING A NETWORK ENVIRONMENT  CBR OPERATING AND CONFIGURING CISCO IOS 125488 ENG  CBC METWORK DISCOVERY AND NEIGHBOR DEVICE  CBT ADVANCED FORMATTING IN EXCLE 2003  CBV WIN SERVER 2003: IMPLEMENTING, MANAGING, 5  CBV WIN SERVER 2003: IMPLEMENTING, MANAGING, 5  CBV WIN SERVER 2003: IMPLEMENTING, MANAGING, 7                                                                                                    |          |                                                   |
| CAR WIN SERVER 2003: MANAGING THE SERVER ENVIRONMENT  CAS IDENTIFYING, ADDING, AND REMOVING SYSTEM COMPONENTS  CAT DIAGNOSING AND TROUBLESHOOTING  CAU PRINTERS, MAINTENANCE, AND SAFETY ISSUES  CAV MEMORY, MOTHERBOARDS, AND PROCESSORS  CAW BASIC NETWORKING  CAX SYSTEM RESOURCES AND INSTALLING AND CONFIGURING  CAY INSTALLING, CONFIGURING, AND OPTIMIZING COMPUTERS  CAZ WIN SERVER 2003:BASIC CONCEPTS  CBA CONFIGURING CISCO CATALYST SWITCH OPERATIONS  CBB ROUTING IN CISCO NETWORKS  CBC IMPLEMENTING ROUTING PROTOCOLS ON CISCO  CBD MANAGING IP TRAFFIC ON CISCO NETWORKS  CBE EXTENDING A CISCO NETWORK TO A WAN  CBF WORKING WITH TEXT AND PARAGRAPHS IN WORD 2003  CBG RUNNING, BROADCASTING, AND REVIEWING POWERPOINT  CBH COMPLETING ISDN CALLS ON CISCO NETWORKS  CBI INTRO TO NETWORKING  CBJ NETWORK TYPES  CBK NETWORK MEDIA  CBL SWITCHING FUNDAMENTALS  CBM TCP/IP  CBN IP ADDRESSING AND ROUTING  CBO WAN TECHNOLOGIES  CBP OPERATING AND CONFIGURING CISCO IOS 125073 ENG  CBC MANAGING AN ETWORK ENVIRONMENT  CBR OPERATING AND CONFIGURING CISCO IOS 125488 ENG  CBS NETWORK DISCOVERY AND NEIGHBOR DEVICE  CBT ADVANCED FORMATTING IN EXCEL 2003  CBU PREPARING POWERPOINT 2003 IMPLEMENTING, MANAGING, 5  CBW WIN SERVER 2003: IMPLEMENTING, MANAGING, 7                                                                                                    |          | ·                                                 |
| CAS IDENTIFYING, ADDING, AND REMOVING SYSTEM COMPONENTS CAT DIAGNOSING AND TROUBLESHOOTING CAU PRINTERS, MAINTENANCE, AND SAFETY ISSUES CAV MEMORY, MOTHERBOARDS, AND PROCESSORS CAW BASIC NETWORKING CAX SYSTEM RESOURCES AND INSTALLING AND CONFIGURING CAY INSTALLING, CONFIGURING, AND OPTIMIZING COMPUTERS CAZ WIN SERVER 2003: BASIC CONCEPTS CBA CONFIGURING CISCO CATALYST SWITCH OPERATIONS CBB ROUTING IN CISCO NETWORKS CBC IMPLEMENTING ROUTING PROTOCOLS ON CISCO CBD MANAGING IP TRAFFIC ON CISCO NETWORKS CBE EXTENDING A CISCO NETWORK TO A WAN CBF WORKING WITH TEXT AND PARAGRAPHS IN WORD 2003 CBG RUNNING, BROADCASTING, AND REVIEWING POWERPOINT CBH COMPLETING ISDN CALLS ON CISCO NETWORKS CBI INTRO TO NETWORKING CBI INTRO TO NETWORKING CBL SWITCHING FUNDAMENTALS CBL SWITCHING FUNDAMENTALS CBL SWITCHING FUNDAMENTALS CBL SWITCHING FUNDAMENTALS CBL METWORK MEDIA CBL SWITCHING AND CONFIGURING CISCO IOS 125073 ENG CBQ MANAGING AN DECOMENTALY CBR OPERATING AND CONFIGURING CISCO IOS 125488 ENG CBC MANAGING AND CONFIGURING CISCO IOS 125488 ENG CBS NETWORK DISCOVERY AND NEIGHBOR DEVICE CBT ADVANCED FORMATTING IN EXCEL 2003 CBU PREPARING POWERPOINT 2003 PRESENTATIONS CBV WIN SERVER 2003: IMPLEMENTING, MANAGING, 5 CBW WIN SERVER 2003: IMPLEMENTING, MANAGING, 6 CBX WIN SERVER 2003: IMPLEMENTING, MANAGING, 7                                                                                                    |          |                                                   |
| CAT DIAGNOSING AND TROUBLESHOOTING CAU PRINTERS, MAINTENANCE, AND SAFETY ISSUES CAV MEMORY, MOTHERBOARDS, AND PROCESSORS CAW BASIC NETWORKING CAX SYSTEM RESOURCES AND INSTALLING AND CONFIGURING CAY INSTALLING, CONFIGURING, AND OPTIMIZING COMPUTERS CAZ WIN SERVER 2003:BASIC CONCEPTS CBA CONFIGURING CISCO CATALYST SWITCH OPERATIONS CBB ROUTING IN CISCO NETWORKS CBC IMPLEMENTING ROUTING PROTOCOLS ON CISCO CBD MANAGING IP TRAFFIC ON CISCO NETWORKS CBE EXTENDING A CISCO NETWORK TO A WAN CBF WORKING WITH TEXT AND PARAGRAPHS IN WORD 2003 CBG RUNNING, BROADCASTING, AND REVIEWING POWERPOINT CBH COMPLETING ISDN CALLS ON CISCO NETWORKS CBI INTRO TO NETWORKING CBI NETWORK TYPES CBK NETWORK MEDIA CBL SWITCHING FUNDAMENTALS CBL SWITCHING FUNDAMENTALS CBM TCP/IP CBN IP ADDRESSING AND ROUTING CBO WAN TECHNOLOGIES CBP OPERATING AND CONFIGURING CISCO IOS 125073 ENG CBQ MANAGING A NETWORK ENVIRONMENT CBR OPERATING AND CONFIGURING CISCO IOS 125488 ENG CBS NETWORK DISCOVERY AND NEIGHBOR DEVICE CBT ADVANCED FORMATTING IN EXCEL 2003 CBU PREPARING POWERPOINT 2003 IMPLEMENTING, MANAGING,5 CBW WIN SERVER 2003: IMPLEMENTING, MANAGING,5 CBW WIN SERVER 2003: IMPLEMENTING, MANAGING,6 CBX WIN SERVER 2003: IMPLEMENTING, MANAGING,7                                                                                                    | _        |                                                   |
| CAU PRINTERS, MAINTENANCE, AND SAFETY ISSUES CAV MEMORY, MOTHERBOARDS, AND PROCESSORS CAW BASIC NETWORKING CAX SYSTEM RESOURCES AND INSTALLING AND CONFIGURING CAY INSTALLING, CONFIGURING, AND OPTIMIZING COMPUTERS CAZ WIN SERVER 2003:BASIC CONCEPTS CBA CONFIGURING CISCO CATALYST SWITCH OPERATIONS CBB ROUTING IN CISCO NETWORKS CBC IMPLEMENTING ROUTING PROTOCOLS ON CISCO CBD MANAGING IP TRAFFIC ON CISCO NETWORKS CBE EXTENDING A CISCO NETWORK TO A WAN CBF WORKING WITH TEXT AND PARAGRAPHS IN WORD 2003 CBG RUNNING, BROADCASTING, AND REVIEWING POWERPOINT CBH COMPLETING ISDN CALLS ON CISCO NETWORKS CBI INTRO TO NETWORKING CBJ NETWORK TYPES CBK NETWORK MEDIA CBL SWITCHING FUNDAMENTALS CBL SWITCHING FUNDAMENTALS CBM TCP/IP CBN IP ADDRESSING AND ROUTING CBO WAN TECHNOLOGIES CBO WAN TECHNOLOGIES CBO MANAGING A NETWORK ENVIRONMENT CBR OPERATING AND CONFIGURING CISCO IOS 125488 ENG CBS NETWORK DISCOVERY AND NEIGHBOR DEVICE CBT ADVANCED FORMATTING IN EXCEL 2003 CBU PREPARING POWERPOINT 2003 PRESENTATIONS WIN SERVER 2003: IMPLEMENTING, MANAGING,5 CBW WIN SERVER 2003: IMPLEMENTING, MANAGING,5 CBW WIN SERVER 2003: IMPLEMENTING, MANAGING,5                                                                                                    |          |                                                   |
| CAV MEMORY, MOTHERBOARDS, AND PROCESSORS CAW BASIC NETWORKING CAX SYSTEM RESOURCES AND INSTALLING AND CONFIGURING CAY INSTALLING, CONFIGURING, AND OPTIMIZING COMPUTERS CAZ WIN SERVER 2003:BASIC CONCEPTS CBA CONFIGURING CISCO CATALYST SWITCH OPERATIONS CBB ROUTING IN CISCO NETWORKS CBC IMPLEMENTING ROUTING PROTOCOLS ON CISCO CBD MANAGING IP TRAFFIC ON CISCO NETWORKS CBE EXTENDING A CISCO NETWORK TO A WAN CBF WORKING WITH TEXT AND PARAGRAPHS IN WORD 2003 CBG RUNNING, BROADCASTING, AND REVIEWING POWERPOINT CBH COMPLETING ISDN CALLS ON CISCO NETWORKS CBI INTRO TO NETWORKING CBJ NETWORK TYPES CBK NETWORK MEDIA CBL SWITCHING FUNDAMENTALS CBM TCP/IP CBN IP ADDRESSING AND ROUTING CBO WAN TECHNOLOGIES CBP OPERATING AND CONFIGURING CISCO IOS 125073 ENG CBQ MANAGING A NETWORK ENVIRONMENT CBR OPERATING AND CONFIGURING CISCO IOS 125488 ENG CBS NETWORK DISCOVERY AND NEIGHBOR DEVICE CBT ADVANCED FORMATTING IN EXCEL 2003 CBU PREPARING POWERPOINT 2003 PRESENTATIONS CBV WIN SERVER 2003: IMPLEMENTING, MANAGING, 5 CBW WIN SERVER 2003: IMPLEMENTING, MANAGING, 7                                                                                                    |          |                                                   |
| CAW BASIC NETWORKING CAX SYSTEM RESOURCES AND INSTALLING AND CONFIGURING CAY INSTALLING, CONFIGURING, AND OPTIMIZING COMPUTERS CAZ WIN SERVER 2003:BASIC CONCEPTS CBA CONFIGURING CISCO CATALYST SWITCH OPERATIONS CBB ROUTING IN CISCO NETWORKS CBC IMPLEMENTING ROUTING PROTOCOLS ON CISCO CBD MANAGING IP TRAFFIC ON CISCO NETWORKS CBE EXTENDING A CISCO NETWORK TO A WAN CBF WORKING WITH TEXT AND PARAGRAPHS IN WORD 2003 CBG RUNNING, BROADCASTING, AND REVIEWING POWERPOINT CBH COMPLETING ISDN CALLS ON CISCO NETWORKS CBI INTRO TO NETWORKING CBJ NETWORK TYPES CBK NETWORK MEDIA CBL SWITCHING FUNDAMENTALS CBM TCP/IP CBN IP ADDRESSING AND ROUTING CBO WAN TECHNOLOGIES CBP OPERATING AND CONFIGURING CISCO IOS 125073 ENG CBQ MANAGING A NETWORK ENVIRONMENT CBR OPERATING AND CONFIGURING CISCO IOS 125488 ENG CBS NETWORK DISCOVERY AND NEIGHBOR DEVICE CBT ADVANCE FORMATTING IN EXCEL 2003 CBU PREPARING POWERPOINT 2003 PRESENTATIONS CBV WIN SERVER 2003: IMPLEMENTING, MANAGING, 5 CBW WIN SERVER 2003: IMPLEMENTING, MANAGING, 7                                                                                                    |          |                                                   |
| CAX SYSTEM RESOURCES AND INSTALLING AND CONFIGURING CAY INSTALLING, CONFIGURING, AND OPTIMIZING COMPUTERS CAZ WIN SERVER 2003:BASIC CONCEPTS CBA CONFIGURING CISCO CATALYST SWITCH OPERATIONS CBB ROUTING IN CISCO NETWORKS CBC IMPLEMENTING ROUTING PROTOCOLS ON CISCO CBD MANAGING IP TRAFFIC ON CISCO NETWORKS CBE EXTENDING A CISCO NETWORK TO A WAN CBF WORKING WITH TEXT AND PARAGRAPHS IN WORD 2003 CBG RUNNING, BROADCASTING, AND REVIEWING POWERPOINT CBH COMPLETING ISDN CALLS ON CISCO NETWORKS CBI INTRO TO NETWORKING CBI INTRO TO NETWORKING CBJ NETWORK TYPES CBK NETWORK MEDIA CBL SWITCHING FUNDAMENTALS CBM TCP/IP CBN IP ADDRESSING AND ROUTING CBO WAN TECHNOLOGIES CBP OPERATING AND CONFIGURING CISCO IOS 125073 ENG CBQ MANAGING A NETWORK ENVIRONMENT CBR OPERATING AND CONFIGURING CISCO IOS 125488 ENG CBS NETWORK DISCOVERY AND NEIGHBOR DEVICE CBT ADVANCED FORMATING IN EXCEL 2003 CBU PREPARING POWERPOINT 2003 PRESENTATIONS CBW WIN SERVER 2003: IMPLEMENTING, MANAGING, 5 CBW WIN SERVER 2003: IMPLEMENTING, MANAGING, 6 CBX WIN SERVER 2003: IMPLEMENTING, MANAGING, 7                                                                                                    |          |                                                   |
| CAY INSTALLING, CONFIGURING, AND OPTIMIZING COMPUTERS  CAZ WIN SERVER 2003:BASIC CONCEPTS  CBA CONFIGURING CISCO CATALYST SWITCH OPERATIONS  CBB ROUTING IN CISCO NETWORKS  CBC IMPLEMENTING ROUTING PROTOCOLS ON CISCO  CBD MANAGING IP TRAFFIC ON CISCO NETWORKS  CBE EXTENDING A CISCO NETWORK TO A WAN  CBF WORKING WITH TEXT AND PARAGRAPHS IN WORD 2003  CBG RUNNING, BROADCASTING, AND REVIEWING POWERPOINT  CBH COMPLETING ISDN CALLS ON CISCO NETWORKS  CBI INTRO TO NETWORKING  CBJ NETWORK MEDIA  CBL SWITCHING FUNDAMENTALS  CBM TCP/IP  CBN IP ADDRESSING AND ROUTING  CBO WAN TECHNOLOGIES  CBP OPERATING AND CONFIGURING CISCO IOS 125073 ENG  CBQ MANAGING A NETWORK ENVIRONMENT  CBR OPERATING AND CONFIGURING CISCO IOS 125488 ENG  CBS NETWORK DISCOVERY AND NEIGHBOR DEVICE  BT ADVANCED FORMATTING IN EXCEL 2003  CBU PREPARING POWERPOINT 2003 PRESENTATIONS  CBV WIN SERVER 2003: IMPLEMENTING, MANAGING,5  CBW WIN SERVER 2003: IMPLEMENTING, MANAGING,6  CBX WIN SERVER 2003: IMPLEMENTING, MANAGING,7                                                                                                    |          |                                                   |
| CAZ WIN SERVER 2003:BASIC CONCEPTS  CBA CONFIGURING CISCO CATALYST SWITCH OPERATIONS  CBB ROUTING IN CISCO NETWORKS  CBC IMPLEMENTING ROUTING PROTOCOLS ON CISCO  CBD MANAGING IP TRAFFIC ON CISCO NETWORKS  CBE EXTENDING A CISCO NETWORK TO A WAN  CBF WORKING WITH TEXT AND PARAGRAPHS IN WORD 2003  CBG RUNNING, BROADCASTING, AND REVIEWING POWERPOINT  CBH COMPLETING ISDN CALLS ON CISCO NETWORKS  CBI INTRO TO NETWORKING  CBJ NETWORK TYPES  CBK NETWORK MEDIA  CBL SWITCHING FUNDAMENTALS  CBM TCP/IP  CBN IP ADDRESSING AND ROUTING  CBO WAN TECHNOLOGIES  CBP OPERATING AND CONFIGURING CISCO IOS 125073 ENG  CBQ MANAGING A NETWORK ENVIRONMENT  CBR OPERATING AND CONFIGURING CISCO IOS 125488 ENG  CBS NETWORK DISCOVERY AND NEIGHBOR DEVICE  CBT ADVANCED FORMATTING IN EXCEL 2003  CBU PREPARING POWERPOINT 2003 PRESENTATIONS  CBV WIN SERVER 2003: IMPLEMENTING, MANAGING,5  CBW WIN SERVER 2003: IMPLEMENTING, MANAGING,6  CBX WIN SERVER 2003: IMPLEMENTING, MANAGING,7                                                                                                    | CAX      |                                                   |
| CBA CONFIGURING CISCO CATALYST SWITCH OPERATIONS  CBB ROUTING IN CISCO NETWORKS  CBC IMPLEMENTING ROUTING PROTOCOLS ON CISCO  CBD MANAGING IP TRAFFIC ON CISCO NETWORKS  CBE EXTENDING A CISCO NETWORK TO A WAN  CBF WORKING WITH TEXT AND PARAGRAPHS IN WORD 2003  CBG RUNNING, BROADCASTING, AND REVIEWING POWERPOINT  CBH COMPLETING ISDN CALLS ON CISCO NETWORKS  CBI INTRO TO NETWORKING  CBJ NETWORK TYPES  CBK NETWORK MEDIA  CBL SWITCHING FUNDAMENTALS  CBM TCP/IP  CBN IP ADDRESSING AND ROUTING  CBO WAN TECHNOLOGIES  CBP OPERATING AND CONFIGURING CISCO IOS 125073 ENG  CBQ MANAGING A NETWORK ENVIRONMENT  CBR OPERATING AND CONFIGURING CISCO IOS 125488 ENG  CBS NETWORK DISCOVERY AND NEIGHBOR DEVICE  CBT ADVANCED FORMATTING IN EXCEL 2003  CBU PREPARING POWERPOINT 2003 PRESENTATIONS  CBV WIN SERVER 2003: IMPLEMENTING, MANAGING,5  CBW WIN SERVER 2003: IMPLEMENTING, MANAGING,7                                                                                                    | CAY      | INSTALLING, CONFIGURING, AND OPTIMIZING COMPUTERS |
| CBB ROUTING IN CISCO NETWORKS  CBC IMPLEMENTING ROUTING PROTOCOLS ON CISCO  CBD MANAGING IP TRAFFIC ON CISCO NETWORKS  CBE EXTENDING A CISCO NETWORK TO A WAN  CBF WORKING WITH TEXT AND PARAGRAPHS IN WORD 2003  CBG RUNNING, BROADCASTING, AND REVIEWING POWERPOINT  CBH COMPLETING ISDN CALLS ON CISCO NETWORKS  CBI INTRO TO NETWORKING  CBJ NETWORK TYPES  CBK NETWORK MEDIA  CBL SWITCHING FUNDAMENTALS  CBM TCP/IP  CBN IP ADDRESSING AND ROUTING  CBO WAN TECHNOLOGIES  CBP OPERATING AND CONFIGURING CISCO IOS 125073 ENG  CBQ MANAGING A NETWORK ENVIRONMENT  CBR OPERATING AND CONFIGURING CISCO IOS 125488 ENG  CBS NETWORK DISCOVERY AND NEIGHBOR DEVICE  CBT ADVANCED FORMATTING IN EXCEL 2003  CBU PREPARING POWERPOINT 2003 PRESENTATIONS  CBV WIN SERVER 2003: IMPLEMENTING, MANAGING,5  CBW WIN SERVER 2003: IMPLEMENTING, MANAGING,6  CBX WIN SERVER 2003: IMPLEMENTING, MANAGING,7                                                                                                    | CAZ      | WIN SERVER 2003:BASIC CONCEPTS                    |
| CBC IMPLEMENTING ROUTING PROTOCOLS ON CISCO CBD MANAGING IP TRAFFIC ON CISCO NETWORKS CBE EXTENDING A CISCO NETWORK TO A WAN CBF WORKING WITH TEXT AND PARAGRAPHS IN WORD 2003 CBG RUNNING, BROADCASTING, AND REVIEWING POWERPOINT CBH COMPLETING ISDN CALLS ON CISCO NETWORKS CBI INTRO TO NETWORKING CBJ NETWORK TYPES CBK NETWORK MEDIA CBL SWITCHING FUNDAMENTALS CBM TCP/IP CBN IP ADDRESSING AND ROUTING CBO WAN TECHNOLOGIES CBP OPERATING AND CONFIGURING CISCO IOS 125073 ENG CBQ MANAGING A NETWORK ENVIRONMENT CBR OPERATING AND CONFIGURING CISCO IOS 125488 ENG CBS NETWORK DISCOVERY AND NEIGHBOR DEVICE CBT ADVANCED FORMATTING IN EXCEL 2003 CBU PREPARING POWERPOINT 2003 PRESENTATIONS CBV WIN SERVER 2003: IMPLEMENTING, MANAGING,5 CBW WIN SERVER 2003: IMPLEMENTING, MANAGING,7                                                                                                    | CBA      | CONFIGURING CISCO CATALYST SWITCH OPERATIONS      |
| CBD MANAGING IP TRAFFIC ON CISCO NETWORKS  CBE EXTENDING A CISCO NETWORK TO A WAN  CBF WORKING WITH TEXT AND PARAGRAPHS IN WORD 2003  CBG RUNNING, BROADCASTING, AND REVIEWING POWERPOINT  CBH COMPLETING ISDN CALLS ON CISCO NETWORKS  CBI INTRO TO NETWORKING  CBJ NETWORK TYPES  CBK NETWORK MEDIA  CBL SWITCHING FUNDAMENTALS  CBM TCP/IP  CBN IP ADDRESSING AND ROUTING  CBO WAN TECHNOLOGIES  CBP OPERATING AND CONFIGURING CISCO IOS 125073 ENG  CBQ MANAGING A NETWORK ENVIRONMENT  CBR OPERATING AND CONFIGURING CISCO IOS 125488 ENG  CBS NETWORK DISCOVERY AND NEIGHBOR DEVICE  CBT ADVANCED FORMATTING IN EXCEL 2003  CBU PREPARING POWERPOINT 2003 PRESENTATIONS  CBV WIN SERVER 2003: IMPLEMENTING, MANAGING,5  CBW WIN SERVER 2003: IMPLEMENTING, MANAGING,7                                                                                                    | CBB      | ROUTING IN CISCO NETWORKS                         |
| CBE EXTENDING A CISCO NETWORK TO A WAN  CBF WORKING WITH TEXT AND PARAGRAPHS IN WORD 2003  CBG RUNNING, BROADCASTING, AND REVIEWING POWERPOINT  CBH COMPLETING ISDN CALLS ON CISCO NETWORKS  CBI INTRO TO NETWORKING  CBJ NETWORK TYPES  CBK NETWORK MEDIA  CBL SWITCHING FUNDAMENTALS  CBM TCP/IP  CBN IP ADDRESSING AND ROUTING  CBO WAN TECHNOLOGIES  CBP OPERATING AND CONFIGURING CISCO IOS 125073 ENG  CBQ MANAGING A NETWORK ENVIRONMENT  CBR OPERATING AND CONFIGURING CISCO IOS 125488 ENG  CBS NETWORK DISCOVERY AND NEIGHBOR DEVICE  CBT ADVANCED FORMATTING IN EXCEL 2003  CBU PREPARING POWERPOINT 2003 PRESENTATIONS  CBW WIN SERVER 2003: IMPLEMENTING, MANAGING,5  CBW WIN SERVER 2003: IMPLEMENTING, MANAGING,6  CBX WIN SERVER 2003: IMPLEMENTING, MANAGING,7                                                                                                    | CBC      | IMPLEMENTING ROUTING PROTOCOLS ON CISCO           |
| CBF WORKING WITH TEXT AND PARAGRAPHS IN WORD 2003  CBG RUNNING, BROADCASTING, AND REVIEWING POWERPOINT  CBH COMPLETING ISDN CALLS ON CISCO NETWORKS  CBI INTRO TO NETWORKING  CBJ NETWORK TYPES  CBK NETWORK MEDIA  CBL SWITCHING FUNDAMENTALS  CBM TCP/IP  CBN IP ADDRESSING AND ROUTING  CBO WAN TECHNOLOGIES  CBP OPERATING AND CONFIGURING CISCO IOS 125073 ENG  CBQ MANAGING A NETWORK ENVIRONMENT  CBR OPERATING AND CONFIGURING CISCO IOS 125488 ENG  CBS NETWORK DISCOVERY AND NEIGHBOR DEVICE  CBT ADVANCED FORMATTING IN EXCEL 2003  CBU PREPARING POWERPOINT 2003 PRESENTATIONS  CBV WIN SERVER 2003: IMPLEMENTING, MANAGING,5  CBW WIN SERVER 2003: IMPLEMENTING, MANAGING,7                                                                                                    | CBD      | MANAGING IP TRAFFIC ON CISCO NETWORKS             |
| CBG RUNNING, BROADCASTING, AND REVIEWING POWERPOINT  CBH COMPLETING ISDN CALLS ON CISCO NETWORKS  CBI INTRO TO NETWORKING  CBJ NETWORK TYPES  CBK NETWORK MEDIA  CBL SWITCHING FUNDAMENTALS  CBM TCP/IP  CBN IP ADDRESSING AND ROUTING  CBO WAN TECHNOLOGIES  CBP OPERATING AND CONFIGURING CISCO IOS 125073 ENG  CBQ MANAGING A NETWORK ENVIRONMENT  CBR OPERATING AND CONFIGURING CISCO IOS 125488 ENG  CBS NETWORK DISCOVERY AND NEIGHBOR DEVICE  CBT ADVANCED FORMATTING IN EXCEL 2003  CBU PREPARING POWERPOINT 2003 PRESENTATIONS  CBV WIN SERVER 2003: IMPLEMENTING, MANAGING,5  CBW WIN SERVER 2003: IMPLEMENTING, MANAGING,7                                                                                                    | CBE      | EXTENDING A CISCO NETWORK TO A WAN                |
| CBH COMPLETING ISDN CALLS ON CISCO NETWORKS  CBI INTRO TO NETWORKING  CBJ NETWORK TYPES  CBK NETWORK MEDIA  CBL SWITCHING FUNDAMENTALS  CBM TCP/IP  CBN IP ADDRESSING AND ROUTING  CBO WAN TECHNOLOGIES  CBP OPERATING AND CONFIGURING CISCO IOS 125073 ENG  CBQ MANAGING A NETWORK ENVIRONMENT  CBR OPERATING AND CONFIGURING CISCO IOS 125488 ENG  CBS NETWORK DISCOVERY AND NEIGHBOR DEVICE  CBT ADVANCED FORMATTING IN EXCEL 2003  CBU PREPARING POWERPOINT 2003 PRESENTATIONS  CBV WIN SERVER 2003: IMPLEMENTING, MANAGING,5  CBW WIN SERVER 2003: IMPLEMENTING, MANAGING,7                                                                                                    | CBF      | WORKING WITH TEXT AND PARAGRAPHS IN WORD 2003     |
| CBI INTRO TO NETWORKING  CBJ NETWORK TYPES  CBK NETWORK MEDIA  CBL SWITCHING FUNDAMENTALS  CBM TCP/IP  CBN IP ADDRESSING AND ROUTING  CBO WAN TECHNOLOGIES  CBP OPERATING AND CONFIGURING CISCO IOS 125073 ENG  CBQ MANAGING A NETWORK ENVIRONMENT  CBR OPERATING AND CONFIGURING CISCO IOS 125488 ENG  CBS NETWORK DISCOVERY AND NEIGHBOR DEVICE  CBT ADVANCED FORMATTING IN EXCEL 2003  CBU PREPARING POWERPOINT 2003 PRESENTATIONS  CBV WIN SERVER 2003: IMPLEMENTING, MANAGING,5  CBW WIN SERVER 2003: IMPLEMENTING, MANAGING,6  CBX WIN SERVER 2003: IMPLEMENTING, MANAGING,7                                                                                                    | CBG      | RUNNING, BROADCASTING, AND REVIEWING POWERPOINT   |
| CBJ NETWORK TYPES  CBK NETWORK MEDIA  CBL SWITCHING FUNDAMENTALS  CBM TCP/IP  CBN IP ADDRESSING AND ROUTING  CBO WAN TECHNOLOGIES  CBP OPERATING AND CONFIGURING CISCO IOS 125073 ENG  CBQ MANAGING A NETWORK ENVIRONMENT  CBR OPERATING AND CONFIGURING CISCO IOS 125488 ENG  CBS NETWORK DISCOVERY AND NEIGHBOR DEVICE  CBT ADVANCED FORMATTING IN EXCEL 2003  CBU PREPARING POWERPOINT 2003 PRESENTATIONS  CBV WIN SERVER 2003: IMPLEMENTING, MANAGING,5  CBW WIN SERVER 2003: IMPLEMENTING, MANAGING,7                                                                                                    | СВН      | COMPLETING ISDN CALLS ON CISCO NETWORKS           |
| CBJ NETWORK TYPES  CBK NETWORK MEDIA  CBL SWITCHING FUNDAMENTALS  CBM TCP/IP  CBN IP ADDRESSING AND ROUTING  CBO WAN TECHNOLOGIES  CBP OPERATING AND CONFIGURING CISCO IOS 125073 ENG  CBQ MANAGING A NETWORK ENVIRONMENT  CBR OPERATING AND CONFIGURING CISCO IOS 125488 ENG  CBS NETWORK DISCOVERY AND NEIGHBOR DEVICE  CBT ADVANCED FORMATTING IN EXCEL 2003  CBU PREPARING POWERPOINT 2003 PRESENTATIONS  CBV WIN SERVER 2003: IMPLEMENTING, MANAGING,5  CBW WIN SERVER 2003: IMPLEMENTING, MANAGING,7                                                                                                    | СВІ      | INTRO TO NETWORKING                               |
| CBK NETWORK MEDIA  CBL SWITCHING FUNDAMENTALS  CBM TCP/IP  CBN IP ADDRESSING AND ROUTING  CBO WAN TECHNOLOGIES  CBP OPERATING AND CONFIGURING CISCO IOS 125073 ENG  CBQ MANAGING A NETWORK ENVIRONMENT  CBR OPERATING AND CONFIGURING CISCO IOS 125488 ENG  CBS NETWORK DISCOVERY AND NEIGHBOR DEVICE  CBT ADVANCED FORMATTING IN EXCEL 2003  CBU PREPARING POWERPOINT 2003 PRESENTATIONS  CBV WIN SERVER 2003: IMPLEMENTING, MANAGING,5  CBW WIN SERVER 2003: IMPLEMENTING, MANAGING,6  CBX WIN SERVER 2003: IMPLEMENTING, MANAGING,7                                                                                                    |          |                                                   |
| CBL SWITCHING FUNDAMENTALS  CBM TCP/IP  CBN IP ADDRESSING AND ROUTING  CBO WAN TECHNOLOGIES  CBP OPERATING AND CONFIGURING CISCO IOS 125073 ENG  CBQ MANAGING A NETWORK ENVIRONMENT  CBR OPERATING AND CONFIGURING CISCO IOS 125488 ENG  CBS NETWORK DISCOVERY AND NEIGHBOR DEVICE  CBT ADVANCED FORMATTING IN EXCEL 2003  CBU PREPARING POWERPOINT 2003 PRESENTATIONS  CBV WIN SERVER 2003: IMPLEMENTING, MANAGING,5  CBW WIN SERVER 2003: IMPLEMENTING, MANAGING,7                                                                                                    |          |                                                   |
| CBM TCP/IP CBN IP ADDRESSING AND ROUTING CBO WAN TECHNOLOGIES CBP OPERATING AND CONFIGURING CISCO IOS 125073 ENG CBQ MANAGING A NETWORK ENVIRONMENT CBR OPERATING AND CONFIGURING CISCO IOS 125488 ENG CBS NETWORK DISCOVERY AND NEIGHBOR DEVICE CBT ADVANCED FORMATTING IN EXCEL 2003 CBU PREPARING POWERPOINT 2003 PRESENTATIONS CBV WIN SERVER 2003: IMPLEMENTING, MANAGING,5 CBW WIN SERVER 2003: IMPLEMENTING, MANAGING,6 CBX WIN SERVER 2003: IMPLEMENTING, MANAGING,7                                                                                                    |          |                                                   |
| CBN IP ADDRESSING AND ROUTING CBO WAN TECHNOLOGIES CBP OPERATING AND CONFIGURING CISCO IOS 125073 ENG CBQ MANAGING A NETWORK ENVIRONMENT CBR OPERATING AND CONFIGURING CISCO IOS 125488 ENG CBS NETWORK DISCOVERY AND NEIGHBOR DEVICE CBT ADVANCED FORMATTING IN EXCEL 2003 CBU PREPARING POWERPOINT 2003 PRESENTATIONS CBV WIN SERVER 2003: IMPLEMENTING, MANAGING,5 CBW WIN SERVER 2003: IMPLEMENTING, MANAGING,6 CBX WIN SERVER 2003: IMPLEMENTING, MANAGING,7                                                                                                    |          |                                                   |
| CBO WAN TECHNOLOGIES  CBP OPERATING AND CONFIGURING CISCO IOS 125073 ENG  CBQ MANAGING A NETWORK ENVIRONMENT  CBR OPERATING AND CONFIGURING CISCO IOS 125488 ENG  CBS NETWORK DISCOVERY AND NEIGHBOR DEVICE  CBT ADVANCED FORMATTING IN EXCEL 2003  CBU PREPARING POWERPOINT 2003 PRESENTATIONS  CBV WIN SERVER 2003: IMPLEMENTING, MANAGING,5  CBW WIN SERVER 2003: IMPLEMENTING, MANAGING,6  CBX WIN SERVER 2003: IMPLEMENTING, MANAGING,7                                                                                                    |          | •                                                 |
| CBP OPERATING AND CONFIGURING CISCO IOS 125073 ENG CBQ MANAGING A NETWORK ENVIRONMENT CBR OPERATING AND CONFIGURING CISCO IOS 125488 ENG CBS NETWORK DISCOVERY AND NEIGHBOR DEVICE CBT ADVANCED FORMATTING IN EXCEL 2003 CBU PREPARING POWERPOINT 2003 PRESENTATIONS CBV WIN SERVER 2003: IMPLEMENTING, MANAGING,5 CBW WIN SERVER 2003: IMPLEMENTING, MANAGING,6 CBX WIN SERVER 2003: IMPLEMENTING, MANAGING,7                                                                                                    |          |                                                   |
| CBQ MANAGING A NETWORK ENVIRONMENT  CBR OPERATING AND CONFIGURING CISCO IOS 125488 ENG  CBS NETWORK DISCOVERY AND NEIGHBOR DEVICE  CBT ADVANCED FORMATTING IN EXCEL 2003  CBU PREPARING POWERPOINT 2003 PRESENTATIONS  CBV WIN SERVER 2003: IMPLEMENTING, MANAGING,5  CBW WIN SERVER 2003: IMPLEMENTING, MANAGING,6  CBX WIN SERVER 2003: IMPLEMENTING, MANAGING,7                                                                                                    |          |                                                   |
| CBR OPERATING AND CONFIGURING CISCO IOS 125488 ENG CBS NETWORK DISCOVERY AND NEIGHBOR DEVICE CBT ADVANCED FORMATTING IN EXCEL 2003 CBU PREPARING POWERPOINT 2003 PRESENTATIONS CBV WIN SERVER 2003: IMPLEMENTING, MANAGING,5 CBW WIN SERVER 2003: IMPLEMENTING, MANAGING,6 CBX WIN SERVER 2003: IMPLEMENTING, MANAGING,7                                                                                                    |          |                                                   |
| CBS NETWORK DISCOVERY AND NEIGHBOR DEVICE  CBT ADVANCED FORMATTING IN EXCEL 2003  CBU PREPARING POWERPOINT 2003 PRESENTATIONS  CBV WIN SERVER 2003: IMPLEMENTING, MANAGING,5  CBW WIN SERVER 2003: IMPLEMENTING, MANAGING,6  CBX WIN SERVER 2003: IMPLEMENTING, MANAGING,7                                                                                                    | <b>—</b> |                                                   |
| CBT ADVANCED FORMATTING IN EXCEL 2003  CBU PREPARING POWERPOINT 2003 PRESENTATIONS  CBV WIN SERVER 2003: IMPLEMENTING, MANAGING,5  CBW WIN SERVER 2003: IMPLEMENTING, MANAGING,6  CBX WIN SERVER 2003: IMPLEMENTING, MANAGING,7                                                                                                    |          |                                                   |
| CBU PREPARING POWERPOINT 2003 PRESENTATIONS CBV WIN SERVER 2003: IMPLEMENTING, MANAGING,5 CBW WIN SERVER 2003: IMPLEMENTING, MANAGING,6 CBX WIN SERVER 2003: IMPLEMENTING, MANAGING,7                                                                                                    |          |                                                   |
| CBV WIN SERVER 2003: IMPLEMENTING, MANAGING,5 CBW WIN SERVER 2003: IMPLEMENTING, MANAGING,6 CBX WIN SERVER 2003: IMPLEMENTING, MANAGING,7                                                                                                    | _        |                                                   |
| CBW WIN SERVER 2003: IMPLEMENTING, MANAGING,6 CBX WIN SERVER 2003: IMPLEMENTING, MANAGING,7                                                                                                    |          |                                                   |
| CBX WIN SERVER 2003: IMPLEMENTING, MANAGING,7                                                                                                    |          |                                                   |
|                                                                                                    |          |                                                   |
| ICDV INVINISEDIJED JAAG INVOLENJENITING MANNAGING 0                                                                                                    |          |                                                   |
| CBT WIN SERVER 2003. INFLEINENTING, MANAGING,                                                                                                    | CBY      | WIN SERVER 2003: IMPLEMENTING, MANAGING,8         |

| CBZ | WIN SERVER 2003: MAINTAINING A NETWORK               |
|-----|------------------------------------------------------|
| CCA | USING VISUALS IN POWERPOINT 2003 PRESENTATION        |
| ССВ | GET STARTED WITH ACCESS 2003                         |
| CCC | BASIC ACCESS 2003 TABLES                             |
| CCD | BASIC ACCESS 2003 FORMS                              |
| CCE | USING QUERIES AND REPORTS IN ACCESS 2003             |
| CCF | PERSONALIZING AND MAINTAINING ACCESS 2003            |
| CCG | MICROSOFT OFFICE 2003: NEW FEATURES FOR OUTLOOK      |
| ССН |                                                      |
|     | WIN SERVER 2003: IMPLEMENTING, MANAGING,1            |
| CCI | WIN SERVER 2003: IMPLEMENTING, MANAGING,2            |
| CCJ | PLANNING AND IMPLEMENTING AN ACTIVE DIRECTORY        |
| CCK | PLANNING ACTIVE DIRECTORY SERVICES                   |
| CCL | ACTIVE DIRECTORY SITES, REPLICATION                  |
| CCM | IMPLEMENTING ACTIVE DIRECTORY USERS AND GROUP        |
| CCN | PLANNING AND IMPLEMENTING GROUP POLICY               |
| CCO | OPERATING SYSTEM TECHNOLOGIES: CONCEPTS              |
| CCP | ADVANCED DOCUMENT NAVIGATION IN WORD 2003            |
| CCQ | USING TABLES, CHARTS, & GRAPHICS IN WORD 2007        |
| CCR | OPERATING SYSTEM TECHNOLOGIES: MANAGEMENT            |
| CCS | ENHANCING TABLES, FORMS, AND REPORTS IN ACCESS       |
| ССТ | ADVANCED QUERYING IN ACCESS 2003                     |
| CCU | WORKING WITH DATA AND PRESENTATION IN ACCESS         |
| CCV | ACCESS 2003 AND THE WEB                              |
| CCW | ACCESS 2003 PROGRAMMABILITY                          |
| CCX | DATABASE ADMINISTRATION IN ACCESS 2003               |
| CCY | OPERATING SYSTEM TECHNOLOGIES AND THE NETWORK        |
| CCZ | OPERATING SYSTEM TECHNOLOGIES: CONFIGURATION         |
| CDA | WIN SERVER 2003: PLANNING THE NETWORK INF            |
| CDB | WIN SERVER 2003: PLANNING FOR NAME RESOLUTION        |
| CDC | WIN SERVER 2003: IMPLEMENTING ROUTING AND            |
| CDD | WIN SERVER 2003: PLANNING FOR NETWORK AVA            |
| CDE | WIN SERVER 2003: PLANNING FOR NETWORK AVA            |
| CDF | WIN SERVER 2003: PLANNING SERVER ROLLS AN            |
| CDG | FORMATTING AND MANAGING MESSAGES IN OUTLOOK 2        |
|     |                                                      |
| CDH | SCHEDULING EVENTS, APPOINTMENTS, AND MEETINGS        |
| CDI | USING TASK LISTS, CONTACT LISTS, AND NOTES IN        |
| CDJ | ADO.NET CONNECTIONS AND COMMANDS 129900 ENG          |
| CDK | BUILDING ADO.NET DATASETS 129901 ENG                 |
| CDL | ADV ADO.NET PROGRAMMING 129902 ENG                   |
| CDM | SHARING FOLDERS, SCHEDULES, AND CONTACTS             |
| CDN | WIN FORMS AND CONTROLS IN C#                         |
| CDO | CUSTOMIZING CONTROLS AND EVENTS IN C#                |
| CDP | INPUT VALIDATION AND ERROR HANDLING IN C#            |
| CDQ | ADDING SERVICES & COMPONENTS IN C#                   |
| CDR | PRINTING,HELP,ACCESSIBILITY,LOCAL & GLOBILIZATION C# |
| CDS | WIN SERVICES IN C#                                   |
| CDT | INTEROPERABILITY AND SERVICED COMPONENTS IN C        |
|     |                                                      |

| CDU | .NET REMOTING IN C#                                    |
|-----|--------------------------------------------------------|
| CDV | XML DATA ACCESS IN C#                                  |
| CDW | CONFIGURING AND TROUBLESHOOTING GROUP POLICY           |
| CDX | XML WEB SERVICES AND MICROSOFT.NET                     |
| CDY | BUILDING WEB SERV & WEB SERV CLIENTS W/MCROS           |
| CDZ | SECURITY FUNDAMENTALS                                  |
| CEA | BASIC CISCO ROUTER SECURITY                            |
| CEB | ADVANCED AAA SECURITY FOR CISCO ROUTER NETWOR          |
| CEC | CISCO ROUTER THREAT MITIGATION                         |
| CED | CISCO IOS FIREWALL AUTHENTICATION PROXY AND I          |
| CEE | BUILDING ADVANCED IPSEC VPNS                           |
| CEF | CONFIGURING IOS REMOTE ACCESS USING CISCO EAS          |
| CEG | MANAGING ENTERPRISE VPN ROUTERS                        |
| CEH | TRAINING DEV CONTRACT TECH MGRS COURSE                 |
| CEI | SUPERVISOR DEVELOPMENT (SDC)                           |
| CEJ | MGR DEVELOPMENT COURSE (MDC)                           |
| CEK | ACTION OFFICERS DEVELOPMENT COURSE                     |
| CEL | MANAGING DISCONNECTED DATA                             |
| CEM | CUSTOMIZING E-MAIL, VIEWS, NAVIGATION,                 |
| CEN | TRACKING, CATEGORIZING, SEARCHING, AND                 |
| CEO | EXCHANGE SERVER 2003: INSTALLATION                     |
| CEP | EXCHANGE SERVER 2003: UPGRADES AND MIGRATION           |
| CEQ | EXCHANGE SERVER 2003: CONFIGURATION FOR EXCHANGE       |
| CER | EXCHANGE SERVER 2003: RECIPIENTS, USER OBJECT          |
| CES | EXCHANGE SERVER 2003: CORE COMPONENT MANAGEMENT        |
| CET | EXCHANGE SERVER 2003: COMPUTER MANAGEMENT              |
| CEU | EXCHANGE SERVER 2003: SECURITY IMPLEMENTATION          |
| CEV | USING WIN SHAREPOINT SERVICES AND FRONTPAGE            |
| CEW | AN OVERVIEW OF VPNS AND IPSEC                          |
| CEX | WORKING WITH GRAPHICS, HYPERLINKS AND TABLES           |
| CEY | EXCHANGE SERVER 2003: CONFIGURATION FOR MANAGERS       |
| CEZ | TESTING AND INSTRUMENTING WEB APS 132055 ENG           |
| CFA | WEB APPLICATION TRACING AND DEBUGGING IN C#            |
| CFB | WEB APPLICATION MAINTENANCE IN C#                      |
| CFC | CREATING AND DEFINING A PROJECT                        |
| CFD | TRACKING AND REPORTING PROGRESS 132504 ENG             |
| CFE | SPECIFYING AND ASSIGNING RESOURCES                     |
| CFF | CREATING DIAGRAMS WITH VISIO 2003                      |
| CFG | DEVELOPING DIAGRAMS WITH VISIO 2003                    |
| CFH | VISIO 2003 AND OTHER PROGRAMS                          |
| CFI | DATA SECURITY IN OUTLOOK 2003                          |
| CFJ | WORKING IN OUTLOOK 2003 FROM MULTIPLE LOCATIONS        |
| CFK | NEWSREADERS, ONLINE MEETINGS, INSTANT MESSAGING        |
| CFL | CUSTOMIZING TOOLBARS AND COMMANDS AND CREATING OUTLOOK |
| CEN | OUTLOOK 2003 AND BUS CONTACT MGR                       |
| CFN | SHARING PROJECT DATA AND WORKING WITH MACROS           |
| CFO | ADV CUSTOMIZATION 132661 ENG                           |

| _        |                                                                 |
|----------|-----------------------------------------------------------------|
| CFP      | SAP R/3 RELEASE 4.6 FUNDAMENTALS                                |
| CFQ      | M1A1 TANK ADVANCED GUNNERY AND MAINTENANCE CR                   |
| CFR      | BATTALION MAINTENANCE OFFICER                                   |
| CFS      | ENEMY POW/CIVILIAN INTERNEE REFRESHER COURSE                    |
|          | PHYSICAL SECURITY 191 G11                                       |
| CFT      |                                                                 |
| CFU      | ADVANCED NCO REFRESHER (MOS 95B)                                |
| CFV      | BASIC NCO REFRESHER (CMF 95)                                    |
| CFW      | RC MILITARY POLICE INVESTIGATOR (MOS 95B)                       |
| CFX      | INTERNMENT/RESETTLEMENT SPEC (CONVERSION)                       |
| CFY      | WORKING COLLABORATIVELY                                         |
| CFZ      | ENTERPRISE PROJECT MANAGEMENT                                   |
| CGA      | WIN SERVER 2003: SECURITY BASICS                                |
| CGB      | WIN SERVER 2003: LOGICAL NETWORK SECURITY                       |
| CGC      | WIN SERVER 2003: PHYSICAL NETWORK SECURITY                      |
| CGD      | WIN SERVER 2003: SECURING DATA AND SERVER                       |
|          |                                                                 |
| CGE      | WIN SERVER 2003: SECURING CLIENTS                               |
| CGF      | WIN SERVER 2003: IIS SECURITY AND FIREWALLS                     |
| CGG      | NETWORK SECURITY 201540 ENG                                     |
| CGH      | CISCO VPN 3000 CONCENTRATOR SERIES HARDWARE                     |
| CGI      | CONFIGURING CISCO VPN 3000 SERIES CONCENTRATOR R A              |
| CGJ      | CONFIGURING THE CONCENTRATOR FOR REMOTE ACCES                   |
| CGK      | CISCO VPN SOFTWARE CLIENT AUTO-INITIATION AND FIREWALL FEATURES |
| CGL      | MONITORING AND ADMINISTERING CISCO VPN 3000S                    |
| CGM      | CONFIGURING THE CISCO VPN 3002 HARDWARE CLIENT                  |
| CGN      | VPN CLIENT BACKUP SERVERS, LOAD BALANCING, AN                   |
| CGO      | CISCO VPN 3000 IPSEC AND LAN-TO-LAN WITH PRES                   |
|          |                                                                 |
| CGP      | CISCO VPN 3000 SERIES CONCENTRATOR LAN-TO-LAN                   |
| CGQ      | INTRO TO REPORTING WITH CRYSTAL REPORT                          |
| CGR      | CREATING BASIC REPORTS WITH CRYSTAL REPORTS 1                   |
| CGS      | MANIPULATING REPORT DATA WITH CRYSTAL REPORTS                   |
| CGT      | PRESENTING AND DISTRIBUTING REPORTS WITH CRYSTAL                |
| CGU      | PIX FIREWALL IDS AND SYSTEM 3.X ARCHITECTURE                    |
| CGV      | SECURITY AND INTRUSION DETECTION FUNDAMENTALS                   |
| CGW      | CISCO INTRUSION DETECTION                                       |
| CGX      | CISCO IDS ARCHITECTURE AND DEVICE CONFIGURATION                 |
| CGY      | CISCO IDS SYSTEM MANAGEMENT                                     |
| CGZ      | CISCO IDS SENSORS, ALARMS, AND SIGNATURES                       |
| CHA      | CONFIGURING SENSING AND BLOCKING                                |
|          |                                                                 |
| СНВ      | MONITORING AND MAINTAINING CISCO IDS                            |
| CHC      | CISCO VPN 3000 CONCENTRATOR BANDWIDTH MANAGEMENT                |
| CHD      | GET STARTED WITH PUBLISHER 2003                                 |
| CHE      | PRINTING AND WORKING WITH GRAPHICS AND OBJECT                   |
| CHF      | WORKING WITH E-MAIL AND WEB SITES IN PUBLISHER                  |
| CHG      | ADVANCED DESIGN TECHNIQUES AND PRINTING WITH PUBLISHER 2003     |
| СНН      | WORKING WITH ASP.NET                                            |
| CHI      | RESPONDING TO CLIENTS AND ERRORS IN ASP.NET                     |
| CHJ      | CONTROLS IN ASPNET WEB FORMS                                    |
| <u> </u> | 100                                                             |

| 21.11 | D. 174 . 4 00500 . 1/174 . 4 00 A 1/17                         |
|-------|----------------------------------------------------------------|
| CHK   | DATA ACCESS WITH ASP.NET                                       |
| CHL   | WEBSPHERE 5.0 APPLICATION SERVER ARCHITECTURE                  |
| СНМ   | WEBSPHERE 5.0 INSTALLATION AND CONFIGURATION                   |
| CHN   | CONFIGURING WEBSPHERE 5.0 SYSTEM MANAGEMENT                    |
| СНО   | WEBSPHERE 5.0 SECURITY CONFIGURING FUNDAMENTALS                |
| CHP   | SECURING RESOURCES IN THE WEBSPHERE 5.0 ENVIR 205051 ENG       |
| CHQ   | WEBSPHERE 5.0 WORKLOAD MANAGEMENT, SCALABILITY                 |
| CHR   | MAINTENANCE AND PERFORMANCE TUNING IN WEBSPHERE                |
| CHS   | SUPPING USER ASSISTANCE AND ACCESSIBILITY                      |
| CHT   | ORGANIZING AND MANAGING PROJECT INFORMATION                    |
| CHU   | STYLING WEB APPLICATIONS                                       |
| CHV   | CREATING AND USING COMPONENTS WITH ASP.NET                     |
| CHW   | GLOBALIZING ASP.NET APPLICATIONS 205553 ENG                    |
| CHX   | TRACKING USERS IN ASP.NET                                      |
| CHY   | INSTALLATION & PERFORMANCE ISSUES FOR ASP.NET APPLICATIONS     |
| CHZ   | LINUX AND CLI                                                  |
| CIA   | INTEGRATING AND WORKING WITH UNMANAGED CODE U                  |
| CIB   | STREAMS, PIPES, REDIRECTS, AND PROCESSES                       |
| CIC   | REGULAR EXPRESSIONS AND TEXT PROCESSING                        |
| CID   | FIRE HANDLING IN LINUX                                         |
| CIE   | PARTITIONS, FILE SYSTEMS, AND DISK QUOTAS IN LINUX             |
| CIF   | ADVANCED ANALYSIS OF YOUR PROJECT                              |
| CIG   | EXCHANGE SERVER 2003: DESIGNING AND PLANNING                   |
| CIH   | EXCHANGE SERVER 2003: PLANNING FOR ACTIVE DIRECTORIES          |
| CII   | EXCHANGE SERVER 2003: DESIGNING DATA MANAGEMENT                |
| CIJ   | EXCHANGE SERVER 2003: DESIGNING SERVER AND CLIENT CONNECTIVITY |
| CIK   | EXCHANGE SERVER 2003: PLANNING SECURITY                        |
| CIL   | HARDWARE CONFIGURATIONS FOR LINUX 206384 ENG                   |
| CIM   | LINUX INSTALLATION TECHNIQUES                                  |
| CIN   | THE X WINDOW SYSTEM                                            |
| CIO   | WEBSPHERE 5.0 SERVICES AND RESOURCE COMPONENT                  |
| CIP   | CONFIGURING THE WEBSPHERE 5.0 ENVIRONMENT                      |
| CIQ   | WEBSPHERE 5.0 APPLICATION ASSEMBLY AND DEPLOY                  |
| CIR   | CONFIGURING WEBSPHERE 5.0 RESOURCES                            |
| CIS   | CONFIGURING CSIV2, SAS, AND SSL IN WEBSPHERE                   |
| CIT   | COMMAND-LINE ADMINISTRATION IN WEBSPHERE 5.0                   |
| CIU   | ACCESS CONTROLS                                                |
| CIV   | ADMINISTRATION                                                 |
| CIW   | AUDITING AND MONITORING                                        |
| CIX   | RISK, RESPONSE, AND RECOVERY                                   |
| CIY   | CRYPTOGRAPHY                                                   |
| CIZ   | DATA COMMS                                                     |
| CJA   | MALICIOUS CODE                                                 |
| CJB   | ARCHIVING AND STORING DATA, AND USING IRM IN OUTLOOK 2003      |
| CJC   | SYSTEMS SECURITY ENGINEERING                                   |
| CJD   | CERTIFICATION AND ACCREDITATION                                |
| CJE   | TECHNICAL MANAGEMENT                                           |
|       |                                                                |

| CIE | US COVERNMENT INFORMATION ASSURANCE RECULATIONS                                              |
|-----|----------------------------------------------------------------------------------------------|
| CJF | US GOVERNMENT INFORMATION ASSURANCE REGULATIONS                                              |
| CJG | UPDATING THE LINUX KERNEL                                                                    |
| CJH | PRINTING AND DOCUMENTATION IN LINUX                                                          |
| CJI | SHELL SCRIPTING IN LINUX                                                                     |
| CJJ | ADMIN TASKS IN LINUX                                                                         |
| СЈК | AUTOMATING LINUX SYSTEM TASKS AND BACKUP STRATEGIES                                          |
| CJL | NETWORKING FUNDAMENTALS FOR LINUX ADMINISTRATION                                             |
| CJM | NETWORK SERVICES IN A LINUX ENVIRONMENT                                                      |
| CJN | SECURITY WITHIN A LINUX ENVIRONMENT                                                          |
| CIO | WORKING WITH SENDMAIL AND APACHE IN LINUX                                                    |
|     |                                                                                              |
| CJP | WORKING WITH MAIL AND CATALOG MERGES IN PUBLICATIONS                                         |
| CJQ | IIS 6.0 FUNDAMENTALS                                                                         |
| CJR | ADMINISTERING IIS 6.0 SITES AND SERVICES                                                     |
| CJS | IIS 6.0 SECURITY                                                                             |
| CJT | OPTIMIZING, MONITORING, AND TROUBLESHOOTING I                                                |
| CJU | WORKING WITH TEXT BOXES, TEXT, AND TABLES IN                                                 |
| CJV | CONFIGURING WEBSPHERE 5.0 SESSION MANAGEMENT                                                 |
| CJW | SECURING RESOURCES IN THE WEBSPHERE 5.0 ENVIRONMENT 208346 ENG                               |
| CJX | ECDL/ICDL 4 MODULE 1: CONCEPTS OF INFORMATION                                                |
| CJY | ECDL/ICDL 4 MODULE 1: IT CONCEPTS IN DAILY LIFE                                              |
| CJZ | SECURITY FUNDAMENTALS AND PIX FIREWALL TECHNOLOGIES                                          |
| CKA | GET STARTED WITH THE CISCO PIX FIREWALL                                                      |
| СКВ | TRANSLATIONS AND CONNECTIONS                                                                 |
| CKC | NETWORK CONNECTION AND AAA                                                                   |
| CKD | VPN CONFIGURATION                                                                            |
| CKE | SYSTEM MAINTENANCE AND CISCO PIX DEVICE MANAG                                                |
| CKF | INTRO TO ENTERPRISE PIX FIREWALL MANAGEMENT                                                  |
|     |                                                                                              |
| CKG | ECDL/ICDL 4 MOD 2:USING COMP & MANAGING FILES                                                |
| CKH | MANAGING SYSTEM SECURITY IN WIN SERVER 20                                                    |
| CKI | SECURING WIRELESS AND REMOTE COMMUNICATIONS I                                                |
|     | MANAGING IPSEC IN WIN SERVER 2003                                                            |
| CKK | SECURING ACCESS TO RESOURCES IN WIN SERVE                                                    |
| CKL | MANAGING CERTIFICATES IN WIN SERVER 2003                                                     |
| CKM | TROUBLESHOOTING IN WEBSPHERE 5.0                                                             |
| CKN | PLANNING AND SECURING A DB2 UDB DATABASE                                                     |
| СКО | ACCESSING DATA AND MANIPULATING DB2 UDB DATABASE                                             |
| CKP | MANIPULATING DATA WITH DB2 UDB                                                               |
| CKQ | MAINTAINING DB2 UDB DATA CONSISTENCY                                                         |
| CKR | FILE SYSTEM MOUNTING AND MANAGEMENT                                                          |
| CKS | ECDL/CDL 4 MOD 2:USING THE COMPUTER AND MANAGING FILES AND FOLDERS                           |
| CKT | ECDL/ICDL 4MOD2:USING COMPUTER & MANAGING FIL                                                |
| CKU | ORACLE DATABASE 10G: NEW INSTALLATION AND CON                                                |
| CKV | ORACLE DATABASE 10G: NEW INSTALLATION AND CON  ORACLE DATABASE 10G: NEW DATA LOADING FEATURE |
|     |                                                                                              |
| CKW | ORACLE DATABASE 10G: NEW AUTOMATIC MANAGEMENT                                                |
| CKX | ORACLE DATABASE 10G: NEW RESOURCE, SCHEDULING                                                |
| CKY | ORACLE DATABASE 10G: NEW SPACE MGMT FEATURES                                                 |
| CKZ | ORACLE DATABASE 10G: NEW STORAGE FEATURES                                                    |

| CLA THE JUSE CONNECTOR ARCHITECTURE  BE CEDI/ICDL 4MOD5:DB-GETTING STARTED WITH ACCESS 2003  CLC ECDI/ICDL 4MOD7: INFO & COMMUNICATION USING IE  CLD ECDI/ICDL 4MOD7: INFO & COMMUNICATION USING WEB  CLE ECDI/ICDL 4MOD5:DB-BASIC ACCESS 2003 TABLES  CLF SNMP, MIBS, AND RMON  CLG HARDWARE ISSUES FOR LINUX  CLI DEBIAN AND RED HAT PACKAGE MANAGEMENT  CLI ECDI/ICDL 4 MODILE 5: DB - BASIC ACCESS 2003  CLI ECDI/ICDL 4 MODILE 5: DB - BASIC ACCESS 2003  CLI ECDI/ICDL 4 MODIS-IDB-ACCESS 2003 QUENES & REPORTS  CLE COL/ICDL 4 MODIS-INFO & COMM-INTRODUCTION OUTLOOK 2003  CLL ECDI/ICDL 4 MODIS-INFO & COMM-INTRODUCTION OUTLOOK 2003  CLL ECDI/ICDL 4 MODIS-INFO & COMM-INTRODUCTION OUTLOOK 2003  CLL ECDI/ICDL 4 MODIS-INFO & COMM-INTRODUCTION OUTLOOK 2003  CLL ECDI/ICDL 4 MOD 4: SPREADSHETS-BASIC XLE  CLO ECDI/ICDL 4 MOD4:SPRDSHT-FORMAT DATA EXCL 2003  CLP ECDI/ICDL 4 MOD4:SPRDSHT-FORMAT DATA EXCL 2003  CLP ECDI/ICDL 4 MOD4:SPRDSHT-FORMAT DATA EXCL 2003  CLP ECDI/ICDL 4 MOD4:SPRDSHT-FORMAT DATA EXCL 2003  CLF ECDI/ICDL 4 MOD4:SPRDSHT-FORMAT DATA EXCL 2003  CLF ECDI/ICDL 4 MOD4:SPRDSHT-FORMAT DATA EXCL 2003  CLF ECDI/ICDL 4 MOD4:SPRDSHT-FORMAT DATA EXCL 2003  CLF ECDI/ICDL 4 MOD4:SPRDSHT-FORMAT DATA EXCL 2003  CLF ECDI/ICDL 4 MOD4:SPRDSHT-FORMAT DATA EXCL 2003  CLF ECDI/ICDL 4 MOD4:SPRDSHT-FORMAT DATA EXCL 2003  CLF ECDI/ICDL 4 MOD4:SPRDSHT-FORMAT DATA EXCL 2003  CLF ECDI/ICDL 4 MOD4:SPRDSHT-FORMAT DATA EXCL 2003  CLF ECDI/ICDL 4 MOD4:SPRDSHT-FORMAT DATA EXCL 2003  CLF ECDI/ICDL 4 MOD4:SPRDSHT-FORMAT DATA EXCL 2003  CLF ECDI/ICDL 4 MOD4:SPRDSHT-FORMAT DATA EXCL 2003  CLF ECDI/ICDL 4 MOD5:BRDSHT-FORMAT DATA EXCL 2003  CLF ECDI/ICDL 4 MOD5:BRDSHT-FORMAT DATA EXCL 2003  CLF ECDI/ICDL 4 MOD5:BRDSHT-FORMAT DATA EXCL 2003  CLF ECDI/ICDL 4 MOD5:BRDSHT DATA EXCL 2003  CLF ECDI/ICDL 4 MOD5:BRDSHT DATA EXCL 2003  CLF ECDI/ICDL 4 MOD5:BRDSHT DATA EXCL 2003  CLF ECDI/ICDL 4 MOD5:BRDSHT DATA EXCL 2003  CLF ECDI/ICDL 4 MOD5:BRDSHT DATA EXCL 2003  CLF ECDI/ICDL 4 MOD5:BRDSHT DATA EXCL 2003  CLF ECDI/ICDL 4 MOD5:BRDSHT DATA EXCL 2003  CLF ECDI/ICDL |     |                                                                |
|----------------------------------------------------------------------------------------------------|-----|----------------------------------------------------------------|
| CLC ECDL/ICDL 4MOD7: INFO & COMMUNICATION USING IE  CLD ECDL/ICDL 4MOD7: INFO & COMMUNICATION USING WEB  CLE ECDL/ICDL 4MOD7: INFO & COMMUNICATION USING WEB  CLE COL/ICDL 4MOD5: DB-BASIC ACCESS 2003 TABLES  CLF SNMP, MIBS, AND RMON  CLG HARDWARE ISSUES FOR LINUX  CLI DEBAN AND RED HAT PACKAGE MANAGEMENT  CLI ECDL/ICDL 4 MODULE 5: DB - BASIC ACCESS 2003  CLI ECDL/ICDL 4MODIS-B-ACCESS 2003 QUERIES & REPORTS  CLK ECDL/ICDL 4MODIS-B-ACCESS 2003 QUERIES & REPORTS  CLK ECDL/ICDL 4MODIS-B-ACCESS 2003 QUERIES & REPORTS  CLK ECDL/ICDL 4MODULE 7: INFORMATION AND COMMUNICATION OUTLOOK 2003  CLL ECDL/ICDL 4MODULE 7: INFORMATION AND COMMUNICATION  BUILDING AND USING WEB SERVICES  CLN ECDL/ICDL 4 MOD 4: SPREADSHEETS-BASIC XLE  CLO ECDL/ICDL 4MOD4: SPREADSHEETS-BASIC XLE  CLO ECDL/ICDL 4MOD4: SPREADSHEETS-BASIC XLE  CLO ECDL/ICDL 4MOD4: SPREADSHEETS-BASIC XLE  CLQ ECDL/ICDL 4MOD4: SPREADSHEETS-BASIC XLE  CLQ ECDL/ICDL 4MOD4: SPREADSHEETS-BASIC XLE  CLQ ECDL/ICDL 4MOD4: SPREADSHEETS-BASIC XLE  CLQ ECDL/ICDL 4MOD4: SPREADSHEETS-BASIC XLE  CLQ ECDL/ICDL 4MOD4: SPREADSHEETS-BASIC XLE  CLQ ECDL/ICDL 4MOD4: SPREADSHEETS-BASIC XLE  CLQ ECDL/ICDL 4MOD4: SPREADSHEETS-BASIC XLE  CLQ ECDL/ICDL 4MOD4: SPREADSHEETS-BASIC XLE  CLQ ECDL/ICDL 4MOD4: SPREADSHEETS-BASIC XLE  CLQ ECDL/ICDL 4MOD4: SPREADSHEETS-BASIC XLE  CLQ CACLE DATABASE 10G: INSTAULING ORACLE DATABASES  CLL ORACLE DATABASE 10G: CREATING DATABASES  CLL ORACLE DATABASE 10G: CREATING DATABASES  CLL ORACLE DATABASE 10G: CREATING DATABASES  CLU ORACLE DATABASE 10G: DATABASE INTERFACES  CLV ORACLE DB 10G: MANAGING SCHEMA OBJECTS & DATA  CLY ORACLE DB 10G: MANAGING SCHEMA OBJECTS & DATA  CLY ORACLE DB 10G: THE SQL *U.O.ADER AND PL/SQL  CLY ORACLE DB 10G: THE SQL *U.O.ADER AND PL/SQL  CLY ORACLE DB 10G: THE SQL *U.O.ADER AND PL/SQL  CLY ORACLE DATABASE 10G: DATABASE 10G: DATABASE  CMB INTERNET SITE DEVELOPMENT 211520 ENG  CMB INTERNET SITE DEVELOPMENT 211520 ENG  CMB INTERNET SITE DEVELOPMENT 211520 ENG  CMB INTERNET SITE DEVELOPMENT 211520 ENG  CMB INTERNET SITE DEVELOPMENT 211520 E | CLA | THE J2EE CONNECTOR ARCHITECTURE                                |
| CLD ECDL/ICDL4 MOD5: INFO & COMMUNICATION USING WEB  CLE SIMP, MIBS, AND RIMON  CLG HARDWARE ISSUES FOR LINUX  CLH DEBIAN AND RED HAT PACKAGE MANAGEMENT  CLI ECDL/ICDL4 MODILE 5: DB. BASIC ACCESS 2003  CLI ECDL/ICDL4 MODILE 5: DB. BASIC ACCESS 2003  CLI ECDL/ICDL4 MODILE 5: DB. BASIC ACCESS 2003  CLI ECDL/ICDL4 MODILE 7: INFORMATION AND COMMUNICATION  CLK ECDL/ICDL4 MODILE 7: INFORMATION AND COMMUNICATION  CLM BUILDING AND USING WEB SERVICES  CLN ECDL/ICDL4 MOD 4: SPREADSHEETS-BASIC XLE  CLN ECDL/ICDL4 MOD 4: SPREADSHEETS-BASIC XLE  CLN ECDL/ICDL4 MOD 4: SPREADSHEETS-BASIC XLE  CLD ECDL/ICDL4 MOD4: SPREADSHEETS-BASIC XLE  CLD ECDL/ICDL4 MOD4: SPREADSHEETS-BASIC XLE  CLD ECDL/ICDL4 MOD4: SPREADSHEETS-BASIC XLE  CLD ECDL/ICDL4 MOD4: SPREADSHEETS-BASIC XLE  CLD ECDL/ICDL4 MOD4: SPREADSHEETS-BASIC XLE  CLD ECDL/ICDL4 MOD4: SPREADSHEETS-BASIC XLE  CLD ECDL/ICDL4 MOD4: SPREADSHEETS-BASIC XLE  CLD ECDL/ICDL4 MOD4: SPREADSHEETS-BASIC XLE  CLD ECDL/ICDL4 MOD4: SPREADSHEETS-BASIC XLE  CLE ECDL/ICDL4 MOD4: SPREADSHEETS-BASIC XLE  CLE ECDL/ICDL4 MOD4: SPREADSHEETS-BASIC XLE  CLE ECDL/ICDL4 MOD4: SPREADSHEETS-BASIC XLE  CLI ECDL/ICDL4 MOD4: SPREADSHEETS-BASIC XLE  CLI ECDL/ICDL4 MOD4: SPREADSHEETS-BASIC XLE  CLI ECDL/ICDL4 MOD4: SPREADSHEETS-BASIC XLE  CLI ECDL/ICDL4 MOD4: SPREADSHEETS-BASIC XLE  CLI ECDL/ICDL4 MOD4: SPREADSHEETS-BASIC XLE  CLI ECDL/ICDL4 MOD4: SPREADSHEETS-BASIC XLE  CLI ECDL/ICDL4 MOD6: SPREADSH-FORMUNICATION OUTLOOK MESSAGE  CLT ORACLE DATBABASE 10G: INSTALLING ORACLE DATBABASES  CLT ORACLE DATBABASE 10G: DATBABSE INTERFACES  CLU ORACLE DATBABASE 10G: DATBABSE INTERFACES  CLU ORACLE DATBABASE 10G: DATBABSE INTERFACES  CLU ORACLE DATBABASE 10G: DATBABSE INTERFACES  CLU ORACLE DATBABASE 10G: DATBABSE INTERFACES  CLU ORACLE DATBABASE 10G: DATBABSE INTERFACES  CLU ORACLE DATBABASE 10G: DATBABSE INTERFACES  CLU ORACLE DATBABASE 10G: DATBABSE INTERFACES  CLU ORACLE DATBABASE 10G: DATBABSE INTERFACES  CLU ORACLE DATBABASE 10G: DATBABSE INTERFACES  CLU ORACLE DATBABSE 10G: DATBABSE INTERFACES  CLU ORACLE DATBABS | CLB | ECDL/ICDL 4MOD5:DB-GETTING STARTED WITH ACCESS 2003            |
| CLE ECDL/ICDL4 MOD5:DB-BASIC ACCESS 2003 TABLES  CLF SNMP, MIBS, AND RIMON  CLG HARDWARE ISSUES FOR LINUX  CLH DEBIAN AND RED HAT PACKAGE MANAGEMENT  CLI ECDL/ICDL4 MODDILE 5: DB - BASIC ACCESS 2003  CLI ECDL/ICDL4 MODDI-ES-BACCESS 2003 QUERIES & REPORTS  CLK ECDL/ICDL4 MODDI-ES-BACCESS 2003 QUERIES & REPORTS  CLK ECDL/ICDL4 MODDI-ES-BACCESS 2003 QUERIES & REPORTS  CLK ECDL/ICDL4 MODDI-ES-BACCESS 2003 QUERIES & REPORTS  CLK ECDL/ICDL4 MODDI-ES-BACCESS 2003 QUERIES & REPORTS  CLK ECDL/ICDL4 MODDI-ES-BACCESS 2003 QUERIES & REPORTS  CLM BUILDING AND USING WEB SERVICES  CLM ECDL/ICDL4 MODDI-ES-BREADSHEETS-BASIC XLE  CLM ECDL/ICDL4 MODDI-ES-BREADSHEETS-BASIC XLE  CLO ECDL/ICDL4 MODDI-S-BREADSHEETS-BASIC XLE  CLO ECDL/ICDL4 MODDI-S-BREADSHETS-BASIC XLE  CLO ECDL/ICDL4 MODDI-S-BREADSHETS-BASIC XLE  CLO ECDL/ICDL4 MODDI-S-BREADSHETS-BASIC XLE  CLO ECDL/ICDL4 MODDI-S-BREADSHETS-BASIC XLE  CLO ECDL/ICDL4 MODDI-S-BROSHT-FORMAT DATA EXCL 2003  CLQ ECDL/ICDL4 MODDI-S-BROSHT-FORMAT DATA EXCL 2003  CLQ ECDL/ICDL4 MODDI-S-BROSHT-FORMAT DATA EXCL 2003  CLQ ECDL/ICDL4 MODDI-S-BROSHT-FORMAT DATA EXCL 2003  CLQ ECDL/ICDL4 MODDI-S-BROSHT-FORMAT SCL 2003  CLQ CACLE DATABASE 10G: ISTORAGE STRUCTION OUTLOOK MESSAGE  CLS ORACLE DATABASE 10G: ISTORAGE STRUCTURES  CLU ORACLE DATABASE 10G: CREATING DATABASES  CLU ORACLE DATABASE 10G: CREATING DATABASES  CLU ORACLE DATABASE 10G | CLC | ECDL/ICDL 4MOD7: INFORMATION AND COMMUNICATION USING IE        |
| CLF SNMP, MIBS, AND RMON  CLG HARDWARE ISSUES FOR LINUX  CLH DEBIAN AND RED HAT PACKAGE MANAGEMENT  CLI ECDL/ICDL 4 MODULE 5: DB - BASIC ACCESS 2003  CLI ECDL/ICDL4 MODDLE 5: DB - BASIC ACCESS 2003  CLI ECDL/ICDL4 MODDLE 7: INFORMATION AND COMMUNICATION OUTLOOK 2003  CLL ECDL/ICDL4 MODDLE 7: INFORMATION AND COMMUNICATION  CLM BUILDING AND USING WEB SERVICES  CLN ECDL/ICDL4 MOD 4: SPREADSHEETS-BASIC XLE  CLD ECDL/ICDL4 MOD 4: SPREADSHEETS-BASIC XLE  CLD ECDL/ICDL4 MOD4: SPREADSHEETS-BASIC XLE  CLD ECDL/ICDL4 MOD4: SPREADSHEETS-BASIC XLE  CLD ECDL/ICDL4 MOD4: SPREADSHEETS-BASIC XLE  CLD ECDL/ICDL4 MOD4: SPREADSHEETS-BASIC XLE  CLD ECDL/ICDL4 MOD4: SPREADSHEETS-BASIC XLE  CLR ECDL/ICDL4 MOD4: SPREADSHEETS-BASIC XLE  CLR ECDL/ICDL4 MOD4: SPREADSHEETS-BASIC XLE  CLR ECDL/ICDL4 MOD4: SPREADSHEETS-BASIC XLE  CLR ECDL/ICDL4 MOD4: SPREADSHEETS-BASIC XLE  CLR ECDL/ICDL4 MOD4: SPREADSHEETS-BASIC XLE  CLI GRACLE DATABASE 10G: INSTALLING ORACLE DATABASES  CLU ORACLE DATABASE 10G: INSTALLING ORACLE DATABASES  CLU ORACLE DATABASE 10G: CREATING DATABASES  CLU ORACLE DATABASE 10G: DATABASE INTERFACES  CLU ORACLE DATABASE 10G: DATABASE INTERFACES  CLU ORACLE DATABASE 10G: DATABASE INTERFACES  CLU ORACLE DATABASE 10G: SERS AND SECURITY  CLX ORACLE DB 10G: MANAGING SCHEMA OBJECTS & DATA  CLY ORACLE DB 10G: MANAGING SCHEMA OBJECTS & DATA  CLY ORACLE DB 10G: MANAGING SCHEMA OBJECTS  | CLD | ECDL/ICDL 4MOD7: INFO & COMMUNICATION USING WEB                |
| CLG HARDWARE ISSUES FOR LINUX CLH DEBIAN AND RED HAT PACKAGE MANAGEMENT CLI EEDL/ICDL 4 MODILE 5: DB - BASIC ACCESS 2003 CLI ECDL/ICDL 4 MODILE 5: DB - BASIC ACCESS 2003 CLI ECDL/ICDL 4 MODILE 5: DB - BASIC ACCESS 2003 CLI ECDL/ICDL 4 MODILE 5: DB - BASIC ACCESS 2003 CLI ECDL/ICDL 4 MODILE 7: INFORMATION AND COMMUNICATION CLK ECDL/ICDL 4 MODILE 7: INFORMATION AND COMMUNICATION CLM BUILDING AND USING WEB SERVICES CLN ECDL/ICDL 4 MOD 4: SPREADSHEETS-BASIC XLE CLO ECDL/ICDL4 MOD 4: SPREADSHEETS-BASIC XLE CLO ECDL/ICDL4 MOD4: SPREADSHEETS-BASIC XLE CLO ECDL/ICDL4 MOD4: SPREADSHEETS-BASIC XLE CLO ECDL/ICDL4 MOD4: SPREADSHEETS-BASIC XLE CLO ECDL/ICDL4 MOD4: SPREADSHEETS-BASIC XLE CLO ECDL/ICDL4 MOD4: SPREADSHEETS-BASIC XLE CLO ECDL/ICDL4 MOD4: SPREADSHEETS-BASIC XLE CLO ECDL/ICDL4 MOD4: SPREADSHETS-PORMULAS & FUNCTIONS XCEL CLC ECDL/ICDL4 MOD4: SPREADSHETS-PORMULAS & FUNCTIONS XCEL CLC ECDL/ICDL4 MOD4: SPREADSHETS-PORMULAS & FUNCTIONS XCEL CLC ECDL/ICDL4 MOD7: INFO & COMMUNICATION OUTLOOK MESSAGE CLC ORACLE DATABASE 10G: INSTALLING ORACLE DATABASES CLU ORACLE DATABASE 10G: CISTABASE INTERFACES CLU ORACLE DATABASE 10G: CREATING DATABASES CLU ORACLE DATABASE 10G: CONTROL & STORAGE STRUCTURES CLU ORACLE DATABASE 10G: USERS AND SECURITY CLX ORACLE DB 10G: MADAGING SCHEMA OBJECTS & DATA CLY ORACLE DB 10G: MADAGING SCHEMA OBJECTS & DATA CLY ORACLE DB 10G: MADAGING SCHEMA OBJECTS & DATA CLY ORACLE DB 10G: MADAGING SCHEMA OBJECTS & DATA CLY ORACLE DB 10G: MADAGING SCHEMA OBJECTS & DATA CLY ORACLE DB 10G: MADAGING SCHEMA OBJECTS & DATA CLY ORACLE DB 10G: MADAGING SCHEMA OBJECTS & DATA CLY ORACLE DB 10G: MADAGING SCHEMA OBJECTS & DATA CLY ORACLE DB 10G: MADAGING SCHEMA OBJECTS & DATA CLY ORACLE DB 10G: MADAGING SCHEMA OBJECTS & DATA CLY ORACLE DB 10G: MADAGING SCHEMA OBJECTS & DATA CLY ORACLE DB 10G: MADAGING SCHEMA OBJECTS & DATA CLY ORACLE DB 10G: MADAGING SCHEMA OBJECTS & DATA CLY ORACLE DB 10G: MADAGING SCHEMA OBJECTS & DATA CLY ORACLE DB 10G: MADAGING SCHEMA CLY ORACLE DB 10G: MADAGING SCHEMA CLY ORACLE DB 10G: MADAGING S | CLE | ECDL/ICDL4 MOD5:DB-BASIC ACCESS 2003 TABLES                    |
| CLI ECDL/ICDL4 MODDLE 5: DB - BASIC ACCESS 2003 CLI ECDL/ICDL4 MODDLE 5: DB - BASIC ACCESS 2003 CLI ECDL/ICDL4 MODD: DB-ACCESS 2003 QUERIES & REPORTS CLK ECDL/ICDL4 MODD: NO COMM-INTRODUCTION OUTLOOK 2003 CLL ECDL/ICDL4 MODDLE 7: INFORMATION AND COMMUNICATION CLM BUILDING AND USING WEB SERVICES CLN ECDL/ICDL4 MOD 4: SPREADSHEETS-BASIC XLE CLO ECDL/ICDL4 MOD 4: SPREADSHEETS-BASIC XLE CLO ECDL/ICDL4 MOD 4: SPREADSHEETS-BASIC XLE CLO ECDL/ICDL4 MOD 4: SPREADSHEETS-BASIC XLE CLO ECDL/ICDL4 MOD 4: SPREADSHEETS-BASIC XLE CLQ ECDL/ICDL4 MOD 4: SPREADSHEETS-BASIC XLE CLQ ECDL/ICDL4 MOD 5: INFO & COMMUNICATION OUTLOOK MESSAGE CLQ ECDL/ICDL4 MOD 7: INFO & COMMUNICATION OUTLOOK MESSAGE CLS ORACLE DATABASE 10G: INSTALLING ORACLE DATABASES CLT ORACLE DATABASE 10G: CREATING DATABASES CLT ORACLE DATABASE 10G: CREATING DATABASES CLU ORACLE DATABASE 10G: DATABASE INTERFACES CLV ORACLE DATABASE 10G: USERS AND SECURITY CLX ORACLE DATABASE 10G: USERS AND SECURITY CLX ORACLE DB 10G: MANAGING SCHEMA OBJECTS & DATA CLY ORACLE DB 10G: MANAGING SCHEMA OBJECTS & DATA CLY ORACLE DB 10G: MANAGING SCHEMA OBJECTS & DATA CLY ORACLE DB 10G: MANAGING SCHEMA OBJECTS & DATA CLY ORACLE DB 10G: MANAGING SCHEMA OBJECTS & DATA CLY ORACLE DB 10G: THE SQL*LOADER AND PL/SQL CLZ BUS CONCEPTS & THE INTERNET CMA NETWORKING FUNDAMENTALS 211517 ENG CMB NETWORKING FUNDAMENTALS 211517 ENG CMB NETWORKING SECURITY FUNDAMENTALS CMC WEB DEVELOPMENT FUNDAMENTALS CMC WEB DEVELOPMENT FUNDAMENTALS CMC WEB DEVELOPMENT FUNDAMENTALS CMC INTERNET SERVERS AND SERVICES CMG INTERNET SERVERS AND SERVICES CMG | CLF | SNMP, MIBS, AND RMON                                           |
| CLI ECDL/ICDL 4 MODULE 5: DB - BASIC ACCESS 2003 CLI ECDL/ICDL4 MODD:DB-ACCESS 2003 QUERIES & REPORTS CLK ECDL/ICDL4 MODD:DB-ACCESS 2003 QUERIES & REPORTS CLK ECDL/ICDL4 MODDLE 7: INFORMATION AND COMMUNICATION CLM BUILDING AND USING WEB SERVICES CLN ECDL/ICDL4 MOD 4: SPREADSHEETS-BASIC XLE CLO ECDL/ICDL4 MODD4:SPRDSHT-FORMAT DATA EXCL 2003 CLP ECDL/ICDL4 MODD4:SPRDSHT-FORMAT DATA EXCL 2003 CLQ ECDL/ICDL4 MODD4:SPRDSHT-FORMAT DATA EXCL 2003 CLQ ECDL/ICDL4 MODD4:SPRDSHT-FORMAT DATA EXCL 2003 CLQ ECDL/ICDL4 MODD4:SPRDSHT-FORMULAS & FUNCTIONS XCEL CLR ECDL/ICDL4 MODD7: INFO & COMMUNICATION OUTLOOK MESSAGE CLS ORACLE DATABASE 10G: INSTALLING ORACLE DATABASES CLT ORACLE DATABASE 10G: ORTABASE INTERFACES CLV ORACLE DATABASE 10G: OATABASE INTERFACES CLV ORACLE DATABASE 10G: OATABASE INTERFACES CLV ORACLE DB 10G: DB CONTROL & STORAGE STRUCTURES CLV ORACLE DB 10G: MANAGING SCHEMA OBJECTS & DATA CLY ORACLE DB 10G:MANAGING SCHEMA OBJECTS & DATA CLY ORACLE DB 10G:MANAGING SCHEMA OBJECTS & DATA CLY ORACLE DB 10G:MESQL*LOADER AND PL/SQL CLZ BUS CONCEPTS & THE INTERNET CMA NETWORKING FUNDAMENTALS 211517 ENG CMB NETWORKING SECURITY FUNDAMENTALS CMC WEB DEVELOPMENT FUNDAMENTALS CMC WEB DEVELOPMENT FUNDAMENTALS CMC INTERNET SITE DEVELOPMENT 211520 ENG CMB INTERNET SITE DEVELOPMENT 211520 ENG CMB INTERNET SITE DEVELOPMENT 211520 ENG CMG INTERNET SITE DEVELOPMENT 211520 ENG CMG INTERNET SITE DEVELOPMENT 21520 ENG CMG INTERNET SITE DEVELOPMENT 21520 ENG CMG INTERNET SITE DEVELOPMENT 21520 ENG CMG INTERNET SITE DEVELOPMENT 21520 ENG CMG INTERNET SITE DEVELOPMENT 21520 ENG CMG INTERNET SITE DEVELOPMENT 21520 ENG CMG INTERNET SITE DEVELOPMENT 21520 ENG CMG INTERNET SITE DEVELOPMENT 21520 ENG CMG INTERNET SITE DEVELOPMENT 21520 ENG CMG INTERNET SITE OBERS AND SECURITS CMM ECDL/ICDL4 MODG: PRES-INTRO POWERPOINT 2003 CMM MOBILE IP CMJ IP MOBILLITY CMJ IP MOBILLITY CMM ECDL/ICDL4 MODG: PRES-SLD LAYOUT & DESIGN POWERPOINT 2003 CMR ECDL/ICDL4 MODG: PRES-SLD LAYOUT & DESIGN POWERPOINT 2003 CMR SECURNS AND TROUBLESHOOTING NETWORKS CMS EST STAR | CLG | HARDWARE ISSUES FOR LINUX                                      |
| CLI ECDL/ICDL4 MOD5:DB-ACCESS 2003 QUERIES & REPORTS  CLK ECDL/ICDL4 MMOD7:INFO & COMM-INTRODUCTION OUTLOOK 2003  CLL ECDL/ICDL4 MODDLE7: INFORMATION AND COMMUNICATION  CLM BUILDING AND USING WEB SERVICES  CLN ECDL/ICDL4 MOD 4: SPREADSHEETS-BASIC XLE  CLO ECDL/ICDL4 MOD4:SPREADSHEETS-BASIC XLE  CLO ECDL/ICDL4 MOD4:SPREADSHT-FORMAT DATA EXCL 2003  CLP ECDL/ICDL4 MOD4:SPREADSHT-FORMAT DATA EXCL 2003  CLQ ECDL/ICDL4 MOD4:SPREADSHT-FORMULAS & FUNCTIONS XCEL  CLR ECDL/ICDL4 MOD7: INFO & COMMUNICATION OUTLOOK MESSAGE  CLS ORACLE DATABASE 10G: INSTALLING ORACLE DATABASES  CLI ORACLE DATABASE 10G: CREATING DATABASES  CLU ORACLE DATABASE 10G: DATABASE INTERFACES  CLV ORACLE DATABASE 10G: DATABASE INTERFACES  CLV ORACLE DB 10G: DB CONTROL & STORAGE STRUCTURES  CLV ORACLE DB 10G: DB CONTROL & STORAGE STRUCTURES  CLV ORACLE DB 10G: MANAGING SCHEMA OBJECTS & DATA  CLY ORACLE DB 10G:THE SQL*LOADER AND PL/SQL  CLZ BUS CONCEPTS & THE INTERNET  CMA NETWORKING FUNDAMENTALS 211517 ENG  CMB NETWORKING FUNDAMENTALS 211517 ENG  CMB NETWORKING FUNDAMENTALS 211520 ENG  CMC INTERNET SITE DEVELOPMENT 7 EUNDAMENTALS  CMC WEB DEVELOPMENT FUNDAMENTALS  CMC INTERNET SERVERS AND SECURITY  CMJ INTERNET SERVERS AND SECURICES  CMG INTERNET SERVERS AND SECURICES  CMG INTERNET SERVERS AND SECURICES  CMG INTERNET SERVERS AND SECURICES  CMG INTERNET SERVERS AND SECURICES  CMM ECDL/ICDL4 MOD6: PRES-SID LAYOUT & DESIGN POWERPOINT 2003  CMI MOBILE IP  CMJ IP MOBILITY  CMK ECDL/ICDL4 MOD6: PRES-SID LAYOUT & DESIGN POWERPOINT 2003  CMI MANAGING UNIX CLIENTS  CMO ADMINISTERING UNIX NETWORK SERVICES  CMO ADMINISTERING UNIX NETWORK SERVICES  CMO ADMINISTERING UNIX NETWORK SERVICES  CMO ADMINISTERING UNIX NETWORK SERVICES  CMC ECDL/ICDL4 MOD6: PRES- FINAL PRESENTATION IN POWERPOINT 2003  CMR SECURNG AND TROUBLESHOOTING NETWORKS  CMS EST STARTED WITH JAYA  CMT OPERATORS AND FLOW CONTROL IN JAVA                                                                                                    | CLH | DEBIAN AND RED HAT PACKAGE MANAGEMENT                          |
| CLI ECDL/ICDL 4 MODDT:INFO & COMM-INTRODUCTION OUTLOOK 2003 CLL ECDL/ICDL 4 MODULE 7: INFORMATION AND COMMUNICATION CLM BUILDING AND USING WEB SERVICES CLN ECDL/ICDL 4 MOD 4: SPREADSHEETS-BASIC XLE CLO ECDL/ICDL 4 MOD 4: SPREADSHEETS-BASIC XLE CLO ECDL/ICDL 4 MOD 4: SPREADSHEETS-BASIC XLE CLO ECDL/ICDL 4 MOD 4: SPREADSHEETS-BASIC XLE CLO ECDL/ICDL 4 MOD 4: SPREADSHT-FORMAT DATA EXCL 2003 CLP ECDL/ICDL 4 MOD 4: SPREADSHT-FORMAT DATA EXCL 2003 CLQ ECDL/ICDL 4 MOD 7: INFO & COMMUNICATION OUTLOOK MESSAGE CLS CRACLE DATABASE 10G: INSTALLING ORACLE DATABASES CLT ORACLE DATABASE 10G: INSTALLING ORACLE DATABASES CLT ORACLE DATABASE 10G: CREATING DATABASES CLU ORACLE DATABASE 10G: DATABASE INTERFACES CLU ORACLE DATABASE 10G: DATABASE INTERFACES CLU ORACLE DATABASE 10G: USERS AND SECURITY CLX ORACLE DB 10G: MANAGING SCHEMA OBJECTS & DATA CLY ORACLE DB 10G:MANAGING SCHEMA OBJECTS & DATA CLY ORACLE DB 10G:MANAGING SCHEMA OBJECTS & DATA CLY ORACLE DB 10G:MANAGING SCHEMA OBJECTS & DATA CLY ORACLE DB 10G:THE SQL*LOADER AND PL/SQL CLZ BUS CONCEPTS & THE INTERNET CMA NETWORKING FUNDAMENTALS 211517 ENG ME NETWORKING SECURITY FUNDAMENTALS CMD INTERNET SITE DEVELOPMENT 211520 ENG CMC WEB DEVELOPMENT FUNDAMENTALS CMD INTERNET CLIENT INFRASTRUCTURE & APPLICATIONS CMF INTERNET SITE DEVELOPMENT 221520 ENG CMG INTERNET SERVERS AND SERVICES CMG INTERNET SIRVERS AND SERVICES CMG INTERNET SERVERS AND SERVICES CMM MOBILE IP CMJ IP MOBILITY CMM MOBILE IP CMJ IP MOBILITY CMM ECDL/CDL4: MOD6: PRES-INTRO POWERPOINT 2003 CML MANAGING LINUX GROUP AND USER ACCOUNTS CMM ECDL/CDL4 MOD6: PRES-SLD LAYOUT & DESIGN POWERPOINT 2003 CML MANAGING UNIX CLIENTS CMO ADMINISTERING UNIX NETWORK SERVICES CMP UNIX SYSTEMS MANAGEMENT CMQ ECDL/CDL4 MDL6: PRS - FINAL PRESENTATION IN POWERPOINT 2003 CMR SECURNG AND FLOW CONTROL IN JAVA                                                                                                    | CLI | ECDL/ICDL 4 MODULE 5: DB - BASIC ACCESS 2003                   |
| CLL ECDL/ICDL 4 MODULE 7: INFORMATION AND COMMUNICATION  BUILDING AND USING WEB SERVICES  CLN ECDL/ICDL 4 MOD 4: SPREADSHEETS-BASIC XLE  CLO ECDL/ICDL 4 MOD 4: SPREADSHEETS-BASIC XLE  CLD ECDL/ICDL 4 MOD4: SPREADSHETS-BASIC XLE  CLD ECDL/ICDL 4 MOD4: SPREADSHT-FORMAT DATA EXCL 2003  CLQ ECDL/ICDL 4 MOD4: SPREADSHT-FORMAT DATA EXCL 2003  CLQ ECDL/ICDL 4 MOD4: SPREADSHT-FORMULAS & FUNCTIONS XCEL  CLR ECDL/ICDL 4 MOD4: SPREADSHT-FORMULAS & FUNCTIONS XCEL  CLS CRACLE DATABASE 10G: INSTALLING ORACLE DATABASES  CLI ORACLE DATABASE 10G: CREATING DATABASES  CLU ORACLE DATABASE 10G: OATABASE INTERFACES  CLV ORACLE DATABASE 10G: DATABASE INTERFACES  CLV ORACLE DATABASE 10G: DATABASE INTERFACES  CLV ORACLE DATABASE 10G: USERS AND SECURITY  CLX ORACLE DB 10G: MANAGING SCHEMA OBJECTS & DATA  CLY ORACLE DB 10G: THE SQL*LOADER AND PL/SQL  CLZ BUS CONCEPTS & THE INTERNET  CMA NETWORKING FUNDAMENTALS 211517 ENG  CMB NETWORKING SECURITY FUNDAMENTALS  CMC WEB DEVELOPMENT FUNDAMENTALS  CMC WEB DEVELOPMENT FUNDAMENTALS  CMC WEB DEVELOPMENT FUNDAMENTALS  CMC INTERNET SITE DEVELOPMENT 211520 ENG  CME INTERNET SITE DEVELOPMENT 211520 ENG  CMF INTERNET SITE DEVELOPMENT 211520 ENG  CMF INTERNET SITE DEVELOPMENT 211520 ENG  CMF INTERNET SERVERS AND SERVICES  CMH ECDL/ICDL4 MOD6: PRES-INTRO POWERPOINT 2003  CMI MOBILE IP  CMJ IP MOBILITY  CMK ECDL/ICDL4 MOD6: PRES-SLD LAYOUT & DESIGN POWERPOINT 2003  CML MANAGING LINUX GROUP AND USER ACCOUNTS  CMM MANAGING LINUX GROUP AND USER ACCOUNTS  CMM MANAGING LINUX GROUP AND USER ACCOUNTS  CMM MANAGING LINUX GROUP AND USER ACCOUNTS  CMM MANAGING UNIX CLIENTS  CMO ADMINISTERING UNIX NETWORK SERVICES  CMP UNIX SYSTEMS MANAGEMENT  CMQ ECDL/ICDL4 MOD 6: PRES- FINAL PRESENTATION IN POWERPOINT 2003  CMR ECUL/ICDL4 MOL 6: PRES- FINAL PRESENTATION IN POWERPOINT 2003  CMR SECURNG AND FROUBLESHOOTING NETWORKS  CMS EST STARTED WITH JAVA                                                                                                    | CLJ | ECDL/ICDL4 MOD5:DB-ACCESS 2003 QUERIES & REPORTS               |
| CLM BUILDING AND USING WEB SERVICES CLN ECDL/ICDL4 MOD 4: SPREADSHEETS-BASIC XLE CLO ECDL/ICDL4 MOD 4: SPREADSHEETS-BASIC XLE CLO ECDL/ICDL4 MOD4:SPRDSHT-FORMAT DATA EXCL 2003 CLP ECDL/ICDL4 MOD4:SPRDSHT-FORMAT DATA EXCL 2003 CLQ ECDL/ICDL4 MOD4:SPRDSHT-FORMULAS & FUNCTIONS XCEL CLR ECDL/ICDL4 MOD 7: INFO & COMMUNICATION OUTLOOK MESSAGE CLS ORACLE DATABASE 10G: INSTALLING ORACLE DATABASES CLU ORACLE DATABASE 10G: CREATING DATABASES CLU ORACLE DATABASE 10G: CREATING DATABASES CLU ORACLE DATABASE 10G: DATABASE INTERFACES CLV ORACLE DATABASE 10G: DATABASE INTERFACES CLV ORACLE DATABASE 10G: SUSERS AND SECURITY CLX ORACLE DB 10G: MANAGING SCHEMA OBJECTS & DATA CLY ORACLE DB 10G: MANAGING SCHEMA OBJECTS & DATA CLY ORACLE DB 10G: THE SQL*LOADER AND PL/SQL CLZ BUS CONCEPTS & THE INTERNET CMA NETWORKING FUNDAMENTALS 211517 ENG CMB NETWORKING SECURITY FUNDAMENTALS CMC WEB DEVELOPMENT FUNDAMENTALS CMC WEB DEVELOPMENT FUNDAMENTALS CMC INTERNET SITE DEVELOPMENT 211520 ENG CMF INTERNET CLIENT INFRASTRUCTURE & APPLICATIONS CMF INTERNET FUNDAMENTALS 211522 ENG CMG INTERNET SERVERS AND SERVICES CMH ECDL/CDL 4: MODG: PRES-INTRO POWERPOINT 2003 CMI MOBILE IP CMM MOBILE IP CMM ECDL/ICDL4 MODG: PRES-SLD LAYOUT & DESIGN POWERPOINT 2003 CML MANAGING LINUX GROUP AND USER ACCOUNTS CMM ECDL/ICDL4 MODG: PRES-SLD LAYOUT & DESIGN POWERPOINT 2003 CML MANAGING LINUX GROUP AND USER ACCOUNTS CMM MOBILE IP CMN MANAGING UNIX CLIENTS CMO ADMINISTERING UNIX NETWORK SERVICES CMP UNIX SYSTEMS MANAGEMENT CMQ ECDL/ICDL4 MODG: PRES-FINAL PRESENTATION IN POWERPOINT 2003 CMR SECURNG AND FLOW CONTROL IN JAVA                                                                                                    | CLK | ECDL/ICDL 4MOD7:INFO & COMM-INTRODUCTION OUTLOOK 2003          |
| CLN ECDL/ICDL 4 MOD 4: SPREADSHEETS-BASIC XLE CLO ECDL/ICDL4 MOD4: SPREATH-FORMAT DATA EXCL 2003 CLP ECDL/ICDL4 MOD4: SPREATH FORMAT DATA EXCL 2003 CLQ ECDL/ICDL 4 MOD4: SPREATH FORMULAS & FUNCTIONS XCEL CLR ECDL/ICDL 4 MOD4: SPREATH FORMULAS & FUNCTIONS XCEL CLR ECDL/ICDL 4 MOD 7: INFO & COMMUNICATION OUTLOOK MESSAGE CLS ORACLE DATABASE 10G: INSTALLING ORACLE DATABASES CLT ORACLE DATABASE 10G: CREATING DATABASES CLU ORACLE DATABASE 10G: DATABASE INTERFACES CLU ORACLE DATABASE 10G: DATABASE INTERFACES CLU ORACLE DB 10G: DB CONTROL & STORAGE STRUCTURES CLW ORACLE DB 10G: DB CONTROL & STORAGE STRUCTURES CLW ORACLE DB 10G: MANAGING SCHEMA OBJECTS & DATA CLY ORACLE DB 10G: MANAGING SCHEMA OBJECTS & DATA CLY ORACLE DB 10G: THE SQL*LOADER AND PL/SQL CLZ BUS CONCEPTS & THE INTERNET CMA NETWORKING FUNDAMENTALS 211517 ENG CMB NETWORKING SECURITY FUNDAMENTALS CMC WEB DEVELOPMENT FUNDAMENTALS CMC WEB DEVELOPMENT FUNDAMENTALS CMC WEB DEVELOPMENT FUNDAMENTALS CMC INTERNET SITE DEVELOPMENT 211520 ENG CME INTERNET SITE DEVELOPMENT 211520 ENG CME INTERNET SITE DEVELOPMENT 211520 ENG CMF INTERNET FUNDAMENTALS 211522 ENG CMG INTERNET SERVERS AND SERVICES CMH ECDL/ICDL4 MODG: PRES-INTRO POWERPOINT 2003 CMI MOBILE IP CMJ IP MOBILITY CMK ECDL/ICDL4 MODG: PRES-SLD LAYOUT & DESIGN POWERPOINT 2003 CML MANAGING UNIX CLIENTS CMO ADMINISTERING UNIX NETWORK SERVICES CMP UNIX SYSTEMS MANAGEMENT CMC SECURNG AND FROUBLESHOOTING NETWORKS CMS GET STARTED WITH JAVA CMT OPERATORS AND FLOW CONTROL IN JAVA                                                                                                    | CLL | ECDL/ICDL 4 MODULE 7: INFORMATION AND COMMUNICATION            |
| CLO ECDL/ICDL4 MOD4:SPRDSHT-FORMAT DATA EXCL 2003 CLP ECDL/ICDL4 MOD4:SPRTNG USING CHARTS XCL 2003 CLQ ECDL/ICDL4 MOD4:SPRTSHT-FORMULAS & FUNCTIONS XCEL CLR ECDL/ICDL4 MOD 7: INFO & COMMUNICATION OUTLOOK MESSAGE CLS ORACLE DATABASE 10G: INSTALLING ORACLE DATABASES CLT ORACLE DATABASE 10G: CREATING DATABASES CLU ORACLE DATABASE 10G: CREATING DATABASES CLU ORACLE DATABASE 10G: DATABASE INTERFACES CLV ORACLE DATABASE 10G: DATABASE INTERFACES CLV ORACLE DB 10G: DB CONTROL & STORAGE STRUCTURES CLW ORACLE DB 10G: MANAGING SCHEMA OBJECTS & DATA CLY ORACLE DB 10G: MANAGING SCHEMA OBJECTS & DATA CLY ORACLE DB 10G: THE SQL*LOADER AND PL/SQL CLZ BUS CONCEPTS & THE INTERNET CMA NETWORKING FUNDAMENTALS 211517 ENG CMB NETWORKING FUNDAMENTALS 211517 ENG CMB NETWORKING SECURITY FUNDAMENTALS CMC WEB DEVELOPMENT FUNDAMENTALS CMC WEB DEVELOPMENT FUNDAMENTALS CMC INTERNET SITE DEVELOPMENT 211520 ENG CME INTERNET FUNDAMENTALS 211522 ENG CMG INTERNET SERVERS AND SERVICES CMH ECDL/ICDL4 MOD6: PRES-INTRO POWERPOINT 2003 CMI MOBILE IP CMJ IP MOBILITY CMK ECDL/ICDL4 MOD6: PRES-SLD LAYOUT & DESIGN POWERPOINT 2003 CML MANAGING LINUX GROUP AND USER ACCOUNTS CMM ECDL/ICDL4 MOD6: PRES-SLD LAYOUT & DESIGN POWERPOINT 2003 CML MANAGING LINUX GROUP AND USER ACCOUNTS CMM ECDL/ICDL4 MOD6: PRES-T-CHARTS & MULTIMEDIA PP CMN MANAGING UNIX CLIENTS CMO ADMINISTERING UNIX NETWORK SERVICES CMP UNIX SYSTEMS MANAGEMENT CMQ ECDL/ICDL4 ADD 6: PRES - FINAL PRESENTATION IN POWERPOINT 2003 CMS ECURNG AND TROUBLESHOOTING NETWORKS CMS ECURNG AND TROUBLESHOOTING NETWORKS CMS ECURNG AND TROUBLESHOOTING NETWORKS                                                                                                    | CLM | BUILDING AND USING WEB SERVICES                                |
| CLO ECDL/ICDL4 MOD4:SPRDSHT-FORMAT DATA EXCL 2003 CLP ECDL/ICDL4 MOD4:SPRTNG USING CHARTS XCL 2003 CLQ ECDL/ICDL4 MOD4:SPRTSHT-FORMULAS & FUNCTIONS XCEL CLR ECDL/ICDL4 MOD 7: INFO & COMMUNICATION OUTLOOK MESSAGE CLS ORACLE DATABASE 10G: INSTALLING ORACLE DATABASES CLT ORACLE DATABASE 10G: CREATING DATABASES CLU ORACLE DATABASE 10G: CREATING DATABASES CLU ORACLE DATABASE 10G: DATABASE INTERFACES CLV ORACLE DATABASE 10G: DATABASE INTERFACES CLV ORACLE DB 10G: DB CONTROL & STORAGE STRUCTURES CLW ORACLE DB 10G: MANAGING SCHEMA OBJECTS & DATA CLY ORACLE DB 10G: MANAGING SCHEMA OBJECTS & DATA CLY ORACLE DB 10G: THE SQL*LOADER AND PL/SQL CLZ BUS CONCEPTS & THE INTERNET CMA NETWORKING FUNDAMENTALS 211517 ENG CMB NETWORKING FUNDAMENTALS 211517 ENG CMB NETWORKING SECURITY FUNDAMENTALS CMC WEB DEVELOPMENT FUNDAMENTALS CMC WEB DEVELOPMENT FUNDAMENTALS CMC INTERNET SITE DEVELOPMENT 211520 ENG CME INTERNET FUNDAMENTALS 211522 ENG CMG INTERNET SERVERS AND SERVICES CMH ECDL/ICDL4 MOD6: PRES-INTRO POWERPOINT 2003 CMI MOBILE IP CMJ IP MOBILITY CMK ECDL/ICDL4 MOD6: PRES-SLD LAYOUT & DESIGN POWERPOINT 2003 CML MANAGING LINUX GROUP AND USER ACCOUNTS CMM ECDL/ICDL4 MOD6: PRES-SLD LAYOUT & DESIGN POWERPOINT 2003 CML MANAGING LINUX GROUP AND USER ACCOUNTS CMM ECDL/ICDL4 MOD6: PRES-T-CHARTS & MULTIMEDIA PP CMN MANAGING UNIX CLIENTS CMO ADMINISTERING UNIX NETWORK SERVICES CMP UNIX SYSTEMS MANAGEMENT CMQ ECDL/ICDL4 ADD 6: PRES - FINAL PRESENTATION IN POWERPOINT 2003 CMS ECURNG AND TROUBLESHOOTING NETWORKS CMS ECURNG AND TROUBLESHOOTING NETWORKS CMS ECURNG AND TROUBLESHOOTING NETWORKS                                                                                                    | CLN | ECDL/ICDL 4 MOD 4: SPREADSHEETS-BASIC XLE                      |
| CLP ECDL/ICDL4 MOD4:PRTNG USING CHARTS XCL 2003  CLQ ECDL/ICDL 4 MOD4:SPRDSHT-FORMULAS & FUNCTIONS XCEL  CLR ECDL/ICDL 4 MOD 7: INFO & COMMUNICATION OUTLOOK MESSAGE  CLS ORACLE DATABASE 10G: INSTALLING ORACLE DATABASES  CLU ORACLE DATABASE 10G: CREATING DATABASES  CLU ORACLE DATABASE 10G: DATABASE INTERFACES  CLV ORACLE DB 10G: DB CONTROL & STORAGE STRUCTURES  CLW ORACLE DB 10G: DB CONTROL & STORAGE STRUCTURES  CLW ORACLE DB 10G: DB CONTROL & STORAGE STRUCTURES  CLW ORACLE DB 10G: MANAGING SCHEMA OBJECTS & DATA  CLY ORACLE DB 10G: MANAGING SCHEMA OBJECTS & DATA  CLY ORACLE DB 10G:THE SQL*LOADER AND PL/SQL  CLZ BUS CONCEPTS & THE INTERNET  CMA NETWORKING FUNDAMENTALS 211517 ENG  CMB NETWORKING FUNDAMENTALS 211517 ENG  CMC WEB DEVELOPMENT FUNDAMENTALS  CMC WEB DEVELOPMENT FUNDAMENTALS  CMC WEB DEVELOPMENT 211520 ENG  CME INTERNET SITE DEVELOPMENT 211520 ENG  CME INTERNET CLIENT INFRASTRUCTURE & APPLICATIONS  CMF INTERNET FUNDAMENTALS 211522 ENG  CMG INTERNET SERVERS AND SERVICES  CMH ECDL/CDL 4: MOD6: PRES-INTRO POWERPOINT 2003  CML MOBILE IP  CMJ IP MOBILITY  CMK ECDL/CDL 4 MOD6: PRES-SLD LAYOUT & DESIGN POWERPOINT 2003  CML MANAGING LINIX GROUP AND USER ACCOUNTS  CMM ECDL/ICDL4 MOD6: PRES-SLD LAYOUT & DESIGN POWERPOINT 2003  CML MANAGING LINIX GROUP AND USER ACCOUNTS  CMM ECDL/ICDL4 MOD6: PRES-SLD LAYOUT & DESIGN POWERPOINT 2003  CML MANAGING UNIX CLIENTS  CMO ADMINISTERING UNIX NETWORK SERVICES  CMP UNIX SYSTEMS MANAGEMENT  CMQ ECDL/ICDL4 MDL6: PRS - FINAL PRESENTATION IN POWERPOINT 2003  CMS GET STARTED WITH JAVA  CMT OPERATORS AND FLOW CONTROL IN JAVA                                                                                                    | CLO | ECDL/ICDL4 MOD4:SPRDSHT-FORMAT DATA EXCL 2003                  |
| CLQ ECDL/ICDL 4 MOD4:SPRDSHT-FORMULAS & FUNCTIONS XCEL  CLR ECDL/ICDL 4 MOD 7: INFO & COMMUNICATION OUTLOOK MESSAGE  CLS ORACLE DATABASE 10G: INSTALLING ORACLE DATABASES  CLT ORACLE DATABASE 10G: CREATING DATABASES  CLT ORACLE DATABASE 10G: DATABASE SITERFACES  CLU ORACLE DB 10G: DB CONTROL & STORAGE STRUCTURES  CLW ORACLE DB 10G: DB CONTROL & STORAGE STRUCTURES  CLW ORACLE DB 10G: MANAGING SCHEMA OBJECTS & DATA  CLY ORACLE DB 10G: MANAGING SCHEMA OBJECTS & DATA  CLY ORACLE DB 10G: THE SQL*LOADER AND PL/SQL  CLZ BUS CONCEPTS & THE INTERNET  CMA NETWORKING FUNDAMENTALS 211517 ENG  CMB NETWORKING SECURITY FUNDAMENTALS  CMC WEB DEVELOPMENT FUNDAMENTALS  CMC WEB DEVELOPMENT FUNDAMENTALS  CMC WEB DEVELOPMENT FUNDAMENTALS  CMF INTERNET SITE DEVELOPMENT 211520 ENG  CMF INTERNET SITE DEVELOPMENT 211520 ENG  CMF INTERNET SERVERS AND SERVICES  CMH ECDL/CDL 4: MOD6: PRES-INTRO POWERPOINT 2003  CMI MOBILE IP  CMJ IP MOBILITY  CMK ECDL/ICDL4 MOD6: PRES-SLD LAYOUT & DESIGN POWERPOINT 2003  CML MANAGING LINUX GROUP AND USER ACCOUNTS  CMM ECDL/ICDL4 MOD6: PRES-SLD LAYOUT & DESIGN POWERPOINT 2003  CML MANAGING LINUX GROUP AND USER ACCOUNTS  CMM ECDL/ICDL4 MOD6: PRES-SLD LAYOUT & DESIGN POWERPOINT 2003  CML MANAGING LINUX GROUP AND USER ACCOUNTS  CMM ECDL/ICDL4 MOD6: PRESENT-CHARTS & MULTIMEDIA PP  CMN MANAGING LINUX NETWORK SERVICES  CMP UNIX SYSTEMS MANAGEMENT  CMQ ECDL/ICDL4 MOD6: PRS - FINAL PRESENTATION IN POWERPOINT 2003  CMR SECURNG AND TROUBLESHOOTING NETWORKS  CMS GET STARTED WITH JAVA  CMT OPERATORS AND FLOW CONTROL IN JAVA                                                                                                    | CLP | ·                                                              |
| CLR ECDL/ICDL 4 MOD 7: INFO & COMMUNICATION OUTLOOK MESSAGE  CLS ORACLE DATABASE 10G: INSTALLING ORACLE DATABASES  CLT ORACLE DATABASE 10G: CREATING DATABASES  CLU ORACLE DATABASE 10G: DATABASE INTERFACES  CLU ORACLE DB 10G: DB CONTROL & STORAGE STRUCTURES  CLW ORACLE DB 10G: DB CONTROL & STORAGE STRUCTURES  CLW ORACLE DB 10G: MANAGING SCHEMA OBJECTS & DATA  CLY ORACLE DB 10G:THE SQL*LOADER AND PL/SQL  CLZ BUS CONCEPTS & THE INTERNET  CMA NETWORKING SECURITY FUNDAMENTALS  CMC WEB DEVELOPMENT FUNDAMENTALS  CMC WEB DEVELOPMENT FUNDAMENTALS  CMC INTERNET SITE DEVELOPMENT 211520 ENG  CME INTERNET CLIENT INFRASTRUCTURE & APPLICATIONS  CMF INTERNET SERVERS AND SERVICES  CMH ECDL/CDL 4: MODG: PRES-INTRO POWERPOINT 2003  CMI MOBILE IP  CMJ IP MOBILITY  CMK ECDL/ICDL4 MODG: PRES-SLD LAYOUT & DESIGN POWERPOINT 2003  CML MANAGING LINUX GROUP AND USER ACCOUNTS  CMD MANAGING LINUX GROUP AND USER ACCOUNTS  CMD MANAGING UNIX CLIENTS  CMO ADMINISTERING UNIX NETWORK SERVICES  CMP UNIX SYSTEMS MANAGEMENT  CMQ ECDL/ICDL4 MOD 6: PRES - FINAL PRESENTATION IN POWERPOINT 2003  CMR SCURNG AND TROUBLESHOOTING NETWORKS  CMS GET STARTED WITH JAVA  CMT OPERATORS AND FLOW CONTROL IN JAVA                                                                                                    | CLQ |                                                                |
| CLT ORACLE DATABASE 10G: CREATING DATABASES CLU ORACLE DATABASE 10G: DATABASE INTERFACES CLV ORACLE DB 10G: DB CONTROL & STORAGE STRUCTURES CLW ORACLE DB 10G: USERS AND SECURITY CLX ORACLE DB 10G:MANAGING SCHEMA OBJECTS & DATA CLY ORACLE DB 10G:THE SQL*LOADER AND PL/SQL CLZ BUS CONCEPTS & THE INTERNET CMA NETWORKING FUNDAMENTALS 211517 ENG CMB NETWORKING SECURITY FUNDAMENTALS CMC WEB DEVELOPMENT FUNDAMENTALS CMC WEB DEVELOPMENT FUNDAMENTALS CMD INTERNET SITE DEVELOPMENT 211520 ENG CME INTERNET CLIENT INFRASTRUCTURE & APPLICATIONS CMF INTERNET FUNDAMENTALS 211522 ENG CMG INTERNET SERVERS AND SERVICES CMH ECDL/CDL 4: MOD6: PRES-INTRO POWERPOINT 2003 CMI MOBILE IP CMJ IP MOBILITY CMK ECDL/ICDL4 MOD6: PRES-SLD LAYOUT & DESIGN POWERPOINT 2003 CML MANAGING LINUX GROUP AND USER ACCOUNTS CMM ECDL/ICDL4 MOD6: PRES-STN-CHARTS & MULTIMEDIA PP CMN MANAGING UNIX CLIENTS CMO ADMINISTERING UNIX NETWORK SERVICES CMP UNIX SYSTEMS MANAGEMENT CMQ ECDL/ICDL4 MD 6: PRS - FINAL PRESENTATION IN POWERPOINT 2003 CMR SECURNG AND TROUBLESHOOTING NETWORKS CMS GET STARTED WITH JAVA CMT OPERATORS AND FLOW CONTROL IN JAVA                                                                                                    |     | ·                                                              |
| CLU ORACLE DATABASE 10G: DATABASE INTERFACES  CLV ORACLE DB 10G: DB CONTROL & STORAGE STRUCTURES  CLW ORACLE DB 10G: DS CONTROL & STORAGE STRUCTURES  CLW ORACLE DB 10G: WARAGING SCHEMA OBJECTS & DATA  CLY ORACLE DB 10G: THE SQL*LOADER AND PL/SQL  CLZ BUS CONCEPTS & THE INTERNET  CMA NETWORKING FUNDAMENTALS 211517 ENG  CMB NETWORKING SECURITY FUNDAMENTALS  CMC WEB DEVELOPMENT FUNDAMENTALS  CMC WEB DEVELOPMENT FUNDAMENTALS  CMC INTERNET SITE DEVELOPMENT 211520 ENG  CME INTERNET CLIENT INFRASTRUCTURE & APPLICATIONS  CMF INTERNET FUNDAMENTALS 211522 ENG  CMG INTERNET SERVERS AND SERVICES  CMH ECDL/CDL 4: MOD6: PRES-INTRO POWERPOINT 2003  CMI MOBILE IP  CMJ IP MOBILITY  CMK ECDL/ICDL4 MOD6: PRES-SLD LAYOUT & DESIGN POWERPOINT 2003  CML MANAGING LINUX GROUP AND USER ACCOUNTS  CMM ECDL/ICDL4 MOD6: PRESENT-CHARTS & MULTIMEDIA PP  CMN MANAGING UNIX CLIENTS  CMO ADMINISTERING UNIX NETWORK SERVICES  CMP UNIX SYSTEMS MANAGEMENT  CMQ ECDL/ICDL 4 MDL 6: PRS - FINAL PRESENTATION IN POWERPOINT 2003  CMR SECURNG AND TROUBLESHOOTING NETWORKS  CMS GET STARTED WITH JAVA  CMT OPERATORS AND FLOW CONTROL IN JAVA                                                                                                    | CLS | ORACLE DATABASE 10G: INSTALLING ORACLE DATABASES               |
| CLV ORACLE DB 10G: DB CONTROL & STORAGE STRUCTURES  CLW ORACLE DATABASE 10G: USERS AND SECURITY  CLX ORACLE DB 10G:MANAGING SCHEMA OBJECTS & DATA  CLY ORACLE DB 10G:THE SQL*LOADER AND PL/SQL  CLZ BUS CONCEPTS & THE INTERNET  CMA NETWORKING FUNDAMENTALS 211517 ENG  CMB NETWORKING SECURITY FUNDAMENTALS  CMC WEB DEVELOPMENT FUNDAMENTALS  CMC WEB DEVELOPMENT FUNDAMENTALS  CMC INTERNET SITE DEVELOPMENT 211520 ENG  CME INTERNET SULDIT INFRASTRUCTURE & APPLICATIONS  CMF INTERNET FUNDAMENTALS 211522 ENG  CMG INTERNET SERVERS AND SERVICES  CMH ECDL/CDL 4: MOD6: PRES-INTRO POWERPOINT 2003  CMI MOBILE IP  CMJ IP MOBILITY  CMK ECDL/ICDL4 MOD6: PRES-SLD LAYOUT & DESIGN POWERPOINT 2003  CML MANAGING LINUX GROUP AND USER ACCOUNTS  CMM ECDL/ICDL4 MOD6: PRESENT-CHARTS & MULTIMEDIA PP  CMN MANAGING UNIX CLIENTS  CMO ADMINISTERING UNIX NETWORK SERVICES  CMP UNIX SYSTEMS MANAGEMENT  CMQ ECDL/ICDL 4 MDL 6: PRS - FINAL PRESENTATION IN POWERPOINT 2003  CMR SECURNG AND TROUBLESHOOTING NETWORKS  CMS GET STARTED WITH JAVA  CMT OPERATORS AND FLOW CONTROL IN JAVA                                                                                                    | CLT | ORACLE DATABASE 10G: CREATING DATABASES                        |
| CLW ORACLE DATABASE 10G: USERS AND SECURITY CLX ORACLE DB 10G:MANAGING SCHEMA OBJECTS & DATA CLY ORACLE DB 10G:THE SQL*LOADER AND PL/SQL CLZ BUS CONCEPTS & THE INTERNET CMA NETWORKING FUNDAMENTALS 211517 ENG CMB NETWORKING SECURITY FUNDAMENTALS CMC WEB DEVELOPMENT FUNDAMENTALS CMC WEB DEVELOPMENT FUNDAMENTALS CMD INTERNET SITE DEVELOPMENT 211520 ENG CME INTERNET CLIENT INFRASTRUCTURE & APPLICATIONS CMF INTERNET FUNDAMENTALS 2115122 ENG CMG INTERNET SERVERS AND SERVICES CMH ECDL/CDL 4: MODG: PRES-INTRO POWERPOINT 2003 CMI MOBILE IP CMJ IP MOBILITY CMK ECDL/ICDL4 MODG: PRES-SLD LAYOUT & DESIGN POWERPOINT 2003 CML MANAGING LINUX GROUP AND USER ACCOUNTS CMM ECDL/ICDL4 MODG:PRESENT-CHARTS & MULTIMEDIA PP CMN MANAGING UNIX CLIENTS CMO ADMINISTERING UNIX NETWORK SERVICES CMP UNIX SYSTEMS MANAGEMENT CMQ ECDL/ICDL 4 MDL 6: PRS - FINAL PRESENTATION IN POWERPOINT 2003 CMR SECURNG AND TROUBLESHOOTING NETWORKS CMS GET STARTED WITH JAVA CMT OPERATORS AND FLOW CONTROL IN JAVA                                                                                                    | CLU | ORACLE DATABASE 10G: DATABASE INTERFACES                       |
| CLX ORACLE DB 10G:MANAGING SCHEMA OBJECTS & DATA  CLY ORACLE DB 10G:THE SQL*LOADER AND PL/SQL  CLZ BUS CONCEPTS & THE INTERNET  CMA NETWORKING FUNDAMENTALS 211517 ENG  CMB NETWORKING SECURITY FUNDAMENTALS  CMC WEB DEVELOPMENT FUNDAMENTALS  CMC INTERNET SITE DEVELOPMENT 211520 ENG  CME INTERNET CLIENT INFRASTRUCTURE & APPLICATIONS  CMF INTERNET FUNDAMENTALS 211522 ENG  CMG INTERNET SERVERS AND SERVICES  CMH ECDL/CDL 4: MOD6: PRES-INTRO POWERPOINT 2003  CMI MOBILE IP  CMJ IP MOBILITY  CMK ECDL/ICDL4 MOD6: PRES-SLD LAYOUT & DESIGN POWERPOINT 2003  CML MANAGING LINUX GROUP AND USER ACCOUNTS  CMM ECDL/ICDL4 MOD6: PRESENT-CHARTS & MULTIMEDIA PP  CMN MANAGING UNIX CLIENTS  CMO ADMINISTERING UNIX NETWORK SERVICES  CMP UNIX SYSTEMS MANAGEMENT  CMQ ECDL/ICDL 4 MDL 6: PRS - FINAL PRESENTATION IN POWERPOINT 2003  CMR SECURNG AND TROUBLESHOOTING NETWORKS  CMS GET STARTED WITH JAVA  CMT OPERATORS AND FLOW CONTROL IN JAVA                                                                                                    | CLV | ORACLE DB 10G: DB CONTROL & STORAGE STRUCTURES                 |
| CLY ORACLE DB 10G:THE SQL*LOADER AND PL/SQL CLZ BUS CONCEPTS & THE INTERNET CMA NETWORKING FUNDAMENTALS 211517 ENG CMB NETWORKING SECURITY FUNDAMENTALS CMC WEB DEVELOPMENT FUNDAMENTALS CMC INTERNET SITE DEVELOPMENT 211520 ENG CME INTERNET CLIENT INFRASTRUCTURE & APPLICATIONS CMF INTERNET FUNDAMENTALS 211522 ENG CMG INTERNET SERVERS AND SERVICES CMH ECDL/CDL 4: MOD6: PRES-INTRO POWERPOINT 2003 CMI MOBILE IP CMJ IP MOBILITY CMK ECDL/ICDL4 MOD6: PRES-SLD LAYOUT & DESIGN POWERPOINT 2003 CML MANAGING LINUX GROUP AND USER ACCOUNTS CMM ECDL/ICDL4 MOD6:PRESENT-CHARTS & MULTIMEDIA PP CMN MANAGING UNIX CLIENTS CMO ADMINISTERING UNIX NETWORK SERVICES CMP UNIX SYSTEMS MANAGEMENT CMQ ECDL/ICDL 4 MDL 6: PRS - FINAL PRESENTATION IN POWERPOINT 2003 CMR SECURNG AND TROUBLESHOOTING NETWORKS CMS GET STARTED WITH JAVA CMT OPERATORS AND FLOW CONTROL IN JAVA                                                                                                    | CLW | ORACLE DATABASE 10G: USERS AND SECURITY                        |
| CLZ BUS CONCEPTS & THE INTERNET  CMA NETWORKING FUNDAMENTALS 211517 ENG  CMB NETWORKING SECURITY FUNDAMENTALS  CMC WEB DEVELOPMENT FUNDAMENTALS  CMD INTERNET SITE DEVELOPMENT 211520 ENG  CME INTERNET CLIENT INFRASTRUCTURE & APPLICATIONS  CMF INTERNET FUNDAMENTALS 211522 ENG  CMG INTERNET SERVERS AND SERVICES  CMH ECDL/CDL 4: MOD6: PRES-INTRO POWERPOINT 2003  CMI MOBILE IP  CMJ IP MOBILITY  CMK ECDL/ICDL4 MOD6: PRES-SLD LAYOUT & DESIGN POWERPOINT 2003  CML MANAGING LINUX GROUP AND USER ACCOUNTS  CMM ECDL/ICDL4 MOD6: PRESENT-CHARTS & MULTIMEDIA PP  CMN MANAGING UNIX CLIENTS  CMO ADMINISTERING UNIX NETWORK SERVICES  CMP UNIX SYSTEMS MANAGEMENT  CMQ ECDL/ICDL 4 MDL 6: PRS - FINAL PRESENTATION IN POWERPOINT 2003  CMR SECURNG AND TROUBLESHOOTING NETWORKS  CMS GET STARTED WITH JAVA  CMT OPERATORS AND FLOW CONTROL IN JAVA                                                                                                    | CLX | ORACLE DB 10G:MANAGING SCHEMA OBJECTS & DATA                   |
| CMA NETWORKING FUNDAMENTALS 211517 ENG  CMB NETWORKING SECURITY FUNDAMENTALS  CMC WEB DEVELOPMENT FUNDAMENTALS  CMD INTERNET SITE DEVELOPMENT 211520 ENG  CME INTERNET CLIENT INFRASTRUCTURE & APPLICATIONS  CMF INTERNET FUNDAMENTALS 211522 ENG  CMG INTERNET SERVERS AND SERVICES  CMH ECDL/CDL 4: MOD6: PRES-INTRO POWERPOINT 2003  CMI MOBILE IP  CMJ IP MOBILITY  CMK ECDL/ICDL4 MOD6: PRES-SLD LAYOUT & DESIGN POWERPOINT 2003  CML MANAGING LINUX GROUP AND USER ACCOUNTS  CMM ECDL/ICDL4 MOD6:PRESENT-CHARTS & MULTIMEDIA PP  CMN MANAGING UNIX CLIENTS  CMO ADMINISTERING UNIX NETWORK SERVICES  CMP UNIX SYSTEMS MANAGEMENT  CMQ ECDL/ICDL 4 MDL 6: PRS - FINAL PRESENTATION IN POWERPOINT 2003  CMR SECURNG AND TROUBLESHOOTING NETWORKS  CMS GET STARTED WITH JAVA  CMT OPERATORS AND FLOW CONTROL IN JAVA                                                                                                    | CLY | ORACLE DB 10G:THE SQL*LOADER AND PL/SQL                        |
| CMB NETWORKING SECURITY FUNDAMENTALS  CMC WEB DEVELOPMENT FUNDAMENTALS  CMD INTERNET SITE DEVELOPMENT 211520 ENG  CME INTERNET CLIENT INFRASTRUCTURE & APPLICATIONS  CMF INTERNET FUNDAMENTALS 211522 ENG  CMG INTERNET SERVERS AND SERVICES  CMH ECDL/CDL 4: MOD6: PRES-INTRO POWERPOINT 2003  CMI MOBILE IP  CMJ IP MOBILITY  CMK ECDL/ICDL4 MOD6: PRES-SLD LAYOUT & DESIGN POWERPOINT 2003  CML MANAGING LINUX GROUP AND USER ACCOUNTS  CMM ECDL/ICDL4 MOD6: PRESENT-CHARTS & MULTIMEDIA PP  CMN MANAGING UNIX CLIENTS  CMO ADMINISTERING UNIX NETWORK SERVICES  CMP UNIX SYSTEMS MANAGEMENT  CMQ ECDL/ICDL 4 MD 6: PRS - FINAL PRESENTATION IN POWERPOINT 2003  CMR SECURNG AND TROUBLESHOOTING NETWORKS  CMS GET STARTED WITH JAVA  CMT OPERATORS AND FLOW CONTROL IN JAVA                                                                                                    | CLZ | BUS CONCEPTS & THE INTERNET                                    |
| CMC WEB DEVELOPMENT FUNDAMENTALS  CMD INTERNET SITE DEVELOPMENT 211520 ENG  CME INTERNET CLIENT INFRASTRUCTURE & APPLICATIONS  CMF INTERNET FUNDAMENTALS 211522 ENG  CMG INTERNET SERVERS AND SERVICES  CMH ECDL/CDL 4: MOD6: PRES-INTRO POWERPOINT 2003  CMI MOBILE IP  CMJ IP MOBILITY  CMK ECDL/ICDL4 MOD6: PRES-SLD LAYOUT & DESIGN POWERPOINT 2003  CML MANAGING LINUX GROUP AND USER ACCOUNTS  CMM ECDL/ICDL4 MOD6: PRESENT-CHARTS & MULTIMEDIA PP  CMN MANAGING UNIX CLIENTS  CMO ADMINISTERING UNIX NETWORK SERVICES  CMP UNIX SYSTEMS MANAGEMENT  CMQ ECDL/ICDL 4 MDL 6: PRS - FINAL PRESENTATION IN POWERPOINT 2003  CMR SECURNG AND TROUBLESHOOTING NETWORKS  CMS GET STARTED WITH JAVA  CMT OPERATORS AND FLOW CONTROL IN JAVA                                                                                                    | CMA | NETWORKING FUNDAMENTALS 211517 ENG                             |
| CMD INTERNET SITE DEVELOPMENT 211520 ENG  CME INTERNET CLIENT INFRASTRUCTURE & APPLICATIONS  CMF INTERNET FUNDAMENTALS 211522 ENG  CMG INTERNET SERVERS AND SERVICES  CMH ECDL/CDL 4: MOD6: PRES-INTRO POWERPOINT 2003  CMI MOBILE IP  CMJ IP MOBILITY  CMK ECDL/ICDL4 MOD6: PRES-SLD LAYOUT & DESIGN POWERPOINT 2003  CML MANAGING LINUX GROUP AND USER ACCOUNTS  CMM ECDL/ICDL4 MOD6:PRESENT-CHARTS & MULTIMEDIA PP  CMN MANAGING UNIX CLIENTS  CMO ADMINISTERING UNIX NETWORK SERVICES  CMP UNIX SYSTEMS MANAGEMENT  CMQ ECDL/ICDL 4 MDL 6: PRS - FINAL PRESENTATION IN POWERPOINT 2003  CMR SECURNG AND TROUBLESHOOTING NETWORKS  CMS GET STARTED WITH JAVA  CMT OPERATORS AND FLOW CONTROL IN JAVA                                                                                                    | СМВ | NETWORKING SECURITY FUNDAMENTALS                               |
| CME INTERNET CLIENT INFRASTRUCTURE & APPLICATIONS  CMF INTERNET FUNDAMENTALS 211522 ENG  CMG INTERNET SERVERS AND SERVICES  CMH ECDL/CDL 4: MOD6: PRES-INTRO POWERPOINT 2003  CMI MOBILE IP  CMJ IP MOBILITY  CMK ECDL/ICDL4 MOD6: PRES-SLD LAYOUT & DESIGN POWERPOINT 2003  CML MANAGING LINUX GROUP AND USER ACCOUNTS  CMM ECDL/ICDL4 MOD6: PRESENT-CHARTS & MULTIMEDIA PP  CMN MANAGING UNIX CLIENTS  CMO ADMINISTERING UNIX NETWORK SERVICES  CMP UNIX SYSTEMS MANAGEMENT  CMQ ECDL/ICDL 4 MDL 6: PRS - FINAL PRESENTATION IN POWERPOINT 2003  CMR SECURNG AND TROUBLESHOOTING NETWORKS  CMS GET STARTED WITH JAVA  CMT OPERATORS AND FLOW CONTROL IN JAVA                                                                                                    | CMC | WEB DEVELOPMENT FUNDAMENTALS                                   |
| CMF INTERNET FUNDAMENTALS 211522 ENG  CMG INTERNET SERVERS AND SERVICES  CMH ECDL/CDL 4: MOD6: PRES-INTRO POWERPOINT 2003  CMI MOBILE IP  CMJ IP MOBILITY  CMK ECDL/ICDL4 MOD6: PRES-SLD LAYOUT & DESIGN POWERPOINT 2003  CML MANAGING LINUX GROUP AND USER ACCOUNTS  CMM ECDL/ICDL4 MOD6: PRESENT-CHARTS & MULTIMEDIA PP  CMN MANAGING UNIX CLIENTS  CMO ADMINISTERING UNIX NETWORK SERVICES  CMP UNIX SYSTEMS MANAGEMENT  CMQ ECDL/ICDL 4 MDL 6: PRS - FINAL PRESENTATION IN POWERPOINT 2003  CMR SECURNG AND TROUBLESHOOTING NETWORKS  CMS GET STARTED WITH JAVA  CMT OPERATORS AND FLOW CONTROL IN JAVA                                                                                                    | CMD | INTERNET SITE DEVELOPMENT 211520 ENG                           |
| CMG INTERNET SERVERS AND SERVICES  CMH ECDL/CDL 4: MOD6: PRES-INTRO POWERPOINT 2003  CMI MOBILE IP  CMJ IP MOBILITY  CMK ECDL/ICDL4 MOD6: PRES-SLD LAYOUT & DESIGN POWERPOINT 2003  CML MANAGING LINUX GROUP AND USER ACCOUNTS  CMM ECDL/ICDL4 MOD6: PRESENT-CHARTS & MULTIMEDIA PP  CMN MANAGING UNIX CLIENTS  CMO ADMINISTERING UNIX NETWORK SERVICES  CMP UNIX SYSTEMS MANAGEMENT  CMQ ECDL/ICDL 4 MDL 6: PRS - FINAL PRESENTATION IN POWERPOINT 2003  CMR SECURNG AND TROUBLESHOOTING NETWORKS  CMS GET STARTED WITH JAVA  CMT OPERATORS AND FLOW CONTROL IN JAVA                                                                                                    | CME | INTERNET CLIENT INFRASTRUCTURE & APPLICATIONS                  |
| CMH ECDL/CDL 4: MOD6: PRES-INTRO POWERPOINT 2003  CMI MOBILE IP  CMJ IP MOBILITY  CMK ECDL/ICDL4 MOD6: PRES-SLD LAYOUT & DESIGN POWERPOINT 2003  CML MANAGING LINUX GROUP AND USER ACCOUNTS  CMM ECDL/ICDL4 MOD6: PRESENT-CHARTS & MULTIMEDIA PP  CMN MANAGING UNIX CLIENTS  CMO ADMINISTERING UNIX NETWORK SERVICES  CMP UNIX SYSTEMS MANAGEMENT  CMQ ECDL/ICDL 4 MDL 6: PRS - FINAL PRESENTATION IN POWERPOINT 2003  CMR SECURNG AND TROUBLESHOOTING NETWORKS  CMS GET STARTED WITH JAVA  CMT OPERATORS AND FLOW CONTROL IN JAVA                                                                                                    | CMF | INTERNET FUNDAMENTALS 211522 ENG                               |
| CMI MOBILE IP CMJ IP MOBILITY CMK ECDL/ICDL4 MOD6: PRES-SLD LAYOUT & DESIGN POWERPOINT 2003 CML MANAGING LINUX GROUP AND USER ACCOUNTS CMM ECDL/ICDL4 MOD6: PRESENT-CHARTS & MULTIMEDIA PP CMN MANAGING UNIX CLIENTS CMO ADMINISTERING UNIX NETWORK SERVICES CMP UNIX SYSTEMS MANAGEMENT CMQ ECDL/ICDL 4 MDL 6: PRS - FINAL PRESENTATION IN POWERPOINT 2003 CMR SECURNG AND TROUBLESHOOTING NETWORKS CMS GET STARTED WITH JAVA CMT OPERATORS AND FLOW CONTROL IN JAVA                                                                                                    | CMG | INTERNET SERVERS AND SERVICES                                  |
| CMJ IP MOBILITY CMK ECDL/ICDL4 MOD6: PRES-SLD LAYOUT & DESIGN POWERPOINT 2003 CML MANAGING LINUX GROUP AND USER ACCOUNTS CMM ECDL/ICDL4 MOD6: PRESENT-CHARTS & MULTIMEDIA PP CMN MANAGING UNIX CLIENTS CMO ADMINISTERING UNIX NETWORK SERVICES CMP UNIX SYSTEMS MANAGEMENT CMQ ECDL/ICDL 4 MDL 6: PRS - FINAL PRESENTATION IN POWERPOINT 2003 CMR SECURNG AND TROUBLESHOOTING NETWORKS CMS GET STARTED WITH JAVA CMT OPERATORS AND FLOW CONTROL IN JAVA                                                                                                    | CMH | ECDL/CDL 4: MOD6: PRES-INTRO POWERPOINT 2003                   |
| CMK ECDL/ICDL4 MOD6: PRES-SLD LAYOUT & DESIGN POWERPOINT 2003  CML MANAGING LINUX GROUP AND USER ACCOUNTS  CMM ECDL/ICDL4 MOD6: PRESENT-CHARTS & MULTIMEDIA PP  CMN MANAGING UNIX CLIENTS  CMO ADMINISTERING UNIX NETWORK SERVICES  CMP UNIX SYSTEMS MANAGEMENT  CMQ ECDL/ICDL 4 MDL 6: PRS - FINAL PRESENTATION IN POWERPOINT 2003  CMR SECURNG AND TROUBLESHOOTING NETWORKS  CMS GET STARTED WITH JAVA  CMT OPERATORS AND FLOW CONTROL IN JAVA                                                                                                    | CMI | MOBILE IP                                                      |
| CML MANAGING LINUX GROUP AND USER ACCOUNTS  CMM ECDL/ICDL4 MOD6:PRESENT-CHARTS & MULTIMEDIA PP  CMN MANAGING UNIX CLIENTS  CMO ADMINISTERING UNIX NETWORK SERVICES  CMP UNIX SYSTEMS MANAGEMENT  CMQ ECDL/ICDL 4 MDL 6: PRS - FINAL PRESENTATION IN POWERPOINT 2003  CMR SECURNG AND TROUBLESHOOTING NETWORKS  CMS GET STARTED WITH JAVA  CMT OPERATORS AND FLOW CONTROL IN JAVA                                                                                                    | CMJ | IP MOBILITY                                                    |
| CMM ECDL/ICDL4 MOD6:PRESENT-CHARTS & MULTIMEDIA PP  CMN MANAGING UNIX CLIENTS  CMO ADMINISTERING UNIX NETWORK SERVICES  CMP UNIX SYSTEMS MANAGEMENT  CMQ ECDL/ICDL 4 MDL 6: PRS - FINAL PRESENTATION IN POWERPOINT 2003  CMR SECURNG AND TROUBLESHOOTING NETWORKS  CMS GET STARTED WITH JAVA  CMT OPERATORS AND FLOW CONTROL IN JAVA                                                                                                    | CMK | ECDL/ICDL4 MOD6: PRES-SLD LAYOUT & DESIGN POWERPOINT 2003      |
| CMN MANAGING UNIX CLIENTS CMO ADMINISTERING UNIX NETWORK SERVICES CMP UNIX SYSTEMS MANAGEMENT CMQ ECDL/ICDL 4 MDL 6: PRS - FINAL PRESENTATION IN POWERPOINT 2003 CMR SECURNG AND TROUBLESHOOTING NETWORKS CMS GET STARTED WITH JAVA CMT OPERATORS AND FLOW CONTROL IN JAVA                                                                                                    | CML | MANAGING LINUX GROUP AND USER ACCOUNTS                         |
| CMO ADMINISTERING UNIX NETWORK SERVICES  CMP UNIX SYSTEMS MANAGEMENT  CMQ ECDL/ICDL 4 MDL 6: PRS - FINAL PRESENTATION IN POWERPOINT 2003  CMR SECURNG AND TROUBLESHOOTING NETWORKS  CMS GET STARTED WITH JAVA  CMT OPERATORS AND FLOW CONTROL IN JAVA                                                                                                    | CMM | ECDL/ICDL4 MOD6:PRESENT-CHARTS & MULTIMEDIA PP                 |
| CMP UNIX SYSTEMS MANAGEMENT CMQ ECDL/ICDL 4 MDL 6: PRS - FINAL PRESENTATION IN POWERPOINT 2003 CMR SECURNG AND TROUBLESHOOTING NETWORKS CMS GET STARTED WITH JAVA CMT OPERATORS AND FLOW CONTROL IN JAVA                                                                                                    | CMN | MANAGING UNIX CLIENTS                                          |
| CMQ ECDL/ICDL 4 MDL 6: PRS - FINAL PRESENTATION IN POWERPOINT 2003  CMR SECURNG AND TROUBLESHOOTING NETWORKS  CMS GET STARTED WITH JAVA  CMT OPERATORS AND FLOW CONTROL IN JAVA                                                                                                    | СМО | ADMINISTERING UNIX NETWORK SERVICES                            |
| CMR SECURNG AND TROUBLESHOOTING NETWORKS CMS GET STARTED WITH JAVA CMT OPERATORS AND FLOW CONTROL IN JAVA                                                                                                    | CMP | UNIX SYSTEMS MANAGEMENT                                        |
| CMS GET STARTED WITH JAVA CMT OPERATORS AND FLOW CONTROL IN JAVA                                                                                                    | CMQ | ECDL/ICDL 4 MDL 6: PRS - FINAL PRESENTATION IN POWERPOINT 2003 |
| CMT OPERATORS AND FLOW CONTROL IN JAVA                                                                                                    | CMR | SECURNG AND TROUBLESHOOTING NETWORKS                           |
|                                                                                                    | CMS | GET STARTED WITH JAVA                                          |
| CMU CREATING CLASSES IN JAVA                                                                                                    | CMT | OPERATORS AND FLOW CONTROL IN JAVA                             |
|                                                                                                    | CMU | CREATING CLASSES IN JAVA                                       |

| CMV | WORKING WITH CLASSES IN JAVA                                                                     |
|-----|--------------------------------------------------------------------------------------------------|
| CMW | EXCEPTION HANDLING& ASSERTIONS                                                                   |
| CMX | JAVA UTILITIES                                                                                   |
| CMY | BASIC GUI DEVELOPMENT IN JAVA                                                                    |
| CMZ | REFERENCE TYPES AND THREADING                                                                    |
| CNA | JAVA APPLETS                                                                                     |
| CNB | USING GLOBILIZATION SUPP IN ORACLE 10G                                                           |
| CNC | CONTROLOING THE ORACLE LISTENER AND ENABLING DISTRUTED TRANSACTIONS IN ORACLE 10G                |
| CND | PERFORMING AND MANAGING BACKKUPS IN ORCLE 10G                                                    |
| CNE | ADVANCED DB RECOVERY & REPAIR IN ORACLE 10G                                                      |
| CNF | USING FLASHBACK TECHNOLOGY IN ORACLE 10G                                                         |
| CNG | DIGITAL PAYMENTS                                                                                 |
| CNH | ECDL/IDCL4 MOD 3 WRD PROC-GET STARTED WRD                                                        |
| CNI | ECDLIC/ICDL4 MOD3:WORD PROCESSING TEXT & PARAGRAPH 2003                                          |
| CNJ | ECDL/ICDL 4 MOD 3:WRD PROC-EDITING&PRT WORD                                                      |
| CNK | ECDL/ICDL 4 MOD 3: W PROC-FORMAT & EDIT WORD                                                     |
| CNL | ECDL/ICDL 4MOD3:WORD PROCESSING WORKING WORD DOCUMENTS 2003                                      |
| CNM | ECDL/CDL 4 MOD3:WORD PROCESSING TABLES & GRAPH WORD 2003                                         |
| CNN | STRUCTURING XML WITH SCHEMAS                                                                     |
| CNO | XML API                                                                                          |
| CNP | TRANSFORMING AND FORMATTING XML                                                                  |
| CNQ | QUERYING, NAVIGATING, AND LINKING XML DATA                                                       |
| CNR | QUERYING, NAVIGATING, & LINKING XML DATA  QUERYING, NAVIGATING, & LINKING XML DATA               |
| CNS | SHAREPOINT 2003 FUNDAMENTALS                                                                     |
| CNT | DEPLOYING SHAREPOINT 2003                                                                        |
| CNU | MANAGING & RETRIEVING CONTENT IN SHAREPOINT 2003                                                 |
| CNV | MAINTAINING & SECURING DATA IN SHAREPOINT 2003                                                   |
| CNW | MANAGING USERS AND SITES IN SHAREPOINT 2003                                                      |
| CNX | TROUBLISHOOTING & DISASTER RECOVERY SHAREPOINT 2003                                              |
| CNY | MANAGING PORTAL SITES AND USING SHAREPOINT 2003                                                  |
| CNZ | MICROSOFT SMS 2003:KEY FEATURES & ENHANCEMENT                                                    |
| COA | MICROSOFT SMS 2003.RETTEATORES & ENTIANCEMENT  MICROSOFT SMS2003: MAN. COLLECT, QUERIES, REPORTS |
| COA | MICROSOFT SMS 2003: MANAGE, COLLECT, QUERIES, REPORTS                                            |
| COC | MICROSOFT SMS 2003: MANAGING SOFTWARE UPDATES                                                    |
| COD | MICROSOFT SMS 2003: WANAGING 30T TWAKE OF DATES                                                  |
| COE | MICROSFT SMS 2003: MAINTAINING SMS SYSTEMS                                                       |
| COF | SETTING UP SITE & ADDING CONTENT IN DREAMWEAVER MX                                               |
| COG | ADDING LINKS IMAGES & FLSH OBJECTS DREAMWEAVER MX                                                |
| СОН |                                                                                                  |
| _   | CREATING INTERACTIVE WEB PAGES IN DREAMWEAVER                                                    |
| COL | WORKING WITH CASCADING STYLE SHEETS IN DREAMWEAVER MX                                            |
| COI | CREATING INTERACTIVWE WEB PAGES IN DREAMWEAVER MX 2004                                           |
| COK | RESOLVING ISSUES WITH THE OPERATING SYSTEM                                                       |
| COL | RESOLVING ISSUES WITH OUTLOOK AND OUTLOOK XP                                                     |
| COM | RESOLVING ISSUES WITH HARDWARE AND NETWORK                                                       |
| CON | RESOLVING ISSUES WITH INTERNET EXPLORER, APPL                                                    |
| COO | MICROSOFT SMS 2003: DISTRIBUTING SOFTWARE                                                        |
| COP | SITE TESTING AND MAINTENANCE IN DREAMWEAVER                                                      |

| COC MICROSOFT SMS 2003: THE PRE-PLANNING PHASE  COR MICROSOFT SMS 2003: PLANNING THE HIERARCHY  COS MICROSOFT SMS 2003: PLANNING THE HIERARCHY  COT ADVANCED SCHEMAS  COU MICROSOFT SMS 2003: INSTALLING AND CONFIGURING  COV MICROSOFT SMS 2003: INSTALLING & CONFIGURING SITES  COW MICROSOFT SMS 2003: INSTALLING & CONFIGURING SITES  COW MICROSOFT SMS 2003: INSTALLING & CONFIGURING SITES  COW MICROSOFT SMS 2003: INSTALLING & CONFIGURING SITES  COW MICROSOFT SMS 2003: INSTALLING & CONFIGURING SITES  COW MICROSOFT SMS 2003: INSTALLING & CONFIGURING SITES  COW MICROSOFT SMS 2003: INSTALLING & CONFIGURING SITES  COW MICROSOFT SMS 2003: INSTALLING & CONFIGURING SITES  COW MICROSOFT SMS 2003: INSTALLING & CONFIGURING SITES  COW MICROSOFT SMS 2003: INSTALLING & CONFIGURING SITES  COW MICROSOFT SMS 2003: INSTALLING & CONFIGURING SITES  COW MICROSOFT SMS 2003: INSTALLING & CONFIGURING SITES  COW MANAGING AND TROUBLESHOOTING DEVICES, DRIVERS  CPE DISPLAY MULTI TABLE DATA & USING SET OPERERATIONS ORACLE  CPC MANAGING AND TROUBLESHOOTING DEVICES, DRIVERS  CPC GROUP AND DATE TIME FUNCTIONS IN ORACLE DATABASE  CPC GROUP AND DATE TIME FUNCTIONS IN ORACLE DATABASE  CPC USING PLYSQL WITH AN ORACLE SERVER  CPC USING PLYSQL THAN ORACLE SERVER  CPL USING GOMPOSITE DATA TYES  CPL USING GOMPOSITE DATA TYES  CPL EXPLICIT CURSORS AND EXCEPTION ERRORS  CPL CREATING STORED PROCEDURES AND DBMS SCHEDULER  CPM MANAGING DEPROPENCIES  CPL ORACLE-SUPPLIED PACKAGES AND DBMS SCHEDULER  CPM MANAGING DEPROPENCIES  CPM MANIPULATING LARGE OBJECTS IN PLYSQL  CPO PLYSQL TRIGGERS  CPM MANAGING CAPPLICATION SERVER 10G: INFRASTRUCTURE  CPC ORACLE APPLICATION SERVER 10G: INFRASTRUCTURE  CPC ORACLE APPLICATION SERVER 10G: INFRASTRUCTURE  CPC ORACLE APPLICATION SERVER 10G: GREREAL MANAGE  CPT INTRO TO INFORMATION SECURITY  CPV MANAGING ADD ZUDB SERVER  CPX MALICIOUS CODE AND INFORMATION SECURITY  CPY MANAGING ADD ZUDB SERVER  CPX MALICIOUS CODE AND INFORMATION SECURITY  CPY MANAGING ADD ZUDB SERVER  CPX MALICIOUS CODE AND INFORMATION SECURITY OF THE MICROSOME AN |     |                                                          |
|----------------------------------------------------------------------------------------------------|-----|----------------------------------------------------------|
| COS MICROSOFT SMS 2003: PLANNING DEPLOYMENT COT ADVANCED SCHEMAS COU MICROSOFT SMS 2003: INSTALLING AND CONFIGURING COV MICROSOFT SMS 2003: INSTALLING & CONFIGURING SITES COW MICROSOFT SMS 2003: INSTALLING & CONFIGURING SITES COW MICROSOFT SMS 2003: INSTALLING & CONFIGURING SITES COW MICROSOFT SMS 2003: INSTALLING & CONFIGURING SITES COW MICROSOFT SMS 2003: INSTALLING & CONFIGURING SITES COW MANAGING AND TROUBLESHOOTING RESOURCES COX INSTALLING WINDOWS XP COY MANAGING AND TROUBLESHOOTING DEVICES, DRIVERS COZ MANAGING AND TROUBLESHOOTING DEVICES, DRIVERS CPP MANAGING AND TROUBLESHOOTING DEVICES, DRIVERS CPP DISPLAY MULTI TABLE DATA & USING SET OPERERATIONS ORACLE CPC MANAGING AND TROUBLESHOOTING NETWORK PROTOCOL CPC GROUP AND DATETIME FUNCTIONS IN ORACLE DATABASE CPE SEQUEL FUNCTIONS IN ORACLE DATABASE 10G CPF INTRODUCTION TO PLYSQL CPG USING PLYSQL WITH AN ORACLE SERVER CPH USING COMPOSITE DATA TYPES CPI EXPLICIT CURSORS AND EXCEPTION ERRORS CPI CREATING STORED PROCEDURES AND FUNCTIONS CPK PLYSQL PACKAGES CPL ORACLE-SUPPLIED PACKAGES AND DBMS SCHEDULER CPM MANAGING DEPENDENCIES CPN MANAGING DEPENDENCIES CPN MANAGING DEPENDENCIES CPN MANAGING DEPENDENCIES CPN MANAGING DEPENDENCIES CPN MANAGING DEPENDENCIES CPN ORACLE APPLICATION SERVER 10G: INTRO CPC ORACLE APPLICATION SERVER 10G: INTRO CPC ORACLE APPLICATION SERVER 10G: MANAGEMENT TOO CPC ORACLE APPLICATION SERVER 10G: MANAGEMENT TOO CPC ORACLE APPLICATION SERVER 10G: MANAGEMENT TOO CPC ORACLE APPLICATION SERVER 10G: ORACLES WEB C CPV INFORMATION SECURITY AND THE INTERNET CPV ORACLE APPLICATION SERVER 10G: ORACLES WEB C CPV MANAGING DATABASE ACCESS IN DB2 UDB CQA MANAGING DATABASE ACCESS IN DB2 UDB CQA MANAGING DATABASE ACCESS IN DB2 UDB CQA MANAGING DATABASE ACCESS IN DB2 UDB CQA MANAGING DATABASE ACCESS IN DB2 UDB CQA MANAGING DATABASE ACCESS IN DB2 UDB CQA MANAGING DATABASE ACCESS IN DB2 UDB CQC UTILIZING DB2 UDB DATABASE CQC UTILIZING DB2 UDB DUTILITIES CQD MANAGING DISASTER RECOVERY IN A DB2 UDB DATABASE CQC UTILIZING DB2 UDB DATABASE CQC UTILIZING DB2 UDB | COQ | MICROSOFT SMS 2003: THE PRE-PLANNING PHASE               |
| COT ADVANCED SCHEMAS COU MICROSOFT SMS 2003: INSTALLING AND CONFIGURING COV MICROSOFT SMS 2003: INSTALLING & CONFIGURING SITES COW MINTRODUCTION TO ORACLE AND SEQUEL IN ORACLE DATABASE 10G COX INSTALLING WINDOWS XP COY MANAGING AND TROUBLESHOOTING RESOURCES COZ MANAGING AND TROUBLESHOOTING DESKTOP STORAGE CPA MANAGING AND TROUBLESHOOTING DESKTOP STORAGE CPA MANAGING AND TROUBLESHOOTING DESKTOP STORAGE CPA MANAGING AND TROUBLESHOOTING DESKTOP STORAGE CPA MANAGING AND TROUBLESHOOTING DESKTOP STORAGE CPA MANAGING AND TROUBLESHOOTING NETWORK PROTOCOL CPD GROUP AND DATETIME FUNCTIONS IN ORACLE DATABASE CPC MANAGING AND TROUBLESHOOTING NETWORK PROTOCOL CPD GROUP AND DATETIME FUNCTIONS IN ORACLE DATABASE CPE SEQUEL FUNCTIONS IN ORACLE DATABASE 10G CPF INTRODUCTION TO PL/SQL CPG USING PL/SQL WITH AN ORACLE SERVER CPH USING COMPOSITE DATA TYPES CPH USING COMPOSITE DATA TYPES CPI EXPLICIT CURSORS AND EXCEPTION ERRORS CPJ CREATING STORED PROCEDURES AND FUNCTIONS CPP L/SQL PACKAGES CPL ORACLE-SUPPLIED PACKAGES AND DBMS SCHEDULER CPM MANAGING DEPENDENCIES CPM MANAGING DEPENDENCIES CPM MANAGING DEPENDENCIES CPM MANAGING DEPENDENCIES CPM MANUPULATING LAGGE OBJECTS IN PL/SQL CPO PL/SQL TRIGGERS CPP ORACLE APPLICATION SERVER 10G: INTRO CPP ORACLE APPLICATION SERVER 10G: INFRASTRUCTURE CPP ORACLE APPLICATION SERVER 10G: GRERBAL MANAGE CPP INTRO TO INFORMATION SECURITY CPU ORACLE APPLICATION SERVER 10G: GRERBAL MANAGE CPI INTRO TO INFORMATION SECURITY CPU ORACLE APPLICATION SERVER 10G: GRACLES WEB C CPV INFORMATION SECURITY AND THE INTERNET CPV MANAGING DATA PLACEMENT IN DB2 UDB CQA MANAGING DATA PLACEMENT IN DB2 UDB CQA MANAGING DATA PLACEMENT IN DB2 UDB CQA MANAGING DATA PLACEMENT IN DB2 UDB CQA MANAGING DATA PLACEMENT IN DB2 UDB CQA MANAGING DATA PLACEMENT IN DB2 UDB CQA MANAGING DATA PLACEMENT IN DB2 UDB CQA MANAGING DATA PLACEMENT IN DB2 UDB CQC UTILIZING DB2 UDB DATABASE CQC UTILIZING DB2 UDB DATABASE CQC UTILIZING DB2 UDB DATABASE CQC UTILIZING DB2 UDB OSTATIBLES CQC UTILIZING DB2 UDB OSTATIBLES CQC UTILIZING DB2 UDB OSTAI | COR | MICROSOFT SMS 2003: PLANNING THE HIERARCHY               |
| COU MICROSOFT SMS 2003: INSTALLING AND CONFIGURING COV MICROSOFT SMS 2003: INSTALLING & CONFIGURING SITES COW INTRODUCTION TO ORACLE AND SEQUEL IN ORACLE DATABASE 10G COX INSTALLING WINDOWS XP COY MANAGING AND TROUBLESHOOTING RESOURCES COZ MANAGING AND TROUBLESHOOTING DESKTOP STORAGE COZ MANAGING AND TROUBLESHOOTING DESKTOP STORAGE CPA MANAGING AND TROUBLESHOOTING DESKTOP STORAGE CPA MANAGING AND TROUBLESHOOTING DESKTOP STORAGE CPB DISPLAY MULTI TABLE DATA & USING SET OPERERATIONS ORACLE CPC MANAGING AND TROUBLESHOOTING NETWORK PROTOCOL CPC MANAGING AND TROUBLESHOOTING NETWORK PROTOCOL CPC MANAGING AND TROUBLESHOOTING NETWORK PROTOCOL CPD GROUP AND DATETIME FUNCTIONS IN ORACLE DATABASE CPE SEQUEL FUNCTIONS IN ORACLE DATABASE CPE SEQUEL FUNCTIONS IN ORACLE SERVER CPF INTRODUCTION TO PL/SQL CPF INTRODUCTION TO PL/SQL CPF USING COMPOSITE DATA TYPES CPI EXPLICIT CURSORS AND EXCEPTION ERRORS CPI EXPLICIT CURSORS AND EXCEPTION ERRORS CPI CREATING STORED PROCEDURES AND FUNCTIONS CPK PL/SQL PACKAGES CPL ORACLE-SUPPLIED PACKAGES AND DBMS SCHEDULER CPM MANAGING DEPENDENCIES CPM MANIPULATING LARGE OBJECTS IN PL/SQL CPD PL/SQL TRIGGERS CPD ORACLE APPLICATION SERVER 10G: INTRO CPQ ORACLE APPLICATION SERVER 10G: INFRASTRUCTURE CPG ORACLE APPLICATION SERVER 10G: MARAGEMENT TOO CPS ORACLE APPLICATION SERVER 10G: GENERAL MANAGE CPT INTRO TO INFORMATION SECURITY CPU ORACLE APPLICATION SERVER 10G: ORACLES PORTABLE CPY INFORMATION SECURITY AND THE INTERNET CPV ORACLE APPLICATION SERVER 10G: ORACLES PORTABLE CPY INFORMATION SECURITY AND THE INTERNET CPV ORACLE APPLICATION SERVER 10G: ORACLES PORTABLE CPY INTRO TO INFORMATION SECURITY CPV ORACLE APPLICATION SERVER 10G: ORACLES PORTABLE CPY INTRO TO INFORMATION SECURITY CPV ORACLE APPLICATION SERVER 10G: ORACLES PORTABLE CPY MANAGING A DB2 UDB DATABASE CQC UTILIZING DATABASE ACCESS IN DB2 UDB CQA MANAGING DATABASE ACCESS IN DB2 UDB CQC UTILIZING DATABASE ACCESS IN DB2 UDB CQC UTILIZING DATABASE ACCESS IN DB2 UDB CQC UTILIZING DATABASE ACCESS IN DB2 UDB DATABASE CQC UTILIZING DATABASE | COS | MICROSOFT SMS 2003: PLANNING DEPLOYMENT                  |
| COV MICROSOFT SMS 2003:INSTALLING & CONFIGURING SITES  COW INTRODUCTION TO ORACLE AND SEQUEL IN ORACLE DATABASE 10G  COX INSTALLING WINDOWS XP  COY MANAGING AND TROUBLESHOOTING RESOURCES  COZ MANAGING AND TROUBLESHOOTING DESKTOP STORAGE  CPA MANAGING AND TROUBLESHOOTING DESKTOP STORAGE  CPA MANAGING AND TROUBLESHOOTING DEVICES, DRIVERS  CPB DISPLAY MULTI TABLE DATA & USING SET OPERERATIONS ORACLE  CPC MANAGING AND TROUBLESHOOTING NETWORK PROTOCOL  CPD GROUP AND DATETIME FUNCTIONS IN ORACLE DATABASE  CPE SEQUEL FUNCTIONS IN ORACLE DATABASE 10G  CPF INTRODUCTION TO PL/SQL  CPG USING PL/SQL WITH AN ORACLE SERVER  CPH USING COMPOSITE DATA TYPES  CPI EXPLICIT CURSORS AND EXCEPTION ERRORS  CPJ CREATING STORED PROCEDURES AND FUNCTIONS  CPK PL/SQL PACKAGES  CPL ORACLE-SUPPLIED PACKAGES AND DBMS SCHEDULER  CPM MANAGING DEPENDENCIES  CPN MANIPULATING LARGE OBJECTS IN PL/SQL  CPO PL/SQL TRIGGERS  CPP ORACLE APPLICATION SERVER 10G: INTRO  CPC ORACLE APPLICATION SERVER 10G: INTRO  CPC ORACLE APPLICATION SERVER 10G: INFRASTRUCTURE  CPP ORACLE APPLICATION SERVER 10G: INFRASTRUCTURE  CPP ORACLE APPLICATION SERVER 10G: INFRASTRUCTURE  CPP ORACLE APPLICATION SERVER 10G: INFRASTRUCTURE  CPP ORACLE APPLICATION SERVER 10G: ORACLES WBB C  CPP INTRO TO INFORMATION SECURITY  CPU ORACLE APPLICATION SERVER 10G: ORACLES WBB C  CPV INFORMATION SECURITY AND THE INTERNET  CPU ORACLE APPLICATION SERVER 10G: ORACLES WBB C  CPV INFORMATION SECURITY AND THE INTERNET  CPW MALIGIOUS CODE AND INFORMATION SECURITY  CPV MALIGIOUS CODE AND INFORMATION SECURITY  CPV MALIGIOUS CODE AND INFORMATION SECURITY  CPV MALIGIOUS CODE AND INFORMATION SECURITY  CPV MALIGIOUS CODE AND INFORMATION SECURITY  CPV MALIGIOUS CODE AND INFORMATION SECURITY  CPV MALIGIOUS CODE AND INFORMATION SECURITY  CPV MALIGIOUS CODE AND INFORMATION SECURITY  CPV MALIGIOUS CODE AND INFORMATION SECURITY  CPV MANAGING A DB2 UDB SERVER  CQC UTILIZING DB2 UDB UBS LETSEVER  CQC UTILIZING DB2 UDB UBS TERVER  CQC UTILIZING DB2 UDB UBS TERVER  CQC UTILIZING DB2 UDB UBS TRANCET  CQC PROJECT S | COT | ADVANCED SCHEMAS                                         |
| COW INTRODUCTION TO ORACLE AND SEQUEL IN ORACLE DATABASE 10G COX INSTALLING WINDOWS XP COY MANAGING AND TROUBLESHOOTING RESOURCES COZ MANAGING AND TROUBLESHOOTING DESKTOP STORAGE CPA MANAGING AND TROUBLESHOOTING DESKTOP STORAGE CPA MANAGING AND TROUBLESHOOTING DESKTOP STORAGE CPA MANAGING AND TROUBLESHOOTING DEVICES, DRIVERS CPB DISPLAY MULTI TABLE DATA & USING SET OPERERATIONS ORACLE CPC MANAGING AND TROUBLESHOOTING NETWORK PROTOCOL CPD GROUP AND DATETIME FUNCTIONS IN ORACLE DATABASE CPE SEQUEL FUNCTIONS IN ORACLE DATABASE 10G CPF INTRODUCTION TO PL/SQL CPG USING PL/SQL WITH AN ORACLE SERVER CPH USING COMPOSITE DATA TYPES CPH EXPLICIT CURSORS AND EXCEPTION ERRORS CPJ CREATING STORED PROCEDURES AND FUNCTIONS CPK PL/SQL PACKAGES CPL CRACLE-SUPPLIED PACKAGES AND DBMS SCHEDULER CPM MANAGING DEPENDENCIES CPN MANIPULATING LARGE OBJECTS IN PL/SQL CPO PL/SQL TRIGGERS CPP ORACLE APPLICATION SERVER 10G: INTRO CPQ ORACLE APPLICATION SERVER 10G: INTRO CPQ ORACLE APPLICATION SERVER 10G: IMRASTRUCTURE CPR ORACLE APPLICATION SERVER 10G: MANAGEMENT TOO CPG ORACLE APPLICATION SERVER 10G: MANAGEMENT TOO CPG ORACLE APPLICATION SERVER 10G: GENERAL MANAGE CPT INTRO TO INFORMATION SECURITY CPU ORACLE APPLICATION SERVER 10G: ORACLES WBE C CPY INFORMATION SECURITY AND THE INTERNET CPW ORACLE APPLICATION SERVER 10G: ORACLES WBE C CPY INFORMATION SECURITY AND THE INTERNET CPW ORACLE APPLICATION SERVER 10G: ORACLES WBE C CPY INFORMATION SECURITY AND THE INTERNET CPW ORACLE APPLICATION SERVER 10G: ORACLES WBE C CPY INFORMATION SECURITY AND THE INTERNET CPW ORACLE APPLICATION SERVER 10G: ORACLES WBE C CPY INFORMATION SECURITY AND THE INTERNET CPW ORACLE APPLICATION SERVER 10G: ORACLES PORTABLE CPX MALICIOUS CODE AND INFORMATION SECURITY CPY MANAGING A DB2 UDB DATABASE CQC UTILIZING DATABASE ACCESS IN DB2 UDB CQA MANAGING A DB2 UDB SERVER CPZ ADMINISTERING DATA PLACEMENT IN DB2 UDB DATAB CQC UTILIZING DATABASE ACCESS IN DB2 UDB CQA MANAGING A DB2 UDB SERVER CQC UTILIZING DATABASE ACCESS IN DB2 UDB CQC WANAGING A DB2 UDB SERVER CQC UTILIZIN | COU | MICROSOFT SMS 2003: INSTALLING AND CONFIGURING           |
| COX INSTALLING WINDOWS XP COY MANAGING AND TROUBLESHOOTING RESOURCES COZ MANAGING AND TROUBLESHOOTING DESKTOP STORAGE CPA MANAGING AND TROUBLESHOOTING DESKTOP STORAGE CPA MANAGING AND TROUBLESHOOTING DEVICES, DRIVERS CPB DISPLAY MULTI TABLE DATA & USING SET OPERERATIONS ORACLE CPC MANAGING AND TROUBLESHOOTING NETWORK PROTOCOL CPD GROUP AND DATETIME FUNCTIONS IN ORACLE DATABASE CPE SEQUEL FUNCTIONS IN ORACLE DATABASE 10G CPF INTRODUCTION TO PL/SQL CPG USING PL/SQL WITH AN ORACLE SERVER CPH USING COMPOSITE DATA TYPES CPI EXPLICIT CURSORS AND EXCEPTION ERRORS CPJ CREATING STORED PROCEDURES AND FUNCTIONS CPK PL/SQL PACKAGES CPL ORACLE-SUPPLIED PACKAGES AND DBMS SCHEDULER CPM MANAGING DEPENDENCIES CPN MANIPULATING LARGE OBJECTS IN PL/SQL CPO PL/SQL TRIGGERS CPP ORACLE APPLICATION SERVER 10G: INFRASTRUCTURE CPR ORACLE APPLICATION SERVER 10G: INFRASTRUCTURE CPR ORACLE APPLICATION SERVER 10G: GENERAL MANAGE CPT INTRO TO INFORMATION SECURITY CPU ORACLE APPLICATION SERVER 10G: GENERAL MANAGE CPT INTRO TO INFORMATION SECURITY CPU ORACLE APPLICATION SERVER 10G: GENERAL MANAGE CPT INTRO TO INFORMATION SECURITY CPU ORACLE APPLICATION SERVER 10G: ORACLES WEB C CPV INFORMATION SECURITY AND THE INTERNET CPW ORACLE APPLICATION SERVER 10G: ORACLES WEB C CPV INFORMATION SECURITY AND THE INTERNET CPW ORACLE APPLICATION SERVER 10G: ORACLES WEB C CPV MANAGING A DBZ UDB DESEVER CPZ ADMINISTERING DATA PLACEMENT IN DBZ UDB CQA MANAGING DATABASE ACCESS IN DBZ UDB CQA MANAGING DATABASE ACCESS IN DBZ UDB CQA MANAGING DATABASE ACCESS IN DBZ UDB CQB MONTORING A DBZ UDB DATABASE CQC UTILIZING DBZ UDB UTILITIES CQC MANAGING DISASTER RECOVERY IN A DBZ UDB DATAB CQC UTILIZING DBZ UDB UTILITIES CQC PROJECT SERVER 2003: INTER EPM SOLUTION CQG PROJECT SERVER 2003: INTER EPM SOLUTION CQG PROJECT SERVER 2003: INTERNATION AND CONFIGURATION CQG PROJECT SERVER 2003: INTERNATION AND CONFIGURATION CQG PROJECT SERVER 2003: INTERNATION AND CONFIGURATION CQG PROJECT SERVER 2003: INTERNATION AND CONFIGURATION CQG PROJECT SERVER 2003: INTERNATION AND CONFIGURA | COV | MICROSOFT SMS 2003:INSTALLING & CONFIGURING SITES        |
| COX INSTALLING WINDOWS XP COY MANAGING AND TROUBLESHOOTING RESOURCES COZ MANAGING AND TROUBLESHOOTING DESKTOP STORAGE CPA MANAGING AND TROUBLESHOOTING DESKTOP STORAGE CPA MANAGING AND TROUBLESHOOTING DEVICES, DRIVERS CPB DISPLAY MULTI TABLE DATA & USING SET OPERERATIONS ORACLE CPC MANAGING AND TROUBLESHOOTING NETWORK PROTOCOL CPD GROUP AND DATETIME FUNCTIONS IN ORACLE DATABASE CPE SEQUEL FUNCTIONS IN ORACLE DATABASE 10G CPF INTRODUCTION TO PL/SQL CPG USING PL/SQL WITH AN ORACLE SERVER CPH USING COMPOSITE DATA TYPES CPI EXPLICIT CURSORS AND EXCEPTION ERRORS CPJ CREATING STORED PROCEDURES AND FUNCTIONS CPK PL/SQL PACKAGES CPL ORACLE-SUPPLIED PACKAGES AND DBMS SCHEDULER CPM MANAGING DEPENDENCIES CPN MANIPULATING LARGE OBJECTS IN PL/SQL CPO PL/SQL TRIGGERS CPP ORACLE APPLICATION SERVER 10G: INFRASTRUCTURE CPR ORACLE APPLICATION SERVER 10G: INFRASTRUCTURE CPR ORACLE APPLICATION SERVER 10G: GENERAL MANAGE CPT INTRO TO INFORMATION SECURITY CPU ORACLE APPLICATION SERVER 10G: GENERAL MANAGE CPT INTRO TO INFORMATION SECURITY CPU ORACLE APPLICATION SERVER 10G: GENERAL MANAGE CPT INTRO TO INFORMATION SECURITY CPU ORACLE APPLICATION SERVER 10G: ORACLES WEB C CPV INFORMATION SECURITY AND THE INTERNET CPW ORACLE APPLICATION SERVER 10G: ORACLES WEB C CPV INFORMATION SECURITY AND THE INTERNET CPW ORACLE APPLICATION SERVER 10G: ORACLES WEB C CPV MANAGING A DBZ UDB DESEVER CPZ ADMINISTERING DATA PLACEMENT IN DBZ UDB CQA MANAGING DATABASE ACCESS IN DBZ UDB CQA MANAGING DATABASE ACCESS IN DBZ UDB CQA MANAGING DATABASE ACCESS IN DBZ UDB CQB MONTORING A DBZ UDB DATABASE CQC UTILIZING DBZ UDB UTILITIES CQC MANAGING DISASTER RECOVERY IN A DBZ UDB DATAB CQC UTILIZING DBZ UDB UTILITIES CQC PROJECT SERVER 2003: INTER EPM SOLUTION CQG PROJECT SERVER 2003: INTER EPM SOLUTION CQG PROJECT SERVER 2003: INTERNATION AND CONFIGURATION CQG PROJECT SERVER 2003: INTERNATION AND CONFIGURATION CQG PROJECT SERVER 2003: INTERNATION AND CONFIGURATION CQG PROJECT SERVER 2003: INTERNATION AND CONFIGURATION CQG PROJECT SERVER 2003: INTERNATION AND CONFIGURA | cow | INTRODUCTION TO ORACLE AND SEQUEL IN ORACLE DATABASE 10G |
| COY MANAGING AND TROUBLESHOOTING RESOURCES  COZ MANAGING AND TROUBLESHOOTING DESKTOP STORAGE  CPA MANAGING AND TROUBLESHOOTING DESKTOP STORAGE  CPA MANAGING AND TROUBLESHOOTING DESKTOP STORAGE  CPB DISPLAY MULTI TABLE DATA & USING SET OPERERATIONS ORACLE  CPC MANAGING AND TROUBLESHOOTING NETWORK PROTOCOL  CPD GROUP AND DATETIME FUNCTIONS IN ORACLE DATABASE  CPE SEQUEL FUNCTIONS IN ORACLE DATABASE 10G  CPF INTRODUCTION TO PLYSQL  CPG USING PLYSQL WITH AN ORACLE SERVER  CPH USING COMPOSITE DATA TYPES  CPI EXPLICIT CURSORS AND EXCEPTION ERRORS  CPJ CREATING STORED PROCEDURES AND FUNCTIONS  CPK PLYSQL PACKAGES  CPL ORACLE-SUPPLIED PACKAGES AND DBMS SCHEDULER  CPM MANAGING DEPENDENCIES  CPN MANIPULATING LARGE OBJECTS IN PL/SQL  CPO PL/SQL TRIGGERS  CPP ORACLE APPLICATION SERVER 10G: INTRO  CPC ORACLE APPLICATION SERVER 10G: INTRO  CPC ORACLE APPLICATION SERVER 10G: MANAGEMENT TOO  CPS ORACLE APPLICATION SERVER 10G: MANAGEMENT TOO  CPS ORACLE APPLICATION SERVER 10G: GNERAL MANAGE  CPT INTRO TO INFORMATION SECURITY  CPU ORACLE APPLICATION SERVER 10G: ORACLES WEB C  CPV INFORMATION SECURITY AND THE INTERNET  CPW ORACLE APPLICATION SERVER 10G: ORACLES PORTABLE  CPM MANAGING A DB2 UDB SERVER  CPZ ADMINISTERING DATA PLACEMENT IN DB2 UDB  CQA MANAGING DATABASE ACCESS IN DB2 UDB  CQA MANAGING DATABASE ACCESS IN DB2 UDB  CQA MANAGING DATABASE ACCESS IN DB2 UDB  CQA MANAGING DATABASE ACCESS IN DB2 UDB  CQB MONITORING A DB2 UDB DATABASE  CQC UTILIZING DB2 UDB UTILITIES  CQC UTILIZING DB3 UDB UTILITIES  CQC UTILIZING DB3 UDB UTILITIES  CQC UTILIZING DB3 UDB UTILITIES  CQC PROJECT SERVER 2003: HAPLEMENTING PROJECT SERVER  CQC PROJECT SERVER 2003: SIANLING THE INFRASTRUCT  CQC PROJECT SERVER 2003: INSTALLATION AND CONFIGURATION  CQC PROJECT SERVER 2003: INSTALLATION AND CONFIGURATION  CQC PROJECT SERVER 2003: INSTALLATION AND CONFIGURATION  CQC PROJECT SERVER 2003: INSTALLATION AND CONFIGURATION  CQC PROJECT SERVER 2003: INSTALLATION AND CONFIGURATION  CQC PROJECT SERVER 2003: INSTALLATION AND CONFIGURATION                        |     |                                                          |
| COZ MANAGING AND TROUBLESHOOTING DESKTOP STORAGE CPA MANAGING AND TROUBLESHOOTING DEVICES, DRIVERS CPB DISPLAY MULTI TABLE DATA & USING SET OPEREATIONS ORACLE CPC MANAGING AND TROUBLESHOOTING NETWORK PROTOCOL CPD GROUP AND DATETIME FUNCTIONS IN ORACLE DATABASE CPE SEQUEL FUNCTIONS IN ORACLE DATABASE 10G CPF INTRODUCTION TO PLYSQL CPF USING PLYSQL WITH AN ORACLE SERVER CPH USING COMPOSITE DATA TYPES CPI EXPLICIT CURSORS AND EXCEPTION ERRORS CPI CREATING STORED PROCEDURES AND FUNCTIONS CPK PL/SQL PACKAGES CPL ORACLE-SUPPLIED PACKAGES AND DBMS SCHEDULER CPM MANAGING DEPENDENCIES CPM MANIPULATING LARGE OBJECTS IN PL/SQL CPO PL/SQL TRIGGERS CPP ORACLE APPLICATION SERVER 10G: INTRO CPQ ORACLE APPLICATION SERVER 10G: INFRASTRUCTURE CPQ ORACLE APPLICATION SERVER 10G: GRENEAL MANAGE CPT INTRO TO INFORMATION SERVER 10G: ORACLES WBB C CPY ORACLE APPLICATION SERVER 10G: ORACLES WBB C CPY INFORMATION SECURITY CPU ORACLE APPLICATION SERVER 10G: ORACLES WBB C CPY INFORMATION SECURITY CPU ORACLE APPLICATION SERVER 10G: ORACLES WBB C CPY INFORMATION SECURITY CPU ORACLE APPLICATION SERVER 10G: ORACLES WBB C CPY INFORMATION SECURITY AND THE INTERNET CPW ORACLE APPLICATION SERVER 10G: ORACLES WBB C CPY MANAGING A DB2 UDB SERVER CPZ ADMINISTERING DATA PLACEMENT IN DB2 UDB CQA MANAGING DATA DASE RACESS IN DB2 UDB CQA MANAGING DATA DASE RACESS IN DB2 UDB CQA MANAGING DATA DASE RACESS IN DB2 UDB CQA MANAGING DATA DASE RECOVERY IN A DB2 UDB DATAB CQE USING CONTROL STRUCTURES CQC UTILIZING DB2 UDB UTILITIES CQC MANAGING DAS DER DER DEN DENDER STRUCT CQC UTILIZING DB2 UDB UTILITIES CQC PROJECT SERVER 2003: PLANNING THE INFRASTRUCT CQC PROJECT SERVER 2003: BALANING THE INFRASTRUCT CQC PROJECT SERVER 2003: BALANING THE INFRASTRUCT CQC PROJECT SERVER 2003: INSTALLATION AND CONFIGURATION CQC PROJECT SERVER 2003: INSTALLATION AND CONFIGURATION CQC PROJECT SERVER 2003: INSTALLATION AND CONFIGURATION CQC PROJECT SERVER 2003: INSTALLATION AND CONFIGURATION CQC PROJECT SERVER 2003: DALANING THE INFRASTRUCT CQC PROJECT SERVER 2003: INSTALLATION AN |     |                                                          |
| CPA MANAGING AND TROUBLESHOOTING DEVICES, DRIVERS  CPB DISPLAY MULTI TABLE DATA & USING SET OPERERATIONS ORACLE  CPC MANAGING AND TROUBLESHOOTING NETWORK PROTOCOL  CPD GROUP AND DATETIME FUNCTIONS IN ORACLE DATABASE  CPE SEQUEL FUNCTIONS IN ORACLE DATABASE 10G  CPF INTRODUCTION TO PL/SQL  CPG USING PL/SQL WITH AN ORACLE SERVER  CPH USING COMPOSITE DATA TYPES  CPI EXPLICIT CURSORS AND EXCEPTION ERRORS  CPJ CREATING STORED PROCEDURES AND FUNCTIONS  CPL ORACLE-SUPPLIED PACKAGES AND DBMS SCHEDULER  CPM MANAGING DEPENDENCIES  CPN MANIPULATING LARGE OBJECTS IN PL/SQL  CPO PL/SQL TRIGGERS  CPP ORACLE APPLICATION SERVER 10G: INTRO  CPQ ORACLE APPLICATION SERVER 10G: INFRASTRUCTURE  CPS ORACLE APPLICATION SERVER 10G: GENERAL MANAGE  CPT INTRO TO INFORMATION SERVER 10G: GRACLES WEB C  CPV INFORMATION SECURITY  CPU ORACLE APPLICATION SERVER 10G: ORACLES WEB C  CPV INFORMATION SERVER 10G: ORACLES WEB C  CPV INFORMATION SERVER 10G: ORACLES WEB C  CPV INFORMATION SERVER 10G: ORACLES WEB C  CPV INFORMATION SERVER 10G: ORACLES WEB C  CPV INFORMATION SERVER 10G: ORACLES WEB C  CPV INFORMATION SERVER 10G: ORACLES WEB C  CPV INFORMATION SERVER 10G: ORACLES WEB C  CPV MANAGING DATA PALACEMENT IN DB2 UDB  CQA MANAGING A DB2 UDB SERVER  CPZ ADMINISTERING DATA PLACEMENT IN DB2 UDB  CQA MANAGING DATABASE ACCESS IN DB2 UDB  CQB MONITORING A DB2 UDB DATABASE  CQC UTILIZING DB2 UDB DATABASE  CQC UTILIZING DB2 UDB DATABASE  CQC UTILIZING DB2 UDB DATABASE  CQC UTILIZING DB2 UDB DATABASE  CQC UTILIZING DB2 UDB DATABASE  CQC UTILIZING DB2 UDB DATABASE  CQC UTILIZING DB2 UDB DATABASE  CQC UTILIZING DB2 UDB DATABASE  CQC UTILIZING DB2 UDB DATABASE  CQC UTILIZING DB2 UDB DATABASE  CQC UTILIZING DB2 UDB DATABASE  CQC UTILIZING DB2 UDB UTILITIES  CQC PROJECT SERVER 2003: INSTALLATION AND CONFIGURATION  CQC PROJECT SERVER 2003: INSTALLATION AND CONFIGURATION  CQI PROJECT SERVER 2003: INSTALLATION AND CONFIGURATION  CQI PROJECT SERVER 2003: INSTALLATION AND CONFIGURATION                                                                                | -   |                                                          |
| CPB DISPLAY MULTI TABLE DATA & USING SET OPERERATIONS ORACLE CPC MANAGING AND TROUBLESHOOTING NETWORK PROTOCOL CPD GROUP AND DATETIME FUNCTIONS IN ORACLE DATABASE CPE SEQUEL FUNCTIONS IN ORACLE DATABASE 10G CPF INTRODUCTION TO PL/SQL CPG USING PL/SQL WITH AN ORACLE SERVER CPH USING COMPOSITE DATA TYPES CPI EXPLICIT CURSORS AND EXCEPTION ERRORS CPI CREATING STORED PROCEDURES AND FUNCTIONS CPK PL/SQL PACKAGES CPL ORACLE-SUPPLIED PACKAGES AND DBMS SCHEDULER CPM MANAGING DEPENDENCIES CPM MANIPULATING LARGE OBJECTS IN PL/SQL CPO PL/SQL TRIGGERS CPP ORACLE APPLICATION SERVER 10G: INTRO CPQ ORACLE APPLICATION SERVER 10G: INFRASTRUCTURE CPQ ORACLE APPLICATION SERVER 10G: GENERAL MANAGE CPT INTRO TO INFORMATION SECURITY CPU ORACLE APPLICATION SERVER 10G: ORACLES WEB C CPY INFORMATION SECURITY AND THE INTERNET CPW ORACLE APPLICATION SERVER 10G: ORACLES PORTABLE CPX MALICIOUS CODE AND INFORMATION SECURITY CPY MANAGING DATE PLACEMENT IN DB2 UDB CQA MANAGING DATA PLACEMENT IN DB2 UDB CQA MANAGING DATA PLACEMENT IN DB2 UDB CQA MANAGING DATABASE ACCESS IN DB2 UDB CQA MANAGING DATABASE ACCESS IN DB2 UDB CQB MONITORING A DB2 UDB DATABASE CQC UTILIZING DB2 UDB UTILITIES CQF PROJECT SERVER 2003: THE EPM SOLUTION CQG PROJECT SERVER 2003: INSTALLATION AND CONFIGURATION CQG PROJECT SERVER 2003: INSTALLATION AND CONFIGURATION CQG PROJECT SERVER 2003: INSTALLATION AND CONFIGURATION CQG PROJECT SERVER 2003: INSTALLATION AND CONFIGURATION CQG PROJECT SERVER 2003: INSTALLATION AND CONFIGURATION CQG PROJECT SERVER 2003: INSTALLATION AND CONFIGURATION CQG PROJECT SERVER 2003: INSTALLATION AND CONFIGURATION CQG PROJECT SERVER 2003: INSTALLATION AND CONFIGURATION CQG PROJECT SERVER 2003: INSTALLATION AND CONFIGURATION CQG PROJECT SERVER 2003: INSTALLATION AND CONFIGURATION CQG PROJECT SERVER 2003: INSTALLATION AND CONFIGURATION CQG PROJECT SERVER 2003: INSTALLATION AND CONFIGURATION                                                                                                    |     |                                                          |
| CPC MANAGING AND TROUBLESHOOTING NETWORK PROTOCOL  CPD GROUP AND DATETIME FUNCTIONS IN ORACLE DATABASE  CPE SEQUEL FUNCTIONS IN ORACLE DATABASE 10G  CPF INTRODUCTION TO PL/SQL  CPG USING PL/SQL WITH AN ORACLE SERVER  CPH USING COMPOSITE DATA TYPES  CPI EXPLICIT CURSORS AND EXCEPTION ERRORS  CPI CREATING STORED PROCEDURES AND FUNCTIONS  CPK PL/SQL PACKAGES  CPL ORACLE-SUPPLIED PACKAGES AND DBMS SCHEDULER  CPM MANIPULATING LARGE OBJECTS IN PL/SQL  CPO PL/SQL TRIGGERS  CPP ORACLE APPLICATION SERVER 10G: INTRO  CPQ ORACLE APPLICATION SERVER 10G: MANAGEMENT TOO  CPS ORACLE APPLICATION SERVER 10G: GENERAL MANAGE  CPT INTRO TO INFORMATION SERVER 10G: ORACLES WEB C  CPV INFORMATION SERVER 10G: ORACLES WEB C  CPV INFORMATION SERVER 10G: ORACLES WEB C  CPV INFORMATION SERVER 10G: ORACLES WEB C  CPV INFORMATION SERVER 10G: ORACLES PORTABLE  CPX MALICIOUS CODE AND INFORMATION SECURITY  CPV MANAGING DATA PLACEMENT IN DB2 UDB  CQA MANAGING DATABASE ACCESS IN DB2 UDB  CQB MONITORING ADB2 UDB DATABASE  CQC UTILIZING DB2 UDB UTILITIES  CQD MANAGING DISASTER RECOVERY IN A DB2 UDB DATAB  CQC USING CONTROL STRUCTURES  CQF PROJECT SERVER 2003: THE ENPM SOLUTION  CQI PROJECT SERVER 2003: INSTALLATION AND CONFIGURATION  CQI PROJECT SERVER 2003: INSTALLATION ON FORWARE  CQI PROJECT SERVER 2003: INSTALLATION ON FORWARE  CQI PROJECT SERVER 2003: INSTALLATION ON FORWARE  CQI PROJECT SERVER 2003: INSTALLATION ON FORWARE  CQI PROJECT SERVER 2003: INSTALLATION ON FORWARE  CQI PROJECT SERVER 2003: INSTALLATION ON FORWARE  CQI PROJECT SERVER 2003: INSTALLATION ON FORWARE                                                                                                    |     | ·                                                        |
| CPD GROUP AND DATETIME FUNCTIONS IN ORACLE DATABASE  CPE SEQUEL FUNCTIONS IN ORACLE DATABASE 10G  CPF INTRODUCTION TO PL/SQL  CPG USING PL/SQL WITH AN ORACLE SERVER  CPH USING COMPOSITE DATA TYPES  CPI EXPLICIT CURSORS AND EXCEPTION ERRORS  CPJ CREATING STORED PROCEDURES AND FUNCTIONS  CPK PL/SQL PACKAGES  CPL ORACLE-SUPPLIED PACKAGES AND DBMS SCHEDULER  CPM MANAGING DEPENDENCIES  CPN MANIPULATING LARGE OBJECTS IN PL/SQL  CPO PL/SQL TRIGGERS  CPP ORACLE APPLICATION SERVER 10G: INTRO  CPQ ORACLE APPLICATION SERVER 10G: GENERAL MANAGE  CPT ORACLE APPLICATION SERVER 10G: GENERAL MANAGE  CPT INTRO TO INFORMATION SECURITY  CPU ORACLE APPLICATION SERVER 10G: GENERAL MANAGE  CPU INFORMATION SECURITY AND THE INTERNET  CPW ORACLE APPLICATION SERVER 10G: ORACLES WEB C  CPV INFORMATION SECURITY AND THE INTERNET  CPW ORACLE APPLICATION SERVER 10G: ORACLES PORTABLE  CPX MALICIOUS CODE AND INFORMATION SECURITY  CPY MANAGING A DB2 UDB SERVER  CPZ ADMINISTERING DATA PLACEMENT IN DB2 UDB  CQA MANAGING DATABASE ACCESS IN DB2 UDB  CQA MANAGING DATABASE ACCESS IN DB2 UDB  CQA MANAGING DATABASE ACCESS IN DB2 UDB  CQC UTILIZING DB2 UDB UTILITIES  CQC UTILIZING DB3 UDB UTILITIES  CQC UTILIZING DB3 UDB UTILITIES  CQC MANAGING DISASTER RECOVERY IN A DB2 UDB DATAB  CQC USING CONTROL STRUCTURES  CQC WASCLET SERVER 2003: IHE EPM SOLUTION  CQC PROJECT SERVER 2003: INSTALLATION AND CONFIGURATION  CQL PROJECT SERVER 2003: INSTALLATION AND CONFIGURATION  CQL PROJECT SERVER 2003: INSTALLATION AND CONFIGURATION  CQL PROJECT SERVER 2003: INSTALLATION AND CONFIGURATION  CQL PROJECT SERVER 2003: INSTALLATION AND CONFIGURATION  CQL PROJECT SERVER 2003: INSTALLATION AND CONFIGURATION  CQL PROJECT SERVER 2003: INSTALLATION AND CONFIGURATION  CQL PROJECT SERVER 2003: INSTALLATION AND CONFIGURATION                                                                                                    | -   |                                                          |
| CPE SEQUEL FUNCTIONS IN ORACLE DATABASE 10G CPF INTRODUCTION TO PL/SQL CPG USING PL/SQL WITH AN ORACLE SERVER CPH USING COMPOSITE DATA TYPES CPI EXPLICIT CURSORS AND EXCEPTION ERRORS CPI CREATING STORED PROCEDURES AND FUNCTIONS CPK PL/SQL PACKAGES CPL ORACLE-SUPPLIED PACKAGES AND DBMS SCHEDULER CPM MANAGING DEPENDENCIES CPN MANIPULATING LARGE OBJECTS IN PL/SQL CPO PL/SQL TRIGGERS CPP ORACLE APPLICATION SERVER 10G: INTRO CPQ ORACLE APPLICATION SERVER 10G: MANAGEMENT TOO CPS ORACLE APPLICATION SERVER 10G: GENERAL MANAGE CPT INTRO TO INFORMATION SECURITY CPU ORACLE APPLICATION SERVER 10G: GENERAL MANAGE CPT INTRO TO INFORMATION SECURITY CPU ORACLE APPLICATION SERVER 10G: ORACLES WEB C CPV INFORMATION SECURITY AND THE INTERNET CPW ORACLE APPLICATION SERVER 10G: ORACLES PORTABLE CPX MALICIOUS CODE AND INFORMATION SECURITY CPY MANAGING A DB2 UDB SERVER CPZ ADMINISTERING DATA PLACEMENT IN DB2 UDB CQA MANAGING DATABASE ACCESS IN DB2 UDB CQA MANAGING DATABASE ACCESS IN DB2 UDB CQA MANAGING DATABASE ACCESS IN DB2 UDB CQD MANAGING DISASTER RECOVERY IN A DB2 UDB DATAB CQC UTILIZING DB2 UDB UTILITIES CQC UTILIZING DB2 UDB UTILITIES CQC UTILIZING DB2 UDB UTILITIES CQC UTILIZING DB2 UDB UTILITIES CQC USING CONTROL STRUCTURES CQF PROJECT SERVER 2003: THE EPM SOLUTION CQG PROJECT SERVER 2003: INSTALLATION AND CONFIGURATION CQI PROJECT SERVER 2003: INSTALLATION AND CONFIGURATION CQI PROJECT SERVER 2003: INSTALLATION AND CONFIGURATION CQI PROJECT SERVER 2003: INSTALLATION AND CONFIGURATION CQI PROJECT SERVER 2003: INSTALLATION AND CONFIGURATION CQI PROJECT SERVER 2003: INSTALLATION AND CONFIGURATION CQI PROJECT SERVER 2003: INSTALLATION AND CONFIGURATION CQI PROJECT SERVER 2003: INSTALLATION AND CONFIGURATION CQI PROJECT SERVER 2003: INSTALLATION AND CONFIGURATION CQI PROJECT SERVER 2003: INSTALLATION AND CONFIGURATION                                                                                                    |     |                                                          |
| CPF INTRODUCTION TO PL/SQL CPG USING PL/SQL WITH AN ORACLE SERVER CPH USING COMPOSITE DATA TYPES CPI EXPLICIT CURSORS AND EXCEPTION ERRORS CPI CREATING STORED PROCEDURES AND FUNCTIONS CPK PL/SQL PACKAGES CPL ORACLE-SUPPLIED PACKAGES AND DBMS SCHEDULER CPM MANAGING DEPENDENCIES CPN MANIPULATING LARGE OBJECTS IN PL/SQL CPO PL/SQL TRIGGERS CPP ORACLE APPLICATION SERVER 10G: INTRO CPQ ORACLE APPLICATION SERVER 10G: INFRASTRUCTURE CPR ORACLE APPLICATION SERVER 10G: MANAGEMENT TOO CPS ORACLE APPLICATION SERVER 10G: GENERAL MANAGE CPT INTRO TO INFORMATION SECURITY CPU ORACLE APPLICATION SERVER 10G: ORACLES WEB C CPV INFORMATION SECURITY AND THE INTERNET CPW ORACLE APPLICATION SERVER 10G: ORACLES WEB C CPV MALICIOUS CODE AND INFORMATION SECURITY CPW ORACLE APPLICATION SERVER 10G: ORACLES PORTABLE CPX MALICIOUS CODE AND INFORMATION SECURITY CPY MANAGING A DB2 UDB SERVER CPZ ADMINISTERING A DB2 UDB SERVER CPZ ADMINISTERING DATA PLACEMENT IN DB2 UDB CQA MANAGING DATABASE ACCESS IN DB2 UDB CQB MONITORING A DB2 UDB DATABASE CQC UTILIZING DB2 UDB DITLITIES CQC UTILIZING DB2 UDB DITLITIES CQC UTILIZING DB2 UDB DITLITIES CQC UTILIZING DB2 UDB DATABASE CQC UTILIZING DB2 UDB DATABASE CQC PROJECT SERVER 2003: THE EPM SOLUTION CQC PROJECT SERVER 2003: INSTALLATION AND CONFIGURATION CQC PROJECT SERVER 2003: IMPLEMENTING PROJECT SERVER CQJ PROJECT SERVER 2003: IMPLEMENTING PROJECT SERVER CQJ PROJECT SERVER 2003: IMPLEMENTING PROJECT SERVER                                                                                                    |     |                                                          |
| CPG USING PL/SQL WITH AN ORACLE SERVER CPH USING COMPOSITE DATA TYPES CPI EXPLICIT CURSORS AND EXCEPTION ERRORS CPJ CREATING STORED PROCEDURES AND FUNCTIONS CPK PL/SQL PACKAGES CPL ORACLE-SUPPLIED PACKAGES AND DBMS SCHEDULER CPM MANAGING DEPENDENCIES CPN MANIPULATING LARGE OBJECTS IN PL/SQL CPO PL/SQL TRIGGERS CPP ORACLE APPLICATION SERVER 10G: INTRO CPQ ORACLE APPLICATION SERVER 10G: INFRASTRUCTURE CPR ORACLE APPLICATION SERVER 10G: MANAGEMENT TOO CPS ORACLE APPLICATION SERVER 10G: GENERAL MANAGE CPT INTRO TO INFORMATION SECURITY CPU ORACLE APPLICATION SERVER 10G: ORACLES WEB C CPV INFORMATION SECURITY AND THE INTERNET CPW ORACLE APPLICATION SERVER 10G: ORACLES WEB C CPV MALICIOUS CODE AND INFORMATION SECURITY CPW MALICIOUS CODE AND INFORMATION SECURITY CPY MANAGING A DB2 UDB SERVER CPZ ADMINISTERING DATA PLACEMENT IN DB2 UDB CQA MANAGING DATA PLACEMENT IN DB2 UDB CQA MANAGING DATA PLACEMENT IN DB2 UDB CQA MONITORING A DB2 UDB DATABASE CQC UTILIZING DB2 UDB UTILITIES CQD MANAGING DISASTER RECOVERY IN A DB2 UDB DATAB CQE USING CONTROL STRUCTURES CQF PROJECT SERVER 2003: THE EPM SOLUTION CQG PROJECT SERVER 2003: INSTALLATION AND CONFIGURATION CQI PROJECT SERVER 2003: INSTALLATION AND CONFIGURATION CQI PROJECT SERVER 2003: INSTALLATION AND CONFIGURATION CQI PROJECT SERVER 2003: INSTALLATION AND CONFIGURATION                                                                                                    | -   | ·                                                        |
| CPH USING COMPOSITE DATA TYPES CPI EXPLICIT CURSORS AND EXCEPTION ERRORS CPJ CREATING STORED PROCEDURES AND FUNCTIONS CPK PL/SQL PACKAGES CPL ORACLE-SUPPLIED PACKAGES AND DBMS SCHEDULER CPM MANAGING DEPENDENCIES CPN MANIPULATING LARGE OBJECTS IN PL/SQL CPO PL/SQL TRIGGERS CPP ORACLE APPLICATION SERVER 10G: INTRO CPQ ORACLE APPLICATION SERVER 10G: INFRASTRUCTURE CPR ORACLE APPLICATION SERVER 10G: MANAGEMENT TOO CPS ORACLE APPLICATION SERVER 10G: GENERAL MANAGE CPT INTRO TO INFORMATION SECURITY CPU ORACLE APPLICATION SERVER 10G: ORACLES WEB C CPV INFORMATION SECURITY AND THE INTERNET CPW ORACLE APPLICATION SERVER 10G: ORACLES PORTABLE CPX MALICIOUS CODE AND INFORMATION SECURITY CPY MANAGING A DB2 UDB SERVER CPZ ADMINISTERING DATA PLACEMENT IN DB2 UDB CQA MANAGING A DB2 UDB DATA BASE CQC UTILIZING DB2 UDB UDB TABASE CQC UTILIZING DB2 UDB UDB TILITIES CQD MANAGING DISASTER RECOVERY IN A DB2 UDB DATAB CQE USING CONTROL STRUCTURES CQF PROJECT SERVER 2003: THE EPM SOLUTION CQG PROJECT SERVER 2003: INSTALLATION AND CONFIGURATION CQI PROJECT SERVER 2003: INSTALLATION AND CONFIGURATION CQI PROJECT SERVER 2003: INSTALLATION AND CONFIGURATION CQI PROJECT SERVER 2003: INSTALLATION AND CONFIGURATION CQI PROJECT SERVER 2003: IMPLEMENTING PROJECT SERVER CQJ PROJECT SERVER 2003: IMPLEMENTING PROJECT SERVER CQJ PROJECT SERVER 2003: IMPLEMENTING PROJECT SERVER CQJ PROJECT SERVER 2003: IMPLEMENTING PROJECT SERVER                                                                                                    | -   |                                                          |
| CPI EXPLICIT CURSORS AND EXCEPTION ERRORS  CPJ CREATING STORED PROCEDURES AND FUNCTIONS  CPK PL/SQL PACKAGES  CPL ORACLE-SUPPLIED PACKAGES AND DBMS SCHEDULER  CPM MANAGING DEPENDENCIES  CPN MANIPULATING LARGE OBJECTS IN PL/SQL  CPO PL/SQL TRIGGERS  CPP ORACLE APPLICATION SERVER 10G: INTRO  CPQ ORACLE APPLICATION SERVER 10G: INFRASTRUCTURE  CPR ORACLE APPLICATION SERVER 10G: MANAGEMENT TOO  CPS ORACLE APPLICATION SERVER 10G: GENERAL MANAGE  CPT INTRO TO INFORMATION SERVER 10G: ORACLES WEB C  CPV INFORMATION SERVER 10G: ORACLES WEB C  CPV INFORMATION SECURITY AND THE INTERNET  CPW ORACLE APPLICATION SERVER 10G: ORACLES PORTABLE  CPX MALICIOUS CODE AND INFORMATION SECURITY  CPY MANAGING A DB2 UDB SERVER  CPZ ADMINISTERING DATA PLACEMENT IN DB2 UDB  CQA MANAGING ATABASE ACCESS IN DB2 UDB  CQA MANAGING DATABASE ACCESS IN DB2 UDB  CQB MONITORING A DB2 UDB DATABASE  CQC UTILIZING DB2 UDB UTILITIES  CQC UTILIZING DB2 UDB UTILITIES  CQC USING CONTROL STRUCTURES  CQF PROJECT SERVER 2003: PLANNING THE INFRASTRUCT  CQG PROJECT SERVER 2003: INSTALLATION AND CONFIGURATION  CQI PROJECT SERVER 2003: IMPLEMENTING PROJECT SERVER  CQJ PROJECT SERVER 2003: IMPLEMENTING PROJECT SERVER  CQJ PROJECT SERVER 2003: DEPLOYING CLIENT SOFTWARE                                                                                                    |     |                                                          |
| CPJ CREATING STORED PROCEDURES AND FUNCTIONS  CPK PL/SQL PACKAGES  CPL ORACLE-SUPPLIED PACKAGES AND DBMS SCHEDULER  CPM MANAGING DEPENDENCIES  CPN MANIPULATING LARGE OBJECTS IN PL/SQL  CPO PL/SQL TRIGGERS  CPP ORACLE APPLICATION SERVER 10G: INTRO  CPQ ORACLE APPLICATION SERVER 10G: MANAGEMENT TOO  CPS ORACLE APPLICATION SERVER 10G: MANAGEMENT TOO  CPS ORACLE APPLICATION SERVER 10G: GENERAL MANAGE  CPT INTRO TO INFORMATION SECURITY  CPU ORACLE APPLICATION SERVER 10G: ORACLES WEB C  CPV INFORMATION SECURITY AND THE INTERNET  CPW ORACLE APPLICATION SERVER 10G: ORACLES PORTABLE  CPX MALICIOUS CODE AND INFORMATION SECURITY  CPY MANAGING A DB2 UDB SERVER  CPZ ADMINISTERING DATA PLACEMENT IN DB2 UDB  CQA MANAGING DATABASE ACCESS IN DB2 UDB  CQB MONITORING A DB2 UDB DATABASE  CQC UTILIZING DB2 UDB UTILITIES  CQD MANAGING DISASTER RECOVERY IN A DB2 UDB DATAB  CQE USING CONTROL STRUCTURES  CQF PROJECT SERVER 2003: PLANNING THE INFRASTRUCT  CQG PROJECT SERVER 2003: INSTALLATION AND CONFIGURATION  CQI PROJECT SERVER 2003: IMPLEMENTING PROJECT SERVER  CQJ PROJECT SERVER 2003: IMPLEMENTING PROJECT SERVER  CQJ PROJECT SERVER 2003: DEPLOYING CLIENT SOFTWARE                                                                                                    |     |                                                          |
| CPK PL/SQL PACKAGES  CPL ORACLE-SUPPLIED PACKAGES AND DBMS SCHEDULER  CPM MANAGING DEPENDENCIES  CPN MANIPULATING LARGE OBJECTS IN PL/SQL  CPO PL/SQL TRIGGERS  CPP ORACLE APPLICATION SERVER 10G: INTRO  CPQ ORACLE APPLICATION SERVER 10G: INFRASTRUCTURE  CPR ORACLE APPLICATION SERVER 10G: MANAGEMENT TOO  CPS ORACLE APPLICATION SERVER 10G: GENERAL MANAGE  CPT INTRO TO INFORMATION SECURITY  CPU ORACLE APPLICATION SERVER 10G: ORACLES WEB C  CPV INFORMATION SECURITY AND THE INTERNET  CPW ORACLE APPLICATION SERVER 10G: ORACLES PORTABLE  CPX MALICIOUS CODE AND INFORMATION SECURITY  CPY MANAGING A DB2 UDB SERVER  CPZ ADMINISTERING DATA PLACEMENT IN DB2 UDB  CQA MANAGING DATABASE ACCESS IN DB2 UDB  CQA MANAGING DATABASE ACCESS IN DB2 UDB  CQB MONITORING A DB2 UDB DATABASE  CQC UTILIZING DB2 UDB UTILITIES  CQC USING CONTROL STRUCTURES  CQF PROJECT SERVER 2003: THE EPM SOLUTION  CQG PROJECT SERVER 2003: PLANNING THE INFRASTRUCT  CQL PROJECT SERVER 2003: IMPLEMENTING PROJECT SERVER  CQJ PROJECT SERVER 2003: IMPLEMENTING PROJECT SERVER  CQJ PROJECT SERVER 2003: IMPLEMENTING PROJECT SERVER  CQJ PROJECT SERVER 2003: DEPLOYING CLIENT SOFTWARE                                                                                                    |     |                                                          |
| CPL ORACLE-SUPPLIED PACKAGES AND DBMS SCHEDULER  CPM MANAGING DEPENDENCIES  CPN MANIPULATING LARGE OBJECTS IN PL/SQL  CPO PL/SQL TRIGGERS  CPP ORACLE APPLICATION SERVER 10G: INTRO  CPQ ORACLE APPLICATION SERVER 10G: INFRASTRUCTURE  CPR ORACLE APPLICATION SERVER 10G: MANAGEMENT TOO  CPS ORACLE APPLICATION SERVER 10G: GENERAL MANAGE  CPT INTRO TO INFORMATION SECURITY  CPU ORACLE APPLICATION SERVER 10G: ORACLES WEB C  CPV INFORMATION SECURITY AND THE INTERNET  CPW ORACLE APPLICATION SERVER 10G: ORACLES PORTABLE  CPX MALICIOUS CODE AND INFORMATION SECURITY  CPY MANAGING A DB2 UDB SERVER  CPZ ADMINISTERING DATA PLACEMENT IN DB2 UDB  CQA MANAGING DATABASE ACCESS IN DB2 UDB  CQB MONITORING A DB2 UDB DATABASE  CQC UTILIZING DB2 UDB UTILITIES  CQD MANAGING DATABASE RECOVERY IN A DB2 UDB DATAB  CQC USING CONTROL STRUCTURES  CQC USING CONTROL STRUCTURES  CQC PROJECT SERVER 2003: PLANNING THE INFRASTRUCT  CQH PROJECT SERVER 2003: INSTALLATION AND CONFIGURATION  CQI PROJECT SERVER 2003: IMPLEMENTING PROJECT SERVER  CQJ PROJECT SERVER 2003: DEPLOYING CLIENT SOFTWARE                                                                                                    |     |                                                          |
| CPM MANAGING DEPENDENCIES  CPN MANIPULATING LARGE OBJECTS IN PL/SQL  CPO PL/SQL TRIGGERS  CPP ORACLE APPLICATION SERVER 10G: INTRO  CPQ ORACLE APPLICATION SERVER 10G: INTRO  CPR ORACLE APPLICATION SERVER 10G: MANAGEMENT TOO  CPS ORACLE APPLICATION SERVER 10G: GENERAL MANAGE  CPT INTRO TO INFORMATION SECURITY  CPU ORACLE APPLICATION SERVER 10G: ORACLES WEB C  CPV INFORMATION SECURITY AND THE INTERNET  CPW ORACLE APPLICATION SERVER 10G: ORACLES PORTABLE  CPX MALICIOUS CODE AND INFORMATION SECURITY  CPY MANAGING A DB2 UDB SERVER  CPZ ADMINISTERING DATA PLACEMENT IN DB2 UDB  CQA MANAGING DATABASE ACCESS IN DB2 UDB  CQA MANAGING DATABASE ACCESS IN DB2 UDB  CQC UTILIZING DB2 UDB UTILITIES  CQC UTILIZING DB2 UDB UTILITIES  CQC USING CONTROL STRUCTURES  CQC USING CONTROL STRUCTURES  CQC PROJECT SERVER 2003: THE EPM SOLUTION  CQG PROJECT SERVER 2003: INSTALLATION AND CONFIGURATION  CQI PROJECT SERVER 2003: IMPLEMENTING PROJECT SERVER  CQJ PROJECT SERVER 2003: DEPLOYING CLIENT SOFTWARE                                                                                                    |     |                                                          |
| CPN MANIPULATING LARGE OBJECTS IN PL/SQL  CPO PL/SQL TRIGGERS  CPP ORACLE APPLICATION SERVER 10G: INTRO  CPQ ORACLE APPLICATION SERVER 10G: INFRASTRUCTURE  CPR ORACLE APPLICATION SERVER 10G: MANAGEMENT TOO  CPS ORACLE APPLICATION SERVER 10G: GENERAL MANAGE  CPT INTRO TO INFORMATION SECURITY  CPU ORACLE APPLICATION SERVER 10G: ORACLES WEB C  CPV INFORMATION SECURITY AND THE INTERNET  CPW ORACLE APPLICATION SERVER 10G: ORACLES PORTABLE  CPX MALICIOUS CODE AND INFORMATION SECURITY  CPY MANAGING A DB2 UDB SERVER  CPZ ADMINISTERING DATA PLACEMENT IN DB2 UDB  CQA MANAGING DATABASE ACCESS IN DB2 UDB  CQA MANAGING DATABASE ACCESS IN DB2 UDB  CQC UTILIZING DB2 UDB UTILITIES  CQC UTILIZING DB2 UDB UTILITIES  CQC USING CONTROL STRUCTURES  CQF PROJECT SERVER 2003: THE EPM SOLUTION  CQG PROJECT SERVER 2003: INSTALLATION AND CONFIGURATION  CQI PROJECT SERVER 2003: IMPLEMENTING PROJECT SERVER  CQJ PROJECT SERVER 2003: DEPLOYING CLIENT SOFTWARE                                                                                                    |     |                                                          |
| CPO PL/SQL TRIGGERS  CPP ORACLE APPLICATION SERVER 10G: INTRO  CPQ ORACLE APPLICATION SERVER 10G: INFRASTRUCTURE  CPR ORACLE APPLICATION SERVER 10G: MANAGEMENT TOO  CPS ORACLE APPLICATION SERVER 10G: GENERAL MANAGE  CPT INTRO TO INFORMATION SECURITY  CPU ORACLE APPLICATION SERVER 10G: ORACLES WEB C  CPV INFORMATION SECURITY AND THE INTERNET  CPW ORACLE APPLICATION SERVER 10G: ORACLES PORTABLE  CPX MALICIOUS CODE AND INFORMATION SECURITY  CPY MANAGING A DB2 UDB SERVER  CPZ ADMINISTERING DATA PLACEMENT IN DB2 UDB  CQA MANAGING DATABASE ACCESS IN DB2 UDB  CQC UTILIZING DB2 UDB UTILITIES  CQC UTILIZING DB2 UDB UTILITIES  CQC USING CONTROL STRUCTURES  CQF PROJECT SERVER 2003: THE EPM SOLUTION  CQG PROJECT SERVER 2003: INSTALLATION AND CONFIGURATION  CQI PROJECT SERVER 2003: IMPLEMENTING PROJECT SERVER  CQJ PROJECT SERVER 2003: DEPLOYING CLIENT SOFTWARE                                                                                                    | -   |                                                          |
| CPP ORACLE APPLICATION SERVER 10G: INTRO  CPQ ORACLE APPLICATION SERVER 10G: INFRASTRUCTURE  CPR ORACLE APPLICATION SERVER 10G: MANAGEMENT TOO  CPS ORACLE APPLICATION SERVER 10G: GENERAL MANAGE  CPT INTRO TO INFORMATION SECURITY  CPU ORACLE APPLICATION SERVER 10G: ORACLES WEB C  CPV INFORMATION SECURITY AND THE INTERNET  CPW ORACLE APPLICATION SERVER 10G: ORACLES PORTABLE  CPX MALICIOUS CODE AND INFORMATION SECURITY  CPY MANAGING A DB2 UDB SERVER  CPZ ADMINISTERING DATA PLACEMENT IN DB2 UDB  CQA MANAGING DATABASE ACCESS IN DB2 UDB  CQB MONITORING A DB2 UDB DATABASE  CQC UTILIZING DB2 UDB UTILITIES  CQD MANAGING DISASTER RECOVERY IN A DB2 UDB DATAB  CQE USING CONTROL STRUCTURES  CQF PROJECT SERVER 2003: THE EPM SOLUTION  CQG PROJECT SERVER 2003: INSTALLATION AND CONFIGURATION  CQI PROJECT SERVER 2003: IMPLEMENTING PROJECT SERVER  CQJ PROJECT SERVER 2003: DEPLOYING CLIENT SOFTWARE                                                                                                    | -   |                                                          |
| CPQ ORACLE APPLICATION SERVER 10G: INFRASTRUCTURE  CPR ORACLE APPLICATION SERVER 10G: MANAGEMENT TOO  CPS ORACLE APPLICATION SERVER 10G: GENERAL MANAGE  CPT INTRO TO INFORMATION SECURITY  CPU ORACLE APPLICATION SERVER 10G: ORACLES WEB C  CPV INFORMATION SECURITY AND THE INTERNET  CPW ORACLE APPLICATION SERVER 10G: ORACLES PORTABLE  CPX MALICIOUS CODE AND INFORMATION SECURITY  CPY MANAGING A DB2 UDB SERVER  CPZ ADMINISTERING DATA PLACEMENT IN DB2 UDB  CQA MANAGING DATABASE ACCESS IN DB2 UDB  CQB MONITORING A DB2 UDB DATABASE  CQC UTILIZING DB2 UDB UTILITIES  CQD MANAGING DISASTER RECOVERY IN A DB2 UDB DATAB  CQE USING CONTROL STRUCTURES  CQF PROJECT SERVER 2003: THE EPM SOLUTION  CQG PROJECT SERVER 2003: INSTALLATION AND CONFIGURATION  CQI PROJECT SERVER 2003: IMPLEMENTING PROJECT SERVER  CQJ PROJECT SERVER 2003: DEPLOYING CLIENT SOFTWARE                                                                                                    |     |                                                          |
| CPR ORACLE APPLICATION SERVER 10G: MANAGEMENT TOO  CPS ORACLE APPLICATION SERVER 10G: GENERAL MANAGE  CPT INTRO TO INFORMATION SECURITY  CPU ORACLE APPLICATION SERVER 10G: ORACLES WEB C  CPV INFORMATION SECURITY AND THE INTERNET  CPW ORACLE APPLICATION SERVER 10G: ORACLES PORTABLE  CPX MALICIOUS CODE AND INFORMATION SECURITY  CPY MANAGING A DB2 UDB SERVER  CPZ ADMINISTERING DATA PLACEMENT IN DB2 UDB  CQA MANAGING DATABASE ACCESS IN DB2 UDB  CQB MONITORING A DB2 UDB DATABASE  CQC UTILIZING DB2 UDB UTILITIES  CQD MANAGING DISASTER RECOVERY IN A DB2 UDB DATAB  CQE USING CONTROL STRUCTURES  CQF PROJECT SERVER 2003: THE EPM SOLUTION  CQG PROJECT SERVER 2003: INSTALLATION AND CONFIGURATION  CQI PROJECT SERVER 2003: DEPLOYING CLIENT SOFTWARE                                                                                                    | -   |                                                          |
| CPS ORACLE APPLICATION SERVER 10G: GENERAL MANAGE CPT INTRO TO INFORMATION SECURITY CPU ORACLE APPLICATION SERVER 10G: ORACLES WEB C CPV INFORMATION SECURITY AND THE INTERNET CPW ORACLE APPLICATION SERVER 10G: ORACLES PORTABLE CPX MALICIOUS CODE AND INFORMATION SECURITY CPY MANAGING A DB2 UDB SERVER CPZ ADMINISTERING DATA PLACEMENT IN DB2 UDB CQA MANAGING DATABASE ACCESS IN DB2 UDB CQA MONITORING A DB2 UDB DATABASE CQC UTILIZING DB2 UDB UTILITIES CQD MANAGING DISASTER RECOVERY IN A DB2 UDB DATAB CQE USING CONTROL STRUCTURES CQF PROJECT SERVER 2003: THE EPM SOLUTION CQG PROJECT SERVER 2003: INSTALLATION AND CONFIGURATION CQI PROJECT SERVER 2003: IMPLEMENTING PROJECT SERVER CQJ PROJECT SERVER 2003: DEPLOYING CLIENT SOFTWARE                                                                                                    |     |                                                          |
| CPT INTRO TO INFORMATION SECURITY CPU ORACLE APPLICATION SERVER 10G: ORACLES WEB C CPV INFORMATION SECURITY AND THE INTERNET CPW ORACLE APPLICATION SERVER 10G: ORACLES PORTABLE CPX MALICIOUS CODE AND INFORMATION SECURITY CPY MANAGING A DB2 UDB SERVER CPZ ADMINISTERING DATA PLACEMENT IN DB2 UDB CQA MANAGING DATABASE ACCESS IN DB2 UDB CQB MONITORING A DB2 UDB DATABASE CQC UTILIZING DB2 UDB UTILITIES CQD MANAGING DISASTER RECOVERY IN A DB2 UDB DATAB CQE USING CONTROL STRUCTURES CQF PROJECT SERVER 2003: THE EPM SOLUTION CQG PROJECT SERVER 2003: INSTALLATION AND CONFIGURATION CQI PROJECT SERVER 2003: IMPLEMENTING PROJECT SERVER CQJ PROJECT SERVER 2003: DEPLOYING CLIENT SOFTWARE                                                                                                    |     |                                                          |
| CPU ORACLE APPLICATION SERVER 10G: ORACLES WEB C CPV INFORMATION SECURITY AND THE INTERNET CPW ORACLE APPLICATION SERVER 10G: ORACLES PORTABLE CPX MALICIOUS CODE AND INFORMATION SECURITY CPY MANAGING A DB2 UDB SERVER CPZ ADMINISTERING DATA PLACEMENT IN DB2 UDB CQA MANAGING DATABASE ACCESS IN DB2 UDB CQB MONITORING A DB2 UDB DATABASE CQC UTILIZING DB2 UDB UTILITIES CQD MANAGING DISASTER RECOVERY IN A DB2 UDB DATAB CQE USING CONTROL STRUCTURES CQF PROJECT SERVER 2003: THE EPM SOLUTION CQG PROJECT SERVER 2003: INSTALLATION AND CONFIGURATION CQI PROJECT SERVER 2003: IMPLEMENTING PROJECT SERVER CQJ PROJECT SERVER 2003: DEPLOYING CLIENT SOFTWARE                                                                                                    | -   |                                                          |
| CPV INFORMATION SECURITY AND THE INTERNET  CPW ORACLE APPLICATION SERVER 10G: ORACLES PORTABLE  CPX MALICIOUS CODE AND INFORMATION SECURITY  CPY MANAGING A DB2 UDB SERVER  CPZ ADMINISTERING DATA PLACEMENT IN DB2 UDB  CQA MANAGING DATABASE ACCESS IN DB2 UDB  CQB MONITORING A DB2 UDB DATABASE  CQC UTILIZING DB2 UDB UTILITIES  CQD MANAGING DISASTER RECOVERY IN A DB2 UDB DATAB  CQE USING CONTROL STRUCTURES  CQF PROJECT SERVER 2003: THE EPM SOLUTION  CQG PROJECT SERVER 2003: INSTALLATION AND CONFIGURATION  CQI PROJECT SERVER 2003: IMPLEMENTING PROJECT SERVER  CQJ PROJECT SERVER 2003: DEPLOYING CLIENT SOFTWARE                                                                                                    |     |                                                          |
| CPW ORACLE APPLICATION SERVER 10G: ORACLES PORTABLE  CPX MALICIOUS CODE AND INFORMATION SECURITY  CPY MANAGING A DB2 UDB SERVER  CPZ ADMINISTERING DATA PLACEMENT IN DB2 UDB  CQA MANAGING DATABASE ACCESS IN DB2 UDB  CQB MONITORING A DB2 UDB DATABASE  CQC UTILIZING DB2 UDB UTILITIES  CQD MANAGING DISASTER RECOVERY IN A DB2 UDB DATAB  CQE USING CONTROL STRUCTURES  CQF PROJECT SERVER 2003: THE EPM SOLUTION  CQG PROJECT SERVER 2003: PLANNING THE INFRASTRUCT  CQH PROJECT SERVER 2003: INSTALLATION AND CONFIGURATION  CQI PROJECT SERVER 2003: IMPLEMENTING PROJECT SERVER  CQJ PROJECT SERVER 2003: DEPLOYING CLIENT SOFTWARE                                                                                                    |     |                                                          |
| CPX MALICIOUS CODE AND INFORMATION SECURITY CPY MANAGING A DB2 UDB SERVER CPZ ADMINISTERING DATA PLACEMENT IN DB2 UDB CQA MANAGING DATABASE ACCESS IN DB2 UDB CQB MONITORING A DB2 UDB DATABASE CQC UTILIZING DB2 UDB UTILITIES CQD MANAGING DISASTER RECOVERY IN A DB2 UDB DATAB CQE USING CONTROL STRUCTURES CQF PROJECT SERVER 2003: THE EPM SOLUTION CQG PROJECT SERVER 2003: PLANNING THE INFRASTRUCT CQH PROJECT SERVER 2003: INSTALLATION AND CONFIGURATION CQI PROJECT SERVER 2003: IMPLEMENTING PROJECT SERVER CQJ PROJECT SERVER 2003: DEPLOYING CLIENT SOFTWARE                                                                                                    |     |                                                          |
| CPY MANAGING A DB2 UDB SERVER CPZ ADMINISTERING DATA PLACEMENT IN DB2 UDB CQA MANAGING DATABASE ACCESS IN DB2 UDB CQB MONITORING A DB2 UDB DATABASE CQC UTILIZING DB2 UDB UTILITIES CQD MANAGING DISASTER RECOVERY IN A DB2 UDB DATAB CQE USING CONTROL STRUCTURES CQF PROJECT SERVER 2003: THE EPM SOLUTION CQG PROJECT SERVER 2003: PLANNING THE INFRASTRUCT CQH PROJECT SERVER 2003: INSTALLATION AND CONFIGURATION CQI PROJECT SERVER 2003: IMPLEMENTING PROJECT SERVER CQJ PROJECT SERVER 2003: DEPLOYING CLIENT SOFTWARE                                                                                                    |     |                                                          |
| CPZ ADMINISTERING DATA PLACEMENT IN DB2 UDB  CQA MANAGING DATABASE ACCESS IN DB2 UDB  CQB MONITORING A DB2 UDB DATABASE  CQC UTILIZING DB2 UDB UTILITIES  CQD MANAGING DISASTER RECOVERY IN A DB2 UDB DATAB  CQE USING CONTROL STRUCTURES  CQF PROJECT SERVER 2003: THE EPM SOLUTION  CQG PROJECT SERVER 2003: PLANNING THE INFRASTRUCT  CQH PROJECT SERVER 2003: INSTALLATION AND CONFIGURATION  CQI PROJECT SERVER 2003: IMPLEMENTING PROJECT SERVER  CQJ PROJECT SERVER 2003: DEPLOYING CLIENT SOFTWARE                                                                                                    |     |                                                          |
| CQA MANAGING DATABASE ACCESS IN DB2 UDB  CQB MONITORING A DB2 UDB DATABASE  CQC UTILIZING DB2 UDB UTILITIES  CQD MANAGING DISASTER RECOVERY IN A DB2 UDB DATAB  CQE USING CONTROL STRUCTURES  CQF PROJECT SERVER 2003: THE EPM SOLUTION  CQG PROJECT SERVER 2003: PLANNING THE INFRASTRUCT  CQH PROJECT SERVER 2003: INSTALLATION AND CONFIGURATION  CQI PROJECT SERVER 2003: IMPLEMENTING PROJECT SERVER  CQJ PROJECT SERVER 2003: DEPLOYING CLIENT SOFTWARE                                                                                                    |     |                                                          |
| CQB MONITORING A DB2 UDB DATABASE CQC UTILIZING DB2 UDB UTILITIES CQD MANAGING DISASTER RECOVERY IN A DB2 UDB DATAB CQE USING CONTROL STRUCTURES CQF PROJECT SERVER 2003: THE EPM SOLUTION CQG PROJECT SERVER 2003: PLANNING THE INFRASTRUCT CQH PROJECT SERVER 2003: INSTALLATION AND CONFIGURATION CQI PROJECT SERVER 2003: IMPLEMENTING PROJECT SERVER CQJ PROJECT SERVER 2003: DEPLOYING CLIENT SOFTWARE                                                                                                    |     |                                                          |
| CQC UTILIZING DB2 UDB UTILITIES  CQD MANAGING DISASTER RECOVERY IN A DB2 UDB DATAB  CQE USING CONTROL STRUCTURES  CQF PROJECT SERVER 2003: THE EPM SOLUTION  CQG PROJECT SERVER 2003: PLANNING THE INFRASTRUCT  CQH PROJECT SERVER 2003: INSTALLATION AND CONFIGURATION  CQI PROJECT SERVER 2003: IMPLEMENTING PROJECT SERVER  CQJ PROJECT SERVER 2003: DEPLOYING CLIENT SOFTWARE                                                                                                    |     |                                                          |
| CQD MANAGING DISASTER RECOVERY IN A DB2 UDB DATAB  CQE USING CONTROL STRUCTURES  CQF PROJECT SERVER 2003: THE EPM SOLUTION  CQG PROJECT SERVER 2003: PLANNING THE INFRASTRUCT  CQH PROJECT SERVER 2003: INSTALLATION AND CONFIGURATION  CQI PROJECT SERVER 2003: IMPLEMENTING PROJECT SERVER  CQJ PROJECT SERVER 2003: DEPLOYING CLIENT SOFTWARE                                                                                                    |     |                                                          |
| CQE USING CONTROL STRUCTURES  CQF PROJECT SERVER 2003: THE EPM SOLUTION  CQG PROJECT SERVER 2003: PLANNING THE INFRASTRUCT  CQH PROJECT SERVER 2003: INSTALLATION AND CONFIGURATION  CQI PROJECT SERVER 2003: IMPLEMENTING PROJECT SERVER  CQJ PROJECT SERVER 2003: DEPLOYING CLIENT SOFTWARE                                                                                                    |     |                                                          |
| CQF PROJECT SERVER 2003: THE EPM SOLUTION CQG PROJECT SERVER 2003: PLANNING THE INFRASTRUCT CQH PROJECT SERVER 2003: INSTALLATION AND CONFIGURATION CQI PROJECT SERVER 2003: IMPLEMENTING PROJECT SERVER CQJ PROJECT SERVER 2003: DEPLOYING CLIENT SOFTWARE                                                                                                    |     |                                                          |
| CQG PROJECT SERVER 2003: PLANNING THE INFRASTRUCT  CQH PROJECT SERVER 2003: INSTALLATION AND CONFIGURATION  CQI PROJECT SERVER 2003: IMPLEMENTING PROJECT SERVER  CQJ PROJECT SERVER 2003: DEPLOYING CLIENT SOFTWARE                                                                                                    |     |                                                          |
| CQH PROJECT SERVER 2003: INSTALLATION AND CONFIGURATION CQI PROJECT SERVER 2003: IMPLEMENTING PROJECT SERVER CQJ PROJECT SERVER 2003: DEPLOYING CLIENT SOFTWARE                                                                                                    |     |                                                          |
| CQI PROJECT SERVER 2003: IMPLEMENTING PROJECT SERVER CQJ PROJECT SERVER 2003: DEPLOYING CLIENT SOFTWARE                                                                                                    |     | PROJECT SERVER 2003: PLANNING THE INFRASTRUCT            |
| CQJ PROJECT SERVER 2003: DEPLOYING CLIENT SOFTWARE                                                                                                    |     |                                                          |
|                                                                                                    | _   | PROJECT SERVER 2003: IMPLEMENTING PROJECT SERVER         |
| CQK PROJECT SERVER 2003: PLANNING SECURITY OPERATIONS                                                                                                    | CQJ | PROJECT SERVER 2003: DEPLOYING CLIENT SOFTWARE           |
|                                                                                                    | CQK | PROJECT SERVER 2003: PLANNING SECURITY OPERATIONS        |

| CQL | PROJECT SERVER 2003: PROJECT DATA AND RESOURC                                    |
|-----|----------------------------------------------------------------------------------|
| CQM | PROJECT SERVER 2003: ENTERPRISE FEATURES AND VIEWS                               |
| CQN | PROJECT SERVER 2003: EPM ADMINISTRATION AND CONFIGURATION                        |
| CQO | PROJECT SERVER 2003: TESTING AND TROUBLESHOOT                                    |
| CQP | OPERATIONAL INFORMATION SECURITY                                                 |
| cqq | ADDING TABLES IN DREAMWEAVER MX 2004                                             |
| CQR | THE FUNDAMENTALS OF NETWORKING                                                   |
| cos | LAN TECHNOLOGIES                                                                 |
| CQT | NETWORKING PROTOCOLS                                                             |
| cqu | IP ADDRESSING AND SUBNETTING                                                     |
| CQV | WANS AND REMOTE CONNECTIVITY                                                     |
| cqw | NETWORK SECURITY 218760 ENG                                                      |
| CQX | NETWORK TROUBLESHOOTING                                                          |
| CQY | FAULT TOLERANCE AND DISASTER RECOVERY                                            |
| CQZ | NETWORK OPERATING SYSTEMS AND CLIENTS                                            |
| CRA | DYNAMIC SQL AND METADATA                                                         |
| CRB | WEB SERVICES AND SERVICE-ORIENTED ARCHITECTURE                                   |
| -   | EMERGING WEB SERVICE STANDARDS                                                   |
| CRC |                                                                                  |
| CRD | USING SOAP                                                                       |
| CRE | USING WSDL                                                                       |
| CRF | USING UDDI                                                                       |
| CRG | WEB SERVICES SECURITY                                                            |
| CRH | WIRELESS COMM BASICS                                                             |
| CRI | 1G AND 2G COMMUNICATION SYSTEMS(CRS# 21929 ENG)                                  |
| CRJ | 3G COMMUNICATION SYSTEMS                                                         |
| CRK | 2.5G COMMUNICATION SYSTEMS                                                       |
| CRL | BLUETOOTH AND HOMERF                                                             |
| CRM | BUILDING A SIMPLE NETWORK                                                        |
| CRN | BUILDING A SIMPLE ETHERNET NETWORK                                               |
| CRO | EXPANDING THE NETWORK                                                            |
| CRP | CONNECTING NETWORKS                                                              |
| CRQ | CONSTRUCTING NETWORK ADDRESSES                                                   |
| CRR | ENSURING THE RELIABILITY OF DATA DELIVERY                                        |
| CRS | CONNECTING TO REMOTE NETWORKS                                                    |
| CRT | OPERATING AND CONFIGURING CISCO IOS SWITCHES                                     |
| CRU | OPERATING AND CONFIGURING CISCO IOS ROUTERS                                      |
| CRV | MANAGING YOUR NETWORK ENVIRONMENT                                                |
| CRW | ADMINISTERING YOUR NETWORK DEVICES                                               |
| CRX | BEYOND 3G (B3G)                                                                  |
| CRY | 4G COMM SYSTEMS                                                                  |
| CRZ | NON-CELLULAR WIRELESS TECHNOLOGY                                                 |
| CSA | ALTERNATIVE ACCESS METHODS                                                       |
| CSB | PROGRAMMING TECHNIQUES AND STRATEGIES                                            |
| CSC | GENERAL CODING BEST PRACTICES                                                    |
| CSD | OBJECT-ORIENTED CODING BEST PRACTICES                                            |
| CSE | MAINTAINING QUALITY CODE                                                         |
| CSF | SECURITY ADMINISTRATION IN CHECK POINT: INTRODUCTION TO FIREWALLS AND CHECKPOINT |
|     | SECOND TO THE WARE AND CHECK ONLY                                                |

| CSG        | SECURITY ADMINISTRATION IN CHECK POINT: ENFORCING A SECURITY POLICY                                |
|------------|----------------------------------------------------------------------------------------------------|
| CSH        | SECURITY ADMINISTRATION IN CHECK POINT: LOGGING AND SMART VIEW TRACKER                             |
| CSI        | SECURITY ADMINISTRATION IN CHECK POINT: USER AUTHENTICATION COURSE                                 |
| CSJ        | SECURITY ADMINISTRATION IN CHECK POINT: NETWORK TRANSLATION AND ADMINISTRATION                     |
| CSK        | J2SE 5.0 LANGUAGE FEATURES                                                                         |
| CSL        | USING METADATA IN J2SE 5.0                                                                         |
| CSM        | LIBRARY AND CLASS CHANGES IN J2SE.5.0                                                              |
| CSN        | ORACLE DB 10G: NEW TUNING, PERFORMANCE MONITORING AND ANALYSIS                                     |
| CSO        | ORACLE DB 10G:NEW TUNING PERFORMANCE MONITORING AND ANALYSIS                                       |
| CSP        | ORACLE DATABASE:10G USING FLASHBACK                                                                |
| CSQ        | ORACLE DB 10G:NEW FEATURES IN SECURITY & SOFTWARE                                                  |
| CSR        | ORCL DB 10G: NEW FEATURES IN VLDB SUPP                                                             |
| CSS        | ORCL DB 10G: MISC NEW FEATURES                                                                     |
| CST        | INSTALLATION OF ISA SERVER 2004                                                                    |
| CSU        | ISA SERVER 2004 MANAGEMENT AND CLIENTELE                                                           |
| CSV        | ACCESS CONFIGURATION IN ISA SERVER 2004                                                            |
| CSW        | VPN AND EXCHANGE WITH ISA SERVER 2004                                                              |
| CSX        | FIREWALL CONFIGURATION IN ISA SERVER 2004                                                          |
| CSY        | MONITORING AND REPORTING IN ISA SERVER 2004                                                        |
| CSZ        | JAVA PROGRAMMING WITH J2SE 5: GET STARTED                                                          |
| CTA        | JAVA PROGRAMMING WITH J2SE 5: GET STAKTED  JAVA PROGRAMMING WITH J2SE 5: OPERATORS AND F           |
|            |                                                                                                    |
| CTB<br>CTC | JAVA PROGRAMMING WITH J2SE 5: CREATING CLASSES  JAVA PROGRAMMING WITH J2SE 5: WORKING WITH CLASSES |
| CTD        | JAVA PROGRAMMING WITH J2SE 5. WORKING WITH CLASSES  JAVA PROGRAMMING WITH J2SE 5: REFERENCE TYPES  |
| CTE        | JAVA PROGRAMMING WITH J2SE 5. REPERENCE TYPES  JAVA PROGRAMMING WITH J2SE 5: EXCEPTION HANDLING    |
| CTF        | TESTPREP 70-285 DSGING A MICROSOFT EXCHANGE                                                        |
| CTG        | JAVA PROGRAMMING WITH J2SE 5: BASIC GUI DEVELOPING                                                 |
| CTH        | JAVA PROGRAMMING WITH J2SE 5: BASIC GOT DEVELOPING  JAVA PROGRAMMING WITH J2SE 5: JAVA APPLETS     |
| CTI        | LINUX KERNEL COMPILATION AND SYSTEM STARTUP                                                        |
| CTJ        | LINUX FILESYSTEM MANAGEMENT AND FILE SHARING                                                       |
|            | LINUX NETWORKING CONFIGURATION                                                                     |
| CTL        |                                                                                                    |
|            | LINUX NETWORKING SERVICES LINUX HARDWARE CONFIGURATION AND SYSTEM MAINT                            |
| CTM<br>CTN | LINUX TROUBLESHOOTING                                                                              |
| CTO        | LINUX SYSTEM CUSTOMIZATION AND AUTOMATION                                                          |
| -          |                                                                                                    |
| СТО        | WORKING WITH TCP/IP 4G IMPLEMENTATIONS                                                             |
| CTQ        |                                                                                                    |
| CTS        | OPTIMIZING DB PERFORMANCE IN ORACLE 10G                                                            |
| CTT        | MANAGING STORAGE & SYSTEM RESOURCE IN ORACLE 10G                                                   |
| CTU        | USING SCHEDULER TO AUTOMATE TASKS IN ORACLE 10G                                                    |
| CTV        | USING ADVANCED FEATURES IN ORACLE 10G                                                              |
| CTV        | ORACLE DB 10G: MACHITORING AND MAINTENANCE                                                         |
| CTV        | ORACLE DB 10G: MONITORING AND MAINTENANCE                                                          |
| CTX        | ORACLE DB 10G:MANAGING UNDO DATA & LOCK CONFIGURATION                                              |
| CTY        | ORACLE DB 10G: MANAGING BKUP & RECOVERY                                                            |
| CTZ        | USING ADOBE READER 6.0                                                                             |
| CUA        | SERVERS AND THEIR COMPONENTS                                                                       |

| CUB | INSTALLATION AND CONFIGURATION 222046 ENG                                                      |
|-----|------------------------------------------------------------------------------------------------|
| CUC | UPGRADING                                                                                      |
| CUD | DISASTER RECOVERY AND SERVER BACKUPS                                                           |
| CUE | MAINTENANCE AND ENVIRONMENT                                                                    |
| CUF | TROUBLESHOOTING SERVERS                                                                        |
| CUG | JAVA PROGRAMMING WITH J2SE 5: JAVA I/O                                                         |
| CUH | JAVA PROGRAMMING WITH J2SE 5. JAVA 1/O  JAVA PROGRAMMING WITH J2SE 5: GENERICS AND ANNOTATIONS |
| CUI | PREPARING AND DRAWING OBJECTS IN ILLUSTRATOR                                                   |
| CUJ | USING TYPE AND FILLS AND IMPORTING ARTWORK IN                                                  |
| CUK | SPECIAL EFFECTS, LAYERS, AND STYLES IN ILLUSTRATIONS                                           |
| CUL | INTRO TO CREATING GRAPHICS IN FLASH MX                                                         |
| CUM | USING TEXT IN FLASH MX 2004                                                                    |
| CUN | ANIMATION, SOUND, AND VIDEO IN FLASH MX 2004                                                   |
| CUO | INTRO TO ACTIONSCRIPT IN FLASH MX 2004                                                         |
| CUP | NAVIGATION AND MOVIE PUBLISHING FLASH MX 2004                                                  |
| CUQ | PHOTOSHOP CS BASICS                                                                            |
| CUR | SELECTIONS AND LAYERS IN PHOTOSHOP CS                                                          |
| CUS | ADVANCED TOOLS IN PHOTOSHOP CS                                                                 |
| CUT | ORACLES 10G: MANAGING CUSTOMIZED TOPOLOGIES                                                    |
| CUU | ORACLES 10G: HIGH AVAILABILITY                                                                 |
| CUV | ORACLES 10G: MANAGING AND CONFIGURING CLUSTER                                                  |
| CUW | ORACLES 10G: BUS INTELLIGENCE COMPONENT                                                        |
| CUX | ORACLES 10G: XML APPLICATIONS, WEB SERVICES                                                    |
| CUY | ORACLES 10G: TUNING AND RECONFIGURING THE MIDDLE TIER                                          |
| CUZ | ORACLES 10G: BACKUP AND RECOVERY                                                               |
| CVA | CACHING CONFIGURATION IN ISA SERVER 2004                                                       |
| CVB | SECURITY IN THE LINUX ENVIRONMENT                                                              |
| CVC | SECURITY AND THE WIRELESS ENVIRONMENT                                                          |
| CVD | SECURING FUTURE WIRELESS NETWORKS                                                              |
| CVE | SECURING WLANS                                                                                 |
| CVF | SUBQUERIES AND HIERARCHICAL QUERIES IN ORACLE                                                  |
| CVG | REGULAR EXPRESSIONS AND USER ACCESS IN ORACLE                                                  |
| CVH | CREATING AND MANAGING TABLES AND CONSTRAINTS                                                   |
| CVI | DATABASE OBJECTS IN ORACLE DATABASE 10G                                                        |
| CVJ | MANAGING DATABASE OBJECTS IN ORACLE DATABASE                                                   |
| CVK | MANIPULATING DATA IN ORACLE DATABASE 10G                                                       |
| CVL | IDE, SCSI, AND SERVER STORAGE                                                                  |
| CVM | ORACLE APPLICATION SERVER 10G: MOD PL/SQL, CGI                                                 |
| CVN | ORACLE APPLICATION SERVER 10G: APPLICATION MANAGEMENT & DEPLOYMENT                             |
| CVO | ORACLE APPLICATION SERVER 10G: COMPONENT ADMINISTRATION                                        |
| CVP | ORACLE APPLICATION SERVER 10G: DAS AND SSO                                                     |
| CVQ | ORACLE APPLICATION SERVER 10G: COMPONENT SECURITY                                              |
| CVR | ORACLE APPLICATION SERVER 10G: ORACLE CERTIFICATION                                            |
| CVS | CISCO CALL MGR FUNDAMENTALS                                                                    |
| CVT | CISCO IP PHONES AND CALL MANAGER CONFIGURATION                                                 |
| CVU | CISCO CATALYST SWITCH CONFIGURATION                                                            |
| CVV | ADDING USERS TO CISCO CALL MANAGER                                                             |

| COWE CONFIGURING TELEPHONE CLASS OF SERVICE AND CA  CVY CONFIGURING MEDIA RESOURCES AND SOFTKEY TEMPLATES  CVZ USING BAT AND TAPS  CWA CONFIGURING BASIC AND ADVANCED ROUTE PLANS78  CWB CONFIGURING BASIC AND ADVANCED ROUTE PLANS78  CWB CONFIGURING BASIC AND ADVANCED ROUTE PLANS88  CWC USING THE CISCO CALL MANAGER ATTENDANT CONSOLE  CWC CISCO 19 SOFTPHONE, IP COMMUNICATOR, AND EXTE  CWE CISCO VOICE OVER IP INTEGRATED APPLICATIONS  CWF ENABLING VIDEO CALLING AND CONFERENCING  CWS ECURING IP TELEPHONE  CWH ENABLING AUTHENTICATION AND ENCRYPTION FEATURES  CWI MONITORING AND MANAGING IP TELEPHONE USING INTERNAL SERVER TOOLS  CWR ATTONAL APPLICATION DEVER WORKBENCH  CWK WAS ADDEVLOPMENT WITH RAITONAL APPLICATION DEVELOPER  CWL WEB DEVIMENT WITH RAITONAL APPLICATION DEVELOPER  CWL WEB DEVIMENT WITH RAITONAL APPLICATION DEVELOPER  CWM RUNNING APPLICATIONS IN RATIONAL APPLICATION  CWN TESTING AND DEBUGGING IN RATIONAL APPLICATION  CWW PACKAGING AND DEBUGGING IN RATIONAL APPLICATION  CWW PACKAGING AND DEPLOYMENT IN RATIONAL APPLICATIONS  CWW WAN TECHNOLOGIES, COMPONENTS AND ACCESS CONTROL  CWC CONFIGURING PPP FEATURES  CWR REMOTE CONNECTIVITY WITH DDR AND ISDN  CWS CONFIGURING PPP FEATURES  CWW USING OS IN WIDE AREA NETWORKS  CWW USING OS IN WIDE AREA NETWORKS  CWW USING OS IN WIDE AREA NETWORKS  CWW USING OS IN WIDE AREA NETWORKS  CWW USING OS IN WIDE AREA NETWORKS  CWW USING OS IN WIDE AREA NETWORKS  CWM USING VIRTUAL PRIVATE NETWORKS  CWM USING VIRTUAL PRIVATE NETWORKS  CWM USING VIRTUAL PRIVATE NETWORKS  CWM USING SUSE LINUX  CCAN COMMAND-LUR PRIVATE NETWORKS  CWM USING VIRTUAL PRIVATE NETWORKS  CWM USING VIRTUAL PRIVATE NETWORKS  CWM USING SUSE LINUX SECURITY  CXF SUSE LINUX SECURITY  CXF SUSE LINUX HARDWARE AND DOCUMENTATION  CWZ INSTALLING SEVER  CWM INTRODUCING SECURITY PEATURES  CWI INTERCLOR OF SECURITY PEATURES  CWI INTERCLOR OF SECURITY DEVICE MGR  CWM INTRODUCING SECURITY DEVICE MGR  CWM INTRODUCING SECURITY DEVICE MGR  CWM INTRODUCING SECURITY SEST PRACTICES IN VS.NET  CWO IMPLEMENTING SECURITY SEST PRACTICE |     |                                                                  |
|----------------------------------------------------------------------------------------------------|-----|------------------------------------------------------------------|
| CVY USING BAT AND TAPS  CWA CONFIGURING BASIC AND ADVANCED ROUTE PLANS78  CWB CONFIGURING BASIC AND ADVANCED ROUTE PLANS78  CWC USING THE CISCO CALL MANAGER ATTENDANT CONSOLE  CWC CISCO 19 SOFTPHONE, IP COMMUNICATOR, AND EXTE  CWC CISCO 19 SOFTPHONE, IP COMMUNICATOR, AND EXTE  CWC CISCO VOICE OVER IP INTEGRATED APPLICATIONS  CWF ENABLING VIDEO CALLING AND CONFERENCING  CWG SECURING IP TELEPHONE  CWH ENABLING AUTHENTICATION AND ENCRYPTION FEATURES  CWI MONITORING AND MANAGING IP TELEPHONE USING INTERNAL SERVER TOOLS  CWI AND DEVELOPMENT WITH RATIONAL APPLICATION DEVELOPER  CWL WEB DEVMENT WITH RATIONAL APPLICATION DEVELOPMENT  CWM RUNNING APPLICATIONS IN RATIONAL APPLICATION  CWM TESTING AND DEBUGGING IN RATIONAL APPLICATION  CWO PACKAGING AND DEPLOYMENT IN RATIONAL APPLICATION  CWO CONFIGURING PPP FEATURES  CWC CONFIGURING PPP FEATURES  CWC CONFIGURING PROP PEATURES  CWC CONFIGURING PROP PEATURES  CWC CONFIGURING PROP PEATURES  CWC CONFIGURING PROP PEATURES  CWC CONFIGURING PROP PEATURES  CWC USING CONNECTIVITY WITH DOR AND ISDN  CWC CONFIGURING PROP SEARCH WITH TRAFFIC SHAPING  CWY USING COS IN WIDE AREA NETWORKS  CWW ACCESSING BROADBAND TECHNOLOGIES  CWW USING USING WITH DIALER PROFILES  CWW USING WITH LA PRIVATE NETWORKS  CWW USING WIDE AREA NETWORKS  CWW COS CONSIGURING RABA NETWORKS  CWY USING WITH LA PRIVATE NETWORKS  CWM CONFIGURING AS SUE LINUX  CXA COMMAND-LINE MANAGEMENT IN SUSE LINUX  CXB CONFIGURING AS SUE LINUX NETWORKS  CWC MANAGING USERS, GROUPS, AND STORAGE IN SUSE L  CXE SUSE LINUX SECURITY BROCESSES IN SUSE LINUX  CXB CONFIGURING AS SECURITY FEATURES  CXC INFLORM AND SECURITY DESCRIPTIVE FEATURES  CXC INFLORM AND SECURITY DESCRIPTIVE FEATURES  CXC INFROMENCE ON SECURITY FEATURES  CXC INFLORM AND SECURITY DESCRIPTIVE FEATURES  CXC INFROMENCE ON SECURITY DESCRIPTIVE FEATURES  CXC INFROMENCE ON SECURITY DESCRIPTIVE FEATURES  CXC INFROMENCE ON SECURITY DESCRIPTIVE FEATURES  CXC INFROMENCE ON SECURITY DESCRIPTIVE FEATURES  CXC INFROMENCE ON SECURITY DESCRIPTIVE FEATURES  CXC INFROMENCE ON SECURITY  | CVW | CONFIGURING CISCO ACCESS GATEWAYS AND INTERCLUSTER TRUNKS        |
| CVZ USING BAT AND TAPS  CWA CONFIGURING BASIC AND ADVANCED ROUTE PLANS78  CWB CONFIGURING BASIC AND ADVANCED ROUTE PLANS88  CWC USING THE CISCO CALL MANAGER ATTENDANT CONSOLE  CWD CISCO IP SOFTPHONE, IP COMMUNICATOR, AND EXTE  CWC CISCO VOICE OVER IP INTEGRATED APPLICATIONS  CWF ENABLING VIDEO CALLING AND CONFERENCING  CWG SECURING IP TELEPHONE  CWH MONITORING AND MANAGING IP TELEPHONE USING INTERNAL SERVER TOOLS  CWI RATIONAL APPLICATION DEVER WORKBENCH  CWC WI RATIONAL APPLICATION DEVER WORKBENCH  CWM RUNNING APPLICATION IN RATIONAL APPLICATION DEVELOPER  CWM RUNNING APPLICATION IN RATIONAL APPLICATION  CWM RUNNING APPLICATION SIN RATIONAL APPLICATION  CWD PACKAGING AND DEPLOYMENT IN RATIONAL APPLICATION  CWD PACKAGING AND DEPLOYMENT IN RATIONAL APPLICATION  CWD WAN TECHNOLOGIES, COMPONENTS AND ACCESS CONTROL  CWC WIND WAS TECHNOLOGIES, COMPONENTS AND ACCESS CONTROL  CWC WIND WAS TECHNOLOGIES, COMPONENTS AND ACCESS CONTROL  CWC WIND WAS TECHNOLOGIES  CWD WIND WAS TECHNOLOGIES  CWD WIND WAS TECHNOLOGIES  CWD WIND WAS TECHNOLOGIES  CWD WIND WAS TECHNOLOGIES  CWD WIND WAS TECHNOLOGIES  CWD WIND WAS TECHNOLOGIES  CWD WIND WAS TECHNOLOGIES  CWD WIND WAS TECHNOLOGIES  CWD WIND WAS TECHNOLOGIES  CWD WIND WAS TECHNOLOGIES  CWD WAS TECHNOLOGIES OF TECHNOLOGIES  CWD WIND WAS TECHNOLOGIES  CWD WAS TECHNOLOGIES  CWD WAS TECHNOLOGIES | CVX | CONFIGURING TELEPHONE CLASS OF SERVICE AND CA                    |
| CWA CONFIGURING BASIC AND ADVANCED ROUTE PLANS78  CWB CONFIGURING BASIC AND ADVANCED ROUTE PLANS88  CWC USING THE CISCO CALL MANAGER ATTENDANT CONSOLE  CWC CISCO IP SOFTPHONE, IP COMMUNICATOR, AND EXTE  CWE CISCO VOICE OVER IP INTEGRATED APPLICATIONS  CWF ENABLING VIDEO CALLING AND CONFERENCING  CWG SECURING IP TELEPHONE  CWH ENABLING AUTHENTICATION AND ENCRYPTION FEATURES  CWI MONITORING AND MANAGING IP TELEPHONE USING INTERNAL SERVER TOOLS  CWI MONITORING AND MANAGING IP TELEPHONE USING INTERNAL SERVER TOOLS  CWI RATIONAL APPLICATION DEVER WORKBENCH  CWK JAVA DEVELOPMENT WITH RATIONAL APPLICATION DEVELOPER  CWL WEB DEVIMENT WITH RATIONAL APPLICATION DEVELOPMENT  CWM RUNNING APPLICATIONS IN RATIONAL APPLICATION  CWN TESTING AND DEBUGGING IN RATIONAL APPLICATION  CWD PACKAGING AND DEPLOYMENT IN RATIONAL APPLICATION  CWD PACKAGING AND DEPLOYMENT IN RATIONAL APPLICATIONS  CWP WAN TECHNOLOGIES, COMPONENTS AND ACCESS CONTROL  CWQ CONFIGURING PPP FEATURES  CWC CONFIGURING PPP FEATURES  CWC CONFIGURING PPP FEATURES  CWC CONFIGURING PROME RELAY WITH TRAFFIC SHAPING  CWT ENHANCING DDR WITH DIALER PROFILES  CWU USING GONI IN WIDE AREA NETWORKS  CWW ACCESSING BROADBAND TECHNOLOGIES  CWW USING GOS IN WIDE AREA NETWORKS  CWW USING GOS IN WIDE AREA NETWORKS  CWW USING WISTUAL PRIVATE NETWORKS  CWC CONFIGURING A SUSE LINUX  CXA COMMAND-LINE MANAGEMENT IN SUSE LINUX  CXA COMMAND-LINE MANAGEMENT IN SUSE LINUX  CXB CONFIGURING A SUSE LINUX NETWORK  CXC MANAGING SYSTEM PROCESSES IN SUSE LINUX  CXB CONFIGURING A SUSE LINUX NETWORK  CXC MANAGING SYSTEM PROCESSES IN SUSE LINUX  CXB CONFIGURING A SUSE LINUX NETWORK  CXC MANAGING SYSTEM PROCESSES IN SUSE LINUX  CXB CONFIGURING A SUSE LINUX NETWORK  CXC MANAGING SYSTEM PROCESSES IN SUSE LINUX  CXB CONFIGURING A SUSE LINUX NETWORK  CXC MANAGING SYSTEM PROCESSES IN SUSE LINUX  CXC SUSE LINUX HARDWARE AND DOCUMENTATION  CXG ACS FOR WIN SERVER  CXH JURLE CONTROL TO SECURITY FOR SUSE FRACTICES IN VB.NET  CXM IMPLEMENTING SECURITY SEST PRACTICES IN VB.NET  CXM IMPLEMENTING SECURITY FOR VB.N | CVY | CONFIGURING MEDIA RESOURCES AND SOFTKEY TEMPLATES                |
| CWB CONFIGURING BASIC AND ADVANCED ROUTE PLANS88  CWC USING THE CISCO CALL MANAGER ATTENDANT CONSOLE  CWD CISCO IP SOFTPHONE, IP COMMUNICATOR, AND EXTE  CWE CISCO VOICE OVER IP INTEGRATED APPLICATIONS  CWF ENABLING VIDEO CALLING AND CONFERENCING  CWG SECURING IP TELEPHONE  CWH ENABLING AUTHENTICATION AND ENCRYPTION FEATURES  CWI MONITORING AND MANAGING IP TELEPHONE USING INTERNAL SERVER TOOLS  CWJ RATIONAL APPLICATION DEVER WORKBENCH  CWK JAVA DEVELOPMENT WITH RATIONAL APPLICATION DEVELOPER  CWL WEB DEVMENT WITH RATIONAL APPLICATION DEVELOPER  CWL WEB DEVMENT WITH RATIONAL APPLICATION DEVELOPER  CWL WEB DEVMENT WITH RATIONAL APPLICATION DEVELOPER  CWN RUNNING APPLICATION IN RATIONAL APPLICATION  CWN TESTING AND DEBUGGING IN RATIONAL APPLICATION  CWO PACKAGING AND DEPLOYMENT IN RATIONAL APPLICATIONS  CWP WAN TECHNOLOGIES, COMPONENTS AND ACCESS CONTROL  CWQ CONFIGURING PPP FEATURES  CWR REMOTE CONNECTIVITY WITH DDR AND ISDN  CWS CONFIGURING PPP FEATURES  CWW CONFIGURING PRAME RELAY WITH TRAFFIC SHAPING  CWT ENHANCING DDR WITH DIALER PROFILES  CWW UINDEMENTING DDR BACKUP  CWW USING QOS IN WIDE AREA NETWORKS  CWW USING QOS IN WIDE AREA NETWORKS  CWW USING VIRTUAL PRIVATE NETWORKS  CWW USING VIRTUAL PRIVATE NETWORKS  CWX USING VIRTUAL PRIVATE NETWORKS  CWX USING VIRTUAL PRIVATE NETWORKS  CWA COMMAND-LINE MANAGEMENT IN SUSE LINUX  CXA COMMAND-LINE MANAGEMENT IN SUSE LINUX  CXA COMMAND-LINE MANAGEMENT IN SUSE LINUX  CXA COMMAND-LINE MANAGEMENT IN SUSE LINUX  CXA COMMAND-LINE MANAGEMENT IN SUSE LINUX  CXB CONFIGURING SYSEM, GROUPS, AND STORAGE IN SUSE L  SUSE LINUX SECURITY  CXF SUSE LINUX SECURITY FEATURES  CXI LAYER 2 SECURITY  CXI SUSE LINUX HERDER AND DOCUMENTATION  CXG ACS FOR WIN SERVER  CXI LAYER 2 SECURITY  CXI SUSKELINUX SECURITY SEST PRACTICES IN VB.NET  CXI LAYER 2 SECURITY FOR VB.NET  CXI LAYER 2 SECURITY FOR VB.NET                                                                                                    | CVZ | USING BAT AND TAPS                                               |
| CWC USING THE CISCO CALL MANAGER ATTENDANT CONSOLE  CWD CISCO IP SOFTPHONE, IP COMMUNICATOR, AND EXTE  CWE CISCO VOICE OVER IP INTEGRATED APPLICATIONS  CWF ENABLING VIDEO CALLING AND CONFERENCING  CWG SECURING IP TELEPHONE  CWH ENABLING AUTHENTICATION AND ENCRYPTION FEATURES  CWM MONITORING AND MANAGING IP TELEPHONE USING INTERNAL SERVER TOOLS  CWJ RATIONAL APPLICATION DEVER WORKBENCH  CWK JAVA DEVELOPMENT WITH RAITONAL APPLICATION DEVELOPER  CWL WEB DEVMENT WITH RAITONAL APPLICATION DEVELOPER  CWM RUNNING APPLICATIONS IN RATIONAL APPLICATION  CWN TESTING AND DEBUGGING IN RATIONAL APPLICATION  CWD PACKAGING AND DEPLOYMENT IN RATIONAL APPLICATION  CWD PACKAGING AND DEPLOYMENT IN RATIONAL APPLICATIONS  CWP WAN TECHNOLOGIES, COMPONENTS AND ACCESS CONTROL  CWC CONFIGURING PPP FEATURES  CWW CONFIGURING PROMERER RELAY WITH TRAFFIC SHAPING  CWT ENHANCING DOR WITH DIALER PROFILES  CWU USING QOS IN WIDE AREA NETWORKS  CWW LSING QOS IN WIDE AREA NETWORKS  CWW LSING VIRTUAL PRIVATE NETWORKS  CWW LSING VIRTUAL PRIVATE NETWORKS  CWW LSING VIRTUAL PRIVATE NETWORKS  CWY LSING WITH ALL PRIVATE NETWORKS  CWY LSING WITHOUR PRIVATE NETWORKS  CWZ USING VIRTUAL PRIVATE NETWORKS  CWZ USING SYSTEM PROCESSES IN SUSE LINUX  CXA COMMAND-LINE MANAGEMENT IN SUSE LINUX  CXA COMMAND-LINE MANAGEMENT IN SUSE LINUX  CXA COMMAND-LINE MANAGEMENT IN SUSE LINUX  CXB CONFIGURING A SUSE LINUX NETWORK  CXC MANAGING USERS, GROUPS, AND STORAGE IN SUSE L  CXC MANAGING USERS, GROUPS, AND STORAGE IN SUSE L  CXC MANAGING USERS, GROUPS, AND STORAGE IN SUSE L  CXC SUSE LINUX SECURITY  CXF SUSE LINUX HARDWARE AND DOCUMENTATION  CXG ACS FOR WIN SERVER  CXI LAYER 2 SECURITY  CXI SUSC LINUX HARDWARE AND DOCUMENTATION  CXG ACS FOR WIN SERVER  CXI LAYER 2 SECURITY FOR VB. SET PRACTICES IN VB. NET  CXI LAYER 2 SECURITY FOR VB. NET  CXI MPLEMENTING SECURITY PEST PRACTICES IN VB. NET  CXI MPLEMENTING SECURITY PEST PRACTICES IN VB. NET  CXI MPLEMENTING SECURITY PEST PRACTICES IN VB. NET  CXI MPLEMENTING SECURITY POR VB. NET                                              | CWA | CONFIGURING BASIC AND ADVANCED ROUTE PLANS78                     |
| CWD CISCO IP SOFTPHONE, IP COMMUNICATOR, AND EXTE  CWE CISCO VOICE OVER IP INTEGRATED APPLICATIONS  CWF ENABLING VIDEO CALLING AND CONFERENCING  CWG SECURING IP TELEPHONE  CWH ENABLING AUTHENTICATION AND ENCRYPTION FEATURES  CWI MONITORING AND MANAGING IP TELEPHONE USING INTERNAL SERVER TOOLS  CWH RATIONAL APPLICATION DEVER WORKBENCH  CWK JAVA DEVELOPMENT WITH RAITONAL APPLICATION DEVELOPER  CWL WEB DEVMENT WITH RAITONAL APPLICATION DEVELOPMENT  CWM RUINNING APPLICATIONS IN RATIONAL APPLICATION DEVELOPMENT  CWM RUINNING APPLICATIONS IN RATIONAL APPLICATION  CWM PACKAGING AND DEPLOYMENT IN RATIONAL APPLICATION  CWO PACKAGING AND DEPLOYMENT IN RATIONAL APPLICATIONS  CWQ CONFIGURING PPP FEATURES  CWR REMOTE CONNECTIVITY WITH DDR AND ISDN  CWG CONFIGURING FRAME RELAY WITH TRAFFIC SHAPING  CWT ENHANCING DDR BACKUP  CWY USING QOS IN WIDE AREA NETWORKS  CWW USING QOS IN WIDE AREA NETWORKS  CWW ACCESSING BROADBAND TECHNOLOGIES  CWW USING VIRTUAL PRIVATE NETWORKS  CWW IMPLEMENTING DOS BACKUP  CWZ USING VIRTUAL PRIVATE NETWORKS  CWY IKE AND IPSEC PREPARATION AND CONFIGURATION  CWA COMMAND-LINE MANAGEMENT IN SUSE LINUX  CXA COMMAND-LINE MANAGEMENT IN SUSE LINUX  CXA COMMAND-LINE MANAGEMENT IN SUSE LINUX  CXB CONFIGURING A SUSE LINUX NETWORK  CXC MANAGING SYSTEM PROCESSES IN SUSE LINUX  CXC MANAGING SYSTEM PROCESSES IN SUSE LINUX  CXC MANAGING SYSTEM PROCESSES IN SUSE LINUX  CXD MANAGING SYSTEM PROCESSES IN SUSE LINUX  CXD MANAGING USERS, GROUPS, AND STORAGE IN SUSE L  CXE SUSE LINUX HARDWARE AND DOCUMENTATION  CXG ACS FOR WIN SERVER  CXI LAYER 2 SECURITY  CXF SUSE LINUX HARDWARE AND DOCUMENTATION  CXG IMPLEMENTING SECURITY POST DEAD FROM THE SECURITY OF SOLUTION ON BEST PROCESSES IN SUSE LINUX  CXI LAYER 2 SECURITY  CXI SOLUTE RAND SECURITY DEVICE MGR  CXI LAYER 2 SECURITY BEST PRACTICES IN VB.NET  CXI LAYER 2 SECURITY BEST PRACTICES IN VB.NET  CXI IMPLEMENTING SECURITY BEST PRACTICES IN VB.NET                                                                                                    | CWB | CONFIGURING BASIC AND ADVANCED ROUTE PLANS88                     |
| CWE CISCO VOICE OVER IP INTEGRATED APPLICATIONS  CWF ENABLING JUDEO CALLING AND CONFERENCING  CWG SECURING IP TELEPHONE  CWH ENABLING AUTHENTICATION AND ENCRYPTION FEATURES  CWI MONITORING AND MANAGING IP TELEPHONE USING INTERNAL SERVER TOOLS  CWI MONITORING AND MANAGING IP TELEPHONE USING INTERNAL SERVER TOOLS  CWI MANA DEVELOPMENT WITH RATIONAL APPLICATION DEVELOPER  CWL WEB DEVMENT WITH RATIONAL APPLICATION DEVELOPMENT  CWM RUNNING APPLICATIONS IN RATIONAL APPLICATION  CWN TESTING AND DEBUGGIN IN RATIONAL APPLICATION  CWO PACKAGING AND DEPLOYMENT IN RATIONAL APPLICATION  CWO PACKAGING AND DEPLOYMENT IN RATIONAL APPLICATION  CWC CONFIGURING PPP FEATURES  CWC CONFIGURING PPP FEATURES  CWR REMOTE CONNECTIVITY WITH DDR AND ISDN  CWS CONFIGURING PPP FEATURES  CWU USING QOS IN WIDE AREA NETWORKS  CWW ACCESSING BROADBAND TECHNOLOGIES  CWW USING QOS IN WIDE AREA NETWORKS  CWW ACCESSING BROADBAND TECHNOLOGIES  CWW USING VIRTUAL PRIVATE NETWORKS  CWW USING VIRTUAL PRIVATE NETWORKS  CWZ INSTALLING SUSE LINUX  CXA COMMAND-LINE MANAGEMENT IN SUSE LINUX  CXB CONFIGURING A SUSE LINUX NETWORK  CXC MANAGING USERS, GROUPS, AND STORAGE IN SUSE L  CXE SUSE LINUX SECURITY  CXF SUSE LINUX SECURITY  CXF SUSE LINUX SECURITY  CXF SUSE LINUX SECURITY  CXF SUSE LINUX SECURITY  CXF SUSE LINUX HARDWARE AND DOCUMENTATION  CXG ACS FOR WIN SERVER  CXH FURTHER CISCO IOS SECURITY FEATURES  CXI LAYER 2 SECURITY  CXI LAYER 2 SECURITY  CXI LAYER 2 SECURITY  CXI LAYER 2 SECURITY  CXI LAYER 2 SECURITY  CXI LAYER 2 SECURITY BEST PRACTICES IN VB. NET  CXI LAYER 2 SECURITY BEST PRACTICES IN VB. NET  CXI IMPLEMENTING SECURITY BEST PRACTICES IN VB. NET  CXI IMPLEMENTING SECURITY BEST PRACTICES IN VB. NET  CXI IMPLEMENTING SECURITY FOR SQL IN VB. NET APPLICATIONS  CXP CODE ACCESS SECURITY FOR SQL IN VB. NET APPLICATIONS  CXP CODE ACCESS SECURITY FOR SQL IN VB. NET                                                                                                    | CWC | USING THE CISCO CALL MANAGER ATTENDANT CONSOLE                   |
| CWF ENABLING VIDEO CALLING AND CONFERENCING  CWG SECURING IP TELEPHONE  CWH ENABLING AUTHENTICATION AND ENCRYPTION FEATURES  CWI MONITORING AND MANAGING IP TELEPHONE USING INTERNAL SERVER TOOLS  CWJ RATIONAL APPLICATION DEVER WORKBENCH  CWK JAVA DEVELOPMENT WITH RATIONAL APPLICATION DEVELOPER  CWL WEB DEVEMENT WITH RATIONAL APPLICATION DEVELOPMENT  CWM RUNNING APPLICATIONS IN RATIONAL APPLICATION  CWN TESTING AND DEBUGGING IN RATIONAL APPLICATION  CWN PACKAGING AND DEPLOYMENT IN RATIONAL APPLICATION  CWO PACKAGING AND DEPLOYMENT IN RATIONAL APPLICATION  CWQ CONFIGURING PPP FEATURES  CWR REMOTE CONNECTIVITY WITH DDR AND ISDN  CWS CONFIGURING FRAME RELAY WITH TRAFFIC SHAPING  CWT ENHANCING DDR WITH DIALER PROFILES  CWW MACCESSING BROADBAND TECHNOLOGIES  CWW USING QOS IN WIDE AREA NETWORKS  CWW ACCESSING BROADBAND TECHNOLOGIES  CWX USING VIRTUAL PRIVATE NETWORKS  CWY INSTALLING SUSE LINUX  CXA COMMAND-LINE MANAGEMENT IN SUSE LINUX  CXA COMMAND-LINE MANAGEMENT IN SUSE LINUX  CXB CONFIGURING A SUSE LINUX NETWORK  CXC MANAGING SYSTEM PROCESSES IN SUSE LINUX  CXB CONFIGURING A SUSE LINUX NETWORK  CXC MANAGING USERS, GROUPS, AND STORAGE IN SUSE L  CXE SUSE LINUX SECURITY  CXF SUSE LINUX SECURITY  CXF SUSE LINUX HARDWARE AND DOCUMENTATION  CXG ACS FOR WIN SERVER  CXI LAYER 2 SECURITY  CXI BOLL AND SECURITY FEATURES  CXI LAYER 2 SECURITY  CXI LAYER 2 SECURITY  CXI LAYER 2 SECURITY  CXI LAYER 2 SECURITY FEATURES  CXI LAYER 2 SECURITY BEST PRACTICES IN VB.NET  CXI LIYER PROCESSES SECURITY FOR SQL IN VB.NET  CXI IMPLEMENTING SECURITY BEST PRACTICES IN VB.NET  CXI IMPLEMENTING SECURITY BEST PRACTICES IN VB.NET  CXI IMPLEMENTING SECURITY FOR SQL IN VB.NET APPLICATIONS  CXP CODE ACCESS SECURITY FOR SQL IN VB.NET                                                                                                    | CWD | CISCO IP SOFTPHONE, IP COMMUNICATOR, AND EXTE                    |
| CWG SECURING IP TELEPHONE  CWH ENABLING AUTHENTICATION AND ENCRYPTION FEATURES  CWI MONITORING AND MANAGING IP TELEPHONE USING INTERNAL SERVER TOOLS  CWI ARTIONAL APPLICATION DEVER WORKBENCH  CWK JAVA DEVELOPMENT WITH RAITONAL APPLICATION DEVELOPER  CWL WEB DEVMENT WITH RAITONAL APPLICATION DEVELOPMENT  CWM RUNNING APPLICATIONS IN RATIONAL APPLICATION  CWM RUNNING APPLICATIONS IN RATIONAL APPLICATION  CWO PACKAGING AND DEBUGGING IN RATIONAL APPLICATION  CWO PACKAGING AND DEBUGGING IN RATIONAL APPLICATION  CWO PACKAGING AND DEPLOYMENT IN RATIONAL APPLICATIONS  CWP WAN TECHNOLOGIES, COMPONENTS AND ACCESS CONTROL  CWQ CONFIGURING PPP FEATURES  CWQ CONFIGURING PPP FEATURES  CWC REMOTE CONNECTIVITY WITH DDR AND ISDN  CWS CONFIGURING PRAME RELAY WITH TRAFFIC SHAPING  CWT IMPLEMENTING DDR WITH DIALER PROFILES  CWU USING QOS IN WIDE AREA NETWORKS  CWW ACCESSING BROADBAND TECHNOLOGIES  CWW USING QOS IN WIDE AREA NETWORKS  CWW LISING VIRTUAL PRIVATE NETWORKS  CWY LISAN DIPSEC PREPARATION AND CONFIGURATION  CWZ INSTALLING SUSE LINUX  CXA COMMAND-LINE MANAGEMENT IN SUSE LINUX  CXB CONFIGURING A SUSE LINUX NETWORK  CXC MANAGING SYSTEM PROCESSES IN SUSE LINUX  CXC MANAGING SYSTEM PROCESSES IN SUSE LINUX  CXC MANAGING SYSTEM PROCESSES IN SUSE LINUX  CXF SUSE LINUX SECURITY  CXF SUSE LINUX SECURITY  CXF SUSE LINUX SECURITY  CXF SUSE LINUX SECURITY  CXF SUSE LINUX SECURITY FEATURES  CXH FURTHER CISCO IOS SECURITY FEATURES  CXH FURTHER CISCO IOS SECURITY FEATURES  CXI LAYER 2 SECURITY  CXI LAYER 2 SECURITY  CXI LAYER 2 SECURITY  CXI LAYER 2 SECURITY DEST PRACTICES IN VB.NET  CXN IMPLEMENTING SECURITY FOR SQL IN VB.NET APPLICATIONS  CXP CODE ACCESS SECURITY FOR SQL IN VB.NET APPLICATIONS  CXP CODE ACCESS SECURITY FOR SQL IN VB.NET APPLICATIONS                                                                                                    | CWE | CISCO VOICE OVER IP INTEGRATED APPLICATIONS                      |
| CWH ENABLING AUTHENTICATION AND ENCRYPTION FEATURES  CWI MONITORING AND MANAGING IP TELEPHONE USING INTERNAL SERVER TOOLS  CWI AND POPULOPMENT WITH RAITONAL APPLICATION DEVELOPER  CWI WEB DEVMENT WITH RAITONAL APPLICATION DEVELOPER  CWL WEB DEVMENT WITH RAITONAL APPLICATION DEVELOPER  CWL WEB DEVMENT WITH RAITONAL APPLICATION DEVELOPMENT  CWM RUNNING APPLICATIONS IN RATIONAL APPLICATION  CWN TESTING AND DEBUGGING IN RATIONAL APPLICATION  CWO PACKAGING AND DEPLOYMENT IN RATIONAL APPLICATION  CWO PACKAGING AND DEPLOYMENT IN RATIONAL APPLICATIONS  CWP WAN TECHNOLOGIES, COMPONENTS AND ACCESS CONTROL  CWQ CONFIGURING PPP FEATURES  CWR REMOTE CONNECTIVITY WITH DDR AND ISDN  CWS CONFIGURING FRAME RELAY WITH TRAFFIC SHAPING  CWT ENHANCING DDR WITH DIALER PROFILES  CWU IMPLEMENTING DDR BACKUP  CWV USING QOS IN WIDE AREA NETWORKS  CWW USING VIRTUAL PRIVATE NETWORKS  CWW USING VIRTUAL PRIVATE NETWORKS  CWY IKE AND IPSEC PREPARATION AND CONFIGURATION  CWZ INSTALLING SUSE LINUX  CXA COMMAND-LINE MANAGEMENT IN SUSE LINUX  CXB CONFIGURING A SUSE LINUX NETWORK  CXC MANAGING SYSTEM PROCESSES IN SUSE LINUX  CXB CONFIGURING A SUSE LINUX NETWORK  CXC MANAGING SYSTEM PROCESSES IN SUSE LINUX  CXB CONFIGURING A SUSE LINUX NETWORK  CXC MANAGING SYSTEM PROCESSES IN SUSE LINUX  CXB COMMAND-LINE MANAGEMENT IN SUSE LINUX  CXB CONFIGURING A SUSE LINUX NETWORK  CXC MANAGING SYSTEM PROCESSES IN SUSE LINUX  CXB CONFIGURING A SUSE LINUX NETWORK  CXC MANAGING SYSTEM PROCESSES IN SUSE LINUX  CXB CONFIGURING A SUSE LINUX NETWORK  CXC MANAGING SYSTEM PROCESSES IN SUSE LINUX  CXB CONFIGURING A SUSE LINUX NETWORK  CXC MANAGING SYSTEM PROCESSES IN SUSE LINUX  CXB CONFIGURING A SUSE LINUX NETWORK  CXC MANAGING SYSTEM PROCESSES IN SUSE LINUX  CXB CONFIGURING A SUSE LINUX NETWORK  CXC MANAGING SYSTEM PROCESSES IN SUSE LINUX  CXB CONFIGURING A SUSE LINUX NETWORK  CXC MANAGING SYSTEM PROCESSES IN SUSE LINUX  CXB CONFIGURING A SUSE LINUX NETWORK  CXC MANAGING SYSTEM PROCESSES IN SUSE LINUX  CXB CONFIGURING A SUSE LINUX NETWORK  CXB MARGING SYSTEM PROCESSES | CWF | ENABLING VIDEO CALLING AND CONFERENCING                          |
| CWI MONITORING AND MANAGING IP TELEPHONE USING INTERNAL SERVER TOOLS  CWJ RATIONAL APPLICATION DEVER WORKBENCH  CWK JAVA DEVELOPMENT WITH RATIONAL APPLICATION DEVELOPER  CWL WEB DEVMENT WITH RATIONAL APPLICATION DEVELOPMENT  CWM RUNNING APPLICATIONS IN RATIONAL APPLICATION  CWN TESTING AND DEBUGGING IN RATIONAL APPLICATION  CWO PACKAGING AND DEBUGGING IN RATIONAL APPLICATION  CWO PACKAGING AND DEPLOYMENT IN RATIONAL APPLICATIONS  CWP WAN TECHNOLOGIES, COMPONENTS AND ACCESS CONTROL  CWQ CONFIGURING PPP FEATURES  CWR REMOTE CONNECTIVITY WITH DDR AND ISDN  CWS CONFIGURING FRAME RELAY WITH TRAFFIC SHAPING  CWT ENHANCING DDR WITH DIALER PROFILES  CWU IMPLEMENTING DDR BACKUP  CWU USING QOS IN WIDE AREA NETWORKS  CWW ACCESSING BROADBAND TECHNOLOGIES  CWX USING VIRTUAL PRIVATE NETWORKS  CWY IKE AND IPSEC PREPARATION AND CONFIGURATION  CWZ INSTALLING SUSE LINUX  CXA COMMAND-LINE MANAGEMENT IN SUSE LINUX  CXB CONFIGURING A SUSE LINUX NETWORK  CXC MANAGING SYSTEM PROCESSES IN SUSE LINUX  CXB CONFIGURING A SUSE LINUX NETWORK  CXC MANAGING USERS, GROUPS, AND STORAGE IN SUSE L  CXF SUSE LINUX SECURITY  CXF SUSE LINUX SECURITY  CXF SUSE LINUX SECURITY  CXF SUSE LINUX SECURITY  CXF SUSE LINUX SECURITY  CXF SUSE LINUX SECURITY  CXF SUSE LINUX PROTHERS  CXH FURTHER CISCO IOS SECURITY FEATURES  CXI LAYER 2 SECURITY  CXI BOLLAYER 2 SECURITY  CXI SOLLAYER 2 SECURITY SEST PRACTICES IN VB.NET  CXM IMPLEMENTING SECURITY BEST PRACTICES IN VB.NET  CXM IMPLEMENTING SECURITY FOR SQL IN VB.NET APPLICATIONS  CXP CODE ACCESS SECURITY FOR SQL IN VB.NET APPLICATIONS  CXP CODE ACCESS SECURITY FOR SQL IN VB.NET APPLICATIONS  CXP CODE ACCESS SECURITY FOR SQL IN VB.NET APPLICATIONS                                                                                                    | CWG | SECURING IP TELEPHONE                                            |
| CWJ RATIONAL APPLICATION DEVER WORKBENCH CWK JAVA DEVELOPMENT WITH RAITONAL APPLICATION DEVELOPER CWL WEB DEVMENT WITH RATIONAL APPLICATION DEVELOPMENT CWM RUNNING APPLICATIONS IN RATIONAL APPLICATION CWM TESTING AND DEBUGGING IN RATIONAL APPLICATION CWO PACKAGING AND DEPLOYMENT IN RATIONAL APPLICATION CWO PACKAGING AND DEPLOYMENT IN RATIONAL APPLICATIONS CWP WAN TECHNOLOGIES, COMPONENTS AND ACCESS CONTROL CWC CONFIGURING PPP FEATURES CWR REMOTE CONNECTIVITY WITH DDR AND ISDN CWS CONFIGURING FRAME RELAY WITH TRAFFIC SHAPING CWT ENHANCING DDR WITH DIALER PROFILES CWU IMPLEMENTING DDR BACKUP CWV USING QOS IN WIDE AREA NETWORKS CWW ACCESSING BROADBAND TECHNOLOGIES CWX USING VIRTUAL PRIVATE NETWORKS CWY LISAND IPSEC PREPARATION AND CONFIGURATION CWZ CXZ COMMAND-LINE MANAGEMENT IN SUSE LINUX CXA COMMAND-LINE MANAGEMENT IN SUSE LINUX CXB CONFIGURING A SUSE LINUX NETWORK CXC MANAGING SYSTEM PROCESSES IN SUSE LINUX CXD MANAGING USERS, GROUPS, AND STORAGE IN SUSE L CXE SUSE LINUX SECURITY CXF SUSE LINUX SECURITY CXF SUSE LINUX HARDWARE AND DOCUMENTATION CXG ACS FOR WIN SERVER CXH LAYER 2 SECURITY FEATURES CXI LAYER 2 SECURITY FEATURES CXI LAYER 2 SECURITY BEST PRACTICES IN VB.NET CXM IMPLEMENTING SECURITY BEST PRACTICES IN VB.NET CXN IMPLEMENTING SECURITY BEST PRACTICES IN VB.NET CXN IMPLEMENTING SECURITY BEST PRACTICES IN VB.NET CXN IMPLEMENTING SECURITY FOR SQL IN VB.NET APPLICATIONS CXC CODE ACCESS SECURITY FOR SQL IN VB.NET APPLICATIONS CXC CODE ACCESS SECURITY FOR SQL IN VB.NET APPLICATIONS CXC CODE ACCESS SECURITY FOR SQL IN VB.NET APPLICATIONS CXC CODE ACCESS SECURITY FOR SQL IN VB.NET APPLICATIONS CXC CODE ACCESS SECURITY FOR SQL IN VB.NET APPLICATIONS CXC CODE ACCESS SECURITY FOR SQL IN VB.NET APPLICATIONS CXC CODE ACCESS SECURITY FOR SQL IN VB.NET APPLICATIONS CXC CODE ACCESS SECURITY FOR SQL IN VB.NET APPLICATIONS                                                                                                    | CWH | ENABLING AUTHENTICATION AND ENCRYPTION FEATURES                  |
| CWK JAVA DEVELOPMENT WITH RAITONAL APPLICATION DEVELOPER CWL WEB DEVMENT WITH RATIONAL APPLICATION DEVELOPMENT CWM RUNNING APPLICATIONS IN RATIONAL APPLICATION CWN TESTING AND DEBUGGING IN RATIONAL APPLICATION CWO PACKAGING AND DEPLOYMENT IN RATIONAL APPLICATIONS CWP WAN TECHNOLOGIES, COMPONENTS AND ACCESS CONTROL CWQ CONFIGURING PPP FEATURES CWR REMOTE CONNECTIVITY WITH DDR AND ISDN CWS CONFIGURING PRAME RELAY WITH TRAFFIC SHAPING CWT ENHANCING DDR WITH DIALER PROFILES CWU IMPLEMENTING DDR BACKUP CWV USING QOS IN WIDE AREA NETWORKS CWW USING QOS IN WIDE AREA NETWORKS CWW USING VIRTUAL PRIVATE NETWORKS CWY IKE AND IPSEC PREPARATION AND CONFIGURATION CWZ INSTALLING SUSE LINUX CXA COMMAND-LINE MANAGEMENT IN SUSE LINUX CXB CONFIGURING A SUSE LINUX NETWORK CXC MANAGING SYSTEM PROCESSES IN SUSE LINUX CXD MANAGING USERS, GROUPS, AND STORAGE IN SUSE L CXE SUSE LINUX SECURITY CXF SUSE LINUX HARDWARE AND DOCUMENTATION CXG ACS FOR WIN SERVER CXH FURTHER CISCO IOS SECURITY FEATURES CXI LAYER 2 SECURITY CXI SACKIP AND IPSEC CXL LAYER 2 SECURITY CXI SACKIP AND IPSEC CXL LISCO ROUTER AND SCURITY DEVICE MGR CXM INTRODUCING SECURITY BEST PRACTICES IN VB.NET CXN IMPLEMENTING SECURITY BEST PRACTICES IN VB.NET CXN IMPLEMENTING SECURITY BEST PRACTICES IN VB.NET CXN IMPLEMENTING SECURITY FOR SQL IN VB.NET APPLICATIONS CXC CODE ACCESS SECURITY FOR SQL IN VB.NET APPLICATIONS CXC CODE ACCESS SECURITY FOR SQL IN VB.NET APPLICATIONS CXC CODE ACCESS SECURITY FOR SQL IN VB.NET APPLICATIONS CXC CODE ACCESS SECURITY FOR SQL IN VB.NET APPLICATIONS CXC CODE ACCESS SECURITY FOR SQL IN VB.NET APPLICATIONS CXC CODE ACCESS SECURITY FOR SQL IN VB.NET APPLICATIONS CXC CODE ACCESS SECURITY FOR SQL IN VB.NET APPLICATIONS CXC CODE ACCESS SECURITY FOR SQL IN VB.NET APPLICATIONS CXC CODE ACCESS SECURITY FOR SQL IN VB.NET APPLICATIONS CXC CODE ACCESS SECURITY FOR SQL IN VB.NET APPLICATIONS                                                                                                    | CWI | MONITORING AND MANAGING IP TELEPHONE USING INTERNAL SERVER TOOLS |
| CWL WEB DEVMENT WITH RATIONAL APPLICATION DEVELOPMENT CWM RUNNING APPLICATIONS IN RATIONAL APPLICATION CWN TESTING AND DEBUGGING IN RATIONAL APPLICATION CWO PACKAGING AND DEPLOYMENT IN RATIONAL APPLICATIONS CWP WAN TECHNOLOGIES, COMPONENTS AND ACCESS CONTROL CWQ CONFIGURING PPP FEATURES CWR REMOTE CONNECTIVITY WITH DDR AND ISDN CWS CONFIGURING FRAME RELAY WITH TRAFFIC SHAPING CWT ENHANCING DDR WITH DIALER PROFILES CWU LIMPLEMENTING DDR BACKUP CWV USING QOS IN WIDE AREA NETWORKS CWW ACCESSING BROADBAND TECHNOLOGIES CWX USING VIRTUAL PRIVATE NETWORKS CWY LISING VIRTUAL PRIVATE NETWORKS CWY LIS AND IPSEC PREPARATION AND CONFIGURATION CWZ INSTALLING SUSE LINUX CXA COMMAND-LINE MANAGEMENT IN SUSE LINUX CXB CONFIGURING A SUSE LINUX NETWORK CXC MANAGING SYSTEM PROCESSES IN SUSE LINUX CXD MANAGING SYSTEM PROCESSES IN SUSE LINUX CXD MANAGING SYSTEM PROCESSES IN SUSE LINUX CXF SUSE LINUX SECURITY CXF SUSE LINUX HARDWARE AND DOCUMENTATION CXG ACS FOR WIN SERVER CXH FURTHER CISCO IOS SECURITY FEATURES CXL LAYER 2 SECURITY CXI BO2.1X PORT-BASED AUTHENTICATION AND BEST PR CXK ISAKMP AND IPSEC CXL CISCO ROUTER AND SECURITY DEVICE MGR CXM INTRODUCING SECURITY BEST PRACTICES IN VB.NET CXN IMPLEMENTING SECURITY BEST PRACTICES IN VB.NET CXN IMPLEMENTING SECURITY FOR VB.NET                                                                                                    | CWJ | RATIONAL APPLICATION DEVER WORKBENCH                             |
| CWM RUNNING APPLICATIONS IN RATIONAL APPLICATION  CWN TESTING AND DEBUGGING IN RATIONAL APPLICATION  CWO PACKAGING AND DEPLOYMENT IN RATIONAL APPLICATIONS  CWP WAN TECHNOLOGIES, COMPONENTS AND ACCESS CONTROL  CWQ CONFIGURING PPP FEATURES  CWR REMOTE CONNECTIVITY WITH DDR AND ISDN  CWS CONFIGURING FRAME RELAY WITH TRAFFIC SHAPING  CWT ENHANCING DDR WITH DIALER PROFILES  CWU IMPLEMENTING DDR BACKUP  CWV USING QOS IN WIDE AREA NETWORKS  CWW ACCESSING BROADBAND TECHNOLOGIES  CWX USING VIRTUAL PRIVATE NETWORKS  CWY IKE AND IPSEC PREPARATION AND CONFIGURATION  CWZ INSTALLING SUSE LINUX  CXA COMMAND-LINE MANAGEMENT IN SUSE LINUX  CXB CONFIGURING A SUSE LINUX NETWORK  CXC MANAGING SYSTEM PROCESSES IN SUSE LINUX  CXD MANAGING USERS, GROUPS, AND STORAGE IN SUSE L  CXE SUSE LINUX SECURITY  CXF SUSE LINUX HARDWARE AND DOCUMENTATION  CXG ACS FOR WIN SERVER  CXH FURTHER CISCO IOS SECURITY FEATURES  CXI LAYER 2 SECURITY  CXJ 802.1X PORT-BASED AUTHENTICATION AND BEST PR  CXM INFRODUCING SECURITY BEST PRACTICES IN VB.NET  CXM IMPLEMENTING SECURITY BEST PRACTICES IN VB.NET  CXM IMPLEMENTING SECURITY BEST PRACTICES IN VB.NE  CXO IMPLEMENTING SECURITY FOR VB.NET                                                                                                    | CWK | JAVA DEVELOPMENT WITH RAITONAL APPLICATION DEVELOPER             |
| CWN TESTING AND DEBUGGING IN RATIONAL APPLICATION CWO PACKAGING AND DEPLOYMENT IN RATIONAL APPLICATIONS CWP WAN TECHNOLOGIES, COMPONENTS AND ACCESS CONTROL CWQ CONFIGURING PPP FEATURES CWR REMOTE CONNECTIVITY WITH DDR AND ISDN CWS CONFIGURING FRAME RELAY WITH TRAFFIC SHAPING CWT ENHANCING DDR WITH DIALER PROFILES CWU IMPLEMENTING DDR BACKUP CWV USING QOS IN WIDE AREA NETWORKS CWW ACCESSING BROADBAND TECHNOLOGIES CWX USING VIRTUAL PRIVATE NETWORKS CWY IKE AND IPSEC PREPARATION AND CONFIGURATION CWZ INSTALLING SUSE LINUX CXA COMMAND-LINE MANAGEMENT IN SUSE LINUX CXB CONFIGURING A SUSE LINUX NETWORK CXC MANAGING SYSTEM PROCESSES IN SUSE LINUX CXC MANAGING USERS, GROUPS, AND STORAGE IN SUSE L CXE SUSE LINUX SECURITY CXF SUSE LINUX HARDWARE AND DOCUMENTATION CXG ACS FOR WIN SERVER CXH LAYER 2 SECURITY CXJ 802.1X PORT-BASED AUTHENTICATION AND BEST PR CXK ISAKMP AND IPSEC CXL INFOLUCION SECURITY BEST PRACTICES IN VB.NET CXM INFRODUCING SECURITY BEST PRACTICES IN VB.NET CXM INFRODUCING SECURITY BEST PRACTICES IN VB.NET CXM IMPLEMENTING SECURITY BEST PRACTICES IN VB.NE CXO IMPLEMENTING SECURITY FOR VB.NET                                                                                                    | CWL | WEB DEVMENT WITH RATIONAL APPLICATION DEVELOPMENT                |
| CWO PACKAGING AND DEPLOYMENT IN RATIONAL APPLICATIONS  CWP WAN TECHNOLOGIES, COMPONENTS AND ACCESS CONTROL  CWQ CONFIGURING PPP FEATURES  CWR REMOTE CONNECTIVITY WITH DDR AND ISDN  CWS CONFIGURING FRAME RELAY WITH TRAFFIC SHAPING  CWT ENHANCING DDR WITH DIALER PROFILES  CWU IMPLEMENTING DDR BACKUP  CWV USING QOS IN WIDE AREA NETWORKS  CWW ACCESSING BROADBAND TECHNOLOGIES  CWX USING VIRTUAL PRIVATE NETWORKS  CWY IKE AND IPSEC PREPARATION AND CONFIGURATION  CWZ INSTALLING SUSE LINUX  CXA COMMAND-LINE MANAGEMENT IN SUSE LINUX  CXB CONFIGURING A SUSE LINUX NETWORK  CXC MANAGING SYSTEM PROCESSES IN SUSE LINUX  CXD MANAGING USERS, GROUPS, AND STORAGE IN SUSE L  CXE SUSE LINUX SECURITY  CXF SUSE LINUX HARDWARE AND DOCUMENTATION  CXG ACS FOR WIN SERVER  CXH FURTHER CISCO IOS SECURITY FEATURES  CXI LAYER 2 SECURITY  CXJ 802.1X PORT-BASED AUTHENTICATION AND BEST PR  CXK ISAKMP AND IPSEC  CXI INTRODUCING SECURITY BEST PRACTICES IN VB.NET  CXM IMPLEMENTING SECURITY FOR SQL IN VB.NET APPLICATIONS  CXD IMPLEMENTING SECURITY FOR SQL IN VB.NET APPLICATIONS  CXD IMPLEMENTING SECURITY FOR SQL IN VB.NET                                                                                                    | CWM | RUNNING APPLICATIONS IN RATIONAL APPLICATION                     |
| CWP WAN TECHNOLOGIES, COMPONENTS AND ACCESS CONTROL  CWQ CONFIGURING PPP FEATURES  CWR REMOTE CONNECTIVITY WITH DDR AND ISDN  CWS CONFIGURING FRAME RELAY WITH TRAFFIC SHAPING  CWT ENHANCING DDR WITH DIALER PROFILES  CWU IMPLEMENTING DDR BACKUP  CWV USING QOS IN WIDE AREA NETWORKS  CWW ACCESSING BROADBAND TECHNOLOGIES  CWX USING VIRTUAL PRIVATE NETWORKS  CWY IKE AND IPSEC PREPARATION AND CONFIGURATION  CWZ INSTALLING SUSE LINUX  CXA COMMAND-LINE MANAGEMENT IN SUSE LINUX  CXB CONFIGURING A SUSE LINUX NETWORK  CXC MANAGING SYSTEM PROCESSES IN SUSE LINUX  CXD MANAGING SYSTEM PROCESSES IN SUSE LINUX  CXE SUSE LINUX SECURITY  CXF SUSE LINUX HARDWARE AND DOCUMENTATION  CXG ACS FOR WIN SERVER  CXH FURTHER CISCO IOS SECURITY FEATURES  CXI LAYER 2 SECURITY  CXJ B02.1X PORT-BASED AUTHENTICATION AND BEST PR  CXK ISAKMP AND IPSEC  CXL CISCO ROUTER AND SECURITY DEVICE MGR  CXM INTRODUCING SECURITY BEST PRACTICES IN VB.NET  CXO IMPLEMENTING SECURITY FOR SQL IN VB.NET APPLICATIONS  CXP CODE ACCESS SECURITY FOR VB.NET                                                                                                    | CWN | TESTING AND DEBUGGING IN RATIONAL APPLICATION                    |
| CWQ CONFIGURING PPP FEATURES  CWR REMOTE CONNECTIVITY WITH DDR AND ISDN  CWS CONFIGURING FRAME RELAY WITH TRAFFIC SHAPING  CWT ENHANCING DDR WITH DIALER PROFILES  CWU IMPLEMENTING DDR BACKUP  CWV USING QOS IN WIDE AREA NETWORKS  CWW ACCESSING BROADBAND TECHNOLOGIES  CWX USING VIRTUAL PRIVATE NETWORKS  CWY IKE AND IPSEC PREPARATION AND CONFIGURATION  CWZ INSTALLING SUSE LINUX  CXA COMMAND-LINE MANAGEMENT IN SUSE LINUX  CXB CONFIGURING A SUSE LINUX NETWORK  CXC MANAGING SYSTEM PROCESSES IN SUSE LINUX  CXD MANAGING SYSTEM PROCESSES IN SUSE LINUX  CXE SUSE LINUX SECURITY  CXF SUSE LINUX SECURITY  CXF SUSE LINUX HARDWARE AND DOCUMENTATION  CXG ACS FOR WIN SERVER  CXH FURTHER CISCO IOS SECURITY FEATURES  CXI LAYER 2 SECURITY  CXJ BO2.1X PORT-BASED AUTHENTICATION AND BEST PR  CXK ISAKMP AND IPSEC  CXL CISCO ROUTER AND SECURITY DEVICE MGR  CXM INTRODUCING SECURITY BEST PRACTICES IN VB.NET  CXO IMPLEMENTING SECURITY FOR SQL IN VB.NET APPLICATIONS  CXP CODE ACCESS SECURITY FOR VB.NET                                                                                                    | CWO | PACKAGING AND DEPLOYMENT IN RATIONAL APPLICATIONS                |
| CWR REMOTE CONNECTIVITY WITH DDR AND ISDN  CWS CONFIGURING FRAME RELAY WITH TRAFFIC SHAPING  CWT ENHANCING DDR WITH DIALER PROFILES  CWU IMPLEMENTING DDR BACKUP  CWV USING QOS IN WIDE AREA NETWORKS  CWW ACCESSING BROADBAND TECHNOLOGIES  CWX USING VIRTUAL PRIVATE NETWORKS  CWY IKE AND IPSEC PREPARATION AND CONFIGURATION  CWZ INSTALLING SUSE LINUX  CXA COMMAND-LINE MANAGEMENT IN SUSE LINUX  CXB CONFIGURING A SUSE LINUX NETWORK  CXC MANAGING SYSTEM PROCESSES IN SUSE LINUX  CXD MANAGING USERS, GROUPS, AND STORAGE IN SUSE L  CXE SUSE LINUX SECURITY  CXF SUSE LINUX HARDWARE AND DOCUMENTATION  CXG ACS FOR WIN SERVER  CXH FURTHER CISCO IOS SECURITY FEATURES  CXI LAYER 2 SECURITY  CXJ 802.1X PORT-BASED AUTHENTICATION AND BEST PR  CXK ISAKMP AND IPSEC  CXL CISCO ROUTER AND SECURITY DEVICE MGR  CXM INTRODUCING SECURITY BEST PRACTICES IN VB.NET  CXO IMPLEMENTING SECURITY FOR VB.NET                                                                                                    | CWP | WAN TECHNOLOGIES, COMPONENTS AND ACCESS CONTROL                  |
| CWS CONFIGURING FRAME RELAY WITH TRAFFIC SHAPING  CWT ENHANCING DDR WITH DIALER PROFILES  CWU IMPLEMENTING DDR BACKUP  CWV USING QOS IN WIDE AREA NETWORKS  CWW ACCESSING BROADBAND TECHNOLOGIES  CWX USING VIRTUAL PRIVATE NETWORKS  CWY IKE AND IPSEC PREPARATION AND CONFIGURATION  CWZ INSTALLING SUSE LINUX  CXA COMMAND-LINE MANAGEMENT IN SUSE LINUX  CXB CONFIGURING A SUSE LINUX NETWORK  CXC MANAGING SYSTEM PROCESSES IN SUSE LINUX  CXD MANAGING USERS, GROUPS, AND STORAGE IN SUSE L  CXE SUSE LINUX SECURITY  CXF SUSE LINUX HARDWARE AND DOCUMENTATION  CXG ACS FOR WIN SERVER  CXH FURTHER CISCO IOS SECURITY FEATURES  CXI LAYER 2 SECURITY  CXJ 802.1X PORT-BASED AUTHENTICATION AND BEST PR  CXK ISAKMP AND IPSEC  CXL CISCO ROUTER AND SECURITY DEVICE MGR  CXM INTRODUCING SECURITY BEST PRACTICES IN VB.NET  CXO IMPLEMENTING SECURITY FOR SQL IN VB.NET APPLICATIONS  CXP CODE ACCESS SECURITY FOR VB.NET                                                                                                    | CWQ | CONFIGURING PPP FEATURES                                         |
| CWT ENHANCING DDR WITH DIALER PROFILES  CWU IMPLEMENTING DDR BACKUP  CWV USING QOS IN WIDE AREA NETWORKS  CWW ACCESSING BROADBAND TECHNOLOGIES  CWX USING VIRTUAL PRIVATE NETWORKS  CWY IKE AND IPSEC PREPARATION AND CONFIGURATION  CWZ INSTALLING SUSE LINUX  CXA COMMAND-LINE MANAGEMENT IN SUSE LINUX  CXB CONFIGURING A SUSE LINUX NETWORK  CXC MANAGING SYSTEM PROCESSES IN SUSE LINUX  CXD MANAGING SYSTEM PROCESSES IN SUSE LINUX  CXD MANAGING USERS, GROUPS, AND STORAGE IN SUSE L  CXE SUSE LINUX SECURITY  CXF SUSE LINUX SECURITY  CXF SUSE LINUX HARDWARE AND DOCUMENTATION  CXG ACS FOR WIN SERVER  CXH FURTHER CISCO IOS SECURITY FEATURES  CXI LAYER 2 SECURITY  CXJ 802.1X PORT-BASED AUTHENTICATION AND BEST PR  CXK ISAKMP AND IPSEC  CXL CISCO ROUTER AND SECURITY DEVICE MGR  CXM INTRODUCING SECURITY BEST PRACTICES IN VB.NET  CXO IMPLEMENTING SECURITY FOR SQL IN VB.NET APPLICATIONS  CXP CODE ACCESS SECURITY FOR VB.NET                                                                                                    | CWR | REMOTE CONNECTIVITY WITH DDR AND ISDN                            |
| CWU IMPLEMENTING DDR BACKUP  CWV USING QOS IN WIDE AREA NETWORKS  CWW ACCESSING BROADBAND TECHNOLOGIES  CWX USING VIRTUAL PRIVATE NETWORKS  CWY IKE AND IPSEC PREPARATION AND CONFIGURATION  CWZ INSTALLING SUSE LINUX  CXA COMMAND-LINE MANAGEMENT IN SUSE LINUX  CXB CONFIGURING A SUSE LINUX NETWORK  CXC MANAGING SYSTEM PROCESSES IN SUSE LINUX  CXD MANAGING USERS, GROUPS, AND STORAGE IN SUSE L  CXE SUSE LINUX SECURITY  CXF SUSE LINUX SECURITY  CXF SUSE LINUX HARDWARE AND DOCUMENTATION  CXG ACS FOR WIN SERVER  CXH FURTHER CISCO IOS SECURITY FEATURES  CXI LAYER 2 SECURITY  CXI 802.1X PORT-BASED AUTHENTICATION AND BEST PR  CXK ISAKMP AND IPSEC  CXL CISCO ROUTER AND SECURITY DEVICE MGR  CXM INTRODUCING SECURITY BEST PRACTICES IN VB.NET  CXO IMPLEMENTING SECURITY FOR SQL IN VB.NET APPLICATIONS  CXP CODE ACCESS SECURITY FOR VB.NET                                                                                                    | CWS | CONFIGURING FRAME RELAY WITH TRAFFIC SHAPING                     |
| CWV USING QOS IN WIDE AREA NETWORKS  CWW ACCESSING BROADBAND TECHNOLOGIES  CWX USING VIRTUAL PRIVATE NETWORKS  CWY IKE AND IPSEC PREPARATION AND CONFIGURATION  CWZ INSTALLING SUSE LINUX  CXA COMMAND-LINE MANAGEMENT IN SUSE LINUX  CXB CONFIGURING A SUSE LINUX NETWORK  CXC MANAGING SYSTEM PROCESSES IN SUSE LINUX  CXD MANAGING USERS, GROUPS, AND STORAGE IN SUSE L  CXE SUSE LINUX SECURITY  CXF SUSE LINUX HARDWARE AND DOCUMENTATION  CXG ACS FOR WIN SERVER  CXH FURTHER CISCO IOS SECURITY FEATURES  CXI LAYER 2 SECURITY  CXJ 802.1X PORT-BASED AUTHENTICATION AND BEST PR  CXK ISAKMP AND IPSEC  CXL CISCO ROUTER AND SECURITY DEVICE MGR  CXM INTRODUCING SECURITY BEST PRACTICES IN VB.NET  CXO IMPLEMENTING SECURITY FOR SQL IN VB.NET APPLICATIONS  CXP CODE ACCESS SECURITY FOR VB.NET                                                                                                    | CWT | ENHANCING DDR WITH DIALER PROFILES                               |
| CWW ACCESSING BROADBAND TECHNOLOGIES  CWX USING VIRTUAL PRIVATE NETWORKS  CWY IKE AND IPSEC PREPARATION AND CONFIGURATION  CWZ INSTALLING SUSE LINUX  CXA COMMAND-LINE MANAGEMENT IN SUSE LINUX  CXB CONFIGURING A SUSE LINUX NETWORK  CXC MANAGING SYSTEM PROCESSES IN SUSE LINUX  CXD MANAGING USERS, GROUPS, AND STORAGE IN SUSE L  CXE SUSE LINUX SECURITY  CXF SUSE LINUX HARDWARE AND DOCUMENTATION  CXG ACS FOR WIN SERVER  CXH FURTHER CISCO IOS SECURITY FEATURES  CXI LAYER 2 SECURITY  CXJ 802.1X PORT-BASED AUTHENTICATION AND BEST PR  CXK ISAKMP AND IPSEC  CXL CISCO ROUTER AND SECURITY DEVICE MGR  CXM INTRODUCING SECURITY BEST PRACTICES IN VB.NET  CXO IMPLEMENTING SECURITY FOR SQL IN VB.NET APPLICATIONS  CXP CODE ACCESS SECURITY FOR VB.NET                                                                                                    | CWU | IMPLEMENTING DDR BACKUP                                          |
| CWX USING VIRTUAL PRIVATE NETWORKS CWY IKE AND IPSEC PREPARATION AND CONFIGURATION CWZ INSTALLING SUSE LINUX CXA COMMAND-LINE MANAGEMENT IN SUSE LINUX CXB CONFIGURING A SUSE LINUX NETWORK CXC MANAGING SYSTEM PROCESSES IN SUSE LINUX CXD MANAGING USERS, GROUPS, AND STORAGE IN SUSE L CXE SUSE LINUX SECURITY CXF SUSE LINUX HARDWARE AND DOCUMENTATION CXG ACS FOR WIN SERVER CXH FURTHER CISCO IOS SECURITY FEATURES CXI LAYER 2 SECURITY CXJ 802.1X PORT-BASED AUTHENTICATION AND BEST PR CXK ISAKMP AND IPSEC CXL CISCO ROUTER AND SECURITY DEVICE MGR CXM INTRODUCING SECURITY BEST PRACTICES IN VB.NET CXN IMPLEMENTING SECURITY BEST PRACTICES IN VB.NE CXO IMPLEMENTING SECURITY FOR SQL IN VB.NET APPLICATIONS CXP CODE ACCESS SECURITY FOR VB.NET                                                                                                    | CWV | USING QOS IN WIDE AREA NETWORKS                                  |
| CWY IKE AND IPSEC PREPARATION AND CONFIGURATION  CWZ INSTALLING SUSE LINUX  CXA COMMAND-LINE MANAGEMENT IN SUSE LINUX  CXB CONFIGURING A SUSE LINUX NETWORK  CXC MANAGING SYSTEM PROCESSES IN SUSE LINUX  CXD MANAGING USERS, GROUPS, AND STORAGE IN SUSE L  CXE SUSE LINUX SECURITY  CXF SUSE LINUX HARDWARE AND DOCUMENTATION  CXG ACS FOR WIN SERVER  CXH FURTHER CISCO IOS SECURITY FEATURES  CXI LAYER 2 SECURITY  CXJ 802.1X PORT-BASED AUTHENTICATION AND BEST PR  CXK ISAKMP AND IPSEC  CXL CISCO ROUTER AND SECURITY DEVICE MGR  CXM INTRODUCING SECURITY BEST PRACTICES IN VB.NET  CXN IMPLEMENTING SECURITY FOR SQL IN VB.NET APPLICATIONS  CXP CODE ACCESS SECURITY FOR VB.NET                                                                                                    | CWW | ACCESSING BROADBAND TECHNOLOGIES                                 |
| CWZ INSTALLING SUSE LINUX CXA COMMAND-LINE MANAGEMENT IN SUSE LINUX CXB CONFIGURING A SUSE LINUX NETWORK CXC MANAGING SYSTEM PROCESSES IN SUSE LINUX CXD MANAGING USERS, GROUPS, AND STORAGE IN SUSE L CXE SUSE LINUX SECURITY CXF SUSE LINUX HARDWARE AND DOCUMENTATION CXG ACS FOR WIN SERVER CXH FURTHER CISCO IOS SECURITY FEATURES CXI LAYER 2 SECURITY CXJ 802.1X PORT-BASED AUTHENTICATION AND BEST PR CXK ISAKMP AND IPSEC CXL CISCO ROUTER AND SECURITY DEVICE MGR CXM INTRODUCING SECURITY BEST PRACTICES IN VB.NET CXN IMPLEMENTING SECURITY BEST PRACTICES IN VB.NE CXO IMPLEMENTING SECURITY FOR SQL IN VB.NET APPLICATIONS CXP CODE ACCESS SECURITY FOR VB.NET                                                                                                    | CWX | USING VIRTUAL PRIVATE NETWORKS                                   |
| CXA COMMAND-LINE MANAGEMENT IN SUSE LINUX CXB CONFIGURING A SUSE LINUX NETWORK CXC MANAGING SYSTEM PROCESSES IN SUSE LINUX CXD MANAGING USERS, GROUPS, AND STORAGE IN SUSE L CXE SUSE LINUX SECURITY CXF SUSE LINUX HARDWARE AND DOCUMENTATION CXG ACS FOR WIN SERVER CXH FURTHER CISCO IOS SECURITY FEATURES CXI LAYER 2 SECURITY CXJ 802.1X PORT-BASED AUTHENTICATION AND BEST PR CXK ISAKMP AND IPSEC CXL CISCO ROUTER AND SECURITY DEVICE MGR CXM INTRODUCING SECURITY BEST PRACTICES IN VB.NET CXN IMPLEMENTING SECURITY BEST PRACTICES IN VB.NE CXO IMPLEMENTING SECURITY FOR SQL IN VB.NET APPLICATIONS CXP CODE ACCESS SECURITY FOR VB.NET                                                                                                    | CWY | IKE AND IPSEC PREPARATION AND CONFIGURATION                      |
| CXB CONFIGURING A SUSE LINUX NETWORK CXC MANAGING SYSTEM PROCESSES IN SUSE LINUX CXD MANAGING USERS, GROUPS, AND STORAGE IN SUSE L CXE SUSE LINUX SECURITY CXF SUSE LINUX HARDWARE AND DOCUMENTATION CXG ACS FOR WIN SERVER CXH FURTHER CISCO IOS SECURITY FEATURES CXI LAYER 2 SECURITY CXJ 802.1X PORT-BASED AUTHENTICATION AND BEST PR CXK ISAKMP AND IPSEC CXL CISCO ROUTER AND SECURITY DEVICE MGR CXM INTRODUCING SECURITY BEST PRACTICES IN VB.NET CXN IMPLEMENTING SECURITY BEST PRACTICES IN VB.NE CXO IMPLEMENTING SECURITY FOR SQL IN VB.NET APPLICATIONS CXP CODE ACCESS SECURITY FOR VB.NET                                                                                                    |     |                                                                  |
| CXC MANAGING SYSTEM PROCESSES IN SUSE LINUX CXD MANAGING USERS, GROUPS, AND STORAGE IN SUSE L CXE SUSE LINUX SECURITY CXF SUSE LINUX HARDWARE AND DOCUMENTATION CXG ACS FOR WIN SERVER CXH FURTHER CISCO IOS SECURITY FEATURES CXI LAYER 2 SECURITY CXJ 802.1X PORT-BASED AUTHENTICATION AND BEST PR CXK ISAKMP AND IPSEC CXL CISCO ROUTER AND SECURITY DEVICE MGR CXM INTRODUCING SECURITY BEST PRACTICES IN VB.NET CXN IMPLEMENTING SECURITY BEST PRACTICES IN VB.NE CXO IMPLEMENTING SECURITY FOR SQL IN VB.NET APPLICATIONS CXP CODE ACCESS SECURITY FOR VB.NET                                                                                                    | CXA | COMMAND-LINE MANAGEMENT IN SUSE LINUX                            |
| CXD MANAGING USERS, GROUPS, AND STORAGE IN SUSE L  CXE SUSE LINUX SECURITY  CXF SUSE LINUX HARDWARE AND DOCUMENTATION  CXG ACS FOR WIN SERVER  CXH FURTHER CISCO IOS SECURITY FEATURES  CXI LAYER 2 SECURITY  CXJ 802.1X PORT-BASED AUTHENTICATION AND BEST PR  CXK ISAKMP AND IPSEC  CXL CISCO ROUTER AND SECURITY DEVICE MGR  CXM INTRODUCING SECURITY BEST PRACTICES IN VB.NET  CXN IMPLEMENTING SECURITY BEST PRACTICES IN VB.NE  CXO IMPLEMENTING SECURITY FOR SQL IN VB.NET APPLICATIONS  CXP CODE ACCESS SECURITY FOR VB.NET                                                                                                    | CXB | CONFIGURING A SUSE LINUX NETWORK                                 |
| CXE SUSE LINUX SECURITY CXF SUSE LINUX HARDWARE AND DOCUMENTATION CXG ACS FOR WIN SERVER CXH FURTHER CISCO IOS SECURITY FEATURES CXI LAYER 2 SECURITY CXJ 802.1X PORT-BASED AUTHENTICATION AND BEST PR CXK ISAKMP AND IPSEC CXL CISCO ROUTER AND SECURITY DEVICE MGR CXM INTRODUCING SECURITY BEST PRACTICES IN VB.NET CXN IMPLEMENTING SECURITY BEST PRACTICES IN VB.NE CXO IMPLEMENTING SECURITY FOR SQL IN VB.NET APPLICATIONS CXP CODE ACCESS SECURITY FOR VB.NET                                                                                                    | CXC | MANAGING SYSTEM PROCESSES IN SUSE LINUX                          |
| CXF SUSE LINUX HARDWARE AND DOCUMENTATION CXG ACS FOR WIN SERVER CXH FURTHER CISCO IOS SECURITY FEATURES CXI LAYER 2 SECURITY CXJ 802.1X PORT-BASED AUTHENTICATION AND BEST PR CXK ISAKMP AND IPSEC CXL CISCO ROUTER AND SECURITY DEVICE MGR CXM INTRODUCING SECURITY BEST PRACTICES IN VB.NET CXN IMPLEMENTING SECURITY BEST PRACTICES IN VB.NE CXO IMPLEMENTING SECURITY FOR SQL IN VB.NET APPLICATIONS CXP CODE ACCESS SECURITY FOR VB.NET                                                                                                    | CXD | MANAGING USERS, GROUPS, AND STORAGE IN SUSE L                    |
| CXG ACS FOR WIN SERVER  CXH FURTHER CISCO IOS SECURITY FEATURES  CXI LAYER 2 SECURITY  CXJ 802.1X PORT-BASED AUTHENTICATION AND BEST PR  CXK ISAKMP AND IPSEC  CXL CISCO ROUTER AND SECURITY DEVICE MGR  CXM INTRODUCING SECURITY BEST PRACTICES IN VB.NET  CXN IMPLEMENTING SECURITY BEST PRACTICES IN VB.NE  CXO IMPLEMENTING SECURITY FOR SQL IN VB.NET APPLICATIONS  CXP CODE ACCESS SECURITY FOR VB.NET                                                                                                    | CXE | SUSE LINUX SECURITY                                              |
| CXH FURTHER CISCO IOS SECURITY FEATURES  CXI LAYER 2 SECURITY  CXJ 802.1X PORT-BASED AUTHENTICATION AND BEST PR  CXK ISAKMP AND IPSEC  CXL CISCO ROUTER AND SECURITY DEVICE MGR  CXM INTRODUCING SECURITY BEST PRACTICES IN VB.NET  CXN IMPLEMENTING SECURITY BEST PRACTICES IN VB.NE  CXO IMPLEMENTING SECURITY FOR SQL IN VB.NET APPLICATIONS  CXP CODE ACCESS SECURITY FOR VB.NET                                                                                                    | CXF | SUSE LINUX HARDWARE AND DOCUMENTATION                            |
| CXI LAYER 2 SECURITY  CXJ 802.1X PORT-BASED AUTHENTICATION AND BEST PR  CXK ISAKMP AND IPSEC  CXL CISCO ROUTER AND SECURITY DEVICE MGR  CXM INTRODUCING SECURITY BEST PRACTICES IN VB.NET  CXN IMPLEMENTING SECURITY BEST PRACTICES IN VB.NE  CXO IMPLEMENTING SECURITY FOR SQL IN VB.NET APPLICATIONS  CXP CODE ACCESS SECURITY FOR VB.NET                                                                                                    | CXG | ACS FOR WIN SERVER                                               |
| CXJ 802.1X PORT-BASED AUTHENTICATION AND BEST PR CXK ISAKMP AND IPSEC CXL CISCO ROUTER AND SECURITY DEVICE MGR CXM INTRODUCING SECURITY BEST PRACTICES IN VB.NET CXN IMPLEMENTING SECURITY BEST PRACTICES IN VB.NE CXO IMPLEMENTING SECURITY FOR SQL IN VB.NET APPLICATIONS CXP CODE ACCESS SECURITY FOR VB.NET                                                                                                    | CXH | FURTHER CISCO IOS SECURITY FEATURES                              |
| CXK ISAKMP AND IPSEC  CXL CISCO ROUTER AND SECURITY DEVICE MGR  CXM INTRODUCING SECURITY BEST PRACTICES IN VB.NET  CXN IMPLEMENTING SECURITY BEST PRACTICES IN VB.NE  CXO IMPLEMENTING SECURITY FOR SQL IN VB.NET APPLICATIONS  CXP CODE ACCESS SECURITY FOR VB.NET                                                                                                    | CXI | LAYER 2 SECURITY                                                 |
| CXL CISCO ROUTER AND SECURITY DEVICE MGR  CXM INTRODUCING SECURITY BEST PRACTICES IN VB.NET  CXN IMPLEMENTING SECURITY BEST PRACTICES IN VB.NE  CXO IMPLEMENTING SECURITY FOR SQL IN VB.NET APPLICATIONS  CXP CODE ACCESS SECURITY FOR VB.NET                                                                                                    |     | 802.1X PORT-BASED AUTHENTICATION AND BEST PR                     |
| CXM INTRODUCING SECURITY BEST PRACTICES IN VB.NET  CXN IMPLEMENTING SECURITY BEST PRACTICES IN VB.NE  CXO IMPLEMENTING SECURITY FOR SQL IN VB.NET APPLICATIONS  CXP CODE ACCESS SECURITY FOR VB.NET                                                                                                    |     |                                                                  |
| CXN IMPLEMENTING SECURITY BEST PRACTICES IN VB.NE CXO IMPLEMENTING SECURITY FOR SQL IN VB.NET APPLICATIONS CXP CODE ACCESS SECURITY FOR VB.NET                                                                                                    |     | CISCO ROUTER AND SECURITY DEVICE MGR                             |
| CXO IMPLEMENTING SECURITY FOR SQL IN VB.NET APPLICATIONS CXP CODE ACCESS SECURITY FOR VB.NET                                                                                                    | CXM | INTRODUCING SECURITY BEST PRACTICES IN VB.NET                    |
| CXP CODE ACCESS SECURITY FOR VB.NET                                                                                                    |     | IMPLEMENTING SECURITY BEST PRACTICES IN VB.NE                    |
|                                                                                                    |     |                                                                  |
| CXQ IMPLEMENTING PLATFORM SECURITY IN VB.NET APP                                                                                                    |     |                                                                  |
|                                                                                                    | CXQ | IMPLEMENTING PLATFORM SECURITY IN VB.NET APP                     |

| -   |                                                                                             |
|-----|---------------------------------------------------------------------------------------------|
| CXR | IMPLEMENTING AUTHENTICATION SECURITY IN VB.NE                                               |
| CXS | CONFIGURING, TESTING, AND VERIFYING IPSEC                                                   |
| CXT | ROLE-BASED SECURITY IN VB.NET                                                               |
| CXU | IMPLEMENTING .NET REMOTING AND WSE IN VB.NET                                                |
| CXV | IMPLEMENTING CRYPTOGRAPHY IN VB.NET APPLICATION                                             |
| CXW | APPLICATION STABILITY AND DEPLOYMENT IN VB.NE                                               |
| CXX | INTRODUCING SECURITY BEST PRACTICES IN C# .NET                                              |
| CXY | IMPLEMENTING SECURITY BEST PRACTICES IN C# .N                                               |
| CXZ |                                                                                             |
|     | IMPLEMENTING SECURITY FOR SQL IN C# .NET APPLICATIONS                                       |
| CYA | CODE ACCESS SECURITY FOR C# .NET                                                            |
| СҮВ | IMPLEMENTING PLATFORM SECURITY IN C# .NET APPLICATIONS                                      |
| CYC | IMPLEMENTING AUTHENTICATION SECURITY IN C# .NET                                             |
| CYD | ROLE-BASED SECURITY IN C# .NET                                                              |
| CYE | IMPLEMENTING .NET REMOTING AND WSE IN C# .NET                                               |
| CYF | IMPLEMENTING CRYPTOGRAPHY IN C# .NET APPLICATION                                            |
| CYG | APPLICATION STABILITY AND DEPLOYMENT IN C# .NET                                             |
| CYH | INTRO TO QOS AND QOS IMPLEMENTATION                                                         |
| CYI | IP QOS BUILDING BLOCKS                                                                      |
| CYJ | THE MODULAR QOS CLI AND AUTOQOS                                                             |
| CYK | INTRO TO CLASSIFICATION AND MARKING                                                         |
| CYL | QOS PRE-CLASSIFY, QPPB, AND LAN-BASED                                                       |
| CYM | CONGESTION MANAGEMENT                                                                       |
| CYN | CONGESTION AVOIDANCE                                                                        |
| CYO | TRAFFIC POLICING AND SHAPING                                                                |
| CYP | LINK-EFFICIENCY MECHANISMS                                                                  |
| CYQ | QOS BEST PRACTICES                                                                          |
| CYR | INTRODUCING USER-CENTERED DESIGN                                                            |
| CYS | DEVING AN APPLICATION USING USER-CENTERED                                                   |
|     |                                                                                             |
| CYT | THE ITERATIVE PROCESS IN USER-CENTERED DESIGN                                               |
| CYU | PRACTICAL EXAMPLES OF USER-CENTERED DESIGN                                                  |
|     | RFID TECHNOLOGY AND BUS APPLICATIONS                                                        |
| CYW | RFID APPLICATIONS MANAGEMENT                                                                |
| CYX | MAKING THE RIGHT OUTSOURCING DECISION                                                       |
| CYY | PLANNING THE OUTSOURCING DEAL                                                               |
| CYZ | THE OUTSOURCING PROJECT                                                                     |
| CZA | CISCO AVVID FRAMEWORK AND ENTERPRISE DESIGN                                                 |
| CZB | THE DESIGN OF CISCO ENTERPRISE CAMPUS NETWORK                                               |
| CZC | THE DESIGNING OF CISCO ENTERPRISE EDGE CONNECTIVITY                                         |
| CZD | THE DESIGN OF CISCO NETWORK MANAGEMENT SERVICES                                             |
| CZE | THE DESIGN OF CISCO HIGH AVAILABILITY SERVICE                                               |
| CZF | THE DESIGN OF CISCO SECURITY SERVICES                                                       |
| CZG | THE DESIGN OF CISCO QOS SOLUTIONS                                                           |
| CZH | THE DESIGN OF CISCO IP MULTICAST SERVICES                                                   |
| CZI | THE DESIGN OF CISCO VIRTUAL PRIVATE NETWORKS                                                |
| CZJ | THE DESIGN OF CISCO ENTERPRISE WIRELESS NETWORK                                             |
| CZK | THE DESIGN OF CISCO ENTERPRISE WIRELESS NETWORK  THE DESIGN OF CISCO IP TELEPHONY SOLUTIONS |
|     |                                                                                             |
| CZL | ORACLE 11I E-BUS SUITE: INTRODUCTION                                                        |

| CZM | ORACLE 11I E-BUS SUITE: MULTI-ORGANIZATIONS                                                         |
|-----|----------------------------------------------------------------------------------------------------|
| CZN | ORACLE 11I E-BUS SUITE: FLEXFIELDS                                                                  |
| CZO | ORACLE 11I E-BUS SUITE: SYSTEM ADMINISTRATOR                                                        |
| CZP | ORACLE 11I E-BUS SUITE: WORKFLOW, ALERTS                                                            |
| CZQ | CHECK POINT NGX: ARCHITECTURE, OPERATION AND                                                        |
| CZR | CHECK POINT NGX: SECURITY POLICIES                                                                  |
| CZS | CHECK POINT NGX: SECONTY 1 GENELS  CHECK POINT NGX: NETWORK ADDRESS TRANSLATION                     |
| CZT | CHECK POINT NGX: NETWORK ADDRESS TRANSLATION  CHECK POINT NGX: SMART DEFENSE AND CONTENT SECURITY   |
| CZU | CHECK POINT NGX: SMART BETEINSE AND CONTENT SECORITY  CHECK POINT NGX: AUTHENTICATION AND LDAP USER |
|     |                                                                                                    |
| CZV | CHECK POINT NGX: VPN CONFIGURATION AND DISASTER RECOVERY                                            |
| CZW | GET STARTED WITH LOTUS NOTES 7 AND MAIL                                                             |
| CZX | MANAGING MAIL, INSTANT MESSAGING, AND CONTACT                                                       |
| CZY | WORKING WITH DATABASES, THE CALENDAR, AND THE                                                       |
| CZZ | USING LOTUS NOTES 7 REMOTELY                                                                        |
| DAA | ADVANCED IP ADDRESSING IN CISCO NETWORKS                                                            |
| DAB | WORKING WITH IPV6 IN CISCO NETWORKS                                                                 |
| DAC | ROUTING PRINCIPLES IN CISCO NETWORKS                                                                |
| DAD | EIGRP IMPLEMENTATION IN CISCO NETWORKS                                                              |
| DAE | EIGRP CONFIGURATION IN CISCO NETWORKS                                                               |
| DAF | OSPF CONFIGURATION IN CISCO NETWORKS                                                                |
| DAG | OSPF CONFIGURATION FOR MULTIPLE AREA DOMAINS                                                        |
| DAH | IS-IS PROTOCOL CONFIGURATION IN CISCO NETWORK                                                       |
| DAI | MANIPULATING IP ROUTING PROTOCOLS IN CISCO NE                                                       |
| DAJ | HTTP://USARMY.SKILLPORT.COM                                                                         |
| DAK | BASIC BGP CONFIGURATION IN CISCO NETWORKS                                                           |
| DAL | BGP PATH SELECTION PROCESS IN CISCO NETWORKS                                                        |
| DAM | ORACLE 11I: FUNCTION SECURITY AND DATA SECURITY                                                     |
| DAN | ORACLE 11: FONCTION SECONTY AND DATA SECONTY  ORACLE 11: ROLES, DELEGATED ADMINISTRATION,           |
| DAN | ORACLE 11: ROLLS, DELEGATED ADMINISTRATION,  ORACLE 11: CONCURRENT ELEMENTS                         |
| DAD |                                                                                                    |
|     | ORACLE 11I: PROFILE OPTIONS, DBA DUTIES, AND                                                        |
| DAQ | ORACLE 11I: PERSONALIZATION OF FORMS AND OA F                                                       |
| DAR | ORACLE 11: ORACLE WORKFLOW                                                                          |
| DAS | ORACLE 11I: SYSTEM MONITORING AND TROUBLESHOOT                                                      |
| DAT | SAP OVERVIEW                                                                                        |
| DAU | MYSAP FINANCE MODULES                                                                               |
| DAV | MYSAP LOGISTICS MODULES                                                                             |
| DAW | MYSAP ERP ARCHITECTURE                                                                              |
| DAX | SAP R/3 ADMINISTRATION                                                                              |
| DAY | PLANNING AND IMPLEMENTING SAP PROJECTS                                                              |
| DAZ | SAP NETWEAVER                                                                                       |
| DBA | INSTALLING SQL SERVER 2005                                                                          |
| DBB | CONFIGURING SQL SERVER 2005                                                                         |
| DBC | CREATING AND IMPLEMENTING DATABASE OBJECTS IN                                                       |
| DBD | RETRIEVING DATA AND RUNNING QUERIES IN SQL SE                                                       |
| DBE | SQL SERVER 2005 MESSAGING AND QUERYING TOOLS                                                        |
| DBF | MANAGING AND MAINTAINING SQL SERVER 2005 DATA                                                       |
| DBG | SQL SERVER 2005 DATABASE PERFORMANCE AND OPTIMIZATION                                               |
| סטט | SQL SERVER 2003 DATADASE FERT ORIGINANCE AND OF HIVIZATION                                          |

| DBH | MONITORING AND DIAGNOSING DATABASE PROBLEMS I           |
|-----|---------------------------------------------------------|
| DBI | REPORTING BASICS WITH CRYSTAL REPORTS XI                |
| DBJ | MANAGING DATA AND DISTRIBUTING REPORTS WITH C           |
| DBK | SQL SERVER 2005 HIGH AVAILABILITY AND DISASTER RECOVERY |
| DBL | FUNDAMENTALS OF CISCO CALL MANAGER                      |
| DBM | IP PHONES AND CALL MANAGER CONFIGURATION                |
| DBN | CISCO CATALYST SWITCHES AND IP COMMUNICATOR             |
|     |                                                         |
| DBO | USING THE BAT APPLICATION AND TAPS TOOL                 |
| DBP | CISCO ACCESS GATEWAYS AND INTER-CLUSTER TRUNKS          |
| DBQ | CONFIGURING BASIC AND COMPLEX ROUTE PLANS               |
| DBR | TELEPHONY CLASS OF SERVICE AND CALL ADMISSION           |
| DBS | CONFIGURING MEDIA RESOURCES AND ADDING USERS            |
| DBT | CONFIGURING CISCO IP PHONE FEATURES                     |
| DBU | CONFIGURING CISCO CALL MANAGER APPLICATIONS             |
| DBV | SQL SERVER 2005 BACKUP AND RESTORES                     |
| DBW | INTRO TO THE FEATURES OF FLASH 8                        |
| DBX | CREATING A SIMPLE ETHERNET NETWORK 234940 ENG           |
| DBY | ANIMATION IN FLASH 8                                    |
| DBZ | ACTION SCRIPT, SOUND, AND VIDEO IN FLASH 8              |
| _   |                                                         |
| DCA | WORKFLOW, NAVIGATION, AND PUBLISHING IN FLASH           |
| DCB | PERL LANGUAGE FUNDAMENTALS                              |
| DCC | STARTING TO PROGRAM WITH PERL                           |
| DCD | ABAP FUNDAMENTALS                                       |
| DCE | ABAP PROGRAMMING I                                      |
| DCF | ABAP PROGRAMMING II                                     |
| DCG | VISUAL STUDIO 2005 WITH VISUAL BASIC                    |
| DCH | ADO.NET 2.0, DATA BINDING, AND ASP.NET 2.0              |
| DCI | INTRODUCING VOICE OVER IP                               |
| DCJ | BUILDING AND SECURING VOIP NETWORKS                     |
| DCK | CONFIGURING VOICE INTERFACES                            |
| DCL | CONFIGURING DIAL PEERS AND SPECIAL PURPOSE CO           |
| DCM | VOIP SIGNALING AND H.323 CALL CONTROL                   |
| DCN | SIP, MGCP, AND CALL CONTROL COMPARISON                  |
| DCO | DESIGNING FOR OPTIMAL VOICE QUALITY                     |
|     | ·                                                       |
| DCP | IMPLEMENTING CALL ADMISSION CONTROL                     |
| DCQ | DESIGNING A DATABASE SERVER INFRASTRUCTURE              |
| DCR | DESIGNING SECURITY FOR A DATABASE SERVER INFRASTRUCTURE |
| DCS | DESIGNING THE PHYSICAL DATABASE FOR SQL SERVER          |
| DCT | DESIGNING A DATABASE SERVER HIGH AVAILABILITY           |
| DCU | DESIGNING A DATABASE FAILOVER SOLUTION FOR SQL          |
| DCV | VISUAL BASIC 2005: SYSTEM TYPES AND COLLECTIONS         |
| DCW | VISUAL BASIC 2005: SERIALIZATION AND I/O                |
| DCX | VISUAL BASIC 2005: CUSTOMIZED PROGRAMMING               |
| DCY | VISUAL BASIC 2005: SECURITY                             |
| DCZ | VISUAL BASIC 2005: THREADING, SERVICE PROCESS           |
| DDA | VISUAL BASIC 2005: DIAGNOSTICS AND MANAGEMENT           |
| DDB | DESIGNING A DATABASE SERVER DATA RECOVERY SOLUTION      |
| 000 | DESIGNING A DATADASE SERVER DATA RECOVERT SOLUTION      |

| DDC | WEB-FORM CREATION WITH VISUAL BASIC 2005                      |
|-----|---------------------------------------------------------------|
| DDD | DATA INTEGRATION WITH VISUAL BASIC 2005 AND ASP.NET           |
| DDE | CUSTOM CNTRS AND SECURITY WITH VISUAL BASIC                   |
| DDF | WEB-APP DEPLOYMENT OPTIMIZ 237310 ENG                         |
| DDG | XML AND MOBILE WEB APPLICATIONS WITH VISUAL BASIC             |
| DDH | STG UP A SITE & ADDING CONTENT IN DREAMWEAVER 237336 ENG      |
| DDI | ADDING LINKS IMAGES & FLASH OBJECTS IN DREAMWEAVER 237337 ENG |
| DDJ | TBLS ACCESS & STAND IN DREAMWEAVER 237338 ENG                 |
| DDK | REUSING CONTENT IN DREAMWEAVER 8                              |
| DDL | CREATING INTERACTIVE WEB PAGES IN DREAMWEAVER 237340 ENG      |
| DDM | WORKING WITH CASCADING STYLE SHEETS IN DREAMWEAVER            |
| DDN | SITE MAINTENANCE AND ADVANCED CONCEPTS IN DREAMWEAVER         |
| DDO | BASIC NETWORKING CONCEPTS                                     |
| DDP | CREATING A SIMPLE ETHERNET NETWORK 237350 ENG                 |
| DDQ | EXTENDING ETHERNET NETWORKS                                   |
| DDR | CONNECTING NETWORKS WITH CISCO DEVICES                        |
| DDS | CONSTRUCTING IP NETWORK ADDRESSES                             |
| DDT | ENSURING DATA DELIVERY IN NETWORKS                            |
| DDU | REMOTE NETWORK CONNECTIVITY                                   |
| DDV | OPERATION AND CONFIGURATION OF CISCO IOS SWIT                 |
| DDW | OPERATION AND CONFIGURATION OF CISCO IOS ROUT                 |
| DDX | MANAGING THE CISCO NETWORK ENVIRONMENT                        |
| DDY | CISCO NETWORK DEVICE ADMINISTRATION                           |
| DDZ | SECURING CISCO CALL MANAGER                                   |
| DEA | TOLL FRAUD PREVENTION AND IP PHONE SECURITY                   |
| DEB | CRYPTOGRAPHY AND PKI                                          |
| DEC | IP TELEPHONY AUTHENTICATION AND ENCRYPTION                    |
| DED | IP VIDEO TELEPHONY                                            |
| DEE | MONITORING IP TELEPHONY                                       |
| DEF | MANAGING THE CALL MANAGER SYSTEM                              |
| DEG | OPTIMIZING SQL SERVER 2005 PERFORMANCE                        |
| DEH | OPTIMIZING A DATABASE DATA RECOVERY PLAN FOR                  |
| DEI | MONITORING AND MAINTAINING A DATABASE IN SQL                  |
| DEJ | MANAGING DATABASE DATA IN A SQL SERVER 2005 E                 |
| DEK | MANAGING DATA BETWEEN SERVERS AND DATABASES                   |
| DEL | MANAGING AND MAINTAINING DATABASE SECURITY IN                 |
| DEM | ORACLE 11I: PROJECT MANAGEMENT AND PROJECTS I                 |
| DEN | ORACLE 11I: ORGANIZATION, PERIOD, AND CALENDARS               |
| DEO | ORACLE 11I: RESOURCE AND ROLE MANAGEMENT                      |
| DEP | ORACLE 11I: ORACLE PROJECTS SECURITY MODEL AND PAGE LAYOUTS   |
| DEQ | ORACLE 11I: ORACLE PROJECTS AND TASK DEFINITIONS 238856 ENG   |
| DER | ORACLE 11I: ORACLE PROJECTS AND TASK DEFINITIONS 238857 ENG   |
| DES | ORACLE 11I: USER-DEFINED ATTRIBUTES, IMPLEMENT                |
| DET | ORACLE 11I: ORGANIZATION FORECASTING AND INTEGRATION          |
| DEU | ADO.NET 2.0, DATA BINDING, AND ASP.NET 2.0                    |
| DEV | NEW FEATURES FOR END USERS IN MICROSOFT OFFICE                |
| DEW | MICROSOFT OFFICE EXCEL, POWERPOINT, AND OUTLOOK               |
|     |                                                               |

| DEX | MICROSOFT ACCESS 2007 AND MICROSOFT PUBLISHER                          |
|-----|------------------------------------------------------------------------|
| DEY | SHARING AND COLLABORATION IN MICROSOFT OFFICE                          |
| DEZ | INTRODUCTION TO STORAGE TECHNOLOGY                                     |
| DFA | STORAGE SYSTEM ARCHITECTURE                                            |
| DFB | PHYSICAL DISKS AND RAID ARRAYS                                         |
| DFC | INTELLIGENT STORAGE SYSTEMS                                            |
| DFD | NETWORK STORAGE SYSTEMS                                                |
| DFE | FIBRE CHANNEL STORAGE AREA NETWORKS                                    |
| DFF | IP SANS AND CONTENT ADDRESSED STORAGE                                  |
| DFG | INFORMATION AVAILABILITY                                               |
| DFH | REPLICATION AND BUS CONTINUITY                                         |
| DFI | MONITORING AND MANAGING THE DATA CENTER                                |
|     |                                                                        |
| DFJ | C# 2005: SYSTEM TYPES AND COLLECTIONS                                  |
| DFK | C# 2005: SERIALIZATION AND I/O                                         |
| DFL | C# 2005: CUSTOMIZED PROGRAMMING                                        |
| DFM | C# 2005: SECURITY                                                      |
| DFN | THREADING, SERVICE PROCESSING, AND APPLICATIONS                        |
| DFO | DIAGNOSTICS AND MANAGEMENT                                             |
| DFP | WEB-FORM CREATION WITH C# 2005 & ASP.NET 2.0                           |
| DFQ | DATA INTEGRATION WITH C# 2005 AND ASP.NET 2.0                          |
| DFR | CUSTOMIZE CONTROLS AND SECURITY WITH C# 2005 & ASP.NET 2               |
| DFS | WEB-APP DEPLOYMENT OPTIMIZATION 241470 ENG                             |
| DFT | XML AND MOBILE WEB APPLICATIONS WITH C# 2005                           |
| DFU | CISCO BCMSN 3.0: CAMPUS NETWORKS                                       |
| DFV | CISCO BCMSN 3.0: DEFINING VIRTUAL LOCAL AREA                           |
| DFW | CISCO BCMSN 3.0: IMPLEMENTING TRUNKS AND THE VIRTUAL TRUNKING PROTOCOL |
| DFX | CISCO BCMSN 3.0: IMPLEMENTING SPANNING TREE                            |
| DFY | CISCO BCMSN 3.0: IMPLEMENTING INTER-VLAN ROUTERS                       |
| DFZ | CISCO BCMSN 3.0: IMPLEMENTING HIGH AVAILABILITY                        |
| DGA | CISCO BCMSN 3.0: WIRELESS LANS                                         |
| DGB | CISCO BCMSN 3.0: CONFIGURING AND IMPLEMENTING                          |
| DGC | CISCO BCMSN 3.0: CONFIGURING CAMPUS SWITCHES                           |
| DGD | CISCO BCMSN 3.0: MITIGATING SERVICE LOSS AND DATA THEFT                |
| DGE | ORACLE 11I: USING THE NAVIGATOR, FORMS, AND ONLINE HELP                |
|     |                                                                        |
| DGF | ORACLE 11I: CONCURRENT PROCESSING, REQUESTS, PROFILES AND FORMS        |
| DGG | PERSONAL COMPUTER COMPONENTS                                           |
| DGH | LAPTOP COMPONENTS, PERIPHERALS, AND NETWORKS                           |
| DGI | OPERATING SYSTEMS                                                      |
| DGJ | SECURITY, SAFETY, AND COMM                                             |
| DGK | WIN VISTA USER EXPERIENCE                                              |
| DGL | WIN VISTA SECURITY AND PERFORMANCE IMPROVEMENT                         |
| DGM | VISUAL STUDIO 2005 AND THE .NET FRAMEWORK 2.0                          |
| DGN | INFORMATION SECURITY AND RISK MANAGEMENT                               |
| DGO | SECURITY ARCHITECTURE AND DESIGN                                       |
| DGP | ACCESS CONTROL                                                         |
| DGQ | APPLICATION SECURITY                                                   |
| DGR | WIN FORMS CREATION AND CONFIGURATION WITH VISUAL BASIC 2005            |
|     |                                                                        |

| DGS        | DATA INTEGRATION, DATABASE ENVIRONMENTS, AND XML HANDLING WITH VISUAL BASIC 2005                                                             |
|------------|----------------------------------------------------------------------------------------------------|
| DGT        | WIN FORMS CONTROLS AND USABILITY WITH VISUAL BASIC                                                                                           |
| DGU        | ASYNCHRONOUS PROGRAMMING & DEPLOYMENT WITH VISUAL BASIC 2005                                                                                 |
| DGV        | OPERATIONS SECURITY                                                                                                    |
| DGW        | CRYPTOGRAPHY 244031 ENG                                                                                                    |
| DGX        | PHYSICAL (ENVIRONMENTAL) SECURITY                                                                                                    |
| DGY        | TELECOMMS AND NETWORK SECURITY                                                                                                    |
| DGZ        | BUSINESS CONTINUITY AND DISASTER RECOVERY PLANNING                                                                                           |
| DHA        | LEGAL, REGULATIONS, COMPLIANCE, AND INVESTIGATION                                                                                            |
| DHB        | CISCO BSCI 3.0: NETWORK REQUIREMENTS                                                                                                    |
| DHC        | CISCO BSCI 3.0: CONFIGURING EIGRP                                                                                                    |
| DHD        | CISCO BSCI 3.0: EIGRP OPTIONS, AUTHENTICATION                                                                                                |
| DHE        | CISCO BSCI 3.0: CONFIGURING SIMPLE ELEMENTS OF OSPF                                                                                          |
| DHF        | CISCO BSCI 3.0: CONFIGURING ADVANCED ELEMENTS                                                                                                |
| DHG        | CISCO BSCI 3.0: THE IS-IS PROTOCOL                                                                                                    |
| DHH        | CISCO BSCI 3.0: MANIPULATING ROUTING UPDATES                                                                                                 |
| DHI        | CISCO BSCI 3.0: MANIPOLATING ROOTING OPDATES  CISCO BSCI 3.0: BGP FOR ENTERPRISE ISP CONNECTIVITY                                            |
| DHJ        | CISCO BSCI 3.0: IMPLEMENTING MULTICAST                                                                                                    |
| DHK        | CISCO BSCI 3.0: IMPLEMENTING MOLTICAST                                                                                                    |
| DHL        | CISCO BSCI 3.0: TUNING OSPF CONFIGURATIONS                                                                                                   |
| DHM        | CISCO BSCI 3.0: TUNING OSFF CONFIGURATIONS  CISCO BSCI 3.0: TUNING BGP IMPLEMENTATIONS                                                       |
| DHN        | CISCO ISCW 1.0: NETWORK CONNECTIVITY                                                                                                    |
| DHO        | CISCO ISCW 1.0. NETWORK CONNECTIVITY  CISCO ISCW 1.0: CONFIGURING THE CPE AND VERIFYING BROADBAND                                            |
| DHP        | CISCO ISCW 1.0. CONFIGURING THE CPE AND VERIFYING BROADBAND  CISCO ISCW 1.0: FRAME MODE MPLS IMPLEMENTATION                                  |
| DHQ        | CISCO ISCW 1.0. PRAME MODE MIPLS IMPLEMENTATION  CISCO ISCW 1.0: IPSEC VPNS                                                                  |
| DHR        | CISCO ISCW 1.0. IPSEC VPNS  CISCO ISCW 1.0: IPSEC VPN CONFIGURATION                                                                          |
| DHS        | CISCO ISCW 1.0: IF3EC VFN CONFIGURATION  CISCO ISCW 1.0: CONFIGURING CISCO EASY VPN                                                          |
| DHT        | CISCO ISCW 1.0: MITIGATING NETWORK ATTACKS AND DISABLING UNUSED SVCS                                                                         |
| DHU        | CISCO ISCW 1.0: NITIGATING NETWORK ATTACKS AND DISABEING GNOSED SVCS  CISCO ISCW 1.0: SECURING ROUTERS, ADMINISTRATION ACCESS & ACCESS LISTS |
| DHV        | CISCO ISCW 1.0: SECURING MANAGEMENT FEATURES                                                                                                 |
| DHW        | CISCO ISCW 1.0: IOS FIREWALLS AND IOS IPS                                                                                                    |
| -          | INSTALLING, CONFIGURING, AND TROUBLESHOOTING                                                                                                 |
| DHX        |                                                                                                    |
| DHY<br>DHZ | WORKING WITH LAPTOPS AND PORTABLE DEVICES UNDERSTANDING AND MAINTAINING NETWORKS                                                             |
|            | MAINTAINING OPERATING SYSTEMS                                                                                                    |
| DIA        |                                                                                                    |
| DIB        | INSTALLING AND TROUBLESHOOTING PRINTERS AND SCANNERS                                                                                         |
| DIC        | MANAGING IT SECURITY                                                                                                    |
| DID        | RECOGNIZING SAFETY PROCEDURES, EFF COMM & PRO BEHAVIOR                                                                                       |
| DIE        | NETWORK REQUIREMENTS AND INTRO TO VOIP                                                                                                    |
| DIF        | CISCO ONT 1.0: SUPPING VOIP                                                                                                    |
| DIG        | CISCO ONT 1.0:IP QOS AND ITS IMPLEMENTATION                                                                                                  |
| DIH        | CISCO ONT 1.0: CLASSIFICATION AND MARKING                                                                                                    |
| DII        | CISCO ONT 1.0: QUEUING                                                                                                    |
| DIJ        | CISCO ONT 1.0: TCP AND QOS TRAFFIC MANAGEMENT                                                                                                |
| DIK        | WEB SERVICES WITH VISUAL BASIC 2005                                                                                                    |
| DIL        | SERVICED COMPONENTS AND MESSAGING WITH VISUAL BASIC 2005                                                                                     |
| DIM        | CISCO ONT 1.0: AUTOQOS                                                                                                    |

| DIN      | CISCO ONT 1.0: WIRELESS IMPLEMENTATIONS                                                                                 |
|----------|----------------------------------------------------------------------------------------------------|
| DIO      | WIN FORMS CREATION AND CONFIGURATION WITH C#                                                                            |
| DIP      | DATA INTEGRATION, DATABASE ENVIRONMENTS, AND XML HANDLING WITH C#                                                       |
| DIQ      | WIN FORMS CONTROLS AND USABILITY WITH C#                                                                                |
| DIR      | ASYNCHRONOUS PROGRAMMING & DEPLOYMENT WITH C# 2005                                                                      |
| DIS      | ORACLE DATABASE 10G: INSTALLING ORACLE DATABASES                                                                        |
| DIT      | ORACLE DATABASE 10G: INSTALLING ORACLE DATABASES  ORACLE DATABASE 10G: CREATING DATABASES RELEASE 2                     |
| DIU      | ORACLE DATABASE 10G: CREATING DATABASES RELEASE 2                                                                       |
| DIV      | ORACLE DATABASE 10G: DATABASE INTERFACES RELEASE 2  ORACLE DATABASE 10G: DATABASE CONTROL &STORAGE STRUCTURES RELEASE 2 |
| <b>—</b> | ORACLE DATABASE 10G: DATABASE CONTROL & STORAGE STRUCTURES RELEASE 2  ORACLE DATABASE 10G: USERS AND SECURITY RELEASE 2 |
| DIW      |                                                                                                    |
| DIX      | ORACLE DATABASE 10G: MANAGING SCHEMA OBJECTS                                                                            |
| DIY      | ORACLE DATABASE 10G: THE SQL*LOADER AND PL/SQ                                                                           |
| DIZ      | ORACLE DATABASE 10G: ORACLE NET SERVICES AND SHARED SERVERS RELEASE 2                                                   |
| DJA      | ORACLE DATABASE 10G: MONITORING AND MAINTENANCE RELEASE 2                                                               |
| DJB      | ORACLE DATABASE 10G: MANAGING UNDO DATA AND LOCK CONFLICTS RELEASE                                                      |
| DJC      | ORACLE DATABASE 10G: MANAGING BACKUP AND RECOVERY RELEASE 2                                                             |
| DJD      | FUNDAMENTALS OF INTERNET EXPLORER 7                                                                                     |
| DJE      | CUSTOMIZATION AND SECURITY IN INTERNET EXPLORER                                                                         |
| DJF      | SHAREPOINT 2007 ESSENTIALS                                                                                              |
| DJG      | CREATING AND MANAGING PERSONAL SITES AND SEAR                                                                           |
| DJH      | CISCO DESIGN 2.0: NETWORK DESIGN METHODOLOGY                                                                            |
| DJI      | CISCO DESGN 2.0: STRUCTURING AND MODULARIZING                                                                           |
| DJJ      | ADDING, OPTIMIZING, AND TROUBLESHOOTING PC COMPONENTS                                                                   |
| DJK      | UNDERSTANDING AND SUPPING NETWORKS                                                                                      |
| DJL      | MANAGING OPERATING SYSTEMS                                                                                              |
| DJM      | ADDING AND FIXING PRINTERS AND SCANNERS                                                                                 |
| DJN      | IMPLEMENTING IT SECURITY                                                                                                |
| DJO      | USING EFFECTIVE REMOTE COMMUNICATION                                                                                    |
| DJP      | CISCO DESIGN 2.0: MULTILAYER CAMPUS DSG                                                                                 |
| DJQ      | CISCO DESIGN 2.0: DSGING ENTERPRISE WANS                                                                                |
| DJR      | CISCO DESIGN 2.0: IP ADDRESS AND ROUTING PROTOCOLS                                                                      |
| DJS      | CISCO DESIGN 2.0: NETWORK SECURITY SOLUTIONS                                                                            |
| DJT      | CISCO DESIGN 2.0: VOICE NETWORKING                                                                                      |
| DJU      | CISCO DESIGN 2.0: WIRELESS NETWORKING                                                                                   |
| DJV      | WORKING WITH PERSONAL COMPUTER COMPONENTS                                                                               |
| DJW      | MANAGING LAPTOPS AND PORTABLE DEVICES                                                                                   |
| -        |                                                                                                    |
| DJX      | MAINTAINING PRINTERS AND SCANNERS                                                                                       |
| DJY      | IMPLEMENTING IT SECURITY AND WORKPLACE SAFETY                                                                           |
| DJZ      | IMPLEMENTING MICROSOFT OFFICE SHAREPOINT SERVERS                                                                        |
| DKA      | CONFIGURING MICROSOFT OFFICE SHAREPOINT SERVERS                                                                         |
| DKB      | CONFIGURING MICROSOFT OFFICE SHAREPOINT SERVER 88                                                                       |
| DKC      | CONFIGURING MICROSOFT OFFICE SHAREPOINT SERV98                                                                          |
| DKD      | MANAGING MICROSOFT OFFICE SHAREPOINT SERVER 2                                                                           |
| DKE      | UPGRADING TO MICROSOFT OFFICE SHAREPOINT SERVER                                                                         |
| DKF      | PROGRAM W/JAVA SE 6.0: GET STARTED W/JAVA                                                                               |
| DKG      | PROGRAM WITH JAVA SE6.0:OPERATORS & FLOW CONTROL                                                                        |
| DKH      | PROGRAM W/JAVA SE6.0:CREATING CLASSES IN JAVA                                                                           |
|          |                                                                                                    |

| - · · · |                                                                     |
|---------|---------------------------------------------------------------------|
| DKI     | PROGRAM W/JAVA SE 6.0: WORKING WITH CLASSES                         |
| DKJ     | PROGRAM W/JAVA SE 6.0: GENERICS & ANNOTATIONS                       |
| DKK     | PROGRAM W/JAVA SE 6.0: REF TYPES & THREADING                        |
| DKL     | JAVA SE 6.0: EXCEPTION HANDLING & ASSERTIONS                        |
| DKM     | PROGRAM W/JAVA SE 6.0: JAVA UTILITIES                               |
| DKN     | JAVA PROGRAMMING WITH JAVA SE 6.0: JAVA I/O                         |
| DKO     | PROGRAM W/JAVA SE 6.0: BASIC GUI DEVELOPMENT                        |
| DKP     | JAVA PROGRAMMING W/JAVA SE 6.0: JAVA APPLETS                        |
| DKQ     | DEPLOYING WIN SHAREPOINT SERVICES 3.0                               |
| DKR     | CONFIGURE NETWORK INFRASTRUCTURE FOR WIN SHAREPOINT SERVICES        |
| DKS     | CONFIGURE SECURITY FOR WIN SHAREPOINT SERVERS                       |
| DKT     | ADMINISTER WIN SHAREPOINT SERVICES 3.0                              |
| DKU     | ADVANCED CUSTOMIZATION IN WDWS SHAREPOINT 3.0                       |
| DKV     | MONITOR WIN SHAREPOINT SERVICES 3.0                                 |
| DKW     | CISCO ARCH 2.0: CISCO SONA AND CISCO ENTERPRISE                     |
| DKX     | CISCO ARCH 2.0: ADVANCED ADDRESSING AND ROUTING                     |
| DKY     | CISCO ARCH 2.0: ADVANCED WAN SERVICES DESIGN                        |
| DKZ     | CISCO ARCH 2.0: ENTERPRISE DATA CENTER DESIGN                       |
| DLA     | CISCO ARCH 2.0: STORAGE AREA NETWORK DSG CONSIDERATIONS             |
| DLB     | CISCO ARCH 2.0: E-COMMERCE MODULE DESIGN                            |
| DLC     | CISCO ARCH 2.0: SECURITY SERVICES DESIGN                            |
| DLD     | CISCO ARCH 2.0: IPSEC AND SSL VPN DESIGN                            |
| DLE     | CISCO ARCH 2.0: IP MULTICAST DESIGN                                 |
| DLF     | CISCO ARCH 2.0: VOICE OVER WLAN DESIGN                              |
| DLG     | CISCO ARCH 2.0: NETWORK MANAGEMENT WITH CISCO IOS SOFTWARE ENGINEER |
| DLH     | CISCO ICND1 1.0: NETWORK FUNDAMENTALS                               |
| DLI     | CISCO ICND1 1.0: NETWORK COMMUNICATIONS AND CONNECTIONS             |
| DLJ     | CISCO ICND1 1.0: SWITCHED LANS                                      |
| DLK     | CISCO ICND1 1.0: SWITCH OPTIMIZATION, SECURITY                      |
| DLL     | CISCO ICND1 1.0: WIRELESS LANS                                      |
| DLM     | CISCO ICND1 1.0: ROUTING AND ADDRESSING IN THE LAN                  |
| DLN     | CISCO ICND1 1.0: PACKET DELIVERY, SECURITY AND REMOTE ACCESS        |
| DLO     | CISCO ICND1 1.0: WAN TECHNOLOGIES AND ROUTING                       |
| DLP     | CISCO ICND1 1.0: WAN ENCAPSULATION AND DYNAMICS                     |
| DLQ     | CISCO ICND1 1.0: NETWORK ENVIRONMENT MANAGEMENT                     |
| DLR     | SECURING STORAGE                                                    |
| DLS     | STORAGE VIRTUALIZATION TECHNOLOGIES                                 |
| DLT     | ICND2 1.0: SMALL AND MEDIUM NETWORK IMPLEMENT                       |
| DLU     | ICND2 1.0 IMPROVING SWITCHED NETWORK AND VLAN                       |
| DLV     | ICND2 1.0: ROUTING FUNDAMENTALS, SUBNETTING, AND VLSMS ONLINE       |
| DLW     | ICND2 1.0: SINGLE-AREA OSPF IMPLEMENTATION                          |
| DLX     | ICND2 1.0: EIGRP IMPLEMENTATION                                     |
| DLY     | ICND2 1.0: ACCESS CONTROL LISTS                                     |
| DLZ     | ICND2 1.0: ADDRESS SPACE MANAGEMENT                                 |
| DMA     | ICND2 1.0: TRANSITIONING TO IPV6                                    |
| DMB     | ICND2 1.0: VPN AND POINT-TO-POINT WAN CONNECTION                    |
| DMC     | ICND2 1.0: EXTENDING THE LAN TO A WAN                               |
|         |                                                                     |

| DMD | ORACLE DATABASE 11G: INSTALLATION AND UPGRADE                                                                                                    |
|-----|----------------------------------------------------------------------------------------------------|
| DME | ORACLE DATABASE 11G: STORAGE ENHANCEMENTS                                                                                                    |
| DMF | ORACLE DATABASE 11G: CHANGE MANAGEMENT OVERVIEW                                                                                                   |
| DMG | ORACLE DATABASE 11G: DATABASE REPLAY AND AUTOMATIC SEQUEL TUNING                                                                                  |
| DMH | ORACLE DATABASE 11G: INTELLIGENT INFRASTRUCTURE                                                                                                   |
| DMI | ORACLE DATABASE 11G: PERFORMANCE ENHANCEMENTS                                                                                                    |
| DMJ | ORACLE DATABASE 11G: PARTITIONING AND STORAGE-RELATED ENHANCEMENTS                                                                                |
| DMK | ORACLE DATABASE 11G: USING RMAN ENHANCEMENTS, FLASHBACK AND LOGMINER                                                                              |
| DML | ORACLE DATABASE 11G: DIAGNOSTIC ENHANCEMENTS AND USING THE DATA RECOVERY                                                                          |
| DMM | ORACLE DATABASE 11G: NEW SECURITY FEATURES                                                                                                    |
| DMN | ORACLE DATABASE 11G: SECURE FILES AND MISCELLANEOUS                                                                                               |
| DMO | ORACLE DATABASE 11G: DATABASE ARCHITECTURE AND INSTALLATION                                                                                       |
| DMP | ORACLE DATABASE 11G: DATABASE CREATION, INSTANCE MANAGEMENT AND CONN                                                                              |
| DMQ | ORACLE DATABASE 11G: STORAGE STRUCTURES AND USER SECURITY                                                                                         |
| DMR | ORACLE DATABASE 11G: STOKAGE STRUCTURES AND USER SECORTT                                                                                          |
| DMS | ORACLE DATABASE 11G: MANAGING THE SCHEMA, DATA AND CONCORRENCT  ORACLE DATABASE 11G: MANAGING UNDO DATA, DATABASE SECURITY AND MAINTENANCE        |
| DMT | ORACLE DATABASE 11G: MANAGING ONDO DATA, DATABASE SECONTT AND MAINTENANCE ORACLE DATABASE 11G: PERFORMANCE MONITORING, RECOVERY CONCEPTS AND BACK |
| DMU | ORACLE DATABASE 11G. PERFORMANCE MONITORING, RECOVERT CONCEPTS AND BACK  ORACLE DATABASE 11G: RECOVERING, MOVING, AND ENHANCING THE ORACLE        |
| DMV |                                                                                                    |
|     | DESIGNING AN APPLICATION SOLUTION FOR SQL SERVER (CRS# 256066 ENG)                                                                                |
| DMW | DESIGNING DATABASE OBJECTS(CRS# 256067 ENG)                                                                                                    |
| DMX | PROGRAMMING WITH SQL SERVER 2005(CRS# 256068 ENG)                                                                                                 |
| DMY | USING XML                                                                                                    |
| DMZ | CLR INTEGRATION                                                                                                    |
| DNA | DATABASE TESTING AND CODE MANAGEMENT                                                                                                    |
| DNB | DEVELOPING APPLICATIONS THAT USE SQL SERVER B                                                                                                    |
| DNC | APPLICATIONS THAT USE SQL SERVER SUPP SERVICES                                                                                                    |
| DND | DATABASE DEPLOYMENT AND DATA DISTRIBUTION                                                                                                    |
| DNE | DESIGNING ACCESS TO SQL SERVER DATA                                                                                                    |
| DNF | DESIGNING EFFICIENT APPLICATION ACCESS                                                                                                    |
| DNG | DESIGNING QUERIES IN SQL 2005                                                                                                    |
| DNH | DESIGNING A SQL SERVER 2005 CURSOR STRATEGY                                                                                                    |
| DNI | DESIGNING A SQL SERVER 2005 TRANSACTION STRATEGY                                                                                                  |
| DNJ | SQL SERVER 2005 ERROR HANDLING TECHNIQUES                                                                                                    |
| DNK | OPTIMIZING QUERY PERFORMANCE AND INDEX STRATEGY                                                                                                   |
| DNL | OPTIMIZING STORAGE IN SQL SERVER 2005                                                                                                    |
| DNM | ORACLE DATABASE 11G: DATABASE ARCHITECTURE AND ASM                                                                                                |
| DNN | ORACLE DATABASE 11G: CONFIGURING FOR RECOVERY                                                                                                    |
| DNO | SCALING APPLICATIONS AND RESOLVING PERFORMANCE                                                                                                    |
| DNP | ORACLE DATABASE 11G: CONFIGURING FOR BACKUPS                                                                                                    |
| DNQ | ORACLE DATABASE 11G: USING RMAN FOR RECOVERY                                                                                                    |
| DNR | ORACLE DATABASE 11G: SUPPING RMAN AND USING FLASHBACK TECHNOLOGY                                                                                  |
| DNS | ORACLE DATABASE 11G: DIAGNOSING THE DATABASE AND MANAGING MEMORY                                                                                  |
| DNT | ORACLE DATABASE 11G: DATABASE PERFORMANCE AND SPACE MANAGEMENT                                                                                    |
| DNU | ORACLE DATABASE 11G: MANAGING RESOURCES AND TASK AUTOMATION                                                                                       |
| DNV | ORACLE DATABASE 11G: GLOBALIZATION                                                                                                    |
| DNW | ORACLE DATABASE 11G: GET STARTED WITH SQL                                                                                                    |
| DNX | ORACLE DATABASE 11G: USING DYNAMIC SQL AND IMPLEMENTING PERFORMANCE IMPROVEMENT                                                                   |
|     |                                                                                                    |

| DNY | ORACLE DATABASE 11G: USING TRIGGER, DATA WAREHOUSING AND PIVOTING ENHANCEMENT |
|-----|-------------------------------------------------------------------------------|
| DNZ | ORACLE DATABASE 11G: USING THE PL/SQL DEBUGGER, COLLECTIONS AND DATA          |
| DOA | ORACLE DATABASE 11G: USING SQL TO QUERY YOUR DATABASE                         |
| DOB | ORACLE DATABASE 11G: CONVERSION FUNC, GROUP FUNCTIONS, AND JOINS              |
| DOC | ORACLE DATABASE 11G: SUBQUERIES, SET OPERATORS, DATA MANIPULATION             |
| DOD | ORACLE DATABASE 11G: USING DDL, VIEWS, SEQUENCES, INDEXES, AND SYNONYMS       |
| DOE | GET STARTED WITH WSS                                                          |
| DOF | WORKING WITH THE WSS OBJECT MODEL                                             |
| DOG | FEATURES AND SOLUTIONS IN WSS                                                 |
| DOH | WORKING WITH LISTS AND LIST ITEMS                                             |
| DOI | EXTENDING WSS WITH .NET COMPONENTS                                            |
| DOJ | CREATING WEB PARTS FOR WSS                                                    |
| DOK | IMPLEMENTING AND DEPLOYING WORKFLOWS                                          |
|     |                                                                               |
| DOL | ORACLE DATABASE 11G: PL/SQL VARIABLES, ATTRIBUTES, AND EXECUTABLE ST          |
| DOM | ORACLE DATABASE 11G: CONTROLLING USER ACCESS                                  |
| DON | ORACLE DATABASE 11G: DATA DICTIONARY VIEWS AND LARGE DATA SETS                |
| DOO | ORACLE DATABASE 11G: MANAGING DATA IN DIFFERENT TIME ZONES                    |
| DOP | ORACLE DATABASE 11G: USING SUB-QUERIES AND REGULAR EXPRESSIONS                |
| DOQ | VOIP OVERVIEW                                                                 |
| DOR | UNDERSTANDING VOIP COMPONENTS AND REQUIREMENT                                 |
| DOS | UNDERSTANDING CALL TYPES, ANALOG VOICE PORTS                                  |
| DOT | CONFIGURING DIGITAL VOICE PORTS                                               |
| DOU | VOIP GATEWAY IMPLEMENTATION                                                   |
| DOV | DIAL PLANS AND NUMBERING PLANS                                                |
| DOW | DIGIT MANIPULATION, PATH SELECTION, AND CALLING                               |
| DOX | INTRODUCING H.323 GATEKEEPERS                                                 |
| DOY | CONFIGURING BASIC GATEKEEPER FUNCTIONALITY                                    |
| DOZ | ITSP CONNECTIVITY                                                             |
| DPA | USING THE LINUX SHELL                                                         |
| DPB | REDIRECTION APPROACHES AND PROCESS CONTROL                                    |
| DPC | MANAGING AND PROCESSING TEXT                                                  |
| DPD | MANAGING FILES IN LINUX                                                       |
| DPE | MOUNTING AND MANAGING FILE SYSTEMS                                            |
| DPF | PARTITIONS, FILE SYSTEMS, AND DISK QUOTAS                                     |
| DPG | HARDWARE REQUIREMENTS                                                         |
| DPH | HARDWARE CONFIGURATIONS FOR LINUX 259935 ENG                                  |
| DPI | INSTALLING LINUX                                                              |
| DPJ | MANAGING DEBIAN AND RED HAT PACKAGES                                          |
| DPK | ADMINISTERING THE X WINDOW SYSTEM                                             |
| DPL | THE LINUX KERNEL                                                              |
| DPM | PRINTING IN LINUX                                                             |
| DPN | WRITING SHELL SCRIPTS IN LINUX                                                |
| DPO | ADMIN AND DOCUMENTATION TASKS IN LINUX                                        |
| DPP | MANAGING LINUX USER AND GROUP ACCOUNTS                                        |
| DPQ | ADMINISTERING LINUX SYSTEM TASKS AND BACKUP SYSTEMS                           |
|     |                                                                               |
| DPR | NETWORKING FUNDAMENTALS IN LINUX                                              |
| DPS | NETWORKING SERVICES IN LINUX                                                  |

| DPT WORKING WITH SEND MAIL AND APACHE DPU SCRUTTY IN A LINUX ENVIRONMENT DPV ORACLE DATABASE 11G: GET STARTED WITH PL/ DPW ORACLE DATABASE 11G: GET STARTED WITH PL/ DPW ORACLE DATABASE 11G: QUERYING A DATABASE WITH SQL DPY ORACLE DATABASE 11G: QUERYING A DATABASE WITH SQL DPY ORACLE DATABASE 11G: QUERYING A DATABASE WITH SQL DPY ORACLE DATABASE 11G: WANIPULATING QUERIES AND DATA DPA ORACLE DATABASE 11G: WISH DOL, VIEWS, AND SCHEMA OBJECTS DPA ORACLE DATABASE 11G: WISH DOL, VIEWS, AND SCHEMA OBJECTS DPA ORACLE DATABASE 11G: WANIPULATING QUERIES AND DATA DPA ORACLE DATABASE 11G: WANIPULATING OLD FILEWS, AND SCHEMA OBJECTS DPA ORACLE DATABASE 11G: MANAGING DATA DICTIONARY DPA ORACLE DATABASE 11G: MANAGING DATA DICTIONARY DPA ORACLE DATABASE 11G: MANAGING TIME ZONES AND DATETIME FUNCTIONS DPA ORACLE DATABASE 11G: MANAGING TIME ZONES AND DATETIME FUNCTIONS DPA ORACLE DATABASE 11G: MANAGING TIME ZONES AND DATETIME FUNCTIONS DPA ORACLE DATABASE 11G: SUBQUERIES AND REGULAR EXPRESSIONS DPA ORACLE DATABASE 11G: MANAGING TIME ZONES AND DATETIME FUNCTIONS DPA ORACLE DATABASE 11G: SUBQUERIES AND REGULAR EXPRESSIONS DPA ORACLE DATABASE 11G: SUBQUERIES AND REGULAR EXPRESSIONS DPA ORACLE DATABASE 11G: SUBQUERIES AND REGULAR EXPRESSIONS DPA ORACLE DATABASE 11G: SUBQUERIES AND REGULAR EXPRESSIONS DPA ORACLE DATABASE 11G: SUBQUERIES AND REGULAR EXPRESSIONS DPA ORACLE DATABASE 11G: MANAGING TIME ZONES AND DATETIME FUNCTIONS DPA ORACLE DATABASE 11G: MANAGING TIME ZONES AND DATETIME FUNCTIONS DPA ORACLE DATABASE 11G: MANAGING TIME ZONES AND DATABASES DPA ORACLE DATABASE 11G: MANAGING TIME ZONES AND DATABASES DATE MANAGING ZONES AND DATABASES DATE MANAGING ZONES AND TRANSFORMING DATA IN SQL SER DPA ORACLE DATABASE SONES AND TRANSFORMING DATA IN SQL SER DPA ORACLE DATABASE SONES AND TRANSFORMING DATABASES DPA ORACLE DATABASE SONES AND TRANSFORMING EXCHANGE 2000 SERVER DPA ORACLE DATABASE SONE SERVER 2000 DATABASES DPA ORACLE DATABASE SONE SERVER 2000 DATABASES DPA ORACLE DATABASE SONES AND PROCEDIO DATABASES DPA ORACLE DATABASE SONES  |          |                                                                 |
|----------------------------------------------------------------------------------------------------|----------|-----------------------------------------------------------------|
| DPV ORACLE DATABASE 11G: GET STARTED WITH PL/ DPW ORACLE DATABASE 11G: GUERYING A DATABASE WITH SQL DPY ORACLE DATABASE 11G: QUERYING A DATABASE WITH SQL DPY ORACLE DATABASE 11G: QUERYING A DATABASE WITH SQL DPY ORACLE DATABASE 11G: GUERYING A DATABASE WITH SQL DPY ORACLE DATABASE 11G: WANIPULATING QUERIES AND DATA DQA ORACLE DATABASE 11G: WINIPULATING QUERIES AND DATA DQA ORACLE DATABASE 11G: WINIPULATING SUERIES AND DATA DQA ORACLE DATABASE 11G: WINIPULATING SUERIES AND DATA DQC ORACLE DATABASE 11G: MANAGING DATA DICTIONARY DQD ORACLE DATABASE 11G: MANAGING TIME ZONES AND DATETIME FUNCTIONS DQC ORACLE DATABASE 11G: MANAGING TIME ZONES AND DATETIME FUNCTIONS DQC ORACLE DATABASE 11G: MANAGING TIME ZONES AND DATETIME FUNCTIONS DQC ORACLE DATABASE 11G: MANAGING TIME ZONES AND DATETIME FUNCTIONS DQC ORACLE DATABASE 11G: SUBQUERIES AND REPRESSIONS DQC BASIC ELECTRICITY AND ELECTRONICS (CMF 33) DQC BASIC ELECTRICITY AND ELECTRONICS (CMF 33) DQC BASIC ELECTRICITY AND ELECTRONICS (CMF 33) DQC BASIC ELECTRICITY AND ELECTRONICS (CMF 33) DQC RC INCOMPANIES (MOS 98H) DQC MORSE INTERCEPTOR (MOS 98H) DQC MORSE INTERCEPTOR (MOS 98H) DQC MORSE INTERCEPTOR MANLYST (MOS 98K) DQL RC GR SURVEILLANCE SYSTEM OPERERATOR (TATS) MOS 96R10 DQM RC IMAGERY ANALYST INTERIM (TATS) 96D10 DQM RC IMAGERY ANALYST INTERIM (TATS) 96D10 DQM GET STARTED WITH WORKS 6.0 DQC GET STARTED WITH WORKS 6.0 DQC GET STARTED WITH WORKS 6.0 DQC GET STARTED WITH WORKS 6.0 DQC SQL SERVER 2000 DATABASES DQC SQL SERVER 2000 DATABASES DQC SQL SERVER 2000 DATABASES DQC TARASSERRING AND TRANSFORMING DATA IN SQL SER DQC WERSON DATABASES DQC MANAGING AND MONITORING EXCHANGE 2000 DRA MANAGING AND MONITORING EXCHANGE 2000 DRA MANAGING AND MONITORING EXCHANGE 2000 DRA MANAGING AND MONITORING EXCHANGE 2000 DRA MANAGING SQL SERVER 2000 DATABASES DRC SQL SERVER 2000 CATABASES DRC SQL SERVER 2000 CATABASES DRC SQL SERVER 2000 CATABASES DRC SQL SERVER 2000 CATABASES DRC SQL SERVER 2000 CATABASES DRC SQL SERVER 2000 CATABASES DRC SQL SERVER 2000 CATABASES DRC SQL SERVER 2000 C | DPT      | WORKING WITH SEND MAIL AND APACHE                               |
| DPW ORACLE DB 11G: USING TRIGGERS & PL/SQL DPX ORACLE DATABASE 11G: CONVERSION FUNCTIONS, CONDITIONAL EXPRESSIONS DPY ORACLE DATABASE 11G: CONVERSION FUNCTIONS, CONDITIONAL EXPRESSIONS DPZ ORACLE DATABASE 11G: MANIPULATING QUERIES AND DATA DQA ORACLE DATABASE 11G: SING DDI, VIEWS, AND SCHEMA OBJECTS DQB ORACLE DATABASE 11G: SING DDI, VIEWS, AND SCHEMA OBJECTS DQC ORACLE DATABASE 11G: MANAGING DATA DICTIONARY DQD ORACLE DATABASE 11G: MANAGING TIME ZONES AND DATETIME FUNCTIONS DQC ORACLE DATABASE 11G: MANAGING TIME ZONES AND DATETIME FUNCTIONS DQC ORACLE DATABASE 11G: SUBQUERIES AND REGULAR EXPRESSIONS DQC ORACLE DATABASE 11G: SUBQUERIES AND REGULAR EXPRESSIONS DQC ORACLE DATABASE 11G: SUBQUERIES AND REGULAR EXPRESSIONS DQC ORACLE DATABASE 11G: SUBQUERIES AND REGULAR EXPRESSIONS DQC ORACLE DATABASE 11G: SUBQUERIES AND REGULAR EXPRESSIONS DQC ORACLE DATABASE 11G: SUBQUERIES AND REGULAR EXPRESSIONS DQC ORACLE DATABASE 11G: SUBQUERIES AND REGULAR EXPRESSIONS DQC ORACLE DATABASE 11G: SUBQUERIES AND REGULAR EXPRESSIONS DQC ORACLE DATABASE 11G: SUBQUERIES AND REGULAR EXPRESSIONS DQC ORACLE DATABASE 11G: SUBQUERIES AND REGULAR EXPRESSIONS DQC ORACLE DATABASE 11G: SUBQUERIES AND REGULAR EXPRESSIONS DQC ORACLE DATABASE DATABASE | DPU      | SECURITY IN A LINUX ENVIRONMENT                                 |
| DPW ORACLE DB 11G: USING TRIGGERS & PL/SQL DPX ORACLE DATABASE 11G: CONVERSION FUNCTIONS, CONDITIONAL EXPRESSIONS DPY ORACLE DATABASE 11G: MANIPULATING QUERIES AND DATA DPY ORACLE DATABASE 11G: MANIPULATING QUERIES AND DATA DQA ORACLE DATABASE 11G: MANIPULATING QUERIES AND DATA DQA ORACLE DATABASE 11G: SING DDL, VIEWS, AND SCHEMA OBJECTS DQB ORACLE DATABASE 11G: MANAGING USERS ACCESS AND MANAGING OBJECTS DQC ORACLE DATABASE 11G: MANAGING TIME ZONES AND DATETIME FUNCTIONS DQC ORACLE DATABASE 11G: MANAGING TIME ZONES AND DATETIME FUNCTIONS DQC ORACLE DATABASE 11G: SURQUERIES AND REGULAR EXPRESSIONS DQF BASIC INTEL ANALYST(AOC 35D, MOS 350B, D, L, 96B) DQG BASIC ELECTRICITY AND ELECTRONICS (CMF 33) DQH GROUND SURVEILLANCE RADAR SYSTEM OPERERATORS (MOS 96R) DQI RC IEW/INTERCEPT SYSTEMS REPAIRER (MOS 33W10) DQJ MORSE INTERCEPTOR (MOS 98H) DQL RC GR SURVEILLANCE SYSTEM OPERERATOR (TATS) MOS 96R10 DQN AN-MORSE INTERCEPTOR ANALYST (MOS 98K) DQL RC GR SURVEILLANCE SYSTEM OPERERATOR (TATS) MOS 96R10 DQN AC CORE HARDWARE DQO OVERVIEW OF SQL SERVER 2000 DQP GET STARTED WITH QUICKEN 2001 DQP GET STARTED WITH QUICKEN 2001 DQQ GET STARTED WITH WORKS 6.0 DQQ GINSTALLING, CONFIGURING, AND UPGRADING SQL SE DQS SQL SERVER 2000 DATABASES DQY INSTALLING, CONFIGURING, AND UPGRADING SQL SE DQY SECURITY FRAMING THE PROBLEM DQV INTRO TO NETSCAPE 6 DQV MASTERERING AND TRANSFORMING DATA IN SQL SER DQY INSTALLING, CONFIGURING EXCHANGE 2000 SERVER DQY INSTALLING AND UPGRADING EXCHANGE 2000 DRA MANAGING AND MONITORING EXCHANGE 2000 DRA MANAGING AND MONITORING EXCHANGE 2000 DRA MANAGING SQL SERVER 2000 DATABASES DRC SQL SERVER 2000 DATABASES DRC SQL SERVER 20 | DPV      | ORACLE DATABASE 11G: GET STARTED WITH PL/                       |
| DPX ORACLE DATABASE 11G: QUERYING A DATABASE WITH SQL DPY ORACLE DATABASE 11G: CONVERSION FUNCTIONS, CONDITIONAL EXPRESSIONS DPZ ORACLE DATABASE 11G: MAINULATING QUERIES AND DATA DQA ORACLE DATABASE 11G: USING DDL, VIEWS, AND SCHEMA OBJECTS DQB ORACLE DATABASE 11G: MAINGING DATA DICTIONARY DQC ORACLE DATABASE 11G: MANAGING DATA DICTIONARY DQC ORACLE DATABASE 11G: MANAGING DATA DICTIONARY DQD ORACLE DATABASE 11G: MANAGING DATA DICTIONARY DQD ORACLE DATABASE 11G: MANAGING DATA DICTIONARY DQD ORACLE DATABASE 11G: MANAGING TIME ZONES AND DATETIME FUNCTIONS DQE ORACLE DATABASE 11G: MANAGING TIME ZONES AND DATETIME FUNCTIONS DQE ORACLE DATABASE 11G: MANAGING TIME ZONES AND DATETIME FUNCTIONS DQE ORACLE DATABASE 11G: MANAGING TIME ZONES AND DATETIME FUNCTIONS DQE ORACLE DATABASE 11G: MANAGING DATA DICTIONARY DQG BASIC INTEL ANALYST (AOC 35D, MOS 350B, D, L, 96B) DQG BASIC ELECTRICITY AND ELECTRONICS (CMF 33) DQH GROUND SURVEILLANCE RADAR SYSTEM OPERERATORS (MOS 96R) DQI RC IEW/INTERCEPT SYSTEMS REPAIRER (MOS 33W10) DQI RC IEW/INTERCEPT SYSTEMS REPAIRER (MOS 33W10) DQI MORSE INTERCEPTOR (MOS 98H) DQI MORSE INTERCEPTOR ANALYST (MOS 98K) DQL RC GR SURVEILLANCE SYSTEM OPERERATOR (TATS) MOS 96R10 DQL RC GR SURVEILLANCE SYSTEM OPERERATOR (TATS) MOS 96R10 DQL RC GR SURVEILLANCE SYSTEM OPERERATOR (TATS) MOS 96R10 DQL RC GR STARTED WITH WORKS 6.0 DQR BLAND ANALYST INTERIIM (TATS) 96D10 DQQ GET STARTED WITH WORKS 6.0 DQR GET STARTED WITH WORKS 6.0 DQR GET STARTED WITH WORKS 6.0 DQR GET STARTED WITH WORKS 6.0 DQR GET STARTED WITH WORKS 6.0 DQR GET STARTED WITH WORKS 6.0 DQR GET STARTED WITH WORKS 6.0 DQR GET STARTED WITH WORKS 6.0 DQR GET STARTED WITH WORKS 6.0 DQR GET STARTED WITH WORKS 6.0 DQR GET STARTED WITH WORKS 6.0 DQR GET STARTED WITH WORKS 6.0 DQR GET STARTED WITH DUICKEN 2001 DQQ GET STARTED WITH DUICKEN 2001 DQQ GET STARTED WITH DUICKEN 2001 DQQ GET STARTED WITH DUICKEN 2001 DQQ GET STARTED WITH DUICKEN 2001 DQQ GET STARTED WITH DUICKEN 2001 DQQ GET STARTED WITH DUICKEN 2001 DQQ GET STARTED WITH DUICKEN 2001 DQQ GET S | DPW      | ORACLE DB 11G: USING TRIGGERS & PL/SOL                          |
| DPY ORACLE DATABASE 11G: CONVERSION FUNCTIONS, CONDITIONAL EXPRESSIONS DPZ ORACLE DATABASE 11G: CONTROLING QUERIES AND DATA  QA ORACLE DATABASE 11G: USING DOL, VIEWS, AND SCHEMA OBJECTS DQA ORACLE DATABASE 11G: CONTROLING USER ACCESS AND MANAGING OBJECTS DQC ORACLE DATABASE 11G: MANAGING DATA DICTIONARY DQD ORACLE DATABASE 11G: MANAGING DATA DICTIONARY DQD ORACLE DATABASE 11G: MANAGING TO THE ZONES AND DATETIME FUNCTIONS DQC ORACLE DATABASE 11G: SUBQUERIES AND REQULAR EXPRESSIONS DQC ORACLE DATABASE 11G: SUBQUERIES AND REQULAR EXPRESSIONS DQC ORACLE DATABASE 11G: SUBQUERIES AND REQULAR EXPRESSIONS DQC BASIC ELECTRICITY AND ELECTRONICS (CMF 33) DQG BASIC ELECTRICITY AND ELECTRONICS (CMF 33) DQG BASIC ELECTRICITY AND ELECTRONICS (CMF 33) DQG RC IEW/INTERCEPT SYSTEMS REPAIRER (MOS 33W10) DQJ MORSE INTERCEPTOR (MOS 98H) DQL RC IEW/INTERCEPT SYSTEMS REPAIRER (MOS 33W10) DQJ MORSE INTERCEPTOR (MOS 98H) DQL RC GR SURVEILLANCE SYSTEM OPERERATOR (TATS) MOS 96R10 DQL RC GR SURVEILLANCE SYSTEM OPERERATOR (TATS) MOS 96R10 DQN A+ CORE HARDWARE DQQ OVERVIEW OF SQL SERVER 2000 DQQ GET STARTED WITH WORKS 6.0 DQQ GET STARTED WITH WORKS 6.0 DQQ GET STARTED WITH WORKS 6.0 DQQ IST STARTED WITH WORKS 6.0 DQQ SET STARTED WITH WORKS 6.0 DQQ IST STARTED WITH WORKS 6.0 DQQ IST STARTED WITH WORKS 6.0 DQQ IST STARTED WITH WORKS 6.0 DQQ IST STARTING AND TRANSFORMING DATA IN SQL SER DQC SCULITY FRAMING THE PROBLEM DQQ INTRO TO NETSCAPE 6 DQW BASIC CONCEPTS OF EXCHANGE 2000 SERVER DQX ACTIVE DIRECTORY IN EXCHANGE 2000 SERVER DQX ACTIVE DIRECTORY IN EXCHANGE 2000 SERVER DQX ACTIVE DIRECTORY IN EXCHANGE 2000 DATABASES DRC BACKING UP SQL SERVER 2000 DATABASES DRC BACKING UP SQL SERVER 2000 DATABASES DRC BACKING UP SQL SERVER 2000 DATABASES DRC BACKING UP SQL SERVER 2000 DATABASES DRC BACKING UP SQL SERVER 2000 DATABASES DRC BACKING UP SQL SERVER 2000 DATABASES DRC BACKING UP SQL SERVER 2000 DATABASES DRC BACKING UP SQL SERVER 2000 DATABASES DRC BACKING UP SQL SERVER 2000 DATABASES DRC BACKING UP SQL SERVER 2000 DATABASES DRC BACKING UP SQL SER | <b></b>  | ·                                                               |
| DPZ ORACLE DATABASE 11G: MANIPULATING QUERIES AND DATA  DQA ORACLE DATABASE 11G: USING DDL, VIEWS, AND SCHEMA OBJECTS  DQB ORACLE DATABASE 11G: CONTROLING USER ACCESS AND MANAGING OBJECTS  DQC ORACLE DATABASE 11G: MANAGING DATA DICTIONARY  DQD ORACLE DATABASE 11G: MANAGING DATA DICTIONARY  DQD ORACLE DATABASE 11G: SUBQUERIES AND REGULAR EXPRESSIONS  DQE ORACLE DATABASE 11G: SUBQUERIES AND REGULAR EXPRESSIONS  DQF BASIC INTEL ANALYST(AOC 35D, MOS 350B, DL, 196B)  DQG BASIC ELECTRICITY AND ELECTRONICS (CMF 33)  DQH GROUND SURVEILLANCE RADAR SYSTEM OPEREATORS (MOS 96R)  DQI RC IEW/INTERCEPT SYSTEMS REPAIRER (MOS 33W10)  DQJ MORSE INTERCEPTOR (MOS 98H)  DQK NON-MORSE INTERCEPTOR ANALYST (MOS 98K)  DQL RC S SURVEILLANCE SYSTEM OPEREATOR (TATS) MOS 96R10  DQM RC IMAGERY ANALYST INTERIM (TATS) 96D10  DQN AC ORSHIVEN OF SQL SERVER 2000  DQP GET STARTED WITH WORKS 6.0  DQR GET STARTED WITH WORKS 6.0  DQR INSTALLING, CONFIGURING, AND UPGRADING SQL SE  DQS SQL SERVER 2000 DATABASES  DQT INSTALLING, CONFIGURING, AND UPGRADING SQL SE  DQS SQL SERVER DOOD DATABASES  DQT TRANSFERRING AND TRANSFORMING DATA IN SQL SER  DQV WENDSEN OF SCHAMBE 2000 SERVER  DQV MASSE CONCEPTS OF EXCHANGE 2000 SERVER  DQV MASSE CONCEPTS OF EXCHANGE 2000 SERVER  DQV MANAGING SQL SERVER 2000 DATABASES  DRC MANAGING SQL SERVER 2000 DATABASES  DRC MANAGING SQL SERVER 2000 DATABASES  DRC BACKING UP SQL SERVER 2000 DATABASES  DRC BACKING UP SQL SERVER 2000 DATABASES  DRC BACKIN | <b>—</b> |                                                                 |
| DQA ORACLE DATABASE 11G: USING DDL, VIEWS, AND SCHEMA OBJECTS  DQB ORACLE DATABASE 11G: CONTROLING USER ACCESS AND MANAGING OBJECTS  DQC ORACLE DATABASE 11G: MANAGING DATA DICTIONARY  DQD ORACLE DATABASE 11G: MANAGING TIME ZONES AND DATETIME FUNCTIONS  DQE ORACLE DATABASE 11G: MANAGING TIME ZONES AND DATETIME FUNCTIONS  DQE ORACLE DATABASE 11G: MANAGING TIME ZONES AND DATETIME FUNCTIONS  DQE BASIC CINTEL ANALYST(AOC 35D,MOS 350B,DL,96B)  DQG BASIC ELECTRICITY AND ELECTRONICS (CMF 33)  DQH GROUND SURVEILLANCE RADAR SYSTEM OPERERATORS (MOS 96R)  DQI RC IEW/INTERCEPT SYSTEMS REPAIRER (MOS 33W10)  DQJ MORSE INTERCEPTOR (MOS 98H)  DQJ MORSE INTERCEPTOR (MOS 98H)  DQL RC GR SURVEILLANCE SYSTEM OPERERATOR (TATS) MOS 96R10  DQM RC IMAGERY ANALYST INTERIM (TATS) 96D10  DQM RC IMAGERY ANALYST INTERIM (TATS) 96D10  DQM AC CORE HARDWARE  DQO OVERVIEW OF SQL SERVER 2000  DQP GET STARTED WITH QUICKEN 2001  DQQ GET STARTED WITH QUICKEN 2001  DQQ GET STARTED WITH WORKS 6.0  DQR INSTALLING, CONFIGURING, AND UPGRADING SQL SE  SQL SERVER 2000 DATABASES  DQT TRANSFERRING AND TABASES  DQT TRANSFERRING AND TABASES  DQT TRANSFERRING AND TABASES  DQT TRANSFERRING AND TABASES  DQT TRANSFERRING AND TABASES  DQT INTRO TO NETSCAPE 6  DQW BASIC CONCEPTS OF EXCHANGE 2000 SERVER  DQX ACTIVE DIRECTORY IN EXCHANGE 2000 SERVER  DQX ACTIVE DIRECTORY IN EXCHANGE 2000 SERVER  DQX ACTIVE DIRECTORY IN EXCHANGE 2000 DATABASES  DRD RESTORING SQL SERVER 2000 DATABASES  DRC BACKING UP SQL SERVER 2000 DATABASES  DRC BACKING UP SQL SERVER 2000 DATABASES  DRC BACKING UP SQL SERVER 2000 DATABASES  DRC BACKING UP SQL SERVER 2000 DATABASES  DRC BACKING UP SQL SERVER 2000 DATABASES  DRC BACKING UP SQL SERVER 2000 PERFORMANCE  DRG SQL SERVER 2000 HIGH AVAILABILITY  DRH SQL SERVER 2000 HIGH AVAILABILITY  DRH SQL SERVER 2000 HIGH AVAILABILITY  DRH SQL SERVER 2000 HIGH AVAILABILITY  DRH SQL SERVER 2000 HIGH AVAILABILITY  DRH ADVANCED HETCHNOLOGY CONCEPTS                                                                                                    | <b>—</b> |                                                                 |
| DQB ORACLE DATABASE 11G: CONTROLING USER ACCESS AND MANAGING OBJECTS DQC ORACLE DATABASE 11G: MANAGING DATA DICTIONARY DQD ORACLE DATABASE 11G: MANAGING THE ZONES AND DATETIME FUNCTIONS DQC ORACLE DATABASE 11G: SUBQUERIES AND REGULAR EXPRESSIONS DQF BASIC INTEL ANALYST (AOC 35D, MOS 350B, D., L, 96B) DQG BASIC ELECTRICITY AND ELECTRONICS (CMF 33) DQH GROUND SURVEILLANCE RADAR SYSTEM OPERERATORS (MOS 96R) DQI RC IEW/INTERCEPT SYSTEMS REPAIRER (MOS 33W10) DQJ MORSE INTERCEPTOR (MOS 98H) DQK NON-MORSE INTERCEPTOR (MOS 98H) DQK NON-MORSE INTERCEPTOR ANALYST (MOS 98K) DQL RC GR SURVEILLANCE SYSTEM OPERERATOR (TATS) MOS 96R10 DQN RC IMAGERY ANALYST INTERIM (TATS) 96D10 DQN A- CORE HARDWARE DQO OVERVIEW OF SQL SERVER 2000 DQP GET STARTED WITH QUICKEN 2001 DQQ GET STARTED WITH WORKS 6.0 DQR INSTALLING, CONFIGURING, AND UPGRADING SQL SE DQS SQL SERVER 2000 DATABASES DQ1 TRANSFERRING AND TRANSFORMING DATA IN SQL SER DQ1 SECURITY FRAMING THE PROBLEM DQV INTRO TO NETSCAPE 6 DQW BSIC CONCEPTS OF EXCHANGE 2000 SERVER DQY MOST CONFIGURING EXCHANGE 2000 SERVER DQY INSTALLING AND UPGRADING EXCHANGE 2000 SERVER DQY INSTALLING AND UPGRADING EXCHANGE 2000 DATABASES DQP MB ASIC CONCEPTS OF EXCHANGE 2000 DATABASES DRC BACKING UP SQL SERVER 2000 DATABASES DRC BACKING UP SQL SERVER 2000 DATABASES DRC BACKING UP |          |                                                                 |
| DQC ORACLE DATABASE 11G: MANAGING DATA DICTIONARY DQD ORACLE DATABASE 11G: MANAGING TIME ZONES AND DATETIME FUNCTIONS DQE ORACLE DATABASE 11G: SUBQUERIES AND REGULAR EXPRESSIONS DQF BASIC INTEL ANALYST(AOC 35D,MOS 350B,DL,96B) DQG BASIC ELECTRICITY AND ELECTRONICS (CMF 33) DQH GROUND SURVEILLANCE RADAR SYSTEM OPERERATORS (MOS 96R) DQI REW/INTERCEPT SYSTEMS REPAIRER (MOS 33W10) DQI REW/INTERCEPT SYSTEMS REPAIRER (MOS 33W10) DQI ROUND SURVEILLANCE RADAR SYSTEM OPERERATORS (MOS 96R) DQI ROUND SURVEILLANCE RADAR SYSTEM OPERERATOR (MOS 96R) DQI ROUND SOME INTERCEPTOR (MOS 98H) DQK NON-MORSE INTERCEPTOR ANALYST (MOS 98K) DQL RC GR SURVEILLANCE SYSTEM OPERERATOR (TATS) MOS 96R10 DQM RC IMAGERY ANALYST INTERIM (TATS) 96D10 DQM A+ CORE HARDWARE DQO OVERVIEW OF SQL SERVER 2000 DQP GET STARTED WITH WORKS 6.0 DQR GET STARTED WITH WORKS 6.0 DQR INSTALLING, CONFIGURING, AND UPGRADING SQL SE DQS SQL SERVER 2000 DATABASES DQT TRANSFERRING AND TRANSFORMING DATA IN SQL SER DQU SECURITY FRAMING THE PROBLEM DQV INTRO TO NETSCAPE 6 DQW BASIC CONCEPTS OF EXCHANGE 2000 SERVER DQX ACTIVE DIRECTORY IN EXCHANGE 2000 SERVER DQX ACTIVE DIRECTORY IN EXCHANGE 2000 SERVER DQX CONFIGURING EXCHANGE 2000 DATABASES DRC ACTIVE DIRECTORY IN EXCHANGE 2000 SERVER DQX CONFIGURING EXCHANGE 2000 DATABASES DRC BACKING UP SQL SERVER 2000 DATABASES DRC BACKING UP SQL SERVER 2000 DATABASES DRC BACKING UP SQL SERV |          |                                                                 |
| DQD ORACLE DATABASE 11G: MANAGING TIME ZONES AND DATETIME FUNCTIONS  DQE ORACLE DATABASE 11G: SUBQUERIES AND REGULAR EXPRESSIONS  DQF BASIC INTEL ANALYST(AOC 35D, MOS 350B, DL, 96B)  DQG BASIC ELECTRICITY AND ELECTRONICS (CMF 33)  DQH GROUND SURVEILLANCE RADAR SYSTEM OPERERATORS (MOS 96R)  DQI RC (EW/INTERCEPT SYSTEMS REPAIRER (MOS 33W10)  DQJ MORSE INTERCEPTOR (MOS 98H)  DQK NON-MORSE INTERCEPTOR ANALYST (MOS 98K)  DQL RC GR SURVEILLANCE SYSTEM OPERERATOR (TATS) MOS 96R10  RC (IMAGERY ANALYST INTERIM (TATS) 96D10  DQM RC (IMAGERY ANALYST INTERIM (TATS) 96D10  DQN A+ CORE HARDWARE  DQO OVERVIEW OF SQL SERVER 2000  DQP GET STARTED WITH WORKS 6.0  DQR INSTALLING, CONFIGURING, AND UPGRADING SQL SE  DQS SQL SERVER 2000 DATABASES  DQT TRANSFERRING AND TRANSFORMING DATA IN SQL SER  DQU SECURITY FRAMING THE PROBLEM  DQV INTRO TO NETSCAPE 6  DQW BASIC CONCEPTS OF EXCHANGE 2000 SERVER  DQY INSTALLING AND UPGRADING EXCHANGE 2000 SERVER  DQY INSTALLING AND UPGRADING EXCHANGE 2000  DRA MANAGING AND MONITORING EXCHANGE 2000  DRA MANAGING SQL SERVER 2000 DATABASES  DCZ CONFIGURING EXCHANGE 2000  DRA MANAGING SQL SERVER 2000 DATABASES  DRC BACKING UP SQL SERVER 2000 DATABASES  DRC BACKING UP SQL SERVER |          |                                                                 |
| DQE ORACLE DATABASE 11G: SUBQUERIES AND REGULAR EXPRESSIONS DQF BASIC INTEL ANALYST(AOC 35D, MOS 350B, DL, 96B) DQG BASIC ELECTRICITY AND ELECTRONICS (CMF 33) DQH GROUND SURVEILLANCE RADAR SYSTEM OPERERATORS (MOS 96R) DQI RC IEW/INTERCEPT SYSTEMS REPAIRER (MOS 33W10) DQJ MORSE INTERCEPTOR (MOS 98H) DQK NON-MORSE INTERCEPTOR ANALYST (MOS 98K) DQL RC GR SURVEILLANCE SYSTEM OPERERATOR (TATS) MOS 96R10 DQM RC IMAGERY ANALYST INTERIM (TATS) 96D10 DQM RC IMAGERY ANALYST INTERIM (TATS) 96D10 DQM A+ CORE HARDWARE DQO OVERVIEW OF SQL SERVER 2000 DQQ GET STARTED WITH WORKS 6.0 DQQ GET STARTED WITH WORKS 6.0 DQQ GET STARTED WITH WORKS 6.0 DQX INSTALLING, CONFIGURING, AND UPGRADING SQL SE DQT TRANSFERRING AND TRANSFORMING DATA IN SQL SER DQU SECURITY FRAMING THE PROBLEM DQV INTRO TO NETSCAPE 6 DQW BASIC CONCEPTS OF EXCHANGE 2000 SERVER DQY INSTALLING AND UPGRADING EXCHANGE 2000 SERVER DQY INSTALLING AND UPGRADING EXCHANGE 2000 SERVER DQY INSTALLING AND UPGRADING EXCHANGE 2000 DRA MANAGING AND MOFTORING EXCHANGE 2000 DRA MANAGING SQL SERVER 2000 DATABASES DRC CONFIGURING EXCHANGE 2000 DRA MANAGING SQL SERVER 2000 DATABASES DRC BACKING UP SQL SERVER 2000 DATABASES DRC BACKING UP SQL SERVER 2000 DATABASES DRC BACKING OF SQL SERVER 2000 DATABASES DRC BACKING OF SQL SERVER 2000 DATABASES DRC BACKING OF SQL SERVER 2000 DATABASES DRC BACKING OF S |          |                                                                 |
| DQF BASIC INTEL ANALYST (AOC 35D,MOS 350B,D,L,96B)  DQG BASIC ELECTRICITY AND ELECTRONICS (CMF 33)  DQH GROUND SURVEILLANCE RADAR SYSTEM OPEREATORS (MOS 96R)  DQI RC IEW/INTERCEPT SYSTEMS REPAIRER (MOS 33W10)  DQJ MORSE INTERCEPTOR (MOS 98H)  DQK NON-MORSE INTERCEPTOR ANALYST (MOS 98K)  DQL RC GR SURVEILLANCE SYSTEM OPEREATOR (TATS) MOS 96R10  DQM RC IMAGERY ANALYST INTERIM (TATS) 96D10  DQM RC IMAGERY ANALYST INTERIM (TATS) 96D10  DQN A+ CORE HARDWARE  DQO OVERVIEW OF SQL SERVER 2000  DQP GET STARTED WITH WORKS 6.0  DQQ GET STARTED WITH WORKS 6.0  DQQ GET STARTED WITH WORKS 6.0  DQT INSTALLING, CONFIGURING, AND UPGRADING SQL SE  DQS SQL SERVER 2000 DATABASES  DQT TRANSFERRING AND TRANSFORMING DATA IN SQL SER  DQU SECURITY FRAMING THE PROBLEM  DQV INTRO TO NETSCAPE 6  DQW BASIC CONCEPTS OF EXCHANGE 2000 SERVER  DQY INSTALLING AND UPGRADING EXCHANGE 2000 SERVER  DQY CONFIGURING EXCHANGE 2000 SERVER  DQY CONFIGURING EXCHANGE 2000 DATABASES  DRD R SOLL SERVER 2000 DATABASES  DRD MANAGING AND MONITORING EXCHANGE 2000  DRA MANAGING AND MONITORING EXCHANGE 2000  DRA MANAGING SQL SERVER 2000 DATABASES  DRC BACKING UP SQL SERVER 2000 DATABASES  DRC BACKING UP SQL SERVER 2000 DATABASES  DRC BACKING UP SQL SERVER 2000 DATABASES  DRC BACKING UP SQL SERVER 2000 DATABASES  DRC SQL SERVER 2000 REPLICATION  DRF MONITORING SQL SERVER 2000 DATABASES  DRC SQL SERVER 2000 REPLICATION  DRF MONITORING SQL SERVER 2000 DATABASES  DRC SQL SERVER 2000 REPLICATION  DRF MONITORING SQL SERVER 2000 PERFORMANCE  DRG SQL SERVER 2000 NMI, AND THE WEB  DRI DESIGN CONCEPTS  DRI ADVANCED TECHNOLOGY CONCEPTS                                                                                                    | DQD      | ORACLE DATABASE 11G: MANAGING TIME ZONES AND DATETIME FUNCTIONS |
| DQG BASIC ELECTRICITY AND ELECTRONICS (CMF 33)  DQH GROUND SURVEILLANCE RADAR SYSTEM OPERERATORS (MOS 96R)  DQI RC IEW/INTERCEPT SYSTEMS REPAIRER (MOS 33W10)  DQJ MORSE INTERCEPTOR (MOS 98H)  DQK NON-MORSE INTERCEPTOR (MOS 98H)  DQK NON-MORSE INTERCEPTOR ANALYST (MOS 98K)  DQL RC GR SURVEILLANCE SYSTEM OPERERATOR (TATS) MOS 96R10  DQM RC IMAGERY ANALYST INTERIM (TATS) 96D10  DQM A+ CORE HARDWARE  DQO OVERVIEW OF SQL SERVER 2000  DQP GET STARTED WITH QUICKEN 2001  DQQ GET STARTED WITH WORKS 6.0  DQR INSTALLING, CONFIGURING, AND UPGRADING SQL SE  DQS SQL SERVER 2000 DATABASES  DQT TRANSFERRING AND TRANSFORMING DATA IN SQL SER  DQU SECURITY FRAMING THE PROBLEM  DQV INTRO TO NETSCAPE 6  DQW BASIC CONCEPTS OF EXCHANGE 2000 SERVER  DQX ACTIVE DIRECTORY IN EXCHANGE 2000 SERVER  DQX ACTIVE DIRECTORY IN EXCHANGE 2000 SERVER  DQX CONFIGURING EXCHANGE 2000  DRA MANAGING AND UPGRADING EXCHANGE 2000  DRA MANAGING SQL SERVER 2000 DATABASES  DRC BACKING UP SQL SERVER 2000 DATABASES  DRC BACKING UP SQL SERVER 2000 DATABASES  DRC BACKING SQL SERVER 2000 DATABASES  DRC BACKING SQL SERVER 2000 DATABASES  DRC BACKING SQL SERVER 2000 DATABASES  DRC BACKING SQL SERVER | DQE      | ORACLE DATABASE 11G: SUBQUERIES AND REGULAR EXPRESSIONS         |
| DQH GROUND SURVEILLANCE RADAR SYSTEM OPERERATORS (MOS 96R)  DQI RC IEW/INTERCEPT SYSTEMS REPAIRER (MOS 33W10)  DQJ MORSE INTERCEPTOR (MOS 98H)  DQK NON-MORSE INTERCEPTOR (MOS 98H)  DQK NON-MORSE INTERCEPTOR ANALYST (MOS 98K)  DQL RC GR SURVEILLANCE SYSTEM OPERERATOR (TATS) MOS 96R10  DQM RC IMAGERY ANALYST INTERIM (TATS) 96D10  DQN A+ CORE HARDWARE  DQO OVERVIEW OF SQL SERVER 2000  DQP GET STARTED WITH QUICKEN 2001  DQQ GET STARTED WITH WORKS 6.0  DQR INSTALLING, CONFIGURING, AND UPGRADING SQL SE  DQS SQL SERVER 2000 DATABASES  DQT TRANSFERRING AND TRANSFORMING DATA IN SQL SER  DQU SECURITY FRAMING THE PROBLEM  DQV INTRO TO NETSCAPE 6  DQW BASIC CONCEPTS OF EXCHANGE 2000 SERVER  DQX ACTIVE DIRECTORY IN EXCHANGE 2000 SERVER  DQZ CONFIGURING EXCHANGE 2000  DRA MANAGING AND MONITORING EXCHANGE 2000  DRB MANAGING SQL SERVER 2000 DATABASES  DRC BACKING UP SQL SERVER 2000 DATABASES  DRC BACKING UP SQL SERVER 2000 DATABASES  DRC BACKING UP SQL SERVER 2000 PERFORMANCE  DRF MONITORING SQL SERVER 2000 PERFORMANCE  DRG SQL SERVER 2000 REPLICATION  DRF MONITORING SQL SERVER 2000 PERFORMANCE  DRG SQL SERVER 2000 HIGH AVAILABILITY  DRH SQL SERVER 2000, XML, AND THE WEB  DRI DESIGN CONCEPTS  DRI ADVANCED HTML DESIGN ELEMENTS  DRK THE BASIC FEATURES AND FUNCTIONALITY OF FRONTPAGE  DRI ADVANCED TECHNOLOGY CONCEPTS                                                                                                    | DQF      | BASIC INTEL ANALYST(AOC 35D,MOS 350B,D,L,96B)                   |
| DQI RC IEW/INTERCEPT SYSTEMS REPAIRER (MOS 33W10)  DQJ MORSE INTERCEPTOR (MOS 98H)  DQK NON-MORSE INTERCEPTOR ANALYST (MOS 98K)  DQL RC GR SURVEILLANCE SYSTEM OPERERATOR (TATS) MOS 96R10  DQL RC IMAGERY ANALYST INTERIM (TATS) 96D10  DQN A+ CORE HARDWARE  DQO OVERVIEW OF SQL SERVER 2000  DQP GET STARTED WITH QUICKEN 2001  DQQ GET STARTED WITH QUICKEN 2001  DQQ INSTALLING, CONFIGURING, AND UPGRADING SQL SE  DQS SQL SERVER 2000 DATABASES  DQT TRANSFERRING AND TRANSFORMING DATA IN SQL SER  DQU SECURITY FRAMING THE PROBLEM  DQV INTRO TO NETSCAPE 6  DQW BASIC CONCEPTS OF EXCHANGE 2000 SERVER  DQX ACTIVE DIRECTORY IN EXCHANGE 2000 SERVER  DQY INSTALLING AND UPGRADING EXCHANGE 2000 SERVER  DQY CONFIGURING SQL SERVER 2000  DRA MANAGING SQL SERVER 2000 DATABASES  DRC BACKING UP SQL SERVER 2000 DATABASES  DRC BACKING UP SQL SERVER 2000 DATABASES  DRC BACKING UP SQL SERVER 2000 DATABASES  DRE SQL SERVER 2000 REPLICATION  DRF MONITORING SQL SERVER 2000 DATABASES  DRE SQL SERVER 2000 REPLICATION  DRF MONITORING SQL SERVER 2000 DATABASES  DRE SQL SERVER 2000 REPLICATION  DRF MONITORING SQL SERVER 2000 DATABASES  DRE SQL SERVER 2000 REPLICATION  DRF MONITORING SQL SERVER 2000 DATABASES  DRF SQL SERVER 2000 REPLICATION  DRF MONITORING SQL SERVER 2000 DATABASES  DRF SQL SERVER 2000 REPLICATION  DRF MONITORING SQL SERVER 2000 PATABASES  DRF SQL SERVER 2000 REPLICATION  DRF MONITORING SQL SERVER 2000 PATABASES  DRF SQL SERVER 2000 REPLICATION  DRF MONITORING SQL SERVER 2000 PATABASES  DRF SQL SERVER 2000 REPLICATION  DRF MONITORING SQL SERVER 2000 PATABASES  DRF SQL SERVER 2000 REPLICATION  DRF MONITORING SQL SERVER 2000 PATABASES  DRF SQL SERVER 2000 REPLICATION  DRF MONITORING SQL SERVER 2000 PATABASES  DRF SQL SERVER 2000 REPLICATION  DRF MONITORING SQL SERVER 2000 PATABASES  DRF SQL SERVER 2000 REPLICATION  DRF MONITORING SQL SERVER 2000 PATABASES  DRF SQL SERVER 2000 REPLICATION  DRF MONITORING SQL SERVER 2000 PATABASES  DRF SQL SERVER 2000 REPLICATION  DRF MONITORING SQL SERVER 2000 PATABASES  DRF SQL SERVER 2000 REPLICATION | DQG      | BASIC ELECTRICITY AND ELECTRONICS (CMF 33)                      |
| DQJ MORSE INTERCEPTOR (MOS 98H)  DQK NON-MORSE INTERCEPTOR ANALYST (MOS 98K)  DQL RC GR SURVEILLANCE SYSTEM OPERERATOR (TATS) MOS 96R10  DQM RC IMAGERY ANALYST INTERIM (TATS) 96D10  DQM A+ CORE HARDWARE  DQO OVERVIEW OF SQL SERVER 2000  DQP GET STARTED WITH QUICKEN 2001  DQQ GET STARTED WITH WORKS 6.0  DQR INSTALLING, CONFIGURING, AND UPGRADING SQL SE  DQS SQL SERVER 2000 DATABASES  DQT TRANSFERRING AND TRANSFORMING DATA IN SQL SER  DQU SECURITY FRAMING THE PROBLEM  DQV INTRO TO NETSCAPE 6  DQW BASIC CONCEPTS OF EXCHANGE 2000 SERVER  DQY ACTIVE DIRECTORY IN EXCHANGE 2000 SERVER  DQZ CONFIGURING EXCHANGE 2000  DRA MANAGING AND MONITORING EXCHANGE 2000  DRA MANAGING SQL SERVER 2000 DATABASES  DRC BACKING UP SQL SERVER 2000 DATABASES  DRC BACKING UP SQL SERVER 2000 DATABASES  DRD RESTORING SQL SERVER 2000 DATABASES  DRE BACKING UP SQL SERVER 2000 DATABASES  DRE SQL SERVER 2000 REPLICATION  DRF MONITORING SQL SERVER 2000 PERFORMANCE  DRG SQL SERVER 2000 HIGH AVAILABILITY  DRH SQL SERVER 2000 KML, AND THE WEB  DRI DESIGN CONCEPTS  DRJ ADVANCED HTML DESIGN ELEMENTS  DRK THE BASIC FEATURES AND FUNCTIONALITY OF FRONTPAGE  DRL FLASH 5  DRM ADVANCED TECHNOLOGY CONCEPTS                                                                                                    | DQH      | GROUND SURVEILLANCE RADAR SYSTEM OPERERATORS (MOS 96R)          |
| DQJ MORSE INTERCEPTOR (MOS 98H)  DQK NON-MORSE INTERCEPTOR ANALYST (MOS 98K)  DQL RC GR SURVEILLANCE SYSTEM OPERERATOR (TATS) MOS 96R10  DQM RC IMAGERY ANALYST INTERIM (TATS) 96D10  DQM RC IMAGERY ANALYST INTERIM (TATS) 96D10  DQN A+ CORE HARDWARE  DQO OVERVIEW OF SQL SERVER 2000  DQP GET STARTED WITH QUICKEN 2001  DQQ GET STARTED WITH WORKS 6.0  DQR INSTALLING, CONFIGURING, AND UPGRADING SQL SE  DQS SQL SERVER 2000 DATABASES  DQT TRANSFERRING AND TRANSFORMING DATA IN SQL SER  DQU SECURITY FRAMING THE PROBLEM  DQV INTRO TO NETSCAPE 6  DQW BASIC CONCEPTS OF EXCHANGE 2000 SERVER  DQY ACTIVE DIRECTORY IN EXCHANGE 2000 SERVER  DQY INSTALLING AND UPGRADING EXCHANGE 2000 SERVER  DQZ CONFIGURING EXCHANGE 2000  DRA MANAGING AND MONITORING EXCHANGE 2000  DRA MANAGING SQL SERVER 2000 DATABASES  DRC BACKING UP SQL SERVER 2000 DATABASES  DRD RESTORING SQL SERVER 2000 DATABASES  DRD RESTORING SQL SERVER 2000 DATABASES  DRD RESTORING SQL SERVER 2000 DATABASES  DRE SQL SERVER 2000 REPLICATION  DRF MONITORING SQL SERVER 2000 PERFORMANCE  DRG SQL SERVER 2000 HIGH AVAILABILITY  DRH SQL SERVER 2000 HIGH AVAILABILITY  DRH SQL SERVER 2000, XML, AND THE WEB  DRI DESIGN CONCEPTS  DRJ ADVANCED HTML DESIGN ELEMENTS  DRK THE BASIC FEATURES AND FUNCTIONALITY OF FRONTPAGE  DRL FLASH 5  DRM ADVANCED TECHNOLOGY CONCEPTS                                                                                                    | DQI      | RC IEW/INTERCEPT SYSTEMS REPAIRER (MOS 33W10)                   |
| DQK NON-MORSE INTERCEPTOR ANALYST (MOS 98K)  DQL RC GR SURVEILLANCE SYSTEM OPERERATOR (TATS) MOS 96R10  DQM RC IMAGERY ANALYST INTERIM (TATS) 96D10  DQN A+ CORE HARDWARE  DQO OVERVIEW OF SQL SERVER 2000  DQP GET STARTED WITH QUICKEN 2001  DQQ GET STARTED WITH WORKS 6.0  DQR INSTALLING, CONFIGURING, AND UPGRADING SQL SE  DQS SQL SERVER 2000 DATABASES  DQT TRANSFERRING AND TRANSFORMING DATA IN SQL SER  DQU SECURITY FRAMING THE PROBLEM  DQV INTRO TO NETSCAPE 6  DQW BASIC CONCEPTS OF EXCHANGE 2000 SERVER  DQY INSTALLING AND UPGRADING EXCHANGE 2000 SERVER  DQY INSTALLING AND UPGRADING EXCHANGE 2000 SERVER  DQY INSTALLING AND DUPGRADING EXCHANGE 2000  DRA MANAGING AND MONITORING EXCHANGE 2000  DRA MANAGING AND MONITORING EXCHANGE 2000  DRA MANAGING SQL SERVER 2000 DATABASES  DRC BACKING UP SQL SERVER 2000 DATABASES  DRC BACKING UP SQL SERVER 2000 DATABASES  DRE SQL SERVER 2000 REPLICATION  DRF MONITORING SQL SERVER 2000 PERFORMANCE  DRG SQL SERVER 2000 HIGH AVAILABILITY  DRH SQL SERVER 2000, XML, AND THE WEB  DRI DESIGN CONCEPTS  DRJ ADVANCED HTML DESIGN ELEMENTS  DRK THE BASIC FEATURES AND FUNCTIONALITY OF FRONTPAGE  DRL FLASH 5  DRM ADVANCED TECHNOLOGY CONCEPTS                                                                                                    | DQJ      |                                                                 |
| DQL RC GR SURVEILLANCE SYSTEM OPERERATOR (TATS) MOS 96R10  DQM RC IMAGERY ANALYST INTERIM (TATS) 96D10  DQN A+ CORE HARDWARE  DQO OVERVIEW OF SQL SERVER 2000  DQP GET STARTED WITH QUICKEN 2001  DQQ GET STARTED WITH WORKS 6.0  DQR INSTALLING, CONFIGURING, AND UPGRADING SQL SE  DQS SQL SERVER 2000 DATABASES  DQT TRANSFERRING AND TRANSFORMING DATA IN SQL SER  DQU SECURITY FRAMING THE PROBLEM  DQV INTRO TO NETSCAPE 6  DQW BASIC CONCEPTS OF EXCHANGE 2000 SERVER  DQY INSTALLING AND UPGRADING EXCHANGE 2000 SERVER  DQY INSTALLING AND UPGRADING EXCHANGE 2000 SERVER  DQZ CONFIGURING EXCHANGE 2000  DRA MANAGING SQL SERVER 2000 DATABASES  DRC BACKING UP SQL SERVER 2000 DATABASES  DRC BACKING UP SQL SERVER 2000 DATABASES  DRD RESTORING SQL SERVER 2000 DATABASES  DRE SQL SERVER 2000 REPLICATION  DRF MONITORING SQL SERVER 2000 PERFORMANCE  DRG SQL SERVER 2000 HIGH AVAILABILITY  DRH SQL SERVER 2000 HIGH AVAILABILITY  DRH DESIGN CONCEPTS  DRI ADVANCED HTML DESIGN ELEMENTS  DRK THE BASIC FEATURES AND FUNCTIONALITY OF FRONTPAGE  DRL FLASH 5  DRM ADVANCED TECHNOLOGY CONCEPTS                                                                                                    |          |                                                                 |
| DQM RC IMAGERY ANALYST INTERIM (TATS) 96D10  DQN A+ CORE HARDWARE  DQO OVERVIEW OF SQL SERVER 2000  DQP GET STARTED WITH QUICKEN 2001  DQQ GET STARTED WITH WORKS 6.0  DQR INSTALLING, CONFIGURING, AND UPGRADING SQL SE  DQS SQL SERVER 2000 DATABASES  DQT TRANSFERRING AND TRANSFORMING DATA IN SQL SER  DQU SECURITY FRAMING THE PROBLEM  DQV INTRO TO NETSCAPE 6  DQW BASIC CONCEPTS OF EXCHANGE 2000 SERVER  DQX ACTIVE DIRECTORY IN EXCHANGE 2000 SERVER  DQZ (INSTALLING AND UPGRADING EXCHANGE 2000 SERVER  DQZ CONFIGURING EXCHANGE 2000  DRA MANAGING AND MONITORING EXCHANGE 2000  DRB MANAGING SQL SERVER 2000 DATABASES  DRC BACKING UP SQL SERVER 2000 DATABASES  DRD RESTORING SQL SERVER 2000 DATABASES  DRE SQL SERVER 2000 REPLICATION  DRF MONITORING SQL SERVER 2000 PERFORMANCE  DRG SQL SERVER 2000 HIGH AVAILABILITY  DRH SQL SERVER 2000, XML, AND THE WEB  DRI DESIGN CONCEPTS  DRJ ADVANCED HTML DESIGN ELEMENTS  DRK THE BASIC FEATURES AND FUNCTIONALITY OF FRONTPAGE  DRL FLASH 5  DRM ADVANCED TECHNOLOGY CONCEPTS                                                                                                    |          |                                                                 |
| DQN A+ CORE HARDWARE  DQO OVERVIEW OF SQL SERVER 2000  DQP GET STARTED WITH QUICKEN 2001  DQQ GET STARTED WITH WORKS 6.0  DQR INSTALLING, CONFIGURING, AND UPGRADING SQL SE  DQS SQL SERVER 2000 DATABASES  DQT TRANSFERRING AND TRANSFORMING DATA IN SQL SER  DQU SECURITY FRAMING THE PROBLEM  DQV INTRO TO NETSCAPE 6  DQW BASIC CONCEPTS OF EXCHANGE 2000 SERVER  DQX ACTIVE DIRECTORY IN EXCHANGE 2000 SERVER  DQY INSTALLING AND UPGRADING EXCHANGE 2000 SERVER  DQZ CONFIGURING EXCHANGE 2000  DRA MANAGING AND MONITORING EXCHANGE 2000  DRB MANAGING SQL SERVER 2000 DATABASES  DRC BACKING UP SQL SERVER 2000 DATABASES  DRD RESTORING SQL SERVER 2000 DATABASES  DRE SQL SERVER 2000 REPLICATION  DRF MONITORING SQL SERVER 2000 PERFORMANCE  DRG SQL SERVER 2000, XML, AND THE WEB  DRI DESIGN CONCEPTS  DRI ADVANCED HEML DESIGN ELEMENTS  DRK THE BASIC FEATURES AND FUNCTIONALITY OF FRONTPAGE  DRL FLASH 5  DRM ADVANCED TECHNOLOGY CONCEPTS                                                                                                    | <b>—</b> |                                                                 |
| DQO OVERVIEW OF SQL SERVER 2000 DQP GET STARTED WITH QUICKEN 2001 DQQ GET STARTED WITH WORKS 6.0 DQR INSTALLING, CONFIGURING, AND UPGRADING SQL SE DQS SQL SERVER 2000 DATABASES DQT TRANSFERRING AND TRANSFORMING DATA IN SQL SER DQU SECURITY FRAMING THE PROBLEM DQV INTRO TO NETSCAPE 6 DQW BASIC CONCEPTS OF EXCHANGE 2000 SERVER DQX ACTIVE DIRECTORY IN EXCHANGE 2000 SERVER DQZ INSTALLING AND UPGRADING EXCHANGE 2000 SERVER DQZ CONFIGURING EXCHANGE 2000 DRA MANAGING AND MONITORING EXCHANGE 2000 DRA MANAGING SQL SERVER 2000 DATABASES DRC BACKING UP SQL SERVER 2000 DATABASES DRC BACKING SQL SERVER 2000 DATABASES DRE SQL SERVER 2000 REPLICATION DRF MONITORING SQL SERVER 2000 PERFORMANCE DRG SQL SERVER 2000, XML, AND THE WEB DRI DESIGN CONCEPTS DRJ ADVANCED HTML DESIGN ELEMENTS DRK THE BASIC FEATURES AND FUNCTIONALITY OF FRONTPAGE DRL FLASH 5 DRM ADVANCED TECHNOLOGY CONCEPTS                                                                                                    |          |                                                                 |
| DQP GET STARTED WITH QUICKEN 2001 DQQ GET STARTED WITH WORKS 6.0  DQR INSTALLING, CONFIGURING, AND UPGRADING SQL SE  DQS SQL SERVER 2000 DATABASES  DQT TRANSFERRING AND TRANSFORMING DATA IN SQL SER  DQU SECURITY FRAMING THE PROBLEM  DQV INTRO TO NETSCAPE 6  DQW BASIC CONCEPTS OF EXCHANGE 2000 SERVER  DQY INSTALLING AND UPGRADING EXCHANGE 2000 SERVER  DQY (INSTALLING AND UPGRADING EXCHANGE 2000 SERVER  DQZ CONFIGURING EXCHANGE 2000  DRA MANAGING AND MONITORING EXCHANGE 2000  DRB MANAGING SQL SERVER 2000 DATABASES  DRC BACKING UP SQL SERVER 2000 DATABASES  DRD RESTORING SQL SERVER 2000 DATABASES  DRE SQL SERVER 2000 REPLICATION  DRF MONITORING SQL SERVER 2000 PERFORMANCE  DRG SQL SERVER 2000, XML, AND THE WEB  DRI DESIGN CONCEPTS  DRJ ADVANCED HTML DESIGN ELEMENTS  DRK THE BASIC FEATURES AND FUNCTIONALITY OF FRONTPAGE  DRL FLASH 5  DRM ADVANCED TECHNOLOGY CONCEPTS                                                                                                    | -        |                                                                 |
| DQQ GET STARTED WITH WORKS 6.0  DQR INSTALLING, CONFIGURING, AND UPGRADING SQL SE  DQS SQL SERVER 2000 DATABASES  DQT TRANSFERRING AND TRANSFORMING DATA IN SQL SER  DQU SECURITY FRAMING THE PROBLEM  DQV INTRO TO NETSCAPE 6  DQW BASIC CONCEPTS OF EXCHANGE 2000 SERVER  DQX ACTIVE DIRECTORY IN EXCHANGE 2000 SERVER  DQY INSTALLING AND UPGRADING EXCHANGE 2000 SERVER  DQZ CONFIGURING EXCHANGE 2000  DRA MANAGING AND MONITORING EXCHANGE 2000  DRB MANAGING SQL SERVER 2000 DATABASES  DRC BACKING UP SQL SERVER 2000 DATABASES  DRD RESTORING SQL SERVER 2000 DATABASES  DRB SQL SERVER 2000 REPLICATION  DRF MONITORING SQL SERVER 2000 PERFORMANCE  DRG SQL SERVER 2000 HIGH AVAILABILITY  DRH SQL SERVER 2000, XML, AND THE WEB  DRI DESIGN CONCEPTS  DRJ ADVANCED HTML DESIGN ELEMENTS  DRK THE BASIC FEATURES AND FUNCTIONALITY OF FRONTPAGE  DRL FLASH 5  DRM ADVANCED TECHNOLOGY CONCEPTS                                                                                                    |          |                                                                 |
| DQR INSTALLING, CONFIGURING, AND UPGRADING SQL SE  DQS SQL SERVER 2000 DATABASES  DQT TRANSFERRING AND TRANSFORMING DATA IN SQL SER  DQU SECURITY FRAMING THE PROBLEM  DQV INTRO TO NETSCAPE 6  DQW BASIC CONCEPTS OF EXCHANGE 2000 SERVER  DQX ACTIVE DIRECTORY IN EXCHANGE 2000 SERVER  DQY INSTALLING AND UPGRADING EXCHANGE 2000 SERVER  DQZ CONFIGURING EXCHANGE 2000  DRA MANAGING AND MONITORING EXCHANGE 2000  DRB MANAGING SQL SERVER 2000 DATABASES  DRC BACKING UP SQL SERVER 2000 DATABASES  DRD RESTORING SQL SERVER 2000 DATABASES  DRE SQL SERVER 2000 REPLICATION  DRF MONITORING SQL SERVER 2000 PERFORMANCE  DRG SQL SERVER 2000 HIGH AVAILABILITY  DRH SQL SERVER 2000, XML, AND THE WEB  DRI DESIGN CONCEPTS  DRJ ADVANCED HTML DESIGN ELEMENTS  DRK THE BASIC FEATURES AND FUNCTIONALITY OF FRONTPAGE  DRL FLASH 5  DRM ADVANCED TECHNOLOGY CONCEPTS                                                                                                    |          |                                                                 |
| DQS SQL SERVER 2000 DATABASES DQT TRANSFERRING AND TRANSFORMING DATA IN SQL SER DQU SECURITY FRAMING THE PROBLEM DQV INTRO TO NETSCAPE 6 DQW BASIC CONCEPTS OF EXCHANGE 2000 SERVER DQX ACTIVE DIRECTORY IN EXCHANGE 2000 SERVER DQY INSTALLING AND UPGRADING EXCHANGE 2000 SERVER DQZ CONFIGURING EXCHANGE 2000 DRA MANAGING AND MONITORING EXCHANGE 2000 DRB MANAGING SQL SERVER 2000 DATABASES DRC BACKING UP SQL SERVER 2000 DATABASES DRC BACKING UP SQL SERVER 2000 DATABASES DRD RESTORING SQL SERVER 2000 DATABASES DRE SQL SERVER 2000 REPLICATION DRF MONITORING SQL SERVER 2000 PERFORMANCE DRG SQL SERVER 2000 HIGH AVAILABILITY DRH SQL SERVER 2000, XML, AND THE WEB DRI DESIGN CONCEPTS DRJ ADVANCED HTML DESIGN ELEMENTS DRK THE BASIC FEATURES AND FUNCTIONALITY OF FRONTPAGE DRL FLASH 5 DRM ADVANCED TECHNOLOGY CONCEPTS                                                                                                    |          |                                                                 |
| DQT TRANSFERRING AND TRANSFORMING DATA IN SQL SER  DQU SECURITY FRAMING THE PROBLEM  DQV INTRO TO NETSCAPE 6  DQW BASIC CONCEPTS OF EXCHANGE 2000 SERVER  DQX ACTIVE DIRECTORY IN EXCHANGE 2000 SERVER  DQY INSTALLING AND UPGRADING EXCHANGE 2000 SERVER  DQZ CONFIGURING EXCHANGE 2000  DRA MANAGING AND MONITORING EXCHANGE 2000  DRB MANAGING SQL SERVER 2000 DATABASES  DRC BACKING UP SQL SERVER 2000 DATABASES  DRD RESTORING SQL SERVER 2000 DATABASES  DRE SQL SERVER 2000 REPLICATION  DRF MONITORING SQL SERVER 2000 PERFORMANCE  DRG SQL SERVER 2000 HIGH AVAILABILITY  DRH SQL SERVER 2000, XML, AND THE WEB  DRI DESIGN CONCEPTS  DRJ ADVANCED HTML DESIGN ELEMENTS  DRK THE BASIC FEATURES AND FUNCTIONALITY OF FRONTPAGE  DRL FLASH 5  DRM ADVANCED TECHNOLOGY CONCEPTS                                                                                                    |          |                                                                 |
| DQU SECURITY FRAMING THE PROBLEM  DQV INTRO TO NETSCAPE 6  DQW BASIC CONCEPTS OF EXCHANGE 2000 SERVER  DQX ACTIVE DIRECTORY IN EXCHANGE 2000 SERVER  DQY INSTALLING AND UPGRADING EXCHANGE 2000 SERVER  DQZ CONFIGURING EXCHANGE 2000  DRA MANAGING AND MONITORING EXCHANGE 2000  DRB MANAGING SQL SERVER 2000 DATABASES  DRC BACKING UP SQL SERVER 2000 DATABASES  DRD RESTORING SQL SERVER 2000 DATABASES  DRE SQL SERVER 2000 REPLICATION  DRF MONITORING SQL SERVER 2000 PERFORMANCE  DRG SQL SERVER 2000 HIGH AVAILABILITY  DRH SQL SERVER 2000, XML, AND THE WEB  DRI DESIGN CONCEPTS  DRJ ADVANCED HTML DESIGN ELEMENTS  DRK THE BASIC FEATURES AND FUNCTIONALITY OF FRONTPAGE  DRM ADVANCED TECHNOLOGY CONCEPTS                                                                                                    |          |                                                                 |
| DQV INTRO TO NETSCAPE 6  DQW BASIC CONCEPTS OF EXCHANGE 2000 SERVER  DQX ACTIVE DIRECTORY IN EXCHANGE 2000 SERVER  DQY INSTALLING AND UPGRADING EXCHANGE 2000 SERVER  DQZ CONFIGURING EXCHANGE 2000  DRA MANAGING AND MONITORING EXCHANGE 2000  DRB MANAGING SQL SERVER 2000 DATABASES  DRC BACKING UP SQL SERVER 2000 DATABASES  DRD RESTORING SQL SERVER 2000 DATABASES  DRE SQL SERVER 2000 REPLICATION  DRF MONITORING SQL SERVER 2000 PERFORMANCE  DRG SQL SERVER 2000 HIGH AVAILABILITY  DRH SQL SERVER 2000, XML, AND THE WEB  DRI DESIGN CONCEPTS  DRJ ADVANCED HTML DESIGN ELEMENTS  DRK THE BASIC FEATURES AND FUNCTIONALITY OF FRONTPAGE  DRL FLASH 5  DRM ADVANCED TECHNOLOGY CONCEPTS                                                                                                    |          |                                                                 |
| DQW BASIC CONCEPTS OF EXCHANGE 2000 SERVER  DQX ACTIVE DIRECTORY IN EXCHANGE 2000 SERVER  DQY INSTALLING AND UPGRADING EXCHANGE 2000 SERVER  DQZ CONFIGURING EXCHANGE 2000  DRA MANAGING AND MONITORING EXCHANGE 2000  DRB MANAGING SQL SERVER 2000 DATABASES  DRC BACKING UP SQL SERVER 2000 DATABASES  DRD RESTORING SQL SERVER 2000 DATABASES  DRE SQL SERVER 2000 REPLICATION  DRF MONITORING SQL SERVER 2000 PERFORMANCE  DRG SQL SERVER 2000 HIGH AVAILABILITY  DRH SQL SERVER 2000, XML, AND THE WEB  DRI DESIGN CONCEPTS  DRJ ADVANCED HTML DESIGN ELEMENTS  DRK THE BASIC FEATURES AND FUNCTIONALITY OF FRONTPAGE  DRM ADVANCED TECHNOLOGY CONCEPTS                                                                                                    |          |                                                                 |
| DQX ACTIVE DIRECTORY IN EXCHANGE 2000 SERVER  DQY INSTALLING AND UPGRADING EXCHANGE 2000 SERVER  DQZ CONFIGURING EXCHANGE 2000  DRA MANAGING AND MONITORING EXCHANGE 2000  DRB MANAGING SQL SERVER 2000 DATABASES  DRC BACKING UP SQL SERVER 2000 DATABASES  DRD RESTORING SQL SERVER 2000 DATABASES  DRE SQL SERVER 2000 REPLICATION  DRF MONITORING SQL SERVER 2000 PERFORMANCE  DRG SQL SERVER 2000 HIGH AVAILABILITY  DRH SQL SERVER 2000, XML, AND THE WEB  DRI DESIGN CONCEPTS  DRJ ADVANCED HTML DESIGN ELEMENTS  DRK THE BASIC FEATURES AND FUNCTIONALITY OF FRONTPAGE  DRL FLASH 5  DRM ADVANCED TECHNOLOGY CONCEPTS                                                                                                    | DQV      | INTRO TO NETSCAPE 6                                             |
| DQY INSTALLING AND UPGRADING EXCHANGE 2000 SERVER  DQZ CONFIGURING EXCHANGE 2000  DRA MANAGING AND MONITORING EXCHANGE 2000  DRB MANAGING SQL SERVER 2000 DATABASES  DRC BACKING UP SQL SERVER 2000 DATABASES  DRD RESTORING SQL SERVER 2000 DATABASES  DRE SQL SERVER 2000 REPLICATION  DRF MONITORING SQL SERVER 2000 PERFORMANCE  DRG SQL SERVER 2000 HIGH AVAILABILITY  DRH SQL SERVER 2000, XML, AND THE WEB  DRI DESIGN CONCEPTS  DRJ ADVANCED HTML DESIGN ELEMENTS  DRK THE BASIC FEATURES AND FUNCTIONALITY OF FRONTPAGE  DRL FLASH 5  DRM ADVANCED TECHNOLOGY CONCEPTS                                                                                                    | DQW      | BASIC CONCEPTS OF EXCHANGE 2000 SERVER                          |
| DQZ CONFIGURING EXCHANGE 2000  DRA MANAGING AND MONITORING EXCHANGE 2000  DRB MANAGING SQL SERVER 2000 DATABASES  DRC BACKING UP SQL SERVER 2000 DATABASES  DRD RESTORING SQL SERVER 2000 DATABASES  DRE SQL SERVER 2000 REPLICATION  DRF MONITORING SQL SERVER 2000 PERFORMANCE  DRG SQL SERVER 2000 HIGH AVAILABILITY  DRH SQL SERVER 2000, XML, AND THE WEB  DRI DESIGN CONCEPTS  DRJ ADVANCED HTML DESIGN ELEMENTS  DRK THE BASIC FEATURES AND FUNCTIONALITY OF FRONTPAGE  DRL FLASH 5  DRM ADVANCED TECHNOLOGY CONCEPTS                                                                                                    | DQX      | ACTIVE DIRECTORY IN EXCHANGE 2000 SERVER                        |
| DRA MANAGING AND MONITORING EXCHANGE 2000  DRB MANAGING SQL SERVER 2000 DATABASES  DRC BACKING UP SQL SERVER 2000 DATABASES  DRD RESTORING SQL SERVER 2000 DATABASES  DRE SQL SERVER 2000 REPLICATION  DRF MONITORING SQL SERVER 2000 PERFORMANCE  DRG SQL SERVER 2000 HIGH AVAILABILITY  DRH SQL SERVER 2000, XML, AND THE WEB  DRI DESIGN CONCEPTS  DRJ ADVANCED HTML DESIGN ELEMENTS  DRK THE BASIC FEATURES AND FUNCTIONALITY OF FRONTPAGE  DRL FLASH 5  DRM ADVANCED TECHNOLOGY CONCEPTS                                                                                                    | DQY      | INSTALLING AND UPGRADING EXCHANGE 2000 SERVER                   |
| DRB MANAGING SQL SERVER 2000 DATABASES DRC BACKING UP SQL SERVER 2000 DATABASES DRD RESTORING SQL SERVER 2000 DATABASES DRE SQL SERVER 2000 REPLICATION DRF MONITORING SQL SERVER 2000 PERFORMANCE DRG SQL SERVER 2000 HIGH AVAILABILITY DRH SQL SERVER 2000, XML, AND THE WEB DRI DESIGN CONCEPTS DRJ ADVANCED HTML DESIGN ELEMENTS DRK THE BASIC FEATURES AND FUNCTIONALITY OF FRONTPAGE DRL FLASH 5 DRM ADVANCED TECHNOLOGY CONCEPTS                                                                                                    | DQZ      | CONFIGURING EXCHANGE 2000                                       |
| DRC BACKING UP SQL SERVER 2000 DATABASES  DRD RESTORING SQL SERVER 2000 DATABASES  DRE SQL SERVER 2000 REPLICATION  DRF MONITORING SQL SERVER 2000 PERFORMANCE  DRG SQL SERVER 2000 HIGH AVAILABILITY  DRH SQL SERVER 2000, XML, AND THE WEB  DRI DESIGN CONCEPTS  DRJ ADVANCED HTML DESIGN ELEMENTS  DRK THE BASIC FEATURES AND FUNCTIONALITY OF FRONTPAGE  DRL FLASH 5  DRM ADVANCED TECHNOLOGY CONCEPTS                                                                                                    | DRA      | MANAGING AND MONITORING EXCHANGE 2000                           |
| DRC BACKING UP SQL SERVER 2000 DATABASES  DRD RESTORING SQL SERVER 2000 DATABASES  DRE SQL SERVER 2000 REPLICATION  DRF MONITORING SQL SERVER 2000 PERFORMANCE  DRG SQL SERVER 2000 HIGH AVAILABILITY  DRH SQL SERVER 2000, XML, AND THE WEB  DRI DESIGN CONCEPTS  DRJ ADVANCED HTML DESIGN ELEMENTS  DRK THE BASIC FEATURES AND FUNCTIONALITY OF FRONTPAGE  DRL FLASH 5  DRM ADVANCED TECHNOLOGY CONCEPTS                                                                                                    | DRB      | MANAGING SQL SERVER 2000 DATABASES                              |
| DRD RESTORING SQL SERVER 2000 DATABASES  DRE SQL SERVER 2000 REPLICATION  DRF MONITORING SQL SERVER 2000 PERFORMANCE  DRG SQL SERVER 2000 HIGH AVAILABILITY  DRH SQL SERVER 2000, XML, AND THE WEB  DRI DESIGN CONCEPTS  DRJ ADVANCED HTML DESIGN ELEMENTS  DRK THE BASIC FEATURES AND FUNCTIONALITY OF FRONTPAGE  DRL FLASH 5  DRM ADVANCED TECHNOLOGY CONCEPTS                                                                                                    | DRC      | BACKING UP SQL SERVER 2000 DATABASES                            |
| DRE SQL SERVER 2000 REPLICATION  DRF MONITORING SQL SERVER 2000 PERFORMANCE  DRG SQL SERVER 2000 HIGH AVAILABILITY  DRH SQL SERVER 2000, XML, AND THE WEB  DRI DESIGN CONCEPTS  DRJ ADVANCED HTML DESIGN ELEMENTS  DRK THE BASIC FEATURES AND FUNCTIONALITY OF FRONTPAGE  DRL FLASH 5  DRM ADVANCED TECHNOLOGY CONCEPTS                                                                                                    |          |                                                                 |
| DRF MONITORING SQL SERVER 2000 PERFORMANCE DRG SQL SERVER 2000 HIGH AVAILABILITY DRH SQL SERVER 2000, XML, AND THE WEB DRI DESIGN CONCEPTS DRJ ADVANCED HTML DESIGN ELEMENTS DRK THE BASIC FEATURES AND FUNCTIONALITY OF FRONTPAGE DRL FLASH 5 DRM ADVANCED TECHNOLOGY CONCEPTS                                                                                                    | <b>—</b> | ·                                                               |
| DRG SQL SERVER 2000 HIGH AVAILABILITY  DRH SQL SERVER 2000, XML, AND THE WEB  DRI DESIGN CONCEPTS  DRJ ADVANCED HTML DESIGN ELEMENTS  DRK THE BASIC FEATURES AND FUNCTIONALITY OF FRONTPAGE  DRL FLASH 5  DRM ADVANCED TECHNOLOGY CONCEPTS                                                                                                    | <b>—</b> |                                                                 |
| DRH SQL SERVER 2000, XML, AND THE WEB  DRI DESIGN CONCEPTS  DRJ ADVANCED HTML DESIGN ELEMENTS  DRK THE BASIC FEATURES AND FUNCTIONALITY OF FRONTPAGE  DRL FLASH 5  DRM ADVANCED TECHNOLOGY CONCEPTS                                                                                                    | <b>-</b> |                                                                 |
| DRI DESIGN CONCEPTS DRJ ADVANCED HTML DESIGN ELEMENTS DRK THE BASIC FEATURES AND FUNCTIONALITY OF FRONTPAGE DRL FLASH 5 DRM ADVANCED TECHNOLOGY CONCEPTS                                                                                                    |          |                                                                 |
| DRJ ADVANCED HTML DESIGN ELEMENTS  DRK THE BASIC FEATURES AND FUNCTIONALITY OF FRONTPAGE  DRL FLASH 5  DRM ADVANCED TECHNOLOGY CONCEPTS                                                                                                    |          |                                                                 |
| DRK THE BASIC FEATURES AND FUNCTIONALITY OF FRONTPAGE DRL FLASH 5 DRM ADVANCED TECHNOLOGY CONCEPTS                                                                                                    | <b>—</b> |                                                                 |
| DRL FLASH 5 DRM ADVANCED TECHNOLOGY CONCEPTS                                                                                                    |          |                                                                 |
| DRM ADVANCED TECHNOLOGY CONCEPTS                                                                                                    | <b>—</b> |                                                                 |
|                                                                                                    |          |                                                                 |
| DRN GET STARTED WITH DREAMWEAVER 4                                                                                                    | <b>-</b> |                                                                 |
|                                                                                                    | DRN      | GET STARTED WITH DREAMWEAVER 4                                  |

| DRO | FUNDAMENTALS OF RATIONAL ROSE 2001                      |
|-----|---------------------------------------------------------|
| DRP | ENHANCED FEATURES OF RATIONAL ROSE 2001                 |
| DRQ | JAVA 2 LANGUAGE BASICS                                  |
| DRR | CREATING CLASSES                                        |
| DRS | JAVA 2 LANGUAGE FEATURES                                |
| DRT | CORE JAVA 2 UTILITIES                                   |
| DRU | INTRO TO CREATING GUIS IN JAVA 2                        |
| DRV | INTRODUCING MICROSOFT .NET                              |
| DRW | GET STARTED WITH VISIO 2000                             |
| DRX | UP AND RUNNING WITH VISIO 2000                          |
| DRY | GET STARTED WITH INTERNET EXPLORER 5.5                  |
| DRZ | GET STARTED WITH FLASH 5                                |
| DSA | UP AND RUNNING WITH FLASH 5                             |
| DSB | USING THE SHELL                                         |
| DSC | MANAGING THE FILE SYSTEM                                |
| DSD | ADMINISTRATION TASKS                                    |
| DSE | WHAT MICROSOFT .NET MEANS FOR IT PRO                    |
|     |                                                         |
| DSF | ADV DATA MANAGEMENT IN EXCEL 2002 31757 ENG             |
| DSG | ADVANCED DATA MANIPULATION AND ANALYSIS IN EX           |
| DSH | BASIC FEATURES OF EXCEL 2002 31768 ENG                  |
| DSI | UP AND RUNNING WITH DREAMWEAVER 4                       |
| DSJ | NETWORKING ESSENTIALS                                   |
| DSK | INTERNET SITE DEVELOPMENT 31847 ENG                     |
| DSL | INTERNET FUNDAMENTALS 31851 ENG                         |
| DSM | ADVANCED INTERNET CONCEPTS                              |
| DSN | ANALYZING REQUIREMENTS AND RESOURCES                    |
| DSO | DESIGNING AN EXCHANGE 2000 MODEL                        |
| DSP | DESIGNING EXCHANGE 2000 FUNCTIONALITY                   |
| DSQ | DEPLOYING AND TROUBLESHOOTING EXCHANGE 2000 S           |
| DSR | INTERNETWORKING ARCHITECTURE AND SERVERS                |
| DSS | DESIGNING AND IMPLEMENTING SECURITY IN SQL SE           |
| DST | THE SQL SERVER 2000 LOGICAL DATA MODEL                  |
| DSU | USING T-SQL IN SQL SERVER 2000                          |
| DSV | SQL SERVER 2000 INDEXES                                 |
| DSW | SQL SERVER 2000 PROGRAMMING BUS LOGIC                   |
| DSX | SQL SERVER 2000 TRANSACTIONS AND DISTRIBUTED            |
| DSY | ANALYZING AND OPTIMIZING SQL SERVER 2000 QUERIES        |
| DSZ | ENHANCING & MANAGING WEB SITES WITH FRONTPAGE 31943 ENG |
| DTA | GET STARTED WITH FIREWORKS 4                            |
| DTB | UP AND RUNNING WITH FIREWORKS 4                         |
| DTC | GET AHEAD WITH QUICKBOOKS 2001                          |
| DTD | GET STARTED WITH PHOTOSHOP 6.0                          |
| DTE | UP AND RUNNING WITH PHOTOSHOP 6.0                       |
| DTF | BUILDING REMOTE ACCESS NETWORKS INTRO                   |
| DTG | CISCO 700 SERIES ROUTERS                                |
| DTH | GET STARTED WITH PAINT SHOP PRO 7 33871 ENG             |
| DTI | UP AND RUNNING WITH PAINT SHOP PRO 7                    |
| ווט | UF AND NUINING WITH PAINT SHOP PRO /                    |

| DTJ      | ADVANCED FORMATTING AND NAVIGATION IN WORD 20                          |
|----------|------------------------------------------------------------------------|
| DTK      | GET STD W/ PT SHOP PRO 7 33871                                         |
| DTL      | BUILDING AND MODIFYING WEB SITES IN FRONTPAGE 34352 ENG                |
| DTM      | ENHANCING AND PUBLISHING WEB SITES IN FRONTPAGE                        |
| DTN      | A PROBLEM-FREE APPROACH TO PROBLEM-SOLVING                             |
| DTO      | INTERMEDIATE ACCESS 2002 35376 ENG                                     |
| DTP      | MICROSOFT SMALL BUSINESS SERVER 2000 ADMINISTRATION                    |
| <b>—</b> |                                                                        |
| DTQ      | MICROSOFT SMALL BUSINESS SERVER 2000 FEATURES                          |
| DTR      | GET STARTED WITH ADOBE ACROBAT 5.0                                     |
| DTS      | UP AND RUNNING WITH ADOBE ACROBAT 5.0                                  |
| DTT      | INSTALLING AND INTEGRATING INTERNET INFORMATION                        |
| DTU      | ADMINISTERING AND CONFIGURING INTERNET INFORM                          |
| DTV      | INSTALLATION OF ISA SERVER 2000                                        |
| DTW      | ACCESS POLICIES, CACHING, AND VPNS                                     |
| DTX      | FIREWALLS AND ACCESS TO INTERNAL RESOURCES                             |
| DTY      | MONITORING, REPORTING, AND ISA SERVER ENTERPRISE                       |
| DTZ      | GET STARTED WITH ILLUSTRATOR 9.0                                       |
| DUA      | IDENTIFYING, ADDING, AND REMOVING SYSTEMS                              |
| DUB      | INSTALLATION AND CONFIGURATION 37746 ENG                               |
| DUC      | COMPONENTS PRINTERS NETWORK & SAFETY 37752 ENG                         |
| DUD      | INTRO TO CLUSTERING                                                    |
| DUE      | CLUSTER ADMINISTRATION AND RESOURCE MANAGEMENT                         |
| DUF      | CLUSTER MAINTENANCE AND TROUBLESHOOTING IN MICROSOFT WINDOWS 2000      |
| DUG      | OPTIMIZING FILE SIZES WITH IMAGE READY 3                               |
| DUH      | MANAGING OUTLOOK 2002 38439 ENG                                        |
| DUI      | A+ OPERATING SYSTEM TECHNOLOGIES                                       |
| DUJ      | OPERATING SYSTEM TECHNOLOGIES  OPERATING SYSTEM TECHNOLOGIES 38605 ENG |
| <b>-</b> |                                                                        |
| DUK      | INTERCONNECTING CISCO NETWORK DEVICES - INTRO                          |
| DUL      | GET STARTED WITH CISCO NETWORKS                                        |
| DUM      | INTERCONNECTING CATALYST SWITCHES IN CISCO NE                          |
|          | INTERCONNECTING NETWORKS WITH TCP/IP                                   |
| DUO      | ROUTING PROTOCOLS AND ACCESS LISTS IN CISCO N                          |
| DUP      | EXTENDING THE NETWORK TO WANS USING CISCO NET                          |
| DUQ      | UP AND RUNNING WITH ILLUSTRATOR 9.0                                    |
| DUR      | CREATING PRESENTATIONS USING POWERPOINT '02 39525 ENG                  |
| DUS      | GET STARTED WITH FREEHAND 10                                           |
| DUT      | ROXIO EASY CD CREATOR: GET STARTED                                     |
| DUU      | INTRODUCING ORACLE9I DATABASE                                          |
| DUV      | MANAGEABILITY ENHANCEMENTS                                             |
| DUW      | MOVING ON WITH FREEHAND 10                                             |
| DUX      | UP AND RUNNING WITH FREEHAND 10                                        |
| DUY      | FIRST SERGEANT COURSE                                                  |
| DUZ      | ADMINISTERING USERS AND GROUPS                                         |
| DVA      | ADMINISTERING SECURITY IN A MICROSOFT WIN                              |
| DVB      | CONFIGURING AND MANAGING ACCESS TO RESOURCES                           |
| DVC      | CONFIGURING AND MANAGING NETWORK SERVICES                              |
| DVD      | APPLYING CISCO TROUBLESHOOTING TOOLS                                   |
| טעט      | ALL FILING CIDCO LIVOODEFDHOOTHING LOOFD                               |

| DVF SOLARIS 8 INSTALLATION DVF SOLARIS 8 SYSTEM OPERATIONS DVG SOLARIS 8 INSTALLATION DVH SOLARIS 8 USER ADMINISTRATION DVH SOLARIS 8 USER ADMINISTRATION DVH GET STARTED WITH GOLIVE 5 DVJ UP AND RUNNING WITH GOLIVE 5 DVK MOVING ON WITH GOLIVE 5 DVL COMMON MILLIARY SUBJECTS SKILL LEVEL 1 DVM COMMON MIL SUBJECTS SKILL LEVEL 2 (ALL ADA MOS) DVO COMMON MIL SUBJECTS SKILL LEVEL 3 (ALL ADA MOS) DVO COMMON MILLIARY SUBJECTS SKILL LEVEL 4 DVP MANPAD SYSTEM TRAINING (MOS 14M/S) DVQ ADA COMAND/CONTROL SYSTEMS AN/TSQ-73 MSL MINDER DVQ PATRIOT FIRE CONTROL OPERATOR (MOS 14E) DVD PATRIOT FIRE CONTROL OPERATOR (MOS 14T) DVT ADA SENIOR SERGEANT (MOS 16Z) DVJ RC SHORAD OFFICER RECLASSIFICATION OPERATOR DVW BAND COM SUSTAINMENT TRAINING DVW BAND COM SUSTAINMENT TRAINING DVW BAND COM SUSTAINMENT TRAINING DVW BAND COM SUSTAINMENT TRAINING DVW SPL BAND ASIC NCO PRO DEVELOPMENT DVZ SPL BAND ASIC NCO PRO DEVELOPMENT DVZ SPL BAND ASIC NCO PRO DEVELOPMENT DVZ SPL BAND ASIC NCO PRO DEVELOPMENT DVB SPL BAND ADV NCO PRO DEVELOPMENT DWB SPL BAND ADV NCO PRO DEVELOPMENT DWC RC WOBE BAND COM (MOS 420C) DWC TRANS MANAGEMENT COORDINATOR DWF TRANS MANAGEMENT COORDINATOR DWF TRANS MANAGEMENT COORDINATOR DWF TRANS MANAGEMENT COORDINATOR DWF TRANS MANAGEMENT COORDINATOR INI DWF TRANS MANAGEMENT COORDINATOR INI DWF DETWIND AND PROTOR TRANSPORT OPERATOR ANCOC DWM HARDWARD DWW HETOROPHY PROGRAM D | DVE | DIAGNOSING AND CORRECTING CAMPUS PROBLEMS IN    |
|----------------------------------------------------------------------------------------------------|-----|-------------------------------------------------|
| DVG SOLARIS 8 USER ADMINISTRATION DVH SOLARIS 8 USER ADMINISTRATION DVI GET STARTED WITH GOLIVE 5 DVJ UP AND RUNNING WITH GOLIVE 5 DVL UP AND RUNNING WITH GOLIVE 5 DVL COMMON MILTARY SUBJECTS SKILL LEVEL 1 DVM COMMON MILTARY SUBJECTS SKILL LEVEL 1 DVM COMMON MILTARY SUBJECTS SKILL LEVEL 4 DVP MANPAD SYSTEM TRAINING (MOS 14M/S) DVO COMMON MILTARY SUBJECTS SKILL LEVEL 4 DVP MANPAD SYSTEM TRAINING (MOS 14M/S) DVQ COMMON MILTARY SUBJECTS SKILL LEVEL 4 DVP MANPAD SYSTEM TRAINING (MOS 14M/S) DVQ COMMON MILTARY SUBJECTS SKILL LEVEL 4 DVP PATRIOT FIRE CONTROL OPERATOR (MOS 14T) DVA PATRIOT FIRE CONTROL OPERATOR (MOS 14T) DVT ROSE SENGEANT (MOS 162) DVU ROSE SENGEANT (MOS 162) DVU ROSE SENGEANT (MOS 162) DVU BAND COM SUSTAINMENT TRAINING DVW BASIC ENL PRO DEV (MOS 02B-02U) DVY ADVENUE AND SENGEANT (MOS 02B-02U) DVY SPL BAND BASIC NOO PRO DEVELOPMENT DVZ SPL BAND BASIC NOO PRO DEVELOPMENT DVZ SPL BAND BASIC NOO PRO DEVELOPMENT DVB SPECIAL BAND SEN NOO PRO DEVELOPMENT DVB SPECIAL BAND SEN NOO PRO DEVELOPMENT DVB SPECIAL BAND SEN NOO PRO DEVELOPMENT DVB TRANS MANAGEMENT COORDINATOR DVW LOOMOTIVE REPAIRER (MOS 88P) DVF TRANS MANAGEMENT COORDINATOR DVW TRANS MANAGEMENT COORDINATOR DVW TRANS MANAGEMENT COORDINATOR DVW TRANS MANAGEMENT COORDINATOR (MOS 88H) DVW TRANS MANAGEMENT COORDINATOR (MOS 88H) DVW TRANS MANAGEMENT COORDINATOR (MOS 88H) DVW TRANS MANAGEMENT COORDINATOR (MOS 88H) DVW TRANS MANAGEMENT COORDINATOR (MOS 88H) DVW TRANS MANAGEMENT COORDINATOR (MOS 88H) DVW THE MASSON OF PROPERATOR ANCOC DVM HARDWARE DVW CARGO SPECIALIST BNCOC MOS 88H30 DVW MASSON OF PROPERATOR ANCOC DVM HARDWARE DVW DELECTOR OF TANS STANDERS TO TRANS MANAGEMENT OOR TRANS MANAGEMENT OOR TRANS STANDERS TO TRANS MANAGEMENT OOR TRANS MANAGEMENT OOR TRANS STANDERS TO TRANS MANAGEMENT OOR TRANS STANDERS TO TRANS MANAGEMENT OOR TRANS STANDERS TO TRANS MANAGEMENT OOR TRANS STANDERS TO TRANS MANAGEMENT OOR TRANS STANDERS TO TRANS MANAGEMENT OOR TRANS STANDERS TO TRANS MANAGEMENT OOR TRANS TRANS TRANS TRANS TRANS TRANS TRANS TRANS TRANS TRANS TRANS TRANS |     |                                                 |
| DVH SOLARIS 8 USER ADMINISTRATION DVI UP AND RUNNING WITH GOLIVE 5 DVK MOVING ON WITH GOLIVE 5 DVK MOVING ON WITH GOLIVE 5 DVK MOVING ON WITH GOLIVE 5 DVK COMMON MILTARY SUBJECTS SKILL LEVEL 1 DVM COMMON MIL SUBJECTS SKILL LVL 2 (ALL ADA MOS) DVN COMMON MIL SUBJECTS SKILL LVL 3 (ALL ADA MOS) DVN COMMON MIL SUBJECTS SKILL LVL 3 (ALL ADA MOS) DVO COMMON MILTARY SUBJECTS SKILL LVL 4 (ALL ADA MOS) DVO COMMON MILTARY SUBJECTS SKILL LVL 4 (ALL ADA MOS) DVO COMMON MILTARY SUBJECTS SKILL LVL 4 (ALL ADA MOS) DVO ADA COMAND/CONTROL 5YSTEMS AN/TSQ-73 MSL MINDER DVP MANPAD SYSTEM TRAINING (MOS 14M/S) DVA DA SENIOR SERGEAMY (MOS 14E) DVS PATRIOT FURE CONTROL OPERATOR (MOS 14E) DVS PATRIOT LAUNCHING STATION OPERATOR (MOS 14T) DVA DA SENIOR SERGEAMY (MOS 162) DVV RC SHORAD OFFICER RECLASSIFICATION DVV BAND COM SUSTAINMENT TRAINING DVV BAND COM SUSTAINMENT TRAINING DVW BASIC SENL PRO DEV (MOS 02B-02U) DVW SASCE BL. PRO DEV (MOS 02B-02U) DVY SPL BAND BASIC NCO PRO DEVELOPMENT DVZ SPL BAND BASIC NCO PRO DEVELOPMENT DVZ SPL BAND BASIC NCO PRO DEVELOPMENT DVS SPL BAND BASIC NCO PRO DEVELOPMENT CRS DVWC RC WOBE BAND COW (MOS 420C) DWD TRANS MANAGEMENT COORDINATOR DWC RC WOBE BAND COM (MOS 420C) DWC RC WOBE BAND COM (MOS 420C) DWC TRANS MANAGEMENT COORDINATOR DWC TRANS MANAGEMENT COORDINATOR DWC TRANS MANAGEMENT COORDINATOR DWC TRANS MANAGEMENT (MOS 88P) DWF TRACK MAINTAINER (MOS 88T) TRACK MAINTAINER (MOS 88T) TRACK MAINTAINER (MOS 88T) TRACK MAINTAINER (MOS 88H) DWC TRANS MANAGEMENT COORDINATOR IMI DWC TRANS MANAGEMENT COORDINATOR IMI DWC TRANS MANAGEMENT COO |     |                                                 |
| DVI GET STARTED WITH GOLIVE S DVJ UP AND RUNNING WITH GOLIVE S DVK MOVING ON WITH GOLIVE S DVL COMMON MILITARY SUBJECTS SKILL LEVEL 1 DVM COMMON MIL SUBJECTS SKILL LEVEL 1 DVM COMMON MIL SUBJECTS SKILL LEVEL 4 DVP COMMON MIL SUBJECTS SKILL LEVEL 4 DVP MANPAD SYSTEM TRAINING (MOS 14M/S) DVQ ADA COMAND/CONTROL SYSTEMS AN/TSQ-73 MSL MINDER DVQ ADA COMAND/CONTROL SYSTEMS AN/TSQ-73 MSL MINDER DVQ PATRIOT FIRE CONTROL OPERATOR (MOS 14E) DVS PATRIOT HOLD CONTROL SYSTEMS AN/TSQ-73 MSL MINDER DVY ADA SENIOR SERGEANT (MOS 162) DVJ RC SHORAD OFFICER RECLASSIFICATION DVW BAND COM SUSTAINMENT TRAINING DVW BAND COM SUSTAINMENT TRAINING DVW BAND COM SUSTAINMENT TRAINING DVW SPL BAND BASIC NCO PRO DEVELOPMENT DVZ SPL BAND BASIC NCO PRO DEVELOPMENT DVZ SPL BAND BASIC NCO PRO DEVELOPMENT COURSE DWS SPECIAL BAND SEN NCO PRO DEVELOPMENT DVB SPL BAND ASM PO DEVELOPMENT COURSE DWS SPLEALB BAND SON (MOS 420C) DWD TRANS MANAGEMENT COORDINATOR DWD TRANS MANAGEMENT COORDINATOR DWD TRANS MANAGEMENT COORDINATOR DWD TRANS MANAGEMENT COORDINATOR DWD TRANS MANAGEMENT COORDINATOR DWG TRAIN CREW MEMBER (MOS 88T) DWG TRAIN CREW MEMBER (MOS 88D) DWH TRANS MANAGEMENT COORDINATOR IMI DWW THE LEVEL TACTICAL MOVEMENT VIRTUAL STX DWJ CARGO SPECIALIST IMI SUSTAINMENT (MOS 88H2O) DWM CARGO SPECIALIST BNCOC MOS 88H3O DWM MOTOR TRANSPORT OPERATOR ANCOC DWM HARDWARE DWM NOTAR TRANSPORT OPERATOR ANCOC DWM HARDWARE DWM NOTAR TRANSPORT OPERATOR ANCOC DWM HARDWARE DWM NOTAR TRANSPORT OPERATOR ANCOC DWM HARDWARE DWN NETALLATION AND PACKAGE MANAGEMENT DWO UPDATING THE KERNEL DWP DELIVER OF AUSTROLAS OF AUSTROLAS OF | -   |                                                 |
| DVJ UP AND RUNNING WITH GOLIVE 5 DVK MOVING ON WITH GOLIVE 5 DVL COMMON MILTARY SUBJECTS SKILL LEVEL 1 DVM COMMON MIL SUBJECTS SKILL LIVE 2 (ALL ADA MOS) DVN COMMON MIL SUBJECTS SKILL LIVE 2 (ALL ADA MOS) DVO COMMON MIL SUBJECTS SKILL LIVE 3 (ALL ADA MOS) DVO COMMON MIL SUBJECTS SKILL LIVE 3 (ALL ADA MOS) DVO COMMON MILSTARY SUBJECTS SKILL LEVEL 4 DVP MANPAD SYSTEM TRAINING (MOS 14M/S) DVQ ADA COMAND/CONTROL SYSTEMS AN/TSQ-73 MSL MINDER DVR PATRIOT FIRE CONTROL DEPRATOR (MOS 14M/S) DVP PATRIOT FIRE CONTROL SYSTEMS AN/TSQ-73 MSL MINDER DVP PATRIOT LAUNCHING STATION OPERATOR (MOS 14T) DVF PATRIOT LAUNCHING STATION OPERATOR (MOS 14T) DVF ADA SENIOR SERGEANT (MOS 16Z) DVU BAD COM SUSTAINMENT TRAINING DVW BASIC ENL PRO DEV (MOS 02B-02U) DVY SAD COM SUSTAINMENT TRAINING DVW BASIC ENL PRO DEV (MOS 02B-02U) DVY SPL BAND BASIC NCO PRO DEVELOPMENT DVZ SPL BAND BASIC NCO PRO DEVELOPMENT DVZ SPL BAND BASIC NCO PRO DEVELOPMENT COURSE DWA SPECIAL BAND SEN NCO PRO DEVELOPMENT COURSE DWA SPECIAL BAND SEN NCO PRO DEVELOPMENT COURSE DWA SPECIAL BAND SEN NCO PRO DEVELOPMENT CRS DWC RC WORS BAND COM (MOS 420C) DWD TRANS MANAGEMENT COORDINATOR DWF TRACK MAINTAINER (MOS 88T) DWF TRACK MAINTAINER (MOS 88T) DWF TRACK MAINTAINER (MOS 88T) DWF TRACK MAINTAINER (MOS 88B) DWH TRANS MANAGEMENT COORDINATOR IMI DWI WHEELED VEHICLE TACTICAL MOVEMENT VIRTUAL STX DWJ CARGO SPECIALIST IMI SUSTAINMENT (MOS 88H20) DWM HARDWARE DWM HARDWARE DWM HARDWARE DWM HARDWARE DWM HARDWARE DWM HARDWARE DWM INSTALLATION AND PACKAGE MANAGEMENT DWO UPDATING THE KERNEL DWM SHELL SCRIPTING DWC SHELL SCRIPTING DWC SHELL SCRIPTING DWC SHELL SCRIPTING DWW EVER DEVING SERVICES DWT SECURITY DWU DELAYED ENTRY PROGRAM DWW HETUNDAMENTALS OF FLASH 5 DWW MITCHOLOGIC WIN AND PUBLISHING                                                                                                    |     |                                                 |
| DVK MOVING ON WITH GOLIVE 5 DVL COMMON MILLTARY SUBJECTS SKILL LEVEL 1 DVM COMMON MIL SUBJECTS SKILL LVL 2 (ALL ADA MOS) DVM COMMON MIL SUBJECTS SKILL LVL 3 (ALL ADA MOS) DVN COMMON MIL SUBJECTS SKILL LVL 3 (ALL ADA MOS) DVO COMMON MILTARY SUBJECTS SKILL LEVEL 4 DVP MANPAD SYSTEM TRAINING (MOS 14M/S) DVQ ADA COMAND/CONTROL SYSTEMS AN/TSQ-73 MSL MINDER DVQ ADA COMAND/CONTROL SYSTEMS AN/TSQ-73 MSL MINDER DVP PATRIOT FIRE CONTROL OPERATOR (MOS 14E) DVS PATRIOT LAUNCHING STATION OPERATOR (MOS 14T) DVT ADA SENIOR SERGEANT (MOS 162) DVU RC SHORAD OFFICER RECLASSIFICATION DVV BAND COM SUSTAINMENT TRAINING DVW BASIC ENL PRO DEV (MOS 02B-02U) DVX ADV ENL PRO DEV (MOS 02B-02U) DVX ADV ENL PRO DEV (MOS 02B-02U) DVX SPL BAND BASIC NCO PRO DEVELOPMENT DVZ SPL BAND BASIC NCO PRO DEVELOPMENT DVZ SPL BAND SOM PRO DEVELOPMENT COURSE DVA SPECIAL BAND SEN NCO PRO DEVELOPMENT DVB SPL BAND SOM PRO DEVELOPMENT CRS DWC RC WOBC BAND COM (MOS 420C) DWD TRANS MANAGEMENT COORDINATOR DWE LOCOMOTIVE REPAIRER (MOS 8BP) DWF TRACK MAINTAINER (MOS 8BT) DWG TRAIN CREW MEMBER (MOS 8BT) DWG TRAIN CREW MEMBER (MOS 8BT) DWG TRAIN CREW MEMBER (MOS 8BT) DWG TRAIN CREW MEMBER (MOS 8BH3) DWW HARDWARE DWN LAND SOM PRO DEVELOPMENT VIRTUAL STX DWJ CARGO SPECIALIST BNCOC MOS 8BH30 DWW LAND SOM PRO TOPENTING DWN MARDWARE DWN INSTALLATION AND PACKAGE MANAGEMENT DWD UPDATING THE KERNEL DWN INSTALLATION AND PACKAGE MANAGEMENT DWD UPDATING THE KERNEL DWN DVP DETITING AND PRINTING DWS SPECIALIST BNCOC MOS 8BH30 DWS SECURITY DWY DELAYED ENTRY PROGRAM DWN INTRODUCING WIN PP DWF DITTING THE KERNEL DWD UPDATING THE KERNEL DWD UPDATING THE COR |     |                                                 |
| DVL COMMON MILITARY SUBJECTS SKILL LEVEL 1 DVM COMMON MIL SUBJECTS SKILL LIVL 2 (ALL ADA MOS) DVN COMMON MIL SUBJECTS SKILL LIVL 3 (ALL ADA MOS) DVO COMMON MILITARY SUBJECTS SKILL LEVEL 4 DVP MANPAD SYSTEM TRAINING (MOS 14M/S) DVQ ADA COMAND/CONTROL SYSTEMS AN/TSQ-73 MSL MINDER DVR PATRIOT FIRE CONTROL OPERATOR (MOS 14E) DVS PATRIOT LAUNCHING STATION OPERATOR (MOS 14T) DVT ADA SENIOR SERGEANT (MOS 162) DVU RC SHORAD OFFICER RECLASSIFICATION DVV BASIC ENL PRO DEV (MOS 02B-02U) DVX ADV ENL PRO DEV (MOS 02B-02U) DVX SPL BAND SAN DEV FOR DEVELOPMENT DVZ SPL BAND BASIC NCO PRO DEVELOPMENT DVZ SPL BAND BASIC NCO PRO DEVELOPMENT DVZ SPL BAND SAN NCO PRO DEVELOPMENT DVW SPL BAND SAN SEN NCO PRO DEVELOPMENT DVW RC WOOS BAND COM (MOS 420C) DWD TRANS MANAGEMENT COORDINATOR DWE COMOTIVE REPAIRER (MOS 8BT) DWF TRACK MAINTAINER (MOS 8BT) DWF TRACK MAINTAINER (MOS 8BT) DWF TRACK MAINTAINER (MOS 8BT) DWF TRACK MAINTAINER (MOS 8BH) DWF TRACK MAINTAINER (MOS 8BH) DWF TRANS MANAGEMENT COORDINATOR IMI DWH WHELEO VEHICLE TACTICAL MOVEMENT VIRTUAL STX DWJ CARGO SPECIALIST IMI SUSTAINMENT (MOS 8BH20) DWM HARDWARE DWN MOTOR TRANSPORT OPERATOR ANCOC DWN HARDWARE DWN MOTOR TRANSPORT OPERATOR ANCOC DWN HARDWARE DWN MOTOR TRANSPORT OPERATOR ANCOC DWN HARDWARE DWN DISTALLATION AND PACKAGE MANAGEMENT DWO UPDATING THE KERNEL DWN SHELL SCRIPTING DWR SHELL SCRIPTING DWR STEURING SERVICES DWS SHELL SCRIPTING DWS ANIMATION SOUND, INTERACTIVITY, AND PUBLISHING                                                                                                    |     |                                                 |
| DVM COMMON MIL SUBJECTS SKILL LVL 2 (ALL ADA MOS)  DVN COMMON MIL SUBJECTS SKILL LVL 3 (ALL ADA MOS)  DVO COMMON MIL SUBJECTS SKILL LVL 3 (ALL ADA MOS)  DVO COMMON MIL SUBJECTS SKILL LVL 3 (ALL ADA MOS)  DVO MANPAD SYSTEM TRAINING (MOS 14W/S)  DVQ ADA COMAND/CONTROL SYSTEMS AN/TSQ-73 MSL MINDER  DVR PATRIOT FIRE CONTROL OPERATOR (MOS 14E)  DVS PATRIOT LAUNCHING STATION OPERATOR (MOS 14T)  DVT ADA SENIOR SERGEANT (MOS 162)  DVU RC SHORAD OFFICER RECLASSIFICATION  DVV BAND COM SUSTAINMENT TRAINING  DVV BAND COM SUSTAINMENT TRAINING  DVV BAND COM SUSTAINMENT TRAINING  DVV SPL BAND BASIC NCO PRO DEVELOPMENT  DVZ SPL BAND BASIC NCO PRO DEVELOPMENT  DVZ SPL BAND BASIC NCO PRO DEVELOPMENT  DVZ SPL BAND SGM PRO DEVELOPMENT COURSE  DWA SPECIAL BAND SEN NCO PRO DEVELOPMENT  DWB SPL BAND SGM PRO DEVELOPMENT CRS  DWC RC WOBC BAND COM (MOS 420C)  DWD TRANS MANAGEMENT COORDINATOR  DWE LOCOMOTIVE REPAIRER (MOS 88P)  DWF TRACK MAINTAINER (MOS 88T)  DWG TRAIN CREW MEMBER (MOS 88D)  DWH TRANS MANAGEMENT COORDINATOR IMI  DWH WHEELED VEHICLE TACTICAL MOVEMENT VIRTUAL STX  DWJ CARGO SPECIALIST IMI SUSTAINMENT (MOS 88H20)  DWK CARGO SPECIALIST IMI SUSTAINMENT (MOS 88H20)  DWK CARGO SPECIALIST IMI SUSTAINMENT (MOS 88H20)  DWL CARGO SPECIALIST IMI SUSTAINMENT (MOS 88H20)  DWL MOTOR TRANSPORT OPERATOR ANCOC  DWM HARDWARE  DWN INSTALLATION AND PACKAGE MANAGEMENT  DWO UPDATING THE KERNEL  DWP EUTING AND PRINTING  DWS NETWORKING FUNDAMENTALS 55380 ENG  DWS NETWORKING FUNDAMENTALS 55380 ENG  DWS NETWORKING SERVICES  DWY SECURITY  DWU DELAYED ENTRY PROGRAM  DWV INTRODUCING WIN XP  DWW THE FUNDAMENTALS OF FLASH 5  DWW ANIMATION, SOUND, INTERACTIVITY, AND PUBLISHING                                                                                                    |     |                                                 |
| DVN COMMON MIL SUBJECTS SKILL LVL 3 (ALL ADA MOS)  DVO COMMON MILITARY SUBJECTS SKILL LEVEL 4  DVP MANPAD SYSTEM TRAINING (MOS 14M/S)  DVQ ADA COMAND/CONTROL SYSTEMS AN/TSQ-73 MSL MINDER  DVR PATRIOT FIRE CONTROL OPERATOR (MOS 14E)  DVS PATRIOT FIRE CONTROL OPERATOR (MOS 14T)  DVT ADA SENIOR SERGEANT (MOS 162)  DVU RC SHORAD OFFICER RECLASSIFICATION  DVW BAND COM SUSTAINMENT TRAINING  DVW BASIC ENL PRO DEV (MOS 02B-02U)  DVX ADV ENL PRO DEV (MOS 02B-02U)  DVX SPL BAND BASIC NCO PRO DEVELOPMENT  DVZ SPL BAND BASIC NCO PRO DEVELOPMENT  DVZ SPL BAND ADV NCO PRO DEVELOPMENT COURSE  DVA SPECIAL BAND SEN NCO PRO DEVELOPMENT  DVB SPL BAND SGM PRO DEVELOPMENT COURSE  DWC RC WOBC BAND COM (MOS 420C)  DWD TRANS MANAGEMENT COORDINATOR  DWE LOCOMOTIVE REPAIRER (MOS 88T)  DWF TRACK MAINTAINER (MOS 88T)  DWG TRAIN CREW MEMBER (MOS 88U)  DWH TRANS MANAGEMENT COORDINATOR IMI  DWH WHELED VEHICLE TACTICAL MOVEMENT VIRTUAL STX  DWJ CARGO SPECIALIST IMI SUSTAINMENT (MOS 88H20)  DWK LAGGO SPECIALIST IMI SUSTAINMENT (MOS 88H20)  DWK LAGGO SPECIALIST IMI SUSTAINMENT (MOS 88H20)  DWK LAGGO SPECIALIST BNCOC MOS 88H30  DWW LAGGO SPECIALIST BNCOC MOS 88H30  DWW LATOR TRANSPORT OPERATOR ANCOC  DWM HARDWARE  DWN INSTALLATION AND PACKAGE MANAGEMENT  DWD UPDATING THE KERNEL  DWP EDITING AND PRINTING  DWS SHELL SCRIPTING  NETWORKING FUNDAMENTALS 55380 ENG  DWS NETWORKING FUNDAMENTALS 55380 ENG  DWS SECURITY  DWW WITH FUNDAMENTALS OF FLASH 5  DWW ANIMATION, SOUND, INTERACTIVITY, AND PUBLISHING                                                                                                    |     |                                                 |
| DVO COMMON MILITARY SUBJECTS SKILL LEVEL 4 DVP MANPAD SYSTEM TRAINING (MOS 14M/S) DVQ ADA COMAND/CONTROL SYSTEMS AN/TSQ-73 MSL MINDER DVR PATRIOT FIRE CONTROL OPERATOR (MOS 14E) DVS PATRIOT LAUNCHING STATION OPERATOR (MOS 14T) DVT ADA SENIOR SERGEANT (MOS 16Z) DVU RC SHORAD OFFICER RECLASSIFICATION DVW BASIC ENL PRO DEV (MOS 02B-02U) DVW BASIC ENL PRO DEV (MOS 02B-02U) DVY SPL BAND BASIC NCO PRO DEVELOPMENT DVZ SPL BAND ADV NCO PRO DEVELOPMENT DVZ SPL BAND ADV NCO PRO DEVELOPMENT COURSE DWA SPECIAL BAND SEN NCO PRO DEVELOPMENT CRS DWC RC WOBC BAND COM (MOS 420C) DWD TRANS MANAGEMENT COORDINATOR DWE LOCOMOTIVE REPAIRER (MOS 88P) DWF TRACK MAINTAINER (MOS 88T) DWG TRAIN CREW MEMBER (MOS 88U) DWH TRANS MANAGEMENT COORDINATOR IMI DWG TRAIN CREW MEMBER (MOS 88H2O) DWK CARGO SPECIALIST INSUSTAINMENT (MOS 88H2O) DWK AGO SPECIALIST BNCOC MOS 88H3O DWL MOTOR TRANSPORT OPERATOR ANCOC DWWN INSTALLATION AND PACKAGE MANAGEMENT DWO UPATING THE KERNEL DWP EDITING AND PRINTING DWG SECURITY DWU DELAYED ENTRY PROGRAM DWG NETWORKING SERVICES DWT SECURITY DWU DELAYED ENTRY PROGRAM DWV INTROUCING WIN XP DWW THE FUNDAMENTALS OF FLASH 5 DWX ANIMATION, SOUND, INTERACTIVITY, AND PUBLISHING                                                                                                    | -   |                                                 |
| DVP MANPAD SYSTEM TRAINING (MOS 14M/S)  DVQ ADA COMAND/CONTROL SYSTEMS AN/TSQ-73 MSL MINDER  DVR PATRIOT FIRE CONTROL OPERATOR (MOS 14E)  DVS PATRIOT LAUNCHING STATION OPERATOR (MOS 14T)  DVT ADA SENIOR SERGEANT (MOS 16Z)  DVU RC SHORAD OFFICER RECLASSIFICATION  DVV BAND COM SUSTAINMENT TRAINING  DVV BAND COM SUSTAINMENT TRAINING  DVV BAND COM SUSTAINMENT TRAINING  DVV BAND COM SUSTAINMENT TRAINING  DVV BAND COM SUSTAINMENT TRAINING  DVV BAND COM SUSTAINMENT TRAINING  DVV SPL BAND SUSTAINMENT TRAINING  DVV SPL BAND ADV NCO PRO DEVELOPMENT  DVS SPL BAND BASIC NCO PRO DEVELOPMENT COURSE  DWA SPECIAL BAND SOM NCO PRO DEVELOPMENT COURSE  DWA SPECIAL BAND SOM PRO DEVELOPMENT CRS  DWC RC WOBC BAND SOM (MOS 42OC)  DWD TRANS MANAGEMENT COORDINATOR  DWE LOCOMOTIVE REPAIRER (MOS 8BY)  DWF TRACK MAINTAINER (MOS 8BT)  DWG TRAIN CREW MEMBER (MOS 8BU)  DWH TRANS MANAGEMENT COORDINATOR IMI  DWI WHEELED VEHICLE TACTICAL MOVEMENT VIRTUAL STX  DWJ CARGO SPECIALIST IMI SUSTAINMENT (MOS 8B420)  DWK CARGO SPECIALIST BNCOC MOS 8BH30  DWL MOTOR TRANSPORT OPERATOR ANCOC  DWM HARDWARE  DWN INSTALLATION AND PACKAGE MANAGEMENT  DWO UPDATING THE KERNEL  DWP EDITING AND PRINTING  DWQ SHELL SCRIPTING  DWG NETWORKING SERVICES  DWS NETWORKING SERVICES  DWS NETWORKING SERVICES  DWY SECURITY  DWU DELAYED ENTRY PROGRAM  DWV INTODUCING WIN XP  DWW THE FUNDAMENTALS OF FLASH 5  DWX ANIMATION, SOUND, INTERACTIVITY, AND PUBLISHING                                                                                                    |     |                                                 |
| DVQ ADA COMAND/CONTROL SYSTEMS AN/TSQ-73 MSL MINDER  DVR PATRIOT FIRE CONTROL OPERATOR (MOS 14E)  DVS PATRIOT LAUNCHING STATION OPERATOR (MOS 14T)  DVT ADA SENIOR SERGEANT (MOS 16Z)  DVU RC SHORAD OFFICER RECLASSIFICATION  DVV BAND COM SUSTAINMENT TRAINING  DVW BAND COM SUSTAINMENT TRAINING  DVW BASIC ENL PRO DEV (MOS 02B-02U)  DVY SPL BAND BASIC NCO PRO DEVELOPMENT  DVZ SPL BAND ADV NCO PRO DEVELOPMENT COURSE  DWA SPECIAL BAND SEN NCO PRO DEVELOPMENT COURSE  DWA SPECIAL BAND SEN NCO PRO DEVELOPMENT COURSE  DWC RC WOBC BAND COM (MOS 42OC)  DWD TRANS MANAGEMENT COORDINATOR  DWE LOCOMOTIVE REPAIRER (MOS 88P)  DWF TRACK MAINTAINER (MOS 88T)  DWF TRACK MAINTAINER (MOS 88U)  DWH TRANS MANAGEMENT COORDINATOR IMI  DWI WHEELED VEHICLE TACTICAL MOVEMENT VIRTUAL STX  DWJ CARGO SPECIALIST IMI SUSTAINMENT (MOS 88H2O)  DWL MOTOR TRANSPORT OPERATOR ANCOC  DWM HARDWARE  DWN INSTALLATION AND PACKAGE MANAGEMENT  DWO UPDATING THE KERNEL  DWP DEDITING AND PRINTING  DWG NETWORKING SERVICES  DWG NETWORKING SERVICES  DWS NETWORKING SERVICES  DWS NETWORKING SERVICES  DWY SELVAPO DAVING WARD  DWW INTODUCING WIN XP  DWW INTODUCING WIN XP  DWW INTODUCING WIN XP  DWW INTODUCING WIN XP  DWW INTODUCING WIN XP  DWW THE FUNDAMENTALS OF FLASH 5  DWX ANIMATION, SOUND, INTERACTIVITY, AND PUBLISHING                                                                                                    |     |                                                 |
| DVR PATRIOT FIRE CONTROL OPERATOR (MOS 14E)  DVS PATRIOT LAUNCHING STATION OPERATOR (MOS 14T)  DVT ADA SENIOR SERGEANT (MOS 16Z)  DVU RC SHORAD OFFICER RECLASSIFICATION  DVW BASIC ENL PRO DEV (MOS 02B-02U)  DVX ADV ENL PRO DEV (MOS 02B-02U)  DVY SPL BAND BASIC NCO PRO DEVELOPMENT  DVZ SPL BAND ASIC NCO PRO DEVELOPMENT  DVZ SPL BAND ASIC NCO PRO DEVELOPMENT  DVB SPL BAND SGM PRO DEVELOPMENT CORSE  DWA SPECIAL BAND SEN NCO PRO DEVELOPMENT  DWB SPL BAND SGM PRO DEVELOPMENT CRS  DWC RC WOBC BAND COM (MOS 42OC)  DWD TRANS MANAGEMENT COORDINATOR  DWE LOCOMOTIVE REPAIRER (MOS 88P)  DWF TRACK MAINTAINER (MOS 88T)  DWG TRAIN CREW MEMBER (MOS 88U)  DWH TRANS MANAGEMENT COORDINATOR IMI  DWW WHEELED VEHICLE TACTICAL MOVEMENT VIRTUAL STX  DWJ CARGO SPECIALIST IMI SUSTAINMENT (MOS 88H20)  DWK AGG SPECIALIST BNCOC MOS 88H30  DWL MOTOR TRANSPORT OPERATOR ANCOC  DWM HARDWARE  DWM INSTALLATION AND PACKAGE MANAGEMENT  DWO UPDATING THE KERNEL  DWP DEDITING AND PRINTING  DWG SHELL SCRIPTING  DWG NETWORKING SERVICES  DWS NETWORKING SERVICES  DWS NETWORKING SERVICES  DWS NETWORKING SERVICES  DWS NETWORKING SERVICES  DWW HIFE FUNDAMENTALS OF FLASH 5  DWX ANIMATION, SOUND, INTERACTIVITY, AND PUBLISHING                                                                                                    |     |                                                 |
| DVS PATRIOT LAUNCHING STATION OPERATOR (MOS 14T) DVT ADA SENIOR SERGEANT (MOS 16Z) DVU RC SHORAD OFFICER RECLASSIFICATION DVV BAND COM SUSTAINMENT TRAINING DVW BAND COM SUSTAINMENT TRAINING DVW BASIC ENL PRO DEV (MOS 02B-02U) DVX ADV ENL PRO DEV (MOS 02B-02U) DVX ADV ENL PRO DEV (MOS 02B-02U) DVX SPL BAND BASIC NCO PRO DEVELOPMENT DVZ SPL BAND ADV NCO PRO DEVELOPMENT COURSE DWA SPECIAL BAND SEN NCO PRO DEVELOPMENT TOURSE DWA SPECIAL BAND SEN NCO PRO DEVELOPMENT CRS DWC RC WOBC BAND COM (MOS 420C) DWD TRANS MANAGEMENT COORDINATOR DWE LOCOMOTIVE REPAIRER (MOS 88P) DWF TRACK MAINTAINER (MOS 88T) DWF TRAIN CREW MEMBER (MOS 88U) DWH TRANS MANAGEMENT COORDINATOR IMI DWI WHEELED VEHICLE TACTICAL MOVEMENT VIRTUAL STX DWJ CARGO SPECIALIST IMI SUSTAINMENT (MOS 88H20) DWL MOTOR TRANSPORT OPERATOR ANCOC DWM HARDWARE DWN INSTALLATION AND PACKAGE MANAGEMENT DWO UPDATING THE KERNEL DWP EDITING AND PRINTING DWQ SHELL SCRIPTING DWA NETWORKING FUNDAMENTALS 55380 ENG DWS NETWORKING SERVICES DWT SECURITY DWU DELAYED ENTRY PROGRAM DWN INTRODUCING WIN XP DWW THE FUNDAMENTALS OF FLASH 5 DWX ANIMATION, SOUND, INTERACTIVITY, AND PUBLISHING                                                                                                    |     |                                                 |
| DVT ADA SENIOR SERGEANT (MOS 16Z)  DVU RC SHORAD OFFICER RECLASSIFICATION  DVV BAND COM SUSTAINMENT TRAINING  DVW BASIC ENL PRO DEV (MOS 02B-02U)  DVX ADV ENL PRO DEV (MOS 02B-02U)  DVY SPL BAND BASIC NCO PRO DEVELOPMENT  DVZ SPL BAND ADV NCO PRO DEVELOPMENT COURSE  DWA SPECIAL BAND SEN NCO PRO DEVELOPMENT  DWB SPL BAND SGM PRO DEVELOPMENT COURSE  DWB SPL BAND SGM PRO DEVELOPMENT CORS  DWB TRANS MANAGEMENT COORDINATOR  DWC RC WOBE BAND COM (MOS 420C)  DWD TRANS MANAGEMENT COORDINATOR  DWF LOCOMOTIVE REPAIRER (MOS 88P)  DWF TRACK MAINTAINER (MOS 88T)  DWG TRANS MANAGEMENT COORDINATOR IMI  DWI WHEELED VEHICLE TACTICAL MOVEMENT VIRTUAL STX  DWJ CARGO SPECIALIST IMI SUSTAINMENT (MOS 88H20)  DWL CARGO SPECIALIST MOS MOS 88H30  DWL MOTOR TRANSPORT OPERATOR ANCOC  DWM HARDWARE  DWN INSTALLATION AND PACKAGE MANAGEMENT  DWO UPDATING THE KERNEL  DWP EDITING AND PRINTING  DWQ SHELL SCRIPTING  DWQ SHELL SCRIPTING  DWW SETWORKING SERVICES  DWT SECURITY  DWU DELAYED ENTRY PROGRAM  DWN INTRODUCING WIN XP  DWW THE FUNDAMENTALS OF FLASH 5  DWX ANIMATION, SOUND, INTERACTIVITY, AND PUBLISHING                                                                                                    |     | ,                                               |
| DVU RC SHORAD OFFICER RECLASSIFICATION DVV BAND COM SUSTAINMENT TRAINING DVW BASIC ENL PRO DEV (MOS 02B-02U) DVX ADV ENL PRO DEV (MOS 02B-02U) DVY SPL BAND BASIC NCO PRO DEVELOPMENT DVZ SPL BAND ADV NCO PRO DEVELOPMENT COURSE DWA SPECIAL BAND SEN NCO PRO DEVELOPMENT DWB SPL BAND SGM PRO DEVELOPMENT CRS DWC RC WOBC BAND COM (MOS 420C) DWD TRANS MANAGEMENT COORDINATOR DWE LOCOMOTIVE REPAIRER (MOS 88P) DWF TRACK MAINTAINER (MOS 88T) DWG TRAIN CREW MEMBER (MOS 88U) DWH TRANS MANAGEMENT COORDINATOR IMI DWI WHEELED VEHICLE TACTICAL MOVEMENT VIRTUAL STX DWJ CARGO SPECIALIST IMI SUSTAINMENT (MOS 88H2O) DWK CARGO SPECIALIST BNCOC MOS 88H3O DWL MOTOR TRANSPORT OPERATOR ANCOC DWM HARDWARE DWN INSTALLATION AND PACKAGE MANAGEMENT DWO UPDATING THE KERNEL DWP EDITING AND PRINTING DWS NETWORKING FUNDAMENTALS 55380 ENG DWS NETWORKING SERVICES DWT SECURITY DWU DELAYED ENTRY PROGRAM DWW INTRODUCING WIN XP DWW THE FUNDAMENTALS OF FLASH 5 DWW THE FUNDAMENTALS OF FLASH 5 DWW ANIMATION, SOUND, INTERACTIVITY, AND PUBLISHING                                                                                                    |     |                                                 |
| DVV BAND COM SUSTAINMENT TRAINING DVW BASIC ENL PRO DEV (MOS 02B-02U)  DVX ADV ENL PRO DEV (MOS 02B-02U)  DVY SPL BAND BASIC NCO PRO DEVELOPMENT DVZ SPL BAND BASIC NCO PRO DEVELOPMENT COURSE  DWA SPECIAL BAND SEN NCO PRO DEVELOPMENT DWB SPL BAND SGM PRO DEVELOPMENT CRS  DWC RC WOBE BAND COM (MOS 420C)  DWD TRANS MANAGEMENT COORDINATOR  DWE LOCOMOTIVE REPAIRER (MOS 88P)  DWF TRACK MAINTAINER (MOS 88T)  DWG TRAIN CREW MEMBER (MOS 88U)  DWH TRANS MANAGEMENT COORDINATOR IMI  DWI WHEELED VEHICLE TACTICAL MOVEMENT VIRTUAL STX  DWJ CARGO SPECIALIST IMI SUSTAINMENT (MOS 88H2O)  DWL MOTOR TRANSPORT OPERATOR ANCOC  DWM HARDWARE  DWN INSTALLATION AND PACKAGE MANAGEMENT  DWO UPDATING THE KERNEL  DWP EDITING AND PRINTING  DWR NETWORKING FUNDAMENTALS 55380 ENG  DWS NETWORKING FUNDAMENTALS OF FLASH 5  DWW THE FUNDAMENTALS OF FLASH 5  DWW THE FUNDAMENTALS OF FLASH 5  DWW THE FUNDAMENTALS OF FLASH 5  DWW THE FUNDAMENTALS OF FLASH 5  DWW THE FUNDAMENTALS OF FLASH 5  DWW ANIMATION, SOUND, INTERACTIVITY, AND PUBLISHING                                                                                                    | -   |                                                 |
| DVW BASIC ENL PRO DEV (MOS 02B-02U)  DVX ADV ENL PRO DEV (MOS 02B-02U)  DVY SPL BAND BASIC NCO PRO DEVELOPMENT  DVZ SPL BAND BASIC NCO PRO DEVELOPMENT COURSE  DWA SPECIAL BAND SEN NCO PRO DEVELOPMENT COURSE  DWA SPECIAL BAND SEN NCO PRO DEVELOPMENT COURSE  DWB SPL BAND SGM PRO DEVELOPMENT CRS  DWC RC WOBC BAND COM (MOS 420C)  DWD TRANS MANAGEMENT COORDINATOR  DWE LOCOMOTIVE REPAIRER (MOS 88P)  DWF TRACK MAINTAINER (MOS 88T)  DWG TRAIN CREW MEMBER (MOS 88U)  DWH TRANS MANAGEMENT COORDINATOR IMI  DWI WHEELED VEHICLE TACTICAL MOVEMENT VIRTUAL STX  DWJ CARGO SPECIALIST IMI SUSTAINMENT (MOS 88H20)  DWK CARGO SPECIALIST BNCOC MOS 88H30  DWL MOTOR TRANSPORT OPERATOR ANCOC  DWM HARDWARE  DWN INSTALLATION AND PACKAGE MANAGEMENT  DWO UPDATING THE KERNEL  DWP EDITING AND PRINTING  DWQ SHELL SCRIPTING  DWR NETWORKING FUNDAMENTALS 55380 ENG  DWS NETWORKING SERVICES  DWT SECURITY  DWW THE FUNDAMENTALS OF FLASH 5  DWW THE FUNDAMENTALS OF FLASH 5  DWW THE FUNDAMENTALS OF FLASH 5  DWW ANIMATION, SOUND, INTERACTIVITY, AND PUBLISHING                                                                                                    |     |                                                 |
| DVX ADV ENL PRO DEV (MOS 02B-02U)  DVY SPL BAND BASIC NCO PRO DEVELOPMENT  DVZ SPL BAND ADV NCO PRO DEVELOPMENT COURSE  DWA SPECIAL BAND SEN NCO PRO DEVELOPMENT  DWB SPL BAND SGM PRO DEVELOPMENT CRS  DWC RC WOBC BAND COM (MOS 420C)  TRANS MANAGEMENT COORDINATOR  DWE LOCOMOTIVE REPAIRER (MOS 88P)  DWF TRACK MAINTAINER (MOS 88T)  DWG TRAIN CREW MEMBER (MOS 88U)  DWH TRANS MANAGEMENT COORDINATOR IMI  DWI WHEELED VEHICLE TACTICAL MOVEMENT VIRTUAL STX  DWJ CARGO SPECIALIST IMI SUSTAINMENT (MOS 88H20)  DWK AGGO SPECIALIST BNCOC MOS 88H30  DWL MOTOR TRANSPORT OPERATOR ANCOC  DWM HARDWARE  DWN INSTALLATION AND PACKAGE MANAGEMENT  DWO UPDATING THE KERNEL  DWP EDITING AND PRINTING  DWQ SHELL SCRIPTING  DWR NETWORKING FUNDAMENTALS 55380 ENG  DWS NETWORKING SERVICES  DWT SECURITY  DWU DELAYED ENTRY PROGRAM  DWV INTRODUCING WIN XP  DWW THE FUNDAMENTALS OF FLASH 5  DWX ANIMATION, SOUND, INTERACTIVITY, AND PUBLISHING                                                                                                    |     | BAND COM SUSTAINMENT TRAINING                   |
| DVY SPL BAND BASIC NCO PRO DEVELOPMENT DVZ SPL BAND ADV NCO PRO DEVELOPMENT COURSE DWA SPECIAL BAND SEN NCO PRO DEVELOPMENT DWB SPL BAND SGM PRO DEVELOPMENT CRS DWC RC WOBC BAND COM (MOS 420C) DWD TRANS MANAGEMENT COORDINATOR DWE LOCOMOTIVE REPAIRER (MOS 88P) DWF TRACK MAINTAINER (MOS 88T) DWG TRAIN CREW MEMBER (MOS 88U) DWH TRANS MANAGEMENT COORDINATOR IMI DWI WHEELED VEHICLE TACTICAL MOVEMENT VIRTUAL STX DWJ CARGO SPECIALIST IMI SUSTAINMENT (MOS 88H20) DWK CARGO SPECIALIST BNCOC MOS 88H30 DWL MOTOR TRANSPORT OPERATOR ANCOC DWM HARDWARE DWN INSTALLATION AND PACKAGE MANAGEMENT DWO UPDATING THE KERNEL DWP EDITING AND PRINTING DWQ SHELL SCRIPTING DWA NETWORKING FUNDAMENTALS 55380 ENG DWS NETWORKING SERVICES DWT SECURITY DWU DELAYED ENTRY PROGRAM DWV INTRODUCING WIN XP DWW THE FUNDAMENTALS OF FLASH 5 DWX ANIMATION, SOUND, INTERACTIVITY, AND PUBLISHING                                                                                                    |     |                                                 |
| DVZ SPL BAND ADV NCO PRO DEVELOPMENT COURSE  DWA SPECIAL BAND SEN NCO PRO DEVELOPMENT  DWB SPL BAND SGM PRO DEVELOPMENT CRS  DWC RC WOBC BAND COM (MOS 420C)  DWD TRANS MANAGEMENT COORDINATOR  DWE LOCOMOTIVE REPAIRER (MOS 88P)  DWF TRACK MAINTAINER (MOS 88T)  DWG TRAIN CREW MEMBER (MOS 88U)  DWH TRANS MANAGEMENT COORDINATOR IMI  DWI WHEELED VEHICLE TACTICAL MOVEMENT VIRTUAL STX  DWJ CARGO SPECIALIST IMI SUSTAINMENT (MOS 88H20)  DWK CARGO SPECIALIST IMI SUSTAINMENT (MOS 88H20)  DWL MOTOR TRANSPORT OPERATOR ANCOC  DWM HARDWARE  DWN INSTALLATION AND PACKAGE MANAGEMENT  DWO UPDATING THE KERNEL  DWP EDITING AND PRINTING  DWQ SHELL SCRIPTING  DWR NETWORKING FUNDAMENTALS 55380 ENG  DWS NETWORKING SERVICES  DWS NETWORKING SERVICES  DWY SECURITY  DWU DELAYED ENTRY PROGRAM  DWV INTRODUCING WIN XP  DWW THE FUNDAMENTALS OF FLASH 5  DWX ANIMATION, SOUND, INTERACTIVITY, AND PUBLISHING                                                                                                    |     | ·                                               |
| DWA SPECIAL BAND SEN NCO PRO DEVELOPMENT  DWB SPL BAND SGM PRO DEVELOPMENT CRS  DWC RC WOBC BAND COM (MOS 420C)  DWD TRANS MANAGEMENT COORDINATOR  DWE LOCOMOTIVE REPAIRER (MOS 88P)  DWF TRACK MAINTAINER (MOS 88T)  DWG TRAIN CREW MEMBER (MOS 88U)  DWH TRANS MANAGEMENT COORDINATOR IMI  DWI WHEELED VEHICLE TACTICAL MOVEMENT VIRTUAL STX  DWJ CARGO SPECIALIST IMI SUSTAINMENT (MOS 88H20)  DWK CARGO SPECIALIST BNCOC MOS 88H30  DWL MOTOR TRANSPORT OPERATOR ANCOC  DWM HARDWARE  DWN INSTALLATION AND PACKAGE MANAGEMENT  DWO UPDATING THE KERNEL  DWP EDITING AND PRINTING  DWQ SHELL SCRIPTING  DWR NETWORKING FUNDAMENTALS 55380 ENG  DWS NETWORKING SERVICES  DWT SECURITY  DWU DELAYED ENTRY PROGRAM  DWV INTRODUCING WIN XP  DWW THE FUNDAMENTALS OF FLASH 5  DWX ANIMATION, SOUND, INTERACTIVITY, AND PUBLISHING                                                                                                    | DVY | SPL BAND BASIC NCO PRO DEVELOPMENT              |
| DWB SPL BAND SGM PRO DEVELOPMENT CRS  DWC RC WOBC BAND COM (MOS 420C)  DWD TRANS MANAGEMENT COORDINATOR  DWE LOCOMOTIVE REPAIRER (MOS 88P)  DWF TRACK MAINTAINER (MOS 88T)  DWG TRAIN CREW MEMBER (MOS 88U)  DWH TRANS MANAGEMENT COORDINATOR IMI  DWI WHEELED VEHICLE TACTICAL MOVEMENT VIRTUAL STX  DWJ CARGO SPECIALIST IMI SUSTAINMENT (MOS 88H20)  DWK CARGO SPECIALIST BNCOC MOS 88H30  DWL MOTOR TRANSPORT OPERATOR ANCOC  DWM HARDWARE  DWN INSTALLATION AND PACKAGE MANAGEMENT  DWO UPDATING THE KERNEL  DWO UPDATING THE KERNEL  DWP EDITING AND PRINTING  DWQ SHELL SCRIPTING  DWR NETWORKING FUNDAMENTALS 55380 ENG  DWS NETWORKING SERVICES  DWT SECURITY  DWU DELAYED ENTRY PROGRAM  DWV INTRODUCING WIN XP  DWW THE FUNDAMENTALS OF FLASH 5  DWX ANIMATION, SOUND, INTERACTIVITY, AND PUBLISHING                                                                                                    |     |                                                 |
| DWC RC WOBC BAND COM (MOS 420C)  DWD TRANS MANAGEMENT COORDINATOR  DWE LOCOMOTIVE REPAIRER (MOS 88P)  DWF TRACK MAINTAINER (MOS 88T)  DWG TRAIN CREW MEMBER (MOS 88U)  DWH TRANS MANAGEMENT COORDINATOR IMI  DWI WHEELED VEHICLE TACTICAL MOVEMENT VIRTUAL STX  DWJ CARGO SPECIALIST IMI SUSTAINMENT (MOS 88H20)  DWK CARGO SPECIALIST BNCOC MOS 88H30  DWL MOTOR TRANSPORT OPERATOR ANCOC  DWM HARDWARE  DWN INSTALLATION AND PACKAGE MANAGEMENT  DWO UPDATING THE KERNEL  DWP EDITING AND PRINTING  DWQ SHELL SCRIPTING  DWQ SHELL SCRIPTING  DWR NETWORKING FUNDAMENTALS 55380 ENG  DWS NETWORKING SERVICES  DWT SECURITY  DWU DELAYED ENTRY PROGRAM  DWV INTRODUCING WIN XP  DWW THE FUNDAMENTALS OF FLASH 5  DWX ANIMATION, SOUND, INTERACTIVITY, AND PUBLISHING                                                                                                    | DWA | SPECIAL BAND SEN NCO PRO DEVELOPMENT            |
| DWD TRANS MANAGEMENT COORDINATOR  DWE LOCOMOTIVE REPAIRER (MOS 88P)  DWF TRACK MAINTAINER (MOS 88T)  DWG TRAIN CREW MEMBER (MOS 88U)  DWH TRANS MANAGEMENT COORDINATOR IMI  DWI WHEELED VEHICLE TACTICAL MOVEMENT VIRTUAL STX  DWJ CARGO SPECIALIST IMI SUSTAINMENT (MOS 88H20)  DWK CARGO SPECIALIST BNCOC MOS 88H30  DWL MOTOR TRANSPORT OPERATOR ANCOC  DWM HARDWARE  DWN INSTALLATION AND PACKAGE MANAGEMENT  DWO UPDATING THE KERNEL  DWP EDITING AND PRINTING  DWQ SHELL SCRIPTING  DWR NETWORKING FUNDAMENTALS 55380 ENG  DWS NETWORKING SERVICES  DWT SECURITY  DWU DELAYED ENTRY PROGRAM  DWV INTRODUCING WIN XP  DWW THE FUNDAMENTALS OF FLASH 5  DWX ANIMATION, SOUND, INTERACTIVITY, AND PUBLISHING                                                                                                    |     | SPL BAND SGM PRO DEVELOPMENT CRS                |
| DWE LOCOMOTIVE REPAIRER (MOS 88P)  DWF TRACK MAINTAINER (MOS 88T)  DWG TRAIN CREW MEMBER (MOS 88U)  DWH TRANS MANAGEMENT COORDINATOR IMI  DWI WHEELED VEHICLE TACTICAL MOVEMENT VIRTUAL STX  DWJ CARGO SPECIALIST IMI SUSTAINMENT (MOS 88H20)  DWK CARGO SPECIALIST BNCOC MOS 88H30  DWL MOTOR TRANSPORT OPERATOR ANCOC  DWM HARDWARE  DWN INSTALLATION AND PACKAGE MANAGEMENT  DWO UPDATING THE KERNEL  DWP EDITING AND PRINTING  DWQ SHELL SCRIPTING  DWR NETWORKING FUNDAMENTALS 55380 ENG  DWS NETWORKING SERVICES  DWT SECURITY  DWU DELAYED ENTRY PROGRAM  DWV INTRODUCING WIN XP  DWW THE FUNDAMENTALS OF FLASH 5  DWX ANIMATION, SOUND, INTERACTIVITY, AND PUBLISHING                                                                                                    | DWC |                                                 |
| DWF TRACK MAINTAINER (MOS 88T)  DWG TRAIN CREW MEMBER (MOS 88U)  DWH TRANS MANAGEMENT COORDINATOR IMI  DWI WHEELED VEHICLE TACTICAL MOVEMENT VIRTUAL STX  DWJ CARGO SPECIALIST IMI SUSTAINMENT (MOS 88H20)  DWK CARGO SPECIALIST BNCOC MOS 88H30  DWL MOTOR TRANSPORT OPERATOR ANCOC  DWM HARDWARE  DWN INSTALLATION AND PACKAGE MANAGEMENT  DWO UPDATING THE KERNEL  DWP EDITING AND PRINTING  DWQ SHELL SCRIPTING  DWR NETWORKING FUNDAMENTALS 55380 ENG  DWS NETWORKING SERVICES  DWT SECURITY  DWU DELAYED ENTRY PROGRAM  DWV INTRODUCING WIN XP  DWW THE FUNDAMENTALS OF FLASH 5  DWX ANIMATION, SOUND, INTERACTIVITY, AND PUBLISHING                                                                                                    |     |                                                 |
| DWG TRAIN CREW MEMBER (MOS 88U)  DWH TRANS MANAGEMENT COORDINATOR IMI  DWI WHEELED VEHICLE TACTICAL MOVEMENT VIRTUAL STX  DWJ CARGO SPECIALIST IMI SUSTAINMENT (MOS 88H20)  DWK CARGO SPECIALIST BNCOC MOS 88H30  DWL MOTOR TRANSPORT OPERATOR ANCOC  DWM HARDWARE  DWN INSTALLATION AND PACKAGE MANAGEMENT  DWO UPDATING THE KERNEL  DWP EDITING AND PRINTING  DWQ SHELL SCRIPTING  DWR NETWORKING FUNDAMENTALS 55380 ENG  DWS NETWORKING SERVICES  DWT SECURITY  DWU DELAYED ENTRY PROGRAM  DWV INTRODUCING WIN XP  DWW THE FUNDAMENTALS OF FLASH 5  DWX ANIMATION, SOUND, INTERACTIVITY, AND PUBLISHING                                                                                                    | DWE | LOCOMOTIVE REPAIRER (MOS 88P)                   |
| DWH TRANS MANAGEMENT COORDINATOR IMI  DWI WHEELED VEHICLE TACTICAL MOVEMENT VIRTUAL STX  DWJ CARGO SPECIALIST IMI SUSTAINMENT (MOS 88H20)  DWK CARGO SPECIALIST BNCOC MOS 88H30  DWL MOTOR TRANSPORT OPERATOR ANCOC  DWM HARDWARE  DWN INSTALLATION AND PACKAGE MANAGEMENT  DWO UPDATING THE KERNEL  DWP EDITING AND PRINTING  DWQ SHELL SCRIPTING  DWR NETWORKING FUNDAMENTALS 55380 ENG  DWS NETWORKING SERVICES  DWT SECURITY  DWU DELAYED ENTRY PROGRAM  DWV INTRODUCING WIN XP  DWW THE FUNDAMENTALS OF FLASH 5  DWX ANIMATION, SOUND, INTERACTIVITY, AND PUBLISHING                                                                                                    | DWF | TRACK MAINTAINER (MOS 88T)                      |
| DWI WHEELED VEHICLE TACTICAL MOVEMENT VIRTUAL STX DWJ CARGO SPECIALIST IMI SUSTAINMENT (MOS 88H20)  DWK CARGO SPECIALIST BNCOC MOS 88H30  DWL MOTOR TRANSPORT OPERATOR ANCOC  DWM HARDWARE  DWN INSTALLATION AND PACKAGE MANAGEMENT  DWO UPDATING THE KERNEL  DWP EDITING AND PRINTING  DWQ SHELL SCRIPTING  DWR NETWORKING FUNDAMENTALS 55380 ENG  DWS NETWORKING SERVICES  DWT SECURITY  DWU DELAYED ENTRY PROGRAM  DWV INTRODUCING WIN XP  DWW THE FUNDAMENTALS OF FLASH 5  DWX ANIMATION, SOUND, INTERACTIVITY, AND PUBLISHING                                                                                                    |     | ` '                                             |
| DWJ CARGO SPECIALIST IMI SUSTAINMENT (MOS 88H20)  DWK CARGO SPECIALIST BNCOC MOS 88H30  DWL MOTOR TRANSPORT OPERATOR ANCOC  DWM HARDWARE  DWN INSTALLATION AND PACKAGE MANAGEMENT  DWO UPDATING THE KERNEL  DWP EDITING AND PRINTING  DWQ SHELL SCRIPTING  DWR NETWORKING FUNDAMENTALS 55380 ENG  DWS NETWORKING SERVICES  DWT SECURITY  DWU DELAYED ENTRY PROGRAM  DWV INTRODUCING WIN XP  DWW THE FUNDAMENTALS OF FLASH 5  DWX ANIMATION, SOUND, INTERACTIVITY, AND PUBLISHING                                                                                                    |     |                                                 |
| DWK CARGO SPECIALIST BNCOC MOS 88H30  DWL MOTOR TRANSPORT OPERATOR ANCOC  DWM HARDWARE  DWN INSTALLATION AND PACKAGE MANAGEMENT  DWO UPDATING THE KERNEL  DWP EDITING AND PRINTING  DWQ SHELL SCRIPTING  DWR NETWORKING FUNDAMENTALS 55380 ENG  DWS NETWORKING SERVICES  DWT SECURITY  DWU DELAYED ENTRY PROGRAM  DWV INTRODUCING WIN XP  DWW THE FUNDAMENTALS OF FLASH 5  DWX ANIMATION, SOUND, INTERACTIVITY, AND PUBLISHING                                                                                                    | DWI | WHEELED VEHICLE TACTICAL MOVEMENT VIRTUAL STX   |
| DWL MOTOR TRANSPORT OPERATOR ANCOC  DWM HARDWARE  DWN INSTALLATION AND PACKAGE MANAGEMENT  DWO UPDATING THE KERNEL  DWP EDITING AND PRINTING  DWQ SHELL SCRIPTING  DWR NETWORKING FUNDAMENTALS 55380 ENG  DWS NETWORKING SERVICES  DWT SECURITY  DWU DELAYED ENTRY PROGRAM  DWV INTRODUCING WIN XP  DWW THE FUNDAMENTALS OF FLASH 5  DWX ANIMATION, SOUND, INTERACTIVITY, AND PUBLISHING                                                                                                    | DWJ | CARGO SPECIALIST IMI SUSTAINMENT (MOS 88H20)    |
| DWM HARDWARE  DWN INSTALLATION AND PACKAGE MANAGEMENT  DWO UPDATING THE KERNEL  DWP EDITING AND PRINTING  DWQ SHELL SCRIPTING  DWR NETWORKING FUNDAMENTALS 55380 ENG  DWS NETWORKING SERVICES  DWT SECURITY  DWU DELAYED ENTRY PROGRAM  DWV INTRODUCING WIN XP  DWW THE FUNDAMENTALS OF FLASH 5  DWX ANIMATION, SOUND, INTERACTIVITY, AND PUBLISHING                                                                                                    | DWK | CARGO SPECIALIST BNCOC MOS 88H30                |
| DWN INSTALLATION AND PACKAGE MANAGEMENT DWO UPDATING THE KERNEL DWP EDITING AND PRINTING DWQ SHELL SCRIPTING DWR NETWORKING FUNDAMENTALS 55380 ENG DWS NETWORKING SERVICES DWT SECURITY DWU DELAYED ENTRY PROGRAM DWV INTRODUCING WIN XP DWW THE FUNDAMENTALS OF FLASH 5 DWX ANIMATION, SOUND, INTERACTIVITY, AND PUBLISHING                                                                                                    | DWL | MOTOR TRANSPORT OPERATOR ANCOC                  |
| DWO UPDATING THE KERNEL  DWP EDITING AND PRINTING  DWQ SHELL SCRIPTING  DWR NETWORKING FUNDAMENTALS 55380 ENG  DWS NETWORKING SERVICES  DWT SECURITY  DWU DELAYED ENTRY PROGRAM  DWV INTRODUCING WIN XP  DWW THE FUNDAMENTALS OF FLASH 5  DWX ANIMATION, SOUND, INTERACTIVITY, AND PUBLISHING                                                                                                    | DWM | HARDWARE                                        |
| DWP EDITING AND PRINTING  DWQ SHELL SCRIPTING  DWR NETWORKING FUNDAMENTALS 55380 ENG  DWS NETWORKING SERVICES  DWT SECURITY  DWU DELAYED ENTRY PROGRAM  DWV INTRODUCING WIN XP  DWW THE FUNDAMENTALS OF FLASH 5  DWX ANIMATION, SOUND, INTERACTIVITY, AND PUBLISHING                                                                                                    | DWN | INSTALLATION AND PACKAGE MANAGEMENT             |
| DWQ SHELL SCRIPTING  DWR NETWORKING FUNDAMENTALS 55380 ENG  DWS NETWORKING SERVICES  DWT SECURITY  DWU DELAYED ENTRY PROGRAM  DWV INTRODUCING WIN XP  DWW THE FUNDAMENTALS OF FLASH 5  DWX ANIMATION, SOUND, INTERACTIVITY, AND PUBLISHING                                                                                                    | DWO | UPDATING THE KERNEL                             |
| DWR NETWORKING FUNDAMENTALS 55380 ENG  DWS NETWORKING SERVICES  DWT SECURITY  DWU DELAYED ENTRY PROGRAM  DWV INTRODUCING WIN XP  DWW THE FUNDAMENTALS OF FLASH 5  DWX ANIMATION, SOUND, INTERACTIVITY, AND PUBLISHING                                                                                                    | DWP | EDITING AND PRINTING                            |
| DWS NETWORKING SERVICES  DWT SECURITY  DWU DELAYED ENTRY PROGRAM  DWV INTRODUCING WIN XP  DWW THE FUNDAMENTALS OF FLASH 5  DWX ANIMATION, SOUND, INTERACTIVITY, AND PUBLISHING                                                                                                    | DWQ | SHELL SCRIPTING                                 |
| DWT SECURITY  DWU DELAYED ENTRY PROGRAM  DWV INTRODUCING WIN XP  DWW THE FUNDAMENTALS OF FLASH 5  DWX ANIMATION, SOUND, INTERACTIVITY, AND PUBLISHING                                                                                                    | DWR | NETWORKING FUNDAMENTALS 55380 ENG               |
| DWU DELAYED ENTRY PROGRAM  DWV INTRODUCING WIN XP  DWW THE FUNDAMENTALS OF FLASH 5  DWX ANIMATION, SOUND, INTERACTIVITY, AND PUBLISHING                                                                                                    | DWS |                                                 |
| DWV INTRODUCING WIN XP  DWW THE FUNDAMENTALS OF FLASH 5  DWX ANIMATION, SOUND, INTERACTIVITY, AND PUBLISHING                                                                                                    | DWT | SECURITY                                        |
| DWW THE FUNDAMENTALS OF FLASH 5 DWX ANIMATION, SOUND, INTERACTIVITY, AND PUBLISHING                                                                                                    | DWU | DELAYED ENTRY PROGRAM                           |
| DWX ANIMATION, SOUND, INTERACTIVITY, AND PUBLISHING                                                                                                    | DWV | INTRODUCING WIN XP                              |
|                                                                                                    | DWW | THE FUNDAMENTALS OF FLASH 5                     |
| DWY AVAILABILITY FEATURES IN ORACLE9I                                                                                                    | DWX | ANIMATION, SOUND, INTERACTIVITY, AND PUBLISHING |
|                                                                                                    | DWY | AVAILABILITY FEATURES IN ORACLE9I               |

| DWZ      | SCALABILITY AND PERFORMANCE IN ORACLE9I            |
|----------|----------------------------------------------------|
| DXA      | DEVELOPMENT PLATFORM IN ORACLE 9I                  |
| DXB      | SECURITY OVERVIEW                                  |
| DXC      | ARCHITECTURE AND ADMINISTRATION TOOLS IN ORACLE    |
| DXD      | DATABASE AND INSTANCE MANAGEMENT IN ORACLE9I       |
| DXE      | DATABASE STRUCTURES IN ORACLE9I                    |
| <b>-</b> |                                                    |
| DXF      | SERVER INSTALLATION PLANNING                       |
| DXG      | SERVER INSTALLATION AND CONFIGURATION              |
| DXH      | SERVER MAINTENANCE AND UPGRADING                   |
| DXI      | SERVER TROUBLESHOOTING AND DISASTER RECOVERY       |
| DXJ      | DATA STORAGE IN ORACLE9I                           |
| DXK      | TABLES AND INDEXES IN ORACLE9I                     |
| DXL      | DATA INTEGRITY IN ORACLE9I                         |
| DXM      | NETWORKING PROTOCOLS AND SERVICES                  |
| DXN      | INSTALLING WIN XP PRO                              |
| DXO      | USING A DIGITAL CAMERA                             |
| DXP      | PLANNING FOR DEPLOYMENT OF MICROSOFT BIZTALK       |
| DXQ      | INSTALLING AND CONFIGURING BIZTALK SERVER 200      |
| DXR      | BCRAN APPENDIX                                     |
| DXS      | BUILDING AND MODIFYING WEB SITES IN FRONTPAGE      |
| <b>-</b> |                                                    |
| DXT      | DREAMWEAVER 4                                      |
| DXU      | GET STARTED WITH PAINT SHOP PRO 7                  |
| DXV      | DOCUMENT EXCHANGE IN MICROSOFT BIZTALK 2000        |
| DXW      | ADMINISTERING BIZTALK SERVER 2000                  |
| DXX      | STARTING WORK WITH DREAMWEAVER 4                   |
| DXY      | DESIGNING AND MANAGING A WEB SITE WITH DREAMWEAVER |
| DXZ      | THE SWITCHED CAMPUS NETWORK                        |
| DYA      | DEFINING COMMON WORKGROUPS FOR SWITCHED NETWORK    |
| DYB      | BRIDGING AND INTER-VLAN ROUTING                    |
| DYC      | MLS AND FAULT TOLERANT ROUTING                     |
| DYD      | MULTICASTING IN CISCO MULTILAYER SWITCHED NET      |
| DYE      | CNTRLING ACCESS TO THE CAMPUS NETWORK              |
| DYF      | MOVING TO VISUAL BASIC .NET                        |
| DYG      | ADVANCED LANGUAGE FEATURES OF MICROSOFT VB.NET     |
| DYH      | WIN FORMS AND ASP.NET                              |
| DYI      | USERS AND PROFILES IN ORACLE9I                     |
| DYJ      | PRIVILEGES AND ROLES IN ORACLE9I                   |
| <b>—</b> |                                                    |
| DYK      | GLOBALIZATION AND AUDITING IN ORACLE9I             |
| DYL      | XML WEB SERVICES                                   |
| DYM      | BUILDING WEB SERVICES AND WEB-SERVICE CLIENTS      |
| DYN      | GET STARTED WITH COLDFUSION 5                      |
| DYO      | DATA RETRIEVAL AND MANIPULATION                    |
| DYP      | CLIENT-SIDE TECHNOLOGIES, FRAMES, AND INTERACTIONS |
| DYQ      | ADVANCED ELEMENTS IN DREAMWEAVER 4                 |
| DYR      | WORKING WITH COMPLEX DATA IN MACROMEDIA COLDFUSION |
| DYS      | REUSING CODE IN MACROMEDIA COLDFUSION 5            |
| DYT      | EXTENDING YOUR COLDFUSION 5 TOOLKIT                |
|          |                                                    |

| DYU | EXCEPTION HANDLING IN MACROMEDIA COLDFUSION 5                     |
|-----|-------------------------------------------------------------------|
| DYV | INTRODUCING WIN XP 57897 ENG                                      |
| DYW | MOVING ON WITH INTERNET EXPLORER 6 63365 ENG                      |
| DYX | USING THE WORKS 2002 SPREADSHEET                                  |
| DYY | GET STARTED                                                       |
| DYZ | CREATING ANIMATED OBJECTS IN MACROMEDIA FIREWORKS CRS# 63745 ENG) |
| DZA | USING FIREWORKS 4 WITH DREAMWEAVER AND FLASH                      |
| DZB | INTRO TO INTERNET WORKING                                         |
| DZC | OSI LOWER LAYERS                                                  |
| DZD | OSI LAYER 3                                                       |
| DZE | OSI UPPER LAYERS                                                  |
| DZF | BEGINNING C#                                                      |
| DZG | PROGRAMMING C# FOR THE VB6 DEVER                                  |
| DZH | INSIDE C#                                                         |
| DZI | PROGRAMMING C# FOR THE C++ DEVELOPER                              |
| DZJ | PLANNING FOR DEPLOYMENT OF MICROSOFT COMMERCE                     |
| DZK | DEPLOYMENT TASKS FOR MICROSOFT COMMERCE SERVE                     |
| DZL | INTERCONNECTING CISCO NETWORK DEVICES - APPEN                     |
| DZM | ADV WEB AUTHORING: SSI                                            |
|     | ADV WEB AUTHORING: 331 ADV WEB AUTHORING: CGI & PERL              |
| DZN |                                                                   |
| DZO | OPERATING SYSTEMS AND TCP/IP                                      |
| DZP | REMOTE ACCESS AND NETWORK SECURITY                                |
| DZQ | FAULT TOLERANCE AND TROUBLESHOOTING NETWORKS                      |
| DZR | INTRO TO SECURITY                                                 |
| DZS | ENCRYPTION TECHNOLOGIES                                           |
| DZT | FIREWALLS AND VPNS                                                |
| DZU | USING WORD 2002 USING TURBOTAX 2001                               |
| DZV |                                                                   |
| DZW | NETWORKING OVERVIEW FOR ORACLE9I ADMINISTRATOR                    |
| DZX | ORACLE NETWORK CONFIGURATION IN ORACLE9I                          |
| DZY | BACKUP AND RECOVERY OVERVIEW AND CONFIGURATION                    |
| DZZ | USER-MANAGED AND RMAN BACKUP AND RECOVERY IN ORACLE 9I            |
| EAA | RECOVERY MGR MAINTENANCE IN ORACLE9I                              |
| EAB | TRANSPORTING AND LOADING DATA IN ORACLE9I                         |
| EAC | INTRODUCING ORACLE AND SQL                                        |
| EAD | INTERNETWORK SECURITY                                             |
| EAE | HIGHLY AVAILABLE WEB INFRASTRUCTURE SOLUTIONS                     |
| EAF | TECHNOLOGIES FOR HIGHLY AVAILABLE SOLUTIONS I                     |
| EAG | HIGHLY AVAILABLE NETWORK SERVICES AND LOGICAL                     |
| EAH | HIGHLY AVAILABLE PHYSICAL-NETWORK SOLUTIONS I                     |
| EAI | HOME NETWORKING WITH MICROSOFT WIN XP                             |
| EAJ | USING WORKS 2002 DATABASES                                        |
| EAK | SQL FUNCTIONS IN ORACLE9I                                         |
| EAL | BASIC ANIMATION                                                   |
| EAM | INCREASED APPLICATION                                             |
| EAN | J2EE ARCHITECTURE                                                 |
| EAO | JAVA DATABASE CONNECTIVITY                                        |
|     |                                                                   |

| EAP      | RMI AND THE JAVA MESSAGE SERVICE (CRS# 66663 ENG)                         |
|----------|---------------------------------------------------------------------------|
| <b>-</b> | CORBA AND THE JAVA IDL                                                    |
| EAQ      |                                                                           |
| EAR      | MICROSOFT WORKS 6.0 TASKS AND PROGRAMS                                    |
| EAS      | INTRO TO ASP.NET                                                          |
| EAT      | BUILDING ASP.NET APPLICATIONS                                             |
| EAU      | ADVANCED ASP.NET                                                          |
| EAV      | FEATURES, DEPLOYMENT, AND INSTALLATION OF APP                             |
| EAW      | HIGH-AVAILABILITY CONCEPTS AND MONITORING IN                              |
| EAX      | SUBQUERIES, REPORTING, AND USER-ACCESS CONTROL                            |
| EAY      | DEVING A COMMERCE SERVER 2000 SOLUTION                                    |
| EAZ      | DATA MANAGEMENT IN COMMERCE SERVER 2000                                   |
| EBA      | DEFINING AND MANIPULATING DATA IN ORACLE9I                                |
| EBB      | NETWORK SECURITY ISSUES                                                   |
| EBC      | CONFIGURING AND MANAGING MICROSOFT APPLICATIONS                           |
| EBD      | INSTALLATION AND BASIC CONFIGURATION                                      |
| EBE      | ADMINISTERING THE USER ENVIRONMENT IN LINUX                               |
| EBF      | HARDWARE AND TROUBLESHOOTING IN LINUX                                     |
| EBG      | PLANNING A LINUX IMPLEMENTATION                                           |
| EBH      | CREATING REPORTS WITH CRYSTAL REPORTS                                     |
| EBI      | MANAGING RESOURCES, FILE SYSTEMS, DISKS, AND WEB SERVICES IN WINDOWS 2000 |
| EBJ      | MANAGING AND MONITORING NETWORK SECURITY, ROU                             |
| -        |                                                                           |
| EBK      | MANAGING DHCP, DNS, AND NAME RESOLUTION ON A                              |
| EBL      | MANAGING WIN 2000 SERVERS AND CLIENT COMP                                 |
| EBM      | MANAGING GROUPS AND REPLICATION THROUGH THE A                             |
| EBN      | MANAGING GROUP POLICY IN WIN 2000                                         |
| EBO      | MANAGING REMOTE ACCESS SOLUTIONS IN WIN 2                                 |
| EBP      | CHARACTERIZING AN EXISTING NETWORK                                        |
| EBQ      | EXTRACTING NEW CUSTOMER REQUIREMENTS FOR DESIGN                           |
| EBR      | DESIGNING THE TOPOLOGY OF CISCO NETWORKS                                  |
| EBS      | PROVISIONING LAN HARDWARE AND MEDIA FOR CISCO                             |
| EBT      | PROVISIONING WAN HARDWARE AND MEDIA FOR CISCO                             |
| EBU      | DESIGNING A LAYER 3 ADDRESSING AND NAMING                                 |
| EBV      | SELECTING ROUTING AND BRIDGING PROTOCOLS                                  |
| EBW      | PROVISIONING SOFTWARE FEATURES FOR CISCO NETWORK                          |
| EBX      | SELECTING A NETWORK MANAGEMENT STRATEGY                                   |
| EBY      | THE DSG DOCUMENT AND VALIDATING CISCO NETWORK                             |
| EBZ      | WORKING WITH QUICKEN 2002 DELUXE                                          |
| ECA      | SCOPE DEFINITION FOR PROJECT MANAGERS                                     |
| ECB      | PROJECT PLANNING 68864 ENG                                                |
| ECC      | PROJECT EXECUTION AND CLOSURE                                             |
| ECD      | AMEDD CAPTAINS CAREER                                                     |
| ECE      | AMEDD CAPTAINS CAREER-MC                                                  |
| ECF      | OPERATING SYSTEM AND FILE SECURITY ISSUES                                 |
| ECG      | INTRUSION DETECTION AND RESPONSE                                          |
| ECH      | SECURITY ANALYSIS AND AUDITING                                            |
| ECI      | CONFIGURING AND TROUBLESHOOTING IIS 5.0 IN WI                             |
| ECJ      | BASIC CONCEPTS OF FREEHAND 10                                             |
| LCJ      | DASIC CONCELTS OF LIVERHAND TO                                            |

| ECK      | DOCUMENTS IN FREEHAND 10                                         |
|----------|------------------------------------------------------------------|
|          |                                                                  |
| ECL      | SECURING ACCESS TO NETWORKS                                      |
| ECM      | INTRO TO BUILDING SCALABLE CISCO INTER                           |
| ECN      | CONFIGURING AND IMPLEMENTING BGP IN CISCO NET                    |
| ECO      | BASIC DESIGN FUNCTIONALITY OF MACROMEDIA FLASH MX                |
| ECP      | ADVANCED DESIGN FUNCTIONALITY OF MACROMEDIA FLASH MX             |
| ECQ      | OBJECTS IN FREEHAND 10                                           |
| ECR      | USA FLIGHT SURGEON REFRESHER COURSE                              |
| ECS      | BEHAVIORAL SCI CONSULTATION TEAM TNG(DL)(P)                      |
| ECT      | 767 F24 EPRC - CLINICIAN (SHORT) (DL)                            |
| ECU      | PRIN OF MILITARY PREV MEDICINE(RC)(DL) - PHASE I                 |
| ECV      | PRIN OF MILITARY PREV MEDICINE(RC)(DL)(P) - PHASE III            |
| ECW      | WARRIOR TRANSITION UNIT NURSE CASE MANAGEMENT                    |
| ECX      | PHYSICIAN ASSISTANT READINESS & RECERTIFICATION PREP SYMPOSIUM   |
| ECY      | PHYSICIAN ASSISTANT READINESS & RECERTIFICATION 2005-01          |
| ECZ      | PHYSICIAN ASSISTANT READINESS & RECERTIFICATION 2005-02          |
| EDA      | PHYSICIAN ASSISTANT READINESS RECERTIFICATION PREP 2003          |
| EDB      | PHYSICIAN ASSISTANT READINESS AND RECERTIFICATION 2004           |
| EDC      | SEXUAL ASSAULT PREVENTION RESPONSE TRAINING HEALTH CARE PROVIDER |
| EDD      | SEXUALLY TRANSMITTED DISEASE INTERVENTION(DL)                    |
| EDE      | PHYSICAL EVALUATION BOARD LIAISON OFFICER                        |
| EDF      | MEDICAL EVALUATION BOARD PHYSICIAN (DL)                          |
| EDG      | WARRIOR TRANSITION UNIT CADRE ORIENT (DL) (P)                    |
| EDH      | PERFORMANCE TUNING METHODOLOGY AND TOOLS                         |
| EDI      | TUNING MEMORY STRUCTURES IN ORACLE 9I                            |
| EDJ      | TUNING DATABASE STRUCTURES IN ORACLE 9I                          |
| EDK      | XML LANGUAGE BASICS                                              |
| <b>—</b> |                                                                  |
| EDL      | STYLE SHEETS AND LINKS                                           |
| EDM      | NEW SYSTEM ADMINISTRATION AND APPLICATION DEVELOPMENT            |
| EDN      | SECURITY MANAGEMENT AND OPERATIONS SECURITY                      |
| EDO      | ACCESS CONTROL AND PHYSICAL SECURITY                             |
| EDP      | CRYPTOGRAPHY AND NETWORK SECURITY                                |
| EDQ      | SECURITY ARCHITECTURE AND APPLICATIONS SECURITY                  |
| EDR      | BUS CONTINUITY PLANNING, LAW, AND ETHICS                         |
| EDS      | WORKGROUP COLLABORATION AND ADVANCE REPORT 70497 ENG             |
| EDT      | SOLARIS 9 INSTALLATION AND OPENBOOT                              |
| EDU      | SOLARIS 9 SYSTEM ADMINISTRATION                                  |
| EDV      | GET STARTED WITH POCKET PC 2002                                  |
| EDW      | DIGITAL PHOTOGRAPHY FROM HP                                      |
| EDX      | NAVIGATING SAP R/3 RELEASE 4.6                                   |
| EDY      | USING THE COMPUTER AND MANANGING FILES 71987 ENG                 |
| EDZ      | WORD PROC IN MICROSOFT WORD 2002 71988 ENG                       |
| EEA      | SPREADSHEETS IN MICROSOFT EXCEL 2002                             |
| EEB      | USING SAP R/3 RELEASE 4.6                                        |
| EEC      | WIRELESS LAN TECHNOLOGIES                                        |
| EED      | INTRODUCTION TO TELECOMMUNICATIONS                               |
| EEE      | TELECOMMUNICATIONS ESSENTIALS                                    |
|          |                                                                  |

| EEF   | USING BASIC DREAMWEAVER MX TOOLS                  |
|-------|---------------------------------------------------|
|       |                                                   |
| EEG   | GET STARTED WITH A PALM HANDHELD DEVICE           |
| EEH   | USING ACTIONSCRIPT IN FLASH MX                    |
| EEI   | OBJECTS, FUNC, AND COMPONENTS IN FLASH M          |
| EEJ   | FEATURES AND USES OF VIDEOWAVE 5                  |
| EEK   | COMPUTER TELEPHONY INTEGRATION                    |
| EEL   | DEVING EJBS                                       |
| EEM   | PERSISTENCE AND TRANSACTIONAL ISSUES AFFECTIN     |
| EEN   | DEVING SERVLETS                                   |
| EEO   | DEVING JSPS                                       |
| EEP   | DEVING J2EE CLIENTS                               |
| EEQ   | PACKAGING AND DEPLOYING J2EE APPLICATIONS         |
| EER   | JAVA 2 SECURITY FEATURES                          |
| EES   | SOLARIS 9 SYSTEM OPERATIONS                       |
| EET   | USING FIREWORKS MX WITH DREAMWEAVER MX AND FL     |
| EEU   | WORKING WITH IMAGES IN MACROMEDIA FIREWORKS M     |
| EEV   | ADO.NET CONNECTIONS AND COMMANDS 73686 ENG        |
| EEW   | BUILDING ADO.NET DATASETS 73687 ENG               |
| EEX   | ADVANCED ADO.NET PROGRAMMING                      |
| EEY   | ADDING INTERACTIVE OBJECTS IN MACROMEDIA FIRE     |
| EEZ   | INTRO TO NETSCAPE 6.2                             |
| EFA   | INTRO TO ISDN                                     |
| EFB   | ISDN PROTOCOLS                                    |
| EFC   | DIGITAL SUBSCRIBER LINE                           |
| EFD   | OVERVIEW OF ATM                                   |
| EFE   | PROTOCOL MODELS                                   |
| EFF   | ATM STANDARDS AND APPLICATIONS                    |
| EFG   | GET STARTED WITH COLDFUSION MX                    |
| EFH   | DATA RETRIEVAL AND MANIPULATION IN MACROMEDIA     |
| EFI   | USING ADVANCED DREAMWEAVER MX TOOLS               |
| EFJ   | STRUCTURING WEB PAGES WITH MACROMEDIA DREAMWEAVER |
| EFK   | FRAME RELAY CONCEPTS                              |
| EFL   | SOLARIS 9 DEVICE AND FILE SYSTEM MANAGEMENT       |
| EFM   | SOLARIS 9 MANAGEMENT TOOLS                        |
| EFN   | SOLARIS 9 SECURITY                                |
| EFO   | FRAME RELAY SIGNALING AND APPLICATIONS            |
| EFP   | CBRNE BASIC COURSE                                |
| EFQ   | CBRNE EXECUTIVE/COM COURSE                        |
| EFR   | CBRNE CLINICIAN COURSE                            |
| EFS   | CBRNE OPERATOR/RESPONDER COURSE                   |
| EFT   | GET STARTED WITH WIRELESS HOME NETWORKING         |
| EFU   | OVERVIEW OF SONET AND SDH                         |
| EFV   | AN OVERVIEW OF DATABASE DESIGN                    |
| EFW   | SYSTEMS AND SIGNALS                               |
| EFX   | THE DATABASE DSG METHODOLOGY                      |
| EFY   | NETWORKING WITH SOLARIS                           |
| EFZ   | INTRODUCTION TO UNIX                              |
| L-: - | THE SECTION TO SHEET                              |

| 504 | LINEW CYCTERA A DOLUTE CTUDE                            |
|-----|---------------------------------------------------------|
| EGA | UNIX SYSTEM ARCHITECTURE                                |
| EGB | GET STARTED WITH PROGRAMMING                            |
| EGC | DESIGNING PROGRAMS                                      |
| EGD | SOLARIS NAMING SERVICES                                 |
| EGE | SOLARIS 9 ADVANCED INSTALLATION                         |
| EGF | SOLARIS 9 FILE SYSTEMS AND STORAGE                      |
| EGG | APPLICATION DEPLOYMENT IN .NET                          |
| EGH | DEPLOYMENT OF WIN-BASED .NET APPLICATIONS               |
| EGI | TESTING AND INSTRUMENTING VB.NET APPLCATIONS            |
| EGJ | APPLICATION MAINTENANCE AND OPTIMIZATION                |
| EGK | SUPERVISING SOLARIS SYSTEMS                             |
| EGL | GET STARTED WITH WIRELESS NETWORKING                    |
| EGM | NETWORK CONFIGURATION WITHIN A LINUX ENVIRONMENT        |
| EGN | ADMINISTERING THE SYSTEM IN A LINUX ENVIRONMENT         |
| EGO | IPV6                                                    |
| EGP | INTRO TO MPLS                                           |
| EGQ | WORKING WITH UNIX FILES AND DIRECTORIES                 |
| EGR | WORKING WITH UNIX PROGRAMS                              |
| EGS | TEXT EDITING AND PRINTING IN UNIX                       |
| EGT | CUSTOMIZING THE UNIX USER ENVIRONMENT                   |
| EGU | ACCOUNTS PAYABLE ADMINISTRATION COURSE (APAC)           |
| EGV | CHAPLAIN ASSISTANT INITIAL SUSTAINMENT TRAINING         |
| EGW | AN INTRODUCTION TO DATABASE SYSTEMS                     |
| EGX | RELATIONAL DATABASES                                    |
| EGY | DATABASE DATA MANAGEMENT                                |
| EGZ | WORKING WITH COMPLEX DATA IN COLDFUSION MX              |
| EHA | CREATING REUSABLE COLDFUSION MX CODE                    |
| EHB | ENHANCING COLDFUSION MX APPLICATIONS                    |
| EHC | WORKING WITH PERSISTENT DATA IN COLDFUSION MX           |
| EHD | USING THE DREAMWEAVER MX DEVELOPMENT ENVIRONMENT        |
| EHE | INTRODUCING DREAMWEAVER MX AND ASP.NET                  |
| EHF | USING DREAMWEAVER MX TO DEVELOPMENT ASP.NET APPLICATION |
| EHG | IMPLEMENTING QUALITY OF SERVICE                         |
| EHH | DELIVERING VOICE AND DATA IN DIVERSE NETWORK            |
| EHI | USING DREAMWEAVER MX TO DEV COLDFUSION MX               |
|     | VIRTUAL PRIVATE NETWORK SOLUTIONS                       |
| EHJ |                                                         |
| EHK | GET STARTED WITH PHOTOSHOP 7.0                          |
| EHL | WIN SERVER 2003 ADMINISTRATION AND SERVICE              |
| EHM | WEB SERVICE TECHNOLOGIES                                |
| EHN | UNIX SHELL SCRIPTING BASICS                             |
| EHO | WRITING UNIX SHELL PROGRAMS                             |
| EHP | NETWORKING CONCEPTS                                     |
| EHQ | NETWORK SECURITY OVERVIEW                               |
| EHR | INTERNET SECURITY TECHOLOGIES, NETWORK VULNERNABILITIES |
| EHS | SECURE COMMUNICATIONS                                   |
| EHT | WINDOWS SECURITY                                        |
| EHU | UNIX SECURITY                                           |

| EHV        | INTRODUCTION TO SIGNALS AND SIGNAL TRANSMISSION                    |
|------------|--------------------------------------------------------------------|
| EHW        | MANAGING PERSONAL FINANCE WITH MONEY 2003                          |
| EHX        | CISCO IOS DEVICE CONFIGURATION AND MANAGEMENT                      |
| EHY        | INTERCONNECTING CATALYST SWITCHES                                  |
| EHZ        | DETERMINING IP ROUTES                                              |
| EIA        | ASSEMBLIES AND CONFIGURATION IN .NET 84842 ENG                     |
| EIB        | SECURITY WITH VB NET                                               |
| EIC        | GENERAL SECURITY CONCEPTS                                          |
| EID        | COMMUNICATIONS SECURITY                                            |
| EIE        | INFRASTRUCTURE SECURITY                                            |
| EIF        | OPERATIONAL AND ORGANIZATIONAL SECURITY                            |
| EIG        | NETWORK TRAFFIC MANAGEMENT                                         |
| EIH        | WAN INTERCONNECTION                                                |
| EII        | UP AND RUNNING WITH PHOTOSHOP 7.0                                  |
| EIJ        | DESIGNING AND MAINTAINING LDAP DIRECTORY SERVER                    |
| EIK        | BACKING UP WINDOWS AND UNIX                                        |
| EIL        | APPLICATION DSG ENHANCEMENTS                                       |
| EIM        | PROGRAMMING ENHANCEMENTS                                           |
| EIN        | APPLICATION IMPLEMENTATION                                         |
| EIO        | LDAP FUNDAMENTALS                                                  |
| EIP        | HUMAN FACTORS ENGINEERING COURSE                                   |
| EIQ        | INTRODUCTION TO DEFENSE REUTILIZATION/MARKETING SYSTEMS            |
| EIR        | DEFENSE HAZARDOUS MATERIALS/WASTE HANDLING                         |
| EIS<br>EIT | DEFENSE DISTRIBUTION MANAGEMENT                                    |
| EIU        | SUPP OPERATIONS COURSE (SOC) LOTUS NOTES 6 CLIENT                  |
| EIV        | LOTUS DOMINO 6 SERVER                                              |
| EIW        | LOTUS NOTES 6 END USER: USING NOTES AND NOTES                      |
| EIX        | IBM LOTUS: COLLABORATION USING SAME TIME AND QUICK PLACE           |
| EIY        | MANAGING PERSONAL FINANCES WITH QUICKEN 2003                       |
| EIZ        | 767 F25 EPRC - OPERATOR/RESPONDER (SHORT) (DL)                     |
| EJA        | SKILLSOFT GUIDED TOUR                                              |
| EJB        | E-LEARNING                                                         |
| EJC        | ADMINISTRATIVE PROFESSIONALS: REPRESENTING YOUR BOSS               |
| EJD        | ADMINISTRATIVE PROFESSIONALS: COMMON ADMINISTRATION                |
| EJE        | ADMINISTRATION PROFESSIONALS: MAXIMIZING RELATIONSHIPS W/YOUR BOSS |
| EJF        | ADMINISTRATIVE PROFESSIONALS: INTRACT W/OTHERS                     |
| EJG        | ADMINISTRATIVE PROFESSIONALS: YOUR BEST FOOT FORWARD               |
| EJH        | EFFECTIVE ADMINISTRATIVE SUPPORT PROFESSIONAL                      |
| EJI        | GET STARTED-ADMINISTRATIVE SUPPORT                                 |
| EJJ        | OVERVIEW TO EFF BUS COMM                                           |
| EJK        | USING EFFECTIVE BUSINESS COMMUNICATION                             |
| EJL        | ADMINISTRATIVE FUNCTIONS                                           |
| EJM        | ADVANCING YOUR ADMINISTRATIVE CAREER                               |
| EJN        | ADVANCED ADMINISTRATIVE SUPPORT SIMULATION                         |
| EJO        | BEHAVIOR: PUTTING YOUR BEST FOOT FORWARD                           |
| EJP        | MANAGING YOURSELF AND THOSE AROUND YOU                             |

| EJQ | PARTNERING WITH YOUR BOSS                           |
|-----|-----------------------------------------------------|
| EJR | COMMUNICATING WITH POWER AND CONFIDENCE             |
| EJS | GUI DESIGN FUNDAMENTALS                             |
| EJT | WEB-BASED INTERFACE DESIGN                          |
| EJU | MICROSOFT ACTIVEX TECHNOLOGIES                      |
| EJV | DISTRIBUTED COMPONENT PRINCIPLES & TECHNOLOGY       |
| EJW | ANSI C PROGRAMMING: INTRODUCING C                   |
| EJX | ANSI C PROGRAMMING: DATA REPRESENTATION             |
| EJY | ANSI C PROGRAMMING: FUNCTIONALITY                   |
| EJZ | ANSI C PROGRAMMING: EXPRESSIONS                     |
| EKA | ANSI C PROGRAMMING: FLOW CONTROL                    |
| EKB | ANSI C PROGRAMMING: TEXT PROCESSING                 |
| EKC | ANSI C PROGRAMMING: PROCESSING RECORDS              |
| EKD | ANSI C PROG: POINTERS                               |
| EKE | ANSI C PROG: STANDARD LIBRARY & PREPROCESSOR        |
| EKF | ADOBE AIR FOR FLASH DEVERS                          |
| EKG | CREATING AND WORKING WITH PDFS IN ACROBAT 8         |
|     |                                                     |
| EKH | EDITING AND REVIEWING IN ADOBE ACROBAT 8            |
| EKI | FORMS AND DOC SECURITY IN ADOBE ACROBAT 8           |
| EKJ | ADVANCED FEATURES OF ADOBE ACROBAT 8                |
| EKK | ADOBE ACROBAT 9: FUNDAMENTALS                       |
| EKL | USING ADOBE READER 8                                |
| EKM | ADOBE CAPTIVATE 4                                   |
| EKN | STG UP A SITE&ADD CONT IN DRM DCSF A01 IT           |
| EKO | ADDING LINKS AND IMAGES IN DREAMWEAVER CS4          |
| EKP | TBLS ACCESS&STAND IN DRM AT DCSF A03 IT             |
| EKQ | REUSING CONTENT IN DREAMWEAVER CS4                  |
| EKR | CREATING INTERACTV WEB PGS IN DRMWVR AT DCSF A05 IT |
| EKS | CASCADING STYLE SHEETS IN DREAMWEAVER CS4           |
| EKT | DREAMWEAVER CS4 SITE MAINTENANCE AND ADVANCED       |
| EKU | SETTING UP A SITE AND CONTENT IN DREAMWEAVER        |
| EKV | ADDING LINKS, IMAGES, AND FLASH OBJECTS IN DR       |
| EKW | TABLES, ACCESSIBILITY, AND STANDARDS IN DREAM       |
| EKX | REUSING CONTENT IN DREAMWEAVER CS3                  |
| EKY | CREATING INTERACTV WEB PGS IN DRMWVR AT DCST A05 IT |
| EKZ | CASCADING STYLE SHEETS IN DREAMWEAVER CS3           |
| ELA | DREAMWEAVER CS3 SITE MAINTENANCE AND ADVANCED       |
| ELB | INTRO TO ADOBE FLASH CS4 PRO                        |
| ELC | DRAWING AND WORKING WITH IMAGES IN FLASH CS4        |
| ELD | USING FLASH CS4 LIBRARIES, TEXT, AND COMPONEN       |
| ELE | ANIMATION IN FLASH CS4                              |
| ELF | ACTIONSCRIPT AND MULTIMEDIA IN FLASH CS4            |
| ELG | WORKFLOW AND ADOBE INTEGRATION IN FLASH CS4         |
| ELH | CREATING NAVIGATION AND PUBLISHING MOVIES IN        |
| ELI | INTRO TO THE FEATURES OF FLASH CS3                  |
| ELJ | DRAWING AND WORKING WITH SYMBOLS IN FLASH CS3       |
| ELK | USING TEXT AND COMPONENTS IN FLASH CS3              |
|     | Como Text And Com Cherry In Englished               |

| ELL        | ANIMATION IN FLASH CS3                                                         |
|------------|--------------------------------------------------------------------------------|
| ELM        | ACTIONSCRIPT, SOUND, AND VIDEO IN FLASH CS3                                    |
| ELIVI      | WORKFLOW AND PROGRAM INTEGRATION IN FLASH CS3                                  |
| ELO        | CREATING NAVIGATION AND PUBLISHING MOVIES IN                                   |
| ELP        | ADOBE FIREWORKS CS4: FUNDAMENTALS                                              |
|            |                                                                                |
| ELQ<br>ELR | ILLUSTRATOR CS4: GET STARTED                                                   |
| ELS        | ILLUSTRATOR CS4: BEYOND THE BASICS                                             |
| ELT        | GET STARTED WITH ILLUSTRATOR CS3 COLORING OBJECTS AND USING BRUSHES IN ILLUSTR |
|            |                                                                                |
| ELU        | MANIPULATING OBJECTS IN ILLUSTRATOR CS3                                        |
| ELV<br>ELW | USING TYPE AND SYMBOLS IN ILLUSTRATOR CS3                                      |
|            | IMPORTING AND RRIVING ARTWORK IN HAUSTRATOR                                    |
| ELX        | EXPORTING AND PRINTING ARTWORK IN ILLUSTRATOR                                  |
| ELY        | ADOBE INDSG CS4: FUNDAMENTALS                                                  |
| ELZ        | PHOTOSHOP CS4: GET STARTED (CRS# AT PCSF A01 IT ENUS)                          |
| EMA        | PHOTOSHOP CS4: BEYOND THE BASICS (CRS# AT PCSF A02 IT ENUS)                    |
| EMB        | PHOTOSHOP CS3 BASICS (CRS# AT PCST A01 IT ENUS)                                |
| EMC        | SELECTIONS AND LAYERS IN PHOTOSHOP CS3                                         |
| EMD        | ADVANCED TOOLS IN PHOTOSHOP CS3                                                |
| EME        | PHOTOSHOP CS3 ANIMATION AND AUTOMATION                                         |
| EMF        | ADOBE READER 9                                                                 |
| EMG        | BLACK BELT                                                                     |
| EMH        | CISCO CIPT1 6.0: INTRO TO CISCO UNIFIED COMM                                   |
| EMI        | CISCO CIPT1 6.0: ADMINISTRATION OF CISCO UNIF                                  |
| EMJ        | CISCO CIPT1 6.0: IMPLEMENTING AND HARDENING I                                  |
| EMK        | CISCO CIPT2 6.0: MULTISITE DEPLOYMENTS                                         |
| EML        | CISCO CIPT2 6.0: BANDWIDTH MANAGEMENT AND CAL                                  |
| EMM        | CISCO CIPT2 6.0: CENTRALIZED CALL-PROCESSING                                   |
| EMN        | CISCO CIPT2 6.0: APPS FOR MULTISITE DEPLOYS                                    |
| EMO        | CISCO CIPT2 6.0: IP TELEPHONY SECURITY                                         |
| EMP        | CISCO IINS 1.0: NETWORK SECURITY PRINCIPLES I                                  |
| EMQ        | TESTPREP 640-553 CISCO IOS NETWORK SECURITY                                    |
| EMR        | CISCO IINS 1.0: NETWORK SECURITY PRINCIPLES 2                                  |
| EMS        | CISCO IINS 1.0: PERIMETER SECURITY                                             |
| EMT        | CISCO IINS 1.0: NETWORK SECURITY USING CISCO4                                  |
| EMU        | CISCO IINS 1.0: CRYPTOGRAPHY, ENCRYPTION, AND                                  |
| EMV        | CISCO IINS 1.0: IP SECURITY SITE-TO-SITE VIRT                                  |
| EMW        | CISCO IINS 1.0: NETWORK SECURITY USING CISCO7                                  |
| EMX        | CISCO IINS 1.0: LAN, SAN, VOICE, AND ENDPOINT                                  |
| EMY        | CISCO IINS 1.0: MITIGATING LAYER 2 ATTACKS                                     |
| EMZ        | CISCO IIUC 1.0: UNIFIED COMMS SYSTEM                                           |
| ENA        | CISCO IIUC 1.0: VOIP FUNDAMENTALS I                                            |
| ENB        | CISCO IIUC 1.0: VOIP FUNDAMENTALS II                                           |
| ENC        | CISCO IIUC 1.0: VOIP FUNDAMENTALS III                                          |
| END        | CISCO IIUC 1.0: INTRODUCING CISCO UNIFIED COM                                  |
| ENE        | CISCO IIUC 1.0: SUPPING CISCO UNIFIED COMM                                     |
| ENF        | CISCO IIUC 1.0: CISCO UNITY EXPRESS IMPLEMENT                                  |

| ENG | CISCO IIUC 1.0: THE CISCO SMART BUS COMM      |
|-----|-----------------------------------------------|
| ENH | CISCO IUWNE 1.0: WIRELESS FUNDAMENTALS        |
| ENI | CISCO IUWNE 1.0: WIRELESS ANTENNAE AND SPREAD |
| ENJ | CISCO IUWNE 1.0: WIRELESS REGULATION BODIES,  |
| ENK | CISCO IUWNE 1.0: WIRELESS FRAME BASICS AND NO |
| ENL | CISCO IUWNE 1.0: UNIFIED WIRELESS NETWORK BAS |
| ENM | CISCO IUWNE 1.0: ACCESS POINT MANAGEMENT      |
| ENN | CISCO IUWNE 1.0: WIRELESS CLIENTS             |
| ENO | CISCO IUWNE 1.0: WLAN SECURITY BASICS         |
| ENP | CISCO IUWNE 1.0: WLAN AUTHENTICATION AND ENCR |
| ENQ | CISCO IUWNE 1.0: INTRODUCING, INSTALLING, AND |
| ENR | CISCO IUWNE 1.0: CISCO WCS ADMINISTRATION     |
| ENS | CISCO IUWNE 1.0: WLAN MAINTENANCE AND TROUBLE |
| ENT | INTRODUCING COBOL                             |
| ENU | COBOL: STRUCTURED PROGRAM DEV                 |
| ENV | COBOL: THE DATA DIVISION                      |
| ENW | COBOL: STATEMENTS & EDITING CHARACTERS        |
| ENX | COBOL: FLOW CNTR & ITERATION                  |
| ENY | COBOL: DEBUGGING & TESTING                    |
| ENZ | COBOL: ADV PROG                               |
| EOA | COBOL: REPORT WRITER                          |
| EOB | IBM ENTERPRISE OPERATING SYSS                 |
| EOC | PREPARING A BUS CASE                          |
| EOD | WRITING A BUS CASE                            |
| EOE | PRESENTING YOUR CASE COMM 01 A03 BS           |
| EOF | INTERPERSONAL COMMS: THE PROCESS              |
| EOG | THE MECHANICS OF COMM EFFLY                   |
| EOH | WORKPLACE COMM SKILLS                         |
| EOI | COMM FOR RESULTS                              |
| EOJ | LEADERSHIP COMM SKILLS                        |
| EOK | RESOLVING CONFLICT WITH COMM SKILLS           |
| EOL | COMM FOR CONTACTS                             |
| EOM | LISTENING BASICS                              |
| EON | LISTENING TO COMPREHEND                       |
| EOO | HIGHER PURPOSE LISTENING                      |
| EOP | ENHANCING LISTENING SKILLS                    |
| EOQ | DIFFICULT PEOPLE IN THE WORKPLACE ENVIRONMENT |
| EOR | HOW TO WORK WITH AGGRESSIVE PEOPLE            |
| EOS | HOW TO WORK WITH NEGATIVE PEOPLE AND PROCRAST |
| EOT | HOW TO WORK WITH ARROGANT AND DUPLICITOUS PEO |
| EOU | PRESENTING SUCCESSFULLY                       |
| EOV | DELIVERING THE MESSAGE                        |
| EOW | AVAILABLE PRESENTATION RESOURCES              |
| EOX | PLANNING AN EFF BUS MEETING                   |
| EOY | LEADING AN EFF BUS MEETING                    |
| EOZ | PARTICIPATING EFFLY IN A BUS MEETI            |
| EPA | PERSPECTIVES ON CONFLICT IN THE WORKPLACE     |

| EPB | HANDLING CONFLICT                          |
|-----|--------------------------------------------|
| EPC | MANAGING ORGANIZATION CONFLICT             |
| EPD | CRAFTING DEALS                             |
|     |                                            |
| EPE | CONNECTING AND COMM                        |
| EPF | THE PROCESS OF NEGOTIATION                 |
| EPG | THE DYNAMICS OF INTRACT                    |
| EPH | NEGOTIATING INCLUSIVELY                    |
| EPI | WHAT TO DO WHEN THE GOING GETS TOUGH       |
| EPJ | MASTERING NEGOTIATION                      |
| EPK | DEFINING EMOTIONAL INTELLIGENCE            |
| EPL | EMOTIONAL INTELLIGENCE IN THE WORKPLACE    |
| EPM | EMOTIONAL INTELLIGENCE AND TEAMWORK        |
| EPN | INCREASING EMOTIONAL INTELLIGENCE          |
| EPO | EMOTIONALLY INTELLIGENT LEADERSHIP         |
| EPP | ASSERTING YOURSELF PROLY                   |
| EPQ | ASSERTIVENESS FROM INSIDE TO OUTSIDE       |
| EPR | STANDARD BUS ETIQUETTE                     |
| EPS | COMM BUS ETIQUETTE                         |
| EPT | ETIQUETTE AT THE BUS MEETING               |
| EPU | BUS ETIQUETTE FOR SUPERVISORS              |
| EPV | EFF INTERFUNCTIONAL RELHIPS                |
| EPW | EFF INTERCULTURAL RELHIPS                  |
| EPX | EFF INTERGENDER RELHIPS                    |
| EPY | EFF RELHIPS WITH CUSTOMERS                 |
| EPZ | EFF RELHIPS WITH BUS PARTNER               |
| EQA | GET RESULTS BY BUILDING RELHIPS            |
| EQB | RESULTS AND TEAMWORK WITHOUT AUTHORITY     |
| EQC | LEADING WITHOUT AUTHORITY                  |
| EQD | CREATING CHANGE, GAINING ALLIES            |
| EQE | COMM TO GET RESULTS                        |
| EQF | OBTAINING RESULTS FROM THE BOSS            |
| EQG | USING E-MAIL AND INSTANT MESSAGING EFFL    |
| EQH | ADDRESSING AND REDISTRIBUTING E-MAIL       |
| EQI | MANAGING YOUR E-MAIL                       |
| EQJ | ESSENTIAL SKILLS FOR PRO TELEPHONE C       |
| EQK | BUS WRITING: KNOW YOUR READERS AND YOUR    |
| EQL | BUS WRITING: HOW TO WRITE CLEARLY AND CO   |
| EQM | BUS WRITING: EDITING AND PROOFREADING      |
| EQN | BUS GRAMMAR: PARTS OF SPEECH               |
| EQO | BUS GRAMMAR: WORKING WITH WORDS            |
| EQP | BUS GRAMMAR: THE MECHANICS OF WRITING      |
| EQQ | BUS GRAMMAR: PUNCTUATION                   |
| EQR | BUS GRAMMAR: SENTENCE CONSTRUCTION         |
| EQS | BUS GRAMMAR: COMMON USAGE ERRORS           |
| EQT | INTERPERSONAL COMM: COMM WI                |
| EQU | INTERPERSONAL COMM: TARGETING YOUR MESSAGE |
| EQV | INTERPERSONAL COMM: COMM ASSERTIVELY       |
|     |                                            |

| EQW | WORKPLACE CONFLICT: RECOGNIZING & RESPONDING                                               |
|-----|--------------------------------------------------------------------------------------------|
| EQX | WORKPLACE CONFLICT: RECOGNIZING & RESIGNATION WORKPLACE CONFLICT: STRATEGIES FOR RESOLVING |
| EQY | THE PROCESS OF INTERPERSONAL COMM                                                          |
| EQZ | THE MECHANICS OF EFF COMM                                                                  |
| ERA | COMM SKILLS FOR THE WORKPLACE                                                              |
| -   |                                                                                            |
| ERB | COMMUNICATE FOR RESULTS                                                                    |
| ERC | COMM SKILLS FOR LEADERSHIP                                                                 |
| ERD | COMM SKILLS FOR RESOLVING CONFLICT                                                         |
| ERE | COMMUNICATE FOR CONTACTS                                                                   |
| ERF | INTERPERSONAL COMM SKILLS FOR BUSINE                                                       |
| ERG | INTERPERSONAL COMM SKILLS FOR TEAMS                                                        |
| ERH | WRITING WITH INTENTION                                                                     |
| ERI | AVOIDING ERRORS IN USAGE AND PUNCTUATION                                                   |
| ERJ | AVOIDING GRAMMATICAL ERRORS IN BUS WRITING                                                 |
| ERK | CRISP COMPOSITION                                                                          |
| ERL | WRITING TO REACH THE AUDIENCE                                                              |
| ERM | GET THE MOST FROM BUS DOCUMENTS                                                            |
| ERN | THE WRITING PROCESS                                                                        |
| ERO | PREPARING AN EFF INTERNAL BUS CASE                                                         |
| ERP | INTERNATIONAL COMMS SIMULATION                                                             |
| ERQ | THE IMPACT OF CULTURE ON COMM                                                              |
| ERR | THE ART OF GLOBAL COMM                                                                     |
| ERS | IMPROVING YOUR CROSS-CULTURAL COMMS                                                        |
| ERT | BUS INTERPERSONAL COMM SKILLS S                                                            |
| ERU | TEAM INTERPERSONAL COMM SKILLS SIMUL                                                       |
| ERV | CROSS-CULTURAL COMMS SIMULATION                                                            |
| ERW | EFF LISTENING SIMULATION                                                                   |
| ERX | WORKING WITH AND MANAGING DIFFICULT PEOPLE SI                                              |
| ERY | EFF COMM WITH DIFFICULT COWORK                                                             |
| ERZ | GIVING SUCCESSFUL PRESENTATIONS SIMULATION                                                 |
|     | THE EFF BUS MEETING SIMULATION                                                             |
| ESB | CONFLICT IN THE WORKPLACE SIMULATION                                                       |
| ESC | MANAGING WORKPLACE CONFLICT SIMULATION                                                     |
| ESD | WINNING NEGOTIATION SIMULATION                                                             |
| ESE | EMOTIONAL INTELLIGENCE AT WORK SIMULATION                                                  |
| ESF | COMM ASSERTIVELY SIMULATION                                                                |
| ESG | PRO & BUS ETIQUETTE SIMULATION                                                             |
| ESH | BUILDING IMPROVED WORK RELHIPS SIMULATI                                                    |
| ESI | GET RESULTS WITH NO AUTHORITY SIMULATION                                                   |
| ESJ | EMOTIONAL INTELLIGENCE IN THE WORKPLACE SIMUL                                              |
| ESK | WHAT IS EMOTIONAL INTELLIGENCE?                                                            |
| ESL | EMOTIONAL INTELLIGENCE AT WORK                                                             |
| ESM | TEAMWORK AND EMOTIONAL INTELLIGENCE                                                        |
| ESN | INCREASING YOUR EMOTIONAL INTELLIGENCE                                                     |
| ESO | THE EMOTIONALLY INTELLIGENT LEADER                                                         |
| ESP |                                                                                            |
|     | EFF LISTENING SKILLS SIMULATION                                                            |
| ESQ | THE BASICS OF LISTENING                                                                    |

| ECD | LICTENING FOR COMPREHENCION                   |
|-----|-----------------------------------------------|
| ESR | LISTENING FOR COMPREHENSION                   |
| ESS | LISTENING FOR HIGHER PURPOSES                 |
| EST | ENHANCING YOUR LISTENING SKILLS               |
| ESU | MANAGING AND WORKING WITH DIFFICULT PEOPLE SI |
| ESV | DIFFICULT PEOPLE IN THE WORKPLACE             |
| ESW | WORKING WITH AGGRESSIVE PEOPLE                |
| ESX | WORKING WITH NEGATIVE PEOPLE AND PROCRASTINAT |
| ESY | WORKING WITH ARROGANT AND DUPLICITOUS PEOPLE  |
| ESZ | COMM EFFLY WITH DIFFICULT                     |
| ETA | ASSERTIVE COMM SIMULATION                     |
|     | PRO ASSERTIVENESS                             |
| ETB |                                               |
| ETC | ASSERTIVENESS FROM THE INSIDE OUT             |
| ETD | BUS ETIQUETTE AND PROISM SIMULA               |
| ETE | EVERYDAY BUS ETIQUETTE                        |
| ETF | COMM ETIQUETTE                                |
| ETG | ETIQUETTE AND THE BUS MEETING                 |
| ETH | ETIQUETTE FOR SUPERVISORS                     |
| ETI | BUILDING BETTER WORK RELHIPS SIMULATION       |
| ETJ | BUILDING EFF INTERFUNCTIONAL RELH             |
| ETK | BUILDING EFF INTERCULTURAL RELHIP             |
| ETL | BUILDING EFF INTERGENDER RELHIPS              |
| ETM | WORKING EFFLY WITH CUSTOMERS                  |
| ETN | WORKING EFFLY WITH BUS PARTNERS               |
| ETO | FOUNDATIONS OF GRAMMAR                        |
| ETP | SENTENCE CONSTRUCTION                         |
| ETQ | UNDERSTANDING WRITING MECHANICS               |
| ETR | PUNCTUATING WITH SKILL                        |
| ETS | ESSENTIALS OF ELECTRONIC COMM                 |
| ETT | OPTIMIZING E-MAIL AT WORK                     |
| ETU | E-MAIL AND ORGANIZATIONAL COMM                |
|     |                                               |
|     | E-MAIL AS A MARKETING TOOL                    |
| ETW | DELIVERING SUCCESSFUL PRESENTATIONS SIMULATIO |
| ETX | PRESENTING TO SUCCEED                         |
| ETY | DELIVERING YOUR MESSAGE                       |
| ETZ | PRESENTATION RESOURCES AVAILABLE TO YOU       |
| EUA | EFF BUS MEETINGS SIMULATION                   |
| EUB | PLANNING EFF BUS MEETINGS                     |
| EUC | LEADING EFF BUS MEETINGS                      |
| EUD | PARTICIPATING EFFLY IN BUS MEETING            |
| EUE | DEALING WITH CONFLICT IN THE WORKPLACE SIMULA |
| EUF | PERSPECTIVES ON CONFLICT                      |
| EUG | HANDLING CONFLICT WITH OTHERS                 |
| EUH | MANAGING CONFLICT IN THE ORGANIZATION         |
| EUI | MANAGING CONFLICT IN THE WORKPLACE SIMULATION |
| EUJ | HANDLE CALLS WITH CONFIDENCE AND PRO          |
| EUK | TURN DIFFICULT CALLERS INTO DELIGHTED CUSTOME |
| EUL | MANAGING TELEPHONE TECHNOLOGY                 |
| LUL | INITAL TOTAL TELLITIONE TECHNOLOGY            |

| EUM | TELEPHONE SKILLS FOR BUS PROS                 |
|-----|-----------------------------------------------|
| EUN | EFF TELEPHONE TECHNIQUES                      |
| EUO | MAKING TELEPHONE CALLS COUNT                  |
| EUP | NEGOTIATING TO WIN SIMULATION                 |
| EUQ | CRAFTING A DEAL                               |
| EUR | CONNECT AND COMMUNICATE                       |
|     |                                               |
| EUS | THE NEGOTIATION PROCESS                       |
| EUT | THE DYNAMICS OF INTERACTION                   |
| EUU | INCLUSIVE NEGOTIATING                         |
| EUV | WHEN THE GOING GETS TOUGH                     |
| EUW | THE MASTER NEGOTIATOR                         |
| EUX | GET RESULTS WITHOUT AUTHORITY SIMULATION      |
| EUY | BUILDING RELHIPS TO GET RESULTS               |
| EUZ | TEAMWORK AND RESULTS WITHOUT AUTHORITY        |
| EVA | LEADERSHIP WITHOUT AUTHORITY                  |
| EVB | GAINING ALLIES, CREATING CHANGE               |
|     |                                               |
| EVC | GET RESULTS THROUGH COMM                      |
| EVD | GET RESULTS FROM THE BOSS                     |
| EVE | EFF FEEDBACK FOR EMPLOYEES AND COLLEAGU       |
| EVF | AN ESSENTIAL GUIDE TO GIVING FEEDBACK         |
| EVG | COPING WITH CRITICISM AND FEEDBACK            |
| EVH | GIVING FEEDBACK TO COLLEAGUES                 |
| EVI | TEAM FEEDBACK: A GUIDE                        |
| EVJ | GIVING FEEDBACK: A MGRS GUIDE                 |
| EVK | EFF USE OF FEEDBACK FOR TEAMS SIMULATIO       |
| EVL | MANAGING CULTURAL DIVIDES                     |
| EVM | AROUND THE WORLD IN 80 CULTURES               |
| EVN | AMERICAS NEIGHBORS: BEYOND U.S. BORDERS       |
|     |                                               |
| EVO | OVER THERE: CONDUCTING BUS WITH EUROPEAN      |
| EVP | CROSSING THE DATELINE: JAPAN, CHINA, INDIA    |
| EVQ | A RICH TAPESTRY OF CULTURAL CONTRASTS         |
| EVR | MANAGING ANGER IN THE WORKPLACE SIMULATION    |
| EVS | EXPERIENCING ANGER                            |
| EVT | MANAGING YOUR ANGER                           |
| EVU | CORE CONCEPTS IN BUS ANALYSIS                 |
| EVV | ENTERPRISE ANALYSIS AND MAKING A BUS CASE     |
| EVW | INTRO TO REQUIREMENTS PLANNING                |
| EVX | REQUIREMENTS PLANNING AND MANAGEMENT          |
| EVY | ELICITING REQUIREMENTS                        |
| EVZ | ANALYZING REQUIREMENTS USING MODELS           |
|     |                                               |
| EWA | REFINING AND DOCUMENTING REQUIREMENTS         |
| EWB | COMM AND IMPLEMENTING REQUIREMENTS            |
| EWC | CONSULTING WITH THE EXTERNAL CLIENT SIMULATIO |
| EWD | ESSENTIALS OF EXTERNAL CONSULTING             |
| EWE | THE CLIENT-CONSULTANT RELHIP                  |
| EWF | DIAGNOSING AND PLANNING                       |
| EWG | MANAGING DELIVERY                             |
|     |                                               |

| EWH | EVALUATION AND DEVIEW                           |
|-----|-------------------------------------------------|
| -   | EVALUATION AND REVIEW                           |
| EWI | ESSENTIALS OF INTERNAL CONSULTING               |
| EWJ | INTERNAL CONSULTING SKILLS                      |
| EWK | ESTABLISHING A RELHIP WITH INTERNAL CLI         |
| EWL | A WORKABLE SOLUTION FOR INTERNAL CLIENT         |
| EWM | EVALUATING INTERNAL ASSIGNMENTS                 |
| EWN | THE TECHNICAL PROF AS INTERNAL CONSULTANT       |
| EWO | CREATING EFF CONTRACTS                          |
| EWP | USING DATA AS A TECHNICAL PRO CONSUL            |
| EWQ | RESISTANCE AND TECHNICAL PRO CONSULT            |
| EWR | C++ : STRUCTURED PROG                           |
| EWS | C++ : CLASSES & DATA ABSTRACTION                |
| EWT | C++ : MANIPULATING OBJECTS                      |
| EWU | C++ : OVERLOADING                               |
| EWV | C++ : FILES & STREAMS                           |
| EWW | C++ : PROG TECHNIQUES                           |
| EWX | A+ ESSENTIALS 09: COMPUTER HARDWARE COMPONENT   |
| EWY | TESTPREP 220-701 A+ ESSENTIALS                  |
| EWZ | A+ ESS 09: CONF DISPLAY, PERIPHS, LAPTOP, PRINT |
| EXA | A+ ESSENTIALS 09: INSTLLNG WIN SYSTEMS          |
| EXB | A+ ESSENTIALS 09: USING AND MANAGING WIN        |
| EXC | A+ ESSENTIALS 09: TRBLSHTING COMPS & PRINTERS   |
| EXD | A+ ESSNTLS 09: SECURITY & NETWORK FUNDAMENTLS   |
| EXE | A+ ESSNTLS 09: OPERTNL PROCEDURES               |
| EXF | A+ PRACTICAL APP 09: PERSONAL COMP COMPNTS      |
| EXG | TESTPREP 220-702 A+ PRACTICAL APPLICATION       |
| EXH | A+ PRACTICAL APP 09: TROUBLESHOOTING HARDWARE   |
| EXI | A+ PRACTICAL APP 09: MAINTNING OPERTING SYS     |
| EXJ | A PRACTICAL APP 2009: MAINTAINING NETWORKS      |
| EXK | A+ PRACTICAL APPLICATION 2009: SECURITY         |
| EXL | COMPTIA NETWORK+ 2009: NETWORK FUNDAMENTALS     |
| EXM | TESTPREP N10-004 NETWORK+                       |
| EXN | COMPTIA NETWORK+ 2009: NETWORK COMPONENTS       |
| EXO | TESTPREP BRO-002 NETWORK+ BRIDGE                |
| EXP | COMPTIA NETWORK+ 2009: NETWORK DEVICES          |
| EXQ | COMPTIA NETWORK+ 2009: NETWORK PROTOCOLS        |
| EXR | COMPTIA NETWORK+ 2009: WIDE AREA NETWORKS       |
| EXS | COMPTIA NETWORK+ 2009: WIRELESS NETWORKS        |
| EXT | COMPTIA NETWORK+ 2009: NETWORK ADDRESSING       |
| EXU | COMPTIA NETWORK+ 2009: ROUTING                  |
| EXV | COMPTIA NETWORK+ 2009: MANAGING AND MONITORIN   |
| EXW | COMPTIA NETWORK+ 2009: TROUBLESHOOTING THE NE   |
| EXX | COMPTIA NETWORK+ 2009: NETWORK SECURITY         |
| EXY | COMPTIA SECURITY + 2008: THREAT MITIGATION      |
| EXZ | COMPTIA SECURITY + 2008: CRYPTOGRAPHY           |
| EYA | TESTPREP BRO-001 SECURITY+ BRIDGE               |
| EYB | COMPTIA SECURITY+ 2008: AUTHENTICATION METHOD   |
|     |                                                 |

| EYC      | COMPTIA SECURITY+ 2008:MESSAGING, USER, ROLES   |
|----------|-------------------------------------------------|
| EYD      | COMPTIA SCTY+2008:KEY INFRASTRUCTURE & ACCESS   |
| EYE      | COMPTIA SCTY+2008:PORTS,PROTOCOLS,&SECURITY     |
| EYF      | COMPTIA SECURITY+2008: WI-FI & REMOTE ACCESS    |
| EYG      | COMPTIASCTY+2008: RISK,TESTING,IDS,&FORENSICS   |
| EYH      | COMPTIA SCTY+08: AUDITING, POLICIES, & RECOVERY |
| EYI      | CISCO IMCR: FUND OF CISCO ROUTER CONFIG         |
|          |                                                 |
| EYJ      | CISCO IMCR: INSTAL & MAINT PROCEDURES           |
| EYK      | CISCO IMCR: INSTAL & MAINTAINING 7000 SERIES    |
| EYL      | THE CUSTOMER SUPP SPECIALIST (CSS)              |
| EYM      | SUPP CENTER SERVICES                            |
| EYN      | ESTABLISHING TEAM AND CUSTOMER RELHIPS          |
| EYO      | INTRACT WITH THE CUSTOMER                       |
| EYP      | EFF COMM SKILLS                                 |
| EYQ      | MANAGING CONFLICT, STRESS, AND TIME             |
| EYR      | CUSTOMER SERVICE PROCEDURES                     |
| EYS      | MANAGING THE QUALITY OF THE CUSTOMER SUPP       |
| EYT      | MANAGEMENT TOOLS AND METRICS                    |
| EYU      | CORPORATE CULTURE: BUILDING THE SERVICE FOUND   |
| <b>-</b> |                                                 |
| EYV      | THE FUNDAMENTALS OF EXCEPTIONAL CUSTOMER SERV   |
| EYW      | THE CUSTOMERS VOICE                             |
| EYX      | ADVANCING SERVICE EXPERTISE                     |
| EYY      | CUSTOMERS, CONFRONTATION AND CONFLICT           |
| EYZ      | OVERCOMING DIFFICULT SERVICE SITUATIONS         |
| EZA      | THE EXCEL ACRONYM: INSTILLING SERVICE EXCELLE   |
| EZB      | SERVICE TEAMS AND SERVICE STARS                 |
| EZC      | THE CUSTOMER SERVICE REPRESENTATIVE (CSR)       |
| EZD      | SUPP CENTER SERVICES AND WORK ENVIRONMENT       |
| EZE      | TEAM AND CUSTOMER RELHIPS                       |
| EZF      | CUSTOMER INTERACTIONS                           |
|          | COMM SKILLS                                     |
| EZH      | CONFLICT, STRESS, AND TIME MANAGEMENT           |
| -        |                                                 |
| EZI      | CUSTOMER SERVICE PROCESSES AND PROCEDURES       |
| EZJ      | QUALITY IN A SUPP CENTER                        |
| EZK      | SUPP CENTER TOOLS, TECHNOLOGIES AND METRIC      |
| EZL      | DEALING WITH IRRATIONAL CUSTOMERS AND ESCALAT   |
| EZM      | CUSTOMER SUPP SPECIALIST PROISM S               |
| EZN      | CUSTOMER SUPP SPECIALIST SIMULATION             |
| EZO      | EXCEL AT CUSTOMER SERVICE SIMULATION            |
| EZP      | PROVIDING CUSTOMER SERVICE SIMULATION           |
| EZQ      | EXCELLING AT CUSTOMER SERVICE SIMULATION        |
| EZR      | BUILDING THE SERVICE FOUNDATION: CORP CULTURE   |
| EZS      | FUNDAMENTALS OF EXCEPTIONAL CUSTOMER SERVICE    |
| EZT      | THE VOICE OF THE CUSTOMER                       |
| EZU      | ADVANCING YOUR SERVICE EXPERTISE                |
| EZV      |                                                 |
| <b>-</b> | CUSTOMER, CONFLICT, AND CONFRONTATION           |
| EZW      | OVERCOMING CHALLENGING SERVICE SITUATIONS       |

| F7V | INICTULING CERVICE EVECULENCE. THE EVECUACRO                                                                                                    |
|-----|----------------------------------------------------------------------------------------------------|
| EZX | INSTILLING SERVICE EXCELLENCE: THE EXCEL ACRO                                                                                                    |
| EZY | SERVICE STARS AND SERVICE TEAMS                                                                                                    |
| EZZ | CUSTOMER SERVICE SIMULATION                                                                                                    |
| FAA | FRONTLINE CALL CENTER SKILLS SIMULATION                                                                                                    |
| FAB | THE CALL CENTER INDUSTRY                                                                                                    |
| FAC | CALL CENTER COMM SKILLS                                                                                                    |
| FAD | CALL CENTER CUSTOMER SERVICE                                                                                                    |
| FAE | CALL CENTER TELEPHONE SALES                                                                                                    |
| FAF | MANAGING CUSTOMER RELHIPS SIMULATION                                                                                                    |
| FAG | THE CUSTOMER-DRIVEN ORGANIZATION                                                                                                    |
| FAH | HIRING AND RETAINING SERVICE PROS                                                                                                    |
| FAI | EFF SERVICE RECOVERY                                                                                                    |
| FAJ | SERVING YOUR INTERNAL CUSTOMERS                                                                                                    |
| FAK | BEGINNING ELECTRONIC CUST RELHIPS                                                                                                    |
| FAL | SUSTAINING EXCELLENT CUSTOMER SERVICE126                                                                                                    |
| FAM | SUSTAINING EXCELLENT CUSTOMER SERVICE130                                                                                                    |
| FAN | DISCOVERING WHAT YOUR CUSTOMERS WANT                                                                                                    |
| FAO | DEVING CUSTOMER SATISFACTORY SURVEYS                                                                                                    |
| FAP | CUSTOMER SATISFACTION:ANALYSIS & IMPLEMENTATI                                                                                                    |
| FAQ | INTERNAL CUSTOMER SERVICE: CONFLICT AND COMPL                                                                                                    |
| FAR | EXCELLENCE IN INTERNAL CUSTOMER SERVICE                                                                                                    |
| -   |                                                                                                    |
| FAS | WORKING WITH INTERNAL CUSTOMERS                                                                                                    |
| FAT | OVERCOMING INTERNAL CUSTOMER SERVICE PROBLEMS                                                                                                    |
| FAU | THE CUSTOMER SERVICE AGENT IN ACTION                                                                                                    |
| FAV | PRO SKILLS FOR CUST SERVICE AGENTS                                                                                                    |
| FAW | MANAGING CHALLENGES IN CUSTOMER SERVICE                                                                                                    |
| FAX | CROSS-SELLING IN A CUST SERVICE CALL                                                                                                    |
| FAY | TECHNICAL SUPP AGENT SKILLS SIMULATION                                                                                                    |
| FAZ | THE CONTACT CENTER AND THE TECHNICAL SUPP                                                                                                    |
| FBA | TECHNICAL SUPP ESSENTIALS                                                                                                    |
| FBB | ASSESSING CUSTOMER BEHAVIOR                                                                                                    |
| FBC | TECHNICAL SUPP AGENT SURVIVAL SKILLS                                                                                                    |
| FBD | MANAGING A CUSTOMER-FOCUSED DEPARTMENT SIMULA                                                                                                    |
| FBE | IDENTIFYING YOUR CUSTOMERS EXPECTATIONS                                                                                                    |
| FBF | USING SURVEYS TO MEASURE CUSTOMER SATISFACTIO                                                                                                    |
| FBG | BRIDGE THE EXPECTATIONS GAP                                                                                                    |
| FBH | LEADING A CUSTOMER-FOCUSED TEAM                                                                                                    |
| FBI | ITIL:THE SERVICE DESK AND INCIDENT MANAGEMENT                                                                                                    |
| FBJ | ITIL: CONFIGURATION AND RELEASE MANAGEMENT                                                                                                    |
| FBK | ITIL: SERVICE LEVEL AND CAPACITY MANAGEMENT                                                                                                    |
| FBL | ITIL: PROBLEM AND CHANGE MANAGEMENT                                                                                                    |
| FBM | ITIL: CONTINUITY AND AVAILABILITY MANAGEMENT                                                                                                    |
| FBN | ITIL: FINANCIAL AND SECURITY MANAGEMENT                                                                                                    |
| FBO | THE INBOUND CALL CENTER                                                                                                    |
| FBP | INBOUND CALL CENTER MANAGEMENT: LEADERSHIP                                                                                                    |
| FBQ | INBOUND CALL CENTERS: PEOPLE MANAGEMENT                                                                                                    |
| FBR | INBOUND CALL CENTER TECHNOLOGY                                                                                                    |
| יטו | INDUCTION OF THE PROPERTY OF THE PROPERTY OF T |

| 500 | DEPT-ON A MOST METTING FOR AN INDOMINIO ON A CENTE |
|-----|----------------------------------------------------|
| FBS | PERFORMANCE METRICS FOR AN INBOUND CALL CENTE      |
| FBT | PSTN AND VOIP FUNDAMENTALS                         |
| FBU | VOIP TECHNOLOGIES                                  |
| FBV | VOIP QUALITY AND SECURITY                          |
| FBW | DB TECH - DATA WAREHOUSING: FUNDAMENTALS           |
| FBX | DB TECH - DATA WAREHSG: BLDG, USING & MANGING      |
| FBY | THE FUNDAMENTALS OF E-BUS                          |
| FBZ | APPROACHES TO E-BUS                                |
| FCA | E-BUS OPPORTUNITIES                                |
| FCB | E-BUS DSGN                                         |
|     |                                                    |
| FCC | BUILDING A SUCCESSFUL WEB SITE                     |
| FCD | E-BUS SOLUTIONS                                    |
| FCE | INTRO TO CUSTOMER RELHIP MANAGEM                   |
| FCF | ELECTRONIC CUSTOMER RELHIP                         |
| FCG | DATA MINING                                        |
| FCH | PROFITING FROM CUSTOMER RELHIP                     |
| FCI | PROFIT NETWORKS                                    |
| FCJ | INTEGRATING E-COMMERCE WITH TRADITIONAL BUSING     |
| FCK | E-COMMERCE: B2C                                    |
| FCL | E-COMMERCE: B2B                                    |
| FCM | E-MARKETPLACES: B2B EXCHANGES                      |
| FCN | CUSTOMER RELHIP MANAGEMENT IN E-COMMERC            |
| FCO | PERFORMANCE MEASUREMENT AND E-COMMERCE EVALUA      |
| FCP | WIRELESS NETWORKING FOR SMALL BUS                  |
| FCQ | PREPARING THE EXCHANGE SERVER 2007 INFRASTRUC      |
| FCR | INSTALLING AND TRANSITIONING TO EX SERV 2007       |
| FCS | MANAGING EXCHANGE SERVER 2007                      |
| FCT | MANAGING DEFAULT, CUSTOM, AND PUBLIC FOLDERS       |
| _   |                                                    |
| FCU | CONNECTORS, TRANSPORT RULES, AND MESSAGE COMP      |
| FCV | ACCESSING EXCHANGE SERVER 2007 REMOTELY            |
|     | DATA PROTECTION IN EXCHANGE SERVER 2007            |
| FCX | DISASTER RECOVERY WITH EXCHANGE SERVER 2007        |
| FCY | CONFIGURING OUTLOOK 2007 FOR EXCHANGE SERVER       |
| FCZ | MANAGING ENTERPRISE CONTENT WITH MOSS 2007         |
| FDA | INTEGRATING BUS DATA USING MOSS 2007               |
| FDB | CREATING BUS INTELLIGENCE SOLUTIONS WITH           |
| FDC | APPLICATION PLATFORM SERVICES WITHIN MOSS 200      |
| FDD | SEARCHING DATA USING MOSS 2007                     |
| FDE | TARGETING AND CUSTOMIZING WITH MOSS 2007           |
| FDF | MS EXCHANGE SVR 5.5: INSTALL & GET STARTED         |
| FDG | MS EXCHANGE SVR 5.5: MIGRATING FROM MS MAIL        |
| FDH | TESTPREP FINAL EXAM: SIX SIGMA FOUNDATIONS         |
| FDI | TESTPREP FINAL EXAM: SIX SIGMA TEAM IMPLEMENT      |
| FDJ | TESTPREP FINAL EXAM: LEAN MANUFACTURING            |
|     |                                                    |
| FDK | TESTPREP FINAL EXAM: ACCOUNTING 101                |
| FDL | TESTPREP FINAL EXAM: ACCOUNTING 103                |
| FDM | TESTPREP FINAL EXAM: ACCOUNTING 102                |

| FDN        | TESTPREP FINAL EXAM: HRCI/PHR CERTIFICATION P                                         |
|------------|---------------------------------------------------------------------------------------|
| FDO        | TESTPREP FINAL EXAM: KNOWLEDGE MANAGEMENT FUN                                         |
| FDP        | TESTPREP FINAL EXAM: MANAGING CONTRACTORS AND                                         |
| FDQ        | TESTPREP FINAL EXAM: BUS WRITING ESSENTI                                              |
| FDR        | TESTPREP FINAL EXAM: PROJECT MANAGEMENT FOR I                                         |
| FDS        | TESTPREP FINAL EXAM: STRATEGIC PROJECT MANAGE                                         |
| FDT        | TESTPREP FINAL EXAM: C++ PROGRAMMING                                                  |
| FDU        | TESTPREP FINAL EXAM: ANSI C PROGRAMMING                                               |
| FDV        | TESTPREP FINAL EXAM: INFORMATION SYSTEM SECUR                                         |
| FDW        | TESTPREP FINAL EXAM: SIX SIGMA BLACK BELT: FE0018 ENG                                 |
| FDX        | TESTPREP FINAL EXAM: SIX SIGMA BLACK BELT: FE0019 ENG                                 |
| FDY        | TESTPREP FINAL EXAM: SIX SIGMA BLACK BELT: FE0021 ENG                                 |
| FDZ        | TESTPREP FINAL EXAM: SIX SIGMA BLACK BELT: FE0022 ENG                                 |
| FEA        | TESTPREP FINAL EXAM: SIX SIGMA BLACK BELT: FE0023 ENG                                 |
| FEB        | TESTPREP FINAL EXAM: SIX SIGMA BLACK BELT: FE0024 ENG                                 |
| FEC        | TESTPREP FINAL EXAM: SIX SIGMA BLACK BELT: FE0025 ENG                                 |
| FED        | TESTPREP FINAL EXAM: SIX SIGMA BLACK BELT: FE0027 ENG                                 |
| FEE        | TESTPREP FINAL EXAM: HRCI/SPHR (SEN PROFES                                            |
| FEF        | THE NO FEAR ACT                                                                       |
| FEG        | IT SECURITY AWARENESS                                                                 |
| FEH<br>FEI | THE US CONSTITUTION                                                                   |
| FEJ        | SEXUAL HARASSMENT PREVENTION FOR FEDERAL EMPL ACCESSIBILITY AND SECTION 508 AWARENESS |
| FEK        | WORKPLACE SAFETY                                                                      |
| FEL        | FEDERAL ENTERPRISE ARCHITECTURE                                                       |
| FEM        | FEDERAL BUDGETING PROCESS                                                             |
| FEN        | GOVERNMENT ETHICS                                                                     |
| FEO        | PROPER USE OF GOVERNMENT CHARGE CARDS                                                 |
| FEP        | THE PRINCIPLES OF FINANCIAL MANAGEMENT                                                |
| FEQ        | THE BASICS OF BUDGETING FIN 01 A02 BS                                                 |
| FER        | MANAGEMENT OF CASH FLOWS                                                              |
| FES        | FINANCIAL STATEMENTS                                                                  |
| FET        | ACCOUNTING FUNDAMENTALS                                                               |
| FEU        | ACCRUAL ACCOUNTING PROCEDURES                                                         |
| FEV        | ACCOUNTING SYSTEMS AND CLOSING ACTIVITIES                                             |
| FEW        | ACCOUNTING FOR CASH CNTR                                                              |
| FEX        | ACCOUNTING FOR MERCHANDISING BUSES                                                    |
| FEY        | INTRO TO FINANCE                                                                      |
| FEZ        | MAKING BUDGETS WORK                                                                   |
| FFA        | CASH MANAGEMENT                                                                       |
| FFB        | FINANCIAL STATEMENTS AND ANALYSIS                                                     |
| FFC        | SOURCES OF FUNDING                                                                    |
| FFD        | MGRS PERFORMANCE GUIDE - BUS FINANC                                                   |
| FFE        | PRINCIPLES OF FINANCIAL MANAGEMENT                                                    |
| FFF        | BASICS OF BUDGETING                                                                   |
| FFG        | MANAGING CASH FLOWS                                                                   |
| FFH        | UNDERSTANDING FINANCIAL STATEMENTS                                                    |

| FFI        | CREATING AND ANALYZING AN OPERATING BUDGET          |
|------------|-----------------------------------------------------|
| FFJ        | THE INS AND OUTS OF CAPITAL BUDGETING               |
| FFK        | EFF BUDGET MANAGEMENT                               |
| FFL        | INTRO TO ADVANCED FINANCE                           |
| FFM        | INVESTMENT PROJECT ANALYSIS AND SELECTION           |
| FFN        | RAISING CAPITAL AND FINANCING DECISIONS             |
| FFO        | MANAGING WORKING CAPITAL                            |
| FFP        | CORPORATE RESTRUCTURING                             |
| FFQ        | FINANCIAL RISK MANAGEMENT                           |
| FFR        | INTERNATIONAL FINANCE                               |
| FFS        | ACCOUNTING FOR PARTNERSHIPS                         |
| FFT        | ACCOUNTING FOR CORPORATIONS                         |
| FFU        | ANALYZING CASH FLOW STATEMENTS                      |
| FFV        | MASTER BUDGETS                                      |
| FFW        | INTRO TO AUDITING                                   |
| FFX        | INTRO TO INTERNAL AUDITING                          |
| FFY        | PRINCIPLES OF INTERNAL AUDITING                     |
| FFZ        | INTRO TO EXTERNAL AUDITING                          |
| FGA        | PRINCIPLES OF EXTERNAL AUDITING                     |
| FGB        | OVERVIEW OF MGRIAL ACCOUNTING                       |
| FGC        | MGRIAL DECISIONS AND CAPITAL BUDGETING              |
| FGD        | MANAGING FOR ASSET CNTR                             |
| FGE        | COST ACCOUNTING DECISIONS                           |
| FGF        | PRINCIPLES OF FINANCIAL STATEMENTS                  |
| FGG        | COMPONENTS OF FINANCIAL STATEMENTS                  |
| FGH        | ANALYZING THE INCOME STATEMENT AND BALANCE SHEET    |
| FGI        | THE INCOME STATEMENT AND BALANCE SHEET CONNEC       |
| FGJ        | ANALYZING CASH FLOW                                 |
| FGK        | RATIO ANALYSIS FOR FINANCIAL STATEMENTS             |
| FGL        | CREDIBILITY AND DISCLOSURE IN AN ANNUAL REPORT      |
| FGM        | ANALYZING AN ANNUAL REPORT                          |
| FGN        | THE BASICS OF BUDGETING FIN0261                     |
| FGO        | BUILDING AN OPERATING BUDGET                        |
| FGP        | CAPITAL BUDGETING                                   |
| FGQ        | MANAGING BUDGETS EFFLY                              |
| FGR        | WHOLE NUMBERS, FRACTIONS, AND EQUATIONS             |
| FGS        | DECIMALS AND PERCENTS                               |
| FGT        | RATIOS AND AVERAGES                                 |
| FGU<br>FGV | DHTML FUND                                          |
| FGW        | TECH SUPP: INTRO TO WIN TECH SUPP: INSTAL MS WIN 98 |
| FGX        | TECH SUPP: MS WIN NT 4.0 BOOT PROCESS               |
| FGX        | QUICKBOOKS PRO 2009: GET STARTED                    |
| FGZ        | ESSENTIALS OF HP-UX                                 |
| FHA        | HP-UX FILE MGMT                                     |
| FHB        | HP-UX JOB CNTR                                      |
| FHC        | THE STRATEGIC ROLE OF HR IN ORGANIZATIONS           |
| 1110       | THE STRATEGIC NOLE OF THE IN ORGANIZATIONS          |

| FHD  | WORKFORCE PLANNING AND EMPLOYMENT STRATEGIES    |
|------|-------------------------------------------------|
|      |                                                 |
| FHE  | STRATEGIC HUMAN RESOURCE DEVMENT                |
| FHF  | COMPENSATION AND BENEFITS STRATEGIES            |
| FHG  | EMPLOYEE AND LABOR REL STRATEGIES               |
| FHH  | SAFETY, HEALTH, AND SECURITY STRATEGIES         |
| FHI  | MANAGING THE HR PROCESS                         |
| FHJ  | THE REASONS WHY DIVERSITY MATTERS               |
| FHK  | CHANGING CORPORATE CULTURE                      |
| FHL  | PLANNING A DIVERSITY INITIATIVE                 |
| FHM  | DIVERSITY: THE FUTURE                           |
| FHN  | WHAT TO CONSIDER WHEN HIRING                    |
| FHO  | INTERVIEWING EFFLY                              |
| FHP  | CHOOSING THE BEST APPLICANT                     |
| FHQ  | HRS STRATEGIC ROLE IN THE ORGANIZATION (HRCI    |
| FHR  | MANAGEMENT OF THE HR PROCESS (HRCI/SPHR)        |
| FHS  | STRATEGIC APPROACHES TO WORKFORCE PLANNING AN   |
| FHT  | STRATEGIC APPROACHES TO HUMAN RESOURCE DEVELO   |
| FHU  | STRATEGIC APPR TO TOTAL REWARDS (HRCI/SPHR)     |
| FHV  | STRATEGIC APPROACHES TO LABOR REL (HRCI         |
| FHW  | STRATEGIC APPROACHES TO RISK MANAGEMENT (HRCI   |
| FHX  | RECRUITING TALENT                               |
| FHY  | RETAINING YOUR TALENT POO                       |
| FHZ  |                                                 |
|      | HEALTH, SAFETY, AND SECURITY CHALLENGES         |
| FIA  | LAWS AND ETHICS IN THE WORKPLACE                |
| FIB  | UNDERSTANDING EMPLOYEE BENEFITS                 |
| FIC  | MANAGING DIVERSITY SIMULATION                   |
| FID  | WHY DIVERSITY MATTERS                           |
| FIE  | CHANGING THE CORPORATE CULTURE                  |
| FIF  | DSGING A DIVERSITY INITIATIVE                   |
| FIG  | DIVERSITY IN THE FUTURE                         |
| FIH  | MANAGING DIVERSITY IN THE WORKPLACE SIMULATIO   |
| FII  | EFF HIRING AND INTERVIEWING SIMULATION          |
| FIJ  | CREATING HIGH-RETENTION ORG CULTURE SIM         |
| FIK  | HUMAN RESOURCES PLANNING AND ANALYSIS           |
| FIL  | GET THE WORKFORCE YOUR COMPANY NEEDS            |
| FIM  | WORKFORCE COMPENSATION                          |
| FIN  | THE CLIMATE FOR PERFORMANCE                     |
| FIO  | WHAT IS SEXUAL HARASSMENT?                      |
| FIP  | QUID PRO QUO HARASSMENT                         |
| FIQ  | HOSTILE WORK ENVIRONMENT HARASSMENT             |
| FIR  | THE EMPLOYERS LIABILITY AND RESPONSIBILITIES    |
| FIS  | GET THROUGH THE LEGAL PROCESS                   |
| FIT  | AVOIDING HARASSMENT CLAIMS: POLICIES AND PROC   |
| FIU  | MANAGING DIVERSITY AND INCLUSIVENESS SIMULATION |
| FIV  | WORKPLACE DIVERSITY                             |
| FIW  | CULTURE AND BEHAVIOR                            |
| FIX  | ORGANIZATIONAL INCLUSION                        |
| 1 1/ | ONGAINEATIONAL INCLUSION                        |

| FIV | CORPORATE CHILTHEE AND DIVERSITY              |
|-----|-----------------------------------------------|
| FIY | CORPORATE CULTURE AND DIVERSITY               |
| FIZ | MANAGEMENT SKILLS FOR THE DIVERSE WORK FORCE  |
| FJA | COMM AND DIVERSITY ADOPTION                   |
| FJB | DOCUMENTING DISCIPLINE                        |
| FJC | DRUG-FREE WORKPLACE                           |
| FJD | HIPAA: ELECTRONIC HEALTH DATA TRANSACTIONS    |
| FJE | HIPAA: EVALUATING THE IMPACT OF THE PRIVACY R |
| FJF | HIPAA: IMPLEMENTING PRIVACY RULES             |
| FJG | BEHAVIORAL INTERVIEWING SIMULATION            |
| FJH | BUILDING A FIRM FOUNDATION                    |
| FJI | SCREENING APPLICANTS                          |
| FJJ | PREPARING FOR THE BEHAVIORAL INTERVIEW        |
| FJK | CONDUCTING THE BEHAVIORAL-BASED INTERVIEW     |
| FJL | PREPARING AS THE INTERVIEWEE                  |
| FJM | EXPERIENCING THE BEHAVIORAL-BASED INTERVIEW   |
| FJN | RECRUITING FOR THE 21ST CENTURY: THE MARKET   |
| FJO | RECRUITING FOR THE 21ST CENTURY: STRATEGIES   |
| FJP | RECRUITING SUCCESSFULLY                       |
| FJQ | ONLINE RECRUITING                             |
| FJR | FACILITATING EFF HIRING                       |
| FJS | RETENTION                                     |
| FJT | EFF INTERVIEWING SKILLS SIMULATION            |
| FJU | HIRING CONSIDERATIONS                         |
| FJV | EFF INTERVIEWING                              |
| FJW | SELECTING THE BEST APPLICANT                  |
| FJX | HUMAN RESOURCES INTERVENTION SIMULATION       |
| FJY | EEO AND AFFIRMATIVE ACTION (HRCI/PHR)         |
| FJZ | SEXUAL HARASSMENT IN THE WORKPLACE (HRCI/PHR) |
| FKA | MANAGING EMPLOYMENT (HRCI/PHR)                |
| FKB | EMPLOYEE REL (HRCI/PHR)                       |
| FKC | NON-UNION WORK ENVIRONMENTS (HRCI/PHR)        |
| FKD | UNION WORK ENVIRONMENTS (HRCI/PHR)            |
| FKE | EMPLOYEE BENEFIT PROGRAMS (HRCI/PHR)          |
| FKF | EMPLOYEE DEVMENT (HRCI/PHR)                   |
| FKG | HUMAN RESOURCE DEVMENT (HRCI/PHR)             |
| FKH | HUMAN RESOURCES FUNDAMENTALS SIMULATION       |
| FKI | RECRUITMENT AND SELECTION (HRCI/PHR)          |
| FKJ | OCCUPATIONAL HEALTH AND SAFETY (HRCI/PHR)     |
| FKK | EMPLOYEE COMPENSATION (HRCI/PHR)              |
| FKL | OFFERS, CONTRACTS, AND ORGANIZATIONAL EXIT (H |
| FKM | HUMAN RESOURCES FUNDAMENTALS (HRCI/PHR)       |
| FKN | STRATEGIC MANAGEMENT (HRCI/PHR)               |
| FKO | AFFIRMATIVE ACTION AND THE EEO (HRCI/PHR)     |
| FKP | EMPLOYMENT MANAGEMENT (HRCI/PHR)              |
| FKQ | RECRTING AND SELECTING CANDIDATES (HRCI/PHR   |
| FKR | OFFERS, CONTRACTS, AND EXIT FROM THE ORGANIZA |
| FKS | DEVING EMPLOYEES (HRCI/PHR)                   |
|     | ı · · · ·                                     |

| FKT | DEVING HUMAN RESOURCES (HRCI/PHR)                             |
|-----|---------------------------------------------------------------|
| FKU | COMPENSATING EMPLOYEES (HRCI/PHR)                             |
| FKV | PROGRAMS TO BENEFIT EMPLOYEES (HRCI/PHR)                      |
| FKW | EMPLOYMENT REL (HRCI/PHR)                                     |
| FKX | SEXUAL HARASSMENT AT WORK (HRCI/PHR)                          |
| FKY |                                                               |
|     | NON-UNIONIZED WORKPLACES (HRCI/PHR)                           |
| FKZ | UNIONIZED WORKPLACES (HRCI/PHR)                               |
| FLA | HEALTH AND SAFETY IN THE WORKPLACE (HRCI/PHR)                 |
| FLB | RISK ASSESSMENT AND PREVENTION (HRCI/PHR)                     |
| FLC | WORKPLACE AGGRESSION: THE SCOPE OF THE PROBLE                 |
| FLD | THE THREE STAGES OF AGGRESSIVE BEHAVIOR                       |
| FLE | POTENTIAL POWDER KEGS: IDENTIFYING & DEFUSING                 |
| FLF | HOW TO MAKE YOUR COMPANY SAFER                                |
| FLG | KEEPING YOUR COMPANY OUT OF LEGAL TROUBLE                     |
| FLH | MANAGING A VIOLENT CRISIS                                     |
| FLI | LOTUS NOTES 8: NEW FEATURES FOR END USERS                     |
| FLJ | GET STARTED WITH LOTUS NOTES 8 AND USING                      |
| FLK | SCHEDULING EVENTS AND MANAGING APPLICATIONS                   |
| FLL | WORKING WITH INSTANT MESSAGING, CONTACTS, AND                 |
| FLM | USING PRODUCTIVITY TOOLS AND ACCESSING LOTUS                  |
| FLN | INTRO TO BUS ANALYSIS AND ESSENTI                             |
|     |                                                               |
| FLO | INTRO TO BUS ANALYSIS PLANNING                                |
| FLP | PLANNING BUS ANALYSIS COMM AND                                |
| FLQ | BUS ANALYSIS REQUIREMENTS ELICITATIO                          |
| FLR | BUS ANALYSIS REQUIREMENTS MANAGEMENT AND                      |
| FLS | BUS ANALYSIS: ENTERPRISE ANALYSIS                             |
| FLT | BUS ANALYSIS: INTRO TO REQUIREMENTS ANALYSIS                  |
| FLU | BUS ANALYSIS: VERIFY & VALIDATE REQUIREMENTS                  |
| FLV | BUS ANALYSIS: SOLUTION ASSMNT AND VALIDATION                  |
| FLW | ITIL AND THE SERVICE LIFECYCLE                                |
| FLX | SERVICE STRATEGY FUNDAMENTALS                                 |
| FLY | SERVICE STRATEGY PROCESSES                                    |
| FLZ | SERVICE DSG FUNDAMENTALS                                      |
| FMA | SERVICE DSG PROCESSES                                         |
| FMB | SERVICE TRANSITION PROCESSES AND PRINCIPLES                   |
| FMC | ITIL V3 - SERVICE OPERATION PRINCIPLES AND FU                 |
| FMD | ITIL V3 - SERVICE OPERATION PROCESSES                         |
| FME | ITIL V3 - CONTINUAL SERVICE IMPROVEMENT FUNDA                 |
| FMF | ITIL V3 FOUNDATION SYLLABUS V4.2: ITIL AND TH                 |
| FMG | ITIL V3 FOUNDATION SYLLABUS V4.2: THE AND TH                  |
| _   |                                                               |
| FMH | ITIL V3 FOUNDTN SYLLABUS V4.2: SVC STR IB ITLU A0E3 IT        |
| FMI | ITIL V3 FOUNDATION SYLLABUS V4.2: SERVICE DES IB ITLU A0E4 IT |
| FMJ | ITIL V3 FOUNDATION SYLLABUS V4.2: SERVICE DES IB ITLU A0E5 IT |
| FMK | ITIL V3 FOUNDATION SYLLABUS V4.2: SERVICE TRA                 |
| FML | ITIL V3 FOUNDATION SYLLABUS V4.2: SERVICE OPE IB ITLU A0E7 IT |
| FMM | ITIL V3 FOUNDATION SYLLABUS V4.2: SERVICE OPE IB ITLU A0E8 IT |
| FMN | ITIL V3 FOUNDATION SYLLABUS V4.2: CONTINUAL S                 |
|     |                                                               |

| FMO      | INTERNET EXPLORER 8: BASIC FEATURES                    |
|----------|--------------------------------------------------------|
| FMP      | INTERNET EXPLORER 8: ADVANCED FEATURES                 |
| FMQ      | THE FEDERAL GOVERNMENT IS YOU                          |
| FMR      | PURPOSES OF THE FEDERAL GOVERNMENT                     |
| FMS      | ORGANIZATION OF THE FEDERAL GOVERNMENT                 |
| FMT      | DEALING WITH THE FEDERAL GOVERNMENT                    |
| FMU      | THE AUTOMOTIVE INDUSTRY OVERVIEW                       |
| FMV      | THE OIL AND GAS INDUSTRY OVERVIEW                      |
| FMW      | THE PHARMACEUTICAL INDUSTRY OVERVIEW IND0203           |
| FMX      | THE FOOD&BEVERAGE INDUSTRY OVERVIEW IND0204            |
| FMY      | THE HEALTH CARE INDUSTRY OVERVIEW                      |
| FMZ      | BANKING INDUSTRY OVERVIEW                              |
| FNA      | MANUFACTURING INDUSTRY OVERVIEW                        |
| FNB      | RETAIL INDUSTRY OVERVIEW                               |
| FNC      | TELECOMMS INDUSTRY OVERVIEW                            |
| FND      | INSURANCE INDUSTRY OVERVIEW                            |
| FNE      | INFORMATION TECHNOLOGY (IT) INDUSTRY OVERVIEW          |
| FNF      | FEDERAL GOVERNMENT INDUSTRY OVERVIEW                   |
| FNG      |                                                        |
|          | THE AUTOMOTIVE INDUSTRY OVERVIEW: VERSION 2            |
| FNH      | THE OIL AND GAS INDUSTRY OVERVIEW: VERSION 2           |
| FNI      | THE PHARMACEUT IND OVERVIEW INDO 01 A03 BS             |
| FNJ      | THE FOOD&BEV IND OVERVIEW INDO 01 A04 BS               |
| FNK      | THE HEALTH CARE INDUSTRY OVERVIEW: VERSION 2           |
| FNL      | THE BANKING INDUSTRY OVERVIEW: VERSION 2               |
| FNM      | MANUF INDUSTRY OVERVW: VERS 2                          |
| FNN      | THE RETAIL INDUSTRY OVERVIEW: VERSION 2                |
| FNO      | THE TELECOMMS INDUSTRY OVERVIEW: VER                   |
| FNP      | THE INSURANCE INDUSTRY OVERVIEW: VERSION 2             |
| FNQ      | INDUSTRY OVERVIEW: INFORMATION TECHNOLOGY              |
| FNR      | INDUSTRY OVERVIEW: FEDERAL GOVERNMENT                  |
| FNS      | CISCO SNAF 1.0 INSTR: UNDRSTNDING CISCO SECTY          |
| FNT      | CISCO SNAF 1.0 INSTR: TRANSLN, ACLS & OBJECT           |
| FNU      | CISCO SNAF 1.0 INSTR: CONFGRNG SECRTY COMPNTS          |
| FNV      | CISCO SNAF 1.0 INSTR: PROTOCOL, THREATS, VPNS          |
| FNW      | CISCO SNAF 1.0 INSTR: EXPLORING VPNS & FIRWLL          |
| FNX      | CISCO SNAF 1.0 INSTR: CONFIG SECRTY CONTXT             |
| FNY      | CISCO SNRS 3.0 INSTR: NETWORK PLATFORM SECRTY          |
| FNZ      | CISCO SNRS 3.0 INSTR: NTWRK PLFRM SECRTY RTRS          |
| FOA      | CISCO SNRS 3.0 INSTR: SECURING SITE COMM               |
| FOB      | CISCO SNAA 1.0 INSTRUCTOR SERIES: SSL VPN              |
| FOC      | CISCO SNRS 3.0 INSTR: NETWORK PLATFORM SECRTY          |
| FOD      | CISCO PROJECT 09 SERIES: PROJECT SCOPE&SCHEDULE        |
| FOE      | PROJECT 09 SERIES: RESOURCE RISK QUALITY ISCS0056EN03P |
| FOF      | JAVA 2: INTRO TO CREATING GUIS                         |
| FOG      | JAVASCRIPT: CLIENT-SIDE SCRIPTING                      |
| FOH      | WIN IE 7: ADVANCED FEATURES                            |
| FOI      | THE ART OF KNOWLEDGE MANAGEMENT                        |
| <u> </u> | - 1112 1122 22 111 111 122 112                         |

|     | [                                                                                |
|-----|----------------------------------------------------------------------------------|
| FOJ | KNOWLEDGE AS CAPITAL                                                             |
| FOK | PUTTING KNOWLEDGE TO WORK                                                        |
| FOL | MANAGING KNOWLEDGE WORKERS                                                       |
| FOM | BEING A KNOWLEDGE ACTIVIST                                                       |
| FON | KNOWLEDGE AS STRATEGY: PERFORMANCE IMPROVEMEN                                    |
| FOO | THE POWER OF THE LEARNING ORGANIZATION                                           |
| FOP | THE POTENTIAL OF SELF-DIRECTED LEARNING                                          |
| FOQ | IMPLEMENTING AND EVALUATING SELF-DIRECTED LEA                                    |
| FOR | PERFORMANCE SUPP                                                                 |
| FOS | BENCHMARKING FOR BEST PRACTICES                                                  |
| FOT | TRAINING FOR BUS RESULTS                                                         |
| FOU | A MGRS INTRO TO BUS LAW                                                          |
| FOV | CONTRACTS IN COMMERCIAL TRANSACTIONS                                             |
| FOW | EMPLOYMENT AND LABOR LAW                                                         |
| FOX | AMERICAN BUS FORMATIONS IN THE 21ST CENT                                         |
| FOY | INTELLECTUAL PROPERTY AND PREPIETARY RIGHTS                                      |
|     |                                                                                  |
| FOZ | LAWSUITS AND NEGOTIATIONS                                                        |
| FPA | EMPLOYEE SEXUAL HARASSMENT AWARENESS                                             |
| FPB | CODE OF CONDUCT AWARENESS                                                        |
| FPC | WORKPLACE ETHICS                                                                 |
| FPD | ANTITRUSTOVERVIEW                                                                |
| FPE | E-MAIL AND INTERNET USE                                                          |
| FPF | ATTORNEY-CLIENT PRIVILEGE                                                        |
| FPG | DOING BUS WITH THE GOVERNMENT                                                    |
| FPH | THE SARBANES-OXLEY ACT OF 2002                                                   |
| FPI | DEALING WITH SEXUAL HARASSMENT SIMULATION                                        |
| FPJ | HIPAA PRIVACY RULES                                                              |
| FPK | RECOGNIZING A LEADER                                                             |
| FPL | THE COMM OF A SHARED VISION                                                      |
| FPM | LEADING BY ENABLING                                                              |
| FPN | COMM AND LEADERSHIP                                                              |
| FPO | COACHING PERFORMANCE                                                             |
| FPP | LEADERSHIP AND CHANGE                                                            |
| FPQ | THE MODEL LEADER                                                                 |
| FPR | LEADERSHIP ESSENTIALS: MOTIVATING EMPLOYEES                                      |
| FPS | LEADERSHIP ESSENTIALS: COMM VISION                                               |
| FPT | LEADERSHIP ESSENTIALS: BUILDING INFLUENCE                                        |
| FPU | LEADERSHIP ESSENTIALS: LEADING WITH EMOTIONAL                                    |
| FPV | LEADERSHIP ESSENTIALS: LEADING BUS EXECU                                         |
| FPW | LEADERSHIP ESSENTIALS: LEADING INNOVATION                                        |
| FPX | LEADERSHIP ESSENTIALS: LEADING INVOVATION  LEADERSHIP ESSENTIALS: LEADING CHANGE |
| FPY | LEADERSHIP: CREATING YOUR DEVMENT PLAN                                           |
| FPZ | MOVING FROM MANAGEMENT TO LEADERSHIP SIMULATI                                    |
| FQA | GROWING FROM MANAGEMENT INTO LEADERSHIP SIMUL                                    |
| FQB | LEADING FROM THE FRONT LINE SIMULATION                                           |
|     |                                                                                  |
| FQC | CHALLENGES OF THE 21ST CENTURY                                                   |
| FQD | ORGANIZATIONAL CULTURE AND LEADERSHIP                                            |

| FQE ENERGIZING AND EMPOWERING EMPLOYEES FQF LEADERSHIP AND THE KNOWLEDGE WORKER   |  |
|-----------------------------------------------------------------------------------|--|
| FQF LEADERSHIP AND THE KNOWLEDGE WORKER                                           |  |
|                                                                                   |  |
| FQG LEADING CHANGE FROM THE FRONT LINE                                            |  |
| FQH DYNAMICS OF LEADERSHIP                                                        |  |
| FQI LEADERSHIP SKILLS FOR WOMEN SIMULATION                                        |  |
| FQJ THE SECRETS OF FEMALE LEADERS                                                 |  |
| FQK BUILDING YOUR SUPP SYSTEM                                                     |  |
|                                                                                   |  |
| FQL PLAYING BY THE RULES                                                          |  |
| FQM GROUNDBREAKING: THE PARADIGM SHIFT TOWARD WOM                                 |  |
| FQN ESTABLISH AND MAINTAIN AUTHORITY                                              |  |
| FQO GOING FROM MANAGEMENT TO LEADERSHIP SIMULATIO                                 |  |
| FQP THE MARK OF A LEADER                                                          |  |
| FQQ COMM A SHARED VISION                                                          |  |
| FQR THE ENABLING LEAD                                                             |  |
| FQS REMOVING PERFORMANCE BARRIERS                                                 |  |
| FQT COMM AS A LEADER                                                              |  |
| FQU COACHING FOR PERFORMANCE                                                      |  |
| FQV LEADING THROUGH CHANGE                                                        |  |
| FQW THE LEADER AS A MODEL                                                         |  |
|                                                                                   |  |
| FQX GROWING FROM A MGR TO A LEADER SIMULATION                                     |  |
| FQY BUS EXECUTION SIMULATION                                                      |  |
| FQZ FOUNDATIONS FOR BUS EXECUTION                                                 |  |
| FRA CREATING A BUS EXECUTION CULTURE                                              |  |
| FRB BUS EXECUTION IN ACTION                                                       |  |
| FRC LEADING THE WORKFORCE GENERATIONS SIMULATION                                  |  |
| FRD INTRO TO WORK FORCE GENERATIONS                                               |  |
| FRE ATTRACTING, DEVING, AND RETAINING GENERAT                                     |  |
| FRF LEADING SILENT GENERATION AND BABY BOOM WORKE                                 |  |
| FRG LEADING GENERATIONS X AND NEXT                                                |  |
| FRH MAKING CROSS-GENERATIONAL TEAMS WORK                                          |  |
| FRI CROSS-GENERATIONAL WORKERS IN THE 21ST CENTUR                                 |  |
| FRJ INITIATING A SUCCESSION PLAN SIMULATION                                       |  |
|                                                                                   |  |
| FRK SUCCESSION PLANNING OVERVIEW                                                  |  |
| FRL SUCCESSION PLANNING STRATEGIES                                                |  |
| FRM SUCCESSION PLANNING AND HUMAN RESOURCES                                       |  |
| FRN SUCCESSION PLANNING MANAGEMENT                                                |  |
| FRO IMPLEMENTING A SUCCESSION PLAN SIMULATION                                     |  |
| FRP DATA MANAGEMENT, LOCALIZATION, AND ENCRYPTION                                 |  |
| FRQ MAIL TRANSFER AGENTS AND ACCESSIBILITY IN LIN                                 |  |
| FRR MS OFFICE 97: BEG WORD 97 M9701AE                                             |  |
| FRS MS OFFICE 97: INT WORD 97 M9702AE                                             |  |
| FRT MS OFFICE 97: ADV WORD 97                                                     |  |
| FRU MS OFFICE 97: WORD FOR POWER USERS 97                                         |  |
| FRV MS OFFICE 97: WORD FOR FOWER 03ERS 97  FRV MS OFFICE 97: BEG EXCEL 97 M9705AE |  |
|                                                                                   |  |
| FRW MS OFFICE 97: INT EXCEL 97 M9706AE                                            |  |
| FRX MS OFFICE 97: ADV EXCEL 97 M9707AE FRY MS OFFICE 97: EXCEL FOR POWER USERS 97 |  |
| 11 11V 18 81 (MILICE O. L. L. VOLL L. CMILIONALED LICEDO O.Z.                     |  |

| FRZ      | MS OFFICE 97: BEG ACCESS 97 M9709AE           |
|----------|-----------------------------------------------|
| FSA      | MS OFFICE 97: INT ACCESS 97 M9710AE           |
| FSB      | MS OFFICE 97: ADV ACCESS 97 M9711AE           |
| FSC      | MS OFFICE 97: ACCESS FOR POWER USERS 97       |
| FSD      | MS OFFICE 97: OUTLOOK 97 M9713AE              |
|          |                                               |
| FSE      | MS OFFICE 97: POWERPOINT 97 M9715AE           |
| FSF      | SQL SERVER 2008 INSTALLATION                  |
| FSG      | SQL SERVER 2008 INSTANCE AND DATABASE CONFIGU |
| FSH      | SQL SERVER 2008 SECURITY MANAGEMENT           |
| FSI      | SQL SERVER 2008 DATABASE MANAGEMENT           |
| FSJ      | SQL SERVER 2008 DATA MANAGEMENT               |
| FSK      | SQL SERVER 08 DB MONITORING & PERFORMANCE     |
| FSL      | SQL SERVER 08 BACKUP, RESTORE, & DB SNAPSHOT  |
| FSM      | SQL SRVR 08 HIGH AVAILBLTY & DISASTER RECOVRY |
| FSN      | CREATING & IMPLMNTING DB OBJECTS SQL SERV 08  |
| FSO      | CREATING TABLE & INDEX PARTITIONS SQL 2008    |
| FSP      | QUERIES & MANIPULATING DATA IN SQL SRVR 2008  |
| FSQ      | MANAGING AND REWARDING TOP PERFORMERS         |
| FSR      | MANAGING IN A GLOBAL BUS ENVIRONMENT          |
| FSS      | MANAGING CROSS-FUNC                           |
| FST      |                                               |
| <b>-</b> | MANAGING FOR HIGH PERFORMANCE                 |
| FSU      | MANAGING MGRS                                 |
| FSV      | MANAGING UPWARD RELHIPS                       |
| FSW      | TAKING ON A MANAGEMENT ROLE                   |
| FSX      | BECOMING A MGR: RESPONSIBILITIES AND FEAR     |
| FSY      | BECOMING A MGR: LEADING AND COMM              |
| FSZ      | A NEW MGR AND THE COMPANYS FUTURE             |
| FTA      | TOMORROWS MGRS COMPETENCIES                   |
| FTB      | TOMORROWS MGRS DEVMENT TOOLS                  |
| FTC      | MANAGING AS COACH AND COUNSELOR               |
| FTD      | MANAGING AS PROJECT CHAMPION                  |
| FTE      | A PRIMER FOR ENSURING ACCOUNTABILITY          |
| FTF      | PROBLEM PERFORMANCE PREVENTION                |
| FTG      | PROBLEM PERFORMANCE IDENTIFICATION            |
| FTH      | PROBLEM PERFORMANCE IMPROVEMENT               |
| FTI      | ADDRESSING PROBLEM PERFORMANCE                |
| FTJ      | STARTING THE CHANGE PROCESS                   |
| FTK      | MANAGING THE CHANGE PROCESS                   |
| FTL      | INTEGRATING CHANGE IN YOUR ORGANIZATION       |
| <b>-</b> | THE BASICS OF DELEGATION                      |
| FTM      |                                               |
| FTN      | DELEGATION: THE PERSONAL APPROACH             |
| FTO      | MANAGING DELEGATION                           |
| FTP      | THE FACILITATOR ROLE                          |
| FTQ      | FACILITATIVE FUNDAMENTALS: TOOLS AND TECHNIQU |
| FTR      | FACILITATING MEETINGS AND WORK GROUPS         |
| FTS      | FACILITATING DIFFICULT SITUATIONS             |
| FTT      | FACILITATIVE TOOLS AND FORMATS: OFFERING OPTI |
| _        |                                               |

| FTU | FACILITATIVE LEADERSHIP                       |
|-----|-----------------------------------------------|
| FTV | BUS COACHING                                  |
| FTW | SUCCESSFULLY COACHING RELHIPS                 |
| FTX | THE KEY STAGES OF COACHING                    |
| FTY | THE COACHING SKILLSET                         |
| FTZ | EMOTIONS, MINDSETS AND COACHING               |
| FUA | TRENDS IN COACHING                            |
| FUB | MENTORING EFFLY                               |
| FUC | MENTORING AS A MGR                            |
| FUD | IMPLEMENTING A MENTORING PROGRAM FOR THE ORG  |
| FUE | MENTORING STRATEGIES FOR THE 21ST CENTURY     |
| FUF | ACHIEVING SUCCESS: THE HELP OF A MENTOR       |
| FUG | MENTORING ON-LINE                             |
| FUH | ASSESSING PERFORMANCE CONTINUOUSLY            |
| FUI | PERFORMANCE REVIEWS                           |
| FUJ | BECOMING A MGR                                |
| FUK | A NEW MGRS RESPONSIBILITIES AND FEARS         |
| FUL | LEAD AND COMMUNICATE EFFLY AS A NEW MANAGER   |
| FUM | A NEW MGRS ROLE IN THE COMPANYS FUTURE        |
| FUN | MOVING INTO MANAGEMENT SIMULATION             |
| FUO | LEADERSHIP IN MANAGEMENT SIMULATION           |
| FUP | ADVANCED MANAGEMENT SKILLS SIMULATION         |
| FUQ | MOVING INTO A MANAGEMENT ROLE SIMULATION      |
| FUR | LEADERSHIP AND MANAGEMENT SIMULATION          |
| FUS | CRUCIAL SKILLS FOR TOMORROWS MGRS SIMULA      |
| FUT | AVOIDING PROBLEM PERFORMANCE SIMULATION       |
| FUU | DEALING WITH PROBLEM PERFORMANCE SIMULATION   |
| FUV | DELEGATING EFFLY SIMULATION                   |
| FUW | FACILITATING SUCCESSFULLY SIMULATION          |
| FUX | PREPARE FOR YOUR NEW MANAGEMENT ROLE          |
| FUY | THE ESSENTIALS OF MENTORING SIMULATION        |
| FUZ | ESSENTIAL SKILLS FOR TOMORROWS MGRS SIMU      |
| FVA | COMPETENCIES FOR TOMORROWS MGRS               |
| FVB | DEVMENT TOOLS FOR TOMORROWS MGRS              |
| FVC | THE MGR AS COACH AND COUNSELOR                |
| FVD | THE MGR AS PROJECT CHAMPION                   |
| FVE | A MGRS PRIMER FOR ENSURING ACCOUNTABILIT      |
| FVF | CONTINUOUS LEARNING FOR TOMORROWS MGRS        |
| FVG | APPRAISING PERFORMANCE SIMULATION             |
| FVH | ESSENTIAL PEOPLE MANAGEMENT SKILLS SIMULATION |
| FVI | TRANSITIONING FROM TECHNICAL PRO TO           |
| FVJ | MANAGEMENT DEVMENT FOR TECHNICAL PROFESSI     |
| FVK | COMM SKILLS FOR SUCCESSFUL MANAGEMEN          |
| FVL | PROCESS MANAGEMENT SKILLS                     |
| FVM | LEADERSHIP DEVMENT FOR TECHNICAL PROFESSI     |
| FVN | STRATEGIES FOR TRANSITIONING INTO MANAGEMENT  |
| FVO | FROM TECHNICAL PRO TO LEADERSHIP SIM          |

| FVP | PERFORMANCE-BASED APPRAISALS SIMULATION       |
|-----|-----------------------------------------------|
| FVQ | EFF MANAGEMENT: PERFORMANCE-BASED APPRA       |
| FVR | DSGING SUCCESSFUL PERFORMANCE-BASED APPRAI    |
| FVS | IMPLEMENTING PERFORMANCE-BASED APPRAISALS     |
| FVT | PERFORMANCE-BASED APPRAISAL: AN EMPLOYEE VIEW |
| FVU | APPRAISING THE PERFORMANCE-ORIENTED TEAM      |
| FVV | 360-DEGREE PERFORMANCE APPRAISAL              |
| FVW | ABOUT 360-DEGREE PERFORMANCE FEEDBACK         |
| FVX | ELEMENTS OF A 360-DEGREE PERFORMANCE REVIEW   |
| FVY | DELIVERING 360-DEGREE PERFORMANCE             |
|     |                                               |
| FVZ | AVERTING PROBLEM PERFORMANCE SIMULATION       |
| FWA | PREVENTING PROBLEM PERFORMANCE                |
| FWB | INDENTIFY PROBLEM PERFORMANCE                 |
| FWC | IMPROVING PROBLEM PERFORMANCE                 |
| FWD | DEALING WITH PROBLEM PERFORMANCE              |
| FWE | ADDRESSING PROBLEM PERFORMANCE SIMULATION     |
| FWF | PREPARING FOR BUS CRISES                      |
| FWG | RESPONDING TO BUS CRISIS                      |
| FWH | SUPPING EMPLOYEES THROUGH CHANGE SIMULATIO    |
| FWI | BEGINNING THE CHANGE PROCESS                  |
| FWJ | MANAGING THROUGH THE CHANGE                   |
| FWK | INCORPORATING CHANGE IN YOUR ORGANIZATION     |
| FWL | SUPPING TEAMS THROUGH CHANGE SIMULATION       |
| FWM | EFF MENTORING                                 |
| FWN | THE MENTORING MGR                             |
| FWO | IMPLEMENTING AN ORGANIZATIONWIDE MENTORING PR |
| FWP | MENTORING STRATEGIES IN THE 21ST CENTURY      |
| FWQ | ACHIEVING SUCCESS WITH THE HELP OF A MENTOR   |
| FWR | E-MENTORING                                   |
| FWS | EFF DELEGATION SIMULATION                     |
|     | DELEGATION BASICS                             |
| FWU | THE PERSONAL APPROACH IN DELEGATION           |
| FWV | MANAGING THE DELEGATED ENVIRONMENT            |
| FWW | THE SUCCESSFUL FACILITATOR SIMULATION         |
| FWX | THE ROLE OF THE FACILITATOR                   |
| FWY | FACILITATIVE FUNDAMENTALS: TECHNIQUES AND TOO |
|     |                                               |
| FWZ | FACILITATING WORK GROUPS AND MEETINGS         |
| FXA | FACILITATING CHALLENGING SITUATIONS           |
| FXB | FACILITATIVE FORMATS AND TOOLS: OFFERING OPTI |
| FXC | THE FACILITATIVE LEADER                       |
| FXD | COACH WITH CONFIDENCE SIMULATION              |
| FXE | COACHING FOR BUS                              |
| FXF | SUCCESSFUL COACHING RELHIPS                   |
| FXG | KEY STAGES IN COACHING                        |
| FXH | COACHING SKILLS                               |
| FXI | MINDSETS, EMOTIONS, AND COACHING              |
| FXJ | COACHING TRENDS                               |
|     |                                               |

| EVIZ | CELE ENABOWEDMENT MANAGING EDOMA WITHIN                                      |
|------|------------------------------------------------------------------------------|
| FXK  | SELF-EMPOWERMENT:MANAGING FROM WITHIN                                        |
| FXL  | UNDERSTANDING TECHNICAL PROS                                                 |
| FXM  | ATTRACTING, MOTIVATING, AND RETAINING TECHNIC                                |
| FXN  | MODELS FOR MANAGING TECHNICAL PROS                                           |
| FXO  | DEVING CAREER PLANS FOR YOUR TECHNICAL PR                                    |
| FXP  | THE PATH FROM PESSIMISM TO OPTIMISM                                          |
| FXQ  | PROACTIVE APPROACHES TO STOP NEGATIVITY                                      |
| FXR  | OVERCOMING ORGANIZATIONAL NEGATIVITY                                         |
| FXS  | MANAGING OTHERS THROUGH CHANGE SIMULATION                                    |
| FXT  | CHANGE LEADERSHIP                                                            |
| FXU  | COMM AND REINFORCING CHANGE                                                  |
|      | OVERCOMING THE CHALLENGES OF CHANGE                                          |
| FXV  |                                                                              |
| FXW  | CONTINUOUS PERFORMANCE ASSESSMENT                                            |
| FXX  | REVIEWING PERFORMANCE                                                        |
| FXY  | HIRING AND MANAGING CONTRACTORS SIMULATION                                   |
| FXZ  | DOING BUS WITH INDEPENDENT CONTRACTORS                                       |
| FYA  | HIRING TEMPORARY (CONTINGENT) EMPLOYEES                                      |
| FYB  | MANAGING CONTINGENT WORKERS                                                  |
| FYC  | LEGAL PITFALLS REGARDING INDEPENDENT CONTRACT                                |
| FYD  | WORKING WITH TEMPORARY AGENCIES                                              |
| FYE  | ELEMENTS OF MARKETING STRATEGY                                               |
| FYF  | ANALYZING THE MARKET                                                         |
| FYG  | COMPETITIVE FACTORS IN STRATEGIC MARKETING                                   |
| FYH  | WRITING A MARKETING PLAN: PHASE 1                                            |
| FYI  | WRITING THE MARKETING PLAN: CREATIVE STRATEGY                                |
| FYJ  | CREATING A MARKETING CAMPAIGN                                                |
| FYK  | MARKETING MANAGEMENT                                                         |
| FYL  | FINANCIAL ANALYSIS FOR SUCCESSFUL MARKETING                                  |
| FYM  | INTRO TO BRAND MANAGEMENT                                                    |
|      |                                                                              |
| FYN  | BUILDING BRAND EQUITY                                                        |
|      | MANAGING THE CREATIVE ELEMENTS OF BRANDS                                     |
| FYP  | PROMOTING YOUR BRAND TO CONSUMERS                                            |
| FYQ  | EVALUATING BRAND EFFNESS                                                     |
| FYR  | MANAGING AND MAINTAINING BRAND EQUITY                                        |
| FYS  | INTRO TO ONLINE BRANDING                                                     |
| FYT  | THE ONLINE BRANDING ENVIRONMENT                                              |
| FYU  | STRATEGIES FOR BUILDING AN ONLINE BRAND                                      |
| FYV  | COMPETITIVE STRATEGIES FOR A GLOBAL MARKETPLA                                |
| FYW  | SURPASSING THE COMPETITION                                                   |
| FYX  | INTRO TO PRODUCT MANAGEMENT                                                  |
| FYY  | DEVING A NEW-PRODUCT STRATEGY                                                |
| FYZ  | PRICING AND PROFITABILITY FOR PRODUCT MGR                                    |
| FZA  | MS WIN MILLENNIUM EDITION: GET STARTED                                       |
| FZB  | MS WIN MILLENNIUM EDITION: GET STARTED  MS WIN MILLENNIUM EDITION: ADV USERS |
|      |                                                                              |
| FZC  | MS WIN MILLENNIUM EDITION: MULTIMEDIA                                        |
| FZD  | MAINFRAME: PLATFORM                                                          |
| FZE  | MAINFRAME: OPERATING SYSS                                                    |

|     | LANDED AND AND AND AND AND AND AND AND AND AN  |
|-----|------------------------------------------------|
| FZF | MAINFRAME: NAVIGATION                          |
| FZG | MAINFRAME: APPLYING JCL                        |
| FZH | MAINFRAME: ISPF                                |
| FZI | MAINFRAME: CICS FUNDAMENTALS                   |
| FZJ | MAINFRAME: JCL FUND                            |
| FZK | PROGRAM AND ADMIN IN ACCESS IN ACCESS 2007     |
| FZL | DATABASE ADMINISTRATION IN ACCESS 2007         |
| FZM | IMPORTING AND EXPORTING DATA AND DATA PRESENT  |
| FZN | ADVANCED DATA MANAGEMENT IN ACCESS 2007        |
| FZO | ADVANCED FORMATTING IN EXCEL 2007              |
|     |                                                |
| FZP | ADVANCED DATA MANAGEMENT IN EXCEL 2007         |
| FZQ | ADVANCED CUSTOMIZATION IN EXCEL 2007           |
| FZR | CUSTOMIZING OUTLOOK 2007 AND USING THE JOURNA  |
| FZS | CONFIGURING RULES, ALERTS, AND JUNK E-MAIL SE  |
| FZT | WORKING WITH SHAREPOINT, CALENDARS, AND FORMS  |
| FZU | CREATING CUSTOM SLIDE SHOWS IN POWERPOINT 200  |
| FZV | DISTRIBUTING PRESENTATIONS IN POWERPOINT 2007  |
| FZW | ADV CUSTOMIZATION ES MXSA A07 IT EN            |
| FZX | PROJECT DATA MANAGEMENT AND PERFORMANCE        |
| FZY | ADVANCED FORMATTING IN WORD 2007               |
| FZZ | ADVANCED DOCUMENT NAVIGATION AND DOCUMENT REV  |
| GAA | USING TABLES, CHARTS, AND GRAPHICS IN WORD 20  |
| GAB | GET STARTED WITH ACCESS 2007                   |
| GAC | BASIC ACCESS 2007 TABLES                       |
| GAD | ASIC ACCESS 2007 FORMS                         |
| GAE | QUERIES AND REPORTS IN ACCESS 2007             |
| GAF | GET STARTED WITH EXCEL 2007                    |
| GAG | MANIPULATING AND FORMATTING DATA AND WORKSHEE  |
| GAH | REVIEWING AND PRINTING IN EXCEL 2007           |
| GAI | EXCEL 2007 FORMULAS AND FUNC                   |
| GAJ |                                                |
|     | EXCEL 2007 CHARTS, PICTURES, THEMES, AND STYL  |
| GAK | GET STARTED WITH OUTLOOK 2007                  |
| GAL | FORMATTING AND MANAGING E-MAIL IN OUTLOOK 200  |
| GAM | USING THE CALENDAR IN OUTLOOK 2007             |
| GAN | USING CONTACTS, TASKS, NOTES, AND CUSTOMIZING  |
| GAO | COMPLETING SEARCHES, PRINTING ITEMS, AND WORK  |
| GAP | GET STARTED WITH POWERPOINT 2007               |
| GAQ | ADDING GRAPHICS TO PRESENTATIONS IN POWERPOIN  |
| GAR | ADDING MULTIMEDIA AND ANIMATIONS TO PRESENTAT  |
| GAS | CREATING AND DSGING A PROJECT                  |
| GAT | SPECIFYING AND ASSIGNING RESOURCES IN PROJECT  |
| GAU | TRACKING&REPORTING PROGR MO BGPR A03 DT        |
| GAV | CREATING VISIO 2007 DIAGRAMS                   |
| GAW | ENHANCING AND CUSTOMIZING DIAGRAMS VISIO 2007  |
| GAX | COLLABORATING AND USING VISIO 2007 WITH OTHER  |
| GAY | GET STARTED WITH WORD 2007                     |
| GAZ | WORKING WITH TEXT AND PARAGRAPHS IN WORD 2007  |
| ٥٨٤ | WORKING WITH TEAT AND LARAGIANTIS IN WORD 2007 |

| GBA | STRUCRG EDIT SVG&OPEN DOC MO BGWD A03 DT         |
|-----|--------------------------------------------------|
| GBB | RINTING, HELP, AND AUTOMATED FORMATTING IN WO    |
| GBC | WORKING WITH DOCUMENTS IN WORD 2007              |
| GBD | ANALYZING DATA IN EXCEL 2007                     |
| GBE | PROTECTING AND SHARING EXCEL 2007 WORKBOOKS      |
| GBF | EXCHANGING DATA WITH EXCEL 2007                  |
| GBG | ATTENDING A MICROSOFT OFFICE 2007 LIVE MEETIN    |
| GBH | HOSTING A MICROSOFT OFFICE 2007 LIVE MEETING     |
| GBI | MICROSOFT OFFICE 2007: COLLABORATING WITH GRO    |
| GBJ | MICROSOFT OFFICE 2007: SHARING INFORMATION WI    |
| GBK | DATA SECURITY, ARCHIVING, AND WORKING OFFLINE    |
| GBL | INSTANT, TEXT, AND UNIFIED MESSAGING IN OUTLO    |
|     |                                                  |
| GBM | BUS CONTACT MGR WITH OUTLOOK 2007                |
| GBN | USING OUTLOOK WEB ACCESS 2007                    |
| GBO | OUTLOOK WEB ACCESS 2007 ADVANCED FEATURES        |
| GBP | CREATING CUSTOMIZED PUBLICATIONS WITH PUBLISH    |
| GBQ | EXTENDING PUBLISHER 2007 BEYOND PUBLICATIONS     |
| GBR | INITIATING PROJECTS WITH PROJECT SERVER 2007     |
| GBS | PLANNING PROJECTS WITH PROJECT SERVER 2007       |
| GBT | MANAGING RESOURCE CAPACITY IN PROJECT SERVER     |
| GBU | EXECUTING PROJECTS WITH PROJECT SERVER 2007      |
| GBV | MONITORING, CNTRLING, AND CLOSING PROJECTS       |
| GBW | ADV DATA MANIP FEATURES IN WORD 2 MO WDPU A01 DT |
| GBX | ADVANCED DOCUMENT FEATURES IN WORD 2007          |
| GBY | COLLABORATIVE FEATURES IN WORD 2007              |
| GBZ | MS OFFICE 97: INT ACCESS 97 MO97A02              |
| GCA | MS OFFICE 97: ADV ACCESS 97 MO97A03              |
| GCB | MS OFFICE 97: ACCESS 97 FOR POWER USERS          |
| GCC | MS OFFICE 97: FRONTPAGE 97 MO97F01               |
| GCD | MS OFFICE 97: OUTLOOK 97 MO97001                 |
|     | MS OFFICE 97: POWERPOINT 97 MO97P01              |
| GCF | MS OFFICE 97: WORD 97 FOR POWER USERS            |
| GCG | MS OFFICE 2000: BEG PROJECT                      |
| GCH | MS OFFICE 2000: INT PROJECT                      |
| GCI | MS OFFICE 2000 - SOLUTION DEV: FUND              |
|     |                                                  |
| GCJ | MS OFFICE 2000 - SOLUTION DEV: BLDG APPS         |
| GCK | MOFFICE 2000 - SOLUTION DEV: WORD APPS           |
| GCL | MS OFF 2000 - SOLUTION DEV: EXPNDNG SOLUTIONS    |
| GCM | MS SYSS MGMT SVR 2.0: NETWORK & DIAG TOOLS       |
| GCN | MS OFFICE 97: ADV EXCEL 97 MSOAE                 |
| GCO | MS OFFICE 97: BEG ACCESS 97 MSOBA                |
| GCP | MS OFFICE 97: BEG EXCEL 97 MSOBE                 |
| GCQ | MS OFFICE 97: BEG WORD 97 MSOBW                  |
| GCR | MS OFFICE 2000: BEG WORD                         |
| GCS | MS OFFICE 2000: INT WORD                         |
| GCT | MS OFFICE 2000: WORD FOR POWER USERS             |
| GCU | MS OFFICE 2000: BEG ACCESS                       |
|     |                                                  |

| GCV | MS OFFICE 2000: ADV POWERPOINT                |
|-----|-----------------------------------------------|
| GCW | MS OFFICE 2000: BEG OUTLOOK                   |
| GCX | MICROSOFT OFFICE 2000: BEGINNING FRONTPAGE    |
| GCY | MS OFFICE 97: INT EXCEL 97 MSOIE              |
| GCZ | MS OFFICE 97: INT WORD 97 MSOIW               |
| -   |                                               |
| GDA | MS OFFICE 97: EXCEL 97 FOR POWER USERS        |
| GDB | MS WIN 2000 - INSTAL & ADM: ADMIN             |
| GDC | MS WIN 2000 - INSTAL & ADM: GROUPS & T        |
| GDD | MS WIN 2000 - INSTAL & ADM: FILES & FO        |
| GDE | MS WIN 2000 - INSTAL & ADM: ADV FIL           |
| GDF | MS WIN 2000 - INSTAL & ADM: HW CON            |
| GDG | MS WIN 2000 - INST & ADM: STORAGE & PRNT      |
| GDH | MS WIN 2000 - INSTAL & ADM: EVENTS            |
| GDI | WIN 2000 INST & ADM - BKUP & REC              |
| GDJ | MS WIN 2000: NETWORK PROTOCOLS & REMOTE ACCES |
|     |                                               |
| GDK | MS WIN 2000: GROUP POLICY                     |
| GDL | MS WIN 2000 - INSTAL & ADM: USERS             |
| GDM | MS WIN 2000 - ACT DIR DSGN: DIR SVC INFRASTRU |
| GDN | MS WIN 2000 - ACT DIR DSGN: DIR SVC SECURITY  |
| GDO | MS WIN 2000 - ACT DIR DSGN: SCHEMA & REPLICAT |
| GDP | MS WIN 2000 - IMPL A NTWK INFRASTRUCT: ADDRES |
| GDQ | MS WIN 2000 - IMPL A NETWRK INFRASTRUCT: IP R |
| GDR | MS WIN 2000 - IMPL A NTWK INFRASTRUCT: SECURI |
| GDS | MS WIN 2000 - IMPL ACT DIR INFRA INSTAL & CON |
| GDT | MS WIN 2000 - IMPL ACT DIR INFRA REPLICATN &  |
| _   |                                               |
| GDU | MS WIN 2000 - IMPL ACT DIR INFRA SECURITY & M |
| GDV | MS WIN 2000 - CORE TECH: NETWORK FUND         |
| GDW | MS WIN 2000 - CORE TECH: TCP/IP               |
| GDX | DEPLOYING WIN VISTA MV MVET A01 IT            |
| GDY | TROUBLESHOOTING WIN VISTA DEPLOYMENTS         |
| GDZ | CONF&TRBLSHTNG WIN VISTA MV MVET A03 IT       |
| GEA | CONFIGURING AND TROUBLESHOOTING USER ACCESS O |
| GEB | MANAGING AND TROUBLESHOOTING WIN VISTA SY     |
| GEC | TROUBLESHOOTING WIN VISTA PERFORMANCE AND     |
| GED | CONF&TRBLSHTNG WIN VISTA MV MVET A07 IT       |
| GEE | MAINTAINING AND SUPPING APPLICATIONS ON WI    |
|     |                                               |
| GEF | INTRO TO MICROSOFT OFFICE 2007                |
| GEG | DEPLOYING WIN VISTA MV MVMO A02 IT            |
| GEH | APPLICATION COMPATIBILITY TOOLKIT             |
| GEI | USER STATE MIGRATION                          |
| GEJ | AUTOMATED INSTALLATION OF WIN VISTA           |
| GEK | DEPLOYING VISTA USING BDD 2007                |
| GEL | INSTALLING WIN VISTA                          |
| GEM | CONFIGURE WIN VISTA ENVIRONMENTS              |
| GEN | WIN VISTA USERS AND GROUPS                    |
| GEO | SECURITY IN WIN VISTA                         |
| GEP | WIN VISTA NETWORK CONNECTIVITY                |
| GEP | WIIN VISTA NETWORK CONNECTIVITI               |

| GEQ | CONFIGURING WIN VISTA APPLICATIONS            |
|-----|-----------------------------------------------|
| GER | WIN VISTA MAINTENANCE AND OPTIMIZATION        |
| GES | WIN VISTA MOBILE COMPUTING AND TROUBLESHO     |
| GET | GET STARTED WITH WIN VISTA                    |
| GEU | WORK WITH FILES, PROGRAMS, AND PRINTING IN WI |
| GEV | NAVIGATING THE WEB AND SYSTEM MAINTENANCE WIT |
|     |                                               |
| GEW | MS VBSCRIPT: LANGUAGE BASICS II               |
| GEX | MS VBSCRIPT: ADV LANGUAGE TOPICS              |
| GEY | MS WIN 2000 SCRIPT HOST: AUTOMATING ADM TASKS |
| GEZ | INSTALL, UPGRADE, & MIGRATE TO WIN 7          |
| GFA | DEPLOYING WIN 7                               |
| GFB | CONFIGURING HARDWARE AND APP IN WIN 7         |
| GFC | CONFIGURING NETWORK CONNECTIVITY IN WIN 7     |
| GFD | CONFIGURING ACCESS TO RESOURCES IN WIN 7      |
| GFE | CONFIGURING MOBILE COMPUTING IN WIN 7         |
| GFF | MONITORING, BACKING UP, AND RESTORING WIN     |
| GFG | MICROSOFT WIN 7: FIRST LOOK FOR END USERS     |
| GFH | MICROSOFT WIN 7: FIRST LOOK FOR IT            |
| GFI | MS WIN 2000 PRO: GET STARTED                  |
| GFJ | MS WIN 2000 PRO: UP & RUNNING                 |
| GFK | MS WIN 2000 - UPD: STORAGE & FILE SYSS        |
|     |                                               |
| GFL | MS WIN 98: GET STARTED                        |
| GFM | MS WIN 98: UP & RUNNING                       |
| GFN | WIN NT 4.0: NETWORK CONFIG                    |
| GFO | WIN NT 4.0: TRBLSHTNG & OPTIMIZATION          |
| GFP | WIN NT 4.0: IMPL TCP/IP                       |
| GFQ | WIN NT 4.0: GET STARTED                       |
| GFR | WIN NT 4.0: UP & RUNNING                      |
| GFS | MS OFFICE 97: NEW FEATURES                    |
| GFT | ORACLE DB 11G: FIREWALLS, CONNECT, SQL SCRTY  |
| GFU | ORACLE DATABASE 11G: INSTALLATION             |
| GFV | TESTPREP 1Z0-051 ORACLE DATABASE 11G: SQL FUN |
| GFW | DB TECH - OBJECT-RELATIONAL DBMSS: CHARACTERS |
| GFX | DB TECH - OBJECT-RELATIONAL DBMSS: MECH & IMP |
| GFY | OBJECT-ORIENTED ANALYSIS - DYNAMIC MODELING   |
| GFZ | OBJECT-ORIENTED ANALYSIS - OBJECTS & CLASSES  |
| GGA | OBJECT-ORIENTED DSGN                          |
| GGB | LEAN CONCEPTS                                 |
| GGC | NON-VALUE-ADDED STEPS AND TASKS               |
| GGD |                                               |
|     | LEAN TOOLS TOTAL PRODUCTIVE MAINTENANCE       |
| GGE | TOTAL PRODUCTIVE MAINTENANCE                  |
| GGF | QUALITY FUNCTION DEPLOYMENT (QFD)             |
| GGG | ROBUST DSG AND PROCESS                        |
| GGH | FAILURE MODE AND EFFECT ANALYSIS              |
| GGI | DSG FOR X (DFX)                               |
| GGJ | SPECIAL DSG TOOLS                             |
| GGK | INTRO TO SIX SIGMA OPER 03 A01 BS             |
|     |                                               |

| GGL SIX SIGMA PROCESS IMPROVEMENT GGM MANAGING AND DEPLOVING SIX SIGMA GGO LEADERSHIP GGP TEAM DYNAMICS GGQ DEVING AND DEPLOVING SIX SIGMA GGO LEADERSHIP GGP TEAM DYNAMICS GGQ DEVING AND DEPLOVING STRATEGIC PLANS GGR MGRIAL SKILLS AND PROJECT MANAGEMENT GGT QUALITY SYSTEMS, MODELS, AND THEORIES GGS COMM SKILLS AND PROJECT MANAGEMENT GGT QUALITY SYSTEMS, MODELS, AND THEORIES GGU PROBLEM-SOLVING AND PROCESS MANAGEMENT TOOLS GGW MEASUREMENT: ASSESSMENT AND METRICS GGW CUSTOMER-FOCUSED MANAGEMENT GGX SUPPLY CHAIN MANAGEMENT OPER 04 A10 BS GGY TRAINING AND DEVMENT GGZ SIX SIGMA AND LEAR IN THE ORGANIZATION GHA DSG FOR SIX SIGMA IN THE ORGANIZATION GHA DSG FOR SIX SIGMA IN THE ORGANIZATION GHB PROCESSES AND CUSTOMER ANALYSIS IN SIX SIGMA GHC BASICS OF SIX SIGMA PROJECTS AND TEAMS GHD TOOLS FOR PLANNING AND MANAGING SIX SIGMA PRO GHE USING SIX SIGMA ANALYSIS TOOLS AND METRICS FO GHF MODELING AND ANALYZING PROCESSES IN SIX SIGMA GHH DATA CLASSIFICATION AND COLLECTION IN SIX SIG GHI SUMMARIZING AND PROBABILITY IN SIX SIGMA GHH DATA CLASSIFICATION AND COLLECTION IN SIX SIG GHJ PROBABILITY DISTRIBUTIONS AND MEASUREMENT SYS GHK MEASURING PROCESS CAPABILITY AND PERFORMANCE GHL EXPLORATORY DATA ANALYSIS IN SIX SIGMA GH STATISTICS AND PROBABILITY IN SIX SIGMA GHM INTRO TO HYPOTHESIS TESTING AND TEASTIN GHN HYPOTHESIS TESTS FOR VARIANCES, PROPORTIONS, GHO DSG OF EXPERIMENTS AND VALIDATION OF SOLUT GHP STATISTICAL PROCESS CNTR AND CNTR PLANS GHY GHY STATISTICAL PROCESS CNTR AND CNTR PLANS GHY GHY STATISTICAL PROCESS CNTR AND CNTR PLANS GHY GHY STATISTICAL PROCESS CNTR AND CNTR PLANS GHY GHY STATISTICAL PROCESS CNTR AND CNTR PLANS GHY GHY STATISTICAL PROCESS CNTR AND CNTR PLANS GHY GHY STATISTICAL PROCESS CNTR AND CNTR PLANS GHY GHY STATISTICAL PROCESS CNTR AND CNTR PLANS GHY GHY STATISTICAL PROCESS CNTR AND CNTR PLANS GHY GHY STATISTICAL PROCESS CNTR AND CNTR PLANS GHY GHY STATISTICAL PROCESS CNTR AND FORMANAGEMENT GHY GHY GRACH PROFECT TEAMS FOR SIX SIGMA GHY MOTIVATION AND COMM IN SIX SIGMA GHY MOTIVATION AND COMM IN SIX SIGM | CCI | CIV CICAAA DDOCECC IAADDOVEAAFAIT                    |
|----------------------------------------------------------------------------------------------------|-----|------------------------------------------------------|
| GGN MANAGING AND DEPLOYING SIX SIGMA GGO LEADERSHIP GGQ DEVING AND DEPLOYING STRATEGIC PLANS GGR MGRIAL SKILLS AND ABILITIES GGS COMM SKILLS AND PROJECT MANAGEMENT GGT QUALITY SYSTEMS, MODELS, AND THEORIES GGU PROBLEM-SOLVING AND PROCESS MANAGEMENT TOOLS GGW PROBLEM-SOLVING AND PROCESS MANAGEMENT TOOLS GGW CUSTOMER-FOCUSED MANAGEMENT GGX SUPPLY CHAIN MANAGEMENT OPER 04 A10 BS GGY TRAINING AND DEVMENT GGX SUPPLY CHAIN MANAGEMENT OPER 04 A10 BS GGY TRAINING AND DEVMENT GGZ SIX SIGMA AND LEAN IN THE ORGANIZATION GHAD DSG FOR SIX SIGMA IN THE ORGANIZATION GHAD DSG FOR SIX SIGMA IN THE ORGANIZATION GHAD DSG FOR SIX SIGMA PROJECTS AND TEAMS GHC BASICS OF SIX SIGMA PROJECTS AND TEAMS GHD TOOLS FOR PLANNING AND MANAGING SIX SIGMA PRO GHE USING SIX SIGMA ANALYSIS TOOLS AND METRICS FO GHE USING SIX SIGMA ANALYSING PROCESSES IN SIX SIGMA GHG STATISTICS AND PROBABILITY IN SIX SIGMA GHH DATA CLASSIFICATION AND COLLECTION IN SIX SIG GHI SUMMARIZING AND PRESENTING DATA IN SIX SIGMA GHJ PROBABILITY DISTRIBUTIONS AND MEASUREMENT SYS GHK MEASURING PROCESS CAPABILITY AND PERFORMANCE GHL EXPLORATORY DATA ANALYSIS IN SIX SIGMA GHM INTRO TO HYPOTHESIS TESTS FOR VARIANCES, PROPORTIONS, GHM HYPOTHESIS TESTS FOR VARIANCES, PROPORTIONS, GHO DSG OF EXPERIMENTS AND VALIDATION OF SOLUT GHP STATISTICAL PROCESS CATE AND COTTE PLANS GHU SIX SIGMA PROJECTS AND THE BLACK BELT ROLE GHL EXPLORATORY DATA ANALYSIS IN SIX SIGMA GHI INTRO TO HYPOTHESIS TESTING AND TESTIN GHN HYPOTHESIS TESTS FOR VARIANCES, PROPORTIONS, GHO DSG OF EXPERIMENTS AND VALIDATION OF SOLUT GHS STATISTICAL PROCESS CATE AND COTT PLANS GHS LEAN AND SIX SIGMA PROJECTS AND THE BLACK BELT ROLE GHS LEAN AND SIX SIGMA OPER 10 A01 BS GHS LEAN AND SIX SIGMA PROJECTS AND THE BLACK BELT ROLE GHS LEAN AND SIX SIGMA PERSENTIAN AND CHANGE MANAGEMENT GHY CITCLAL REQUIREMENTS AND CHANGE MANAGEMENT GHY CITCLAL REQUIREMENTS AND ENCHMARKING FOR SI GHS LEAN AND SIX SIGMA TEAM PERFORMANCE GHY MOTIVATION AND COOM IN SIX SIGMA GHY MOTIVATION AND COOM IN SIX SIGMA GHY MOTIVATION AND COOM IN SIX SIGM |     |                                                      |
| GGO LEADERSHIP GGP TEAM DYNAMICS GGQ DEVING AND DEPLOYING STRATEGIC PLANS GGR MGRIAL SKILLS AND ABILITIES GGS COMM SKILLS AND ABILITIES GGS COMM SKILLS AND PROJECT MANAGEMENT GGT QUALITY SYSTEMS, MODELS, AND THEORIES GGU PROBLEM-SOLVING AND PROCESS MANAGEMENT TOOLS GGV MEASUREMENT: ASSESSMENT AND METRICS GGW PROBLEM-SOLVING AND PROCESS MANAGEMENT TOOLS GGV MEASUREMENT: ASSESSMENT AND METRICS GGW CUSTOMER-FOCUSED MANAGEMENT GGX SUPPLY CHAIN MANAGEMENT OPER 04 A10 BS GGY TRAINING AND DEVMENT GGZ SIX SIGMA AND LEAN IN THE ORGANIZATION GHA DSG FOR SIX SIGMA IN THE ORGANIZATION GHA DSG FOR SIX SIGMA IN THE ORGANIZATION GHB PROCESSES AND CUSTOMER ANALYSIS IN SIX SIGMA GHC BASICS OF SIX SIGMA PROJECTS AND TEAMS GHD TOOLS FOR PLANNING AND MANAGING SIX SIGMA PRO GHE USING SIX SIGMA ANALYSIS TOOLS AND METRICS FO GHE MODELING AND ANALYZING PROCESSES IN SIX SIGMA GHG STATISTICS AND PROBABILITY IN SIX SIGMA GHG STATISTICS AND PROBABILITY IN SIX SIGMA GHH DATA CLASSIFICATION AND COLLECTION IN SIX SIG GHI SUMMARIZING AND PRESENTING DATA IN SIX SIGMA GHJ PROBABILITY DISTRIBUTIONS AND MEASUREMENT SYS GHK MEASURING PROCESS CAPABILITY AND PERFORMANCE GHL EXPLORATORY DATA ANALYSIS IN SIX SIGMA GHI INTRO TO HYPOTHESIS TESTING AND TESTIN GHN HYPOTHESIS TESTS FOR VARIANCES, PROPORTIONS, GHO DSG OF EXPERIMENTS AND VALIDATION OF SOLUT GHP STATISTICAL PROCESS CNTR AND CNTR PLANS GHQ USING BASIC CNTR CHARTS IN SIX SIGMA GHY INTRO TO SIX SIGMA OPER 10 A01 BS GHS LANAD SIX SIGMA GHY INTRO TO SIX SIGMA DERE 10 A01 BS GHS LANAD SIX SIGMA GHY SIX SIGMA PROJECTS AND THE BLACK BELT ROLE GHY SIX SIGMA PROJECTS AND THE BLACK BELT ROLE GHY SIX SIGMA LEADERSHIP AND CHANGE MANAGEMENT GHY CRITICAL REQUIREMENTS AND DENCHMARKING FOR SI GHY SIX SIGMA LEADERSHIP AND CHANGE MANAGEMENT GHY CRITICAL REQUIREMENTS AND THE BLACK BELT ROLE GHY MOTIVATION AND COMM IN SIX SIGMA TEAMS COURSE GHY MOTIVATION AND COMM IN SIX SIGMA TEAMS COURSE GHY MOTIVATION AND COMM IN SIX SIGMA TEAMS COURSE                                                                             |     |                                                      |
| GGP TEAM DYNAMICS GGQ DEVING AND DEPLOYING STRATEGIC PLANS GGR MGRIAL SKILLS AND PROJECT MANAGEMENT GGT QUALITY SYSTEMS, MODELS, AND THEORIES GGS COMM SKILLS AND PROJECT MANAGEMENT GGT QUALITY SYSTEMS, MODELS, AND THEORIES GGU PROBLEM-SOLVING AND PROCESS MANAGEMENT TOOLS GGV MEASUREMENT: ASSESSMENT AND METRICS GGW CUSTOMER-FOCUSED MANAGEMENT GGX WESUPLY CHAIN MANAGEMENT OPER 04 A10 BS GGY TRAINING AND LEAN IN THE ORGANIZATION GGZ SIX SIGMA AND LEAN IN THE ORGANIZATION GHA DSG FOR SIX SIGMA IN THE ORGANIZATION GHA DSG FOR SIX SIGMA IN THE ORGANIZATION GHB PROCESSES AND CUSTOMER ANALYSIS IN SIX SIGMA GHC BASICS OF SIX SIGMA PROJECTS AND TEAMS GHD TOOLS FOR PLANNING AND MANAGING SIX SIGMA PRO GHE USING SIX SIGMA ANALYSIS TOOLS AND METRICS FO GHF MODELING AND ANALYZING PROCESSES IN SIX SIGMA GHG STATISTICS AND PROBABILITY IN SIX SIGMA GHH DATA CLASSIFICATION AND COLLECTION IN SIX SIG GHI SUMMARIZING AND PRESENTING DATA IN SIX SIGMA GHJ PROBABILITY DISTRIBUTIONS AND MEASUREMENT SYS GHK MEASURING PROCESS CAPABILTY AND PERFORMANCE GHL EXPLORATORY DATA ANALYSIS IN SIX SIGMA GHM INTRO TO HYPOTHESIS TESTING AND TESTIN GHN HYPOTHESIS TESTS FOR VARIANCES, PROPORTIONS, GHQ USING BASIC CNTR CHARTS IN SIX SIGMA GHY PROBABILITY DISTRIBUTIONS AND METRICS, GHQ USING BASIC CNTR CHARTS IN SIX SIGMA GHY STATISTICAL PROCESS CAPABILTY AND PERFORMANCE GHQ USING BASIC CNTR CHARTS IN SIX SIGMA GHY STATISTICAL PROCESS CAPABILTY AND PERFORMANCE GHY STATISTICAL PROCESS CAPABILTY AND PERFORMANCE GHY STATISTICAL PROCESS CAPABILTY AND PERFORMANCE GHY STATISTICAL PROCESS CAPABILTY AND PERFORMANCE GHS LEAN AND SIX SIGMA OPER 10 A01 BS GHS LEAN AND SIX SIGMA OPER 10 A01 BS GHS LEAN AND SIX SIGMA OPER 10 A01 BS GHS LEAN AND SIX SIGMA PROJECTS AND THE BLACK BELT ROLE GHY SIX SIGMA LEADERSHIP AND CHANGE MANAGEMENT GHY GOTTICLAL REQUIREMENTS AND DEBENCHMARKING FOR SI GHY MOTIVATION AND COMM IN SIX SIGMA TEAMS COURSE GHY MOTIVATION AND COMM IN SIX SIGMA TEAMS COURSE GHY MOTIVATION AND COMM IN SIX SIGMA TEAMS COURSE                                     |     |                                                      |
| GGQ DEVING AND DEPLOYING STRATEGIC PLANS GGR MGRIAL SKILLS AND ABILITIES GGS COMM SKILLS AND ABILITIES GGS COMM SKILLS AND PROJECT MANAGEMENT GGT QUALITY SYSTEMS, MODELS, AND THEORIES GGU PROBLEM-SOLVING AND PROCESS MANAGEMENT TOOLS GGV PROBLEM-SOLVING AND PROCESS MANAGEMENT TOOLS GGV MEASUREMENT: ASSESSMENT AND METRICS GGW CUSTOMER-FOCUSED MANAGEMENT GGX SUPPLY CHAIN MANAGEMENT OPER 04 A10 BS GGY TRAINING AND DEVMENT GGZ SIX SIGMA AND LEAN IN THE ORGANIZATION GHA DSG FOR SIX SIGMA IN THE ORGANIZATION GHA DSG FOR SIX SIGMA IN THE ORGANIZATION GHB PROCESSES AND CUSTOMER ANALYSIS IN SIX SIGMA GHC BASICS OF SIX SIGMA PROJECTS AND TEAMS GHD TOOLS FOR PLANNING AND MANAGING SIX SIGMA PRO GHE USING SIX SIGMA ANALYSIS TOOLS AND METRICS FO GHF MODELING AND ANALYSING PROCESSES IN SIX SIGMA GHG STATISTICS AND PROBABILITY IN SIX SIGMA GHH DATA CLASSIFICATION AND COLLECTION IN SIX SIG GHI SUMMARIZING AND PROBABILITY IN SIX SIGMA GHJ PROBABILITY DISTRIBUTIONS AND MEASUREMENT SYS GHK MEASURING PROCESS CAPABILITY AND PERFORMANCE GHL EXPLORATORY DATA ANALYSIS IN SIX SIGMA GHM INTRO TO HYPOTHESIS TESTING AND TESTIN GHN HYPOTHESIS TESTS FOR VARIANCES, PROPORTIONS, GHO DSG OF EXPERIMENTS AND VALIDATION OF SOLUT GHY STATISTICAL PROCESS CANTA NAD COLLECTION OF SOLUT GHY STATISTICAL PROCESS CANTA NAD COLLECTION OF SOLUT GHY STATISTICAL PROCESS CANTA NAD COLLECTION OF SOLUT GHY STATISTICAL PROCESS CANTA NAD COLLECTION OF SOLUT GHY STATISTICAL PROCESS CANTA NAD COLLECTION OF SOLUT GHY STATISTICAL PROCESS CANTA NAD COLLECTION OF SOLUT GHY STATISTICAL PROCESS CANTA NAD COLLECTION OF SOLUT GHY STATISTICAL PROCESS CANTA NAD COLLECTION OF SOLUT GHY SIX SIGMA PROJECTS AND THE BLACK BELT ROLE GHU SIX SIGMA LEADERSHIP AND CHANGE MANAGEMENT GHY CRITICAL REQUIREMENTS AND THE BLACK BELT ROLE GHY MOTIVATION AND COMMIN OS IN SIGMA GHY MOTIVATION AND CONTROL MANAGING SIX SIGMA TEAM PERFORMANCE GHY MOTIVATION AND COMMIN SIX SIGMA GHY MOTIVATION AND COLOR OF THE CUSTOMER IN SIX SIGMA GHY MOTIVATION AND COLOR OF THE CUSTOMER IN SIX SIGMA GHY MOTIVATION |     | -                                                    |
| GGR MGRIAL SKILLS AND ABILITIES GGS COMM SKILLS AND PROJECT MANAGEMENT GGT QUALITY SYSTEMS, MODELS, AND THEORIES GGU PROBLEM-SOLVING AND PROCESS MANAGEMENT TOOLS GGV MEASUREMENT: ASSESSMENT AND METRICS GGW CUSTOMER-FOCUSED MANAGEMENT GGX SUPPLY CHAIN MANAGEMENT GGX SUPPLY CHAIN MANAGEMENT GGZ SIX SIGMA AND DEVMENT GGZ SIX SIGMA AND LEAN IN THE ORGANIZATION GHA DSG FOR SIX SIGMA IN THE ORGANIZATION GHA DSG FOR SIX SIGMA IN THE ORGANIZATION GHB PROCESSES AND CUSTOMER ANALYSIS IN SIX SIGMA GHC BASICS OF SIX SIGMA PROJECTS AND TEAMS GHD TOOLS FOR PLANNING AND MANAGING SIX SIGMA PRO GHE USING SIX SIGMA ANALYSIS TOOLS AND METRICS FO GHF MODELING AND ANALYSIS TOOLS AND METRICS FO GHF MODELING AND ANALYSIS TOOLS AND METRICS FO GHF MODELING AND ANALYSIS TOOLS AND METRICS FO GHF MODELING AND ANALYSIS TOOLS AND METRICS FO GHF MODELING AND ANALYSIS TOOLS AND METRICS FO GHF MODELING AND ANALYSIS ON SIX SIGMA GHH DATA CLASSIFICATION AND COLLECTION IN SIX SIG GHI SUMMARIZING AND PROBABILITY IN SIX SIGMA GHH DATA CLASSIFICATION AND COLLECTION IN SIX SIG GHI WARAJIZING AND PRESENTING DATA IN SIX SIGMA GHJ PROBABILITY DISTRIBUTIONS AND MEASUREMENT SYS GHK MEASURING PROCESS CAPABILITY AND PERFORMANCE GHL EXPLORATORY DATA ANALYSIS IN SIX SIGMA GHM INTRO TO HYPOTHESIS TESTIN AND TESTING GHM INTRO TO HYPOTHESIS TESTING AND TESTING GHQ USING BASIC CNTR CHARTS IN SIX SIGMA GHT INTO TO SIX SIGMA OPER 10 A01 BS GHS LEAN AND SIX SIGMA GHT SIX SIGMA PROJECTS AND THE BLACK BELT ROLE GHU SIX SIGMA PROJECTS AND THE BLACK BELT ROLE GHU SIX SIGMA PROJECTS AND THE BLACK BELT ROLE GHU SIX SIGMA PROJECTS AND THE BLACK BELT ROLE GHU SIX SIGMA PROJECTS AND THE BLACK BELT ROLE GHY MOTIVATION AND COMMIN IN SIX SIGMA GHY FORMING PROJECT TEAMS FOR SIX SIGMA GHY MOTIVATION AND COMMIN SIX SIGMA FOR SIX SIGMA GHY MOTIVATION AND COMMIN SIX SIGMA FOR SIX SIGMA GHY MOTIVATION AND COMMIN SIX SIGMA FOR SIX SIGMA GHY MOTIVATION AND COMMIN SIX SIGMA FOR SIX SIGMA USING VOICE OF THE CUSTOMER IN SIX SIGMA                                                             |     |                                                      |
| GGS COMM SKILLS AND PROJECT MANAGEMENT GGT QUALITY SYSTEMS, MODELS, AND THEORIES GGU PROBLEM-SOLVING AND PROCESS MANAGEMENT TOOLS GGV MEASUREMENT: ASSESSMENT AND METRICS GGW CUSTOMER-FOCUSED MANAGEMENT GGX SUPPLY CHAIN MANAGEMENT OPER 04 A10 BS GGY TRAINING AND DEVMENT GGZ SIX SIGMA AND LEAN IN THE ORGANIZATION GHA DSG FOR SIX SIGMA IN THE ORGANIZATION GHA DSG FOR SIX SIGMA IN THE ORGANIZATION GHB PROCESSES AND CUSTOMER ANALYSIS IN SIX SIGMA GHC BASICS OF SIX SIGMA PROJECTS AND TEAMS GHD TOOLS FOR PLANNING AND MANAGING SIX SIGMA PRO GHE USING SIX SIGMA ANALYSIS TOOLS AND METRICS FO GHF MODELING AND ANALYSIS TOOLS AND METRICS FO GHF MODELING AND ANALYSING PROCESSES IN SIX SIGMA GHH DATA CLASSIFICATION AND COLLECTION IN SIX SIGMA GHH DATA CLASSIFICATION AND PRESENTING DATA IN SIX SIGMA GHJ PROBABILITY DISTRIBUTIONS AND MEASUREMENT SYS GHK MEASURING PROCESS CAPABILITY AND PERFORMANCE GHL EXPLORATORY DATA ANALYSIS IN SIX SIGMA GHM INTRO TO HYPOTHESIS TESTING AND TESTIN GHN HYPOTHESIS TESTS FOR VARIANCES, PROPORTIONS, GHO DSG OF EXPERIMENTS AND VALIDATION OF SOLUT GHP STATISTICAL PROCESS CNTR AND CNTR PLANS GHQ USING BASIC CNTR CHARTS IN SIX SIGMA GHT INTRO TO SIX SIGMA OPER 10 A01 BS GHS LEAN AND SIX SIGMA GHT SIX SIGMA PROJECTS AND THE BLACK BELT ROLE GHU SIX SIGMA PROJECTS AND THE BLACK BELT ROLE GHU SIX SIGMA PROJECTS AND THE BLACK BELT ROLE GHY CRITICAL REQUIREMENTS AND BENCHMARKING FOR SI GHW BUS PERFORMANCE AND FINANCIAL MEASURES I GHY FORMING PROJECT TEAMS FOR SIX SIGMA GHY FORMING PROJECT TEAMS FOR SIX SIGMA GHY MOTIVATION AND COMM IN SIX SIGMA TEAMS COURSE GHY MOTIVATION AND COMM IN SIX SIGMA TEAMS COURSE GHY MOTIVATION AND COMM IN SIX SIGMA TEAMS COURSE GHY MOTIVATION AND COMM IN SIX SIGMA TEAMS COURSE GHY MOTIVATION AND COMM IN SIX SIGMA TEAM PERFORMANCE GIA USING VOICE OF THE CUSTOMER IN SIX SIGMA                                                                                                    |     |                                                      |
| GGT QUALITY SYSTEMS, MODELS, AND THEORIES GGU PROBLEM-SOLVING AND PROCESS MANAGEMENT TOOLS GGV MEASUREMENT: ASSESSMENT AND METRICS GGW CUSTOMER-FOCUSED MANAGEMENT GGX SUPPLY CHAIN MANAGEMENT OPER 04 A10 BS GGY TRAINING AND DEVMENT GGZ SIX SIGMA AND LEAN IN THE ORGANIZATION GHA DSG FOR SIX SIGMA IN THE ORGANIZATION GHA DSG FOR SIX SIGMA IN THE ORGANIZATION GHB PROCESSES AND CUSTOMER ANALYSIS IN SIX SIGMA GHC BASICS OF SIX SIGMA PROJECTS AND TEAMS GHD TOOLS FOR PLANNING AND MANAGING SIX SIGMA PRO GHE USING SIX SIGMA ANALYSIS TOOLS AND METRICS FO GHF MODELING AND ANALYZING PROCESSES IN SIX SIGMA GHH DATA CLASSIFICATION AND COLLECTION IN SIX SIGMA GHH DATA CLASSIFICATION AND COLLECTION IN SIX SIGMA GHH DATA CLASSIFICATION AND COLLECTION IN SIX SIGMA GHH DATA CLASSIFICATION AND PRESENTING DATA IN SIX SIGMA GHJ PROBABILITY DISTRIBUTIONS AND MEASUREMENT SYS GHK MEASURING PROCESS CAPABILITY AND PERFORMANCE GHL EXPLORATORY DATA ANALYSIS IN SIX SIGMA GHM INTRO TO HYPOTHESIS TESTING AND TESTIN GHN HYPOTHESIS TESTS FOR VARIANCES, PROPORTIONS, GHO DSG OF EXPERIMENTS AND VALIDATION OF SOLUT GHP STATISTICAL PROCESS CNTR AND CNTR PLANS GHQ USING BASIC CNTR CHARTS IN SIX SIGMA GHT SIX SIGMA PROJECTS AND THE BLACK BELT ROLE GHU SIX SIGMA PROJECTS AND THE BLACK BELT ROLE GHU SIX SIGMA PROJECTS AND THE BLACK BELT ROLE GHU SIX SIGMA PROJECTS AND THE BLACK BELT ROLE GHU SIX SIGMA PROJECTS AND THE BLACK BELT ROLE GHU SIX SIGMA PROJECTS AND THE BLACK BELT ROLE GHU GUSING BROSIC CNTR CHARTS IN SIX SIGMA GHT TO SIX SIGMA OPER 10 A01 BS GHS LEAN AND SIX SIGMA GHT SIX SIGMA PROJECTS AND THE BLACK BELT ROLE GHU GNING PROJECT TEAMS FOR SIX SIGMA GHY MOTIVATION AND COMM IN SIX SIGMA GHY MOTIVATION AND COMM IN SIX SIGMA TEAM PERFORMANCE GHZ MANAGING SIX SIGMA TEAM PERFORMANCE GHZ MANAGING SIX SIGMA TEAM PERFORMANCE                                                                                                    |     |                                                      |
| GGU PROBLEM-SOLVING AND PROCESS MANAGEMENT TOOLS GGV MEASUREMENT: ASSESSMENT AND METRICS GGW CUSTOMER-FOCUSED MANAGEMENT GGX SUPPLY CHAIN MANAGEMENT OPER 04 A10 BS GGY TRAINING AND DEVMENT GGZ SIX SIGMA AND LEAN IN THE ORGANIZATION GHA DSG FOR SIX SIGMA IN THE ORGANIZATION GHB PROCESSES AND CUSTOMER ANALYSIS IN SIX SIGMA GHC BASICS OF SIX SIGMA PROJECTS AND TEAMS GHD TOOLS FOR PLANNING AND MANAGING SIX SIGMA PRO GHE USING SIX SIGMA ANALYSIS TOOLS AND METRICS FO GHF MODELING AND ANALYSING PROCESSES IN SIX SIGMA GHG STATISTICS AND PROBABILITY IN SIX SIGMA GHH DATA CLASSIFICATION AND COLLECTION IN SIX SIG GHI SUMMARIZING AND PRESENTING DATA IN SIX SIGMA GHJ PROBABILITY DISTRIBUTIONS AND MEASUREMENT SYS GHK MEASURING PROCESS CAPABILITY AND PERFORMANCE GHL EXPLORATORY DATA ANALYSIS IN SIX SIGMA GHM INTRO TO HYPOTHESIS TESTING AND TESTIN GHN HYPOTHESIS TESTS FOR VARIANCES, PROPORTIONS, GHO DSG OF EXPERIMENTS AND VALIDATION OF SOLUT GHP STATISTICAL PROCESS CNTR AND CNTR PLANS GHQ USING BASIC CNTR CHARTS IN SIX SIGMA GHR INTRO TO SIX SIGMA OPER 10 A01 BS GHS LEAN AND SIX SIGMA GHT INTRO TO SIX SIGMA OPER 10 A01 BS GHS LEAN AND SIX SIGMA GHT SIX SIGMA PROJECTS AND THE BLACK BELT ROLE GHU SIX SIGMA PROJECTS AND THE BLACK BELT ROLE GHU SIX SIGMA PROJECTS AND THE BLACK BELT ROLE GHU SIX SIGMA PROJECTS AND THE BLACK BELT ROLE GHU SIX SIGMA PROJECTS AND FINANCIAL MEASURES I GHY FORMING PROJECT TEAMS FOR SIX SIGMA GHT FORMING PROJECT SAMD FINANCIAL MEASURES I GHY MUST PROPORTION AND COMM IN SIX SIGMA TEAM PERFORMANCE GHZ MANAGING SIX SIGMA TEAM PERFORMANCE GHZ MANAGING SIX SIGMA TEAM PERFORMANCE GHZ MANAGING SIX SIGMA TEAM PERFORMANCE GHZ MANAGING SIX SIGMA TEAM PERFORMANCE GHZ MANAGING SIX SIGMA TEAM PERFORMANCE GHZ MANAGING SIX SIGMA TEAM PERFORMANCE                                                                                                    |     |                                                      |
| GGV MEASUREMENT: ASSESSMENT AND METRICS GGW CUSTOMER-FOCUSED MANAGEMENT GGX SUPPLY CHAIN MANAGEMENT OPER 04 A10 BS GGY TRAINING AND DEVMENT GGZ SIX SIGMA AND LEAN IN THE ORGANIZATION GHA DSG FOR SIX SIGMA IN THE ORGANIZATION GHB PROCESSES AND CUSTOMER ANALYSIS IN SIX SIGMA GHC BASICS OF SIX SIGMA PROJECTS AND TEAMS GHD TOOLS FOR PLANNING AND MANAGING SIX SIGMA PRO GHE USING SIX SIGMA ANALYSIS TOOLS AND METRICS FO GHF MODELING AND ANALYZING PROCESSES IN SIX SIGMA GHG STATISTICS AND PROBABILITY IN SIX SIGMA GHG STATISTICS AND PROBABILITY IN SIX SIGMA GHH DATA CLASSIFICATION AND COLLECTION IN SIX SIG GHI SUMMARIZING AND PRESENTING DATA IN SIX SIGMA GHJ PROBABILITY DISTRIBUTIONS AND MEASUREMENT SYS GHK MEASURING PROCESS CAPABILITY AND PERFORMANCE GHL EXPLORATORY DATA ANALYSIS IN SIX SIGMA GHM INTRO TO HYPOTHESIS TESTING AND TESTIN GHN HYPOTHESIS TESTS FOR VARIANCES, PROPORTIONS, GHO DSG OF EXPERIMENTS AND VALIDATION OF SOLUT GHP STATISTICAL PROCESS CNTR AND CNTR PLANS GHQ USING BASIC CNTR CHARTS IN SIX SIGMA GHT INTRO TO SIX SIGMA OPER 10 A01 BS GHS LEAN AND SIX SIGMA GHT SIX SIGMA PROJECTS AND THE BLACK BELT ROLE GHU SIX SIGMA PROJECTS AND THE BLACK BELT ROLE GHU SIX SIGMA PROJECTS AND THE BLACK BELT ROLE GHU SIX SIGMA LEADERSHIP AND CHANGE MANAGEMENT GHY CRITICAL REQUIREMENTS AND BENCHMARKING FOR SI GHW BUS PERFORMANCE AND FINANCIAL MEASURES I GHY MOTIVATION AND COMM IN SIX SIGMA TEAMS COURSE GHZ MANAGING SIX SIGMA TEAMS PERFORMANCE GHZ MANAGING SIX SIGMA TEAMS PERFORMANCE GHZ MANAGING SIX SIGMA TEAM PERFORMANCE                                                                                                    |     |                                                      |
| GGW CUSTOMER-FOCUSED MANAGEMENT GGX SUPPLY CHAIN MANAGEMENT OPER 04 A10 BS GGY TRAINING AND DEVMENT GGZ SIX SIGMA AND LEAN IN THE ORGANIZATION GHA DSG FOR SIX SIGMA IN THE ORGANIZATION GHB PROCESSES AND CUSTOMER ANALYSIS IN SIX SIGMA GHC BASICS OF SIX SIGMA PROJECTS AND TEAMS GHD TOOLS FOR PLANNING AND MANAGING SIX SIGMA PRO GHE USING SIX SIGMA ANALYSIS TOOLS AND METRICS FO GHF MODELING AND ANALYZING PROCESSES IN SIX SIGMA GHG STATISTICS AND PROBABILITY IN SIX SIGMA GHH DATA CLASSIFICATION AND COLLECTION IN SIX SIG GHI SUMMARIZING AND PRESENTING DATA IN SIX SIGMA GHJ PROBABILITY DISTRIBUTIONS AND MEASUREMENT SYS GHK MEASURING PROCESS CAPABILITY AND PERFORMANCE GHL EXPLORATORY DATA ANALYSIS IN SIX SIGMA GHM INTRO TO HYPOTHESIS TESTS FOR VARIANCES, PROPORTIONS, GHO DSG OF EXPERIMENTS AND VALIDATION OF SOLUT GHP STATISTICAL PROCESS CNTR AND CNTR PLANS GHQ USING BASIC CNTR CHARTS IN SIX SIGMA GHT INTRO TO SIX SIGMA OPER 10 A01 BS GHS LEAN AND SIX SIGMA GHT SIX SIGMA PROJECTS AND THE BLACK BELT ROLE GHU SIX SIGMA PROJECTS AND THE BLACK BELT ROLE GHU SIX SIGMA PROJECTS AND THE BLACK BELT ROLE GHY CRITICAL REQUIREMENTS AND BENCHMARKING FOR SI GHW BUS PERFORMANCE AND FINANCIAL MEASURES I GHY MOTIVATION AND COMM IN SIX SIGMA TEAMS FOR SI GHY MOTIVATION AND COMM IN SIX SIGMA TEAMS FOR SI GHY MOTIVATION AND COMM IN SIX SIGMA TEAMS FOR SI GHZ MANAGING SIX SIGMA TEAMS FOR SIX SIGMA GHY MOTIVATION AND COMM IN SIX SIGMA TEAMS COURSE GHZ MANAGING SIX SIGMA TEAM PERFORMANCE GHZ MANAGING SIX SIGMA TEAM PERFORMANCE GHZ MANAGING SIX SIGMA TEAM PERFORMANCE                                                                                                    |     |                                                      |
| GGX SUPPLY CHAIN MANAGEMENT OPER 04 A10 BS GGY TRAINING AND DEVMENT GGZ SIX SIGMA AND LEAN IN THE ORGANIZATION GHA DSG FOR SIX SIGMA IN THE ORGANIZATION GHB PROCESSES AND CUSTOMER ANALYSIS IN SIX SIGMA GHC BASICS OF SIX SIGMA PROJECTS AND TEAMS GHD TOOLS FOR PLANNING AND MANAGING SIX SIGMA PRO GHE USING SIX SIGMA ANALYSIS TOOLS AND METRICS FO GHF MODELING AND ANALYZING PROCESSES IN SIX SIGMA GHG STATISTICS AND PROBABILITY IN SIX SIGMA GHH DATA CLASSIFICATION AND COLLECTION IN SIX SIG GHI SUMMARIZING AND PRESENTING DATA IN SIX SIGMA GHJ PROBABILITY DISTRIBUTIONS AND MEASUREMENT SYS GHK MEASURING PROCESS CAPABILITY AND PERFORMANCE GHL EXPLORATORY DATA ANALYSIS IN SIX SIGMA GHM INTRO TO HYPOTHESIS TESTING AND TESTIN GHN HYPOTHESIS TESTS FOR VARIANCES, PROPORTIONS, GHO DSG OF EXPERIMENTS AND VALIDATION OF SOLUT GHP STATISTICAL PROCESS CNTR AND CNTR PLANS GHQ USING BASIC CNTR CHARTS IN SIX SIGMA GHT INTO TO SIX SIGMA OPER 10 A01 BS GHS LEAN AND SIX SIGMA GHT SIX SIGMA PROJECTS AND THE BLACK BELT ROLE GHU SIX SIGMA LEADERSHIP AND CHANGE MANAGEMENT GHV CRITICAL REQUIREMENTS AND BENCHMARKING FOR SI GHV CRITICAL REQUIREMENTS AND BENCHMARKING FOR SI GHY MOTIVATION AND COMM IN SIX SIGMA GHY MOTIVATION AND COMM IN SIX SIGMA GHY MOTIVATION AND COMM IN SIX SIGMA GHY MOTIVATION AND COMM IN SIX SIGMA TEAMS COURSE GHZ MANAGING SIX SIGMA TEAMS PERFORMANCE                                                                                                    |     |                                                      |
| GGY TRAINING AND DEVMENT GGZ SIX SIGMA AND LEAN IN THE ORGANIZATION GHA DSG FOR SIX SIGMA IN THE ORGANIZATION GHB PROCESSES AND CUSTOMER ANALYSIS IN SIX SIGMA GHC BASICS OF SIX SIGMA PROJECTS AND TEAMS GHD TOOLS FOR PLANNING AND MANAGING SIX SIGMA PRO GHE USING SIX SIGMA ANALYSIS TOOLS AND METRICS FO GHF MODELING AND ANALYZING PROCESSES IN SIX SIGMA GHG STATISTICS AND PROBABILITY IN SIX SIGMA GHH DATA CLASSIFICATION AND COLLECTION IN SIX SIG GHI SUMMARIZING AND PRESENTING DATA IN SIX SIGMA GHJ PROBABILITY DISTRIBUTIONS AND MEASUREMENT SYS GHK MEASURING PROCESS CAPABILITY AND PERFORMANCE GHL EXPLORATORY DATA ANALYSIS IN SIX SIGMA GHM INTRO TO HYPOTHESIS TESTING AND TESTIN GHN HYPOTHESIS TESTS FOR VARIANCES, PROPORTIONS, GHO DSG OF EXPERIMENTS AND VALIDATION OF SOLUT GHP STATISTICAL PROCESS CNTR AND CNTR PLANS GHQ USING BASIC CNTR CHARTS IN SIX SIGMA GHT INTRO TO SIX SIGMA OPER 10 A01 BS GHS LEAN AND SIX SIGMA GHT SIX SIGMA PROJECTS AND THE BLACK BELT ROLE GHU SIX SIGMA LEADERSHIP AND CHANGE MANAGEMENT GHV CRITICAL REQUIREMENTS AND BENCHMARKING FOR SI GHW BUS PERFORMANCE AND FINANCIAL MEASURES I GHY MOTIVATION AND COMM IN SIX SIGMA GHY MOTIVATION AND COMM IN SIX SIGMA GHY MOTIVATION AND COMM IN SIX SIGMA TEAMS COURSE GHZ MANAGING SIX SIGMA TEAMS PERFORMANCE                                                                                                    |     |                                                      |
| GGZ SIX SIGMA AND LEAN IN THE ORGANIZATION GHA DSG FOR SIX SIGMA IN THE ORGANIZATION GHB PROCESSES AND CUSTOMER ANALYSIS IN SIX SIGMA GHC BASICS OF SIX SIGMA PROJECTS AND TEAMS GHD TOOLS FOR PLANNING AND MANAGING SIX SIGMA PRO GHE USING SIX SIGMA ANALYSIS TOOLS AND METRICS FO GHF MODELING AND ANALYZING PROCESSES IN SIX SIGMA GHG STATISTICS AND PROBABILITY IN SIX SIGMA GHH DATA CLASSIFICATION AND COLLECTION IN SIX SIG GHI SUMMARIZING AND PRESENTING DATA IN SIX SIGMA GHJ PROBABILITY DISTRIBUTIONS AND MEASUREMENT SYS GHK MEASURING PROCESS CAPABILITY AND PERFORMANCE GHL EXPLORATORY DATA ANALYSIS IN SIX SIGMA GHM INTRO TO HYPOTHESIS TESTING AND TESTIN GHN HYPOTHESIS TESTS FOR VARIANCES, PROPORTIONS, GHO DSG OF EXPERIMENTS AND VALIDATION OF SOLUT GHP STATISTICAL PROCESS CNTR CHARTS IN SIX SIGMA GHR INTRO TO SIX SIGMA OPER 10 A01 BS GHS LEAN AND SIX SIGMA GHR INTRO TO SIX SIGMA OPER 10 A01 BS GHS LEAN AND SIX SIGMA GHT SIX SIGMA PROJECTS AND THE BLACK BELT ROLE GHU SIX SIGMA PROJECTS AND THE BLACK BELT ROLE GHU CRITICAL REQUIREMENTS AND BENCHMARKING FOR SI GHW BUS PERFORMANCE AND FINANCIAL MEASURES I GHY MOTIVATION AND COMM IN SIX SIGMA GHY MOTIVATION AND COMM IN SIX SIGMA GHY MOTIVATION AND COMM IN SIX SIGMA GHZ MANAGING SIX SIGMA TEAM PERFORMANCE                                                                                                    |     |                                                      |
| GHA DSG FOR SIX SIGMA IN THE ORGANIZATION GHB PROCESSES AND CUSTOMER ANALYSIS IN SIX SIGMA GHC BASICS OF SIX SIGMA PROJECTS AND TEAMS GHD TOOLS FOR PLANNING AND MANAGING SIX SIGMA PRO GHE USING SIX SIGMA ANALYSIS TOOLS AND METRICS FO GHF MODELING AND ANALYZING PROCESSES IN SIX SIGMA GHG STATISTICS AND PROBABILITY IN SIX SIGMA GHH DATA CLASSIFICATION AND COLLECTION IN SIX SIG GHI SUMMARIZING AND PRESENTING DATA IN SIX SIGMA GHJ PROBABILITY DISTRIBUTIONS AND MEASUREMENT SYS GHK MEASURING PROCESS CAPABILITY AND PERFORMANCE GHL EXPLORATORY DATA ANALYSIS IN SIX SIGMA GHM INTRO TO HYPOTHESIS TESTING AND TESTIN GHN HYPOTHESIS TESTS FOR VARIANCES, PROPORTIONS, GHO DSG OF EXPERIMENTS AND VALIDATION OF SOLUT GHP STATISTICAL PROCESS CNTR AND CNTR PLANS GHQ USING BASIC CNTR CHARTS IN SIX SIGMA GHR INTRO TO SIX SIGMA OPER 10 A01 BS GHS LEAN AND SIX SIGMA GHT SIX SIGMA PROJECTS AND THE BLACK BELT ROLE GHU SIX SIGMA PROJECTS AND THE BLACK BELT ROLE GHV CRITICAL REQUIREMENTS AND BENCHMARKING FOR SI GHW BUS PERFORMANCE AND FINANCIAL MEASURES I GHX FORMING PROJECT TEAMS FOR SIX SIGMA GHY MOTIVATION AND COMM IN SIX SIGMA TEAMS COURSE GHZ MANAGING SIX SIGMA TEAM PERFORMANCE GIA USING VOICE OF THE CUSTOMER IN SIX SIGMA                                                                                                    |     | TRAINING AND DEVMENT                                 |
| GHB PROCESSES AND CUSTOMER ANALYSIS IN SIX SIGMA GHC BASICS OF SIX SIGMA PROJECTS AND TEAMS GHD TOOLS FOR PLANNING AND MANAGING SIX SIGMA PRO GHE USING SIX SIGMA ANALYSIS TOOLS AND METRICS FO GHF MODELING AND ANALYZING PROCESSES IN SIX SIGMA GHG STATISTICS AND PROBABILITY IN SIX SIGMA GHG STATISTICS AND PROBABILITY IN SIX SIGMA GHH DATA CLASSIFICATION AND COLLECTION IN SIX SIGM GHI SUMMARIZING AND PRESENTING DATA IN SIX SIGMA GHJ PROBABILITY DISTRIBUTIONS AND MEASUREMENT SYS GHK MEASURING PROCESS CAPABILITY AND PERFORMANCE GHL EXPLORATORY DATA ANALYSIS IN SIX SIGMA GHM INTRO TO HYPOTHESIS TESTING AND TESTIN GHN HYPOTHESIS TEST FOR VARIANCES, PROPORTIONS, GHO DSG OF EXPERIMENTS AND VALIDATION OF SOLUT GHP STATISTICAL PROCESS CNTR AND CNTR PLANS GHQ USING BASIC CNTR CHARTS IN SIX SIGMA GHR INTRO TO SIX SIGMA OPER 10 A01 BS GHS LEAN AND SIX SIGMA GHT SIX SIGMA PROJECTS AND THE BLACK BELT ROLE GHU SIX SIGMA LEADERSHIP AND CHANGE MANAGEMENT GHV CRITICAL REQUIREMENTS AND BENCHMARKING FOR SI GHW BUS PERFORMANCE AND FINANCIAL MEASURES I GHX FORMING PROJECT TEAMS FOR SIX SIGMA GHY MOTIVATION AND COMM IN SIX SIGMA TEAMS COURSE GHZ MANAGING SIX SIGMA TEAM PERFORMANCE GIA USING VOICE OF THE CUSTOMER IN SIX SIGMA                                                                                                    |     |                                                      |
| GHC BASICS OF SIX SIGMA PROJECTS AND TEAMS GHD TOOLS FOR PLANNING AND MANAGING SIX SIGMA PRO GHE USING SIX SIGMA ANALYSIS TOOLS AND METRICS FO GHF MODELING AND ANALYZING PROCESSES IN SIX SIGMA GHG STATISTICS AND PROBABILITY IN SIX SIGMA GHH DATA CLASSIFICATION AND COLLECTION IN SIX SIG GHI SUMMARIZING AND PRESENTING DATA IN SIX SIGMA GHJ PROBABILITY DISTRIBUTIONS AND MEASUREMENT SYS GHK MEASURING PROCESS CAPABILITY AND PERFORMANCE GHL EXPLORATORY DATA ANALYSIS IN SIX SIGMA GHM INTRO TO HYPOTHESIS TESTING AND TESTIN GHN HYPOTHESIS TESTS FOR VARIANCES, PROPORTIONS, GHO DSG OF EXPERIMENTS AND VALIDATION OF SOLUT GHP STATISTICAL PROCESS CNTR AND CNTR PLANS GHQ USING BASIC CNTR CHARTS IN SIX SIGMA GHR INTRO TO SIX SIGMA OPER 10 A01 BS GHS LEAN AND SIX SIGMA GHT SIX SIGMA PROJECTS AND THE BLACK BELT ROLE GHU SIX SIGMA LEADERSHIP AND CHANGE MANAGEMENT GHV CRITICAL REQUIREMENTS AND BENCHMARKING FOR SI GHW BUS PERFORMANCE AND FINANCIAL MEASURES I GHY MOTIVATION AND COMM IN SIX SIGMA GHY MOTIVATION AND COMM IN SIX SIGMA TEAMS COURSE GHZ MANAGING SIX SIGMA TEAM PERFORMANCE GIA USING VOICE OF THE CUSTOMER IN SIX SIGMA                                                                                                    | GHA | DSG FOR SIX SIGMA IN THE ORGANIZATION                |
| GHD TOOLS FOR PLANNING AND MANAGING SIX SIGMA PRO GHE USING SIX SIGMA ANALYSIS TOOLS AND METRICS FO GHF MODELING AND ANALYZING PROCESSES IN SIX SIGMA GHG STATISTICS AND PROBABILITY IN SIX SIGMA GHH DATA CLASSIFICATION AND COLLECTION IN SIX SIG GHI SUMMARIZING AND PRESENTING DATA IN SIX SIGMA GHJ PROBABILITY DISTRIBUTIONS AND MEASUREMENT SYS GHK MEASURING PROCESS CAPABILITY AND PERFORMANCE GHL EXPLORATORY DATA ANALYSIS IN SIX SIGMA GHM INTRO TO HYPOTHESIS TESTING AND TESTIN GHN HYPOTHESIS TESTS FOR VARIANCES, PROPORTIONS, GHO DSG OF EXPERIMENTS AND VALIDATION OF SOLUT GHP STATISTICAL PROCESS CNTR AND CNTR PLANS GHQ USING BASIC CNTR CHARTS IN SIX SIGMA GHR INTRO TO SIX SIGMA OPER 10 A01 BS GHS LEAN AND SIX SIGMA OPER 10 A01 BS GHS LEAN AND SIX SIGMA OPER 10 A01 BS GHS SIX SIGMA LEADERSHIP AND CHANGE MANAGEMENT GHV CRITICAL REQUIREMENTS AND BENCHMARKING FOR SI GHW BUS PERFORMANCE AND FINANCIAL MEASURES I GHW BUS PERFORMANCE AND FINANCIAL MEASURES I GHX FORMING PROJECT TEAMS FOR SIX SIGMA GHY MOTIVATION AND COMM IN SIX SIGMA TEAMS COURSE GHZ MANAGING SIX SIGMA TEAM PERFORMANCE GIA USING VOICE OF THE CUSTOMER IN SIX SIGMA                                                                                                    |     |                                                      |
| GHE USING SIX SIGMA ANALYSIS TOOLS AND METRICS FO GHF MODELING AND ANALYZING PROCESSES IN SIX SIGMA GHG STATISTICS AND PROBABILITY IN SIX SIGMA GHH DATA CLASSIFICATION AND COLLECTION IN SIX SIG GHI SUMMARIZING AND PRESENTING DATA IN SIX SIGMA GHJ PROBABILITY DISTRIBUTIONS AND MEASUREMENT SYS GHK MEASURING PROCESS CAPABILITY AND PERFORMANCE GHL EXPLORATORY DATA ANALYSIS IN SIX SIGMA GHM INTRO TO HYPOTHESIS TESTING AND TESTIN GHN HYPOTHESIS TESTS FOR VARIANCES, PROPORTIONS, GHO DSG OF EXPERIMENTS AND VALIDATION OF SOLUT GHP STATISTICAL PROCESS CNTR AND CNTR PLANS GHQ USING BASIC CNTR CHARTS IN SIX SIGMA GHR INTRO TO SIX SIGMA OPER 10 A01 BS GHS LEAN AND SIX SIGMA OPER 10 A01 BS GHS SIX SIGMA PROJECTS AND THE BLACK BELT ROLE GHU SIX SIGMA PROJECTS AND THE BLACK BELT ROLE GHU SIX SIGMA LEADERSHIP AND CHANGE MANAGEMENT GHV CRITICAL REQUIREMENTS AND BENCHMARKING FOR SI GHW BUS PERFORMANCE AND FINANCIAL MEASURES I GHX FORMING PROJECT TEAMS FOR SIX SIGMA GHY MOTIVATION AND COMM IN SIX SIGMA TEAMS COURSE GHZ MANAGING SIX SIGMA TEAM PERFORMANCE GIA USING VOICE OF THE CUSTOMER IN SIX SIGMA                                                                                                    |     | BASICS OF SIX SIGMA PROJECTS AND TEAMS               |
| GHF MODELING AND ANALYZING PROCESSES IN SIX SIGMA GHG STATISTICS AND PROBABILITY IN SIX SIGMA GHH DATA CLASSIFICATION AND COLLECTION IN SIX SIG GHI SUMMARIZING AND PRESENTING DATA IN SIX SIGMA GHJ PROBABILITY DISTRIBUTIONS AND MEASUREMENT SYS GHK MEASURING PROCESS CAPABILITY AND PERFORMANCE GHL EXPLORATORY DATA ANALYSIS IN SIX SIGMA GHM INTRO TO HYPOTHESIS TESTING AND TESTIN GHN HYPOTHESIS TESTS FOR VARIANCES, PROPORTIONS, GHO DSG OF EXPERIMENTS AND VALIDATION OF SOLUT GHP STATISTICAL PROCESS CNTR AND CNTR PLANS GHQ USING BASIC CNTR CHARTS IN SIX SIGMA GHR INTRO TO SIX SIGMA OPER 10 A01 BS GHS LEAN AND SIX SIGMA GHT SIX SIGMA PROJECTS AND THE BLACK BELT ROLE GHU SIX SIGMA LEADERSHIP AND CHANGE MANAGEMENT GHV CRITICAL REQUIREMENTS AND BENCHMARKING FOR SI GHW BUS PERFORMANCE AND FINANCIAL MEASURES I GHX FORMING PROJECT TEAMS FOR SIX SIGMA GHY MOTIVATION AND COMM IN SIX SIGMA TEAMS COURSE GHZ MANAGING SIX SIGMA TEAM PERFORMANCE GIA USING VOICE OF THE CUSTOMER IN SIX SIGMA                                                                                                    | GHD | TOOLS FOR PLANNING AND MANAGING SIX SIGMA PRO        |
| GHG STATISTICS AND PROBABILITY IN SIX SIGMA GHH DATA CLASSIFICATION AND COLLECTION IN SIX SIG GHI SUMMARIZING AND PRESENTING DATA IN SIX SIGMA GHJ PROBABILITY DISTRIBUTIONS AND MEASUREMENT SYS GHK MEASURING PROCESS CAPABILITY AND PERFORMANCE GHL EXPLORATORY DATA ANALYSIS IN SIX SIGMA GHM INTRO TO HYPOTHESIS TESTING AND TESTIN GHN HYPOTHESIS TESTS FOR VARIANCES, PROPORTIONS, GHO DSG OF EXPERIMENTS AND VALIDATION OF SOLUT GHP STATISTICAL PROCESS CNTR AND CNTR PLANS GHQ USING BASIC CNTR CHARTS IN SIX SIGMA GHR INTRO TO SIX SIGMA OPER 10 A01 BS GHS LEAN AND SIX SIGMA GHT SIX SIGMA PROJECTS AND THE BLACK BELT ROLE GHU SIX SIGMA LEADERSHIP AND CHANGE MANAGEMENT GHV CRITICAL REQUIREMENTS AND BENCHMARKING FOR SI GHW BUS PERFORMANCE AND FINANCIAL MEASURES I GHX FORMING PROJECT TEAMS FOR SIX SIGMA GHY MOTIVATION AND COMM IN SIX SIGMA TEAMS COURSE GHZ MANAGING SIX SIGMA TEAM PERFORMANCE GIA USING VOICE OF THE CUSTOMER IN SIX SIGMA                                                                                                    |     | USING SIX SIGMA ANALYSIS TOOLS AND METRICS FO        |
| GHH DATA CLASSIFICATION AND COLLECTION IN SIX SIG GHI SUMMARIZING AND PRESENTING DATA IN SIX SIGMA GHJ PROBABILITY DISTRIBUTIONS AND MEASUREMENT SYS GHK MEASURING PROCESS CAPABILITY AND PERFORMANCE GHL EXPLORATORY DATA ANALYSIS IN SIX SIGMA GHM INTRO TO HYPOTHESIS TESTING AND TESTIN GHN HYPOTHESIS TESTS FOR VARIANCES, PROPORTIONS, GHO DSG OF EXPERIMENTS AND VALIDATION OF SOLUT GHP STATISTICAL PROCESS CNTR AND CNTR PLANS GHQ USING BASIC CNTR CHARTS IN SIX SIGMA GHR INTRO TO SIX SIGMA OPER 10 A01 BS GHS LEAN AND SIX SIGMA GHT SIX SIGMA PROJECTS AND THE BLACK BELT ROLE GHU SIX SIGMA LEADERSHIP AND CHANGE MANAGEMENT GHV CRITICAL REQUIREMENTS AND BENCHMARKING FOR SI GHW BUS PERFORMANCE AND FINANCIAL MEASURES I GHX FORMING PROJECT TEAMS FOR SIX SIGMA GHY MOTIVATION AND COMM IN SIX SIGMA TEAMS COURSE GHZ MANAGING SIX SIGMA TEAM PERFORMANCE GIA USING VOICE OF THE CUSTOMER IN SIX SIGMA                                                                                                    | GHF | MODELING AND ANALYZING PROCESSES IN SIX SIGMA        |
| GHI SUMMARIZING AND PRESENTING DATA IN SIX SIGMA GHJ PROBABILITY DISTRIBUTIONS AND MEASUREMENT SYS GHK MEASURING PROCESS CAPABILITY AND PERFORMANCE GHL EXPLORATORY DATA ANALYSIS IN SIX SIGMA GHM INTRO TO HYPOTHESIS TESTING AND TESTIN GHN HYPOTHESIS TESTS FOR VARIANCES, PROPORTIONS, GHO DSG OF EXPERIMENTS AND VALIDATION OF SOLUT GHP STATISTICAL PROCESS CNTR AND CNTR PLANS GHQ USING BASIC CNTR CHARTS IN SIX SIGMA GHR INTRO TO SIX SIGMA OPER 10 A01 BS GHS LEAN AND SIX SIGMA GHT SIX SIGMA PROJECTS AND THE BLACK BELT ROLE GHU SIX SIGMA LEADERSHIP AND CHANGE MANAGEMENT GHV CRITICAL REQUIREMENTS AND BENCHMARKING FOR SI GHW BUS PERFORMANCE AND FINANCIAL MEASURES I GHX FORMING PROJECT TEAMS FOR SIX SIGMA GHY MOTIVATION AND COMM IN SIX SIGMA TEAMS COURSE GHZ MANAGING SIX SIGMA TEAM PERFORMANCE GIA USING VOICE OF THE CUSTOMER IN SIX SIGMA                                                                                                    | GHG | STATISTICS AND PROBABILITY IN SIX SIGMA              |
| GHJ PROBABILITY DISTRIBUTIONS AND MEASUREMENT SYS GHK MEASURING PROCESS CAPABILITY AND PERFORMANCE GHL EXPLORATORY DATA ANALYSIS IN SIX SIGMA GHM INTRO TO HYPOTHESIS TESTING AND TESTIN GHN HYPOTHESIS TESTS FOR VARIANCES, PROPORTIONS, GHO DSG OF EXPERIMENTS AND VALIDATION OF SOLUT GHP STATISTICAL PROCESS CNTR AND CNTR PLANS GHQ USING BASIC CNTR CHARTS IN SIX SIGMA GHR INTRO TO SIX SIGMA OPER 10 A01 BS GHS LEAN AND SIX SIGMA GHT SIX SIGMA PROJECTS AND THE BLACK BELT ROLE GHU SIX SIGMA LEADERSHIP AND CHANGE MANAGEMENT GHV CRITICAL REQUIREMENTS AND BENCHMARKING FOR SI GHW BUS PERFORMANCE AND FINANCIAL MEASURES I GHX FORMING PROJECT TEAMS FOR SIX SIGMA GHY MOTIVATION AND COMM IN SIX SIGMA TEAMS COURSE GHZ MANAGING SIX SIGMA TEAM PERFORMANCE GIA USING VOICE OF THE CUSTOMER IN SIX SIGMA                                                                                                    | GHH | DATA CLASSIFICATION AND COLLECTION IN SIX SIG        |
| GHK MEASURING PROCESS CAPABILITY AND PERFORMANCE GHL EXPLORATORY DATA ANALYSIS IN SIX SIGMA GHM INTRO TO HYPOTHESIS TESTING AND TESTIN GHN HYPOTHESIS TESTS FOR VARIANCES, PROPORTIONS, GHO DSG OF EXPERIMENTS AND VALIDATION OF SOLUT GHP STATISTICAL PROCESS CNTR AND CNTR PLANS GHQ USING BASIC CNTR CHARTS IN SIX SIGMA GHR INTRO TO SIX SIGMA OPER 10 A01 BS GHS LEAN AND SIX SIGMA GHT SIX SIGMA PROJECTS AND THE BLACK BELT ROLE GHU SIX SIGMA LEADERSHIP AND CHANGE MANAGEMENT GHV CRITICAL REQUIREMENTS AND BENCHMARKING FOR SI GHW BUS PERFORMANCE AND FINANCIAL MEASURES I GHX FORMING PROJECT TEAMS FOR SIX SIGMA GHY MOTIVATION AND COMM IN SIX SIGMA TEAMS COURSE GHZ MANAGING SIX SIGMA TEAM PERFORMANCE GIA USING VOICE OF THE CUSTOMER IN SIX SIGMA                                                                                                    | GHI | SUMMARIZING AND PRESENTING DATA IN SIX SIGMA         |
| GHL EXPLORATORY DATA ANALYSIS IN SIX SIGMA GHM INTRO TO HYPOTHESIS TESTING AND TESTIN GHN HYPOTHESIS TESTS FOR VARIANCES, PROPORTIONS, GHO DSG OF EXPERIMENTS AND VALIDATION OF SOLUT GHP STATISTICAL PROCESS CNTR AND CNTR PLANS GHQ USING BASIC CNTR CHARTS IN SIX SIGMA GHR INTRO TO SIX SIGMA OPER 10 A01 BS GHS LEAN AND SIX SIGMA GHT SIX SIGMA PROJECTS AND THE BLACK BELT ROLE GHU SIX SIGMA LEADERSHIP AND CHANGE MANAGEMENT GHV CRITICAL REQUIREMENTS AND BENCHMARKING FOR SI GHW BUS PERFORMANCE AND FINANCIAL MEASURES I GHX FORMING PROJECT TEAMS FOR SIX SIGMA GHY MOTIVATION AND COMM IN SIX SIGMA TEAMS COURSE GHZ MANAGING SIX SIGMA TEAM PERFORMANCE GIA USING VOICE OF THE CUSTOMER IN SIX SIGMA                                                                                                    | GHJ | PROBABILITY DISTRIBUTIONS AND MEASUREMENT SYS        |
| GHM INTRO TO HYPOTHESIS TESTING AND TESTIN GHN HYPOTHESIS TESTS FOR VARIANCES, PROPORTIONS, GHO DSG OF EXPERIMENTS AND VALIDATION OF SOLUT GHP STATISTICAL PROCESS CNTR AND CNTR PLANS GHQ USING BASIC CNTR CHARTS IN SIX SIGMA GHR INTRO TO SIX SIGMA OPER 10 A01 BS GHS LEAN AND SIX SIGMA GHT SIX SIGMA PROJECTS AND THE BLACK BELT ROLE GHU SIX SIGMA LEADERSHIP AND CHANGE MANAGEMENT GHV CRITICAL REQUIREMENTS AND BENCHMARKING FOR SI GHW BUS PERFORMANCE AND FINANCIAL MEASURES I GHX FORMING PROJECT TEAMS FOR SIX SIGMA GHY MOTIVATION AND COMM IN SIX SIGMA TEAMS COURSE GHZ MANAGING SIX SIGMA TEAM PERFORMANCE GIA USING VOICE OF THE CUSTOMER IN SIX SIGMA                                                                                                    | GHK | MEASURING PROCESS CAPABILITY AND PERFORMANCE         |
| GHN HYPOTHESIS TESTS FOR VARIANCES, PROPORTIONS, GHO DSG OF EXPERIMENTS AND VALIDATION OF SOLUT GHP STATISTICAL PROCESS CNTR AND CNTR PLANS GHQ USING BASIC CNTR CHARTS IN SIX SIGMA GHR INTRO TO SIX SIGMA OPER 10 A01 BS GHS LEAN AND SIX SIGMA GHT SIX SIGMA PROJECTS AND THE BLACK BELT ROLE GHU SIX SIGMA LEADERSHIP AND CHANGE MANAGEMENT GHV CRITICAL REQUIREMENTS AND BENCHMARKING FOR SI GHW BUS PERFORMANCE AND FINANCIAL MEASURES I GHX FORMING PROJECT TEAMS FOR SIX SIGMA GHY MOTIVATION AND COMM IN SIX SIGMA TEAMS COURSE GHZ MANAGING SIX SIGMA TEAM PERFORMANCE GIA USING VOICE OF THE CUSTOMER IN SIX SIGMA                                                                                                    | GHL | EXPLORATORY DATA ANALYSIS IN SIX SIGMA               |
| GHO DSG OF EXPERIMENTS AND VALIDATION OF SOLUT GHP STATISTICAL PROCESS CNTR AND CNTR PLANS GHQ USING BASIC CNTR CHARTS IN SIX SIGMA GHR INTRO TO SIX SIGMA OPER 10 A01 BS GHS LEAN AND SIX SIGMA GHT SIX SIGMA PROJECTS AND THE BLACK BELT ROLE GHU SIX SIGMA LEADERSHIP AND CHANGE MANAGEMENT GHV CRITICAL REQUIREMENTS AND BENCHMARKING FOR SI GHW BUS PERFORMANCE AND FINANCIAL MEASURES I GHX FORMING PROJECT TEAMS FOR SIX SIGMA GHY MOTIVATION AND COMM IN SIX SIGMA TEAMS COURSE GHZ MANAGING SIX SIGMA TEAM PERFORMANCE GIA USING VOICE OF THE CUSTOMER IN SIX SIGMA                                                                                                    | GHM | INTRO TO HYPOTHESIS TESTING AND TESTIN               |
| GHP STATISTICAL PROCESS CNTR AND CNTR PLANS GHQ USING BASIC CNTR CHARTS IN SIX SIGMA GHR INTRO TO SIX SIGMA OPER 10 A01 BS GHS LEAN AND SIX SIGMA GHT SIX SIGMA PROJECTS AND THE BLACK BELT ROLE GHU SIX SIGMA LEADERSHIP AND CHANGE MANAGEMENT GHV CRITICAL REQUIREMENTS AND BENCHMARKING FOR SI GHW BUS PERFORMANCE AND FINANCIAL MEASURES I GHX FORMING PROJECT TEAMS FOR SIX SIGMA GHY MOTIVATION AND COMM IN SIX SIGMA TEAMS COURSE GHZ MANAGING SIX SIGMA TEAM PERFORMANCE GIA USING VOICE OF THE CUSTOMER IN SIX SIGMA                                                                                                    | GHN | HYPOTHESIS TESTS FOR VARIANCES, PROPORTIONS,         |
| GHQ USING BASIC CNTR CHARTS IN SIX SIGMA GHR INTRO TO SIX SIGMA OPER 10 A01 BS GHS LEAN AND SIX SIGMA GHT SIX SIGMA PROJECTS AND THE BLACK BELT ROLE GHU SIX SIGMA LEADERSHIP AND CHANGE MANAGEMENT GHV CRITICAL REQUIREMENTS AND BENCHMARKING FOR SI GHW BUS PERFORMANCE AND FINANCIAL MEASURES I GHX FORMING PROJECT TEAMS FOR SIX SIGMA GHY MOTIVATION AND COMM IN SIX SIGMA TEAMS COURSE GHZ MANAGING SIX SIGMA TEAM PERFORMANCE GIA USING VOICE OF THE CUSTOMER IN SIX SIGMA                                                                                                    |     |                                                      |
| GHR INTRO TO SIX SIGMA OPER 10 A01 BS  GHS LEAN AND SIX SIGMA  GHT SIX SIGMA PROJECTS AND THE BLACK BELT ROLE  GHU SIX SIGMA LEADERSHIP AND CHANGE MANAGEMENT  GHV CRITICAL REQUIREMENTS AND BENCHMARKING FOR SI  GHW BUS PERFORMANCE AND FINANCIAL MEASURES I  GHX FORMING PROJECT TEAMS FOR SIX SIGMA  GHY MOTIVATION AND COMM IN SIX SIGMA TEAMS COURSE  GHZ MANAGING SIX SIGMA TEAM PERFORMANCE  GIA USING VOICE OF THE CUSTOMER IN SIX SIGMA                                                                                                    | GHP | STATISTICAL PROCESS CNTR AND CNTR PLANS              |
| GHS LEAN AND SIX SIGMA GHT SIX SIGMA PROJECTS AND THE BLACK BELT ROLE GHU SIX SIGMA LEADERSHIP AND CHANGE MANAGEMENT GHV CRITICAL REQUIREMENTS AND BENCHMARKING FOR SI GHW BUS PERFORMANCE AND FINANCIAL MEASURES I GHX FORMING PROJECT TEAMS FOR SIX SIGMA GHY MOTIVATION AND COMM IN SIX SIGMA TEAMS COURSE GHZ MANAGING SIX SIGMA TEAM PERFORMANCE GIA USING VOICE OF THE CUSTOMER IN SIX SIGMA                                                                                                    | GHQ | USING BASIC CNTR CHARTS IN SIX SIGMA                 |
| GHT SIX SIGMA PROJECTS AND THE BLACK BELT ROLE GHU SIX SIGMA LEADERSHIP AND CHANGE MANAGEMENT GHV CRITICAL REQUIREMENTS AND BENCHMARKING FOR SI GHW BUS PERFORMANCE AND FINANCIAL MEASURES I GHX FORMING PROJECT TEAMS FOR SIX SIGMA GHY MOTIVATION AND COMM IN SIX SIGMA TEAMS COURSE GHZ MANAGING SIX SIGMA TEAM PERFORMANCE GIA USING VOICE OF THE CUSTOMER IN SIX SIGMA                                                                                                    | GHR | INTRO TO SIX SIGMA OPER 10 A01 BS                    |
| GHU SIX SIGMA LEADERSHIP AND CHANGE MANAGEMENT GHV CRITICAL REQUIREMENTS AND BENCHMARKING FOR SI GHW BUS PERFORMANCE AND FINANCIAL MEASURES I GHX FORMING PROJECT TEAMS FOR SIX SIGMA GHY MOTIVATION AND COMM IN SIX SIGMA TEAMS COURSE GHZ MANAGING SIX SIGMA TEAM PERFORMANCE GIA USING VOICE OF THE CUSTOMER IN SIX SIGMA                                                                                                    | GHS | LEAN AND SIX SIGMA                                   |
| GHV CRITICAL REQUIREMENTS AND BENCHMARKING FOR SI GHW BUS PERFORMANCE AND FINANCIAL MEASURES I GHX FORMING PROJECT TEAMS FOR SIX SIGMA GHY MOTIVATION AND COMM IN SIX SIGMA TEAMS COURSE GHZ MANAGING SIX SIGMA TEAM PERFORMANCE GIA USING VOICE OF THE CUSTOMER IN SIX SIGMA                                                                                                    | GHT | SIX SIGMA PROJECTS AND THE BLACK BELT ROLE           |
| GHW BUS PERFORMANCE AND FINANCIAL MEASURES I GHX FORMING PROJECT TEAMS FOR SIX SIGMA GHY MOTIVATION AND COMM IN SIX SIGMA TEAMS COURSE GHZ MANAGING SIX SIGMA TEAM PERFORMANCE GIA USING VOICE OF THE CUSTOMER IN SIX SIGMA                                                                                                    | GHU | SIX SIGMA LEADERSHIP AND CHANGE MANAGEMENT           |
| GHX FORMING PROJECT TEAMS FOR SIX SIGMA  GHY MOTIVATION AND COMM IN SIX SIGMA TEAMS COURSE  GHZ MANAGING SIX SIGMA TEAM PERFORMANCE  GIA USING VOICE OF THE CUSTOMER IN SIX SIGMA                                                                                                    | GHV | CRITICAL REQUIREMENTS AND BENCHMARKING FOR SI        |
| GHY MOTIVATION AND COMM IN SIX SIGMA TEAMS COURSE GHZ MANAGING SIX SIGMA TEAM PERFORMANCE GIA USING VOICE OF THE CUSTOMER IN SIX SIGMA                                                                                                    | GHW | BUS PERFORMANCE AND FINANCIAL MEASURES I             |
| GHZ MANAGING SIX SIGMA TEAM PERFORMANCE GIA USING VOICE OF THE CUSTOMER IN SIX SIGMA                                                                                                    | GHX | FORMING PROJECT TEAMS FOR SIX SIGMA                  |
| GIA USING VOICE OF THE CUSTOMER IN SIX SIGMA                                                                                                    | GHY | MOTIVATION AND COMM IN SIX SIGMA TEAMS COURSE        |
|                                                                                                    | GHZ | MANAGING SIX SIGMA TEAM PERFORMANCE                  |
| 1                                                                                                    | GIA | USING VOICE OF THE CUSTOMER IN SIX SIGMA             |
| GIB DEVING PROJECT CHARTERS AND TRACKING SIX                                                                                                    | GIB | DEVING PROJECT CHARTERS AND TRACKING SIX             |
| GIC PROCESS CHARACTERISTICS FOR SIX SIGMA                                                                                                    | GIC | PROCESS CHARACTERISTICS FOR SIX SIGMA                |
| GID DATA COLLECTION AND MEASUREMENT IN SIX SIGMA                                                                                                    | GID | DATA COLLECTION AND MEASUREMENT IN SIX SIGMA         |
| GIE SIX SIGMA MEASUREMENT SYSTEMS                                                                                                    | GIE | SIX SIGMA MEASUREMENT SYSTEMS                        |
| GIF BASIC STATISTICS AND GRAPHICAL METHODS FOR SIX SIGMA                                                                                                    | GIF | BASIC STATISTICS AND GRAPHICAL METHODS FOR SIX SIGMA |

| GIG | PROBABILITY FOR SIX SIGMA                                                                |
|-----|------------------------------------------------------------------------------------------|
| GIH | PROCESS CAPABILITY FOR SIX SIGMA                                                         |
| GII | CORRELATION AND REGRESSION ANALYSIS IN SIX SI                                            |
| GIJ | MULTIVARIATE ANALYSIS AND ATTRIBUTE DATA ANAL                                            |
| GIK | HYPOTHESIS TESTING CONCEPTS AND TESTS FOR MEA                                            |
| GIL |                                                                                          |
| GIM | TESTS FOR VARIANCES AND PROPORTIONS, ANOVA, A  NONPARAMETRIC TESTS IN SIX SIGMA ANALYSIS |
| GIN | NONSTATISTICAL ANALYSIS METHODS IN SIX SIGMA                                             |
| GIO | DSGING AND PLANNING EXPERIMENTS IN SIX SIG                                               |
| GIP | CONDUCTING EXPERIMENTS AND ANALYZING RESULTS                                             |
| GIQ | IMPROVEMENT METHODS AND IMPLEMENTATION ISSUES                                            |
| GIR | STATISTICAL PROCESS CNTR (SPC) IN SIX SIGM                                               |
| GIS | NONSTATISTICAL CNTR TOOLS AND MAINTAINING                                                |
| GIT | SUSTAINING IMPROVEMENTS AND GAINS FROM SIX SI                                            |
| GIU | COMMON DSG FOR SIX SIGMA METHODOLOGIES, DE                                               |
| GIV | SPECIAL DSG TOOLS IN DSG FOR SIX SIGMA                                                   |
| GIW | MANAGING CUSTOMER-DRIVEN PROCESS IMPROVEMENT                                             |
| GIX | WHY CUSTOMER DRIVEN?                                                                     |
| GIY | IDENTIFYING WHAT THE CUSTOMER WANTS                                                      |
| GIZ | TRANSLATING REQUIREMENTS INTO PROCESS GOALS                                              |
| GJA | UNDERSTANDING PROCESSES                                                                  |
| GJB | IMPLEMENTING IMPROVEMENTS                                                                |
| GJC | MANAGING PROCESS IMPROVEMENTS                                                            |
| GJD | SIX SIGMA INTRO                                                                          |
| GJE | SIX SIGMA: REDUCING VARIATION TO IMPROVE QUAL                                            |
| GJF | SIX SIGMA: LISTENING TO THE VOICE OF THE CUST                                            |
| GJG | SIX SIGMA DMAIC: DEFINING THE PROBLEM                                                    |
| GJH | SIX SIGMA DMAIC: MEASURING THE PROCESS                                                   |
| GJI | SIX SIGMA DMAIC: ANALYZING THE DATA                                                      |
| GJJ | SIX SIGMA DMAIC: ANALYZING THE PROCESS                                                   |
| GJK | SIX SIGMA DMAIC: IMPROVING THE PROCESS                                                   |
| GJL | SIX SIGMA DMAIC: CNTRLING THE IMPROVED PRO                                               |
| GJM | LEAN LOGIC                                                                               |
| GJN | LEAN VALUE                                                                               |
| GJO | LEAN TECHNIQUES                                                                          |
| GJP | LEAN STRATEGIES                                                                          |
| GJQ | SIX SIGMA AND THE CORPORATE ENTERPRISE                                                   |
| GJR | LEADERSHIP IN SIX SIGMA                                                                  |
| GJS | ORGANIZATIONAL GOALS AND OBJECTIVES                                                      |
| GJT | HIST OF ORGANIZAL IMPROV & FOUNDAT OF 6 SIG                                              |
| GJU | OVERVIEW OF BUS PROCESS MANAGEMENT                                                       |
| GJV | THE IMPORTANCE OF METRICS TO SIX SIGMA                                                   |
| GJW | DEFINE THE SIX SIGMA OPPORTUNITY                                                         |
| GJX | THE SIX SIGMA PROJECT CHARTER AND PLAN                                                   |
| GJY | SIX SIGMA TEAM LEADERSHIP                                                                |
| GJZ | SIX SIGMA TEAM DYNAMICS AND PERFORMANCE                                                  |
| GKA | THE SIX SIGMA CHANGE AGENT                                                               |
|     |                                                                                          |

| GKB | SIX SIGMA MANAGEMENT AND PLANNING TOOLS       |
|-----|-----------------------------------------------|
| GKC | SIX SIGMA AND THE VOICE OF THE CUSTOMER       |
| GKD | SIX SIGMA AND CRITICAL CUSTOMER REQUIREMENTS  |
| GKE | DEFINING AND MAPPING THE SIX SIGMA PROCESS    |
| GKF | SCOPING THE SIX SIGMA PROJECT                 |
| GKG | PROCESS ANALYSIS AND DOCUMENTATION            |
| GKH | PROBABILITY AND STATISTICS                    |
| GKI | COLLECTING AND SUMMARIZING DATA               |
| GKJ | PROPERTIES AND APPLICATIONS OF PROBABILITY DI |
| GKK | MEASUREMENT SYSTEMS                           |
| -   |                                               |
| GKL | ANALYZING PROCESS CAPABILITY                  |
| GKM | CALCULATING PROCESS CAPABILITY                |
| GKN | OSHA STANDARDS AND COMPLIANCE                 |
| GKO | DSG OF EXPERIMENTS (DOE)                      |
| GKP | DSG AND ANALYSIS                              |
| GKQ | TAGUCHI AND QUALITY IMPROVEMENT               |
| GKR | EXPERIMENTING FOR PROCESS IMPROVEMENT         |
| GKS | SIX SIGMASTATISTICAL PROCESS CNTR             |
| GKT | CNTR CHARTS AND THE PRE-CNTR PROCESS          |
| GKU | SIX SIGMALEAN TOOLS FOR CNTR                  |
| GKV | SIX SIGMAMEASUREMENT SYSTEM RE-ANALYSIS       |
| GKW | EXPLORATORY DATA ANALYSIS                     |
| GKX | HYPOTHESIS TESTING                            |
| GKY | COMMON TESTS                                  |
| GKZ | VARIANCE, CONTINGENCY TABLES, AND NONPARAMETR |
| GLA | OVERVIEW OF LOGISTICS MANAGEMENT              |
| GLB | INVENTORY MANAGEMENT                          |
| GLC | SUPPLY CHAIN MANAGEMENT OPER0323              |
| GLD | THE WHO, WHAT & WHY OF ISO 9000:2000          |
| GLE | BUILDING A QUALITY MANAGEMENT SYSTEM          |
|     |                                               |
|     | QUALITY-MINDED MANAGEMENT                     |
| GLG | CUSTOMER SATISFACTION THROUGH RESOURCE MANAGE |
| GLH | PROCESSES FOR QUALITY PRODUCTS AND SERVICES   |
| GLI | CONTINUAL QUALITY IMPROVEMENT                 |
| GLJ | STEPS FOR SUCCESSFUL ISO REGISTRATION         |
| GLK | TRANSITIONING FROM ISO 9000:1994 TO ISO 9001: |
| GLL | THE FUNDAMENTALS OF SUPPLY CHAIN MANAGEMENT   |
| GLM | SUPPLY CHAIN MANAGEMENT STRATEGIES            |
| GLN | SUPPLY CHAIN PLANNING AND INVENTORY MANAGEMEN |
| GLO | SUPPLY CHAIN MANAGEMENT AND E-BUS             |
| GLP | SUPPLY CHAIN TRANS AND FACILITY DESI          |
| GLQ | TECHNIQUES FOR IMPRVD TIME MGMNT              |
| GLR | TECHNIQUES FOR IMPROVED TIME MANAGEMENT       |
| GLS | DEVING EXCELLENT TIME MANAGEMENT HABITS       |
| GLT | MAKING DECISIONS ETHICALLY                    |
| GLU | BUS ETHICS FOR MGRS                           |
| GLV | UNDERSTANDING ORGANIZATIONAL ETHICS           |
| OLV | ONDERSTANDING ONGANIZATIONAL ETTICS           |

| GLW  | SOCIAL RESPONSIBILITY IN CORPORATIONS                               |
|------|---------------------------------------------------------------------|
| GLX  | VIEWS ON ORGANIZATIONAL CHANGE                                      |
| GLY  | PREPARING FOR CHANGE                                                |
| GLZ  | COMM DURING ORGANIZATIONAL CHANGE PD 03 A03 BS                      |
| GMA  | THE FUNDAMENTALS OF EFF THINKING                                    |
| GMB  | PROBLEM FRAMING                                                     |
| GMC  | PROBLEM SOLVING: GENERATING ALTERNATIVES                            |
|      | MAKING DECISIONS DYNAMICALLY                                        |
| GMD  |                                                                     |
| GME  | DECISION MAKING: IMPLEMENTATION AND EVALUATIO                       |
| GMF  | GROUP PROBLEM SOLVING AND DECISION MAKING                           |
| GMG  | WORKING FOR YOUR INNER BOSS: PERSONAL ACCOUNT                       |
| GMH  | MANAGING FROM WITHIN: SELF-EMPOWERMENT                              |
| GMI  | GOALS AND SETTING GOALS                                             |
| GMJ  | CREATING A POSITIVE ATTITUDE                                        |
| GMK  | PURSUING SUCCESSFUL LIFELONG LEARNING                               |
| GML  | OPTIMIZING WORK/LIFE BALANCE: ANALYZING                             |
| GMM  | OPTIMIZING WORK/LIFE BALANCE: MAINTAINING YOUR LIFE BALANCE         |
| GMN  | DIVERSITY ON THE JOB: CHANGING WORKPLACE                            |
| GMO  | TELECOMMUTING BASICS: MAXIMIZING PRODUCTIVITY                       |
| GMP  | TELECOMMUTING BASICS:COMM STRATE                                    |
| GMQ  | GENERATING CREATIVE AND INNOVATIVE IDEAS: ENHANCING YOUR CREATIVITY |
| GMR  | GENRING CRTVE & INNVTVE IDEAS: MAX TM CRTVTY                        |
| GMS  | GENRING CRTVE & INNVTVE IDE: VRFY & BLD IDS                         |
| GMT  | MANAGING YOUR CAREER: CREATING A PLAN                               |
| GMU  | MANAGING YOUR CAREER: ON THE RIGHT TRACK                            |
| GMV  | MANAGING YOUR CAREER: PRO NETWORKING                                |
|      | MANAGING YOUR CAREER: YOU AND YOUR BOSS                             |
| GMW  | MANAGING YOUR CAREER: LEVERAGING PERFORMANCE                        |
| GMX  |                                                                     |
| GMY  | TIME MANAGEMENT: ANALYZING YOUR USE OF TIME                         |
| GMZ  | TIME MANAGEMENT: PLANNING & PRIORITIZING TIME                       |
| GNA  | PRBLM SOLVING: DETERMINING & BLDING STRENGTHS                       |
| GNB  | TAKING CNTR OF YOUR TIME SIMULATION (CRS# PD001A)                   |
| GNC  | BUS ETHICS SIMULATION                                               |
| GND  | CREATIVITY AND INNOVATION IN THE WORKPLACE SI                       |
| GNE  | THE FOUNDATIONS OF CREATIVITY AND INNOVATION                        |
| GNF  | GENERATING CREATIVE AND INNOVATIVE IDEAS                            |
| GNG  | EVALUATING CREATIVE AND INNOVATIVE IDEAS                            |
| GNH  | IMPLEMENTING CREATIVE AND INNOVATIVE IDEAS                          |
| GNI  | HANDLING ORGANIZATIONAL CHANGE SIMULATION                           |
| GNJ  | EFF THINKING AND CREATIVE PROBLEM SOLVI                             |
| GNK  | RATIONAL DECISION-MAKING AND PROBLEM SOLVING                        |
| GNL  | DOING BUS PROLY SIMULATION                                          |
| GNM  | TAKING CNTR OF YOUR WORKDAY SIMULATION                              |
| GNN  | ANALYZE YOUR USE OF TIME                                            |
| GNO  | SET GOALS AND PRIORITIZE YOUR USE OF TIME                           |
| GNP  | MAJOR TIME MANAGEMENT CHALLENGES                                    |
| GNQ  | TIME AS A RESOURCE                                                  |
| GIVQ | THIVIL AS A NESOUNCE                                                |

| GNR | ELIMINATE THE TIME WASTERS                    |
|-----|-----------------------------------------------|
| GNS | ORGANIZE TO REMEMBER                          |
| GNT | CREATE YOUR TIME AND MEMORY MANAGEMENT PROGRA |
| GNU | FAST-TRACKING YOUR CAREER SIMULATION          |
| GNV | GET YOUR CAREER ON THE FAST TRACK             |
| GNW | BASIC BUS SKILLS TO GET YOU ON THE FAST       |
| GNX | COMM SKILLS TO FAST-TRACK YOUR CAREE          |
| GNY | INTERPERSONAL SKILLS ON THE FAST TRACK        |
| GNZ | THE BOSS FACTOR                               |
| GOA | IMPROVING YOUR IMAGE                          |
| GOB | PLANNING YOUR PERSONAL FINANCES SIMULATION    |
| GOC | MANAGING YOUR CASH FLOW AND CREDIT            |
| GOD | HOMES AND VACATION HOMES                      |
| GOE | TAX PLANNING                                  |
| GOF | DETERMINING YOUR INSURANCE NEEDS              |
| GOG | FINANCING YOUR FAMILYS EDUCATION              |
| GOH | INVESTING WISELY                              |
| GOI | PLANNING FOR RETIREMENT AND RETIREMENT ACCOUN |
| GOJ | SEPARATION AND DIVORCE                        |
| GOK | BASIC ESTATE PLANNING                         |
| GOL | FINANCIAL PLANNING FOR COUPLES SIMULATION     |
| GOM | WORKING MORE EFFLY SIMULATION                 |
| GON | YOU AND YOUR TIME - PD0151                    |
| G00 | TECHNIQUES FOR BETTER TIME MANAGEMENT         |
| GOP | DEVING GOOD TIME-MANAGEMENT HABITS            |
| GOQ | ETHICS IN BUS SIMULATION                      |
| GOR | ETHICAL DECISION MAKING                       |
| GOS | MGRIAL BUS ETHICS                             |
| GOT | ORGANIZATIONAL ETHICS                         |
| GOU | CORPORATE SOCIAL RESPONSIBILITY               |
| GOV | LIVING A BALANCED LIFE SIMULATION             |
| GOW | FINDING YOUR LIFE BALANCE                     |
| GOX | SUCCESS OVER STRESS                           |
| GOY | STRATEGIES FOR BETTER BALANCE                 |
| GOZ | DEALING WITH ORGANIZATIONAL CHANGE SIMULATION |
| GPA | PERSPECTIVES ON ORGANIZATIONAL CHANGE         |
| GPB | BEING PREPARED FOR CHANGE                     |
| GPC | COMM DURING ORGANIZATIONAL CHANGE PD0193      |
| GPD | BREAKTHROUGH STRATEGIES                       |
| GPE | SOLUTION THINKING FOR BREAKTHROUGH DECISIONS  |
| GPF | BREAKTHROUGH INNOVATION                       |
| GPG | ENABLING BREAKTHROUGH CREATIVITY              |
| GPH | BREAKTHROUGH MOTIVATION                       |
| GPI | DIFFERENT INTELLIGENCES FOR BUS BREAKTHROUGH  |
| GPJ | CREATIVE PROBLEM SOLVING AND EFF THINKI       |
| GPK | FOUNDATIONS OF EFF THINKING                   |
| GPL | FRAMING THE PROBLEM                           |

| GPM  | GENERATING ALTERNATIVES IN PROBLEM SOLVING      |
|------|-------------------------------------------------|
| GPN  | DYNAMIC DECISION MAKING                         |
| GPO  | IMPLEMENTING AND EVALUATING A DECISION          |
| GPP  | PROBLEM SOLVING AND DECISION MAKING IN GROUPS   |
| GPQ  | RATIONAL PROB SOLVING & DECISION-MAKING SIMU    |
| GPR  | WORKING WITHOUT A NET: DECISIONS SIMULATION     |
|      |                                                 |
| GPS  | RISK BASICS                                     |
| GPT  | APPROACHES TO RISK MANAGEMENT                   |
| GPU  | DECISIONS AND RISK                              |
| GPV  | STRATEGIC PLANNING AND RISK MANAGEMENT          |
| GPW  | RISK STRATEGIES: THE CUTTING EDGE               |
| GPX  | CRITICAL THINKING STRATEGIES SIMULATION         |
| GPY  | THE ROLE OF CRITICAL THINKING IN ORGANIZATION   |
| GPZ  | DEVING FUNDAMENTAL CRITICAL THINKING SKIL       |
| GQA  | STRATEGIES FOR FACILITATING CRITICAL THINKING   |
| GQB  | CRITICAL THINKING SKILLS FOR MANAGING           |
|      |                                                 |
| GQC  | ORGANIZATIONAL SCOPE OF CRITICAL THINKING       |
| GQD  | BUS PROISM SIMULATION                           |
| GQE  | PERSNL ACCTABILITY:WRKING FOR YOUR INNER BOSS   |
| GQF  | SELF-EMPOWERMENT:MANAGING FROM W/I PD0262       |
| GQG  | GOALS AND GOAL SETTING                          |
| GQH  | DEVING A POSITIVE ATTITUDE                      |
| GQI  | SUCCESSFUL LIFELONG LEARNING                    |
| GQJ  | PROISM IN BUS SIMULATION                        |
| GQK  | MANAGING YOURSELF THROUGH CHANGE SIMULATION     |
| GQL  | THE EFFECTS OF ORGANIZATIONAL CHANGE            |
| GQM  | MAKING THE CHANGE                               |
|      |                                                 |
| GQN  | THE PARADIGM SHIFT OF CHANGE                    |
| GQO  | PL/SQL: PROCEDURES & FUNC                       |
| GQP  | PL/SQL: PACKAGES & TRIGGERS                     |
| GQQ  | TESTPREP PROJECT MGMT PRO PM CAPM A01 TP        |
| GQR  | PROJECT MANAGEMENT FUNDAMENTALS PROJ 01         |
| GQS  | TRANSITIONING INTO A PROJECT MANAGEMENT ROLE    |
| GQT  | INITIATING AND PLANNING A PROJECT               |
| GQU  | MANAGING A PROJECT                              |
| GQV  | TROUBLESHOOTING AND CLOSING THE PROJECT         |
| GQW  | INTRO TO PROGRAM MANAGEMENT PROJ 02 A01 BS      |
| _    |                                                 |
| GQX  | PROGRAM LIFE CYCLE AND ORGANIZATION             |
| GQY  | PROGRAM MANAGEMENT PROCESSES AND THE INITIATI   |
| GQZ  | PROGRAM PLANNING                                |
| GRA  | THE EXECUTING PROCESS GROUP                     |
| GRB  | MONITORING, CNTRLING, AND CLOSING PROGRAMS      |
| GRC  | INTRO TO PORTFOLIO MANAGEMENT                   |
| GRD  | PORTFOLIO MANAGEMENT PROCESSES AND THE ORGANI   |
| GRE  | PORTFOLIO MANAGEMENT PROCESS GROUPS             |
| GRF  | OVERVIEW OF PROJECT MANAGING A PRINCE2-ALIGNE   |
| GRG  | PROJECT PLANNING AND CNTRLING A PRINCE2-AL      |
| OIVO | I ROJECT I LANININO AND CIVINEINO A FININCEZ-AL |

| GRH | MANAGING QUALITY AND RISK IN A PRINCE2-ALIGNE |
|-----|-----------------------------------------------|
| GRI | INITIAL AND ONGOING PROCESSES IN A PRINCE2-AL |
| GRJ | CNTRLING, MANAGING AND CLOSING A PRINCE2-A    |
| GRK | TECHNIQUES FOR MANAGING A PRINCE2-ALIGNED PRO |
| GRL | MANAGING PROJECTS WITHIN ORGANIZATIONS        |
| GRM | PROJECT MANAGEMENT FUNDAMENTALS PROJ 05       |
|     |                                               |
| GRN | PROJECT MANAGEMENT PROCESS GROUPS             |
| GRO | INTEGRATED INITIATION AND PLANNING            |
| GRP | INTEGRATED PROJECT EXECUTION, MONITORING, AND |
| GRQ | INTEGRATED PROJECT CHANGE CNTR AND CLOSE      |
| GRR | PROJECT REQUIREMENTS AND DEFINING SCOPE       |
| GRS | CREATE WORK BREAKDOWN STRUCTURE               |
| GRT | MONITORING AND CNTRLING PROJECT SCOPE         |
| GRU | DEFINING AND SEQUENCING PROJECT ACTIVITIES    |
| GRV | ESTIMATING ACTIVITY RESOURCES AND DURATIONS   |
| GRW | DEVING AND CNTRLING THE PROJECT SCHEDU        |
| GRX | ESTIMATING AND BUDGETING PROJECT COSTS        |
|     |                                               |
| GRY | CNTRLING COSTS                                |
| GRZ | PROJECT QUALITY PLANNING                      |
| GSA | QUALITY ASSURANCE AND QUALITY CNTR            |
| GSB | PLANNING PROJECT HUMAN RESOURCES              |
| GSC | MANAGING PROJECT HUMAN RESOURCES              |
| GSD | STAKEHOLDERS AND THE COMMS MANAGEMEN          |
| GSE | PROCESSES FOR MANAGING PROJECT COMMS          |
| GSF | RISK MANAGEMENT PLANNING                      |
| GSG | PERFORMING RISK ANALYSIS                      |
| GSH | RISK RESPONSE, MONITOR, AND CNTR              |
| GSI | IDENTIFYING PROJECT RISKS                     |
| GSJ | PLANNING PROJECT PROCUREMENT                  |
|     |                                               |
| GSK | MANAGING PROCUREMENTS                         |
| GSL | THE ROLE OF ETHICS IN PROJECT MANAGEMENT      |
| GSM | CORE PMI VALUES AND ETHICAL STANDARDS         |
| GSN | INTRO TO PROGRAM MANAGEMENT PROJ 16 A01 BS    |
| GSO | PROGRAM LIFE CYCLE AND BENEFITS MANAGEMENT    |
| GSP | PROJECT INITIATION                            |
| GSQ | PROJECT PLANNING PROJ0002                     |
| GSR | PROJECT EXECUTION                             |
| GSS | PROJECT CNTRLING                              |
| GST | PROJECT CLOSING                               |
| GSU | PROJ MANAGEMENT BASICS: SCHDLNG SIMULATION    |
|     |                                               |
| GSV | PROJECT MANAGEMENT FOR NON-PROJECT MGRS S     |
| GSW | ETHICS AND PRO KNOWLEDGE                      |
| GSX | STAKEHOLDER INTERESTS AND CULTURAL DIVERSITY  |
| GSY | PLANNING AND MANAGING PROJECT HUMAN RESOURCES |
| GSZ | COMM EFFLY WITH PROJECT STAKEH                |
| GTA | PROJECT IT MANAGEMENT SIMULATION - THE EARLY  |
| GTB | INTRO TO IT PROJECT MANAGEMENT                |
|     |                                               |

| GTC PUNC OF IT PROJECT MGRS  THE HEE CYCLE OF AN IT PROJECT  THE HEE CYCLE OF AN IT PROJECT  GTE MANAGING THE EXECUTION AND CNTR OF IT PROJ  GTF MANAGING THE EXECUTION AND CNTR OF IT PROJ  GTF PROJECT IT MANAGEMENT SIMULATION - DSG TO  GTH PLANNING STRATEGIC IT PROJECTS SIMULATION  GTI STRATEGIC PLANNING AND POSITIONING FOR IT PRO  GTS TRATEGIC PLANNING AND POSITIONING FOR IT PRO  GTS STRATEGIC APPROACHES TO MANAGING IT PROJECTS  GTK ESTIMATING THE IT PROJECT WORK EFFORT  GTL IT PROJECT LEADERSHIP, AUTHORITY & ACCOUNTABI  GTM MANAGING MULTIPE IT PROJECT SIMULATION  GTM COST MANAGEMENT AND IT PROJECT TS ADE-OFFS  GTM COST MANAGEMENT AND IT PROJECT TRADE-OFFS  GTO PROJECT INTEGRATED CHANGE CNTR (PMBOK 2000)  GTP PROJECT INTEGRATED CHANGE CNTR (PMBOK 2000)  GTQ PROJECT INTITATION AND PLANNING (PMBOK 2000)  GTR PROJECT SCOPP EFINITION (PMBOK 2000)  GTR PROJECT SCOPP EFINITION (PMBOK 2000)  GTP PROJECT ACTIVITY PLANNING (PMBOK 2000)  GTV PROJECT ACTIVITY PLANNING (PMBOK 2000)  GTV PROJECT ACTIVITY PLANNING (PMBOK 2000)  GTW PROJECT SCHEDULE CNTR (PMBOK 2000)  GTW PROJECT SCHEDULE CNTR (PMBOK 2000)  GTW PROJECT COST CNTR (PMBOK 2000)  GTW PROJECT COST CNTR (PMBOK 2000)  GTY PROJECT COST CNTR (PMBOK 2000)  GTY PROJECT COST CNTR (PMBOK 2000)  GTP PROJECT COST CNTR (PMBOK 2000)  GUP PROJECT COMAINTY ASSURANCE (PMBOK 2000)  GUP PROJECT COMAINTY ASSURANCE (PMBOK 2000)  GUP PROJECT GUALITY ASSURANCE (PMBOK 2000)  GUP PROJECT GUALITY PLANNING (PMBOK 2000)  GUP PROJECT GUALITY PLANNING (PMBOK 2000)  GUP PROJECT GUALITY SESTIMANING (PMBOK 2000)  GUP PROJECT GUALITY SESTIMANING (PMBOK 2000)  GUP PROJECT GUALITY ASSURANCE (PMBOK 2000)  GUP PROJECT GUALITY ASSURANCE (PMBOK 2000)  GUP PROJECT GUALITY ASSURANCE (PMBOK 2000)  GUP PROJECT GUALITY ASSURANCE (PMBOK 2000)  GUP PROJECT GUALITY ASSURANCE (PMBOK 2000)  GUP PROJECT GUALITY ASSURANCE (PMBOK 2000)  GUP PROJECT TISK RESPONSE PLANNING (PMBOK 2000)  GUP PROJECT TISK RESPONSE PLANNING (PMBOK 2000)  GUP PROJECT TISK RESPONSE PLANNING (PMBOK 2000)  GUP PROJECT TISK RESPONSE PLANNI |          |                                               |
|----------------------------------------------------------------------------------------------------|----------|-----------------------------------------------|
| GTE MANAGING THE EXECUTION AND CNTR OF IT PROJ GTF MANAGING EFFICIENCIES OF IT PROJECTS GTF MANAGING EFFICIENCIES OF IT PROJECTS GTF PROJECT IT MANAGEMENT SIMULATION - DSG TO GTH PLANNING STRATEGIC IT PROJECTS SIMULATION GTI STRATEGIC PLANNING AND POSITIONING FOR IT PRO GTS STRATEGIC PLANNING AND POSITIONING FOR IT PRO GTS STRATEGIC APPROACHES TO MANAGING IT PROJECTS GTK ESTIMATING THE IT PROJECT WORK EFFORT GTL IT PROJECT LEADERSHIP, AUTHORITY & ACCOUNTABI GTM MANAGING MULTIPLE IT PROJECTS GTM COST MANAGEMENT AND IT PROJECT TRADE-OFFS GTO COST MANAGEMENT AND IT PROJECT TRADE-OFFS GTO PROJECT INTERATION AND PLANNING (PMBOK 2000) GTP PROJECT INTERATION AND PLANNING (PMBOK 2000) GTP PROJECT INTERATION AND PLANNING (PMBOK 2000) GTP PROJECT SCOPE DEFINITION (PMBOK 2000) GTR PROJECT SCOPE VERIFICATION AND CHANGE CNTR GTF PROJECT ACTIVITY PLANNING (PMOK 2000) GTV PROJECT ACTIVITY DURATION ESTIMATING (PMOK 20 GTV PROJECT ACTIVITY DURATION ESTIMATING (PMOK 20 GTV PROJECT SCHEDULE OLEVMENT (PMBOK 2000) GTX PROJECT SCHEDULE CNTR (PMBOK 2000) GTX PROJECT COST CNTR (PMBOK 2000) GTX PROJECT COST CNTR (PMBOK 2000) GTX PROJECT COST CNTR (PMBOK 2000) GTY PROJECT COST CNTR (PMBOK 2000) GTP PROJECT COST CNTR (PMBOK 2000) GUD PROJECT QUALITY ALANINING (PMBOK 2000) GUD PROJECT GUALITY CNTR (PMBOK 2000) GUD PROJECT GUALITY CNTR (PMBOK 2000) GUD PROJECT COST CNTR (PMBOK 2000) GUD PROJECT COST CNTR (PMBOK 2000) GUD PROJECT COST CNTR (PMBOK 2000) GUD PROJECT COST CNTR (PMBOK 2000) GUD PROJECT COST CNTR (PMBOK 2000) GUD PROJECT COST CNTR (PMBOK 2000) GUD PROJECT COST CNTR (PMBOK 2000) GUD PROJECT OCOST CNTR (PMBOK 2000) GUD PROJECT COST CNTR (PMBOK 2000) GUD PROJECT COST CNTR (PMBOK 2000) GUD PROJECT COST CNTR (PMBOK 2000) GUD PROJECT COST CNTR (PMBOK 2000) GUD PROJECT TORM SPLANNING (PMBOK 2000) GUD PROJECT TORM SPLANNING (PMBOK 2000) GUD PROJECT TEAM DEVMENT (PMBOK 2000) GUP PROJECT TEAM DEVMENT (PMBOK 2000) GUP PROJECT TORM SPLANNING (PMBOK 2000) GUP PROJECT TRISK PLANNING AND IDENTIFICATION GUN PROJECT SISK PLANNING AND IDENTIFICAT | GTC      | FUNC OF IT PROJECT MGRS                       |
| GTF MANAGING EFFICIENCIES OF IT PROJECTS GTG PROJECT IT MANAGEMENT SIMULATION - DSG TO GTH PLANNING STRATEGIC IT PROJECTS SIMULATION GTI STRATEGIC PLANNING AND POSITIONING FOR IT PRO GTJ STRATEGIC PLANNING AND POSITIONING FOR IT PRO GTJ STRATEGIC PLANNING AND POSITIONING FOR IT PRO GTJ STRATEGIC PLANNING AND POSITIONING FOR IT PRO GTL STRATEGIC PLANNING AND POSITIONING FOR IT PRO GTK ESTIMATING THE IT PROJECT WORK EFFORT GTL IT PROJECT LEADERSHIP, AUTHORITY & ACCOUNTABI GTM MANAGING MULTIPLE IT PROJECT STADE-OFFS GTO PROJECT LEADERSHIP, AUTHORITY & ACCOUNTABI GTM MANAGING MULTIPLE IT PROJECT STADE-OFFS GTO PROJECT PLAN DEVMENT (PMBOK 2000) GTP PROJECT INTEGRATED CHANGE CNTR (PMBOK 2000) GTP PROJECT SCOPE DEFINITION (PMBOK 2000) GTP PROJECT SCOPE DEFINITION (PMBOK 2000) GTP PROJECT SCOPE VERIFICATION AND CHANGE CNTR GTP PROJECT SCOPE VERIFICATION AND CHANGE CNTR GTP PROJECT ACTIVITY PLANNING (PMBOK 2000) GTV PROJECT ACTIVITY PLANNING (PMBOK 2000) GTV PROJECT ACTIVITY PLANNING (PMBOK 2000) GTV PROJECT SCHEDULE DEVMENT (PMBOK 2000) GTV PROJECT SCHEDULE DEVMENT (PMBOK 2000) GTV PROJECT SCHEDULE CNTR (PMBOK 2000) GTV PROJECT SCHEDULE CNTR (PMBOK 2000) GTV PROJECT SCHEDULE CNTR (PMBOK 2000) GTV PROJECT COST CNTR (PMBOK 2000) GTP PROJECT COST CNTR (PMBOK 2000) GTP PROJECT COST CNTR (PMBOK 2000) GTP PROJECT COST CNTR (PMBOK 2000) GUP PROJECT COST CNTR (PMBOK 2000) GUP PROJECT TRANDAMENT (PMBOK 2000) GUP PROJECT TRANDAMENT (PMBOK 2000) GUP PROJECT FROMANING (PMBOK 2000) GUP PROJECT FROMANING (PMBOK 2000) GUP PROJECT FROMANING (PMBOK 2000) GUP PROJECT FROM STANDAMENT (PMBOK  | GTD      | THE LIFE CYCLE OF AN IT PROJECT               |
| GTG PROJECT IT MANAGEMENT SIMULATION - DSG TO GTH PLANNING STRATEGIC IT PROJECTS SIMULATION GTI STRATEGIC PLANNING AND POSITIONING FOR IT PRO GTJ STRATEGIC APPROACHES TO MANAGING IT PROJECTS GTK ESTIMATING THE IT PROJECT WORK EFFORT GTI. IT PROJECT LEADERSHIP, AUTHORITY & ACCOUNTABI GTM MANAGING MULTIPLE IT PROJECTS GTN COST MANAGEMENT AND IT PROJECT TRADE-OFFS GTO PROJECT INTEGRATED CHANGE CNITR (PMBOK 2000) GTP PROJECT INTEGRATED CHANGE CNITR (PMBOK 2000) GTP PROJECT INITION AND PLANNING (PMBOK 2000) GTR PROJECT SCOPE VERIFICATION AND CHANGE CNITR GTT PROJECT ACTIVITY PLANNING (PMBOK 2000) GTV PROJECT SCOPE VERIFICATION AND CHANGE CNITR GTT PROJECT SCOPE VERIFICATION AND CHANGE CNITR GTT PROJECT SCOPE VERIFICATION AND CHANGE CNITR GTY PROJECT SCOPE VERIFICATION ESTIMATING (PMOK 20 GTV PROJECT SCOPE VERIFICATION ESTIMATING (PMOK 20 GTV PROJECT SCHEDULE DEVMENT (PMBOK 2000) GTV PROJECT SCHEDULE DEVMENT (PMBOK 2000) GTV PROJECT SCHEDULE DEVMENT (PMBOK 2000) GTV PROJECT SCHEDULE DEVMENT (PMBOK 2000) GTV PROJECT COST CNITR (PMBOK 2000) GTV PROJECT COST CNITR (PMBOK 2000) GTV PROJECT COST CNITR (PMBOK 2000) GTV PROJECT COST CNITR (PMBOK 2000) GTV PROJECT COST CNITR (PMBOK 2000) GTV PROJECT COST CNITR (PMBOK 2000) GUB PROJECT QUALITY PLANNING (PMBOK 2000) GUB PROJECT GUALITY CNITR (PMBOK 2000) GUB PROJECT GUALITY CNITR (PMBOK 2000) GUB PROJECT GUALITY CNITR (PMBOK 2000) GUB PROJECT GUALITY CNITR (PMBOK 2000) GUB PROJECT GUALITY CNITR (PMBOK 2000) GUB PROJECT GUALITY CNITR (PMBOK 2000) GUB PROJECT GUALITY CNITR (PMBOK 2000) GUB PROJECT STAFF ACQUISITION (PMOK 2000) GUB PROJECT STAFF ACQUISITION (PMOK 2000) GUB PROJECT TEAM DEVMENT (PMBOK 2000) GUB PROJECT TEAM DEVMENT (PMBOK 2000) GUB PROJECT TEAM DEVMENT (PMBOK 2000) GUB PROJECT TEAM DEVMENT (PMBOK 2000) GUB PROJECT TEAM DEVMENT (PMBOK 2000) GUB PROJECT TEAM DEVMENT (PMBOK 2000) GUB PROJECT TEAM DEVMENT (PMBOK 2000) GUB PROJECT TEAM DEVMENT (PMBOK 2000) GUB PROJECT TEAM DEVMENT (PMBOK 2000) GUB PROJECT TROMATION DISTRIBUTION AND CLOSURE GUB PROJECT TROMATION DISTRIB | GTE      | MANAGING THE EXECUTION AND CNTR OF IT PROJ    |
| GTG PROJECT IT MANAGEMENT SIMULATION - DSG TO GTH PLANNING STRATEGIC IT PROJECTS SIMULATION GTI STRATEGIC PLANNING AND POSITIONING FOR IT PRO GTJ STRATEGIC APPROACHES TO MANAGING IT PROJECTS GTK ESTIMATING THE IT PROJECT WORK EFFORT GTI. IT PROJECT LEADERSHIP, AUTHORITY & ACCOUNTABI GTM MANAGING MULTIPLE IT PROJECTS GTN COST MANAGEMENT AND IT PROJECT TRADE-OFFS GTO PROJECT INTEGRATED CHANGE CNITR (PMBOK 2000) GTP PROJECT INTEGRATED CHANGE CNITR (PMBOK 2000) GTP PROJECT INITION AND PLANNING (PMBOK 2000) GTR PROJECT SCOPE VERIFICATION AND CHANGE CNITR GTT PROJECT ACTIVITY PLANNING (PMBOK 2000) GTV PROJECT SCOPE VERIFICATION AND CHANGE CNITR GTT PROJECT SCOPE VERIFICATION AND CHANGE CNITR GTT PROJECT SCOPE VERIFICATION AND CHANGE CNITR GTY PROJECT SCOPE VERIFICATION ESTIMATING (PMOK 20 GTV PROJECT SCOPE VERIFICATION ESTIMATING (PMOK 20 GTV PROJECT SCHEDULE DEVMENT (PMBOK 2000) GTV PROJECT SCHEDULE DEVMENT (PMBOK 2000) GTV PROJECT SCHEDULE DEVMENT (PMBOK 2000) GTV PROJECT SCHEDULE DEVMENT (PMBOK 2000) GTV PROJECT COST CNITR (PMBOK 2000) GTV PROJECT COST CNITR (PMBOK 2000) GTV PROJECT COST CNITR (PMBOK 2000) GTV PROJECT COST CNITR (PMBOK 2000) GTV PROJECT COST CNITR (PMBOK 2000) GTV PROJECT COST CNITR (PMBOK 2000) GUB PROJECT QUALITY PLANNING (PMBOK 2000) GUB PROJECT GUALITY CNITR (PMBOK 2000) GUB PROJECT GUALITY CNITR (PMBOK 2000) GUB PROJECT GUALITY CNITR (PMBOK 2000) GUB PROJECT GUALITY CNITR (PMBOK 2000) GUB PROJECT GUALITY CNITR (PMBOK 2000) GUB PROJECT GUALITY CNITR (PMBOK 2000) GUB PROJECT GUALITY CNITR (PMBOK 2000) GUB PROJECT STAFF ACQUISITION (PMOK 2000) GUB PROJECT STAFF ACQUISITION (PMOK 2000) GUB PROJECT TEAM DEVMENT (PMBOK 2000) GUB PROJECT TEAM DEVMENT (PMBOK 2000) GUB PROJECT TEAM DEVMENT (PMBOK 2000) GUB PROJECT TEAM DEVMENT (PMBOK 2000) GUB PROJECT TEAM DEVMENT (PMBOK 2000) GUB PROJECT TEAM DEVMENT (PMBOK 2000) GUB PROJECT TEAM DEVMENT (PMBOK 2000) GUB PROJECT TEAM DEVMENT (PMBOK 2000) GUB PROJECT TEAM DEVMENT (PMBOK 2000) GUB PROJECT TROMATION DISTRIBUTION AND CLOSURE GUB PROJECT TROMATION DISTRIB | GTF      | MANAGING EFFICIENCIES OF IT PROJECTS          |
| GTH PLANNING STRATEGIC IT PROJECTS SIMULATION  GTI STRATEGIC PAPROACHES TO MANAGING IT PRO  GTJ STRATEGIC APPROACHES TO MANAGING IT PROJECTS  GTK ESTIMATING THE IT PROJECT WORK EFFORT  GTL IT PROJECT LEADERSHIP, AUTHORITY & ACCOUNTABI  GTM MANAGING MULTIPLE IT PROJECT  GTM MANAGING MULTIPLE IT PROJECT  GTM COST MANAGEMENT AND IT PROJECT TRADE-OFFS  GTO PROJECT PLAN DEVMENT (PMBOK 2000)  GTP PROJECT INTEGRATED CHANGE CNTR (PMBOK 2000)  GTP PROJECT INTEGRATED CHANGE CNTR (PMBOK 2000)  GTP PROJECT SCOPE DEFINITION (PMBOK 2000)  GTP PROJECT SCOPE VERIFICATION AND CHANGE CNTR  GTP PROJECT ACTIVITY PUANNING (PMBOK 2000)  GTP PROJECT ACTIVITY PUANNING (PMBOK 2000)  GTV PROJECT SCHEDULE CNTR (PMBOK 2000)  GTV PROJECT SCHEDULE CNTR (PMBOK 2000)  GTV PROJECT SCHEDULE CNTR (PMBOK 2000)  GTV PROJECT COST CNTR (PMBOK 2000)  GTV PROJECT COST CNTR (PMBOK 2000)  GTV PROJECT COST CNTR (PMBOK 2000)  GTV PROJECT QUALITY PLANNING (PMBOK 2000)  GTP PROJECT QUALITY PLANNING (PMBOK 2000)  GUP PROJECT QUALITY PLANNING (PMBOK 2000)  GUP PROJECT QUALITY ONTR (PMBOK 2000)  GUP PROJECT GUALITY ASSURANCE (PMBOK 2000)  GUP PROJECT GUALITY ASSURANCE (PMBOK 2000)  GUP PROJECT COST CNTR (PMBOK 2000)  GUP PROJECT COMMS PLANNING (PMBOK 2000)  GUP PROJECT ORGANIZATIONAL PLANNING  GUP PROJECT TRAM DEVMENT (PMBOK 2000)  GUP PROJECT TRAM PEROMEN PLANNING (PMBOK 2000)  GUP PROJECT TRAM PEROMEN PLANNING (PMBOK 2000)  GUP PROJECT TRAM PEROMEN PLANNING (PMBOK 2000)  GUP PROJECT TRAM PEROMEN PLANNING (PMBOK 2000)  GUP PROJECT TRAM PEROMEN PLANNING (PMBOK 2000)  GUP PROJECT TRAM PEROMEN PLANNING (PMBOK 2000)  GUP PROJECT TRAM PEROMEN PLANNING (PMBOK 2000)  GUP PROJECT TRAM PEROMEN PLANNING (PMBOK 2000)  GUP PROJECT TRAM PEROMEN PLANNING (PMBOK 2000)  GUP PROJECT TRAM PEROMEN PLANNING (PMBOK 2000)  GUP PROJECT TRAM PEROMEN PLANNING (PMBOK 2000)  GUP PROJECT TRAM PEROMEN PLANNING (PMBOK 2000)  GUP PROJECT TRAM PEROMEN PLANNING (PMBOK 2000)  GUP PROJECT TRAM PLANNING PROJECT MANAGEMENT (PMBOK 2000)  GUP PROJECT TRAM PLANNING PROJECT MANAGEMENT (PMBOK 2000)   | GTG      | PROJECT IT MANAGEMENT SIMULATION - DSG TO     |
| GTI STRATEGIC PLANNING AND POSITIONING FOR IT PRO GTJ STRATEGIC APPROACHES TO MANAGING IT PROJECTS GTK ESTIMATING THE IT PROJECT WORK EFFORT  GTL IT PROJECT LEADERSHIP, AUTHORITY & ACCOUNTABI GTM MANAGING MULTIPLE IT PROJECT WORK EFFORT  GTN COST MANAGEMENT AND IT PROJECT TRADE-OFFS GTO PROJECT PLAN DEVMENT (PMBOK 2000)  GTP PROJECT INTEGRATED CHANGE CNTR (PMBOK 2000)  GTP PROJECT INITIATION AND PLANNING (PMBOK 2000)  GTR PROJECT SCOPE DEFINITION (PMBOK 2000)  GTS PROJECT SCOPE DEFINITION (PMBOK 2000)  GTS PROJECT SCOPE VERIFICATION AND CHANGE CNTR  GTT PROJECT ACTIVITY PLANNING (PMOK 2000)  GTV PROJECT ACTIVITY PLANNING (PMBOK 2000)  GTW PROJECT SCHEDULE DEVMENT (PMBOK 2000)  GTW PROJECT SCHEDULE CNTR (PMBOK 2000)  GTW PROJECT SCHEDULE CNTR (PMBOK 2000)  GTY PROJECT COST CNTR (PMBOK 2000)  GTY PROJECT COST CNTR (PMBOK 2000)  GTZ PROJECT COST CNTR (PMBOK 2000)  GTZ PROJECT QUALITY ASSURANCE (PMBOK 2000)  GUA PROJECT QUALITY ASSURANCE (PMBOK 2000)  GUC PROJECT QUALITY CNTR (PMBOK 2000)  GUF PROJECT CORT CNTR (PMBOK 2000)  GUF PROJECT CORT CNTR (PMBOK 2000)  GUF PROJECT TRANNING (PMBOK 2000)  GUF PROJECT TRANNING (PMBOK 2000)  GUF PROJECT TRANNING (PMBOK 2000)  GUF PROJECT TRANNING (PMBOK 2000)  GUF PROJECT TRANNING (PMBOK 2000)  GUF PROJECT TRANNING (PMBOK 2000)  GUF PROJECT TRANNING (PMBOK 2000)  GUF PROJECT TRANNING (PMBOK 2000)  GUF PROJECT TRANNING (PMBOK 2000)  GUF PROJECT TRANNING (PMBOK 2000)  GUF PROJECT TRANNING (PMBOK 2000)  GUF PROJECT TRANNING (PMBOK 2000)  GUF PROJECT TRANNING (PMBOK 2000)  GUF PROJECT SOURCE SELECTION (PMBOK 2000)  GUF PRO | <b>-</b> |                                               |
| GTJ STRATEGIC APPROACHES TO MANAGING IT PROJECTS GTK ESTIMATING THE IT PROJECT WORK EFFORT GTL IT PROJECT LEADERSHIP, AUTHORITY & ACCOUNTABI GTM MANAGING MULTIPLE IT PROJECTS GTN COST MANAGEMENT AND IT PROJECT TRADE-OFFS GTO PROJECT PLAN DEVMENT (PMBOK 2000) GTP PROJECT INTEGRATED CHANGE CNTR (PMBOK 2000) GTP PROJECT INTITION AND PLANNING (PMBOK 2000) GTR PROJECT SCOPE DEFINITION (PMBOK 2000) GTR PROJECT SCOPE DEFINITION (PMBOK 2000) GTR PROJECT ACTIVITY PLANNING (PMBOK 2000) GTU PROJECT ACTIVITY PLANNING (PMOK 2000) GTU PROJECT ACTIVITY DURATION ESTIMATING (PMOK 20 GTV PROJECT SCOPE DEVENITION (PMBOK 2000) GTV PROJECT SCOPE DEVENITION (PMBOK 2000) GTV PROJECT SCOPE DEVENITION (PMBOK 2000) GTV PROJECT SCHEDULE CNTR (PMBOK 2000) GTV PROJECT SCHEDULE CNTR (PMBOK 2000) GTV PROJECT SCHEDULE OF AND STANDAM SOON) GTV PROJECT SCHEDULE OF AND STANDAM SOON GTV PROJECT SCHEDULE OF AND STANDAM SOON GTV PROJECT COST CNTR (PMBOK 2000) GTV PROJECT COST CNTR (PMBOK 2000) GTV PROJECT QUALITY PLANNING (PMBOK 2000) GUP PROJECT QUALITY PLANNING (PMBOK 2000) GUP PROJECT QUALITY PLANNING (PMBOK 2000) GUP PROJECT QUALITY PLANNING (PMBOK 2000) GUP PROJECT ORGANIZATIONAL PLANNING GUP PROJECT ORGANIZATIONAL PLANNING GUP PROJECT ORGANIZATIONAL PLANNING GUP PROJECT TEAM DEVMENT (PMBOK 2000) GUP PROJECT TEAM DEVMENT (PMBOK 2000) GUP PROJECT TEAM DEVMENT (PMBOK 2000) GUP PROJECT TEAM DEVMENT (PMBOK 2000) GUP PROJECT TEAM DEVMENT (PMBOK 2000) GUP PROJECT TEAM DEVMENT (PMBOK 2000) GUP PROJECT TISK RESPONSE PLANNING (PMBOK 2000) GUP PROJECT TISK RESPONSE PLANNING (PMBOK 2000) GUP PROJECT TISK RESPONSE PLANNING (PMBOK 2000) GUP PROJECT TISK RESPONSE PLANNING (PMBOK 2000) GUP PROJECT TISK MONITORING AND CNTR (PMBOK 2000) GUP PROJECT TISK MONITORING AND CNTR (PMBOK 2000) GUP PROJECT TISK MONITORING AND CNTR (PMBOK 2000) GUP PROJECT TONTRACT MANAGEMENT (PMBOK 2000) GUP PROJECT SUCRES SEROUPS & INITIATIOS A PROJECT GUP PROJECT SUCRES SEROUPS & INITIATIOS A PROJECT GUP PROJECT LIFE CYCLES AND STAKEHOLDERS GUP PROJECT LIFE CYCLES AND STAKEHOLDERS GU |          |                                               |
| GTK ESTIMATING THE IT PROJECT WORK EFFORT GTL IT PROJECT LEADERSHIP, AUTHORITY & ACCOUNTABI GTM MANAGING MULTIPLE IT PROJECTS GTN COST MANAGEMENT AND IT PROJECT TRADE-OFFS GTO PROJECT PLAN DEVMENT (PMBOK 2000) GTP PROJECT INTEGRATED CHANGE CNTR (PMBOK 2000) GTP PROJECT INITIATION AND PLANNING (PMBOK 2000) GTR PROJECT SCOPE DEFINITION (PMBOK 2000) GTS PROJECT SCOPE VERIFICATION AND CHANGE CNTR GTT PROJECT ACTIVITY PLANNING (PMBOK 2000) GTV PROJECT ACTIVITY DURATION ESTIMATING (PMOK 20 GTV PROJECT SCOPE VERIFICATION AND CHANGE CNTR GTV PROJECT SCHEDULE DEVMENT (PMBOK 2000) GTV PROJECT SCHEDULE DEVMENT (PMBOK 2000) GTV PROJECT SCHEDULE CNTR (PMBOK 2000) GTV PROJECT SCHEDULE CNTR (PMBOK 2000) GTV PROJECT COST CNTR (PMBOK 2000) GTV PROJECT COST CNTR (PMBOK 2000) GTV PROJECT COST CNTR (PMBOK 2000) GTV PROJECT COST CNTR (PMBOK 2000) GTV PROJECT QUALITY PLANNING (PMBOK 2000) GUB PROJECT QUALITY PLANNING (PMBOK 2000) GUB PROJECT QUALITY ASSURANCE (PMBOK 2000) GUD PROJECT QUALITY AND PLANNING GUE PROJECT QUALITY CNTR (PMBOK 2000) GUD PROJECT QUALITY CNTR (PMBOK 2000) GUD PROJECT GOSANIZATIONAL PLANNING GUF PROJECT TORGANIZATIONAL PLANNING GUF PROJECT TEMPORATION DISTRIBUTION (PMBOK 2000) GUF PROJECT TEMPORMATION DISTRIBUTION AND CLOSURE GUF PROJECT TEMPORMATION DISTRIBUTION AND CLOSURE GUF PROJECT TEMPORMATION DISTRIBUTION AND CLOSURE GUF PROJECT TISK PLANNING (PMBOK 2000) GUF PROJECT TISK PLANNING AND DENTIFICATION GUK PROJECT RISK PLANNING AND DENTIFICATION GUK PROJECT SISK MONITORING AND CLOSURE GUF PROJECT TISK MONITORING AND CLOSURE GUF PROJECT TISK MONITORING AND CLOSURE GUF PROJECT TORTH PLANNING (PMBOK 2000) GUD PROJECT TISK MONITORING AND CLOSURE GUF PROJECT TORTHACT MANAGEMENT (PMBOK 2000) GUD PROJECT TONTHACT MANAGEMENT (PMBOK 2000) GUD PROJECT TONTHACT MANAGEMENT (PMBOK 2000) GUD PROJECT TONTHACT MANAGEMENT (PMBOK 2000) GUD PROJECT PLANNING PROJECT MANAGEMENT (PMBOK 2000) GUD PROJECT PLANNING PROJECT MANAGEMENT (PMBOK 2000) GUD PROJECT PLANNING PROJECT MANAGEMENT (PMBOK 2000) GUD PROJECT PLANNING PROJECT MANA |          |                                               |
| GTL IT PROJECT LEADERSHIP, AUTHORITY & ACCOUNTABI GTM MANAGING MULTIPLE IT PROJECTS GTN COST MANAGEMENT AND IT PROJECT TRADE-OFFS GTO PROJECT PLAN DEVMENT (PMBOK 2000) GTP PROJECT INTEGRATED CHANGE CNTR (PMBOK 2000) GTP PROJECT INITIATION AND PLANNING (PMBOK 2000) GTP PROJECT SCOPE DEFINITION (PMBOK 2000) GTS PROJECT SCOPE DEFINITION (PMBOK 2000) GTS PROJECT SCOPE DEFINITION (PMBOK 2000) GTV PROJECT ACTIVITY PLANNING (PMOK 2000) GTV PROJECT ACTIVITY PLANNING (PMOK 2000) GTV PROJECT SCHEDULE DEVMENT (PMBOK 2000) GTV PROJECT SCHEDULE DEVMENT (PMBOK 2000) GTV PROJECT SCHEDULE CNTR (PMBOK 2000) GTV PROJECT SCHEDULE OF MENT (PMBOK 2000) GTX PROJECT SCHEDULE OF MENT (PMBOK 2000) GTX PROJECT COST CNTR (PMBOK 2000) GTY PROJECT COST CNTR (PMBOK 2000) GTY PROJECT COST CNTR (PMBOK 2000) GTP PROJECT QUALITY PLANNING (PMBOK 2000) GUB PROJECT QUALITY PLANNING (PMBOK 2000) GUB PROJECT QUALITY CNTR (PMBOK 2000) GUB PROJECT QUALITY CNTR (PMBOK 2000) GUC PROJECT QUALITY CNTR (PMBOK 2000) GUC PROJECT TAFF ACQUISITION (PMOK 2000) GUF PROJECT TEAM DEVMENT (PMBOK 2000) GUF PROJECT TEAM DEVMENT (PMBOK 2000) GUF PROJECT TEAM DEVMENT (PMBOK 2000) GUF PROJECT TEAM DEVMENT (PMBOK 2000) GUF PROJECT TEAM DEVMENT (PMBOK 2000) GUF PROJECT TEAM DEVMENT (PMBOK 2000) GUF PROJECT TEAM DEVMENT (PMBOK 2000) GUF PROJECT TEAM DEVMENT (PMBOK 2000) GUF PROJECT TEAM DEVMENT (PMBOK 2000) GUF PROJECT TERFORMANCE REPORTING (PMBOK 2000) GUF PROJECT TISK MONITORING AND CLOSURE GUF PROJECT TISK MONITORING AND CLOSURE GUF PROJECT TISK MONITORING AND CLOSURE GUF PROJECT TISK MONITORING AND CLOSURE GUF PROJECT TISK MONITORING AND CLOSURE GUF PROJECT TISK MONITORING AND CLOSURE GUF PROJECT TORT ANNING (PMBOK 2000) GUF PROJECT TORT ANNING (PMBOK 2000) GUF PROJECT TORT ANNAGEMENT (PMBOK 2000) GUF PROJECT TORT ANNAGEMENT (PMBOK 2000) GUF PROJECT TORT ANNAGEMENT TORT AND AND CLOSURE GUF PROJECT PROJECT MANAGEMENT (PMBOK 2000) GUF PROJECT PROJECT MANAGEMENT (PMBOK 2000) GUF PROJECT PROJECT MANAGEMENT (PMBOK 2000) GUF PROJECT PROJECT MANAGEMENT (PMBOK 2000) GUF PROJEC |          |                                               |
| GTM MANAGING MULTIPLE IT PROJECTS GTN COST MANAGEMENT AND IT PROJECT TRADE-OFFS GTO PROJECT PLAN DEVMENT (PMBOK 2000) GTP PROJECT INTEGRATED CHANGE CNTR (PMBOK 2000) GTP PROJECT INTIGATION AND PLANNING (PMBOK 2000) GTR PROJECT SCOPE DEFINITION (PMBOK 2000) GTR PROJECT SCOPE DEFINITION (PMBOK 2000) GTR PROJECT ACTIVITY PLANNING (PMBOK 2000) GTV PROJECT ACTIVITY PLANNING (PMOK 2000) GTU PROJECT ACTIVITY DURATION ESTIMATING (PMOK 20 GTV PROJECT SCHEDULE DEVMENT (PMBOK 2000) GTV PROJECT SCHEDULE CNTR (PMBOK 2000) GTV PROJECT COST CNTR (PMBOK 2000) GTV PROJECT COST CNTR (PMBOK 2000) GTV PROJECT COST CNTR (PMBOK 2000) GTZ PROJECT QUALITY PLANNING (PMBOK 2000) GTZ PROJECT QUALITY ASSURANCE (PMBOK 2000) GUA PROJECT QUALITY CNTR (PMBOK 2000) GUB PROJECT QUALITY CNTR (PMBOK 2000) GUC PROJECT COGANIZATIONAL PLANNING GUB PROJECT COMAINZATIONAL PLANNING GUB PROJECT STAFF ACQUISITION (PMOK 2000) GUB PROJECT STAFF ACQUISITION (PMOK 2000) GUB PROJECT TEAM DEVMENT (PMBOK 2000) GUB PROJECT TEAM DEVMENT (PMBOK 2000) GUB PROJECT TEAM DEVMENT (PMBOK 2000) GUB PROJECT STAFF ACQUISITION (PMOK 2000) GUB PROJECT TIEST STAFF ACQUISITION (PMOK 2000) GUB PROJECT TIEST STAFF ACQUISITION (PMOK 2000) GUB PROJECT STAFF ACQUISITION (PMOK 2000) GUB PROJECT TIEST STAFF ACQUISITION (PMOK 2000) GUB PROJECT TIEST STAFF ACQUISITION (PMOK 2000) GUB PROJECT TIEST STAFF ACQUISITION (PMOK 2000) GUB PROJECT TIEST STANNING (PMBOK 2000) GUB PROJECT TIEST STANNING (PMB | <b>-</b> |                                               |
| GTN COST MANAGEMENT AND IT PROJECT TRADE-OFFS GTO PROJECT PLAN DEVMENT (PMBOK 2000) GTP PROJECT INTEGRATED CHANGE CNTR (PMBOK 2000) GTQ PROJECT INITIATION AND PLANNING (PMBOK 2000) GTR PROJECT SCOPE DEFINITION (PMBOK 2000) GTS PROJECT SCOPE VERIFICATION AND CHANGE CNTR GTT PROJECT ACTIVITY PLANNING (PMBOK 2000) GTS PROJECT SCOPE VERIFICATION ESTIMATING (PMOK 20 GTV PROJECT SCHEDULE DEVMENT (PMBOK 2000) GTW PROJECT SCHEDULE DEVMENT (PMBOK 2000) GTW PROJECT SCHEDULE CNTR (PMBOK 2000) GTW PROJECT SCHEDULE CNTR (PMBOK 2000) GTY PROJECT COST CNTR (PMBOK 2000) GTY PROJECT COST CNTR (PMBOK 2000) GTY PROJECT COST CNTR (PMBOK 2000) GTP PROJECT COST CNTR (PMBOK 2000) GTP PROJECT QUALITY PLANNING (PMBOK 2000) GUB PROJECT QUALITY ASSURANCE (PMBOK 2000) GUB PROJECT QUALITY ASSURANCE (PMBOK 2000) GUP PROJECT TEAM DEVMENT (PMBOK 2000) GUP PROJECT TEAM DEVMENT (PMBOK 2000) GUF PROJECT TEAM DEVMENT (PMBOK 2000) GUF PROJECT TOMAS PLANNING (PMBOK 2000) GUF PROJECT TOMAS PLANNING AND CITE (PMBOK 2000) GUF PROJECT TOMAS PLANNING AND CITE (PMBOK 2000) GUF PROJECT TOMAS PLANNING AND CITE (PMBOK 2000) GUF PROJECT TOMAS ELECTION (PMBOK 2000) GUF PROJECT TOMAS ELECTION (PMBOK 2000) GUF PROJECT TOMAS ELECTION (PMBOK 2000) GUF PROJECT TOMAS ELECTION (PMBOK 2000) GUF PROJECT TOMAS ELECTION (PMBOK 2000) GUF PROJECT TOMAS ELECTION (PMBOK 2000) GUF PROJECT TOMAS ELECTION (PMBOK 2000) GUF PROJECT TOMAS ELECTION (PMBOK 2000) GUF PROJECT TOMAS ELECT | _        |                                               |
| GTO PROJECT PLAN DEVMENT (PMBOK 2000) GTP PROJECT INTEGRATED CHANGE CNTR (PMBOK 2000) GTQ PROJECT INTIATION AND PLANNING (PMBOK 2000) GTR PROJECT SCOPE DEFINITION (PMBOK 2000) GTS PROJECT SCOPE VERIFICATION AND CHANGE CNTR GTT PROJECT ACTIVITY PLANNING (PMOK 2000) GTS PROJECT ACTIVITY DURATION ESTIMATING (PMOK 2000) GTU PROJECT ACTIVITY DURATION ESTIMATING (PMOK 20 GTV PROJECT SCHEDULE DEVMENT (PMBOK 2000) GTW PROJECT SCHEDULE CNTR (PMBOK 2000) GTW PROJECT SCHEDULE CNTR (PMBOK 2000) GTX PROJECT COST CNTR (PMBOK 2000) GTY PROJECT COST CNTR (PMBOK 2000) GTY PROJECT COST CNTR (PMBOK 2000) GTY PROJECT QUALITY PLANNING (PMBOK 2000) GUP PROJECT QUALITY PLANNING (PMBOK 2000) GUP PROJECT QUALITY PLANNING (PMBOK 2000) GUP PROJECT GOALLITY ASSURANCE (PMBOK 2000) GUP PROJECT GOALLITY ASSURANCE (PMBOK 2000) GUP PROJECT STAFF ACQUISITION (PMOK 2000) GUP PROJECT STAFF ACQUISITION (PMOK 2000) GUP PROJECT TEAM DEVMENT (PMBOK 2000) GUP PROJECT TEAM DEVMENT (PMBOK 2000) GUP PROJECT FEFORMANCE REPORTING (PMBOK 2000) GUP PROJECT TIST RESPONSE PLANNING (PMBOK 2000) GUP PROJECT FISK RESPONSE PLANNING (PMBOK 2000) GUP PROJECT RISK RESPONSE PLANNING (PMBOK 2000) GUP PROJECT RISK RESPONSE PLANNING (PMBOK 2000) GUP PROJECT STAFF SECULIATION (PMBOK 2000) GUP PROJECT STAFF SECULIATION (PMBOK 2000) GUP PROJECT STAFF SECULIATION (PMBOK 2000) GUP PROJECT TISK RESPONSE PLANNING (PMBOK 2000) GUP PROJECT SISK RESPONSE PLANNING (PMBOK 2000) GUP PROJECT TOWN TOWN TOWN TOWN TOWN TOWN TOWN TOW                                                                                                    | GTM      | MANAGING MULTIPLE IT PROJECTS                 |
| GTP PROJECT INTEGRATED CHANGE CNTR (PMBOK 2000) GTQ PROJECT INITIATION AND PLANNING (PMBOK 2000) GTR PROJECT SCOPE DEFINITION (PMBOK 2000) GTS PROJECT SCOPE VERIFICATION AND CHANGE CNTR GTT PROJECT SCOPE VERIFICATION AND CHANGE CNTR GTT PROJECT ACTIVITY PLANNING (PMOK 2000) GTW PROJECT ACTIVITY DURATION ESTIMATING (PMOK 20 GTV PROJECT SCHEDULE DEVMENT (PMBOK 2000) GTW PROJECT SCHEDULE DEVMENT (PMBOK 2000) GTW PROJECT SCHEDULE CNTR (PMBOK 2000) GTW PROJECT COST CNTR (PMBOK 2000) GTY PROJECT COST CNTR (PMBOK 2000) GTZ PROJECT COST CNTR (PMBOK 2000) GTZ PROJECT QUALITY PLANNING (PMBOK 2000) GUB PROJECT QUALITY PLANNING (PMBOK 2000) GUB PROJECT QUALITY ASSURANCE (PMBOK 2000) GUB PROJECT QUALITY ASSURANCE (PMBOK 2000) GUD PROJECT GUALITY CNTR (PMBOK 2000) GUD PROJECT TORGANIZATIONAL PLANNING GUE PROJECT TEAM DEVMENT (PMBOK 2000) GUF PROJECT TEAM DEVMENT (PMBOK 2000) GUF PROJECT TEAM DEVMENT (PMBOK 2000) GUF PROJECT TEAM DEVMENT (PMBOK 2000) GUF PROJECT TEAM DEVMENT (PMBOK 2000) GUF PROJECT TEAM DEVMENT (PMBOK 2000) GUF PROJECT TEAM DEVMENT (PMBOK 2000) GUF PROJECT TEAM DEVMENT (PMBOK 2000) GUF PROJECT TEAM DEVMENT (PMBOK 2000) GUF PROJECT TESK PLANNING (PMBOK 2000) GUF PROJECT TESK PLANNING AND IDENTIFICATION GUF PROJECT TESK PLANNING AND IDENTIFICATION GUF PROJECT TESK PLANNING AND IDENTIFICATION GUF PROJECT TESK PLANNING AND CNTR (PMBOK 2000) GUF PROJECT TESK PLANNING AND CNTR (PMBOK 2000) GUF PROJECT SOURCE SELECTION (PMBOK 2000) GUF PROJECT SOURCE SELECTION (PMBOK 2000) GUF PROJECT SOURCE SELECTION (PMBOK 2000) GUF PROJECT SOURCE SELECTION (PMBOK 2000) GUF PROJECT TORGANGEMENT PLANNING (PMBOK 2000) GUF PROJECT TORGANGEMENT PLANNING (PMBOK 2000) GUF PROJECT POCCUS GROUPS & INITIATION AND CNTR (PMBOK 2000) GUF PROJECT POCCUS GROUPS & INITIATION AND CNTR (PMBOK 2000) GUF PROJECT POCCUS GROUPS & INITIATION AND CNTR PROJECT GUF PROJECT PLANNING PROJECT AND STAKEHOLDERS GUF PROJECT PLANNING PROJECT AND STAKEHOLDERS GUF PROJECT PLANNING PROJECT AND STAKEHOLDERS GUF PROJECT PLANNING PROJECT AND STAKEHOLDERS GUF PROJECT  | GTN      | COST MANAGEMENT AND IT PROJECT TRADE-OFFS     |
| GTQ PROJECT INITIATION AND PLANNING (PMBOK 2000) GTR PROJECT SCOPE DEFINITION (PMBOK 2000) GTS PROJECT SCOPE VERIFICATION AND CHANGE CNTR GTT PROJECT ACTIVITY PLANNING (PMOK 2000) GTU PROJECT ACTIVITY DURATION ESTIMATING (PMOK 20 GTV PROJECT SCHEDULE DEVMENT (PMBOK 2000) GTW PROJECT SCHEDULE DEVMENT (PMBOK 2000) GTW PROJECT SCHEDULE CHTR (PMBOK 2000) GTW PROJECT RESOURCE PLANNING (PMBOK 2000) GTY PROJECT COST CNTR (PMBOK 2000) GTZ PROJECT COST CNTR (PMBOK 2000) GTZ PROJECT COST CNTR (PMBOK 2000) GTZ PROJECT QUALITY PLANNING (PMBOK 2000) GUB PROJECT QUALITY PLANNING (PMBOK 2000) GUB PROJECT QUALITY ASSURANCE (PMBOK 2000) GUC PROJECT QUALITY CNTR (PMBOK 2000) GUC PROJECT GUALITY CNTR (PMBOK 2000) GUD PROJECT ORGANIZATIONAL PLANNING GUE PROJECT TEAM DEVMENT (PMBOK 2000) GUF PROJECT TEAM DEVMENT (PMBOK 2000) GUF PROJECT TEAM DEVMENT (PMBOK 2000) GUF PROJECT TEAM DEVMENT (PMBOK 2000) GUF PROJECT TEAM DEVMENT (PMBOK 2000) GUF PROJECT TEAM DEVMENT (PMBOK 2000) GUF PROJECT TEAM DEVMENT (PMBOK 2000) GUF PROJECT TEAM DEVMENT (PMBOK 2000) GUF PROJECT TEAM DEVMENT (PMBOK 2000) GUF PROJECT TEAM DEVMENT (PMBOK 2000) GUF PROJECT TESK PLANNING AND IDENTIFICATION GUF PROJECT RISK PLANNING AND IDENTIFICATION GUF PROJECT RISK PLANNING AND IDENTIFICATION GUF PROJECT RISK PLANNING AND IDENTIFICATION GUF PROJECT RISK PLANNING AND IDENTIFICATION GUF PROJECT RISK PLANNING AND IDENTIFICATION GUF PROJECT TISK RESPONSE PLANNING (PMBOK 2000) GUF PROJECT SOLICITATION (PMBOK 2000) GUF PROJECT FORCUREMENT PLANNING (PMBOK 2000) GUF PROJECT FORCUREMENT PLANNING (PMBOK 2000) GUF PROJECT SOURCE SELECTION (PMBOK 2000) GUF PROJECT FORCUREMENT PLANNING (PMBOK 2000) GUF PROJECT FORCUREMENT PLANNING (PMBOK 2000) GUF PROJECT FORCUREMENT PLANNING (PMBOK 2000) GUF PROJECT FORCUREMENT PLANNING (PMBOK 2000) GUF PROJECT FORCUREMENT PLANNING (PMBOK 2000) GUF PROJECT FORCUREMENT PLANNING (PMBOK 2000) GUF PROJECT FORCUREMENT PLANNING PROJECT PLANNING PROJECT PLANNING PROJECT PLANNING PROJECT PLANNING PROJECT PLANNING PROJECT PLANNING PROJECT PLANNING PROJECT  | GTO      | PROJECT PLAN DEVMENT (PMBOK 2000)             |
| GTR PROJECT SCOPE DEFINITION (PMBOK 2000) GTS PROJECT SCOPE VERIFICATION AND CHANGE CNTR PROJECT ACTIVITY PLANNING (PMOK 2000) GTU PROJECT ACTIVITY DURATION ESTIMATING (PMOK 20 GTV PROJECT SCHEDULE DEVMENT (PMBOK 2000) GTW PROJECT SCHEDULE CNTR (PMBOK 2000) GTW PROJECT SCHEDULE CNTR (PMBOK 2000) GTW PROJECT COST CNTR (PMBOK 2000) GTY PROJECT COST CNTR (PMBOK 2000) GTY PROJECT COST CNTR (PMBOK 2000) GTY PROJECT COST CNTR (PMBOK 2000) GTZ PROJECT QUALITY PLANNING (PMBOK 2000) GUB PROJECT QUALITY PLANNING (PMBOK 2000) GUB PROJECT QUALITY CNTR (PMBOK 2000) GUB PROJECT QUALITY CNTR (PMBOK 2000) GUC PROJECT ORGANIZATIONAL PLANNING GUE PROJECT TEAM DEVMENT (PMBOK 2000) GUF PROJECT TEAM DEVMENT (PMBOK 2000) GUF PROJECT TEAM DEVMENT (PMBOK 2000) GUF PROJECT TERM DEVMENT (PMBOK 2000) GUF PROJECT TERM DEVMENT (PMBOK 2000) GUF PROJECT TERM DEVMENT (PMBOK 2000) GUF PROJECT TERM DEVMENT (PMBOK 2000) GUF PROJECT TERM DEVMENT (PMBOK 2000) GUF PROJECT TERM DEVMENT (PMBOK 2000) GUF PROJECT TERM DEVMENT (PMBOK 2000) GUF PROJECT RISK PLANNING (PMBOK 2000) GUF PROJECT RISK PLANNING AND IDENTIFICATION GUF PROJECT RISK RESPONSE PLANNING (PMBOK 2000) GUF PROJECT RISK RESPONSE PLANNING (PMBOK 2000) GUF PROJECT RISK RESPONSE PLANNING (PMBOK 2000) GUF PROJECT RISK MONITORING AND CNTR (PMBOK 2000) GUF PROJECT SOURCE SELECTION (PMBOK 2000) GUF PROJECT SOURCE SELECTION (PMBOK 2000) GUF PROJECT SOURCE SELECTION (PMBOK 2000) GUF PROJECT SOURCE SELECTION (PMBOK 2000) GUF PROJECT MANAGEMENT ESSENTIALS SIMULATION GUF PROJECT MANAGEMENT ESSENTIALS SIMULATION GUF PROJECT MANAGEMENT ESSENTIALS SIMULATION GUF PROJECT PROCESS GROUPS & INITIATING A PROJECT GUF PROJECT PLANNING PROJECT GUF PROJECT PLANNING PROJECT GUF PROJECT PLANNING PROJECT                                                                                                    | GTP      | PROJECT INTEGRATED CHANGE CNTR (PMBOK 2000    |
| GTR PROJECT SCOPE DEFINITION (PMBOK 2000) GTS PROJECT SCOPE VERIFICATION AND CHANGE CNTR PROJECT ACTIVITY PLANNING (PMOK 2000) GTU PROJECT ACTIVITY DURATION ESTIMATING (PMOK 20 GTV PROJECT SCHEDULE DEVMENT (PMBOK 2000) GTW PROJECT SCHEDULE CNTR (PMBOK 2000) GTW PROJECT SCHEDULE CNTR (PMBOK 2000) GTW PROJECT COST CNTR (PMBOK 2000) GTY PROJECT COST CNTR (PMBOK 2000) GTY PROJECT COST CNTR (PMBOK 2000) GTY PROJECT COST CNTR (PMBOK 2000) GTZ PROJECT QUALITY PLANNING (PMBOK 2000) GUB PROJECT QUALITY PLANNING (PMBOK 2000) GUB PROJECT QUALITY CNTR (PMBOK 2000) GUB PROJECT QUALITY CNTR (PMBOK 2000) GUC PROJECT ORGANIZATIONAL PLANNING GUE PROJECT TEAM DEVMENT (PMBOK 2000) GUF PROJECT TEAM DEVMENT (PMBOK 2000) GUF PROJECT TEAM DEVMENT (PMBOK 2000) GUF PROJECT TERM DEVMENT (PMBOK 2000) GUF PROJECT TERM DEVMENT (PMBOK 2000) GUF PROJECT TERM DEVMENT (PMBOK 2000) GUF PROJECT TERM DEVMENT (PMBOK 2000) GUF PROJECT TERM DEVMENT (PMBOK 2000) GUF PROJECT TERM DEVMENT (PMBOK 2000) GUF PROJECT TERM DEVMENT (PMBOK 2000) GUF PROJECT RISK PLANNING (PMBOK 2000) GUF PROJECT RISK PLANNING AND IDENTIFICATION GUF PROJECT RISK RESPONSE PLANNING (PMBOK 2000) GUF PROJECT RISK RESPONSE PLANNING (PMBOK 2000) GUF PROJECT RISK RESPONSE PLANNING (PMBOK 2000) GUF PROJECT RISK MONITORING AND CNTR (PMBOK 2000) GUF PROJECT SOURCE SELECTION (PMBOK 2000) GUF PROJECT SOURCE SELECTION (PMBOK 2000) GUF PROJECT SOURCE SELECTION (PMBOK 2000) GUF PROJECT SOURCE SELECTION (PMBOK 2000) GUF PROJECT MANAGEMENT ESSENTIALS SIMULATION GUF PROJECT MANAGEMENT ESSENTIALS SIMULATION GUF PROJECT MANAGEMENT ESSENTIALS SIMULATION GUF PROJECT PROCESS GROUPS & INITIATING A PROJECT GUF PROJECT PLANNING PROJECT GUF PROJECT PLANNING PROJECT GUF PROJECT PLANNING PROJECT                                                                                                    | GTQ      | PROJECT INITIATION AND PLANNING (PMBOK 2000)  |
| GTS PROJECT SCOPE VERIFICATION AND CHANGE CNTR GTT PROJECT ACTIVITY PLANNING (PMOK 2000) GTU PROJECT ACTIVITY DURATION ESTIMATING (PMOK 20 GTV PROJECT SCHEDULE DEVMENT (PMBOK 2000) GTW PROJECT SCHEDULE CNTR (PMBOK 2000) GTW PROJECT SCHEDULE CNTR (PMBOK 2000) GTY PROJECT COST CNTR (PMBOK 2000) GTY PROJECT COST CNTR (PMBOK 2000) GTZ PROJECT COST CNTR (PMBOK 2000) GTZ PROJECT QUALITY PLANNING (PMBOK 2000) GUB PROJECT QUALITY ASSURANCE (PMBOK 2000) GUB PROJECT QUALITY CNTR (PMBOK 2000) GUC PROJECT QUALITY CNTR (PMBOK 2000) GUD PROJECT GOANIZATIONAL PLANNING GUE PROJECT STAFF ACQUISITION (PMOK 2000) GUF PROJECT TEAM DEVMENT (PMBOK 2000) GUF PROJECT TEAM DEVMENT (PMBOK 2000) GUF PROJECT TEAM DEVMENT (PMBOK 2000) GUF PROJECT TEAM DEVMENT (PMBOK 2000) GUF PROJECT INSK PLANNING (PMBOK 2000) GUF PROJECT RISK PLANNING AND IDENTIFICATION GUK PROJECT RISK PLANNING AND IDENTIFICATION GUK PROJECT RISK MONITORING AND CNTR (PMBOK 2000) GUL PROJECT RISK MONITORING AND CNTR (PMBOK 2000) GUN PROJECT PROCUREMENT PLANNING (PMBOK 2000) GUN PROJECT SOLICITATION (PMBOK 2000) GUN PROJECT SOLICITATION (PMBOK 2000) GUN PROJECT SOLICITATION (PMBOK 2000) GUN PROJECT SOLICITATION (PMBOK 2000) GUN PROJECT SOLICITATION (PMBOK 2000) GUN PROJECT SOLICITATION (PMBOK 2000) GUN PROJECT SOLICITATION (PMBOK 2000) GUN PROJECT SOLICITATION (PMBOK 2000) GUN PROJECT SOLICITATION (PMBOK 2000) GUN PROJECT SOLICITATION (PMBOK 2000) GUN PROJECT SOLICITATION (PMBOK 2000) GUN PROJECT SOLICITATION (PMBOK 2000) GUN PROJECT SOLICITATION (PMBOK 2000) GUN PROJECT POCUREMENT PLANNING (PMBOK 2000) GUN PROJECT SOLICITATION (PMBOK 2000) GUN PROJECT SOLICITATION (PMBOK 2000) GUN PROJECT SOLICITATION (PMBOK 2000) GUN PROJECT POCUREMENT PLANNING (PMBOK 2000) GUN PROJECT POCUREMENT PLANNING (PMBOK 2000) GUN PROJECT POCUREMENT PLANNING (PMBOK 2000) GUN PROJECT POCUREMENT PLANNING (PMBOK 2000) GUN PROJECT POCUREMENT PLANNING (PMBOK 2000) GUN PROJECT POCUREMENT PLANNING (PMBOK 2000) GUN PROJECT PLANNING PROJECT MANAGEMENT GUN PROJECT PROCESS GROUPS & INITIATING A PROJECT GUN  |          | · · ·                                         |
| GTT PROJECT ACTIVITY PLANNING (PMOK 2000) GTU PROJECT ACTIVITY DURATION ESTIMATING (PMOK 20 GTV PROJECT SCHEDULE DEVMENT (PMBOK 2000) GTW PROJECT SCHEDULE CNTR (PMBOK 2000) GTW PROJECT SCHEDULE CNTR (PMBOK 2000) GTX PROJECT COST CNTR (PMBOK 2000) GTZ PROJECT COST CNTR (PMBOK 2000) GTZ PROJECT COST CNTR (PMBOK 2000) GTZ PROJECT CUALITY PLANNING (PMBOK 2000) GUB PROJECT QUALITY PLANNING (PMBOK 2000) GUB PROJECT QUALITY CNTR (PMBOK 2000) GUB PROJECT QUALITY CNTR (PMBOK 2000) GUB PROJECT QUALITY CNTR (PMBOK 2000) GUB PROJECT OUNT (PMBOK 2000) GUB PROJECT TORGANIZATIONAL PLANNING GUB PROJECT TEAM DEVMENT (PMBOK 2000) GUB PROJECT TEAM DEVMENT (PMBOK 2000) GUB PROJECT TEAM DEVMENT (PMBOK 2000) GUB PROJECT TEAM DEVMENT (PMBOK 2000) GUB PROJECT NEW PROJECT PROFING (PMBOK 2000) GUB PROJECT RISK PLANNING (PMBOK 2000) GUB PROJECT RISK PLANNING AND IDENTIFICATION GUK PROJECT RISK RESPONSE PLANNING (PMBOK 2000) GUL PROJECT RISK MONITORING AND CNTR (PMBOK 2000) GUL PROJECT RISK MONITORING AND CNTR (PMBOK 2000) GUD PROJECT SICILITATION (PMBOK 2000) GUD PROJECT SOURCE SELECTION (PMBOK 2000) GUP PROJECT CONTRACT MANAGEMENT (PMBOK 2000) GUP PROJECT CONTRACT MANAGEMENT (PMBOK 2000) GUP PROJECT CONTRACT MANAGEMENT (PMBOK 2000) GUP PROJECT LIFE CYCLES AND STAKEHOLDERS GUT PROJECT LIFE CYCLES AND STAKEHOLDERS GUT PROJECT PROCESS GROUPS & INITIATING A PROJECT GUU PROJECT PLANNING PROJOS14                                                                                                    |          |                                               |
| GTU PROJECT ACTIVITY DURATION ESTIMATING (PMOK 20 GTV PROJECT SCHEDULE DEVMENT (PMBOK 2000) GTW PROJECT SCHEDULE CNTR (PMBOK 2000) GTX PROJECT CSCHEDULE CNTR (PMBOK 2000) GTX PROJECT COST CNTR (PMBOK 2000) GTY PROJECT COST CNTR (PMBOK 2000) GTZ PROJECT COST CNTR (PMBOK 2000) GTZ PROJECT QUALITY PLANNING (PMBOK 2000) GUB PROJECT QUALITY PLANNING (PMBOK 2000) GUB PROJECT QUALITY CNTR (PMBOK 2000) GUC PROJECT QUALITY CNTR (PMBOK 2000) GUC PROJECT TORANIZATIONAL PLANNING GUE PROJECT STAFF ACQUISITION (PMOK 2000) GUF PROJECT TEAM DEVMENT (PMBOK 2000) GUF PROJECT TEAM DEVMENT (PMBOK 2000) GUF PROJECT TEAM DEVMENT (PMBOK 2000) GUF PROJECT RISK PLANNING (PMBOK 2000) GUF PROJECT RISK PLANNING AND IDENTIFICATION GUK PROJECT RISK RESPONSE PLANNING (PMBOK 2000) GUL PROJECT RISK MONITORING AND CNTR (PMBOK 2000) GUM PROJECT PROCUREMENT PLANNING (PMBOK 2000) GUM PROJECT SOULCHATION (PMBOK 2000) GUM PROJECT SOULCHATION (PMBOK 2000) GUM PROJECT SOURCE SELECTION (PMBOK 2000) GUP PROJECT SOURCE SELECTION (PMBOK 2000) GUP PROJECT TONTRACT MANAGEMENT (PMBOK 2000) GUP PROJECT FORCUREMENT ESSENTIALS SIMULATION GUR AN INTO TO PROCESS GROUPS & INITIATION A PROJECT GUS PROJECT PLANNING PROJESTA GUS PROJECT PLANNING PROJESTA                                                                                                    | _        |                                               |
| GTV PROJECT SCHEDULE DEVMENT (PMBOK 2000) GTW PROJECT SCHEDULE CNTR (PMBOK 2000) GTW PROJECT SCHEDULE CNTR (PMBOK 2000) GTX PROJECT COST CNTR (PMBOK 2000) GTY PROJECT COST CNTR (PMBOK 2000) GTY PROJECT COST CNTR (PMBOK 2000) GTY PROJECT COST CNTR (PMBOK 2000) GTY PROJECT COST CNTR (PMBOK 2000) GUA PROJECT QUALITY PLANNING (PMBOK 2000) GUB PROJECT QUALITY ASSURANCE (PMBOK 2000) GUC PROJECT QUALITY CNTR (PMBOK 2000) GUD PROJECT ORGANIZATIONAL PLANNING GUE PROJECT STAFF ACQUISITION (PMOK 2000) GUF PROJECT TEAM DEVMENT (PMBOK 2000) GUF PROJECT TEAM DEVMENT (PMBOK 2000) GUF PROJECT TEAM DEVMENT (PMBOK 2000) GUF PROJECT PERFORMANCE REPORTING (PMBOK 2000) GUF PROJECT RISK PLANNING (PMBOK 2000) GUF PROJECT RISK PLANNING AND IDENTIFICATION GUK PROJECT RISK PLANNING AND IDENTIFICATION GUK PROJECT RISK RESPONSE PLANNING (PMBOK 2000) GUF PROJECT RISK MONITORING AND CNTR (PMBOK 2000) GUF PROJECT SOURCEMENT PLANNING (PMBOK 2000) GUF PROJECT SOURCE SELECTION (PMBOK 2000) GUF PROJECT SOURCE SELECTION (PMBOK 2000) GUF PROJECT CONTRACT MANAGEMENT (PMBOK 2000) GUF PROJECT CONTRACT MANAGEMENT (PMBOK 2000) GUF PROJECT FLANNING TESSENTIALS SIMULATION GUR AN INTRO TO PROJECT MANAGEMENT GUS PROJECT LIFE CYCLES AND STAKEHOLDERS GUF PROJECT PLANNING PROJO514 GUF PROJECT PLANNING PROJO514 GUF PROJECT PLANNING PROJO514                                                                                                    |          |                                               |
| GTW PROJECT SCHEDULE CNTR (PMBOK 2000) GTX PROJECT RESOURCE PLANNING (PMBOK 2000) GTY PROJECT COST CNTR (PMBOK 2000) GTY PROJECT COST CNTR (PMBOK 2000) GTZ PROJECT COST CNTR (PMBOK 2000) GTZ PROJECT QUALITY PLANNING (PMBOK 2000) GUA PROJECT QUALITY PLANNING (PMBOK 2000) GUB PROJECT QUALITY ASSURANCE (PMBOK 2000) GUC PROJECT QUALITY CNTR (PMBOK 2000) GUC PROJECT GORGANIZATIONAL PLANNING GUE PROJECT STAFF ACQUISITION (PMOK 2000) GUF PROJECT TEAM DEVMENT (PMBOK 2000) GUF PROJECT TEAM DEVMENT (PMBOK 2000) GUH PROJECT PERFORMANCE REPORTING (PMBOK 2000) GUH PROJECT INFORMATION DISTRIBUTION AND CLOSURE GUJ PROJECT RISK PLANNING AND IDENTIFICATION GUK PROJECT RISK RESPONSE PLANNING (PMBOK 2000) GUL PROJECT RISK MONITORING AND CNTR (PMBOK 2000) GUL PROJECT RISK MONITORING AND CNTR (PMBOK 2000) GUN PROJECT SOURCE SELECTION (PMBOK 2000) GUO PROJECT SOURCE SELECTION (PMBOK 2000) GUO PROJECT CONTRACT MANAGEMENT (PMBOK 2000) GUQ PROJECT MANAGEMENT ESSENTIALS SIMULATION GUR AN INTRO TO PROJECT MANAGEMENT GUS PROJECT LIFE CYCLES AND STAKEHOLDERS GUT PROJECT PLANNING PROJOS14 GUV EXECUTING MONITORING & CNTR & CLOSE A PROJ                                                                                                    | <b></b>  | · ·                                           |
| GTX PROJECT RESOURCE PLANNING (PMBOK 2000) GTY PROJECT COST CNTR (PMBOK 2000) GTZ PROJECT COST CNTR (PMBOK 2000) GTZ PROJECT COST CNTR (PMBOK 2000) GUA PROJECT QUALITY PLANNING (PMBOK 2000) GUB PROJECT QUALITY ASSURANCE (PMBOK 2000) GUC PROJECT QUALITY CNTR (PMBOK 2000) GUD PROJECT ORGANIZATIONAL PLANNING GUE PROJECT STAFF ACQUISITION (PMOK 2000) GUF PROJECT TEAM DEVMENT (PMBOK 2000) GUF PROJECT TEAM DEVMENT (PMBOK 2000) GUF PROJECT TEAM DEVMENT (PMBOK 2000) GUF PROJECT TEAM DEVMENT (PMBOK 2000) GUF PROJECT INFORMATION DISTRIBUTION AND CLOSURE GUJ PROJECT INFORMATION DISTRIBUTION AND CLOSURE GUJ PROJECT RISK PLANNING AND IDENTIFICATION GUK PROJECT RISK RESPONSE PLANNING (PMBOK 2000) GUL PROJECT RISK MONITORING AND CNTR (PMBOK 2000) GUL PROJECT SOLICITATION (PMBOK 2000) GUN PROJECT SOLICITATION (PMBOK 2000) GUN PROJECT SOURCE SELECTION (PMBOK 2000) GUP PROJECT CONTRACT MANAGEMENT (PMBOK 2000) GUP PROJECT CONTRACT MANAGEMENT (PMBOK 2000) GUP PROJECT MANAGEMENT ESSENTIALS SIMULATION GUR AN INTRO TO PROJECT MANAGEMENT GUS PROJECT LIFE CYCLES AND STAKEHOLDERS GUT PROJECT PROCESS GROUPS & INITIATING A PROJECT GUU PROJECT PLANNING PROJOS14 GUV EXECUTING MONITORING & CNTR & CLOSE A PROJ                                                                                                    |          | ·                                             |
| GTY PROJECT COST CNTR (PMBOK 2000) GTZ PROJECT COST CNTR (PMBOK 2000)0453 GUA PROJECT QUALITY PLANNING (PMBOK 2000) GUB PROJECT QUALITY PLANNING (PMBOK 2000) GUC PROJECT QUALITY CNTR (PMBOK 2000) GUC PROJECT ORGANIZATIONAL PLANNING GUE PROJECT STAFF ACQUISITION (PMOK 2000) GUF PROJECT TEAM DEVMENT (PMBOK 2000) GUF PROJECT TEAM DEVMENT (PMBOK 2000) GUF PROJECT TERFORMANCE REPORTING (PMBOK 2000) GUF PROJECT INFORMATION DISTRIBUTION AND CLOSURE GUJ PROJECT RISK PLANNING AND IDENTIFICATION GUK PROJECT RISK RESPONSE PLANNING (PMBOK 2000) GUL PROJECT RISK MONITORING AND CNTR (PMBOK 2000) GUL PROJECT RISK MONITORING AND CNTR (PMBOK 2000) GUD PROJECT SOLICITATION (PMBOK 2000) GUN PROJECT SOLICITATION (PMBOK 2000) GUN PROJECT SOURCE SELECTION (PMBOK 2000) GUP PROJECT CONTRACT MANAGEMENT (PMBOK 2000) GUP PROJECT CONTRACT MANAGEMENT (PMBOK 2000) GUP PROJECT MANAGEMENT ESSENTIALS SIMULATION GUR AN INTRO TO PROJECT MANAGEMENT GUS PROJECT LIFE CYCLES AND STAKEHOLDERS GUT PROJECT PROCESS GROUPS & INITIATING A PROJECT GUU PROJECT PLANNING PROJOS14 GUV EXECUTING MONITORING & CNTR & CLOSE A PROJ                                                                                                    | _        |                                               |
| GTZ PROJECT COST CNTR (PMBOK 2000)0453 GUA PROJECT QUALITY PLANNING (PMBOK 2000) GUB PROJECT QUALITY ASSURANCE (PMBOK 2000) GUC PROJECT QUALITY CNTR (PMBOK 2000) GUC PROJECT QUALITY CNTR (PMBOK 2000) GUD PROJECT ORGANIZATIONAL PLANNING GUE PROJECT STAFF ACQUISITION (PMOK 2000) GUF PROJECT TEAM DEVMENT (PMBOK 2000) GUF PROJECT TEAM DEVMENT (PMBOK 2000) GUF PROJECT COMMS PLANNING (PMBOK 2000) GUH PROJECT PREFORMANCE REPORTING (PMBOK 2000) GUI PROJECT INFORMATION DISTRIBUTION AND CLOSURE GUJ PROJECT RISK PLANNING AND IDENTIFICATION GUK PROJECT RISK RESPONSE PLANNING (PMBOK 2000) GUL PROJECT RISK MONITORING AND CNTR (PMBOK 20 GUM PROJECT RISK MONITORING AND CNTR (PMBOK 2000) GUN PROJECT SOLICITATION (PMBOK 2000) GUN PROJECT SOLICITATION (PMBOK 2000) GUN PROJECT SOLICITATION (PMBOK 2000) GUN PROJECT SOLICITATION (PMBOK 2000) GUN PROJECT CONTRACT MANAGEMENT (PMBOK 2000) GUN PROJECT MANAGEMENT ESSENTIALS SIMULATION GUR AN INTRO TO PROJECT MANAGEMENT GUS PROJECT LIFE CYCLES AND STAKEHOLDERS GUT PROJECT PROCESS GROUPS & INITIATING A PROJECT GUU PROJECT PLANNING PROJ0514 GUV EXECUTING MONITORING & CNTR & CLOSE A PROJ                                                                                                    |          | · · ·                                         |
| GUA PROJECT QUALITY PLANNING (PMBOK 2000) GUB PROJECT QUALITY ASSURANCE (PMBOK 2000) GUC PROJECT QUALITY CNTR (PMBOK 2000) GUD PROJECT QUALITY CNTR (PMBOK 2000) GUD PROJECT GRANIZATIONAL PLANNING GUE PROJECT STAFF ACQUISITION (PMOK 2000) GUF PROJECT TEAM DEVMENT (PMBOK 2000) GUF PROJECT COMMS PLANNING (PMBOK 2000) GUH PROJECT PERFORMANCE REPORTING (PMBOK 2000) GUH PROJECT INFORMATION DISTRIBUTION AND CLOSURE GUJ PROJECT RISK PLANNING AND IDENTIFICATION GUK PROJECT RISK RESPONSE PLANNING (PMBOK 2000) GUL PROJECT RISK MONITORING AND CNTR (PMBOK 2000) GUL PROJECT PROCUREMENT PLANNING (PMBOK 2000) GUN PROJECT SOLICITATION (PMBOK 2000) GUO PROJECT SOLICITATION (PMBOK 2000) GUO PROJECT CONTRACT MANAGEMENT (PMBOK 2000) GUP PROJECT CONTRACT MANAGEMENT (PMBOK 2000) GUQ PROJECT MANAGEMENT ESSENTIALS SIMULATION GUR AN INTRO TO PROJECT MANAGEMENT GUS PROJECT LIFE CYCLES AND STAKEHOLDERS GUT PROJECT PROCESS GROUPS & INITIATING A PROJECT GUU PROJECT PLANNING PROJOS14 GUV EXECUTING MONITORING & CNTR & CLOSE A PROJ                                                                                                    | GTY      | PROJECT COST CNTR (PMBOK 2000)                |
| GUB PROJECT QUALITY ASSURANCE (PMBOK 2000) GUC PROJECT QUALITY CNTR (PMBOK 2000) GUD PROJECT QUALITY CNTR (PMBOK 2000) GUD PROJECT ORGANIZATIONAL PLANNING GUE PROJECT STAFF ACQUISITION (PMOK 2000) GUF PROJECT TEAM DEVMENT (PMBOK 2000) GUF PROJECT COMMS PLANNING (PMBOK 2000) GUH PROJECT PERFORMANCE REPORTING (PMBOK 2000) GUI PROJECT INFORMATION DISTRIBUTION AND CLOSURE GUJ PROJECT RISK PLANNING AND IDENTIFICATION GUK PROJECT RISK RESPONSE PLANNING (PMBOK 2000) GUL PROJECT RISK MONITORING AND CNTR (PMBOK 20 GUM PROJECT PROCUREMENT PLANNING (PMBOK 2000) GUN PROJECT SOLICITATION (PMBOK 2000) GUN PROJECT SOURCE SELECTION (PMBOK 2000) GUO PROJECT CONTRACT MANAGEMENT (PMBOK 2000) GUQ PROJECT MANAGEMENT ESSENTIALS SIMULATION GUR AN INTRO TO PROJECT MANAGEMENT GUS PROJECT LIFE CYCLES AND STAKEHOLDERS GUT PROJECT PROCESS GROUPS & INITIATING A PROJECT GUU PROJECT PLANNING PROJOS14 GUV EXECUTING MONITORING & CNTR & CLOSE A PROJ                                                                                                    | GTZ      | PROJECT COST CNTR (PMBOK 2000)0453            |
| GUC PROJECT QUALITY CNTR (PMBOK 2000) GUD PROJECT ORGANIZATIONAL PLANNING GUE PROJECT STAFF ACQUISITION (PMOK 2000) GUF PROJECT TEAM DEVMENT (PMBOK 2000) GUF PROJECT TEAM DEVMENT (PMBOK 2000) GUF PROJECT COMMS PLANNING (PMBOK 2000) GUH PROJECT PERFORMANCE REPORTING (PMBOK 2000) GUI PROJECT INFORMATION DISTRIBUTION AND CLOSURE GUJ PROJECT RISK PLANNING AND IDENTIFICATION GUK PROJECT RISK RESPONSE PLANNING (PMBOK 2000) GUL PROJECT RISK MONITORING AND CNTR (PMBOK 20 GUM PROJECT PROCUREMENT PLANNING (PMBOK 2000) GUN PROJECT SOLICITATION (PMBOK 2000) GUO PROJECT SOURCE SELECTION (PMBOK 2000) GUO PROJECT CONTRACT MANAGEMENT (PMBOK 2000) GUQ PROJECT MANAGEMENT ESSENTIALS SIMULATION GUR AN INTRO TO PROJECT MANAGEMENT GUS PROJECT LIFE CYCLES AND STAKEHOLDERS GUT PROJECT PROCESS GROUPS & INITIATING A PROJECT GUU PROJECT PLANNING PROJO514 GUV EXECUTING MONITORING & CNTR & CLOSE A PROJ                                                                                                    | GUA      | PROJECT QUALITY PLANNING (PMBOK 2000)         |
| GUD PROJECT ORGANIZATIONAL PLANNING GUE PROJECT STAFF ACQUISITION (PMOK 2000) GUF PROJECT TEAM DEVMENT (PMBOK 2000) GUF PROJECT COMMS PLANNING (PMBOK 2000) GUH PROJECT PERFORMANCE REPORTING (PMBOK 2000) GUH PROJECT INFORMATION DISTRIBUTION AND CLOSURE GUJ PROJECT RISK PLANNING AND IDENTIFICATION GUK PROJECT RISK RESPONSE PLANNING (PMBOK 2000) GUL PROJECT RISK MONITORING AND CNTR (PMBOK 20 GUM PROJECT PROCUREMENT PLANNING (PMBOK 2000) GUN PROJECT SOLICITATION (PMBOK 2000) GUO PROJECT SOURCE SELECTION (PMBOK 2000) GUP PROJECT CONTRACT MANAGEMENT (PMBOK 2000) GUQ PROJECT MANAGEMENT ESSENTIALS SIMULATION GUR AN INTRO TO PROJECT MANAGEMENT GUS PROJECT LIFE CYCLES AND STAKEHOLDERS GUT PROJECT PROCESS GROUPS & INITIATING A PROJECT GUU PROJECT PLANNING PROJO514 GUV EXECUTING MONITORING & CNTR & CLOSE A PROJ                                                                                                    | GUB      | PROJECT QUALITY ASSURANCE (PMBOK 2000)        |
| GUD PROJECT ORGANIZATIONAL PLANNING GUE PROJECT STAFF ACQUISITION (PMOK 2000) GUF PROJECT TEAM DEVMENT (PMBOK 2000) GUG PROJECT COMMS PLANNING (PMBOK 2000) GUH PROJECT PERFORMANCE REPORTING (PMBOK 2000) GUI PROJECT INFORMATION DISTRIBUTION AND CLOSURE GUJ PROJECT RISK PLANNING AND IDENTIFICATION GUK PROJECT RISK RESPONSE PLANNING (PMBOK 2000) GUL PROJECT RISK MONITORING AND CNTR (PMBOK 20 GUM PROJECT RISK MONITORING AND CNTR (PMBOK 20 GUM PROJECT SOLICITATION (PMBOK 2000) GUN PROJECT SOURCE SELECTION (PMBOK 2000) GUP PROJECT CONTRACT MANAGEMENT (PMBOK 2000) GUQ PROJECT MANAGEMENT ESSENTIALS SIMULATION GUR AN INTRO TO PROJECT MANAGEMENT GUS PROJECT LIFE CYCLES AND STAKEHOLDERS GUT PROJECT PROCESS GROUPS & INITIATING A PROJECT GUU PROJECT PLANNING PROJO514 GUV EXECUTING MONITORING & CNTR & CLOSE A PROJ                                                                                                    | GUC      | PROJECT QUALITY CNTR (PMBOK 2000)             |
| GUE PROJECT STAFF ACQUISITION (PMOK 2000) GUF PROJECT TEAM DEVMENT (PMBOK 2000) GUG PROJECT COMMS PLANNING (PMBOK 2000) GUH PROJECT PERFORMANCE REPORTING (PMBOK 2000) GUI PROJECT INFORMATION DISTRIBUTION AND CLOSURE GUJ PROJECT RISK PLANNING AND IDENTIFICATION GUK PROJECT RISK RESPONSE PLANNING (PMBOK 2000) GUL PROJECT RISK MONITORING AND CNTR (PMBOK 20 GUM PROJECT PROCUREMENT PLANNING (PMBOK 2000) GUN PROJECT SOLICITATION (PMBOK 2000) GUN PROJECT SOURCE SELECTION (PMBOK 2000) GUP PROJECT CONTRACT MANAGEMENT (PMBOK 2000) GUQ PROJECT MANAGEMENT ESSENTIALS SIMULATION GUR AN INTRO TO PROJECT MANAGEMENT GUS PROJECT LIFE CYCLES AND STAKEHOLDERS GUT PROJECT PROCESS GROUPS & INITIATING A PROJECT GUU PROJECT PLANNING PROJO514 GUV EXECUTING MONITORING & CNTR & CLOSE A PROJ                                                                                                    | GUD      | PROJECT ORGANIZATIONAL PLANNING               |
| GUF PROJECT TEAM DEVMENT (PMBOK 2000) GUG PROJECT COMMS PLANNING (PMBOK 2000) GUH PROJECT PERFORMANCE REPORTING (PMBOK 2000) GUH PROJECT INFORMATION DISTRIBUTION AND CLOSURE GUJ PROJECT RISK PLANNING AND IDENTIFICATION GUK PROJECT RISK RESPONSE PLANNING (PMBOK 2000) GUL PROJECT RISK MONITORING AND CNTR (PMBOK 20 GUM PROJECT PROCUREMENT PLANNING (PMBOK 2000) GUN PROJECT SOLICITATION (PMBOK 2000) GUO PROJECT SOURCE SELECTION (PMBOK 2000) GUP PROJECT CONTRACT MANAGEMENT (PMBOK 2000) GUQ PROJECT MANAGEMENT ESSENTIALS SIMULATION GUR AN INTRO TO PROJECT MANAGEMENT GUS PROJECT LIFE CYCLES AND STAKEHOLDERS GUT PROJECT PROCESS GROUPS & INITIATING A PROJECT GUU PROJECT PLANNING PROJO514 GUV EXECUTING MONITORING & CNTR & CLOSE A PROJ                                                                                                    |          | PROJECT STAFE ACQUISITION (PMOK 2000)         |
| GUG PROJECT COMMS PLANNING (PMBOK 2000)  GUH PROJECT PERFORMANCE REPORTING (PMBOK 2000)  GUI PROJECT INFORMATION DISTRIBUTION AND CLOSURE  GUJ PROJECT RISK PLANNING AND IDENTIFICATION  GUK PROJECT RISK RESPONSE PLANNING (PMBOK 2000)  GUL PROJECT RISK MONITORING AND CNTR (PMBOK 20  GUM PROJECT PROCUREMENT PLANNING (PMBOK 2000)  GUN PROJECT SOLICITATION (PMBOK 2000)  GUO PROJECT SOURCE SELECTION (PMBOK 2000)  GUP PROJECT CONTRACT MANAGEMENT (PMBOK 2000)  GUQ PROJECT MANAGEMENT ESSENTIALS SIMULATION  GUR AN INTRO TO PROJECT MANAGEMENT  GUS PROJECT LIFE CYCLES AND STAKEHOLDERS  GUT PROJECT PROCESS GROUPS & INITIATING A PROJECT  GUU PROJECT PLANNING PROJ0514  GUV EXECUTING MONITORING & CNTR & CLOSE A PROJ                                                                                                    |          |                                               |
| GUH PROJECT PERFORMANCE REPORTING (PMBOK 2000)  GUI PROJECT INFORMATION DISTRIBUTION AND CLOSURE  GUJ PROJECT RISK PLANNING AND IDENTIFICATION  GUK PROJECT RISK RESPONSE PLANNING (PMBOK 2000)  GUL PROJECT RISK MONITORING AND CNTR (PMBOK 20  GUM PROJECT PROCUREMENT PLANNING (PMBOK 2000)  GUN PROJECT SOLICITATION (PMBOK 2000)  GUO PROJECT SOURCE SELECTION (PMBOK 2000)  GUP PROJECT CONTRACT MANAGEMENT (PMBOK 2000)  GUQ PROJECT MANAGEMENT ESSENTIALS SIMULATION  GUR AN INTRO TO PROJECT MANAGEMENT  GUS PROJECT LIFE CYCLES AND STAKEHOLDERS  GUT PROJECT PROCESS GROUPS & INITIATING A PROJECT  GUU PROJECT PLANNING PROJO514  GUV EXECUTING MONITORING & CNTR & CLOSE A PROJ                                                                                                    |          |                                               |
| GUI PROJECT INFORMATION DISTRIBUTION AND CLOSURE GUJ PROJECT RISK PLANNING AND IDENTIFICATION GUK PROJECT RISK RESPONSE PLANNING (PMBOK 2000) GUL PROJECT RISK MONITORING AND CNTR (PMBOK 20 GUM PROJECT PROCUREMENT PLANNING (PMBOK 2000) GUN PROJECT SOLICITATION (PMBOK 2000) GUO PROJECT SOURCE SELECTION (PMBOK 2000) GUP PROJECT CONTRACT MANAGEMENT (PMBOK 2000) GUQ PROJECT MANAGEMENT ESSENTIALS SIMULATION GUR AN INTRO TO PROJECT MANAGEMENT GUS PROJECT LIFE CYCLES AND STAKEHOLDERS GUT PROJECT PROCESS GROUPS & INITIATING A PROJECT GUU PROJECT PLANNING PROJ0514 GUV EXECUTING MONITORING & CNTR & CLOSE A PROJ                                                                                                    |          |                                               |
| GUJ PROJECT RISK PLANNING AND IDENTIFICATION GUK PROJECT RISK RESPONSE PLANNING (PMBOK 2000) GUL PROJECT RISK MONITORING AND CNTR (PMBOK 20 GUM PROJECT PROCUREMENT PLANNING (PMBOK 2000) GUN PROJECT SOLICITATION (PMBOK 2000) GUO PROJECT SOURCE SELECTION (PMBOK 2000) GUP PROJECT CONTRACT MANAGEMENT (PMBOK 2000) GUQ PROJECT MANAGEMENT ESSENTIALS SIMULATION GUR AN INTRO TO PROJECT MANAGEMENT GUS PROJECT LIFE CYCLES AND STAKEHOLDERS GUT PROJECT PROCESS GROUPS & INITIATING A PROJECT GUU PROJECT PLANNING PROJ0514 GUV EXECUTING MONITORING & CNTR & CLOSE A PROJ                                                                                                    | -        |                                               |
| GUK PROJECT RISK RESPONSE PLANNING (PMBOK 2000) GUL PROJECT RISK MONITORING AND CNTR (PMBOK 20 GUM PROJECT PROCUREMENT PLANNING (PMBOK 2000) GUN PROJECT SOLICITATION (PMBOK 2000) GUO PROJECT SOURCE SELECTION (PMBOK 2000) GUP PROJECT CONTRACT MANAGEMENT (PMBOK 2000) GUQ PROJECT MANAGEMENT ESSENTIALS SIMULATION GUR AN INTRO TO PROJECT MANAGEMENT GUS PROJECT LIFE CYCLES AND STAKEHOLDERS GUT PROJECT PROCESS GROUPS & INITIATING A PROJECT GUU PROJECT PLANNING PROJ0514 GUV EXECUTING MONITORING & CNTR & CLOSE A PROJ                                                                                                    |          |                                               |
| GUL PROJECT RISK MONITORING AND CNTR (PMBOK 20 GUM PROJECT PROCUREMENT PLANNING (PMBOK 2000) GUN PROJECT SOLICITATION (PMBOK 2000) GUO PROJECT SOURCE SELECTION (PMBOK 2000) GUP PROJECT CONTRACT MANAGEMENT (PMBOK 2000) GUQ PROJECT MANAGEMENT ESSENTIALS SIMULATION GUR AN INTRO TO PROJECT MANAGEMENT GUS PROJECT LIFE CYCLES AND STAKEHOLDERS GUT PROJECT PROCESS GROUPS & INITIATING A PROJECT GUU PROJECT PLANNING PROJ0514 GUV EXECUTING MONITORING & CNTR & CLOSE A PROJ                                                                                                    | _        |                                               |
| GUM PROJECT PROCUREMENT PLANNING (PMBOK 2000) GUN PROJECT SOLICITATION (PMBOK 2000) GUO PROJECT SOURCE SELECTION (PMBOK 2000) GUP PROJECT CONTRACT MANAGEMENT (PMBOK 2000) GUQ PROJECT MANAGEMENT ESSENTIALS SIMULATION GUR AN INTRO TO PROJECT MANAGEMENT GUS PROJECT LIFE CYCLES AND STAKEHOLDERS GUT PROJECT PROCESS GROUPS & INITIATING A PROJECT GUU PROJECT PLANNING PROJ0514 GUV EXECUTING MONITORING & CNTR & CLOSE A PROJ                                                                                                    | _        |                                               |
| GUN PROJECT SOLICITATION (PMBOK 2000) GUO PROJECT SOURCE SELECTION (PMBOK 2000) GUP PROJECT CONTRACT MANAGEMENT (PMBOK 2000) GUQ PROJECT MANAGEMENT ESSENTIALS SIMULATION GUR AN INTRO TO PROJECT MANAGEMENT GUS PROJECT LIFE CYCLES AND STAKEHOLDERS GUT PROJECT PROCESS GROUPS & INITIATING A PROJECT GUU PROJECT PLANNING PROJ0514 GUV EXECUTING MONITORING & CNTR & CLOSE A PROJ                                                                                                    | GUL      | PROJECT RISK MONITORING AND CNTR (PMBOK 20    |
| GUO PROJECT SOURCE SELECTION (PMBOK 2000)  GUP PROJECT CONTRACT MANAGEMENT (PMBOK 2000)  GUQ PROJECT MANAGEMENT ESSENTIALS SIMULATION  GUR AN INTRO TO PROJECT MANAGEMENT  GUS PROJECT LIFE CYCLES AND STAKEHOLDERS  GUT PROJECT PROCESS GROUPS & INITIATING A PROJECT  GUU PROJECT PLANNING PROJ0514  GUV EXECUTING MONITORING & CNTR & CLOSE A PROJ                                                                                                    | GUM      | PROJECT PROCUREMENT PLANNING (PMBOK 2000)     |
| GUP PROJECT CONTRACT MANAGEMENT (PMBOK 2000) GUQ PROJECT MANAGEMENT ESSENTIALS SIMULATION GUR AN INTRO TO PROJECT MANAGEMENT GUS PROJECT LIFE CYCLES AND STAKEHOLDERS GUT PROJECT PROCESS GROUPS & INITIATING A PROJECT GUU PROJECT PLANNING PROJ0514 GUV EXECUTING MONITORING & CNTR & CLOSE A PROJ                                                                                                    | GUN      | PROJECT SOLICITATION (PMBOK 2000)             |
| GUQ PROJECT MANAGEMENT ESSENTIALS SIMULATION  GUR AN INTRO TO PROJECT MANAGEMENT  GUS PROJECT LIFE CYCLES AND STAKEHOLDERS  GUT PROJECT PROCESS GROUPS & INITIATING A PROJECT  GUU PROJECT PLANNING PROJ0514  GUV EXECUTING MONITORING & CNTR & CLOSE A PROJ                                                                                                    | GUO      | PROJECT SOURCE SELECTION (PMBOK 2000)         |
| GUQ PROJECT MANAGEMENT ESSENTIALS SIMULATION  GUR AN INTRO TO PROJECT MANAGEMENT  GUS PROJECT LIFE CYCLES AND STAKEHOLDERS  GUT PROJECT PROCESS GROUPS & INITIATING A PROJECT  GUU PROJECT PLANNING PROJ0514  GUV EXECUTING MONITORING & CNTR & CLOSE A PROJ                                                                                                    | GUP      | PROJECT CONTRACT MANAGEMENT (PMBOK 2000)      |
| GUR AN INTRO TO PROJECT MANAGEMENT GUS PROJECT LIFE CYCLES AND STAKEHOLDERS GUT PROJECT PROCESS GROUPS & INITIATING A PROJECT GUU PROJECT PLANNING PROJ0514 GUV EXECUTING MONITORING & CNTR & CLOSE A PROJ                                                                                                    |          |                                               |
| GUS PROJECT LIFE CYCLES AND STAKEHOLDERS GUT PROJECT PROCESS GROUPS & INITIATING A PROJECT GUU PROJECT PLANNING PROJ0514 GUV EXECUTING MONITORING & CNTR & CLOSE A PROJ                                                                                                    |          |                                               |
| GUT PROJECT PROCESS GROUPS & INITIATING A PROJECT GUU PROJECT PLANNING PROJ0514 GUV EXECUTING MONITORING & CNTR & CLOSE A PROJ                                                                                                    | _        |                                               |
| GUU PROJECT PLANNING PROJ0514 GUV EXECUTING MONITORING & CNTR & CLOSE A PROJ                                                                                                    | -        |                                               |
| GUV EXECUTING MONITORING & CNTR & CLOSE A PROJ                                                                                                    | <b></b>  |                                               |
|                                                                                                    | _        |                                               |
| GUW   INITIATING A PROJECT AND PREPARING THE PROJEC                                                                                                    |          |                                               |
|                                                                                                    | GUW      | INITIATING A PROJECT AND PREPARING THE PROJEC |

| GUX | PROJECT INTEGRATION: EXECUTING AND COMPLETING |
|-----|-----------------------------------------------|
| GUY | PLANNING PROJECT SCOPE                        |
| GUZ | CNTRLING PROJECT SCOPE                        |
| GVA | ELEMENTS OF PROJECT TIME MANAGEMENT           |
| GVB | PROJECT SCHEDULING                            |
| GVC | ESTIMATING ACTIVITY COSTS                     |
| GVD | BUDGETING AND CNTRLING COSTS                  |
|     |                                               |
| GVE | PLANNING AND QUALITY                          |
| GVF | PERFORMING QUALITY ASSURANCE & CNTR           |
| GVG | PROJECT HUMAN RESOURCES MANAGEMENT SIMULATION |
| GVH | ELEMENTS OF PROJECT HUMAN RESOURCE MGMT       |
| GVI | IMPLEMENTING PROJ HUMAN RESOURC MGMT          |
| GVJ | PROJECT COMMS MANAGEMENT SIMULATION           |
| GVK | COMMS PLANNING & INFORMATION DISTRIB          |
| GVL | PERFORMANCE REPORTING & STAKEHOLDER MGMT      |
| GVM | PLANNING AND IDENTIFYING PROJECT RISK         |
| GVN | ANALYZING PROJECT RISK                        |
| GVO | RESPONDING TO AND CNTRLING PROJECT RISK       |
|     |                                               |
| GVP | PROJECT PROCUREMENT MANAGEMENT SIMULATION     |
| GVQ | PLANNING PROJ PROCUREMENT&REQUEST SELLER RESP |
| GVR | CHOOSING SELLERS & ADMIN & CLOSING CONTRACTS  |
| GVS | OOAD W/ THE UML: FUND                         |
| GVT | OOAD W/ THE UML: EXPLORING SYS BEHAVIOR       |
| GVU | OOAD W/ THE UML: FINDING CLASSES              |
| GVV | OOAD WITH THE UML: ANALYZING THE SYSTEM (CLAS |
| GVW | OOAD W/ THE UML: DSGNING THE SYS              |
| GVX | OVERVIEW OF SAP SOLUTIONS                     |
| GVY | MS SOLUTION ARCH: SOL LIFE-CYCLE ANALYSIS PHA |
| GVZ | WEB & DB INTEGRATION                          |
| GWA | FUND OF DB DSGN                               |
|     |                                               |
|     | NORMALIZATION & PHYSICAL DB DSGN              |
| GWC | DATA FLOW DIAGRAMS                            |
| GWD | ENTITY RELHIP DIAGRAMS                        |
| GWE | COMPLETING THE LOGICAL MODEL                  |
| GWF | DATA DICTIONARIES                             |
| GWG | SYSS ANALYSIS FUND                            |
| GWH | FIELD SALES SKILLS SIMULATION                 |
| GWI | FIELD SALES FOUNDATIONS                       |
| GWJ | PLANNING YOUR FIELD SALES APPROACH            |
| GWK | APPLYING YOUR FIELD SALES APPROACH            |
| GWL | COMPLETING YOUR FIELD SALES APPROACH          |
|     | TERRITORIAL ACCT SALES SKILLS SIMULATION      |
| GWM |                                               |
| GWN | THE TERRITORIAL ACCOUNT SALES APPROACH        |
| GWO | UNDERSTANDING YOUR TARGET CUSTOMERS BUS       |
| GWP | EFFLY USING CUST-FOCUSED RESEARCH MTGS        |
| GWQ | GAINING ACCESS TO KEY PERSONNEL AT YOUR TARGE |
| GWR | DELIVERING HIGH-IMPACT TERRITORIAL ACCOUNT SA |
|     |                                               |

| GWS   | PREPARING FOR OUTBOUND SALES CALLS                |
|-------|---------------------------------------------------|
| GWT   | INITIATING OUTBOUND SALES CALLS                   |
| GWU   | COMPLETING OUTBOUND SALES CALLS                   |
| GWV   | PREPARING FOR INBOUND SALES CALLS                 |
| GWW   | COMPLETING INBOUND SALES CALLS                    |
| GWX   | STRATEGIC ACCOUNT SALES SKILLS SIMULATION         |
|       |                                                   |
| GWY   | UNDERSTANDING YOUR CUSTOMER                       |
| GWZ   | CONDUCTING EFF SALES RESEARCH MEETINGS            |
| GXA   | WORKING WITH YOUR CUSTOMERS KEY PLAYERS           |
| GXB   | DELIVERING HIGH-IMPACT SALES PRESENTATIONS        |
| GXC   | MOVING FROM PRODUCT SELLING TO SOLUTION SELLI     |
| GXD   | FINDING THE PAIN YOU CAN CURE                     |
| GXE   | INFLUENCING YOUR CUSTOMER S DECISION              |
| GXF   | BUILDING RELHIPS FOR CONTINUING SUCCESS           |
| GXG   | BUILDING A WINNING SALES TEAM                     |
| GXH   | USING BUS TOOLS TO MANAGE SALES TEAMS             |
| GXI   | MOTIVATING A WINNING SALES TEAM                   |
| GXJ   | COMM IN SALES TEAMS                               |
| GXK   | ADVANCED SALES SIMULATION                         |
| GXL   | SALES MOTIVATION                                  |
| GXM   | DEVING YOUR FULL SALES POTENTIAL                  |
| GXN   | ADVANCED SALES COMM TECHNIQUES:0213               |
| GXO   | ADVANCED SALES COMM TECHNIQUES:0214               |
| GXP   | MAINTAINING YOUR CUSTOMER BASE                    |
| GXQ   | EXPANDING YOUR CUSTOMER BASE                      |
| GXR   | TIME IS MONEY: SPEND IT WELL                      |
| GXS   | PRODUCT KNOWLEDGE                                 |
|       | PREPARING FOR THE EXECUTIVE-LEVEL SALE SIMULA     |
| GXT   |                                                   |
| GXU   | PREPARE FOR SUCCESS                               |
| GXV   | STRATEGIC PLANNING                                |
| -     | PROGRESSING THROUGH THE COMPLEX SALE              |
| GXX   | PRESENTING YOUR PROPOSITION                       |
| GXY   | NEGOTIATING TO MUTUAL BENEFIT                     |
| GXZ   | PROGRESSING THROUGH THE COMPLEX SALE SIMULATI     |
| GYA   | CLOSING EXECUTIVE-LEVEL SALES SIMULATION          |
| GYB   | PRO SELLING IN THE KNOWLEDGE ECONOMY SALE0400     |
| GYC   | THE PROFESSION OF SELLING                         |
| GYD   | PRO SELLING IN THE KNOWLEDGE ECONOMY SALE0402     |
| GYE   | SALES MATH 101: DEV A SALES PLAN FOR SUCCESS      |
| GYF   | IDENTIFYING SALES OPPORTUNITIES                   |
| GYG   | SALES MANUFACTURING(TM): SALES PRODUCTION         |
| GYH   | SALES COMM TECHNIQUES SIMULATION                  |
| GYI   | SALES COMMS FOUNDATIONS                           |
| GYJ   | SALES COMMS ESSENTIALS                            |
| GYK   | TELESALES COMMS                                   |
| GYL   | ROSETTA STONE VERSION 3 ENGLISH US LEVEL 5 UN1    |
| GYM   | ROSETTA STONE VERSION 3 ENGLISH US LEVEL 5 UN2    |
| OTIVI | MODELLY DIGINE AFINDION D FINORIDIL OD FEAFF DINS |

| GYN ASP. NET AJAX AND CLIENT-SIDE SCRIPTING WITH V GYO OPTIMIZATION AND CUSTOMIZATION WITH VISUAL BA GYP VISUAL BASIC: CST. SYSTEM TYPES AND COLLECTIONS GYQ GYS VISUAL BASIC: CST. SYSTEM TYPES AND COLLECTIONS GYR VISUAL BASIC: CST. SYSTEM TYPES AND COLLECTIONS GYR VISUAL BASIC: CST. SYSTEM TYPES AND COLLECTIONS GYR GET STARTED WITH WCF GYT WIN FORMS CREATION WITH VISUAL BASIC 2008 GYY GET STARTED WITH DATASETS USING VISUAL BA GYV VIEWING AND NAVIGATING DATA WITH ADD.NET DATA GYW FUNDAMENTALS OF SOFTWARE TESTING GYR TESTING THROUGHOUT THE SOFTWARE LIFE CYCLE GYY STATIC TECHNIQUES AND TEST DSG IN SOFTWARE GYZ BLACK-BOX SOFTWARE TESTING TECHNIQUES GZB SOFTWARE TEST MANAGEMENT GZC CONFIGURATION MANAGEMENT, RISKS, AND INCIDENT GZC CONFIGURATION MANAGEMENT, RISKS, AND INCIDENT GZC TOOL SUPP IN SOFTWARE TESTING GZE JAVASCRIPT: DBECTS AND OBJECT-ORIENTED PROGR GZF JAVASCRIPT: FUNC AND REGULAR EXPRESSIONS GZH REGISTERED FOR ARMY E-LEARNING COURSES GZI JAVASCRIPT: FUNC AND REGULAR EXPRESSIONS GZH REGISTERED FOR ARMY E-LEARNING COURSES GZI ETHIC HACKING AND PENETRATION TESTING GZI SYSTEM HACKING AND PENETRATION TESTING GZI SYSTEM HACKING AND SUFFINAMING GZN DENIAL OF SERVICE AND SSISSION HACKING GZN LIMICH HACKING GZN DENIAL OF SERVICE AND SSISSION HACKING GZN LIMICH HACKING GZN LIMICH HACKING GZN LIMICH HACKING GZN MICH SACKING AND DATABASE-BASED ATTACKS GZN MICH SCRUCK AND COUNTERMEASURES GZN MICH SCRUCK AND COUNTERMEASURES GZN MICH SOLL SECURITY SP ETH A08 IT GZN MICH SCRUCK AND COUNTERMEASURES GZN MICH SOLL SYR 7.0: DEPAGENIAG & MIGRATION GZN MICH SOLL SECURITY SP ETH A11 IT GZS MS SQL SYR 7.0: DEPAGENIAG & MIGRATION GZN MICH SOLL SECURITY SP ETH A11 IT GZS MS SQL SYR 7.0: DEPAGENIAG & MIGRATION GZN MICH SCRUCK AND COUNTERMEASURES GZY ROBALCE INTRO: SUBQUERIES, REPORTS, & DML HAA ORACLE INTRO: SUBQUERIES, REPORTS, & DML HAA ORACLE INTRO: SUBQUERIES, REPORTS, & DML HAA MAY MIN 98 - IMPL & SUPT: MNG DISKS & HAF MS WIN 98 - IMPL & SUPT: MNG DISKS & HAF MS WIN 98 - IMPL & SUPT: MNG DISKS & HAF MS WIN 98 - IMPL & SUPT: MNG |     |                                               |
|----------------------------------------------------------------------------------------------------|-----|-----------------------------------------------|
| GYP VISUAL BASIC: SYSTEM TYPES AND COLLECTIONS GYQ VISUAL BASIC: CUSTOMIZED PROGRAMMING GYS GET STARTED WITH WCF GYY WIN FORMS CREATION WITH VISUAL BASIC 2008 GYY WIN FORMS CREATION WITH VISUAL BASIC 2008 GYY WIN FORMS CREATION WITH VISUAL BASIC 2008 GYU GET STARTED WITH AVAISETS USING VISUAL BA GYV VIEWING AND NAVIGATING DATA WITH ADO.NET DATA GYW FUNDAMENTALS OF SOFTWARE TESTING GYX TESTING THOUGHOUT THE SOFTWARE LIFE CYCLE GYY STATIC TECHNIQUES AND TEST DSG IN SOFTWARE GYZ BLACK-BOX SOFTWARE TESTING TECHNIQUES GYZ WHITE-BOX SOFTWARE TESTING TECHNIQUES GYZ WHITE-BOX SOFTWARE TESTING TECHNIQUES GYZ WHITE-BOX SOFTWARE TESTING TECHNIQUES GYZ SOFTWARE TEST MANAGEMENT, GYZ CONFIGURATION MANAGEMENT, GYZ LAY SOFTWARE TESTING TECHNIQUES GYZ JAVASCRIPT: OBJECTS AND OBJECT-ORIENTED PROGR GYZ JAVASCRIPT: OBJECTS AND OBJECT-ORIENTED PROGR GYZ JAVASCRIPT: OBJECTS AND OBJECT-ORIENTED PROGR GYZ HAVASCRIPT: OBJECTS AND OBJECT-ORIENTED PROGR GYZ HEGISTERED FOR ARMY E-LEARNING COURSES GYZ HEGISTERED FOR ARMY E-LEARNING COURSES GYZ ETHIC HACKING AND PENETRATION TESTING GYZ SYSTEM HACKING AND PENETRATION TESTING GYZ SOCIAL ENGINEERING AND SIMPFING GYZ OFTERNING ELECTRONIC INTRUSIONS GYZ OFTERNING ELECTRONIC INTRUSIONS GYZ MEDICAL OF SERVICE AND SESSION HACKING GYZ MILLUM HACKING GYZ MITHER-BASED AND DATABASE-BASED ATTACKS GYZ MIRCLESS ATTACKS AND COUNTERMEASURES GYZ MYSCLURITY SP ETHI ADB IT GYZ MS QL SVR 7.0: BASIC TRANSACT-SQL GYZ MIRCLESS ATTACKS AND COUNTERMEASURES GYZ MS SQL SVR 7.0: BASIC TRANSACT-SQL GYZ MICROSOT SQL SERVER 7.0: DATA INTEGRITY AND GYZ MGCOS DATA BASIC TRANSACT-SQL GYZ MICROSOT SQL SERVER 7.0: DATA INTEGRITY AND GYZ SQL ERROS DA SQL SVR 7.0: DATA WARRHOUSING GYZ SQL PROG: DATA BASIC TRANSACT-SQL GYZ MACCEL INTRO: OLD SALE REPORTS, & DML HAA ORACLE INTRO: OLD SALE REPORTS, & DML HAA ORACLE INTRO: OLD SALE REPORTS, & DML HAA ORACLE INTRO: OLD SALE REPORTS, & DML HAA ORACLE INTRO: OLD SALE REPORTS, & DML HAA ORACLE INTRO: OLD SALE REPORTS, & DML HAA MIN MIN 98 - IMPL & SUPT: REMOTE NIWKG HAA THINKING STRATEGI | GYN | ASP.NET AJAX AND CLIENT-SIDE SCRIPTING WITH V |
| GYQ VISUAL BASIC: SERIALIZATION AND I/O GYR NISUAL BASIC: CUSTOMIZED PROGRAMMING GYS GET STARTED WITH WCF GYT WIN FORMS CREATION WITH VISUAL BASIC 2008 GYU WEIVING AND NAVIGATING DATA WITH ADO.NET DATA GYW FUNING AND NAVIGATING DATA WITH ADO.NET DATA GYW FUNING AND NAVIGATING DATA WITH ADO.NET DATA GYW FUNDAMENTALS OF SOFTWARE TESTING GYR TESTING THROUGHOUT THE SOFTWARE LIFE CYCLE GYY STATIC TECHNIQUES AND TEST DSG IN SOFTWARE GYZ BLACK-BOX SOFTWARE TESTING TECHNIQUES GZA WHITE-BOX SOFTWARE TESTING TECHNIQUES GZA WHITE-BOX SOFTWARE TESTING TECHNIQUES GZB SOFTWARE TESTING TECHNIQUES GZB SOFTWARE TESTING TECHNIQUES GZC CONFIGURATION MANAGEMENT GZC CONFIGURATION MANAGEMENT GZC CONFIGURATION MANAGEMENT GZC JAVASCRIPT: OBJECTS AND OBJECT-ORIENTED PROGR GZG JAVASCRIPT: CONCARD REGULAR EXPRESSIONS GZE JAVASCRIPT: FUNC AND REGULAR EXPRESSIONS GZH REGISTREDF OF ARMY E-LEARNING COURSES GZH REGISTREDF OF ARMY E-LEARNING COURSES GZI ETHIC HACKING AND PENETRATION TESTING GZL SYSTEM HACKING AND MALICIOUS CONTENT GZK SOCIAL ENGINEERING AND SIPPING GZL DETERRING ELECTRONIC INTRUSIONS GZM DENIAL OF SERVICE AND SESSION HACKING GZN LIUKI HACKING GZO CRYPTOGRAPHY SPETIH AOB IT GZS MS COLAL ENGINEERING AND DISTRING GZO CRYPTOGRAPHY SPETIH AOB IT GZS MS SOLAL ENGINEERING AND SIPPING GZU MICROSOFT SQL SERVER 7.0: DATA INTEGRITY AND GZW MICROSOFT SQL SERVER 7.0: DATA INTEGRITY AND GZW SQL SVR 7.0: DATA WAREHOUSING GZY MICROSOFT SQL SERVER 7.0: DATA INTEGRITY AND GZW SQL SVR 7.0: DEATA INTEGRITY AND GZW SQL PROG: DATA HALING TECHNIQUES GZY ORACLE INTRO: SQL & SQL *PLUS GZY ORACLE INTRO: SQL & SQL *PLUS | GYO | OPTIMIZATION AND CUSTOMIZATION WITH VISUAL BA |
| GYR  GYS  GET STARTED WITH WCF  GYY  MY FORMS CREATION WITH VISUAL BASIC 2008  GYU  GET STARTED WITH DATASETS USING VISUAL BA  GYV  VIEWING AND NAVIGATING DATA WITH ADO.NET DATA  GYW  FUNDAMENTALS OF SOFTWARE TESTING  GYX  TESTING THROUGHOUT THE SOFTWARE LIFE CYCLE  GYY  STATIC TECHNIQUES AND TEST DSG IN SOFTWARE  GYZ  BLACK-BOX SOFTWARE TESTING TECHNIQUES  GZA  WHITE-BOX SOFTWARE TESTING TECHNIQUES  GZB  SOFTWARE TEST MANAGEMENT  GZC  CONFIGURATION MANAGEMENT, RISKS, AND INCIDENT  GZC  CONFIGURATION MANAGEMENT, RISKS, AND INCIDENT  GZC  GZF  JAVASCRIPT: JUNC AND REGULAR EXPRESSIONS  GZF  GZF  JAVASCRIPT: FUNC AND REGULAR EXPRESSIONS  GZH  REGISTERED FOR ARMY E-LEARNING COURSES  GZI  GZI  SOFTWHARE TESTING AND PENETRATION TESTING  GZC  GZI  SYSTEM HACKING AND PENETRATION TESTING  GZI  SOCIAL ENGINEERING AND SNIFFING  GZL  OETERRING ELECTRONIC INTRUSIONS  GZM  GZM  DELIAL OF SERVICE AND SESSION HACKING  GZM  GZM  CRYPTOGRAPHY SP ETIH ADB IT  GZP  INTERNET-BASED AND DATABASE-BASED ATTACKS  GZP  MYRELES ATTACKS AND COUNTERMEASURES  GZP  MYRELES ATTACKS AND COUNTERMEASURES  GZP  MYRELE SATTACKS AND COUNTERMEASURES  GZP  MYRELES ATTACKS AND COUNTERMEASURES  GZP  MYRELES ATTACKS AND COUNTERMEASURES  GZP  MYRELES ATTACKS AND COUNTERMEASURES  GZP  MYRELE AND MYRELE AND MYRELE A | GYP | VISUAL BASIC: SYSTEM TYPES AND COLLECTIONS    |
| GYR  GYS  GET STARTED WITH WCF  GYY  MY FORMS CREATION WITH VISUAL BASIC 2008  GYU  GET STARTED WITH DATASETS USING VISUAL BA  GYV  VIEWING AND NAVIGATING DATA WITH ADO.NET DATA  GYW  FUNDAMENTALS OF SOFTWARE TESTING  GYX  TESTING THROUGHOUT THE SOFTWARE LIFE CYCLE  GYY  STATIC TECHNIQUES AND TEST DSG IN SOFTWARE  GYZ  BLACK-BOX SOFTWARE TESTING TECHNIQUES  GZA  WHITE-BOX SOFTWARE TESTING TECHNIQUES  GZB  SOFTWARE TEST MANAGEMENT  GZC  CONFIGURATION MANAGEMENT, RISKS, AND INCIDENT  GZC  CONFIGURATION MANAGEMENT, RISKS, AND INCIDENT  GZC  GZF  JAVASCRIPT: JUNC AND REGULAR EXPRESSIONS  GZF  GZF  JAVASCRIPT: FUNC AND REGULAR EXPRESSIONS  GZH  REGISTERED FOR ARMY E-LEARNING COURSES  GZI  GZI  SOFTWHARE TESTING AND PENETRATION TESTING  GZC  GZI  SYSTEM HACKING AND PENETRATION TESTING  GZI  SOCIAL ENGINEERING AND SNIFFING  GZL  OETERRING ELECTRONIC INTRUSIONS  GZM  GZM  DELIAL OF SERVICE AND SESSION HACKING  GZM  GZM  CRYPTOGRAPHY SP ETIH ADB IT  GZP  INTERNET-BASED AND DATABASE-BASED ATTACKS  GZP  MYRELES ATTACKS AND COUNTERMEASURES  GZP  MYRELES ATTACKS AND COUNTERMEASURES  GZP  MYRELE SATTACKS AND COUNTERMEASURES  GZP  MYRELES ATTACKS AND COUNTERMEASURES  GZP  MYRELES ATTACKS AND COUNTERMEASURES  GZP  MYRELES ATTACKS AND COUNTERMEASURES  GZP  MYRELE AND MYRELE AND MYRELE A | GYQ | VISUAL BASIC: SERIALIZATION AND I/O           |
| GYS GET STARTED WITH WCF GYT WIN FORMS CREATION WITH VISUAL BASIC 2008 GYU GET STARTED WITH DATASETS USING VISUAL BA GYV VIEWING AND NAVIGATING DATA WITH ADO.NET DATA GYW FUNDAMENTALS OF SOFTWARE TESTING GYX TESTING THROUGHOUT THE SOFTWARE LIFE CYCLE GYY STATIC TECHNIQUES AND TEST DSG IN SOFTWARE GYZ BLACK-BOX SOFTWARE TESTING TECHNIQUES GZA WHITE-BOX SOFTWARE TESTING TECHNIQUES GZA WHITE-BOX SOFTWARE TESTING TECHNIQUES GZB SOFTWARE TESTING TECHNIQUES GZB SOFTWARE TESTING TECHNIQUES GZC CONFIGURATION MANAGEMENT GZC CONFIGURATION MANAGEMENT GZC CONFIGURATION MANAGEMENT GZC JAVASCRIPT LANGUAGE BASICS GZE JAVASCRIPT LOBLECTS AND OBJECT-ORIENTED PROGR GZG JAVASCRIPT: BUNC AND REGULAR EXPRESSIONS GZH REGISTERED FOR ARMY E-LEARNING COURSES GZI ETHIC HACKING AND PENETRATION TESTING GZJ SYSTEM HACKING AND MALICIOUS CONTENT GZK SOCIAL ENGINEERING AND SNIFFING GZL DETERRING ELECTRONIC INTRUSIONS GZN DENIAL OF SERVICE AND SESSION HACKING GZN LINUX HACKING GZN LINUX HACKING GZN LINUX HACKING GZN WIRELESS ATTACKS AND COUNTERMEASURES GZQ WIRELESS ATTACKS AND COUNTERMEASURES GZC MITERREP-BASED AND DATABASE-BASED ATTACKS GZC MITERREP-BASED AND DATABASE-BASED ATTACKS GZM MS SQL SVR 7.0: DATA WAREHOUSING GZT MS SQL SVR 7.0: DATA WAREHOUSING GZM MS SQL SVR 7.0: DATA WAREHOUSING GZM MS SQL SVR 7.0: DATA WAREHOUSING GZM MS SQL SVR 7.0: DATA WAREHOUSING GZY MICROSOFT SQL SERVER 7.0: TO TALL INTEGRITY AND GZW SQL PROG: DATA HALING TECHNIQUES GZY ORACLE INTRO: SUBQUERIES, REPORTS, & DML HAA ORACLE INTRO: SUBQUERIES, REPORTS, & DML HAA ORACLE INTRO: SUBQUERIES, REPORTS, & DML HAA ORACLE INTRO: SUBQUERIES, REPORTS, & DML HAA ORACLE INTRO: DURSONS & EXCEPTIONS HAE MS WIN 98 - IMPL & SUPT: SMG DISKS & HAFM MS NIN 98 - IMPL & SUPT: SEMOTE NTWKG HAG THINKING STRATEGICALLY                                                                                                    |     | ·                                             |
| GYT WIN FORMS CREATION WITH VISUAL BASIC 2008 GYU WIEWING AND NAVIGATING DATA WITH ADO.NET DATA GYV WIEWING AND NAVIGATING DATA WITH ADO.NET DATA GYW FUNDAMENTALS OF SOFTWARE TESTING GYX TESTING THROUGHOUT THE SOFTWARE LIFE CYCLE GYY STATIC TECHNIQUES AND TEST DSG IN SOFTWARE GYZ BLACK-BOX SOFTWARE TESTING TECHNIQUES GZA WHITE-BOX SOFTWARE TESTING TECHNIQUES GZE SOFTWARE TESTING TECHNIQUES GZE CONFIGURATION MANAGEMENT, RISKS, AND INCIDENT GZC CONFIGURATION MANAGEMENT, RISKS, AND INCIDENT GZC CONFIGURATION MANAGEMENT, RISKS, AND INCIDENT GZC DATA SOFTWARE TESTING GZE JAVASCRIPT LANGUAGE BASICS GZF JAVASCRIPT CANDETS AND OBJECT-ORIENTED PROGR GZG JAVASCRIPT: OBJECTS AND OBJECT-ORIENTED PROGR GZG JAVASCRIPT: FUNC AND REGULAR EXPRESSIONS GZH REGISTERED FOR ARMY E-LEARNING COURSES GZI ETHIC HACKING AND PENETRATION TESTING GZI ETHIC HACKING AND PENETRATION TESTING GZI SYSTEM HACKING AND MALICIOUS CONTENT GZK SOCIAL ENGINEERING AND SNIFFING GZL DETERRING ELECTRONIC INTRUSIONS GZM DENIAL OF SERVICE AND SESSION HACKING GZN DENIAL OF SERVICE AND SESSION HACKING GZN UINUX HACKING GZO CRYPTOGRAPHY SP ETIH AOB IT GZF INTERNET-BASED AND DATABASE-BASED ATTACKS GZQ WIRELESS ATTACKS AND COUNTERMEASURES GZP PHYSICAL SECURITY SP ETIH A11 IT GZS MS SQL SVR 7.0: DATA WAREHOUSING GZT MS SQL SVR 7.0: DATA WAREHOUSING GZY MICROSOFT SQL SERVER 7.0: DATA INTEGRITY AND GZY MICROSOFT SQL SERVER 7.0: DATA INTEGRITY AND GZY GRACLE INTRO: SUB GUERIES GZY GACLE INTRO: SUB GUERIES GZY GRACLE INTRO: SUB GUERIES GZY GRACLE INTRO: SUB GUERIES GZY GRACLE INTRO: SUB GUERIES GZY GRACLE INTRO: SUB GUERIES GZY GRACLE INTRO: SUB GUERIES GZY GRACLE INTRO: SUB GUERIES GZY GRACLE INTRO: DO BOBICTS HAB GRACLE INTRO: DLOSD BLECTS HAB GRACLE INTRO: PL/SQL CURSORS & EXCEPTIONS HAB MS WIN 98 - IMPL & SUPT: SEMOTE NTWKG HAB MS WIN 98 - IMPL & SUPT: SEMOTE NTWKG HAB MS WIN 98 - IMPL & SUPT: SEMOTE NTWKG HAB MS WIN 98 - IMPL & SUPT: SEMOTE NTWKG                                                                                                    |     |                                               |
| GYU GET STARTED WITH DATASETS USING VISUAL BA GYV VIEWING AND NAVIGATING DATA WITH ADD.NET DATA GYW PUNDAMENTALS OF SOFTWARE TESTING GYM FUNDAMENTALS OF SOFTWARE TESTING GYX TESTING THROUGHOUT THE SOFTWARE LIFE CYCLE GYY STATIC TECHNIQUES AND TEST DSG IN SOFTWARE GYZ BLACK-BOX SOFTWARE TESTING TECHNIQUES GZA WHITE-BOX SOFTWARE TESTING TECHNIQUES GZA WHITE-BOX SOFTWARE TESTING TECHNIQUES GZCA CONFIGURATION MANAGEMENT, RISKS, AND INCIDENT GZC CONFIGURATION MANAGEMENT, RISKS, AND INCIDENT GZD TOOL SUPP IN SOFTWARE TESTING GZE JAVASCRIPT LANGUAGE BASICS GZF JAVASCRIPT LANGUAGE BASICS GZF JAVASCRIPT FUNC AND REGULAR EXPRESSIONS GZH REGISTERED FOR ARMY E-LEARNING COURSES GZI ETHIC HACKING AND PENETRATION TESTING GZI SYSTEM HACKING AND MALICIOUS CONTENT GZK SOCIAL ENGINEERING AND SNIFFING GZL DETERRING ELECTRONIC INTRUSIONS GZM DENIAL OF SERVICE AND SESSION HACKING GZN LINUX HACKING GZN LINUX HACKING GZO CRYPTOGRAPHY SP ETIH AOB IT GZP INTERNET-BASED AND DATABASE-BASED ATTACKS GZQ WIRELESS ATTACKS AND COUNTERMEASURES GZP PHYSICAL SECURITYS P ETIH A11 IT GZS MS SQL SVR 7.0: DATA WAREHOUSING GZT MS SQL SVR 7.0: DATA WAREHOUSING GZU MIS SQL SVR 7.0: DATA WAREHOUSING GZY MOLIFON SQL SVR 7.0: DATA WAREHOUSING GZY MOLIFON SQL SVR 7.0: DATA MAREHOUSING GZY MOLIFON SQL SVR 7.0: DATA MAREHOUSING GZY MOLIFON SQL SVR 7.0: DATA MAREHOUSING GZY MOLIFON SQL SVR 7.0: DATA MAREHOUSING GZY MOLIFON SQL SVR 7.0: DATA HALING TECHNIQUES GZY ORACLE INTRO: SQL SQL SVC PLUS GZY ORACLE INTRO: SQL SQL SVC PLUS GZY ORACLE INTRO: DB OBJECTS HAB HAB ORACLE INTRO: DB OBJECTS HAB MS WIN 98 - IMPL & SUPT: TREMOTE NTWKG HAB MS WIN 98 - IMPL & SUPT: TREMOTE NTWKG HAB MS WIN 98 - IMPL & SUPT: TREMOTE NTWKG HAB MS WIN 98 - IMPL & SUPT: TREMOTE NTWKG HAB THINKING STRATEGICALLY                                                                                                    |     |                                               |
| GYV VIEWING AND NAVIGATING DATA WITH ADO.NET DATA GYW FUNDAMENTALS OF SOFTWARE TESTING GYX TESTING THROUGHOUT THE SOFTWARE LIFE CYCLE GYY STATIC TECHNIQUES AND TEST DSG IN SOFTWARE GYZ BLACK-BOX SOFTWARE TESTING TECHNIQUES GZA WHITE-BOX SOFTWARE TESTING TECHNIQUES GZB SOFTWARE TEST MANAGEMENT GZC CONFIGURATION MANAGEMENT, RISKS, AND INCIDENT GZC CONFIGURATION MANAGEMENT, RISKS, AND INCIDENT GZD TOOL SUPP IN SOFTWARE TESTING GZE JAVASCRIPT: OBJECTS AND OBJECT-ORIENTED PROGR GZG JAVASCRIPT: OBJECTS AND OBJECT-ORIENTED PROGR GZG JAVASCRIPT: FUNC AND REGULAR EXPRESSIONS GZH REGISTERED FOR ARMY E-LEARNING COURSES GZI ETHIC HACKING AND PENETRATION TESTING GZI SYSTEM HACKING AND MALICIOUS CONTENT GZK SOCIAL ENGINEERING AND SNIFFING GZL DETERRING ELECTRONIC INTRUSIONS GZM DENIAL OF SERVICE AND SESSION HACKING GZM LINUX HACKING GZO CRYPTOGRAPH YS PETH AOS IT GZP INTERNET-BASED AND DATABASE-BASED ATTACKS GZQ WIRELESS ATTACKS AND COUNTERMEASURES GZP PHYSICAL SECURITY SP ETH A11 IT GZS MS SQL SVR 7.0: DATA WAREHOUSING GZT MS SQL SVR 7.0: DATA WAREHOUSING GZU MS SQL SVR 7.0: DATA WAREHOUSING GZU MS SQL SVR 7.0: DATA WAREHOUSING GZU MS SQL SVR 7.0: DATA WAREHOUSING GZV MICROSOFT SQL SERVER 7.0: DATA INTEGRITY AND GZV MS COL SVR 7.0: DATA WAREHOUSING GZV MICROSOFT SQL SERVER 7.0: DATA INTEGRITY AND GZV MS COL SVR 7.0: DATA WAREHOUSING GZY ORACLE INTRO: SQL & SQL *PLUS GZZ ORACLE INTRO: SQL & SQL *PLUS GZZ ORACLE INTRO: SQL & SQL *PLUS GZZ ORACLE INTRO: SQL & SQL *PLUS GZZ ORACLE INTRO: SQL & SQL *PLUS GZZ ORACLE INTRO: TO SUB QUERIES, REPORTS, & DML HAA ORACLE INTRO: PL/SQL FUND HAD ORACLE INTRO: PL/SQL FUND HAD O |     |                                               |
| GYW FUNDAMENTALS OF SOFTWARE TESTING GYX TESTING THROUGHOUT THE SOFTWARE LIFE CYCLE GYY STATIC TECHNIQUES AND TEST DSG IN SOFTWARE GYZ BLACK-BOX SOFTWARE TESTING TECHNIQUES GZA WHITE-BOX SOFTWARE TESTING TECHNIQUES GZB SOFTWARE TEST MANAGEMENT GCC CONFIGURATION MANAGEMENT, RISKS, AND INCIDENT GCC CONFIGURATION MANAGEMENT, RISKS, AND INCIDENT GCC CONFIGURATION MANAGEMENT, RISKS, AND INCIDENT GCC CONFIGURATION MANAGEMENT, RISKS, AND INCIDENT GCC CONFIGURATION MANAGEMENT, RISKS, AND INCIDENT GCC CONFIGURATION MANAGEMENT, RISKS, AND INCIDENT GCC LIVEN OF THE CONFIGURATION OF THE CONFIGURATION O |     |                                               |
| GYX TESTING THROUGHOUT THE SOFTWARE LIFE CYCLE GYY STATIC TECHNIQUES AND TEST DSG IN SOFTWARE GZZ BLACK-BOX SOFTWARE TESTING TECHNIQUES GZA WHITE-BOX SOFTWARE TESTING TECHNIQUES GZA WHITE-BOX SOFTWARE TESTING TECHNIQUES GZE SOFTWARE TEST MANAGEMENT GZC CONFIGURATION MANAGEMENT, RISKS, AND INCIDENT GZD TOOL SUPP IN SOFTWARE TESTING GZE JAVASCRIPT LANGUAGE BASICS GZF JAVASCRIPT: OBJECTS AND OBJECT-ORIENTED PROGR GZG JAVASCRIPT: FUNC AND REGULAR EXPRESSIONS GZH REGISTERED FOR ARMY E-LEARNING COURSES GZH REGISTERED FOR ARMY E-LEARNING COURSES GZI ETHIC HACKING AND PENETRATION TESTING GZJ SYSTEM HACKING AND MALICIOUS CONTENT GZK SOCIAL ENGINEERING AND SNIFFING GZL DETERRING ELECTRONIC INTRUSIONS GZM DENIAL OF SERVICE AND SESSION HACKING GZN LINUX HACKING GZO CRYPTOGRAPHY SP ETH AOB IT GZP INTERNET-BASED AND DATABASE-BASED ATTACKS GZQ WIRELESS ATTACKS AND COUNTERMEASURES GZP HYSICAL SECURITY SP ETH AOB IT GZS MS SQL SVR 7.0: DATA WAREHOUSING GZT MS SQL SVR 7.0: UPGRADING & MIGRATION GZY MICROSOFT SQL SERVER 7.0: DATA INTEGRITY AND GZY MICROSOFT SQL SERVER 7.0: DATA INTEGRITY AND GZY MICROSOFT SQL SERVER 7.0: DATA INTEGRITY AND GZY MICROSOFT SQL SERVER 7.0: DATA INTEGRITY AND GZY ORACLE INTRO: SUBQUERIES GZY ORACLE INTRO: SUBQUERIES, REPORTS, & DML HAAA ORACLE INTRO: SUBQUERIES, REPORTS, & DML HAAA ORACLE INTRO: CRITRLING DB ACCESS & INTEGRI HAE MS WIN 98 - IMPL & SUPT: REMOTE NTWKG HAAG THINKING STRATEGICALLY                                                                                                    |     |                                               |
| GYY  STATIC TECHNIQUES AND TEST DSG IN SOFTWARE  GYZ  BLACK-BOX SOFTWARE TESTING TECHNIQUES  GZA  WHITE-BOX SOFTWARE TESTING TECHNIQUES  GZB  SOFTWARE TEST MANAGEMENT  GZC  CONFIGURATION MANAGEMENT, RISKS, AND INCIDENT  GZC  CONFIGURATION MANAGEMENT, RISKS, AND INCIDENT  GZD  TOOL SUPP IN SOFTWARE TESTING  GZE  JAVASCRIPT: FUNC AND REGULAR EXPRESSIONS  GZF  JAVASCRIPT: FUNC AND REGULAR EXPRESSIONS  GZH  REGISTERED FOR ARMY E-LEARNING COURSES  GZI  ETHIC HACKING AND PENETRATION TESTING  GZI  SYSTEM HACKING AND MALICIOUS CONTENT  GZK  SOCIAL ENGINEERING AND MALICIOUS CONTENT  GZK  SOCIAL ENGINEERING AND SNIFFING  GZL  DETERRING ELECTRONIC INTRUSIONS  GZM  DENIAL OF SERVICE AND SESSION HACKING  GZN  LINUX HACKING  GZO  CRYPTOGRAPHY SP ETIH AOB IT  GZO  CRYPTOGRAPHY SP ETIH AOB IT  GZS  MS SQL SVR 7.0: DATA WAREHOUSING  GZT  MS SQL SVR 7.0: DATA WAREHOUSING  GZT  MS SQL SVR 7.0: DATA WAREHOUSING  GZU  MICROSOFT SQL SERVER 7.0: DATA WAREHOUSING  GZU  MICROSOFT SQL SERVER 7.0: DATA INTEGRITY AND  GZW  GZW  MICROSOFT SQL SERVER 7.0: DATA INTEGRITY AND  GZW  GZW  GZW  GZW  GALE INTRO: SQL & SQL*PLUS  GZZ  ORACLE INTRO: SQL & SQL*PLUS  GZZ  ORACLE INTRO: SQL & SQL*PLUS  HAB  ORACLE INTRO: SUB QUERIES  GZY  ORACLE INTRO: SUB QUERIES  GZY  ORACLE INTRO: SUB QUERIES  GZY  ORACLE INTRO: CONTRILING DB ACCESS & INTEGRI  HAB  ORACLE INTRO: PL/SQL FUND  HAB  ORACLE INTRO: PL/SQL FUND  HAB  MS WIN 98 - IMPL & SUPT: REMOTE NTWKG  HAB  THINKING STRATEGICALLY                                                                                                    |     |                                               |
| GYZ BLACK-BOX SOFTWARE TESTING TECHNIQUES GZA WHITE-BOX SOFTWARE TESTING TECHNIQUES GZB SOFTWARE TEST MANAGEMENT GCC CONFIGURATION MANAGEMENT, RISKS, AND INCIDENT GCC CONFIGURATION MANAGEMENT, RISKS, AND INCIDENT GZD TOOL SUPP IN SOFTWARE TESTING GZE JAVASCRIPT: OBJECTS AND OBJECT-ORIENTED PROGR GZG JAVASCRIPT: FUNC AND REGULAR EXPRESSIONS GZH REGISTERED FOR ARMY E-LEARNING COURSES GZI ETHIC HACKING AND PENETRATION TESTING GZI SYSTEM HACKING AND PENETRATION TESTING GZI SYSTEM HACKING AND SNIFFING GZL DETERRING ELECTRONIC INTRUSIONS GZM DENIAL OF SERVICE AND SESSION HACKING GZN LINUX HACKING GZN LINUX HACKING GZO CRYPTOGRAPHY SP ETH A08 IT GZO CRYPTOGRAPHY SP ETH A08 IT GZO WIRLELSS ATTACKS AND COUNTERMEASURES GZR PHYSICAL SECURITY SP ETH A11 IT GZS MS SQL SVR 7.0: DATA WAREHOUSING GZT MS SQL SVR 7.0: DATA WAREHOUSING GZY MS SQL SVR 7.0: DATA WAREHOUSING GZU MR SQL SVR 7.0: DATA WAREHOUSING GZV MICROSOFT SQL SERVER 7.0: DATA INTEGRITY AND GZU MS SQL SVR 7.0: BASIC TRANSACT-SQL GZV MICROSOFT SQL SERVER 7.0: DATA INTEGRITY AND GZU MS CALE INTRO: SQL SERVER 7.0: DATA INTEGRITY AND GZY SQL PROG: DBA QUERIES GZY ORACLE INTRO: SUBQUERIES, REPORTS, & DML HAAA ORACLE INTRO: SUBQUERIES, REPORTS, & DML HAAA ORACLE INTRO: SUBQUERIES, REPORTS, & DML HABA ORACLE INTRO: CITALING DB ACCESS & INTEGRI HABC ORACLE INTRO: CITALING DB ACCESS & INTEGRI HABC ORACLE INTRO: PL/SQL FUND MS S& HAFF MS WIN 98 - IMPL & SUPT: REMOTE NTWKG HAG THINKING STRATEGICALLY                                                                                                    |     |                                               |
| GZA WHITE-BOX SOFTWARE TESTING TECHNIQUES GZB SOFTWARE TEST MANAGEMENT GZC CONFIGURATION MANAGEMENT, RISKS, AND INCIDENT GZD TOOL SUPP IN SOFTWARE TESTING GZE JAVASCRIPT LANGUAGE BASICS GZF JAVASCRIPT: CONJECTS AND OBJECT-ORIENTED PROGR GZG JAVASCRIPT: FUNC AND REGULAR EXPRESSIONS GZH REGISTERED FOR ARMY E-LEARNING COURSES GZI ETHIC HACKING AND PENETRATION TESTING GZI SYSTEM HACKING AND MALICIOUS CONTENT GZK SOCIAL ENGINEERING AND SNIFFING GZL DETERRING ELECTRONIC INTRUSIONS GZM DENIAL OF SERVICE AND SESSION HACKING GZN LINUX HACKING GZO CRYPTOGRAPHY SP ETH A08 IT GZP INTERNET-BASED AND DATABASE-BASED ATTACKS GZQ WIRELESS ATTACKS AND COUNTERMEASURES GZR PHYSICAL SECURITY SP ETH A11 IT GZS MS SQL SVR 7.0: DATA WAREHOUSING GZT MS SQL SVR 7.0: DATA WAREHOUSING GZU MS SQL SVR 7.0: BASIC TRANSACT-SQL GZV MICROSOFT SQL SERVER 7.0: DATA INTEGRITY AND GZW SQL PROG: DATA HABLING TECHNIQUES GZY ORACLE INTRO: SQL & SQL*PLUS GZY ORACLE INTRO: SQL & SQL*PLUS HAAO ORACLE INTRO: DL BOBJECTS HAB ORACLE INTRO: CNTRLING DB ACCESS & INTEGRI HAB ORACLE INTRO: CNTRLING DB ACCESS & INTEGRI HAB ORACLE INTRO: PL/SQL CURSONS & EXCEPTIONS HAB MS WIN 98 - IMPL & SUPT: REMOTE NTWKG HAG THINKING STRATEGICALLY                                                                                                    |     | STATIC TECHNIQUES AND TEST DSG IN SOFTWARE    |
| GZB SOFTWARE TEST MANAGEMENT GZC CONFIGURATION MANAGEMENT, RISKS, AND INCIDENT GZD TOOL SUPP IN SOFTWARE TESTING GZE JAVASCRIPT LANGUAGE BASICS GZF JAVASCRIPT: OBJECTS AND OBJECT-ORIENTED PROGR GZG JAVASCRIPT: FUNC AND REGULAR EXPRESSIONS GZH REGISTERED FOR ARMY E-LEARNING COURSES GZH REGISTERED FOR ARMY E-LEARNING COURSES GZI ETHIC HACKING AND PENETRATION TESTING GZI SYSTEM HACKING AND MALICIOUS CONTENT GZK SOCIAL ENGINEERING AND SNIFFING GZL DETERRING ELECTRONIC INTRUSIONS GZM DENIAL OF SERVICE AND SESSION HACKING GZN LINUX HACKING GZO CRYPTOGRAPHY SP ETH HAOS IT GZP INTERNET-BASED AND DATABASE-BASED ATTACKS GZQ WIRELESS ATTACKS AND COUNTERMEASURES GZR PHYSICAL SECURITY SP ETH A11 IT GZS MS SQL SVR 7.0: DATA WAREHOUSING GZT MS SQL SVR 7.0: DATA WAREHOUSING GZV MICROSOFT SQL SERVER 7.0: DATA INTEGRITY AND GZV MICROSOFT SQL SERVER 7.0: DATA INTEGRITY AND GZW SQL PROG: DATA HALING TECHNIQUES GZY ORACLE INTRO: SQL & SQL*PLUS GZY ORACLE INTRO: SQL & SQL*PLUS GZZ ORACLE INTRO: SQL & SQL*PLUS HAAO ORACLE INTRO: DB OBJECTS HAB ORACLE INTRO: CYTRLING DB ACCESS & INTEGRI HAC ORACLE INTRO: PL/SQL FUND HAD ORACLE INTRO: PL/SQL FUND HAB MS WIN 98 - IMPL & SUPT: REMOTE NTWKG HAG THINKING STRATEGICALLY                                                                                                    | GYZ | BLACK-BOX SOFTWARE TESTING TECHNIQUES         |
| GZC CONFIGURATION MANAGEMENT, RISKS, AND INCIDENT GZD TOOL SUPP IN SOFTWARE TESTING GZE JAVASCRIPT LANGUAGE BASICS GZF JAVASCRIPT: OBJECTS AND OBJECT-ORIENTED PROGR GZG JAVASCRIPT: FUNC AND REGULAR EXPRESSIONS GZH REGISTERED FOR ARMY E-LEARNING COURSES GZI ETHIC HACKING AND PENETRATION TESTING GZJ SYSTEM HACKING AND MALICIOUS CONTENT GZK SOCIAL ENGINEERING AND SNIFFING GZL DETERRING ELECTRONIC INTRUSIONS GZM DENIAL OF SERVICE AND SESSION HACKING GZN LINUX HACKING GZO CRYPTOGRAPHY SP ETIH A08 IT GZP INTERNET-BASED AND DATABASE-BASED ATTACKS GZQ WIRELESS ATTACKS AND COUNTERMEASURES GZR PHYSICAL SECURITY SP ETIH A11 IT GZS MS SQL SVR 7.0: DATA WAREHOUSING GZT MS SQL SVR 7.0: DATA WAREHOUSING GZU MS SQL SVR 7.0: BASIC TRANSACT-SQL GZV MICROSOFT SQL SERVER 7.0: DATA INTEGRITY AND GZW SQL PROG: DATA H&LING TECHNIQUES GZX GQL PROG: DATA H&LING TECHNIQUES GZY ORACLE INTRO: SQL & SQL*PLUS GZZ ORACLE INTRO: SQL & SQL*PLUS HAAO ORACLE INTRO: SUB QUERIES, REPORTS, & DML HAAO ORACLE INTRO: SUB QUERIES, REPORTS, & DML HAAD ORACLE INTRO: CNTRLING DB ACCESS & INTEGRI HAC ORACLE INTRO: PL/SQL FUND HAD ORACLE INTRO: PL/SQL FUND HAD MS WIN 98 - IMPL & SUPT: MNG DISKS & HAF MS WIN 98 - IMPL & SUPT: RMOG DISKS & HAF MS WIN 98 - IMPL & SUPT: RMOG DISKS &                                                                                                    | GZA | WHITE-BOX SOFTWARE TESTING TECHNIQUES         |
| GZD TOOL SUPP IN SOFTWARE TESTING GZE JAVASCRIPT LANGUAGE BASICS GZF JAVASCRIPT COBLECTS AND OBJECT-ORIENTED PROGR GZG JAVASCRIPT: FUNC AND REGULAR EXPRESSIONS GZH REGISTERED FOR ARMY E-LEARNING COURSES GZH ETHIC HACKING AND PENETRATION TESTING GZJ SYSTEM HACKING AND MALICIOUS CONTENT GZK SOCIAL ENGINEERING AND SNIFFING GZL DETERRING ELECTRONIC INTRUSIONS GZM DENIAL OF SERVICE AND SESSION HACKING GZN LINUX HACKING GZO CRYPTOGRAPHY SP ETIH A08 IT GZP INTERNET-BASED AND DATABASE-BASED ATTACKS GZQ WIRELESS ATTACKS AND COUNTERMEASURES GZR PHYSICAL SECURITY SP ETIH A11 IT GZS MS SQL SVR 7.0: DATA WAREHOUSING GZT MS SQL SVR 7.0: DATA WAREHOUSING GZU MS SQL SVR 7.0: BASIC TRANSACT-SQL GZV MICROSOFT SQL SERVER 7.0: DATA INTEGRITY AND GZW SQL PROG: DATA HALING TECHNIQUES GZX SQL PROG: DATA HALING TECHNIQUES GZY ORACLE INTRO: SQL & SQL*PLUS GZZ ORACLE INTRO: SUBQUERIES, REPORTS, & DML HAAA ORACLE INTRO: DB OBJECTS HAB ORACLE INTRO: DB OBJECTS HAB ORACLE INTRO: PL/SQL FUND HAD ORACLE INTRO: PL/SQL FUND HAD ORACLE INTRO: PL/SQL FUND HAB MS WIN 98 - IMPL & SUPT: MNG DISKS & HAF MS WIN 98 - IMPL & SUPT: REMOTE NTWKG HAGG THINKING STRATEGICALLY                                                                                                    | GZB | SOFTWARE TEST MANAGEMENT                      |
| GZE JAVASCRIPT LANGUAGE BASICS GZF JAVASCRIPT: OBJECTS AND OBJECT-ORIENTED PROGR GZG JAVASCRIPT: FUNC AND REGULAR EXPRESSIONS GZH REGISTERED FOR ARMY E-LEARNING COURSES GZI ETHIC HACKING AND PENETRATION TESTING GZI SYSTEM HACKING AND MALICIOUS CONTENT GZK SOCIAL ENGINEERING AND SNIFFING GZL DETERRING ELECTRONIC INTRUSIONS GZM DENIAL OF SERVICE AND SESSION HACKING GZN LINUX HACKING GZO CRYPTOGRAPHY SP ETH A08 IT GZP INTERNET-BASED AND DATABASE-BASED ATTACKS GZQ WIRELESS ATTACKS AND COUNTERMEASURES GZR PHYSICAL SECURITY SP ETH A11 IT GZS MS SQL SVR 7.0: DATA WAREHOUSING GZT MS SQL SVR 7.0: UPGRADING & MIGRATION GZU MS SQL SVR 7.0: BASIC TRANSACT-SQL GZV MICROSOFT SQL SERVER 7.0: DATA INTEGRITY AND GZW SQL PROG: DATA HALING TECHNIQUES GZX SQL PROG: DATA HALING TECHNIQUES GZY ORACLE INTRO: SQL & SQL*PLUS GZZ ORACLE INTRO: SQL & SQL*PLUS GZZ ORACLE INTRO: CONTENING DB ACCESS & INTEGRI HAA ORACLE INTRO: CNTRLING DB ACCESS & INTEGRI HAB ORACLE INTRO: PL/SQL FUND HAD ORACLE INTRO: PL/SQL FUND HAD ORACLE INTRO: PL/SQL FUND HAD ORACLE INTRO: PL/SQL FUND HAB MS WIN 98 - IMPL & SUPT: REMOTE NTWKG HAG THINKING STRATEGICALLY                                                                                                    | GZC | CONFIGURATION MANAGEMENT, RISKS, AND INCIDENT |
| GZF JAVASCRIPT: OBJECTS AND OBJECT-ORIENTED PROGR GZG JAVASCRIPT: FUNC AND REGULAR EXPRESSIONS GZH REGISTERED FOR ARMY E-LEARNING COURSES GZI ETHIC HACKING AND PENETRATION TESTING GZJ SYSTEM HACKING AND MALICIOUS CONTENT GZK SOCIAL ENGINEERING AND SNIFFING GZL DETERRING ELECTRONIC INTRUSIONS GZM DENIAL OF SERVICE AND SESSION HACKING GZN LINUX HACKING GZO CRYPTOGRAPHY SP ETIH A08 IT GZP INTERNET-BASED AND DATABASE-BASED ATTACKS GZQ WIRELESS ATTACKS AND COUNTERMEASURES GZQ WIRELESS ATTACKS AND COUNTERMEASURES GZR PHYSICAL SECURITY SP ETIH A11 IT GZS MS SQL SVR 7.0: DATA WAREHOUSING GZT MS SQL SVR 7.0: BASIC TRANSACT-SQL GZV MICROSOFT SQL SERVER 7.0: DATA INTEGRITY AND GZW SQL PROG: DATA H&LING TECHNIQUES GZX QL PROG: DB QUERIES GZY ORACLE INTRO: SQL & SQL*PLUS GZZ ORACLE INTRO: SQL & SQL*PLUS GZZ ORACLE INTRO: SQL & SQL*PLUS GZZ ORACLE INTRO: DB OBJECTS HAB ORACLE INTRO: PL/SQL CURSORS & EXCEPTIONS HAE MS WIN 98 - IMPL & SUPT: RMOOTE NTWKG HAG THINKING STRATEGICALLY                                                                                                    | GZD | TOOL SUPP IN SOFTWARE TESTING                 |
| GZG JAVASCRIPT: FUNC AND REGULAR EXPRESSIONS GZH REGISTERED FOR ARMY E-LEARNING COURSES GZI ETHIC HACKING AND PENETRATION TESTING GZJ SYSTEM HACKING AND PENETRATION TESTING GZL SYSTEM HACKING AND MALICIOUS CONTENT GZK SOCIAL ENGINEERING AND SNIFFING GZL DETERRING ELECTRONIC INTRUSIONS GZM DENIAL OF SERVICE AND SESSION HACKING GZN LINUX HACKING GZO CRYPTOGRAPHY SP ETIH AOB IT GZP INTERNET-BASED AND DATABASE-BASED ATTACKS GZQ WIRELESS ATTACKS AND COUNTERMEASURES GZR PHYSICAL SECURITY SP ETIH A11 IT GZS MS SQL SVR 7.0: DATA WAREHOUSING GZT MS SQL SVR 7.0: UPGRADING & MIGRATION GZU MS SQL SVR 7.0: BASIC TRANSACT-SQL GZV MICROSOFT SQL SERVER 7.0: DATA INTEGRITY AND GZW SQL PROG: DATA HALING TECHNIQUES GZX SQL PROG: DB QUERIES GZY ORACLE INTRO: SQL & SQL*PLUS GZZ ORACLE INTRO: SQL & SQL*PLUS GZZ ORACLE INTRO: SUBQUERIES, REPORTS, & DML HAA ORACLE INTRO: CNTRLING DB ACCESS & INTEGRI HAC ORACLE INTRO: PL/SQL FUND HAD ORACLE INTRO: PL/SQL FUND HAD ORACLE INTRO: PL/SQL FUND HAD ORACLE INTRO: PL/SQL FUND HAD ORACLE INTRO: PL/SQL FUND HAD ORACLE INTRO: PL/SQL FUND HAD ORACLE INTRO: PL/SQL FUND HAD ORACLE INTRO: PL/SQL FUND HAD ORACLE INTRO: PL/SQL FUND HAD ORACLE INTRO: PL/SQL CURSORS & EXCEPTIONS HAE MS WIN 98 - IMPL & SUPT: RMOOTE NTWKG HAG THINKING STRATEGICALLY                                                                                                    | GZE | JAVASCRIPT LANGUAGE BASICS                    |
| GZG JAVASCRIPT: FUNC AND REGULAR EXPRESSIONS GZH REGISTERED FOR ARMY E-LEARNING COURSES GZI ETHIC HACKING AND PENETRATION TESTING GZJ SYSTEM HACKING AND PENETRATION TESTING GZL SYSTEM HACKING AND MALICIOUS CONTENT GZK SOCIAL ENGINEERING AND SNIFFING GZL DETERRING ELECTRONIC INTRUSIONS GZM DENIAL OF SERVICE AND SESSION HACKING GZN LINUX HACKING GZO CRYPTOGRAPHY SP ETIH AOB IT GZP INTERNET-BASED AND DATABASE-BASED ATTACKS GZQ WIRELESS ATTACKS AND COUNTERMEASURES GZR PHYSICAL SECURITY SP ETIH A11 IT GZS MS SQL SVR 7.0: DATA WAREHOUSING GZT MS SQL SVR 7.0: UPGRADING & MIGRATION GZU MS SQL SVR 7.0: BASIC TRANSACT-SQL GZV MICROSOFT SQL SERVER 7.0: DATA INTEGRITY AND GZW SQL PROG: DATA HALING TECHNIQUES GZX SQL PROG: DB QUERIES GZY ORACLE INTRO: SQL & SQL*PLUS GZZ ORACLE INTRO: SQL & SQL*PLUS GZZ ORACLE INTRO: SUBQUERIES, REPORTS, & DML HAA ORACLE INTRO: CNTRLING DB ACCESS & INTEGRI HAC ORACLE INTRO: PL/SQL FUND HAD ORACLE INTRO: PL/SQL FUND HAD ORACLE INTRO: PL/SQL FUND HAD ORACLE INTRO: PL/SQL FUND HAD ORACLE INTRO: PL/SQL FUND HAD ORACLE INTRO: PL/SQL FUND HAD ORACLE INTRO: PL/SQL FUND HAD ORACLE INTRO: PL/SQL FUND HAD ORACLE INTRO: PL/SQL FUND HAD ORACLE INTRO: PL/SQL CURSORS & EXCEPTIONS HAE MS WIN 98 - IMPL & SUPT: RMOOTE NTWKG HAG THINKING STRATEGICALLY                                                                                                    | GZF | JAVASCRIPT: OBJECTS AND OBJECT-ORIENTED PROGR |
| GZH REGISTERED FOR ARMY E-LEARNING COURSES GZI ETHIC HACKING AND PENETRATION TESTING GZJ SYSTEM HACKING AND MALICIOUS CONTENT GZK SOCIAL ENGINEERING AND SNIFFING GZL DETERRING ELECTRONIC INTRUSIONS GZM DENIAL OF SERVICE AND SESSION HACKING GZN LINUX HACKING GZO CRYPTOGRAPHY SP ETIH A08 IT GZP INTERNET-BASED AND DATABASE-BASED ATTACKS GZQ WIRELESS ATTACKS AND COUNTERMEASURES GZR PHYSICAL SECURITY SP ETIH A11 IT GZS MS SQL SVR 7.0: DATA WAREHOUSING GZT MS SQL SVR 7.0: DATA WAREHOUSING GZU MIS SQL SVR 7.0: BASIC TRANSACT-SQL GZV MICROSOFT SQL SERVER 7.0: DATA INTEGRITY AND GZW SQL PROG: DATA H&LING TECHNIQUES GZX SQL PROG: DB QUERIES GZY ORACLE INTRO: SUBQUERIES, REPORTS, & DML HAA ORACLE INTRO: SUBQUERIES, REPORTS, & DML HAA ORACLE INTRO: CNTRLING DB ACCESS & INTEGRI HAC ORACLE INTRO: PL/SQL CURSORS & EXCEPTIONS HAE MS WIN 98 - IMPL & SUPT: RMOG DISKS & HAF MS WIN 98 - IMPL & SUPT: REMOTE NTWKG HAG THINKING STRATEGICALLY                                                                                                    |     |                                               |
| GZI ETHIC HACKING AND PENETRATION TESTING GZI SYSTEM HACKING AND MALICIOUS CONTENT GZK SOCIAL ENGINEERING AND SNIFFING GZL DETERRING ELECTRONIC INTRUSIONS GZM DENIAL OF SERVICE AND SESSION HACKING GZN LINUX HACKING GZO CRYPTOGRAPHY SP ETIH A08 IT GZP INTERNET-BASED AND DATABASE-BASED ATTACKS GZQ WIRELESS ATTACKS AND COUNTERMEASURES GZQ WIRELESS ATTACKS AND COUNTERMEASURES GZR PHYSICAL SECURITY SP ETIH A11 IT GZS MS SQL SVR 7.0: DATA WAREHOUSING GZT MS SQL SVR 7.0: UPGRADING & MIGRATION GZU MS SQL SVR 7.0: BASIC TRANSACT-SQL GZV MICROSOFT SQL SERVER 7.0: DATA INTEGRITY AND GZW SQL PROG: DATA H&LING TECHNIQUES GZX SQL PROG: DB QUERIES GZY ORACLE INTRO: SQL & SQL*PLUS GZZ ORACLE INTRO: SUBQUERIES, REPORTS, & DML HAA ORACLE INTRO: DB OBJECTS HAB ORACLE INTRO: PL/SQL FUND HAD ORACLE INTRO: PL/SQL FUND HAD ORACLE INTRO: PL/SQL CURSORS & EXCEPTIONS HAE MS WIN 98 - IMPL & SUPT: REMOTE NTWKG HAG THINKING STRATEGICALLY                                                                                                    |     |                                               |
| GZJ SYSTEM HACKING AND MALICIOUS CONTENT GZK SOCIAL ENGINEERING AND SNIFFING GZL DETERRING ELECTRONIC INTRUSIONS GZM DENIAL OF SERVICE AND SESSION HACKING GZN LINUX HACKING GZO CRYPTOGRAPHY SP ETIH AOB IT GZP INTERNET-BASED AND DATABASE-BASED ATTACKS GZQ WIRELESS ATTACKS AND COUNTERMEASURES GZQ WIRELESS ATTACKS AND COUNTERMEASURES GZR PHYSICAL SECURITY SP ETIH A11 IT GZS MS SQL SVR 7.0: DATA WAREHOUSING GZT MS SQL SVR 7.0: UPGRADING & MIGRATION GZU MS SQL SVR 7.0: BASIC TRANSACT-SQL GZV MICROSOFT SQL SERVER 7.0: DATA INTEGRITY AND GZW SQL PROG: DATA H&LING TECHNIQUES GZX SQL PROG: DB QUERIES GZY ORACLE INTRO: SUBQUERIES, REPORTS, & DML HAAA ORACLE INTRO: DB OBJECTS HABB ORACLE INTRO: PL/SQL FUND HAD ORACLE INTRO: PL/SQL FUND HAD ORACLE INTRO: PL/SQL CURSORS & EXCEPTIONS HAE MS WIN 98 - IMPL & SUPT: REMOTE NTWKG HAG THINKING STRATEGICALLY                                                                                                    |     |                                               |
| GZK SOCIAL ENGINEERING AND SNIFFING GZL DETERRING ELECTRONIC INTRUSIONS GZM DENIAL OF SERVICE AND SESSION HACKING GZN LINUX HACKING GZO CRYPTOGRAPHY SP ETIH A08 IT GZP INTERNET-BASED AND DATABASE-BASED ATTACKS GZQ WIRELESS ATTACKS AND COUNTERMEASURES GZR PHYSICAL SECURITY SP ETIH A11 IT GZS MS SQL SVR 7.0: DATA WAREHOUSING GZT MS SQL SVR 7.0: DATA WAREHOUSING GZT MS SQL SVR 7.0: BASIC TRANSACT-SQL GZV MICROSOFT SQL SERVER 7.0: DATA INTEGRITY AND GZW SQL PROG: DATA H&LING TECHNIQUES GZX SQL PROG: DB QUERIES GZY ORACLE INTRO: SQL & SQL*PLUS GZZ ORACLE INTRO: SUBQUERIES, REPORTS, & DML HAA ORACLE INTRO: DB OBJECTS HAB ORACLE INTRO: CNTRLING DB ACCESS & INTEGRI HAC ORACLE INTRO: PL/SQL FUND HAD ORACLE INTRO: PL/SQL CURSORS & EXCEPTIONS HAE MS WIN 98 - IMPL & SUPT: RMOTE NTWKG HAG THINKING STRATEGICALLY                                                                                                    |     |                                               |
| GZL DETERRING ELECTRONIC INTRUSIONS GZM DENIAL OF SERVICE AND SESSION HACKING GZN LINUX HACKING GZO CRYPTOGRAPHY SP ETIH A08 IT GZP INTERNET-BASED AND DATABASE-BASED ATTACKS GZQ WIRELESS ATTACKS AND COUNTERMEASURES GZR PHYSICAL SECURITY SP ETIH A11 IT GZS MS SQL SVR 7.0: DATA WAREHOUSING GZT MS SQL SVR 7.0: UPGRADING & MIGRATION GZU MS SQL SVR 7.0: UPGRADING & MIGRATION GZU MS SQL SVR 7.0: DATA INTEGRITY AND GZW SQL PROG: DATA H&LING TECHNIQUES GZX SQL PROG: DATA H&LING TECHNIQUES GZY ORACLE INTRO: SQL & SQL*PLUS GZZ ORACLE INTRO: SUBQUERIES, REPORTS, & DML HAA ORACLE INTRO: DB OBJECTS HAB ORACLE INTRO: CNTRLING DB ACCESS & INTEGRI HAC ORACLE INTRO: PL/SQL FUND HAD ORACLE INTRO: PL/SQL FUND HAD ORACLE INTRO: PL/SQL FUND HAB MS WIN 98 - IMPL & SUPT: MNG DISKS & HAF MS WIN 98 - IMPL & SUPT: REMOTE NTWKG THINKING STRATEGICALLY                                                                                                    |     |                                               |
| GZM DENIAL OF SERVICE AND SESSION HACKING GZN LINUX HACKING GZO CRYPTOGRAPHY SP ETIH A08 IT GZP INTERNET-BASED AND DATABASE-BASED ATTACKS GZQ WIRELESS ATTACKS AND COUNTERMEASURES GZR PHYSICAL SECURITY SP ETIH A11 IT GZS MS SQL SVR 7.0: DATA WAREHOUSING GZT MS SQL SVR 7.0: UPGRADING & MIGRATION GZU MS SQL SVR 7.0: BASIC TRANSACT-SQL GZV MICROSOFT SQL SERVER 7.0: DATA INTEGRITY AND GZW SQL PROG: DATA H&LING TECHNIQUES GZX SQL PROG: DATA H&LING TECHNIQUES GZY ORACLE INTRO: SQL & SQL*PLUS GZZ ORACLE INTRO: SUBQUERIES, REPORTS, & DML HAA ORACLE INTRO: DB OBJECTS HAB ORACLE INTRO: CNTRLING DB ACCESS & INTEGRI HAC ORACLE INTRO: PL/SQL FUND HAD ORACLE INTRO: PL/SQL FUND HAD ORACLE INTRO: PL/SQL CURSORS & EXCEPTIONS HAE MS WIN 98 - IMPL & SUPT: REMOTE NTWKG HAG THINKING STRATEGICALLY                                                                                                    |     |                                               |
| GZN LINUX HACKING GZO CRYPTOGRAPHY SP ETIH A08 IT GZP INTERNET-BASED AND DATABASE-BASED ATTACKS GZQ WIRELESS ATTACKS AND COUNTERMEASURES GZR PHYSICAL SECURITY SP ETIH A11 IT GZS MS SQL SVR 7.0: DATA WAREHOUSING GZT MS SQL SVR 7.0: UPGRADING & MIGRATION GZU MS SQL SVR 7.0: BASIC TRANSACT-SQL GZV MICROSOFT SQL SERVER 7.0: DATA INTEGRITY AND GZW SQL PROG: DATA H&LING TECHNIQUES GZX SQL PROG: DB QUERIES GZY ORACLE INTRO: SQL & SQL*PLUS GZZ ORACLE INTRO: SUBQUERIES, REPORTS, & DML HAA ORACLE INTRO: DB OBJECTS HAB ORACLE INTRO: CNTRLING DB ACCESS & INTEGRI HAC ORACLE INTRO: PL/SQL FUND HAD ORACLE INTRO: PL/SQL CURSORS & EXCEPTIONS HAE MS WIN 98 - IMPL & SUPT: REMOTE NTWKG HAG THINKING STRATEGICALLY                                                                                                    |     |                                               |
| GZO CRYPTOGRAPHY SP ETIH A08 IT  GZP INTERNET-BASED AND DATABASE-BASED ATTACKS  GZQ WIRELESS ATTACKS AND COUNTERMEASURES  GZR PHYSICAL SECURITY SP ETIH A11 IT  GZS MS SQL SVR 7.0: DATA WAREHOUSING  GZT MS SQL SVR 7.0: UPGRADING & MIGRATION  GZU MS SQL SVR 7.0: BASIC TRANSACT-SQL  GZV MICROSOFT SQL SERVER 7.0: DATA INTEGRITY AND  GZW SQL PROG: DATA H&LING TECHNIQUES  GZX SQL PROG: DB QUERIES  GZY ORACLE INTRO: SQL & SQL*PLUS  GZZ ORACLE INTRO: SUBQUERIES, REPORTS, & DML  HAA ORACLE INTRO: DB OBJECTS  HAB ORACLE INTRO: CNTRLING DB ACCESS & INTEGRI  HAC ORACLE INTRO: PL/SQL FUND  HAD ORACLE INTRO: PL/SQL FUND  HAD ORACLE INTRO: PL/SQL CURSORS & EXCEPTIONS  HAE MS WIN 98 - IMPL & SUPT: MNG DISKS &  HAF MS WIN 98 - IMPL & SUPT: REMOTE NTWKG  HAG THINKING STRATEGICALLY                                                                                                    |     |                                               |
| GZP INTERNET-BASED AND DATABASE-BASED ATTACKS GZQ WIRELESS ATTACKS AND COUNTERMEASURES GZR PHYSICAL SECURITY SP ETIH A11 IT GZS MS SQL SVR 7.0: DATA WAREHOUSING GZT MS SQL SVR 7.0: UPGRADING & MIGRATION GZU MS SQL SVR 7.0: BASIC TRANSACT-SQL GZV MICROSOFT SQL SERVER 7.0: DATA INTEGRITY AND GZW SQL PROG: DATA H&LING TECHNIQUES GZX SQL PROG: DATA H&LING TECHNIQUES GZY ORACLE INTRO: SQL & SQL*PLUS GZZ ORACLE INTRO: SUBQUERIES, REPORTS, & DML HAA ORACLE INTRO: DB OBJECTS HAB ORACLE INTRO: CNTRLING DB ACCESS & INTEGRI HAC ORACLE INTRO: PL/SQL FUND HAD ORACLE INTRO: PL/SQL CURSORS & EXCEPTIONS HAE MS WIN 98 - IMPL & SUPT: REMOTE NTWKG HAG THINKING STRATEGICALLY                                                                                                    |     |                                               |
| GZQ WIRELESS ATTACKS AND COUNTERMEASURES GZR PHYSICAL SECURITY SP ETIH A11 IT GZS MS SQL SVR 7.0: DATA WAREHOUSING GZT MS SQL SVR 7.0: UPGRADING & MIGRATION GZU MS SQL SVR 7.0: BASIC TRANSACT-SQL GZV MICROSOFT SQL SERVER 7.0: DATA INTEGRITY AND GZW SQL PROG: DATA H&LING TECHNIQUES GZX SQL PROG: DB QUERIES GZY ORACLE INTRO: SQL & SQL*PLUS GZZ ORACLE INTRO: SUBQUERIES, REPORTS, & DML HAA ORACLE INTRO: DB OBJECTS HAB ORACLE INTRO: CNTRLING DB ACCESS & INTEGRI HAC ORACLE INTRO: PL/SQL FUND HAD ORACLE INTRO: PL/SQL CURSORS & EXCEPTIONS HAE MS WIN 98 - IMPL & SUPT: MNG DISKS & HAF MS WIN 98 - IMPL & SUPT: REMOTE NTWKG HAG THINKING STRATEGICALLY                                                                                                    |     |                                               |
| GZR PHYSICAL SECURITY SP ETIH A11 IT  GZS MS SQL SVR 7.0: DATA WAREHOUSING  GZT MS SQL SVR 7.0: UPGRADING & MIGRATION  GZU MS SQL SVR 7.0: BASIC TRANSACT-SQL  GZV MICROSOFT SQL SERVER 7.0: DATA INTEGRITY AND  GZW SQL PROG: DATA H&LING TECHNIQUES  GZX SQL PROG: DB QUERIES  GZY ORACLE INTRO: SQL & SQL*PLUS  GZZ ORACLE INTRO: SUBQUERIES, REPORTS, & DML  HAA ORACLE INTRO: DB OBJECTS  HAB ORACLE INTRO: CNTRLING DB ACCESS & INTEGRI  HAC ORACLE INTRO: PL/SQL FUND  HAD ORACLE INTRO: PL/SQL CURSORS & EXCEPTIONS  HAE MS WIN 98 - IMPL & SUPT: REMOTE NTWKG  HAG THINKING STRATEGICALLY                                                                                                    |     |                                               |
| GZS MS SQL SVR 7.0: DATA WAREHOUSING GZT MS SQL SVR 7.0: UPGRADING & MIGRATION GZU MS SQL SVR 7.0: BASIC TRANSACT-SQL GZV MICROSOFT SQL SERVER 7.0: DATA INTEGRITY AND GZW SQL PROG: DATA H&LING TECHNIQUES GZX SQL PROG: DB QUERIES GZY ORACLE INTRO: SQL & SQL*PLUS GZZ ORACLE INTRO: SUBQUERIES, REPORTS, & DML HAA ORACLE INTRO: DB OBJECTS HAB ORACLE INTRO: CNTRLING DB ACCESS & INTEGRI HAC ORACLE INTRO: PL/SQL FUND HAD ORACLE INTRO: PL/SQL CURSORS & EXCEPTIONS HAE MS WIN 98 - IMPL & SUPT: MNG DISKS & HAF MS WIN 98 - IMPL & SUPT: REMOTE NTWKG HAG THINKING STRATEGICALLY                                                                                                    |     |                                               |
| GZT MS SQL SVR 7.0: UPGRADING & MIGRATION GZU MS SQL SVR 7.0: BASIC TRANSACT-SQL GZV MICROSOFT SQL SERVER 7.0: DATA INTEGRITY AND GZW SQL PROG: DATA H&LING TECHNIQUES GZX SQL PROG: DB QUERIES GZY ORACLE INTRO: SQL & SQL*PLUS GZZ ORACLE INTRO: SUBQUERIES, REPORTS, & DML HAA ORACLE INTRO: DB OBJECTS HAB ORACLE INTRO: CNTRLING DB ACCESS & INTEGRI HAC ORACLE INTRO: PL/SQL FUND HAD ORACLE INTRO: PL/SQL CURSORS & EXCEPTIONS HAE MS WIN 98 - IMPL & SUPT: MNG DISKS & HAF MS WIN 98 - IMPL & SUPT: REMOTE NTWKG HAG THINKING STRATEGICALLY                                                                                                    |     | PHYSICAL SECURITY SP ETIH A11 IT              |
| GZU MS SQL SVR 7.0: BASIC TRANSACT-SQL GZV MICROSOFT SQL SERVER 7.0: DATA INTEGRITY AND GZW SQL PROG: DATA H&LING TECHNIQUES GZX SQL PROG: DB QUERIES GZY ORACLE INTRO: SQL & SQL*PLUS GZZ ORACLE INTRO: SUBQUERIES, REPORTS, & DML HAA ORACLE INTRO: DB OBJECTS HAB ORACLE INTRO: CNTRLING DB ACCESS & INTEGRI HAC ORACLE INTRO: PL/SQL FUND HAD ORACLE INTRO: PL/SQL CURSORS & EXCEPTIONS HAE MS WIN 98 - IMPL & SUPT: MNG DISKS & HAF MS WIN 98 - IMPL & SUPT: REMOTE NTWKG HAG THINKING STRATEGICALLY                                                                                                    | GZS | MS SQL SVR 7.0: DATA WAREHOUSING              |
| GZV MICROSOFT SQL SERVER 7.0: DATA INTEGRITY AND GZW SQL PROG: DATA H&LING TECHNIQUES GZX SQL PROG: DB QUERIES GZY ORACLE INTRO: SQL & SQL*PLUS GZZ ORACLE INTRO: SUBQUERIES, REPORTS, & DML HAA ORACLE INTRO: DB OBJECTS HAB ORACLE INTRO: CNTRLING DB ACCESS & INTEGRI HAC ORACLE INTRO: PL/SQL FUND HAD ORACLE INTRO: PL/SQL CURSORS & EXCEPTIONS HAE MS WIN 98 - IMPL & SUPT: MNG DISKS & HAF MS WIN 98 - IMPL & SUPT: REMOTE NTWKG HAG THINKING STRATEGICALLY                                                                                                    | GZT | MS SQL SVR 7.0: UPGRADING & MIGRATION         |
| GZW SQL PROG: DATA H&LING TECHNIQUES GZX SQL PROG: DB QUERIES GZY ORACLE INTRO: SQL & SQL*PLUS GZZ ORACLE INTRO: SUBQUERIES, REPORTS, & DML HAA ORACLE INTRO: DB OBJECTS HAB ORACLE INTRO: CNTRLING DB ACCESS & INTEGRI HAC ORACLE INTRO: PL/SQL FUND HAD ORACLE INTRO: PL/SQL CURSORS & EXCEPTIONS HAE MS WIN 98 - IMPL & SUPT: MNG DISKS & HAF MS WIN 98 - IMPL & SUPT: REMOTE NTWKG HAG THINKING STRATEGICALLY                                                                                                    | GZU | MS SQL SVR 7.0: BASIC TRANSACT-SQL            |
| GZX SQL PROG: DB QUERIES GZY ORACLE INTRO: SQL & SQL*PLUS GZZ ORACLE INTRO: SUBQUERIES, REPORTS, & DML HAA ORACLE INTRO: DB OBJECTS HAB ORACLE INTRO: CNTRLING DB ACCESS & INTEGRI HAC ORACLE INTRO: PL/SQL FUND HAD ORACLE INTRO: PL/SQL CURSORS & EXCEPTIONS HAE MS WIN 98 - IMPL & SUPT: MNG DISKS & HAF MS WIN 98 - IMPL & SUPT: REMOTE NTWKG HAG THINKING STRATEGICALLY                                                                                                    | GZV | MICROSOFT SQL SERVER 7.0: DATA INTEGRITY AND  |
| GZY ORACLE INTRO: SQL & SQL*PLUS GZZ ORACLE INTRO: SUBQUERIES, REPORTS, & DML  HAA ORACLE INTRO: DB OBJECTS  HAB ORACLE INTRO: CNTRLING DB ACCESS & INTEGRI  HAC ORACLE INTRO: PL/SQL FUND  HAD ORACLE INTRO: PL/SQL CURSORS & EXCEPTIONS  HAE MS WIN 98 - IMPL & SUPT: MNG DISKS &  HAF MS WIN 98 - IMPL & SUPT: REMOTE NTWKG  HAG THINKING STRATEGICALLY                                                                                                    | GZW | SQL PROG: DATA H&LING TECHNIQUES              |
| GZZ ORACLE INTRO: SUBQUERIES, REPORTS, & DML  HAA ORACLE INTRO: DB OBJECTS  HAB ORACLE INTRO: CNTRLING DB ACCESS & INTEGRI  HAC ORACLE INTRO: PL/SQL FUND  HAD ORACLE INTRO: PL/SQL CURSORS & EXCEPTIONS  HAE MS WIN 98 - IMPL & SUPT: MNG DISKS &  HAF MS WIN 98 - IMPL & SUPT: REMOTE NTWKG  HAG THINKING STRATEGICALLY                                                                                                    | GZX | SQL PROG: DB QUERIES                          |
| GZZ ORACLE INTRO: SUBQUERIES, REPORTS, & DML  HAA ORACLE INTRO: DB OBJECTS  HAB ORACLE INTRO: CNTRLING DB ACCESS & INTEGRI  HAC ORACLE INTRO: PL/SQL FUND  HAD ORACLE INTRO: PL/SQL CURSORS & EXCEPTIONS  HAE MS WIN 98 - IMPL & SUPT: MNG DISKS &  HAF MS WIN 98 - IMPL & SUPT: REMOTE NTWKG  HAG THINKING STRATEGICALLY                                                                                                    |     |                                               |
| HAA ORACLE INTRO: DB OBJECTS  HAB ORACLE INTRO: CNTRLING DB ACCESS & INTEGRI  HAC ORACLE INTRO: PL/SQL FUND  HAD ORACLE INTRO: PL/SQL CURSORS & EXCEPTIONS  HAE MS WIN 98 - IMPL & SUPT: MNG DISKS &  HAF MS WIN 98 - IMPL & SUPT: REMOTE NTWKG  HAG THINKING STRATEGICALLY                                                                                                    |     |                                               |
| HAB ORACLE INTRO: CNTRLING DB ACCESS & INTEGRI  HAC ORACLE INTRO: PL/SQL FUND  HAD ORACLE INTRO: PL/SQL CURSORS & EXCEPTIONS  HAE MS WIN 98 - IMPL & SUPT: MNG DISKS &  HAF MS WIN 98 - IMPL & SUPT: REMOTE NTWKG  HAG THINKING STRATEGICALLY                                                                                                    |     |                                               |
| HAC ORACLE INTRO: PL/SQL FUND HAD ORACLE INTRO: PL/SQL CURSORS & EXCEPTIONS HAE MS WIN 98 - IMPL & SUPT: MNG DISKS & HAF MS WIN 98 - IMPL & SUPT: REMOTE NTWKG HAG THINKING STRATEGICALLY                                                                                                    |     |                                               |
| HAD ORACLE INTRO: PL/SQL CURSORS & EXCEPTIONS  HAE MS WIN 98 - IMPL & SUPT: MNG DISKS &  HAF MS WIN 98 - IMPL & SUPT: REMOTE NTWKG  HAG THINKING STRATEGICALLY                                                                                                    |     |                                               |
| HAE MS WIN 98 - IMPL & SUPT: MNG DISKS & HAF MS WIN 98 - IMPL & SUPT: REMOTE NTWKG HAG THINKING STRATEGICALLY                                                                                                    |     |                                               |
| HAF MS WIN 98 - IMPL & SUPT: REMOTE NTWKG HAG THINKING STRATEGICALLY                                                                                                    | -   |                                               |
| HAG THINKING STRATEGICALLY                                                                                                    |     |                                               |
|                                                                                                    |     |                                               |
| HAH                                                                                                    |     |                                               |
|                                                                                                    | HAH | SUSTAINING COMPETITIVE ADVANTAGE              |

| шаг  | THE IMPERATIVES OF IMMOVATION AND LEADERSHIP  |
|------|-----------------------------------------------|
| HAI  | THE IMPERATIVES OF INNOVATION AND LEADERSHIP  |
| HAJ  | PLANNING AND IMPLEMENTING A BUS STRATEGY      |
| HAK  | INTRO TO GREEN BUS AND SUSTAINABI             |
| HAL  | GREEN BUS: PLANNING SUSTAINABILITY            |
| HAM  | GREEN BUS: IMPLEMENTING SUSTAINABILITY        |
| HAN  | MOVING FROM AN OPERATIONAL MGR TO A STRAT     |
| HAO  | FUNDAMENTAL COMPONENTS OF A BUS CASE          |
| HAP  | DEVING TARGET MARKET STRATEGY                 |
| HAQ  | UNDERSTANDING POSITIONING                     |
| HAR  | THE MARKETING AND SALES PLAN                  |
| HAS  | PRICING FOR PROFITABILITY                     |
| HAT  | PRESENTING YOUR CASE STGY0216                 |
| HAU  | STRATEGIC IT PLANNING SIMULATION              |
| HAV  | SETTING THE STAGE FOR IT SUCCESS              |
| HAW  | STRATEGIC DECISION MAKING                     |
| HAX  | IT CHALLENGES: PRESENT AND FUTURE             |
| HAY  | STRATEGIC MANAGEMENT - PLANNING               |
| HAZ  | STRATEGIC MANAGEMENT - ANALYSIS AND CHOICE    |
| HBA  | STRATEGIC MANAGEMENT - CORPORATE IMPLEMENTATI |
| НВВ  | TECHNOLOGY FORECASTING                        |
| HBC  | BUS MANAGEMENT AND STRATEGY                   |
| -    |                                               |
| HBD  | TECHNOLOGY MANAGEMENT AND STRATEGY            |
| HBE  | VALUE CHAIN: STRUCTURE AND ANALYSIS           |
| HBF  | CST ADVANTAGE VIS VALUE CHAIN ANALYSIS        |
| HBG  | DIFFERENTIATION ADVTG VIA VALUE CHAIN ANALYS  |
| HBH  | FOCUS ADVANTAGE VIA VALUE CHAIN ANALYSIS      |
| HBI  | COMPETITIVE INTELLIGENCE: PLANNING AND DIRECT |
| HBJ  | COMPETITIVE INTELLIGENCE: INFORMATION GATHERI |
| НВК  | COMPETITIVE INTELLIGENCE: ANALYSIS & DISSEMIN |
| HBL  | GLOBALIZATION AND OUR CHANGING WORLD          |
| -    | GLOBALIZATION AND YOUR COMPANY                |
| HBN  | THE PROCESS OF GLOBALIZING A PRODUCT OR SERVI |
| НВО  | MANAGING FROM A GLOBAL VIEWPOINT              |
| HBP  | WHAT IS SYSTEMS THINKING?                     |
| HBQ  | BUILDING A HEALTHY SYSTEM                     |
| HBR  | SYSTEMS-THINKING MODELS AND THINKING SKILLS   |
| HBS  | SYSTEM ARCHETYPES                             |
| HBT  | REDSGING YOUR ORGANIZATION: PART I            |
| HBU  | REDSGING YOUR ORGANIZATION: PART II           |
| HBV  | TAKING SYSTEMS THINKING INTO YOUR PERSONAL LI |
| HBW  | LAUNCHING SUCCESSFUL VIRTUAL AND ON-SITE TEAM |
| НВХ  | LEADING HIGH-PERFORMANCE ON-SITE TEAMS        |
| HBY  | LEADING HIGH-PERFORMANCE VIRTUAL TEAMS        |
| HBZ  | FACILITATING VIRTUAL AND ON-SITE TEAMS        |
| HCA  | BEING AN EFF TEAM MEMBER                      |
| НСВ  | ESTABLISHING TEAM GOALS AND RESPONSIBILITIES  |
| HCC  | ELEMENTS OF A COHESIVE TEAM                   |
| 1100 | LELIVILIVIO OI A COITLOIVE TEAIVI             |

| HCD        | EFF TEAM COMM                                                                                       |
|------------|----------------------------------------------------------------------------------------------------|
| HCE        | USING FEEDBACK TO IMPROVE TEAM PERFORMANCE                                                          |
| HCF        | LEADING TEAMS: LAUNCHING A SUCCESSFUL TEAM                                                          |
| HCG        | LEADING TEAMS: ESTABLISHING GOALS, ROLES, AND                                                       |
| HCH        | LEADING TEAMS: DEVING THE TEAM AND ITS CU                                                           |
| HCI        | LEADING TEAMS: BUILDING TRUST AND COMMITMENT                                                        |
| HCJ        | LEADING TEAMS: FOSTERING EFF COMMUNICAT                                                             |
| HCK        | LEADING TEAMS: MOTIVATING AND OPTIMIZING PERF                                                       |
| HCL        | LEADING TEAMS: DEALING WITH CONFLICT                                                                |
| HCM        | LEADING TEAMS: MANAGING VIRTUAL TEAMS                                                               |
| HCN        | DETERMINE NEED AND SELECT THE PROJECT                                                               |
| НСО        | SELECT, EVALUATE, AND FUND CROSS-FUNCTIONAL T                                                       |
| НСР        | DEVING THE CROSS-FUNCTIONAL TEAM                                                                    |
| HCQ        | ACHIEVING RESULTS AS A CROSS-FUNCTIONAL TEAM                                                        |
| HCR        | LAUNCHING SUCCESSFUL ON-SITE AND VIRTUAL TEAM                                                       |
| HCS        | LEADING SUCCESSFUL ON-SITE TEAMS                                                                    |
| НСТ        | LEADING VIRTUAL TEAMS                                                                               |
| HCU        | FACILITATING ON-SITE AND VIRTUAL TEAMS                                                              |
| HCV        | PARTICIPATING IN TEAMS SIMULATION                                                                   |
| HCW        | EFF TEAM-BUILDING STRATEGIES                                                                        |
| HCX        | EFFLY COMM IN TEAMS                                                                                 |
| HCY        | THE INDIVIDUALS ROLE IN A TEAM                                                                      |
| HCZ        | MAKING TEAMS WORK SIMULATION                                                                        |
| HDA        | TEAM CONFLICT: THE SEEDS OF DISSENT                                                                 |
| HDB        | ANALYZING WORKPLACE WAR ZONES                                                                       |
| HDC        | GET PAST CLASHES: VALUING TEAM DIVERSITY                                                            |
| HDD        | CONQUERING CONFLICT THROUGH COMM                                                                    |
| HDE        | THE PATH TO PEACE AND HARMONY                                                                       |
| HDF        | MGRS PERFORMANCE GUIDE - TEAM CONFLICT S                                                            |
| HDG        | VIRTUAL TEAM BASICS                                                                                 |
| HDH        | TESTPREP 156-215 CHECK POINT CERTIFIED SECURI                                                       |
| HDI        | TESTPREP 1D0-470 CIW SECURITY PRO                                                                   |
| HDJ        | TESTPREP 1D0-510 CIW V5 FOUNDATIONS                                                                 |
| HDK        | TESTPREP 1Z0-001 INTRO TO ORACLE: SQL                                                               |
| HDL        | TESTPREP 1Z0-007 INTRO TO ORACLE9I: SQ                                                              |
| HDM        | TESTPREP 1Z0-033 ORACLE9I DATABASE: PERFORMAN                                                       |
| HDN        | TESTPREP 1Z0-040 ORACLE DATABASE 10G: NEW FEA                                                       |
| HDO        | TESTPREP 1Z0-042 ORACLE DATABASE 10G: ADMINIS                                                       |
| HDP        | TESTPREP 1Z0-043 ORACLE DATABASE 10G: ADMINIS                                                       |
| HDQ        | TESTPREP 120-047 ORACLE DATABASE SQL EXPERT                                                         |
| HDR        | TESTPREP 220-301 A+ CORE HARDWARE                                                                   |
| HDS        | TESTPREP 220-302 A+ OPERATING SYSTEMS TECHNOL                                                       |
| HDT        | TESTPREP 220-601 A+ ESSENTIALS TESTPREP 220-602 A+ IT TECHNICIAN                                    |
| HDV<br>HDV | TESTPREP 220-602 A+ IT TECHNICIAN  TESTPREP 220-603 A+ PEMOTE SURP TECHNICIAN (CRS# TR220603 ENG)   |
| HDW        | TESTPREP 220-603 A+ REMOTE SUPP TECHNICIAN (CRS# TP220603 ENG) TESTPREP 220-604 A+ DEPOT TECHNICIAN |
| HDX        | TESTPREP 220-604 A+ DEPOT TECHNICIAN TESTPREP CX-310-035 SUN CERTIFIED PROGRAMMER                   |
| ПΟХ        | IF31LVFL CV-310-033 3010 CEVILLIED LUOQUAINIINIEU                                                   |

| HDY       | TESTPREP CX-310-055 SUN CERTIFIED PROGRAMMER  |
|-----------|-----------------------------------------------|
| HDZ       | TESTPREP CX-310-065 SUN CERTIFIED PROGRAMMER  |
| HEA       | TESTPREP 486 OBJECT-ORIENTED ANALYSIS AND DES |
| HEB       | TESTPREP 640-801 CISCO CERTIFIED NETWORK ASSO |
| HEC       | TESTPREP 640-802 CISCO CERTIFIED NETWORK ASSO |
|           |                                               |
| HED       | TESTPREP 640-816 INTERCONNECTING CISCO NETWOR |
| HEE       | TESTPREP 640-821 INTRO TO CISCO NETWOR        |
| HEF       | TESTPREP 640-822 INTERCONNECTING CISCO NETWOR |
| HEG       | TESTPREP 640-863 DSGING FOR CISCO INTERNET    |
| HEH       | TESTPREP 642-812 BUILDING CONVERGED CISCO MUL |
| HEI       | TESTPREP 642-825 IMPLEMENTING SECURE CONVERGE |
| HEJ       | TESTPREP 642-845 OPTIMIZING CONVERGED CISCO N |
| HEK       | TESTPREP 642-901 BUILDING SCALABLE CISCO INTE |
| HEL       | TESTPREP 70-089 PLANNING, DEPLOYING, AND MANA |
| HEM       | TESTPREP 70-210 INSTALLING, CONFIGURING, AND  |
| HEN       |                                               |
|           | TESTPREP 70-215 INSTALLING, CONFIGURING, AND  |
| HEO       | TESTPREP 70-216 IMPLEMENTING AND ADMINISTERIN |
| HEP       | TESTPREP 70-217 IMPLEMENTING AND ADMINISTERIN |
| HEQ       | TESTPREP 70-218 MANAGING A MICROSOFT WIN      |
| HER       | TESTPREP 70-219 DSGING A MICROSOFT WIN        |
| HES       | TESTPREP 70-220 SECURITY FOR WIN 2000         |
| HET       | TESTPREP 70-224 INSTALLING, CONFIGURING, AND  |
| HEU       | TESTPREP 70-227 INSTALLING, CONFIGURING, AND  |
| HEV       | TESTPREP 70-228 INSTALLING, CONFIGURING, AND  |
| HEW       | TESTPREP 70-236 TS: CONF EXCHNG SERVR 2007    |
| HEX       | TEST PREP 70-270 INSTALLING, CONFIGURING, AND |
| HEY       | TESTPREP 70-271 SUPPING USERS AND TROUBLES    |
| -         | TESTPREP 70-272 SUPPING USERS AND TROUBLES    |
| HEZ       |                                               |
| HFA       | TESTPREP 70-284 IMPLEMENTING AND MANAGING MIC |
| HFB       | TESTPREP 70-290 MANAGING AND MAINTAINING A MI |
| HFC       | TESTPREP 70-291 IMPLEMENTING, MANAGING, AND M |
| HFD       | TESTPREP 70-292 MANGING AND MAINTING WIN      |
| HFE       | TESTPREP 70-293 PLANNING AND MAINTAINING A MI |
| HFF       | TESTPREP 70-294 PLANNING, IMPLEMENTING, AND M |
| HFG       | TESTPREP 70-296 PLANNING AND IMPLEMENTING     |
| HFH       | TESTPREP 70-297 DSGING A MICROSOFT WIN        |
| HFI       | TESTPREP 70-298 DSGING SECURITY FOR A MICR    |
| HFJ       | TESTPREP 70-299 IMPLEMENTING AND ADMINISTERIN |
|           |                                               |
| HFK       | TESTPREP 70-305 DEVING AND IMPLEMENTING W     |
| HFL       | TESTPREP 70-306 DEVING AND IMPLEMENTING W     |
| HFM       | TESTPREP 70-310 DEVING XML WEB SERVICES A     |
| HFN       | TESTPREP 70-315 DEVING AND IMPLEMENTING W     |
| HFO       | TESTPREP 70-316 DEVING AND IMPLEMENTING W     |
| HFP       | TESTPREP 70-320 DEVING XML WEB SERVICES A     |
| HFQ       | TESTPREP 70-350 IMPLEMENTING MICROSOFT INTERU |
| HFR       | TESTPREP 70-431 TS: MICROSOFT SQL SERVER 2005 |
| HFS       | TESTPREP 70-536 C# - TS: MICROSOFT .NET FRAME |
| · · · · J |                                               |

| HFT | TESTPREP 70-620 TS: CONFIGURING WIN VISTA     |
|-----|-----------------------------------------------|
| HFU | TESTPREP 70-621 PRO: UPGRADING YOUR MCDST CER |
| HFV | TESTPREP 70-622 PRO: SUPPING AND TROUBLESH    |
| HFW | TESTPREP 70-624 TS: DEPLOYING AND MAINTAINING |
| HFX | TESTPREP 70-630 TS: CONFIGURING MICROSOFT OFF |
| HFY | TESTPREP 70-631 TS: CONFIGURING MICROSOFT WIN |
| HFZ | TESTPREP 70-632 TS: MICROSOFT OFFICE PROJECT  |
| HGA | TESTPREP 70-640 TS: WIN SERVER 2008 ACTIV     |
| HGB | TESTPREP 70-642 TS: WIN SERVER 2008 NETWO     |
| HGC | TESTPREP 70-643 TS: WIN SERVER 2008 APP       |
| HGD | TESTPREP 70-646 PRO: WIN SERVER 2008, SER     |
| HGE | TESTPREP 70-647 PRO: WIN SERVER 2008, ENT     |
| HGF | TESTPREP USING ACCESS 2007                    |
| HGG | TESTPREP CERTIFIED ASSOCIATE IN PROJECT MANAG |
| HGH | TESTPREP CERTIFIED INFORMATION SYSTEMS SECURI |
| HGI | TESTPREP E20-001 STORAGE TECHNOLOGY FOUNDATIO |
| HGJ | TESTPREP USING EXCEL 2007                     |
| HGK | TESTPREP HDO-400 HDI CUSTOMER SUPP SPECIAL    |
| HGL | TESTPREP IKO-002 I-NET+                       |
| HGM | TESTPREP INFORMATION TECHNOLOGY INFRASTRUCTUR |
| HGN | TESTPREP ITIL V3 FOUNDATION (ITV3F)           |
| HGO | TESTPREP N10-002 NETWORK+                     |
| HGP | TESTPREP N10-003 NETWORK+ 2005                |
| HGQ | TESTPREP USING OUTLOOK 2007                   |
| HGR | TESTPREP PRO IN HUMAN RESOURCES (PHR          |
| HGS | TESTPREP PROJECT MGMTPRO (PMP)                |
| HGT | TESTPREP PROJECT MGMTPRO TPPMP3ED ENG         |
| HGU | TESTPREP USING POWERPOINT 2007                |
| HGV | TESTPREP SK0-001 SERVER+                      |
| HGW | TESTPREP SK0-002 SERVER+ 2005                 |
|     | TESTPREP SYSTEMS SECURITY CERTIFIED PRACTITIO |
| HGY | TESTPREP SIX SIGMA GREEN BELT CERTIFICATION   |
| HGZ | TESTPREP SY0-101 SECURITY+                    |
| ННА | TESTPREP SY0-201 SECURITY+                    |
| ННВ | TESTPREP USING WORD 2007                      |
| HHC | TESTPREP XK0-002 LINUX+                       |
| HHD | UNIX: OVERVIEW                                |
| HHE | UNIX: EXPLORING THE FILESYS                   |
| HHF | UNIX: WORKING W/ FILES                        |
| HHG | UNIX: PROCESS & DATA UTILITIES                |
| HHH | UNIX: THE USER ENVIRONMENT                    |
| HHI | UNIX: USING EDITORS                           |
| HHJ | UNIX: USING THE SHELL                         |
| HHK | UNIX: SHELL PROGRAMMING                       |
| HHL | SOLARIS 2.5.1 SYS ADM: SYS OPERATIONS         |
| HHM | SOLARIS 2.5.1 SYS ADM: BACKUP & RESTORATION   |
| HHN | SOLARIS 2.5.1 SYS ADM: USER SETUP & SECURITY  |

| HHD SOLARIS 2.5.1 SYS ADM: MONITOR & SCHEDULE HHP SOLARIS 2.5.1 SYS ADM: SYS CONFIG HHQ SOLARIS 2.5.1 SYS ADM: MAINT FILESYSS HHR SOLARIS 2.5.1 SYS ADM: METWORK ENVIRONMENT HHS SOLARIS 2.5.1 SYS ADM: NETWORK SERVICES HHT MS VB 5.0 FUND: BASIC CONCEPTS HHU MS VB 6.0 DESKTOP: CNTRS HHW MS VB 6.0 DESKTOP: INTRO TO COM COMPONENTS HHW MS VB 6.0 DESKTOP: INTRO TO COM COMPONENTS HHW MS VB 6.0 DESKTOP: BLDG INTERNET APPS HHK MS VB 6.0 DESKTOP: BLDG INTERNET APPS HHK MS VB 6.0 DESKTOP: BLDG SOLATORED PROCEDURES HHW MS VB 6.0 DESKTOP: BLDG SOLATORED PROCEDURES HHW MS VB 6.0 DESKTOP: BLDG SOLATORED PROCEDURES HHW MS VB 6.0 DESKTOP: BLDG SOLATORED PROCEDURES HHW MS VB 6.0 DESKTOP: BLDG SOLATORED PROCEDURES HHW MS VB 6.0 DESKTOP: BLDG SOLATORED PROCEDURES HHW MS VB 6.0 DESKTOP: BLDG SOLATORED PROCEDURES HHW MS VB 6.0 DESKTOP: BLDG SOLATORED PROCEDURES HHW MS VBACALE SOLATORED PROCEDURES HHW MS VBACALE SOLATORED PROCEDURES HHW MS VBACALE SOLATORED PROCEDURES HHW MS VBACALE SOLATORED PROCEDURES HIM DIRECTION OF THE ADDITION OF THE ADDITI | ·   |                                               |
|----------------------------------------------------------------------------------------------------|-----|-----------------------------------------------|
| HHQ  SOLARIS 2.5.1 SYS ADM: MAINT FILESYSS  HHR  SOLARIS 2.5.1 SYS ADM: NETWORK ENVIRONMENT  HHS  SOLARIS 2.5.1 SYS ADM: NETWORK SERVICES  HHT  MS VB 5.0 FUND: BASIC CONCEPTS  HHU  MS VB 6.0 DESKTOP: CNTRS  HHW  MS VB 6.0 DESKTOP: INTRO TO COM COMPONENTS  HHW  MS VB 6.0 DESKTOP: INTRO TO COM COMPONENTS  HHW  MS VB 6.0 DESKTOP: BLDG INTERNET APPS  HHX  MS VB 6.0 DESKTOP: BLDG SQL STORED PROCEDURES  HHY  MS VISUAL C++ 5.0: DEVING MFC APPS - FUND  HHZ  MS VISUAL C++ 5.0: DEVING MFC APPS - FUND  HIB  VINTUALIZATION WITH VMWARE: AN OVERVIEW  HIB  INTRODUCING. NET 3.5 AND VISUAL STUDIO 2008  HIE  BUILDING. NET 3.5 AND VISUAL STUDIO 2008  HIE  BUILDING. NET 3.5 AND VISUAL STUDIO 2008  HIB  MAN TECH  HIP  PACKET SWITCHING WANS  HIG  WAN TECH  HIP  DATA COMMIS: SIGNALS & SYSS  BI  BUB FUND  HII  DB MGMT  HIK  RELATIONAL PRINCIPLES  HIM  PRINCIPLES OF OOP: II  HIM  PRINCIPLES OF OOP: II  HIM  PRINCIPLES OF OOP: II  HIM  PRINCIPLES OF OOP: II  HIM  PRINCIPLES OF OOP: II  HIM  PRINCIPLES OF OOP: II  HIM  PACTIVE DIRECTORY DIRECTORY SERVER POLES IN W  HIP  ACTIVE DIRECTORY OBJECTS IN WIN SERVER 20  HIQ  GROUP POLICY OBJECTS STRATEGY IN WIN SERV  HIP  ACTIVE DIRECTORY CERTIFICATE SERVICES IN WIND  HIY  DEPLOYING WIN SERVER 2008 SAVALLABILITY  HIV  DEPLOYING WIN SERVER 2008 SAVALLABILITY  HIV  CONFIGURING DNS IN WIN SERVER  UND  CONFIGURING WIN SERVER 2008 SAVALLABILITY  HIV  CONFIGURING WIN SERVER 2008 SAVALLABILITY  HIV  CONFIGURING WIN SERVER 2008 SAVALLABILITY  HIV  CONFIGURING WIN SERVER 2008 SAVALLABILITY  HIV  CONFIGURING WIN SERVER 2008 SAVALLABILITY  HIV  CONFIGURING WIN SERVER 2008 SAVALLABILITY  HIV  CONFIGURING WIN SERVER 2008 SAVALLABILITY  HIV  CONFIGURING WIN SERVER 2008 SAVALLABILITY  HIV  CONFIGURING WIN SERVER 2008 SAVALLABILITY  HIV  CONFIGURING WIN SERVER 2008 SAVALLABILITY  HIV  CONFIGURING WIN SERVER 2008 SAVALLABILITY  HIV  CONFIGURING WIN SERVER 2008 SAVALLABILITY  HIV  CONFIGURING WIN SERVER 2008 SAVALLABILITY  HIV  CONFIGURING WIN SERVER 2008 SAVALLABILITY  HIV  CONFIGURING WIN SERVER 2008 SAVALLABIL | ННО | SOLARIS 2.5.1 SYS ADM: MONITOR & SCHEDULE     |
| HHR SOLARIS 2.5.1 SYS ADM: NETWORK ENVIRONMENT HHS SOLARIS 2.5.1 SYS ADM: NETWORK SERVICES HHT MS VB 5.0 FUND: BASIC CONCEPTS HHU MS VB 6.0 DESKTOP: CNTRS HHU MS VB 6.0 DESKTOP: INTRO TO COM COMPONENTS HHW MS VB 6.0 DESKTOP: BLOG INTERNET APPS HHW MS VB 6.0 DESKTOP: BLOG INTERNET APPS HHW MS VB 6.0 DESKTOP: BLOG INTERNET APPS HHW MS VB 6.0 DESKTOP: BLOG INTERNET APPS HHW MS VB 6.0 DESKTOP: BLOG INTERNET APPS HHW MS VB 6.0 DESKTOP: BLOG INTERNET APPS HHW MS VB 6.0 DESKTOP: BLOG INTERNET APPS HHW MS VB 6.0 DESKTOP: BLOG INTERNET APPS HHW MS VB 6.0 DESKTOP: BLOG INTERNET APPS HHW MS VB 6.0 DESKTOP: BLOG INTERNET APPS HHW MS VB 6.0 DESKTOP BLOG INTERNET APPS HHW MS VB 6.0 DESKTOP BLOG INTERNET APPS HHW MS VBLOALC++ S.0: DEV MFC APPS - FUND HHZ MS VURLAC++ S.0: DEV MFC APPS - MFC PROGRAM HHA VIRTUALIZATION WITH VMWARE: AN OVERVIEW HID VMWARE DESKTOP OVERVIEW HID INTRODUCING .NET 3.5 AND VISUAL STUDIO 2008 HIE BUILDING .NET 3.5 APPLICATIONS WITH VISUAL ST HIP PACKET SWITCHING WANS HIG WAN TECH HIH DATA COMMS: SIGNALS & SYSS HII DATA COMMS: SIGNALS & SYSS HII DATA COMMS AND SECURE SIGNALS WIN SERVER 2008 HII CANDICULES OF OOP: I HII DATA COMMS AND SECURE SIGNALS WIN SERVER 2008 HII CONFIGURING WIN SERVER 2008 SERVERS HII CONFIGURING WIN SERVER 2008 SERVERS HII CONFIGURING WIN SERVER 2008 SERVICES IN WIN HII CONFIGURING WIN SERVER 2008 SERVICES IN WIN HII CONFIGURING WIN SERVER 2008 SERVICES IN WIN HII CONFIGURING WIN SERVER 2008 HII CONFIGU | HHP | SOLARIS 2.5.1 SYS ADM: SYS CONFIG             |
| HHR SOLARIS 2.5.1 SYS ADM: NETWORK ENVIRONMENT HHS SOLARIS 2.5.1 SYS ADM: NETWORK SERVICES HHT MS VB 5.0 FUND: BASIC CONCEPTS HHU MS VB 6.0 DESKTOP: CNTRS HHU MS VB 6.0 DESKTOP: INTRO TO COM COMPONENTS HHW MS VB 6.0 DESKTOP: BLOG INTERNET APPS HHW MS VB 6.0 DESKTOP: BLOG INTERNET APPS HHW MS VB 6.0 DESKTOP: BLOG INTERNET APPS HHW MS VB 6.0 DESKTOP: BLOG INTERNET APPS HHW MS VB 6.0 DESKTOP: BLOG INTERNET APPS HHW MS VB 6.0 DESKTOP: BLOG INTERNET APPS HHW MS VB 6.0 DESKTOP: BLOG INTERNET APPS HHW MS VB 6.0 DESKTOP: BLOG INTERNET APPS HHW MS VB 6.0 DESKTOP: BLOG INTERNET APPS HHW MS VB 6.0 DESKTOP: BLOG INTERNET APPS HHW MS VB 6.0 DESKTOP BLOG INTERNET APPS HHW MS VB 6.0 DESKTOP BLOG INTERNET APPS HHW MS VBLOALC++ S.0: DEV MFC APPS - FUND HHZ MS VURLAC++ S.0: DEV MFC APPS - MFC PROGRAM HHA VIRTUALIZATION WITH VMWARE: AN OVERVIEW HID VMWARE DESKTOP OVERVIEW HID INTRODUCING .NET 3.5 AND VISUAL STUDIO 2008 HIE BUILDING .NET 3.5 APPLICATIONS WITH VISUAL ST HIP PACKET SWITCHING WANS HIG WAN TECH HIH DATA COMMS: SIGNALS & SYSS HII DATA COMMS: SIGNALS & SYSS HII DATA COMMS AND SECURE SIGNALS WIN SERVER 2008 HII CANDICULES OF OOP: I HII DATA COMMS AND SECURE SIGNALS WIN SERVER 2008 HII CONFIGURING WIN SERVER 2008 SERVERS HII CONFIGURING WIN SERVER 2008 SERVERS HII CONFIGURING WIN SERVER 2008 SERVICES IN WIN HII CONFIGURING WIN SERVER 2008 SERVICES IN WIN HII CONFIGURING WIN SERVER 2008 SERVICES IN WIN HII CONFIGURING WIN SERVER 2008 HII CONFIGU | нно | SOLARIS 2.5.1 SYS ADM: MAINT FILESYSS         |
| HHS  SOLARIS 2.5.1 SYS ADM: NETWORK SERVICES HHT  MS VB 5.0 FUND: BASIC CONCEPTS HHU  MS VB 6.0 DESKTOP: INTRO TO COM COMPONENTS HHV  MS VB 6.0 DESKTOP: BLDG INTERNET APPS HHX  MS VB 6.0 DESKTOP: BLDG INTERNET APPS HHX  MS VB 6.0 DIST: BLDG SQL STORED PROCEDURES HHX  MS VB 6.0 DIST: BLDG SQL STORED PROCEDURES HHX  MS VISUAL C++ 5.0: DEVING MFC APPS - FUND HHZ  MS VISUAL C++ 5.0: DEVING MFC APPS - FUND HHA  WIRTUALIZATION WITH VMWARE: AN OVERVIEW HIA  WIRTUALIZATION WITH VMWARE: AN OVERVIEW HID  INTRODUCING. NET 3.5 APPLICATIONS WITH VISUAL ST HIE  PACKET SWITCHING WANS HIG  WAN TECH HID  DB TATA COMMS: SIGNALS & SYSS HII  DB FUND HII  DB FUND HII  PRINCIPLES OF OOP: I  HIM  PRINCIPLES OF OOP: I  HIM  PRINCIPLES OF OOP: I  HIM  HIM  THE ACTIVE DIRECTORY INFRASTRUCTURE IN WINDOW HIO  ADDITIONAL ACTIVE DIRECTORY SERVER ROLES IN W HIP  ACTIVE DIRECTORY OBJECTS IN WIN SERVER 20  HIG  GROUP POLICY OBJECTS STRATEGY IN WIN SERV HII  COMMIS AND SECURITY IN WIN SERVER 20  HII  COMMIS AND SECURITY IN WIN SERVER 20  HII  MONTORING, BACKUPS, AND RECOVERY IN WIN HIV  DEPLOYING WIN SERVER 2008 SERVERS HIW  CONFIGURING WIN SERVER 2008 SERVERS HIW  CONFIGURING WIN SERVER 2008 SERVERS HIY  CONFIGURING WIN SERVER 2008 SERVERS HIY  CONFIGURING WIN SERVER 2008 SERVERS HIY  CONFIGURING WIN SERVER 2008 SERVERS HIY  CONFIGURING WIN SERVER 2008 SERVERS HIY  CONFIGURING WIN SERVER 2008 SERVICES IN WIN HIY  CONFIGURING WIN SERVER 2008 SERVICES IN WIN HIY  CONFIGURING WIN SERVER 2008 SERVICES IN WIN HIY  CONFIGURING WIN SERVER 2008 SERVICES IN WIN HIY  CONFIGURING WIN SERVER 2008 SERVICES IN WIN HIY  CONFIGURING WIN SERVER 2008 SERVICES IN WIN HIY  CONFIGURING WIN SERVER 2008 HIY  HIS  MANAGING IIS IN WIN SERVER 2008 HIY  TERMINAL SERVICES RAND SECURITY IN WIND HIY  CONFIGURING WIN SERVER 2008 HIY  TERMINAL SERVICES RAND SECURITY IN WIND HIY  CONFIGURING WIN SERVICES IN WIN SERVICES IN WIND HIY  CONFIGURING WIN SERVICE 2008 HIJ  HIM  HIM  HIM  HIM  HIM  HIM  HIM                                                                               |     | SOLARIS 2.5.1 SYS ADM: NETWORK ENVIRONMENT    |
| HHT MS VB 5.0 FUND: BASIC CONCEPTS HHU MS VB 6.0 DESKTOP: CNTRS HHV MS VB 6.0 DESKTOP: INTRO TO COM COMPONENTS HHW MS VB 6.0 DESKTOP: BLOG INTERNET APPS HHX MS VB 6.0 DESKTOP: BLOG INTERNET APPS HHX MS VB 6.0 DESKTOP: BLOG SQL STORED PROCEDURES HHY MS VISUAL C++ 5.0: DEV IMFG APPS - FUND HHZ MS VISUAL C++ 5.0: DEV IMFG APPS - FUND HIA VIRTUALIZATION WITH VMWARE: AN OVERVIEW HID VMWARE DESKTOP OVERVIEW HID INTRODUCING. NET 3.5 AND VISUAL STUDIO 2008 HIE BUILDING. NET 3.5 APPLICATIONS WITH VISUAL ST HIF PACKET SWITCHING WANS HIG WAN TECH HIH DATA COMMS: SIGNALS & SYSS HII DAF FUND HIJ DB FUND HIJ DB FUND HIJ DB FUND HIJ DB MGMT HIK RELATIONAL PRINCIPLES HIL PRINCIPLES OF OOP: II HIN PRINCIPLES OF OOP: II HIN PRINCIPLES OF OOP: II HIN PRINCIPLES OF OOP: II HIN PRINCIPLES OF OOP: II HIN PRINCIPLES OF OOP: II HIN CONFIGURING DIS IN WIN SERVER 200 HIG GROUP POLICY OBJECTS IN WIN SERVE R20 HIG ACTIVE DIRECTORY DISFECTS IN WIN SERVE HIR CONFIGURING DIS IN WIN SERVER 2008 HIS ACTIVE DIRECTORY CRETIFICATE SERVICES IN WIND HIL COMMS AND SECURITY IN WIN SERVER 10 HIL CONFIGURING DIS IN WIN SERVER 2008 HIS ACTIVE DIRECTORY CRETIFICATE SERVICES IN WIND HIL CONFIGURING DIS IN SIN SERVER 2008 HIS ACTIVE DIRECTORY SERVER SHOULED IN WIND HIV CONFIGURING DIS IN SERVER 2008 HIS ACTIVE DIRECTORY CRETIFICATE SERVICES IN WIND HIL CONFIGURING DIS IN SERVER 2008 SAVALABILITY HIX CONFIGURING SIN SERVER 2008 SERVERS HIV CONFIGURING WIN SERVER 2008 SERVERS HIV CONFIGURING WIN SERVER 2008 SERVERS HIV CONFIGURING WIN SERVER 2008 SERVERS HIV CONFIGURING WIN SERVER 2008 SERVERS HIV CONFIGURING WIN SERVER PAPER-V AND VIRTUA HIA CONFIGURING WIN SERVER 2008 HIS MANAGING IIS IN WIN SERVER 2008 HIS CONFIGURING WIN SERVICES RAD SECURITY IN WIND HIB CONFIGURING WIN SERVICES RAD SECURITY IN WIND HIB CONFIGURING WIN SERVICES RAD SERVICES IN WIN HID CONFIGURING WIN SERVICES RAD SERVICES IN WIN HIJ CONFIGURING WIN SERVICES RAD SERVICES IN WIN HIJ CONFIGURING WIN SERVICES RAD SERVICES IN WIN HIJ CONFIGURING WIN SERVICES RAD SERVICES IN WIN HIJ CONFIGURIN |     |                                               |
| HHU MS VB 6.0 DESKTOP: CNTRS HHW MS VB 6.0 DESKTOP: INTRO TO COM COMPONENTS HHW MS VB 6.0 DESKTOP: BLDG INTERNET APPS HHX MS VB 6.0 DESKTOP: BLDG INTERNET APPS HHX MS VISUAL C++ 5.0: DEVINIG MFC APPS - FUND HHZ MS VISUAL C++ 5.0: DEV MFC APPS - FUND HHZ MS VISUAL C++ 5.0: DEV MFC APPS - MFC PROGRAM HIA VIRTUALIZATION WITH VMWARE: AN OVERVIEW HIB VMWARE DESKTOP OVERVIEW HIB VMWARE DESKTOP OVERVIEW HID INTRODUCING. NET 3.5 AND VISUAL STUDIO 2008 HIE BUILDING. NET 3.5 AND VISUAL STUDIO 2008 HIE BUILDING. NET 3.5 APPLICATIONS WITH VISUAL ST HIF PACKET SWITCHING WANS HIG WAN TECH HIH DATA COMMS: SIGNALS & SYSS HII DATA COMMS: SIGNALS & SYSS HII DATA COMMS: SIGNALS & SYSS HII DATA COMMS: DEPLICATIONS WITH VISUAL ST HIM PRINCIPLES OF OOP: I HIM PRINCIPLES OF OOP: I HIM THE ACTIVE DIRECTORY INFRASTRUCTURE IN WINDOW HIO ADDITIONAL ACTIVE DIRECTORY SERVER ROLES IN W HIP ACTIVE DIRECTORY OBJECTS IN WIN SERVER 20 HIG GROUP POLICY OBJECTS STRATEGY IN WIN SERV HIR CONFIGURING DNS IN WIN SERVER 2008 HIS ACTIVE DIRECTORY CERTIFICATE SERVICES IN WIND HIV COMMS AND SECURITY IN WIN SERVER HIU MONITORING, BACKUPS, AND RECOVERY IN WIN HIV DEPLOYING WIN SERVER 2008 SERVERS HIM CONFIGURING WIN SERVER 2008 SERVERS HIM CONFIGURING WIN SERVER 2008 SERVERS HIM CONFIGURING WIN SERVER 2008 SERVERS HIM CONFIGURING WIN SERVER 2008 SERVERS HIM CONFIGURING WIN SERVER 2008 SERVERS HIM CONFIGURING WIN SERVER 2008 SERVERS HIM CONFIGURING WIN SERVER 2008 SERVERS HIM CONFIGURING WIN SERVER 2008 SERVERS HIM CONFIGURING WIN SERVER 2008 SERVERS HIM CONFIGURING WIN SERVER 2008 SERVERS HIM CONFIGURING WIN SERVER 2008 SERVERS HIM CONFIGURING WIN SERVER 2008 SERVERS HIM CONFIGURING WIN SERVER 2008 SERVICES IN WIN HID CONFIGURING WIN SERVICES IN WIN SERVICES IN WIN HID CONFIGURING WIN SERVICES NAD SECURITY IN WIN SERVICES IN WIN HID CONFIGURING WIN SERVICES NAD SECURITY IN WIN SERVICES IN WIN HID CONFIGURING WIN SERVICES PROTOCOLS IN WIN HID CONFIGURING WIN SERVICES PROTOCOLS IN WIN HID CONFIGURING WIN SERVICES PROTOCOLS IN WIN HID CONFIGURING WAR SERVICES | -   |                                               |
| HHV MS VB 6.0 DESKTOP: INTRO TO COM COMPONENTS HHW MS VB 6.0 DESKTOP: BLDG INTERNET APPS HHX MS VB 6.0 DESKTOP: BLDG SQL STORED PROCEDURES HHY MS VISUAL C++ 5.0: DEVING MFC APPS - FUND HHZ MS VISUAL C++ 5.0: DEVING MFC APPS - FUND HHZ MS VISUAL C++ 5.0: DEV MFC APPS - MFC PROGRAM HIA VIRTUALIZATION WITH VMWARE: AN OVERVIEW HID VIRTUALIZATION WITH VMWARE: AN OVERVIEW HID VIRTUALIZATION WITH VMWARE: AN OVERVIEW HID INTRODUCING. NET 3.5 AND VISUAL STUDIO 2008 HIE BUILDING. NET 3.5 APPLICATIONS WITH VISUAL ST HIF PACKET SWITCHING WANS HIG WAN TECH HIH DATA COMMS: SIGNALS & SYSS HII DB FUND HIJ DB MGMT HIK RELATIONAL PRINCIPLES HIL PRINCIPLES OF OOP: II HIM PRINCIPLES OF OOP: II HIM PRINCIPLES OF OOP: II HIM PRINCIPLES OF OOP: II HIM PRINCIPLES OF OOP: II HIM PRINCIPLES OF OOP: II HIM PRINCIPLES OF OOP: II HIM CATIVE DIRECTORY DISJECTS IN WIN SERVER 20 HIQ GROUP POLICY OBJECTS STRATEGY IN WIN SERVER 20 HIQ GROUP POLICY OBJECTS STRATEGY IN WIN SERVER HIS ACTIVE DIRECTORY CERTIFICATE SERVICES IN WIND HIT COMMS AND SECURITY IN WIN SERVER 2008 HIS ACTIVE DIRECTORY CERTIFICATE SERVICES IN WIND HIT COMMS AND SECURITY IN WIN SERVER HIU MONITORING, BACKUPS, AND RECOVERY IN WIN HIV DEPLOYING WIN SERVER 2008 AVAILABILITY HIX CONFIGURING WIN SERVER 2008 AVAILABILITY HIX CONFIGURING WIN SERVER 2008 AVAILABILITY HIX CONFIGURING WIN SERVER 2008 AVAILABILITY HIX CONFIGURING WIN SERVER 2008 AVAILABILITY HIX CONFIGURING WIN SERVER 2008 AVAILABILITY HIX CONFIGURING WIN SERVER 2008 AVAILABILITY HIX CONFIGURING WIN SERVER 2008 AVAILABILITY HIX CONFIGURING WIN SERVER 2008 BAVAILABILITY HIX CONFIGURING WIN SERVER 2008 AVAILABILITY HIX CONFIGURING WIN SERVER 2008 AVAILABILITY HIX CONFIGURING WIN SERVER 2008 AVAILABILITY HIX CONFIGURING WIN SERVER 2008 AVAILABILITY HIX CONFIGURING WIN SERVER 2008 AVAILABILITY HIX CONFIGURING WIN SERVER 2008 AVAILABILITY HIX CONFIGURING WIN SERVER 2008 AVAILABILITY HIX CONFIGURING WIN SERVER 2008 AVAILABILITY HIX CONFIGURING WIN SERVER 2008 BAVAILABILITY HIX CONFIGURING WIN SERVER 2008 BAVAILABILITY HIX CON | -   |                                               |
| HHW MS VB 6.0 DESKTOP: BLDG INTERNET APPS HHX MS VB 6.0 DIST: BLDG SQL STORED PROCEDURES HHY MS VISUAL C++ 5.0: DEVIME APPS - FUND HHZ MS VISUAL C++ 5.0: DEV MFC APPS - FUND HHZ MS VISUAL C++ 5.0: DEV MFC APPS - MFC PROGRAM HIA VIRTUALIZATION WITH VMWARE: AN OVERVIEW HIB VMWARE DESKTOP OVERVIEW HID INTRODUCING .NET 3.5 AND VISUAL STUDIO 2008 HIE BUILDING .NET 3.5 AND VISUAL STUDIO 2008 HIE BUILDING .NET 3.5 AND VISUAL STUDIO 2008 HIE BUILDING .NET 3.5 APPLICATIONS WITH VISUAL ST HIF PACKET SWITCHING WANS HIG WAN TECH HIH DATA COMMS: SIGNALS & SYSS HII DB FUND HIJ DB MGMT HIJ DB MGMT HIJ PRINCIPLES OF OOP: I HIM PRINCIPLES OF OOP: I HIM PRINCIPLES OF OOP: I HIM PRINCIPLES OF OOP: II HIM PRINCIPLES OF OOP: II HIM PRINCIPLES OF OOP: II HIM CACTIVE DIRECTORY INFRASTRUCTURE IN WINDOW HIP ACTIVE DIRECTORY OBJECTS IN WIN SERVER 20 HIQ GROUP POLICY OBJECTS STRATEGY IN WIN SERVER 10 HIG CONFIGURING DNS IN WIN SERVER 20 HIG GROUP POLICY OBJECTS STRATEGY IN WIN SERVER HIC CONFIGURING DNS IN WIN SERVER 2008 HIS ACTIVE DIRECTORY CERTIFICATE SERVICES IN WIND HIT COMMS AND SECURITY IN WIN SERVER HIU MONITORING, BACKUPS, AND RECOVERY IN WIN HIV DEPLOYING WIN SERVER 2008 SERVERS HIU MONITORING, BACKUPS, AND RECOVERY IN WIN HIV DEPLOYING WIN SERVER 2008 SERVERS HIW CONFIGURING DNIN SERVER 2008 SERVERS HIW CONFIGURING WIN SERVER 2008 SERVERS HIV TERMINAL SERVICES RESOURCE ACCESS IN WIN HIV TERMINAL SERVICES RESOURCE ACCESS IN WIN HIV DEPLOYING WIN SERVER 2008 SERVERS HIV TERMINAL SERVICES RESOURCE ACCESS IN WIN HIJ CONFIGURING WEB SERVICE PROTOCOLS IN WIN HIJ CONFIGURING WEB SERVICE PROTOCOLS IN WIN HIJ CONFIGURING WEB SERVICES PROTOCOLS IN WIN HIJ CONFIGURING WEB SERVICES PROTOCOLS IN WIN HIJ CONFIGURING MEB SERVICE PROTOCOLS IN WIN HIJ CONFIGURING MEB SERVICE PROTOCOLS IN WIN HIJ CONFIGURING MEB SERVICE PROTOCOLS IN WIN HIJ CONFIGURING MEB SERVICE PROTOCOLS IN WIN HIJ CONFIGURING MEB SERVICES PROTOCOLS IN WIN HIJ CONFIGURING MEB SERVICE PROTOCOLS IN WIN HIJ CONFIGURING MEB SERVICE PROTOCOLS IN WIN HIJ CONFIGURE IP ADDRESSING AN | _   |                                               |
| HHX MS VB 6.0 DIST: BLDG SQL STORED PROCEDURES HHY MS VISUAL C++ 5.0: DEVING MFC APPS - FUND HHZ MS VISUAL C++ 5.0: DEVING MFC APPS - FUND HHA MS VISUAL C++ 5.0: DEV MFC APPS - MFC PROGRAM HIA WIRTUALIZATION WITH VMWARE: AN OVERVIEW HIB VMWARE DESKTOP OVERVIEW HIC VMWARE SERVER OVERVIEW HIC INTRODUCING. RET 3.5 AND VISUAL STUDIO 2008 HIE BUILDING.NET 3.5 APPLICATIONS WITH VISUAL ST HIP PACKET SWITCHING WANS HIG WAN TECH HIH DATA COMMS: SIGNALS & SYSS HII DB FUND HIJ DB MGMT HIJ DB MGMT HIJ DB MGMT HIJ DB MGMT HIJ PRINCIPLES OF OOP: I HIM PRINCIPLES OF OOP: I HIM PRINCIPLES OF OOP: II HIM PRINCIPLES OF OOP: II HIM PRINCIPLES OF OOP: II HIM PRINCIPLES OF OOP: II HIM CACTIVE DIRECTORY INFRASTRUCTURE IN WINDOW HID ADDITIONAL ACTIVE DIRECTORY SERVER ROLES IN W HIP ACTIVE DIRECTORY OBJECTS IN WIN SERVER 20 HIQ GROUP POLICY OBJECTS STRATEGY IN WIN SERVE HIR CONFIGURING DNS IN WIN SERVER 2008 HIS ACTIVE DIRECTORY CERTIFICATE SERVICES IN WIND HIT COMMS AND SECURITY IN WIN SERVER HIW MONITORING, BACKUPS, AND RECOVERY IN WIN HIP DEDUNING WIN SERVER 2008 SERVERS HIW CONFIGURING WIN SERVER 2008 SERVERS HIW CONFIGURING WIN SERVER 2008 AVAILABILITY HIX CONFIGURING WIN SERVER 2008 AVAILABILITY HIX CONFIGURING WIN SERVER 2008 AVAILABILITY HIX CONFIGURING WIN SERVER 2008 AVAILABILITY HIX CONFIGURING WIN SERVER 2008 AVAILABILITY HIX CONFIGURING WIN SERVER 2008 AVAILABILITY HIX CONFIGURING WIN SERVER 2008 AVAILABILITY HIX CONFIGURING WIN SERVER 2008 AVAILABILITY HIX CONFIGURING WIN SERVER 2008 AVAILABILITY HIX CONFIGURING WIN SERVER 2008 AVAILABILITY HIX CONFIGURING WIN SERVER 2008 AVAILABILITY HIX CONFIGURING WIN SERVER 2008 AVAILABILITY HIX CONFIGURING WIN SERVER 2008 AVAILABILITY HIX CONFIGURING WEB SERVICES AND SECURITY IN WIND HIJ CONFIGURING WEB SERVICES ON SECURITY IN WIND HIJ CONFIGURING WEB SERVICES ON SECURITY IN WIND HIJ CONFIGURING WEB SERVICES AND SECURITY IN WIND HIJ CONFIGURING WEB SERVICE PROTOCOLS IN WIN HIJ CONFIGURING WEB SERVICE PROTOCOLS IN WIN HIJ CONFIGURING METWORK APPLICATION SERVICES IN WIN HIJ CONFIGURIN |     |                                               |
| HHY MS VISUAL C++ 5.0: DEVING MFC APPS - FUND HHZ MS VISUAL C++ 5.0: DEV MFC APPS - MFC PROGRAM HIA VIRTUALIZATION WITH VMWARE: AN OVERVIEW HIB VMWARE DESKTOP OVERVIEW HIC VMWARE SERVER OVERVIEW HIC VMWARE SERVER OVERVIEW HID INTRODUCING .NET 3.5 AND VISUAL STUDIO 2008 HIE BUILDING .NET 3.5 APPLICATIONS WITH VISUAL ST HIP PACKET SWITCHING WANS HIG WAN TECH HIH DATA COMMS: SIGNALS & SYSS HII DB FUND HIJ DB MGMT HIK RELATIONAL PRINCIPLES HIL PRINCIPLES OF OOP: I HIM PRINCIPLES OF OOP: I HIM PRINCIPLES OF OOP: II HIM PRINCIPLES OF OOP: II HIM PRINCIPLES OF OOP: II HIM PRINCIPLES OF OOP: II HIM PRINCIPLES OF OOP: II HIM PRINCIPLES OF OOP: II HIM CONFIGURING DISECTS IN WIN SERVER 20 HIC ACTIVE DIRECTORY OBJECTS IN WIN SERVER 20 HIC OOM POLICY OBJECTS STRATEGY IN WIN SERV HIP CONFIGURING DNS IN WIN SERVER 2008 HIS ACTIVE DIRECTORY CERTIFICATE SERVICES IN WIND HIT COMMS AND SECURITY IN WIN SERVER HIU MONTORING, BACKUPS, AND RECOVERY IN WIN HIV DEPLOYING WIN SERVER 2008 SERVERS HIW CONFIGURING WIN SERVER 2008 SAULABILITY HIX CONFIGURING WIN SERVER 2008 SAULABILITY HIX CONFIGURING WIN SERVER 2008 ANALABILITY HIX CONFIGURING WIN SERVER 2008 ANALABILITY HIX CONFIGURING WIN SERVER 2008 ANALABILITY HIX CONFIGURING WIN SERVER 2008 ANALABILITY HIX CONFIGURING WIN SERVER 2008 ANALABILITY HIX CONFIGURING WIN SERVER 2008 ANALABILITY HIX CONFIGURING WIN SERVER 2008 ANALABILITY HIX CONFIGURING WIN SERVER 2008 ANALABILITY HIX CONFIGURING WIN SERVER 2008 ANALABILITY HIX CONFIGURING WIN SERVER 2008 ANALABILITY HIX CONFIGURING WIN SERVER 2008 EVENTUA HIJ CONFIGURING WEB SERVICES AND SECURITY IN WIND HIJ BANAAGING IIS IN WIN SERVER 2008 HIX HIX HIX CONFIGURING WEB SERVICES AND SECURITY IN WIND HIJ CONFIGURING WEB SERVICE PROTOCOLIS IN WIN HIJ CONFIGURING WEB SERVICE PROTOCOLIS IN WIN HIJ CONFIGURING WEB SERVICE PROTOCOLIS IN WIN HIJ CONFIGURING WEB SERVICE PROTOCOLIS IN WIN HIJ CONFIGURING WEB SERVICE PROTOCOLIS IN WIN HIJ CONFIGURING WEB SERVICES AND SECURITY IN WIND HIJ CONFIGURING WEB SERVICES AND MINISERVICES IN WIN HIJ HIX CONFIGU | HHW | MS VB 6.0 DESKTOP: BLDG INTERNET APPS         |
| HHZ MS VISUAL C++ 5.0: DEV MFC APPS - MFC PROGRAM HIA VIRTUALIZATION WITH VMWARE: AN OVERVIEW HIB VMWARE DESKTOP OVERVIEW HIC VMWARE SERVER OVERVIEW HIC INTRODUCING .NET 3.5 AND VISUAL STUDIO 2008 HIE BUILDING .NET 3.5 AND VISUAL STUDIO 2008 HIE BUILDING .NET 3.5 APPLICATIONS WITH VISUAL ST HIF PACKET SWITCHING WANS HIG WAN TECH HIH DATA COMMS: SIGNALS & SYSS HII DB FUND HIJ DB MGMT HIJ DB MGMT HIJ DB MGMT HIW PRINCIPLES OF OOP: I HIM PRINCIPLES OF OOP: I HIM PRINCIPLES OF OOP: II HIM THE ACTIVE DIRECTORY INFRASTRUCTURE IN WINDOW HIO ADDITIONAL ACTIVE DIRECTORY SERVER ROLES IN W HIP ACTIVE DIRECTORY OBJECTS IN WIN SERVER 20 HIQ GROUP POLICY OBJECTS STRATEGY IN WIN SERVE 10 HIS ACTIVE DIRECTORY OBJECTS IN WIN SERVER 2008 HIS ACTIVE DIRECTORY CERTIFICATE SERVICES IN WIND HIT COMMS AND SECURITY IN WIN SERVER 2008 HIS ACTIVE DIRECTORY CERTIFICATE SERVICES IN WIND HIY DEPLOYING WIN SERVER 2008 SERVER HIU MONITORING, BACKUPS, AND RECOVERY IN WIN HIV DEPLOYING WIN SERVER 2008 SERVERS HIW CONFIGURING WIN SERVER 2008 SERVERS HIW CONFIGURING WIN SERVER 2008 SERVERS HIW CONFIGURING WIN SERVER 2008 SERVERS HIW CONFIGURING WIN SERVER 2008 SERVERS HIW CONFIGURING WIN SERVER 2008 SERVERS HIW CONFIGURING WIN SERVER 2008 SERVICES IN WIN 10 HIZ CONFIGURING WIN SERVER 2008 SERVERS HIJ TERMINAL SERVICES RESOURCE ACCESS IN WIN HIZ CONFIGURING WIN SERVER 2008 SERVICES IN WIND HIJ CONFIGURING WEB SERVICES AND SECURITY IN WIND HIJB MANAGING IIS IN WIN SERVER AND VIRTUA HIJB MANAGING IIS IN WIN SERVER 2008 HIJ CONFIGURING WEB SERVICES AND SECURITY IN WIND HIJD CONFIGURING WEB SERVICE PROTOCOLS IN WIN HIJD CONFIGURING WEB SERVICE PROTOCOLS IN WIN HIJD CONFIGURING WEB SERVICE PROTOCOLS IN WIN HIJD CONFIGURING WEB SERVICE PROTOCOLS IN WIN HIJD CONFIGURING WEB SERVICES AND SECURITY IN WIND HIJD CONFIGURING WEB SERVICES AND SECURITY IN WIND HIJD CONFIGURING WEB SERVICES AND SECURITY IN WIND HIJD CONFIGURING WEB SERVICES AND SECURITY IN WIND HIJD CONFIGURING WEB SERVICES AND SECURITY IN WIND HIJD CONFIGURING WEB SERVICES AND SECURITY IN WIND | HHX | MS VB 6.0 DIST: BLDG SQL STORED PROCEDURES    |
| HIA VIRTUALIZATION WITH VMWARE: AN OVERVIEW HIB VMWARE DESKTOP OVERVIEW HIC VMWARE DESKTOP OVERVIEW HID INTRODUCING. NET 3.5 AND VISUAL STUDIO 2008 HIE BUILDING. NET 3.5 APPLICATIONS WITH VISUAL ST HIF PACKET SWITCHING WANS HIG WAN TECH HIH DATA COMMS: SIGNALS & SYSS HII DB FUND HIJ DB MGMT HIK RELATIONAL PRINCIPLES HIL PRINCIPLES OF OOP: II HIM PRINCIPLES OF OOP: II HIM PRINCIPLES OF OOP: II HIM PRINCIPLES OF OOP: II HIM ACTIVE DIRECTORY INFRASTRUCTURE IN WINDOW HIO ADDITIONAL ACTIVE DIRECTORY SERVER ROLES IN W HIP ACTIVE DIRECTORY OBJECTS IN WIN SERVER 20 HIQ GROUP POLICY OBJECTS STRATEGY IN WIN SERVE HIR CONFIGURING DNS IN WIN SERVER 2008 HIS ACTIVE DIRECTORY CERTIFICATE SERVICES IN WIND HIT COMMS AND SECURITY IN WIN SERVER HIU MONITORING, BACKUPS, AND RECOVERY IN WIN HIV DEPLOYING WIN SERVER 2008 SERVERS HIW CONFIGURING WIN SERVER 2008 AVAILABILITY HIX CONFIGURING WIN SERVER 2008 SERVERS HIW CONFIGURING WIN SERVER 2008 SERVERS HIW CONFIGURING WIN SERVER 2008 AVAILABILITY HIX CONFIGURING WIN SERVER 2008 AVAILABILITY HIX CONFIGURING WIN SERVER 2008 AVAILABILITY HIX CONFIGURING WIN SERVER 2008 AVAILABILITY HIX CONFIGURING WIN SERVER SOURCE ACCESS IN WIN HIZ CONFIGURING WIN SERVER SERVICES IN WIN 2008 HIJ TERMINAL SERVICES RESOURCE ACCESS IN WIN HIZ CONFIGURING WIN SERVER AND SECURITY IN WIND HIJB MANAGING IIS IN WIN SERVER 2008 HIJB MANAGING IIS IN WIN SERVER 2008 HIJB MANAGING IIS IN WIN SERVER 2008 HIJB CONFIGURING WEB SERVICES AND SECURITY IN WIND HIJD CONFIGURING WEB SERVICES AND SECURITY IN WIND HIJD CONFIGURING WEB SERVICE PROTOCOLS IN WIN HIJD CONFIGURING WEB SERVICE PROTOCOLS IN WIN HIJD CONFIGURING WEB SERVICE PROTOCOLS IN WIN HIJD CONFIGURING WEB SERVICE PROTOCOLS IN WIN HIJD CONFIGURING WEB SERVICES AND SECURITY IN WIND HIJD CONFIGURING WEB SERVICE PROTOCOLS IN WIN HIJD CONFIGURING WEB SERVICE PROTOCOLS IN WIN HIJD CONFIGURING WEB SERVICES AND SECURITY IN WIND HIJD CONFIGURING WEB SERVICES AND SECURITY IN WIND HIJD CONFIGURING WEB SERVICES AND SECURITY IN WIND HIJD CONFIGURING WEB SERVICES AND SECUR | HHY | MS VISUAL C++ 5.0: DEVING MFC APPS - FUND     |
| HIB VMWARE DESKTOP OVERVIEW HIC VMWARE SERVER OVERVIEW HID INTRODUCING .NET 3.5 AND VISUAL STUDIO 2008 HIE BUILDING .NET 3.5 APPLICATIONS WITH VISUAL ST HIF PACKET SWITCHING WANS HIG WAN TECH HIH DATA COMMS: SIGNALS & SYSS HIII DB FUND HIJ DB MGMT HIK RELATIONAL PRINCIPLES HIL PRINCIPLES OF OOP: I HIM PRINCIPLES OF OOP: II HIM PRINCIPLES OF OOP: II HIM PRINCIPLES OF OOP: II HIM PACTIVE DIRECTORY INFRASTRUCTURE IN WINDOW HID ADDITIONAL ACTIVE DIRECTORY SERVER ROLES IN W HIP ACTIVE DIRECTORY OBJECTS IN WIN SERVER 20 HIQ GROUP POLICY OBJECTS STRATEGY IN WIN SERV HIR CONFIGURING DIS IN WIN SERVER 2008 HIS ACTIVE DIRECTORY CERTIFICATE SERVICES IN WIND HIT COMMS AND SECURITY IN WIN SERVER HIU MONITORING, BACKUPS, AND RECOVERY IN WIN HIV DEPLOYING WIN SERVER 2008 SERVERS HIW CONFIGURING WIN SERVER 2008 AVAILABILITY HIX CONFIGURING WIN SERVER 2008 AVAILABILITY HIX CONFIGURING WIN SERVER 2008 AVAILABILITY HIX CONFIGURING WIN SERVER 2008 AVAILABILITY HIX CONFIGURE TERMINAL SERVICES IN WIN 2008 HIY TERMINAL SERVICES RESOURCE ACCESS IN WIN HIV DEPLOYING WIN SERVER PHYPER-V AND VIRTUA HJA CONFIGURING WIN SERVER PHYPER-V AND VIRTUA HJA CONFIGURING WIN SERVER PHYPER-V AND VIRTUA HJA CONFIGURING WIS SERVICES AND SECURITY IN WIND HJB MANAGING IIS IN WIN SERVER 2008 HJC CONFIGURING WEB SERVICES PROTOCOLS IN WIN HJB MANAGING IIS IN WIN SERVER 2008 HJC CONFIGURING WEB SERVICES PROTOCOLS IN WIN HJD CONFIGURING WEB SERVICES PROTOCOLS IN WIN HJD CONFIGURING WEB SERVICES AND MAINTAIN IP SERVICES IN WIN HJB CONFIGURING WEB SERVICES AND MAINTAIN IP SERVICES IN WIN HJB CONFIGURING WEB SERVICES AND MAINTAIN IP SERVICES IN WIN HJB MANAGING IIS IN WIN SERVER 2008 HJJ CONFIGURING WEB SERVICES AND MAINTAIN IP SERVICES II HJB CONFIGURE, MANAGE, AND MAINTAIN IP SERVICES II HJB CONFIGURE, MANAGE, AND MAINTAIN IP SERVICES II HJB CONFIGURE, MANAGE, AND MAINTAIN IP SERVICES II HJB CONFIGURE, MANAGE, AND MAINTAIN IP SERVICES II                                                                                                    | HHZ | MS VISUAL C++ 5.0: DEV MFC APPS - MFC PROGRAM |
| HIC VMWARE SERVER OVERVIEW HID INTRODUCING .NET 3.5 AND VISUAL STUDIO 2008 HIE BUILDING .NET 3.5 AND VISUAL STUDIO 2008 HIE BUILDING .NET 3.5 AND VISUAL STUDIO 2008 HIE BUILDING .NET 3.5 AND VISUAL ST HIF PACKET SWITCHING WANS HIF WAN TECH HIH DATA COMMS: SIGNALS & SYSS HII DB FUND HIII DB FUND HIII PRINCIPLES OF OOP: I HIM PRINCIPLES OF OOP: II HIM PRINCIPLES OF OOP: II HIM PRINCIPLES OF OOP: II HIM PRINCIPLES OF OOP: II HIM ACTIVE DIRECTORY INFRASTRUCTURE IN WINDOW HIO ADDITIONAL ACTIVE DIRECTORY SERVER ROLES IN W HIP ACTIVE DIRECTORY OBJECTS IN WIN SERVER 20 HIQ GROUP POLICY OBJECTS STRATEGY IN WIN SERV HIR CONFIGURING DNS IN WIN SERVER 2008 HIS ACTIVE DIRECTORY CERTIFICATE SERVICES IN WIND HIT COMMS AND SECURITY IN WIN SERVER HIU MONITORING, BACKUPS, AND RECOVERY IN WIN HIV DEPLOYING WIN SERVER 2008 SERVERS HIW CONFIGURING WIN SERVER 2008 AVAILABILITY HIX CONFIGURING WIN SERVER 2008 AVAILABILITY HIX CONFIGURING WIN SERVER 2008 AVAILABILITY HIX CONFIGURING WIN SERVER 2008 AVAILABILITY HIX CONFIGURING WIN SERVER PROPER SERVICES IN WIN 1008 HIY TERMINAL SERVICES RESOURCE ACCESS IN WIN HIZ CONFIGURING WIN SERVER PROPER AVAILABILITY HIX CONFIGURING WIN SERVER PROPER AVAILABILITY HIX CONFIGURING WIN SERVER PROPER AVAILABILITY HIX CONFIGURING WIN SERVER PROPER AVAILABILITY HIX CONFIGURING WIN SERVER PROPER AVAILABILITY HIX CONFIGURING WIN SERVER PROPER AVAILABILITY HIX CONFIGURING WIN SERVER PROPER AVAILABILITY HIX CONFIGURING WIN SERVER PROPER AVAILABILITY HIX CONFIGURING WIN SERVER PROPER SERVICES IN WIN HIX CONFIGURING WIN SERVER PROPERS SERVICES IN WIN HIX CONFIGURING WEB SERVICES PROPERS SERVICES IN WIN HIX CONFIGURING WEB SERVICES PROPERS SERVICES IN WIN HIX CONFIGURING WEB SERVICE PROPERS SERVICES IN WIN HIX CONFIGURING WEB SERVICE PROPERS SERVICES IN WIN HIX CONFIGURING WEB SERVICES AND MAINTAIN IP SERVICES IN WIN HIX AMAR RESOLUTION IN WIN SERVER 2008 HIX HIX AND RESOLUTION IN WIN SERVER 2008                                                                                                    | HIA | VIRTUALIZATION WITH VMWARE: AN OVERVIEW       |
| HIC VMWARE SERVER OVERVIEW HID INTRODUCING .NET 3.5 AND VISUAL STUDIO 2008 HIE BUILDING .NET 3.5 AND VISUAL STUDIO 2008 HIE BUILDING .NET 3.5 AND VISUAL STUDIO 2008 HIE BUILDING .NET 3.5 AND VISUAL ST HIF PACKET SWITCHING WANS HIF WAN TECH HIH DATA COMMS: SIGNALS & SYSS HII DB FUND HIII DB FUND HIII PRINCIPLES OF OOP: I HIM PRINCIPLES OF OOP: II HIM PRINCIPLES OF OOP: II HIM PRINCIPLES OF OOP: II HIM PRINCIPLES OF OOP: II HIM ACTIVE DIRECTORY INFRASTRUCTURE IN WINDOW HIO ADDITIONAL ACTIVE DIRECTORY SERVER ROLES IN W HIP ACTIVE DIRECTORY OBJECTS IN WIN SERVER 20 HIQ GROUP POLICY OBJECTS STRATEGY IN WIN SERV HIR CONFIGURING DNS IN WIN SERVER 2008 HIS ACTIVE DIRECTORY CERTIFICATE SERVICES IN WIND HIT COMMS AND SECURITY IN WIN SERVER HIU MONITORING, BACKUPS, AND RECOVERY IN WIN HIV DEPLOYING WIN SERVER 2008 SERVERS HIW CONFIGURING WIN SERVER 2008 AVAILABILITY HIX CONFIGURING WIN SERVER 2008 AVAILABILITY HIX CONFIGURING WIN SERVER 2008 AVAILABILITY HIX CONFIGURING WIN SERVER 2008 AVAILABILITY HIX CONFIGURING WIN SERVER PROPER SERVICES IN WIN 1008 HIY TERMINAL SERVICES RESOURCE ACCESS IN WIN HIZ CONFIGURING WIN SERVER PROPER AVAILABILITY HIX CONFIGURING WIN SERVER PROPER AVAILABILITY HIX CONFIGURING WIN SERVER PROPER AVAILABILITY HIX CONFIGURING WIN SERVER PROPER AVAILABILITY HIX CONFIGURING WIN SERVER PROPER AVAILABILITY HIX CONFIGURING WIN SERVER PROPER AVAILABILITY HIX CONFIGURING WIN SERVER PROPER AVAILABILITY HIX CONFIGURING WIN SERVER PROPER AVAILABILITY HIX CONFIGURING WIN SERVER PROPER SERVICES IN WIN HIX CONFIGURING WIN SERVER PROPERS SERVICES IN WIN HIX CONFIGURING WEB SERVICES PROPERS SERVICES IN WIN HIX CONFIGURING WEB SERVICES PROPERS SERVICES IN WIN HIX CONFIGURING WEB SERVICE PROPERS SERVICES IN WIN HIX CONFIGURING WEB SERVICE PROPERS SERVICES IN WIN HIX CONFIGURING WEB SERVICES AND MAINTAIN IP SERVICES IN WIN HIX AMAR RESOLUTION IN WIN SERVER 2008 HIX HIX AND RESOLUTION IN WIN SERVER 2008                                                                                                    | HIB | VMWARE DESKTOP OVERVIEW                       |
| HID INTRODUCING. NET 3.5 AND VISUAL STUDIO 2008 HIE BUILDING, NET 3.5 APPLICATIONS WITH VISUAL ST HIF PACKET SWITCHING WANS HIG WAN TECH HIH DATA COMMS: SIGNALS & SYSS HII DB FUND HIJ DB FUND HIJ DB MGMT HIK RELATIONAL PRINCIPLES HIL PRINCIPLES OF OOP: I HIM PRINCIPLES OF OOP: I HIM PRINCIPLES OF OOP: II HIN THE ACTIVE DIRECTORY INFRASTRUCTURE IN WINDOW HIO ADDITIONAL ACTIVE DIRECTORY SERVER ROLES IN W HIP ACTIVE DIRECTORY OBJECTS IN WIN SERVER USEN FOR THE ACTIVE DIRECTORY SERVER ROLES IN W HIP ACTIVE DIRECTORY OBJECTS STRATEGY IN WIN SERV HIR CONFIGURING DNS IN WIN SERVER 2008 HIS ACTIVE DIRECTORY CERTIFICATE SERVICES IN WIND HIT COMMS AND SECURITY IN WIN SERVER HIU MONITORING, BACKUPS, AND SERVERS HIW CONFIGURING WIN SERVER 2008 SERVERS HIW CONFIGURING WIN SERVER 2008 AVAILABILITY HIX CONFIGURING WIN SERVER 2008 AVAILABILITY HIX CONFIGURING WIN SERVER 2008 AVAILABILITY HIX CONFIGURING WIN SERVER 2008 AVAILABILITY HIX CONFIGURING WIN SERVER POPER-V AND VIRTUA HIJA CONFIGURING WIN SERVER HYPER-V AND VIRTUA HIJA CONFIGURING WES SERVICES AND SECURITY IN WIND HIJD CONFIGURING WES SERVICES AND SECURITY IN WIND HIJD CONFIGURING WES SERVICE PROTOCOLS IN WIN HIJD CONFIGURING WES SERVICE PROTOCOLS IN WIN HIJD CONFIGURING WES SERVICE PROTOCOLS IN WIN HIJD CONFIGURING WES SERVICE PROTOCOLS IN WIN HIJD CONFIGURING WES SERVICE PROTOCOLS IN WIN HIJD CONFIGURING RETWORK APPLICATION SERVICES IN W HIJF CONFIGURE PADDRESSING AND MIN SERVICES IN W HIJF CONFIGURE PADDRESSING AND MIN SERVICES IN W HIJF CONFIGURE PADDRESSING AND WIN SERVICES IN W HIJF CONFIGURE PADDRESSING AND MIN SERVICES IN W HIJF CONFIGURE PADDRESSING AND MIN SERVICES IN W HIJF CONFIGURE PADDRESSING AND MIN SERVICES IN W HIJF CONFIGURE PADDRESSING AND MIN SERVICES IN W HIJF CONFIGURE PADDRESSING AND MIN SERVICES IN W HIJF DADRESSING AND REPLICATION IN WIN SERVER 2008 HIJH DNS ZONES AND REPLICATION IN WIN SERVER 20                                                                                                    | HIC | VMWARE SERVER OVERVIEW                        |
| HIE BUILDING .NET 3.5 APPLICATIONS WITH VISUAL ST HIF PACKET SWITCHING WANS HIG WAN TECH HIH DATA COMMS: SIGNALS & SYSS HII DB FUND HIJ DB MGMT HIK RELATIONAL PRINCIPLES HIL PRINCIPLES OF OOP: I HIM PRINCIPLES OF OOP: II HIM PRINCIPLES OF OOP: II HIM THE ACTIVE DIRECTORY INFRASTRUCTURE IN WINDOW HIO ADDITIONAL ACTIVE DIRECTORY SERVER ROLES IN W HIP ACTIVE DIRECTORY OBJECTS IN WIN SERVER 20 HIQ GROUP POLICY OBJECTS STRATEGY IN WIN SERV HIR CONFIGURING DNS IN WIN SERVER 2008 HIS ACTIVE DIRECTORY CERTIFICATE SERVICES IN WIND HIT COMMS AND SECURITY IN WIN SERVER HIU MONITORING, BACKUPS, AND RECOVERY IN WIN HIV DEPLOYING WIN SERVER 2008 SERVERS HIW CONFIGURING WIN SERVER 2008 AVAILABILITY HIX CONFIGURING WIN SERVER 2008 AVAILABILITY HIX CONFIGURING WIN SERVER SEVOURCE ACCESS IN WIN HIY TERMINAL SERVICES RESOURCE ACCESS IN WIN HIZ CONFIGURING WIN SERVER HYPER-V AND VIRTUA HIJA CONFIGURING WED SERVICES AND SECURITY IN WIND HIJB MANAGING IIS IN WIN SERVER 2008 HIC CONFIGURING WEB SERVICES AND SECURITY IN WIND HIJB MANAGING IIS IN WIN SERVER 2008 HIC CONFIGURING WEB SERVICES NO SECURITY IN WIND HIJB MANAGING IIS IN WIN SERVER 2008 HIJC CONFIGURING WEB SERVICES NO SECURITY IN WIND HIJB CONFIGURING WEB SERVICES NO SECURITY IN WIND HIJB CONFIGURING WEB SERVICES NO SECURITY IN WIND HIJB CONFIGURING WEB SERVICES NO SECURITY IN WIND HIJB CONFIGURING WEB SERVICES NO SECURITY IN WIND HIJB CONFIGURING WEB SERVICES NO SECURITY IN WIND HIJB CONFIGURING WEB SERVICES NO SECURITY IN WIND HIJB CONFIGURING WEB SERVICES NO SERVICES IN WIN HIJB CONFIGURING WEB SERVICES NO MAINTAIN IP SERVICES IN WIN HIJB CONFIGURING WEB SERVICES NO MAINTAIN IP SERVICES IN WIN HIJB CONFIGURE PADDRESSING AND MAINTAIN IP SERVICES IN WIN HIJB DAME RESOLUTION IN WIN SERVER 2008 HIJH DNS ZONES AND REPLICATION IN WIN SERVER 2                                                                                                    |     |                                               |
| HIIF PACKET SWITCHING WANS HIG WAN TECH HIH DATA COMMS: SIGNALS & SYSS HII DB FUND HIJ DB MGMT HIK RELATIONAL PRINCIPLES HIL PRINCIPLES OF OOP: I HIM PRINCIPLES OF OOP: II HIM PRINCIPLES OF OOP: II HIM THE ACTIVE DIRECTORY INFRASTRUCTURE IN WINDOW HIO ADDITIONAL ACTIVE DIRECTORY SERVER ROLES IN W HIP ACTIVE DIRECTORY OBJECTS IN WIN SERVER 20 HIQ GROUP POLICY OBJECTS STRATEGY IN WIN SERVE HIR CONFIGURING DNS IN WIN SERVER 2008 HIS ACTIVE DIRECTORY CERTIFICATE SERVICES IN WIND HIT COMMS AND SECURITY IN WIN SERVER HIU MONITORING, BACKUPS, AND RECOVERY IN WIN HIV DEPLOYING WIN SERVER 2008 SERVERS HIW CONFIGURING WIN SERVER 2008 AVAILABILITY HIX CONFIGURING WIN SERVER 2008 AVAILABILITY HIX CONFIGURING WIN SERVER 2008 AVAILABILITY HIX CONFIGURING WIN SERVER 2008 TYRUAL HIJ CONFIGURING WIN SERVER PYPER-V AND VIRTUA HIJ CONFIGURING WIN SERVER SENVICES IN WIN HIJ CONFIGURING WEB SERVICES AND SECURITY IN WIND HIJ CONFIGURING WEB SERVICES AND SECURITY IN WIND HIJB MANAGING IIS IN WIN SERVER 2008 HIJC CONFIGURING WEB SERVICE PROTOCOLS IN WIN HIJD CONFIGURING WEB SERVICE PROTOCOLS IN WIN HIJD CONFIGURING WEB SERVICE PROTOCOLS IN WIN HIJE CONFIGURING WEB SERVICE PROTOCOLS IN WIN HIJE CONFIGURING WEB SERVICE PROTOCOLS IN WIN HIJE CONFIGURING WEB SERVICE PROTOCOLS IN WIN HIJE CONFIGURING RETWORK APPLICATION SERVICES IN W HIJE CONFIGURING RETWORK APPLICATION SERVICES IN W HIJE CONFIGURE PADDRESSING AND WIN SERVICES HIJF CONFIGURE, MANAGE, AND MAINTAIN IP SERVICES I HIJG NAME RESOLUTION IN WIN SERVER 2008 HIJH DNS ZONES AND REPLICATION IN WIN SERVER 2                                                                                                    |     |                                               |
| HIG WAN TECH HIH DATA COMMS: SIGNALS & SYSS HII DB FUND HIJ DB MGMT HIK RELATIONAL PRINCIPLES HIL PRINCIPLES OF OOP: I HIM PRINCIPLES OF OOP: II HIM PRINCIPLES OF OOP: II HIM THE ACTIVE DIRECTORY INFRASTRUCTURE IN WINDOW HIO ADDITIONAL ACTIVE DIRECTORY SERVER ROLES IN W HIP ACTIVE DIRECTORY OBJECTS IN WIN SERVER 20 HIQ GROUP POLICY OBJECTS STRATEGY IN WIN SERVE HIR CONFIGURING DNS IN WIN SERVER 2008 HIS ACTIVE DIRECTORY CERTIFICATE SERVICES IN WIND HIT COMMS AND SECURITY IN WIN SERVER HIU MONITORING, BACKUPS, AND RECOVERY IN WIN HIV DEPLOYING WIN SERVER 2008 SERVERS HIW CONFIGURING WIN SERVER 2008 AVAILABILITY HIX CONFIGURING WIN SERVER 2008 AVAILABILITY HIX CONFIGURING WIN SERVER 2008 AVAILABILITY HIX CONFIGURING WIN SERVER 2008 TORIGURING WIN SERVER WIND HIJ CONFIGURING WIN SERVER HYPER-V AND VIRTUA HIJA CONFIGURING WEB SERVICES AND SECURITY IN WIND HIJB MANAGING IIS IN WIN SERVER 2008 HIG CONFIGURING WEB SERVICES AND SECURITY IN WIND HIJB MANAGING IIS IN WIN SERVER 2008 HIJC CONFIGURING WEB SERVICE PROTOCOLS IN WIN HIJD CONFIGURING WEB SERVICE PROTOCOLS IN WIN HIJD CONFIGURING NETWORK APPLICATION SERVICES IN W HIJF CONFIGURE IP ADDRESSING AND WIN SERVICES HJF CONFIGURE PROTORES AND AMINTAIN IP SERVICES HJF CONFIGURE, MANAGE, AND MAINTAIN IP SERVICES HJF CONFIGURE, MANAGE, AND MAINTAIN IP SERVICES HJJH DNS ZONES AND REPLICATION IN WIN SERVER 2                                                                                                    |     |                                               |
| HIH DATA COMMS: SIGNALS & SYSS HII DB FUND HIJ DB MGMT HIK RELATIONAL PRINCIPLES HIL PRINCIPLES OF OOP: I HIM PRINCIPLES OF OOP: II HIM PRINCIPLES OF OOP: II HIN THE ACTIVE DIRECTORY INFRASTRUCTURE IN WINDOW HIO ADDITIONAL ACTIVE DIRECTORY SERVER ROLES IN W HIP ACTIVE DIRECTORY OBJECTS IN WIN SERVER 20 HIQ GROUP POLICY OBJECTS STRATEGY IN WIN SERV HIR CONFIGURING DNS IN WIN SERVER 2008 HIS ACTIVE DIRECTORY CERTIFICATE SERVICES IN WIND HIT COMMS AND SECURITY IN WIN SERVER HIU MONITORING, BACKUPS, AND RECOVERY IN WIN HIV DEPLOYING WIN SERVER 2008 SERVERS HIW CONFIGURING WIN SERVER 2008 AVAILABILITY HIX CONFIGURE TERMINAL SERVICES IN WIN 2008 HIJ TERMINAL SERVICES RESOURCE ACCESS IN WIN HIZ CONFIGURING WIN SERVER HYPER-V AND VIRTUA HIJA CONFIGURING WEB SERVICES AND SECURITY IN WIND HJB MANAGING IIS IN WIN SERVER 2008 HJC CONFIGURING WEB SERVICE PROTOCOLS IN WIN HJD CONFIGURING WEB SERVICE PROTOCOLS IN WIN HJD CONFIGURING WEB SERVICE PROTOCOLS IN WIN HJD CONFIGURING WEB SERVICE PROTOCOLS IN WIN HJD CONFIGURING WEB SERVICE PROTOCOLS IN WIN HJD CONFIGURING WEB SERVICE PROTOCOLS IN WIN HJD CONFIGURING WEB SERVICE PROTOCOLS IN WIN HJD CONFIGURING WEB SERVICE PROTOCOLS IN WIN HJD CONFIGURING WEB SERVICE PROTOCOLS IN WIN HJD CONFIGURING WEB SERVICE PROTOCOLS IN WIN HJD CONFIGURING NETWORK APPLICATION SERVICES HJF CONFIGURE, MANAGE, AND MAINTAIN IP SERVICES HJF CONFIGURE, MANAGE, AND MAINTAIN IP SERVICES I HJG NAME RESOLUTION IN WIN SERVER 2008                                                                                                    | _   |                                               |
| HII DB FUND HIJ DB MGMT HIK RELATIONAL PRINCIPLES HIL PRINCIPLES OF OOP: I HIM PRINCIPLES OF OOP: II HIM PRINCIPLES OF OOP: II HIN THE ACTIVE DIRECTORY INFRASTRUCTURE IN WINDOW HIO ADDITIONAL ACTIVE DIRECTORY SERVER ROLES IN W HIP ACTIVE DIRECTORY OBJECTS IN WIN SERVER 20 HIQ GROUP POLICY OBJECTS STRATEGY IN WIN SERVE HIR CONFIGURING DNS IN WIN SERVER 2008 HIS ACTIVE DIRECTORY CERTIFICATE SERVICES IN WIND HIT COMMS AND SECURITY IN WIN SERVER HIU MONITORING, BACKUPS, AND RECOVERY IN WIN HIV DEPLOYING WIN SERVER 2008 SERVERS HIW CONFIGURING WIN SERVER 2008 AVAILABILITY HIX CONFIGURING WIN SERVER 2008 AVAILABILITY HIX CONFIGURING WIN SERVER 2008 AVAILABILITY HIX CONFIGURING WIN SERVER 2008 AVAILABILITY HIX CONFIGURING WIN SERVER 2008 AVAILABILITY HIX CONFIGURING WIN SERVER 2008 AVAILABILITY HIX CONFIGURING WIN SERVER 19PER-V AND VIRTUA HIJA CONFIGURING WIN SERVER PYPER-V AND VIRTUA HIJA CONFIGURING WEB SERVICES AND SECURITY IN WIND HIJB MANAGING IIS IN WIN SERVER 2008 HIJC CONFIGURING WEB SERVICES AND SECURITY IN WIND HIJB CONFIGURING NETWORK APPLICATION SERVICES IN WIN HIJD CONFIGURING NETWORK APPLICATION SERVICES HIJF CONFIGURE, MANAGE, AND MAINTAIN IP SERVICES HIJF CONFIGURE, MANAGE, AND MAINTAIN IP SERVICES I HIJG NAME RESOLUTION IN WIN SERVER 2008                                                                                                    |     |                                               |
| HIJ DB MGMT HIK RELATIONAL PRINCIPLES HIL PRINCIPLES OF OOP: I HIM PRINCIPLES OF OOP: II HIM PRINCIPLES OF OOP: II HIN THE ACTIVE DIRECTORY INFRASTRUCTURE IN WINDOW HIO ADDITIONAL ACTIVE DIRECTORY SERVER ROLES IN W HIP ACTIVE DIRECTORY OBJECTS IN WIN SERVER 20 HIQ GROUP POLICY OBJECTS STRATEGY IN WIN SERV HIR CONFIGURING DNS IN WIN SERVER 2008 HIS ACTIVE DIRECTORY CERTIFICATE SERVICES IN WIND HIT COMMS AND SECURITY IN WIN SERVER HIU MONITORING, BACKUPS, AND RECOVERY IN WIN HIV DEPLOYING WIN SERVER 2008 SERVERS HIW CONFIGURING WIN SERVER 2008 AVAILABILITY HIX CONFIGURE TERMINAL SERVICES IN WIN 2008 HIY TERMINAL SERVICES RESOURCE ACCESS IN WIN HIZ CONFIGURING WIN SERVER HYPER-V AND VIRTUA HJA CONFIGURING WEB SERVICES AND SECURITY IN WIND HJB MANAGING IIS IN WIN SERVER 2008 HJC CONFIGURING WEB SERVICE PROTOCOLS IN WIN HJD CONFIGURING WEB SERVICE PROTOCOLS IN WIN HJD CONFIGURING NETWORK APPLICATION SERVICES IN WIN HJE CONFIGURE IP ADDRESSING AND WIN SERVICES HJF CONFIGURE, MANAGE, AND MAINTAIN IP SERVICES I HJG NAME RESOLUTION IN WIN SERVER 2008 HJH DNS ZONES AND REPLICATION IN WIN SERVER 2                                                                                                    |     |                                               |
| HIK RELATIONAL PRINCIPLES HIL PRINCIPLES OF OOP: I HIM PRINCIPLES OF OOP: II HIM PRINCIPLES OF OOP: II HIN THE ACTIVE DIRECTORY INFRASTRUCTURE IN WINDOW HIO ADDITIONAL ACTIVE DIRECTORY SERVER ROLES IN W HIP ACTIVE DIRECTORY OBJECTS IN WIN SERVER 20 HIQ GROUP POLICY OBJECTS STRATEGY IN WIN SERV HIR CONFIGURING DNS IN WIN SERVER 2008 HIS ACTIVE DIRECTORY CERTIFICATE SERVICES IN WIND HIT COMMS AND SECURITY IN WIN SERVER HIU MONITORING, BACKUPS, AND RECOVERY IN WIN HIV DEPLOYING WIN SERVER 2008 SERVERS HIW CONFIGURING WIN SERVER 2008 AVAILABILITY HIX CONFIGURE TERMINAL SERVICES IN WIN 2008 HIY TERMINAL SERVICES RESOURCE ACCESS IN WIN HIZ CONFIGURING WIN SERVER HYPER-V AND VIRTUA HJA CONFIGURING WEB SERVICES AND SECURITY IN WIND HJB MANAGING IIS IN WIN SERVER 2008 HJC CONFIGURING WEB SERVICE PROTOCOLS IN WIN HJD CONFIGURING WEB SERVICE PROTOCOLS IN WIN HJD CONFIGURING NETWORK APPLICATION SERVICES IN W HJE CONFIGURE IP ADDRESSING AND WIN SERVICES I HJF CONFIGURE, MANAGE, AND MAINTAIN IP SERVICES I HJG NAME RESOLUTION IN WIN SERVER 2008 HJH DNS ZONES AND REPLICATION IN WIN SERVER 2                                                                                                    | -   | DB FUND                                       |
| HIL PRINCIPLES OF OOP: I HIM PRINCIPLES OF OOP: II HIN THE ACTIVE DIRECTORY INFRASTRUCTURE IN WINDOW HIO ADDITIONAL ACTIVE DIRECTORY SERVER ROLES IN W HIP ACTIVE DIRECTORY OBJECTS IN WIN SERVER 20 HIQ GROUP POLICY OBJECTS STRATEGY IN WIN SERV HIR CONFIGURING DNS IN WIN SERVER 2008 HIS ACTIVE DIRECTORY CERTIFICATE SERVICES IN WIND HIT COMMS AND SECURITY IN WIN SERVER HIU MONITORING, BACKUPS, AND RECOVERY IN WIN HIV DEPLOYING WIN SERVER 2008 SERVERS HIW CONFIGURING WIN SERVER 2008 AVAILABILITY HIX CONFIGURING WIN SERVER 2008 AVAILABILITY HIX CONFIGURE TERMINAL SERVICES IN WIN 2008 HIY TERMINAL SERVICES RESOURCE ACCESS IN WIN HIZ CONFIGURING WIN SERVER 4ND VIRTUA HIA CONFIGURING WEB SERVICES AND SECURITY IN WIND HJB MANAGING IIS IN WIN SERVER 2008 HJC CONFIGURING WEB SERVICE PROTOCOLS IN WIN HJD CONFIGURING NETWORK APPLICATION SERVICES IN W HJE CONFIGURE, MANAGE, AND MAINTAIN IP SERVICES I HJG NAME RESOLUTION IN WIN SERVER 2008 HJJ NAME RESOLUTION IN WIN SERVER 2                                                                                                    | HIJ | DB MGMT                                       |
| HIM PRINCIPLES OF OOP: II HIN THE ACTIVE DIRECTORY INFRASTRUCTURE IN WINDOW HIO ADDITIONAL ACTIVE DIRECTORY SERVER ROLES IN W HIP ACTIVE DIRECTORY OBJECTS IN WIN SERVER 20 HIQ GROUP POLICY OBJECTS STRATEGY IN WIN SERVY HIR CONFIGURING DNS IN WIN SERVER 2008 HIS ACTIVE DIRECTORY CERTIFICATE SERVICES IN WIND HIT COMMS AND SECURITY IN WIN SERVER HIU MONITORING, BACKUPS, AND RECOVERY IN WIN HIV DEPLOYING WIN SERVER 2008 SERVERS HIW CONFIGURING WIN SERVER 2008 AVAILABILITY HIX CONFIGURING WIN SERVER 2008 AVAILABILITY HIX CONFIGURING WIN SERVER SEOURCE ACCESS IN WIN HIY TERMINAL SERVICES RESOURCE ACCESS IN WIN HIZ CONFIGURING WIN SERVER HYPER-V AND VIRTUA HIA CONFIGURING WEB SERVICES AND SECURITY IN WIND HIB MANAGING IIS IN WIN SERVER 2008 HIC CONFIGURING WEB SERVICE PROTOCOLS IN WIN HIJD CONFIGURING WEB SERVICE PROTOCOLS IN WIN HIJD CONFIGURING NETWORK APPLICATION SERVICES IN W HIJE CONFIGURE, MANAGE, AND MAINTAIN IP SERVICES I HJF CONFIGURE, MANAGE, AND MAINTAIN IP SERVICES I HJG NAME RESOLUTION IN WIN SERVER 2008 HJH DNS ZONES AND REPLICATION IN WIN SERVER 2                                                                                                    | HIK | RELATIONAL PRINCIPLES                         |
| HIN THE ACTIVE DIRECTORY INFRASTRUCTURE IN WINDOW HIO ADDITIONAL ACTIVE DIRECTORY SERVER ROLES IN W HIP ACTIVE DIRECTORY OBJECTS IN WIN SERVER 20 HIQ GROUP POLICY OBJECTS STRATEGY IN WIN SERVY HIR CONFIGURING DNS IN WIN SERVER 2008 HIS ACTIVE DIRECTORY CERTIFICATE SERVICES IN WIND HIT COMMS AND SECURITY IN WIN SERVER HIU MONITORING, BACKUPS, AND RECOVERY IN WIN HIV DEPLOYING WIN SERVER 2008 SERVERS HIW CONFIGURING WIN SERVER 2008 AVAILABILITY HIX CONFIGURE TERMINAL SERVICES IN WIN 2008 HIY TERMINAL SERVICES RESOURCE ACCESS IN WIN HIZ CONFIGURING WIN SERVER HYPER-V AND VIRTUA HIA CONFIGURING WEB SERVICES AND SECURITY IN WIND HIJB MANAGING IIS IN WIN SERVER 2008 HIJC CONFIGURING WEB SERVICE PROTOCOLS IN WIN HIJD CONFIGURING WEB SERVICE PROTOCOLS IN WIN HIJD CONFIGURING NETWORK APPLICATION SERVICES IN W HIJE CONFIGURE, MANAGE, AND MAINTAIN IP SERVICES I HIJF CONFIGURE, MANAGE, AND MAINTAIN IP SERVICES I HIJG NAME RESOLUTION IN WIN SERVER 2008 HIJH DNS ZONES AND REPLICATION IN WIN SERVER 2                                                                                                    | HIL | PRINCIPLES OF OOP: I                          |
| HIO ADDITIONAL ACTIVE DIRECTORY SERVER ROLES IN W HIP ACTIVE DIRECTORY OBJECTS IN WIN SERVER 20 HIQ GROUP POLICY OBJECTS STRATEGY IN WIN SERV HIR CONFIGURING DNS IN WIN SERVER 2008 HIS ACTIVE DIRECTORY CERTIFICATE SERVICES IN WIND HIT COMMS AND SECURITY IN WIN SERVER HIU MONITORING, BACKUPS, AND RECOVERY IN WIN HIV DEPLOYING WIN SERVER 2008 SERVERS HIW CONFIGURING WIN SERVER 2008 AVAILABILITY HIX CONFIGURE TERMINAL SERVICES IN WIN 2008 HIY TERMINAL SERVICES RESOURCE ACCESS IN WIN HIZ CONFIGURING WIN SERVER HYPER-V AND VIRTUA HJA CONFIGURING WEB SERVICES AND SECURITY IN WIND HJB MANAGING IIS IN WIN SERVER 2008 HJC CONFIGURING WEB SERVICE PROTOCOLS IN WIN HJD CONFIGURING WEB SERVICE PROTOCOLS IN WIN HJD CONFIGURING NETWORK APPLICATION SERVICES IN W HJE CONFIGURE IP ADDRESSING AND WIN SERVICES HJF CONFIGURE, MANAGE, AND MAINTAIN IP SERVICES I HJG NAME RESOLUTION IN WIN SERVER 2008 HJH DNS ZONES AND REPLICATION IN WIN SERVER 2                                                                                                    | HIM | PRINCIPLES OF OOP: II                         |
| HIP ACTIVE DIRECTORY OBJECTS IN WIN SERVER 20 HIQ GROUP POLICY OBJECTS STRATEGY IN WIN SERV HIR CONFIGURING DNS IN WIN SERVER 2008 HIS ACTIVE DIRECTORY CERTIFICATE SERVICES IN WIND HIT COMMS AND SECURITY IN WIN SERVER HIU MONITORING, BACKUPS, AND RECOVERY IN WIN HIV DEPLOYING WIN SERVER 2008 SERVERS HIW CONFIGURING WIN SERVER 2008 AVAILABILITY HIX CONFIGURE TERMINAL SERVICES IN WIN 2008 HIY TERMINAL SERVICES RESOURCE ACCESS IN WIN HIZ CONFIGURING WIN SERVER HYPER-V AND VIRTUA HJA CONFIGURING WEB SERVICES AND SECURITY IN WIND HJB MANAGING IIS IN WIN SERVER 2008 HJC CONFIGURING WEB SERVICE PROTOCOLS IN WIN HJD CONFIGURING NETWORK APPLICATION SERVICES IN W HJE CONFIGURE IP ADDRESSING AND WIN SERVICES HJF CONFIGURE, MANAGE, AND MAINTAIN IP SERVICES I HJG NAME RESOLUTION IN WIN SERVER 2008 HJH DNS ZONES AND REPLICATION IN WIN SERVER 2                                                                                                    | HIN | THE ACTIVE DIRECTORY INFRASTRUCTURE IN WINDOW |
| HIP ACTIVE DIRECTORY OBJECTS IN WIN SERVER 20 HIQ GROUP POLICY OBJECTS STRATEGY IN WIN SERV HIR CONFIGURING DNS IN WIN SERVER 2008 HIS ACTIVE DIRECTORY CERTIFICATE SERVICES IN WIND HIT COMMS AND SECURITY IN WIN SERVER HIU MONITORING, BACKUPS, AND RECOVERY IN WIN HIV DEPLOYING WIN SERVER 2008 SERVERS HIW CONFIGURING WIN SERVER 2008 AVAILABILITY HIX CONFIGURE TERMINAL SERVICES IN WIN 2008 HIY TERMINAL SERVICES RESOURCE ACCESS IN WIN HIZ CONFIGURING WIN SERVER HYPER-V AND VIRTUA HJA CONFIGURING WEB SERVICES AND SECURITY IN WIND HJB MANAGING IIS IN WIN SERVER 2008 HJC CONFIGURING WEB SERVICE PROTOCOLS IN WIN HJD CONFIGURING NETWORK APPLICATION SERVICES IN W HJE CONFIGURE IP ADDRESSING AND WIN SERVICES HJF CONFIGURE, MANAGE, AND MAINTAIN IP SERVICES I HJG NAME RESOLUTION IN WIN SERVER 2008 HJH DNS ZONES AND REPLICATION IN WIN SERVER 2                                                                                                    | HIO | ADDITIONAL ACTIVE DIRECTORY SERVER ROLES IN W |
| HIQ GROUP POLICY OBJECTS STRATEGY IN WIN SERV HIR CONFIGURING DNS IN WIN SERVER 2008 HIS ACTIVE DIRECTORY CERTIFICATE SERVICES IN WIND HIT COMMS AND SECURITY IN WIN SERVER HIU MONITORING, BACKUPS, AND RECOVERY IN WIN HIV DEPLOYING WIN SERVER 2008 SERVERS HIW CONFIGURING WIN SERVER 2008 AVAILABILITY HIX CONFIGURE TERMINAL SERVICES IN WIN 2008 HIY TERMINAL SERVICES RESOURCE ACCESS IN WIN HIZ CONFIGURING WIN SERVER HYPER-V AND VIRTUA HJA CONFIGURING WEB SERVICES AND SECURITY IN WIND HJB MANAGING IIS IN WIN SERVER 2008 HJC CONFIGURING WEB SERVICE PROTOCOLS IN WIN HJD CONFIGURING WEB SERVICE PROTOCOLS IN WIN HJD CONFIGURING NETWORK APPLICATION SERVICES IN W HJE CONFIGURE IP ADDRESSING AND WIN SERVICES HJF CONFIGURE, MANAGE, AND MAINTAIN IP SERVICES I HJG NAME RESOLUTION IN WIN SERVER 2                                                                                                    |     | ACTIVE DIRECTORY OBJECTS IN WIN SERVER 20     |
| HIR CONFIGURING DNS IN WIN SERVER 2008 HIS ACTIVE DIRECTORY CERTIFICATE SERVICES IN WIND HIT COMMS AND SECURITY IN WIN SERVER HIU MONITORING, BACKUPS, AND RECOVERY IN WIN HIV DEPLOYING WIN SERVER 2008 SERVERS HIW CONFIGURING WIN SERVER 2008 AVAILABILITY HIX CONFIGURE TERMINAL SERVICES IN WIN 2008 HIY TERMINAL SERVICES RESOURCE ACCESS IN WIN HIZ CONFIGURING WIN SERVER HYPER-V AND VIRTUA HJA CONFIGURING WEB SERVICES AND SECURITY IN WIND HIB MANAGING IIS IN WIN SERVER 2008 HIC CONFIGURING WEB SERVICE PROTOCOLS IN WIN HJD CONFIGURING WEB SERVICE PROTOCOLS IN WIN HJD CONFIGURING NETWORK APPLICATION SERVICES IN W HJE CONFIGURE IP ADDRESSING AND WIN SERVICES HJF CONFIGURE, MANAGE, AND MAINTAIN IP SERVICES I HJG NAME RESOLUTION IN WIN SERVER 2008 HJH DNS ZONES AND REPLICATION IN WIN SERVER 2                                                                                                    | -   |                                               |
| HIS ACTIVE DIRECTORY CERTIFICATE SERVICES IN WIND  HIT COMMS AND SECURITY IN WIN SERVER  HIU MONITORING, BACKUPS, AND RECOVERY IN WIN  HIV DEPLOYING WIN SERVER 2008 SERVERS  HIW CONFIGURING WIN SERVER 2008 AVAILABILITY  HIX CONFIGURE TERMINAL SERVICES IN WIN 2008  HIY TERMINAL SERVICES RESOURCE ACCESS IN WIN  HIZ CONFIGURING WIN SERVER HYPER-V AND VIRTUA  HJA CONFIGURING WEB SERVICES AND SECURITY IN WIND  HJB MANAGING IIS IN WIN SERVER 2008  HJC CONFIGURING WEB SERVICE PROTOCOLS IN WIN  HJD CONFIGURING NETWORK APPLICATION SERVICES IN W  HJE CONFIGURE IP ADDRESSING AND WIN SERVICES  HJF CONFIGURE, MANAGE, AND MAINTAIN IP SERVICES I  HJG NAME RESOLUTION IN WIN SERVER 2008  HJH DNS ZONES AND REPLICATION IN WIN SERVER 2                                                                                                    |     |                                               |
| HIT COMMS AND SECURITY IN WIN SERVER HIU MONITORING, BACKUPS, AND RECOVERY IN WIN HIV DEPLOYING WIN SERVER 2008 SERVERS HIW CONFIGURING WIN SERVER 2008 AVAILABILITY HIX CONFIGURE TERMINAL SERVICES IN WIN 2008 HIY TERMINAL SERVICES RESOURCE ACCESS IN WIN HIZ CONFIGURING WIN SERVER HYPER-V AND VIRTUA HJA CONFIGURING WEB SERVICES AND SECURITY IN WIND HJB MANAGING IIS IN WIN SERVER 2008 HJC CONFIGURING WEB SERVICE PROTOCOLS IN WIN HJD CONFIGURING NETWORK APPLICATION SERVICES IN W HJE CONFIGURE IP ADDRESSING AND WIN SERVICES HJF CONFIGURE, MANAGE, AND MAINTAIN IP SERVICES I HJG NAME RESOLUTION IN WIN SERVER 2008 HJH DNS ZONES AND REPLICATION IN WIN SERVER 2                                                                                                    |     |                                               |
| HIU MONITORING, BACKUPS, AND RECOVERY IN WIN HIV DEPLOYING WIN SERVER 2008 SERVERS HIW CONFIGURING WIN SERVER 2008 AVAILABILITY HIX CONFIGURE TERMINAL SERVICES IN WIN 2008 HIY TERMINAL SERVICES RESOURCE ACCESS IN WIN HIZ CONFIGURING WIN SERVER HYPER-V AND VIRTUA HJA CONFIGURING WEB SERVICES AND SECURITY IN WIND HJB MANAGING IIS IN WIN SERVER 2008 HJC CONFIGURING WEB SERVICE PROTOCOLS IN WIN HJD CONFIGURING NETWORK APPLICATION SERVICES IN W HJE CONFIGURE IP ADDRESSING AND WIN SERVICES HJF CONFIGURE, MANAGE, AND MAINTAIN IP SERVICES I HJG NAME RESOLUTION IN WIN SERVER 2008 HJH DNS ZONES AND REPLICATION IN WIN SERVER 2                                                                                                    |     |                                               |
| HIV DEPLOYING WIN SERVER 2008 SERVERS HIW CONFIGURING WIN SERVER 2008 AVAILABILITY HIX CONFIGURE TERMINAL SERVICES IN WIN 2008 HIY TERMINAL SERVICES RESOURCE ACCESS IN WIN HIZ CONFIGURING WIN SERVER HYPER-V AND VIRTUA HJA CONFIGURING WEB SERVICES AND SECURITY IN WIND HJB MANAGING IIS IN WIN SERVER 2008 HJC CONFIGURING WEB SERVICE PROTOCOLS IN WIN HJD CONFIGURING NETWORK APPLICATION SERVICES IN W HJE CONFIGURE IP ADDRESSING AND WIN SERVICES HJF CONFIGURE, MANAGE, AND MAINTAIN IP SERVICES I HJG NAME RESOLUTION IN WIN SERVER 2008 HJH DNS ZONES AND REPLICATION IN WIN SERVER 2                                                                                                    |     |                                               |
| HIW CONFIGURING WIN SERVER 2008 AVAILABILITY HIX CONFIGURE TERMINAL SERVICES IN WIN 2008 HIY TERMINAL SERVICES RESOURCE ACCESS IN WIN HIZ CONFIGURING WIN SERVER HYPER-V AND VIRTUA HJA CONFIGURING WEB SERVICES AND SECURITY IN WIND HJB MANAGING IIS IN WIN SERVER 2008 HJC CONFIGURING WEB SERVICE PROTOCOLS IN WIN HJD CONFIGURING NETWORK APPLICATION SERVICES IN W HJE CONFIGURE IP ADDRESSING AND WIN SERVICES HJF CONFIGURE, MANAGE, AND MAINTAIN IP SERVICES I HJG NAME RESOLUTION IN WIN SERVER 2008 HJH DNS ZONES AND REPLICATION IN WIN SERVER 2                                                                                                    |     | ·                                             |
| HIX CONFIGURE TERMINAL SERVICES IN WIN 2008 HIY TERMINAL SERVICES RESOURCE ACCESS IN WIN HIZ CONFIGURING WIN SERVER HYPER-V AND VIRTUA HJA CONFIGURING WEB SERVICES AND SECURITY IN WIND HJB MANAGING IIS IN WIN SERVER 2008 HJC CONFIGURING WEB SERVICE PROTOCOLS IN WIN HJD CONFIGURING NETWORK APPLICATION SERVICES IN W HJE CONFIGURE IP ADDRESSING AND WIN SERVICES HJF CONFIGURE, MANAGE, AND MAINTAIN IP SERVICES I HJG NAME RESOLUTION IN WIN SERVER 2008 HJH DNS ZONES AND REPLICATION IN WIN SERVER 2                                                                                                    |     |                                               |
| HIY TERMINAL SERVICES RESOURCE ACCESS IN WIN  HIZ CONFIGURING WIN SERVER HYPER-V AND VIRTUA  HJA CONFIGURING WEB SERVICES AND SECURITY IN WIND  HJB MANAGING IIS IN WIN SERVER 2008  HJC CONFIGURING WEB SERVICE PROTOCOLS IN WIN  HJD CONFIGURING NETWORK APPLICATION SERVICES IN W  HJE CONFIGURE IP ADDRESSING AND WIN SERVICES  HJF CONFIGURE, MANAGE, AND MAINTAIN IP SERVICES I  HJG NAME RESOLUTION IN WIN SERVER 2008  HJH DNS ZONES AND REPLICATION IN WIN SERVER 2                                                                                                    | HIW | CONFIGURING WIN SERVER 2008 AVAILABILITY      |
| HIZ CONFIGURING WIN SERVER HYPER-V AND VIRTUA  HJA CONFIGURING WEB SERVICES AND SECURITY IN WIND  HJB MANAGING IIS IN WIN SERVER 2008  HJC CONFIGURING WEB SERVICE PROTOCOLS IN WIN  HJD CONFIGURING NETWORK APPLICATION SERVICES IN W  HJE CONFIGURE IP ADDRESSING AND WIN SERVICES  HJF CONFIGURE, MANAGE, AND MAINTAIN IP SERVICES I  HJG NAME RESOLUTION IN WIN SERVER 2008  HJH DNS ZONES AND REPLICATION IN WIN SERVER 2                                                                                                    | HIX | CONFIGURE TERMINAL SERVICES IN WIN 2008       |
| HJA CONFIGURING WEB SERVICES AND SECURITY IN WIND  HJB MANAGING IIS IN WIN SERVER 2008  HJC CONFIGURING WEB SERVICE PROTOCOLS IN WIN  HJD CONFIGURING NETWORK APPLICATION SERVICES IN W  HJE CONFIGURE IP ADDRESSING AND WIN SERVICES  HJF CONFIGURE, MANAGE, AND MAINTAIN IP SERVICES I  HJG NAME RESOLUTION IN WIN SERVER 2008  HJH DNS ZONES AND REPLICATION IN WIN SERVER 2                                                                                                    | HIY | TERMINAL SERVICES RESOURCE ACCESS IN WIN      |
| HJB MANAGING IIS IN WIN SERVER 2008  HJC CONFIGURING WEB SERVICE PROTOCOLS IN WIN  HJD CONFIGURING NETWORK APPLICATION SERVICES IN W  HJE CONFIGURE IP ADDRESSING AND WIN SERVICES  HJF CONFIGURE, MANAGE, AND MAINTAIN IP SERVICES I  HJG NAME RESOLUTION IN WIN SERVER 2008  HJH DNS ZONES AND REPLICATION IN WIN SERVER 2                                                                                                    | HIZ | CONFIGURING WIN SERVER HYPER-V AND VIRTUA     |
| HJC CONFIGURING WEB SERVICE PROTOCOLS IN WIN  HJD CONFIGURING NETWORK APPLICATION SERVICES IN W  HJE CONFIGURE IP ADDRESSING AND WIN SERVICES  HJF CONFIGURE, MANAGE, AND MAINTAIN IP SERVICES I  HJG NAME RESOLUTION IN WIN SERVER 2008  HJH DNS ZONES AND REPLICATION IN WIN SERVER 2                                                                                                    | HJA | CONFIGURING WEB SERVICES AND SECURITY IN WIND |
| HJC CONFIGURING WEB SERVICE PROTOCOLS IN WIN  HJD CONFIGURING NETWORK APPLICATION SERVICES IN W  HJE CONFIGURE IP ADDRESSING AND WIN SERVICES  HJF CONFIGURE, MANAGE, AND MAINTAIN IP SERVICES I  HJG NAME RESOLUTION IN WIN SERVER 2008  HJH DNS ZONES AND REPLICATION IN WIN SERVER 2                                                                                                    |     |                                               |
| HJD CONFIGURING NETWORK APPLICATION SERVICES IN W  HJE CONFIGURE IP ADDRESSING AND WIN SERVICES  HJF CONFIGURE, MANAGE, AND MAINTAIN IP SERVICES I  HJG NAME RESOLUTION IN WIN SERVER 2008  HJH DNS ZONES AND REPLICATION IN WIN SERVER 2                                                                                                    |     |                                               |
| HJE CONFIGURE IP ADDRESSING AND WIN SERVICES  HJF CONFIGURE, MANAGE, AND MAINTAIN IP SERVICES I  HJG NAME RESOLUTION IN WIN SERVER 2008  HJH DNS ZONES AND REPLICATION IN WIN SERVER 2                                                                                                    |     |                                               |
| HJF CONFIGURE, MANAGE, AND MAINTAIN IP SERVICES I HJG NAME RESOLUTION IN WIN SERVER 2008 HJH DNS ZONES AND REPLICATION IN WIN SERVER 2                                                                                                    |     |                                               |
| HJG NAME RESOLUTION IN WIN SERVER 2008 HJH DNS ZONES AND REPLICATION IN WIN SERVER 2                                                                                                    |     |                                               |
| HJH DNS ZONES AND REPLICATION IN WIN SERVER 2                                                                                                    |     |                                               |
|                                                                                                    |     |                                               |
| HJI CONFIGURE NETWORK ACCESS IN WIN SERVER 20                                                                                                    |     |                                               |
|                                                                                                    | HIJ | CONFIGURE NETWORK ACCESS IN WIN SERVER 20     |

|     | NETWORK ACCESS SECURITY IN WIN SERVER 200     |
|-----|-----------------------------------------------|
| HJJ | NETWORK ACCESS SECURITY IN WIN SERVER 200     |
| HJK | CONFIGURE FILE AND PRINT SERVICES IN WIN      |
| HJL | MONITOR NETWORK INFRASTRUCTURE IN WIN SER     |
| HJM | PLANNING NAME RESOLUTION AND IP ADDRESSING IN |
| HJN | NETWORK ACCESS IN MICROSOFT WIN SERVER 20     |
| HJO | APPLICATION ACCESS AND DELIVERY IN MICROSOFT  |
| HJP | SERVER AND APPLICATION VIRTUALIZATION IN MICR |
| HJQ | DSGING THE ACTIVE DIRECTORY INFRASTRUCTURE    |
| HJR | ACTIVE DIRECTORY ADMINISTRATION IN MICROSOFT  |
| HJS | EXISTING INFRASTRUCTURES AND BRANCH DEPLOYMEN |
| HJT | THE CERTIFICATE SERVICES INFRASTRUCTURE IN MI |
| HJU | SOFTWARE UPDATES AND COMPLIANCE MANAGEMENT    |
| HJV | DSGING DATA SECURITY AND HIGH AVAILABILITY    |
| HJW | PLANNING WIN SERVER 2008 DEPLOYMENT           |
| HJX | PLANNING ACTIVE DIRECTORY AND GROUP POLICY FO |
| HJY | WIN SERVER 2008 MANAGEMENT AND DELEGATION     |
| HJZ | MANAGING FILE SERVERS AND DATA PROVISIONING I |
| НКА | 2008 APP SERVER MANAGEMENT & PROVISIONING     |
| НКВ | WIN SERVER 2008 APP SERVERS & SERVICES        |
| НКС | PATCH MANAGEMENT AND SECURING AND MONITORING  |
| HKD | CERT SERVICES, SANS, AND HIGH AVAILABILITY    |
| HKE | ACCESSING WIN NETWORKS REMOTELY IN WINDOW     |
| HKF | WIN SERVER 2008 BACKUP AND RECOVERY           |
| HKG | INTRODUCING WIN SERVER 2008                   |
| НКН | NO FEAR ACT 2008                              |
| НКІ | US ARMY INFORMATION ASSURANCE AWARENESS       |
| HKJ | US ARMY INFORMATION ASSURANCE AWARENESS 2006  |
| HKK | US ARMY INFORMATION ASSURANCE AWARENESS 2007  |
| HKL | JAVELIN TRAIN THE TRAINER - PHASE I           |
| HKM | TATS EMT-BASIC RECERTIFICATION                |
| HKN | TATS AMEDD BNCOC (68WY2) (DL)                 |
| НКО | API FOR THE GENERAL OFFICER                   |
| НКР | AVIATION CAPTAINS CAREER                      |
| HKQ | AVIATION MAINTENANCE OFFICER                  |
| HKR | FIRE SUPP COORDINATOR                         |
| HKS | INJURY PREVENTION THROUGH LEADERSHIP          |
| НКТ | COM S SAFETY                                  |
| HKU | COMS SAFETY COURSE                            |
| HKV | ADDITIONAL DUTY SAFETY                        |
| HKW | ADDITIONAL DUTY SAFETY COURSE VERSION 2.0     |
| НКХ | 68X/56M NCO SHORT COURSE                      |
| НКҮ | EMT-BASIC RECERTIFICATION                     |
| HKZ | LIFTING AND MOVING TECHNIQUES                 |
| HLA | ADVANCED AIRWAY MANAGEMENT                    |
| HLB | AMBULANCE OPERATIONS                          |
| HLC | AIRWAY MANAGEMENT                             |
| HLD | RESPIRATORY EMERGENCIES                       |
|     |                                               |

| HLE MOSCLE SKELTAL INDIRES HLF ASSESSING THE MEDICAL PATIENT HLG ADVANCED PATIENT ASSESSMENT HLH TRAUMA ASSESSMENT HLL TRAUMA ASSESSMENT HLL REDING AND SHOCK HLJ CNS INJURIES HLK MEDICAL COVERAGE FOR SPECIAL EVENTS HLK MEDICAL COVERAGE FOR SPECIAL EVENTS HLK MEDICAL COVERAGE FOR SPECIAL EVENTS HLK MEDICAL COVERAGE FOR SPECIAL EVENTS HLK MEDICAL COVERAGE FOR SPECIAL EVENTS HLL SPECIAL POPULATION ASSESSMENT HLN ANNUAL RADIATION SAFETY CRS FOR NON-CLINICIAN HLO ABCS AND KNOWLEDGE MNGT SYNCHRONIZING COURSE HLP MODELING AND SIMULATION BASICS COURSE HLP MODELING AND SIMULATION BASICS COURSE HLQ JOINT MORTUARY AFFAIRS SEN NCO HLR SIMULATION (S7) HLS STATION COM HLT NONCOMMISSIONED OFFICER ACADEMY COMMANDANT HLU CIVIL AFFAIRS QUALIFICATION (CA OFFICER) - PHASE I HLV AS EN LEADER QUALIFICATION (USAR) HLW PSYOP QUALIFICATION (PSYOP OFFICER) HLX LELEARNING FACILITATOR TRAINING HLY INTRO TO ARMY P ERFORMANCE IMPROVEMENT/INSTRU HLZ ARMY PERFORMANCE IMPROVEMENT (API) HMA ASYNCHRONOUS DISTRIBUTED LEARNING INSTRUCTOR HMB COMBAT, TRAINING, DOCTRINE DEVERS INTEGRATI HMMC INSTRUCTIONAL DSG FOR PERFORMANCE HMMD TRAINING ADMINISTRATION HMME RE-BALC HMMF RE-BALC HMM RE-BALC HMM RE-BASIC OFFICER LEADER (DL) HMM ANNUAL RADIATION SAFETY COURSE FOR CLINICIANS HMM HEALTH SYSTEMS FUNCTIONAL PROPONENT HMM MURSE CASE MANAGEMENT PROGRAM (DL) HMM AMEDD ADVANCED NURSE LEADERSHIP (ANLC) (DL)- PHASE I HMM MURSE CASE MANAGEMENT PROGRAM (DL) HMM AMEDD ADVANCED NURSE LEADERSHIP (ANLC) (DL)- PHASE I HMM MORSE CASE MANAGEMENT PROGRAM (DL) HMM MEDICAL INFORMATION MANAGEMENT HMM MEDICAL INFORMATION MANAGEMENT HMM MEDICAL INFORMATION MANAGEMENT HMM MEDICAL INFORMATION MANAGEMENT HMM MEDICAL INFORMATION MANAGEMENT |     | ANUCCIE CVELETAL INJUIDIEC                    |
|----------------------------------------------------------------------------------------------------|-----|-----------------------------------------------|
| HLG ADVANCED PATIENT ASSESSMENT HLH TRAUMA ASSESSMENT HLI BLEEDING AND SHOCK HLU CNS INJURIES HLK MEDICAL COVERAGE FOR SPECIAL EVENTS HLK MEDICAL COVERAGE FOR SPECIAL EVENTS HLK MEDICAL COVERAGE FOR SPECIAL EVENTS HLL SPECIAL POPULATION ASSESSMENT HLM NERVE AGENT HLN ANNUAL RADIATION SAFETY CRS FOR NON-CLINICIAN HLO ABCS AND KNOWLEDGE MNGT SYNCHRONIZING COURSE HLP MODELING AND SIMULATION BASICS COURSE HLP MODELING AND SIMULATION BASICS COURSE HLQ JOINT MORTUARY AFFAIRS SEN NCO HLR SIMULATION (S7) HLS STATION COM HLT NONCOMMISSIONED OFFICER ACADEMY COMMANDANT HLU CIVIL AFFAIRS QUALIFICATION (CA OFFICER) - PHASE I HLV CA SEN LEADER QUALIFICATION (CA OFFICER) HLV PSYOP QUALIFICATION (PSYOP OFFICER) HLY INTRO TO ARMY P ERFORMANCE IMPROVEMENT/INSTRU HLY INTRO TO ARMY P ERFORMANCE IMPROVEMENT/INSTRU HLZ ARMY PERFORMANCE IMPROVEMENT (API) HMA ASYNCHRONOUS DISTRIBUTED LEARNING INSTRUCTOR HMB COMBAT, TRAINING, DOCTRINE DEVERS INTEGRATI HMC INSTRUCTIONAL DSG FOR PERFORMANCE HMD TRAINING ADMINISTRATION HMM REALTH SYSTEMS FUNCTIONAL PROPONENT HMM REALD ANNUAL RADIATION SAFETY COURSE FOR CLINICIANS HMM HEALTH SYSTEMS FUNCTIONAL PROPONENT HMM HEALTH SYSTEMS FUNCTIONAL PROPONENT HMM HEALTH CARR RECRUITING HMM NURSE CASE MANAGEMENT PROGRAM (DL) HMM NURSE CASE MANAGEMENT PROGRAM (DL) HMM AMEDICAL INFORMATION MANAGEMENT                                                                                                    | HLE | MUSCLE SKELETAL INJURIES                      |
| HLH  TRAUMA ASSESSMENT  HLI  BLEEDING AND SHOCK  HLI  CNS INJURIES  HLK  MEDICAL COVERAGE FOR SPECIAL EVENTS  HLL  SPECIAL POPULATION ASSESSMENT  HLM  NERVE AGENT  HLM  NERVE AGENT  HLM  NANUAL RADIATION SAFETY CRS FOR NON-CLINICIAN  HLO  ABCS AND KNOWLEDGE MNGT SYNCHRONIZING COURSE  HLP  MODELING AND SIMULATION BASICS COURSE  HLP  MODELING AND SIMULATION BASICS COURSE  HLR  SIMULATION (S7)  HLS  STATION COM  HLT  NONCOMMISSIONED OFFICER ACADEMY COMMANDANT  HLU  CIVIL AFFAIRS QUALIFICATION (CA OFFICER) - PHASE I  HLV  CA SEN LEADER QUALIFICATION (USAR)  HLW  PSYOP QUALIFICATION (PSYOP OFFICER)  HLX  ELEARNING FACILITATOR TRAINING  HLY  INTRO TO ARMY P ERFORMANCE IMPROVEMENT/INSTRU  HLZ  ARMY PERFORMANCE IMPROVEMENT (API)  HMA  ASYNCHRONOUS DISTRIBUTED LEARNING INSTRUCTOR  HMMB  COMBAT, TRAINING, DOCTRINE DEVERS INTEGRATI  HMC  INSTRUCTIONAL DSG FOR PERFORMANCE  HMD  TRAINING ADMINISTRATION  HMF  RE-ALC  HMM  RE-BASIC OFFICER LEADER (DL)  HMI  HMI  ROBASIC OFFICER LEADER (DL)  HMI  HMI  HANNUAL RADIATION SAFETY COURSE FOR CLINICIANS  HMK  HEALTH SYSTEMS FUNCTIONAL PROPONENT  HMML  HEALTH CARE RECRUITING  HMML  HEALTH CARE RECRUITING  HMML  MURSE CASE MANAGEMENT PROGRAM (DL)  HMM  MURSE CASE MANAGEMENT PROGRAM (DL)  HMM  MAREDD ADVANCED NURSE LEADERSHIP (ANLC) (DL) - PHASE I  HMO  CRITICAL CARE NURSING (DL)  HMM  MEDICAL INFORMATION MANAGEMENT                                                                                                    |     |                                               |
| HLI BLEEDING AND SHOCK HLI CNS INJURIES HLK MEDICAL COVERAGE FOR SPECIAL EVENTS HLL SPECIAL POPULATION ASSESSMENT HLM NERVE AGENT HLN ANNUAL RADIATION SAFETY CRS FOR NON-CLINICIAN HLO ABCS AND KNOWLEDGE MNGT SYNCHRONIZING COURSE HLP MODELING AND SIMULATION BASICS COURSE HLP MODELING AND SIMULATION BASICS COURSE HLL SIMULATION (57) HLS STATION COM HLT NONCOMMISSIONED OFFICER ACADEMY COMMANDANT HLU CIVIL AFFAIRS QUALIFICATION (CA OFFICER) - PHASE I HLV CA SEN LEADER QUALIFICATION (VSAR) HLX ELEARNING FACILITATOR TRAINING HLY INTRO TO ARMY P ERFORMANCE IMPROVEMENT/INSTRU HLZ ARMY PERFORMANCE IMPROVEMENT (API) HMA ASYNCHRONOUS DISTRIBUTED LEARNING INSTRUCTOR HMB COMBAT,TRAINING,DOCTRINE DEVERS INTEGRATI HMC INSTRUCTIONAL DSG FOR PERFORMANCE HMD TRAINING ANALYSIS HMME TRAINING ANALYSIS HMME TRAINING ANALYSIS HMME RAINING ADMINISTRATION HMF PRE-ALC HMMG PRE-SLC HMMI JOINT ENROUTE CARE (DL) HMMI JOINT ENROUTE CARE (DL) HMMI JOINT ENROUTE CARE (DL) HMMI JOINT ENROUTE CARE (DL) HMMI JOINT ENROUTE CARE (DL) HMMI JOINT ENROUTE CARE (DL) HMMI JOINT ENROUTE CARE (DL) HMMI MELTAL SYSEMS FUNCTIONAL PROPONENT HMMI HEALTH SYSTEMS FUNCTIONAL PROPONENT HMMI HEALTH SYSTEMS FUNCTIONAL PROPONENT HMMI MISSE CASE MANAGEMENT PROGRAM (DL) HMM AMEDDA DAVANCED NURSE LEADERSHIP (ANIC) (DL)- PHASE I HMMO CRTICAL CARE NURSING (DL) HMM MEDICAL INFORMATION MANAGEMENT                                                                                                    |     | ADVANCED PATIENT ASSESSMENT                   |
| HLU CNS INJURIES HLK MEDICAL COVERAGE FOR SPECIAL EVENTS HLL SPECIAL POPULATION ASSESSMENT HLM NERVE AGENT HLN ANNUAL RADIATION SAFETY CRS FOR NON-CLINICIAN HLO ABCS AND KNOWLEDGE MNGT SYNCHRONIZING COURSE HLP MODELING AND SIMULATION BASICS COURSE HLP MODELING AND SIMULATION BASICS COURSE HLP MODELING AND SIMULATION BASICS COURSE HLP MODELING AND SIMULATION BASICS COURSE HLR SIMULATION (S7) HLS STATION COM HLT NONCOMMISSIONED OFFICER ACADEMY COMMANDANT HLU CIVIL AFFAIRS QUALIFICATION (CA OFFICER) - PHASE I HLV AS EN LEADER QUALIFICATION (USAR) HLW PSYOP QUALIFICATION (PSYOP OFFICER) HLX ELEARNING FACILITATOR TRAINING HLY INTRO TO ARMY P ERFORMANCE IMPROVEMENT/INSTRU HLZ ARMY PERFORMANCE IMPROVEMENT (API) HMA ASYNCHRONOUS DISTRIBUTED LEARNING INSTRUCTOR HMB COMBAT,TRAINING, DOCTRINE DEVERS INTEGRATI HMC INSTRUCTIONAL DSG FOR PERFORMANCE HMD TRAINING ADMINISTRATION HMF PRE-ALC HMG PRE-SLC HMM RASIC OFFICER LEADER (DL) HMJ ANNUAL RADIATION SAFETY COURSE FOR CLINICIANS HMK HEALTH SYSTEMS FUNCTIONAL PROPONENT HMM LEALTH SYSTEMS FUNCTIONAL PROPONENT HMM NURSE CASE MANAGEMENT PROGRAM (DL) HMM AMEDD ADVANCED NURSE LEADERSHIP (ANLC) (DL)-PHASE I HMM CRITCAL CARE NURSING (DL) HMM AMEDD ADVANCED FOREATOR PLASE HMM CEMERGENCY NURSING (DL) HMM MEDICAL INFORMATION MANAGEMENT                                                                                                    | HLH | TRAUMA ASSESSMENT                             |
| HLK MEDICAL COVERAGE FOR SPECIAL EVENTS HLL SPECIAL POPULATION ASSESSMENT HLM NERVE AGENT HLN ANNUAL RADIATION SAFETY CRS FOR NON-CLINICIAN HLO ABCS AND KNOWLEDGE MNGT SYNCHRONIZING COURSE HLP MODELING AND SIMULATION BASICS COURSE HLP MODELING AND SIMULATION BASICS COURSE HLQ JOINT MORTUARY AFFAIRS SEN NCO HLC STATION (S7) HLS STATION COM HLT NONCOMMISSIONED OFFICER ACADEMY COMMANDANT HLU CIVIL AFFAIRS QUALIFICATION (CA OFFICER) - PHASE I HLV CASEN LEADER QUALIFICATION (USAR) HLW PSYOP QUALIFICATION (SYOP OFFICER) HLX ELEARNING FACILITATOR TRAINING HLY INTRO TO ARMY P ERFORMANCE IMPROVEMENT/INSTRU HLZ ARMY PERFORMANCE IMPROVEMENT (API) HMA ASYNCHRONOUS DISTRIBUTED LEARNING INSTRUCTOR HMB COMBAT, TRAINING, DOCTRINE DEVERS INTEGRATI HMC INSTRUCTIONAL DSG FOR PERFORMANCE HMD TRAINING ANALYSIS HME TRAINING ANALYSIS HME TRAINING ANALYSIS HME RC-BASIC OFFICER LEADER (DL) HMI JOINT ENROUTE CARE (DL) HMI JOINT ENROUTE CARE (DL) HMI JOINT ENROUTE CARE (DL) HMM ANUAL RADIATION SAFETY COURSE FOR CLINICIANS HMK HEALTH SYSTEMS FUNCTIONAL PROPONENT HMM HEALTH SYSTEMS FUNCTIONAL PROPONENT HMM AMEDICAL INSTRUCTIONAL PROPONENT HMM AMEDD ADVANCED NURSE LEADERSHIP (ANLC) (DL)-PHASE I HMM AMEDD ADVANCED NURSE LEADERSHIP (ANLC) (DL)-PHASE I HMM AMEDD ADVANCED NURSE LEADERSHIP (ANLC) (DL)-PHASE I HMM AMEDD CRITICAL CARE NURSING (DL) HMM MEDICAL INFORMATION MANAGEMENT                                                                                                    | HLI | BLEEDING AND SHOCK                            |
| HILL SPECIAL POPULATION ASSESSMENT HLM NERVE AGENT HLN ANNUAL RADIATION SAFETY CRS FOR NON-CLINICIAN HLO ABCS AND KNOWLEDGE MNGT SYNCHRONIZING COURSE HLP MODELING AND SIMULATION BASICS COURSE HLLP MODELING AND SIMULATION BASICS COURSE HLLQ JOINT MORTUARY AFFAIRS SEN NCO HLR SIMULATION (57) HLS STATION COM HLT NONCOMMISSIONED OFFICER ACADEMY COMMANDANT HLU CIVIL AFFAIRS QUALIFICATION (CA OFFICER) - PHASE I HLV CA SEN LEADER QUALIFICATION (USAR) HLW PSYOP QUALIFICATION (PSYOP OFFICER) HLX ELEARNING FACILITATOR TRAINING HLY INTRO TO ARMY P ERFORMANCE IMPROVEMENT/INSTRU HLZ ARMY PERFORMANCE IMPROVEMENT (API) HMA ASYNCHRONOUS DISTRIBUTED LEARNING INSTRUCTOR HMB COMBAT, TRAINING, DOCTRINE DEVERS INTEGRATI HMC INSTRUCTIONAL DSG FOR PERFORMANCE HMD TRAINING ANALYSIS HME TRAINING ADMINISTRATION HMF PRE-ALC HMG PRE-SLC HMH RC-BASIC OFFICER LEADER (DL) HMI JOINT ENROUTE CARE (DL) HMJ ANNUAL RADIATION SAFETY COURSE FOR CLINICIANS HMK HEALTH CARE RECRUITING HMM NURSE CASE MANAGEMENT PROPONENT HMM NURSE CASE MANAGEMENT PROPONENT HMM NURSE CASE MANAGEMENT PROGRAM (DL) HMM AMEDD ADVANCE D FICER ADVANCED COURSE, PH 1 HMC EMERGENCY NURSING (DL) HMM MEDICAL INFORMATION MANAGEMENT                                                                                                    | HLJ | CNS INJURIES                                  |
| HLM NERVE AGENT HLN ANNUAL RADIATION SAFETY CRS FOR NON-CLINICIAN HLO ABCS AND KNOWLEDGE MINGT SYNCHRONIZING COURSE HLP MODELING AND SIMULATION BASICS COURSE HLP MODELING AND SIMULATION BASICS COURSE HLQ JOINT MORTUARY AFFAIRS SEN NCO HLR SIMULATION (S7) HLS STATION COM HLT NONCOMMISSIONED OFFICER ACADEMY COMMANDANT HLU CIVIL AFFAIRS QUALIFICATION (CA OFFICER) - PHASE I HLV CA SEN LEADER QUALIFICATION (USAR) HLW PSYOP QUALIFICATION (PSYOP OFFICER) HLX ELEARNING FACILITATOR TRAINING HLY INTRO TO ARMY P ERFORMANCE IMPROVEMENT/INSTRU HLZ ARMY PERFORMANCE IMPROVEMENT (API) HMA ASYNCHRONOUS DISTRIBUTED LEARNING INSTRUCTOR HMB COMBAT, TRAINING, DOCTRINE DEVERS INTEGRATI HMC INSTRUCTIONAL DSG FOR PERFORMANCE HMD TRAINING ANALYSIS HME TRAINING ADMINISTRATION HMF PRE-ALC HMG PRE-SLC HMM RC-BASIC OFFICER LEADER (DL) HMI JOINT ENROUTE CARE (DL) HMJ ANNUAL RADIATION SAFETY COURSE FOR CLINICIANS HMK HEALTH SYSTEMS FUNCTIONAL PROPONENT HMM NURSE CASE MANAGEMENT PROPONENT HMM NURSE CASE MANAGEMENT PROPONENT HMM NURSE CASE MANAGEMENT PROGRAM (DL) HMM AMEDD ADVANCED NURSE LEADERSHIP (ANLC) (DL)- PHASE I HMO CRTICAL CARE NURSING (DL) HMM MEDICAL INFORMATION MANAGEMENT                                                                                                    | HLK | MEDICAL COVERAGE FOR SPECIAL EVENTS           |
| HLN ANNUAL RADIATION SAFETY CRS FOR NON-CLINICIAN HLO ABCS AND KNOWLEDGE MNGT SYNCHRONIZING COURSE HLP MODELING AND SIMULATION BASICS COURSE HLQ JOINT MORTUARY AFFAIRS SEN NCO HLR SIMULATION (S7) HLS STATION COM HLT NONCOMMISSIONED OFFICER ACADEMY COMMANDANT HLU CIVIL AFFAIRS QUALIFICATION (CA OFFICER) - PHASE I HLV CA SEN LEADER QUALIFICATION (USAR) HLW PSYOP QUALIFICATION (PSYOP OFFICER) HLX ELEARNING FACILITATOR TRAINING HLY INTRO TO ARMY P ERFORMANCE IMPROVEMENT/INSTRU HLZ ARMY PERFORMANCE IMPROVEMENT (API) HMA ASYNCHRONOUS DISTRIBUTED LEARNING INSTRUCTOR HMB COMBAT, TRAINING, DOCTRINE DEVERS INTEGRATI HMC INSTRUCTIONAL DSG FOR PERFORMANCE HMD TRAINING ANALYSIS HME TRAINING ADMINISTRATION HMF PRE-ALC HMG PRE-SLC HMM RC-BASIC OFFICER LEADER (DL) HMI JOINT ENROUTE CARE (DL) HMJ ANNUAL RADIATION SAFETY COURSE FOR CLINICIANS HMK HEALTH SYSTEMS FUNCTIONAL PROPONENT HML HEALTH CARE RECRUITING HMM NURSE CASE MANAGEMENT PROGRAM (DL) HMM AMEDD ADVANCED NURSE LEADERSHIP (ANLC) (DL)- PHASE I HMM AMEDD ADVANCED NURSE LEADERSHIP (ANLC) (DL)- PHASE I HMM CRICACRE NURSING (DL) HMM AMEDD ADVANCED NURSE LEADERSHIP (ANLC) (DL)- PHASE I HMM EMERGENCY NURSING (DL) HMM MEDICAL INFORMATION MANAGEMENT                                                                                                    | HLL | SPECIAL POPULATION ASSESSMENT                 |
| HLO ABCS AND KNOWLEDGE MNGT SYNCHRONIZING COURSE HLP MODELING AND SIMULATION BASICS COURSE HLQ JOINT MORTUARY AFFAIRS SEN NCO HLR SIMULATION (S7) HLS STATION COM HLT NONCOMMISSIONED OFFICER ACADEMY COMMANDANT HLU CIVIL AFFAIRS QUALIFICATION (CA OFFICER) - PHASE I HLV CA SEN LEADER QUALIFICATION (USAR) HLW PSYOP QUALIFICATION (PSYOP OFFICER) HLX ELEARNING FACILITATOR TRAINING HLY INTRO TO ARMY P ERFORMANCE IMPROVEMENT/INSTRU HLZ ARMY PERFORMANCE IMPROVEMENT (API) HMA ASYNCHRONOUS DISTRIBUTED LEARNING INSTRUCTOR HMB COMBAT, TRAINING, DOCTRINE DEVERS INTEGRATI HMC INSTRUCTIONAL DSG FOR PERFORMANCE HMD TRAINING ANALYSIS HME TRAINING ADMINISTRATION HMF PRE-ALC HMG PRE-SLC HMM RC-BASIC OFFICER LEADER (DL) HMI JOINT ENROUTE CARE (DL) HMI JOINT ENROUTE CARE (DL) HMM ANUAL RADIATION SAFETY COURSE FOR CLINICIANS HMK HEALTH SYSTEMS FUNCTIONAL PROPONENT HMK HEALTH SYSTEMS FUNCTIONAL PROPONENT HMM HEALTH CARE RECRUITING HMM NURSE CASE MANAGEMENT PROGRAM (DL) HMM AMEDD ADVANCED NURSE LEADERSHIP (ANLC) (DL)- PHASE I HMO CRTICAL CARE NURSING (DL) HMM AMEDD ADVANCED NURSE LEADERSHIP (ANLC) (DL)- PHASE I HMO CRTICAL CARE NURSING (DL) HMM MEDICAL INFORMATION MANAGEMENT                                                                                                    | HLM | NERVE AGENT                                   |
| HLP MODELING AND SIMULATION BASICS COURSE HLQ JOINT MORTUARY AFFAIRS SEN NCO HLR SIMULATION (57) HLS STATION COM HLT NONCOMMISSIONED OFFICER ACADEMY COMMANDANT HLU CIVIL AFFAIRS QUALIFICATION (CA OFFICER) - PHASE I HLV CA SEN LEADER QUALIFICATION (USAR) HLW PSYOP QUALIFICATION (PSYOP OFFICER) HLX ELEARNING FACILITATOR TRAINING HLY INTRO TO ARMY P ERFORMANCE IMPROVEMENT/INSTRU HLZ ARMY PERFORMANCE IMPROVEMENT (API) HMA ASYNCHRONOUS DISTRIBUTED LEARNING INSTRUCTOR HMB COMBAT,TRAINING,DOCTRINE DEVERS INTEGRATI HMC INSTRUCTIONAL DSG FOR PERFORMANCE HMD TRAINING ANALYSIS HME TRAINING ADMINISTRATION HMF PRE-ALC HMG PRE-SLC HMM RC-BASIC OFFICER LEADER (DL) HMI JOINT ENROUTE CARE (DL) HMI JOINT ENROUTE CARE (DL) HMM HEALTH SYSTEMS FUNCTIONAL PROPONENT HMK HEALTH SYSTEMS FUNCTIONAL PROPONENT HMK HEALTH SYSTEMS FUNCTIONAL PROPONENT HMM HEALTH CARE RECRUITING HMM NURSE CASE MANAGEMENT PROGRAM (DL) HMM AMEDD ADVANCED NURSE LEADERSHIP (ANLC) (DL)- PHASE I HMM AMEDD ADVANCED NURSING (DL) HMM AMEDD ADVANCED NURSING (DL) HMM EMERGENCY NURSING (DL) HMM MEDICAL INFORMATION MANAGEMENT                                                                                                    | HLN | ANNUAL RADIATION SAFETY CRS FOR NON-CLINICIAN |
| HLQ JOINT MORTUARY AFFAIRS SEN NCO HLR SIMULATION (S7) HLS STATION COM HLT NONCOMMISSIONED OFFICER ACADEMY COMMANDANT HLU CIVIL AFFAIRS QUALIFICATION (CA OFFICER) - PHASE I HLV CA SEN LEADER QUALIFICATION (USAR) HLW PSYOP QUALIFICATION (PSYOP OFFICER) HLX ELEARNING FACILITATOR TRAINING HLY INTRO TO ARMY P ERFORMANCE IMPROVEMENT/INSTRU HLZ ARMY PERFORMANCE IMPROVEMENT (API) HMA ASYNCHRONOUS DISTRIBUTED LEARNING INSTRUCTOR HMB COMBAT,TRAINING,DOCTRINE DEVERS INTEGRATI HMC INSTRUCTIONAL DSG FOR PERFORMANCE HMD TRAINING ANALYSIS HME TRAINING ADMINISTRATION HMF PRE-ALC HMM PRE-SLC HMH RC-BASIC OFFICER LEADER (DL) HMJ JOINT ENROUTE CARE (DL) HMJ JOINT ENROUTE CARE (DL) HMJ ANNUAL RADIATION SAFETY COURSE FOR CLINICIANS HMK HEALTH SYSTEMS FUNCTIONAL PROPONENT HML HEALTH CARE RECRUITING HMM NURSE CASE MANAGEMENT PROGRAM (DL) HMM AMED ADVANCED NURSE LEADERSHIP (ANLC) (DL)- PHASE I HMM AMED CATE OFFICER ADVANCED COURSE, PH 1 HMQ EMERGENCY NURSING (DL)                                                                                                    | HLO | ABCS AND KNOWLEDGE MNGT SYNCHRONIZING COURSE  |
| HLR SIMULATION (S7) HLS STATION COM HLT NONCOMMISSIONED OFFICER ACADEMY COMMANDANT HLU CIVIL AFFAIRS QUALIFICATION (CA OFFICER) - PHASE I HLV CA SEN LEADER QUALIFICATION (USAR) HLW PSYOP QUALIFICATION (PSYOP OFFICER) HLX ELEARNING FACILITATOR TRAINING HLY INTRO TO ARMY P ERFORMANCE IMPROVEMENT/INSTRU HLZ ARMY PERFORMANCE IMPROVEMENT (API) HMA ASYNCHRONOUS ISTRIBUTED LEARNING INSTRUCTOR HMB COMBAT,TRAINING,DOCTRINE DEVERS INTEGRATI HMC INSTRUCTIONAL DSG FOR PERFORMANCE HMD TRAINING AMALYSIS HME TRAINING ADMINISTRATION HMF PRE-ALC HMM PRE-BASIC OFFICER LEADER (DL) HMI JOINT ENROUTE CARE (DL) HMI JOINT ENROUTE CARE (DL) HMI JOINT ENROUTE CARE (DL) HMM HEALTH SYSTEMS FUNCTIONAL PROPONENT HML HEALTH CARE RECRUITING HMM NURSE CASE MANAGEMENT PROGRAM (DL) HMM AMEDIA ADVANCED NURSE LEADERSHIP (ANLC) (DL)- PHASE I HMM ORTICAL CARE NURSING (DL) HMM DIDGE ADVOCATE OFFICER ADVANCED COURSE, PH 1 HMQ EMERGENCY NURSING (DL) HMM MEDICAL INFORMATION MANAGEMENT                                                                                                    | HLP | MODELING AND SIMULATION BASICS COURSE         |
| HLR SIMULATION (S7) HLS STATION COM HLT NONCOMMISSIONED OFFICER ACADEMY COMMANDANT HLU CIVIL AFFAIRS QUALIFICATION (CA OFFICER) - PHASE I HLV CA SEN LEADER QUALIFICATION (USAR) HLW PSYOP QUALIFICATION (PSYOP OFFICER) HLX ELEARNING FACILITATOR TRAINING HLY INTRO TO ARMY P ERFORMANCE IMPROVEMENT/INSTRU HLZ ARMY PERFORMANCE IMPROVEMENT (API) HMA ASYNCHRONOUS ISTRIBUTED LEARNING INSTRUCTOR HMB COMBAT,TRAINING,DOCTRINE DEVERS INTEGRATI HMC INSTRUCTIONAL DSG FOR PERFORMANCE HMD TRAINING AMALYSIS HME TRAINING ADMINISTRATION HMF PRE-ALC HMM PRE-BASIC OFFICER LEADER (DL) HMI JOINT ENROUTE CARE (DL) HMI JOINT ENROUTE CARE (DL) HMI JOINT ENROUTE CARE (DL) HMM HEALTH SYSTEMS FUNCTIONAL PROPONENT HML HEALTH CARE RECRUITING HMM NURSE CASE MANAGEMENT PROGRAM (DL) HMM AMEDIA ADVANCED NURSE LEADERSHIP (ANLC) (DL)- PHASE I HMM ORTICAL CARE NURSING (DL) HMM DIDGE ADVOCATE OFFICER ADVANCED COURSE, PH 1 HMQ EMERGENCY NURSING (DL) HMM MEDICAL INFORMATION MANAGEMENT                                                                                                    | HLQ | JOINT MORTUARY AFFAIRS SEN NCO                |
| HLS STATION COM HLT NONCOMMISSIONED OFFICER ACADEMY COMMANDANT HLU CIVIL AFFAIRS QUALIFICATION (CA OFFICER) - PHASE I HLV CA SEN LEADER QUALIFICATION (USAR) HLW PSYOP QUALIFICATION (PSYOP OFFICER) HLX ELEARNING FACILITATOR TRAINING HLY INTRO TO ARMY P ERFORMANCE IMPROVEMENT/INSTRU HLZ ARMY PERFORMANCE IMPROVEMENT (API) HMA ASYNCHRONOUS DISTRIBUTED LEARNING INSTRUCTOR HMB COMBAT, TRAINING, DOCTRINE DEVERS INTEGRATI HMC INSTRUCTIONAL DSG FOR PERFORMANCE HMD TRAINING ANALYSIS HME TRAINING ADMINISTRATION HMF PRE-ALC HMM PRE-SLC HMH RC-BASIC OFFICER LEADER (DL) HMI JOINT ENROUTE CARE (DL) HMI JOINT ENROUTE CARE (DL) HMI JOINT ENROUTE CARE (DL) HMM HEALTH SYSTEMS FUNCTIONAL PROPONENT HMK HEALTH CARE RECRUITING HMM NURSE CASE MANAGEMENT PROGRAM (DL) HMM AMEDD ADVANCED NURSE LEADERSHIP (ANLC) (DL)- PHASE I HMO CRTICAL CARE NURSING (DL) HMP JUDGE ADVOCATE OFFICER ADVANCED COURSE, PH 1 HMQ EMERGENCY NURSING (DL) HMM MEDICAL INFORMATION MANAGEMENT                                                                                                    |     |                                               |
| HLT NONCOMMISSIONED OFFICER ACADEMY COMMANDANT HLU CIVIL AFFAIRS QUALIFICATION (CA OFFICER) - PHASE I HLV CA SEN LEADER QUALIFICATION (USAR) HLW PSYOP QUALIFICATION (PSYOP OFFICER) HLX ELEARNING FACILITATOR TRAINING HLY INTRO TO ARMY PERFORMANCE IMPROVEMENT/INSTRU HLZ ARMY PERFORMANCE IMPROVEMENT (API) HMA ASYNCHRONOUS DISTRIBUTED LEARNING INSTRUCTOR HMB COMBAT, TRAINING, DOCTRINE DEVERS INTEGRATI HMC INSTRUCTIONAL DSG FOR PERFORMANCE HMD TRAINING ANALYSIS HME TRAINING ANALYSIS HME TRAINING ADMINISTRATION HMF PRE-ALC HMM PRE-SLC HMH RC-BASIC OFFICER LEADER (DL) HMI JOINT ENROUTE CARE (DL) HMI JOINT ENROUTE CARE (DL) HMJ ANNUAL RADIATION SAFETY COURSE FOR CLINICIANS HMK HEALTH CARE RECRUITING HMM NURSE CASE MANAGEMENT PROGRAM (DL) HMM NURSE CASE MANAGEMENT PROGRAM (DL) HMM AMEDD ADVANCED NURSE LEADERSHIP (ANLC) (DL)-PHASE I HMO CRTICAL CARE NURSING (DL) HMP JUDGE ADVOCATE OFFICER ADVANCED COURSE, PH 1 HMQ EMERGENCY NURSING (DL)                                                                                                    |     |                                               |
| HLU CIVIL AFFAIRS QUALIFICATION (CA OFFICER) - PHASE I HLV CA SEN LEADER QUALIFICATION (USAR) HLW PSYOP QUALIFICATION (PSYOP OFFICER) HLX ELEARNING FACILITATOR TRAINING HLY INTRO TO ARMY P ERFORMANCE IMPROVEMENT/INSTRU HLZ ARMY PERFORMANCE IMPROVEMENT (API) HMA ASYNCHRONOUS DISTRIBUTED LEARNING INSTRUCTOR HMB COMBAT,TRAINING,DOCTRINE DEVERS INTEGRATI HMC INSTRUCTIONAL DSG FOR PERFORMANCE HMD TRAINING ANALYSIS HME TRAINING ANALYSIS HME TRAINING ADMINISTRATION HMF PRE-ALC HMM PRE-SLC HMH RC-BASIC OFFICER LEADER (DL) HMI JOINT ENROUTE CARE (DL) HMI JOINT ENROUTE CARE (DL) HMI ANNUAL RADIATION SAFETY COURSE FOR CLINICIANS HMK HEALTH SYSTEMS FUNCTIONAL PROPONENT HML HEALTH CARE RECRUITING HMM NURSE CASE MANAGEMENT PROGRAM (DL) HMM AMEDD ADVANCED NURSE LEADERSHIP (ANLC) (DL)- PHASE I HMO CRTICAL CARE NURSING (DL) HMP JUDGE ADVOCATE OFFICER ADVANCED COURSE, PH 1 HMQ EMERGENCY NURSING (DL)                                                                                                    |     |                                               |
| HLV CA SEN LEADER QUALIFICATION (USAR) HLW PSYOP QUALIFICATION (PSYOP OFFICER) HLX ELEARNING FACILITATOR TRAINING HLY INTRO TO ARMY P ERFORMANCE IMPROVEMENT/INSTRU HLZ ARMY PERFORMANCE IMPROVEMENT (API) HMA ASYNCHRONOUS DISTRIBUTED LEARNING INSTRUCTOR HMB COMBAT, TRAINING, DOCTRINE DEVERS INTEGRATI HMC INSTRUCTIONAL DSG FOR PERFORMANCE HMD TRAINING ANALYSIS HME TRAINING ADMINISTRATION HMF PRE-ALC HMG PRE-SLC HMH RC-BASIC OFFICER LEADER (DL) HMI JOINT ENROUTE CARE (DL) HMI JOINT ENROUTE CARE (DL) HMI HEALTH SYSTEMS FUNCTIONAL PROPONENT HML HEALTH CARE RECRUITING HMM NURSE CASE MANAGEMENT PROGRAM (DL) HMN AMEDD ADVANCED NURSE LEADERSHIP (ANLC) (DL)- PHASE I HMO CRTICAL CARE NURSING (DL) HMP JUDGE ADVOCATE OFFICER ADVANCED COURSE, PH 1 HMQ EMERGENCY NURSING (DL)                                                                                                    |     |                                               |
| HLW PSYOP QUALIFICATION (PSYOP OFFICER) HLX ELEARNING FACILITATOR TRAINING HLY INTRO TO ARMY P ERFORMANCE IMPROVEMENT/INSTRU HLZ ARMY PERFORMANCE IMPROVEMENT (API) HMA ASYNCHRONOUS DISTRIBUTED LEARNING INSTRUCTOR HMB COMBAT, TRAINING, DOCTRINE DEVERS INTEGRATI HMC INSTRUCTIONAL DSG FOR PERFORMANCE HMD TRAINING ANALYSIS HME TRAINING ADMINISTRATION HMF PRE-ALC HMG PRE-SLC HMH RC-BASIC OFFICER LEADER (DL) HMI JOINT ENROUTE CARE (DL) HMI JOINT ENROUTE CARE (DL) HMI ANNUAL RADIATION SAFETY COURSE FOR CLINICIANS HMK HEALTH SYSTEMS FUNCTIONAL PROPONENT HML HEALTH CARE RECRUITING HMM NURSE CASE MANAGEMENT PROGRAM (DL) HMN AMEDD ADVANCED NURSE LEADERSHIP (ANLC) (DL)-PHASE I HMO CRTICAL CARE NURSING (DL) HMP JUDGE ADVOCATE OFFICER ADVANCED COURSE, PH 1 HMQ EMERGENCY NURSING (DL)                                                                                                    |     |                                               |
| HLX ELEARNING FACILITATOR TRAINING HLY INTRO TO ARMY P ERFORMANCE IMPROVEMENT/INSTRU HLZ ARMY PERFORMANCE IMPROVEMENT (API) HMA ASYNCHRONOUS DISTRIBUTED LEARNING INSTRUCTOR HMB COMBAT, TRAINING, DOCTRINE DEVERS INTEGRATI HMC INSTRUCTIONAL DSG FOR PERFORMANCE HMD TRAINING ANALYSIS HME TRAINING ADMINISTRATION HMF PRE-ALC HMG PRE-SLC HMH RC-BASIC OFFICER LEADER (DL) HMI JOINT ENROUTE CARE (DL) HMI JOINT ENROUTE CARE (DL) HMJ ANNUAL RADIATION SAFETY COURSE FOR CLINICIANS HMK HEALTH SYSTEMS FUNCTIONAL PROPONENT HML HEALTH CARE RECRUITING HMM NURSE CASE MANAGEMENT PROGRAM (DL) HMN AMEDD ADVANCED NURSE LEADERSHIP (ANLC) (DL)- PHASE I HMO CRTICAL CARE NURSING (DL) HMP JUDGE ADVOCATE OFFICER ADVANCED COURSE, PH 1 HMQ EMERGENCY NURSING (DL) HMR MEDICAL INFORMATION MANAGEMENT                                                                                                    |     | ` '                                           |
| HLY INTRO TO ARMY P ERFORMANCE IMPROVEMENT/INSTRU  HLZ ARMY PERFORMANCE IMPROVEMENT (API)  HMA ASYNCHRONOUS DISTRIBUTED LEARNING INSTRUCTOR  HMB COMBAT, TRAINING, DOCTRINE DEVERS INTEGRATI  HMC INSTRUCTIONAL DSG FOR PERFORMANCE  HMD TRAINING ANALYSIS  HME TRAINING ADMINISTRATION  HMF PRE-ALC  HMG PRE-SLC  HMH RC-BASIC OFFICER LEADER (DL)  HMI JOINT ENROUTE CARE (DL)  HMJ ANNUAL RADIATION SAFETY COURSE FOR CLINICIANS  HMK HEALTH SYSTEMS FUNCTIONAL PROPONENT  HML HEALTH CARE RECRUITING  HMM NURSE CASE MANAGEMENT PROGRAM (DL)  HMN AMEDD ADVANCED NURSE LEADERSHIP (ANLC) (DL)- PHASE I  HMO CRTICAL CARE NURSING (DL)  HMP JUDGE ADVOCATE OFFICER ADVANCED COURSE, PH 1  HMQ EMERGENCY NURSING (DL)  HMR MEDICAL INFORMATION MANAGEMENT                                                                                                    |     | ' '                                           |
| HLZ ARMY PERFORMANCE IMPROVEMENT (API) HMA ASYNCHRONOUS DISTRIBUTED LEARNING INSTRUCTOR HMB COMBAT, TRAINING, DOCTRINE DEVERS INTEGRATI HMC INSTRUCTIONAL DSG FOR PERFORMANCE HMD TRAINING ANALYSIS HME TRAINING ADMINISTRATION HMF PRE-ALC HMG PRE-SLC HMH RC-BASIC OFFICER LEADER (DL) HMI JOINT ENROUTE CARE (DL) HMJ ANNUAL RADIATION SAFETY COURSE FOR CLINICIANS HMK HEALTH SYSTEMS FUNCTIONAL PROPONENT HML HEALTH CARE RECRUITING HMM NURSE CASE MANAGEMENT PROGRAM (DL) HMN AMEDD ADVANCED NURSE LEADERSHIP (ANLC) (DL)- PHASE I HMO CRTICAL CARE NURSING (DL) HMP JUDGE ADVOCATE OFFICER ADVANCED COURSE, PH 1 HMQ EMERGENCY NURSING (DL) HMR MEDICAL INFORMATION MANAGEMENT                                                                                                    |     |                                               |
| HMA ASYNCHRONOUS DISTRIBUTED LEARNING INSTRUCTOR  HMB COMBAT,TRAINING,DOCTRINE DEVERS INTEGRATI  HMC INSTRUCTIONAL DSG FOR PERFORMANCE  HMD TRAINING ANALYSIS  HME TRAINING ADMINISTRATION  HMF PRE-ALC  HMG PRE-SLC  HMH RC-BASIC OFFICER LEADER (DL)  HMI JOINT ENROUTE CARE (DL)  HMJ ANNUAL RADIATION SAFETY COURSE FOR CLINICIANS  HMK HEALTH SYSTEMS FUNCTIONAL PROPONENT  HML HEALTH CARE RECRUITING  HMM NURSE CASE MANAGEMENT PROGRAM (DL)  HMN AMEDD ADVANCED NURSE LEADERSHIP (ANLC) (DL)- PHASE I  HMO CRTICAL CARE NURSING (DL)  HMP JUDGE ADVOCATE OFFICER ADVANCED COURSE, PH 1  HMQ EMERGENCY NURSING (DL)  HMR MEDICAL INFORMATION MANAGEMENT                                                                                                    |     | ·                                             |
| HMB COMBAT, TRAINING, DOCTRINE DEVERS INTEGRATI HMC INSTRUCTIONAL DSG FOR PERFORMANCE HMD TRAINING ANALYSIS HME TRAINING ADMINISTRATION HMF PRE-ALC HMG PRE-SLC HMH RC-BASIC OFFICER LEADER (DL) HMI JOINT ENROUTE CARE (DL) HMJ ANNUAL RADIATION SAFETY COURSE FOR CLINICIANS HMK HEALTH SYSTEMS FUNCTIONAL PROPONENT HML HEALTH CARE RECRUITING HMM NURSE CASE MANAGEMENT PROGRAM (DL) HMN AMEDD ADVANCED NURSE LEADERSHIP (ANLC) (DL)- PHASE I HMO CRTICAL CARE NURSING (DL) HMP JUDGE ADVOCATE OFFICER ADVANCED COURSE, PH 1 HMQ EMERGENCY NURSING (DL) HMR MEDICAL INFORMATION MANAGEMENT                                                                                                    |     | ` '                                           |
| HMC INSTRUCTIONAL DSG FOR PERFORMANCE  HMD TRAINING ANALYSIS  HME TRAINING ADMINISTRATION  HMF PRE-ALC  HMG PRE-SLC  HMH RC-BASIC OFFICER LEADER (DL)  HMI JOINT ENROUTE CARE (DL)  HMJ ANNUAL RADIATION SAFETY COURSE FOR CLINICIANS  HMK HEALTH SYSTEMS FUNCTIONAL PROPONENT  HML HEALTH CARE RECRUITING  HMM NURSE CASE MANAGEMENT PROGRAM (DL)  HMN AMEDD ADVANCED NURSE LEADERSHIP (ANLC) (DL)- PHASE I  HMO CRTICAL CARE NURSING (DL)  HMP JUDGE ADVOCATE OFFICER ADVANCED COURSE, PH 1  HMQ EMERGENCY NURSING (DL)  HMR MEDICAL INFORMATION MANAGEMENT                                                                                                    |     |                                               |
| HMD TRAINING ANALYSIS HME TRAINING ADMINISTRATION HMF PRE-ALC HMG PRE-SLC HMH RC-BASIC OFFICER LEADER (DL) HMI JOINT ENROUTE CARE (DL) HMJ ANNUAL RADIATION SAFETY COURSE FOR CLINICIANS HMK HEALTH SYSTEMS FUNCTIONAL PROPONENT HML HEALTH CARE RECRUITING HMM NURSE CASE MANAGEMENT PROGRAM (DL) HMN AMEDD ADVANCED NURSE LEADERSHIP (ANLC) (DL)- PHASE I HMO CRTICAL CARE NURSING (DL) HMP JUDGE ADVOCATE OFFICER ADVANCED COURSE, PH 1 HMQ EMERGENCY NURSING (DL) HMR MEDICAL INFORMATION MANAGEMENT                                                                                                    |     |                                               |
| HME TRAINING ADMINISTRATION  HMF PRE-ALC  HMG PRE-SLC  HMH RC-BASIC OFFICER LEADER (DL)  HMI JOINT ENROUTE CARE (DL)  HMJ ANNUAL RADIATION SAFETY COURSE FOR CLINICIANS  HMK HEALTH SYSTEMS FUNCTIONAL PROPONENT  HML HEALTH CARE RECRUITING  HMM NURSE CASE MANAGEMENT PROGRAM (DL)  HMN AMEDD ADVANCED NURSE LEADERSHIP (ANLC) (DL)- PHASE I  HMO CRTICAL CARE NURSING (DL)  HMP JUDGE ADVOCATE OFFICER ADVANCED COURSE, PH 1  HMQ EMERGENCY NURSING (DL)  HMR MEDICAL INFORMATION MANAGEMENT                                                                                                    |     |                                               |
| HMF PRE-ALC HMG PRE-SLC HMH RC-BASIC OFFICER LEADER (DL) HMI JOINT ENROUTE CARE (DL) HMJ ANNUAL RADIATION SAFETY COURSE FOR CLINICIANS HMK HEALTH SYSTEMS FUNCTIONAL PROPONENT HML HEALTH CARE RECRUITING HMM NURSE CASE MANAGEMENT PROGRAM (DL) HMN AMEDD ADVANCED NURSE LEADERSHIP (ANLC) (DL)- PHASE I HMO CRTICAL CARE NURSING (DL) HMP JUDGE ADVOCATE OFFICER ADVANCED COURSE, PH 1 HMQ EMERGENCY NURSING (DL) HMR MEDICAL INFORMATION MANAGEMENT                                                                                                    |     |                                               |
| HMG PRE-SLC  HMH RC-BASIC OFFICER LEADER (DL)  HMI JOINT ENROUTE CARE (DL)  HMJ ANNUAL RADIATION SAFETY COURSE FOR CLINICIANS  HMK HEALTH SYSTEMS FUNCTIONAL PROPONENT  HML HEALTH CARE RECRUITING  HMM NURSE CASE MANAGEMENT PROGRAM (DL)  HMN AMEDD ADVANCED NURSE LEADERSHIP (ANLC) (DL)- PHASE I  HMO CRTICAL CARE NURSING (DL)  HMP JUDGE ADVOCATE OFFICER ADVANCED COURSE, PH 1  HMQ EMERGENCY NURSING (DL)  HMR MEDICAL INFORMATION MANAGEMENT                                                                                                    |     |                                               |
| HMH RC-BASIC OFFICER LEADER (DL) HMI JOINT ENROUTE CARE (DL) HMJ ANNUAL RADIATION SAFETY COURSE FOR CLINICIANS HMK HEALTH SYSTEMS FUNCTIONAL PROPONENT HML HEALTH CARE RECRUITING HMM NURSE CASE MANAGEMENT PROGRAM (DL) HMN AMEDD ADVANCED NURSE LEADERSHIP (ANLC) (DL)- PHASE I HMO CRTICAL CARE NURSING (DL) HMP JUDGE ADVOCATE OFFICER ADVANCED COURSE, PH 1 HMQ EMERGENCY NURSING (DL) HMR MEDICAL INFORMATION MANAGEMENT                                                                                                    |     |                                               |
| HMI JOINT ENROUTE CARE (DL) HMJ ANNUAL RADIATION SAFETY COURSE FOR CLINICIANS HMK HEALTH SYSTEMS FUNCTIONAL PROPONENT HML HEALTH CARE RECRUITING HMM NURSE CASE MANAGEMENT PROGRAM (DL) HMN AMEDD ADVANCED NURSE LEADERSHIP (ANLC) (DL)- PHASE I HMO CRTICAL CARE NURSING (DL) HMP JUDGE ADVOCATE OFFICER ADVANCED COURSE, PH 1 HMQ EMERGENCY NURSING (DL) HMR MEDICAL INFORMATION MANAGEMENT                                                                                                    |     |                                               |
| HMJ ANNUAL RADIATION SAFETY COURSE FOR CLINICIANS  HMK HEALTH SYSTEMS FUNCTIONAL PROPONENT  HML HEALTH CARE RECRUITING  HMM NURSE CASE MANAGEMENT PROGRAM (DL)  HMN AMEDD ADVANCED NURSE LEADERSHIP (ANLC) (DL)- PHASE I  HMO CRTICAL CARE NURSING (DL)  HMP JUDGE ADVOCATE OFFICER ADVANCED COURSE, PH 1  HMQ EMERGENCY NURSING (DL)  HMR MEDICAL INFORMATION MANAGEMENT                                                                                                    |     | ` '                                           |
| HMK HEALTH SYSTEMS FUNCTIONAL PROPONENT  HML HEALTH CARE RECRUITING  HMM NURSE CASE MANAGEMENT PROGRAM (DL)  HMN AMEDD ADVANCED NURSE LEADERSHIP (ANLC) (DL)- PHASE I  HMO CRTICAL CARE NURSING (DL)  HMP JUDGE ADVOCATE OFFICER ADVANCED COURSE, PH 1  HMQ EMERGENCY NURSING (DL)  HMR MEDICAL INFORMATION MANAGEMENT                                                                                                    |     |                                               |
| HML HEALTH CARE RECRUITING HMM NURSE CASE MANAGEMENT PROGRAM (DL) HMN AMEDD ADVANCED NURSE LEADERSHIP (ANLC) (DL)- PHASE I HMO CRTICAL CARE NURSING (DL) HMP JUDGE ADVOCATE OFFICER ADVANCED COURSE, PH 1 HMQ EMERGENCY NURSING (DL) HMR MEDICAL INFORMATION MANAGEMENT                                                                                                    | -   |                                               |
| HMM NURSE CASE MANAGEMENT PROGRAM (DL)  HMN AMEDD ADVANCED NURSE LEADERSHIP (ANLC) (DL)- PHASE I  HMO CRTICAL CARE NURSING (DL)  HMP JUDGE ADVOCATE OFFICER ADVANCED COURSE, PH 1  HMQ EMERGENCY NURSING (DL)  HMR MEDICAL INFORMATION MANAGEMENT                                                                                                    |     |                                               |
| HMN AMEDD ADVANCED NURSE LEADERSHIP (ANLC) (DL)- PHASE I HMO CRTICAL CARE NURSING (DL) HMP JUDGE ADVOCATE OFFICER ADVANCED COURSE, PH 1 HMQ EMERGENCY NURSING (DL) HMR MEDICAL INFORMATION MANAGEMENT                                                                                                    |     |                                               |
| HMO CRTICAL CARE NURSING (DL) HMP JUDGE ADVOCATE OFFICER ADVANCED COURSE, PH 1 HMQ EMERGENCY NURSING (DL) HMR MEDICAL INFORMATION MANAGEMENT                                                                                                    |     |                                               |
| HMP JUDGE ADVOCATE OFFICER ADVANCED COURSE, PH 1 HMQ EMERGENCY NURSING (DL) HMR MEDICAL INFORMATION MANAGEMENT                                                                                                    |     |                                               |
| HMQ EMERGENCY NURSING (DL) HMR MEDICAL INFORMATION MANAGEMENT                                                                                                    |     |                                               |
| HMR MEDICAL INFORMATION MANAGEMENT                                                                                                    |     |                                               |
|                                                                                                    |     |                                               |
| IHMS   IHLTH SVC HUMAN RESOURCES MGR (HRM) (PILOT)                                                                                                    |     |                                               |
|                                                                                                    |     |                                               |
| HMT POST TRAUMATIC STRESS DISORDER (EMDR)                                                                                                    |     |                                               |
| HMU PAST TRAUMATIC STRESS DISORDER (CPT)                                                                                                    | -   |                                               |
| HMV POST TRAUMATIC STRESS DISORDER (PET)                                                                                                    |     | , ,                                           |
| HMW INFORMATION OPERATIONS (FA30)                                                                                                    |     |                                               |
| HMX ADJUTANT GENERAL CAPTAINS CAREER                                                                                                    |     |                                               |
| HMY MP OFFICER BRANCH QUALIFICATION                                                                                                    | HMY | MP OFFICER BRANCH QUALIFICATION               |

| 118.47     | LILIMAAN DECOLIDEE MAANACEMENT OLIALIEICATION (4211)                |
|------------|---------------------------------------------------------------------|
| HMZ        | HUMAN RESOURCE MANAGEMENT QUALIFICATION (42H)                       |
| HNA        | SCHOOL OF THE CADET COMMAND                                         |
| HNB        | PLANNING, PROGRAMMING, BUDGETING, EXEC SYSTEM                       |
| HNC        | RESOURCE MANAGEMENT BUDGET                                          |
| HND        | DISBURSING OPERATIONS                                               |
| HNE        | RESOURCE MANAGEMENT TACTICAL                                        |
| HNF        | ACCOUNTS PAYABLE ADMINISTRATION                                     |
| HNG        | MILITARY POLICE OFFICER TRANSITION                                  |
| HNH        | PATIENT ADMIN/ASSOC HTHCARE ADMIN COURSE  NUTRITION CARE SPECIALIST |
| HNI        |                                                                     |
| HNJ<br>HNK | ARNG BATTALION CAREER COUNSELOR ARNG BATTALION CAREER COUNSELOR(NG) |
| HNL        | CID SPECIAL AGENT- PHASE I                                          |
| HNM        | TRANS CAPTAINS CAREER                                               |
| HNN        | MEDICAL LOGISTICS OFFICER COURSE (RC)                               |
| HNO        | WARRIOR ATTRIBUTES INVENTORY                                        |
| HNP        | USAR UNIT ADMINISTRATION BASIC COURSE (UABC)                        |
| HNQ        | VIDEO TELETRAINING INST TNG CRS (VTTITC)                            |
| HNR        | TRAINING WORKSHOP VTT BROADCAST (TWKS-VT)                           |
| HNS        | MOBILIZATION/MOVEMENT WKS (MOB/MVMT WKS) DL                         |
| HNT        | LOGISTICS WORKSHOP (DL)(LWKS-VT)                                    |
| HNU        | USAR UNIT PAY ADMIN WKS-VT (UPAWKS-VT)                              |
| HNV        | ATRRS WORKSHOP VIDEO TELETRAINING BROADCAST                         |
| HNW        | FUNDAMENTALS OF SYSTEMS ACQUISITION MGMT                            |
| HNX        | INTERMEDIATE SYSTEMS ACQUISITION                                    |
| HNY        | ADVANCED JOINT PRO MILITARY EDU - PHASE I                           |
| HNZ        | ASSOCIATE THEATER LOGISTICS STUDIES PROGRAM                         |
| НОА        | INTRO TO ARMY LOGISTICS                                             |
| НОВ        | DEFENSE REGIONAL INTERSERVICE SUPPORT                               |
| нос        | BASICS OF NAVAL EXPLOSIVES HAZARD CONTROL-DL                        |
| HOD        | ELECTRICAL EXPLOSIVES SAFETY ARMY FACILITIES-DL                     |
| HOE        | ELECTRICAL EXPLS SAFETY F/NAVAL FACILITIES-DL                       |
| HOF        | ENVIRONMENTAL CONSIDERATIONS FOR AMMO PERS-DL                       |
| HOG        | EXPLOSIVES SAFETY FOR NAVAL FACILITY PLNG-DL                        |
| НОН        | INTERMODAL DRY CARGO CONT/CSC REINSPECTION-DL                       |
| HOI        | INTRO TO AMMUNITION-DL                                              |
| HOJ        | LIGHTNING PROTECTION AIR FORCE FACILITIES-DL                        |
| НОК        | NAVAL EXPL SAFETY MNGRS/SUPVRS ORIENTATION-DL                       |
| HOL        | NAVAL MOTOR VEHICLE & RAILCAR INSPECTION CBT                        |
| НОМ        | NAVAL MOTOR VEHICLE INSPECTION-DL                                   |
| HON        | NAVAL RAILCAR INSPECTION-DL                                         |
| НОО        | RISK MANAGEMENT & PREPARATION OF SOPS-DL                            |
| HOP        | US ARMY EXPLOSIVES SAFETY FAMILIARIZATION-DL                        |
| HOQ        | CLASS V ISSUE & TURN-IN PROCESS FOR USING UTS-DL                    |
| HOR        | CLASS V ISSUE & TURN-IN PROC FOR ASPS-DL                            |
| HOS        | BASIC RADIATION SAFETY-DL                                           |
| НОТ        | TRITIUM DEVICES                                                     |

| HOV THE MBA1 CHEMICAL AGENT ALARM (CBT) HOW RADIATION SAFETY/THE MC-1 TESTER HOX RADIATION SAFETY/THE MC-1 TESTER HOX RADIATION SAFETY/THE MC-1 TESTER HOX RADIATION SAFETY/THE MC-1 TESTER HOX RADIATION SAFETY/THE MC-1 TESTER HOX RADIATION SAFETY/MAGNESIUM-THORIUM ALLOYS CBT HOA HAZMAT FAMILIARIZATION & SAFETY IN TRANSP-DL HPA HAZMAT FAMILIARIZATION & SAFETY IN TRANSP-DL HPB MILITARY MUNITIONS RULE-DL HPC SHIPBRD EXPL SAFETY-CRUSERS-DL SHIPBRD EXPL SAFETY-CRUSERS-DL HPD SHIPBRO EXPL SAFETY-AIRCRAFT CARRIERS-DL HPB SHIPBRO EXPL SAFETY-AIRCRAFT CARRIERS-DL HPF SHIPBRO EXPL SAFETY- SUBMARINES-DL HPF SHIPBRO EXPL SAFETY- CARGO SHIPS-DL HPF SHIPBRO EXPL SAFETY-CARGO SHIPS-DL HPH IDENTIFICATION OF AMMUNITION-DL HPH SHIPBRO EXPL SAFETY-CARGO SHIPS-DL HPH IDENTIFICATION OF AMMUNITION-DL HPH BOMBS-DL HPH DEMOLITION MATERIALS-DL HPM DEMOLITION MATERIALS-DL HPM DEMOLITION MATERIALS-DL HPM DEMOLITION MATERIALS-DL HPM DEMOLITION MATERIALS-DL HPM GRENADES-DL HPP PROFELLANT-DL HPP PROFECHNICS-DL HPP ROFECHNICS-DL HPP TOTAL AMMUNITION MGT INFORMATION SYSTEM-DL HPP TRANS OF RADIOACTIVE MATERIAL-DL HPY TRANS OF RADIOACTIVE MATERIAL-DL HPV THE MILITARY MUNITION IN GREM)-DL HPY TRANS OF RADIOACTIVE MATERIAL-DL HPY TRANS OF RADIOACTIVE MATERIAL-DL HPY TRANS OF RADIOACTIV | HOU      | THE CHEMICAL AGENT MONITORING SYSTEM (CBT)    |
|----------------------------------------------------------------------------------------------------|----------|-----------------------------------------------|
| HOW RADIATION SAFETY/THE MC-1 TESTER  HOX RADIATION SAFETY/THE LORAD X-RAY MACHINE CBT  HOY RADIATION SAFETY/THE LORAD X-RAY MACHINE CBT  HOZ RADIATION SAFETY/THE LORAD X-RAY MACHINE CBT  HOZ RADIATION SAFETY/MAGNESIUM-THORIUM ALLOYS CBT  HPA HAZMAT FAMILIARIZATION & SAFETY IN TRANSP-DL  HPB MILITARY MUNITIONS RULE-DL  HPC SHIPBRD EXPL SAFETY-AIRCRAFT CARRIERS-DL  HPD SHIPBRD EXPL SAFETY-AIRCRAFT CARRIERS-DL  HPE SHIPBRD EXPL SAFETY-AIRCRAFT CARRIERS-DL  HPF SHIPBRD EXPL SAFETY-AIRCRAFT CARRIERS-DL  HPF SHIPBRD EXPL SAFETY-SUBMARINES-DL  HPH IDENTRICATION OF AMMUNITION-DL  HPH IDENTRICATION OF AMMUNITION-DL  HPJ ARTILLERY AMMUNITION-DL  HPJ ARTILLERY AMMUNITION-DL  HPL CHARACTERISTICS OF PROPELLANTS & EXPLS-CPE-DL  HPM DEMOLITION MATERIALS-DL  HPP PROPELLANT-DL  HPP PROPELLANT-DL  HPP PROPELLANT-DL  HPP PROPELLANT-DL  HPP PROPELLANT-DL  HPP TOTAL AMMUNITION-DL  HPP TOTAL AMMUNITION-DL  HPP TOTAL AMMUNITION NGT INFORMATION SYSTEM-DL  HPW GRENADE RIFLE ENTRY MUNITION (GREM)-DL  HPW TRANS OF RADIOACTIVE MATERIAL-DL  HPP TOTAL AMMUNITION SESPONSE PROGRAM-DL  HPP INTRO TO SOPS-DL  HPP INTRO TO SOPS-DL  HPP INT |          | • •                                           |
| HOX RADIATION SAFETY/THE M-1 ABRAMS-CBT RADIATION SAFETY/THE M-1 CORAD X-RAY MACHINE CBT HOY RADIATION SAFETY/MAGNESIUM-THORIUM ALLOYS CBT HPA HAZMAT FAMILIARIZATION & SAFETY IN TRANSP-DL HPB MILITARY MUNITIONS RULE-DL HPC SHIPBRD EXPL SAFETY-CRUISERS-DL HPC SHIPBRD EXPL SAFETY-AIRCRAFT CARRIERS-DL HPE SHIPBRD EXPL SAFETY-MACRAFT CARRIERS-DL HPE SHIPBRD EXPL SAFETY-SIBMARINES-DL HPF SHIPBRD EXPL SAFETY-SUBMARINES-DL HPF SHIPBRD EXPL SAFETY-SUBMARINES-DL HPH IDENTIFICATION OF AMMUNITION-DL HPH IDENTIFICATION OF AMMUNITION-DL HPH ARTILLERY AMMUNITION-DL HPH ARTILLERY AMMUNITION-DL HPH ROBERS CONTROL OF A MACHINES EXPLS-CPE-DL HPH PR PROPELLANT-DL HPM MOMOUTION MATERIALS-DL HPM PROPELLANT-DL HPM PROCKETS-DL HPP ROCKETS-DL HPP ROCKETS-DL HPP TOTAL AMMUNITION MCT INFORMATION SYSTEM-DL HPU TRANS OF RADIOACTIVE MATERIAL-DL HPV TRANS OF RADIOACTIVE MATERIAL-DL HPV TRANS OF RADIOACTIVE TRANS OF ROOR MATERIAL-DL HPV TRANS OF RADIOAC | <b>-</b> | , ,                                           |
| HOY RADIATION SAFETY/THE LORAD X-RAY MACHINE CBT HOZ RADIATION SAFETY/MAGRISIUM-THORIUM ALLOYS CBT HAPA HAZMAT FAMILIARIZATION & SAFETY IN TRANSP-DL HPB MILITARY MUNITIONS RULE-DL SHIPBRD EXPL SAFETY-VARICRAFT CARRIERS-DL HPC SHIPBRD EXPL SAFETY-VARICRAFT CARRIERS-DL HPE SHIPBRD EXPL SAFETY-WARDHIBIOUS SHIPS HPF SHIPBRD EXPL SAFETY-CARGO SHIPS-DL HPF SHIPBRD EXPL SAFETY-CARGO SHIPS-DL HPF HPF SHIPBRD EXPL SAFETY-CARGO SHIPS-DL HPI JENTIFICATION OF AMMUNITION-DL HPI JENTIFICATION OF AMMUNITION-DL HPI JENTIFICATION OF AMMUNITION-DL HPI HPI HPI HPI HPI HPI HPI HPI HPI HPI                                                                                                    | -        | ·                                             |
| HOZ RADIATION SAFETY/MAGNESIUM-THORIUM ALLOYS CBT HPA HAZMAT FAMILIARIZATION & SAFETY IN TRANSP-DL HPB MILITARY MUNITIONS RULE-DL HPC SHIPBRD EXPL SAFETY-CRUISERS-DL HPB SHIPBRD EXPL SAFETY-CRUISERS-DL HPE SHIPBRD EXPL SAFETY-MAPHIBIOUS SHIPS HPE SHIPBRD EXPL SAFETY-SUBMARINES-DL HPH SHIPBRD EXPL SAFETY-CARGO SHIPS-DL HPH IDENTIFICATION OF AMMUNITION-DL HPI IDENTIFICATION OF AMMUNITION-DL HPI ARTILLERY AMMUNITION-DL HPL CHARACTERISTICS OF PROPELLANTS & EXPLS-CPE-DL HPM DEMOLITION MATERIALS-DL HPM GRENADES-DL HPM RORENADES-DL HPP PROPELLANT-DL HPQ PROTECHNICS-DL HPR ROCKETS-DL HPP SMALL ARMS AMMUNITION-DL HPT TOTAL AMMUNITION MGT INFORMATION SYSTEM-DL HPY THE MILITARY MUNITIONS RESPONSE PROGRAM-DL HPY TRANS OF RADIOACTIVE MATERIAL-DL HPY TRANS OF RADIOACTIVE MATERIAL-DL HPY TRANS OF RADIOACTIVE MATERIAL-DL HPY TRANS OF RADIOACTIVE MATERIAL-DL HPY TRANS PHYSICAL SECURITY-DL HPY TRANS PHYSICAL SECURITY-DL HPY TRANS PHYSICAL SECURITY-DL HPY TRANS PHYSICAL SECURITY-DL HPY INTRO TO SOPS-DL HOP INTRO TO SOPS-DL HOP MISSION SHAPERIAL BUYER TRAINING COURSE HQC UNITL EVEL SUPPLY COURSE HQC MISSION SHAPERIAL SUPPLY SYSTEM EXERCISE HQC MISSION STRATEGY EXECUTION HQH SIMPLIFIED ACQUISITION PROCEDURES (SAP) HQL SIMPLIFIED ACQUISITION PROCEDURES (SAP) HQL SIMPLIFIED ACQUISITION PROCEDURES (SAP) HQL BASIC PUBLIC AFFAIRS SPECIALIST COURSE HQL BASIC PUBLIC AFFAIRS SPECIALIST COURSE ADL-NR HQL BASIC PUBLIC AFFAIRS SPECIALIST COURSE ADL-NR HQL BASIC PUBLIC AFFAIRS SPECIALIST COURSE ADL-NR HQL BASIC PUBLIC AFFAIRS SPECIALIST COURSE ADL-NR HQL BASIC PUBLIC AFFAIRS SPECIALIST COURSE ADL-NR HQL BASIC PUBLIC AFFAIRS SPECIALIST COURSE ADL-NR HQL BASIC PUBLIC AFFAIRS SPECIALIST COURSE ADL-NR HQL BASIC PUBLIC AFFAIRS SPECIALIST COURSE ADL-NR HQL BASIC PUBLIC AFFAIRS SPECIALIST COURSE ADL-NR HQL BASIC PUBLIC AFFAIRS SPECIALIST COURSE ADL-NR HQL BASIC PUBLIC AFFAIRS SPECIALIST COURSE ADL-NR HQL BASIC PUBLIC AFFAIRS SPECIALIST COURSE ADL-NR HQL BASIC PUBLIC AFFAIRS SPECIALIST COURSE ADL-NR HQL BASIC PUBLIC AFFAIRS SPECIALIST COURSE ADL-NR HQ |          | ,                                             |
| HPA HAZMAT FAMILIARIZATION & SAFETY IN TRANSP-DL HPB MILITARY MUNITIONS RULE-DL HPC SHIPBRD EXPL SAFETY-CRUISERS-DL HPD SHIPBRD EXPL SAFETY-CRUISERS-DL HPE SHIPBRO EXPL SAFETY-AIRCRAFT CARRIERS-DL HPF HPF SHIPBRD EXPL SAFETY-SUBMARINES-DL HPF HPF HPF HPB SHIPBRD EXPL SAFETY-CRUISERS SHIPS HPG SHIPBRD EXPL SAFETY-CRUISERS SHIPS HPG HPH HPI IDENTIFICATION OF AMMUNITION-DL HPI IDENTIFICATION OF AMMUNITION-DL HPI ARTILLERY AMMUNITION-DL HPF ARTILLERY AMMUNITION-DL HPF HPP MPD MEDITION MATERIALS-DL HPP MPD MEDITION MATERIALS-DL HPP MPD HPP HPP HPP HPP HPP HPP HPP HPP HPP H                                                                                                    |          | ·                                             |
| HPB MILITARY MUNITIONS RULE-DL HPC SHIPBRD EXPL SAFETY-CRUISERS-DL HPD SHIPBRD EXPL SAFETY-CRUISERS-DL HPE SHIPBRD EXPL SAFETY-AIRCRAFT CARRIERS-DL HPE SHIPBRD EXPL SAFETY-AIRCRAFT CARRIERS-DL HPF SHIPBRD EXPL SAFETY-SUBMARINES-DL HPH SHIPBRD EXPL SAFETY-CARGO SHIPS-DL HPH SHIPBRD EXPL SAFETY-CARGO SHIPS-DL HPI IDENTIFICATION OF AMMUNITION-DL HPJ ARTILLERY AMMUNITION-DL HPJ ARTILLERY AMMUNITION-DL HPL CHARACTERISTICS OF PROPELLANTS & EXPLS-CPE-DL HPM BOMBS-DL HPL CHARACTERISTICS OF PROPELLANTS & EXPLS-CPE-DL HPM DEMOLITION MATERIALS-DL HPPN QRENADES-DL HPPN PROPELLANT-DL HPP PROPELLANT-DL HPP PROPELLANT-DL HPP PROPELLANT-DL HPP TOTAL AMMUNITION-DL HPR ROCKETS-DL HPR ROCKETS-DL HPP TOTAL AMMUNITION MOT INFORMATION SYSTEM-DL HPT TOTAL AMMUNITION MOT INFORMATION SYSTEM-DL HPW THE MILITARY MUNITIONS RESPONSE PROGRAM-DL HPW GRENADE RIFLE ENTRY MUNITION (GREM)-DL HPW TRANS OF RADIOACTIVE MATERIAL-DL HPW TRANS PHYSICAL SECURITY-DL HPP INTO TO SOPS-DL HPZ INSTALLATION TRAFFIC MANAGEMENT-DL HPA INFORMATION SOURSE HQB PROPERTY BOOK OFFICER COURSE HQC UNIT LEVEL SUPPLY COURSE HQC UNIT LEVEL SUPPLY COURSE HQC MISSION SUPP PLANNING HQG MISSION STRATEGY EXECUTION HQH SIMPLIFIED ACQUISITION PROCEDURES (SAP) HQC STANDARD ARMY PLANNING PROCEDURES (SAP) HQC BOOK OFFICER COURSE HQC BOOK OFFICER COURSE HQC BOOK OFFICER COURSE HQC MISSION STRATEGY EXECUTION HQH SIMPLIFIED ACQUISITION PROCEDURES (SAP) HQC BOOK OFFICER COURSE HQC BOOK OFFICER COURSE HQC BOOK OFFICER CO | -        |                                               |
| HPC SHIPBRD EXPL SAFETY-CRUISERS-DL HPB SHIPBRD EXPL SAFETY-AIRCRAFT CARRIERS-DL HPE SHIPBRD EXPL SAFETY-AIRCRAFT CARRIERS-DL HPF SHIPBRD EXPL SAFETY-AMPHIBIOUS SHIPS HPG SHIPBRD EXPL SAFETY-CARGO SHIPS-DL HPH SHIPBRD EXPL SAFETY-CARGO SHIPS-DL HPH IDENTIFICATION OF AMMUNITION-DL HPI ARTILLERY AMMUNITION-DL HPR BOMBS-DL HPC CHARACTERISTICS OF PROPELLANTS & EXPLS-CPE-DL HPM DEMOLITION MATERIALS-DL HPM GRENADES-DL HPP PROPELLANT-DL HPP PROPELLANT-DL HPP PROPELLANT-DL HPP ROCKETS-DL HPP ROCKETS-DL HPP TOTAL AMMUNITION-DL HPT TOTAL AMMUNITION MGT INFORMATION SYSTEM-DL HPU TRANS OF RADIOACTIVE MATERIAL-DL HPV THE MILITARY MUNITIONS RESPONSE PROGRAM-DL HPV GRENADE RIFLE ENTRY MUNITION (GREM)-DL HPY INTRO TO SOPS-DL HPZ INSTALLATION TRAFFIC MANAGEMENT-DL HPA HPA HAAN SHYSICAL SECURITY-DL HPZ INSTALLATION TRAFFIC MANAGEMENT-DL HPA HPA HAAN PASPOSCAL SECURITY-DL HPZ INSTALLATION TRAFFIC MANAGEMENT-DL HPA HPA HAAN PAPSICAL SECURITY-DL HPZ INSTALLATION TRAFFIC MANAGEMENT-DL HPA HPA HAAN PAPSICAL SECURITY-DL HPZ INSTALLATION TRAFFIC MANAGEMENT-DL HPA HAARADOUS MATERIAL DRIVER TRAINING COURSE HQB PROPERTY BOOK OFFICER COURSE HQC UNIT LEVEL SUPPLY COURSE HQC UNIT LEVEL SUPPLY COURSE HQC MISSION SUPP PLANNING HQG MISSION STRATEGY EXECUTION HQH SIMPLIFIED ACQUISITION PROCEDURES (SAP) HQC EO ADVISOR RESERVE COMPONENTS PROGRAM EOARCP HQS BASIC PUBLIC AFFAIRS SPECIALIST COURSE ADL-NR HQA APPLIED RADIOLOGICAL RESPONSE TECH (ARRT) HQN NUCLEAR EMERGENCY TEAM OPS (NETOP-1) (DL)                                                                                                    |          |                                               |
| HPD SHIPBRD EXPL SAFETY-AIRCRAFT CARRIERS-DL HPE SHIPBRD EXPL SAFETY-AIRCRAFT CARRIERS-DL HPF SHIPBRD EXPL SAFETY-AIRCRAFT CARRIERS-DL HPH SHIPBRD EXPL SAFETY-SUBMARINES-DL HPH SHIPBRD EXPL SAFETY-CARGO SHIPS-DL HPH IDENTIFICATION OF AMMUNITION-DL HPI IDENTIFICATION OF AMMUNITION-DL HPH BOMBS-DL HPL CHARACTERISTICS OF PROPELLANTS & EXPLS-CPE-DL HPM DEMOLITION MATERIALS-DL HPM DEMOLITION MATERIALS-DL HPM RENADES-DL HPP ROPELLANT-DL HPP ROPELLANT-DL HPP PROPELLANT-DL HPP PROPELLANT-DL HPP PROPELLANT-DL HPP ROSELANT-DL HPP ROSELANT-DL HPP ROSELANT-DL HPP ROSELANT-DL HPP ROSELANT-DL HPP ROSELANT-DL HPP ROSELANT-DL HPP ROSELANT-DL HPP ROSELANT-DL HPP TRANS OF RADIOACTIVE MATERIAL-DL HPY TOTAL AMMUNITION MGT INFORMATION SYSTEM-DL HPW THE MILITARY MUNITIONS RESPONSE PROGRAM-DL HPW THE MILITARY MUNITION (GREM)-DL HPV TRANS OF RADIOACTIVE MATERIAL-DL HPV TRANS PHYSICAL SECURITY-DL HPY INTRO TO SOPS-DL HPZ INSTALLATION TRAFFIC MANAGEMENT-DL HPZ INSTALLATION TRAFFIC MANAGEMENT-DL HQA HAZARDOUS MATERIAL DRIVER TRAININING COURSE HQC UNIT LEVEL SUPPLY COURSE HQC UNIT LEVEL SUPPLY COURSE HQC UNIT LEVEL SUPPLY COURSE HQC MISSION SUPP PLANNING HQG MISSION STRATEGY EXECUTION HQH SIMPLIFIED ACQUISITION PROCEDURES (SAP) HQL EQUAL OPPORTUNITY ADVISOR COURSE HQC EQUAL OPPORTUNITY ADVISOR COURSE HQC DAVISOR RESERVE COMPONENTS PROGRAM EOARCP HQK BASIC PUBLIC AFFAIRS SPECIALIST COURSE ADL-NR HQL PA QUALIFICATION COURSE-ADL-NR HQL PA QUALIFICATION COURSE-ADL-NR                                                               |          |                                               |
| HPE SHIPBOARD EXPLOSIVES SAFETY - CBT  HPF SHIPBRD EXPL SAFETY- AMPHIBIOUS SHIPS  HPG SHIPBRD EXPL SAFETY-SUBMARINES-DL  HPH SHIPBRD EXPL SAFETY-CARGO SHIPS-DL  HPI IDENTIFICATION OF AMMUNITION-DL  HPJ ARTILLERY AMMUNITION-DL  HPL CHARACTERISTICS OF PROPELLANTS & EXPLS-CPE-DL  HPM DEMOLITION MATERIALS-DL  HPM GRENADES-DL  HPM GRENADES-DL  HPP PROPELLANT-DL  HPP PROPELLANT-DL  HPP PROFELLANT-DL  HPP PROFECTION MATERIALS-DL  HPR ROCKETS-DL  HPR ROCKETS-DL  HPR ROCKETS-DL  HPY TOTAL AMMUNITION MGT INFORMATION SYSTEM-DL  HPU TRANS OF RADIOACTIVE MATERIAL-DL  HPV THE MILITARY MUNITIONS RESPONSE PROGRAM-DL  HPW GRENADE RIFLE ENTRY MUNITION (GREM)-DL  HPY INTRO TO SOPS-DL  HPZ INSTALLATION TRAFFIC MANAGEMENT-DL  HQA HAZABOUS MATERIAL DRIVER TRAINING COURSE  HQA DILLS-COURSE  HQC UNIT LEVEL SUPPLY COURSE  HQG MISSION SUPP PLANNING  HQG MISSION STRATEGY EXECUTION  HQG MISSION STRATEGY EXECUTION  HQG MISSION STRATEGY EXECUTION  HQG MISSION STRATEGY EXECUTION PROCEDURES (SAP)  HQJ EQUAL OPPORTUNITY ADVISOR COURSE  HQJ EQUAL OPPORTUNITY ADVISOR COURSE  HQJ EQUAL OPPORTUNITY ADVISOR COURSE  HQJ EQUAL OPPORTUNITY ADVISOR COURSE  HQJ EQUAL OPPORTUNITY ADVISOR COURSE  HQJ EQUAL OPPORTUNITY ADVISOR COURSE  HQJ EQUAL OPPORTUNITY ADVISOR COURSE  HQJ EQUAL OPPORTUNITY ADVISOR COURSE  HQJ EQUAL OPPORTUNITY ADVISOR COURSE  HQJ EQUAL OPPORTUNITY ADVISOR COURSE  HQJ EQUAL OPPORTUNITY ADVISOR COURSE  HQJ EQUAL OPPORTUNITY ADVISOR COURSE  HQJ PA QUALIFICATION COURSE-ADL-NR  HQL PA QUALIFICATION COURSE-ADL-NR  HQL PA QUALIFICATION COURSE-ADL-NR  HQL PA QUALIFICATION COURSE-ADL-NR  HQL PA QUALIFICATION COURSE-ADL-NR  HQL PA QUALIFICATION COURSE-ADL-NR  HQL PA QUALIFICATION COURSE-ADL-NR  HQN NUCLEAR EMERGENCY TEAM OPS (NETOP-1) (DL)                                                                                                    | -        |                                               |
| HPF SHIPBRD EXPL SAFETY- AMPHIBIOUS SHIPS HPG SHIPBRD EXPL SAFETY-SUBMARINES-DL HPH SHIPBRD EXPL SAFETY-CARGO SHIPS-DL HPI IDENTIFICATION OF AMMUNITION-DL HPJ ARTILLERY AMMUNITION-DL HPK BOMBS-DL HPL CHARACTERISTICS OF PROPELLANTS & EXPLS-CPE-DL HPM DEMOLITION MATERIALS-DL HPM GRENADES-DL HPO LAND MINES-DL HPP PROPELLANT-DL HPP PROPELLANT-DL HPP PROFELLANT-DL HPP ROSCETS-DL HPP SMALL ARMS AMMUNITION-DL HPT TOTAL AMMUNITION MGT INFORMATION SYSTEM-DL HPU TRANS OF RADIOACTIVE MATERIAL-DL HPV THE MILITARY MUNITIONS RESPONSE PROGRAM-DL HPW GRENADE RIFLE ENTRY MUNITION (GREM)-DL HPY TRANS PHYSICAL SECURITY-DL HPY INTRO TO SOPS-DL HPY INSTALLATION TRAFFIC MANAGEMENT-DL HQA HAZARDOUS MATERIAL DRIVER TRAINING COURSE HQC UNIT LEVEL SUPPLY COURSE HQC UNIT LEVEL SUPPLY COURSE HQC UNIT LEVEL SUPPLY COURSE HQC MISSION STRATEGY EXECUTION HQH MISSION STRATEGY EXECUTION HQH SIMPLIFIED ACQUISITION PROCEDURES (SAP) HQL EQUAL OPPORTUNITY ADVISOR COURSE HQL EQUAL OPPORTUNITY ADVISOR COURSE HQL PA QUALIFICATION COURSE-ADL-NR HQL PA QUALIFICATION COURSE-ADL-NR HQL PA QUALIFICATION COURSE-ADL-NR HQL PA QUALIFICATION COURSE-ADL-NR HQL PA QUALIFICATION COURSE-ADL-NR                                                                                                    | -        |                                               |
| HPG SHIPBRD EXPL SAFETY-SUBMARINES-DL HPH SHIPBRD EXPL SAFETY-CARGO SHIPS-DL HPI DENTIFICATION OF AMMUNITION-DL HPJ ARTILLERY AMMUNITION-DL HPL CHARACTERISTICS OF PROPELLANTS & EXPLS-CPE-DL HPM DEMOLITION MATERIALS-DL HPM DEMOLITION MATERIALS-DL HPP ROPELLANT-DL HPP PROPELLANT-DL HPP PROPELLANT-DL HPP PROPELLANT-DL HPP SMALL ARMS AMMUNITION-DL HPT TOTAL AMMUNITION MGT INFORMATION SYSTEM-DL HPU TRANS OF RADIOACTIVE MATERIAL-DL HPV HPW GRENADE RIFLE ENTRY MUNITION (GREM)-DL HPW GRENADE RIFLE ENTRY MUNITION (GREM)-DL HPW INTRO TO SOPS-DL HPZ INSTALLATION TRAFFIC MANAGEMENT-DL HPZ INSTALLATION TRAFFIC MANAGEMENT-DL HQA HAZARDOUS MATERIAL DIVER TRAINING COURSE HQB PROPERTY BOOK OFFICER COURSE HQC UNIT LEVEL SUPPLY COURSE HQC STANDARD ARMY RETAIL SUPPLY SYSTEM EXERCISE HQF MISSION STRATEGY EXECUTION HQH SIMPLIFIED ACQUISITION PROCEDURES (SAP) HQL EQUAL OPPORTUNITY ADVISOR COURSE HQL EQUAL OPPORTUNITY ADVISOR COURSE HQL PA QUALIFICATION COURSE-ADL-NR HQL PA QUALIFICATION COURSE-ADL-NR HQL PA QUALIFICATION COURSE-ADL-NR HQL PA QUALIFICATION COURSE-ADL-NR HQL PA QUALIFICATION COURSE-ADL-NR HQL PA QUALIFICATION COURSE-ADL-NR HQL PA QUALIFICATION COURSE-ADL-NR HQL PA QUALIFICATION COURSE-ADL-NR HQL PA QUALIFICATION COURSE-ADL-NR HQL PA QUALIFICATION COURSE-ADL-NR HQL PA QUALIFICATION COURSE-ADL-NR                                                                                                    |          |                                               |
| HPH SHIPBRD EXPL SAFETY-CARGO SHIPS-DL HPI IDENTIFICATION OF AMMUNITION-DL HPJ ARTILLERY AMMUNITION-DL HPJ ARTILLERY AMMUNITION-DL HPK BOMBS-DL HPL CHARACTERISTICS OF PROPELLANTS & EXPLS-CPE-DL HPM DEMOLITION MATERIALS-DL HPM GRENADES-DL HPN GRENADES-DL HPP ROPELLANT-DL HPO LAND MINES-DL HPP PROPELLANT-DL HPQ PYROTECHNICS-DL HPR ROCKETS-DL HPR ROCKETS-DL HPS SMALL ARMS AMMUNITION-DL HPT TOTAL AMMUNITION MGT INFORMATION SYSTEM-DL HPU TRANS OF RADIOACTIVE MATERIAL-DL HPV THE MILITARY MUNITIONS RESPONSE PROGRAM-DL HPW GRENADE RIFLE ENTRY MUNITION (GREM)-DL HPW TRANS PHYSICAL SECURITY-DL HPY INTRO TO SOPS-DL HPZ INSTALLATION TRAFFIC MANAGEMENT-DL HQA HAZARDOUS MATERIAL DRIVER TRAINING COURSE HQB PROPETIONS COURSE HQB PROPETIONS COURSE HQC UNIT LEVEL SUPPLY COURSE HQE STANDARD ARMY RETAIL SUPPLY SYSTEM EXERCISE MISSION SUPP PLANNING MISSION SUPP PLANNING HQF MISSION STRATEGY EXECUTION HQH SIMPLIFIED ACQUISITION PROCEDURES (SAP) HQI EQUAL OPPORTUNITY ADVISOR COURSE HQI EQUAL OPPORTUNITY ADVISOR COURSE HQI EQUAL OPPORTUNITY ADVISOR COURSE HQI EQUAL OPPORTUNITY ADVISOR COURSE HQI EQUAL OPPORTUNITY ADVISOR COURSE HQI EQUAL OPPORTUNITY ADVISOR COURSE HQI EQUAL OPPORTUNITY ADVISOR COURSE HQI PA QUALIFICATION COURSE-ADL-NR HQL PA QUALIFICATION COURSE-ADL-NR HQL PA QUALIFICATION COURSE-ADL-NR HQL PA QUALIFICATION COURSE-ADL-NR HQL PA QUALIFICATION COURSE-ADL-NR HQL PA QUALIFICATION COURSE-ADL-NR HQL PA QUALIFICATION COURSE-ADL-NR HQL PA QUALIFICATION COURSE-ADL-NR HQL PA QUALIFICATION COURSE-ADL-NR HQL PA QUALIFICATION COURSE-ADL-NR HQL PA QUALIFICATION COURSE-ADL-NR HQL PA QUALIFICATION COURSE-ADL-NR HQL PA QUALIFICATION COURSE-ADL-NR HQL PA QUALIFICATION COURSE-ADL-NR HQL PA QUALIFICATION COURSE-ADL-NR HQU NUCLEAR EMERGENCY TEAM OPS (NETOP-1) (DL)                                                                                                    | -        |                                               |
| HPI IDENTIFICATION OF AMMUNITION-DL HPJ ARTILLERY AMMUNITION-DL HPK BOMBS-DL HPL CHARACTERISTICS OF PROPELLANTS & EXPLS-CPE-DL HPM DEMOLITION MATERIALS-DL HPM GRENADES-DL HPO LAND MINES-DL HPP PROPELLANT-DL HPP PROPELLANT-DL HPP PROFECHANT-OL HPR ROCKETS-DL HPR ROCKETS-DL HPS SMALL ARMS AMMUNITION-DL HPT TOTAL AMMUNITION MGT INFORMATION SYSTEM-DL HPU TRANS OF RADIOACTIVE MATERIAL-DL HPU TRANS OF RADIOACTIVE MATERIAL-DL HPW GRENADE RIFLE ENTRY MUNITION (GREM)-DL HPX TRANS HYSICAL SECURITY-DL HPY INTRO TO SOPS-DL HPZ INSTALLATION TRAFFIC MANAGEMENT-DL HQA HAZARDOUS MATERIAL DRIVER TRAINING COURSE HQC UNIT LEVEL SUPPLY COURSE HQC UNIT LEVEL SUPPLY COURSE HQC WISSION STRATEGY EXECUTION HQA MISSION SUPP PLANNING HQG MISSION STRATEGY EXECUTION HQJ EQUAL OPPORTUNITY ADVISOR COURSE HQC BASIC PUBLIC AFFAIRS SPECIALIST PROGRAM EOARCP HQK BASIC PUBLIC AFFAIRS SPECIALIST COURSE ADL-NR HQL PAQUALIFICATION COURSE-ADL-NR HQA APPLIED RADIOLOGICAL RESPONSE TECH (ARRT) HQA APPLIED RADIOLOGICAL RESPONSE TECH (ARRT) HQA APPLIED RADIOLOGICAL RESPONSE TECH (ARRT)                                                                                                    | -        |                                               |
| HPJ ARTILLERY AMMUNITION-DL HPK BOMBS-DL HPL CHARACTERISTICS OF PROPELLANTS & EXPLS-CPE-DL HPM DEMOLITION MATERIALS-DL GRENADES-DL HPO LAND MINES-DL HPP PROPELLANT-DL HPP PROFELLANT-DL HPP PROFELLANT-DL HPR ROCKETS-DL HPP TOTAL AMMUNITION-DL HPT TOTAL AMMUNITION MGT INFORMATION SYSTEM-DL HPU TRANS OF RADIOACTIVE MATERIAL-DL HPV THE MILITARY MUNITIONS RESPONSE PROGRAM-DL HPW GRENADE RIFLE ENTRY MUNITION (GREM)-DL HPW TRANS PHYSICAL SECURITY-DL HPY INTRO TO SOPS-DL HPZ INSTALLATION TRAFFIC MANAGEMENT-DL HPZ INSTALLATION TRAFFIC MANAGEMENT-DL HQA HAZARDOUS MATERIAL DRIVER TRAINING COURSE HQC UNIT LEVEL SUPPLY COURSE HQC UNIT LEVEL SUPPLY COURSE HQC UNIT LEVEL SUPPLY SYSTEM EXERCISE HQF MISSION SUPP PLANNING HQG MISSION SUPP PLANNING HQG MISSION SUPP PLANNING HQG MISSION SUPP ROPERTY BOR COURSE HQC EQUAL OPPORTUNITY ADVISOR COURSE HQC EQUAL OPPORTUNITY ADVISOR COURSE HQC EQUAL OPPORTUNITY ADVISOR COURSE HQC EQUAL OPPORTUNITY ADVISOR COURSE HQC IND LEVEL SUPPLY COURSE SAP) HQL EQUAL OPPORTUNITY ADVISOR COURSE HQL PA QUALIFICATION COURSE-ADL-NR HQL PA QUALIFICATION COURSE-ADL-NR HQL PA QUALIFICATION COURSE-ADL-NR HQL PA QUALIFICATION COURSE-ADL-NR HQL PA QUALIFICATION COURSE-ADL-NR HQL PA QUALIFICATION COURSE-ADL-NR HQL PA PULLER REMERENCY TEAM OPS (NETOP-1) (DL)                                                                                                    | -        |                                               |
| HPK BOMBS-DL HPL CHARACTERISTICS OF PROPELLANTS & EXPLS-CPE-DL HPM DEMOLITION MATERIALS-DL HPN GRENADES-DL HPN GRENADES-DL HPP PROPELLANT-DL HPP PROPELLANT-DL HPQ PYROTECHNICS-DL HPR ROCKETS-DL HPS SMALL ARMS AMMUNITION-DL HPT TOTAL AMMUNITION MGT INFORMATION SYSTEM-DL HPV TRANS OF RADIOACTIVE MATERIAL-DL HPV THE MILITARY MUNITIONS RESPONSE PROGRAM-DL HPW GRENADE RIFLE ENTRY MUNITION (GREM)-DL HPX TRANS PHYSICAL SECURITY-DL HPY INTRO TO SOPS-DL HPY INTRO TO SOPS-DL HQE INSTALLATION TRAFFIC MANAGEMENT-DL HQA HAZARDOUS MATERIAL DRIVER TRAINING COURSE HQB PROPERTY BOOK OFFICER COURSE HQC UNIT LEVEL SUPPLY COURSE HQC UNIT LEVEL SUPPLY COURSE HQC MISSION STRATEGY EXECUTION HQG MISSION STRATEGY EXECUTION HQG MISSION STRATEGY EXECUTION HQG MISSION STRATEGY EXECUTION HQL SIMPLIFIED ACQUISITION PROCEDURES (SAP) HQL EQUAL OPPORTUNITY ADVISOR COURSE HQL EQUAL OPPORTUNITY ADVISOR COURSE HQL EQUAL OPPORTUNITY ADVISOR COURSE HQL EQUAL OPPORTUNITY ADVISOR COURSE HQL EQUAL OPPORTUNITY ADVISOR COURSE HQL EQUAL OPPORTUNITY ADVISOR COURSE HQL EQUAL OPPORTUNITY ADVISOR COURSE HQL PA QUALIFICATION COURSE-ADL-NR HQM APPLIED RADIOLOGICAL RESPONSE TECH (ARRT) HQM APPLIED RADIOLOGICAL RESPONSE TECH (ARRT)                                                                                                    |          |                                               |
| HPL CHARACTERISTICS OF PROPELLANTS & EXPLS-CPE-DL HPM DEMOLITION MATERIALS-DL HPN GRENADES-DL HPO LAND MINES-DL HPP PROPELLANT-DL HPP PROPELLANT-DL HPP ROCKETS-DL HPR ROCKETS-DL HPS SMALL ARMS AMMUNITION-DL HPT TOTAL AMMUNITION MGT INFORMATION SYSTEM-DL HPU TRANS OF RADIOACTIVE MATERIAL-DL HPU TRANS OF RADIOACTIVE MATERIAL-DL HPW GRENADE RIFLE ENTRY MUNITION (GREM)-DL HPW INTRO TO SOPS-DL HPZ INSTALLATION TRAFFIC MANAGEMENT-DL HPZ INSTALLATION TRAFFIC MANAGEMENT-DL HQA HAZARDOUS MATERIAL DRIVER TRAINING COURSE HQC UNIT LEVEL SUPPLY COURSE HQC UNIT LEVEL SUPPLY COURSE HQF MISSION SUPP PLANNING HQG MISSION STRATEGY EXECUTION HQH SIMPLIFIED ACQUISITION PROCEDURES (SAP) HQL EQUAL OPPORTUNITY ADVISOR COURSE HQL EQUAL OPPORTUNITY ADVISOR COURSE HQL EQUAL OPPORTUNITY ADVISOR COURSE HQL EQUAL OPPORTUNITY ADVISOR COURSE HQL EQUAL OPPORTUNITY ADVISOR COURSE HQL EQUAL OPPORTUNITY ADVISOR COURSE HQL PA QUALIFICATION COURSE-ADL-NR HQM APPLIED RADIOLOGICAL RESPONSE TECH (ARRT) HQM APPLIED RADIOLOGICAL RESPONSE TECH (ARRT)                                                                                                    | -        | ARTILLERY AMMUNITION-DL                       |
| HPM DEMOLITION MATERIALS-DL HPN GRENADES-DL HPO LAND MINES-DL HPP PROPELLANT-DL HPP PROPELLANT-DL HPQ PYROTECHNICS-DL HPR ROCKETS-DL HPS SMALL ARMS AMMUNITION-DL HPT TOTAL AMMUNITION MGT INFORMATION SYSTEM-DL HPU TRANS OF RADIOACTIVE MATERIAL-DL HPW THE MILITARY MUNITIONS RESPONSE PROGRAM-DL HPW GRENADE RIFLE ENTRY MUNITION (GREM)-DL HPW TRANS PHYSICAL SECURITY-DL HPY INTRO TO SOPS-DL HPZ INSTALLATION TRAFFIC MANAGEMENT-DL HQA HAZARDOUS MATERIAL DRIVER TRAINING COURSE HQC UNIT LEVEL SUPPLY COURSE HQC UNIT LEVEL SUPPLY COURSE HQC STANDARD ARMY RETAIL SUPPLY SYSTEM EXERCISE HQF MISSION SUPP PLANNING HQG MISSION STRATEGY EXECUTION HQA SIMPLIFIED ACQUISITION PROCEDURES (SAP) HQL EQUAL OPPORTUNITY ADVISOR COURSE ADL-NR HQK BASIC PUBLIC AFFAIRS SPECIALIST COURSE ADL-NR HQM APPLIED RADIOLOGICAL RESPONSE TECH (ARRT) HQM APPLIED RADIOLOGICAL RESPONSE TECH (ARRT)                                                                                                    |          |                                               |
| HPN GRENADES-DL HPO LAND MINES-DL HPP PROPELLANT-DL HPQ PYROTECHNICS-DL HPR ROCKETS-DL HPR ROCKETS-DL HPS SMALL ARMS AMMUNITION-DL HPT TOTAL AMMUNITION MGT INFORMATION SYSTEM-DL HPU TRANS OF RADIOACTIVE MATERIAL-DL HPV THE MILITARY MUNITIONS RESPONSE PROGRAM-DL HPW GRENADE RIFLE ENTRY MUNITION (GREM)-DL HPW TRANS PHYSICAL SECURITY-DL HPY INTRO TO SOPS-DL HPZ INSTALLATION TRAFFIC MANAGEMENT-DL HQA HAZARDOUS MATERIAL DRIVER TRAINING COURSE HQC UNIT LEVEL SUPPLY COURSE HQC UNIT LEVEL SUPPLY COURSE HQC UNIT LEVEL SUPPLY SYSTEM EXERCISE HQF MISSION SUPP PLANNING HQG MISSION STRATEGY EXECUTION HQH SIMPLIFIED ACQUISITION PROCEDURES (SAP) HQI EQUAL OPPORTUNITY ADVISOR COURSE HQL EQUAL OPPORTUNITY ADVISOR COURSE HQL EQUAL OPPORTUNITY ADVISOR COURSE HQL EQUAL OPPORTUNITY ADVISOR COURSE HQL PA QUALIFICATION COURSE-ADL-NR HQM APPLIED RADIOLOGICAL RESPONSE TECH (ARRT) HQM APPLIED RADIOLOGICAL RESPONSE TECH (ARRT)                                                                                                    |          |                                               |
| HPO LAND MINES-DL HPP PROPELLANT-DL HPQ PYROTECHNICS-DL HPR ROCKETS-DL HPS SMALL ARMS AMMUNITION-DL HPT TOTAL AMMUNITION MGT INFORMATION SYSTEM-DL HPU TRANS OF RADIOACTIVE MATERIAL-DL HPU THE MILITARY MUNITIONS RESPONSE PROGRAM-DL HPW GRENADE RIFLE ENTRY MUNITION (GREM)-DL HPW TRANS PHYSICAL SECURITY-DL HPY INTRO TO SOPS-DL HPZ INSTALLATION TRAFFIC MANAGEMENT-DL HQA HAZARDOUS MATERIAL DRIVER TRAINING COURSE HQB PROPERTY BOOK OFFICER COURSE HQC UNIT LEVEL SUPPLY COURSE HQC UNIT LEVEL SUPPLY COURSE HQE STANDARD ARMY RETAIL SUPPLY SYSTEM EXERCISE HQF MISSION SUPP PLANNING HQG MISSION STRATEGY EXECUTION HQH SIMPLIFIED ACQUISITION PROCEDURES (SAP) HQI EQUAL OPPORTUNITY ADVISOR COURSE HQL EO ADVISOR RESERVE COMPONENTS PROGRAM EOARCP HQK BASIC PUBLIC AFFAIRS SPECIALIST COURSE ADL-NR HQM APPLIED RADIOLOGICAL RESPONSE TECH (ARRT) HQM APPLIED RADIOLOGICAL RESPONSE TECH (ARRT)                                                                                                    |          |                                               |
| HPP PROPELLANT-DL HPQ PYROTECHNICS-DL HPR ROCKETS-DL HPS SMALL ARMS AMMUNITION-DL HPT TOTAL AMMUNITION MGT INFORMATION SYSTEM-DL HPU TRANS OF RADIOACTIVE MATERIAL-DL HPV THE MILITARY MUNITIONS RESPONSE PROGRAM-DL HPW GRENADE RIFLE ENTRY MUNITION (GREM)-DL HPW TRANS PHYSICAL SECURITY-DL HPY INTRO TO SOPS-DL HPZ INSTALLATION TRAFFIC MANAGEMENT-DL HQA HAZARDOUS MATERIAL DRIVER TRAINING COURSE HQB PROPERTY BOOK OFFICER COURSE HQC UNIT LEVEL SUPPLY COURSE HQC UNIT LEVEL SUPPLY COURSE HQE STANDARD ARMY RETAIL SUPPLY SYSTEM EXERCISE HQF MISSION SUPP PLANNING HQG MISSION STRATEGY EXECUTION HQH SIMPLIFIED ACQUISITION PROCEDURES (SAP) HQI EQUAL OPPORTUNITY ADVISOR COURSE HQJ EO ADVISOR RESERVE COMPONENTS PROGRAM EOARCP HQK BASIC PUBLIC AFFAIRS SPECIALIST COURSE ADL-NR HQU APPLIED RADIOLOGICAL RESPONSE TECH (ARRT) HQM APPLIED RADIOLOGICAL RESPONSE TECH (ARRT)                                                                                                    | HPN      | GRENADES-DL                                   |
| HPQ PYROTECHNICS-DL HPR ROCKETS-DL HPS SMALL ARMS AMMUNITION-DL HPT TOTAL AMMUNITION MGT INFORMATION SYSTEM-DL HPU TRANS OF RADIOACTIVE MATERIAL-DL HPV THE MILITARY MUNITIONS RESPONSE PROGRAM-DL HPW GRENADE RIFLE ENTRY MUNITION (GREM)-DL HPX TRANS PHYSICAL SECURITY-DL HPY INTRO TO SOPS-DL HPZ INSTALLATION TRAFFIC MANAGEMENT-DL HQA HAZARDOUS MATERIAL DRIVER TRAINING COURSE HQB PROPERTY BOOK OFFICER COURSE HQC UNIT LEVEL SUPPLY COURSE HQC UNIT LEVEL SUPPLY COURSE HQE STANDARD ARMY RETAIL SUPPLY SYSTEM EXERCISE HQF MISSION SUPP PLANNING HQG MISSION STRATEGY EXECUTION HQH SIMPLIFIED ACQUISITION PROCEDURES (SAP) HQI EQUAL OPPORTUNITY ADVISOR COURSE HQJ EO ADVISOR RESERVE COMPONENTS PROGRAM EOARCP HQK BASIC PUBLIC AFFAIRS SPECIALIST COURSE ADL-NR HQL PA QUALIFICATION COURSE-ADL-NR HQM APPLIED RADIOLOGICAL RESPONSE TECH (ARRT) HQM NUCLEAR EMERGENCY TEAM OPS (NETOP-1) (DL)                                                                                                    | HPO      | LAND MINES-DL                                 |
| HPR ROCKETS-DL  HPS SMALL ARMS AMMUNITION-DL  HPT TOTAL AMMUNITION MGT INFORMATION SYSTEM-DL  HPU TRANS OF RADIOACTIVE MATERIAL-DL  HPV THE MILITARY MUNITIONS RESPONSE PROGRAM-DL  HPW GRENADE RIFLE ENTRY MUNITION (GREM)-DL  HPX TRANS PHYSICAL SECURITY-DL  HPY INTRO TO SOPS-DL  HPZ INSTALLATION TRAFFIC MANAGEMENT-DL  HQA HAZARDOUS MATERIAL DRIVER TRAINING COURSE  HQB PROPERTY BOOK OFFICER COURSE  HQC UNIT LEVEL SUPPLY COURSE  HQD ULLS-G OPERATIONS COURSE  HQE STANDARD ARMY RETAIL SUPPLY SYSTEM EXERCISE  HQF MISSION SUPP PLANNING  HQG MISSION STRATEGY EXECUTION  HQH SIMPLIFIED ACQUISITION PROCEDURES (SAP)  HQI EQUAL OPPORTUNITY ADVISOR COURSE  HQJ EO ADVISOR RESERVE COMPONENTS PROGRAM EOARCP  HQK BASIC PUBLIC AFFAIRS SPECIALIST COURSE ADL-NR  HQM APPLIED RADIOLOGICAL RESPONSE TECH (ARRT)  HQM NUCLEAR EMERGENCY TEAM OPS (NETOP-1) (DL)                                                                                                    |          |                                               |
| HPS SMALL ARMS AMMUNITION-DL HPT TOTAL AMMUNITION MGT INFORMATION SYSTEM-DL HPU TRANS OF RADIOACTIVE MATERIAL-DL HPV THE MILITARY MUNITIONS RESPONSE PROGRAM-DL HPW GRENADE RIFLE ENTRY MUNITION (GREM)-DL HPX TRANS PHYSICAL SECURITY-DL HPY INTRO TO SOPS-DL HPZ INSTALLATION TRAFFIC MANAGEMENT-DL HQA HAZARDOUS MATERIAL DRIVER TRAINING COURSE HQB PROPERTY BOOK OFFICER COURSE HQC UNIT LEVEL SUPPLY COURSE HQC UNIT LEVEL SUPPLY COURSE HQE STANDARD ARMY RETAIL SUPPLY SYSTEM EXERCISE HQF MISSION SUPP PLANNING HQG MISSION STRATEGY EXECUTION HQG MISSION STRATEGY EXECUTION HQH SIMPLIFIED ACQUISITION PROCEDURES (SAP) HQI EQUAL OPPORTUNITY ADVISOR COURSE HQJ EO ADVISOR RESERVE COMPONENTS PROGRAM EOARCP HQK BASIC PUBLIC AFFAIRS SPECIALIST COURSE ADL-NR HQL PA QUALIFICATION COURSE-ADL-NR HQM APPLIED RADIOLOGICAL RESPONSE TECH (ARRT) HQM APPLIED RADIOLOGICAL RESPONSE TECH (ARRT)                                                                                                    | HPQ      | PYROTECHNICS-DL                               |
| HPT TOTAL AMMUNITION MGT INFORMATION SYSTEM-DL HPU TRANS OF RADIOACTIVE MATERIAL-DL HPV THE MILITARY MUNITIONS RESPONSE PROGRAM-DL HPW GRENADE RIFLE ENTRY MUNITION (GREM)-DL HPX TRANS PHYSICAL SECURITY-DL HPY INTRO TO SOPS-DL HPZ INSTALLATION TRAFFIC MANAGEMENT-DL HQA HAZARDOUS MATERIAL DRIVER TRAINING COURSE HQB PROPERTY BOOK OFFICER COURSE HQC UNIT LEVEL SUPPLY COURSE HQC UNIT LEVEL SUPPLY COURSE HQC UNIT SOPS-DL HQE STANDARD ARMY RETAIL SUPPLY SYSTEM EXERCISE HQF MISSION SUPP PLANNING HQG MISSION STRATEGY EXECUTION HQH SIMPLIFIED ACQUISITION PROCEDURES (SAP) HQI EQUAL OPPORTUNITY ADVISOR COURSE HQJ EO ADVISOR RESERVE COMPONENTS PROGRAM EOARCP HQK BASIC PUBLIC AFFAIRS SPECIALIST COURSE ADL-NR HQU APPLIED RADIOLOGICAL RESPONSE TECH (ARRT) HQM APPLIED RADIOLOGICAL RESPONSE TECH (ARRT) HQM NUCLEAR EMERGENCY TEAM OPS (NETOP-1) (DL)                                                                                                    |          | ROCKETS-DL                                    |
| HPU TRANS OF RADIOACTIVE MATERIAL-DL  HPV THE MILITARY MUNITIONS RESPONSE PROGRAM-DL  HPW GRENADE RIFLE ENTRY MUNITION (GREM)-DL  HPX TRANS PHYSICAL SECURITY-DL  HPY INTRO TO SOPS-DL  HPZ INSTALLATION TRAFFIC MANAGEMENT-DL  HQA HAZARDOUS MATERIAL DRIVER TRAINING COURSE  HQB PROPERTY BOOK OFFICER COURSE  HQC UNIT LEVEL SUPPLY COURSE  HQC UNIT LEVEL SUPPLY COURSE  HQE STANDARD ARMY RETAIL SUPPLY SYSTEM EXERCISE  HQF MISSION SUPP PLANNING  HQG MISSION STRATEGY EXECUTION  HQH SIMPLIFIED ACQUISITION PROCEDURES (SAP)  HQI EQUAL OPPORTUNITY ADVISOR COURSE  HQJ EO ADVISOR RESERVE COMPONENTS PROGRAM EOARCP  HQK BASIC PUBLIC AFFAIRS SPECIALIST COURSE ADL-NR  HQM APPLIED RADIOLOGICAL RESPONSE TECH (ARRT)  HQM APPLIED RADIOLOGICAL RESPONSE TECH (ARRT)  HQN NUCLEAR EMERGENCY TEAM OPS (NETOP-1) (DL)                                                                                                    | HPS      | SMALL ARMS AMMUNITION-DL                      |
| HPV THE MILITARY MUNITIONS RESPONSE PROGRAM-DL HPW GRENADE RIFLE ENTRY MUNITION (GREM)-DL HPX TRANS PHYSICAL SECURITY-DL HPY INTRO TO SOPS-DL HPZ INSTALLATION TRAFFIC MANAGEMENT-DL HQA HAZARDOUS MATERIAL DRIVER TRAINING COURSE HQB PROPERTY BOOK OFFICER COURSE HQC UNIT LEVEL SUPPLY COURSE HQC UNIT LEVEL SUPPLY COURSE HQD ULLS-G OPERATIONS COURSE HQE STANDARD ARMY RETAIL SUPPLY SYSTEM EXERCISE HQF MISSION SUPP PLANNING HQG MISSION STRATEGY EXECUTION HQH SIMPLIFIED ACQUISITION PROCEDURES (SAP) HQI EQUAL OPPORTUNITY ADVISOR COURSE HQJ EO ADVISOR RESERVE COMPONENTS PROGRAM EOARCP HQK BASIC PUBLIC AFFAIRS SPECIALIST COURSE ADL-NR HQU APPLIED RADIOLOGICAL RESPONSE TECH (ARRT) HQN NUCLEAR EMERGENCY TEAM OPS (NETOP-1) (DL)                                                                                                    |          |                                               |
| HPW GRENADE RIFLE ENTRY MUNITION (GREM)-DL  HPX TRANS PHYSICAL SECURITY-DL  HPY INTRO TO SOPS-DL  HPZ INSTALLATION TRAFFIC MANAGEMENT-DL  HQA HAZARDOUS MATERIAL DRIVER TRAINING COURSE  HQB PROPERTY BOOK OFFICER COURSE  HQC UNIT LEVEL SUPPLY COURSE  HQD ULLS-G OPERATIONS COURSE  HQE STANDARD ARMY RETAIL SUPPLY SYSTEM EXERCISE  HQF MISSION SUPP PLANNING  HQG MISSION STRATEGY EXECUTION  HQH SIMPLIFIED ACQUISITION PROCEDURES (SAP)  HQI EQUAL OPPORTUNITY ADVISOR COURSE  HQJ EO ADVISOR RESERVE COMPONENTS PROGRAM EOARCP  HQK BASIC PUBLIC AFFAIRS SPECIALIST COURSE ADL-NR  HQL PA QUALIFICATION COURSE-ADL-NR  HQM APPLIED RADIOLOGICAL RESPONSE TECH (ARRT)  HQN NUCLEAR EMERGENCY TEAM OPS (NETOP-1) (DL)                                                                                                    | -        | TRANS OF RADIOACTIVE MATERIAL-DL              |
| HPX TRANS PHYSICAL SECURITY-DL HPY INTRO TO SOPS-DL HPZ INSTALLATION TRAFFIC MANAGEMENT-DL HQA HAZARDOUS MATERIAL DRIVER TRAINING COURSE HQB PROPERTY BOOK OFFICER COURSE HQC UNIT LEVEL SUPPLY COURSE HQD ULLS-G OPERATIONS COURSE HQE STANDARD ARMY RETAIL SUPPLY SYSTEM EXERCISE HQF MISSION SUPP PLANNING HQG MISSION STRATEGY EXECUTION HQH SIMPLIFIED ACQUISITION PROCEDURES (SAP) HQI EQUAL OPPORTUNITY ADVISOR COURSE HQJ EO ADVISOR RESERVE COMPONENTS PROGRAM EOARCP HQK BASIC PUBLIC AFFAIRS SPECIALIST COURSE ADL-NR HQL PA QUALIFICATION COURSE-ADL-NR HQM APPLIED RADIOLOGICAL RESPONSE TECH (ARRT) HQN NUCLEAR EMERGENCY TEAM OPS (NETOP-1) (DL)                                                                                                    | -        |                                               |
| HPY INTRO TO SOPS-DL  HPZ INSTALLATION TRAFFIC MANAGEMENT-DL  HQA HAZARDOUS MATERIAL DRIVER TRAINING COURSE  HQB PROPERTY BOOK OFFICER COURSE  HQC UNIT LEVEL SUPPLY COURSE  HQD ULLS-G OPERATIONS COURSE  HQE STANDARD ARMY RETAIL SUPPLY SYSTEM EXERCISE  HQF MISSION SUPP PLANNING  HQG MISSION STRATEGY EXECUTION  HQH SIMPLIFIED ACQUISITION PROCEDURES (SAP)  HQI EQUAL OPPORTUNITY ADVISOR COURSE  HQJ EO ADVISOR RESERVE COMPONENTS PROGRAM EOARCP  HQK BASIC PUBLIC AFFAIRS SPECIALIST COURSE ADL-NR  HQL PA QUALIFICATION COURSE-ADL-NR  HQM APPLIED RADIOLOGICAL RESPONSE TECH (ARRT)  HQN NUCLEAR EMERGENCY TEAM OPS (NETOP-1) (DL)                                                                                                    |          | ` '                                           |
| HPZ INSTALLATION TRAFFIC MANAGEMENT-DL  HQA HAZARDOUS MATERIAL DRIVER TRAINING COURSE  HQB PROPERTY BOOK OFFICER COURSE  HQC UNIT LEVEL SUPPLY COURSE  HQD ULLS-G OPERATIONS COURSE  HQE STANDARD ARMY RETAIL SUPPLY SYSTEM EXERCISE  HQF MISSION SUPP PLANNING  HQG MISSION STRATEGY EXECUTION  HQH SIMPLIFIED ACQUISITION PROCEDURES (SAP)  HQI EQUAL OPPORTUNITY ADVISOR COURSE  HQJ EO ADVISOR RESERVE COMPONENTS PROGRAM EOARCP  HQK BASIC PUBLIC AFFAIRS SPECIALIST COURSE ADL-NR  HQL PA QUALIFICATION COURSE-ADL-NR  HQM APPLIED RADIOLOGICAL RESPONSE TECH (ARRT)  HQN NUCLEAR EMERGENCY TEAM OPS (NETOP-1) (DL)                                                                                                    |          |                                               |
| HQA HAZARDOUS MATERIAL DRIVER TRAINING COURSE HQB PROPERTY BOOK OFFICER COURSE HQC UNIT LEVEL SUPPLY COURSE HQD ULLS-G OPERATIONS COURSE HQE STANDARD ARMY RETAIL SUPPLY SYSTEM EXERCISE HQF MISSION SUPP PLANNING HQG MISSION STRATEGY EXECUTION HQH SIMPLIFIED ACQUISITION PROCEDURES (SAP) HQI EQUAL OPPORTUNITY ADVISOR COURSE HQJ EO ADVISOR RESERVE COMPONENTS PROGRAM EOARCP HQK BASIC PUBLIC AFFAIRS SPECIALIST COURSE ADL-NR HQL PA QUALIFICATION COURSE-ADL-NR HQM APPLIED RADIOLOGICAL RESPONSE TECH (ARRT) HQN NUCLEAR EMERGENCY TEAM OPS (NETOP-1) (DL)                                                                                                    | -        | INTRO TO SOPS-DL                              |
| HQB PROPERTY BOOK OFFICER COURSE HQC UNIT LEVEL SUPPLY COURSE HQD ULLS-G OPERATIONS COURSE HQE STANDARD ARMY RETAIL SUPPLY SYSTEM EXERCISE HQF MISSION SUPP PLANNING HQG MISSION STRATEGY EXECUTION HQH SIMPLIFIED ACQUISITION PROCEDURES (SAP) HQI EQUAL OPPORTUNITY ADVISOR COURSE HQJ EO ADVISOR RESERVE COMPONENTS PROGRAM EOARCP HQK BASIC PUBLIC AFFAIRS SPECIALIST COURSE ADL-NR HQL PA QUALIFICATION COURSE-ADL-NR HQM APPLIED RADIOLOGICAL RESPONSE TECH (ARRT) HQN NUCLEAR EMERGENCY TEAM OPS (NETOP-1) (DL)                                                                                                    | HPZ      | INSTALLATION TRAFFIC MANAGEMENT-DL            |
| HQC UNIT LEVEL SUPPLY COURSE HQD ULLS-G OPERATIONS COURSE HQE STANDARD ARMY RETAIL SUPPLY SYSTEM EXERCISE HQF MISSION SUPP PLANNING HQG MISSION STRATEGY EXECUTION HQH SIMPLIFIED ACQUISITION PROCEDURES (SAP) HQI EQUAL OPPORTUNITY ADVISOR COURSE HQJ EO ADVISOR RESERVE COMPONENTS PROGRAM EOARCP HQK BASIC PUBLIC AFFAIRS SPECIALIST COURSE ADL-NR HQL PA QUALIFICATION COURSE-ADL-NR HQM APPLIED RADIOLOGICAL RESPONSE TECH (ARRT) HQN NUCLEAR EMERGENCY TEAM OPS (NETOP-1) (DL)                                                                                                    |          |                                               |
| HQD ULLS-G OPERATIONS COURSE HQE STANDARD ARMY RETAIL SUPPLY SYSTEM EXERCISE HQF MISSION SUPP PLANNING HQG MISSION STRATEGY EXECUTION HQH SIMPLIFIED ACQUISITION PROCEDURES (SAP) HQI EQUAL OPPORTUNITY ADVISOR COURSE HQJ EO ADVISOR RESERVE COMPONENTS PROGRAM EOARCP HQK BASIC PUBLIC AFFAIRS SPECIALIST COURSE ADL-NR HQL PA QUALIFICATION COURSE-ADL-NR HQM APPLIED RADIOLOGICAL RESPONSE TECH (ARRT) HQN NUCLEAR EMERGENCY TEAM OPS (NETOP-1) (DL)                                                                                                    | -        |                                               |
| HQE STANDARD ARMY RETAIL SUPPLY SYSTEM EXERCISE  HQF MISSION SUPP PLANNING  HQG MISSION STRATEGY EXECUTION  HQH SIMPLIFIED ACQUISITION PROCEDURES (SAP)  HQI EQUAL OPPORTUNITY ADVISOR COURSE  HQJ EO ADVISOR RESERVE COMPONENTS PROGRAM EOARCP  HQK BASIC PUBLIC AFFAIRS SPECIALIST COURSE ADL-NR  HQL PA QUALIFICATION COURSE-ADL-NR  HQM APPLIED RADIOLOGICAL RESPONSE TECH (ARRT)  HQN NUCLEAR EMERGENCY TEAM OPS (NETOP-1) (DL)                                                                                                    | HQC      | UNIT LEVEL SUPPLY COURSE                      |
| HQF MISSION SUPP PLANNING HQG MISSION STRATEGY EXECUTION HQH SIMPLIFIED ACQUISITION PROCEDURES (SAP) HQI EQUAL OPPORTUNITY ADVISOR COURSE HQJ EO ADVISOR RESERVE COMPONENTS PROGRAM EOARCP HQK BASIC PUBLIC AFFAIRS SPECIALIST COURSE ADL-NR HQL PA QUALIFICATION COURSE-ADL-NR HQM APPLIED RADIOLOGICAL RESPONSE TECH (ARRT) HQN NUCLEAR EMERGENCY TEAM OPS (NETOP-1) (DL)                                                                                                    |          |                                               |
| HQG MISSION STRATEGY EXECUTION  HQH SIMPLIFIED ACQUISITION PROCEDURES (SAP)  HQI EQUAL OPPORTUNITY ADVISOR COURSE  HQJ EO ADVISOR RESERVE COMPONENTS PROGRAM EOARCP  HQK BASIC PUBLIC AFFAIRS SPECIALIST COURSE ADL-NR  HQL PA QUALIFICATION COURSE-ADL-NR  HQM APPLIED RADIOLOGICAL RESPONSE TECH (ARRT)  HQN NUCLEAR EMERGENCY TEAM OPS (NETOP-1) (DL)                                                                                                    |          | STANDARD ARMY RETAIL SUPPLY SYSTEM EXERCISE   |
| HQH SIMPLIFIED ACQUISITION PROCEDURES (SAP)  HQI EQUAL OPPORTUNITY ADVISOR COURSE  HQJ EO ADVISOR RESERVE COMPONENTS PROGRAM EOARCP  HQK BASIC PUBLIC AFFAIRS SPECIALIST COURSE ADL-NR  HQL PA QUALIFICATION COURSE-ADL-NR  HQM APPLIED RADIOLOGICAL RESPONSE TECH (ARRT)  HQN NUCLEAR EMERGENCY TEAM OPS (NETOP-1) (DL)                                                                                                    | HQF      | MISSION SUPP PLANNING                         |
| HQI EQUAL OPPORTUNITY ADVISOR COURSE  HQJ EO ADVISOR RESERVE COMPONENTS PROGRAM EOARCP  HQK BASIC PUBLIC AFFAIRS SPECIALIST COURSE ADL-NR  HQL PA QUALIFICATION COURSE-ADL-NR  HQM APPLIED RADIOLOGICAL RESPONSE TECH (ARRT)  HQN NUCLEAR EMERGENCY TEAM OPS (NETOP-1) (DL)                                                                                                    | HQG      | MISSION STRATEGY EXECUTION                    |
| HQJ EO ADVISOR RESERVE COMPONENTS PROGRAM EOARCP  HQK BASIC PUBLIC AFFAIRS SPECIALIST COURSE ADL-NR  HQL PA QUALIFICATION COURSE-ADL-NR  HQM APPLIED RADIOLOGICAL RESPONSE TECH (ARRT)  HQN NUCLEAR EMERGENCY TEAM OPS (NETOP-1) (DL)                                                                                                    |          |                                               |
| HQK BASIC PUBLIC AFFAIRS SPECIALIST COURSE ADL-NR HQL PA QUALIFICATION COURSE-ADL-NR HQM APPLIED RADIOLOGICAL RESPONSE TECH (ARRT) HQN NUCLEAR EMERGENCY TEAM OPS (NETOP-1) (DL)                                                                                                    | HQI      | EQUAL OPPORTUNITY ADVISOR COURSE              |
| HQL PA QUALIFICATION COURSE-ADL-NR HQM APPLIED RADIOLOGICAL RESPONSE TECH (ARRT) HQN NUCLEAR EMERGENCY TEAM OPS (NETOP-1) (DL)                                                                                                    | HQJ      | EO ADVISOR RESERVE COMPONENTS PROGRAM EOARCP  |
| HQM APPLIED RADIOLOGICAL RESPONSE TECH (ARRT) HQN NUCLEAR EMERGENCY TEAM OPS (NETOP-1) (DL)                                                                                                    | HQK      | BASIC PUBLIC AFFAIRS SPECIALIST COURSE ADL-NR |
| HQN NUCLEAR EMERGENCY TEAM OPS (NETOP-1) (DL)                                                                                                    | HQL      | PA QUALIFICATION COURSE-ADL-NR                |
|                                                                                                    | HQM      | APPLIED RADIOLOGICAL RESPONSE TECH (ARRT)     |
| HQO ERGONOMICS AWARENESS-DL                                                                                                    | HQN      | NUCLEAR EMERGENCY TEAM OPS (NETOP-1) (DL)     |
|                                                                                                    | HQO      | ERGONOMICS AWARENESS-DL                       |

|     | ANTHOROUGH TOWN                               |
|-----|-----------------------------------------------|
| HQP | ANTHROPOMETRY-DL                              |
| HQQ | WMSDS OF THE BACK-DL                          |
| HQR | WMSDS OF THE UPPER EXTREMITIES-DL             |
| HQS | OFFICE ERGONOMICS-DL                          |
| HQT | ADMIN CNTRS-DL                                |
| HQU | POLICY-DL                                     |
| HQV | WORKSTATION DSG & ILLUMINATION-DL             |
| HQW | MANUAL MATERIALS HANDLING-DL                  |
| HQX | RETURN ON INVESTMENT-DL                       |
|     |                                               |
| HQY | HAND TOOLS-DL                                 |
| HQZ | INTERMEDIATE FACILITIES ENGINEERING           |
| HRA | ARNG GED PLUS RECYCLE COURSE                  |
| HRB | ARNG RETIREMENT COUNSELOR (DL)                |
| HRC | COMPANY RESERVE COMPONENT COMMAND TEAM (DL)   |
| HRD | IMCOM LEAN SIX SIGMA AWARENESS TRAINING       |
| HRE | CONTRACT PROPERTY SYS ANALYSIS FUNDAMENTALS   |
| HRF | BASIC INFORMATION SYSTEMS ACQUISITION         |
| HRG | DISTANCE LEARNING - ITC DL                    |
| HRH | DISTANCE LEARNING SITE OPS - DL               |
| HRI | INTRO TO MEDICAL INTELLIGENCE CRS 1           |
| HRJ |                                               |
| -   | INFORMATION SHARING (CJTF-HOA 09)             |
| HRK | CBRNE ENHNCD RESP FORCE PKG MOD J3OP-US636    |
| HRL | INTEGRATION WITHIN THE JTF STAFF (OEF 10)     |
| HRM | INTEGRAT OF LETHAL & NONLETHAL ACTIONS OEF 10 |
| HRN | JOINT TASK FORCE-PORT OPENING, SEAPORT OF DEB |
| HRO | JKO LEARNING MANAGEMENT SYSTEM (LMS) - STUDEN |
| HRP | ACQUISITION LOGISTICS FUNDAMENTALS            |
| HRQ | SYSTEMS SUSTAINMENT MANAGEMENT FUNDAMENTALS   |
| HRR | PERFORMANCE BASED LOGISTICS, PART A           |
| HRS | PROPERTY BOOK ACCOUNTING & BN SPLY CRSE (DL)  |
| HRT | HAZMAT TRAINING FOR NON-CERTIFYING OFFICIALS  |
| HRU | TECHNICAL SPEC BULK FUEL TRAN CERTIFYING (DL) |
| HRV | UNIT SUPPLY PERSONNEL COURSE (DL)             |
| HRW | CSSAMO COMMON CORE (DL)                       |
|     | INFORMATION OPERATIONS 101                    |
| HRX |                                               |
| HRY | INCIDENT RESPONSE HANDLER                     |
| HRZ | ROTARY WING IFE STANDARDIZATION - DL          |
| HSA | ROTARY WING INSTRUCTOR PILOT STANDARDIZATION  |
| HSB | RETIREMENT PREP CSRS (FIREFIGHTER) ABC (VTT)  |
| HSC | PROGRAM MANAGEMENT OFFICE                     |
| HSD | PRODUCTION,QUALITY&MANUFACTURING FUNDAMENTALS |
| HSE | INTERMEDIATE PRODUCTION, QUALITY&MANUFACTURNG |
| HSF | COMMERICAL & NONDEV ITEM ACQ FOR TECH PERSONL |
| HSG | PREPARATION OF COMM ITEM DESC ENGR&TECH PERNL |
| HSH | BASIC SOFTWARE ACQUISITION MANAGEMENT         |
| HSI | INTERNATIONAL PURCHASER COURSE                |
|     |                                               |
| HSJ | ARMY WORKLOAD AND PERFORMANCE SYSTEM (AWPS)   |

| HSK      | AIR MOBILITY OPERATIONS COURSE                                  |
|----------|-----------------------------------------------------------------|
| HSL      | INTRO TO WBT (DEFENSE AM CNT)                                   |
| HSM      | JAVELIN TRAIN THE TRAINER - PHASE II                            |
| HSN      | RC WOBC UTILITIES OPER/MAINTENANCE TECHNICIAN - PHASE III       |
| HSO      | ENGINEER EQUIPMENT REPAIR TECHNICIAN WO BASIC - PHASE III       |
| HSP      | RC WOAC UTILITIES OPER/MAINT TECH (MOS 210A) - PHASE III        |
| HSQ      | RC WOAC ENGINEER EQUIPMENT REPAIR TECHNICIAN - PHASE III        |
|          |                                                                 |
| HSR      | RC WOAC ENGINEER EQUIP REPAIR TECHNICIAN (MOS 919A) - PHASE III |
| HSS      | RC WOBC TARGET ACQUISITION TECHNICIAN - PHASE III               |
| HST      | RC WOBC UNIT MAINTENANCE TECH(LIGHT)(MOS 915A) - PHASE III      |
| HSU      | COMBAT DOCUMENTATION/PRODUCTION SPECIALIST - PHASE II           |
| HSV      | CIVIL AFFAIRS QUALIFICATION (CA OFFICER) - PHASE III            |
| HSW      | AMEDD ADVANCED NURSE LEADERSHIP (ANLC) (DL) - PHASE II          |
| HSX      | CID SPECIAL AGENT - PHASE III                                   |
| HSY      | ADVANCED JOINT PRO MILITARY EDU - PHASE III                     |
| HSZ      | PATHFINDER                                                      |
| HTA      | PETRO SPLY SPEC CRS MOS92F30 FY10-11 14HR                       |
| HTB      | PETRO SPLY SPEC CRS MOS92F30 FY10-11 8HR                        |
| HTC      | PROFESSIONAL QUALITY OF LIFE SCALE                              |
| HTD      | WARRIORS AND FAMILIES NAVIGATING THE MEB/PEB                    |
| HTF      | PROVIDER MEDICAL READINESS & PROFILING COURSE                   |
| HTG      | LEADERS MEDICAL READINESS & PROFILING COURSE                    |
| HTH      | UNAUTHORIZED COMMITMENT TRAINING (UCT)                          |
| HTI      | BRIGADE SURGEON COURSE (DL)                                     |
| HTJ      | DIVISION SURGEON COURSE DL                                      |
| НТК      | AMEDD LABORATORY NCO SUSTAINMENT                                |
| HTL      | VET FOOD INSPECTION PREP ADVANCED                               |
| HTM      | OFF DUTY EMPLOYMENT                                             |
| HTN      | FUNDAMENTALS OF OCCUPATIONAL MEDICINE PHASE 1                   |
| НТО      | SMALL BUSINESS SERVER 2000                                      |
| НТР      | ESTABLISHING A BASELINE                                         |
| HTQ      | DETERMINING AN EFFECTIVE TROUBLESHOOTING                        |
| HTR      | IMPLEMENTING QOS IN MULTILAYER SWITCHED NETWORK                 |
| HTS      |                                                                 |
| <b>—</b> | DESIGNING CISCO ENTERPRISE CAMPUS NETWORKS                      |
| HTU      | DESIGNING CISCO ENTERPRISE EDGE CONNECTIVITY                    |
| HTV      | DESIGNING CISCO NETWORK MANAGEMENT SVCS                         |
| HTW      | DESIGNING CISCO HIGH AVAILABILITY SVCS                          |
| HTX      | DESIGNING CISCO IP MULTICAST SVCS                               |
| HTY      | CISCO IOS FIREWALL CONTEXT-BASED CONFIG                         |
| HTZ      | BUILDING IPSEC VPNS USING CISCO ROUTERS                         |
| HUA      | SECURITY DEVICE MANAGER                                         |
| HUB      | ACCESS CONTROL AND ADVANCED PROTOCOL HANDLING                   |
| HUC      | ENTERPRISE PIX FIREWALL MAINTENANCE &THE FWSM                   |
| HUD      | CISCO IOS SECURITY FEATURES                                     |
| HUF      | VPNS USING CISCO PRE-SHARED KEYS                                |
| HUG      | VPNS USING CISCO PRE-SHARED KEYS PH 1                           |
| HUH      | VPNS USING CERTIFICATION AUTHORITIES                            |
| -        |                                                                 |

|     | DENAOTE A COESC LIGINIO CICCO FACVAVDAL                             |
|-----|---------------------------------------------------------------------|
| HUI | REMOTE ACCESS USING CISCO EASY VPN                                  |
| HUJ | CONFIGURING CISCO EASY VPN REMOTE                                   |
| HUK | DETERMINING PROJECT QUALITY STNDRDS & MILSTNE                       |
| HUL | MEASURING PROJECT OUTSOURCING SUCCESS                               |
| HUM | VISUAL BASIC 05, THE CONSOLE CLASS, AND SEC                         |
| HUN | VISUAL STUDIO 05 WITH C                                             |
| HUO | REMOTING WITH VISUAL BASIC 05                                       |
| HUP | WSE IMPLEMENTATION WITH VISUAL BASIC 05                             |
| HUQ | WEB SVCS WITH C 05                                                  |
| HUR | REMOTING WITH C 05                                                  |
| HUS | WSE IMPLEMENTATION WITH C 05                                        |
| HUT | SVCD COMPONENTS AND MESSAGING W/C05                                 |
| HUV | ORCLE DB 11G USNG DML DDL CURSRS STRCTRS &LPS                       |
| HUW | ORCLE DATABASE 11G: WORKING WITH EXCEPTIONS, SUBPROGRAMS, JDEVELOPE |
| HUX | ORCLE DB 11G USNG DTA TYPS, INDX TBLS, CRSRS PH 1                   |
| HUY | ORCLE DB 11G: WRK W/EXCPTNS SBPRGMS JDEV REF                        |
| HUZ | ORCLE DB 11G SBPRGRMS PCKGES &EXPTN HNDLNG PL                       |
| HVA | ORCLE DB 11G PCKGES DYNMIC SQL &CDING CNSDRAT                       |
| HVB | ORCLE DB 11G: USNG TRIGGRS THE PL/S CMPLR &MC                       |
| HVC | ORCLE DB 11G: MANAGING PL/SQL CODE &DPNDNCIES                       |
| HVD | ORCLE DB 11G: USNG DML DDL CRSRS LPS & CL STR                       |
| HVF | ORACLE DB 11G: DATA TYPE, INDEX TABLE, CURSOR                       |
| HVG | ORCLE DB 11G: USNG DTA TYPS, INDX BY TBLS CR PH 1                   |
| HVH | ORCLE DB 11G: USG EXCPTNS SBPRGMS JDVEL & REF                       |
| HVI | ORACLE DB 11G: SUBPROGRAMS, PACKAGES,                               |
| HVJ | ORACLE 11G: PACKAGES, DYNAMIC SQL, CODING                           |
| HVK | ORCLE DB 11G: PL/SQL CODE AND DEPENDENCY MGMT                       |
| HVL | ENABLNG ON-DMND CONNS TO CNTRL SITE IN CISCO                        |
| HVM | ENHANCING ON-DMND CONNECTIVITY IN CISCO NETWK                       |
| HVN | ENABLNG PRMNENT CONNCTNS TO CENTRL SITE CISCO                       |
| HVO | CONFIGURING NOVELL IPX IN CISCO NETWORKS                            |
| HVP | MANAGING SRVRS IN A MS WINDOWS NT 4.0 EVRNMNT                       |
| HVQ | DIAGNOSING AND CORRECTING SWITCH AND VLAN PRO                       |
| HVR | DIAGNOSE&CORRECT WAN PRBLMS IN CISCO INTRNTWK                       |
| HVS | CIT APPENDICES                                                      |
| HVT | CONFIGURING THE IS-IS PROTOCOL IN A CISCO NET                       |
| HVU | CONFIGURING EIGRP IN CISCO NETWORKS                                 |
| HVW | OSPF IN A SINGLE AREA AND OSPF IN MULTIPLE AR                       |
| HVX | TUNING SYSTEMS AND APPLICATIONS IN ORACLE9I                         |
| HVY | INTRANET - NETWARE 4.11 INSTL & CONF: MNG                           |
| HVZ | SKILLS FOR ADMIN SUPPORT PROFSNLS SIMULATION                        |
| HWA | CISCO CIPT1 6.0: SINGLE-SITE ON-NET CALLING                         |
| HWB | CISCO CIPT1 6.0: GATEWAYS, ROUTING, & DIGITS                        |
| HWC | CISCO CIPT1 6.0: CALL PRIVILEGES & COVERAGE                         |
| HWD | CISCO CIPT1 6.0: IMPLEMENTING MEDIA RESOURCES                       |
| HWF | CISCO CIPT1 6.0: USER FEATURES & PRESENCE                           |
| HWG | CISCO CIPT1 6.0: VOICEMAIL & VIDEO INTGRTION                        |
|     |                                                                     |

| HWH | CISCO RTE 1.0: ROUTNG SRVCES FOR CNVRGD NTWKS |
|-----|-----------------------------------------------|
| HWI | CISCO RTE 1.0 EIGRP IMPLMNTATION FOR ENTRPSE  |
| HWJ | CSCO RTE1.0 EIGRP ATHENTCTN &ADVNCD FEAT IMPL |
| HWK | CISCO ROUTE 1.0: THE OSPF ROUTING PROTOCOL    |
| HWL | CISCO RTE 1.0: IMPLEMENTING AN OSPF SOLUTION  |
| HWM | CISCO RTE 1.0: CONFIGURING & VERIFYING ROUTE  |
| HWN | CISCO ROUTE 1.0: IMPLEMENTING PATH CONTROL    |
| HWO | CISCO ROUTE 1.0: CONNECTING ENTERPRISE TO ISP |
| HWP | CSCO RTE 1.0 CNFGURNG &VRIFYING BGP OPS       |
| HWQ | CISCO SWITCH 1.0 ANLYZING CMPUS NTWRK DSGNS   |
| HWR | TESTPREP 642-813 IMPLEMENTING CISCO IP SWITCH |
| HWS | CISCO SWTCH 1.0 IMPLMNTNG VLANS IN CMPUS NTWK |
| HWT | CISCO SWITCH 1.0: IMPLEMENTING SPANNING-TREE  |
| HWU | CISCO SWITCH 1.0: INTER-VLAN ROUTING          |
| HWV | CISCO SWITCH 1.0: HIGHLY AVAILABLE NETWORKS   |
| HWX | CISCO SWITCH 1.0: CONFIG LAYER 3 HIGH AVAILTY |
| HWY | CSCO SWTCH 1.0 MINIMIZNG SRVCE LOSS &DATA THF |
| HWZ | CSCO SWTCH1.0 ACCMMDTING VOICE&VIDEO IN CMPS  |
| HXA | CISCO SWITCH 1.0: INTEGRTNG WIRELESS LANS     |
| HXB | CISCO TSHOOT 1.0 PLNNING MAINTNCE CMPLX NTWKS |
| HXC | CISCO TSHOOT 1.0 PLNNING TRBLESHTING PRCSS NW |
| HXD | CISCO TSHOOT 1.0 MNTNANCE, TRBLSHOOTNG TOOLS, |
| HXF | CISCO TSHOOT 1.0 TRBLESHTING VLANS STP & SVIS |
| HXG | CSCO TSHOOT 1.0 TRBLESHTNG FHRPS &PRFMNCE ISS |
| HXH | CSCO TSHOOT 1.0 NTWK LAYR CNNCTVTY OSPF&EIGRP |
| HXI | CISCO TSHOOT 1.0 RTE REDSTRBTION BGP &PRFMNC  |
| HXJ | CISCO TSHOOT 1.0 MAINTNING &TRBLESHTNG NTWK   |
| HXK | TESTPREP 640-460 IMPLMTING CISCO IOS COMM     |
| HXL | TESTPREP 640-721 IMPLMT CISCO WRLS NTWK ESSEN |
| HXM | COBOL: FILE H&LING                            |
| HXN | INTERPERSONAL COMM: LISTENING ESSENTIALS      |
| НХО | INTERPERSONAL COMMUNICATION: BE APPROACHABLE  |
| НХР | WORKING W PEOPLE:IDENTIFYING DIFFICULT PEOPLE |
| HXQ | WORKING W/ PEOPLE: WORK W/ AGGRESSIVE PEOPLE  |
| HXR | WORKING W/ PEOPLE: WORK W/ NEGATIVE PEOPLE    |
| HXS | WORKING W PEOPLE: WORK WITH PROCRASTINATORS   |
| HXT | WORKING WITH PEOPLE:WORK W/ MANIPULATIVE PEOP |
| HXU | WORK W DIFFICULT PEOPLE:WORK W SELF SRV PEOP  |
| HXV | WORKING W DIFFICULT PEOPLE: DEAL W MICRO MNGT |
| HXW | NEGOTIATION ESSENTIALS: WHAT IS NEGOTIATION   |
| HXY | NEGOTIATION ESSENTIALS: PLAN FOR NEGOTIATION  |
| HXZ | NEGOTIATION ESSENTIALS: COMMUNICATING         |
| HYA | NEGOTIATION ESSENTIALS: PERSUADING            |
| НҮВ | NEGOTIATION ESSENTIALS: AVOID PITFALLS NEGOT. |
| HYC | WHAT IS EMOTIONAL INTELLIGENCE                |
| HYD | IMPROV EMOTION INTEL. SKILLS:SELF-AWARE,MGMT  |
| HYF | USING EMOTIONAL INTELLIGENCE ON THE JOB       |
|     | ı                                             |

| _   |                                               |
|-----|-----------------------------------------------|
| HYG | CULTURE AND ITS EFFECT ON COMMUNICATION       |
| HYH | COMMUNICATING ACROSS CULTURES                 |
| HYI | IMPROVING COMMUNICATION IN CROSS-CULTURAL REL |
| HYJ | GET RSLTS W/O AUTHORITY: BLD RLTNSHIP,CRDBLTY |
| HYK | GETTING RESULTS W/O AUTHORITY: PRSUASVE COMM  |
|     |                                               |
| HYL | GET RESULTS W/O DIRECT AUTHORITY: RECIPROCITY |
| HYM | GTNG RSULTS W/O DIRCT AUTHRTY INFLCNG YR BOSS |
| HYN | LISTENING ESSENTIALS: THE BASICS OF LISTENING |
| HYO | LISTENING ESSNTLS: IMPRVNG YR LISTENING SKLLS |
| HYP | GIVING FEEDBACK                               |
| HYQ | GIVING CONSTRUCTIVE CRITICISM                 |
| HYR | RECEIVING FEEDBACK AND CRITICISM              |
| HYS | ANGER MGMT ESSENTIALS: UNDERSTANDING ANGER    |
| HYT | ANGER MGMT ESSENTIALS MANAGING &CNTRLLNG ANGR |
| HYU | CISCO IMCR: THE 2500 & 3600 SERIES            |
|     |                                               |
| HYV | CISCO IMCR: INSTAL & MAINTAINING 4000 SERIES  |
| HYW | CISCO ROUTE 1.0 ELT: IMPLEMENTING PATH CNTRL  |
| HYZ | CISCO ROUTE 1.0 ELT: IPV6 ADDRESSING &INICAST |
| HZA | CSCO RTE 1.0 ELT IMPLMNT RIPNG OSPFV3 EIGRP   |
| HZB | CISCO RTE 1.0 ELT: IPV6 TRANSITION TECHNIQUES |
| HZC | CISCO ROUTE 1.0 ELT: NAT AND PAT WITH IPV6    |
| HZD | CSCO RTE 1.0 ELT ROUTNG FOR BRNCH OFFCES&MOBL |
| HZF | CISCO TSHOOT 1.0 ELT: TROUBLESHOOTING PERFORM |
| HZG | CISCO TSHOOT V1.0 ELT TRBLESHOOT WIRELESS INT |
| HZH | CIS TRBLSHT 1.0 ELT TRBLSHT ESHOOTING VOICE   |
|     |                                               |
| HZI | CISCO TSHOOT 1.0 ELT: TROUBLESHOOTING VIDEO I |
| HZJ | CISCO TSHOOT 1.0 ELT: TROUBLESHOOTING NAT AND |
| HZK | CISCO TSHOOT 1.0 ELT: TROUBLESHOOTING DHCP    |
| HZL | CISCO TSHOOT 1.0 ELT: TROUBLESHOOTING IPV6, O |
| HZM | CISCO TSHOOT 1.0 ELT: TROUBLESHOOTING NETWORK |
| HZN | CISCO TSHOOT 1.0 ELT: TROUBLESHOOTING BRANCH  |
| HZO | COMPTIA SERVER (2009) SYSTEM HARDWARE         |
| HZP | TESTPREP SKO-003 SERVER PLUS                  |
| HZQ | COMPTIA SERVER 2009: SYSTEM SOFTWARE          |
| HZR | CMPTIA SRVR 2009: SRVR FNCTNS & NTWK ESTNLS   |
| HZS | COMPTIA SERVER 2009: STORAGE                  |
| -   |                                               |
| HZT | COMPTIA SERVER 2009: IT ENVIRONMENT           |
| HZU | COMPTIA SERVER 2009: DISASTER RECOVERY        |
| HZV | COMPTIA SERVER 2009: TROUBLESHOOTING          |
| HZW | COMPTIA SRVR 2009: NTW &STORAGE TROUBLESHOOT  |
| HZZ | CUST SERV FUNDTLS: BUILDING RAPPORT           |
| IAA | CUSTOMER SVC IN THE FIELD                     |
| IAB | CUSTOMER SVC OVER THE PHONE                   |
| IAC | INTERNAL CUSTOMER SVC                         |
| IAD | CUSTOMER SVC CONFRONTATION AND CONFLICT       |
| IAE |                                               |
|     | SHAPING DIRECTION OF CSTMR SERV IN YOUR ORG   |
| IAF | STORAGE SECURITY                              |

| IAG | STORAGE VIRTUALIZATION                        |
|-----|-----------------------------------------------|
| IAH | STORAGE TECHNOLOGIES UPDATE                   |
| IAI | EMC STORAGE PRODUCTS                          |
| IAJ | PLANNING FOR EXCHANGE SERVER 2010             |
| IAK | INSTALLING & CONFIGURING EXCHANGE SERVER 2010 |
| IAL | EXCHANGE SERVER 2010 ADMINISTRATIVE TOOLS     |
| IAM | EXCHANGE SERVER 2010 MAILBOX SERVER ADMIN     |
| IAN | EXCHNGE SRVR 2010 PBLC FLDRS &MSSGNG RECRDS   |
| IAO | EXCHANGE SERVER 2010 MESSAGE TRANSPORT        |
| IAP | EXCHANGE SERV 2010 TRANSPORT RULES & SECURITY |
| IAQ | CLIENT ACCESS IN EXCHANGE SERVER 2010         |
| IAR | EXCHANGE SERVER 2010 HIGH AVAILABILITY        |
| IAS | BACKUP AND RECOVERY IN EXCHANGE SERVER 2010   |
| IAT | MONITRNG EXCHNGE SRVR 2010 MAIL FLOW &PRFMNCE |
| IAU | MONITORING AND SECURITY IN EXCHANGE SERVER 07 |
| IAV | MS EXCHANGE SVR 5.5: BASIC CONCEPTS           |
| IAW | PRNCPLS OF ACCNTNG & FNANCE FOR NON-FINCL PRO |
| IAX | CASH FLW MGMT ESSENTIALS FOR NON-FINANCL PROS |
| IAY | TIME VALUE OF MONEY &INVSTMNT DECISNS FOR NFP |
| IAZ | ESSNTIALS OF BUDGETING FOR NON-FINANCIAL PROS |
| IBA | FINANCIAL STATMENTS FOR NON-FINANCIAL PROFSNL |
| IBB | ANLYZNG FINANCL STATEMNTS FOR NON-FNANCL PROS |
| IBC | BASIC ACCOUNTING PRINCIPLES AND FRAMEWORK     |
| IBD | THE ACCOUNTING EQUATION &FINANCIAL STATEMENTS |
| IBL | THE ACCOUNTING CYCLE AND ACCRUAL ACCOUNTING   |
| IBM | ACCOUNTING TRANSACTIONS & BOOKS OF ACCOUNT    |
| IBN | TRIAL BALANCE & ADJUSTING ENTRIES             |
| IBU | THE INCOME STATEMENT                          |
| IBV | THE BALANCE SHEET                             |
| IBW | THE CASH FLOW STATEMENT                       |
| IBX | ACCNTING FOR CMPANIES STCK TRNSCTINS &DVDNDS  |
| IBY | TECH SUPPORT: MS WIN 98 NTWKG                 |
| IBZ | TECH SUPPORT: MS WIN 98 MAINT & MEMORY        |
| ICA | SARBANES-OXLEY: WHISTLEBLOWER PROTECTION      |
| ICB | ESNTIALS OF INTRVWNG &HIRING: SCRNING APPLCNT |
| ICC | ESNTIALS OF INTRVWING &HIRING: PREP TO INTRVW |
| ICD | ESNTIALS OF INTRVWING &HIRING: CNDCTNG INTRVW |
| ICE | ESNTIALS OF INTRVWING &HIRING: BHVRAL INTRVW  |
| ICF | ESNTIALS OF INTRVWNG &HRNG: SELCTNG RGHT CAND |
| ICG | ITIL V3 OSA: INTRO TO OPER SUPPORT & ANALYSIS |
| ICH | ITIL V3 OSA: INTRODUCTION TO EVENT MANAGEMENT |
| ICI | ITIL V3 OSA: INTRO TO INCIDENT MANAGEMENT     |
| ICJ | ITIL V3 OSA: INCIDENT MANAGEMENT INTERACTIONS |
| ICK | ITIL, V3 OSA: INTRO TO REQUEST FULFILLMENT    |
| ICL | ITIL V3 OSA:REQUEST FULFL PROC INTERFACE CHAL |
| ICM | ITIL V3 OSA: INTRO TO PROBLEM MANAGEMENT      |
| ICN | ITIL V3 OSA: PROB MGMT PROC INTER & CHALLENGE |

| ICO ITIL V3 OSA: INTRO TO ACCESS MANAGEMENT  ICP ITIL V3 OSA: INTRODUCTION TO THE SVC DESK  ICQ ITIL V3 OSA: INTRODUCTION TO FUNCTIONS  ICS ITIL V3 OSA: INTRODUCTION TO FUNCTIONS  ICS ITIL V3 OSA: INTRODUCTION TO FUNCTIONS  ICS ITIL V3 OSA: FUNCTION ACTIVITIES  ICT ITIL V3 OSA: FUNCTION ACTIVITIES  ICT ITIL V3 OSA: FUNCTION ACTIVITIES |     | ·                                             |
|----------------------------------------------------------------------------------------------------|-----|-----------------------------------------------|
| ICQ TILL V3 OSA: SVC DESK METRICS & OUTSOURCE  ICR TILL V3 OSA: INTRODUCTION TO FUNCTIONS  IST TILL V3 OSA: INTRODUCTION TO FUNCTIONS  ICT TILL V3 OSA: INTRODUCTION TO FUNCTIONS  ICT TILL V3 OSA: FUNCTION ACTIVITIES  ICT TILL V3 OSA: TECH & IMPLEMENT CONSIDERATIONS  ICU ITILA, A V3: INTRO TO TILLA, A V3 FRAMEWORK  ICW TILLA, A V3: INTRO TO TILLA, A V3 FRAMEWORK  ICW TILLA, A V3: INTRO TO TILLA, A V3 FRAMEWORK  ICW TILLA, A V3: INTRO TO TILLA, A V3 FRAMEWORK  ICW TILLA, A V3: INTRO TO TILLA, A V3 FRAMEWORK  ICW PROJECT GRANIZATION, PLANNING AND RISK  ICZ PROJECT QUALITY, CHANGE AND PROGRESS  IDA STARTING UP, INITIATING & DIRECTING A PROJECT  IDB CONTROLLING, MANAGING AND CLOSING A PROJECT  IDC TAILORING PRINCEZ TO A PROJECT ENVIRONMENT  IDD WRITING FOR TCHNICAL PROFSINS: PREPRATIN &PLINING  IDE WRITING FOR TCHNICAL PROFSINS: PREPRATIN &PLINING  IDE WRITING FOR TCHNICAL PROFSINS: PREPRATIN &PLINING  IDF THE TELECOMMUNICATIONS INDUSTRY OVERVIEW  IDF THE TELECOMMUNICATIONS INDUSTRY OVERVIEW  IDF THE BANKING INDUSTRY OVERVIEW: VERSION 3  IDK THE BANKING INDUSTRY OVERVIEW: VERSION 3  IDD THE BANKING INDUSTRY OVERVIEW: WERSION 3  IDD THE BANKING INDUSTRY OVERVIEW: WERSION 3  IDD THE RATILL INDUSTRY OVERVIEW: VERSION 3  IDD THE RANDUFACTURING INDUSTRY OVERVIEW: VERSION 3  IDD THE RANDUFACTURING INDUSTRY OVERVIEW: VERSION 3  IDD THE RANDUFACTURING INDUSTRY OVERVIEW: VERSION 3  IDT THE INFRIMATION TECH INDUSTRY OVERVIEW: VERSION 3  IDT THE INFRIMATION TECH INDUSTRY OVERVIEW: VERSION 3  IDT THE INFRIMATION TECH PROFILE THE WARDER OF THE WARDER OF THE WARD | ICO | ITIL V3 OSA: INTRO TO ACCESS MANAGEMENT       |
| ICR ITIL V3 OSA: INTRODUCTION TO FUNCTIONS  ICS ITIL V3 OSA: FUNCTION ACTIVITIES  ICT ITIL V3 OSA: TECH & IMPLEMENT CONSIDERATIONS  ICU ITILA, V3 OSA: TECH & IMPLEMENT CONSIDERATIONS  ICU ITILA, V3 OSA: TECH & IMPLEMENT CONSIDERATIONS  ICU ITILA, V3 OVERVIEW: CREATING A SVC CULT.  ICV ITILA, V3: CERTIFICATION & BENEFITS  ICX OVERVIEW OF PROJECT MGMT (PRINCE2 2009-ALGND)  ICY PROJECT ORGANIZATION, PLANNING AND RISK  ICP PROJECT ORGANIZATION, PLANNING AND RISK  ICP PROJECT QUALITY, CHANGE AND PROGRESS  IDA STARTING UP, INITIATING & DIRECTING A PROJECT  IDB CONTROLLING, MANAGING AND CLOSING A PROJECT  IDB CONTROLLING, MANAGING AND CLOSING A PROJECT  IDC TALCORING PRINCEZ TO A PROJECT ENVIRONMENT  IDD WRITING FOR TCHNICAL PROFISHS: PREPRATN &PLNING  IDE WRITING FOR TECHNICAL PROFISHS: PREPRATN &PLNING  IDE HEALTH CARE INDUSTRY OVERVIEW: VERSION 3  IDK THE HEALTH CARE INDUSTRY OVERVIEW: VERSION 3  IDK THE ABANKING INDUSTRY OVERVIEW: VERSION 3  IDC THE BANKING INDUSTRY OVERVIEW: VERSION 3  IDQ THE RETAIL INDUSTRY OVERVIEW: VERSION 3  IDQ THE RETAIL INDUSTRY OVERVIEW: VERSION 3  IDQ THE RETAIL INDUSTRY OVERVIEW: VERSION 3  IDQ THE RETAIL INDUSTRY OVERVIEW: VERSION 3  IDT THE MANUFACTURING INDUSTRY OVERVIEW: VERSION 3  IDT THE MANUFACTURING INDUSTRY OVERVIEW: VERSION 3  IDT THE MANUFACTURING INDUSTRY OVERVIEW: VERSION 3  IDT THE INFORMATION TECH INDUSTRY OVERVIEW: VERSION 3  IDT THE INFORMATION TECH INDUSTRY OVERVIEW: VERSION 3  IDV THE UTILITIES INDUSTRY OVERVIEW: VERSION 1  IDW MICROSOFT INTERNET INFORMATION SERVER 4.0: CO  IDZ MICROSOFT INTERNET INFORMATION SERVER 4.0: CO  IDZ MICROSOFT INTERNET INFORMATION SERVER 4.0: CO  IDZ MICROSOFT INTERNET INFORMATION SERVER 4.0: CO  IDZ MICROSOFT INTERNET INFORMATION SERVER 4.0: CO  IDZ MICROSOFT INTERNET INFORMATION SERVER 4.0: CO  IDZ MICROSOFT INTERNET INFORMATION SERVER 4.0: CO  IDZ MICROSOFT INTERNET INFORMATION SERVER 4.0: CO  IDZ MICROSOFT INTERNET INFORMATION SERVER 4.0: CO  IDZ MICROSOFT INTERNET INFORMATION SERVER 4.0: CO  IDZ MICROSOFT INTERNET SERVER SHEBSHOT MTHO | ICP | ITIL V3 OSA: INTRODUCTION TO THE SVC DESK     |
| ICR ITIL V3 OSA: INTRODUCTION TO FUNCTIONS  ICS ITIL V3 OSA: FUNCTION ACTIVITIES  ICT ITIL V3 OSA: TECH & IMPLEMENT CONSIDERATIONS  ICU ITILA, V3 OSA: TECH & IMPLEMENT CONSIDERATIONS  ICU ITILA, V3 OSA: TECH & IMPLEMENT CONSIDERATIONS  ICU ITILA, V3 OVERVIEW: CREATING A SVC CULT.  ICV ITILA, V3: CERTIFICATION & BENEFITS  ICX OVERVIEW OF PROJECT MGMT (PRINCE2 2009-ALGND)  ICY PROJECT ORGANIZATION, PLANNING AND RISK  ICP PROJECT ORGANIZATION, PLANNING AND RISK  ICP PROJECT QUALITY, CHANGE AND PROGRESS  IDA STARTING UP, INITIATING & DIRECTING A PROJECT  IDB CONTROLLING, MANAGING AND CLOSING A PROJECT  IDB CONTROLLING, MANAGING AND CLOSING A PROJECT  IDC TALCORING PRINCEZ TO A PROJECT ENVIRONMENT  IDD WRITING FOR TCHNICAL PROFISHS: PREPRATN &PLNING  IDE WRITING FOR TECHNICAL PROFISHS: PREPRATN &PLNING  IDE HEALTH CARE INDUSTRY OVERVIEW: VERSION 3  IDK THE HEALTH CARE INDUSTRY OVERVIEW: VERSION 3  IDK THE ABANKING INDUSTRY OVERVIEW: VERSION 3  IDC THE BANKING INDUSTRY OVERVIEW: VERSION 3  IDQ THE RETAIL INDUSTRY OVERVIEW: VERSION 3  IDQ THE RETAIL INDUSTRY OVERVIEW: VERSION 3  IDQ THE RETAIL INDUSTRY OVERVIEW: VERSION 3  IDQ THE RETAIL INDUSTRY OVERVIEW: VERSION 3  IDT THE MANUFACTURING INDUSTRY OVERVIEW: VERSION 3  IDT THE MANUFACTURING INDUSTRY OVERVIEW: VERSION 3  IDT THE MANUFACTURING INDUSTRY OVERVIEW: VERSION 3  IDT THE INFORMATION TECH INDUSTRY OVERVIEW: VERSION 3  IDT THE INFORMATION TECH INDUSTRY OVERVIEW: VERSION 3  IDV THE UTILITIES INDUSTRY OVERVIEW: VERSION 1  IDW MICROSOFT INTERNET INFORMATION SERVER 4.0: CO  IDZ MICROSOFT INTERNET INFORMATION SERVER 4.0: CO  IDZ MICROSOFT INTERNET INFORMATION SERVER 4.0: CO  IDZ MICROSOFT INTERNET INFORMATION SERVER 4.0: CO  IDZ MICROSOFT INTERNET INFORMATION SERVER 4.0: CO  IDZ MICROSOFT INTERNET INFORMATION SERVER 4.0: CO  IDZ MICROSOFT INTERNET INFORMATION SERVER 4.0: CO  IDZ MICROSOFT INTERNET INFORMATION SERVER 4.0: CO  IDZ MICROSOFT INTERNET INFORMATION SERVER 4.0: CO  IDZ MICROSOFT INTERNET INFORMATION SERVER 4.0: CO  IDZ MICROSOFT INTERNET SERVER SHEBSHOT MTHO | ICQ | ITIL V3 OSA: SVC DESK METRICS & OUTSOURCE     |
| ICS ITIL V3 OSA: FUNCTION ACTIVITIES  ICT ITIL V3 OSA: TECH & IMPLEMENT CONSIDERATIONS  ICU ITILA, V3 OSCRIPIEW: CREATING & SVC CULT.  ICV ITILA, V3 OSCRIPIEW: CREATING & SVC CULT.  ICV ITILA, V3: INTRO TO ITILA, A V3 FRAMEWORK  ICW ITILA, AV3: INTRO TO ITILA, A V3 FRAMEWORK  ICW OVERVIEW OF PROJECT MGMT (PRINCE2 2009-ALGND)  ICY PROJECT ORGANIZATION, PLANNING AND RISK  ICZ PROJECT ORGANIZATION, PLANNING AND RISK  ICZ PROJECT QUALITY, CHANGE AND PROGRESS  IDA STARTING UP, INITIATING & DIRECTING A PROJECT  IDB CONTROLLING, MANAGING AND CLOSING A PROJECT  IDC CTAILCORING PRINCE2 TO A PROJECT ENVIRONMENT  IDD WRITING FOR TCHNICAL PROFSNLS: PREPRATN & PLNING  IDE WRITING FOR TCHNICAL PROFSNLS: PREPRATN & PLNING  IDF THE TELECOMMUNICATIONS INDUSTRY OVERVIEW  IDG THE HEALTH CARE INDUSTRY OVERVIEW: VERSION 3  IDC THE BANKING INDUSTRY OVERVIEW: VERSION 3  IDC THE BANKING INDUSTRY OVERVIEW: VERSION 3  IDC THE BANKING INDUSTRY OVERVIEW: VERSION 3  IDC THE BEALL INDUSTRY OVERVIEW: VERSION 3  IDC THE METALL INDUSTRY OVERVIEW: VERSION 3  IDC THE METALL INDUSTRY OVERVIEW: VERSION 3  IDC THE MANUFACTURING INDUSTRY OVERVIEW: VERSION 3  IDC THE MANUFACTURING INDUSTRY OVERVIEW: VERSION 3  IDC THE MANUFACTURING INDUSTRY OVERVIEW: VERSION 3  IDC THE INFRAMATION TECH INDUSTRY OVERVIEW: VERSIO 3  IDC THE INFRAMATION TECH INDUSTRY OVERVIEW: VERSIO 3  IDC THE MIRRAMITOR THE HINDUSTRY OVERVIEW: VERSIO 3  IDC THE INFRAMATION TECH INDUSTRY OVERVIEW: VERSIO 3  IDU FEDERAL GOVERNMENT INDUSTRY OVERVIEW: VERSIO 3  IDU FEDERAL GOVERNMENT INFO SVR 4.0: OVERVIEW: VERSION 1  IDV MICROSOFT INTERNET INFORMATION SERVER 4.0: CO  IDV MICROSOFT INTERNET INFORMATION SERVER 4.0: NA  IDV MICROSOFT INTERNET INFORMATION SERVER 4.0: NA  IDV MICROSOFT INTERNET INFORMATION SERVER 4.0: NA  IDV MICROSOFT INTERNET INFORMATION SERVER 4.0: NA  IDV MICROSOFT INTERNET INFORMATION SERVER 4.0: NA  IDV MICROSOFT INTERNET INFORMATION SERVER 4.0: NA  IDV MICROSOFT INTERNET INFORMATION SERVER 4.0: NA  IDV MICROSOFT INTERNET INFORMATION SERVER 4.0: NA  IDV MICROSOFT INTERN | ICR | ITIL V3 OSA: INTRODUCTION TO FUNCTIONS        |
| ICT ITIL V3 OSA: TECH & IMPLEMENT CONSIDERATIONS  ICU ITILA,A V3: INTRO TO ITILA,A V3 FRANEWORK  ICV ITILA,A V3: INTRO TO ITILA,A V3 FRANEWORK  ICV ITILA,A V3: INTRO TO ITILA,A V3 FRANEWORK  ICV ITILA,A V3: INTRO TO ITILA,A V3 FRANEWORK  ICV ITILA,A V3: CERTIFICATION & BENEFITS  ICX OVERVIEW OF PROJECT MGMT (PRINCEZ 2009-ALGND)  ICY PROJECT ORGANIZATION, PLANNING AND RISK  ICZ PROJECT QUALITY, CHANGE AND PROGRESS  IDA STARTING UP, INITIATING & DIRECTING A PROJECT  IDB CONTROLLING, MANAGING AND CLOSING A PROJECT  IDC TALICORING, MANAGING AND CLOSING A PROJECT  IDC TALICORING, MANAGING AND CLOSING A PROJECT  IDC TALICORING, MANAGING AND CLOSING A PROJECT  IDC TALICORING, MANAGING AND CLOSING A PROJECT  IDC THE WRITING FOR TCHNICAL PROFSILS: PREPRATN &PLNING  IDE WRITING FOR TCHNICAL PROFSILS: PREPRATN &PLNING  IDE WRITING FOR TCHNICAL PROFSILS: PREPRATN &PLNING  IDF THE HEALTH CARE INDUSTRY OVERVIEW: VERSION 3  IDK THE HEALTH CARE INDUSTRY OVERVIEW: VERSION 3  IDC THE BANKING INDUSTRY OVERVIEW: VERSION 3  IDC THE BANKING INDUSTRY OVERVIEW: VERSION 3  IDC THE BANKING INDUSTRY OVERVIEW: VERSION 3  IDC THE GIL AND GAS INDUSTRY OVERVIEW: VERSION 3  IDC THE PHAMACECURICAL INDUSTRY OVERVIEW: VRSN 3  IDC THE PHAMACECURICAL INDUSTRY OVERVIEW: VRSN 3  IDC THE PHAMAGECURICAL INDUSTRY OVERVIEW: VRSN 3  IDT THE INFRMATION TECH INDUSTRY OVERVIEW: VRSN 3  IDT THE INFRMATION TECH INDUSTRY OVERVIEW: VRSN 3  IDT THE INFRMATION TECH INDUSTRY OVERVIEW: WISH 3  IDV THE UTILITIES INDUSTRY OVERVIEW WISH NISTALL  IDX MS INFO SRVB 4.0 CHIGRING THE WWW &FTP SRVCES  IDY MICROSOFT INTERNET INFORMATION SERVER 4.0: CO  IDM MICROSOFT INTERNET INFORMATION SERVER 4.0: SE  IEB MS INTERNET INFO SVR 4.0: OVERVIEW & INSTALL  IDX MICROSOFT INTERNET INFORMATION SERVER 4.0: SE  IEB MS INTERNET INFO SVR 4.0: SIA & CERTIFICATE S  IEC MS INTERNET INFO SVR 4.0: SIA & CERTIFICATE S  IEC MS INTERNET INFO SVR 4.0: INDEX SVR  IEE MS INTERNET INFO SVR 4.0: SIA & CERTIFICATE S  IEC MS INTERNET INFO SVR 4.0: INDEX SVR  IEE MS INTERNET INFO SVR 4.0: SIA & CERTIFI |     |                                               |
| ICU ITILA, A V3 OVERVIEW: CREATING A SVC CULT.  ICV ITILA, A V3: INTRO TO ITILA, A V3 FRAMEWORK  ICW ITILA, A V3: CRENTICATION & BENEFITS  ICX OVERVIEW OF PROJECT MGMT (PRINCE2 2009-ALGND)  ICY PROJECT ORGANIZATION, PLANNING AND RISK  ICZ PROJECT QUALITY, CHANGE AND PROGRESS  IDA STARTING UP, INITIATING & DIRECTING A PROJECT  IDB CONTROLLING, MANAGING AND CLOSING A PROJECT  IDC TAILORING PRINCE2 TO A PROJECT ENVIRONMENT  IDD WRITING FOR TCHNCAL PROFSILS: PREPRATA & PLINING  IDE WRITING FOR TECHNICAL PROFSILS: PREPRATA & PLINING  IDE WRITING FOR TECHNICAL PROFSILS: PREPRATA & PLINING  IDF HE PLEALTH CARE INDUSTRY OVERVIEW: VERSION 3  IDK THE INSURANCE INDUSTRY OVERVIEW: VERSION 3  IDC THE BANKING INDUSTRY OVERVIEW: VERSION 3  IDO THE BANKING INDUSTRY OVERVIEW: VERSION 3  IDR THE MANUFACTURING INDUSTRY OVERVIEW: VERSION 3  IDR THE MANUFACTURING INDUSTRY OVERVIEW: VERSION 3  IDR THE MANUFACTURING INDUSTRY OVERVIEW: VERSION 3  IDS THE PHARMACEUTICAL INDUSTRY OVERVIEW: VERSI 3  IDS THE PHARMACEUTICAL INDUSTRY OVERVIEW: VERSI 3  IDS THE PHARMACEUTICAL INDUSTRY OVERVIEW: VERSI 3  IDV THE UTILITIES INDUSTRY OVERVIEW: VERSI 3  IDV THE UTILITIES INDUSTRY OVERVIEW: VERSI 3  IDV THE UTILITIES INDUSTRY OVERVIEW: VERSI 3  IDV THE UTILITIES INDUSTRY OVERVIEW: VERSI 3  IDV THE UTILITIES INDUSTRY OVERVIEW: VERSI 3  IDV THE UTILITIES INDUSTRY OVERVIEW: VERSI 3  IDV MICROSOFT INTERNET INFO SWR 4.0: OVERVIEW & WISTALL  IDV MICROSOFT INTERNET INFO SWR 4.0: OVERVIEW & WISTALL  IDV MICROSOFT INTERNET INFORMATION SERVER 4.0: CO  IDM MICROSOFT INTERNET INFORMATION SERVER 4.0: SE  IEB MS INTERNET INFO SWR 4.0: SUB-SITE APPS & P  IEC MS INTERNET INFO SWR 4.0: SWE SITE APPS & P  IEC MS INTERNET INFO SWR 4.0: INDEX SWR  IEF MS INTERNET INFO SWR 4.0: INDEX SWR  IEF MS INTERNET INFO SWR 4.0: INDEX SWR  IEF MS INTERNET INFO SWR 4.0: INDEX SWR  IEF MS INTERNET INFO SWR 4.0: INDEX SWR  IEF MS INTERNET INFO SWR 4.0: INDEX SWR  IEF MS INTERNET INFO SWR 4.0: INDEX SWR  IEF MS INTERNET INFO SWR 4.0: INDEX SWR  IEF MS INTERNET INFO SWR 4.0: INDEX SW |     |                                               |
| ICV ITILA,A V3: INTRO TO ITILA,A V3 FRAMEWORK ICW ITILA,A V3: CERTIFICATION & BENEFITS  (X OVERVIEW OF PROJECT MGMT (PRINCE2 2009-ALGND)  ICY PROJECT ORGANIZATION, PLANNING AND RISK  ICZ PROJECT QUALITY, CHANGE AND PROGRESS  IDA STARTING UP, INITIATING & DIRECTING A PROJECT  IDB CONTROLLING, MANAGING AND CLOSING A PROJECT  IDC TAILORING PRINCE2 TO A PROJECT ENVIRONMENT  IDD WRITING FOR TCHNCAL PROFSINLS: PREPRATN & PLINING  IDE WRITING FOR TCHNCAL PROFSINLS: PREPRATN & PLINING  IDE WRITING FOR TECHNICAL PROF SEFFECTIVE WRITING  IDF THE TELECOMMUNICATIONS INDUSTRY OVERVIEW  IDG THE HEALTH CARE INDUSTRY OVERVIEW: VERSION 3  IDK THE INSURANCE INDUSTRY OVERVIEW: VERSION 3  IDT THE BANKING INDUSTRY OVERVIEW: VERSION 3  IDT THE BANKING INDUSTRY OVERVIEW: VERSION 3  IDQ THE RETAIL INDUSTRY OVERVIEW: VERSION 3  IDQ THE RETAIL INDUSTRY OVERVIEW: VERSION 3  IDG THE MANUFACTURING INDUSTRY OVERVIEW: VERSION 3  IDG THE MANUFACTURING INDUSTRY OVERVIEW: VERSION 3  IDT THE INFRAMACEUTICAL INDUSTRY OVERVIEW: VERSI 3  IDT THE INFRAMACOUTICAL INDUSTRY OVERVIEW: VERSI 3  IDT THE INFRAMACOUTICAL INDUSTRY OVERVIEW: VERSI 3  IDT THE INFRAMACOUTICAL INDUSTRY OVERVIEW: VERSI 3  IDT THE INFRAMACOUTICAL INDUSTRY OVERVIEW: VERSI 3  IDT THE INFRAMACOUTICAL INDUSTRY OVERVIEW: VERSI 3  IDT THE INFRAMACOUTICAL INDUSTRY OVERVIEW: VERSI 3  IDT THE INFRAMACOUTICAL INDUSTRY OVERVIEW: VERSI 3  IDT THE UTILITIES INDUSTRY OVERVIEW: VERSION 1  IDW MS INTERNET INFO SVR 4.0: OVERVIEW & INSTALL  IDX MS INFO SRV 8.0 CNFIGNRO THE WWW & FTP SRVCES  IDM MICROSOFT INTERNET INFORMATION SERVER 4.0: CO  IDZ MICROSOFT INTERNET INFORMATION SERVER 4.0: SE  IEB MS INTERNET INFO SVR 4.0: TRANSACTION SERVER 4.0: SE  IEB MS INTERNET INFO SVR 4.0: TRANSACTION SERVER 4.0: SE  IEB MS INTERNET INFO SVR 4.0: TRANSACTION SERVER 4.0: SE  IEB MS INTERNET INFO SVR 4.0: TRANSACTION SVR  IEE MS INTERNET INFO SVR 4.0: TRANSACTION SVR  IEF MS INTERNET INFO SVR 4.0: TRANSACTION SVR  IEF MS INTERNET INFO SVR 4.0: TRANSACTION SVR  IEF MS INTERNET INFO SVR 4.0: TRANSACTION SUR  IEF MS |     |                                               |
| ICW ITILA,A V3: CERTIFICATION & BENEFITS  ICX OVERVIEW OF PROJECT MIGMT (PRINCEZ 2009-ALGND)  ICY PROJECT ORGANIZATION, PLANNING AND RISK  ICZ PROJECT QUALITY, CHANGE AND PROGRESS  IDA STARTING UP, INITIATING & DIRECTING A PROJECT  IDB CONTROLLING, MANAGING AND CLOSING A PROJECT  IDC TAILORING PRINCEZ TO A PROJECT ENVIRONMENT  IDD WRITING FOR TCHNCAL PROFSINLS: PREPRATN &PLINING  IDE WRITING FOR TCHNCAL PROF: EFFECTIVE WRITING  IDF THE TELECOMMUNICATIONS INDUSTRY OVERVIEW  IDG THE HEALTH CARE INDUSTRY OVERVIEW: VERSION 3  IDK THE INSURANCE INDUSTRY OVERVIEW: VERSION 3  IDC THE BANKING INDUSTRY OVERVIEW: VERSION 3  IDC THE BANKING INDUSTRY OVERVIEW: VERSION 3  IDC THE RETALL INDUSTRY OVERVIEW: VERSION 3  IDC THE MANUFACTURING INDUSTRY OVERVIEW: VERSION 3  IDC THE MANUFACTURING INDUSTRY OVERVIEW: VERSION 3  IDC THE MANUFACTURING INDUSTRY OVERVIEW: VERSION 3  IDC THE INSURANCE INDUSTRY OVERVIEW: VERSION 3  IDC THE PHARMACEUTICAL INDUSTRY OVERVIEW: VRSN 3  IDC THE INFEMATION TECH INDUSTRY OVERVIEW: VRSN 3  IDC THE INFEMATION TECH INDUSTRY OVERVIEW: VRSN 3  IDC THE UTILITIES INDUSTRY OVERVIEW: VRSN 3  IDV THE UTILITIES INDUSTRY OVERVIEW: VRSN 3  IDV HED THE UTILITIES INDUSTRY OVERVIEW: VRSN 3  IDV HE UTILITIES INDUSTRY OVERVIEW: VRSN 3  IDV HIS OVERNEMENT INFO SVR 4.0: OVERVIEW & INSTALL  IDV MIS INFORS OVER 4.0: OVERVIEW & INSTALL  IDV MIS INFORS OVER 4 |     | ·                                             |
| ICX OVERVIEW OF PROJECT MGMT (PRINCE2 2009-ALGND) ICY PROJECT OGANIZATION, PLANNING AND RISK ICZ PROJECT QUALITY, CHANGE AND PROGRESS IDA STARTING UP, INITIATING & DIRECTING A PROJECT IDB CONTROLLING, MANAGING AND CLOSING A PROJECT IDC TAILORING PRINCEZ TO A PROJECT ENVIRONMENT IDD WRITING FOR TCHNCAL PROF: EFFECTIVE WRITING IDE WRITING FOR TCHNCAL PROF: EFFECTIVE WRITING IDF THE TELECOMMUNICATIONS INDUSTRY OVERVIEW IDG THE HEALTH CARE INDUSTRY OVERVIEW: VERSION 3 IDC THE BANKING INDUSTRY OVERVIEW: VERSION 3 IDC THE BANKING INDUSTRY OVERVIEW: VERSION 3 IDC THE BANKING INDUSTRY OVERVIEW: VERSION 3 IDQ THE RETAIL INDUSTRY OVERVIEW: VERSION 3 IDQ THE RETAIL INDUSTRY OVERVIEW: VERSION 3 IDQ THE RETAIL INDUSTRY OVERVIEW: VERSION 3 IDD THE MANUFACTURING INDUSTRY OVERVIEW: VERSION 3 IDD THE MANUFACTURING INDUSTRY OVERVIEW: VERSION 3 IDD THE INFRMATION TECH INDUSTRY OVERVIEW: VERSI 3 IDT THE INFRMATION TECH INDUSTRY OVERVIEW: VERSI 3 IDT THE INFRMATION TECH INDUSTRY OVERVIEW: VERSI 3 IDV THE UTILITIES INDUSTRY OVERVIEW: VERSI 3 IDV THE UTILITIES INDUSTRY OVERVIEW & INSTALL IDW MS INTERNET INFO SVR 4.0: OVERVIEW & INSTALL IDW MS INTERNET INFO SVR 4.0: OVERVIEW & INSTALL IDW MS INTERNET INFO SVR 4.0: OVERVIEW & INSTALL IDW MS INTERNET INFO SVR 4.0: OVERVIEW & INSTALL IDW MS INTERNET INFO SVR 4.0: THE ADDATE TO THE  |     |                                               |
| ICY PROJECT ORGANIZATION, PLANNING AND RISK  ICZ PROJECT QUALITY, CHANGE AND PROGRESS  IDA STARTING UP, INITIATING & DIRECTING A PROJECT  IDB CONTROLLING, MANAGING AND CLOSING A PROJECT  IDC TAILORING PRINCE2 TO A PROJECT ENVIRONMENT  IDD WRITING FOR TCHNICAL PROFSINLS: PREPRATN & PLNING  IDE WRITING FOR TECHNICAL PROF EFFECTIVE WRITING  IDE WRITING FOR TECHNICAL PROF EFFECTIVE WRITING  IDE HE TELECOMMUNICATIONS INDUSTRY OVERVIEW  IDG THE HEALTH CARE INDUSTRY OVERVIEW: VERSION 3  IDK THE INSURANCE INDUSTRY OVERVIEW: VERSION 3  IDO THE BANKING INDUSTRY OVERVIEW: VERSION 3  IDQ THE BEANKING INDUSTRY OVERVIEW: VERSION 3  IDQ THE RETAIL INDUSTRY OVERVIEW: VERSION 3  IDR THE MANUFACTURING INDUSTRY OVERVIEW: VRSN 3  IDS THE PHARMACEUTICAL INDUSTRY OVERVIEW: VRSN 3  IDS THE INFRIMATION TECH INDUSTRY OVERVIEW: VRSN 3  IDU FEDERAL GOVERNMENT INDUSTRY OVERVIEW: VRSN 3  IDV THE UTILITIES INDUSTRY OVERVIEW: VRSN 3  IDV THE UTILITIES INDUSTRY OVERVIEW: WERSION 1  IDW MISITERNET INFO SVR 4.0: OVERVIEW & INSTALL  IDX MISITERNET INFO SVR 4.0: OVERVIEW & INSTALL  IDX MISITERNET INFO SVR 4.0: OVERVIEW & INSTALL  IDX MICROSOFT INTERNET INFORMATION SERVER 4.0: CO  IDZ MICROSOFT INTERNET INFORMATION SERVER 4.0: SE  IEM MISITERNET INFO SVR 4.0: SSL & CERTIFICATE S  IEM MISITERNET INFO SVR 4.0: SL & CERTIFICATE S  IEM MISITERNET INFO SVR 4.0: NEB-SITE APPS & P  IED MS INTERNET INFO SVR 4.0: INDEX SVR  IEF MS INTERNET INFO SVR 4.0: INDEX SVR  IEF MS INTERNET INFO SVR 4.0: |     |                                               |
| ICZ PROJECT QUALITY, CHANGE AND PROGRESS IDA STARTING UP, INITIATING & DIRECTING A PROJECT IDB CONTROLLING, MANAGING AND CLOSING A PROJECT IDC TALLORING, PRINCE2 TO A PROJECT ENVIRONMENT IDD WRITNG FOR TCHNCAL PROFSNLS: PREPRATN & PLNING IDE WRITING FOR TCCHNICAL PROFS SILES ENERGY WE WRITING IDF THE TELECOMMUNICATIONS INDUSTRY OVERVIEW IDG THE HEALTH CARE INDUSTRY OVERVIEW: VERSION 3 IDK THE INSURANCE INDUSTRY OVERVIEW: VERSION 3 IDC THE BANKING INDUSTRY OVERVIEW: VERSION 3 IDD THE OIL AND GAS INDUSTRY OVERVIEW: VERSION 3 IDQ THE RETAIL INDUSTRY OVERVIEW: VERSION 3 IDQ THE RAMING INDUSTRY OVERVIEW: VERSION 3 IDD THE MANUFACTURING INDUSTRY OVERVIEW: VRSN 3 IDS THE PHARMACEUTICAL INDUSTRY OVERVIEW: VRSN 3 IDT THE INFRMATION TECH INDUSTRY OVERVIEW: VRSN 3 IDT THE INFRMATION TECH INDUSTRY OVERVIEW: VRSN 3 IDV THE UTILITIES INDUSTRY OVERVIEW: WESSION 1 IDW MS INTERNET INFO SVR 4.0: OVERVIEW WINSTALL IDX MS INFO SRVR 4.0 CNFIGRING THE WWW &FTP SRVCES IDY MICROSOFT INTERNET INFORMATION SERVER 4.0: CO IDZ MICROSOFT INTERNET INFORMATION SERVER 4.0: SE IEB MS INTERNET INFO SVR 4.0: SLS & CERTIFICATE S IEC MS INTERNET INFO SVR 4.0: TRANSACTION SVR IEE MS INTERNET INFO SVR 4.0: TRANSACTION SVR IEE CSCO TUC 1.0 INSTRCTR SRIES TRBLESHT OWN INT IEE CSCO TUC 1.0 INSTRCTR SRIES TRBLESHT OWN INT IEE CSCO T |     | ,                                             |
| IDA STARTING UP, INITIATING & DIRECTING A PROJECT  IDB CONTROLLING, MANAGING AND CLOSING A PROJECT  IDC TAILORING PRINCEZ TO A PROJECT ENVIRONMENT  IDD WRITNG FOR TCHNCAL PROFSILS: PREPRATN & PLINING  IDE WRITING FOR TCHNCAL PROFS. PREPRATN & PLINING  IDE WRITING FOR TCHNCAL PROFS. PREPRATN & PLINING  IDF THE TELECOMMUNICATIONS INDUSTRY OVERVIEW  IDG THE HEALTH CARE INDUSTRY OVERVIEW: VERSION 3  IDC THE BANKING INDUSTRY OVERVIEW: VERSION 3  IDO THE BANKING INDUSTRY OVERVIEW: VERSION 3  IDO THE BANKING INDUSTRY OVERVIEW: VERSION 3  IDO THE RETAIL INDUSTRY OVERVIEW: VERSION 3  IDR THE MANUFACTURING INDUSTRY OVERVIEW: VERSION 3  IDS THE PHARMACCUTICAL INDUSTRY OVERVIEW: VRSN 3  IDT THE INFERMATION TECH INDUSTRY OVERVIEW: VRSN 3  IDT THE INFERMATION TECH INDUSTRY OVERVIEW: VRSN 3  IDV THE UTILITIES INDUSTRY OVERVIEW: VRSN 3  IDV THE UTILITIES INDUSTRY OVERVIEW: VRSN 3  IDV MICROSOFT INTERNET INFO SVR 4.0: OVERVIEW & INSTALL  IDX MS INFO SRVR 4.0 CHFIGRING THE WWW & FTP SRVCES  IDY MICROSOFT INTERNET INFORMATION SERVER 4.0: CO  IDZ MICROSOFT INTERNET INFORMATION SERVER 4.0: CO  IDZ MICROSOFT INTERNET INFORMATION SERVER 4.0: SE  IEB MS INTERNET INFO SVR 4.0: RESISTE APPS & P  IED MS INTERNET INFO SVR 4.0: RANSACTION SVR  IEE MS INTERNET INFO SVR 4.0: RANSACTION SVR  IEE CSCO TUC 1.0 INSTRCTR SRIES TRBLESHT OTH MINT  IEE CSCO TUC 1.0 INSTRCTR SRIES TRBLESHT OTH MIN INT  IEE CSCO TUC 1.0 |     |                                               |
| IDB CONTROLLING, MANAGING AND CLOSING A PROJECT IDC TALLORING PRINCE2 TO A PROJECT ENVIRONMENT IDD WRITING FOR TCHNCAL PROFSILS: PREPRATN &PLINING IDE WRITING FOR TECHNICAL PROF: EFFECTIVE WRITING IDF THE TELECOMMUNICATIONS INDUSTRY OVERVIEW IDG THE HEALTH CARE INDUSTRY OVERVIEW: VERSION 3 IDK THE INSURANCE INDUSTRY OVERVIEW: VERSION 3 IDD THE BANKING INDUSTRY OVERVIEW: VERSION 3 IDD THE BANKING INDUSTRY OVERVIEW: VERSION 3 IDQ THE RETAIL INDUSTRY OVERVIEW: VERSION 3 IDQ THE RETAIL INDUSTRY OVERVIEW: VERSION 3 IDR THE MANUFACTURING INDUSTRY OVERVIEW: VERSION 3 IDD THE PHARMACEUTICAL INDUSTRY OVERVIEW: VRSN 3 IDT THE INFRMATION TECH INDUSTRY OVERVIEW: VRSN 3 IDT THE INFRMATION TECH INDUSTRY OVERVIEW: VRSN 3 IDT THE UTILITIES INDUSTRY OVERVIEW: VERSION 1 IDW MS INTERNET INFO SVR 4.0: OVERVIEW: VERSION 1 IDW MS INTERNET INFO SVR 4.0: OVERVIEW & INSTALL IDX MS INFO SRVR 4.0 CNFIGRING THE WWW &FTP SRVCES IDY MICROSOFT INTERNET INFORMATION SERVER 4.0: CO IDZ MICROSOFT INTERNET INFORMATION SERVER 4.0: SE IEB MS INTERNET INFO SVR 4.0: WEB-SITE APPS & P IED MS INTERNET INFO SVR 4.0: TRANSACTION SVR IEE MS INTERNET INFO SVR 4.0: TRANSACTION SVR IEE CSCO TUC 1.0 INSTRCTR SRIES: TRBLESHT GEOUN IEI CSCO TUC 1.0 INSTRCTR SRIES: TRBLESHT GEOUN IEI CSCO TUC 1.0 INSTRCTR SRIES: TRBLESHT OMN INT IEM CISCO IPS 6.0 INSTRUCTOR SERIES: OVERVIEW IEN CISCO I |     |                                               |
| IDC TAILORING PRINCE2 TO A PROJECT ENVIRONMENT IDD WRITING FOR TCHNCAL PROFSINLS: PREPRATIN & PLINING IDE WRITING FOR TECHNICAL PROFS EFFECTIVE WRITING IDF THE TELECOMMUNICATIONS INDUSTRY OVERVIEW IDG THE HEALTH CARE INDUSTRY OVERVIEW: VERSION 3 IDK THE INSURANCE INDUSTRY OVERVIEW: VERSION 3 IDD THE BANKING INDUSTRY OVERVIEW: VERSION 3 IDO THE BANKING INDUSTRY OVERVIEW: VERSION 3 IDD THE OIL AND GAS INDUSTRY OVERVIEW: VERSION 3 IDR THE MANUFACTURING INDUSTRY OVERVIEW: VERSION 3 IDR THE MANUFACTURING INDUSTRY OVERVIEW: VERSION 3 IDT THE INFRMATION TECH INDUSTRY OVERVIEW: VRSN 3 IDT THE INFRMATION TECH INDUSTRY OVERVIEW: VRSN 3 IDD FEDERAL GOVERNIMENT INDUSTRY OVERVIEW: VRSN 3 IDV THE UTILITIES INDUSTRY OVERVIEW: VRSN 3 IDV THE UTILITIES INDUSTRY OVERVIEW: VRSN 3 IDV THE UTILITIES INDUSTRY OVERVIEW: VRSN 3 IDV THE UTILITIES INDUSTRY OVERVIEW: VRSN 3 IDV THE UTILITIES INDUSTRY OVERVIEW: VRSN 3 IDV THE UTILITIES INDUSTRY OVERVIEW: VRSN 3 IDV THE UTILITIES INDUSTRY OVERVIEW: VRSN 3 IDV THE UTILITIES INDUSTRY OVERVIEW OF THE WAY OF THE WORLD OF THE WORLD OF THE |     |                                               |
| IDD WRITING FOR TCHNICAL PROFS. PREPRATN &PLNING IDE WRITING FOR TECHNICAL PROF. EFFECTIVE WRITING IDF THE TELECOMMUNICATIONS INDUSTRY OVERVIEW IDG THE HEALTH CARE INDUSTRY OVERVIEW: VERSION 3 IDK THE INSURANCE INDUSTRY OVERVIEW: VERSION 3 IDD THE BANKING INDUSTRY OVERVIEW: VERSION 3 IDD THE BANKING INDUSTRY OVERVIEW WITH STATE OF THE OIL AND GAS INDUSTRY OVERVIEW: VERSION 3 IDD THE RETAIL INDUSTRY OVERVIEW: VERSION 3 IDR THE MANUFACTURING INDUSTRY OVERVIEW: VERSION 3 IDS THE PHARMACEUTICAL INDUSTRY OVERVIEW: VRSN 3 IDT THE INFRMATION TECH INDUSTRY OVERVIEW: VRSN 3 IDT THE INFRMATION TECH INDUSTRY OVERVIEW: VRSN 3 IDV FEDERAL GOVERNMENT INDUSTRY OVERVIEW: VRSN 3 IDV THE UTILITIES INDUSTRY OVERVIEW: VRSN 3 IDV MS INTERNET INFO SVR 4.0: OVERVIEW VRSN INSTALL IDX MS INFO SRVR 4.0 CNFIGRNG THE WWW &FTP SRVCES IDY MICROSOFT INTERNET INFORMATION SERVER 4.0: CO IDZ MICROSOFT INTERNET INFORMATION SERVER 4.0: NA IEA MICROSOFT INTERNET INFORMATION SERVER 4.0: NA IEA MICROSOFT INTERNET INFORMATION SERVER 4.0: SE IEB MS INTERNET INFO SVR 4.0: WEB-SITE APPS & P IED MS INTERNET INFO SVR 4.0: TRANSACTION SVR IEE MS INTERNET INFO SVR 4.0: INDEX SVR IEF MS INTERNET INFO SVR 4.0: INDEX SVR IEF MS INTERNET |     |                                               |
| IDE WRITING FOR TECHNICAL PROF: EFFECTIVE WRITING IDF THE TELECOMMUNICATIONS INDUSTRY OVERVIEW IDG THE HEALTH CARE INDUSTRY OVERVIEW: VERSION 3 IDK THE INSURANCE INDUSTRY OVERVIEW: VERSION 3 IDD THE BANKING INDUSTRY OVERVIEW: VERSION 3 IDQ THE BANKING INDUSTRY OVERVIEW: VERSION 3 IDQ THE RETAIL INDUSTRY OVERVIEW: VERSION 3 IDQ THE RETAIL INDUSTRY OVERVIEW: VERSION 3 IDR THE MANUFACTURING INDUSTRY OVERVIEW: VRSN 3 IDS THE PHARMACEUTICAL INDUSTRY OVERVIEW: VRSN 3 IDT THE INFRMATION TECH INDUSTRY OVERVIEW: VRSN 3 IDT THE UTILITIES INDUSTRY OVERVIEW: VRSN 3 IDV THE UTILITIES INDUSTRY OVERVIEW: VRSN 3 IDV THE UTILITIES INDUSTRY OVERVIEW: VRSN 3 IDV MS INFERNET INFO SVR 4.0: OVERVIEW: VRSN 11 IDW MS INFO SRVR 4.0 CHIGRING THE WWW &FTP SRVCES IDY MICROSOFT INTERNET INFORMATION SERVER 4.0: CO IDZ MICROSOFT INTERNET INFORMATION SERVER 4.0: SE IEA MICROSOFT INTERNET INFORMATION SERVER 4.0: SE IEB MS INTERNET INFO SVR 4.0: SSL & CERTIFICATE S IEC MS INTERNET INFO SVR 4.0: TRANSACTION SVR IEE MS INTERNET INFO SVR 4.0: TRANSACTION SVR IEE MS INTERNET INFO SVR 4.0: TRANSACTION SVR IEE MS INTERNET INFO SVR 4.0: TRANSACTION SVR IEF MS INTERNET INFO SVR 4.0: MNG IIS IEG CSCO TUC 1.0 INSTRCTR SRIES TRBLESHOT MTHDLGY IEH CSCO TUC 1.0 INSTRCTR SRIES TRBLESHOT MTHDLGY IEH CSCO TUC 1.0 INSTRCTR SRIES TRBLESHOT MTHDLGY IEH CSCO TUC 1.0 INSTRCTR SRIES TRBLESHOT MITHDLGY IEL CSCO TUC 1.0 INSTRCTR SRIES TRBLESHOT MITHDLGY IEL CSCO TUC 1.0 INSTRCTR SRIES TRBLESHOT MITHDLGY IEL CSCO TUC 1.0 INSTRCTR SRIES TRBLESHOT MITHDLGY IEL CSCO TUC 1.0 INSTRCTR SRIES TRBLESHOT MITHDLGY IEL CSCO TUC 1.0 INSTRCTR SRIES TRBLESHOT MITHDLGY IEL CSCO TUC 1.0 INSTRCTR SRIES TRBLESHOT MININT IEM CISCO IPS 6.0 INSTRUCTOR SERIES: OVERVIEW IEN CISCO IPS 6.0 INSTRUCTOR SERIES: OVERVIEW IEN CISCO IPS 6.0 INSTRUCTOR SERIES: INSTALLATION                                                                                                    |     |                                               |
| IDF THE TELECOMMUNICATIONS INDUSTRY OVERVIEW IDG THE HEALTH CARE INDUSTRY OVERVIEW: VERSION 3 IDK THE INSURANCE INDUSTRY OVERVIEW: VERSION 3 IDO THE BANKING INDUSTRY OVERVIEW IDP THE OIL AND GAS INDUSTRY OVERVIEW VERSION 3 IDQ THE RETAIL INDUSTRY OVERVIEW: VERSION 3 IDQ THE RETAIL INDUSTRY OVERVIEW: VERSION 3 IDD THE MANUFACTURING INDUSTRY OVERVIEW: VSSN 3 IDS THE PHARMACEUTICAL INDUSTRY OVERVIEW: VSSN 3 IDT THE INFRMATION TECH INDUSTRY OVERVIEW: VSSN 3 IDT THE INFRMATION TECH INDUSTRY OVERVIEW: VSSN 3 IDD THE UTILITIES INDUSTRY OVERVIEW: VSSN 3 IDV THE UTILITIES INDUSTRY OVERVIEW: VSSN 3 IDV THE UTILITIES INDUSTRY OVERVIEW: VSSN 3 IDV MIS INTERNET INFO SVR 4.0: OVERVIEW & INSTALL IDX MS INFO SRVR 4.0 CNFIGRNG THE WWW &FTP SRVCES IDY MICROSOFT INTERNET INFORMATION SERVER 4.0: CO IDZ MICROSOFT INTERNET INFORMATION SERVER 4.0: NA IEA MICROSOFT INTERNET INFORMATION SERVER 4.0: SE IEB MS INTERNET INFO SVR 4.0: WEB-SITE APPS & P IED MS INTERNET INFO SVR 4.0: WEB-SITE APPS & P IED MS INTERNET INFO SVR 4.0: INDEX SVR IEF MS INTERNET INFO SVR 4.0: INDEX SVR IEF MS INTERNET INFO SVR 4.0: INDEX SVR IEF MS INTERNET INFO SVR 4.0: INDEX SVR IEF MS INTERNET INFO SVR 4.0: INDEX SVR IEF MS INTERNET INFO SVR 4.0: INDEX SVR IEF MS INTERNET INFO SVR 4.0: INDEX SVR IEF CSCO TUC 1.0 INSTRCTR SRIES TRBLESHOT MTHDLGY IEH CSCO TUC 1.0 INSTRCTR SRIES TRBLESHOT MTHDLGY IEH CSCO TUC 1.0 INSTRCTR SRIES TRBLESHOT MTHDLGY IEH CSCO TUC 1.0 INSTRCTR SRIES TRBLESHT COOL UN IEI CSCO TUC 1.0 INSTRCTR SRIES TRBLESHT COOL UN IEI CSCO TUC 1.0 INSTRCTR SRIES TRBLESHT COOL UN IEI CSCO TUC 1.0 INSTRCTR SRIES TRBLESHT COOL UN IEI CSCO TUC 1.0 INSTRCTR SRIES TRBLESHT COMM INT IEM CISCO IPS 6.0 INSTRUCTOR SERIES: OVERVIEW IEN CISCO IPS 6.0 INSTRUCTOR SERIES: OVERVIEW                                                                                                    |     |                                               |
| IDG THE HEALTH CARE INDUSTRY OVERVIEW: VERSION 3 IDK THE INSURANCE INDUSTRY OVERVIEW: VERSION 3 IDO THE BANKING INDUSTRY OVERVIEW VERSION 3 IDP THE OIL AND GAS INDUSTRY OVERVIEW: VERSION 3 IDQ THE RETAIL INDUSTRY OVERVIEW: VERSION 3 IDR THE MANUFACTURING INDUSTRY OVERVIEW: VRSN 3 IDS THE PHARMACEUTICAL INDUSTRY OVERVIEW: VRSN 3 IDT THE INFRMATION TECH INDUSTRY OVERVIEW: VRSN 3 IDT THE INFRMATION TECH INDUSTRY OVERVIEW: VRSN 3 IDU FEDERAL GOVERNMENT INDUSTRY OVERVIEW: VRSN 3 IDW THE UTILITIES INDUSTRY OVERVIEW: VERSION 1 IDW MS INTERNET INFO SVR 4.0: OVERVIEW & INSTALL IDX MS INFO SRVR 4.0 CNFIGRING THE WWW &FTP SRVCES IDY MICROSOFT INTERNET INFORMATION SERVER 4.0: CO IDZ MICROSOFT INTERNET INFORMATION SERVER 4.0: SE IEB MS INTERNET INFO SVR 4.0: SSL & CERTIFICATE S IEC MS INTERNET INFO SVR 4.0: WBE-SITE APPS & P IED MS INTERNET INFO SVR 4.0: WAS SVR IEF MS INTERNET INFO SVR 4.0: INDEX SVR IEF MS INTERNET INFO SVR 4.0: INDEX SVR IEF MS INTERNET INFO SVR 4.0: INDEX SVR IEF MS INTERNET INFO SVR 4.0: INDEX SVR IEF MS INTERNET INFO SVR 4.0: INDEX SVR IEF MS INTERNET INFO SVR 4.0: INDEX SVR IEF MS INTERNET INFO SVR 4.0: INDEX SVR IEF MS INTERNET INFO SVR 4.0: INDEX SVR IEF CSCO TUC 1.0 INSTRCTR SRIES TRBLESHT CSCO UN IEI CSCO TUC 1.0 INSTRCTR SRIES TRBLESHT CSCO UN IEI CSCO TUC 1.0 INSTRCTR SRIES TRBLESHT DIAL PLIN IEK CSCO TUC 1.0 INSTRCTR SRIES TRBLESHT DIAL PLIN IEK CSCO TUC 1.0 INSTRCTR SRIES TRBLESHT DIAL PLIN IEK CSCO TUC 1.0 INSTRCTR SRIES TRBLESHT CMMN INT IEM CISCO IPS 6.0 INSTRUCTOR SERIES: OVERVIEW IEN CISCO IPS 6.0 INSTRUCTOR SERIES: OVERVIEW                                                                                                    |     |                                               |
| IDK THE INSURANCE INDUSTRY OVERVIEW: VERSION 3 IDO THE BANKING INDUSTRY OVERVIEW IDP THE OIL AND GAS INDUSTRY OVERVIEW: VERSION 3 IDQ THE RETAIL INDUSTRY OVERVIEW: VERSION 3 IDR THE MANUFACTURING INDUSTRY OVERVIEW: VRSN 3 IDS THE PHARMACEUTICAL INDUSTRY OVERVIEW: VRSN 3 IDT THE INFRMATION TECH INDUSTRY OVERVIEW: VRSN 3 IDT THE INFRMATION TECH INDUSTRY OVERVIEW: VRSN 3 IDU FEDERAL GOVERNMENT INDUSTRY OVERVIEW: VRSN 3 IDW THE UTILITIES INDUSTRY OVERVIEW: VRSN 3 IDW MS INTERNET INFO SVR 4.0: OVERVIEW & INSTALL IDX MS INFO SRVR 4.0 CONFIGRNG THE WWW &FTP SRVCES IDY MICROSOFT INTERNET INFORMATION SERVER 4.0: CO IDZ MICROSOFT INTERNET INFORMATION SERVER 4.0: SE IEB MS INTERNET INFO SVR 4.0: SSL & CERTIFICATE S IEC MS INTERNET INFO SVR 4.0: WEB-SITE APPS & P IED MS INTERNET INFO SVR 4.0: INDEX SVR IEF MS INTERNET INFO SVR 4.0: INDEX SVR IEF MS INTERNET INFO SVR 4.0: MOEX SVR IEF MS INTERNET INFO SVR 4.0: MOEX SVR IEF MS INTERNET INFO SVR 4.0: MOEX SVR IEF MS INTERNET INFO SVR 4.0: MOEX SVR IEF MS INTERNET INFO SVR 4.0: MOEX SVR IEF MS INTERNET INFO SVR 4.0: MOEX SVR IEF MS INTERNET INFO SVR 4.0: MOEX SVR IEF CSCO TUC 1.0 INSTRCTR SRIES TRBLESHT MTHDLGY IEH CSCO TUC 1.0 INSTRCTR SRIES TRBLESHT GTEWY IS IEJ CSCO TUC 1.0 INSTRCTR SRIES TRBLESHT GTEWY IS IEJ CSCO TUC 1.0 INSTRCTR SRIES TRBLESHT GTEWY IS IEJ CSCO TUC 1.0 INSTRCTR SRIES TRBLESHT GTEWY IS IEJ CSCO TUC 1.0 INSTRCTR SRIES TRBLESHT GTEWY IS IEJ CSCO TUC 1.0 INSTRCTR SRIES TRBLESHT OID A PLN IEK CSCO TUC 1.0 INSTRCTR SRIES TRBLESHT OID A PLN IEK CSCO TUC 1.0 INSTRCTR SRIES TRBLESHT OID A PLN IEK CSCO TUC 1.0 INSTRCTR SRIES TRBLESHT OID A PLN IEK CSCO TUC 1.0 INSTRCTR SRIES TRBLESHT OID A PLN IEK CSCO TUC 1.0 INSTRCTR SRIES TRBLESHT OID A PLN IEK CSCO TUC 1.0 INSTRCTR SRIES TRBLESHT OID A PLN IEK CSCO TUC 1.0 INSTRCTR SRIES TRBLESHT OID A PLN IEK CSCO TUC 1.0 INSTRCTR SRIES TRBLESHT OID A PLN IEK CSCO TUC 1.0 INSTRCTR SRIES TRBLESHT OID A PLN IEK CSCO TUC 1.0 INSTRCTR SRIES TRBLESHT OID A PLN IEK CSCO TUC 1.0 INSTRCTR SRIES TRBLESHT OID A PLN IEK CSCO TUC 1.0 INS |     |                                               |
| IDO THE BANKING INDUSTRY OVERVIEW  IDP THE OIL AND GAS INDUSTRY OVERVIEW: VERSION 3  IDQ THE RETAIL INDUSTRY OVERVIEW: VERSION 3  IDR THE MANUFACTURING INDUSTRY OVERVIEW: VRSN 3  IDS THE PHARMACEUTICAL INDUSTRY OVERVIEW: VRSN 3  IDT THE INFRMATION TECH INDUSTRY OVERVIEW: VRSN 3  IDT THE INFRMATION TECH INDUSTRY OVERVIEW: VRSN 3  IDU FEDERAL GOVERNMENT INDUSTRY OVERVIEW: VRSN 3  IDV THE UTILITIES INDUSTRY OVERVIEW: VRSN 3  IDW MS INTERNET INFO SVR 4.0: OVERVIEW: VRSN 3  IDW MS INFO SRVR 4.0 CNFIGRNG THE WWW &FTP SRVCES  IDY MICROSOFT INTERNET INFORMATION SERVER 4.0: CO  IDZ MICROSOFT INTERNET INFORMATION SERVER 4.0: NA  IEA MICROSOFT INTERNET INFORMATION SERVER 4.0: SE  IEB MS INTERNET INFO SVR 4.0: WEB-SITE APPS & P  IED MS INTERNET INFO SVR 4.0: TRANSACTION SVR  IEE MS INTERNET INFO SVR 4.0: INDEX SVR  IEF MS INTERNET INFO SVR 4.0: MNG IIS  IEG CSCO TUC 1.0 INSTRCTR SRIES TRBLESHOT MTHDLGY  IEH CSCO TUC 1.0 INSTRCTR SRIES TRBLESHT CSCO UN  IEI CSCO TUC 1.0 INSTRCTR SRIES TRBLESHT GEWY IS  IEJ CSCO TUC 1.0 INSTRCTR SRIES TRBLESHT GEWY IS  IEJ CSCO TUC 1.0 INSTRCTR SRIES TRBLESHT GEWY IS  IEJ CSCO TUC 1.0 INSTRCTR SRIES TRBLESHT GEWY IS  IEJ CSCO TUC 1.0 INSTRCTR SRIES TRBLESHT OIL PLN  IEK CSCO TUC 1.0 INSTRCTR SRIES TRBLESHT OIL PLN  IEK CSCO TUC 1.0 INSTRCTR SRIES TRBLESHT OIL PLN  IEK CSCO TUC 1.0 INSTRCTR SRIES TRBLESHT OIL PLN  IEK CSCO TUC 1.0 INSTRCTR SRIES TRBLESHT OIL PLN  IEK CSCO TUC 1.0 INSTRCTR SRIES TRBLESHT OWN INT  IEM CISCO IPS 6.0 INSTRUCTOR SERIES: OVERVIEW  IEN CISCO IPS 6.0 INSTRUCTOR SERIES: INSTALLATION                                                                                                    | IDG |                                               |
| IDP THE OIL AND GAS INDUSTRY OVERVIEW: VERSION 3 IDQ THE RETAIL INDUSTRY OVERVIEW: VERSION 3 IDR THE MANUFACTURING INDUSTRY OVERVIEW: VRSN 3 IDS THE PHARMACEUTICAL INDUSTRY OVERVIEW: VRSN 3 IDT THE INFRMATION TECH INDUSTRY OVERVIEW: VRSN 3 IDT THE INFRMATION TECH INDUSTRY OVERVIEW: VRSN 3 IDU FEDERAL GOVERNMENT INDUSTRY OVERVIEW: VRSN 3 IDV THE UTILITIES INDUSTRY OVERVIEW: VERSION 1 IDW MS INTERNET INFO SVR 4.0: OVERVIEW BINSTALL IDX MS INFO SRVR 4.0: OFFIGRING THE WWW &FTP SRVCES IDY MICROSOFT INTERNET INFORMATION SERVER 4.0: CO IDZ MICROSOFT INTERNET INFORMATION SERVER 4.0: NA IEA MICROSOFT INTERNET INFORMATION SERVER 4.0: SE IEB MS INTERNET INFO SVR 4.0: SSL & CERTIFICATE S IEC MS INTERNET INFO SVR 4.0: WEB-SITE APPS & P IED MS INTERNET INFO SVR 4.0: TRANSACTION SVR IEE MS INTERNET INFO SVR 4.0: INDEX SVR IEF MS INTERNET INFO SVR 4.0: INDEX SVR IEF MS INTERNET INFO SVR 4.0: INDEX SVR IEF MS INTERNET INFO SVR 4.0: INDEX SVR IEF CSCO TUC 1.0 INSTRCTR SRIES TRBLESHOT MTHDLGY IEH CSCO TUC 1.0 INSTRCTR SRIES TRBLESHT CSCO UN IEI CSCO TUC 1.0 INSTRCTR SRIES TRBLESHT GTEWY IS IEJ CSCO TUC 1.0 INSTRCTR SRIES TRBLESHT ONLOND IEK CSCO TUC 1.0 INSTRCTR SRIES TRBLESHT ONLOND IEK CSCO TUC 1.0 INSTRCTR SRIES TRBLESHT ONLOND IEK CSCO TUC 1.0 INSTRCTR SRIES TRBLESHT CMMN INT IEM CISCO IPS 6.0 INSTRUCTOR SERIES: OVERVIEW IEN CISCO IPS 6.0 INSTRUCTOR SERIES: INSTALLATION                                                                                                    | IDK | THE INSURANCE INDUSTRY OVERVIEW: VERSION 3    |
| IDQ THE RETAIL INDUSTRY OVERVIEW: VERSION 3 IDR THE MANUFACTURING INDUSTRY OVERVIEW: VRSN 3 IDS THE PHARMACEUTICAL INDUSTRY OVERVIEW: VRSN 3 IDT THE INFRMATION TECH INDUSTRY OVERVIEW: VRSN 3 IDT THE INFRMATION TECH INDUSTRY OVERVIEW: VRSN 3 IDU FEDERAL GOVERNMENT INDUSTRY OVERVIEW: VRSN 3 IDV THE UTILITIES INDUSTRY OVERVIEW: VERSION 1 IDW MS INTERNET INFO SVR 4.0: OVERVIEW & INSTALL IDX MS INFO SRVR 4.0 CHIGRNG THE WWW &FTP SRVCES IDY MICROSOFT INTERNET INFORMATION SERVER 4.0: CO IDZ MICROSOFT INTERNET INFORMATION SERVER 4.0: NA IEA MICROSOFT INTERNET INFORMATION SERVER 4.0: SE IEB MS INTERNET INFO SVR 4.0: SSL & CERTIFICATE S IEC MS INTERNET INFO SVR 4.0: WEB-SITE APPS & P IED MS INTERNET INFO SVR 4.0: TRANSACTION SVR IEE MS INTERNET INFO SVR 4.0: INDEX SVR IEF MS INTERNET INFO SVR 4.0: INDEX SVR IEF MS INTERNET INFO SVR 4.0: INDEX SVR IEF MS INTERNET INFO SVR 4.0: INDEX SVR IEF CSCO TUC 1.0 INSTRCTR SRIES TRBLESHOT MTHDLGY IEH CSCO TUC 1.0 INSTRCTR SRIES TRBLESHT CSCO UN IEI CSCO TUC 1.0 INSTRCTR SRIES TRBLESHT GTEWY IS IEI CSCO TUC 1.0 INSTRCTR SRIES TRBLESHT ONLOW IS IEI CSCO TUC 1.0 INSTRCTR SRIES TRBLESHT ONLOW IS IEK CSCO TUC 1.0 INSTRCTR SRIES: TRBLESHT ONLOW INLOW IN | IDO | THE BANKING INDUSTRY OVERVIEW                 |
| IDR THE MANUFACTURING INDUSTRY OVERVIEW: VRSN 3  IDS THE PHARMACEUTICAL INDUSTRY OVERVIEW: VRSN 3  IDT THE INFRMATION TECH INDUSTRY OVERVIEW: VRSN 3  IDU FEDERAL GOVERNMENT INDUSTRY OVERVIEW: VRSN 3  IDV THE UTILITIES INDUSTRY OVERVIEW: VRSN 3  IDV MS INTERNET INFO SVR 4.0: OVERVIEW & INSTALL  IDX MS INFO SRVR 4.0 CNFIGRING THE WWW &FTP SRVCES  IDY MICROSOFT INTERNET INFORMATION SERVER 4.0: CO  IDZ MICROSOFT INTERNET INFORMATION SERVER 4.0: NA  IEA MICROSOFT INTERNET INFORMATION SERVER 4.0: SE  IEB MS INTERNET INFO SVR 4.0: SSL & CERTIFICATE S  IEC MS INTERNET INFO SVR 4.0: WEB-SITE APPS & P  IED MS INTERNET INFO SVR 4.0: INDEX SVR  IEF MS INTERNET INFO SVR 4.0: INDEX SVR  IEF MS INTERNET INFO SVR 4.0: INDEX SVR  IEF MS INTERNET INFO SVR 4.0: MNG IIS  IEG CSCO TUC 1.0 INSTRCTR SRIES TRBLESHOT MTHDLGY  IEH CSCO TUC 1.0 INSTRCTR SRIES TRBLESHT CSCO UN  IEI CSCO TUC 1.0 INSTRCTR SRIES TRBLESHT GTEWY IS  IEJ CSCO TUC 1.0 INSTRCTR SRIES TRBLESHT DIAL PLN  IEK CSCO TUC 1.0 INSTRCTR SRIES TRBLESHT DIAL PLN  IEK CSCO TUC 1.0 INSTRCTR SRIES TRBLESHT DIAL PLN  IEK CSCO TUC 1.0 INSTRCTR SRIES TRBLESHT CMMN INT  IEM CISCO IPS 6.0 INSTRUCTOR SERIES: OVERVIEW  IEN CISCO IPS 6.0 INSTRUCTOR SERIES: OVERVIEW  IEN CISCO IPS 6.0 INSTRUCTOR SERIES: INSTALLATION                                                                                                    | IDP | THE OIL AND GAS INDUSTRY OVERVIEW: VERSION 3  |
| IDS THE PHARMACEUTICAL INDUSTRY OVERVIEW: VRSN 3 IDT THE INFRMATION TECH INDUSTRY OVERVIEW: VRSN 3 IDU FEDERAL GOVERNMENT INDUSTRY OVERVIEW: VRSN 3 IDV THE UTILITIES INDUSTRY OVERVIEW: VERSION 1 IDW MS INTERNET INFO SVR 4.0: OVERVIEW & INSTALL IDX MS INFO SRVR 4.0 CNFIGRNG THE WWW &FTP SRVCES IDY MICROSOFT INTERNET INFORMATION SERVER 4.0: CO IDZ MICROSOFT INTERNET INFORMATION SERVER 4.0: NA IEA MICROSOFT INTERNET INFORMATION SERVER 4.0: SE IEB MS INTERNET INFO SVR 4.0: SSL & CERTIFICATE S IEC MS INTERNET INFO SVR 4.0: WEB-SITE APPS & P IED MS INTERNET INFO SVR 4.0: TRANSACTION SVR IEE MS INTERNET INFO SVR 4.0: INDEX SVR IEF MS INTERNET INFO SVR 4.0: INDEX SVR IEF MS INTERNET INFO SVR 4.0: MNG IIS IEG CSCO TUC 1.0 INSTRCTR SRIES: TRBLESHT CSCO UN IEI CSCO TUC 1.0 INSTRCTR SRIES: TRBLESHT GTEWY IS IEJ CSCO TUC 1.0 INSTRCTR SRIES TRBLESHT DIAL PLN IEK CSCO TUC 1.0 INSTRCTR SRIES: TRBLESHT VOIP QL IEL CSCO TUC 1.0 INSTRCTR SRIES: TRBLESHT VOIP QL IEL CSCO IPS 6.0 INSTRUCTOR SERIES: OVERVIEW IEN CISCO IPS 6.0 INSTRUCTOR SERIES: OVERVIEW IEN CISCO IPS 6.0 INSTRUCTOR SERIES: INSTALLATION                                                                                                    | IDQ | THE RETAIL INDUSTRY OVERVIEW: VERSION 3       |
| IDT THE INFRMATION TECH INDUSTRY OVERVIEW: VRSN 3 IDU FEDERAL GOVERNMENT INDUSTRY OVERVIEW: VRSN 3 IDV THE UTILITIES INDUSTRY OVERVIEW: VERSION 1 IDW MS INTERNET INFO SVR 4.0: OVERVIEW & INSTALL IDX MS INFO SRVR 4.0 CNFIGRNG THE WWW &FTP SRVCES IDY MICROSOFT INTERNET INFORMATION SERVER 4.0: CO IDZ MICROSOFT INTERNET INFORMATION SERVER 4.0: NA IEA MICROSOFT INTERNET INFORMATION SERVER 4.0: SE IEB MS INTERNET INFO SVR 4.0: SSL & CERTIFICATE S IEC MS INTERNET INFO SVR 4.0: WEB-SITE APPS & P IED MS INTERNET INFO SVR 4.0: TRANSACTION SVR IEE MS INTERNET INFO SVR 4.0: INDEX SVR IEF MS INTERNET INFO SVR 4.0: MNG IIS IEG CSCO TUC 1.0 INSTRCTR SRIES TRBLESHOT MTHDLGY IEH CSCO TUC 1.0 INSTRCTR SRIES: TRBLESHT CSCO UN IEI CSCO TUC 1.0 INSTRCTR SRIES TRBLESHT GTEWY IS IEJ CSCO TUC 1.0 INSTRCTR SRIES TRBLESHT DIAL PLN IEK CSCO TUC 1.0 INSTRCTR SRIES: TRBLESHT VOIP QL IEL CSCO TUC 1.0 INSTRCTR SRIES TRBLESHT COMMIN INT IEM CISCO IPS 6.0 INSTRUCTOR SERIES: OVERVIEW IEN CISCO IPS 6.0 INSTRUCTOR SERIES: INSTALLATION                                                                                                    | IDR | THE MANUFACTURING INDUSTRY OVERVIEW: VRSN 3   |
| IDU FEDERAL GOVERNMENT INDUSTRY OVERVIEW: VRSN 3  IDV THE UTILITIES INDUSTRY OVERVIEW: VERSION 1  IDW MS INTERNET INFO SVR 4.0: OVERVIEW & INSTALL  IDX MS INFO SRVR 4.0 CNFIGRNG THE WWW &FTP SRVCES  IDY MICROSOFT INTERNET INFORMATION SERVER 4.0: CO  IDZ MICROSOFT INTERNET INFORMATION SERVER 4.0: NA  IEA MICROSOFT INTERNET INFORMATION SERVER 4.0: SE  IEB MS INTERNET INFO SVR 4.0: SSL & CERTIFICATE S  IEC MS INTERNET INFO SVR 4.0: WEB-SITE APPS & P  IED MS INTERNET INFO SVR 4.0: INDEX SVR  IEE MS INTERNET INFO SVR 4.0: INDEX SVR  IEF MS INTERNET INFO SVR 4.0: MNG IIS  IEG CSCO TUC 1.0 INSTRCTR SRIES TRBLESHOT MTHDLGY  IEH CSCO TUC 1.0 INSTRCTR SRIES: TRBLESHT GTEWY IS  IEJ CSCO TUC 1.0 INSTRCTR SRIES TRBLESHT GTEWY IS  IEJ CSCO TUC 1.0 INSTRCTR SRIES TRBLESHT DIAL PLN  IEK CSCO TUC 1.0 INSTRCTR SRIES: TRBLESHT VOIP QL  IEL CSCO TUC 1.0 INSTRCTR SRIES: TRBLESHT CMMN INT  IEM CISCO IPS 6.0 INSTRUCTOR SERIES: OVERVIEW  IEN CISCO IPS 6.0 INSTRUCTOR SERIES: INSTALLATION                                                                                                    | IDS | THE PHARMACEUTICAL INDUSTRY OVERVIEW: VRSN 3  |
| IDV THE UTILITIES INDUSTRY OVERVIEW: VERSION 1 IDW MS INTERNET INFO SVR 4.0: OVERVIEW & INSTALL IDX MS INFO SRVR 4.0 CNFIGRNG THE WWW &FTP SRVCES IDY MICROSOFT INTERNET INFORMATION SERVER 4.0: CO IDZ MICROSOFT INTERNET INFORMATION SERVER 4.0: NA IEA MICROSOFT INTERNET INFORMATION SERVER 4.0: SE IEB MS INTERNET INFO SVR 4.0: SSL & CERTIFICATE S IEC MS INTERNET INFO SVR 4.0: WEB-SITE APPS & P IED MS INTERNET INFO SVR 4.0: TRANSACTION SVR IEE MS INTERNET INFO SVR 4.0: INDEX SVR IEF MS INTERNET INFO SVR 4.0: MNG IIS IEG CSCO TUC 1.0 INSTRCTR SRIES TRBLESHOT MTHDLGY IEH CSCO TUC 1.0 INSTRCTR SRIES: TRBLESHT CSCO UN IEI CSCO TUC 1.0 INSTRCTR SRIES TRBLESHT GTEWY IS IEJ CSCO TUC 1.0 INSTRCTR SRIES TRBLESHT DIAL PLN IEK CSCO TUC 1.0 INSTRCTR SRIES: TRBLESHT DIAL PLN IEK CSCO TUC 1.0 INSTRCTR SRIES TRBLESHT DIAL PLN IEK CSCO TUC 1.0 INSTRCTR SRIES: TRBLESHT VOIP QL IEL CSCO IPS 6.0 INSTRUCTOR SERIES: OVERVIEW IEN CISCO IPS 6.0 INSTRUCTOR SERIES: OVERVIEW IEN CISCO IPS 6.0 INSTRUCTOR SERIES: INSTALLATION                                                                                                    | IDT | THE INFRMATION TECH INDUSTRY OVERVIEW: VRSN 3 |
| IDW MS INTERNET INFO SVR 4.0: OVERVIEW & INSTALL  IDX MS INFO SRVR 4.0 CNFIGRNG THE WWW &FTP SRVCES  IDY MICROSOFT INTERNET INFORMATION SERVER 4.0: CO  IDZ MICROSOFT INTERNET INFORMATION SERVER 4.0: NA  IEA MICROSOFT INTERNET INFORMATION SERVER 4.0: SE  IEB MS INTERNET INFO SVR 4.0: SSL & CERTIFICATE S  IEC MS INTERNET INFO SVR 4.0: WEB-SITE APPS & P  IED MS INTERNET INFO SVR 4.0: TRANSACTION SVR  IEE MS INTERNET INFO SVR 4.0: INDEX SVR  IEF MS INTERNET INFO SVR 4.0: MNG IIS  IEG CSCO TUC 1.0 INSTRCTR SRIES TRBLESHOT MTHDLGY  IEH CSCO TUC 1.0 INSTRCTR SRIES: TRBLESHT CSCO UN  IEI CSCO TUC 1.0 INSTRCTR SRIES TRBLESHT GTEWY IS  IEJ CSCO TUC 1.0 INSTRCTR SRIES TRBLESHT DIAL PLN  IEK CSCO TUC 1.0 INSTRCTR SRIES: TRBLESHT VOIP QL  IEL CSCO TUC 1.0 INSTRCTR SRIES TRBLESHT CMMN INT  IEM CISCO IPS 6.0 INSTRUCTOR SERIES: OVERVIEW  IEN CISCO IPS 6.0 INSTRUCTOR SERIES: INSTALLATION                                                                                                    | IDU | FEDERAL GOVERNMENT INDUSTRY OVERVIEW: VRSN 3  |
| IDX MS INFO SRVR 4.0 CNFIGRNG THE WWW &FTP SRVCES IDY MICROSOFT INTERNET INFORMATION SERVER 4.0: CO IDZ MICROSOFT INTERNET INFORMATION SERVER 4.0: NA IEA MICROSOFT INTERNET INFORMATION SERVER 4.0: SE IEB MS INTERNET INFO SVR 4.0: SSL & CERTIFICATE S IEC MS INTERNET INFO SVR 4.0: WEB-SITE APPS & P IED MS INTERNET INFO SVR 4.0: INDEX SVR IEE MS INTERNET INFO SVR 4.0: INDEX SVR IEF MS INTERNET INFO SVR 4.0: MNG IIS IEG CSCO TUC 1.0 INSTRCTR SRIES TRBLESHOT MTHDLGY IEH CSCO TUC 1.0 INSTRCTR SRIES: TRBLESHT CSCO UN IEI CSCO TUC 1.0 INSTRCTR SRIES TRBLESHT GTEWY IS IEJ CSCO TUC 1.0 INSTRCTR SRIES TRBLESHT DIAL PLN IEK CSCO TUC 1.0 INSTRCTR SRIES: TRBLESHT VOIP QL IEL CSCO TUC 1.0 INSTRCTR SRIES TRBLESHT CMMN INT IEM CISCO IPS 6.0 INSTRUCTOR SERIES: OVERVIEW IEN CISCO IPS 6.0 INSTRUCTOR SERIES: INSTALLATION                                                                                                    | IDV | THE UTILITIES INDUSTRY OVERVIEW: VERSION 1    |
| IDY MICROSOFT INTERNET INFORMATION SERVER 4.0: CO  IDZ MICROSOFT INTERNET INFORMATION SERVER 4.0: NA  IEA MICROSOFT INTERNET INFORMATION SERVER 4.0: SE  IEB MS INTERNET INFO SVR 4.0: SSL & CERTIFICATE S  IEC MS INTERNET INFO SVR 4.0: WEB-SITE APPS & P  IED MS INTERNET INFO SVR 4.0: TRANSACTION SVR  IEE MS INTERNET INFO SVR 4.0: INDEX SVR  IEF MS INTERNET INFO SVR 4.0: MNG IIS  IEG CSCO TUC 1.0 INSTRCTR SRIES TRBLESHOT MTHDLGY  IEH CSCO TUC 1.0 INSTRCTR SRIES: TRBLESHT CSCO UN  IEI CSCO TUC 1.0 INSTRCTR SRIES TRBLESHT GTEWY IS  IEJ CSCO TUC 1.0 INSTRCTR SRIES TRBLESHT DIAL PLN  IEK CSCO TUC 1.0 INSTRCTR SRIES: TRBLESHT VOIP QL  IEL CSCO TUC 1.0 INSTRCTR SRIES: TRBLESHT CMMN INT  IEM CISCO IPS 6.0 INSTRUCTOR SERIES: OVERVIEW  IEN CISCO IPS 6.0 INSTRUCTOR SERIES: INSTALLATION                                                                                                    | IDW | MS INTERNET INFO SVR 4.0: OVERVIEW & INSTALL  |
| IDZ MICROSOFT INTERNET INFORMATION SERVER 4.0: NA  IEA MICROSOFT INTERNET INFORMATION SERVER 4.0: SE  IEB MS INTERNET INFO SVR 4.0: SSL & CERTIFICATE S  IEC MS INTERNET INFO SVR 4.0: WEB-SITE APPS & P  IED MS INTERNET INFO SVR 4.0: TRANSACTION SVR  IEE MS INTERNET INFO SVR 4.0: INDEX SVR  IEF MS INTERNET INFO SVR 4.0: MNG IIS  IEG CSCO TUC 1.0 INSTRCTR SRIES TRBLESHOT MTHDLGY  IEH CSCO TUC 1.0 INSTRCTR SRIES: TRBLESHT CSCO UN  IEI CSCO TUC 1.0 INSTRCTR SRIES TRBLESHT GTEWY IS  IEJ CSCO TUC 1.0 INSTRCTR SRIES TRBLESHT DIAL PLN  IEK CSCO TUC 1.0 INSTRCTR SRIES: TRBLESHT VOIP QL  IEL CSCO TUC 1.0 INSTRCTR SRIES: TRBLESHT CMMN INT  IEM CISCO IPS 6.0 INSTRUCTOR SERIES: OVERVIEW  IEN CISCO IPS 6.0 INSTRUCTOR SERIES: INSTALLATION                                                                                                    | IDX | MS INFO SRVR 4.0 CNFIGRNG THE WWW &FTP SRVCES |
| IDZ MICROSOFT INTERNET INFORMATION SERVER 4.0: NA  IEA MICROSOFT INTERNET INFORMATION SERVER 4.0: SE  IEB MS INTERNET INFO SVR 4.0: SSL & CERTIFICATE S  IEC MS INTERNET INFO SVR 4.0: WEB-SITE APPS & P  IED MS INTERNET INFO SVR 4.0: TRANSACTION SVR  IEE MS INTERNET INFO SVR 4.0: INDEX SVR  IEF MS INTERNET INFO SVR 4.0: MNG IIS  IEG CSCO TUC 1.0 INSTRCTR SRIES TRBLESHOT MTHDLGY  IEH CSCO TUC 1.0 INSTRCTR SRIES: TRBLESHT CSCO UN  IEI CSCO TUC 1.0 INSTRCTR SRIES TRBLESHT GTEWY IS  IEJ CSCO TUC 1.0 INSTRCTR SRIES TRBLESHT DIAL PLN  IEK CSCO TUC 1.0 INSTRCTR SRIES: TRBLESHT VOIP QL  IEL CSCO TUC 1.0 INSTRCTR SRIES: TRBLESHT CMMN INT  IEM CISCO IPS 6.0 INSTRUCTOR SERIES: OVERVIEW  IEN CISCO IPS 6.0 INSTRUCTOR SERIES: INSTALLATION                                                                                                    |     |                                               |
| IEA MICROSOFT INTERNET INFORMATION SERVER 4.0: SE IEB MS INTERNET INFO SVR 4.0: SSL & CERTIFICATE S IEC MS INTERNET INFO SVR 4.0: WEB-SITE APPS & P IED MS INTERNET INFO SVR 4.0: TRANSACTION SVR IEE MS INTERNET INFO SVR 4.0: INDEX SVR IEF MS INTERNET INFO SVR 4.0: MNG IIS IEG CSCO TUC 1.0 INSTRCTR SRIES TRBLESHOT MTHDLGY IEH CSCO TUC 1.0 INSTRCTR SRIES: TRBLESHT CSCO UN IEI CSCO TUC 1.0 INSTRCTR SRIES TRBLESHT GTEWY IS IEJ CSCO TUC 1.0 INSTRCTR SRIES TRBLESHT DIAL PLN IEK CSCO TUC 1.0 INSTRCTR SRIES: TRBLESHT VOIP QL IEL CSCO TUC 1.0 INSTRCTR SRIES TRBLESHT VOIP QL IEL CSCO TUC 1.0 INSTRCTR SRIES TRBLESHT CMMN INT IEM CISCO IPS 6.0 INSTRUCTOR SERIES: OVERVIEW IEN CISCO IPS 6.0 INSTRUCTOR SERIES: INSTALLATION                                                                                                    |     |                                               |
| IEB MS INTERNET INFO SVR 4.0: SSL & CERTIFICATE S IEC MS INTERNET INFO SVR 4.0: WEB-SITE APPS & P IED MS INTERNET INFO SVR 4.0: TRANSACTION SVR IEE MS INTERNET INFO SVR 4.0: INDEX SVR IEF MS INTERNET INFO SVR 4.0: MNG IIS IEG CSCO TUC 1.0 INSTRCTR SRIES TRBLESHOT MTHDLGY IEH CSCO TUC 1.0 INSTRCTR SRIES: TRBLESHT CSCO UN IEI CSCO TUC 1.0 INSTRCTR SRIES TRBLESHT GTEWY IS IEJ CSCO TUC 1.0 INSTRCTR SRIES TRBLESHT DIAL PLN IEK CSCO TUC 1.0 INSTRCTR SRIES: TRBLESHT VOIP QL IEL CSCO TUC 1.0 INSTRCTR SRIES: TRBLESHT CMMN INT IEM CISCO IPS 6.0 INSTRUCTOR SERIES: OVERVIEW IEN CISCO IPS 6.0 INSTRUCTOR SERIES: INSTALLATION                                                                                                    |     |                                               |
| IEC MS INTERNET INFO SVR 4.0: WEB-SITE APPS & P IED MS INTERNET INFO SVR 4.0: TRANSACTION SVR IEE MS INTERNET INFO SVR 4.0: INDEX SVR IEF MS INTERNET INFO SVR 4.0: MNG IIS IEG CSCO TUC 1.0 INSTRCTR SRIES TRBLESHOT MTHDLGY IEH CSCO TUC 1.0 INSTRCTR SRIES: TRBLESHT CSCO UN IEI CSCO TUC 1.0 INSTRCTR SRIES TRBLESHT GTEWY IS IEJ CSCO TUC 1.0 INSTRCTR SRIES TRBLESHT DIAL PLN IEK CSCO TUC 1.0 INSTRCTR SRIES: TRBLESHT VOIP QL IEL CSCO TUC 1.0 INSTRCTR SRIES TRBLESHT CMMN INT IEM CISCO IPS 6.0 INSTRUCTOR SERIES: OVERVIEW IEN CISCO IPS 6.0 INSTRUCTOR SERIES: INSTALLATION                                                                                                    |     |                                               |
| IED MS INTERNET INFO SVR 4.0: TRANSACTION SVR IEE MS INTERNET INFO SVR 4.0: INDEX SVR IEF MS INTERNET INFO SVR 4.0: MNG IIS IEG CSCO TUC 1.0 INSTRCTR SRIES TRBLESHOT MTHDLGY IEH CSCO TUC 1.0 INSTRCTR SRIES: TRBLESHT CSCO UN IEI CSCO TUC 1.0 INSTRCTR SRIES TRBLESHT GTEWY IS IEJ CSCO TUC 1.0 INSTRCTR SRIES TRBLESHT DIAL PLN IEK CSCO TUC 1.0 INSTRCTR SRIES: TRBLESHT VOIP QL IEL CSCO TUC 1.0 INSTRCTR SRIES TRBLESHT CMMN INT IEM CISCO IPS 6.0 INSTRUCTOR SERIES: OVERVIEW IEN CISCO IPS 6.0 INSTRUCTOR SERIES: INSTALLATION                                                                                                    |     |                                               |
| IEE MS INTERNET INFO SVR 4.0: INDEX SVR IEF MS INTERNET INFO SVR 4.0: MNG IIS IEG CSCO TUC 1.0 INSTRCTR SRIES TRBLESHOT MTHDLGY IEH CSCO TUC 1.0 INSTRCTR SRIES: TRBLESHT CSCO UN IEI CSCO TUC 1.0 INSTRCTR SRIES TRBLESHT GTEWY IS IEJ CSCO TUC 1.0 INSTRCTR SRIES TRBLESHT DIAL PLN IEK CSCO TUC 1.0 INSTRCTR SRIES: TRBLESHT VOIP QL IEL CSCO TUC 1.0 INSTRCTR SRIES TRBLESHT CMMN INT IEM CISCO IPS 6.0 INSTRUCTOR SERIES: OVERVIEW IEN CISCO IPS 6.0 INSTRUCTOR SERIES: INSTALLATION                                                                                                    |     |                                               |
| IEF MS INTERNET INFO SVR 4.0: MNG IIS IEG CSCO TUC 1.0 INSTRCTR SRIES TRBLESHOT MTHDLGY IEH CSCO TUC 1.0 INSTRCTR SRIES: TRBLESHT CSCO UN IEI CSCO TUC 1.0 INSTRCTR SRIES TRBLESHT GTEWY IS IEJ CSCO TUC 1.0 INSTRCTR SRIES TRBLESHT DIAL PLN IEK CSCO TUC 1.0 INSTRCTR SRIES: TRBLESHT VOIP QL IEL CSCO TUC 1.0 INSTRCTR SRIES TRBLESHT CMMN INT IEM CISCO IPS 6.0 INSTRUCTOR SERIES: OVERVIEW IEN CISCO IPS 6.0 INSTRUCTOR SERIES: INSTALLATION                                                                                                    |     |                                               |
| IEG CSCO TUC 1.0 INSTRCTR SRIES TRBLESHOT MTHDLGY  IEH CSCO TUC 1.0 INSTRCTR SRIES: TRBLESHT CSCO UN  IEI CSCO TUC 1.0 INSTRCTR SRIES TRBLESHT GTEWY IS  IEJ CSCO TUC 1.0 INSTRCTR SRIES TRBLESHT DIAL PLN  IEK CSCO TUC 1.0 INSTRCTR SRIES: TRBLESHT VOIP QL  IEL CSCO TUC 1.0 INSTRCTR SRIES TRBLESHT CMMN INT  IEM CISCO IPS 6.0 INSTRUCTOR SERIES: OVERVIEW  IEN CISCO IPS 6.0 INSTRUCTOR SERIES: INSTALLATION                                                                                                    |     |                                               |
| IEH CSCO TUC 1.0 INSTRCTR SRIES: TRBLESHT CSCO UN IEI CSCO TUC 1.0 INSTRCTR SRIES TRBLESHT GTEWY IS IEJ CSCO TUC 1.0 INSTRCTR SRIES TRBLESHT DIAL PLN IEK CSCO TUC 1.0 INSTRCTR SRIES: TRBLESHT VOIP QL IEL CSCO TUC 1.0 INSTRCTR SRIES TRBLESHT CMMN INT IEM CISCO IPS 6.0 INSTRUCTOR SERIES: OVERVIEW IEN CISCO IPS 6.0 INSTRUCTOR SERIES: INSTALLATION                                                                                                    |     |                                               |
| IEI CSCO TUC 1.0 INSTRCTR SRIES TRBLESHT GTEWY IS  IEJ CSCO TUC 1.0 INSTRCTR SRIES TRBLESHT DIAL PLN  IEK CSCO TUC 1.0 INSTRCTR SRIES: TRBLESHT VOIP QL  IEL CSCO TUC 1.0 INSTRCTR SRIES TRBLESHT CMMN INT  IEM CISCO IPS 6.0 INSTRUCTOR SERIES: OVERVIEW  IEN CISCO IPS 6.0 INSTRUCTOR SERIES: INSTALLATION                                                                                                    |     |                                               |
| IEJ CSCO TUC 1.0 INSTRCTR SRIES TRBLESHT DIAL PLN IEK CSCO TUC 1.0 INSTRCTR SRIES: TRBLESHT VOIP QL IEL CSCO TUC 1.0 INSTRCTR SRIES TRBLESHT CMMN INT IEM CISCO IPS 6.0 INSTRUCTOR SERIES: OVERVIEW IEN CISCO IPS 6.0 INSTRUCTOR SERIES: INSTALLATION                                                                                                    |     |                                               |
| IEK CSCO TUC 1.0 INSTRCTR SRIES: TRBLESHT VOIP QL  IEL CSCO TUC 1.0 INSTRCTR SRIES TRBLESHT CMMN INT  IEM CISCO IPS 6.0 INSTRUCTOR SERIES: OVERVIEW  IEN CISCO IPS 6.0 INSTRUCTOR SERIES: INSTALLATION                                                                                                    |     |                                               |
| IEL CSCO TUC 1.0 INSTRCTR SRIES TRBLESHT CMMN INT IEM CISCO IPS 6.0 INSTRUCTOR SERIES: OVERVIEW IEN CISCO IPS 6.0 INSTRUCTOR SERIES: INSTALLATION                                                                                                    |     |                                               |
| IEM CISCO IPS 6.0 INSTRUCTOR SERIES: OVERVIEW IEN CISCO IPS 6.0 INSTRUCTOR SERIES: INSTALLATION                                                                                                    | -   | · ·                                           |
| IEN CISCO IPS 6.0 INSTRUCTOR SERIES: INSTALLATION                                                                                                    |     |                                               |
|                                                                                                    |     |                                               |
| IEO CISCO IPS 6.0 INSTRUCTOR SERIES: SIGNATURES                                                                                                    | -   |                                               |
|                                                                                                    | IEO | CISCO IPS 6.0 INSTRUCTOR SERIES: SIGNATURES   |

| IEP   | CISCO IPS 6.0 INSTRCR SERIES: ADVD CON, PRT 1                                               |
|-------|---------------------------------------------------------------------------------------------|
| IEQ   | CISCO IPS 6.0 INSTRTR SRIES: ADVD CON, PART 2                                               |
| IER   | CISCO IPS 6.0 INSTRUCTOR SERIES: ADDITIONAL D                                               |
| IES   | CISCO CWLF 1.0 INSTRCTOR SRS: CISCO AIRONET                                                 |
| IET   | CSCO CWLF 1.0 INSTRCTR SRS: CSCO AIRONET WLAN                                               |
| IEU   | CISCO CWLF 1.0 INSTRCTR SRIES WRELSS BRDGES                                                 |
| IEV   | CSCO CWLF 1.0 INSTRCTR SRIES AIRNET DSKTP UTI                                               |
| IEW   | CSCO CWLF 1.0 INSTRCTR SRIES AIRNET DSRTF 011  CSCO CWLF 1.0 INSTRCTR SRIES CORE ACCSS PT & |
|       |                                                                                             |
| IEX   | CSCO CWLF 1.0 INSTRCTR SRIES: ADVD FEATRE SET                                               |
| IEY   | CISCO CWLF 1.0 INSTRCTR SRIES: WLAN MGMT SLTN                                               |
| IEZ   | CSCO CWLF 1.0 INSTRCTR SRIES CSCO WRELESS MES                                               |
| IFA   | CISCO CWLF 1.0 INSTRUCTOR SERIES: SECURITY                                                  |
| IFB   | CSCO CWLF 1.0 INSTRCTR SRIES: STE SRVEY PREP                                                |
| IFC   | CSCO CWLF 1.0 INSTRCTR SRIES MNUAL SITE SUVY                                                |
| IFD   | CISCO CWLAT 1.0 INSTRCTOR SRIES UNIFIED WRELE                                               |
| IFE   | CSCO CWLAT 1.0 INSTRCTOR SRIES: IMPLMNTNG WLA                                               |
| IFF   | CISCO CWLAT 1.0 INSTRUCTOR SERIES: THE CISCO                                                |
| IFG   | CISCO CWLAT 1.0 INSTRUCTOR SERIES: WLAN MGMT                                                |
| IFH   | CSCO CWLAT 1.0 INSTRCTOR SRIES: WIRELESS NTWK                                               |
| IFI   | CSCO CWLAT 1.0 INSTRCTOR SRIES CSCO WLAN SEC                                                |
| IFJ   | CISCO MPLS 2.2 INSTRCTOR SRIES CNCPTS & OPERTN                                              |
| IFK   | CSCO MPLS 2.2 INSTRCTR SRS: FRME MODE MPL IM                                                |
| IFL   | CSCO MPLS 2.2 INSTRCTR SRIES MPLS VPN TCNLGY                                                |
| IFM   | CISCO MPLS 2.2 INSTR SERIES: MPLS VPN CONFIG                                                |
| IFN   | CSCO MPLS 2.2 INSTRCTR SRIES: ADVNCD VPN & TB                                               |
| IFO   | CSCO MPLS 2.2 INSTRCTR SRIES INTRNT ACCESS                                                  |
| IFP   | CISCO SNAA 1.0 INSTRUCTOR: SSL VPN ADVANCED                                                 |
| IFQ   | CISCO SNAA 1.0 INSTR: SECRE DESKTOP & ASA SSM                                               |
| IFR   | CISCO IIUC2 1.0 INSTRUCTOR SRIES: FUNDAMNTLS                                                |
| IFS   | CISCO IIUC2 1.0 INSTRUCTOR SERIES: FONDAMNITES  CISCO IIUC2 1.0 INSTRUCTOR SERIES: FEATURES |
| IFT   | CSCO IIUC2 1.0 INSTRUCTOR SERIES. FEATURES  CSCO IIUC2 1.0 INSTRCTR SRIES CNFGRT NEW FEAT   |
|       |                                                                                             |
| IFU   | CSCO IIUC2 1.0 INSTRCTR SRIES MEDIA RSRCES CI                                               |
| IFV   | CSCO IIUC2 1.0 INSTRCTR SRIES CSCO UNT EXPRS                                                |
| IFW   | CSCO IIUC2 1.0 INSTRCTR SRIES UNTY EXPRS VPIM                                               |
| IFX   | CISCO SNRS 3.0 INSTR: HIGH AVAILABILITY VPNS ISCS0056EN04P                                  |
| IFY   | CISCO SNRS 3.0 INSTRUCTOR: REMOTE ACCESS COMM                                               |
| IFZ   | CISCO SNRS 3.0 INSTRUCTOR: THREAT CONTROL                                                   |
| IGA   | CISCO QOS 2.3: INTRO TO QOS & BLD BLKS OF QOS                                               |
| IGB   | CISCO QOS 2.3: INTRO TO QOS CLI & AUTOQOS                                                   |
| IGC   | CSCO QOS 2.3 INSTRCTR SRIES CLSSIFCATION &MRK                                               |
| IGD   | CSCO QOS 2.3 INSTRCTR SRIES CNGSTION MGMT &CN                                               |
| IGE   | CSCO QOS 2.3 INSTRCTR SRIES: TRFFIC POLICNG                                                 |
| IGF   | CSCO QOS 2.3 INSTRCTR SRIES LNK EFFICNCY MCHN                                               |
| IGG   | PRCTCE EXM 642-642 INSTRCTR SRIES CSCO QOS2.3                                               |
| IGH   | PROJECT 09 SERIES: INITIATING A PROJECT                                                     |
| IGI   | PROJECT 09 SERIES: PROJECT SCOPE&SCHEDULE ISCT0010EN02P                                     |
| IGM   | PROJECT 09 SERIES: RESOURCE RISK QUALITY ISCT0010EN03P                                      |
| .0.71 | 1. Hosto, as stilles, responde hisk doubt i isotostotion                                    |

| IGN | PROJECT 09 SERIES:COM, PROCUREMENT AND COST   |
|-----|-----------------------------------------------|
| IGO | PROJECT 09 SERIES: EXECUTING THE PROJECT      |
| IGP | PRJT 09 SERIES:MONITORING CONTROL AND CLS PRJ |
| IGQ | JAVA 2: LANGUAGE BASICS                       |
| IGR | JAVA 2: CREATING CLASSES                      |
| IGS | JAVA 2: LANGUAGE FEATURES                     |
| IGT | JAVA 2: CORE UTILITIES                        |
| IGU | JAVA ENTERPRISE CONNECTIVITY: SERVLETS        |
| IGV | WORKPLACE DIVERSITY AWARENESS SIMULATION      |
| IGW | RIGHTFUL EMPLOYMENT TERMINATION               |
| IGX | EEO AND DISCRIMINATORY PRACTICES IN HIRING    |
| IGY | PRIVACY AND INFORMATION SECURITY              |
| IGZ | PROCUREMENT INTEGRITY                         |
| IHA | FMLA LEAVE: LEGALLY PROTECTED LEAVE           |
| IHB | CODE OF CONDUCT (CUSTOMIZABLE)                |
| IHC | PROMOTING A SUBSTANCE-FREE WORKPLACE          |
| IHD | THE AMERICANS WITH DISABILITIES ACT           |
| IHE | INTEGRITY IN THE WORKPLACE                    |
| IHF | PREVENTING FRAUD AND ABUSE                    |
| IHG | I-9 COMPLIANCE: EMPL ELGBLTY US/NONUS CITZNS  |
| IHI | RECORD RETENTION                              |
| IHR | UNION AWARENESS                               |
| IHS | MOTIVATING EMPLYS & LEADING CHNG SIMULATION   |
| IHT | LINUX USER NOTIFICATION AND DEVICE MANAGEMENT |
| IHU | E-MAIL AND SECURITY IN LINX                   |
| IHY | LINUX KERNEL COMPILATION AND LINUX STARTUP    |
| IIC | LINUX FILE SHARING AND FILESYSTEM MANAGEMENT  |
| IIH | LINUX NETWORK CONFIGURATION                   |
| IIJ | LINUX NETWORK SVCS                            |
| IIK | LINUX SYSTEM MAINTENANCE AND HARDWARE CONFIG  |
| IIL | LINUX SECURITY                                |
| IIM | LINUX SYSTEM TROUBLESHOOTING                  |
| IIN | MS OFFICE 97: FRONTPAGE 97 M9714AE            |
| IIO | IMPLTING SQL SERVER 08 INTEGRATION SVCS       |
| IIP | CONFIG SQL SRVR 08 INTEGRATION SVCS PKGS      |
| IIQ | DEPLOYING SQL SERVER 08 INTEGRATION SRVC PKGS |
| IIR | IMPLEMENTING SQL SERVER 08 REPORT SRVC SLTNS  |
| IIS | DEPLOY& DELIVER SQL SERVER 08 RPRTING SRV RPT |
| IIT | MAINTAINING SQL SERVER 2008 REPORTING SRVCS   |
| IIU | IMPLEMENTING SQL SERVER 08 ANALYSIS SRV SLTNS |
| IIV | QUERYING CUBES & WRKNG W/DATA MINING IN SSAS  |
| IIW | MANAGING SQL SERVER 2008 ANALYSIS SOLUTIONS   |
| IIX | MANAGING SSIS PACKAGES IN SQL SERVER 2008     |
| IIY | PRFRMING ADV QUERY TECHNIQUES IN SQL SER 2008 |
| IIZ | CREATING & IMPLEMENTING PROGRAM SQL SERV 08   |
| IJA | QUERYING & MANAGING XML DATA IN SQL SERV 08   |
| IJB | SQL SERV 08 MESSAGING, SEARCH, SCRIPTS, CHNGS |

| UD COACHING TEAMS AND PERSONALITIES SIMULATION US BUSINESS CRISIS MGMT SIMULATION UR RECOVERING FROM BUSINESS CRISES UI MENTORING ESSENTIALS SIMULATION. REPLACED UI MENTORING ESSENTIALS SIMULATION. REPLACED UIJ MANAGING TECHNICAL PROFESSIONALS SIMULATION US MANAGING CHANGE: UNDERSTANDING CHANGE UL MANAGING CHANGE: BUD POS. SUPPORT FOR CHANGE UIL MANAGING CHANGE: BUD POS. SUPPORT FOR CHANGE UIJ MANAGING CHANGE: BUD POS. SUPPORT FOR CHANGE UIJ MANAGING CHANGE: BUD POS. SUPPORT FOR CHANGE UIJ MANAGING CHANGE: BUTAIN ORGANIZATIONAL CHINGE UIJ MANAGING CHANGE: SUSTAIN ORGANIZATIONAL CHINGE UIJ BUS COACHING: GETTING READY TO COACH UIT BUS COACHING: GETTING READY TO COACH UIT BUS COACHING: GOTOLUCTING COACHING SESSION UR BUS COACHING: SUSTAIN ORGANIZATIONAL CHINGE UIJ BUS COACHING: GOTOLUCTING COACHING STYLES UN MANAGEMENT ESSENTIALS: DIRECTING OTHERS UN MANAGEMENT ESSENTIALS: DIRECTING OTHERS UN MANAGEMENT ESSENTIALS: DIRECTING OTHERS UN MANAGEMENT ESSENTIALS: DIRECTING OTHERS UN MANAGEMENT ESSENTIALS: OUR DIRECT REPORTS UN MGMT ESSINTIALS: CHERNING DIFFELT EMPLYE BHVR UN MGMT ESSINTIALS: TREATING A DIVERSE TEAM UN MGMT ESSENTIALS: CHERNING OF DIVERSE TEAM UN MGMT ESSENTIALS: CHERNING OF DIVERSE TEAM UN MGMT ESSENTIALS: CHERNING OF DIVERSE TEAM UN MGMT ESSENTIALS: CHURDSTANDING A MINGRS ROLE UN HIST TIME MANAGER: CHALLENGES UN HIST TIME MANAGER: CHALLENGES UN HIST TIME MANAGER: CHALLENGES UN HIST TIME MANAGER: CHALLENGES UN HIST TIME MANAGER: MEETING EXPECTATIONS UN PRERMINCE APPRISL ESSINTLS SCO-DEGREE APPRISL UN HIST TIME MANAGER METING STALENT UN TALENT MANAGEMENT: ACQUIRING TALENT UN TALENT MANAGEMENT: ACQUIRING TALENT UN TALENT MANAGEMENT: ACQUIRING TALENT UN TALENT MANAGEMENT: RETAINING TALENT UN TALENT MANAGEMENT: RETAINING TALENT UN TALENT MANAGEMENT: RETAINING TALENT UN TALENT MANAGEMENT: RETAINING TALENT UN TALENT MANAGEMENT: RETAINING TALENT UN TALENT MANAGEMENT: CHURNING TO TECHNICAL MIGMT UN TALENT MANAGEMENT: RETAINING TALENT UN TALENT MANAGEMENT: ACQUIRING TALENT UN TALENT MANAGEMENT: ACQUIRING TALENT  | IJC | GATHERING PERFORMANCE DATA IN SQL SERVER 2008 |
|----------------------------------------------------------------------------------------------------|-----|-----------------------------------------------|
| JUG BUSINESS CRISIS MGMT SIMULATION JIH RECOVERING FROM BUSINESS CRISES JU MENTORING ESSENTIALS SIMULATION: REPLACED JUJ MANAGING TECHNICAL PROFESSIONALS SIMULATION JUK MANAGING CHANGE: UNDERSTANDING CHANGE JUM MANAGING CHANGE: BLD POS. SUPPORT FOR CHANGE JUM MANAGING CHANGE: BLD POS. SUPPORT FOR CHANGE JUM MANAGING CHANGE: BLD POS. SUPPORT FOR CHANGE JUM MANAGING CHANGE: SUSTAIN ORGANIZATIONAL CHNGE JUD BUSINESS COACHING: GETTING READY TO COACH JUT BUS COACHING: GETTING READY TO COACH JUS BUS COACHING: GETTING READY TO COACH JUS BUS COACHING: GETTING READY TO COACH JUS BUS COACHING: BLDG THE COACHING RELATIONSHIP JUS BUS COACHING: USING DIFFERENT COACHING STYLES JUS BUS COACHING: USING DIFFERENT COACHING STYLES JUS BUS COACHING: USING DIFFERENT COACHING STYLES JUS BUS COACHING: USING DIFFERENT COACHING STYLES JUS BUS COACHING: USING DIFFERENT COACHING STYLES JUS BUS COACHING: USING DIFFERENT COACHING STYLES JUS BUS COACHING: USING DIFFERENT COACHING STYLES JUS BUS COACHING: USING DIFFERENT COACHING STYLES JUS BUS COACHING: USING DIFFERENT COACHING STYLES JUS BUS COACHING: USING DIFFERENT COACHING STYLES JUS BUS COACHING: USING DIFFERENT COACHING STYLES JUS BUS COACHING: USING DIFFERENT COACHING STYLES JUS BUS COACHING: USING DIFFERENT COACHING STYLES JUS BUS COACHING: USING DIFFERENT COACHING STYLES JUS BUS COACHING: USING THERE STYLES JUS BUS COACHING: USING DIFFERENT COACHING STYLES JUS BUS COACHING: USING THERE JUS BUS COACHING: USING THE STYLES JUS BUS COACHING: USING THE STYLES JUS BUS COAC |     |                                               |
| JUH RECOVERING FROM BUSINESS CRISES  JII MENTORING ESSENTIALS SIMULATION: REPLACED  JJJ MANAGING TECHNICAL PROFESSIONALS SIMULATION  JJK MANAGING TECHNICAL PROFESSIONALS SIMULATION  JJK MANAGING CHANGE: BLD POS. SUPPORT FOR CHANGE  JJM MANAGING CHANGE: BLD POS. SUPPORT FOR CHANGE  JJM MANAGING CHANGE: BLD POS. SUPPORT FOR CHANGE  JJM MANAGING CHANGE: BLD POS. SUPPORT FOR CHANGE  JJM MANAGING CHANGE: SUSTAIN ORGANIZATIONAL CHINGE  JJM MANAGING CHANGE: SUSTAIN ORGANIZATIONAL CHINGE  JJD BUS COACHING: GETTING READY TO COACH  JJT BUS COACHING: GETTING READY TO COACH  JJT BUS COACHING: CONDUCTING COACHING SESSION  IKD BUS COACHING: SUSING DIFFERENT COACHING STYLES  IKI BUS COACHING: USING DIFFERENT COACHING STYLES  IKIF MANAGEMENT ESSENTIALS: DIRECTING OTHERS  IKI MANAGEMENT ESSENTIALS: DIRECTING OTHERS  IKI MANAGEMENT ESSENTIALS: PORECATING  JKM MANAGEMENT ESSENTIALS: ORECATING  JKM MANAGEMENT ESSENTIALS: ORECATING  JKM MANAGEMENT ESSENTIALS: ORECATING  JKM MANAGEMENT ESSENTIALS: ORECATING DIFFCLT EMPLYE BHVR  JKM MGMT ESSENTIALS: CORING ABOUT YR DIRECT RPTS  JKM MGMT ESSENTIALS: CARING ABOUT YR DIRECT RPTS  JKM MGMT ESSENTIALS: CAR |     |                                               |
| JUI MENTORING ESSENTIALS SIMULATION: REPLACED JUST MANAGING CHANGE: UNDERSTANDING CHANGE JUL MANAGING CHANGE: UNDERSTANDING CHANGE JUL MANAGING CHANGE: UNDERSTANDING CHANGE JUN MANAGING CHANGE: SUSTAIN ORGANIZATIONAL CHNGE JUN MANAGING CHANGE: SUSTAIN ORGANIZATIONAL CHNGE JUN MANAGING CHANGE: SUSTAIN ORGANIZATIONAL CHNGE JUN BUSINESS COACHING: GETTING READY TO COACH JUT BUS COACHING: CONDUCTING COACHING SESSION JUST BUS COACHING: USING DIFFERENT COACHING SESSION JUST BUS COACHING: USING DIFFERENT COACHING STYLES JUST BUS COACHING: USING DIFFERENT COACHING STYLES JUST MANAGEMENT ESSENTIALS: DILEGATING JUST MANAGEMENT ESSENTIALS: DILEGATING JUST MANAGEMENT ESSENTIALS: DILEGATING JUST MANAGEMENT ESSENTIALS: VOUR DIRECT REPORTS JUST MANAGEMENT ESSENTIALS: VOUR DIRECT REPORTS JUST MANAGEMENT ESSENTIALS: TOWN DIFFECT REPORTS JUST MANAGEMENT ESSENTIALS: TOWN DIFFECT REPORTS JUST MANAGEMENT ESSENTIALS: CORRENTING DIFFECT REPORTS JUST MANAGEMENT ESSENTIALS: CORRENTING DIFFECT REPORTS JUST MANAGEMENT ESSENTIALS: CORRENTING DIFFECT REPORTS JUST MANAGEMENT ESSENTIALS: CORRENTING DIFFECT REPORTS JUST MANAGEMENT AND DIFFECT REPORTS JUST MACHINE SESSIONALS: CORRENTING DIFFECT REPORTS JUST MACHINE SESSIONALS: CORRENTING DIFFECT REPORTS JUST MACHINE SESSIONALS: CORRENTING DIFFECT REPORTS JUST MACHINE SESSIONALS: CORRENTING DIFFECT REPORTS JUST MACHINE SESSIONALS: CORRENTING DIFFECT REPORTS JUST MACHINE SESSIONALS: CORRENTING DIFFECT REPORTS JUST MACHINE SESSIONALS: CORRENTING TORREST FEARLY JUST MACHINE MACHINE SESSIONALS: CORRENTING TORREST FEARLY JUST MACHINE MACHINE SESSIONALS: CORRENTING TALENT JUST MACHINE MACHINE SESSIONALS: CORRENTING TALENT JUST MACHINE SESSIONALS: CORRENTING TALENT JUST MACHINE MACHINE SEVELOPING & ENGAGING TALENT JUST MACHINE MACHINE SEVELOPING & ENGAGING TALENT JUST MACHINE MACHINE SEVELOPING & ENGAGING TALENT JUST MACHINE MACHINE SEVELOPING & ENGAGING TALENT JUST MACHINE MACHINE SEVELOPING SENGAGING TALENT JUST MACHINE MACHINE SEVELOPING SENGAGING TALENT JUST MACHINE SEVELOPING SENGAGING TALENT JUST |     |                                               |
| JUJ MANAGING TECHNICAL PROFESSIONALS SIMULATION  JIK MANAGING CHANGE: UNDERSTANDING CHANGE  JLM MANAGING CHANGE: BLD POS. SUPPORT FOR CHANGE  JLM MANAGING CHANGE: BLD POS. SUPPORT FOR CHANGE  JJM MANAGING CHANGE: BLD POS. SUPPORT FOR CHANGE  JJM MANAGING CHANGE: BLD POS. SUPPORT FOR CHANGE  JJM MANAGING CHANGE: SUSTAIN ORGANIZATIONAL CHINGE  JJD BUSINESS COACHING: SETTING READY TO COACH  JJT BUS COACHING: SUDICTING COACHING SESSION  IKD BUS COACHING: CONDUCTING COACHING SESSION  IKD BUS COACHING: SUSING DIFFERENT COACHING STYLES  IKF MANAGEMENT SESSENTIALS: DIFFERENT COACHING STYLES  IKF MANAGEMENT ESSENTIALS: DELEGATING  IKH MANAGEMENT ESSENTIALS: DELEGATING  IKH MANAGEMENT ESSENTIALS: TOREOTHORY  IKH MANAGEMENT ESSENTIALS: TOREOTHORY  IKH MANAGEMENT ESSENTIALS: TOREOTHORY  IKH MANAGEMENT ESSENTIALS: TOREOTHORY  IKH MANAGEMENT ESSENTIALS: TOREOTHORY  IKH MANAGEMENT ESSENTIALS: TOREOTHORY  IKH MANAGEMENT ESSENTIALS: TOREOTHORY  IKH MANAGEMENT ESSENTIALS: TOREOTHORY  IKH MANAGEMENT ESSENTIALS: TOREOTHORY  IKH MANAGEMENT ESSENTIALS: TOREOTHORY  IKH FIRST TIME MANAGER: UNDRSTNDING A MNGRS ROLE  IKN FIRST TIME MANAGER: UNDRSTNDING A MNGRS ROLE  IKN FIRST TIME MANAGER: UNDRSTNDING A MNGRS ROLE  IKN FIRST TIME MANAGER: UNDRSTNDING A MNGRS ROLE  IKN FIRST TIME MANAGER: UNDRSTNDING A PPPRISLS  IKQ PREMINCE APPRISAL ESSINTLS SHORY  IKP PREMINCE APPRISAL ESSINTLS SHORY  IKN TALENT MANAGEMENT: PLANNING  IKT TALENT MANAGEMENT: PLANNING  IKT |     |                                               |
| JUK MANAGING CHANGE: BLD POS. SUPPORT FOR CHANGE JIL MANAGING CHANGE: BLD POS. SUPPORT FOR CHANGE JIM MANAGING CHANGE: BLD POS. SUPPORT FOR CHANGE JIM MANAGING CHANGE: SUSTAIN ORGANIZATIONAL CHNGE JIN MANAGING CHANGE: SUSTAIN ORGANIZATIONAL CHNGE JIN MANAGING CHANGE: SUSTAIN ORGANIZATIONAL CHNGE JID BUSINESS COACHING: GETTING READY TO COACH JIT BUS COACHING: BLDG THE COACHING SESSION JIKD BUS COACHING: BLDG THE COACHING RELATIONSHIP JIKE BUS COACHING: BLDG THE COACHING RELATIONSHIP JIKE BUS COACHING: BLDG THE COACHING RELATIONSHIP JIKE BUS COACHING: BLDG THE COACHING RELATIONSHIP JIKE BUS COACHING: BLDG THE COACHING RELATIONSHIP JIKE BUS COACHING: BLDG THE COACHING STYLES JIKE MANAGEMENT ESSENTIALS: DELEGATING JIKE MANAGEMENT ESSENTIALS: DELEGATING JIKE MANAGEMENT ESSENTIALS: DELEGATING JIKE MANAGEMENT ESSENTIALS: DELEGATING JIKE MANAGEMENT ESSENTIALS: CORRENTING DIFFCLT EMPLYE BHVR JIKE MGMT ESSENTIALS: CARRING AD DIFFCLT EMPLYE BHVR JIKE MGMT ESSENTIALS: CARRING AD DIFFCLT EMPLYE BHVR JIKE MGMT ESSENTIALS: CARRING AD DIFFCLT EMPLYE BHVR JIKE MGMT ESSENTIALS: CARRING AD DIFFCLT EMPLYE BHVR JIKE MGMT ESSENTIALS: CARRING ABOUT YR DIRECT RPTS JIKE MGMT ESSENTIALS: CARRING ABOUT YR DIRECT RPTS JIKE MGMT ESSENTIALS: CARRING ABOUT YR DIRECT RPTS JIKE MGMT ESSENTIALS: CARRING ABOUT YR DIRECT RPTS JIKE MGMT ESSENTIALS: CARRING ABOUT YR DIRECT RPTS JIKE MGMT ESSENTIALS: CARRING ABOUT YR DIRECT RPTS JIKE MGMT ESSENTIALS: CARRING ABOUT YR DIRECT RPTS JIKE MGMT ESSENTIALS: CARRING ABOUT YR DIRECT RPTS JIKE MGMT ESSENTIALS: CARRING ABOUT YR DIRECT RPTS JIKE MGMT ESSENTIALS: CARRING AD DIFFCLT RETS JIKE MGMT ESSENTIALS: CARRING ABOUT YR DIRECT RPTS JIKE MGMT ESSENTIALS: CARRING ABOUT YR DIRECT RPTS JIKE MGMT ESSENTIALS: CARRING ABOUT YR DIRECT RPTS JIKE MGMT ESSENTIALS: CARRING ABOUT YR DIRECT RPTS JIKE MGMT ESSENTIALS: CARRING ABOUT YR DIRECT RPTS JIKE MGMT ESSENTIALS: CARRING ABOUT YR DIRECT RPTS JIKE MGMT ESSENTIALS: CARRING ABOUT YR DIRECT RPTS JIKE MGMT ESSENTIALS: CARRING ABOUT ABOUT ABOUT ABOUT ABOUT ABOUT ABOUT ABOU |     |                                               |
| JUL MANAGING CHANGE: BLD POS. SUPPORT FOR CHANGE JIM MANAGING CHANGE: DEALING W, RESISTANCE TO CHNG JIN MANAGING CHANGE: SUSTAIN ORGANIZATIONAL CHNGE JIO BUSINESS COACHING: GETTING READY TO COACH JIT BUS COACHING: CONDUCTING COACHING SESSION JIKD BUS COACHING: BLDG THE COACHING SESSION JIKD BUS COACHING: USING DIFFERENT COACHING SESSION JIKD BUS COACHING: USING DIFFERENT COACHING STYLES JIKF MANAGEMENT ESSENTIALS: DIRECTING OTHERS JIKF MANAGEMENT ESSENTIALS: DIRECTING OTHERS JIKF MANAGEMENT ESSENTIALS: OLLEGATING JIKH MANAGEMENT ESSENTIALS: OLLEGATING JIKH FIRST TIME MANAGER: UNDRSTNDING A MNGRS ROLE JIKH FIRST TIME MANAGER: MEETING EXPECTATIONS JIKH FIRST TIME MANAGER: MEETING EXPECTATIONS JIKH PREMINCE APPRISL ESSINTS PLINNING FOR APPRISLS JIKH FIRST TIME MANAGER: MEETING EXPECTATIONS JIKH PREMINCE APPRISL ESSINTS PLINNING FOR APPRISLS JIKH TALENT MANAGEMENT: PLANNING JIKH TALENT MANAGEMENT: PLANNING JIKH TALENT MANAGEMENT: ACQUIRING TALENT JIKH TALENT MANAGEMENT: ACQUIRING TALENT JIKH TALENT MANAGEMENT: ACQUIRING TALENT JIKH TALENT MANAGEMENT: RETAINING TALENT JIKH TALENT MANAGEMENT: RETAINING TALENT JIKH TALENT MANAGEMENT: RETAINING TALENT JIKH TALENT MANAGEMENT: RETAINING TALENT JIKH TALENT MANAGEMENT: RETAINING TALENT JIKH TALENT MANAGEMENT: RETAINING TALENT JIKH TALENT MANAGEMENT: RETAINING TALENT JIKH TALENT MANAGEMENT: RETAINING TALENT JIKH TALENT MANAGEMENT: RETAINING TALENT JIKH TALENT MANAGEMENT: RETAINING TALENT JIKH TALENT MANAGEMENT: RETAINING TALENT JIKH TALENT MANAGEMENT: RETAINING TALENT JIKH TAL |     |                                               |
| JUM MANAGING CHANGE: DEALING W/ RESISTANCE TO CHNG JIN MANAGING CHANGE: SUSTAIN ORGANIZATIONAL CHNGE JID BUSINESS COACHING: GETTING READY TO COACH JIT BUS COACHING: GETTING READY TO COACH JIT BUS COACHING: CONDUCTING COACHING SESSION JIKD BUS COACHING: CONDUCTING COACHING SESSION JIKD BUS COACHING: USING DIFFERENT COACHING STYLES JIKE BUS COACHING: USING DIFFERENT COACHING STYLES JIKE MANAGEMENT ESSENTIALS: DIRECTING OTHERS JIKE MANAGEMENT ESSENTIALS: DELEGATING JIKH MANAGEMENT ESSENTIALS: OPEN COACHING STYLES JIKE MANAGEMENT ESSENTIALS: OPEN COACHING JIKH MANAGEMENT ESSENTIALS: OPEN COACHING JIKH MANAGEMENT ESSENTIALS: OPEN COACHING JIKH MANAGEMENT ESSENTIALS: OPEN COACHING JIKH MANAGEMENT ESSENTIALS: AND JIKH SELECT SELECT JIKH MANAGEMENT ESSENTIALS: AND JIKH SELECT JIKH MANAGER: SESENTIALS: CARING ABOUT YR DIRECT RPTS JIKH MANAGER: SESENTIALS: CARING ABOUT YR DIRECT RPTS JIKH FIRST TIME MANAGER: UNDRSTNDING A MNGRS ROLE JIKH FIRST TIME MANAGER: CHALLENGES JIKH FIRST TIME MANAGER: MEETING EXPECTATIONS JIKH FIRST TIME MANAGER: MEETING EXPECTATIONS JIKH FIRST TIME MANAGER: MEETING EXPECTATIONS JIKH PREMINCE APPRISL ESSINTLS PLINNING FOR APPRISLS JIKH FIRST TIME MANAGEMENT: BASICS JIKH TALENT MANAGEMENT: BASICS JIKH TALENT MANAGEMENT: BASICS JIKH TALENT MANAGEMENT: ACQUIRING TALENT JIKH TALENT MANAGEMENT: PLANNING JIKT TALENT MANAGEMENT: PLANNING JIKT TALENT MANAGEMENT: RETAINING TALENT JIKH TALENT MANAGEMENT: RETAINING TALENT JIKH TALENT MANAGEMENT |     |                                               |
| JUN MANAGING CHANGE: SUSTAIN ORGANIZATIONAL CHNGE  JIO BUSINESS COACHING: GETTING READY TO COACH  JIT BUS COACHING: CONDUCTING COACHING SESSION  JIKD BUS COACHING: BLDG THE COACHING SESSION  JIKD BUS COACHING: BLDG THE COACHING SESSION  JIKE BUS COACHING: BLDG THE COACHING SESSION  JIKE BUS COACHING: USING DIFFERENT COACHING STYLES  JIKE MANAGEMENT ESSENTIALS: DIRECTING OTHERS  JIKE MANAGEMENT ESSENTIALS: OLD SUBCETING OTHERS  JIKE MANAGEMENT ESSENTIALS: OUR DIRECT REPORTS  JIKI MANAGEMENT ESSENTIALS: OVER DIRECT REPORTS  JIKI MANAGEMENT ESSENTIALS: CORENTING DIFFECT EMPLYE BHVR  JIKI MGMT ESSENTIALS: TREATING OF DIFFER FAIRLY  JIKI MGMT ESSENTIALS: TREATING YR DRECT RPTS FAIRLY  JIKI MGMT ESSENTIALS: TREATING YR DRECT RPTS FAIRLY  JIKI MGMT ESSENTIALS: CARING ABOUT YR DIRECT RPTS  JIKI FIRST TIME MANAGER: UNDRESTNDING A MNGRS ROLE  JIKI FIRST TIME MANAGER: MELTING EXPECTATIONS  JIKI FIRST TIME MANAGER: MELTING EXPECTATIONS  JIKI FIRST TIME MANAGER: MELTING EXPECTATIONS  JIKI PREMINCE APPRISAL ESSINTLS PLINNING FOR APPRISLS  JIKO PREMINCE APPRISAL ESSINTLS PLINNING FOR APPRISLS  JIKI TALENT MANAGEMENT: BASICS  JIKI TALENT MANAGEMENT: BASICS  JIKI TALENT MANAGEMENT: ACQUIRING TALENT  JIKI TALENT MANAGEMENT: ACQUIRING TALENT  JIKI TALENT MANAGEMENT: RETAINING TALENT  JIKI TALENT MANAGEMENT: RETAINING TALENT  JIKI |     |                                               |
| BUSINESS COACHING: GETTING READY TO COACH  IJT BUS COACHING: CONDUCTING COACHING SESSION  IKD BUS COACHING: BLIGT THE COACHING SESSION  IKE BUS COACHING: USING DIFFERENT COACHING STYLES  IKF MANAGEMENT ESSENTIALS: DIRECTING OTHERS  IKF MANAGEMENT ESSENTIALS: DELEGATING  IKH MANAGEMENT ESSENTIALS: DELEGATING  IKH MANAGEMENT ESSENTIALS: YOUR DIRECT REPORTS  IKI MGMT ESSINTIALS: CHERNTING DIFFECLT EMPLYE BHVR  IKI MGMT ESSINTIALS: TREATING YE DRECT REPORTS  IKI MGMT ESSENTIALS: MANAGING A DIVERSE TEAM  IKK MGMT ESSENTIALS: TREATING YE DRECT REPTS FAIRLY  IKK MGMT ESSENTIALS: TREATING YE DRECT REPTS FAIRLY  IKK MGMT ESSENTIALS: TREATING YE DRECT REPTS FAIRLY  IKK MGMT ESSENTIALS: TREATING YE DRECT REPTS FAIRLY  IKK FIRST TIME MANAGER: UNDRSTNDING A MNGRS ROLE  IKN FIRST TIME MANAGER: UNDRSTNDING A MNGRS ROLE  IKN FIRST TIME MANAGER: HEETING EXPECTATIONS  IKP PREMNCE APPRISAL ESSINLS PLONING FOR APPRISLS  IKQ PREMNICE APPRISAL ESSINLS PLONING FOR APPRISLS  IKQ PREMNICE APPRISAL ESSINLS 360-DEGREE APPRSIL  IKR TALENT MANAGEMENT: BASICS  IKS TALENT MANAGEMENT: PLANNING  IKT TALENT MANAGEMENT: ACQUIRING TALENT  IKU TALENT MANAGEMENT: PLANNING  IKT TALENT MANAGEMENT: RETAINING TALENT  IKW TRINSITIONING FOR TECHNICAL PROFESSIONAL TO MGMT  IKX STRATEGIES FOR TRANSITIONING TO TECHNICAL MGMT  IKX STRATEGIES FOR TRANSITIONING TO TECHNICAL MGMT  IKX MANAGING TECHNICAL PROFESSIONAL TO MGMT  IKX MANAGING TECHNICAL PROFESSIONAL TO MGMT  IKX MANAGING TECHNICAL PROFESSIONAL TO MGMT  IKX MANAGING TECHNICAL PROFESSIONAL TO MGMT  IKX MANAGING TECHNICAL PROFESSIONAL TO MGMT  IKX STRATEGIES FOR TRANSITIONING TO TECHNICAL MGMT  IKX MANAGING TECHNICAL PROFESSIONAL TO MGMT  IKX STRATEGIES FOR TRANSITIONING TO TECHNICAL MGMT  IKX MANAGING TECHNICAL PROFESSIONAL TO MGMT  IKX STRATEGIES FOR TRANSITIONING TO TECHNICAL MGMT  IKX MANAGING TECHNICAL PROFESSIONAL TO MGMT  IKX MANAGING TECHNICAL PROFESSIONAL TO MGMT  IKX MANAGING TECHNICAL PROFESSIONAL TO MGMT  IKX MANAGING TECHNICAL PROFESSIONAL TO MGMT  IKX MANAGING TECHNICAL PROFESSIONAL TO MGM |     |                                               |
| IJT BUS COACHING: CONDUCTING COACHING SESSION  IKD BUS COACHING: BLDG THE COACHING RELATIONSHIP  IKE BUS COACHING: BLDG THE COACHING RELATIONSHIP  IKE BUS COACHING: USING DIFFERENT COACHING STYLES  IKF MANAGEMENT ESSENTIALS: DIRECTING OTHERS  IKG MANAGEMENT ESSENTIALS: DELEGATING  IKH MANAGEMENT ESSENTIALS: YOUR DIRECT REPORTS  IKI MGMT ESSENTIALS: CORRITIALS: YOUR DIRECT REPORTS  IKI MGMT ESSENTIALS: MANAGING A DIVERSE TEAM  IKK MGMT ESSENTIALS: TREATING YR DRECT RPTS FAIRLY  IKL MGMT ESSENTIALS: CARING ABOUT YR DIRECT RPTS  IKM FIRST TIME MANAGER: UNDRSTNDING A MNGRS ROLE  IKM FIRST TIME MANAGER: UNDRSTNDING A MNGRS ROLE  IKM FIRST TIME MANAGER: CHALLENGES  IKO FIRST TIME MANAGER: MEETING EXPECTATIONS  IKP PRFRMNCE APPRISL ESSNTLS PLNNING FOR APPRISLS  IKQ PRFRMNCE APPRISL ESSNTLS PLNNING FOR APPRISLS  IKQ PRFRMNCE APPRISL ESSNTLS BODEGREE APPRSIL  IKR TALENT MANAGEMENT: PLANNING  IKT TALENT MANAGEMENT: PLANNING  IKT TALENT MANAGEMENT: PLANNING  IKT TALENT MANAGEMENT: REALINING TALENT  IKU TALENT MANAGEMENT: RETAINING TALENT  IKU TALENT MANAGEMENT: RETAINING TALENT  IKU TALENT MANAGEMENT: RETAINING TALENT  IKY TALENT MANAGEMENT: RETAINING TALENT  IKY TALENT MANAGEMENT: RETAINING TALENT  IKY TALENT MANAGEMENT: RETAINING TALENT  IKY TALENT MANAGEMENT: RETAINING TALENT  IKY TALENT MANAGEMENT: RETAINING TALENT  IKY TALENT MANAGEMENT: BECHNICAL PROFESSIONAL TO MGMT  IKX STRATEGIES FOR TRANSITIONING TO TECHNCAL MGMT  IKY MANAGING TECHNICAL PROFESSIONALS  ILB MAINFRAME: FILE HANDLING IN CICS  ILC MAINFRAME: FILE HANDLING IN CICS  ILC MAINFRAME: CICS APP DEV  ILD MAINFRAME: CICS APP DEV  ILD MAINFRAME: FILE TOO THE SENTENS BYRENKS, &QUCK PRTS  ILE CSTMZING WRKBKS STTNGS CNDITONAL FRMTING &NMB  ILF USING THEMES, BCKGRNDS, WATEMRKS, &QUCK PRTS  ILL CRIFFORT FRMT TBL IN WRD '10  ILM MANAGNG, INSPCTNG, &RCVRING WORD 2010 DOCMNTS  ILN CRIFFORT FRMT TBL IN WRD '10  ILD GETTING STARTED WITH EXCEL 2010  ILD MOVING AND GETTING AROUND IN EXCEL 2010                                                                                 |     |                                               |
| IKD BUS COACHING: BLDG THE COACHING RELATIONSHIP  IKE BUS COACHING: USING DIFFERENT COACHING STYLES  IKF MANAGEMENT ESSENTIALS: DIRECTING OTHERS  IKG MANAGEMENT ESSENTIALS: DELEGATING  IKH MANAGEMENT ESSENTIALS: DELEGATING  IKH MANAGEMENT ESSENTIALS: CHERNTING DIFFECT REPORTS  IKI MGMT ESSENTIALS: CHERNTING DIFFECT EMPLYE BHVR  IKI MGMT ESSENTIALS: CHERNTING DIFFECT EMPLYE BHVR  IKK MGMT ESSENTIALS: CARING ABOUT YR DIRECT RPTS  IKM HIRST TIME MANAGER: UNDRSTNDING A MNGRS ROLE  IKN FIRST TIME MANAGER: UNDRSTNDING A MNGRS ROLE  IKN FIRST TIME MANAGER: UNDRSTNDING A MNGRS ROLE  IKN FIRST TIME MANAGER: CHALLENGES  IKO FIRST TIME MANAGER: METING EXPECTATIONS  IKP PREMNCE APPRISL ESSITLS PLINNING FOR APPRISLS  IKQ PREMNCE APPRISL ESSITLS PLINNING FOR APPRISLS  IKQ PREMNCE APPRISL ESSITLS JOO-DEGREE APPRSIL  IKR TALENT MANAGEMENT: BASICS  IKS TALENT MANAGEMENT: PLANNING  IKT TALENT MANAGEMENT: RECQUIRING TALENT  IKU TALENT MANAGEMENT: RECOUNTING A RECOUNTY  IKW TRINSTIONNG FRM TECHNCAL PROFESSIONAL TO MGMT  IKW TRINSTIONNG FRM TECHNCAL PROFESSIONAL TO MGMT  IKW TRINSTIONNG FRM TECHNCAL PROFESSIONAL TO MGMT  IKW MANAGING TECHNICAL PROFESSIONALS  ILB MAINFRAME: FILE HANDLING IN CICS  ILC MAINFRAME: EILE HANDLING IN CICS  ILC MAINFRAME: BEFINING CICS SCREENS  ILE CSTMZING WREBS STTNGS CNDITONAL FRMTING &NMB  ILF USING THEMES, BCKGRNDS, WATEMRKS, &QUCK PRTS  ILG ADDNG TBLS OF CNTNTS FTNOTES HYPRLNKS &BKMRKS  ILH FRMS, FIELDS, &MAIL MERGE IN WORD 2010  ILM MANAGNG, INSPCTNG, &RCVRING WORD 2010 DOCMNTS  ILN CRT/FMT FRMT TBL IN WRD '10  ILD GETTING STARTED WITH EXCEL 2010  ILD MOVING AND GETTING AROUND IN EXCEL 2010                                                                                                    |     |                                               |
| IKE BUS COACHING: USING DIFFERENT COACHING STYLES IKF MANAGEMENT ESSENTIALS: DIRECTING OTHERS IKG MANAGEMENT ESSENTIALS: DIRECTING OTHERS IKH MANAGEMENT ESSENTIALS: VOUR DIRECT REPORTS IKH MANAGEMENT ESSENTIALS: VOUR DIRECT REPORTS IKH MANAGEMENT ESSENTIALS: VOUR DIRECT REPORTS IKH MANAGEMENT ESSENTIALS: VOUR DIRECT REPORTS IKH MANAGEMENT ESSENTIALS: VOUR DIRECT REPORTS IKH MANAGEMENT ESSENTIALS: MANAGING A DIVERSE TEAM IKK MGMT ESSENTIALS: TREATING YR DRECT RPTS FAIRLY IKK MGMT ESSENTIALS: CARING ABOUT YR DIRECT RPTS IKM FIRST TIME MANAGER: UNDRSTNDING A MNGRS ROLE IKM FIRST TIME MANAGER: CHALLENGES IKO FIRST TIME MANAGER: CHALLENGES IKO FIRST TIME MANAGER: MEETING EXPECTATIONS IKP PRERMICE APPRISL ESSITLS PLINNING FOR APPRISLS IKQ PRERMICE APPRISL ESSITLS PLINNING FOR APPRISLS IKG TALENT MANAGEMENT: BASICS IKS TALENT MANAGEMENT: PLANNING IKT TALENT MANAGEMENT: ACQUIRING TALENT IKU TALENT MANAGEMENT: ACQUIRING TALENT IKU TALENT MANAGEMENT: ACQUIRING TALENT IKU TALENT MANAGEMENT: RETAINING TALENT IKU TALENT MANAGEMENT: RETAINING TALENT IKU TRISITIONING FRM TECHNICAL PROFSSIONAL TO MGMT IKX STRATEGIES FOR TRANSITIONING TO TECHNICAL MGMT IKX STRATEGIES FOR TRANSITIONING TO TECHNICAL MGMT IKY MANAGING TECHNICAL PROFESSIONALS ILB MAINFRAME: FILE HANDLING IN CICS ILC MAINFRAME: CICS APP DEV ILD MAINFRAME: OEFINING CICS SCREENS ILE CITY MANAGEMENT OF THE HANDLING IN CICS ILC MAINFRAME: OF ONTNITS FINDTES HYPRLING & BMKMKS ILF FRMS, FIELDS, &MAIL MERGE IN WORD 2010 ILM MANAGNG, INSPCTNG, &RCVRING WORD 2010 DOCMNTS ILN CRT/FMT FRMT TBL IN WRD '10 ILD GETTING STARTED WITH EXCEL 2010 ILD MOVING AND GETTING AROUND IN EXCEL 2010 ILD MOVING AND GETTING AROUND IN EXCEL 2010                                                                                                    |     |                                               |
| IKF MANAGEMENT ESSENTIALS: DIRECTING OTHERS IKG MANAGEMENT ESSENTIALS: DELEGATING IKH MANAGEMENT ESSENTIALS: YOUR DIRECT REPORTS IKI MGMT ESSENTIALS: CNFRNTING DIFFCLT EMPLYE BHVR IKI MGMT ESSENTIALS: CNFRNTING DIFFCLT EMPLYE BHVR IKK MGMT ESSENTIALS: MANAGING A DIVERSE TEAM IKK MGMT ESSENTIALS: TREATING YR DRECT RPTS FAIRLY IKL MGMT ESSENTIALS: CARING ABOUT YR DIRECT RPTS IKM FIRST TIME MANAGER: UNDRSTNDING A MNGRS ROLE IKN FIRST TIME MANAGER: UNDRSTNDING A MNGRS ROLE IKN FIRST TIME MANAGER: CHALLENGES IKO FIRST TIME MANAGER: CHALLENGES IKO PREMNCE APPRISL ESSNTLS PLINNING FOR APPRISLS IKO PREMNCE APPRISL ESSNTLS PLINNING FOR APPRISLS IKQ PREMNCE APPRISAL ESSNTLS 9LINNING FOR APPRISLS IKG TALENT MANAGEMENT: BASICS IKS TALENT MANAGEMENT: CACUIRING TALENT IKU TALENT MANAGEMENT: CACUIRING TALENT IKU TALENT MANAGEMENT: RETAINING TALENT IKV TALENT MANAGEMENT: RETAINING TALENT IKV TALENT MANAGEMENT: RETAINING TALENT IKW TRINSITIONING FRM TECHNICAL PROFSSIONAL TO MGMT IKX STRATEGIES FOR TRANSITIONING TO TECHNICAL MGMT IKY MANAGING TECHNICAL PROFESSIONAL TO MGMT IKY MANAGING TECHNICAL PROFESSIONAL S ILB MAINFRAME: CICS APP DEV ILD MAINFRAME: CICS APP DEV ILD MAINFRAME: CICS APP DEV ILD MAINFRAME: DEFINING CICS SCREENS ILE CSTMZING WRKBKS STTINGS CNDITONAL FRMTING &NMB ILF USING THEMES, BCKGRNDS, WATRMRKS, &QUCK PRTS ILG ADDNG TBLS OF CNTNTS FINOTES HYPRINS &BKMRKS ILH FRMS, FIELDS, &MAIL MERGE IN WORD 2010 ILM MANAGNG, INSPICTAG, MOWNED 2010 DOCMNTS ILN CRT/FMT FRMT TBL IN WRD '10 ILO GETTING STARTED WITH EXCEL 2010 ILD MOVING AND GETTING AROUND IN EXCEL 2010                                                                                                    |     |                                               |
| IKG MANAGEMENT ESSENTIALS: DELEGATING IKH MANAGEMENT ESSENTIALS: YOUR DIRECT REPORTS IKI MGMT ESSINTIALS: CARRITING DIFFCLT EMPLYE BHVR IKI MGMT ESSINTIALS: MANAGING A DIVERSE TEAM IKK MGMT ESSINTIALS: TREATING YR DRECT RPTS FAIRLY IKL MGMT ESSINTIALS: CARING ABOUT YR DIRECT RPTS IKM FIRST TIME MANAGER: UNDRSTNDING A MNGRS ROLE IKN FIRST TIME MANAGER: UNDRSTNDING A MNGRS ROLE IKN FIRST TIME MANAGER: HEETING EXPECTATIONS IKP PRERMINCE APPRISL ESSINTLS PLINNING FOR APPRISLS IKQ PRERMINCE APPRISL ESSINTLS PLINNING FOR APPRISLS IKQ PRERMINCE APPRISL ESSINTLS PLINNING FOR APPRISLS IKG TALENT MANAGEMENT: BASICS IKS TALENT MANAGEMENT: PLANNING IKT TALENT MANAGEMENT: PLANNING IKT TALENT MANAGEMENT: ACQUIRING TALENT IKV TALENT MANAGEMENT: RETAINING TALENT IKW TRISTITIONING FRM TECHNICAL PROFSSIONAL TO MGMT IKX STRATEGIES FOR TRANSITIONING TO TECHNICAL MGMT IKY MANAGING TECHNICAL PROFESSIONAL TO MGMT IKY MANAGING TECHNICAL PROFESSIONAL TO MGMT IKY MANAGING TECHNICAL PROFESSIONALS ILB MAINFRAME: CICS APP DEV ILD MAINFRAME: CICS APP DEV ILD MAINFRAME: DEFINING CICS SCREENS ILE CSTMZING WRKBKS STTINGS CNDITONAL FRMTING &NMB ILF USING THEMES, BCKGRNDS, WATRMRKS, &QUCK PRTS ILG ADDING TBLS OF CNTINTS THOTES HYPRLINS &BKMRKS ILH FRMS, FIELDS, &MAIL MERGE IN WORD 2010 ILM MANAGNG, INSPCTNG, &RCVRING WORD 2010 DOCMNTS ILN CRT/FMT FRMT TBL IN WRD '10 ILO GETTING STARTED WITH EXCEL 2010 ILD MOVING AND GETTING AROUND IN EXCEL 2010                                                                                                    |     |                                               |
| IKH MANAGEMENT ESSENTIALS: YOUR DIRECT REPORTS  IKI MGMT ESSNTIALS: CNFRNTING DIFFCLT EMPLYE BHVR  IKJ MGMT ESSENTIALS: MANAGING A DIVERSE TEAM  IKK MGMT ESSENTIALS: TREATING YR DRECT RPTS FAIRLY  IKL MGMT ESSENTIALS: CARING ABOUT YR DIRECT RPTS  IKM FIRST TIME MANAGER: UNDRSTNDING A MNGRS ROLE  IKN FIRST TIME MANAGER: CHALLENGES  IKO FIRST TIME MANAGER: MEETING EXPECTATIONS  IKP PRERMNCE APPRISL ESSNTLS PLINNING FOR APPRISLS  IKQ PRERMNCE APPRISL ESSNTLS PLINNING FOR APPRISLS  IKG TALENT MANAGEMENT: PLANNING  IKT TALENT MANAGEMENT: PLANNING  IKT TALENT MANAGEMENT: ACQUIRING TALENT  IKU TALENT MOMT: DEVELOPING & ENGAGING TALENT  IKV TALENT MANAGEMENT: RETAINING TALENT  IKW TRISTIONING FRM TECHNCAL PROFESSIONAL TO MGMT  IKX STRATEGIES FOR TRANSITIONING TO TECHNCAL MGMT  IKY MANAGING TECHNICAL PROFESSIONALS  ILB MAINFRAME: CICS APP DEV  ILD MAINFRAME: CICS APP DEV  ILD MAINFRAME: DESINING CICS SCREENS  ILE CSTMZING WREKS STYNGS CNDITONAL FRMTING &NMB  ILF USING THEMES, BCKGRNDS, WATRMRKS, &QUCK PRTS  ILG ADDNG TBLS OF CNTNTS FYNOTES HYPRLNKS &BKMRKS  ILH FRMS, FIELDS, &MAIL MERGE IN WORD 2010  ILLM MANAGONG, INSPCTNG, &RCVRING WORD 2010 DOCMNTS  ILN CRT/FMT FRMT TBL IN WRD '10  ILO GETTING STARTED WITH EXCEL 2010  ILQ MOVING AND GETTING AROUND IN EXCEL 2010                                                                                                    |     | MANAGEMENT ESSENTIALS: DIRECTING OTHERS       |
| IKI MGMT ESSNTIALS: CNFRNTING DIFFCLT EMPLYE BHVR  IKJ MGMT ESSENTIALS: MANAGING A DIVERSE TEAM  IKK MGMT ESSENTIALS: TREATING YR DRECT RPTS FAIRLY  IKL MGMT ESSENTIALS: CARING ABOUT YR DIRECT RPTS  IKM FIRST TIME MANAGER: UNDRSTNDING A MNGRS ROLE  IKM FIRST TIME MANAGER: CHALLENGES  IKO FIRST TIME MANAGER: MEETING EXPECTATIONS  IKP PREMNCE APPRISL ESSNTLS PLINNING FOR APPRISLS  IKQ PREMNCE APPRISL ESSNTLS PLINNING FOR APPRISLS  IKQ PREMNCE APPRISL ESSNTLS PLOYING FOR APPRISLS  IKG TALENT MANAGEMENT: BASICS  IKS TALENT MANAGEMENT: PLANNING  IKT TALENT MANAGEMENT: ACQUIRING TALENT  IKU TALENT MANAGEMENT: RETAINING TALENT  IKU TALENT MANAGEMENT: RETAINING TALENT  IKW TRNSITIONING FRM TECHNCAL PROFESSIONAL TO MGMT  IKX STRATEGIES FOR TRANSITIONING TO TECHNCAL MGMT  IKY MANAGING TECHNICAL PROFESSIONALS  ILB MAINFRAME: CICS APP DEV  ILD MAINFRAME: CICS APP DEV  ILD MAINFRAME: DEFINING CICS SCREENS  ILE CSTMZING WRKBKS STTNGS CNDITONAL FRMTING &NMB  ILF USING THEMES, BCKGRNDS, WATRMRKS, &QUCK PRTS  ILG ADDNG TBLS OF CNTNTS FTNOTES HYPRLNKS &BKMRKS  ILH FRMS, FIELDS, &MAIL MERGE IN WORD 2010 DOCMNTS  ILN CRT/FMT FRMT TBL IN WRD '10  ILO GETTING STARTED WITH EXCEL 2010  ILQ MOVING AND GETTING AROUND IN EXCEL 2010                                                                                                    |     | MANAGEMENT ESSENTIALS: DELEGATING             |
| IKJ MGMT ESSENTIALS: MANAGING A DIVERSE TEAM IKK MGMT ESSNTIALS: TREATING YR DRECT RPTS FAIRLY IKL MGMT ESSENTIALS: CARING ABOUT YR DIRECT RPTS IKM FIRST TIME MANAGER: UNDRSTNDING A MNGRS ROLE IKN FIRST TIME MANAGER: CHALLENGES IKO FIRST TIME MANAGER: CHALLENGES IKO FIRST TIME MANAGER: CHALLENGES IKO PREMNCE APPRISL ESSNTLS PLNNING FOR APPRISLS IKQ PREMNCE APPRISL ESSNTLS PLNNING FOR APPRISLS IKQ PREMNCE APPRISL ESSNTLS 360-DEGREE APPRSIL IKR TALENT MANAGEMENT: BASICS IKS TALENT MANAGEMENT: PLANNING IKT TALENT MANAGEMENT: PLANNING IKT TALENT MANAGEMENT: ACQUIRING TALENT IKU TALENT MANAGEMENT: RETAINING TALENT IKU TALENT MANAGEMENT: RETAINING TALENT IKU TRISITIONNG FRM TECHNCAL PROFSSIONAL TO MGMT IKX STRATEGIES FOR TRANSITIONING TO TECHNCAL MGMT IKY MANAGING TECHNICAL PROFESSIONALS ILB MAINFRAME: CIES APP DEV ILD MAINFRAME: DEFINING CICS SCREENS ILE CSTMZING WRKBKS STTNGS CNDITONAL FRMTING &NMB ILF USING THEMES, BCKGRNDS, WATRMRKS, &QUCK PRTS ILG ADDNG TBLS OF CNTNTS FTNOTES HYPRLNKS &BKMRKS ILH FRMS, FIELDS, &MAIL MERGE IN WORD 2010 ILM MANAGNG, INSPCTNG, &RCVRING WORD 2010 DOCMNTS ILN CRT/FMT FRMT TBL IN WRD '10 ILLO GETTING STARTED WITH EXCEL 2010 ILLO MOVING AND GETTING AROUND IN EXCEL 2010                                                                                                    | IKH |                                               |
| IKK MGMT ESSNTIALS: TREATING YR DRECT RPTS FAIRLY IKL MGMT ESSENTIALS: CARING ABOUT YR DIRECT RPTS IKM FIRST TIME MANAGER: UNDRSTNDING A MNGRS ROLE IKN FIRST TIME MANAGER: CHALLENGES IKO FIRST TIME MANAGER: MEETING EXPECTATIONS IKP PREMNCE APPRISL ESSNTLS PLNNING FOR APPRISLS IKQ PREMNCE APPRISL ESSNTLS 360-DEGREE APPRSIL IKR TALENT MANAGEMENT: BASICS IKS TALENT MANAGEMENT: PLANNING IKT TALENT MANAGEMENT: ACQUIRING TALENT IKU TALENT MANAGEMENT: RETAINING TALENT IKU TALENT MANAGEMENT: RETAINING TALENT IKW TRISTITIONNG FRM TECHNCAL PROFSSIONAL TO MGMT IKX STRATEGIES FOR TRANSITIONING TO TECHNCAL MGMT IKY MANAGING TECHNICAL PROFESSIONALS ILB MAINFRAME: FILE HANDLING IN CICS ILC MAINFRAME: CICS APP DEV ILD MAINFRAME: CICS APP DEV ILD MAINFRAME: DEFINING CICS SCREENS ILE CSTMZING WRKBKS STTNGS CNDITONAL FRMTING &NMB ILF USING THEMES, BCKGRNDS, WATRMRKS, &QUCK PRTS ILL STRATEGIES OF CNTYS FINOTES HYPRLINGS &BKMRKS ILH FRMS, FIELDS, &MAIL MERGE IN WORD 2010 ILM MANAGNG, INSPCTNG, &RCVRING WORD 2010 DOCMNTS ILM CRT/FMT FRMT TBL IN WRD '10 ILM CRT/FMT FRMT TBL IN WRD '10 ILD GETTING STARTED WITH EXCEL 2010 ILD MOVING AND GETTING AROUND IN EXCEL 2010                                                                                                    |     | MGMT ESSNTIALS: CNFRNTING DIFFCLT EMPLYE BHVR |
| IKL MGMT ESSENTIALS: CARING ABOUT YR DIRECT RPTS  IKM FIRST TIME MANAGER: UNDRSTNDING A MNGRS ROLE  IKN FIRST TIME MANAGER: CHALLENGES  IKO FIRST TIME MANAGER: MEETING EXPECTATIONS  IKP PREMNICE APPRISL ESSNTLS PLNNING FOR APPRISLS  IKQ PREMNICE APPRISAL ESSNTLS 360-DEGREE APPRSIL  IKR TALENT MANAGEMENT: BASICS  IKS TALENT MANAGEMENT: PLANNING  IKT TALENT MANAGEMENT: PLANNING  IKT TALENT MANAGEMENT: ACQUIRING TALENT  IKU TALENT MANAGEMENT: ACQUIRING TALENT  IKV TALENT MANAGEMENT: RETAINING TALENT  IKV TRUSTIONNG FRM TECHNICAL PROFSSIONAL TO MGMT  IKX STRATEGIES FOR TRANSITIONING TO TECHNICAL MGMT  IKY MANAGING TECHNICAL PROFESSIONALS  ILB MAINFRAME: FILE HANDLING IN CICS  ILC MAINFRAME: CICS APP DEV  ILD MAINFRAME: DEFINING CICS SCREENS  ILE CSTMZING WRKBKS STTNGS CNDITONAL FRMTING &NMB  ILF USING THEMES, BCKGRNDS, WATRMRKS, &QUCK PRTS  ILG ADDNG TBLS OF CNTNTS FINOTES HYPRLINKS &BKMRKS  ILH FRMS, FIELDS, &MAIL MERGE IN WORD 2010  ILM MANAGNG, INSPCTNG, &RCVRING WORD 2010 DOCMNTS  ILN CRT/FMT FRMT TBL IN WRD '10  ILD GETTING STARTED WITH EXCEL 2010  ILD MOVING AND GETTING AROUND IN EXCEL 2010                                                                                                    |     |                                               |
| IKM FIRST TIME MANAGER: UNDRSTNDING A MNGRS ROLE IKN FIRST TIME MANAGER: CHALLENGES IKO FIRST TIME MANAGER: MEETING EXPECTATIONS IKP PREMNCE APPRISL ESSNTLS PLNNING FOR APPRISLS IKQ PREMNCE APPRISL ESSNTLS 360-DEGREE APPRISL IKR TALENT MANAGEMENT: BASICS IKS TALENT MANAGEMENT: PLANNING IKT TALENT MANAGEMENT: ACQUIRING TALENT IKU TALENT MANAGEMENT: ACQUIRING TALENT IKU TALENT MANAGEMENT: RETAINING TALENT IKU TRISITIONNG FRM TECHNCAL PROFSSIONAL TO MGMT IKX STRATEGIES FOR TRANSITIONING TO TECHNCAL MGMT IKY MANAGING TECHNICAL PROFESSIONALS ILB MAINFRAME: FILE HANDLING IN CICS ILC MAINFRAME: FILE HANDLING IN CICS ILC MAINFRAME: DEFINING CICS SCREENS ILE CSTMZING WRKBKS STTNGS CNDITONAL FRMTING &NMB ILF USING THEMES, BCKGRNDS, WATRMRKS, &QUCK PRTS ILG ADDNG TBLS OF CNTNTS FTNOTES HYPRLNKS &BKMRKS ILH FRMS, FIELDS, &MAIL MERGE IN WORD 2010 ILM MANAGNG, INSPCTNG, &RCVRING WORD 2010 DOCMNTS ILN CRT/FMT FRMT TBL IN WRD '10 ILO GETTING STARTED WITH EXCEL 2010 ILP APPLYING BASIC DATA FORMATTING IN EXCEL 2010 ILQ MOVING AND GETTING AROUND IN EXCEL 2010                                                                                                    | IKK | MGMT ESSNTIALS: TREATING YR DRECT RPTS FAIRLY |
| IKN FIRST TIME MANAGER: CHALLENGES IKO FIRST TIME MANAGER: MEETING EXPECTATIONS IKP PREMNCE APPRISL ESSNTLS PLNNING FOR APPRISLS IKQ PREMNCE APPRISAL ESSNTLS 360-DEGREE APPRSIL IKR TALENT MANAGEMENT: BASICS IKS TALENT MANAGEMENT: PLANNING IKT TALENT MANAGEMENT: PLANNING IKT TALENT MANAGEMENT: ACQUIRING TALENT IKU TALENT MANAGEMENT: ACQUIRING TALENT IKU TALENT MANAGEMENT: RETAINING TALENT IKU TALENT MANAGEMENT: RETAINING TALENT IKW TRNSITIONNG FRM TECHNCAL PROFSSIONAL TO MGMT IKX STRATEGIES FOR TRANSITIONING TO TECHNCAL MGMT IKY MANAGING TECHNICAL PROFESSIONALS ILB MAINFRAME: FILE HANDLING IN CICS ILC MAINFRAME: CICS APP DEV ILD MAINFRAME: DEFINING CICS SCREENS ILE CSTMZING WRKBKS STTNGS CNDITONAL FRMTING &NMB ILF USING THEMES, BCKGRNDS, WATRMRKS, &QUCK PRTS ILG ADDNG TBLS OF CNTNTS FTNOTES HYPPLINKS &BKMRKS ILH FRMS, FIELDS, &MAIL MERGE IN WORD 2010 ILM MANAGNG, INSPCTNG, &RCVRING WORD 2010 DOCMNTS ILN CRT/FMT FRMT TBL IN WRD '10 ILO GETTING STARTED WITH EXCEL 2010 ILP APPLYING BASIC DATA FORMATTING IN EXCEL 2010 ILQ MOVING AND GETTING AROUND IN EXCEL 2010                                                                                                    | IKL | MGMT ESSENTIALS: CARING ABOUT YR DIRECT RPTS  |
| IKO FIRST TIME MANAGER: MEETING EXPECTATIONS  IKP PRFRMNCE APPRISL ESSNTLS PLNNING FOR APPRISLS  IKQ PRFRMNCE APPRISL ESSNTLS 360-DEGREE APPRSIL  IKR TALENT MANAGEMENT: BASICS  IKS TALENT MANAGEMENT: PLANNING  IKT TALENT MANAGEMENT: ACQUIRING TALENT  IKU TALENT MANAGEMENT: ACQUIRING TALENT  IKU TALENT MANAGEMENT: RETAINING TALENT  IKV TALENT MANAGEMENT: RETAINING TALENT  IKV TRISITIONING FRM TECHNCAL PROFSSIONAL TO MGMT  IKX STRATEGIES FOR TRANSITIONING TO TECHNCAL MGMT  IKY MANAGING TECHNICAL PROFESSIONALS  ILB MAINFRAME: FILE HANDLING IN CICS  ILC MAINFRAME: CICS APP DEV  ILD MAINFRAME: DEFINING CICS SCREENS  ILE CSTMZING WRKBKS STTNGS CNDITONAL FRMTING &NMB  ILF USING THEMES, BCKGRNDS, WATRMRKS, &QUCK PRTS  ILG ADDNG TBLS OF CNTNTS FTNOTES HYPRLNKS &BKMRKS  ILH FRMS, FIELDS, &MAIL MERGE IN WORD 2010  ILM MANAGNG, INSPCTNG, &RCVRING WORD 2010 DOCMNTS  ILN CRT/FMT FRMT TBL IN WRD '10  ILO GETTING STARTED WITH EXCEL 2010  ILP APPLYING BASIC DATA FORMATTING IN EXCEL 2010  ILQ MOVING AND GETTING AROUND IN EXCEL 2010                                                                                                    | IKM |                                               |
| IKP PRFRMNCE APPRISL ESSNTLS PLNNING FOR APPRISLS  IKQ PRFRMNCE APPRISAL ESSNTLS 360-DEGREE APPRSIL  IKR TALENT MANAGEMENT: BASICS  IKS TALENT MANAGEMENT: PLANNING  IKT TALENT MANAGEMENT: ACQUIRING TALENT  IKU TALENT MGMT: DEVELOPING & ENGAGING TALENT  IKV TALENT MANAGEMENT: RETAINING TALENT  IKV TALENT MANAGEMENT: RETAINING TALENT  IKW TRNSITIONNG FRM TECHNCAL PROFSSIONAL TO MGMT  IKX STRATEGIES FOR TRANSITIONING TO TECHNCAL MGMT  IKY MANAGING TECHNICAL PROFESSIONALS  ILB MAINFRAME: FILE HANDLING IN CICS  ILC MAINFRAME: CICS APP DEV  ILD MAINFRAME: DEFINING CICS SCREENS  ILE CSTMZING WRKBKS STTNGS CNDITONAL FRMTING &NMB  ILF USING THEMES, BCKGRNDS, WATRMRKS, &QUCK PRTS  ILG ADDNG TBLS OF CNTNTS FTNOTES HYPRLNKS &BKMRKS  ILH FRMS, FIELDS, &MAIL MERGE IN WORD 2010  ILM MANAGNG, INSPCTNG, &RCVRING WORD 2010 DOCMNTS  ILN CRT/FMT FRMT TBL IN WRD '10  ILO GETTING STARTED WITH EXCEL 2010  ILP APPLYING BASIC DATA FORMATTING IN EXCEL 2010  ILQ MOVING AND GETTING AROUND IN EXCEL 2010                                                                                                    | IKN | FIRST TIME MANAGER: CHALLENGES                |
| IKQ PRFRMNCE APPRISAL ESSNTLS 360-DEGREE APPRSIL  IKR TALENT MANAGEMENT: BASICS  IKS TALENT MANAGEMENT: PLANNING  IKT TALENT MANAGEMENT: ACQUIRING TALENT  IKU TALENT MGMT: DEVELOPING & ENGAGING TALENT  IKV TALENT MANAGEMENT: RETAINING TALENT  IKW TRNSITIONNG FRM TECHNCAL PROFSSIONAL TO MGMT  IKX STRATEGIES FOR TRANSITIONING TO TECHNCAL MGMT  IKY MANAGING TECHNICAL PROFESSIONALS  ILB MAINFRAME: FILE HANDLING IN CICS  ILC MAINFRAME: CICS APP DEV  ILD MAINFRAME: DEFINING CICS SCREENS  ILE CSTMZING WRKBKS STTNGS CNDITONAL FRMTING &NMB  ILF USING THEMES, BCKGRNDS, WATRMRKS, &QUCK PRTS  ILG ADDNG TBLS OF CNTNTS FTNOTES HYPRLNKS &BKMRKS  ILH FRMS, FIELDS, &MAIL MERGE IN WORD 2010  ILM MANAGNG, INSPCTNG, &RCVRING WORD 2010 DOCMNTS  ILN CRT/FMT FRMT TBL IN WRD '10  ILO GETTING STARTED WITH EXCEL 2010  ILP APPLYING BASIC DATA FORMATTING IN EXCEL 2010  ILQ MOVING AND GETTING AROUND IN EXCEL 2010                                                                                                    | IKO | FIRST TIME MANAGER: MEETING EXPECTATIONS      |
| IKR TALENT MANAGEMENT: BASICS  IKS TALENT MANAGEMENT: PLANNING  IKT TALENT MANAGEMENT: ACQUIRING TALENT  IKU TALENT MGMT: DEVELOPING & ENGAGING TALENT  IKV TALENT MANAGEMENT: RETAINING TALENT  IKW TRNSITIONNG FRM TECHNCAL PROFSSIONAL TO MGMT  IKX STRATEGIES FOR TRANSITIONING TO TECHNCAL MGMT  IKY MANAGING TECHNICAL PROFESSIONALS  ILB MAINFRAME: FILE HANDLING IN CICS  ILC MAINFRAME: CICS APP DEV  ILD MAINFRAME: DEFINING CICS SCREENS  ILE CSTMZING WRKBKS STTNGS CNDITONAL FRMTING &NMB  ILF USING THEMES, BCKGRNDS, WATRMRKS, &QUCK PRTS  ILG ADDNG TBLS OF CNTNTS FTNOTES HYPRLNKS &BKMRKS  ILH FRMS, FIELDS, &MAIL MERGE IN WORD 2010  ILM MANAGNG, INSPCTNG, &RCVRING WORD 2010 DOCMNTS  ILN CRT/FMT FRMT TBL IN WRD '10  ILO GETTING STARTED WITH EXCEL 2010  ILQ MOVING AND GETTING AROUND IN EXCEL 2010                                                                                                    | IKP | PRFRMNCE APPRISL ESSNTLS PLNNING FOR APPRISLS |
| IKS TALENT MANAGEMENT: PLANNING  IKT TALENT MANAGEMENT: ACQUIRING TALENT  IKU TALENT MGMT: DEVELOPING & ENGAGING TALENT  IKV TALENT MANAGEMENT: RETAINING TALENT  IKW TRNSITIONING FRM TECHNCAL PROFSSIONAL TO MGMT  IKX STRATEGIES FOR TRANSITIONING TO TECHNCAL MGMT  IKY MANAGING TECHNICAL PROFESSIONALS  ILB MAINFRAME: FILE HANDLING IN CICS  ILC MAINFRAME: CICS APP DEV  ILD MAINFRAME: DEFINING CICS SCREENS  ILE CSTMZING WRKBKS STTNGS CNDITONAL FRMTING &NMB  ILF USING THEMES, BCKGRNDS, WATRMRKS, &QUCK PRTS  ILG ADDNG TBLS OF CNTNTS FTNOTES HYPRLNKS &BKMRKS  ILH FRMS, FIELDS, &MAIL MERGE IN WORD 2010  ILM MANAGNG, INSPCTNG, &RCVRING WORD 2010 DOCMNTS  ILN CRT/FMT FRMT TBL IN WRD '10  ILO GETTING STARTED WITH EXCEL 2010  ILP APPLYING BASIC DATA FORMATTING IN EXCEL 2010  ILQ MOVING AND GETTING AROUND IN EXCEL 2010                                                                                                    | IKQ |                                               |
| IKT TALENT MANAGEMENT: ACQUIRING TALENT IKU TALENT MGMT: DEVELOPING & ENGAGING TALENT IKV TALENT MANAGEMENT: RETAINING TALENT IKW TRNSITIONNG FRM TECHNCAL PROFSSIONAL TO MGMT IKX STRATEGIES FOR TRANSITIONING TO TECHNCAL MGMT IKY MANAGING TECHNICAL PROFESSIONALS ILB MAINFRAME: FILE HANDLING IN CICS ILC MAINFRAME: CICS APP DEV ILD MAINFRAME: DEFINING CICS SCREENS ILE CSTMZING WRKBKS STTNGS CNDITONAL FRMTING &NMB ILF USING THEMES, BCKGRNDS, WATRMRKS, &QUCK PRTS ILG ADDNG TBLS OF CNTNTS FTNOTES HYPRLNKS &BKMRKS ILH FRMS, FIELDS, &MAIL MERGE IN WORD 2010 ILM MANAGNG, INSPCTNG, &RCVRING WORD 2010 DOCMNTS ILN CRT/FMT FRMT TBL IN WRD '10 ILO GETTING STARTED WITH EXCEL 2010 ILP APPLYING BASIC DATA FORMATTING IN EXCEL 2010 ILQ MOVING AND GETTING AROUND IN EXCEL 2010                                                                                                    | IKR | TALENT MANAGEMENT: BASICS                     |
| IKU TALENT MGMT: DEVELOPING & ENGAGING TALENT IKV TALENT MANAGEMENT: RETAINING TALENT IKW TRNSITIONNG FRM TECHNCAL PROFSSIONAL TO MGMT IKX STRATEGIES FOR TRANSITIONING TO TECHNCAL MGMT IKY MANAGING TECHNICAL PROFESSIONALS ILB MAINFRAME: FILE HANDLING IN CICS ILC MAINFRAME: CICS APP DEV ILD MAINFRAME: DEFINING CICS SCREENS ILE CSTMZING WRKBKS STTNGS CNDITONAL FRMTING &NMB ILF USING THEMES, BCKGRNDS, WATRMRKS, &QUCK PRTS ILG ADDNG TBLS OF CNTNTS FTNOTES HYPRLNKS &BKMRKS ILH FRMS, FIELDS, &MAIL MERGE IN WORD 2010 ILM MANAGNG, INSPCTNG, &RCVRING WORD 2010 DOCMNTS ILN CRT/FMT FRMT TBL IN WRD '10 ILO GETTING STARTED WITH EXCEL 2010 ILQ MOVING AND GETTING AROUND IN EXCEL 2010                                                                                                    | IKS | TALENT MANAGEMENT: PLANNING                   |
| IKV TALENT MANAGEMENT: RETAINING TALENT  IKW TRNSITIONNG FRM TECHNCAL PROFSSIONAL TO MGMT  IKX STRATEGIES FOR TRANSITIONING TO TECHNCAL MGMT  IKY MANAGING TECHNICAL PROFESSIONALS  ILB MAINFRAME: FILE HANDLING IN CICS  ILC MAINFRAME: CICS APP DEV  ILD MAINFRAME: DEFINING CICS SCREENS  ILE CSTMZING WRKBKS STTNGS CNDITONAL FRMTING &NMB  ILF USING THEMES, BCKGRNDS, WATRMRKS, &QUCK PRTS  ILG ADDNG TBLS OF CNTNTS FTNOTES HYPRLNKS &BKMRKS  ILH FRMS, FIELDS, &MAIL MERGE IN WORD 2010  ILM MANAGNG, INSPCTNG, &RCVRING WORD 2010 DOCMNTS  ILN CRT/FMT FRMT TBL IN WRD '10  ILO GETTING STARTED WITH EXCEL 2010  ILQ MOVING AND GETTING AROUND IN EXCEL 2010                                                                                                    | IKT | ·                                             |
| IKW TRNSITIONNG FRM TECHNCAL PROFSSIONAL TO MGMT  IKX STRATEGIES FOR TRANSITIONING TO TECHNCAL MGMT  IKY MANAGING TECHNICAL PROFESSIONALS  ILB MAINFRAME: FILE HANDLING IN CICS  ILC MAINFRAME: CICS APP DEV  ILD MAINFRAME: DEFINING CICS SCREENS  ILE CSTMZING WRKBKS STTNGS CNDITONAL FRMTING &NMB  ILF USING THEMES, BCKGRNDS, WATRMRKS, &QUCK PRTS  ILG ADDNG TBLS OF CNTNTS FTNOTES HYPRLNKS &BKMRKS  ILH FRMS, FIELDS, &MAIL MERGE IN WORD 2010  ILM MANAGNG, INSPCTNG, &RCVRING WORD 2010 DOCMNTS  ILN CRT/FMT FRMT TBL IN WRD '10  ILO GETTING STARTED WITH EXCEL 2010  ILP APPLYING BASIC DATA FORMATTING IN EXCEL 2010  ILQ MOVING AND GETTING AROUND IN EXCEL 2010                                                                                                    | IKU |                                               |
| IKX STRATEGIES FOR TRANSITIONING TO TECHNCAL MGMT IKY MANAGING TECHNICAL PROFESSIONALS ILB MAINFRAME: FILE HANDLING IN CICS ILC MAINFRAME: CICS APP DEV ILD MAINFRAME: DEFINING CICS SCREENS ILE CSTMZING WRKBKS STTNGS CNDITONAL FRMTING &NMB ILF USING THEMES, BCKGRNDS, WATRMRKS, &QUCK PRTS ILG ADDNG TBLS OF CNTNTS FTNOTES HYPRLNKS &BKMRKS ILH FRMS, FIELDS, &MAIL MERGE IN WORD 2010 ILM MANAGNG, INSPCTNG, &RCVRING WORD 2010 DOCMNTS ILN CRT/FMT FRMT TBL IN WRD '10 ILO GETTING STARTED WITH EXCEL 2010 ILP APPLYING BASIC DATA FORMATTING IN EXCEL 2010 ILQ MOVING AND GETTING AROUND IN EXCEL 2010                                                                                                    | IKV | TALENT MANAGEMENT: RETAINING TALENT           |
| IKY MANAGING TECHNICAL PROFESSIONALS  ILB MAINFRAME: FILE HANDLING IN CICS  ILC MAINFRAME: CICS APP DEV  ILD MAINFRAME: DEFINING CICS SCREENS  ILE CSTMZING WRKBKS STTNGS CNDITONAL FRMTING &NMB  ILF USING THEMES, BCKGRNDS, WATRMRKS, &QUCK PRTS  ILG ADDNG TBLS OF CNTNTS FTNOTES HYPRLNKS &BKMRKS  ILH FRMS, FIELDS, &MAIL MERGE IN WORD 2010  ILM MANAGNG, INSPCTNG, &RCVRING WORD 2010 DOCMNTS  ILN CRT/FMT FRMT TBL IN WRD '10  ILO GETTING STARTED WITH EXCEL 2010  ILP APPLYING BASIC DATA FORMATTING IN EXCEL 2010  ILQ MOVING AND GETTING AROUND IN EXCEL 2010                                                                                                    | IKW | TRNSITIONNG FRM TECHNCAL PROFSSIONAL TO MGMT  |
| ILB MAINFRAME: FILE HANDLING IN CICS ILC MAINFRAME: CICS APP DEV ILD MAINFRAME: DEFINING CICS SCREENS ILE CSTMZING WRKBKS STTNGS CNDITONAL FRMTING &NMB ILF USING THEMES, BCKGRNDS, WATRMRKS, &QUCK PRTS ILG ADDNG TBLS OF CNTNTS FTNOTES HYPRLNKS &BKMRKS ILH FRMS, FIELDS, &MAIL MERGE IN WORD 2010 ILM MANAGNG, INSPCTNG, &RCVRING WORD 2010 DOCMNTS ILN CRT/FMT FRMT TBL IN WRD '10 ILO GETTING STARTED WITH EXCEL 2010 ILP APPLYING BASIC DATA FORMATTING IN EXCEL 2010 ILQ MOVING AND GETTING AROUND IN EXCEL 2010                                                                                                    | IKX | STRATEGIES FOR TRANSITIONING TO TECHNCAL MGMT |
| ILC MAINFRAME: CICS APP DEV  ILD MAINFRAME: DEFINING CICS SCREENS  ILE CSTMZING WRKBKS STTNGS CNDITONAL FRMTING &NMB  ILF USING THEMES, BCKGRNDS, WATRMRKS, &QUCK PRTS  ILG ADDNG TBLS OF CNTNTS FTNOTES HYPRLNKS &BKMRKS  ILH FRMS, FIELDS, &MAIL MERGE IN WORD 2010  ILM MANAGNG, INSPCTNG, &RCVRING WORD 2010 DOCMNTS  ILN CRT/FMT FRMT TBL IN WRD '10  ILO GETTING STARTED WITH EXCEL 2010  ILP APPLYING BASIC DATA FORMATTING IN EXCEL 2010  ILQ MOVING AND GETTING AROUND IN EXCEL 2010                                                                                                    | IKY | MANAGING TECHNICAL PROFESSIONALS              |
| ILD MAINFRAME: DEFINING CICS SCREENS  ILE CSTMZING WRKBKS STTNGS CNDITONAL FRMTING &NMB  ILF USING THEMES, BCKGRNDS, WATRMRKS, &QUCK PRTS  ILG ADDNG TBLS OF CNTNTS FTNOTES HYPRLNKS &BKMRKS  ILH FRMS, FIELDS, &MAIL MERGE IN WORD 2010  ILM MANAGNG, INSPCTNG, &RCVRING WORD 2010 DOCMNTS  ILN CRT/FMT FRMT TBL IN WRD '10  ILO GETTING STARTED WITH EXCEL 2010  ILP APPLYING BASIC DATA FORMATTING IN EXCEL 2010  ILQ MOVING AND GETTING AROUND IN EXCEL 2010                                                                                                    | ILB | MAINFRAME: FILE HANDLING IN CICS              |
| ILE CSTMZING WRKBKS STTNGS CNDITONAL FRMTING &NMB  ILF USING THEMES, BCKGRNDS, WATRMRKS, &QUCK PRTS  ILG ADDNG TBLS OF CNTNTS FTNOTES HYPRLNKS &BKMRKS  ILH FRMS, FIELDS, &MAIL MERGE IN WORD 2010  ILM MANAGNG, INSPCTNG, &RCVRING WORD 2010 DOCMNTS  ILN CRT/FMT FRMT TBL IN WRD '10  ILO GETTING STARTED WITH EXCEL 2010  ILP APPLYING BASIC DATA FORMATTING IN EXCEL 2010  ILQ MOVING AND GETTING AROUND IN EXCEL 2010                                                                                                    | ILC | MAINFRAME: CICS APP DEV                       |
| ILF USING THEMES, BCKGRNDS, WATRMRKS, &QUCK PRTS  ILG ADDNG TBLS OF CNTNTS FTNOTES HYPRLNKS &BKMRKS  ILH FRMS, FIELDS, &MAIL MERGE IN WORD 2010  ILM MANAGNG, INSPCTNG, &RCVRING WORD 2010 DOCMNTS  ILN CRT/FMT FRMT TBL IN WRD '10  ILO GETTING STARTED WITH EXCEL 2010  ILP APPLYING BASIC DATA FORMATTING IN EXCEL 2010  ILQ MOVING AND GETTING AROUND IN EXCEL 2010                                                                                                    | ILD | MAINFRAME: DEFINING CICS SCREENS              |
| ILG ADDNG TBLS OF CNTNTS FTNOTES HYPRLNKS &BKMRKS  ILH FRMS, FIELDS, &MAIL MERGE IN WORD 2010  ILM MANAGNG, INSPCTNG, &RCVRING WORD 2010 DOCMNTS  ILN CRT/FMT FRMT TBL IN WRD '10  ILO GETTING STARTED WITH EXCEL 2010  ILP APPLYING BASIC DATA FORMATTING IN EXCEL 2010  ILQ MOVING AND GETTING AROUND IN EXCEL 2010                                                                                                    | ILE | CSTMZING WRKBKS STTNGS CNDITONAL FRMTING &NMB |
| ILH FRMS, FIELDS, &MAIL MERGE IN WORD 2010  ILM MANAGNG, INSPCTNG, &RCVRING WORD 2010 DOCMNTS  ILN CRT/FMT FRMT TBL IN WRD '10  ILO GETTING STARTED WITH EXCEL 2010  ILP APPLYING BASIC DATA FORMATTING IN EXCEL 2010  ILQ MOVING AND GETTING AROUND IN EXCEL 2010                                                                                                    | ILF | USING THEMES, BCKGRNDS, WATRMRKS, &QUCK PRTS  |
| ILM MANAGNG, INSPCTNG, &RCVRING WORD 2010 DOCMNTS  ILN CRT/FMT FRMT TBL IN WRD '10  ILO GETTING STARTED WITH EXCEL 2010  ILP APPLYING BASIC DATA FORMATTING IN EXCEL 2010  ILQ MOVING AND GETTING AROUND IN EXCEL 2010                                                                                                    | ILG | ADDNG TBLS OF CNTNTS FTNOTES HYPRLNKS &BKMRKS |
| ILN CRT/FMT FRMT TBL IN WRD '10  ILO GETTING STARTED WITH EXCEL 2010  ILP APPLYING BASIC DATA FORMATTING IN EXCEL 2010  ILQ MOVING AND GETTING AROUND IN EXCEL 2010                                                                                                    | ILH | FRMS, FIELDS, &MAIL MERGE IN WORD 2010        |
| ILO GETTING STARTED WITH EXCEL 2010  ILP APPLYING BASIC DATA FORMATTING IN EXCEL 2010  ILQ MOVING AND GETTING AROUND IN EXCEL 2010                                                                                                    | ILM | MANAGNG, INSPCTNG, &RCVRING WORD 2010 DOCMNTS |
| ILP APPLYING BASIC DATA FORMATTING IN EXCEL 2010 ILQ MOVING AND GETTING AROUND IN EXCEL 2010                                                                                                    | ILN | CRT/FMT FRMT TBL IN WRD '10                   |
| ILQ MOVING AND GETTING AROUND IN EXCEL 2010                                                                                                    | ILO | GETTING STARTED WITH EXCEL 2010               |
|                                                                                                    | ILP | APPLYING BASIC DATA FORMATTING IN EXCEL 2010  |
| ILR MOVING DATA &MODIFYNG WRKSHEETS IN EXCEL 2010                                                                                                    | ILQ | MOVING AND GETTING AROUND IN EXCEL 2010       |
|                                                                                                    | ILR | MOVING DATA &MODIFYNG WRKSHEETS IN EXCEL 2010 |

| ILS        | SAVING, SENDING, &PRINTING EXCEL 2010 WKBKS                                              |
|------------|------------------------------------------------------------------------------------------|
| ILT        | USNG CNDITIONL FRMATTNG TBLS &SPRKLNS IN EXCL                                            |
| ILU        | REVIEWING AND PROTECTING CONTENT IN EXCEL 201                                            |
| ILV        | USING BASIC FORMULAS IN EXCEL 2010                                                       |
| ILW        | USING BASIC FUNCTIONS WITH EXCEL 2010                                                    |
| ILX        | INSERTING BASIC CHARTS IN EXCEL 2010                                                     |
| ILY        | ADDING VSUALS, THMES, &STYLES TO EXCEL WRKBKS                                            |
| ILZ        | GETTING STARTED WITH OUTLOOK 2010                                                        |
| IMA        | MNAGING CNVRSTIONS &ORGNIZNG EMAIL IN OUTLK                                              |
| IMB        | MNAGING ATTCHMNTS GRPHCS SGNTRES & AUTORPLIES                                            |
| IMC        | USNG THE CALNDR FOR APPNTMNTS EVNTS &MTINGS                                              |
| IMD        | WORKING WITH CONTACTS IN OUTLOOK 2010                                                    |
| IMK        | GETTING STARTED WITH WORD 2010                                                           |
| IML        | FORMATTING AND WORKING WITH TEXT IN WORD 2010                                            |
| IMM        | ORGANIZING AND ARRANGING TEXT IN WORD 2010                                               |
| IMN        | MOVING AROUND IN WORD 2010                                                               |
| IMO        | STRUCTURING WORD 2010 DOCUMENTS                                                          |
| IMP        | REVIEWING DOCUMENTS IN WORD 2010                                                         |
| IMQ        | SAVING, SHARING, AND PRINTING IN WORD 2010                                               |
| IMR        | CSTOMIZING THE BHAVIOR &APPEARNCE OF WRD 2010                                            |
| IMS        | DRAWING AND INSERTING GRAPHICS IN WORD 2010                                              |
| IMT        | WORD, EXCEL, & OFFICE 2010 INTERFACE                                                     |
| IMU        | OUTLOOK 2010 AND COLLABORATION IN OFFICE 2010                                            |
| IMV        | NEW FEATURES FOR POWERPOINT, PUBLISHER, AND A                                            |
| IMW        | SHAREPOINT 2010 NEW FEATURES FOR END USERS                                               |
| IMX        | MS SHAREPOINT 2010 NEW FEATURES FOR PWR USRS                                             |
| IMY        | GETTING STARTED WITH SHAREPOINT 2010                                                     |
| IMZ        | USING SHAREPOINT 2010 WITH OFFICE 2010                                                   |
| INA        | MNAGING SHAREPNT 2010 STES, LISTS, &LIBRARIES                                            |
| INB        | MANAGING SHAREPOINT 2010 PAGES AND COMPONENTS                                            |
| INC        | SHAREPOINT 2010 SECURITY &BUSINESS INTELLIGNC                                            |
| IND        | OFFICE 2010 NEW CORE FEATURES                                                            |
| INE        | NEW MESSAG AND COLLAB FEATURES IN OFF 2010                                               |
| INF        | OFFICE 2010 WEB APPS AND NEW FEATURES IN PUBL                                            |
| ING        | MS OFF 2000 - SOLUTION DEV: DEVELPING APPLCTN                                            |
| INH        | MS OFFICE 2000 - SOLUTION DEV: DEV EXCEL APPS                                            |
| INI        | MS OFFICE 2000 - SLUTION DEV ADV SLUTION DEV                                             |
| INJ        | MS OFFICE 2000 - SOLUTION DEV: DEV W/ FRONTPA                                            |
| INK        | MS OFF 2000-SOLUTION DEV: DSGN & DPLYNG SOLTN                                            |
| INL<br>INM | MS SYSS MGMT SVR 2.0: MULTIPLE SITE CONFIG MS SYS MGMT SVR 2.0: QUERYING &REPORTING DATA |
| INN        | MS TCP/IP ON WIN NT 4.0: DHCP                                                            |
| INO        | MS WIN 2000 - SEC DSGN: INTERNET & EXTRANET S                                            |
| INP        | TESTPREP 70-680 TS: WINDOWS 7, CONFIGURING                                               |
| INQ        | PLANNING FOR WINDOWS 7, CONFIGURING  PLANNING FOR WINDOWS 7 DEPLOYMENT                   |
| INR        | TP 70-686 PRO WINDWS 7 ENTRPRSE DSKTP ADMIN                                              |
| INS        | DETERMINING APPLICATION CMPTIBILITY FOR WIN 7                                            |
| 1117       | DETERMINATION ALTERNATION CIVIL HIGHELT FOR WIN /                                        |

| INIT | CDEATING A STANDARD IMAACE TO DEDLOV MUNICOMS 7    |
|------|----------------------------------------------------|
| INT  | CREATING A STANDARD IMAGE TO DEPLOY WINDOWS 7      |
| INU  | DEPLOYING WINDOWS 7 USING WDS AND USMT             |
| INV  | DEPLOYING WINDOWS 7 W/ LITE-TOUCH INSTALL          |
| INW  | DEPLOYING WINDOWS 7 USING ZERO-TOUCH INSTALLA      |
| INX  | DESIGNING WINDOWS 7 CLIENT CONFIGRATION            |
| IOB  | TROUBLESHOOTING WINDOWS 7 CLIENT CONFIGURATIO      |
| IOE  | DESGNING APPLCTION &UPDATE DPLYMNTS WINDWS 7       |
| IOF  | TSTPRP 70-685 PRO: WNDWS 7 ENTRPRSE DSKTP SUP      |
| IOG  | GETTING STARTED WITH WINDOWS 7                     |
| IOH  | SETTING UP AND SECURING WINDOWS 7                  |
| 101  | CUSTOMIZING WINDOWS 7                              |
| IOJ  | ORACLE DATABASE 11G RELEASE 2: DATABASE ARCHI      |
| IOK  | ORCLE DB 11G RELEASE 2 DB CREATIN &INSTNCE MG      |
| IOL  | ORCLE DB 11G RELEASE 2 THE ASM INSTNCE &NTWK       |
| IOM  | ORCLE DB11G PRFRMNCE TUNING METHODLGY & TOOLS      |
| ION  | ORCLE DB11G PRFRMNCE TUNING METHDOLOGY & TOOL PH 1 |
| 100  | ORACLE DB 11G:METRICS ALERTS BSELINES AWR TLS      |
| IOP  | ORCLE DB 11G SQL PRFRMNCE MGMT & DB REPLAY         |
| IOQ  | ORACLE DB 11G: TUNING PGA, TEMP SPACE & AMM        |
| IOR  | ORACLE DB 11G: CONFIGURING OSB & SECURITY          |
| IOS  | ORACLE DB 11G: SECURE DOMAIN & DATA IN BACKUP      |
| IOT  | ORACLE DB 11G: RMAN AND ORACLE SECURE BACKUP       |
| IOU  | ORACLE DB 11G: MANAGING BACKUPS & INFRASTRUCT      |
| IOV  | ORACLE DB 11G: TAPE VAULTING, DUPS, TUNING         |
| IOW  | ORACLE DB 11G: INTRO TO DATABASE SCTY SOLUTNS      |
| IOX  | ORACLE DB 11G: DATABASE SECURITY                   |
| IOY  | ORACLE DB 11G: DATABASE AUDITING                   |
| IOZ  | ORACLE DB 11G: BASIC USER AND STRONG AUTHENIC      |
| IPA  | ORACLE DB 11G: ENTERPRISE SECURITY & PROXY         |
| IPB  | ORCLE DB 11G PRVLEGES ROLES & APPLCTN CNTXTS       |
| IPC  | ORACLE DATABASE 11G: VIRTUAL PRIVATE DATABASE      |
| IPD  | ORACLE DB 11G: LABEL SECURITY & DATA MASKING       |
| IPE  | ORACLE DATABASE 11G: ENCRYPTION CONCEPTS           |
| IPN  | ORACLE DB 11G: TRANSPARENT DATA ENCRYPTION         |
| IPO  | ORCLE DB 11G RLEASE 2 DIAGNS ABILITY ENHNCMNTS     |
| IPP  | ORACLE DATABASE 11G: RAC PERFORMANCE TUNING        |
| IPQ  | ORACLE DB 11G: CONFIGURE, MANAGE, & SVCS           |
| IPR  | ORACLE DB 11G: DIAGNOSING CLUSTEWARE & NODE        |
| IPU  | ORCLE DB 11G ARCHTCTRE SQL TUNING & OPTMZTION      |
| IPW  | ORCLE DB11G ARCHTCTRE, SQL TUNING, OPTMZATION PH 1 |
| IPX  | INTRO TO LEAN FOR SVC & MANUFACTRNG ORGS           |
| IPY  | USING LEAN FOR PERFECTION AND QUALITY              |
| IPZ  | REDUCNG WSTE &STRMLINING VALUE FLW USNG LEAN       |
| IQA  | MANAGING YOUR RELATIONSHP W/YOUR BOSS SIMULTN      |
| IQB  | YOUR TIME AND YOU(PD01A01BS)                       |
| IQC  | DIVERSITY ON THE JOB: DIVERSITY AND YOU            |
| IQD  | TIME MANAGEMENT: AVOIDING TIME STEALER             |
|      |                                                    |

| IQE | PROBLEM SOLVING: THE FUNDAMENTALS                  |
|-----|----------------------------------------------------|
| IQF | PROBLEM SOLVING: DIGGING DEEPER                    |
| IQG | DECISION MAKING: THE FUNDAMENTALS                  |
| IQH | DECISION MAKING: TOOLS AND TECHNIQUES              |
| IQI | DECISION MAKING: MAKING TOUGH DECISIONS            |
| IQJ | UNDERSTANDING ORGANIZATIONAL CHANGE                |
| IQK | PREPARING FOR ORGANIZATIONAL CHANGE                |
| IQL | EMBRACING ORGANIZATIONAL CHANGE                    |
| IQM | TESTPREP PROJECT MANAGEMENT PROFESSIONAL (PMP      |
| IQN | PROJECT PLAN EXECUTION (PMBOK 2000)                |
| IQO | PROJECT QUALITATIVE RISK ANALYSIS (PMBOK 2000      |
| IQP | PROJECT QUANTITATIVE RISK ANALYSIS (PMBOK 200      |
| IQQ | INSIDE SALES SKILLS SIMULATION                     |
| IQR | THE STRATEGIC ACCOUNT SALES APPROACH               |
| IQS | THE STRATEGIC ACCOUNT SALES APPROACH PH 1          |
| IQT | SOLUTION-SELLING SIMULATION: FROM LEAD TO TRI      |
| IQU | POWER PROSPECTING                                  |
| IQV | PRESENTING YOUR SOLUTION                           |
| IQW | EXECUTIVE-LEVEL SALE TO STRATEGIC PARTNERSHIP      |
| IQX | SAP BUSINESS OBJECTS: OVERVIEW                     |
| IQY | SAP BUSINESSOBJECTS: CRYSTAL REPORTS               |
| IQZ | FINANCIAL ACCOUNTING WITH SAP                      |
| IRA | SAP LOGISTICS MODULES                              |
| IRB | SAP ERP ARCHITECTURE                               |
| IRC | SAP ADMINISTRATION                                 |
| IRD | SAP PROJECT PLANNING AND IMPLEMENTATION            |
| IRE | SAP NETWEAVER PLATFORM                             |
| IRF | CISCO TSHOOT V1.0 ELT TROUBLESHOOTING WIRELES      |
| IRG | DEVELOPING WEB APPLICATIONS WITH VISUAL BASIC      |
| IRH | TSTPRP 70-562 VB-TS MS .NET FRMEWK 3.5ASP.NET      |
| IRI | CRT&CONSUMING SRVR CNTRLS W/VB 08 &ASP.NET3.5      |
| IRJ | DATA &SRVCES INTEGRATION W/VB 08 & ASP.NET3.5      |
| IRK | XML & MOBILE WEB APPS W/VISUAL BSC &ASP.NET3.5     |
| IRL | CNFGURING &DPLYING WEB APP W/VB & ASP.NET3.5       |
| IRM | DEBGGING, TRCING,&MONITRING ASP.NET APPS W/VB      |
| IRN | VISUAL BASIC: SECURITY                             |
| IRO | VISUAL BASIC: THREADING, PROCESSING, DOMAINS       |
| IRP | VISUAL BASIC: DIAGNOSTICS AND MANAGEMENT           |
| IRQ | TP 70-503 VB-TS: MS .NET FRMEWK 3.5 WNDS COMM      |
| IRR | WCF CONTRACTS, BEHAVIORS, AND DATA MANAGEMENT      |
| IRS | WCF CONTRACTS, BEHAVIORS, AND DATA MANAGEMENT PH 1 |
| IRT | SECURING AND MANAGING A WCF APPLICATION            |
| IRU | DATA INTEGRATION WITH VISUAL BASIC 2008            |
| IRV | PRINTING, MDI FORMS, &USABILITY W/ VBASC 2008      |
| IRW | CUSTM CONTRLS &ASYNCHRONOUS PRGRMING W/VB 08       |
| IRX | APPLCTION CONFIG & DPLYMNT W/ VISUAL BASC 2008     |
| IRY | DB ENVIRONMENTS & XML HANDLING WITH VB 2008        |

| IRZ | INTRODUCING AGILE SOFTWARE DEVELOPMENT          |
|-----|-------------------------------------------------|
| ISA | PLANNING AN AGILE SOFTWARE DEVELPMENT PROJECT   |
| ISB | AGILE PROGRAMMING AND TESTING                   |
| ISC | GETTING STARTED WITH ADO.NET CONNCTNS & CMDS    |
| ISD | MANAGING ADO.NET CONNECTIONS & COMMANDS W/ VB   |
| ISE | UPDATING ADO.NET DATASETS WITH VB 2008          |
|     |                                                 |
| ISF | QUERY NOTIFICATIONS & SYNCHRONIZING DATA VB     |
| ISG | THE ADO.NET ENTITY FRAMEWORK AND LINQ           |
| ISH | MS .NET FRMEWRK 4.0 WEB APPLCTN W/VB STU 2010   |
| ISI | MS.NET FRMEWRK 4.0 WEB FRM CNTRLS W/VB 2010     |
| ISJ | MSFT .NET FRMEWRK 4.0: DATA INTGRTION W/VB10    |
| ISK | MS .NET FRMEWK 4.0 CNFGRNG &DPLYNG WEB APPS     |
| ISL | CREATING, HOSTING, & COMM IN WF W/ VB 2008      |
| ISM | ACTIVITIES, RULES, &CNDITIONS IN WF W/VB 2008   |
| ISN | TRNSCTNS, CMPNSTNS, & RNTIME SRVCE IN WF W/VB   |
| ISO | CREATING WPF APPLICATIONS W/VISUAL BASIC 2008   |
| ISP | CREATING USR INTERFCES W/WPF & VISUAL BSC 08    |
| ISQ | WPF CONTNT CREATON & MGMT W/VISUAL BASIC 2008   |
| ISR | WPF DATABINDING WITH VISUAL BASIC 2008          |
| ISS | CSTMIZNG & DPLYNG WPF APPLCTNS W/VSUAL BSC 08   |
| IST | JAVASCRIPT: BROWSER SCRIPTING FUNDAMENTALS      |
| ISU | JAVASCRIPT: ADVANCED BRWSER SCRIPTING & DHTML   |
| ISV | INFORMATION SECURITY GOVERNANCE: OVERVIEW       |
| ISW | INFO SECURITY GVRNANCE STRATEGIES & GOALS       |
| ISX | INFORMATION SECURITY GOVERNANCE: DEVELOPING A   |
| ISY | INFRMTION RSK MGMT PRGRM FRMEWRK &RSK ASSEMNT   |
| ISZ | INFRMTN RSK MGMT ANLYSIS MITIGTION & MONITORING |
| ITA | INFRMTION SCURITY PRGRM DVLPMNT INTRO & RDMAP   |
| ITB | INFORMATION SECURITY PROGRAM DEVELOPMENT: RES   |
| ITC | INFORMATION SECURITY PROGRAM DEVELOPMENT: MET   |
| ITD | INFRMTION SECORITY PROGRAM DEVELOPMENT. MET     |
|     |                                                 |
| ITE | INFRMTION SCRITY PRGRM MGMT RSORCES &IMPLMNTN   |
| ITF | INCIDENT MGMT & RESPONSE: INTRO & RESOURCES     |
| ITG | INCIDENT MGMT & RSPNSE PLNNING & TSTING         |
| ITH | FOOTPRINTING, SCANNING, AND ENUMERATION         |
| ITI | MS SQL SVR 7.0: ARCHITECTURE & FEATURES         |
| ITJ | MS SQL SVR 7.0: CONFIG & SYS ENHANCEMENT        |
| ITK | ORACLE INTRO: USING FNCTIONS & RETRIEVING DATA  |
| ITL | MS WIN 98 - IMPL & SUPT: PLANNING & INSTALL     |
| ITM | MS WIN 98 - IMPL & SUPT: INTERNET & INTRAN      |
| ITN | MS WIN 98 - IMPL & SUPT: USER PROFILES          |
| ITO | MS WIN 98 - IMPL & SUPT: SECURITY               |
| ITP | MS WIN 98 - IMPL & SUPT: INT EXPLORER 4         |
| ITQ | MS WIN 98 - IMPL & SUPT: NTWKG                  |
| ITR | MS WIN 98 - IMPL & SUPT: INTEGRTE MS NETWORK    |
| ITS | MS WIN 98 - IMPL & SUPT: PRINTING               |
| ITT | MS WIN 98 - IMPL & SUPT: CONFIGURING THE ENV    |
|     |                                                 |

| ITU | CREATING VIRTUAL AND HIGH-PERFORMANCE TEAMS S |
|-----|-----------------------------------------------|
| ITV | LEADING HIGH-PERFORMANCE VIRTUAL TEAMS SIMULA |
| ITW | LEADING VIRTUAL TEAMS SIMULATION              |
| ITX | TESTPREP 1Z0-042 ORACLE DATABASE 10G: ADMN I  |
| ITY | TP 1Z0-050 ORCLE DB 11G NEW FEATRES FOR ADMIN |
| ITZ | TESTPREP 502 MACROMEDIA FLASH MX 2004 DESIGNR |
| IUA | TESTPREP 640-811 INTRCNNCTNG CSCO NTWK DVCES  |
| IUB | TESTPREP 70-443 PRO: DESIGNING A DBS SER 05   |
| IUC | TP 70-444 PRO: OPTMZNG & MNTAING DB ADMIN SL  |
| IUD | TESTPREP 70-528 C - TS: MICROSOFT .NET FRAME  |
| IUE | TESTPREP 70-528 VB - TS: MICROSOFT .NET 2.0   |
| IUF | TESTPREP 70-536 VB - TS: MICROSOFT .NET FRAME |
| IUG | MS VB 5.0 FUND: APP CONTROL                   |
| IUH | MS VB 5.0 FUND: DEVELOPING DB APPLICATI       |
| IUI | MS VB 6.0 DESKTOP: FORMS, CONTROLS, & MENUS   |
| IUJ | MS VB 6.0 DESKTOP: VALIDATION, ERROR HDLING   |
| IUK | MS VB 6.0 DESKTOP: INTRO TO DATA ACCESS       |
| IUL | MS VB 6.0 DESKTOP: COMPILATION & DEBUGGING    |
| IUM | MS VB 6.0 DESKTOP: CREATING COM COMPONENTS 1  |
| IUN | MS VB 6.0 DESKTOP: CREATING COM COMPONENTS 2  |
| IUO | MS VB 6.0 DESKTOP: INSTAL & DEPLOYMENT        |
| IUP | MS VISUAL C 5.0: DEV MFC APPS - USER INTERF   |
| IUQ | MS VISUAL CPL 5.0: DEV MFC APPS - USER INTERF |
| IUR | MS VISUAL C 5.0: DEV MFC APPS - VIEWING & S   |
| IUS | VMWARE DATACENTER OVERVIEW                    |
| IUT | WEB DEVELOPMENT FUNDAMENTALS                  |
| IUU | INTERNET SITE DEVELOPMENT                     |
| ΙUV | WEB 2.0 FUNDAMENTALS                          |
| IUW | ACTVE DIRCTRY DOMAIN SRVCES IN WNDOWS SRVR 08 |
| IUX | MGMT IMPROVEMENTS IN WINDOWS SERVER 2008 R2   |
| IUY | IMPRVEMNTS TO RLE SRVICES IN WNDWS SRVR 08 R2 |
| IUZ | ACCESS CONTROL IN WINDOWS SERVER 2008 R2      |
| IVA | AJAX BASICS                                   |
| IVB | AJAX API ESSENTIALS                           |
| IVC | AJAX APPLICATIONS AND SERVER COMMUNICATION    |
| IVD | ROSETTA STONE HEBREW UNIT 05                  |
| IVE | ROSETTA STONE VERSION 3 MILITARY DARI UNIT 1  |
| IVF | ROSETTA STONE VERSION 3 MILITARY DARI UNIT 2  |
| IVG | ROSETTA STONE VERSION 3 MILITARY DARI UNIT 3  |
| IVH | ROSETTA STONE VERSION 3 MILITARY DARI UNIT 4  |
| IVI | ROSETTA STNE VRSN 3 MILITARY INDONESIAN UNT 1 |
| IVJ | ROSETTA STNE VRSN 3 MILITARY INDONESIAN UNT 2 |
| IVK | ROSETTA STNE VRSN 3 MILITARY INDONESIAN UNT 3 |
| IVL | ROSETTA STNE VRSN 3 MILITARY INDONESIAN UNT 4 |
| IVM | ROSETTA STONE VER 3 MILITARY IRAQI ARABIC U1  |
| IVN | RSETTA STNE VRSN3 MLITARY IRAQI ARABIC UNIT 2 |
| IVO | ROSETTA STN VRSN 3 MILITARY IRAQI ARABIC UN 3 |
|     |                                               |

| D (D |                                                |
|------|------------------------------------------------|
| IVP  | ROSETTA STN VRSN 3 MILITARY IRAQI ARABIC UN 4  |
| IVQ  | ROSETTA STONE VRSN 3 MILITARY SWAHILI UNIT 1   |
| IVR  | ROSETTA STONE VRSI 3 MILITARY SWAHILI UNIT 2   |
| IVS  | ROSETTA STONE VRSN 3 MILITARY SWAHILI UNIT 3   |
| IVT  | ROSETTA STONE VRSN 3 MILITARY SWAHILI UNIT 4   |
| IVU  | ROSETTA STONE VRSION 3 MILITARY PASHTO UNIT 1  |
| IVV  | ROSETTA STONE VRSION 3 MILITARY PASHTO UNIT 2  |
| IVW  | ROSETTA STONE VRSN 3 MILITARY PASHTO UNIT 3    |
| IVX  | ROSETTA STONE VRSION 3 MILITARY PASHTO UNIT 4  |
| IVY  | ROSETTA STONE VERSION 3 MILITARY URDU UNIT 1   |
| IVZ  | ROSETTA STONE VERSION 3 MILITARY URDU UNIT 2   |
|      |                                                |
| IWA  | ROSETTA STONE VERSION 3 MILITARY URDU UNIT 3   |
| IWB  | ROSETTA STONE VRSN 3 MILITARY URDU UNIT 4      |
| IWC  | ROSETTA STONE VER 3 SPANISH SPAIN LVL 4 U 2    |
| IWD  | ROSETTA STONE VER 3 SPANISH SPAIN LVL 4 UNT 3  |
| IWE  | ROSETTA STONE VER 3 SPANISH SPAIN LVL 4 UNT 4  |
| IWF  | ROSETTA STONE VER 3 SPANISH SPAIN LVL 5 UNT 1  |
| IWG  | ROSETTA STONE VRSN 3 SPANISH LVL 5 UNIT 2      |
| IWH  | ROSETTA STONE VRSN 3 SPANISH SPAIN LVL 5 UN 3  |
| IWM  | ROSETTA STONE VERSION 3 FRENCH LEVEL 3 UNIT 4  |
| IWN  | ROSETTA STONE VERSION 3 IRISH LEVEL 1 UNIT 1   |
| IWO  | ROSETTA STONE VERSION 3 IRISH LEVEL 1 UNIT 2   |
| IWP  | ROSETTA STONE VERSION 3 IRISH LEVEL 1 UNIT 3   |
| IWQ  | ROSETTA STONE VERSION 3 IRISH LEVEL 1 UNIT 4   |
| IWR  | ROSETTA STONE VERSION 3 IRISH LEVEL 2 UNIT 3   |
| IWS  | ROSETTA STONE VERSION 3 IRISH LEVEL 2 UNIT 4   |
| IWT  | ROSETTA STONE VERSION 3 IRISH LEVEL 2 UNIT 1   |
| IWU  | ROSETTA STONE VERSION 3 IRISH LEVEL 3 UNIT 2   |
| -    |                                                |
| IWV  | ROSETTA STONE VERSION 3 IRISH LEVEL 3 UNIT 3   |
| IWW  | ROSETTA STONE VERSION 3 IRISH LEVEL 3 UNIT 4   |
| IWX  | ROSETTA STONE VERSION 3 GREEK LEVEL 3 UNIT 2   |
| IWY  | ROSETTA STONE VERSION 3 GREEK LEVEL 3 UNIT 3   |
| IWZ  | ROSETTA STONE VERSION 3 GREEK LEVEL 3 UNIT 4   |
| IXA  | ROSETTA STONE VERSION 3 HINDI LEVEL 2 UNIT 1   |
| IXB  | ROSETTA STONE VERSION 3 HINDI LEVEL 2 UNIT 3   |
| IXC  | ROSETTA STONE VERSION 3 ITALIAN LVL 4 UNIT 4   |
| IXD  | ROSETTA STONE VERSION 3 ITALIAN LVL 5 UNIT 1   |
| IXE  | ROSETTA STONE VERSION 3 ITALIAN LVL 5 UNIT 2   |
| IXF  | ROSETTA STONE VERSION 3 ITALIAN LVL 5 UNIT 3   |
| IXG  | ROSETTA STONE VERSION 3 ITALIAN LVL 5 UNIT 4   |
| IXH  | ROSETTA STONE VRSION 3 TURKISH LVL 3 UNIT 4    |
| IXN  | COMPOSITE RISK MANAGEMENT CIVILIAN BASIC COUR  |
| IXO  | COMPOSITE RISK MANAGEMENT ENTERNY BASIC COURSE |
| IXP  |                                                |
|      | NO FEAR TRAINING                               |
| IXQ  | ARABIC-IRAQI RAPPORT                           |
| IXR  | ARABIC-IRAQI HEADSTART PROGRAM                 |
| IXS  | DARI RAPPORT                                   |

| IXT        | DARI HEADSTART PROGRAM                                                                       |
|------------|----------------------------------------------------------------------------------------------|
| IXU        | PASHTO RAPPORT                                                                               |
| IXV        | PASHTO HEADSTART PROGRAM                                                                     |
| IXW        | ADDRSS TRNSLTION &ACCESS CNTROL FOR CSCO NTWK                                                |
| IXX        | OPTMIZNG ROUTNG UPDTE OPERTION IN A CSCO NTWK                                                |
| IXY        | TSTPREP 642-902 IMPLMENTING CISCO IP ROUTING                                                 |
| IXZ        | EDUCATION INDUSTRY OVERVIEW: VERSION 1                                                       |
| IYA        | CHEMICALS INDUSTRY OVERVIEW: VERSION 1                                                       |
| IYB        | BROADCSTNG &ENTRTAINMNT INDSTRY OVRVIEW                                                      |
| IYC        | AUTOMOTIVE INDUSTRY OVERVIEW: VERSION 3                                                      |
| IYD        | PRFRMNCE APPRISL ESSNTLS CNDCTNG TRDTNAL APPR                                                |
| IYE        | CUSTOMIZING VISUAL ELEMENTS IN EXCEL 2010                                                    |
| IYF        | ORGANIZING DATA AND OBJECTS IN EXCEL 2010                                                    |
| IYG        | ENSURING EXCEL 2010 DATA & FORMULAS ARE RIGHT                                                |
| IYH        | FRMTTNG EMAIL & CONFIGURING MSSAGE OPTNS IN OTLK                                             |
| IYI        | MNAGNG EMAIL W/RULES AUTMATC RPLIES &ALRTS IN                                                |
| IYJ        | MANIPULATING TABLES IN WORD 2010                                                             |
| IYK        | EMBEDDING CHARTS AND TABLES INTO WORD 2010                                                   |
| IYL        | W2K SEC DESIGN - SEC SOL                                                                     |
| IYM        | IDENTIFYING AND RESOLVING WINDOWS 7 APPLICATI                                                |
| IYN<br>IYO | MANAGEMENT AND MAINTENANCE OF WINDOWS 7 CLIENT TRBLESHOOTNG LOGN &RSOURCE ACCSS ISSUES IN WD |
| IYP        | LEAN TOOLS AND TECHNIQUES FOR FLOW AND PULL                                                  |
| IYQ        | VALUE STREAM MAPPING IN LEAN BUSINESS                                                        |
| IYR        | APPLYNG LEAN IN SERVCE & MANFCTURNG ORGANIZATION                                             |
| IYS        | OPERATIONS MANAGEMENT AND ORGANIZATION                                                       |
| IYT        | OPERATIONS MANAGEMENT: PRODUCT &SERVICE MGMT                                                 |
| IYU        | OPERATIONS AND SUPPLY CHAIN MANAGEMENT                                                       |
| IYX        | OPERATIONS MANAGEMENT: INVENTORY MANAGEMENT                                                  |
| IYY        | OPERATIONS MANAGEMENT: OPERATIONS SCHEDULING                                                 |
| IYZ        | BALANCING YOUR RESPONSIBILITIES SIMULATION                                                   |
| IZA        | SAP BUSINESS OBJECTS: WEB INTELLIGENCE                                                       |
| IZB        | SAP BUSINESS OBJECTS: DASHBOARDS AND ANALYTICS                                               |
| IZC        | SAP BUSINESS OBJECTS: INFOVIEW                                                               |
| IZD        | SAP BUSINESS OBJECTS: BUSINESS INTELLIGENCE                                                  |
| IZE        | MSFT .NET FRMEWK 4.0 CLIENT-SDE SCRPTNG &AJAX                                                |
| IZF        | VMWRE WRKSTATON 7: GTTING STRTED W/VRTL MCHNE                                                |
| IZG        | VMWARE WRKSTATION 7: MANAGING VIRTUAL MACHINE                                                |
| IZH        | OPERATIONAL PROTECTION (CJTF-HOA)                                                            |
| IZI        | PLANNING (CJTF-HOA 09) "U"                                                                   |
| IZJ        | INTERAGENCY COORDINATION (CJTF-HOA 09)                                                       |
| IZK        | LEGAL SERVICE & INITIAL ETHICS TRAINING BRIEF                                                |
| IZL        | JTF LIFECYCLE: TRANSITIONING (AFR CMD DL 040510)                                             |
| IZM        | ARNORTH ORIENTATION, PHASE I                                                                 |
| IZN        | OPERATIONS SEC (OPSEC) ANNUAL REFRESHER                                                      |
| IZO        | USEUCOM SOCIAL NETWORKING SITE AWARENESS TRAINING                                            |
| IZP        | ANNUAL ETHICS REFRESHER BRIEFING FOR OGE FORM                                                |

| 170 | LAWLOE ADMED CONFLICT CDC                        |
|-----|--------------------------------------------------|
| IZQ | LAW OF ARMED CONFLICT CRS                        |
| IZR | LEGAL AUTHORITIES & LIMITATIONS REQUIRED IN      |
| IZS | USSTRATCOM BASIC MSN AREA TRAINING (BMAT)        |
| IZT | INTRO TO HUMAN RIGHTS CRS                        |
| IZU | NECC 101 COURSE                                  |
| IZV | ETHICS (EOA 1200)                                |
| IZW | SEXUAL HARASSMENT (EOA 4300)                     |
| IZX | SEXUAL HARASSMENT (EOA 4300) LB                  |
| IZY | CULT AWARENESS RACE & ETHICS STUDIES EOA3050     |
| IZZ | DIVERSITY MANAGEMENT (EOA 4400)                  |
| JAA | DIVERSITY MANAGEMENT (EOA 4400) (LB)             |
| JAB | EXTREMISM (EOA 4200)                             |
| JAC | EXTREMISM (EOA 4200) (LB)                        |
| JAD | GENERAL EQUAL OPPORTUNITY ADVISOR DUTIES EOA     |
| JAE | GENERAL EQUAL OPPORTUNITY ADVISOR DUTIES (EOA    |
| JAF | INDIVIDUAL DIVERSITY (EOA 2150)                  |
| JAG | INDIVIDUAL DIVERSITY (EOA 2150) (LB)             |
| JAH | PERCEPTIONS (EOA 2100)                           |
| JAI | PERCEPTIONS (EOA 2100) LB                        |
| JAJ | POWER AND PRIVILEGE (EOA 4050)                   |
| JAK | POWER AND PRIVILEGE (EOA 4050) LB                |
| JAL | PREJUDICE AND DISCRIMINATION (EOA 4100)          |
| JAM | PREJUDICE AND DISCRIMINATION (EOA 4100) LB       |
| JAN | RACISM (EOA 4150)                                |
| JAO | RACISM (EOA 4150) LB                             |
| JAP | RELIGIOUS DIVERSITY/ACCOMM ODATION (EOA 3100)    |
| JAQ | RELIGIOUS DIVERSITY/ACCOMM ODATION (EOA 3100) LB |
| JAR | SEXISM (EOA 4250)                                |
| JAS | SEXISM (EOA 4250) LB                             |
| JAT | SOCIALIZATION (EOA 2050)                         |
| JAU | SOCIALIZATION (EOA 2050) LB                      |
| JAV | INTRO TO INTERNATIONAL HUMANITARIAN LAW CRS      |
| JAW | JTF 101 MOD 1: OPERATIONAL ENVIRONMENT           |
| JAX | JTF 101 MOD 13: JOINT INTELLIGENCE               |
| JAY | JOINT INTELLIGENCE MODULE (HB)                   |
| JAZ | JOINT INTELLIGENCE MODULE (LB)                   |
| JBA | INTELLIGENCE OPERATIONS IN JOINT ENVIRONM        |
| JBB | INTELLIGENCE OPS IN JOINT ENVIRONMENT HB         |
| JBC | INTELLIGENCE OPS IN JOINT ENVIRONMENT LB         |
| JBD | JOINT INTELLIGENCE, SURVEILLANCE & RECONNAISS    |
| JBL | JOINT INTEL PREPARATION OF OPERATIONAL EN        |
| JBM | COMM ERCIAL REMOTE SENSING INTRODUCTORY COURSE   |
| JBN | SENIOR LEADER CRSE FOR INSTALLATION CBRN DEFE    |
| JBU | INFORMATION ASSURANCE (IA) AWARENESS             |
| JBV | DEPLYMNT, DISTRO & JOINT TASK FORCE LOGISTICS    |
| JBW | PUB COMM UN TO SPT CMDR (J30P-US277)             |
| JBX | DEFENSE AGAINST SUICIDE BOMBING CRS              |
|     | •                                                |

| 1   | <u></u>                                        |
|-----|------------------------------------------------|
| JBY | CONFLICT MANAGEMENT & NEGOTIATION CRS          |
| JBZ | OPERATIONS IN INFORMATION AGE                  |
| JCA | SEC IN INFORMATION AGE                         |
| JCB | REVOLUTION IN MILITARY AFFAIRS                 |
| JCC | ETHNIC CONFLICT & PEACE OPERATIONS CRS         |
| JCD | INTRO TO MARITIME OPERATIONS CRS               |
| JCE | INTRO TO NATO PUBLIC INFORMATION CRS           |
| JCF | COMBINED JOINT TASK FORCE CRS                  |
| JCG | IMPROVISED EXPLOSIVE DEVISE AWARENESS          |
|     |                                                |
| JCH | CROWD AND RIOT CONTROL                         |
| JCI | COMBINED JOINT TASK FORCE TRAINING MODULES     |
| JCJ | CONFLICT MGMNT & NEG CRS (SPANISH)             |
| JCK | CONFLICT MGMNT & NEG CRS (PORTUGUESE)          |
| JCL | PRE-DEPLOY CULT AWARENESS CMNDRS PK AFGHAN     |
| JCM | PRE-DEPLOY CULT AWARENESS CMDRS PACK - IRAQ    |
| JCN | DEFINITIONS, DIMENSIONS&CATEGORIES OF TERROR   |
| JCO | INTRO TO NATO SCHOOL OPERATIONAL PLANNING      |
| JCP | EXONAUT OPERATORS COURSE (J30P-MN220)          |
| JCQ | INTERNATIONAL SEC ASSISTANCE FORCE HEADQ       |
| JCR | INTRODUCTION TO NATO FOR TACEVAL (V.1.0)       |
| JCS | CIVIL MILITARY RELATIONS IN AN INTERAGENCY CR  |
| JCT | LEGAL ASP OF COMBATTING TERRORISM              |
| JCU | INTRO TO NATO SCHOOL OPERATIONAL PLANNING PRO  |
| JCV | CIVIL-MIL RELATIONS IN AN INTRAGENCY CO SPANI  |
| JCW | CIVIL-MILITARY RELATIONS IN AN INTERAGENCY CO  |
| JCX | NATO CONTRACTING 101                           |
| JCY | INT L SEC ASSISTANCE FORCE (ISAF) (J30P-MN614) |
| JCZ | INT L SEC ASSISTANCE FORCE (ISAF)(J30P-MN615)  |
| JDA | HEADQUARTERS (HQ), INTERNATIONAL SEC ASS       |
| JDB | INT L SEC ASSISTANCE FORCE (ISAF)(J30P-MN617)  |
| JDC | JOINT TARGETING STAFF CRS INTRO TRAINING CRS   |
|     |                                                |
| JDD | MILITARY RESPONSE TO DOMESTIC CBRNE ATTACKS    |
| JDE | JOINT INTERAGENCY COORDINATION GROUP CRS       |
| JDF | JTF 101 MOD 2: FORMING A JTF HEADQUARTERS      |
| JDG | JTF 101 MOD 3: JTF C2 CONSIDERATIONS           |
| JDK | JOINT TASK FORCE COMM AND AND CONTROL CONSIDER |
| JDO | JTF 101 MOD 5: JOINT OPERATION PLANNING        |
| JDP | JTF 101 MOD 9: JOINT FIRES & TARGETING         |
| JDQ | JTF 101 MOD 10: JOINT INFORMATION OPERATIONS   |
| JDR | JOINT INFORMATION OPERATIONS MODULE (HB)       |
| JDS | JOINT INFORMATION OPERATIONS MODULE (LB)       |
| JDT | JTF 101 MOD 14: PROTECTION                     |
| JDU | INTRO TO JOINT URBAN OPERATIONS CRS            |
| JDV | FUNDAMENTALS OF PERSONNEL RECOVERY CRS         |
| JDW | FUNDAMENTALS OF PERSONNEL RECOVERY PR102 LITE  |
| JDX | INTRO TO JOINT FIRE SUPPORT CRS                |
| JDY | INTRO TO JOINT AIR & MISSILE DEFENSE OPS CRS   |
|     |                                                |

| JDZ | INTRO TO JOINT COMBAT IDENTIFICATION CRS      |
|-----|-----------------------------------------------|
|     |                                               |
| JEA | JOINT ANTITERRORISM CRS                       |
| JEB | JOINT CLOSE AIR SUPPORT (JCAS) CRS            |
| JEC | JOINT FORCE AIR COMPONENT OPS (JFACO) CRS     |
| JED | JTF STATE STAFF CRS                           |
| JEE | STANDING JOINT FORCE HEADQUARTERS (SJFHQ) CRS |
| JEF | INFOWORKSPACE (IWS) V3.0 TUTORIAL             |
| JEG | INTERAGENCY PROCESS: FULL SPECTRUM IMPLEM     |
| JEH | JOINT OPERATIONS CENTER (JOC) PRESENTATION    |
| JEI | JOINT INDIVIDUAL AUGMENTEE TRAINING (JIAT)    |
| JEJ | FUNDAMENTALS OF PERSONNEL RECOVERY FOR IN     |
| JEK | LINK 16 JOINT INTEROPERABILITY COURSE         |
| JEL | INTRO TO INTERAGENCY SUPPORT FOR RECONSTRUCTI |
| JEM | JTF COMMANDERS COMMUNICATION STRATEGY         |
| JEN | JOINT FIRES OBSERVER FAMILIARIZATION COURSE   |
| JEO | UNDERSTAND CMND & CNTRL C2 STRUCTURE JFHQ/J   |
| JEP | CMMND & CNTRL (C2) RELATIONSHIPS W/IN JFHQ/JT |
| JEQ | AND CONTROL (C2) AUTHORITIES FOR JFHQ/JTF STA |
| JER | JUO FOR JOINT FORCE COMMANDERS & STAFF        |
| JES | PROLIFERATION, TERRORISM, RESPONSE COURSE     |
| JET | UNMANNED AIRCRAFT SYSTEMS (UAS) COURSE        |
| JEU | PERSONNEL RECOVERY FUNDAMENTALS FOR JTF       |
| JEV | AC2 ELEMENT IN A JIIIM ENVIRONMENT            |
| JEW | ASSESS RISK DURING JFHQ/JTF STATE OPERATIONS  |
| JEX | UNDRSTAND CMDRS INTENT DURING JFHQ/JTF ST OPS |
|     |                                               |
| JEY | DEVELOP AND PROVIDE BRIEFINGS TO SUPPORT JFHQ |
| JEZ | CONDUCT MISSION ANALYSIS IN SUPPORT OF JFHQ-J |
| JFA | JOINT CENTER FOR OPERATIONAL ANALYSIS INTRO   |
| JFB | KNOWLEDGE & INFO FUSION EXCHANGE (KNIFE)      |
| JFC | NIPR JKO & ATRRS ENROLLMENT PROCESS TUTORIAL  |
| JFD | INTRO TO COMP-ASSISTED EXERCISE (CAX) CONTROL |
| JFE | CONTRACTORS ON BATTLEFIELD                    |
| JFF | FORMING JOINT TASK FORCE HEADQUARTERS         |
| JFG | INFORMATION MANAGEMENT (CJTF-HOA)             |
| JFH | LEGAL ISSUES (CJTF-HOA)                       |
| JFI | STAFF INTEGRATION (CJTF-HOA)                  |
| JFJ | JOINT PUBLIC AFFAIRS CJTF-HOA                 |
| JFK | COMPREHENSIVE APPROACH (OIF)                  |
| JFL | ATER LOGISTICS OPERATIONS (CJTF-HOA)          |
| JFM | INTEGRATION OF EFFECTS-BASED THNKING CJTF-HOA |
| JFN | INTERAGENCY PERSPECTIVE & INTEGRATION CJTFHOA |
| JFO | JOINT INFORMATION OPERATIONS (CJTF-HOA)       |
| JFP | SIKH-AMERICAN HEAD COVERINGS, MUSLIM-AMERICAN |
| JFQ | GUIDANCE REGARDING USE OF RACE FOR LAW EN     |
| JFR | ARAB & MUSLIM CULTURAL AWARENESS FOR LAW ENFO |
| JFS | EXONAUT OPERATORS COURSE (J30P-US218)         |
| JFT | CJTF-HOA EXERCISE SCENARIOS                   |
|     |                                               |

| JFU | INTELLICENCE SUPPORT TO OPERATIONS (OIL)      |
|-----|-----------------------------------------------|
| -   | INTELLIGENCE SUPPORT TO OPERATIONS (OIF)      |
| JFV | INTELLIGENCE SUPPORT TO OPERATIONS OIF SECRET |
| JFW | EFFECTS BASED THINKING OVERVIEW (OIF)         |
| JFX | JOINT CIVIL MILITARY OPERATIONS (CJTF-HOA)    |
| JFY | M16A3 SERVICE RIFLE TRAINING                  |
| JFZ | CIVIL MILITARY OPERATIONS AND HUMANITARIAN AS |
| JGA | LEGAL ASP OF JOINT OPERATIONS (OIF, OEF)      |
| JGB | INTEGRATION WITHIN JOINT STAFF (OIF)          |
| JGC | DEPLOYMENT DISTRIBUTION AND JTF LOGISTICS OIF |
| JGD | INTERAGENCY COORDINATION (OIF)                |
| JGE | JOINT INFORMATION OPERATIONS (OIF)            |
| JGF | JOINT PUBLIC AFFAIRS (OIF)                    |
| JGG | PLANNING (OIF)                                |
| JGH | COMM ANDER S COMM UNICATIONSTRATEGY (OIF)     |
| JGI | JOINT SENIOR MEDICAL LEADER STABILITY OPERATI |
| JGM | INFORMATION SHARING (OIF)                     |
| JGN | APPLIED RADIOLOGICAL RESPONSE TECHNIQUES ARRT |
| JGO | OF MASS DESTRUCTION IN 21ST CENTURY (WMD2     |
| JGP | BRANCH AND SEQUEL PLANNING (OIF)              |
| JGQ | EMRGY PREPAREDNESS RESPONSE CRS EPRC CLIN LNG |
| JGR | EMERGCY PREPAREDNESS RESPONSE CRS (EPRC)SHORT |
| JGS | EMERGCY PREPAREDNESS RESPONSE CRS EPRC OP LNG |
| JGT | EMERGENCY PREPAREDNESS RESPONSE COURSE (EPRC) |
| JGU | EMRGCY PREPAREDNESS RESPONSE CRS (EPRC) BASIC |
| JGV | EMERGENCY PREPAREDNESS RESPONSE EPRC EXEC CMD |
| JGW | SINGLE MOBILITY SYSTEM (SMS) OVERVIEW         |
| JGX | DEFENSE COURIER DIVISION                      |
| JGY | DEPLOYMENT, DISTRIBUTION AND JOINT TASK FORCE |
| JGZ | DOD 101-INTERAGENCY                           |
| JHA | PLANNING (OEF)                                |
| JHB | PUBLIC COMM TO SUPPORT COMMANDER STRAEGY      |
| JHC | INTELL SUPPORT TO OPER (OEF)(J30P-US278)      |
| JHD | COMPREHENSIVE APPROACH (OEF)                  |
| JHE | INFORMATION SHARING (OEF)                     |
| JHF | INTERAGENCY COORDINATION (OEF)                |
| JHG | COMMANDERS COMMUNICATION STRATEGY OFF         |
| JHI | INTEGRATION WITHIN JTF STAFF (OEF)            |
| JHR | JOINT INFORMATION OPERATIONS (OEF)            |
| JHS | INTEGRATION OF LETHAL & NON-LETHAL ACTIONS    |
| JHT | DEPARTMENT OF STATE (DOS) 101-INTERAGENCY     |
| JHU | IED DEFEAT FORCE WIDE TRAINING                |
| JHY | OPERATIONS ISSUES OF COMMAND AND CONTROL OEF  |
| JIC | JOINT TASK FORCE TRANSITION PLANNING          |
| JIH | COMBAT STRESS & POST TRAUMATIC STRESS DISORDE |
| JIJ | OIF EXERCISE SCENARIOS COURSE                 |
| JIK | INTRODUCTION TO SPECIAL OPERATIONS FORCES SOF |
| JIL | INTELL SUPPORT TO OPER (OEF)(J30P-US342)      |
|     |                                               |

| JIM  | SSGN JOINT SPECIAL OPERATION TASK FORCE JSOTF   |
|------|-------------------------------------------------|
| JIN  | OEF EXERCISE SCENARIOS COURSE                   |
|      |                                                 |
| JIO  | USAID 101-INTERAGENCY                           |
| JIP  | INTEGRATION WITHIN JTF STAFF (OIF-09)           |
| JIQ  | COMPREHENSIVE APPROACH (OIF-09)                 |
| JIR  | INFORMATION SHARING (OIF-09)                    |
| JIS  | SERVING ABROAD FOR FAMILIES & EMPLOYEES (SAFE   |
| JIT  | INSIGHTS & CHALLENGES IN COMMAND & CONTRL C2    |
| JIU  | PLANNING (OIF-09) COURSE                        |
| JIV  | JOINT INTEL PREP OF OPS ENVIRONMENT OIF09       |
| JIW  | COMMANDERS COMMUNICATION STRATEGY (OIF-09)      |
| JIX  | DEPLOYNT DISTRO & JOINT TASK FORCE LOG OIF-09   |
| JIY  | INTERAGENCY COORDINATION (OIF-09)               |
| JIZ  | JOINT INFORMATION OPERATIONS (OEF) COURSE       |
| JJA  | LEGAL ASP OF JOINT OPERATIONS (OIF-09)          |
| JJB  | INTEGRATION WITHIN JTF STAFF (CJTF-HOA 09       |
| JJC  | COMP APPR TO ACHIEVE UNIFIED ACT(J30P-US403)    |
| JJD  | FORMING JOINT TASK FORCE (CJTF-HOA 09)          |
| IJG  | COMM ANDER S COMM UNICATION STRATEGY (CJTF-HOA) |
| IJΗ  | DEPLOY & DISTRO: JTF LOGISTICS CJTF-HOA 09      |
| JJI  | INTELLIGENCE SUPPORT TO OPERATIONS (CJTF-HOA)   |
| JJJ  | PLANNING (CJTF-HOA 09)                          |
| JJK  | LEGAL ASP OF JOINT OPERATIONS CJTF-HOA 09       |
| JJL  | DEPARTMENT OF HEALTH AND HUMAN SERVICE 101      |
| JJM  | DEPARTMENT OF HOMELAND SEC101 INTERAGNCY        |
| JJN  | JOINT PETROLEUM TRAINING CRS PART 1             |
| 110  | JOINT PETROLEUM TRAINING                        |
| JJT  | JOINT PETROLEUM TRAINING COURSE -PART 3         |
| JKD  | MUNITIONS RESPONSE SITE PRIORITIZATION PROTOC   |
| JKE  | FORCE PROJECTION OVERVIEW                       |
| JKF  | INTELLIGENCE ANALYSIS, PRODUCTION AND DISSEMI   |
| JKG  | INTERAGENCY COORDINATION (OEF 09)               |
| JKH  | COMMANDER S COMMUNICATION STRATEGY (OEF 09)     |
| JKI  | COMP APPR TO ACHIEVE UNIFIED ACT(J30P-US486)    |
| JKJ  | VIRTUAL CULTURAL AWARENESS TRAINER (VCAT) HOA   |
| JKK  | LEGAL ASP OF JOINT OPS CJTFHOA 09 W/VIDEO       |
| JKL  | PUB COMM UN TO SPT CMDR (J30P-US507)            |
| JKM  | LEGAL CONSIDERATIONS IN CJTF 101 BATTLESP       |
| JKN  | INFORMATION SHARING (OEF 09)                    |
| JKO  | JOINT PERS SPT TO JOINT OPER (J30P-US628)       |
| JKP  | INTEGRATION OF LETHAL & NONLETHAL ACTIONS OEF   |
| JKQ  | 2009 ANNUAL ETHICS TRAINING COURSE              |
| JKR  | LEGAL CONSIDERATIONS IN CJTF-82 BATTLESPA       |
| JKS  | INFORMATION SHARING (OEF 10) COURSE             |
| JKT  | INTEGRATION WITHIN JTF STAFF (OEF 09)           |
| JKU  | DEFENSE COURIER ANNUAL RECERTIFICATION TRAINI   |
| JKV  | CBRNE ENHANCED RESPONSE FORCE PKGE MODULE 1     |
| 31.0 | COMME ENTINATION RESIDENCE FORCE FROM MODULE 1  |

| II/A/ | CDDNE ENHANCED DECDONCE FORCE DVC MODULE 2 DE  |
|-------|------------------------------------------------|
| JKW   | CBRNE ENHANCED RESPONSE FORCE PKG MODULE 3 DE  |
| JKX   | CBRNE ENHCD RESPONSE FORCE PKG MOD(J30P-US638) |
| JKY   | JOINT PERS SPT TO JOINT OPER (J30P-US641)      |
| JLB   | LAUTENBERG AMENDMENT COURSE                    |
| JLC   | CJTF PALADIN 101                               |
| JLD   | DEPLOYING & SUSTAINING JOINT TASK FORCE        |
| JLE   | INTEGRATION WITHIN JTF STAFF BCJTF-HOA 10      |
| JLF   | CURRENT OPERATIONS (HOA 10) COURSE             |
| JLG   | INTELLIGENCE SUPPORT TO OPERATIONS (HOA 10)    |
| JLH   | LEGAL ASP OF JOINT OPERATIONS (HOA 10)         |
| JLM   | INFORMATION SHARING (HOA 10)                   |
| JLN   | COMMANDERS COMMUNICATION STRATEGY HOA 1        |
| JLO   | INTERAGENCY COORDINATION (HOA 10) COURSE       |
| JLP   | RECOGNITION OF COMBATANTS-IMPROVISED EXPLOSIV  |
| JLQ   | REALWORLD ADVANCED MODELING & SIMULATION BASI  |
| JLR   | AFPAK - UNDERSTANDING ISLAM MODULE             |
| JLS   | AFPAK - AFGHANISTAN GOVERNANCE AND POLITICS M  |
| JLT   | AFPAK ECONOMY OF AFGHANISTAN MODULE            |
| JLU   | AFPAK GEOGRAPHY OF AFGHANISTAN MODULE          |
| JLV   | AFPAK HISTORY OF AFGHANISTAN MODULE            |
| JLW   | VCAT NORRN AFRICA                              |
| JLX   | COMMANDERS COMMUNICATION STRATEGY OEF10        |
| JLY   | PUBLIC COMM TO SUPPORT CMDR STRAT OEF 10       |
| JLZ   | INTERAGENCY, IGO AND NGO COORDINATION OEF 10   |
| JMA   | INTELLIGENCE OPERATIONS (OEF 10) COURSE        |
| JMB   | DEPARTMENT OF HEALTH & HUMAN SERVICE 101 INTE  |
| JMC   | LEGAL ASP OF JOINT OPERATIONS (RC-S 10)        |
| JMD   | INFORMATION SHARING (RC-S 10)                  |
| JMK   | INTERAGENCY IGO AND NGO COORDINATION RCS10     |
| JML   | INTEGRATION WITHIN JTF STAFF (RC-S 10)         |
| JMM   | PA SUPPORT TO COMMANDERS STRATEGY RCS10        |
| JMN   | AFPAK REGIONAL DYNAMICS MODULE                 |
| JMO   | AFPAK - PAKISTAN GOVERNANCE AND POLITICS       |
| JMP   | AFPAK ECONOMY OF PAKISTAN MODULE               |
| JMQ   | AFPAK GEOGRAPHY OF PAKISTAN MODULE             |
| JMR   | AFPAK HISTORY OF PAKISTAN MODULE               |
| JMS   | COMBATING TERRORISM & ILLEGAL TRAFFICKING CRS  |
| JMT   | COMBATING TRAFFICKING IN HUMAN BEINGS CRS      |
| JMU   | TERRORISM & ITS IMPLICATIONS FOR DEMOCRATICSIC |
| JMV   | INTRO TO PUBLIC INTERNATIONAL LAW              |
| JMW   | INTRO TO HAGUE AND GENEVA LAW                  |
| JMX   | INTRO TO RULES OF ENGAGEMENT (ROE)             |
| JMY   | INTRO TO INTERNATIONAL ENFORCEMENT MECHANISMS  |
| JMZ   | DEFENSE AGAINST TERRORISM - NATO & INTERNL     |
| JNA   | HUMAN TRAFFIKNG:CAUSES&CONSEQCES, CNTR STRAT   |
| JNB   | JOINT STAFF BUSINESS PROCESSES (JSBP) CRS      |
| JNC   | JTF 101 MOD 11: INTERAGENCY COORDINATION       |
|       |                                                |

| IND | ITE 101 MOD 13, MULTINIATIONIAL OPERATIONIC   |
|-----|-----------------------------------------------|
| JND | JTF 101 MOD 12: MULTINATIONAL OPERATIONS      |
| JNE | JTF 101 MOD 15: INTRO TO RULES OF ENGAGEMENT  |
| JNF | COMBATING TRFFICKING IN PERSONS LDRSHIP TRNG  |
| JNG | NATIONAL SEC OBJECTIVES, STRUCTURES           |
| JNH | HUMAN RIGHTS AWARENESS EDUCATION              |
| JNI | INTRODUCTION TO COUNTER THREAT FINANCE        |
| JNJ | BULGARIAN PARTICIPATION IN PEACE SPT OPS CRS  |
| JNK | INTRO TO ENVIRONMENTAL AWARENESS CRS          |
| JNL | INTRO TO UN SEC COUNCIL CRS                   |
| JNM | NATO PEACE SUPPORT OPERATIONS CRS             |
| JNN | PEACE KEEPING TECHNIQUES CRS                  |
| JNO | UN PEACE SUPPORT OPS ORIENTATION CRS          |
| JNP | NATIONAL SEC & DEFENSE STRATEGY               |
| JNQ | NATIONAL SEC DEFENSE STRATEGY (SPANISH)       |
| JNR | NATIONAL SEC DEFENSE STRATEGY (PORTUG)        |
| JNS | INTER-AMERICAN SYSTEM                         |
| JNT | INTERNATIONAL SEC RISKS CRS                   |
| JNU | OVERVIEW OF INTERAMERICAN SYSTEM (ENG)        |
| JNV | SPIRIT: SEC POLICY, INTL REL & INFO TECH CRS  |
| JNW | INTERAGENCY PROCESS                           |
| JNX | INTRO TO INFORMATION OPERATIONS CRS           |
| JOB | INFORMATION SEC FUNDAMENTALS CRS              |
| JOE | FUNDAMENTALS OF CBRN DEFENSE CRS              |
| JOF | INTRO TO NORTH ATLANTIC TREATY ORG (NATO) CRS |
| JOG | CIMIC OVERVIEW FOR NATO SCHOOL CRS            |
| JOH | MULTINATIONAL CRISIS MANAGEMENT CRS           |
| JOI | NATO/PARTNER OPS STAFF OFFICERS CRS           |
| lOl | NATO SCHOOL FORCE ENHANCEMENT FROM SPACE CRS  |
| JOK | NATO SPACE SUPPORT CRS                        |
| JOL | EUROPEAN SEC & DEFENSE POLICY CRS             |
| JOM | PEACE SUPPORT OPS FOR BATTLEGROUP CIMIC OFF   |
| JON | PEACE SPT OPS FOR CIV MI COOP FOR SENIOR CMDR |
| JOO | INTERAGENCY PROCESS (SPANISH)                 |
| JOP | PEACE SPT OPS CIV MIL COOP FOR CMDRS & STAFF  |
| JOQ | INTERAGENCY PROCESS (PORTUGUESE)              |
| JOR | INTER-AMERICAN SYSTEM (SPANISH)               |
| JOS | INTER-AMERICAN SYSTEM (PORTUGUESE)            |
| JOT | INTRODUCTION TO NATO FORCE PROTECTION         |
| JOU | ARMS CONTROL & ARMS CONTROL AGREEMENTS        |
| JOV | CRITICAL INFRASTRUCTURE AWARENESS             |
| JOW | INTRO TO DEFENSE DISTRIBUTION CRS             |
| JOX | HOMELAND SEC AND DEFENSE (HSD) CRS            |
| JOY | DEFENSE SUPPORT OF CIVIL AUTHORITIES CRS      |
| JOZ | DEFENSE SUPPORT OF CIVIL AUTHORITIES (DSCA) C |
| JPA | DEFENSE SUPPORT OF CIVIL AUTHORITIES (DSCA)   |
| JPB | DEFENSE SUPPORT OF CIVIL AUTHORITIES DSCA PT3 |
| JPC | DEFENSE COORDINATING OFFICER (DCO) TACTICAL   |
|     |                                               |

| JPD EMERGENCY PREPAREDUSS LIAISON OFFICER (EPUT)  JE JOINT SPECIAL OPERATIONS OVERVIEW  JPO JSOTF SPECIAL OPERATIONS OVERVIEW  JPO JSOTF ORGANIZATION  JPO JSOTF INTELLIGENCE COURSE (PART 3)  JPO JSOTF INTELLIGENCE COURSE (PART 3)  JPO JSOTF COMMAND AND CONTROL COURSE (PART 6)  JPD JSOTF COMMAND AND CONTROL COURSE (PART 7)  JPW JSOTF COMMAND AND CONTROL COURSE (PART 7)  JPW JSOTF COMMANUNICATIONS COURSE (PART 8)  JPX JSOTF SOF SUPPORTING TOPICS COURSE (PART 9)  JPY BALLISTIC MISSUE DEFENSE BASIC COURSE  JPZ NUCLEAR EMBERNCY TEAM OPERATIONS NETOP PRIMR  JOA NUCLEAR ACCIDENT RESPONSE OVERVIEW (NARO)  JOB USFK ATER SPECIFIC REQUIRED TRAINING  JOC USFK EQUAL EMPLOYMENT OPPORTUNITY (EEO) CRS  JOD USFK PROSTITUTION & HUMAN TRAFICKING CRS  JOB BASE POPULACE AWARENESS COURSE  JOF ADAPTIVE COURSES OF ACTION (ACOA)  JOG READINESS ASSESSMENT SYS OUTPUT TOOL RAS OT  JOH PRE-COMMANDER SAFETY COURSE  JOJ WIRTING AN EFFECTIVE ANNEX V  JOK COMM UNICATION SKILLS OF EQUAL OPPORTUNITY  JOL WIRTING AN EFFECTIVE ANNEX V  JOK COMM UNICATION SKILLS OF EQUAL OPPORTUNITY  JOL WIRTING AN EFFECTIVE ANNEX V  JOK COMM UNICATION SKILLS OF EQUAL OPPORTUNITY  JOL WIRTING AN EFFECTIVE ANNEX V  JOK COMM UNICATION SKILLS OF EQUAL OPPORTUNITY  JOL WIRTING AN EFFECTIVE ANNEX V  JOK COMM UNICATION SKILLS OF EQUAL OPPORTUNITY  JOL WIRTING AN EFFECTIVE ANNEX V  JOK COMM UNICATION SKILLS OF EQUAL OPPORTUNITY  JOL WIRTING AN EFFECTIVE ANNEX V  JOK COMM UNICATION SKILLS OF EQUAL OPPORTUNITY  JOL WIRTON OF JOINT INTERDICTION OPERATIONS CRS  JOY INTRO TO JOINT INTERDICTION OPERATIONS  JOY INTRO TO JOINT INTERDICTION OPERATIONS  JOY INTRO TO JOINT INTERDICTION OPERATIONS  JOY INTRO TO JOINT INTERDICTION OPERATIONS  JOY INTRO TO JOINT INTERDICTION OPERATIONS  JOY JIP 101 MOD 8: JOINT RSO! (JRSO!)  JOY JIP 101 MOD 8: JOINT RSO! (JRSO!)  JOY JIP 101 MOD 8: JOINT RSO! (JRSO!)  JOY JIP 101 MOD 8: JOINT RSO! (JRSO!)  JOY JOINT TASK FORCE PORT OPENING  JOY JIP 101 MOD 8: JOINT RSO! (JRSO!)  JOY JOINT TASK FORCE PORT OPENING  JOY JOY JOY JOINT ON SAFETY AND HEALTH  | IDD | ENAFDCENCY DDEDADEDNIECC HAICON OFFICED (FDLO) |
|----------------------------------------------------------------------------------------------------|-----|------------------------------------------------|
| JPN JSOTF SPECIAL OPERATIONS OVERVIEW JPO JSOTF ORGANIZATION JPD JSOTF INTELLIGENCE COURSE (PART 3) JPD JSOTF INTELLIGENCE COURSE (PART 4) JPR JSOTF COMMAND AND CONTROL COURSE (PART 6) JUL JSOTF COMMAND AND CONTROL COURSE (PART 7) JPW JSOTF COMMAND AND CONTROL COURSE (PART 7) JPW JSOTF COMMUNICATIONS COURSE (PART 8) JPX JSOTF SOF SUPPORTING TOPICS COURSE (PART 9) JPY BALLISTIC MISSUE DEFENSE BASIC COURSE JPZ NUCLEAR EMERGENCY TEAM OPERATIONS NETOP PRIMR JGA NUCLEAR ACCIDENT RESPONSE OVERVIEW (NARO) JGB USFK ATER SPECIFIC REQUIRED TRAINING JGC USFK EQUAL EMPLOYMENT OPPORTUNITY (EEO) CRS JGD USFK PROSTITUTION & HUMAN TRAFICKING CRS JGC BASE POPULACE AWARENESS COURSE JGF ADAPTIVE COURSES OF ACTION (ACCA) JGG READINESS ASSESSMENT SYS OUTPUT TOOL RAS OT JGH PRE-COMMANDER SAFETY COURSE JGJ DYNAMICS OF INTERNATIONAL TERRORISM JGJ WRITING AN EFFECTIVE ANNEX V JGK COMM UNICATION SKILLS OF EQUAL OPPORTUNITY JGL EQUAL OPPORTUNITY ADVISOR (EOA) JOSO INTRODUC JGM EQUAL OPPORTUNITY ADVISOR PROGRAM EOA1050 INT JGN MAP READING COURSE JGP INTRODUCTION TO INTEGRATED MANEUVER AND FIRES JGO INTRO TO JOINT INTERDICTION OPERATIONS CRS JGN INTRO TO JOINT INTERDICTION OPERATIONS CRS JGN SERE JGO. LEVEL A CODE OF CONDUCT TRAINING JGN SERVICE PIETOL TRAINING CRS JGN SERVICE PIETOL TRAINING CRS JGN SERVICE PIETOL TRAINING CRS JGN JFT 101 MOD 3: JOINT LOGISTICS JGN JFT 101 MOD 3: JOINT LOGISTICS JGN JFT 101 MOD 3: JOINT  | JPD | EMERGENCY PREPAREDNESS LIAISON OFFICER (EPLO)  |
| JPO JSOTF ORGANIZATION JPP JSOTF INTELLIGENCE COURSE (PART 3) JPQ JSOTF INTELLIGENCE COURSE (PART 4) JPQ JSOTF PLANNING COURSE (PART 4) JPR JSOTF COMMAND AND CONTROL COURSE (PART 6) JPU JSOTF LOGISTICS AND SUPPORT COURSE (PART 7) JPW JSOTF COMMUNICATIONS COURSE (PART 8) JPX JSOTF SOF SUPPORTING TOPICS COURSE (PART 9) JPY BALLISTIC MISSILE DEFENSE BASIC COURSE JPZ NUCLEAR EMERGENCY TEAM OPERATIONS NETOP PRIMR JOAN NUCLEAR ACCIDENT RESPONSE OVERVIEW (NARO) JOB USFK ATER SPECIFIC REQUIRED TRAINING JOC USFK EQUAL EMPLOYMENT OPPORTUNITY (EEO) CRS JOC USFK EQUAL EMPLOYMENT OPPORTUNITY (EEO) CRS JOC USFK EQUAL EMPLOYMENT OPPORTUNITY (EEO) CRS JOC ADAPTIVE COURSES OF ACTION (ACOA) JOG READINESS ASSESSMENT SYS OUTPUT TOOL RAS OT JOH PRE-COMMANDER SAFETY COURSE JOD VINAMICS OF INTERNATIONAL TERRORISM JOJ WRITING AN EFFECTIVE ANNEX V JOK COMM UNICATION SKILLS OF EQUAL OPPORTUNITY JOL EQUAL OPPORTUNITY ADVISOR (EOA) 1050 INTRODUC JOM EQUAL OPPORTUNITY ADVISOR (EOA) 1050 INTRODUC JOM MAP READING COURSE JOD INTRO JOINT INTERDICTION OPERATIONS CRS JOD INTRO TO JOINT INTERDICTION OPERATIONS CRS JON INTRO TO JOINT INTERDICTION OPERATIONS CRS JON INTRO TO JOINT INTERDICTION OPERATIONS CRS JON SERVICE PISTOL TRAINING CRS JON SERVICE PISTOL TRAINING CRS JON SERVICE PISTOL TRAINING CRS JON SERVICE PISTOL TRAINING CRS JON SERVICE PISTOL TRAINING CRS JON SERVICE PISTOL TRAINING CRS JON SERVICE PISTOL TRAINING CRS JON JON TASK FORCE (JTF.) FINDMINTS CRS JIFLON OPERATIONS CRS JON JON TASK FORCE (JTF.) FINDMINTS CRS JIFLON OPERATIONS CRS JON JON TASK FORCE (JTF.) FINDMINTS CRS JIFLON OPERATIONS JON JON TASK FORCE (JTF.) FINDMINTS CRS JIFLON OPERATIONS JON JON TASK FORCE (JTF.) FINDMINTS CRS JIFLON JON JON TASK FORCE (JTF.) FINDMINTS CRS JIFLON JON JON TASK FORCE PORT OPERAING JON JON TASK FORCE PORT OPERAING JON JON TASK FORCE PORT OPERAING JON JON TASK FORCE PORT OPERAING JON JON TASK FORCE PORT OPERAING JON DARROWS OF VPP COURSE JRF OVERVIEW OF VPP COURSE JRF OVERVIEW OF VPP COURSE JRF OVERVIEW OF VPP COURSE JRF OVERVIEW OF VPP COURSE | JPE | JOINT SPECIAL OPS TASK FORCE (JSOTF) CRS       |
| JPP JSOTF INTELLIGENCE COURSE (PART 3) JPQ JSOTF PLANNING COURSE (PART 4) JPR JSOTF COMMAND AND CONTROL COURSE (PART 6) JPU JSOTF COMMAND AND CONTROL COURSE (PART 7) JPW JSOTF COMMAND AND CONTROL COURSE (PART 7) JPW JSOTF COMMUNICATIONS COURSE (PART 8) JPX JSOTF SOF SUPPORTING TOPICS COURSE (PART 9) JPY BALLISTIC MISSILE DEFENSE BASIC COURSE JPZ NUCLEAR EMERGENCY TEAM OPERATIONS NETOP PRIMR JOA NUCLEAR EMERGENCY TEAM OPERATIONS NETOP PRIMR JOA NUCLEAR ACCIDENT RESPONSE OVERVIEW (NARO) JOB USFK ATER SPECIFIC REQUIRED TRAINING JOC USFK EQUAL EMPLOYMENT OPPORTUNITY (EEO) CRS JOD USFK PROSTITUTION & HUMAN TRAFICKING CRS JOE BASE POPULACE AWARENESS COURSE JOF ADAPTIVE COURSES OF ACTION (ACOA) JOG READINESS ASSESSMENT SYS OUTPUT TOOL RAS OT JOH PRE-COMMANDER SAFETY COURSE JOI DYNAMICS OF INTERNATIONAL TERRORISM JOJ WRITING AN EFFECTIVE ANNEX V JOK COMM UNICATION SKILLS OF EQUAL OPPORTUNITY JOL EQUAL OPPORTUNITY ADVISOR (EOA) 1050 INTRODUC JOM EQUAL OPPORTUNITY ADVISOR (EOA) 1050 INTRODUC JOM EQUAL OPPORTUNITY ADVISOR PROGRAM EOA1050 INT JON MAP READING COURSE JOQ INTRO TO JOINT NONLETHAL ATTACK EW, AND SEAD JOP INTRODUCTION TO INTEGRATED MANEVUER AND FIRES JOQ INTRO TO JOINT INTREDICTION OPERATIONS CRS JOR SERE 100.1 LEVEL A CODE OF CONDUCT TRAINING JOS SERE 100.1 LEVEL A CODE OF CONDUCT TRAINING JOS SERE 100.1 LEVEL A CODE OF CONDUCT TRAINING JOS SERE 100.1 LEVEL A CODE OF CONDUCT TRAINING JOS JOHN THAS PREFICKING IN PERSONS (CTIP) CRS JOY MITOR TO JOINT NOT LOGISTICS JOY MITOR TO JOHN TRAINING CRS JOY MITOR TO JOHN TRAINING CRS JOY JOYNT TASK FORCE (ITFIFNDMNTLS CRS JIF101 JOY JOHN TASK FORCE (ITFIFNDMNTLS CRS JIF101 JOY JOHN TASK FORCE (ITFIFNDMNTLS CRS JIF101 JOY JOHN TASK FORCE (ITFIFNDMNTLS CRS JIF101 JOY JOHN TASK FORCE (ITFIFNDMNTLS CRS JIF101 JOY JOHN TASK FORCE (ITFIFNDMNTLS CRS JIF101 JOY JOHN TASK FORCE (ITFIFNDMNTLS CRS JIF101 JOY JOHN TASK FORCE (ITFIFNDMNTLS CRS JIF101 JOY JOHN TASK FORCE PORT OPENING JOY JOHN TASK FORCE PORT OPENING JOY JOYNT TASK FORCE PORT OPENING JOY JOYNT TASK FORCE PORT OPENING J | JPN | JSOTF SPECIAL OPERATIONS OVERVIEW              |
| JPQ JSOTF PLANNING COURSE (PART 4)  JPR JSOTF COMMAND AND CONTROL COURSE (PART 6)  JUN JSOTF LOGISTICS AND SUPPORT COURSE (PART 7)  JPW JSOTF COMMUNICATIONS COURSE (PART 8)  JPX JSOTF SOF SUPPORTING TOPICS COURSE (PART 9)  JPY BALLISTIC MISSILE DEFENSE BASIC COURSE  JPZ NUCLEAR EMERGENCY TEAM OPERATIONS NETOP PRIMR  JQA NUCLEAR ACCIDENT RESPONSE OVERVIEW (NARO)  JQB USFK ATER SPECIFIC REQUIRED TRAINING  JQC USFK EQUAL EMPLOYMENT OPPORTUNITY (EEO) CRS  JQC USFK EQUAL EMPLOYMENT OPPORTUNITY (EEO) CRS  JQC USFK ROSTITUTION & HUMAN TRAFICKING CRS  JQE BASE POPULACE AWARENESS COURSE  JQF ADAPTIVE COURSES OF ACTION (ACOA)  JQG READINESS ASSESSMENT SYS OUTPUT TOOL RAS OT  JQH PRE-COMMANDER SAFETY COURSE  JQI DYNAMICS OF INTERNATIONAL TERRORISM  JQW WRITING AN EFFECTIVE ANNEX V  JQK COMM UNICATION SKILLS OF EQUAL OPPORTUNITY  JQL EQUAL OPPORTUNITY ADVISOR (EOA) 1050 INTRODUC  JQM EQUAL OPPORTUNITY ADVISOR (EOA) 1050 INTRODUC  JQM EQUAL OPPORTUNITY ADVISOR (EOA) 1050 INTRODUC  JQM EQUAL OPPORTUNITY ADVISOR (EOA) 1050 INTRODUC  JQM INTRO TO JOINT NONLETHAL ATTACK EW, AND SEAD  JQP INTRODUCTION TO INTEGRATED MANEUVER AND FIRES  JQQ INTRO TO JOINT INTERDICTION OPERATIONS CRS  JQR SERE 100.1 LEVEL A CODE OF CONDUCT TRAINING  JQS COMBATING TRAFFICKING IN PERSONS (CTIP) CRS  JQM SERVICE PISTOL TRAINING CRS  JQM M16A3 SERVICE RIFLE TRAINING CRS  JQM M16A3 SERVICE RIFLE TRAINING CRS  JQM JIF 101 MOD 8: JOINT LOGISTICS  JQM JIF 101 MOD 8: JOINT LOGISTICS  JQM JIF 101 MOD 8: JOINT LOGISTICS  JQM M16A3 SERVICE PISTOL TRAINING CRS  JQM JOINT TASK FORCE (JTF) PROMINTILS CRS JIF101  JQY JOINT TASK FORCE (JTF) PROMINTILS CRS JIF101  JQY JOINT TASK FORCE PORT OPENING  JRB JANDAY CREATED HEALTH CARE OP  JRB BASIC MED ETHICS & DETAINEE HEALTH CARE OP  JRB BASIC MED ETHICS & DETAINEE HEALTH CARE OP  JRE BASIC MED ETHICS & DETAINEE HEALTH CARE OP  JRE BASIC MED ETHICS & DETAINEE HEALTH CARE OP  JRF OVERVIEW OF VPP COURSE  JRF OVERVIEW OF VPP COURSE                                                                                              | JPO | JSOTF ORGANIZATION                             |
| JPQ JSOTF PLANNING COURSE (PART 4)  JPR JSOTF COMMAND AND CONTROL COURSE (PART 6)  JPU JSOTF COMMAND AND CONTROL COURSE (PART 7)  JPW JSOTF COMMUNICATIONS COURSE (PART 8)  JPX JSOTF SOF SUPPORTING TOPICS COURSE (PART 9)  JPY BALLISTIC MISSILE DEFENSE BASIC COURSE  JPZ NUCLEAR EMERGENCY TEAM OPERATIONS NETOP PRIMR  JQA NUCLEAR ACCIDENT RESPONSE OVERVIEW (NARO)  JQB USFK ATER SPECIFIC REQUIRED TRAINING  JQC USFK EQUAL EMPLOYMENT OPPORTUNITY (EEO) CRS  JQC USFK PROSTITUTION & HUMAN TRAFICKING CRS  JQC USFK PROSTITUTION & HUMAN TRAFICKING CRS  JQC BASE POPULACE AWARENESS COURSE  JQC ADAPTIVE COURSES OF ACTION (ACOA)  JQG READINESS ASSESSMENT SYS OUTPUT TOOL RAS OT  JQH PRE-COMMANDER SAFETY COURSE  JQJ DYNAMICS OF INTERNATIONAL TERRORISM  JQJ WRITING AN EFFECTIVE ANNEX V  JQK COMM UNICATION SKILLS OF EQUAL OPPORTUNITY  JQL EQUAL OPPORTUNITY ADVISOR (EOA) 1050 INTRODUC  JQM EQUAL OPPORTUNITY ADVISOR (EOA) 1050 INTRODUC  JQM EQUAL OPPORTUNITY ADVISOR (EOA) 1050 INTRODUC  JQM EQUAL OPPORTUNITY ADVISOR (EOA) 1050 INTRODUC  JQM INTRO TO JOINT NONLETHAL ATTACK EW, AND SEAD  JQP INTRODUCTION TO INTEGRATED MANEUVER AND FIRES  JQQ INTRO TO JOINT INTERDICTION OPERATIONS CRS  JQR SERE 100.1 LEVEL A CODE OF CONDUCT TRAINING  JQS COMBATING TRAFFICKING IN PERSONS (CTIP) CRS  JQC MIAGAS SERVICE PISTOL TRAINING CRS  JQC MIAGAS SERVICE RIFLE TRAINING CRS  JQC MIAGAS SERVICE RIFLE TRAINING CRS  JQC MITRO TO JOINT LOGISTICS  JQC MITRO TO JOINT LOGISTICS  JQC MITRO TO JOINT LOGISTICS  JQC MITRO TO JOINT TOSIC (INSOI)  JQC MIAGAS SERVICE PISTOL TRAINING CRS  JQC MITRO TO JOINT LOGISTICS  JQC MIAGAS SERVICE PISTOL TRAINING CRS  JQC MITRO TO JOINT LOGISTICS  JQC MITRO TO JOINT LOGISTICS  JQC MITRO TO JOINT LOGISTICS  JQC MITRO TO JOINT LOGISTICS  JQC MITRO TO JOINT LOGISTICS  JQC MITRO TO JOON TO LOGISTICS  JQC MITRO TO JOON TO LOGISTICS  JQC MITRO TO JOON TO LOGISTICS  JQC MITRO TO JOON TO LOGISTICS  JQC MITRO TO JOON TO LOGISTICS  JQC MITRO TO JOON TO LOGISTICS  JQC MITRO TO JOON TO LOGISTICS  JQC MITRO TO JOON TO LOGISTICS  JQC MITRO T | JPP | JSOTF INTELLIGENCE COURSE (PART 3)             |
| IPR ISOTF COMMAND AND CONTROL COURSE (PART 6) IPU ISOTE LOGISTICS AND SUPPORT COURSE (PART 7) IPW ISOTE COMMUNICATIONS COURSE (PART 8) IPX ISOTF SOF SUPPORTING TOPICS COURSE (PART 9) IPY BALLISTIC MISSILE DEFENSE BASIC COURSE IPZ NUCLEAR EMERGENCY TEAM OPERATIONS NETOP PRIMR IQA NUCLEAR ACCIDENT RESPONSE OVERVIEW (NARO) IQB USFK ATER SPECIFIC REQUIRED TRAINING IQC USFK PROSTITUTION & HUMAN TRAFICKING CRS IQC BASE POPULACE AWARENESS COURSE IQG BASE POPULACE AWARENESS COURSE IQF ADAPTIVE COURSES OF ACTION (ACOA) IQR READINESS ASSESSIMENT SYS OUTPUT TOOL RAS OT IQH PRE-COMMANDER SAFETY COURSE IQI DYNAMICS OF INTERNATIONAL TERRORISM IQI WRITING AN EFFECTIVE ANNEX V IQK COMM UNICATION SKILLS OF EQUAL OPPORTUNITY IQL EQUAL OPPORTUNITY ADVISOR (EOA) 1050 INTRODUC IQM EQUAL OPPORTUNITY ADVISOR (EOA) 1050 INTRODUC IQM EQUAL OPPORTUNITY ADVISOR PROGRAM EOA1050 INT IQM INTRO TO JOINT NONLETHAL ATTACK EW, AND SEAD IQQ INTRO TO JOINT INTERNATION OPERATIONS CRS IQQ INTRO TO JOINT INTERNATION OPERATIONS CRS IQQ INTRO TO JOINT INTERNATION OPERATIONS CRS IQQ INTRO TO JOINT INTERNICION OPERATIONS CRS IQQ INTRO TO JOINT INTERNICION OPERATIONS CRS IQQ INTRO TO JOINT INTERNICION OPERATIONS CRS IQQ INTRO TO JOINT INTERNICION OPERATIONS CRS IQQ INTRO TO JOINT INTERNICION OPERATIONS CRS IQQ INTRO TO JOINT INTERNICION OPERATIONS CRS IQQ INTRO TO JOINT INTERNICION OPERATIONS CRS IQQ INTRO TO JOINT SOLICITA INTERNICION OPERATIONS IQX INTRO TO JOINT TORDICLA INTELLICENCE CRS (J40P-MN071) IQV INTO TO MOD 7: JOINT SOLI (IRSO) IQV INTRO TO JOINT ROSI (IRSO) IQV INTRO TO JOINT ROSI (IRSO) IQV INTRO TO JOINT ROSI (IRSO) IQV INTRO TO JOINT ROSI (IRSO) IQV INTRO TO MEDICAL INTELLICENCE CRS (J40P-MN071) IQV ITF 101 MOD 8: JOINT RSOI (IRSO) IQV INTRO TO MEDICAL INTELLICENCE CRS (J40P-MN071) IQV ITF 101 MOD 8: JOINT RSOI (IRSO) IQX INTRO TO MEDICAL INTELLICENCE CRS (J40P-MN071) IQV IDV TASK FORCE (ITF) FROMMITIS CRS JIF101 IQQ INTRO TO MEDICAL INTELLICENCE CRS (J40P-MN071) IQX INTO TO MEDICAL INTELLICENCE CRS (J40P-MN071) IQX INTRO TO MEDICAL INTEL | JPQ |                                                |
| JPU JSOTF LOGISTICS AND SUPPORT COURSE (PART 7)  JPW JSOTF COMMUNICATIONS COURSE (PART 8)  JPX JSOTF SOF SUPPORTING TOPICS COURSE (PART 9)  JPY BALLISTIC MISSILE DEFENSE BASIC COURSE  JPZ NUCLEAR EMERGENCY TEAM OPERATIONS NETOP PRIMR  JQA NUCLEAR EMERGENCY TEAM OPERATIONS NETOP PRIMR  JQA NUCLEAR EMERGENCY TEAM OPERATIONS NETOP PRIMR  JQA NUCLEAR ACCIDENT RESPONSE OVERVIEW (NARO)  JQB USFK ATER SPECIFIC REQUIRED TRAINING  JQC USFK EQUAL EMPLOYMENT OPPORTUNITY (EEO) CRS  JQD USFK PROSTITUTION & HUMAN TRAFICKING CRS  JQE BASE POPULACE AWARENESS COURSE  JQF ADAPTIVE COURSES OF ACTION (ACOA)  JQG READINESS ASSESSMENT SYS OUTPUT TOOL RAS OT  JQH PRE-COMMANDER SAFETY COURSE  JQD WIRTING AN EFFECTIVE ANNEX V  JQK COMM UNICATION SKILLS OF EQUAL OPPORTUNITY  JQL EQUAL OPPORTUNITY ADVISOR (EOA) 1050 INTRODUC  JQM EQUAL OPPORTUNITY ADVISOR PROGRAM EOA1050 INT  JQN MAP READING COURSE  JQO INTRO TO JOINT NONLETHAL ATTACK EW, AND SEAD  JQO INTRO TO JOINT NONLETHAL ATTACK EW, AND SEAD  JQO INTRO TO JOINT INTEGRATED MANEUVER AND FIRES  JQQ INTRO TO JOINT INTEGRATED MANEUVER AND FIRES  JQQ INTRO TO JOINT INTERDICTION OPERATIONS CRS  JQR SERE 100.1 LEVEL A CODE OF CONDUCT TRAINING  JQS COMBATING TRAFFICKING IN PERSONS (CTIP) CRS  JQY MAGAS SERVICE RIFLE TRAINING CRS  JQV INTRO TO MEDICAL INTELLIGENCE CRS (J40P-MNO71)  JQW JTF 101 MOD 8: JOINT RSOI (JRSOI)  JQY JITF 101 MOD 8: JOINT RSOI (JRSOI)  JQY JOINT TASK FORCE (JTF) FINDMINTLS CRS JTF101  JQM MIGAS SERVICE RIFLE TRAINING CRS  JQQ JOINT TASK FORCE (JTF) FINDMINTLS CRS JTF101  JQM MIFOCAL (PMI) TRACKING & VISIBILITY OFER  JQA JOINT TASK FORCE (JTF) FINDMINTLS CRS JTF101  JQM MEDICAL (PMI) TRACKING & VISIBILITY OFER  JRB JOINT TASK FORCE PORT OPENING  JRB HEALTH & MED ASP OF STABILITY OPERATIONS  JRG CONDUCTING SAFETY AND HEALTH TRAINING COURSE  JRG CONDUCTING SAFETY AND HEALTH TRAINING COURSE  JRF OVERVIEW OF VPP COURSE                                                                                                    |     | · · ·                                          |
| JPW JSOTF COMMUNICATIONS COURSE (PART 8)  JPX JSOTF SOF SUPPORTING TOPICS COURSE (PART 9)  JPY BALLISTIC MISSILE DEFENSE BASIC COURSE  JPZ NUCLEAR EMERGENCY TEAM OPERATIONS NETOP PRIMR  JQA NUCLEAR ACCIDENT RESPONSE OVERVIEW (NARO)  JQB USFK ATER SPECIFIC REQUIRED TRAINING  JQC USFK EQUAL EMPLOYMENT OPPORTUNITY (EEO) CRS  JQC USFK PROSTITUTION & HUMAN TRAFICKING CRS  JQC USFK PROSTITUTION & HUMAN TRAFICKING CRS  JQE BASE POPULACE AWARENESS COURSE  JQF ADAPTIVE COURSES OF ACTION (ACOA)  JQG READINESS ASSESSMENT SYS OUTPUT TOOL RAS OT  JQH PRE-COMMANDER SAFETY COURSE  JQJ WRITING AN EFFECTIVE ANNEX V  JQK COMM UNICATION SKILLS OF EQUAL OPPORTUNITY  JQL EQUAL OPPORTUNITY ADVISOR (EOA) 1050 INTRODUC  JQM EQUAL OPPORTUNITY ADVISOR PROGRAM EOA1050 INT  JQN MAP READING COURSE  JQQ INTRO TO JOINT NONLETHAL ATTACK EW, AND SEAD  JQP INTRODUCTION TO INTEGRATED MANEUVER AND FIRES  JQQ INTRO TO JOINT INTEGRATED MANEUVER AND FIRES  JQQ INTRO TO JOINT INTEGRATED MANEUVER AND FIRES  JQQ INTRO TO JOINT INTEGRATED MANEUVER AND FIRES  JQQ INTRO TO JOINT INTEGRATED MANEUVER AND FIRES  JQQ SERVICE PISTOL TRAINING CRS  JQR SERE 100.1 LEVEL A CODE OF CONDUCT TRAINING  JQS SERVICE PISTOL TRAINING CRS  JQM M16A3 SERVICE RIFLE TRAINING CRS  JQM M16A3 SERVICE RIFLE TRAINING CRS  JQM M16A3 SERVICE RIFLE TRAINING CRS  JQM JITRO TO MEDICAL INTELLIGENCE CRS (J40P-MN071)  JQW JTF 101 MOD 7: JOINT LOGISTICS  JQM JITRO TO MEDICAL INTELLIGENCE CRS (J40P-MN071)  JQW JTF 101 MOD 8: JOINT RSOI (JRSOI)  JQY JOINT TASK FORCE (JFF)FNDMNTLS CRS JTF101  JQQ MEDICAL (PMI) TRACKING & VISIBILITY ORS  JRA JOINT DEPLOY DISTRO OPERATIONS CENTER (JDDOC)  JRB HEALTH & MED ASP OF STABILLTY OPERATIONS  JRF OVERVIEW OF VPP COURSE  JRF OVERVIEW OF VPP COURSE  JRF OVERVIEW OF VPP COURSE  JRF OVERVIEW OF VPP COURSE  JRF OVERVIEW OF VPP COURSE                                                                                                    |     |                                                |
| JPY JSOTF SOF SUPPORTING TOPICS COURSE (PART 9) JPY BALLISTIC MISSILE DEFENSE BASIC COURSE JPZ NUCLEAR EMERGENCY TEAM OPERATIONS NETOP PRIMR JOA NUCLEAR ACCIDENT RESPONSE OVERVIEW (NARO) JOB USFK ATER SPECIFIC REQUIRED TRAINING JOC USFK EQUAL EMPLOYMENT OPPORTUNITY (EEO) CRS JOD USFK PROSTITUTIONS HUMAN TRAFICKING CRS JOE BASE POPULACE AWARENESS COURSE JOE ADAPTIVE COURSES OF ACTION (ACOA) JOG READINESS ASSESSMENT SYS OUTPUT TOOL RAS OT JOH PRE-COMMANDER SAFETY COURSE JOI DYNAMICS OF INTERNATIONAL TERRORISM JOJ WRITING AN EFFECTIVE ANNEX V JOK COMM UNICATION SKILLS OF EQUAL OPPORTUNITY JOL EQUAL OPPORTUNITY ADVISOR (EOA) 1050 INTRODUC JOM EQUAL OPPORTUNITY ADVISOR PROGRAM EOA1050 INT JON MAP READING COURSE JOJ INTRO TO JOINT NONLETHAL ATTACK EW, AND SEAD JOP INTRODUCTION TO INTEGRATED MANEUVER AND FIRES JOQ INTRO TO JOINT INTERDICTION OPERATIONS CRS JOR SERE 100.1 LEVEL A CODE OF CONDUCT TRAINING JOS COMBATING TRAFFICKING IN PERSONS (CTIP) CRS JOT M9 SERVICE PISTOL TRAINING CRS JOY INTRO TO JOINT LOGISTICS JOY INTRO TO JOINT LOGISTICS JOY INTRO TO JOINT LOGISTICS JOY INTRO TO MEDICAL INTELLIBENCE CRS (J40P-MN071) JOY JTF 101 MOD 7: JOINT LOGISTICS JOY INTRO TO MEDICAL INTELLIBENCE CRS (J40P-MN071) JOY JTF 101 MOD 7: JOINT LOGISTICS JOY JITF 101 MOD 7: JOINT LOGISTICS JOY JITF 101 MOD 8: JOINT RSOI (JRSOI) JOY JOINT JASK FORCE (JTF)FENDMINTLS CRS JTF101 JOY JOINT JASK FORCE (JTF)FENDMINTLS CRS JTF101 JOY JOINT JASK FORCE (JTF)FENDMINTLS CRS JTF101 JOY JOINT JASK FORCE (JTF)FENDMINTLS CRS JTF101 JOY JOINT JASK FORCE OPER OPEN DENING JOR DAVANCED MED ETHICS & DETAINEE HEALTH CARE OP JRE BASIC MED ETHICS & DETAINEE HEALTH CARE OP JRE BASIC MED ETHICS & DETAINEE HEALTH CARE OP JRE BASIC MED ETHICS & DETAINEE HEALTH CARE OP JRE BASIC MED ETHICS & DETAINEE HEALTH CARE OPS JRE OVERVIEW OF VPP COURSE                                                                                                    |     | · · ·                                          |
| JPY BALLISTIC MISSILE DEFENSE BASIC COURSE  JPZ NUCLEAR EMERGENCY TEAM OPERATIONS NETOP PRIMR  JQA NUCLEAR ACCIDENT RESPONSE OVERVIEW (NARO)  JQB USFK ATER SPECIFIC REQUIRED TRAINING  JQC USFK EQUAL EMPLOYMENT OPPORTUNITY (EEO) CRS  JQD USFK PROSTITUTION & HUMAN TRAFICKING CRS  JQE BASE POPULACE AWARENESS COURSE  JQF ADAPTIVE COURSES OF ACTION (ACOA)  JQG READINESS ASSESSMENT SYS OUTPUT TOOL RAS OT  JQH PRE-COMMANDER SAFETY COURSE  JQI DYNAMICS OF INTERNATIONAL TERRORISM  JQJ WRITING AN EFFECTIVE ANNEX V  JQK COMM UNICATION SKILLS OF EQUAL OPPORTUNITY  JQL EQUAL OPPORTUNITY ADVISOR (EOA) 1050 INTRODUC  JQM EQUAL OPPORTUNITY ADVISOR PROGRAM EOA1050 INT  JQN MAP READING COURSE  JQQ INTRO TO JOINT NONLETHAL ATTACK EW, AND SEAD  JQP INTRODUCTION TO INTEGRATED MANEUVER AND FIRES  JQQ INTRO TO JOINT INTERDICTION OPERATIONS CRS  JQR SERE 100.1 LEVEL A CODE OF CONDUCT TRAINING  JQS COMBATING TRAFFICKING IN PERSONS (CTIP) CRS  JQY SERE 100.1 LEVEL A CODE OF CONDUCT TRAINING  JQU MISOR SERVICE PISTOL TRAINING CRS  JQU MISOR SERVICE PISTOL TRAINING CRS  JQU MISOR SERVICE PISTOL TRAINING CRS  JQU MISOR SERVICE PISTOL TRAINING CRS  JQU MISOR SERVICE PISTOL TRAINING CRS  JQU MISOR SERVICE PISTOL TRAINING CRS  JQU MITRO TO MEDICAL INTELLIGENCE CRS (J40P-MN071)  JQW JTF 101 MOD 7: JOINT LOGISTICS  JQY JITT 101 MOD 8: JOINT ROSI (JRSOI)  JQY JINT TASK FORCE (JTF)FROMNTLS CRS JTF101  JQZ MEDICAL (PMI) TRACKING & VISIBILITY CRS  JRA JOINT TASK FORCE (JTF)FROMNTLS CRS JTF101  JQZ MEDICAL (PMI) TRACKING & VISIBILITY CRS  JRA JOINT TASK FORCE PORT OPERATIONS  JRA JOINT TASK FORCE PORT OPERATIONS  JRB BASIC MED ETHICS & DETAINEE HEALTH CARE OP  JRE BASIC MED ETHICS & DETAINEE HEALTH CARE OP  JRE BASIC MED ETHICS SAFETY AND HEALTH TRAINING COURSE  JRH CONTRACTOR SAFETY COURSE                                                                                                    |     |                                                |
| JPZ NUCLEAR EMERGENCY TEAM OPERATIONS NETOP PRIMR JQA NUCLEAR ACCIDENT RESPONSE OVERVIEW (NARO) JQB USFK ATER SPECIFIC REQUIRED TRAINING JQC USFK EQUAL EMPLOYMENT OPPORTUNITY (EEO) CRS JQD USFK PROSTITUTION & HUMAN TRAFICKING CRS JQE BASE POPULACE AWARENESS COURSE JQF ADAPTIVE COURSES OF ACTION (ACOA) JQG READINESS ASSESSMENT SYS OUTPUT TOOL RAS OT JQH PRE-COMMANDER SAFETY COURSE JQI DYNAMICS OF INTERNATIONAL TERRORISM JQJ WRITING AN EFFECTIVE ANNEX V JQK COMM UNICATION SKILLS OF EQUAL OPPORTUNITY JQL EQUAL OPPORTUNITY ADVISOR (EOA) 1050 INTRODUC JQM EQUAL OPPORTUNITY ADVISOR PROGRAM EOA1050 INT JQN MAP READING COURSE JQQ INTRO TO JOINT NONLETHAL ATTACK EW, AND SEAD JQP INTRODUCTION TO INTEGRATED MANEUVER AND FIRES JQQ INTRO TO JOINT INTERDICTION OPERATIONS CRS JQR SERE 100.1 LEVEL A CODE OF CONDUCT TRAINING JQS COMBATING TRAFFICKING IN PERSONS (CTIP) CRS JQU M16A3 SERVICE PISTOL TRAINING CRS JQW JTF 101 MOD 7: JOINT LOISTICS JQW JTF 101 MOD 7: JOINT ELIGENCE CRS (J40P-MN071) JQW JTF 101 MOD 7: JOINT ELIGENCE CRS (J40P-MN071) JQW JTF 101 MOD 7: JOINT ROSI (JRSOI) JQY JIOINT TASK FORCE (JTF)FNDMNTLS CRS JTF101 JQQ MEDICAL (PMI) TRACKING & VISIBILITY CRS JRA JOINT DEPLOY DISTRO OPERATIONS CENTER (JDDOC) JRB HEALTH & MED ASP OF STABILITY CRS JRA JOINT DEPLOY DISTRO OPERATIONS CENTER (JDDOC) JRB HEALTH & MED ASP OF STABILITY OPERATIONS JRC JOINT TASK FORCE POFT OPENING JRG CONDUCTING SAFETY AND HEALTH TRAINING COURSE JRF OVERVIEW OF VPP COURSE JRF OVERVIEW OF VPP COURSE JRF OVERVIEW OF VPP COURSE                                                                                                    |     |                                                |
| JQA NUCLEAR ACCIDENT RESPONSE OVERVIEW (NARO)  JQB USFK ATER SPECIFIC REQUIRED TRAINING  JQC USFK EQUAL EMPLOYMENT OPPORTUNITY (EEO) CRS  JQD USFK PROSTITUTION & HUMAN TRAFICKING CRS  JQE BASE POPULACE AWARENESS COURSE  JQF ADAPTIVE COURSES OF ACTION (ACOA)  JQG READINESS ASSESSMENT SYS OUTPUT TOOL RAS OT  JQH PRE-COMMANDER SAFETY COURSE  JQI DYNAMICS OF INTERNATIONAL TERRORISM  JQJ WRITING AN EFFECTIVE ANNEX V  JQK COMM UNICATION SHUMAN TRAFICKING PROGRAM EOA1050 INT  JQL EQUAL OPPORTUNITY ADVISOR (EOA) 1050 INTRODUC  JQM EQUAL OPPORTUNITY ADVISOR PROGRAM EOA1050 INT  JQN MAP READING COURSE  JQO INTRO TO JOINT NONLETHAL ATTACK EW, AND SEAD  JQP INTRO TO JOINT INTERDICTION OPERATIONS CRS  JQQ INTRO TO JOINT INTERDICTION OPERATIONS CRS  JQQ ISERS 10.0.1 LEVEL A CODE OF CONDUCT TRAINING  JQS SERE 100.1 LEVEL A CODE OF CONDUCT TRAINING  JQS SERS VICE PISTOL TRAINING CRS  JQU M16A3 SERVICE PISTOL TRAINING CRS  JQV INTRO TO JOINT TO SINTER ETRAINING CRS  JQV INTRO TO JOINT TO SINTE CRS  JQV JIFT 101 MOD 7: JOINT LOGISTICS  JQV JIFT 101 MOD 7: JOINT LOGISTICS  JQX JIFT 101 MOD 7: JOINT LOGISTICS  JQX JIFT 101 MOD 7: JOINT LOGISTICS  JQX JIFT 101 MOD 7: JOINT LOGISTICS  JQX JIFT 101 MOD 8: JOINT RSOI (JRSOI)  JQY JOINT TASK FORCE (JTF)FROMMILS CRS JTF101  JQY MEDICAL (PMI) TRACKING & VISIBILITY CRS  JRB JOINT DEPLOY DISTRO OPERATIONS CENTER (JDDOC)  JRB HEALTH & MED ASP OF STABILITY OPERATIONS  JRC JOINT TASK FORCE PORT OPENING  JRB HEALTH & MED ASP OF STABILITY OPERATIONS  JRC JOINT TASK FORCE PORT OPENING  JRG CONDUCTING SAFETY AND HEALTH TRAINING COURSE  JRH CONTRACTOR SAFETY COURSE                                                                                                    | -   |                                                |
| JQB USFK ATER SPECIFIC REQUIRED TRAINING JQC USFK EQUAL EMPLOYMENT OPPORTUNITY (EEO) CRS JQD USFK PROSTITUTION & HUMAN TRAFICKING CRS JQE BASE POPULACE AWARENESS COURSE JQF ADAPTIVE COURSES OF ACTION (ACOA) JQG READINESS ASSESSMENT SYS OUTPUT TOOL RAS OT JQH PRE-COMMANDER SAFETY COURSE JQJ DYNAMICS OF INTERNATIONAL TERRORISM JQJ WRITING AN EFFECTIVE ANNEX V JQK COMM UNICATION SKILLS OF EQUAL OPPORTUNITY JQL EQUAL OPPORTUNITY ADVISOR (EOA) 1050 INTRODUC JQM EQUAL OPPORTUNITY ADVISOR ROAD INTRODUC JQM EQUAL OPPORTUNITY ADVISOR PROGRAM EOA1050 INT JQN MAP READING COURSE JQQ INTRO TO JOINT NONLETHAL ATTACK EW, AND SEAD JQP INTRODUCTION TO INTEGRATED MANEUVER AND FIRES JQQ INTRO TO JOINT INTERDICTION OPERATIONS CRS JQR SERE 100.1 LEVEL A CODE OF CONDUCT TRAINING JQS COMBATING TRAFFICKING IN PERSONS (CTIP) CRS JQT M9 SERVICE PISTOL TRAINING CRS JQU INTRO TO MEDICAL INTELLIGENCE CRS (J40P-MN071) JQW JTF 101 MOD 7: JOINT LOGISTICS JQW JTF 101 MOD 7: JOINT LOGISTICS JQX JTF 101 MOD 8: JOINT RSOI (JRSOI) JQY JOINT TASK FORCE (JTF) FNDMNTLS CRS JTF101 JQQ MEDICAL (PMI) TRACKING & VISIBILITY CRS JRA JOINT DEPONDANCE OF TABILITY OPERATIONS JRC JOINT TASK FORCE PORT OPENNING JRB HEALTH & MED ASP OF STABILITY OPERATIONS JRC JOINT TASK FORCE PORT OPENNING JRB HEALTH & MED ASP OF STABILITY ORE JRB BASIC MED ETHICS & DETAINEE HEALTH CARE OP JRE BASIC MED ETHICS & DETAINEE HEALTH CARE OP JRE BASIC MED ETHICS & DETAINEE HEALTH CARE OP JRE BASIC MED ETHICS & DETAINEE HEALTH CARE OPS JRG CONDUCTING SAFETY AND HEALTH TRAINING COURSE JRH CONTRACTOR SAFETY COURSE                                                                                                    |     |                                                |
| JQC USFK EQUAL EMPLOYMENT OPPORTUNITY (EEO) CRS JQD USFK PROSTITUTION & HUMAN TRAFICKING CRS JQE BASE POPULACE AWARENESS COURSE JQF ADAPTIVE COURSES OF ACTION (ACOA) JQG READINESS ASSESSMENT SYS OUTPUT TOOL RAS OT JQH PRE-COMMANDER SAFETY COURSE JQI DYNAMICS OF INTERNATIONAL TERRORISM JQJ WRITING AN EFFECTIVE ANNEX V JQK COMM UNICATION SKILLS OF EQUAL OPPORTUNITY JQL EQUAL OPPORTUNITY ADVISOR (EOA) 1050 INTRODUC JQM EQUAL OPPORTUNITY ADVISOR PROGRAM EOA1050 INT JQN MAP READING COURSE JQQ INTRO TO JOINT NONLETHAL ATTACK EW, AND SEAD JQP INTRODUCTION TO INTEGRATED MANEUVER AND FIRES JQQ INTRO TO JOINT INTERDICTION OPERATIONS CRS JQR SERE 100.1 LEVEL A CODE OF CONDUCT TRAINING JQS COMBATING TRAFFICKING IN PERSONS (CTIP) CRS JQT M9 SERVICE PISTOL TRAININING CRS JQU M16A3 SERVICE RIFLE TRAINING CRS JQW INTRO TO MEDICAL INTELLIGENCE CRS (J40P-MN071) JQW JTF 101 MOD 7: JOINT LOGISTICS JQX JTF 101 MOD 7: JOINT LOGISTICS JQX JTF 101 MOD 7: JOINT LOGISTICS JQX JTF 101 MOD 7: JOINT SCR JIFFID1 JQQ MEDICAL (PMI) TRACKING & VISIBILITY CRS JRA JOINT TASK FORCE (JTF) FNDMNTLS CRS JTF1D1 JQQ MEDICAL (PMI) TRACKING & VISIBILITY CRS JRA JOINT TASK FORCE (JTF) FNDMNTLS CRS JTF1D1 JQZ MEDICAL (PMI) TRACKING & VISIBILITY CRS JRA JOINT TASK FORCE PORT OPENING JRB HEALTH & MED ASP OF STABILITY OPERATIONS JRC JOINT TASK FORCE PORT OPENING JRB BASIC MED ETHICS & DETAINEE HEALTH CARE OP JRE BASIC MED ETHICS & DETAINEE HEALTH CARE OP JRE BASIC MED ETHICS & DETAINEE HEALTH CARE OPS JRF OVERVIEW OF VPP COURSE JRG CONDUCTING SAFETY AND HEALTH TRAINING COURSE JRH CONTRACTOR SAFETY COURSE                                                                                                    | _   |                                                |
| JQD USFK PROSTITUTION & HUMAN TRAFICKING CRS  JQE BASE POPULACE AWARENESS COURSE  JQF ADAPTIVE COURSES OF ACTION (ACOA)  JQG READINESS ASSESSMENT SYS OUTPUT TOOL RAS OT  JQH PRE-COMMANDER SAFETY COURSE  JQI DYNAMICS OF INTERNATIONAL TERRORISM  JQJ WRITING AN EFFECTIVE ANNEX V  JQK COMM UNICATION SKILLS OF EQUAL OPPORTUNITY  JQL EQUAL OPPORTUNITY ADVISOR (EOA) 1050 INTRODUC  JQM EQUAL OPPORTUNITY ADVISOR PROGRAM EOA1050 INT  JQN MAP READING COURSE  JQQ INTRO TO JOINT NONLETHAL ATTACK EW, AND SEAD  JQP INTRODUCTION TO INTEGRATED MANEUVER AND FIRES  JQQ INTRO TO JOINT INTERDICTION OPERATIONS CRS  JQR SERE 100.1 LEVEL A CODE OF CONDUCT TRAINING  JQS COMBATING TRAFFICKING IN PERSONS (CTIP) CRS  JQT M9 SERVICE PISTOL TRAINING CRS  JQV INTRO TO MEDICAL INTELLIGENCE CRS (J40P-MN071)  JQV JTF 101 MOD 7: JOINT LOGISTICS  JQX JTF 101 MOD 8: JOINT RSOI (JRSOI)  JQY JOINT TASK FORCE (JTF) FNDMINTLS CRS JTF101  JQZ MEDICAL (PMI) TRACKING & VISIBILITY CRS  JRA JOINT DEPLOY DISTRO OPERATIONS CENTER (JDDOC)  JRB HEALTH & MED ASP OF STABILITY OPERATIONS  JRC JOINT TASK FORCE PORT OPENING  JRD ADVANCED MED ETHICS & DETAINEE HEALTH CARE OP  JRE BASIC MEDICAL SAFETY AND HEALTH TRAINING COURSE  JRH CONTRACTOR SAFETY AND HEALTH TRAINING COURSE  JRH CONTRACTOR SAFETY COURSE                                                                                                    | -   | USFK ATER SPECIFIC REQUIRED TRAINING           |
| JQE BASE POPULACE AWARENESS COURSE  JQF ADAPTIVE COURSES OF ACTION (ACOA)  JQG READINESS ASSESSMENT SYS OUTPUT TOOL RAS OT  JQH PRE-COMMANDER SAFETY COURSE  JQI DYNAMICS OF INTERNATIONAL TERRORISM  JQJ WRITING AN EFFECTIVE ANNEX V  JQK COMM UNICATION SKILLS OF EQUAL OPPORTUNITY  JQL EQUAL OPPORTUNITY ADVISOR (EOA) 1050 INTRODUC  JQM EQUAL OPPORTUNITY ADVISOR PROGRAM EOA1050 INT  JQN MAP READING COURSE  JQQ INTRO TO JOINT NONLETHAL ATTACK EW, AND SEAD  JQP INTRO TO JOINT INTERDICTION OPERATIONS CRS  JQQ INTRO TO JOINT INTERDICTION OPERATIONS CRS  JQR SERE 100.1 LEVEL A CODE OF CONDUCT TRAINING  JQS COMBATING TRAFFICKING IN PERSONS (CTIP) CRS  JQV M16A3 SERVICE PISTOL TRAINING CRS  JQV INTRO TO MEDICAL INTELLIGENCE CRS (J40P-MN071)  JQW JTF 101 MOD 7: JOINT LOGISTICS  JQX JTF 101 MOD 8: JOINT ROSOI (JRSOI)  JQY JOINT TASK FORCE (JTF) FNDMINTLS CRS JTF101  JQZ MEDICAL (PMI) TRACKING & VISIBILITY CRS  JRA JOINT DEPLOY DISTRO OPERATIONS CENTER (JDDOC)  JRB HEALTH & MED ASP OF STABILITY OPERATIONS  JRC JOINT TASK FORCE PORT OPENING  JRC JOINT TASK FORCE PORT OPENING  JRB BASIC MED ETHICS & DETAINEE HEALTH CARE OP  JRE BASIC MED ETHICS & DETAINEE HEALTH CARE OP  JRE BASIC MED ETHICS & DETAINEE HEALTH CARE OPS  JRG CONDUCTING SAFETY AND HEALTH TRAINING COURSE  JRH CONTRACTOR SAFETY AND HEALTH TRAINING COURSE                                                                                                    | JQC | USFK EQUAL EMPLOYMENT OPPORTUNITY (EEO) CRS    |
| JQF ADAPTIVE COURSES OF ACTION (ACOA)  JQG READINESS ASSESSMENT SYS OUTPUT TOOL RAS OT  JQH PRE-COMMANDER SAFETY COURSE  JQI DYNAMICS OF INTERNATIONAL TERRORISM  JQJ WRITING AN EFFECTIVE ANNEX V  JQK COMM UNICATION SKILLS OF EQUAL OPPORTUNITY  JQL EQUAL OPPORTUNITY ADVISOR (EOA) 1050 INTRODUC  JQM EQUAL OPPORTUNITY ADVISOR PROGRAM EOA1050 INT  JQN MAP READING COURSE  JQQ INTRO TO JOINT NONLETHAL ATTACK EW, AND SEAD  JQP INTRODUCTION TO INTEGRATED MANEUVER AND FIRES  JQQ INTRO TO JOINT INTERDICTION OPERATIONS CRS  JQR SERE 100.1 LEVEL A CODE OF CONDUCT TRAINING  JQS COMBATING TRAFFICKING IN PERSONS (CTIP) CRS  JQT M9 SERVICE PISTOL TRAINING CRS  JQU M16A3 SERVICE RIFLE TRAINING CRS  JQU M16A3 SERVICE RIFLE TRAINING CRS  JQV INTRO TO MEDICAL INTELLIGENCE CRS (J40P-MN071)  JQW JTF 101 MOD 7: JOINT LOGISTICS  JQX JTF 101 MOD 8: JOINT RSOI (JRSOI)  JQY JOINT TASK FORCE (JTF)FNDMNTLS CRS JTF101  JQZ MEDICAL (PMI) TRACKING & VISIBILITY CRS  JRA JOINT DEPLOY DISTRO OPERATIONS CENTER (JDDOC)  JRB HEALTH & MED ASP OF STABILITY OPERATIONS  JRC JOINT TASK FORCE PORT OPENING  JRD ADVANCED MED ETHICS & DETAINEE HEALTH CARE OP  JRE BASIC MED ETHICS & DETAINEE HEALTH CARE OPS  JRG CONDUCTING SAFETY AND HEALTH TRAINING COURSE  JRH CONTRACTOR SAFETY COURSE                                                                                                    | JQD | USFK PROSTITUTION & HUMAN TRAFICKING CRS       |
| JQG READINESS ASSESSMENT SYS OUTPUT TOOL RAS OT  JQH PRE-COMMANDER SAFETY COURSE  JQI DYNAMICS OF INTERNATIONAL TERRORISM  JQJ WRITING AN EFFECTIVE ANNEX V  JQK COMM UNICATION SKILLS OF EQUAL OPPORTUNITY  JQL EQUAL OPPORTUNITY ADVISOR (EOA) 1050 INTRODUC  JQM EQUAL OPPORTUNITY ADVISOR PROGRAM EOA1050 INT  JQN MAP READING COURSE  JQO INTRO TO JOINT NONLETHAL ATTACK EW, AND SEAD  JQP INTRODUCTION TO INTEGRATED MANEUVER AND FIRES  JQQ INTRO TO JOINT INTERDICTION OPERATIONS CRS  JQR SERE 100.1 LEVEL A CODE OF CONDUCT TRAINING  JQS COMBATING TRAFFICKING IN PERSONS (CTIP) CRS  JQT M9 SERVICE PISTOL TRAINING CRS  JQU M16A3 SERVICE RIFLE TRAINING CRS  JQV INTRO TO MEDICAL INTELLIGENCE CRS (JAOP-MN071)  JQW JTF 101 MOD 7: JOINT LOGISTICS  JQX JTF 101 MOD 7: JOINT LOGISTICS  JQY JOINT TASK FORCE (JTF)FNDMNTLS CRS JTF101  JQY MEDICAL (PMI) TRACKING & VISIBILITY CRS  JRA JOINT DEPLOY DISTRO OPERATIONS CENTER (JDDOC)  JRB HEALTH & MED ASP OF STABILITY OPERATIONS  JRC JOINT TASK FORCE PORT OPENING  JRC JOINT TASK FORCE PORT OPENING  JRC JOINT TASK FORCE DETICS & DETAINEE HEALTH CARE OP  JRE BASIC MED ETHICS & DETAINEE HEALTH CARE OPS  JRF OVERVIEW OF VPP COURSE  JRG CONDUCTING SAFETY AND HEALTH TRAINING COURSE  JRH CONTRACTOR SAFETY COURSE                                                                                                    | JQE | BASE POPULACE AWARENESS COURSE                 |
| JQH PRE-COMMANDER SAFETY COURSE  JQI DYNAMICS OF INTERNATIONAL TERRORISM  JQJ WRITING AN EFFECTIVE ANNEX V  JQK COMM UNICATION SKILLS OF EQUAL OPPORTUNITY  JQL EQUAL OPPORTUNITY ADVISOR (EOA) 1050 INTRODUC  JQM EQUAL OPPORTUNITY ADVISOR PROGRAM EOA1050 INT  JQN MAP READING COURSE  JQO INTRO TO JOINT NONLETHAL ATTACK EW, AND SEAD  JQP INTRODUCTION TO INTEGRATED MANEUVER AND FIRES  JQQ INTRO TO JOINT INTERDICTION OPERATIONS CRS  JQR SERE 100.1 LEVEL A CODE OF CONDUCT TRAINING  JQS COMBATING TRAFFICKING IN PERSONS (CTIP) CRS  JQT M9 SERVICE PISTOL TRAINING CRS  JQU M16A3 SERVICE RIFLE TRAINING CRS  JQU INTRO TO MEDICAL INTELLIGENCE CRS (J40P-MN071)  JQW JTF 101 MOD 7: JOINT LOGISTICS  JQX JTF 101 MOD 7: JOINT LOGISTICS  JQX JTF 101 MOD 8: JOINT RSOI (JRSOI)  JQY JOINT TASK FORCE (JTF)FNDMNTLS CRS JTF101  JQZ MEDICAL (PMI) TRACKING & VISIBILITY CRS  JRA JOINT DEPLOY DISTRO OPERATIONS CENTER (JDDOC)  JRB HEALTH & MED ASP OF STABILITY OPERATIONS  JRC JOINT TASK FORCE PORT OPENING  JRD ADVANCED MED ETHICS & DETAINEE HEALTH CARE OP  JRE BASIC MED ETHICS & DETAINEE HEALTH CARE OP  JRF OVERVIEW OF VPP COURSE  JRG CONDUCTING SAFETY AND HEALTH TRAINING COURSE  JRH CONTRACTOR SAFETY COURSE                                                                                                    | JQF | ADAPTIVE COURSES OF ACTION (ACOA)              |
| JQH PRE-COMMANDER SAFETY COURSE  JQI DYNAMICS OF INTERNATIONAL TERRORISM  JQJ WRITING AN EFFECTIVE ANNEX V  JQK COMM UNICATION SKILLS OF EQUAL OPPORTUNITY  JQL EQUAL OPPORTUNITY ADVISOR (EOA) 1050 INTRODUC  JQM EQUAL OPPORTUNITY ADVISOR PROGRAM EOA1050 INT  JQN MAP READING COURSE  JQO INTRO TO JOINT NONLETHAL ATTACK EW, AND SEAD  JQP INTRODUCTION TO INTEGRATED MANEUVER AND FIRES  JQQ INTRO TO JOINT INTERDICTION OPERATIONS CRS  JQR SERE 100.1 LEVEL A CODE OF CONDUCT TRAINING  JQS COMBATING TRAFFICKING IN PERSONS (CTIP) CRS  JQT M9 SERVICE PISTOL TRAINING CRS  JQU M16A3 SERVICE RIFLE TRAINING CRS  JQU INTRO TO MEDICAL INTELLIGENCE CRS (J40P-MN071)  JQW JTF 101 MOD 7: JOINT LOGISTICS  JQX JTF 101 MOD 7: JOINT LOGISTICS  JQX JTF 101 MOD 8: JOINT RSOI (JRSOI)  JQY JOINT TASK FORCE (JTF)FNDMNTLS CRS JTF101  JQZ MEDICAL (PMI) TRACKING & VISIBILITY CRS  JRA JOINT DEPLOY DISTRO OPERATIONS CENTER (JDDOC)  JRB HEALTH & MED ASP OF STABILITY OPERATIONS  JRC JOINT TASK FORCE PORT OPENING  JRD ADVANCED MED ETHICS & DETAINEE HEALTH CARE OP  JRE BASIC MED ETHICS & DETAINEE HEALTH CARE OP  JRF OVERVIEW OF VPP COURSE  JRG CONDUCTING SAFETY AND HEALTH TRAINING COURSE  JRH CONTRACTOR SAFETY COURSE                                                                                                    | JQG | READINESS ASSESSMENT SYS OUTPUT TOOL RAS OT    |
| JQI DYNAMICS OF INTERNATIONAL TERRORISM  JQJ WRITING AN EFFECTIVE ANNEX V  JQK COMM UNICATION SKILLS OF EQUAL OPPORTUNITY  JQL EQUAL OPPORTUNITY ADVISOR (EOA) 1050 INTRODUC  JQM EQUAL OPPORTUNITY ADVISOR PROGRAM EOA1050 INT  JQN MAP READING COURSE  JQO INTRO TO JOINT NONLETHAL ATTACK EW, AND SEAD  JQP INTRODUCTION TO INTEGRATED MANEUVER AND FIRES  JQQ INTRO TO JOINT INTERDICTION OPERATIONS CRS  JQR SERE 100.1 LEVEL A CODE OF CONDUCT TRAINING  JQS COMBATING TRAFFICKING IN PERSONS (CTIP) CRS  JQT M9 SERVICE PISTOL TRAINING CRS  JQU M16A3 SERVICE RIFLE TRAINING CRS  JQV INTRO TO MEDICAL INTELLIGENCE CRS (J40P-MN071)  JQW JTF 101 MOD 7: JOINT LOGISTICS  JQW JTF 101 MOD 8: JOINT RSOI (JRSOI)  JQY JOINT TASK FORCE (JTF)FNDMNTLS CRS JTF101  JQZ MEDICAL (PMI) TRACKING & VISIBILITY CRS  JRA JOINT DEPLOY DISTRO OPERATIONS CENTER (JDDOC)  JRB HEALTH & MED ASP OF STABILITY OPERATIONS  JRC JOINT TASK FORCE PORT OPENING  JRD ADVANCED MED ETHICS & DETAINEE HEALTH CARE OP  JRE BASIC MED ETHICS & DETAINEE HEALTH CARE OP  JRE BASIC MED ETHICS & DETAINEE HEALTH CARE OPS  JRF OVERVIEW OF VPP COURSE  JRG CONDUCTING SAFETY AND HEALTH TRAINING COURSE  JRH CONTRACTOR SAFETY COURSE                                                                                                    |     | PRE-COMMANDER SAFETY COURSE                    |
| JQJ WRITING AN EFFECTIVE ANNEX V  JQK COMM UNICATION SKILLS OF EQUAL OPPORTUNITY  JQL EQUAL OPPORTUNITY ADVISOR (EOA) 1050 INTRODUC  JQM EQUAL OPPORTUNITY ADVISOR PROGRAM EOA1050 INT  JQN MAP READING COURSE  JQO INTRO TO JOINT NONLETHAL ATTACK EW, AND SEAD  JQP INTRODUCTION TO INTEGRATED MANEUVER AND FIRES  JQQ INTRO TO JOINT INTERDICTION OPERATIONS CRS  JQQ INTRO TO JOINT INTERDICTION OPERATIONS CRS  JQQ SERE 100.1 LEVEL A CODE OF CONDUCT TRAINING  JQS COMBATING TRAFFICKING IN PERSONS (CTIP) CRS  JQT M9 SERVICE PISTOL TRAINING CRS  JQU M16A3 SERVICE RIFLE TRAINING CRS  JQU INTRO TO MEDICAL INTELLIGENCE CRS (J40P-MN071)  JQW JTF 101 MOD 7: JOINT LOGISTICS  JQX JTF 101 MOD 8: JOINT RSOI (JRSOI)  JQY JOINT TASK FORCE (JTF)FNDMMTLS CRS JTF101  JQZ MEDICAL (PMI) TRACKING & VISIBILITY CRS  JRA JOINT TASK FORCE PORT OPERATIONS CENTER (JDDOC)  JRB HEALTH & MED ASP OF STABILITY OPERATIONS  JRC JOINT TASK FORCE PORT OPENING  JRC JOINT TASK FORCE PORT OPENING  JRC ADVANCED MED ETHICS & DETAINEE HEALTH CARE OP  JRE BASIC MED ETHICS & DETAINEE HEALTH CARE OP  JRF OVERVIEW OF VPP COURSE  JRG CONDUCTING SAFETY AND HEALTH TRAINING COURSE                                                                                                    |     |                                                |
| JQK COMM UNICATION SKILLS OF EQUAL OPPORTUNITY  JQL EQUAL OPPORTUNITY ADVISOR (EOA) 1050 INTRODUC  JQM EQUAL OPPORTUNITY ADVISOR PROGRAM EOA1050 INT  JQN MAP READING COURSE  JQO INTRO TO JOINT NONLETHAL ATTACK EW, AND SEAD  JQP INTRODUCTION TO INTEGRATED MANEUVER AND FIRES  JQQ INTRO TO JOINT INTERDICTION OPERATIONS CRS  JQQ INTRO TO JOINT INTERDICTION OPERATIONS CRS  JQR SERE 100.1 LEVEL A CODE OF CONDUCT TRAINING  JQS COMBATING TRAFFICKING IN PERSONS (CTIP) CRS  JQT M9 SERVICE PISTOL TRAINING CRS  JQU M16A3 SERVICE RIFLE TRAINING CRS  JQU INTRO TO MEDICAL INTELLIGENCE CRS (J40P-MN071)  JQW JTF 101 MOD 7: JOINT LOGISTICS  JQX JTF 101 MOD 8: JOINT RSOI (JRSOI)  JQY JOINT TASK FORCE (JTF)FNDMNTLS CRS JTF101  JQZ MEDICAL (PMI) TRACKING & VISIBILITY CRS  JRA JOINT DEPLOY DISTRO OPERATIONS CENTER (JDDOC)  JRB HEALTH & MED ASP OF STABILITY OPERATIONS  JRC JOINT TASK FORCE PORT OPENING  JRC JOINT TASK FORCE PORT OPENING  JRC JOINT TASK FORCE PORT OPENING  JRC ADVANCED MED ETHICS & DETAINEE HEALTH CARE OP  JRE BASIC MED ETHICS & DETAINEE HEALTH CARE OP  JRE BASIC MED ETHICS & DETAINEE HEALTH CARE OPS  JRF OVERVIEW OF VPP COURSE  JRG CONDUCTING SAFETY AND HEALTH TRAINING COURSE                                                                                                    |     |                                                |
| JQL EQUAL OPPORTUNITY ADVISOR (EOA) 1050 INTRODUC  JQM EQUAL OPPORTUNITY ADVISOR PROGRAM EOA1050 INT  JQN MAP READING COURSE  JQO INTRO TO JOINT NONLETHAL ATTACK EW, AND SEAD  JQP INTRODUCTION TO INTEGRATED MANEUVER AND FIRES  JQQ INTRO TO JOINT INTERDICTION OPERATIONS CRS  JQR SERE 100.1 LEVEL A CODE OF CONDUCT TRAINING  JQS COMBATING TRAFFICKING IN PERSONS (CTIP) CRS  JQT M9 SERVICE PISTOL TRAINING CRS  JQU M16A3 SERVICE RIFLE TRAINING CRS  JQU INTRO TO MEDICAL INTELLIGENCE CRS (J40P-MN071)  JQW JTF 101 MOD 7: JOINT LOGISTICS  JQX JTF 101 MOD 8: JOINT RSOI (JRSOI)  JQY JOINT TASK FORCE (JTF)FNDMNTLS CRS JTF101  JQZ MEDICAL (PMI) TRACKING & VISIBILITY CRS  JRA JOINT DEPLOY DISTRO OPERATIONS CENTER (JDDOC)  JRB HEALTH & MED ASP OF STABILITY OPERATIONS  JRC JOINT TASK FORCE PORT OPENING  JRD ADVANCED MED ETHICS & DETAINEE HEALTH CARE OP  JRE BASIC MED ETHICS & DETAINEE HEALTH CARE OP  JRF OVERVIEW OF VPP COURSE  JRG CONDUCTING SAFETY AND HEALTH TRAINING COURSE  JRH CONTRACTOR SAFETY COURSE                                                                                                    |     |                                                |
| JQM EQUAL OPPORTUNITY ADVISOR PROGRAM EOA1050 INT JQN MAP READING COURSE JQO INTRO TO JOINT NONLETHAL ATTACK EW, AND SEAD JQP INTRODUCTION TO INTEGRATED MANEUVER AND FIRES JQQ INTRO TO JOINT INTERDICTION OPERATIONS CRS JQR SERE 100.1 LEVEL A CODE OF CONDUCT TRAINING JQS COMBATING TRAFFICKING IN PERSONS (CTIP) CRS JQT M9 SERVICE PISTOL TRAINING CRS JQU M16A3 SERVICE RIFLE TRAINING CRS JQV INTRO TO MEDICAL INTELLIGENCE CRS (J40P-MN071) JQW JTF 101 MOD 7: JOINT LOGISTICS JQX JTF 101 MOD 8: JOINT RSOI (JRSOI) JQY JOINT TASK FORCE (JTF)FNDMNTLS CRS JTF101 JQZ MEDICAL (PMI) TRACKING & VISIBILITY CRS JRA JOINT DEPLOY DISTRO OPERATIONS CENTER (JDDOC) JRB HEALTH & MED ASP OF STABILITY OPERATIONS JRC JOINT TASK FORCE PORT OPENING JRD ADVANCED MED ETHICS & DETAINEE HEALTH CARE OP JRE BASIC MED ETHICS & DETAINEE HEALTH CARE OP JRE OVERVIEW OF VPP COURSE JRG CONDUCTING SAFETY AND HEALTH TRAINING COURSE JRH CONTRACTOR SAFETY COURSE                                                                                                    | _   |                                                |
| JQN MAP READING COURSE  JQO INTRO TO JOINT NONLETHAL ATTACK EW, AND SEAD  JQP INTRODUCTION TO INTEGRATED MANEUVER AND FIRES  JQQ INTRO TO JOINT INTERDICTION OPERATIONS CRS  JQR SERE 100.1 LEVEL A CODE OF CONDUCT TRAINING  JQS COMBATING TRAFFICKING IN PERSONS (CTIP) CRS  JQT M9 SERVICE PISTOL TRAINING CRS  JQU M16A3 SERVICE RIFLE TRAINING CRS  JQU INTRO TO MEDICAL INTELLIGENCE CRS (J40P-MN071)  JQW JTF 101 MOD 7: JOINT LOGISTICS  JQX JTF 101 MOD 8: JOINT RSOI (JRSOI)  JQY JOINT TASK FORCE (JTF)FNDMNTLS CRS JTF101  JQZ MEDICAL (PMI) TRACKING & VISIBILITY CRS  JRA JOINT DEPLOY DISTRO OPERATIONS CENTER (JDDOC)  JRB HEALTH & MED ASP OF STABILITY OPERATIONS  JRC JOINT TASK FORCE PORT OPENING  JRD ADVANCED MED ETHICS & DETAINEE HEALTH CARE OP  JRE BASIC MED ETHICS & DETAINEE HEALTH CARE OPS  JRF OVERVIEW OF VPP COURSE  JRG CONDUCTING SAFETY AND HEALTH TRAINING COURSE  JRH CONTRACTOR SAFETY COURSE                                                                                                    | _   |                                                |
| JQO INTRO TO JOINT NONLETHAL ATTACK EW, AND SEAD JQP INTRODUCTION TO INTEGRATED MANEUVER AND FIRES JQQ INTRO TO JOINT INTERDICTION OPERATIONS CRS JQR SERE 100.1 LEVEL A CODE OF CONDUCT TRAINING JQS COMBATING TRAFFICKING IN PERSONS (CTIP) CRS JQT M9 SERVICE PISTOL TRAINING CRS JQU M16A3 SERVICE RIFLE TRAINING CRS JQU INTRO TO MEDICAL INTELLIGENCE CRS (J40P-MN071) JQW JTF 101 MOD 7: JOINT LOGISTICS JQX JTF 101 MOD 8: JOINT RSOI (JRSOI) JQY JOINT TASK FORCE (JTF)FNDMNTLS CRS JTF101 JQZ MEDICAL (PMI) TRACKING & VISIBILITY CRS JRA JOINT DEPLOY DISTRO OPERATIONS CENTER (JDDOC) JRB HEALTH & MED ASP OF STABILITY OPERATIONS JRC JOINT TASK FORCE PORT OPENING JRD ADVANCED MED ETHICS & DETAINEE HEALTH CARE OP JRE BASIC MED ETHICS & DETAINEE HEALTH CARE OPS JRF OVERVIEW OF VPP COURSE JRG CONDUCTING SAFETY AND HEALTH TRAINING COURSE JRH CONTRACTOR SAFETY COURSE                                                                                                    |     |                                                |
| JQP INTRODUCTION TO INTEGRATED MANEUVER AND FIRES  JQQ INTRO TO JOINT INTERDICTION OPERATIONS CRS  JQR SERE 100.1 LEVEL A CODE OF CONDUCT TRAINING  JQS COMBATING TRAFFICKING IN PERSONS (CTIP) CRS  JQT M9 SERVICE PISTOL TRAINING CRS  JQU M16A3 SERVICE RIFLE TRAINING CRS  JQV INTRO TO MEDICAL INTELLIGENCE CRS (J40P-MN071)  JQW JTF 101 MOD 7: JOINT LOGISTICS  JQX JTF 101 MOD 8: JOINT RSOI (JRSOI)  JQY JOINT TASK FORCE (JTF)FNDMNTLS CRS JTF101  JQZ MEDICAL (PMI) TRACKING & VISIBILITY CRS  JRA JOINT DEPLOY DISTRO OPERATIONS CENTER (JDDOC)  JRB HEALTH & MED ASP OF STABILITY OPERATIONS  JRC JOINT TASK FORCE PORT OPENING  JRD ADVANCED MED ETHICS & DETAINEE HEALTH CARE OP  JRE BASIC MED ETHICS & DETAINEE HEALTH CARE OPS  JRF OVERVIEW OF VPP COURSE  JRG CONDUCTING SAFETY AND HEALTH TRAINING COURSE  JRH CONTRACTOR SAFETY COURSE                                                                                                    |     |                                                |
| JQQ INTRO TO JOINT INTERDICTION OPERATIONS CRS  JQR SERE 100.1 LEVEL A CODE OF CONDUCT TRAINING  JQS COMBATING TRAFFICKING IN PERSONS (CTIP) CRS  JQT M9 SERVICE PISTOL TRAINING CRS  JQU M16A3 SERVICE RIFLE TRAINING CRS  JQV INTRO TO MEDICAL INTELLIGENCE CRS (J40P-MN071)  JQW JTF 101 MOD 7: JOINT LOGISTICS  JQX JTF 101 MOD 8: JOINT RSOI (JRSOI)  JQY JOINT TASK FORCE (JTF)FNDMNTLS CRS JTF101  JQZ MEDICAL (PMI) TRACKING & VISIBILITY CRS  JRA JOINT DEPLOY DISTRO OPERATIONS CENTER (JDDOC)  JRB HEALTH & MED ASP OF STABILITY OPERATIONS  JRC JOINT TASK FORCE PORT OPENING  JRD ADVANCED MED ETHICS & DETAINEE HEALTH CARE OP  JRE BASIC MED ETHICS & DETAINEE HEALTH CARE OPS  JRF OVERVIEW OF VPP COURSE  JRG CONDUCTING SAFETY AND HEALTH TRAINING COURSE  JRH CONTRACTOR SAFETY COURSE                                                                                                    |     |                                                |
| JQR SERE 100.1 LEVEL A CODE OF CONDUCT TRAINING  JQS COMBATING TRAFFICKING IN PERSONS (CTIP) CRS  JQT M9 SERVICE PISTOL TRAINING CRS  JQU M16A3 SERVICE RIFLE TRAINING CRS  JQV INTRO TO MEDICAL INTELLIGENCE CRS (J40P-MN071)  JQW JTF 101 MOD 7: JOINT LOGISTICS  JQX JTF 101 MOD 8: JOINT RSOI (JRSOI)  JQY JOINT TASK FORCE (JTF)FNDMNTLS CRS JTF101  JQZ MEDICAL (PMI) TRACKING & VISIBILITY CRS  JRA JOINT DEPLOY DISTRO OPERATIONS CENTER (JDDOC)  JRB HEALTH & MED ASP OF STABILITY OPERATIONS  JRC JOINT TASK FORCE PORT OPENING  JRD ADVANCED MED ETHICS & DETAINEE HEALTH CARE OP  JRE BASIC MED ETHICS & DETAINEE HEALTH CARE OPS  JRF OVERVIEW OF VPP COURSE  JRG CONDUCTING SAFETY AND HEALTH TRAINING COURSE  JRH CONTRACTOR SAFETY COURSE                                                                                                    |     |                                                |
| JQS COMBATING TRAFFICKING IN PERSONS (CTIP) CRS  JQT M9 SERVICE PISTOL TRAINING CRS  JQU M16A3 SERVICE RIFLE TRAINING CRS  JQV INTRO TO MEDICAL INTELLIGENCE CRS (J40P-MN071)  JQW JTF 101 MOD 7: JOINT LOGISTICS  JQX JTF 101 MOD 8: JOINT RSOI (JRSOI)  JQY JOINT TASK FORCE (JTF)FNDMNTLS CRS JTF101  JQZ MEDICAL (PMI) TRACKING & VISIBILITY CRS  JRA JOINT DEPLOY DISTRO OPERATIONS CENTER (JDDOC)  JRB HEALTH & MED ASP OF STABILITY OPERATIONS  JRC JOINT TASK FORCE PORT OPENING  JRD ADVANCED MED ETHICS & DETAINEE HEALTH CARE OP  JRE BASIC MED ETHICS & DETAINEE HEALTH CARE OPS  JRF OVERVIEW OF VPP COURSE  JRG CONDUCTING SAFETY AND HEALTH TRAINING COURSE  JRH CONTRACTOR SAFETY COURSE                                                                                                    |     |                                                |
| JQT M9 SERVICE PISTOL TRAINING CRS  JQU M16A3 SERVICE RIFLE TRAINING CRS  JQV INTRO TO MEDICAL INTELLIGENCE CRS (J40P-MN071)  JQW JTF 101 MOD 7: JOINT LOGISTICS  JQX JTF 101 MOD 8: JOINT RSOI (JRSOI)  JQY JOINT TASK FORCE (JTF)FNDMNTLS CRS JTF101  JQZ MEDICAL (PMI) TRACKING & VISIBILITY CRS  JRA JOINT DEPLOY DISTRO OPERATIONS CENTER (JDDOC)  JRB HEALTH & MED ASP OF STABILITY OPERATIONS  JRC JOINT TASK FORCE PORT OPENING  JRD ADVANCED MED ETHICS & DETAINEE HEALTH CARE OP  JRE BASIC MED ETHICS & DETAINEE HEALTH CARE OPS  JRF OVERVIEW OF VPP COURSE  JRG CONDUCTING SAFETY AND HEALTH TRAINING COURSE  JRH CONTRACTOR SAFETY COURSE                                                                                                    |     |                                                |
| JQU M16A3 SERVICE RIFLE TRAINING CRS  JQV INTRO TO MEDICAL INTELLIGENCE CRS (J40P-MN071)  JQW JTF 101 MOD 7: JOINT LOGISTICS  JQX JTF 101 MOD 8: JOINT RSOI (JRSOI)  JQY JOINT TASK FORCE (JTF)FNDMNTLS CRS JTF101  JQZ MEDICAL (PMI) TRACKING & VISIBILITY CRS  JRA JOINT DEPLOY DISTRO OPERATIONS CENTER (JDDOC)  JRB HEALTH & MED ASP OF STABILITY OPERATIONS  JRC JOINT TASK FORCE PORT OPENING  JRD ADVANCED MED ETHICS & DETAINEE HEALTH CARE OP  JRE BASIC MED ETHICS & DETAINEE HEALTH CARE OPS  JRF OVERVIEW OF VPP COURSE  JRG CONDUCTING SAFETY AND HEALTH TRAINING COURSE  JRH CONTRACTOR SAFETY COURSE                                                                                                    | JQS | COMBATING TRAFFICKING IN PERSONS (CTIP) CRS    |
| JQV INTRO TO MEDICAL INTELLIGENCE CRS (J40P-MN071)  JQW JTF 101 MOD 7: JOINT LOGISTICS  JQX JTF 101 MOD 8: JOINT RSOI (JRSOI)  JQY JOINT TASK FORCE (JTF)FNDMNTLS CRS JTF101  JQZ MEDICAL (PMI) TRACKING & VISIBILITY CRS  JRA JOINT DEPLOY DISTRO OPERATIONS CENTER (JDDOC)  JRB HEALTH & MED ASP OF STABILITY OPERATIONS  JRC JOINT TASK FORCE PORT OPENING  JRD ADVANCED MED ETHICS & DETAINEE HEALTH CARE OP  JRE BASIC MED ETHICS & DETAINEE HEALTH CARE OPS  JRF OVERVIEW OF VPP COURSE  JRG CONDUCTING SAFETY AND HEALTH TRAINING COURSE  JRH CONTRACTOR SAFETY COURSE                                                                                                    | JQT | M9 SERVICE PISTOL TRAINING CRS                 |
| JQW JTF 101 MOD 7: JOINT LOGISTICS  JQX JTF 101 MOD 8: JOINT RSOI (JRSOI)  JQY JOINT TASK FORCE (JTF)FNDMNTLS CRS JTF101  JQZ MEDICAL (PMI) TRACKING & VISIBILITY CRS  JRA JOINT DEPLOY DISTRO OPERATIONS CENTER (JDDOC)  JRB HEALTH & MED ASP OF STABILITY OPERATIONS  JRC JOINT TASK FORCE PORT OPENING  JRD ADVANCED MED ETHICS & DETAINEE HEALTH CARE OP  JRE BASIC MED ETHICS & DETAINEE HEALTH CARE OPS  JRF OVERVIEW OF VPP COURSE  JRG CONDUCTING SAFETY AND HEALTH TRAINING COURSE  JRH CONTRACTOR SAFETY COURSE                                                                                                    | JQU | M16A3 SERVICE RIFLE TRAINING CRS               |
| JQX JTF 101 MOD 8: JOINT RSOI (JRSOI) JQY JOINT TASK FORCE (JTF)FNDMNTLS CRS JTF101 JQZ MEDICAL (PMI) TRACKING & VISIBILITY CRS JRA JOINT DEPLOY DISTRO OPERATIONS CENTER (JDDOC) JRB HEALTH & MED ASP OF STABILITY OPERATIONS JRC JOINT TASK FORCE PORT OPENING JRD ADVANCED MED ETHICS & DETAINEE HEALTH CARE OP JRE BASIC MED ETHICS & DETAINEE HEALTH CARE OPS JRF OVERVIEW OF VPP COURSE JRG CONDUCTING SAFETY AND HEALTH TRAINING COURSE JRH CONTRACTOR SAFETY COURSE                                                                                                    | JQV | INTRO TO MEDICAL INTELLIGENCE CRS (J40P-MN071) |
| JQY JOINT TASK FORCE (JTF)FNDMNTLS CRS JTF101  JQZ MEDICAL (PMI) TRACKING & VISIBILITY CRS  JRA JOINT DEPLOY DISTRO OPERATIONS CENTER (JDDOC)  JRB HEALTH & MED ASP OF STABILITY OPERATIONS  JRC JOINT TASK FORCE PORT OPENING  JRD ADVANCED MED ETHICS & DETAINEE HEALTH CARE OP  JRE BASIC MED ETHICS & DETAINEE HEALTH CARE OPS  JRF OVERVIEW OF VPP COURSE  JRG CONDUCTING SAFETY AND HEALTH TRAINING COURSE  JRH CONTRACTOR SAFETY COURSE                                                                                                    | JQW | JTF 101 MOD 7: JOINT LOGISTICS                 |
| JQY JOINT TASK FORCE (JTF)FNDMNTLS CRS JTF101  JQZ MEDICAL (PMI) TRACKING & VISIBILITY CRS  JRA JOINT DEPLOY DISTRO OPERATIONS CENTER (JDDOC)  JRB HEALTH & MED ASP OF STABILITY OPERATIONS  JRC JOINT TASK FORCE PORT OPENING  JRD ADVANCED MED ETHICS & DETAINEE HEALTH CARE OP  JRE BASIC MED ETHICS & DETAINEE HEALTH CARE OPS  JRF OVERVIEW OF VPP COURSE  JRG CONDUCTING SAFETY AND HEALTH TRAINING COURSE  JRH CONTRACTOR SAFETY COURSE                                                                                                    | JQX | JTF 101 MOD 8: JOINT RSOI (JRSOI)              |
| JQZ MEDICAL (PMI) TRACKING & VISIBILITY CRS  JRA JOINT DEPLOY DISTRO OPERATIONS CENTER (JDDOC)  JRB HEALTH & MED ASP OF STABILITY OPERATIONS  JRC JOINT TASK FORCE PORT OPENING  JRD ADVANCED MED ETHICS & DETAINEE HEALTH CARE OP  JRE BASIC MED ETHICS & DETAINEE HEALTH CARE OPS  JRF OVERVIEW OF VPP COURSE  JRG CONDUCTING SAFETY AND HEALTH TRAINING COURSE  JRH CONTRACTOR SAFETY COURSE                                                                                                    |     |                                                |
| JRA JOINT DEPLOY DISTRO OPERATIONS CENTER (JDDOC)  JRB HEALTH & MED ASP OF STABILITY OPERATIONS  JRC JOINT TASK FORCE PORT OPENING  JRD ADVANCED MED ETHICS & DETAINEE HEALTH CARE OP  JRE BASIC MED ETHICS & DETAINEE HEALTH CARE OPS  JRF OVERVIEW OF VPP COURSE  JRG CONDUCTING SAFETY AND HEALTH TRAINING COURSE  JRH CONTRACTOR SAFETY COURSE                                                                                                    |     |                                                |
| JRB HEALTH & MED ASP OF STABILITY OPERATIONS  JRC JOINT TASK FORCE PORT OPENING  JRD ADVANCED MED ETHICS & DETAINEE HEALTH CARE OP  JRE BASIC MED ETHICS & DETAINEE HEALTH CARE OPS  JRF OVERVIEW OF VPP COURSE  JRG CONDUCTING SAFETY AND HEALTH TRAINING COURSE  JRH CONTRACTOR SAFETY COURSE                                                                                                    |     |                                                |
| JRC JOINT TASK FORCE PORT OPENING  JRD ADVANCED MED ETHICS & DETAINEE HEALTH CARE OP  JRE BASIC MED ETHICS & DETAINEE HEALTH CARE OPS  JRF OVERVIEW OF VPP COURSE  JRG CONDUCTING SAFETY AND HEALTH TRAINING COURSE  JRH CONTRACTOR SAFETY COURSE                                                                                                    |     |                                                |
| JRD ADVANCED MED ETHICS & DETAINEE HEALTH CARE OP  JRE BASIC MED ETHICS & DETAINEE HEALTH CARE OPS  JRF OVERVIEW OF VPP COURSE  JRG CONDUCTING SAFETY AND HEALTH TRAINING COURSE  JRH CONTRACTOR SAFETY COURSE                                                                                                    |     |                                                |
| JRE BASIC MED ETHICS & DETAINEE HEALTH CARE OPS  JRF OVERVIEW OF VPP COURSE  JRG CONDUCTING SAFETY AND HEALTH TRAINING COURSE  JRH CONTRACTOR SAFETY COURSE                                                                                                    |     |                                                |
| JRF OVERVIEW OF VPP COURSE  JRG CONDUCTING SAFETY AND HEALTH TRAINING COURSE  JRH CONTRACTOR SAFETY COURSE                                                                                                    |     |                                                |
| JRG CONDUCTING SAFETY AND HEALTH TRAINING COURSE  JRH CONTRACTOR SAFETY COURSE                                                                                                    |     |                                                |
| JRH CONTRACTOR SAFETY COURSE                                                                                                    |     |                                                |
|                                                                                                    |     |                                                |
| JRI DOD SAFETY & OCCUPATIONAL HEALTH PROGRAM CRS                                                                                                    | -   |                                                |
|                                                                                                    | JRI | DOD SAFETY & OCCUPATIONAL HEALTH PROGRAM CRS   |

| JRJ | HISTORY AND TREND ANALYSIS COURSE              |
|-----|------------------------------------------------|
| JRK | HOW TO FORM AND MANAGE A SAFETY COMMITTEE CRS  |
|     |                                                |
| JRL | JOB SAFETY ANALYSIS COURSE                     |
| JRM | MISHAP INVESTIGATION AND REPORTING COURSE      |
| JRN | OSHA RECORDKEEPING & NORTH AMERICAN INDUSTR    |
| JRO | SAFETY AND HEALTH PROGRAM EVALUATION COURSE    |
| JRP | SPORTS SAFETY COURSE                           |
| JRQ | VPP 101 COURSE                                 |
| JRR | VOLUNTARY PROTECTION PROGRAM (VPP) FOR INDUST  |
| JRS | WORKPLACE SAFETY AND HEALTH INSPECTIONS COURS  |
| JRT | INTRO OPERATIONAL CONTRACT SPT OCS (US414)     |
| JRU | INTRO OPERATIONAL CONTRACT SPT OCS (US416)     |
| JRV | JOINT LOGISTICS COURSE                         |
| JRW | JOINT PETROLEUM TRAINING COURSE                |
| JRX | EGUIDE TO ACTION (PSP) COURSE                  |
| JRY | JOINT DEPLOYMENT REDEPLOYMENT PROCESS PRESENT  |
| JRZ | JTF 101 MOD 6: JTF TRANSITION & REDEPLOYMENT   |
| JSA | JOINT DEPLOYMENT & DISTRIBUTION PERFORMANCE M  |
| JSB | NATO LOGISTICS CRS                             |
| JSC | NATO MAJOR INCIDENT MEDICAL MANAGEMENT CRS     |
| JSD | NATO/PARTNER JOINT MEDICAL PLANNERS CRS        |
| JSE | NATO/PARTNER SENIOR MED STAFF PLANNERS CRS     |
| JSF | NATOS RESERVE FORCES CRS                       |
| JSG | RESOURCE MANAGEMENT IN NATO                    |
| JSH | OPERATIONAL CONTRACT SUPPORT (OCS) FLAG OFFIC  |
| JSI | OPERATIONAL CONTRACT SPPT OCS FLAG OFFIC LITE  |
| JSJ | INTRODUCTION TO OPERATIONAL CONTRACT SUPPORT   |
| JSK | JOINT OPS PLANNING & EXECUTION SYS CRS         |
| JSL | JOINT PLANNING ORIENTATION CRS (JPOC)          |
| JSM | JOPES REFRESHER                                |
| JSN | JOPES OVERVIEW                                 |
| JSO | JOPES EXECUTIVE PRESENTATION (JEP)             |
| JSP | READINESS ASSESSMENT SYSTEM INPUT TOOL RAS IT  |
| JSQ | NATO OPERATIONAL PLANNING PROCESS CRS          |
| JSR | PLANNING AND EXECUTION OF UNITED NATIONS PEACE |
| JSS | JMSEL COURSE LEVEL 2                           |
| JST | CONDUCTING A COMPUTER ASSISTED EX CRS          |
| JSU | ENGLISH SKILLS STAFF OFFICERS II CRS           |
| JSV | INTRO TO SATELLITE OPERATIONS CRS              |
| JSW | GLOBAL COMM AND & CONTROL SYS (GCCS-J) CRS     |
| JSX | JOINT INFORMATION OPERATIONS ORIENTATION CRS   |
| JSY | JOINT COMMUNICATIONS SYSTEMS PLANNERS CRS      |
| JSZ | MOD 1: INTRO TO COMM S MODELING & SIMULATION   |
| JTA | MOD 2: INTRO TO COMM S SYSTEMS & SERVICES      |
| JTB | MOD 3: INTRO TO (STEP) TELEPORT                |
| JTC | MOD 4: INTRO TO SATELLITE COMM S               |
| JTD | MOD 5: INTRO TO ELECTROMAGNETIC SPECTRUM MGT   |
|     |                                                |

| JTE | JTF 101 MOD 4: JTF INFORMATION MANAGEMENT        |
|-----|--------------------------------------------------|
| JTF | KNOWLEDGE MANAGEMENT IN JOINT ENVIRONMENT        |
| JTG | WINDOWS SVR 03 INCIDENT PREP & RESP (J6SN-US265) |
| JTH | CYBERLAW 1                                       |
| JTI | CBRNE & HIGH-YIELD EXPLOSVE, EDU, CBRNE-ALERT    |
| JTJ | CYBERLAW 2                                       |
| JTK | INTERNET PROTOCOL (VERSION 6)                    |
| JTL | IA HOT SUBJECTS                                  |
| JTM | WINDOWS SVR 03 INCIDENT PREP & RESP (J6SN-US382) |
| JTN | ENHANCING INFO ASSURANCE THROUGH PHYSICAL SEC    |
| JTO | SYS ADMIN INCIDENT PREP & RESPNSE SAIPR UNIX     |
| JTP | SECURING MOBILE NETWORK                          |
| JTQ | UNIX SEC FOR SYSTEM ADMINISTRATORS (SA)          |
| JTR | PORTABLE ELECTRONIC DEVICES/REMOVABLE STORAGE    |
| JTS | PERSONALLY IDENTIFIABLE INFORMATION (PII)        |
| JTT | PHISHING COURSE                                  |
| JTU | NATO MODELING & SIMULATION ORIENTATION CRS       |
| JTV | JOINT EXERCISE CONTROL GROUP (JECG) INFORMATI    |
| JTW | JOINT TRAINING SYSTEM (JTS)                      |
| JTX | INTRO TO RAPID ONLINE CONTENT CREATION ROCCE     |
| JTY | JKO MANAGEMENT SYS LMS REPORTS MANAGER CRSE      |
| JTZ | JKO LMS TRAINING COORDINATOR & COURSE MANAGE     |
| JUA | RESPONSE CELL OPERATIONS COURSE                  |
| JUB | SINGLE MOBILITY SYSTEM                           |
| JUC | CPX MSEL DEVELOPMENT PROCESS                     |
| JUD | ADVISING FOREIGN SEC FORCES 101                  |
| JUE | ISE CORE AWARENESS TRAINING COURSE               |
| JUF | ISE CORE AWARENESS-LITE                          |
| JUG | JIAT MNF-I VTC CLASSIFIED (24 APR)               |
| JUH | JIAT CTF-82 VTC CLASSIFIED (24 APR)              |
| JUI | GEOINT OVERVIEW                                  |
| JUJ | MDA TES TEST                                     |
| JUK | TES SCENARIO COURSE                              |
| JUL | MDA AND ROLE OF GEE                              |
| JUM | GEE FEATURES AND FUNCTIONS                       |
| JUN | GEE OPERATION OF GEE                             |
| JUO | GEE DATA MANAGEMENT                              |
| JUP | DISSEMINATION AND REPORTING                      |
| JUQ | TROUBLESHOOTING AND MAINTENANCE                  |
| JUR | GEE SCENARIO                                     |
| JUS | KEYHOLE & ROUTE CLEARANCE OPTICS SUITE (RCOS)    |
| JUT | JTF LIFECYCLE: TRANSITIONING (JTF LC)            |
| JUU | PACOM PERSONAL ID INFO                           |
| JUV | PACOM ORGANIZATIONAL PLANNING                    |
| JUW | PLANNING (HOA 10)                                |
| JUX | PROTECTION COURSE                                |
| JUY | USSCOM RECORDS MANAGEMENT COURSE                 |

| JUZ | USSOCOM COUNTERINTELLIGENCE AWARENESS COURSE             |
|-----|----------------------------------------------------------|
| JVA | COUNTERINTELLIGENCE AWARENESS TRAINING                   |
| JVB | OPSEC TRAINING                                           |
| JVC | HURRICANE PREPAREDNESS                                   |
| JVD | BASIC UNMND AC SYST QUAL 01                              |
| JVE | BASIC UNMND AC SYST QUAL 02                              |
| JVF | BASIC UNMND AC SYST QUAL 02  BASIC UNMND AC SYST QUAL 03 |
| JVG | BASIC UNMND AC SYST QUAL 03  BASIC UNMND AC SYST QUAL 04 |
| JVH | BASIC UNMND AC SYST QUAL 05                              |
| JVI | BASIC UNMND AC SYST QUAL 06                              |
| JVJ | BASIC UNMND AC SYST QUAL 07                              |
| JVK | BASIC UNMND AC SYST QUAL 08                              |
| JVL | ALTERNATE DISPUTE RESOLUTION                             |
| JVM | EMPLOYMENT AND REEMPLOYMENT RGT                          |
| JVN | EQUAL EMPLOYMENT OPPORTUNITY COMPLAINT PROCES            |
| JVO | EQUAL EMPLOYMENT OPPORTUNITY TRAINING FOR SUP            |
| JVP | INDIVIDUALS WITH DISABILITIES                            |
| JVQ | OPERATIONS SEC (STR-USAS15)                              |
| JVR | POSH TRAINING FOR NON-SUPERVISORS                        |
| JVS | POSH TRAINING SUPERVISORS                                |
| JVT | ARMY EXPL SAFETY SITE PLANNING COURSE-DL                 |
| JVU | TUTOR FOR DDESB APPR AUTO QD CALC (ARMY)-DL              |
| JVV | TUTOR FOR DDESB AUTO CALC (AF, NAVY, MAR)-DL             |
| JVW | AMMUNITION QUALITY ASSURANCE-DL                          |
| JVX | HAZMAT REFRESHER                                         |
| JVY | AMMUNITION FACILITIES -DL                                |
| JVZ | AMMUNITION TOOLS AND EQUIPMENT - DL                      |
| JWA | AMMUNITION PHYSICAL SEC-DL                               |
| JWB | CAD/PAD - DL                                             |
| JWC | AMMUNITION PUBLICATIONS-DL                               |
| JWD | AMMUNITION DRAWINGS - DL                                 |
| JWE | MUNITIONS RESPON SITE PRIORT PROTO (MRSPP)-DL            |
| JWF | JMC SMCA ORIENTATION & JOCG INTEGRATION                  |
| JWG | CHEMICAL AGENT IDENTIFICATION SETS (CAIS) -DL            |
| JWH | MUNITIONS HISTORY PROGRAM (MHP)-DL                       |
| JWM | APPLICATION OF US ARMY ESQD PRINCIPLES-DL                |
| JWN | MUNITION & EXPL OF CON -ENGI CONT FOR MITI-DL            |
| JWO | DEFENSE BASIC PRSERVATION AND PACKING-DL                 |
| JWP | STRUCTURED SELF-DEVELOPMENT - LEVEL 1                    |
| JWQ | STRUCTURED SELF-DEVELOPMENT - LEVEL 3                    |
| JWR | STRUCTURED SELF-DEVELOPMENT - LEVEL 4                    |
| JWS | STRUCTURED SELF-DEVELOPMENT - LEVEL 5                    |
| JWT | FINANCIAL MANAGEMENT CAPTAINS CAREER - PHASE II          |
| JWU | GFEBS FUNDS MANAGEMENT                                   |
| JWV | GFEBS PROJECT SYSTEMS                                    |
| JWW | GFEBS SPENDING CHAIN                                     |
| JWX | AIR TRAFFIC CONTROL PREPARATORY                          |

| JWY        | SPECIAL COURSE FOR SAFETY MANAGEMENT (BASIC)                                                         |
|------------|----------------------------------------------------------------------------------------------------|
| JWZ        | AVIATION ACCIDENT PREVENTION MANAGEMENT                                                              |
| -          | AVIATION SURVIVAL                                                                                    |
| JXA        |                                                                                                    |
| JXB        | AVIONIC MECHANIC (MOS 68N)                                                                           |
| JXC        | ANATION OPERATIONS SPECIALIST (MOS 15Q)                                                              |
| JXD        | AVIATION OPERATIONS SPECIALIST (MOS 15P)                                                             |
| JXE        | AVIATION LOCISTICS MANAGER                                                                           |
| JXF        | AVIATION LOGISTICS MANAGER                                                                           |
| JXG        | RC AV SENIOR WARRANT OFFICER TRNG (150 SERIES                                                        |
| JXH        | COMMANDERS SAFETY COURSE                                                                             |
| JXN        | COMMANDERS SAFETY COURSE (CSC)                                                                       |
| JXO        | AVIATION SAFETY OFFICER (PHASE 1)                                                                    |
| JXP        | RC CHEMICAL OFFICER ADVANCED (PHASE 1)                                                               |
| JXQ        | RC CHEMICAL OFFICER ADVANCED (PHASE 2)                                                               |
| JXR        | RC ENGINEER OFFICER ADVANCED COURSE (PHASE 1)                                                        |
| JXS        | GEN ENGINEERING ADV REFRESHER (CMF 51)                                                               |
| JXT        | EXPLOSIVE HAZARD AWARENESS TRAINING (EHAT)                                                           |
| JXU        | COMBAT ENGINEERING BASIC REFRESHER (MOS21C)                                                          |
| JXV        | COMBAT ENGINEER (MOS 12B)                                                                            |
| JXW        | BRIDGE CREWMAN (MOS 21C)                                                                             |
| JXX        | GEN ENGINEERING BASIC REFRESH (MOS 21W/M/R/P)                                                        |
| JXY        | GEN ENGINEER BASIC REFRESH (MOS 21E/F/G/V/J)                                                         |
| JXZ        | GEN ENGINEERING BASIC REFRESH (MOS 62B)                                                              |
| JYA        | CONSTRUCTION ENGINEER SUPV (MOS 21H)                                                                 |
| JYB        | ELECTRICIAN (MOS 21R)                                                                                |
| JYC        | RC CONSTRUCTION ENG SUPV (MOS 21H) BNCOC (PHASE 1)                                                   |
| JYD        | RC CONSTRUCTION ENG SUPV (MOS 21H30 DL) (PHASE 1)                                                    |
| JYE<br>JYF | CONSTRUCTION EQUIPMENT REPAIR (MOS 62B)                                                              |
| JYG        | TOPOGRAPHIC ANALYST (MOS 21U)  TATS COMBAT ENGINEER (ANCOC) FOR VALIDATION (PHASE 1)                 |
| JYH        | RC WOAC UTILITIES OPER/MAINTENANCE TECH (PHASE 1)                                                    |
| JYI        | RC WOAC UTILITIES OPER/MAINTENANCE TECH (PHASE 1)  RC WOAC UTILITIES OPER/MAINTENANCE TECH (PHASE 3) |
| JYJ        | TERRAIN ANALYSIS TECHNICIAN REFRESHER                                                                |
| JYK        | FIELD ARTILLERY CANNON BASIC STUDIES(MOS 13B)                                                        |
| JYL        | FIELD ARTILLERY CANNON BASIC STUDIES(MOS 13F)                                                        |
| JYM        | RADAR REPAIRER (MOS 35M)                                                                             |
| JYN        | RC INFANTRY OFFICER ADVANCED (PHASE 1)                                                               |
| JYO        | INFANTRY OFFICER ADVANCED (THASE 1)                                                                  |
| JYP        | INFANTRYMAN BNCOC                                                                                    |
| JYQ        | INDIRECT FIRE INFANTRYMAN BNCOC                                                                      |
| JYR        | COMBAT LIFESAVER                                                                                     |
| JYS        | SUBSTANCE ABUSE/UNIT PREVENT LEADER CERT (PHASE 1)                                                   |
| JYT        | CBRNE BASIC COURSE (F13)                                                                             |
| JYU        | CBRNE BASIC COURSE (F15)  CBRNE BASIC COURSE (F15)                                                   |
| JYX        | CBRNE OPERATOR/RESPONDER COURSE (F17)                                                                |
| JYY        | CBRNE OPERATOR/RESPONDER COURSE (F18)                                                                |
| JYZ        | CBRNE CLINICIAN COURSE                                                                               |
| J 1 Z      | CONTRACTOR COOKSE                                                                                    |

| JZA | CBRNE EXECUTIVE/COMMANDER COURSE (F21)                  |
|-----|---------------------------------------------------------|
| JZB | CBRNE EXECUTIVE/COMMANDER COURSE (F23)                  |
| JZC | CBRNE CLINICIAN COURSE                                  |
| JZD | CBRNE OPERATOR/RESPONDER COURSE                         |
| JZE | ACUTE HEALTH EFFECTS OF RADIATION                       |
| JZF | ACUTE RADIATION SYNDROME                                |
|     |                                                         |
| JZG | RC ORDNANCE OFFICER ADVANCED (PHASE 1)                  |
| JZH | NCO MECHANICAL MAINTENANCE COMMON CORE                  |
| JZI | MECHANICAL MAINTENANCE SENIOR NCO                       |
| JZJ | MACHINIST (MOS 44E)                                     |
| JZK | METAL WORKER (MOS 44B)                                  |
| JZL | SMALL ARMS REPAIRER                                     |
| JZM | SMALL ARMS REPAIRER (MOS 45B)                           |
| JZN | FIRE CONTROL SYSTEMS REPAIRER (MOS 45G)                 |
| JZO | TANK TURRET REPAIRER (MOS 45K)                          |
| JZP | UTILITY EQUIPMENT REPAIRER (MOS 52C)                    |
| JZQ | LIGHT WHEEL VEHICLE MECHANIC (MOS 63B)                  |
|     |                                                         |
| JZR | SELF-PROPELLED ARTILLERY SYS MECH (MOS 63D)             |
| JZS | M1 ABRAMS TANK SYSTEMS MECHANIC (MOS 63E)               |
| JZT | TRACK VEHICLE REPAIRER (MOS 63H)                        |
| JZU | QUARTERMASTER/CHEM EQUIP REPAIRER (MOS 63J)             |
| JZV | BRADLEY FIGHTING VEHICLE SYS MECH (MOS 63T)             |
| JZW | WHEEL VEHICLE REPAIRER (MOS 63W)                        |
| JZX | POWER GENERATION EQUIPMENT REPAIRER (PHASE 1)           |
| JZY | BASIC METAL WORKER (PHASE 1)                            |
| JZZ | RC WOBC ARMAMENT REPAIR TECHNICIAN (PHASE 1)            |
| KAA | RC WOBC ARMAMENT REPAIR TECHNICIAN (PHASE 3)            |
| KAB | RC WOBC ALLIED TRADES TECHNICIAN (PHASE 1)              |
| KAC | RC WOBC ALLIED TRADES TECHNICIAN (PHASE 3)              |
| KAD | RC WOBC UNIT MAINTENANCE TECH (LIGHT)(915A) (PHASE 1)   |
|     |                                                         |
| KAE | RC WOBC UNIT MAINTENANCE TECH (LIGHT)(915A) (PHASE 3)   |
| KAF | RC WOAC REPAIR TECHNICIAN (PHASE 1)                     |
| KAG | RC WOAC UNIT MAINTENANCE TECHNICIAN (HEAVY) (PHASE 1)   |
| KAH | RC WOAC UNIT MAINTENANCE TECHNICIAN (HEAVY) (PHASE 3)   |
| KAI | RC WOAC SUPPORT MAINTENANCE TECHNICIAN (PHASE 1)        |
| KAJ | RC WOAC SUPPORT MAINTENANCE TECHNICIAN (PHASE 3)        |
| KAK | SENIOR AUTOMOTIVE MAINT WOAC-RC (915E) (DL) (PHASE 1)   |
| KAL | SENIOR AUTOMOTIVE MAINT WOAC-RC (915E) (DL) (PHASE 3)   |
| KAM | AVIONICS COMMUNICATIONS EQUIP REPAIR(MOS 35L)           |
| KAN | AVIONIC RADAR REPAIRER (MOS 35R)                        |
| KAO | RADAR SET AN/FPN/-40 REFRESHER (MOS 35D)                |
| KAP | RADIO AND COMSEC REPAIRER (MOS 35E10)                   |
|     |                                                         |
| KAQ | TELECOMM TERMINAL DEVICE REPAIRER (MOS 35J10) (PHASE 1) |
| KAR | TELECOMM TERMINAL DEVICE REPAIRER (MOS 35J10) (PHASE 3) |
| KAS | SPECIAL ELECTRONIC DEVICES REPAIRER (MOS 94F)           |
| KAT | WIRE SYSTEMS EQUIPMENT REPAIR (MOS 35N10)               |
| KAU | RC WOBC AMMUNITION TECHNICIAN (MOS 910A) (PHASE 1)      |
|     |                                                         |

| KAV | FOOD SERVICE MANAGEMENT                                 |
|-----|---------------------------------------------------------|
| KAW | TROOP ISSUE SUBSISTENCE ACTIVITY MANAGEMENT             |
| KAX | FABRIC REPAIR SPECIALIST (MOS 43M20)                    |
| KAY | LAUNDRY AND SHOWER SPECIALIST (MOS 57E20)               |
| KAZ | MORTUARY AFFAIRS SPECIALIST (MOS 92M20)                 |
| KBA | MORTUARY AFFAIRS SPECIALIST (MOS 92M30)                 |
| KBB | MORTUARY AFFAIRS SPECIALIST (MOS 92M40)                 |
| KBC | WATER TREATMENT SPECIALIST (MOS 77W20)                  |
|     |                                                         |
| KBD | WATER TREATMENT SPECIALIST (MOS 92W30) (PHASE 1)        |
| KBL | WATER TREATMENT SPECIALIST COURSE (MOS 92W30)           |
| KBM | WATER TREATMENT SPECIALIST (MOS 77W40)                  |
| KBN | WATER TREATMENT SPECIALIST COURSE (MOS 92W40)           |
| KBU | WATER TREATMENT SPECIALIST COURSE (MOS 92W30) (PHASE 1) |
| KBV | AUTOMATED LOGISTICAL SPECIALIST(MOS 92A10/20)           |
| KBW | AUTOMATED LOGISTICAL SPECIALIST (MOS 92A30)             |
| KBX | AUTOMATED LOGISTICAL SPECIALIST (MOS 92A40)             |
| KBY | AUTOMATED LOGISTICAL SPECIALIST (MOS 92A50)             |
| KBZ | FOOD SERVICE SPECIALIST (MOS 92G20)                     |
| KCA | UNIT SUPPLY SPECIALIST (MOS 92Y20)                      |
| КСВ | UNIT SUPPLY SPECIALIST (MOS 92Y30)                      |
| KCC | UNIT SUPPLY SPECIALIST (MOS 92Y40)                      |
| KCD | PETROLEUM LABORATORY SPECIALIST (MOS 77L30)             |
| KCE | PETROLEUM LABORATORY SPECIALIST (MOS 77L40)             |
| KCF | SUPPLY MANAGEMENT TRAINING                              |
| KCG | UNIT SUPPLY SPECIALIST IMI SUSTAINMENT TRNG             |
|     |                                                         |
| KCH | UNIT ARMORER (THIS VS DISCONTINUED)                     |
| KCI | UNIT ARMORER TRAINING PROGRAM (92Y)                     |
| KCJ | PETROLEUM OFFICER                                       |
| KCK | PETROLEUM SUPPLY SPECIALIST BNCOC 92F30 (DL) (PHASE 1)  |
| KCL | UNIT SUPPLY SPECIALIST ANCOC (MOS 92Y40)                |
|     | FOOD SERVICES SPECIALIST 92G40 (PHASE 1)                |
| KCN | RC WOBC PROPERTY ACCOUNTING TECHNICIAN (920A) (PHASE 1) |
| KCO | RC WOBC SUPPLY SYSTEMS TECHNICIAN (MOS 920B) (PHASE 1)  |
| KCP | RC WOAC PROPERTY ACCOUNTING TECHNICIAN (920A) (PHASE 1) |
| KCQ | RC WOAC SUPPLY SYSTEMS TECHNICIAN (MOS 920B) (PHASE 1)  |
| KCR | RC SIGNAL OFFICER ADVANCED (PHASE 1)                    |
| KCS | SIGNAL CAPTAINS CAREER COURSE - RC                      |
| КСТ | VISUAL INFORMATION ADV REFRESHER (CMF 25)               |
| KCU | RC SIGNAL NCO ADVANCED REFRESHER (CMF 31)               |
| KCV | SIGNAL LEADERSHIP                                       |
| KCW | CIRCUIT CONDITIONING (MOS 31P)                          |
| KCX | SWITCHING SYSTEMS OPERATOR (MOS 36M10)                  |
| KCY | MICROWAVE SYSTEMS OPERATOR MAINTENANCE                  |
| KCZ | CABLE SPLICING (MOS 31L ASI F6)                         |
|     |                                                         |
| KDA | WIRE SYSTEMS INSTALLER (MOS 31L30/31W40)                |
| KDB | THE ARMY ORGANIZATION (TAO)                             |
| KDC | TEAMWORK, MANAGEMENT AND CHANGE (TMC)                   |

| KDD | ACTION OFFICER DEVELOPMENT                             |
|-----|--------------------------------------------------------|
| KDE | MANAGERS DEVELOPMENT COURSE (PHASE 1)                  |
| KDF | SUPERVISOR DEVELOPMENT COURSE (SDC) (PHASE 1)          |
| KDG | FM 7-1 BATTLE FOCUSED TRAINING - SQUAD                 |
| KDK | FM 7-1 BATTLE FOCUSED TRAINING - PLATOON               |
| KDO | FM 7-1 BATTLE FOCUSED TRAINING - COMPANY               |
|     |                                                        |
| KDP | FM 7-1 BATTLE FOCUSED TRAINING - BATTALION             |
| KDQ | FM 7-1 BATTLE FOCUSED TRAINING - BRIGADE               |
| KDR | FM 7-1 BATTLE FOCUSED TRAINING - SITUATIONAL           |
| KDS | FM 7-1 BATTLE FOCUSED TRAINING - CONDUCT AARS          |
| KDT | FM 7-1 BATTLE FOCUSED TRAINING - TNG MEETINGS          |
| KDU | MAINTENANCE LEADER COURSE (MLC)                        |
| KDV | RC JUDGE ADVOCATE OFFICER ADVANCED CRS (55A) (PHASE 1) |
| KDW | RC JUDGE ADVOCATE OFFICER BASIC COURSE (55A) (PHASE 2) |
| KDX | ARMY LEGAL ADMIN PRE-APPOINTMENT CRS MOS 27D           |
| KDY | PRE-BASIC NCOICER CRS MOS 27D                          |
|     |                                                        |
| KDZ | PRE-ADVANCED NONCOM OFFICER CRS (MOS 27D)              |
| KEA | RC MILITARY POLICE OFFICER ADVANCED                    |
| KEB | ENEMY POW/CIVILIAN INTERNEE REFRESHER                  |
| KEC | RC APPRENTICE CID SPECIAL AGENT (MOS 31D) (PHASE 1)    |
| KED | RC APPRENTICE CID SPECIAL AGENT (MOS 31D) (PHASE 3)    |
| KEE | ADVANCED MILITARY POLICE BRANCH ORIENTATION            |
| KEF | RC WARRANT OFFICER BASIC CID                           |
| KEG | RC BASIC JOURNALIST MOS QUAL (MOS 46Q10) (PHASE 1)     |
| KEH | RC BASIC BROADCASTER MOS QUALIFICATION(46R10) (PHASE2) |
| KEI | RC PUBLIC AFFAIRS SPECIALIST CRS (MOS 46Q10) (PHASE 1) |
| KEJ | RC PUBLIC AFFAIRS BROADCAST SPEC (MOS 46R10) (PHASE 1) |
|     |                                                        |
| KEK | RC PUBLIC AFFAIRS OFFICER (PROTOTYPE PRGRAM) (PHASE 1) |
| KEL | RUSSIAN PROFICIENCY IMPROVE CRS PH 1 READING (PHASE 1) |
| KEM | POLISH PROFICIENCY IMPROVEMNT CRS PH 1 READIN          |
| KEN | CZECH PROFICIENCY IMPROVEMENT CRS PH 1 READ            |
| KEO | RC MILITARY INTELLIGENCE OFFICER ADVANCED (PHASE 1)    |
| KEP | RC MILITARY INTELLIGENCE OFFICER ADVANCED (PHASE 3)    |
| KEQ | MI CAPTAINS CAREER COURSE-RC (PHASE 1)                 |
| KER | MI CAPTAINS CAREER COURSE-RC (PHASE 3)                 |
| KES | ADVANCED IMAGERY ANALYST (96D/350D/35C)                |
| KET | BASIC IMAGERY ANALYST (96D/350D/35C)                   |
| KEU | ADV INTEL ANALYST (AOC 35, MOS 350B,D,L/96B)           |
|     |                                                        |
| KEV | AERIAL SENSOR SPECIALIST (MOS 96H)                     |
| KEW | COUNTERINTELLIGENCE SPECIAL AGENT (MOS 97B)            |
| KEX | INTERROGATOR (MOS 97E)                                 |
| KEY | BASIC CRYPTANALYSIS (MOS 98C)                          |
| KEZ | INTERROGATOR (MOS 97E)                                 |
| KFA | HUMAN INTELLIGENCE COLLECTOR COURSE (MOS 97E)          |
| KFB | BASIC UNMANNED AERIAL VEHICLE OPER (MOS 96U)           |
| KFC | ADVANCED UNMANNED AERIAL VEHICLE OPERATORS             |
| KFD | RC NON-COMMS INTERCEPTOR/ANALYST (MOS 98J10)           |
| טוא | WE LADIA COLAUND HATEIVEL LOIN WINTELD LANGO 20170     |

| KFE | RC IMAGERY EXPLOITATION (AOC 35C) (PHASE 1)             |
|-----|---------------------------------------------------------|
| KFF | CI FAMILIARIZATION                                      |
| KFG | TACTICAL INTELLIGENCE FAMILIARIZATION                   |
| KFH | TATS MILITARY INTELL OFFICER TRANSISTION (PHASE 1)      |
| KFI | RC IMAGERY ANALYST INTERIM (TATS) 96D10 (PHASE 1)       |
| KFJ | MILITARY INTELLIGENCE OFFICER TRANSITION CRS (PHASE 1)  |
| KFK | TATS MILITARY INTELL OFFICER TRANSITION CRS (PHASE 1)   |
|     | ` '                                                     |
| KFL | RC MI INTELL WARRANT OFFICER RECLASSIFICATION (PHASE 2) |
| KFM | RC WOBC MILITARY INTELLIGENCE (MOS 350) (PHASE 1)       |
| KFN | RC AIR DEFENSE OFFICER ADVANCED (PHASE 1)               |
| KFO | OPERATIONS AND INTELLIGENCE ASSISTANT                   |
| KFP | RC WOAC AIR DEFENSE SYS TECH (MOS 140A)                 |
| KFQ | RC BASIC NCO (MOS 02B-02U) (PHASE 2)                    |
| KFR | RC ADVANCED NCO (MOS 02B-02U) (PHASE 2)                 |
| KFS | RC TRANSPORTATION OFFICER ADVANCED (PHASE 1)            |
| KFT | TRANSPORTATION MANAGEMENT COORDINATOR IMI               |
| KFU | CARGO SPECIALIST BNCOC MOS 88H30 (PHASE 2)              |
| KFV | AVIATION MAINTENANCE MANAGEMENT                         |
| KFW | BASIC AIRCRAFT MAINTENANCE                              |
| KFX | POWER GENERATION EQUIPMENT REPAIR (PHASE 1)             |
| KFY | PILOT TEST DEMO COMPETENCY ASSESSMENT                   |
|     |                                                         |
| KFZ | PETROLEUM/WATER SPECIALIST ANCOC (92F/L/W40) PHASE 2    |
| KGA | NCO PRIMARY LEADERSHIP SUBJECTS                         |
| KGB | NCO BASIC LEADERSHIP SUBJECTS                           |
| KGC | ATRRS COMPUTER BASED TRAINING (CBI)                     |
| KGD | GLOBAL COMMAND AND CONTROL SYSTEM JOINT                 |
| KGE | JOINT CRITICAL INFRASTRUCTURE PROTECTION                |
| KGF | DEFENSE SUPPORT OF CIVIL AUTHORITIES (DSCA)             |
| KGG | JOINT OPERATIONS PLANNING EXECUTIVE SYSTEM              |
| KGH | JOINT INTERAGENCY COORDINATION GROUP (JIACG)            |
| KGI | HOMELAND SECURITY AND DEFENSE                           |
| KGM | JOINT FORCE AIR COMPONENT OPERATIONS (4-15)             |
| KGN | JOINT ANTI-TERRORISM                                    |
| KGO | SENIOR NCOICER (SNCO)                                   |
| KGP | COMBATING TRAFFICKING IN PERSONS                        |
|     |                                                         |
| KGQ | JOINT STAFF BUSINESS PROCESSES (JSBP)                   |
| KGR | JOINT PLANNING ORIENTATION COURSE (JPOC)                |
| KGS | JOINT SPECIAL OPERATIONS TASK FORCE (JSOTF)             |
| KGT | JKDDC INTRODUCTION TO JOINT FIRE SUPPORT                |
| KGU | JKDDC JOINT COMMUNICATIONS SYSTEMS PLANNERS             |
| KGV | PARALEGAL SPECIALIST PRE-BASIC NCO COURSE-PHASE 1       |
| KGW | RC FINANCE OFFICER ADVANCED (PHASE 1)                   |
| KGX | FINANCE CAPTAINS CAREER (DL) (RC) (PHASE 3)             |
| KGY | DISBURSING OPERATIONS MANAGEMENT                        |
| KGZ | MILITARY ACCOUNTING SUPERVISOR/TECHNICIAN               |
| КНА | MILITARY PAY INTRODUCTORY FINANCE                       |
| КНВ | RESOURCE MANAGEMENT BUDGET                              |
|     |                                                         |

| KHC   | PLANNING, PROGRAMMING,BUDGETING/EXECUTION SYS            |
|-------|----------------------------------------------------------|
| KHD   | RESOURCE MANAGEMENT BUDGET COURSE (RMBC)                 |
| KHE   | PLANNING/PROGRAMMING/BUDGETING/EXECUTION SYS-PH1         |
| KHF   | PLANNING/PROGRAMMING/BUDGETING/EXECUT SYS (DL) (PHASE 1) |
| KHG   | BASIC LEV SUSTAINMNT TRNG TECH(MOS 73C30/D30)            |
| KHI   | ADV LEV SUSTAINMENT TRNG TECH (MOS 73C40/D40)            |
| KHR   | FINANCE OFFICER BRANCH QUALIFICATION                     |
| KHS   | CENTRAL ACCOUNTING OFFICER                               |
|       |                                                          |
| KHT   | RETENTION NCO                                            |
| KHU   | HUMAN RESOURCES SPECIALIST CERTIFICATION                 |
| KHY   | HUMAN RESOURCES SPECIALIST CERTIFICATION CRS             |
| KIC   | HUMAN RESOURCES NCO CERTIFICATION COURSE (T35)           |
| KIH   | HUMAN RESOURCES NCO CERTIFICATION COURSE (T36)           |
| KIJ   | RC CHAPLAIN OFFICER BASIC (PHASE 1)                      |
| KIK   | CHAPLAIN ASSISTANT ADVANCED SUSTAINMENT TRNG             |
| KIL   | CHAPLAIN ASSISTANT SENIOR SUPV SUSTAINMENT               |
| KIM   | INTRODUCTION TO DEFENSE FINANCIAL MANAGEMENT             |
| KIN   | INTRO TO OPERATIONS RESEARCH SYSTEM ANALYSIS             |
| KIO   | LOGISTICS MANAGEMENT DEVELOPMENT COURSE                  |
| KIP   | ARMY MAINTENANCE MANAGEMENT COURSE                       |
| KIQ   | ASSOCIATE LOGISTICS EXECUTIVE DEVELOPMENT (PHASE 2)      |
| KIR   | ASSOCIATE LOGISTICS EXECUTIVE DEVELOPMENT (PHASE 1)      |
| KIS   | ASSOCIATE LOGISTICS EXECUTIVE DEVELOPMENT (PHASE 2)      |
| KIT   | ASSOCIATE LOGISTICS EXECUTIVE DEVELOPMENT (PHASE 3)      |
| KIU   | ASSOCIATE LOGISTICS EXECUTIVE DEVELOPMENT (PHASE 4)      |
| KIV   | ASSOCIATE LOGISTICS EXECUTIVE DEVELOPMENT (PHASE 5)      |
| KIW   | SUPPORT OPERATIONS (PHASE 1)                             |
| KIX   | DEFENSE BASIC PRESERVATION AND PACKING COURSE            |
| KIY   |                                                          |
|       | DEFENSE MARKING FOR SHIPMENT & STORAGE                   |
| KIZ   | HAZARDOUS MATERIALS HANDLING                             |
| KJA   | MOBILIZATION/MOVEMENT WORKSHOP                           |
| KJB   | VET FOOD INSPECTION BNCOC(DL)                            |
| KJC   | ANIMAL CARE BNCOC(DL)                                    |
| KJD   | MED EQUIP REPAIRER UNIT LEVEL SUST                       |
| KJG   | MED EQUIP REPAIRER ADVANCED SUST                         |
| KJH   | OPERATING ROOM SPECIALIST SUST                           |
| KJI   | DENTAL SPECIALIST SUST                                   |
| KJJ   | PATIENT ADMIN SPECIALIST SUST                            |
| KJK   | MEDICAL LABORATORY SPECIALIST SUST                       |
| KJL   | HOSP FOOD SVC SPEC BASIC SUST                            |
| KJM   | RADIOLOGY SPECIALIST SUST                                |
| KJN   | PHARMACY SPECIALIST SUST                                 |
| KJO   | VET FOOD INSPEC BASIC SUST                               |
| KJT   | VET FOOD INSPEC PREP ADVANCED                            |
| KKD   | PREVENTIVE MEDICINE SPECIALIST SUST                      |
| KKE   | ANIMAL CARE SPECIALIST SUST                              |
| KKF   | RESPIRATORY SPECIALIST PREP                              |
| IXIXI | INCOME OF CONCEST THE                                    |

| KKG | HEALTHCARE SPECIALIST SUST                              |
|-----|---------------------------------------------------------|
| KKH | HEALTHCARE NCO SUST                                     |
| KKI | PRACTICAL NURSE ASI SUST                                |
| KKJ | PRACTICAL NURSE ASI PREP                                |
| KKK | AMEDD COMPANY GRADE PRECOMMAND                          |
| KKL | OPERATING ROOM SPECIALIST/CENTRAL MATERIEL              |
| KKM | WARRIOR TRANSITION UNIT CADRE SUPPORT(DL)(P)            |
|     | ( )( )                                                  |
| KKN | WARRIOR TRANSITION UNIT SUPPORT ORIENTATION             |
| ККО | MANAGING AND TROUBLESHOOTING RESOURCES                  |
| KKP | CONFIGURING PPP FEATURES                                |
| KKQ | ROSETTA STONE PORTUGUESE UNIT 16                        |
| KKR | ROSETTA STONE TAGALOG UNIT 06                           |
| KKS | INTRODUCTION TO THE FEATURES OF FLASH 8                 |
| KKT | ROSETTA STONE RUSSIAN UNIT 16                           |
| KKU | ROSETTA STONE GREEK UNIT 06                             |
| KKV | ROSETTA STONE GREEK UNIT 07                             |
| KKW | ROSETTA STONE GREEK UNIT 08                             |
| KKX | ROSETTA STONE GREEK UNIT 09                             |
| KKY | ROSETTA STONE GREEK UNIT 10                             |
| _   |                                                         |
| KLB | ROSETTA STONE GREEK UNIT 11                             |
| KLC | ROSETTA STONE GREEK UNIT 12                             |
| KLD | ROSETTA STONE HEBREW UNIT 06                            |
| KLE | ROSETTA STONE HEBREW UNIT 11                            |
| KLF | ROSETTA STONE HEBREW UNIT 12                            |
| KLG | ROSETTA STONE HEBREW UNIT 13                            |
| KLH | ROSETTA STONE HEBREW UNIT 14                            |
| KLM | ROSETTA STONE HEBREW UNIT 15                            |
| KLN | ROSETTA STONE HEBREW UNIT 16                            |
| KLO | ROSETTA STONE HINDI UNIT 05                             |
| KLP | ROSETTA STONE POLISH UNITO3                             |
|     | ROSETTA STONE VERSION 3.1 (MIL ED) UNIT 4               |
| KLR | ROSETTA STONE VERSION 3.1 (MILE ED) ONT 4               |
|     |                                                         |
| KLS | CISCO DESIGN CASE STUDY                                 |
| KLT | ROSETTA STONE DUTCH UNIT 16                             |
| KLU | FAILOVER AND PIX FIREWALL SWITCHING & ROUTING           |
| KLV | REMOTE ACCESS AND EASY VPN                              |
| KLW | PROJECT SERVER 2003: ENTERPRISE FEATURES AND            |
| KLX | LINUX HARDWARE CONFIGURATION AND SYSTEM MAINT           |
| KLY | ORACLEAS 10G: HIGH AVAILABILITY                         |
| KLZ | ORACLEAS 10G: MANAGING AND CONFIGURING CLUSTE           |
| KMA | ORACLE AS 10G: XML APPLICATIONS, WEB SERVICES,          |
| КМВ | DESIGNING SECURITY FOR A DATABASE SERVER INFRASTRUCTION |
| КМС | VISUAL BASIC 2005: SYSTEM TYPES AND COLLECTIO           |
| KMD | VISUAL BASIC 2005: SERIALIZATION AND I/O                |
| KMK | REMOTE NETWORK CONNECTIVITY                             |
|     |                                                         |
| KML | C# 2005, THE CONSOLE CLASS, AND SECURITY                |
| KMM | MICROSOFT OFFICE EXCEL, POWERPOINT, AND OUTLO           |

| KNANI | DITACICAT DICAC VAID DATE ADDAAC                                          |
|-------|---------------------------------------------------------------------------|
| KMN   | PHYSICAL JISKS AND RAID ARRAYS                                            |
| KMO   | PHYSICAL (ENVIRONMENTAL) SECURITY                                         |
| KMP   | LEGAL, REGULATIONS, COMPLIANCE, AND INVESTIGA                             |
| KMQ   | CISCO DESGN 2.0: WIRELESS NETWORKING                                      |
| KMR   | WORKING WITH PERSONAL COMPUTER COMPONENTS                                 |
| KMS   | JAVA PROGRAMMING WITH JAVA SE 6.0: WORKING WI                             |
| KMT   | JAVA PROGRAMMING WITH JAVA SE 6.0: JAVA I/O                               |
| KMU   | MONITOR WINDOWS SHAREPOINT SERVICES 3.0                                   |
| KMV   | CISCO ARCH 2.0: ADVANCED WAN SERVICES DESIGN                              |
| KMW   | CISCO ARCH 2.0: ENTERPRISE DATA CENTER DESIGN                             |
| KMX   | CISCO ARCH 2.0: IP MULTICAST DESIGN                                       |
| KMY   | CISCO ARCH 2.0: NETWORK MANAGEMENT WITH CISCO                             |
| KMZ   | ICND2 1.0: ROUTING FUNDAMENTALS, SUBNETTING,                              |
| KNA   | ICND2 1.0: EXTENDING THE LAN TO A WAN                                     |
| KNB   | TIME-MANAGEMENT STRATEGIES                                                |
| KNC   | PLANNING AND MANAGING PROJECT SCOPE                                       |
| KND   | QUALITY MANAGEMENT AND CONTROL                                            |
| KNE   | PLANNING FOR AND RESPONDING TO PROJECT RISK                               |
| KNF   | INTRODUCTION TO TELECOMMUNICATIONS                                        |
| KNG   | INTRODUCTION TO SIGNALS AND SIGNAL TRANSMISSI                             |
| KNH   | GETTING STARTED-ADMINISTRATIVE SUPPORT                                    |
| KNI   | OVERVIEW TO EFECTIVE BUSINESS COMMUNICATION                               |
| KNJ   | ADMINISTRATIVE FUNCTIONS                                                  |
| KNK   | ADVANCING YOUR ADMINISTRATIVE CAREER                                      |
| KNL   | BEHAVIOR: PUTTING YOUR BEST FOOT FORWARD                                  |
| KNM   | MANAGING YOURSELF AND THOSE AROUND YOU                                    |
| KNN   | PARTNERING WITH YOUR BOSS                                                 |
| KNO   | COMMUNICATING WITH POWER AND CONFIDENCE                                   |
| KNP   | JAVA ENTERPRISE CONNECTIVITY: SERVLETS                                    |
| KNQ   | EFFECTIVE COMMUNICATION SKILLS                                            |
| KNR   | LEADERSHIP COMMUNICATION SKILLS                                           |
| KNS   | PREPARING AN EFFECTIVE INTERNAL BUSINESS CASE                             |
| KNT   | PROFESSIONAL ASSERTIVENESS                                                |
| KNU   | BUILDING EFFECTIVE INTERFUNCTIONAL RELATIONSH                             |
| KNV   | CONSULTING WITH THE INTERNAL CLIENT SIMULATIO                             |
| KNW   | CISCO IMCR: INSTAL & MAINTAINING 7500 SERIES                              |
| KNX   | CISCO IMCR: THE 7200 SERIES & 7000 FAMILY IPS                             |
| КОВ   | CISCO IMCR: INSTALL & MAINTAINING 12000 SERIE                             |
| KOE   | CISCO IMCR: INSTALL & MAINTAINING 12000 SERI                              |
| KOF   | CISCO IMCR: ROUTER & ROUTE SWITCH MODULES                                 |
| KOG   | CUST SERVICE AGENT SKILLS SIMULATION                                      |
| КОН   | ENVIRONMENTAL REGULATIONS OVERVIEW                                        |
| KOI   | HAZARDOUS WASTE GENERATOR (AWARENESS)                                     |
| KOJ   | SPILL PREVENTION AND CONTROL                                              |
| KOK   | SPILL PREVENTION AND CONTROL SPILL PREVENTION CONTROL AND CNTRMEASURE PLN |
| KOL   | STORM WATER POLLUTION PREVENTION                                          |
|       |                                                                           |
| KOM   | UNIVERSAL WASTE RULE TRAINING                                             |

| KON | USED OIL MANAGEMENT                           |
|-----|-----------------------------------------------|
| коо | MOLD AWARENESS                                |
| КОР | LEAD AND CADMIUM                              |
| KOQ | CHLORINE SAFETY                               |
| KOR | CRYOGENIC SAFETY                              |
| KOS | FOOD SAFETY AND HANDLING                      |
| КОТ | NFPA 70E ELECTRICAL SAFETY IN THE WORKPLACE   |
| KOU | ELECTROSTATIC DISCHARGE SAFETY TRAINING       |
| KOV | LOCKOUT/TAGOUT FOR AUTHORIZED PERSONS         |
| KOW | NON-IONIZING RADIATION SAFETY                 |
| KOX | NFPA 1600 DISASTER/EMERGENCY MANAGEMENT       |
| KOY | NFPA 1600 BUSINESS CONTINUITY PROGRAMS        |
| KOZ | DOT DRUG AND ALCOHOL AWARENESS                |
| KPA | DOT SECURITY FOR SHIPMENT OF HAZARDOUS MATERI |
| KPB | MS EXCHNG SERV 5.5: PLAN & DSGN CONSIDERATNS  |
| KPC | MS EXCHANGE SVR 5.5: CONFIG EXCHNG COMP I     |
| KPD | MS EXCHANGE SVR 5.5: CONFIG EXCHNG COMP II    |
| KPE | MICROSOFT EXCHANGE SERVER 5.5: CONFIGURING EX |
| KPN | MS EXCHANGE SVR 5.5: CLIENT ARCHTR & INSTALL  |
| KPO | MS EXCHANGE SVR 5.5: PUBLIC FOLDERS & FORMS   |
| KPP | MS EXCHANGE SVR 5.5: CONNECTORS               |
| KPQ | MS EXCHANGE SVR 5.5: INTERNET INTEGRATION     |
| KPR | MS EXCHNG SERV 5.5: ADV SECURITY & MONITORING |
| KPU | MS EXCHANGE SVR 5.5: TRBLSHTNG                |
| KPW | MS EXCHANGE SVR 5.5: NEW & ADV FEATURES       |
| KPX | FEDERAL ENTERPRISE ARCHITECTURE               |
| KPY | ACCOUNTING FUNDAMENTALS                       |
| KPZ | PRINCIPLES OF FINANCIAL MANAGEMENT (151)      |
| KQA | PRINCIPLES OF FINANCIAL MANAGEMENT (152)      |
| KQB | MANAGING CASH FLOWS                           |
| KQC | UNDERSTANDING FINANCIAL STATEMENTS            |
| KQD | FINANCIAL PLANNING                            |
| KQE | CONSUMER CREDIT PRODUCTS                      |
| KQF | TRUST CUSTOMER REFERRALS                      |
| KQG | FINANCIAL PLANNING PRODUCTS                   |
| KQH | INSURANCE AND ANNUITIES REFERRALS             |
| KQI | MAKING SECURITIES REFERRALS                   |
| KQJ | THE FINANCIAL SERVICES INDUSTRY               |
| KQK | CUSTOMER SERVICE FOR NEW ACCOUNT REPRESENTATI |
| KQL | FINANCIAL SERVICE REPRESENTATIVES IN ACTION   |
| KQM | SALES FOR NEW ACCOUNT REPRESENTATIVES         |
| KQN | SAVINGS & CHECKING FOR NEW ACCT REPRESENTATIV |
| KQO | IRAS FOR NEW ACCOUNT REPRESENTATIVES          |
| KQP | COMML ACCTS FOR NEW ACCT REPRESENTATIVES      |
| KQQ | LEGAL ASPECTS FOR NEW ACCT REPRESENTATIVES    |
| KQR | CUSTOMER SERVICE IMPROVES YOUR RESULTS        |
| KQS | KNOWING YOUR CUSTOMERSTHE KEY TO SUCCESS      |

| KQT  | ESSENTIAL CUSTOMER SERVICE COMMUNICATION SKIL |
|------|-----------------------------------------------|
| KQU  | HELPING YOUR CUSTOMER TO MAKE THE RIGHT DECIS |
| KQV  | CONTINUOUS CUSTOMER SERVICE                   |
| KQW  | AUTOMATED TELLER FRAUD                        |
| KQX  | BANK SECURITY FOR CUSTOMER CONTACT PERSONNEL  |
| KQY  | BANK SECURITY FOR OFFICERS                    |
| KQZ  | EMBEZZLEMENT                                  |
| KRA  | FORGERIES AND COUNTERFEITS                    |
| KRB  | IDENTITY THEFT                                |
| KRC  | DEALING WITH ROBBERIES                        |
| KRD  | CENTRIFUGAL PUMPS-TYPES & COMPONENTS TRAINING |
| KRE  | DC CIRCUIT THEORY                             |
|      |                                               |
| KRF  | POSITIVE DISPLACEMENT PUMPS                   |
| KRG  | 562-1                                         |
| KRH  | 562-2                                         |
| KRI  | PLAN DE CONTROL Y CONTRMEDIDAS DE PREVENCIA D |
| KRJ  | PREVENCIA N DE LA CONTAMINACIA3N DE AGUAS PLU |
| KRK  | TABLA DE MATERIALES PELIGROSOS, MP (DEL INGLA |
| KRL  | DOT (DEPARTMENT OF TRANSPORTATION-DEPT DE TRA |
| KRM  | DOT3: DOCUMENTOS DE TRANSPORTE                |
| KRN  | DOT 4: CARGA Y ALMACENAMINENTO                |
| KRO  | ACCESO A LOS REGISTROS MADICOS Y DE EXPOSICIA |
| KRP  | INVESTIGACIAN Y REPORE DE ACCIDENTES          |
| KRQ  | CONOCIMIENTO SOBRE LA EXPOSICIA N AL ASBESTO  |
| KRR  | SEGURDAD DE LA ESPALDA                        |
| KRS  | SEGRUIDAD BASADA EN EL COMPORTAMIENTO PARA SU |
| KRT  | PATA3GENOS TRANSMITIDOS POR LA SANGRE         |
| KRU  | ESTRAC CAUSADO POR EL FRA-O                   |
| KRV  | SEGURIDAD CONTRA EL GAS COMPRIMIDO            |
| KRW  | INGRESO A ESPACIOS RESTRINGIDOS               |
|      | CONOCIMIENTOS SOBRE SEGURIDAD EL CTRICA       |
| KRX  |                                               |
| KRY  | PREPARACI N PARA DESASTRE DE EMERGENCIA       |
| KRZ  | CONCIENTIZACION SOBRE ERGONOM A               |
| KSA  | CONOCIMIENTO SOBRE PROTECCI N CONTRA CA DAS   |
| KSB  | PREVENCI N Y SEGURIDAD CONTRA INCENDIOS       |
| KSC  | SEGURIDAD DE LAS GRAS DE HORQUILLA            |
| KSD  | SEGURIDAD PARA HERRAMIENTAS MANUALES Y EL CT  |
| KSE  | COMUNICACI N DEL PELIGRO                      |
| KSF  | CONSERVACI N DE LA AUDICI N                   |
| KSG  | ACIDO SULFH DRICO                             |
| KSH  | IZAMIENTO Y MONTAJE DE INTERIOR               |
| KSI  | SEGURIDAD PARA EL USO DE ESCALERAS            |
| KSJ  | BLOQUEO CON CANDADO/ETIQUETA                  |
| KSK  | HOJAS DE DATOS DE SEGURIDAD DEL MATERIAL      |
| KSL  | ERGONOM A DE LA OFICINA                       |
| KSM  | SEGURIDAD EN LA OFICINA                       |
| KSN  | EQUIPO DE PROTECCI N PERSONAL (PPE)           |
| NOI1 | EQUIL O DE LINOTECCIA I ENGOVAE (L'LE)        |

| KSO | EXTINGUIDORES DE INCENDIOS PORT TILES         |
|-----|-----------------------------------------------|
| KSP | SEGURIDAD DE LOS CAMIONES INDUSTRIALES A MOTO |
| KSQ | SEGURIDAD PARA LA RADIACI N                   |
| KSR | PROTECCI N RESPIRATORIA                       |
| KSS | PRICTICAS DE TRABAJO SEGURAS                  |
| KST | RESBALONES, TROPEZONES Y CA DAS               |
| KSU | SEGURIDAD DURANTE LOS PROCESOS DE EXCAVACI N  |
| KSV | SOLDADURA, CORTE Y SOLDADURA FUERTE           |
| KSW | ACCESS TO MEDICAL AND EXPOSURE RECORDS        |
| KSX | ACCIDENT/INCIDENT INVESTIGATION AND REPORTING |
| KSY | BACK SAFETY                                   |
| KSZ |                                               |
|     | DISPLAY SCREEN EQUIPMENT SAFETY               |
| KTA | DEFENSIVE DRIVING                             |
| KTB | ELECTRICAL SAFETY AWARENESS                   |
| KTC | EMERGENCY DISASTER PREPAREDNESS               |
| KTD | EMERGENCY RESPONSE                            |
| KTE | ERGONOMICS AWARENESS                          |
| KTF | FIRE PREVENTION AND SAFETY                    |
| KTG | FIRST AID-USE OF PHILLIPS HRTSTRT FB2&DEFIBRI |
| KTH | FIRST AID BASIC                               |
| KTI | FIRST AID CPR                                 |
| KTJ | FIRST AID MEDICAL EMERGENGIES                 |
| KTK | FORKLIFT SAFETY                               |
| KTL | HAND AND POWER TOOL SAFETY                    |
| KTM | HEARING CONSERVATION                          |
| KTN | PERSONAL PROTECTIVE EQUIPMENT                 |
| КТО | PORTABLE FIRE EXTINGUISHERS                   |
| KTP | POWERED INDUSTRIAL TRUCK SAFETY               |
| KTQ | PPE: EYE AND FACE PROTECTION                  |
| KTR | PPE: FOOT AND LEG PROTECTION                  |
| KTS | PPE: HAND PROTECTION                          |
| KTT | SAFE WORK PRACTICES                           |
| KTU | TECH SUPPORT: MS WIN 98 DISKS & FILE SYSS     |
| KTV | INTERVIEWING EFFECTIVELY                      |
| KTW | CHOOSING THE BEST APPLICANT                   |
| КТХ | STRATEGIC APPROACHES TO LABOR RELATIONS (HRCI |
| KTY | LAW AND ETHICS IN THE WORKPLACE               |
| KTZ | UNDERSTAINDING EMPLOYEE BENEFITS              |
| KUA | GETTING THE WORKFORCE YOUR COMPANY NEEDS      |
| KUB | WORKFORCE COMPENSATION                        |
| KUC | WORKPLACE HARASSMENT                          |
| KUD | WORKPLACE HARASSMENT ENG                      |
| KUE | DIVERSITY IN THE WORKPLACE                    |
| KUF | BUSINESS ETHICS                               |
| KUG | FAMILY AND MEDICAL LEAVE ACT (FMLA)           |
| KUH | EQUAL EMPLOYMENT OPPORTUNITY (EEO)            |
| KUI | EQUAL EMPLOYMENT OPPORTUNITY (EEO)            |
| VOI | EQUAL ENIFLOTIVIENT OFFORTUNITT(EEO)          |

| KUJ  | AMERICANS WITH DISABILITIES ACT                                                  |
|------|----------------------------------------------------------------------------------|
| KUK  | AMERICANS WITH DISABILITIES ACT ENG                                              |
| KUL  | RIGHTFUL TERMINATION                                                             |
| KUM  | E-MAIL AND INTERNET USE POLICY                                                   |
| KUN  | E-MAIL AND INTERNET USE POLICY ENG                                               |
| KUO  | QUESTIONABLE INTERVIEWING QUESTIONS                                              |
| KUP  | DOCUMENTING DISCIPLINE                                                           |
| KUQ  | CONFLICTS OF INTEREST                                                            |
| KUR  | DRUG-FREE WORKPLACE                                                              |
| KUS  | UNDERSTANDING THE FAIR LABOR STANDARDS ACT (F                                    |
| KUT  | UNDERSTAINDING THE FAIR LABOR STANDARDS ACT                                      |
| KUU  | RECORD RETENTION POLICY                                                          |
| KUV  | SEXUAL HARASSMENT AWARENESS FOR EMPLOYEES                                        |
| KUW  | SEXUAL HARASSMENT AWARNESS FOR EMPLOYEES                                         |
| KUX  | DEALING WITH SEXUAL HARASSMENT CLAIMS                                            |
| KUY  | DEALING WITH SEXUAL HARASSMENT CLAIMS  DEALING WITH SEXUAL HARASSMENT CLAIMS ENG |
|      |                                                                                  |
| KUZ  | SEXUAL HARASSMENT TRAINING FOR HUMAN RESOURCE                                    |
| KVA  | ELECTRONIC HEALTH DATA TRANSACTIONS                                              |
| KVB  | EVALUATING THE IMPAC OF THE PRIVACY RULES                                        |
| KVC  | IMPLEMENTING PRIVACY RULES                                                       |
| KVD  | HIPAA: SECURING PROTECTED HEALTH INFORMATION                                     |
| KVE  | SECURING PROTECTED HEALTH INFORMATION                                            |
| KVF  | UNDERSTANDING HEALTHCARE RIGHTS UNDER HIPAA                                      |
| KVG  | UNDERSTANDING HEALTHCARE RIGHTS UNDER HIPAA ENG                                  |
| KVH  | EEO AND AFFIRMATIVE ACTION(HRCI/PHR)                                             |
| KVI  | SEXUAL HARASSMENTIN THE WORKPLACE(HRCI/PHR                                       |
| KVJ  | MANAGING EMPLOYMENT(HRCI/PHR)                                                    |
| KVK  | EMPLOYEE RELATIONS (HRCI/PHR)                                                    |
| KVL  | NON-UNION WORK ENVIRONMENTS (HRC9                                                |
| KVM  | UNION WORK ENVIRONMENTS (HRCI/PHR)                                               |
| KVN  | EMPLOYEE BENEFIT PROGRAMS (HRCI/PHR)                                             |
| KVO  | EMPLOYEE DEVELOPMENT (HRCI/PHR)                                                  |
| KVP  | THE OIL AND GAS INDUSTRY OVERVIEW: VERSION 2                                     |
| KVQ  | MS INTERNET INFO SVR 4.0: OPTIMIZ & TRBLSHOOT                                    |
| KVR  | JAVA ENTERPRISE CONNECTIVITY: SWING & THE JFC                                    |
| KVS  | JAVA ENTPRS CONN: REMOT METH INVOC RMI & SERI                                    |
| KVT  | JAVA ENTERPRISE CONN: CORBA & THE JAVA IDL                                       |
| KVU  | JAVA ENTERPRISE CONN: ENTPRS JAVA BEANS (EJB)                                    |
| KVV  | JAVA ENTERPRISE CONNECTIVITY: SECURITY FEATUR                                    |
| KVW  | THE ART OF KNOWLEDGE MANAGEMENT                                                  |
| KVX  | KNOWLEDGE AS CAPITAL                                                             |
| KVY  | PUTTING KNOWLEDGE TO WORK                                                        |
| KVZ  | MANAGING KNOWLEDGE WORKERS                                                       |
| KWA  | ETHICAL DECISION MAKING SIMULATION                                               |
| KWB  | ANTITRUSTTALKING WITH THE COMPETITION                                            |
| KWC  | ANTITRUSTTALKING WITH THE COMPETITION  ANTITRUST-TRADE ASSOCIATIONS              |
| KWD  |                                                                                  |
| VVVD | CODE OF CONDUCT                                                                  |

| KWE      | CONFLICT OF INTEREST                                                    |
|----------|-------------------------------------------------------------------------|
| <b>-</b> | CONFLICT OF INTEREST                                                    |
| KWF      | ETHICS                                                                  |
| KWG      | FOREIGN CORRUPT PRACTICES ACT                                           |
| KWH      | INTELLECTUAL PROPERTY OVERVIEW                                          |
| KWM      | CONFLICT OF INTEREST SIMULATION                                         |
| KWN      | INTERVIEWING AND HIRING PRACTICES SIMULATION                            |
| KWO      | TRADE SECRETS                                                           |
| KWP      | AMERICANS WITH DISABILITIES ACT (ADA)                                   |
| KWQ      | DOING BUSINESS ON THE INTERNET                                          |
| KWR      | FAIR LABOR STANDARDS ACT (FLSA)                                         |
| KWS      | INSIDER TRADING                                                         |
| KWT      | INTERVIEWING AND HIRING PRACTICES                                       |
| -        |                                                                         |
| KWU      | INDEPENDENT CONTRACTORS & TEMPORARY EMPLOYEES                           |
| KWV      | SEXUAL HARASSMENT AWARENESS FOR EMPLOYEES                               |
| KWW      | SEXUAL HARASSMENT AWARENESS FOR SUPERVISORS A                           |
| KWX      | WORKPLACE HARASSMENT                                                    |
| KWY      | MANAGING SEXUAL HARASSMENT PROBLEMS SIMULATIO                           |
| KWZ      | MANAGING WORKPLACE HARASSMENT COMPLAINTS SIMU                           |
| KXA      | LEADERSHIP AND THE KNOWLEDGE WORKER                                     |
| KXB      | THE LEADER AS A MODEL                                                   |
| KXC      | MICROSOFT OFFICE 97: EXCEL FOR POWER USERS 97                           |
| KXD      | MICROSOFT OFFICE 97: FRONTPAGE 97                                       |
| KXE      | MANAGING DELEGATION                                                     |
| KXF      | USING CHANGE PROCESS TO SUPPORT TEAMS SIMULAT                           |
| KXG      | COACHING WITH CONFIDENCE SIMULATION                                     |
| KXH      | PROACTIVE APPROACHES TO STOP NEGATIVITY                                 |
| KXN      | OVERCOMING THE CHALLENGE OF CHANGE                                      |
| KXO      | PERFORMANCE APPRAISAL SIMULATION                                        |
| KXP      | WINDOWS 2000 INST & ADMIN - HDW CONF &                                  |
| KXQ      | MAINFRAME: CICS FUNDAMENTALS                                            |
| KXR      | MS SYSS MGMT SVR 2.0: OVERVIEW                                          |
|          |                                                                         |
| KXS      | MS SYSS MGMT SVR 2.0: INSTAL A SITE                                     |
| KXT      | MS SYSS MGMT SVR 2.0: SW DISTRIBUTION & MET                             |
| KXU      | MS SYSS MGMT SVR 2.0: HW & SW INVENTO                                   |
| KXV      | MS SYSS MGMT SVR 2.0: THE STATUS SYS                                    |
| KXW      | MS TCP/IP ON WIN NT 4.0: IP & NETBIOS NAME RE                           |
| KXX      | WINDOWS 2000 NEWRK DESIGN - NEWRKNG (CLASSIC)                           |
| KXY      | MS WIN 2000 - NETWORK DSGN: REMOTE CONNECTIVI                           |
| KXZ      | MS WIN 2000 - SECURITY DSGN: MNG & SECURING R                           |
| KYA      | MS WIN 2000 - CORE TECH: INTERNET FUND                                  |
| КҮВ      | MS WIN 2000 - UPD: NEW FEATURES & ARCHITECTUR                           |
| KYC      | MS WIN 2000 - UPD: THE ACTIVE DIRECTORY                                 |
| KYD      | MS WIN 2000 - UPD: CONFIG                                               |
| KYE      | MS WIN 2000 - UPD: NETWORK PROTOCOLS & SERVIC                           |
| KYF      | WIN NT 4.0: INSTAL & UPGRADING NT WKSTN                                 |
| KYG      | WIN NT 4.0: NT WKSTN NTWKG & INTEROPERABILITY                           |
| <b>-</b> | WIN NT 4.0: NT WKSTN NTWKG & INTEROPERABILITY  WIN NT 4.0: RUNNING APPS |
| KYH      | WIIWINDA APPS                                                           |

| KYI | WIN NT 4.0: INSTAL & UPGRADING NT SVR         |
|-----|-----------------------------------------------|
| KYJ | WIN NT 4.0: DIRECTORY SERVICES                |
| KYK | WIN NT 4.0: NT SVR NTWKG & INTEROPERABILITY   |
| KYL | WIN NT 4.0: MIGRATION FROM NOVELL NETWARE     |
| KYM | WIN NT 4.0: INSTAL & CONFIGURING IIS          |
| KYN | WIN NT 4.0: NAME RESOLUTION                   |
|     |                                               |
| KYO | WIN NT 4.0: ADV NTWKING, PRINTING, & INTEGRAT |
| KYP | WIN NT 4.0: ADV TRBLSHTNG & OPTIMIZATION      |
| KYQ | PROBLEM-SOLVING AND PROCESS MANAGEMENT TOOLS  |
| KYR | SIX SIGMA: REDUCING VARIATION TO IMPROVE QUAL |
| KYS | ORACLE8I DB ADM: ARCHITECTURE & ADM TOOL      |
| KYT | ORACLE8I DB ADM: CREATING A DB                |
| KYU | ORACLE8I DB ADM: EXPLORING THE DB STRUCTURE   |
| KYX | ORACLE8I DB ADM: MNG STORAGE                  |
| KYY | ORACLE8I DB ADM: ROLLBACK SEGMENTS & NLS      |
| KYZ | ORACLE8I DB ADM: CREATING TABLES & INDEXES    |
| KZA | ORACLESI DB ADM: DATA INTEG & LOAD TECHNIQUE  |
| KZB | ORACLESI DB ADM: MNG USERS & PROFILES         |
| KZC |                                               |
|     | ORACLESI DB ADM: PRIVILEGES & ROLES           |
| KZD | ORACLE8I NETWORK ADM: NTWKG OVERVIEW          |
| KZE | ORACLE8I NETWORK ADM: NAMING METHODS          |
| KZF | ORACLE8I NETWORK ADM: THE INTERNET DB         |
| KZG | ORACLE8I NETWORK ADM: TRBLSHTNG & SECURITY    |
| KZH | ORACLE8I BACKUP & RECOV: RECOV STRUCTS & PROC |
| KZI | ORACLE8I BACKUP & RECOV: BACK & RECOV STRATEG |
| KZJ | ORACLE8I BACKUP & RECOV: COMPL & INCOMPL RECO |
| KZK | ORACLE8I BACKUP & RECOV: ADDL RECOV METHODS   |
| KZL | ORACLE8I BACKUP & RECOV: ORACLE RECOV MGR     |
| KZM | ORACLE8I BACKUP & RECOV: DEMONSTRATING RMAN   |
| KZN | ORACLESI PERF TUNING: MEASURING PERF          |
|     | ORACLESI PERF TUNING: TUNE SHARED POOL & BUFF |
|     |                                               |
| KZP | ORACLE8I PERF TUNING: OPTIMIZING I/O          |
| KZQ | ORACLE8I PERF TUNING: SORTS & RESOLV CONTENTI |
| KZR | ORACLE8I PERF TUNING: SQL TUNING              |
| KZS | ORACLE8I PERF TUNING: MNG MIXED WORKLOADS     |
| KZT | ORACLE 11I E-BUSINESS SUITE: MULTI-ORG        |
| KZU | DEVELOPING EXCELLENT TIME MANAGEMENT HABITS   |
| KZV | BASIC ESTATE PLANNING                         |
| KZW | FINDING YOUR LIFE BALANCE                     |
| KZX | SUCCESS OVER STRESS                           |
| KZY | STRATEGIES FOR BETTER BALANCE                 |
| KZZ | CREATIVE PROBLEM SOLVING AND EFFECTIVE THINKI |
| LAA | FOUNDATIONS OF EFFECTIVE THINKING             |
| LAB | FRAMING THE PROBLEM                           |
|     |                                               |
| LAC | GENERATING ALTERNATIVES IN PROBLEM SOLVING    |
| LAD | DYNAMIC DECISION MAKING                       |
| LAE | IMPLIMENTING AND EVALUATING A DECISION        |

|          | PRODUCTA COLUMNO AND DEGICION ANAMANO IN CROUPS |
|----------|-------------------------------------------------|
| LAF      | PROBLEM SOLVING AND DECISION MAKING IN GROUPS   |
| LAG      | RATIONAL PROBLEM SOLVING AND DECISION MAKING    |
| LAH      | PROJECT COMMUNICATIONS MANAGEMENT SIMULATION    |
| LAI      | PROJECT RISK MANAGEMENT SIMULATION              |
| LAJ      | AN INTRODUCTION TO PROJECT MANAGEMENT           |
| LAK      | MS PROXY SVR 2.0: OVERVIEW & ARCHITECTURE       |
| LAL      | MS PROXY SVR 2.0: PLANNING & INSTAL             |
| LAM      | MS PROXY SVR 2.0: CONFIG                        |
| LAN      | MS PROXY SVR 2.0: SECURITY                      |
| LAO      | MS PROXY SVR 2.0: TRBLSHTNG & OPTIMIZING        |
| -        |                                                 |
| LAP      | OOAD WITH THE UML: EXPLORING SYSTEM BEHAVIOR    |
| LAQ      | OOAD W/ THE UML: SYS & OBJECT BEHAVIOR          |
| LAR      | OOAD W/ THE UML: DSGN & IMPLEMENTATION ISSUES   |
| LAS      | MS SOLUTION ARCH: ANALYSIS & DSGN TECHNIQUES    |
| LAT      | SALES TEAM MANAGEMENT SIMULATION                |
| LAU      | MS SOLUTION ARCH: PHYS DSGN & USER INTERFACE    |
| LAV      | HOT WORK PERMITS                                |
| LAW      | HAZARDOUS MATERIAL MANAGEMENT                   |
| LAX      | ACCIDENT INVESTIGATION AND REPORTING SIMULATI   |
| LAY      | ACCESS TO MATERIAL MANAGEMENT & EXPOSURE REC    |
| LAZ      | ACCIDENT INVESTIGATION AND REPORTING            |
| LBA      | ASBESTOS AWARENESS                              |
| LBB      | BACK SAFETY                                     |
| LBC      | BEHAVIOR-BASED SAFETY FOR SUPERVISORS           |
| LBD      | BLOODBORNE PATHOGENS                            |
| LBL      | CARCINOGEN SAFETY                               |
| LBM      | CHEMICAL PROCESS SAFETY                         |
| LBN      | COLD STRESS                                     |
| <b>-</b> |                                                 |
| LBU      | COMPRESSED GAS SAFETY                           |
| LBV      | COMPUTER ERGONOMICS                             |
|          | CONFINED SPACE ENTRY                            |
| LBX      | CONSTRUCTION SAFETY ORIENTATION                 |
| LBY      | DECONTAMINATION (HAZWOPER)                      |
| LBZ      | DEFENSIVE DRIVING                               |
| LCA      | DEFENSIVE DRIVING TECHNIQUES                    |
| LCB      | ELECTRICAL SAFETY AWARENESS                     |
| LCC      | EMERGENCY DISASTER PREPAREDNESS                 |
| LCD      | EMERGENCY RESPONSE                              |
| LCE      | EMERGENCY RESPONSE AND SPILL CNTRL (HAZWOPER)   |
| LCF      | ERGONOMICS AWARENESS                            |
| LCG      | FALL PROTECTION AWARENESS                       |
| LCH      | FIRE AND EXPLOSION HAZARDS(H)                   |
| LCI      | FIRE PREVENTION AND SAFETY                      |
| LCJ      | FIRST AID-AUTOMATED EXTERNAL DEFIBRILLATOR      |
|          |                                                 |
| LCK      | FIRST AID COR                                   |
| LCL      | FIRST AID CPR                                   |
| LCM      | FIRST AID-MEDICAL EMERGENCIES                   |

| LCN | TODAY IST CASETY                              |
|-----|-----------------------------------------------|
| LCN | FORKLIFT SAFETY                               |
| LCO | HAND AND POWER TOOL SAFETY                    |
| LCP | HAZARD COMMUNICATION                          |
| LCQ | HAZARD COMMUNICATION (HAZWOPER)               |
| LCR | HEARING CONSERVATION                          |
| LCS | HEAT & COLD EXPOSURE MANAGEMENT (HAZWOPER)    |
| LCT | HEAT STRESS                                   |
| LCU | HYDROGEN SULFIDE                              |
| LCV | INDOOR HOISTING AND RIGGING                   |
| LCW | INDUSTRIAL ERGONOMICS                         |
| LCX | JOB HAZARD ANALYSIS                           |
| LCY | LABORATORY SAFETY                             |
| LCZ | LADDER AND SCAFFODING SAFETY                  |
| LDA | LADDER SAFETY                                 |
| LDB | LASER SAFETY TRAINING                         |
| LDC | LEAD AWARENESS                                |
| LDD | LOCKOUT/TAGOUT                                |
| LDE | LIQUEFIED PETROLEUM GAS (LPG) SAFETY          |
| LDF | MACHINE GUARDING SAFETY                       |
| LDG | MATERIAL HANDLING AND STORAGE                 |
| LDK | MATERIAL SAFETY DATA SHEETS                   |
| LDO | OFFICE ERGONONOMICS                           |
| LDP | OFFICE ENGONOMICS  OFFICE SAFETY              |
| LDQ | OSHA 300 RECORDKEEPING                        |
|     |                                               |
| LDR | PERSONAL PROTECTIVE EQUIPMENT                 |
| LDS | PORTABLE FIRE EXTINGUISHERS                   |
| LDT | POWERED INDUSTRIAL TRUCK SAFETY               |
| LDU | PPE/RESPIRATORY PROTECTION (HAZWOPER)         |
| LDV | PERSONAL PROTECTIVE EQUIPMENT:BODY PROTECTION |
| LDW | PPE:EYE AND FACE PROTECTION                   |
| LDX | PPE: FOOT AND LEG PROTECTION                  |
| LDY | PPE: HAND PROTECTION                          |
| LDZ | PERSONAL PROTECTIVE EQUIPMENT:HEAD PROTECTION |
| LEA | RADIATION SAFETY                              |
| LEB | REGULATORY INFORMATION                        |
| LEC | REGULATORY OVERVIEW (HAZWOPER)                |
| LED | RESPIRATORY PROTECTION                        |
| LEE | SAFE WORK PLACES                              |
| LEF | SIGNS AND TAGS                                |
| LEG | SITE CONTROL (HAZWOPER)                       |
| LEH | SITE SFETY AND HLTH PLN PROCEDURES (HAZWOPER) |
| LEI | SLIPS,TRIPS, AND FALLS                        |
| LEJ | TOXICOLOGY (HAZWOPER)                         |
| LEK | TRENCHING AND EXCAVATION SAFETY               |
| LEL | TUBERCULOSIS: PREVENTION AND CONTROL          |
| LEM | WELDING, CUTTING, AND BRAZING                 |
| LEN | WORKPLACE SAFETY ORIENTATION                  |
|     |                                               |

| LEO | WORKPLACE SECURITY AWARENESS                  |
|-----|-----------------------------------------------|
| LEP | WORKPLACE HAZARDOUS MATERIALS INFORMATION SYS |
| LEQ | INFECTION CONTROL                             |
| LER | SALES TEAM MANAGEMENT SIMULATION              |
| LES | SALES MANUFACTURING: OPPORTUNITY DEVELOPMENT  |
| LET | ROSETTA STONE VERSION 3 SPANISH (LATIN AMERIC |
| LEU | MS SQL SVR 7.0: INSTAL                        |
| LEV | MS SQL SVR 7.0: BACKING UP DATA               |
| LEW | MS SQL SVR 7.0: AUTOMATING ADM                |
| LEX | MS SQL SVR 7.0: SECURITY                      |
| LEY | MS SQL SVR 7.0: SECORITI                      |
| LEZ | MS SQL SVR 7.0: MONITORING & OPTIMIZING       |
| -   |                                               |
| LFA | MS SQL SVR 7.0: RESTORING & MNG DATA          |
| LFB | MS SQL SVR 7.0: CREATING DBS                  |
| LFC | MS SQL SVR 7.0: ADV TRANSACT-SQL              |
| LFD | MS SQL SVR 7.0: STORED PROCEDURES & TRIGGERS  |
| LFE | MS SQL SVR 7.0: TRANSACTIONS & DIST DATA      |
| LFF | MS SQL SVR 7.0: INDEXES & VIEWS               |
| LFG | MICROSOFT WINDOWS 98 - IMPLEMENTATION AND SUP |
| LFH | MS WIN 98 - IMPL & SUPT: INTEGRATION W/ A     |
| LFI | MICROSOFT WINDOWS 98 - IMPLEMENTATION AND SUP |
| LFJ | SYSTEM ARCHETYPES                             |
| LFK | CREATING HIGH-PERF ON-SITE TEAMS SIMULATION   |
| LFL | TESTPREP 1D0-410 CIW FOUNDATIONS              |
| LFM | TESTPREP 1D0-420 CIW SITE DESIGNER            |
| LFN | TESTPREP 1Z0-023 ORACLE8I: ARCHITECTURE AND A |
| LFO | TESTPREP 1Z0-031 ORACLE9I DATABASE: FUNDAMENT |
| LFP | TESTPREP 1Z0-032 ORACLE9I DATABASE: FUNDAMENT |
| LFQ | TESTPREP 640-861 DESIGNING FOR CISCO INTERNET |
| LFR | TESTPREP 642-502 SECURING NETWORKS WITH CISCO |
| LFS | TESTPREP 642-801 BUILDING SCALABLE CISCO INTE |
| LFT | TESTPREP 642-811 BUILDING CISCO MULTILAYER SW |
| LFU | TESTPREP 642-821 BUILDING CISCO REMOTE ACCESS |
| LFV | TESTPREP 642-831 CISCO INTERNETWORK TROUBLESH |
| LFW | TESTPREP 70-222 MIGRATING FROM MICROSOFT WIND |
| LFX | TESTPREP 70-229 DESIGNING AND IMPLEMENTING DA |
|     |                                               |
| LFY | TESTPREP 70-285 DESIGNING A MICROSOFT EXCHANG |
| LFZ | TESTPREP 70-526 VB - TS: MICROSOFT .NET FRAME |
| LGA | TESTPREP XK0-001 LINUX+                       |
| LGB | DOT 1: HAZARDOUS MATERIALS TABLE              |
| LGC | DOT 2: PACKAGING AND LABELING                 |
| LGD | DOT 3: SHIPPING PAPERS                        |
| LGE | DOT 4: LOADING AND STORAGE                    |
| LGF | IATA 1: HAZARD CLASS IDENTIFICATIN/CLASSIFICA |
| LGG | IATA 2: MARKETING AND LABELING                |
| LGH | IATA 3: PACKAGING                             |
| LGI | IATA 4: DOCUMENTATION                         |
|     |                                               |

| LGM      | IATA 5:LIMITATIONS AND SHIPMENT REVIEW         |
|----------|------------------------------------------------|
| LGN      | MS VB 5.0 FUND: TESTING & DEBUGGING            |
| LGO      | MS VB 6.0 DESKTOP: CREATING ACTIVEX CONTROLS   |
| LGP      | MS VB 6.0 DIST: INTRO TO ENTERPRISE DEV        |
| LGQ      | MS VB 6.0 DIST: MS TRANSACTION SVR             |
| LGR      | MS VB 6.0 DIST: USING MTS SERVICES             |
| LGS      | MS VB 6.0 DIST: MIDDLE-TIER DATA ACCESS        |
| LGT      | MS VISUAL C++ 5.0: DEV MFC APPS - DB APPLI     |
|          |                                                |
| LGU      | MS VISUAL C++ 5.0: DEV MFC APPS - THE INTERNE  |
| LGV      | MS VISUAL C++ 5.0: DEV MFC APPS - ACTIVEX      |
| LGW      | MS VISUAL C++ 5.0: DEV MFC APPS - INTERNET AP  |
| LGX      | MICROSOFT VISUAL C++ 5.0: DEVELOPING MFC APPL  |
| LGY      | MS VISUAL C++ 5.0: DEV MFC APPS - PAINTING &   |
| LGZ      | MS VISUAL C++ 5.0: DEV MFC APPS - APP DE       |
| LHA      | NO FEAR ACT 2008                               |
| LHB      | THE CAPITAL MARKETS INDUSTRY OVERVIEW: VRSN 1  |
| LHC      | THE FOOD & BEVERAGE INDUSTRY OVERVIEW: VRSN 3  |
| LHD      | MARKETING ESSENTIALS INTRO TO MARKETING        |
| LHE      | MARKETING ESSENTIALS: PLANNING AND PEOPLE      |
| LHF      | MARKETING ESSENTIALS: PRODUCT AND PRICE        |
| LHG      | WORKING WITH FILE TRANSFER AND FOLDERS, SEARCH |
| <b>-</b> |                                                |
| LHI      | MANAGING MEETINGS AND CUSTOMIZING THE CALENDAR |
| LHR      | OUTLOOK 2010 SOCIAL CONNECTOR AND MESSAGING    |
| LHS      | USING THE TASKS, NOTES, AND JOURNAL FEATURES   |
| LHT      | ORACLE8I DATABASE ADMINISTRATION: EXPLORING    |
| LHU      | RESOLVING WINDOWS 7 NTWRK CONNECTIVITY ISSUES  |
| LHY      | ORACLE DATABASE 11G RELEASE 2: STORAGE STRUCT  |
| LIC      | ORACLE DATABASE 11G RELEASE 2: MANAGING CONCU  |
| LIH      | ORCLE DB 11G RELEASE 2: MANAGNG DB MNTENCE &P  |
| LIJ      | ORACLE DATABASE 11G RELEASE 2: BACKUP AND REC  |
| LIK      | ORACLE DATABASE 11G RELEASE 2: MOVING DATA     |
| LIL      | OPERATIONS MGMT FORECASTING & CAPACITY PLNG    |
| LIM      | OPERATIONS MGMT FACILITIES PLANNING & MGMT     |
| LIN      | CRITCAL THNKNG ESSNTIALS WHT IS CRITCL THNKNG  |
| LIO      | SAP ENTERPRISE RESOURCE PLANNING (ERP)         |
| LIP      | ROSETTA STONE VERSION 3 TURKISH LVL 3 UNIT 3   |
| LIQ      | PRCTCE EXM 642-642 INSTRCTR SRIES CSCO QOS2.3  |
|          |                                                |
| LIR      | ORACLE DATABASE 11G: DATABASE SECURITY         |
| LIS      | ADDING LINKS AND IMAGES IN DREAMWEAVER CS4     |
| LIT      | IMPROVEMENT METHODS AND IMPLEMENTATION ISSUES  |
| LIU      | ROSETTA STONE VERSION 3 SPAN LA LVL 4 UNT 1    |
| LIV      | ROSETTA STONE VERSION 3 LATIN LEVEL 1 UNIT 3   |
| LIW      | INTERNET CONCEPTS                              |
| LIX      | NETWORKING AND INTERNETWORKING                 |
| LIY      | WORKING WITH HTML                              |
| LIZ      | WEB SITE DESIGN - PRINCIPLES                   |
| LJB      | STYLING WEB APPLICATIONS                       |
|          |                                                |

| LJC | ECDL/ICDL4 MOD7:INFO & COMMUNICAT. USING IE 6         |
|-----|-------------------------------------------------------|
| LJD | EXDL/ICDL4 MOD5:DB BASIC ACCESS 2003 TBLS             |
| LJE | ECDL/ICDL 4 MOD5:DB-ACCESS 2003 QUERIES & RPT         |
| LJF | ECDL/ICDL 4 MOD3:WRD PROC-WRD 2003 TXT &PARA          |
| LJG | ECDL/ICDL 4 MOD3:WRD PROC WRKING/DOC WRD 2003         |
| LJH | TRANSFORMING AND FORMATTING XML                       |
| LJI | MANAGING AND TROUBLESHOOTING RESOURCES                |
| LJJ | CONFIGURING PPP FEATURES                              |
| LJK | RC AVIATION OFFICER ADVANCED PHASE 1                  |
|     |                                                       |
| LJL | AIR TRAFFIC CONTROL PREPARATORY                       |
| LJM | AIR TRAFFIC CONTROL OPERATOR (MOS 93C)                |
| LJN | AVIATION OPERATIONS SPECIALIST (MOS 93P)              |
| ΠO  | AVIATION SAFETY OFFICER PHASE 1                       |
| LJP | COMMANDERS SAFETY COURSE                              |
| LJQ | RC ENGINEER OFFICER ADVANCED PHASE 1                  |
| LJR | RC ENGINEER OFFICER BASIC PHASE 1                     |
| LJS | RC WOAC UTILITIES OPER/MAINTENANCE TECHNICIAN PHASE 1 |
| LJT | RC WOAC UTILITIES OPER/MAINTENANCE TECHNICIAN PHASE 3 |
| LJU | ENGINEER OFFICER BASIC PHASE 1                        |
| LJV | RC WOAC ENGINEER EQUIPMENT REPAIR TECH PHASE 1        |
| LJW | RC WOAC ENGINEER EQUIPMENT REPAIR TECH PHASE 3        |
| LJX | TERRAIN ANALYSIS TECH REFRESHER (MOS 215D)            |
| LJY | RC FIELD ARTILLERY OFFICER ADVANCED PHASE 1           |
| LJZ | RC FA OFFICER ADVANCED BRANCH TRANSFERS PHASE 1       |
| LKB | RADAR REPAIR (MOS 35M)                                |
| LKC | COMBAT AREA SURVEILLANCE RDR REPAIR (MOS 39C)         |
| LKD | FIELD ARTILLERY METEOROLOGY (MOS 93F)                 |
| LKE | AC/RC WOAC TARGET ACQUISITION TECH (MOS 131A) PHASE 1 |
|     |                                                       |
| LKF | AC/RC WOAC TARGET ACQUISITION TECHNICIAN PHASE 1      |
| LKG | RC INFANTRY OFFICER ADVANCED PHASE 1                  |
| LKH | RC INFANTRY OFFICER BASIC PHASE 2                     |
| LKI | PRIMARY LEADERSHIP DEVELOPMENT (PLDC)                 |
| LKJ | INFANTRY BASIC NCO COMMON CORE SUBJECTS               |
| LKK | TOW UNIT TRAINING (MOS 11H)                           |
| LKL | PRIMARY LEADERSHIP DEVELOPMENT PREPARATORY PHASE 1    |
| LKM | PRIMARY LEADERSHIP DEVELOPMENT PREPARATORY PHASE 2    |
| LKN | BASIC LEADERSHIP PREPARATORY (BLP) PHASE 1            |
| LKO | BASIC LEADERSHIP PREPARATORY (BLP) PHASE 2            |
| LKP | TEST PHASE 1                                          |
| LKQ | RECONNAISSANCE AND SURVEILLANCE LEADERS PHASE 1       |
| LKR | BATTALION INTELLIGENCE/OPERATION SERGEANT S           |
| LKS | RC MILITARY OBSERVER CONTROLLER PHASE 1               |
| LKT | RC MILITARY OBSERVER CONTROLLER                       |
| LKU | BASIC SKILLS PREPARATORY                              |
| LKV | INFANTRY WEAPONS SPECIALIST                           |
| LKW |                                                       |
|     | INFANTRY BASIC REFRESHER TRAINING (MOS 11B)           |
| LKX | INFANTRY BASIC REFRESHER TRAINING (MOS 11C)           |

|     | ·                                                     |
|-----|-------------------------------------------------------|
| LKY | INFANTRY BASIC REFRESHER TRAINING (MOS 11H)           |
| LKZ | INFANTRY BASIC REFRESHER TRAINING (MOS 11M)           |
| LLB | INFANTRY ADV REFRESHER TRAINING (MOS 11C)             |
| LLC | INFANTRY ADV REFRESHER TRAINING (MOS 11H)             |
| LLD | INFANTRY ADV REFRESHER TRAINING (MOS 11M)             |
| LLE | INFANTRY FIELD GRADE OFFICER REFRESHER TRNG           |
|     |                                                       |
| LLF | RC INFANTRY OFFICER QUALIFICATION                     |
| LLG | RC ORDNANCE OFFICER ADVANCED PHASE 1                  |
| LLH | MECHANICAL MAINTENANCE RECOVERY                       |
| LLI | SELF-PROPELLED FA TURRET MECHANIC (MOS 45D)           |
| LLJ | RC M60 A1/A3 TANK TURRET MECHANIS (MOS 45N)           |
| LLK | BRADLEY FIGHTING VEH SYS TURRET MECH(MOS 45T)         |
| LLL | UTILITY EQUIPMENT REPAIRER (MOS 52C)                  |
| LLM | LIGHT WHEEL VEHICLE MECHANIC (MOS 63B)                |
| LLN | SELF-PROPELLED ARTILLERY SYS MECH (MOS 63D)           |
| LLO | HEAVY WHEEL VEHICLE MECHANIC (63S)                    |
| LLP | TRACK VEHICLE MECHANIC (MOS 63Y)                      |
| LLQ | LIGHT WHEEL VEHICLE MECHANIC BNCOC (DL) PHASE 2       |
| LLR | RC WOBC UNIT MAINTENANCE TECH (LT)(915A) PHASE 1      |
| LLS | RC WOBC UNIT MAINTENANCE TECH (LT)(915A) PHASE 3      |
| LLT | RC MISSILE/MUNITIONS OFFICER ADVANCED PHASE 1         |
| -   | ·                                                     |
| LLU | RC MISSILE/MUNITIONS OFFICER ADVANCED PHASE 1         |
| LLV | RC MISSILE/MUNITIONS OFFICER ADVANCED PHASE 1         |
| LLW | MISSILE MAINT ADV NCO REFRESH COM SUB(CMF 35)         |
| LLX | MUNITIONS ADVANCED NCO REFRESHER (CMF 55)             |
| LLY | INFANTRY ADV REFRESHER TRAINING (MOS 11B)             |
| LLZ | ELECTRONIC TECHNOLOGY                                 |
| LMB | MISSILE MAINT ADV NCO REFRESH (MOS 35B,27E,M)         |
| LMC | AVIONIC FLIGHT SYSTEMS REPAIRER (MOS 35Q)             |
| LMD | MISSILE MAINTENANCE ADV NCO REFRES(MOS 27G/T)         |
| LME | NG HAWK MISSILE SYSTEM REPAIRER (MOS 27H)             |
| LMF | NG HAWK MISSILE SYSTEM REPAIRER (MOS 27K)             |
| LMG | RC AMMO SPEC BNCOC (CONSOLIDATED) (MOS 55B30) PHASE 2 |
| LMH | RC TOW/DRAGON REPAIRER BNCOC (MOS 27E30) PHASE 3      |
| LMI | RC TOW/DRAGON REPAIRER BNCOC PHASE 3                  |
| LMJ | AMMUNITION SPECIALIST BNCOC TRANSITION PHASE 1        |
| LMK | AMMUNITION SPECIALIST BNCOC TRANSITION                |
| LML | AMMUNITION SPEC ANCOC TRANSITION (MOS 55B40) PHASE 1  |
| LMM | AMMUNITION SPEC ANCOC TRANSITION (MOS 55B40)          |
| LMN |                                                       |
| -   | RC MUNITION MATERIEL MGT BR TRANSFER(AOC 91D) PHASE 1 |
| LMO | RC WOBC LAND COMBAT MLS SYS TECH (MOS 912A) PHASE 1   |
| LMP | INTRODUCING ENCRYPTION AND CRYPTOGRAPHY               |
| LMQ | RC QUARTERMASTER OFFICER ADVANCED PHASE 1             |
| LMR | JOINT MORTUARY AFFAIRS SENIOR NCO CRS (92M)           |
| LMS | JOINT MORTUARY AFFAIRS SENIOR NCO CRS (92M)           |
| LMT | WATER TREATMENT SPECIALIST (MOS 77W30)                |
| LMU | AUTOMATED LOGISTICAL SPECIALIST (MOS 92A30)           |
|     |                                                       |

| LMV        | AUTOMATED LOGISTICAL SPECIALIST (MOS 92A40)                                                |
|------------|--------------------------------------------------------------------------------------------|
| LMW        | AUTOMATED LOGISTICAL SPECIALIST (MOS 92A50)                                                |
| LMX        | FOOD SERVICE SPECIALIST (MOS 94B40)                                                        |
| LMY        | MISSILE MAINT ADVANCED REFRESH (MOS 27H,J,K)                                               |
| LMZ        | UNIT SUPPLY SPECIALIST (MOS 92Y30)                                                         |
| LNB        | UNIT SUPPLY SPECIALIST (MOS 92Y40)                                                         |
| LNC        | PETROLEUM SUPPLY SPECIALIST (MOS 77F50)                                                    |
| LND        | PETROLEUM LABORATORY SPECIALIST (MOS 77L30)                                                |
| LNE        | PETROLEUM LABORATORY SPECIALIST (MOS 77L40)                                                |
| LNF        | SUPPLY MANAGEMENT OFFICER                                                                  |
| LNG        | SUBSISTENCE OFFICER (AOC 92G)                                                              |
| LNH        | UNIT SUPPLY SPECIALIST ANCOC (MOS 92Y40)                                                   |
| LNI        | RC WOBC PROPERTY ACCOUNTING TECHNICIAN (920A) PHASE 1                                      |
| LNJ        | RC WOBC SUPPLY SUSTEMS TECHNICIAN (920B) PHASE 1                                           |
| LNK        | RC WOBC FOOD SERVICE TECHNICIAN (922A) PHASE 1                                             |
| LNL        | RC WOBC FOOD SERVICES TECHNICIAN (922A) PHASE 1                                            |
| LNM        | RC WOAC PROPERTY ACCOUNTING TECHNICIAN (920A) PHASE 1                                      |
| LNN        | LOTUS NOTES 6 END USER: USING NOTES 6 MAIL RE                                              |
| LNO        | LOTUS NOTES 6 END USER: INOTES                                                             |
| LNP        | MICROSOFT BIZTALK SERVER 2000                                                              |
| LNQ        | LISTENING SUCCESSFULLY                                                                     |
| LNR        | THINKING CREATIVELY                                                                        |
| LNS        | DEFUSING WORKPLACE VIOLENCE                                                                |
| LNT        | STOPPING SEXUAL HARASSMENT: GUIDELINES FOR SU                                              |
| LNU        | STOPPING SEXUAL HARASSMENT: GUIDELINES FOR EM                                              |
| LNV        | CREATING BIZTALK SOLUTIONS                                                                 |
| LNW        | SMALL BUSINESS SERVER 2000                                                                 |
| LNX        | .NET SOLUTION VISION AND REQUIREMENTS                                                      |
| LNY        | LISTENING SKILLS                                                                           |
| LNZ        | LISTENING SKILLS                                                                           |
| LOB        | CREATIVE THINKING                                                                          |
| LOC        | ENSURING A SAFE ENVIRONMENT                                                                |
| LOE        | SEXUAL HARASSMENT IN THE WORKPLACE                                                         |
| LOI        | DEVELOPING .NET SPECIFICATIONS, STRATEGIES, A                                              |
| LOJ        | CREATING THE .NET LOGICAL DESIGN                                                           |
| LOK        | CREATING THE .NET PHYSICAL DESIGN                                                          |
| LOL        | CISCO DESIGN PRINCIPLES                                                                    |
| LOM        | CISCO CONCEPTS FOR STRUCTURING NETWORKS                                                    |
| LON        | BASIC CISCO MAN DESIGN CONSIDERA                                                           |
| LOO        | BASIC CISCO WAN DESIGN CONSIDERATIONS                                                      |
| LOP        | ISCO IP ADDRESSING DESIGN CONCEPTS CISCO ROUTING PROTOCOL DESIGN CONSIDERATIONS            |
| LOQ        |                                                                                            |
| LOR<br>LOS | INTRODUCTION TO CISCO SECURITY DESIGN CONCEPT INTRODUCTION TO CISCO VOICE DESIGN CONCEPTS  |
| LOT        | INTRODUCTION TO CISCO VOICE DESIGN CONCEPTS  INTRODUCTION TO CISCO NETWORK MANAGEMENT DESI |
| LOU        | WINDOWS FORMS AND CONTROLS IN VB.NET                                                       |
| LOV        | INPUT VALIDATION AND ERROR HANDLING IN                                                     |
| LUV        | INFOT VALIDATION AND ERROR HANDLING IN                                                     |

| 1014 | DOUNTING DEPORTING HELD ACCESSION TV 100      |
|------|-----------------------------------------------|
| LOW  | PRINTING, REPORTING, HELP, ACCESSIBILITY, LOC |
| LOX  | TESTING AND INSTRUMENTING C# APPLICATIONS     |
| LOY  | APPLICATION MAINTENANCE AND OPTIMIZATION IN C |
| LOZ  | MAKING CONTENT DYNAMIC WITH DHTML             |
| LPB  | DHTML AND CASCADING STYLE SHEETS              |
| LPC  | ASSEMBLIES AND CONFIGURATION IN .NET          |
| LPD  | SECURITY WITH C#                              |
|      |                                               |
| LPE  | EXAMINING CISCO CUSTOMER REQUIREMENTS AND EXI |
| LPF  | INTRODUCTION TO COMMUNICATIONS METHODS AND EQ |
| LPG  | INTRODUCTION TO WAN TECHNOLOGIES              |
| LPH  | JAVA TECHNOLOGIES FOR WEB SERVICES            |
| LPI  | LOTUS NOTES 6 END USER: USING THE CALENDAR AN |
| LPJ  | DESIGNING A VOICE OVER IP SOLUTION            |
| LPK  | UNIX SHELL SCRIPTING TOOLS                    |
| LPL  | MICROSOFT OFFICE 2000 - NEW FEATURES FOR USER |
| LPM  | MICROSOFT OFFICE 2000 - NEW FEATURES FOR POWE |
| LPN  | MICROSOFT OFFICE 2000 - DEPLOYMENT AND ADMINI |
|      |                                               |
| LPO  | MICROSOFT OFFICE 2000 - BEGINNING WORD        |
| LPP  | MICROSOFT OFFICE 2000 - INTERMEDIATE WORD     |
| LPQ  | MICROSOFT OFFICE 2000 - ADVANCED WORD         |
| LPR  | MICROSOFT OFFICE 2000 - WORD FOR POWER        |
| LPS  | MICROSOFT OFFICE 2000 - BEGINNING EXCEL       |
| LPT  | MICROSOFT OFFICE 2000 - INTERMEDIATE EXCEL    |
| LPU  | MICROSOFT OFFICE 2000 - ADVANCED EXCEL        |
| LPV  | MICROSOFT OFFICE 2000 - EXCEL FOR POWER       |
| LPW  | MICROSOFT OFFICE 2000 - BEGINNING POWERPOINT  |
| LPX  | MICROSOFT OFFICE 2000 - BEGINNING ACCESS      |
| LPY  | ADDING SERVICES AND COMPONENTS IN VB.NET      |
|      |                                               |
| LPZ  | MICROSOFT OFFICE 2000 - ADVANCED ACCESS       |
| LQC  | TCP/IP, ROUTING AND HOST SECURITY             |
| LQD  | INFORMATION WARFARE AND WEB SECURITY          |
| LQE  | INTRUSION DETECTION AND RISK MANAGEMENT       |
| LQF  | PKI AND STEGANOGRAPHY                         |
| LQG  | WIRELESS SECURITY                             |
| LQH  | WINDOWS XP SECURITY AND IIS SECURITY          |
| LQI  | MANAGING SOFTWARE, SYSTEM SERVICES AND AUDITI |
| LQJ  | MICROSOFT OFFICE 2000 - BEGINNING OUTLOOK     |
| LQK  | MICROSOFT OFFICE 2000 - ADVANCED OUTLOOK      |
|      |                                               |
| LQL  | TESTING AND INSTRUMENTING WEB APPLICATIONS IN |
| LQM  | WEB APPLICATION TRACING AND DEBUGGING IN VB.N |
| LQN  | WEB APPLICATION MAINTENANCE IN VB.NET         |
| LQO  | MICROSOFT OFFICE 2000 - BEGINNING PROJECT     |
| LQP  | MICROSOFT OFFICE 2000 - INTERMEDIATE PROJECT  |
| LQQ  | MICROSOFT OFFICE 2000 - BEGINNING             |
| LQR  | MICROSOFT OFFICE 2000 - ADVANCED              |
| LQS  | OFFICE 2000 - ADVANCED PROJECT                |
| LQT  | WINDOWS 2000: CORE TECHNOLOGIES - NETWORK FUN |
| -~'  | THE STATE COSTS CORE FESTIVELES ASSESSMENT ON |

| 1011 | WINDOWS 200 CODE TECHNOLOGIES, TODAD                  |
|------|-------------------------------------------------------|
| LQU  | WINDOWS 200: CORE TECHNOLOGIES - TCP/IP               |
| LQV  | WINDOWS 2000: CORE TECHNOLOGIES - INTERNET FU         |
| LQW  | WINDOWS XP: FUNDAMENTALS                              |
| LQX  | WINDOWS XP: ADVANCED                                  |
| LQY  | MICROSOFT OFFICE 2000 - ADVANCED POWERPOINT 2         |
| LQZ  | WINDOWS 2000 - INSTALLATION                           |
| LRB  | WINDOWS 2000 - USERS                                  |
| LRC  | WINDOWS 2000 - GROUPS AND TERMINAL SERVICES           |
| LRD  | WINDOWS 2000 - FILES AND FOLDERS                      |
| LRE  | WINDOWS 2000 - ADVANCED FILE AND FOLDER MANAG         |
| LRF  | WINDOWS 2000 - ADVANCED THE AND FOLDER MANAG          |
|      |                                                       |
| LRG  | LOTUS NOTES 6 END USER: PERSONALIZING NOTES 6         |
| LRH  | WINDOWS 2000 - STORAGE AND PRINTING                   |
| LRI  | GETTING STARTED WITH WORD 2003                        |
| LRJ  | WORKING WITH DOCUMENTS IN WORD 2003                   |
| LRK  | SIGNAL LEADERSHIP                                     |
| LRL  | RC SIGNAL OFFICER ADVANCED PHASE 1                    |
| LRM  | RC SIGNAL OFFICE BASIC PHASE 2                        |
| LRN  | RADIO FREQUENCY MANAGEMENT (MOS 31W40/50 D9)          |
| LRO  | CABLE SYSTEMS INSTALLER/MAINTAINER(MOS 31L10)         |
| LRP  | MULTICHANL TRANS SYSTEM OPR/MAINT (MOS 31R10)         |
| LRQ  | SIGNAL SUPPORT SYS SPECIALIST BNCOC (TRACK A) PHASE 1 |
| LRR  | SIGNAL SUPPORT SYS SPECIALIST BNCOC (TRACK A) PHASE 2 |
| LRS  | SIGNAL SUPPORT SYS SPECIALIST BNCOC (TRACK B) PHASE 1 |
| LRT  | SIGNAL SUPPORT SYS SPECIALIST BNCOC (TRACK B) PHASE 2 |
| LRU  | SIGNAL SUPPORT SYSTEM SPECIALIST (MOS 31U)            |
| LRV  | MICROWAVE SYSTEMS OPERATOR MAINTENANCE PHASE 1        |
| LRW  | MICROWAVE SYSTEMS OPERATOR/MAINTENANCE PHASE 2        |
| LRX  | MICROWAVE SYSTEMS OF ERATOR MAINTENANCE               |
| LRY  | RADIO OPERATOR AND MAINTAINER (MOS 31C10)             |
|      |                                                       |
| LRZ  | SIGNAL SUPPORT SYS SPECIALIST BNCOC (31K) PHASE 1     |
| LSB  | SIGNAL SUPPORT SYS SPECIALIST BNCOC (31V) PHASE 1     |
| LSC  | SIGNAL SUPPORT SYS SPECIALIST BNCOC (31V) PHASE 2     |
| LSD  | SIGNAL SUPPORT SYS SPEC BNCOC (MISC FEED) PHASE 1     |
| LSE  | SIGNAL SUPPORT SYS SPEC BNCOC (MISC FEED) PHASE 2     |
| LSF  | ADVANCED FORMATTING IN WORD 2003                      |
| LSG  | ADVANCED DATA MANIPULATION FEATURES IN WORD 2         |
| LSH  | COLLABORATIVE FEATURES IN WORD 2003                   |
| LSI  | BASIC FEATURES OF EXCEL 2003                          |
| LSJ  | EXCEL 2003 FORMULAS AND FUNCTIONS                     |
| LSK  | WINDOWS 2000 - EVENTS                                 |
| LSL  | ADVANCED DATA MANAGEMENT IN EXCEL 2003                |
| LSM  | ADVANCED DATA ANALYSIS IN EXCEL 2003                  |
| LSN  | WINDOWS 2000 - BACKUP AND RECOVERY                    |
| LSO  | WINDOWS 2000 - GROUP POLICY                           |
| LSP  | SENDING AND RECEIVING MESSAGES IN OUTLOOK 200         |
| LSQ  | WINDOWS 2000 - NETWORK PROTOCOLS AND REMOTE           |
| LJŲ  | WINDOWS 2000 - INET WORK PROTOCOLS AIND REIVIOTE      |

| LSR      | CONFIGURING RULES, ALERTS, AND JUNK MAIL SETT     |
|----------|---------------------------------------------------|
| LSS      | WINDOWS 2000 - IMPLEMENTING A NETWORK             |
| LSV      | WINDOWS 2000 - INSTALLING AND CONFIGURING ACT     |
| LSW      | WINDOWS 2000 - ACTIVE DIRECTORY REPLICATION A     |
| LSX      | WINDOWS 2000 - ACTIVE DIRECTORY SECURITY AND      |
| LSY      | SIGNAL SUPPORT SYS SPECIALIST BNCOC (31K) PHASE 2 |
|          | ` .                                               |
| LTB      | WINDOWS 2000 - NETWORK DESIGN: REMOTE ACCESS      |
| LTC      | MICROSOFT WINDOWS 2000 - ACTIVE DIRECTORY DES     |
| LTD      | MICROSOFT WINDOWS 2000 - ACTIVE DIRECTORY DES     |
| LTE      | MICROSOFT WINDOWS 2000 - ACTIVE DIRECTORY DES     |
| LTF      | IDENTIFYING, ADDING, AND REMOVING PC SYSTEMS      |
| LTG      | INSTALLATION AND CONFIGURATION OF PCS AND COM     |
| LTH      | COMPONENTS, PRINTERS, NETWORKS, AND SAFETY        |
| LTI      | OPERATING SYSTEM TECHNOLOGIES                     |
| LTJ      | WINDOWS 2000 - SECURITY SOLUTIONS                 |
| LTK      | WINDOWS 2000 - INTERNET AND EXTRANET SECURITY     |
| LTL      | WINDOWS 2000 - MANAGING AND SECURING RESOURCE     |
| <b>-</b> |                                                   |
| LTM      | WINDOWS 2000 - COMMUNICATION AND REMOTE ACCES     |
| LTN      | FRONTPAGE 2002 BASICS                             |
| LTO      | ENHANCING AND MANAGING WEB SITES WITH FRONTPA     |
| LTP      | ADVANCED FORMATTING AND NAVIGATION IN WORD 20     |
| LTQ      | ADVANCED DOCUMENT FEATURES IN WORD 2002           |
| LTR      | COLLABORATIVE FEATURES IN WORD 2002               |
| LTS      | INTRODUCING OUTLOOK 2002                          |
| LTT      | WINDOWS 2000 PROFESSIONAL: GETTING STARTED        |
| LTU      | WINDOWS 2000 PROFESSIONAL: UP AND RUNNING         |
| LTV      | WINDOWS 2000 - MIGRATION DESIGN: UPGRADE AND      |
| LTW      | WINDOWS 2000 - MIGRATION DESIGN: DEPLOYMENT       |
| LTX      | WINDOWS 2000 - MIGRATION DESIGN: BET ECTIVIENT    |
|          |                                                   |
| LTY      | WINDOWS 2000 - NETWORK DESIGN:                    |
| LTZ      | USING VISUAL STUDIO .NET TO DEPLOY A WEB-BASE     |
| LUB      | MICROSOFT WINDOWS SERVER 2003: DESIGNING THE      |
| LUC      | MICROSOFT WINDOWS SERVER 2003: CREATING THE D     |
| LUF      | OBJECT-ORIENTED ANALYSIS AND DESIGN WITH UML:     |
| LUG      | OBJECT-ORIENTED ANALYSIS AND DESIGN WITH UML:     |
| LUH      | OBJECT-ORIENTED ANALYSIS AND DESIGN WITH UML:     |
| LUI      | OBJECT-ORIENTED ANALYSIS AND DESIGN WITH UML:     |
| LUK      | OBJECT-ORIENTED ANALYSIS AND DESIGN WITH UML:     |
| LUL      | OBJECT-ORIENTED ANALYSIS AND DESIGN WITH UML:     |
| LUM      | BUILDING AND MODIFYING WEB SITES IN               |
| -        |                                                   |
| LUN      | ENHANCING AND PUBLISHING WEB SITES IN             |
| LUO      | ADVANCED DATABASE DESIGN IN ACCESS 2002           |
| LUQ      | NEW FEATURES REVIEW OF MICROSOFT OFFICE           |
| LUR      | MICROSOFT WINDOWS SERVER 2003: NETWORK            |
| LUS      | MICROSOFT WINDOWS SERVER 2003: THE                |
| LUT      | CUSTOMIZING, RUNNING, AND BROADCASTING POWERP     |
| LUU      | OBJECT-ORIENTED ANALYSIS AND DESIGN WITH UML:     |
| 1        |                                                   |

| LUV        | OFFICE XP FOR THE ADVANCED USER                                                            |
|------------|--------------------------------------------------------------------------------------------|
| LUW        | PRINTING, HELP, AND AUTOMATED FORMATTING IN W                                              |
|            | MICROSOFT WINDOWS SERVER 2003: DESIGNING RAS                                               |
| LUX        |                                                                                            |
| LUY        | MICROSOFT WINDOWS SERVER 2003: NETWORK                                                     |
| LUZ        | VBSCRIPT - ELEMENTS, ARRAYS, PROCEDURES, AND ANSI C PROGRAMMING: INTRODUCING C             |
| LVB        |                                                                                            |
| LVC        | ANSI C PROGRAMMING: DATA REPRESENTATION                                                    |
| LVD        | ANSI C PROGRAMMING: FUNCTIONS                                                              |
| LVE        | ANSI C PROGRAMMING: EXPRESSIONS                                                            |
| LVF        | WINDOWS SERVICES IN VB.NET                                                                 |
| LVG        | ANSI C PROGRAMMING: FLOW CONTROL                                                           |
| LVH        | INTEROPERABILITY AND SERVICED COMPONENTS                                                   |
| LVI        | ANSI C PROGRAMMING: TEXT PROCESSING                                                        |
| LVJ        | ANSI C PROGRAMMING: PROCESSING RECORDS                                                     |
| LVK        | .NET REMOTING                                                                              |
| LVL        | XML DATA ACCESS IN VB.NET                                                                  |
| LVM        | JAVA WEB SERVICE CLIENTS                                                                   |
| LVN        | ANSI C PROGRAMMING: POINTERS                                                               |
| LVO        | ANSI C PROGRAMMING: THE STANDARD LIBRARY AND WORKING WITH TABLES AND MEDIA FEATURES IN WOR |
| LVP        |                                                                                            |
| LVQ        | INFORMATION AND COMMUNICATION                                                              |
| LVR        | MAKING MEETINGS HAPPEN                                                                     |
| LVS        | EVERYONE SELLS                                                                             |
| LVT        | DELEGATING FOR RESULTS                                                                     |
| LVU        | EXCEPTIONAL CUSTOMERS EXCEPTIONS                                                           |
| LVV        | EXCEEDING YOUR CUSTOMERS EXCEPTIONS                                                        |
| LVW        | VIDEODITE FUNCTIONS CORE ORIEGTS AND CLASSE                                                |
| LVY<br>LVZ | VBSCRIPT- FUNCTIONS, CORE OBJECTS, AND CLASSE SALES SKILLS                                 |
| LWB        | INTERMEDIATE ACCESS 2002                                                                   |
| LWC        | DELEGATION SKILLS                                                                          |
| LWE        | CREATING A MIGRATION PLAN IN WINDOWS                                                       |
| LWF        | PREPARING AND DEPLOYING A DOMAIN UPGRADE IN W                                              |
| LWG        | PREPARING AND DEPLOYING A DOMAIN RESTRUCTURE                                               |
| LWH        | DATA SOURCES, TEMPLATES, AND CUSTOMIZATION IN                                              |
| LWI        | WORKGROUP, COLLABORATION, AND ADVANCED REPORT                                              |
| LWJ        | MICROSOFT OFFICE 2003: NEW FEATURES FOR END U                                              |
| LWK        | MICROSOFT OFFICE 2003: NEW FEATURES FOR ADVAN                                              |
| LWL        | MICROSOFT OFFICE 2003: NEW TEATORESTON ADVAN                                               |
| LWO        | TRACKING AND REPORTING WITH PROJECT 2002                                                   |
| LWP        | ASP.NET USER INTERFACE CONSIDERATIONS                                                      |
| LWQ        | GLOBALIZING ASP.NET APPLICATIONS                                                           |
| LWR        | ADVANCED ASP.NET TOPICS                                                                    |
| LWS        | ADDING PROFESSIONAL FEATURES TO AN ASP.NET US                                              |
| LWU        | SYSTEM ADMINISTRATION IN WINDOWS SERVER 2003                                               |
| LWV        | TURNING PROBLEMS INTO OPPORTUNITIES                                                        |
| LWW        | PROBLEM-SOLVING                                                                            |
| ∟ V V V V  | I NOBELIN SOLVINO                                                                          |

| LWX | PROBLEM-SOLVING                                 |
|-----|-------------------------------------------------|
| LWY | MANAGING WINDOWS SERVER 2003 INTERNET           |
| LWZ | ESTABLISHING A BASELINE                         |
| LXB | ADDRESSING PROBLEMS AT THE PHYSICAL AND         |
| LXC | RESOLVING PROBLEMS AT THE NETWORK LAYER         |
| LXD | RESOLVING PROBLEMS AT THE TRANSPORT AND         |
| LXE | IMPLEMENTING SWITCHING IN THE NETWORK           |
| LXF | CONFIGURING VLANS AND VTP                       |
| LXG | IMPLEMENTING SPANNING TREE PROTOCOL             |
| LXH | ENHANCING SPANNING TREE PROTOCOL                |
| LXI | IMPLEMENTING MULTILAYER SWITCHING IN THE NETW   |
| LXJ | IMPROVING AVAILABILITY ON MULTILAYER SWITCHED   |
| LXK | EXAMINING CISCO AVVID SERVICES AND APPLICATIO   |
| LXL | IMPLEMENTING QOS IN MULTILAYER SWITCHED NETWORK |
| LXM | OPTIMIZING AND SECURING MULTILAYER SWITCHED N   |
| LXN | UNDERSTANDING METRO ETHERNET                    |
| LXO | WINDOWS SERVER 2003 TERMINAL SERVICES AND SYS   |
| LXP | ROUTING PROTOCOLS                               |
| LXQ | ENABLING ON-DEMAND CONNECTIONS TO A CENTRAL S   |
| LXR | ADDRESS TRANSLATION                             |
| LXS | ENABLING PERMANENT CONNECTIONS TO A CENTRAL S   |
| LXT | ENHANCING ON-DEMAND CONNECTIVITY                |
| LXU | BROADBAND TECHNOLOGIES                          |
| LXV | VIRTUAL PRIVATE NETWORKS                        |
| LXW | USING PPP AND CONTROLLING NETWORK ACCESS        |
| LXX | MANAGING NETWORK PERFORMANCE                    |
| LXY | ADVANCED DATA EXCHANGE IN EXCEL 2003            |
| LXZ | ADVANCED IP ADDRESSING                          |
| LYB | ROUTING PRINCIPLES                              |
| LYC | FORMATTING DATA IN EXCEL 2003                   |
| LYD | EXCEL 2003 CHART AND MULTIMEDIA FEATURES        |
| LYE | ADVANCED CUSTOMIZATION IN EXCEL 2003            |
| LYF | WINDOWS 2000 - ACTIVE DIRECTORY GROUP POLICY    |
| LYG | WINDOWS 2000 - IMPLEMENTING A NETWORK INFRAST   |
| LYH | PLANNING, IMPLEMENTING, AND MAINTAINING NETWO   |
| LYI | NETWORK INFRASTRUCTURE AND TOPOLOGIES FOR WIN   |
| LYJ | DESIGNING AND MANAGING INTERNET CONNECTIVITY    |
| LYK | PLANNING AND DESIGNING AN ACTIVE DIRECTORY IN   |
| LYL | IMPLEMENTING AND SUPPORTING ACTIVE DIRECTORY    |
| LYM | PLANNING, IMPLEMENTING AND MAINTAINING USER,    |
| LYN | PLANNING AND DESIGNING A SECURITY INFRASTRUCT   |
| LYO | IMPLEMENTING EIGRP                              |
| LYP | CONFIGURING EIGRP                               |
| LYQ | CONFIGURING THE OPEN SHORTEST PATH FIRST        |
| LYR | OSPF FOR MULTIPLE AREA DOMAINS                  |
| LYS | CONFIGURING THE IS-IS PROTOCOL                  |
| LYT | MANIPULATING IP ROUTING PROTOCOLS               |

| LYU | INFLUENCING ROUTE SELECTION                    |
|-----|------------------------------------------------|
| LYV | CONFIGURING BASIC BGP                          |
| LYW | USING DIALER PROFILES                          |
| LYX | BGP PATH SELECTION PROCESS                     |
| LYY | ENABLING DIAL BACKUP FOR A PRIMARY CONNECTION  |
| LYZ | DEFINING WAN CONNECTION TYPES AND SECURING YO  |
| LZB | ADVANCED DOCUMENT FEATURES IN WORD 2003        |
| LZC | CUSTOMIZING CONTROLS AND EVENTS IN             |
| LZD | CISCO AVVID FRAMEWORK AND ENTERPRISE DESIGN    |
| LZE | DESIGNING CISCO ENTERPRISE CAMPUS NETWORKS     |
| LZF | DESIGNING CISCO ENTERPRISE EDGE CONNECTIVITY   |
| LZG | DESIGNING CISCO NETWORK MANAGEMENT SERVICES    |
| LZH | DESIGNING CISCO HIGH AVAILABILITY SERVICES     |
| LZI | DESIGNING CISCO SECURITY SERVICES              |
| LZJ | DESIGNING CISCO QOS SOLUTIONS                  |
| LZK | ADVANCED VALIDATION AND COLLABORATION IN EXCEL |
| LZL | DESIGNING CISCO IP MULTICAST SERVICES          |
| LZM | DESIGNING CISCO VIRTUAL PRIVATE NETWORKS       |
| LZN | DESIGNING CISCO ENTERPRISE WIRELESS NETWORKS   |
| LZO | DESIGNING CISCO IP TELEPHONY SOLUTIONS         |
| LZP | DESIGNING CONTENT AND STORAGE NETWORKING SOLU  |
| LZQ | INTRODUCTION TO MICROSOFT OFFICE 2003          |
| LZR | CREATING BASIC PRESENTATIONS USING             |
| LZS | CUSTOMIZING POWERPOINT 2003 PRESENTATIONS      |
| LZT | SETTINGS, CUSTOMIZATION, AND OFFICE 2003 INTE  |
| LZU | PRINTING AND COLLABORATING IN EXCEL 2003       |
| LZV | SLIDE LAYOUT AND DESIGN IN POWERPOINT 2003     |
| LZW | FINALIZING POWERPOINT 2003 PRESENTATIONS       |
| LZX | STRUCTURING, EDITING, SAVING, AND OPENING DOC  |
| LZY | CONFIGURING IKE AND IPSEC                      |
| LZZ | WINDOWS SERVER 2003: MANAGING RESOURCE         |
| MAA | MI SYS MAINTAIN/INTEG BASIC ELEC (MOS 35T10)   |
| MBB | MANAGING A NETWORK ENVIRONMENT                 |
| MBC | OPERATING AND CONFIGURING CISCO IOS            |
| MBD | NETWORK DISCOVERY AND NEIGHBOR DEVICE          |
| MBE | ADVANCED FORMATTING IN EXCEL 2003              |
| MBF | PREPARING POWERPOINT 2003 PRESENTATIONS        |
| MBG | USING VISUALS IN POWERPOINT 2003 PRESENTATION  |
| MBH | GETTING STARTED WITH ACCESS 2003               |
| MBI | BASIC ACCESS 2003 TABLES                       |
| MBJ | BASIC ACCESS 2003 FORMS                        |
| MBK | USING QUERIES AND REPORTS IN ACCESS 2003       |
| MBL | PERSONALIZING AND MAINTAINING ACCESS 2003      |
| MBM | MICROSOFT OFFICE 2003: NEW FEATURES FOR OUTLO  |
| MBN | PLANNING AND IMPLEMENTING AN ACTIVE DIRECTORY  |
| MBO | PLANNING ACTIVE DIRECTORY SERVICES             |
| MBP | ACTIVE DIRECTORY SITES, REPLICATION, AND       |

| MBQ   | IMPLEMENTING ACTIVE DIRECTORY USERS AND GROUP |
|-------|-----------------------------------------------|
| MBR   | PLANNING AND IMPLEMENTING GROUP POLICY        |
| MBS   | OPERATING SYSTEM TECHNOLOGIES: CONCEPTS AND I |
| MBT   | ADVANCED DOCUMENT NAVIGATION IN WORD 2003     |
| MBU   | USING TABLES, CHARTS, AND GRAPHICS IN WORD    |
| MBV   |                                               |
|       | OPERATING SYSTEM TECHNOLOGIES: MANAGEMENT AND |
| MBW   | ENHANCING TABLES, FORMS, AND REPORTS IN ACCES |
| MBX   | OPERATING SYSTEM TECHNOLOGIES AND THE NETWORK |
| MBY   | OPERATING AND CONFIGURING CISCO IOS           |
| MBZ   | FORMATTING AND MANAGING MESSAGES IN OUTLOOK 2 |
| MCB   | USING TASK LISTS, CONTACT LISTS, AND NOTES IN |
| MCC   | CRM: THE SERVICE PERSPECTIVE                  |
| MCD   | CRM: THE LEADERSHIP PERSPECTIVE               |
| MCE   | CRM: THE MARKETING PERSPECTIVE                |
| MCF   | CRM: THE SALES PERSPECTIVE                    |
| MCG   |                                               |
|       | CRM: THE CUSTOMER-CENTRIC SOLUTION            |
| MCH   | CRM AND THE LEADERSHIP ENVIRONMENT            |
| MCJ   | BUILDING A RELATIONSHIP                       |
| MCK   | BUILDING A CUSTOMER RELATIONSHIP THROUGH CRM  |
| MCL   | OPTIMIZING A RELATIONSHIP                     |
| MCM   | OPTIMIZING A CUSTOMER RELATIONSHIP THROUGH CR |
| MCN   | TECHNOLOGY AS A CRM ENABLER                   |
| МСР   | ADOPTING A CUSTOMER-FOCUSED APPROACH          |
| MCR   | STRENGTHENING RELATIONSHIPS                   |
| MCS   | STRENGTHENING CUSTOMER RELATIONSHIPS THROUGH  |
| MCT   | CRM AND THE MARKETING ENVIRONMENT             |
|       |                                               |
| MCV   | SHARING FOLDERS, SCHEDULES, AND CONTACTS      |
| MCW   | PROFITING FROM CRM                            |
| MCX   | GENERATING PROFITS THROUGH CRM                |
| MCY   | CRM AND THE SERVICE ENVIRONMENT               |
| MDB   | CRM AND THE SALES ENVIRONMENT                 |
| MDC   | MANAGING THE CUSTOMER CONTACT PROCESS         |
| MDG   | CONFIGURING AND TROUBLESHOOTING GROUP POLICY  |
| MDH   | SUPERVISOR DEVELOPMENT                        |
| MDI   | CUSTOMIZING E-MAIL, VIEWS, NAVIGATION,        |
| MDJ   | TRACKING, CATEGORIZING, SEARCHING, AND        |
| MDK   | OVERVIEW OF SAP R/3 RELEASE 4.6               |
|       | ·                                             |
| MDL   | LEGAL ISSUES IN MANAGEMENT                    |
| MDM   | MAKING EFFECTIVE DECISIONS                    |
| MDN   | SAP R/3 RELEASE 4.6 FUNDAMENTALS              |
| MDO   | THE LEGAL SIDE OF MANAGEMENT                  |
| MDQ   | DECISION-MAKING                               |
| MDR   | DECISION-MAKING                               |
| MDS   | RC CHAPLAIN OFFICER ADVANCED PHASE 1          |
| MDT   | RC CHAPLAIN OFFICER ADVANCED PHASE 2          |
| MDU   | RC CHAPLAIN OFFICER BASIC PHASE 2             |
| MDW   | RC CHAPLAIN OFFICER BASIC PHASE 1             |
| אטואו | INC CHAFLAIN OFFICEN DASIC FRASE 1            |

| MDY | NONAPPOP CHAP FUND MGTMNT (MOS 71M, AOC 56A)                                                 |
|-----|----------------------------------------------------------------------------------------------|
| MDZ | CHAPLAIN BR TRNG MGTMNT SYS(MOS 71M, AOC 56A)                                                |
| MEB | CHAPLAIN ASSISTANT INITIAL SUSTAINMENT                                                       |
| MEC | RC CHAPLAIN ASSISTANT RECLASSIFICATION PHASE 1                                               |
| MED | CHAPLAIN ASSISTANT ADVANCED SUSTAINMENT TRNG                                                 |
| MEE | CHAPLAIN ASSISTANT SENIOR SUPV SUSTAINMENT                                                   |
| MEF | RC ARMOR OFFICER ADVANCED PHASE 1                                                            |
|     |                                                                                              |
| MEH | BATTALION MOTOR OFFICER                                                                      |
| MEI | RC NON-COMMS INTERCEPTOR/ANALYST (MOS 98J10) PHASE 1                                         |
| MEJ | RC MILITARY POLICE OFFICER ADVANCED COURSE PHASE 1                                           |
| MEK | PHYSICAL SECURITY                                                                            |
| MEL | CIVIL DISTURBANCE                                                                            |
| MEM | RC MILITARY POLICE INVESTIGATOR (MOS 95B) PHASE 1                                            |
| MEN | CORRECTIONS (MOS 95C)                                                                        |
| MEO | RC APPRENTICE CID SPECIAL AGENT (MOS 95D) PHASE 1                                            |
| MEP | RC APPRENTICE CID SPECIAL AGENT (MOS 95D) PHASE 3                                            |
| MEQ | BASIC MILITARY POLICE BRANCH ORIENTATION                                                     |
| MER | CID WARRANT OFFICER REFRESHER                                                                |
| MES | RC WARRANT OFFICER BASIC CID PHASE 1                                                         |
| MET | ROSETTA STONE DUTCH UNIT 16                                                                  |
| MEU | RESPONDING TO CLIENTS AND ERRORS IN ASP.NET                                                  |
| MEV | ECDL/ICDL 4 MOD2:USING/ COMP & MAN FILES CUST                                                |
| MEW | ECDL/ICDL 4 MOD2:03ING/ COMP & MAN TILES COST  ECDL/ICDL 4MOD5:DB-GETTING STRTED/ACCESS 2003 |
|     |                                                                                              |
| MEX | ECDL/ICDL 4MOD7:INFO & COMM-USING IE 6                                                       |
| MEY | ECDL/ICDL 4MOD4:SPSHT-FORMAT DATA XCL 2003                                                   |
| MEZ | ECDL/ICDL 4 MOD4:SPSHT-PRTNG&USING CHTS XCL                                                  |
| MFB | NETWORKING FUNDAMENTALS                                                                      |
| MFC | NETWORKING FUNDAMENTALS                                                                      |
| MFD | RC PUBLIC AFFAIRS OFFICER QUALIFICATION PHASE 1                                              |
| MFE | PERFORMING & MANAGING BKUPS IN ORACLE 10G                                                    |
| MFF | SHAREPOINT 2003 FUNDAMENTALS                                                                 |
| MFG | MICROSOFT SMS 2003 MNGING SOFTWARE UPDATES                                                   |
| MFJ | RC BASIC BROADCASTER MOS QUALIFICATION 46R10 PHASE 2                                         |
| MFK | RC PUBLIC AFFAIRS OFFICER QUALIFICATION PHASE 1                                              |
| MFL | RUSSIAN PROFICIENCY IMPROVEMENT PHASE 1                                                      |
| MFM | RUSSIAN PROFICIENCY IMPROVEMENT PHASE 2                                                      |
| MFN | POLISH PROFICIENCY IMPROVEMENT PHASE 1                                                       |
| MFO | POLISH PROFICIENCY IMPROVEMENT PHASE 2                                                       |
| MFP | CZECH PROFICIENCY IMPROVEMENT PHASE 1                                                        |
| MFQ | CZECH PROFICIENCY IMPROVEMENT PHASE 2                                                        |
| MFR | WIRELESS TECHNOLOGIES                                                                        |
| MFS | MICROSOFT OFFICE XP: NEW OFFICE-WIDE FEATURES                                                |
| MFT | MICROSOFT OFFICE XP: NEW OFFICE-WIDE FEATORES  MICROSOFT OFFICE XP: NEW FEATURES FOR END-USE |
| -   |                                                                                              |
| MFU | MICROSOFT OFFICE XP: NEW FEATURES FOR ADVANCE                                                |
| MFV | MICROSOFT OFFICE XP: COMMON FEATURES ACROSS O                                                |
| MFW | WIRELESS COMMUNICATION BASICS                                                                |
| MFX | NEW FEATURES REVIEW                                                                          |

| MFY     | ECDL/ICDL4 MOD4:SPRDSHT-FRM & FUNCT XCEL 2003         |
|---------|-------------------------------------------------------|
| MFZ     | OFFICE XP FOR THE ADVANCED USER                       |
| MGC     | RC BASIC BROADCASTER MOS QUALIFICATION 46R10 PHASE 1  |
| -       | RC PUBLIC AFFAIRS OFFICER QUALIFICATION PHASE 1       |
|         | ICND2 1.0: EXTENDING THE LAN TO A WAN                 |
| +       | TATS MILITARY INTELLIGENCE CAPTAINS CAREER PHASE 1    |
|         | TATS MILITARY INTELLIGENCE CAPTAINS CAREER PHASE 3    |
|         | RC MI OFFICER ADVANCED PHASE 1                        |
| _       |                                                       |
|         | COUNTER-SIGNALS INTELLIGENCE SPEC (MOS 97G)           |
| -       | RC COUNTER-SIGNALS INTELL SPEC (MOS 97G10) PHASE 1    |
|         | RC COUNTER-SIGNAL INTELLIGENCE SPECIALIST PHASE 1     |
| MGL     | RC EW/INTERCEPT TACTICAL SYSTEM REPAIRER PHASE 1      |
| MGM     | RC EW/INTERCEPT TACT SYS REPAIRER (MOS 33T10) PHASE 3 |
| MGN     | EMITTER LOCATOR AND IDENTIFIER (MOS 98D)              |
| MGO     | RC NON-COMMS INTERCEPTOR/ANALYST (MOS 98J10) PHASE 1  |
| MGP     | RC MILITARY INTELLIGENCE OFFICER TRANSITION PHASE 1   |
| MGQ     | RC COUNTERINTELLIGENCE (AOC 35E) PHASE 1              |
| MGR     | RC GR SURVEILLANCE SYS OPER (TATS)(MOS 96R10) PHASE 1 |
|         | MILITARY INTELLIGENCE OFFICER TRANSITION CRS PHASE 1  |
|         | RC WOBC MILITARY INTELLIGENCE (MOS 350) PHASE 1       |
|         | UPD TO NETWARE 3.12 (DOS)                             |
|         | MICROSOFT SQL SERVER 2000 DATABASE ADMINISTRA         |
|         | NETSCAPE 6 - GETTING STARTED                          |
| <b></b> | IMPLEMENTING AND ADMINISTERING MICROSOFT EXCH         |
|         | COMMON FEATURES IN MICROSOFT OFFICE XP                |
|         | FUNDAMENTALS OF BUSINESS MATH                         |
|         | CRM FOR E-BUSINESS WATH                               |
|         |                                                       |
| -       | JAVA 2 PROGRAMMING                                    |
|         | PERFORMANCE MANAGEMENT                                |
|         | CONFLICT MANAGEMENT                                   |
|         | PERSONAL WORKPLACE ISSUES                             |
|         | MICROSOFT .NET FOR DEVELOPERS                         |
| MHH     | MICROSOFT VISIO 2000: GETTING STARTED                 |
| MHI     | MICROSOFT VISIO 2000: UP AND RUNNING                  |
| MHJ     | MACROMEDIA FLASH 5: GETTING STARTED                   |
| МНК     | MACROMEDIA FLASH 5: UP AND RUNNING                    |
| MHL     | MACROMEDIA FIREWORKS 4: GETTING STARTED               |
| MHM     | MACROMEDIA FIREWORKS 4: UP AND RUNNING                |
| MHN     | INTRODUCTION TO FINANCE                               |
| МНО     | DIVERSITY: THE REAL DEAL                              |
| +       | DEALING WITH DIVERSITY                                |
| -       | INTERNET EXPLORER 5.5: GETTING STARTED                |
| -       | LINUX: BASIC SYSTEM ADMINISTRATION I                  |
| +       | MICROSOFT .NET FOR IT PROFESSIONALS                   |
| +       | LEADING A TEAM                                        |
| +       | MICROSOFT OFFICE XP: ADVANCED EXCEL 2002              |
| -       |                                                       |
| MHV     | MICROSOFT OFFICE XP: BEGINNING EXCEL 2002             |

| MHX    | COACHING IN THE WORKPLACE                     |
|--------|-----------------------------------------------|
| MHY    | MACROMEDIA DREAMWEAVER 4: UP AND RUNNING      |
| MHZ    | MICROSOFT OFFICE XP: BEGINNING WORD 2002      |
| MIB    | INET+                                         |
| MIC    | DESIGNING AND DEPLOYING MICROSOFT EXCHANGE 20 |
|        |                                               |
| MID    | DEALING WITH DIFFICULT WORKPLACE BEHAVIOR     |
| MIE    | MICROSOFT SQL SERVER 2000 DATABASE IMPLEMENTA |
| MIF    | MEETING MANAGEMENT FOR LEADERS AND PARTICIPAN |
| MIG    | MICROSOFT OFFICE XP: ADVANCED FRONTPAGE 2002  |
| MIH    | MICROSOFT OFFICE XP: ADVANCED ACCESS 2002     |
| MII    | MICROSOFT OFFICE XP: BEGINNING ACCESS 2002    |
| MIJ    | MICROSOFT OFFICE XP: ADVANCED WORD 2002       |
| MIK    | DEPLOYING AND ADMINISTERING MICROSOFT INTERNE |
| MIL    | ADMINISTERING MICROSOFT INTERNET INFORMATION  |
| MIM    | SERVER+                                       |
| MIN    | MICROSOFT OFFICE XP: BEGINNING FRONTPAGE 2002 |
| MIO    | INTRODUCING MICROSOFT EXCHANGE 2000 SERVER    |
| MIP    | MICROSOFT OFFICE XP: ADVANCED OUTLOOK 2002    |
|        |                                               |
| MIQ    | MICROSOFT OFFICE XP: ADVANCED POWERPOINT 2002 |
| MIR    | MICROSOFT OFFICE XP: BEGINNING OUTLOOK 2002   |
| MIS    | MICROSOFT OFFICE XP: BEGINNING POWERPOINT 200 |
| MIT    | HUMAN TOUCH PERFORMANCE APPRAISALS            |
| MIU    | EFFECTIVE DELEGATION FOR LEADERS AND MANAGERS |
| MIV    | INTRODUCTION TO QUICKBOOKS 2001               |
| MIW    | UNDERSTANDING BUSINESS MATH                   |
| MIX    | ENHANCED FEATURES OF RATIONAL ROSE 2001       |
| MIY    | GETTING YOUR MESSAGE ACROSS                   |
| MIZ    | ENGINES FOR CRM                               |
| MJB    | HANDLING EMPLOYEE PERFORMANCE                 |
| MJC    | DEFUSING WORKPLACE CONFLICT                   |
|        | TAKING ACTION ON SENSITIVE ISSUES             |
|        | ESSENTIALS OF FINANCIAL MANAGEMENT            |
| MJE    |                                               |
| MJF    | THE ROLE OF E-MARKETING FOR CRM               |
| MJG    | DIVERSITY IS YOUR BUSINESS                    |
| MJH    | TREATING PEOPLE WELL                          |
| MJI    | UNDERSTANDING DIVERSITY                       |
| MJK    | TEAM LEADERSHIP SKILLS                        |
| MJL    | OPTIMIZING EXCEL 2002                         |
| MJM    | NEGOTIATION SKILLS                            |
| MJN    | WORKING IN PROJECT TEAMS                      |
| MJO    | CREATING DOCUMENTS IN WORD 2002               |
| MJP    | WORKING WITH DOCUMENTS IN WORD 2002           |
| MJQ    | COMMUNICATING YOUR MESSAGE                    |
| MJR    | RESPONDING TO DIFFICULT WORKPLACE BEHAVIOR    |
| MJS    | PLANNING AND MANAGING EFFECTIVE MEETINGS      |
| MJU    | PLANNING AND CONDUCTING PERFORMANCE APPRAISAL |
| MJW    | RC CIVIL AFFAIRS OFFICER ADVANCED PHASE 3     |
| IAITAA | NC CIVIL AFFAINS OFFICEN ADVANCED PHASE S     |

| MJX | CDECIAL FORCES ORERATIONS                                  |
|-----|------------------------------------------------------------|
|     | SPECIAL FORCES OPERATIONS                                  |
|     | IMPLEMENTING CRM FOR E-BUSINESS                            |
| -   | RC PSYCHOLOGICAL OPERATIONS OFFICER (AOC 39B) PHASE 2      |
|     | JASC PAINT SHOP PRO 7: GETTING STARTED                     |
| MKC | IMPLEMENTING MICROSOFT CLUSTER SERVICE ON WIN              |
| MKD | JASC PAINT SHOP PRO 7: UP AND RUNNING                      |
| MKE | ADOBE IMAGEREADY 3                                         |
| MKF | DEVELOPING EFFECTIVE SUPERVISORY SKILLS                    |
| MKG | CONTINUOUS IMPROVEMENT IN THE WORKPLACE                    |
| MKH | EFFECTIVE ON-THE-JOB TRAINING                              |
| MKI | FUNDAMENTALS OF MANAGERS MINDSET                           |
| MKJ | INVESTING TIME FOR MAXIMUM RETURN                          |
| MKK | IMPROVING WORK PROCESSES                                   |
| MKL | CREATING SUCCESSFUL TEAMS                                  |
| MKM | PROJECT SCOPE MANAGEMENT                                   |
| MKN | MEETING THE CHALLENGES OF A NEW JOB                        |
| МКО | INTRODUCTION TO ACCESS 2002                                |
|     | DEVELOPING PROBLEM-SOLVING SKILLS                          |
|     | ADOBE ACROBAT 5: UP AND RUNNING                            |
|     | GET HIRED                                                  |
|     | BUSINESS BASICS                                            |
|     | ADOBE ILLUSTRATOR 9: GETTING STARTED                       |
|     | PROJECT MANAGEMENT FUNDAMENTALS                            |
| MKV | QUALITY SERVICE IN THE PUBLIC SECTOR                       |
|     | ADVANCED DATABASE FEATURES IN ACCESS 2002                  |
|     | INTERVIEWING AND HIRING                                    |
|     | ADOBE PHOTOSHOP 6.0                                        |
|     | NEGOTIATE WITH CONFIDENCE                                  |
|     | PROJECT TIME MANAGEMENT                                    |
|     | PROJECT COST MANAGEMENT                                    |
|     | PROJECT COST MANAGEMENT  PROJECT COMMUNICATIONS MANAGEMENT |
|     |                                                            |
|     | PROJECT RISK MANAGEMENT                                    |
|     | PROJECT PROCUREMENT MANAGEMENT                             |
|     | PROJECT QUALITY MANAGEMENT                                 |
|     | TALENT DEVELOPMENT: PLANNING YOUR CAREER                   |
|     | TALENT SELECTION                                           |
|     | TRAINING OTHER PEOPLE TO TRAIN                             |
|     | A NEW LANGUAGE OF DEVELOPMENT                              |
|     | FROM INSIGHT TO ACTION: MAKING IT HAPPEN                   |
|     | MACROMEDIA FREEHAND 10: GETTING STARTED                    |
|     | ROXIO EASY CD CREATOR 5                                    |
|     | ESTIMATING AND CONTROLLING PROJECT COST                    |
| MLR | PLANNING AND MANAGING THE PROJECT SCHEDULE                 |
| MLT | ORACLE9I DATABASE: NEW FEATURES I                          |
| MLU | MACROMEDIA FREEHAND 10: MOVING ON                          |
| MLV | MACROMEDIA FREEHAND 10: UP AND RUNNING                     |
|     | AN INTRODUCTION TO BUILDING SCALABLE CISCO NE              |

| MLX | OSPF IN SINGLE AND MULTIPLE-AREA CISCO NETWOR                                                 |
|-----|-----------------------------------------------------------------------------------------------|
|     |                                                                                               |
| MLY | ADOBE ILLUSTRATOR 9: UP AND RUNNING                                                           |
| MLZ | CONFIGURING AND IMPLEMENTING BGP IN A CISCO N                                                 |
| MMB | IMPLEMENTING SCALABILITY FEATURES IN CISCO NE                                                 |
| MMC | BATTLE STAFF NCO POST GRADUATE SUSTAINMENT                                                    |
| MMD | SUPPORTING AND MAINTAINING A MICROSOFT WINDOW                                                 |
| MME | PLANNING AND MANAGING PROJECT COMMUNICATIONS                                                  |
| MMF | MICROSOFT WINDOWS XP - NEW FEATURES                                                           |
| MMG | CISCO INTERNETWORK TROUBLESHOOTING - INTRODUC                                                 |
| MMH | OUTSTANDING CUSTOMER SERVICE                                                                  |
| MMK | SUN MICROSYSTEMS SOLARIS 8: ADMINISTRATION AN                                                 |
|     | ADOBE GO LIVE: GETTING STARTED                                                                |
| MML |                                                                                               |
| MMM | CRM FOR COMPETITIVE ADVANTAGE                                                                 |
|     | ADOBE GO LIVE: UP AND RUNNING                                                                 |
| MMO | ADOBE GO LIVE: MOVING ON                                                                      |
| MMP | RC AIR DEFENSE OFFICER ADVANCED PHASE 1                                                       |
| MMQ | BAND COMMANDER SUSTAINMENT TRAINING                                                           |
| MMR | RC BASIC NCO (MOS 02B-02U) PH1 PHASE 1                                                        |
| MMS | RC ADVANCED NCO (MOS 02B-02U) PH1 PHASE 1                                                     |
| MMT | RC WOBC BAND COMMANDER (MOS 420C) PHASE 1                                                     |
| MMU | INTRANET - NETWARE 4.11 ADM: ACCESSG FILE & P                                                 |
| MMV | INTRANET - NETWARE 4.11 ADM: CONFIG SVR & PRI                                                 |
|     | INTRANET - NETWARE 4.11 ADV ADM: SVR ADMISTRA                                                 |
| MMX | INTRANET - NETWARE 4.11 ADV ADM: NDS SECURITY                                                 |
| MMY | INTRANET - NETWARE 4.11 ADV ADM: PARTITIONS &                                                 |
| MMZ | INTRANET - NETWARE 4.11 ADV ADM: TIME SYNCH                                                   |
| MNB | INTRANET - NETWARE 4.11 ADV ADM: OPT NETWORK                                                  |
| MNC | INTRANET - NETWARE 4.11 ADV ADM: OTT NETWORK  INTRANET - NETWARE 4.11 ADV ADM: MNG THE NTWK   |
| -   | INTRANET - NETWARE 4.11 ADV ADM. MING THE NTWK  INTRANET - NETWARE 3 TO 4.11 UPDT: INTRO NTWR |
|     |                                                                                               |
| MNE | INTRANET - NETWARE 3 TO 4.11 UPD: WKNG W/ NDS                                                 |
| MNF | INTRANET - NETWARE 3 TO 4.11 UPD: MNG USER EN                                                 |
| MNG | INTRANET - NETWARE 3 TO 4.11 UPD: MNG NTWR 4.                                                 |
| MNH | INTRANET - NETWARE 3 TO 4.11 UPD: NDS SECURIT                                                 |
| MNI | INTRANET - NETWARE 3 TO 4.11 UPD: MNG NDS                                                     |
| MNJ | INTRANET - NETWARE 3 TO 4.11 UPD: PART & REPL                                                 |
| MNK | INTRANET - NETWARE 3 TO 4.11 UPD: TIME SYNCH                                                  |
| MNL | INTRANET - NETWARE 3 TO 4.11 UPD: MAINT & TRB                                                 |
| MNM | INTRANET - NETWARE 3 TO 4.11 UPD: OPT NTWK &                                                  |
| MNN | INTRANET - NETWARE 4.11 DSGN & IMPL: DETERMIN                                                 |
| MNO | INTRANET - NETWARE 4.11 DSGN & IMPL: DSGNING                                                  |
| MNP | INTRANET - NETWARE 4.11 DSGN & IMPL: PARTITIO                                                 |
| MNQ | INTRANET - NETWARE 4.11 DSGN & IMPL: TIME SYN                                                 |
|     | INTRANET - NETWARE 4.11 D3GN & IMPL. TIME 31N  INTRANET - NETWARE 4.11 DSGN & IMPL: CREAT AN  |
| MNR |                                                                                               |
| MNS | INTRANET - NETWARE 4.11 DSGN & IMPL: DSGNG AD                                                 |
| MNT | BLDG INTRANETS W/ INTRANET: UNDRSTNDNG TCP/IP                                                 |
| MNU | BLDG INTRANETS W/ INTRANET: CREAT INTRANET SV                                                 |
| MNV | BLDG INTRANETS W/ INTRANET: USING IPX/IP GATE                                                 |

| MNW | BLDG INTRANETS W/ INTRANET: USING NOVELL FTP        |
|-----|-----------------------------------------------------|
| MNX | RC TRANSPORTATION OFFICER ADVANCED PHASE 1          |
| MNY | INTRANET - NETWARE 4.11 ADV ADM: MAINT & T          |
| MNZ | RC SR TRANSPORTATN OFF QUAL(RAIL/MOTOR TRACK)       |
| MOB | RC SR TRANSPORTATION OFF QUAL(ELECTIVE TRACK)       |
| MOC | MICROSOFT WINDOWS XP PROFESSIONAL: INSTALLATI       |
|     |                                                     |
| MOD | EFFECTIVE FACILITATION                              |
| MOF | UTILITY HELICOPTER UH-1H REPAIR/SUPERVISOR          |
| MOG | AIRCRFT STRUCTURAL REPAIRER/SUPVSR(MOS 68G30)       |
| MOH | AIRCRFT ARM/MSL SUBSYS SUPV(AH-1F)(MOS 68J30)       |
| MOI | LINUX: BASIC SYSTEM ADMINISTRATION II               |
| MOJ | LINUX: BASIC SYSTEM ADMINISTRATION III              |
| MOK | MOTOR TRANSPORT OPERATOR BNCOC (DL PHASE 2) PHASE 2 |
| MOL | MANAGING PROJECT PROCUREMENT PROCESSES              |
| MOM | LINUX: BASIC SYSTEM ADMINISTRATION IV               |
| MON | STANDARDS IN WEAPONS TRAINING                       |
| MOO | BASIC INDUSTRIAL SECURITY USER AGENCY PRSNL         |
| MOP | ESSENTIALS OF INDUSTRIAL SECURITY MANAGEMENT        |
|     | PROTECTING SECRET AND CONFIDENTIAL DOCUMENTS        |
| MOQ |                                                     |
| MOR | BASIC INFORMATION SECURITY                          |
| MOS | ACQUISITION SYSTEMS PROTECTION PROGRAM              |
| MOT | ORACLE9I DATABASE: NEW FEATURES II                  |
| MOU | ORACLE9I DATABASE FUNDAMENTALS: ARCHITECTURE        |
| MOV | ORACLE9I DATABASE FUNDAMENTALS: MANAGING DATA       |
| MOW | OVERVIEW OF HOSPITAL COMPLIANCE                     |
| MOX | CREATING A VOLUNTARY COMPLIANCE PROGRAM             |
| MOY | MAINTAINING A COMPLIANCE PROGRAM                    |
| MOZ | COMPLIANCE PROGRAMS AND THE LAW                     |
| МРВ | MICROSOFT .NET SERVER: FIRST LOOK                   |
| MPC | MICROSOFT WINDOWS .NET SERVER: IMPLEMENTING A       |
| MPD | PROVIDING THE PUBLIC WITH QUALITY SERVICE           |
| MPE | INTEG WIN NT & INTRANET: WIN NT FUND                |
| -   |                                                     |
| MPF | INTEG WIN NT & INTRANET: WIN NT NTWKG               |
| MPG | INTEG WIN NT & INTRANET: WIN NT SVR NTWKG           |
| MPH | INTEG WIN NT & INTRANET: MNG SECURITY & MULTI       |
| MPI | INTEG WIN NT & INTRANET: INTEG INTRANET &           |
| MPL | OFFICE SAFETY                                       |
| MPM | INTERVIEWING                                        |
| MPN | SELECTING AND HIRING                                |
| MPO | PREVENTING HARASSMENT IN THE WORKPLACE (MANAG       |
| MPP | PREVENTING HARASSMENT IN THE WORKPLACE (EMPLO       |
| MPR | MACROMEDIA FLASH 5: FUNDAMENTALS                    |
| MPS | MICROSOFT WINDOWS XP - GETTING STARTED              |
| MPT | GET READY                                           |
| MPU | FINANCIAL STATEMENTS                                |
| MPV | THE INCOME STATEMENT                                |
| -   |                                                     |
| MPW | BALANCE SHEET                                       |

| MPX        | CASH FLOW                                     |
|------------|-----------------------------------------------|
| MPY        | COSTING DECISIONS                             |
| MPZ        | FINANCIAL ANALYSIS                            |
| MQB        | PROFIT MARGIN                                 |
| MQC        | ASSET TURNOVER                                |
| MQD        | RETURN ON NET ASSETS                          |
|            | RETURN ON REQUITY                             |
| MQE<br>MQF | DIVIDENDS AND GROWTH                          |
| MQG        | ACTIVITY BASED COSTING                        |
| MQH        | SHAREHOLDER VALUE                             |
|            | THE VALUE CREATION CONCEPT                    |
| MQI<br>MQJ | DRIVING VALUE                                 |
| MQK        | THE VALUE MODEL                               |
| MQL        | INTRODUCTION TO ABM                           |
| MQM        | TRADITIONAL COSTING AND ABM                   |
| MQN        | MOVING TO ABM                                 |
| MQO        | INTERNATIONAL CURRENCY MANAGEMENT             |
| MQP        | MANAGING INTERNATIONAL CURRENCY RISK          |
| MQQ        | WORKING CAPITAL                               |
| MQR        | INVENTORY MANAGEMENT                          |
| MQS        | CASH, RECEIVABLES AND PAYABLES                |
| MQT        | BUSINESS PERSPECTIVES                         |
| MQU        | SOURCES OF FINANCIAL INFORMATION              |
| MQV        | ASSESSING THE STATE OF A BUSINESS             |
| MQW        | BUDGETING FOR THE FUTURE                      |
| MQX        | CONTEXT AND PURPOSE OF BUDGETING              |
| MQY        | INVESTMENT APPRAISAL                          |
| MQZ        | REVENUE BUDGETING                             |
| MRB        | THE MASTER BUDGETS                            |
| MRC        | IMPLEMENTING BUDGETS                          |
| MRD        | MANAGING FILES, FOLDERS, AND DEVICES          |
| MRE        | SYSTEM RELIABILITY AND THE DESKTOP IN WINDOWS |
| MRF        | MICROSOFT WINDOWS XP FOR BEGINNERS            |
| MRG        | GETTING STARTED                               |
| MRH        | UP AND RUNNING                                |
| MRI        | BACKUP AND SECURITY SETTINGS IN MICROSOFT WIN |
| MRJ        | DIGITAL PHOTOGRAPHY                           |
| MRK        | WHAT IS HARASSMENT?                           |
| MRL        | HOW DO WE STOP HARASSMENT?                    |
| MRM        | THE E-BUSINESS REVOLUTION                     |
| MRN        | INTERNET FUNDAMENTALS                         |
| MRO        | UNDERSTANDING THE E-BUSINESS REVOLUTION       |
| MRP        | BSCN APPENDICES                               |
| MRQ        | E-STRATEGY                                    |
| MRR        | IMPLEMENTING AN E-STRATEGY                    |
| MRS        | INTEGRATED BUSINESS APPLICATIONS              |
| MRT        | ADVANCED INTERNET CONCEPTS                    |
|            |                                               |

| MRU MICROSOFT. INET FOR DEVELOPERS: GIF FOR THE C++ MRW MICROSOFT. NET FOR DEVELOPERS: WISUAL BASIC.  MRY MICROSOFT. NET FOR DEVELOPERS: WISUAL BASIC.  MRY MICROSOFT. NET FOR DEVELOPERS: WISUAL BASIC.  MRY MART AND WISHTMARES: SOLUTIONS TO YOUR T  MSB COMMUNICATION NIGHTMARES: SOLUTIONS TO YOUR T  MSC COMMUNICATION NIGHTMARES: MSD MANAGING WORKPLACE CONFLICT (MANAGER)  MSE DISCRIMINATION AND LEGAL ISSUES  MSP PREPARING FOR THE SUCCESSPUL NEGOTIATION  MSG PLANNING YOUR JOB PERFORMANCE  MSH FRANING YOUR JOB PERFORMANCE  MSH GRAMM-LEACH-BILLEY ACT-BASED PRIVACY POLICY  MSK INTRODUCTION TO DOCUMENTING DISCIPLINE  MSD COMMUNICATION MICROSOMERS AND SET OF THE CASE OF THE CASE |          | THE ART OF ON THE AND RECEIVING FEED AND      |
|----------------------------------------------------------------------------------------------------|----------|-----------------------------------------------|
| MRW MICROSOFT.NET FOR DEVELOPERS: BUILDING XML W MRY MICROSOFT.NET FOR DEVELOPERS: VISUAL BASIC. MRY MICROSOFT.NET FOR DEVELOPERS: VISUAL BASIC. MRY MACROMEDIA DREAMWEAVER 4: FOUNDATION MSE MACROMEDIA DREAMWEAVER 4: FOUNDATION MSE COMMUNICATION NIGHTMARES: SOLUTIONS TO YOUR T MSC COMMUNICATION NIGHTMARES: MSD MANAGING WORKPLACE CONFLICT (MANAGER) MSE DISCRIMINIATION AND LEGAL ISSUES MSF PREPARING FOR THE SUCCESSFUL NEGOTIATION MSG PLANNING YOUR JOB PERFORMANCE MSF PREPARING FOR THE SUCCESSFUL NEGOTIATION MSG PLANNING YOUR JOB PERFORMANCE MSI PLANNING YOUR JOB PERFORMANCE MSI PLANNING YOUR JOB PERFORMANCE MSI PLANNING YOUR JOB PERFORMANCE MSI PLANNING YOUR JOB PERFORMANCE MSI PLANNING YOUR JOB PERFORMANCE MSI PLANNING YOUR JOB PERFORMANCE MSI PLANNING YOUR JOB PERFORMANCE MSI DOCUMENTING EMPLOYED DISCIPLINE MSM INTRODUCTION TO DOCUMENTING DISCIPLINE MSM MACROMEDIA COLDPUSION S: FOUNDATION MSO MACROMEDIA COLDPUSION S: FOUNDATION MSO MACROMEDIA COLDPUSION S: FOUNDATION MSO MACROMEDIA DREAMWEAVER 4: EXPERIENCED MSO WERVIEW AND ENABLING TECHNOLOGIES MSQ MACROMEDIA DELABUNG TECHNOLOGIES MSQ MACROMEDIA OLDPUSION S: EXPERIENCED MSS COMMUNICATION ESSENTIALS MST COMMUNICATION ESSENTIALS MST COMMUNICATION ESSENTIALS MST COMMUNICATION ESSENTIALS MST COMMUNICATION ESSENTIALS MSV TEAM-BUILDING ESSENTIALS MSV TEAM-BUILDING ESSENTIALS MSV TEAM-BUILDING ESSENTIALS MSV CARE AND CONTROL: A BETTER APPROACH TO TERMIN MSX CARE AND CONTROL: A BETTER APPROACH TO TERMIN MSX CARE AND CONTROL: A BETTER APPROACH TO TERMIN MSX CARE AND CONTROL: A BETTER APPROACH TO TERMIN MSX CARE AND CONTROL: A BETTER APPROACH TO TERMIN MSX CARE AND CONTROL: A BETTER APPROACH TO TERMIN MSX CARE AND CONTROL: A BETTER APPROACH TO TERMIN MSX CARE AND CONTROL: A BETTER APPROACH TO TERMIN MSX CARE AND CONTROL: A BETTER APPROACH TO TERMIN MSX CARE AND CONTROL: A BETTER APPROACH TO TERMIN MSX CARE AND CONTROL: TERMINATIONS MTE HEALTHCARE INDUS MTH HITCH LYDIAMENTALS MTH HITCH LYDIAMENTALS MTH HITCH LYDIAMENTALS MTH HITCH LYDIAMENTALS MTH HITCH LYDIAMENTALS MTH H | <b>-</b> |                                               |
| MRX MICROSOFT.NET FOR DEVELOPERS: VISUAL BASIC .  MRY CAPITAL BUDGETING  MRZ MCROMEDIA DREAMWEAVER 4: FOUNDATION  MSB COMMUNICATION NIGHTMARES  MSC COMMUNICATION NIGHTMARES  MSC COMMUNICATION NIGHTMARES  MSD MANAGING WORKPLACE CONFLICT (MANAGER)  MSD MANAGING WORKPLACE CONFLICT (MANAGER)  MSE DISCRIMINATION AND LEGAL ISSUES  MSF PREPARING FOR THE SUCCESSFUL NEGOTIATION  MSG PLANNING YOUR JOB PERFORMANCE  MSG PLANNING YOUR JOB PERFORMANCE  MSI GRAMM-LEACH-BLILEY ACT-BASED PRIVACY POLICY  MSI PLANNING YOUR JOB PERFORMANCE  MSI GLAB-BASED PRIVACY POLICY  MSI GLAB-BASED PRIVACY POLICY  MSI INTRODUCTION TO DOCUMENTING DISCIPLINE  MSI GLAB-BASED PRIVACY POLICY  MSK INTRODUCTION TO DOCUMENTING DISCIPLINE  MSM MACROMEDIA COLDFUSION 5: FOUNDATION  MSO MACROMEDIA COLDFUSION 5: FOUNDATION  MSO MACROMEDIA DREAMWEAVER 4: EXPERIENCED  MSP OVERVIEW AND ENABLING TECHNOLOGIES  MSQ MACROMEDIA COLDFUSION 5: EXPERIENCED  MSR INTERNET EXPLORER 6.0  MSS COMMUNICATION ESSENTIALS  MSS COMMUNICATION ESSENTIALS  MSV CARE AND CONTROL: A BETTER APPROACH TO TERMIN  MSV TAM-BUILDING ESSENTIALS  MSV CARE AND CONTROL: A BETTER APPROACH TO TERMIN  MSV TAM-BUILDING ESSENTIALS  MSV APPROJUCES TO BEMSN  MSY APPROJUCES TO BEMSN  MSY APPROJUCES TO BEMSN  MSY APPROJUCES TO BEMSN  MSY APPROJUCES TO BEMSN  MSY APPROJUCES TO BEMSN  MSY APPROJUCES TO BEMSN  MSY APPROJUCES TO BEMSN  MSY APPROJUCES TO BEMSN  MSY APPROJUCES TO BEMSN  MSY APPROJUCES TO BEMSN  MTE HE BUSINESS USE OF E-MAIL  MTH MILE PUNDAMENTALS  MTH HEUNDAMENTALS  MTH HEUNDAMENTALS  MTH HELLTHCARE OVERVIEW  MTH MILE PUNDAMENTALS  MTH HEUNDAMENTALS  MTH HELLTHCARE OVERVIEW  MTH HILE PUNDAMENTALS  MTH HELLTHCARE OVERVIEW  MTH HILE PUNDAMENTALS  MTH HELPUNDAMENTALS  MTH HENDROMENTALS  MTH HENDROMENTALS  MTH MURDSTANA B APPLY INTERNET CONCEPTS: BASICS  MMN MAGRING WORKPLACE CONFLICT (EMPLOYEE)                                                                                                    | MRV      | MICROSOFT .NET FOR DEVELOPERS: C# FOR THE C++ |
| MRY  MACROMEDIA DREAMWEAVER 4: FOUNDATION  MSB COMMUNICATION NIGHTMARES: SOLUTIONS TO YOUR T  MSC COMMUNICATION NIGHTMARES: SOLUTIONS TO YOUR T  MSC COMMUNICATION NIGHTMARES: SOLUTIONS TO YOUR T  MSC COMMUNICATION NIGHTMARES  MSD MANAGING WORKPLACE CONFLICT (MANAGER)  MSE DISCRIMINATION AND LEGAL ISSUES  MSF PREPARING FOR THE SUCCESSFUL NEGOTIATION  MSG PLANNING YOUR JOB PERFORMANCE  MSH GRAMM-LEACH-BLILEY ACT-BASED PRIVACY POLICY  MSI PLANNING YOUR JOB PERFORMANCE  MSJ GLBA-BASED PRIVACY POLICY  MSK INTRODUCTION TO DOCUMENTING DISCIPLINE  MSL DOCUMENTING EMPLOYEE DISCIPLINE  MSM LEFECTIVE DISCIPLINE  MSN MACROMEDIA COLDFUSION 5: FOUNDATION  MSO MACROMEDIA COLDFUSION 5: FOUNDATION  MSO MACROMEDIA COLDFUSION 5: EXPERIENCED  MSP OVERVIEW AND ENABLING TECHNOLOGIES  MSQ MACROMEDIA COLDFUSION 5: EXPERIENCED  MSR INTERNET EXPLORER 6.0  MSS COMMUNICATION ESSENTIALS  MST COMMUNICATION ESSENTIALS  MST COMMUNICATION ESSENTIALS  MSV TEAM-BUILDING ESSENTIALS  MSV TEAM-BUILDING ESSENTIALS  MSV TEAM-BUILDING ESSENTIALS  MSV TEAM-BUILDING ESSENTIALS  MSV CARE AND CONTROL: A BETTER APPROACH TO TERMIN  MSV TEAM-BUILDING ESSENTIALS  MSV CARE AND CONTROL: TERMINATIONS  MSY APPENDICES TO BCMSN  MSZ EFFECTIVE MEETINGS AND PRESENTATIONS  MTH THE BUSINESS USE OF E-MAIL  MTH MACROMEDIA FLASH MX: FOUNDATION  MTD MACROMEDIA FLASH MX: FOUNDATION  MTD MACROMEDIA FLASH MX: FOUNDATION  MTD MACROMEDIA FLASH MX: FOUNDATION  MTD MACROMEDIA FLASH MX: FOUNDATION  MTD MACROMEDIA FLASH MX: FOUNDATION  MTH HEALTH-CARE OVERVIEW  MTH MIT HUNDAMENTALS  MTI HITH LUNDAMENTALS  MTI HITH LUNDAMENTALS  MTI HITH LUNDAMENTALS  MTI HITH LUNDAMENTALS  MTI HITH LUNDAMENTALS  MTI HITH LUNDAMENTALS  MTI HITH LUNDAMENTALS  MTI HUNDAMENTALS  MTI HUNDAMENTALS  MTI HUNDAMENTALS  MTI HUNDAMENTALS  MTI HUNDAMENTALS  MTI HUNDAMENTALS  MTI HUNDAMENTALS  MTI HUNDAMENTALS  MTI HUNDAMENTALS  MTI HUNDAMENTALS  MTI HUNDAMENTALS  MTI HUNDAMENTALS  MTI HUNDAMENTALS  MTI HUNDAMENTALS  MTI HUNDAMENTALS  MTI HUNDAMENTALS  MTH MANAGING WORKPLACE CONFLICT (EMPLOYEE)                  | MRW      | MICROSOFT .NET FOR DEVELOPERS: BUILDING XML W |
| MRZ MACROMEDIA DREAMWEAVER 4: FOUNDATION MSB COMMUNICATION NIGHTMARES: SOLUTIONS TO YOUR T MSC COMMUNICATION NIGHTMARES MSC COMMUNICATION NIGHTMARES MSD MANAGING WORKPLACE CONFLICT (MANAGER) MSE DISCRIMINATION AND LEGAL ISSUES MSF PREPARING FOR THE SUCCESSFUL NEGOTIATION MSG PLANNING YOUR JOB PERFORMANCE MSH GRAMM-LEACH-BUILEY ACT-BASED PRIVACY POLICY MSI PLANNING YOUR JOB PERFORMANCE MSJ GLAB-ASSED PRIVACY POLICY MSI PLANNING YOUR JOB PERFORMANCE MSJ GLAB-ASSED PRIVACY POLICY MSK INTRODUCTION TO DOCUMENTING DISCIPLINE MSL DOCUMENTING EMPLOYEE DISCIPLINE MSM EFFECTIVE DISCIPLINE MSM EFFECTIVE DISCIPLINE MSN MACROMEDIA COLDFUSION 5: FOUNDATION MSO MACROMEDIA COLDFUSION 5: FOUNDATION MSO WACROMEDIA COLDFUSION 5: EXPERIENCED MSP OVERVIEW AND ENABLING TECHNOLOGIES MSQ MACROMEDIA COLDFUSION 5: EXPERIENCED MSS (INTERNET EXPLORER 6.0 MSS (OMMUNICATION ESSENTIALS MST COMMUNICATION ESSENTIALS MST COMMUNICATION ESSENTIALS MSW CARE AND CONTROL: A BETTER APPROACH TO TERMIN MSW CARE AND CONTROL: A BETTER APPROACH TO TERMIN MSW CARE AND CONTROL: A BETTER APPROACH TO TERMIN MSW CARE AND CONTROL: A BETTER APPROACH TO TERMIN MSW CARE AND CONTROL: A BETTER APPROACH TO TERMIN MSW CARE AND CONTROL: A BETTER APPROACH TO TERMIN MSW CARE AND CONTROL: A BETTER APPROACH TO TERMIN MSW CARE AND CONTROL: A BETTER APPROACH TO TERMIN MSW CARE AND CONTROL TERMINATIONS MSY APPENDICES TO BCMSN MST COMMUNICATION SAND PRESENTATIONS MTB THE BUSINESS USE OF E-MAIL MTC MACROMEDIA FLASH MX: FOUNDATION MTB THE SULTIVE MEETINGS AND PRESENTATIONS MTB THE RUTHER APPROACH TO TERMINATIONS MTB THE RUTHER APPROACH TO TERMINATIONS MTB THE RUTHER APPROACH TO TERMINATIONS MTB THE RUTHER APPROACH TO TERMINATIONS MTB THE RUTHER APPROACH TO TERMINATIONS MTB THE RUTHER APPROACH TO TERMINATIONS MTB THE RUTHER APPROACH TO TERMINATIONS MTB THE RUTHER APPROACH TO TERMINATIONS MTB THE RUTHER APPROACH TO TERMINATIONS MTB THE RUTHER APPROACH TO TERMINATIONS MTB THE RUTHER APPROACH TO TERMINATIONS MTD MIDDRITA APPLY PUTTERNET CONCEPTS: CONN NET MTM MANAGING WORKPLACE CONF | MRX      | MICROSOFT .NET FOR DEVELOPERS: VISUAL BASIC . |
| MSB COMMUNICATION NIGHTMARES: SOLUTIONS TO YOUR T MSC COMMUNICATION NIGHTMARES MSD MANAGING WORKPLACE CONFLICT (MANAGER) MSE DISCRIMINATION AND LEGAL ISSUES MSF PREPARING FOR THE SUCCESSFUL NEGOTIATION MSG PLANNING YOUR JOB PERFORMANCE MSH GRAMM-LEACH-BULLEY ACT-BASED PRIVACY POLICY MSI PLANNING YOUR JOB PERFORMANCE MSJ PLANNING YOUR JOB PERFORMANCE MSI PLANNING YOUR JOB PERFORMANCE MSI PLANNING YOUR JOB PERFORMANCE MSI PLANNING YOUR JOB PERFORMANCE MSI PLANNING YOUR JOB PERFORMANCE MSI PLANNING YOUR JOB PERFORMANCE MSI PLANNING YOUR JOB PERFORMANCE MSI PLANNING YOUR JOB PERFORMANCE MSI PLANNING YOUR JOB PERFORMANCE MSI PLANNING YOUR JOB PERFORMANCE MSI PLANNING WOUR JOB PERFORMANCE MSM INTEROPLET WORK AND PERFORMANCE MSP WORK WAS AND PERFORMANCE MSP WORK WAS AND PERFORMANCE MSS MACROMEDIA COLDFUSION S: FOUNDATION MSO MACROMEDIA COLDFUSION S: EXPERIENCED MSP WORKPIEW AND ENABLING TECHNOLOGIES MSS MACROMEDIA COLDFUSION S: EXPERIENCED MSR INTERNET EXPLORER 6.0 MSS COMMUNICATION ESSENTIALS MSS COMMUNICATION ESSENTIALS MST COMMUNICATION ESSENTIALS MSY TEAM-BUILDING ESSENTIALS MSW CARE AND CONTROL TERMINATIONS MSX CARE AND CONTROL TERMINATIONS MSX CARE AND CONTROL TERMINATIONS MSX APPENDICES TO BCMSN MSX CARE AND CONTROL TERMINATIONS MSX APPENDICES TO BCMSN MSX APPENDICES TO BCMSN MSX CARE AND CONTROL TERMINATIONS MSX APPENDICES TO BCMSN MSX CARE AND CONTROL TERMINATIONS MSX CARE AND CONTROL TERMINATIONS MSX CARE AN | MRY      | CAPITAL BUDGETING                             |
| MSC COMMUNICATION NIGHTMARES MSD MANAGING WORKPLACE CONFLICT (MANAGER) MSE DISCRIMINATION AND LEGAL ISSUES MSF PREPARING FOR THE SUCCESSFUL NEGOTIATION MSG PLANNING YOUR JOB PERFORMANCE MSH GRAMM-LEACH-BLILEY ACT-BASED PIVACY POLICY MSI PLANNING YOUR JOB PERFORMANCE MSI PLANNING YOUR JOB PERFORMANCE MSI GLBA-BASED PRIVACY POLICY MSK INTRODUCTION TO DOCUMENTING DISCIPLINE MSL DOCUMENTING EMPLOYEE DISCIPLINE MSL DOCUMENTING EMPLOYEE DISCIPLINE MSM REFECTIVE DISCIPLINE MSN MACROMEDIA COLOFUSION 5: FOUNDATION MSO MACROMEDIA COLOFUSION 5: FOUNDATION MSO MACROMEDIA COLOFUSION 5: EXPERIENCED MSP OVERVIEW AND ENABLING TECHNOLOGIES MSQ MACROMEDIA COLOFUSION 5: EXPERIENCED MSR INTERNET EXPLORER 6:0 MSR INTERNET EXPLORER 6:0 MSS COMMUNICATION ESSENTIALS MSS COMMUNICATION ESSENTIALS MSS COMMUNICATION ESSENTIALS MSV CARE AND CONTROL: A BETTER APPROACH TO TERMIN MSV TEAM-BUILDING ESSENTIALS MSV CARE AND CONTROL: A BETTER APPROACH TO TERMIN MSV TEAM-BUILDING ESSENTIALS MSV CARE AND CONTROL: A BETTER APPROACH TO TERMIN MSV APPENDICES TO BOMSN MSY APPENDICES TO BOMSN MSY APPENDICES TO BOMSN MSY APPENDICES TO BOMSN MSY APPENDICES TO BOMSN MSY APPENDICES TO BOMSN MSY APPENDICES TO BOMSN MSY APPENDICES TO BOMSN MSY THE BUSINESS USE OF E-MAIL MTC MACROMEDIA FIREWORKS 4: FOUNDATION MTD MACROMEDIA FIREWORKS 4: FOUNDATION MTD MACROMEDIA FIREWORKS 4: FOUNDATION MTD MACROMEDIA FIREWORKS 4: FOUNDATION MTH HEALTHCARE OVERVIEW MTF SOLUTIONS FOR SUCCESS IN THE HEALTHCARE INDUS MTG MICROSOFT .NET FOR DEVELOPERS: C# FOR THE VIS MTH HTWORKING ESSENTIALS MTI HTML FUNDAMENTALS MTI HTML FUNDAMENTALS MTI HTML FUNDAMENTALS MTI HTML FUNDAMENTALS MTI HTML FUNDAMENTALS MTI HTML FUNDAMENTALS MTI HTML FUNDAMENTALS MTI MICROSOFT .NET FOR DEVELOPERS: C# FOR THE VIS MTK MOMBUNICATION THAT COUNTS: EFFECTIVE BUSINESS MTI MASTERING BUSINESS WRITING MTN UNDERSTAND & APPLY INTERNET CONCEPTS: BASICS MTO UNDSTAD & APPLY INTERNET CONCEPTS: BASICS MTO UNDSTAD & APPLY INTERNET CONCEPTS: BASICS                                                                           | MRZ      | MACROMEDIA DREAMWEAVER 4: FOUNDATION          |
| MSD MANAGING WORKPLACE CONFLICT (MANAGER) MSE DISCRIMINATION AND LEGAL ISSUES MSF PREPARING FOR THE SUCCESSFUL NEGOTIATION MSG PLANNING YOUR JOB PERFORMANCE MSH GRAMM-LEACH-BUILEY ACT-BASED PRIVACY POLICY MSI PLANNING YOUR JOB PERFORMANCE MSJ GLBA-BASED PRIVACY POLICY MSI PLANNING YOUR JOB PERFORMANCE MSJ GLBA-BASED PRIVACY POLICY MSK INTRODUCTION TO DOCUMENTING DISCIPLINE MSL DOCUMENTING EMPLOYEE DISCIPLINE MSM EFFECTIVE DISCIPLINE MSM MACROMEDIA COLOPUSION 5: FOUNDATION MSO MACROMEDIA COLOPUSION 5: FOUNDATION MSO MACROMEDIA COLOPUSION 5: EXPERIENCED MSP OVERVIEW AND ENABLING TECHNOLOGIES MSQ MACROMEDIA COLOPUSION 5: EXPERIENCED MSP (MACROMEDIA COLOPUSION 5: EXPERIENCED MSS (COMMUNICATION ESSENTIALS MSC (COMMUNICATION ESSENTIALS MST (COMMUNICATION EFFECTIVE TEAM MSV TEAM-BUILDING EFFECTIVE TEAM MSV TEAM-BUILDING ESSENTIALS MSW CARE AND CONTROL: A BETTER APPROACH TO TERMIN MSX (ARE AND CONTROL: A BETTER APPROACH TO TERMIN MSX (ARE AND CONTROL: A BETTER APPROACH TO TERMIN MSX (ARE AND CONTROL TERMINATIONS MSY APPENDICES TO BOKMSN MSY APPENDICES TO BOKMSN MSY APPENDICES TO BOKMSN MSY EFFECTIVE MEETINGS AND PRESENTATIONS MTB THE BUSINESS USE OF E-MAIL MTC MACROMEDIA FIREWORKS 4: FOUNDATION MTD MACROMEDIA FIREWORKS 4: FOUNDATION MTD MACROMEDIA FIREWORKS 4: FOUNDATION MTO MUDDASTAD & APPLY INTERNET CONCEPTS: BASICS MTU MANAGING | MSB      | COMMUNICATION NIGHTMARES: SOLUTIONS TO YOUR T |
| MSE DISCRIMINATION AND LEGAL ISSUES MSF PREPARING FOR THE SUCCESSFUL NEGOTIATION MSG PLANNING YOUR JOB PERFORMANCE MSH GRAMM-LEACH-BILLEY ACT-BASED PRIVACY POLICY MSI PLANNING YOUR JOB PERFORMANCE MSI PLANNING YOUR JOB PERFORMANCE MSI PLANNING YOUR JOB PERFORMANCE MSI PLANNING YOUR JOB PERFORMANCE MSI PLANNING YOUR JOB PERFORMANCE MSI DOCUMENTING EMPLOYEE DISCIPLINE MSK INTRODUCTION TO DOCUMENTING DISCIPLINE MSL DOCUMENTING EMPLOYEE DISCIPLINE MSM MACROMEDIA COLDFUSION 5: FOUNDATION MSO MACROMEDIA COLDFUSION 5: FOUNDATION MSO MACROMEDIA DREAMWEAVER 4: EXPERIENCED MSP OVERVIEW AND ENABLING TECHNOLOGIES MSQ MACROMEDIA OLDFUSION 5: EXPERIENCED MSSR INTERNET EXPLORER 6.0 MSS COMMUNICATION ESSENTIALS MST COMMUNICATION EFFECTIVELY MSU DEVELOPING AN EFFECTIVE TEAM MSV TEAM-BUILDING ESSENTIALS MSW CARE AND CONTROL: A BETTER APPROACH TO TERMIN MSX CARE AND CONTROL: A BETTER APPROACH TO TERMIN MSX CARE AND CONTROL: A BETTER APPROACH TO TERMIN MSX CARE AND CONTROL TERMINATIONS MSY APPENDICES TO BCMSN MSY APPENDICES TO BCMSN MSY EFFECTIVE MEETINGS AND PRESENTATIONS MTB THE BUSINESS USE OF E-MAIL MTC MACROMEDIA FLASH MX: FOUNDATION MTD MACROMEDIA FLASH MX: FOUNDATION MTD MORDONS FOR SUCCESS IN THE HEALTHCARE INDUS MTH HEALTHCARE OVERVIEW MTH HEALTHCARE OVERVIEW MTH MITTURE OVERVIEW FOUNDATION MTH MITTURE OVERVIEW FOUNDATION MTH MASSERING BUSINESS WITHING MTH MASSERING BUSINESS WITHING MTH | MSC      | COMMUNICATION NIGHTMARES                      |
| MSF PREPARING FOR THE SUCCESSFUL NEGOTIATION MSG PLANNING YOUR JOB PERFORMANCE MSH GRAMM-LEACH-BILLEY ACT-BASED PRIVACY POLICY MSI PLANNING YOUR JOB PERFORMANCE MSJ GLBA-BASED PRIVACY POLICY MSK INTRODUCTION TO DOCUMENTING DISCIPLINE MSL DOCUMENTING EMPLOYEE DISCIPLINE MSL DOCUMENTING EMPLOYEE DISCIPLINE MSM EFFECTIVE DISCIPLINE MSN MACROMEDIA COLDFUSION 5: FOUNDATION MSO MACROMEDIA COLDFUSION 5: FOUNDATION MSO MACROMEDIA COLDFUSION 5: EXPERIENCED MSP OVERVIEW AND ENABLING TECHNOLOGIES MSQ MACROMEDIA COLDFUSION 5: EXPERIENCED MSR INTERNET EXPLORER 6.0 MSS COMMUNICATION ESSENTIALS MSC COMMUNICATION ESSENTIALS MST COMMUNICATION ESSENTIALS MST COMMUNICATION ESSENTIALS MSV TEAM-BUILDING ESSENTIALS MSW TEAM-BUILDING ESSENTIALS MSW CARE AND CONTROL: A BETTER APPROACH TO TERMIN MSV TEAM-BUILDING ESSENTIALS MSV CARE AND CONTROL: A BETTER APPROACH TO TERMIN MSC ARE AND CONTROL: A BETTER APPROACH TO TERMIN MSC ARE A | MSD      | MANAGING WORKPLACE CONFLICT (MANAGER)         |
| MSG PLANNING YOUR JOB PERFORMANCE MSH GRAMM-LEACH-BUILEY ACT-BASED PRIVACY POLICY MSI PLANNING YOUR JOB PERFORMANCE MSJ GLBA-BASED PRIVACY POLICY MSK INTRODUCTION TO DOCUMENTING DISCIPLINE MSL DOCUMENTING EMPLOYEE DISCIPLINE MSM EFFECTIVE DISCIPLINE MSM MACROMEDIA COLDFUSION S: FOUNDATION MSO MACROMEDIA COLDFUSION S: EXPERIENCED MSP OVERVIEW AND ENABLING TECHNOLOGIES MSQ MACROMEDIA COLDFUSION S: EXPERIENCED MSS COMMUNICATION ESSENTIALS MSC COMMUNICATION ESSENTIALS MSC COMMUNICATION ESSENTIALS MSV TEAM-BUILDING ESSENTIALS MSV TEAM-BUILDING ESSENTIALS MSV TEAM-BUILDING ESSENTIALS MSW CARE AND CONTROL: A BETTER APPROACH TO TERMIN MSX CARE AND CONTROL: A BETTER APPROACH TO TERMIN MSX APPENDICES TO BEMSN MSZ EFFECTIVE MEETINGS AND PRESENTATIONS MTB THE BUSINESS USE OF FMAIL MTC MACROMEDIA FIREWORKS 4: FOUNDATION MTD MACROMEDIA FIREWORKS 4: FOUNDATION MTD MACROMEDIA FIREWORKS 4: FOUNDATION MTE HEALTH-CARE OVERVIEW MTF SOLUTIONS FOR SUCCESS IN THE HEALTH-CARE INDUS MTG MICROSOFT. NET FOR DEVELOPERS: C# FOR THE VIS MTH NETWORKING ESSENTIALS MTI HTML FUNDAMENTALS MTI HTML FUNDAMENTALS MTI HTML FUNDAMENTALS MTI HTML FUNDAMENTALS MTI HTML FUNDAMENTALS MTI RESPONDING TO PROBLEMS IN THE WORKPLACE MTM MASTERING BUSINESS WRITING MTN UNDERSTAND & APPLY INTERNET CONCEPTS: CONN NET MTP MANAGING WORKPLACE CONFLICT (EMPLOYEE)                                                                                                    | MSE      | DISCRIMINATION AND LEGAL ISSUES               |
| MSH GRAMM-LEACH-BLILEY ACT-BASED PRIVACY POLICY MSI PLANNING YOUR JOB PERFORMANCE MSJ GLBA-BASED PRIVACY POLICY MSK INTRODUCTION TO DOCUMENTING DISCIPLINE MSK INTRODUCTION TO DOCUMENTING DISCIPLINE MSL DOCUMENTING EMPLOYEE DISCIPLINE MSM EFFECTIVE DISCIPLINE MSN MACROMEDIA COLDFUSION 5: FOUNDATION MSO MACROMEDIA DREAMWEAVER 4: EXPERIENCED MSP OVERVIEW AND ENABLING TECHNOLOGIES MSP OVERVIEW AND ENABLING TECHNOLOGIES MSR INTERNET EXPLORER 6.0 MSR INTERNET EXPLORER 6.0 MSS COMMUNICATION ESSENTIALS MST COMMUNICATION ESSENTIALS MST COMMUNICATION ESSENTIALS MSV DEVELOPING AN EFFECTIVE TEAM MSV TEAM-BUILDING ESSENTIALS MSW CARE AND CONTROL: A BETTER APPROACH TO TERMIN MSX CARE AND CONTROL: A BETTER APPROACH TO TERMIN MSX APPENDICES TO BCMSN MSZ EFFECTIVE MEETINGS AND PRESENTATIONS MTB THE BUSINESS USE OF E-MAIL MTC MACROMEDIA FLASH MX: FOUNDATION MTB HEALTHCARE OVERVIEW MTF MACROMEDIA FLASH MX: FOUNDATION MTE HEALTHCARE OVERVIEW MTF SOLUTIONS FOR SUCCESS IN THE HEALTHCARE INDUS MTG MICROSOFT. NET FOR DEVELOPERS: C# FOR THE VIS MTI HITLE FUNDAMENTALS MTJ INTERNETWORKING TECHNOLOGIES MTK COMMUNICATION THAT COUNTS: EFFECTIVE BUSINESS MTL RESPONDING TO PROBLEMS IN THE WORKPLACE MTM MASTERING BUSINESS WRITING MTN UNDERSTAND & APPLY INTERNET CONCEPTS: CONN NET MTP MANAGING WORKPLACE CONFLICT (EMPLOYEE)                                                                                                    | MSF      | PREPARING FOR THE SUCCESSFUL NEGOTIATION      |
| MSI PLANNING YOUR JOB PERFORMANCE MSJ GLBA-BASED PRIVACY POLICY MSK INTRODUCTION TO DOCUMENTING DISCIPLINE MSL DOCUMENTING EMPLOYEE DISCIPLINE MSL DOCUMENTING EMPLOYEE DISCIPLINE MSN MEFFECTIVE DISCIPLINE MSN MACROMEDIA COLDFUSION 5: FOUNDATION MSO MACROMEDIA DREAMWEAVER 4: EXPERIENCED MSP OVERVIEW AND ENABLING TECHNOLOGIES MSQ MACROMEDIA COLDFUSION 5: EXPERIENCED MSR INTERNET EXPLORER 6.0 MSS COMMUNICATION ESSENTIALS MST COMMUNICATION ESSENTIALS MST COMMUNICATION ESSENTIALS MSV DEVELOPING AN EFFECTIVELY MSU DEVELOPING AN EFFECTIVE TEAM MSV CARE AND CONTROL: A BETTER APPROACH TO TERMIN MSX CARE AND CONTROL: A BETTER APPROACH TO TERMIN MSX CARE AND CONTROL: A BETTER APPROACH TO TERMIN MSX APPENDICES TO BCMSN MSZ EFFECTIVE MEETINGS AND PRESENTATIONS MTB THE BUSINESS USE OF E-MAIL MTC MACROMEDIA FLASH MX: FOUNDATION MTD MACROMEDIA FIREWORKS 4: FOUNDATION MTD MACROMEDIA FIREWORKS 4: FOUNDATION MTD HEALTHCARE OVERVIEW MTF SOLUTIONS FOR SUCCESS IN THE HEALTHCARE INDUS MTM HETWORKING TECHNOLOGIES MTM HTM LETWORKING TECHNOLOGIES MTM HTM LETWORKING TECHNOLOGIES MTM INTERNETWORKING TECHNOLOGIES MTM UNDERSTAND & APPLY INTERNET CONCEPTS: BASICS UNDRSTIND & APPLY INTERNET CONCEPTS: BASICS MTO UNDRSTIND & APPLY INTERNET CONCEPTS: CONN NET MTP MANAGING WORKPLACE CONFLICT (EMPLOYEE)                                                                                                    | MSG      | PLANNING YOUR JOB PERFORMANCE                 |
| MSI PLANNING YOUR JOB PERFORMANCE MSJ GLBA-BASED PRIVACY POLICY MSK INTRODUCTION TO DOCUMENTING DISCIPLINE MSL DOCUMENTING EMPLOYEE DISCIPLINE MSL DOCUMENTING EMPLOYEE DISCIPLINE MSN MEFFECTIVE DISCIPLINE MSN MACROMEDIA COLDFUSION 5: FOUNDATION MSO MACROMEDIA DREAMWEAVER 4: EXPERIENCED MSP OVERVIEW AND ENABLING TECHNOLOGIES MSQ MACROMEDIA COLDFUSION 5: EXPERIENCED MSR INTERNET EXPLORER 6.0 MSS COMMUNICATION ESSENTIALS MST COMMUNICATION ESSENTIALS MST COMMUNICATION ESSENTIALS MSV DEVELOPING AN EFFECTIVELY MSU DEVELOPING AN EFFECTIVE TEAM MSV CARE AND CONTROL: A BETTER APPROACH TO TERMIN MSX CARE AND CONTROL: A BETTER APPROACH TO TERMIN MSX CARE AND CONTROL: A BETTER APPROACH TO TERMIN MSX APPENDICES TO BCMSN MSZ EFFECTIVE MEETINGS AND PRESENTATIONS MTB THE BUSINESS USE OF E-MAIL MTC MACROMEDIA FLASH MX: FOUNDATION MTD MACROMEDIA FIREWORKS 4: FOUNDATION MTD MACROMEDIA FIREWORKS 4: FOUNDATION MTD HEALTHCARE OVERVIEW MTF SOLUTIONS FOR SUCCESS IN THE HEALTHCARE INDUS MTM HETWORKING TECHNOLOGIES MTM HTM LETWORKING TECHNOLOGIES MTM HTM LETWORKING TECHNOLOGIES MTM INTERNETWORKING TECHNOLOGIES MTM UNDERSTAND & APPLY INTERNET CONCEPTS: BASICS UNDRSTIND & APPLY INTERNET CONCEPTS: BASICS MTO UNDRSTIND & APPLY INTERNET CONCEPTS: CONN NET MTP MANAGING WORKPLACE CONFLICT (EMPLOYEE)                                                                                                    | MSH      | GRAMM-LEACH-BLILEY ACT-BASED PRIVACY POLICY   |
| MSJ GLBA-BASED PRIVACY POLICY MSK INTRODUCTION TO DOCUMENTING DISCIPLINE MSL DOCUMENTING EMPLOYEE DISCIPLINE MSM EFFECTIVE DISCIPLINE MSN MACROMEDIA COLDFUSION 5: FOUNDATION MSO MACROMEDIA COLDFUSION 5: FOUNDATION MSO MACROMEDIA DREAMWEAVER 4: EXPERIENCED MSP OVERVIEW AND ENABLING TECHNOLOGIES MSQ MACROMEDIA COLDFUSION 5: EXPERIENCED MSR INTERNET EXPLORER 6.0 MSS COMMUNICATION ESSENTIALS MST COMMUNICATION ESSENTIALS MST COMMUNICATION EFFECTIVELY MSU DEVELOPING AN EFFECTIVE TEAM MSV TEAM-BUILDING ESSENTIALS MSW CARE AND CONTROL: A BETTER APPROACH TO TERMIN MSX CARE AND CONTROL: A BETTER APPROACH TO TERMIN MSX EFFECTIVE MEETINGS AND PRESENTATIONS MSY APPENDICES TO BCMSN MSZ EFFECTIVE MEETINGS AND PRESENTATIONS MTB THE BUSINESS USE OF E-MAIL MTC MACROMEDIA FLASH MX: FOUNDATION MTD MACROMEDIA FLASH MX: FOUNDATION MTD MACROMEDIA FLASH MX: FOUNDATION MTE HEALTHCARE OVERVIEW MTF SOLUTIONS FOR SUCCESS IN THE HEALTHCARE INDUS MTG MICROSOFT .NET FOR DEVELOPERS: C# FOR THE VIS MTH HTML FUNDAMENTALS MTI HTML FUNDAMENTALS MTI HTML FUNDAMENTALS MTI HTML FUNDAMENTALS MTI HTML FUNDAMENTALS MTI HTML FUNDAMENTALS MTI RESPONDING TO PROBLEMS IN THE WORKPLACE MTM MASTERING BUSINESS WRITING MTN UNDERSTAND & APPLY INTERNET CONCEPTS: CONN NET MTP MANAGING WORKPLACE CONFLICT (EMPLOYEE)                                                                                                    | <b>—</b> |                                               |
| MSK INTRODUCTION TO DOCUMENTING DISCIPLINE  MSL DOCUMENTING EMPLOYEE DISCIPLINE  MSM EFFECTIVE DISCIPLINE  MSM MACROMEDIA COLDFUSION 5: FOUNDATION  MSO MACROMEDIA DREAMWEAVER 4: EXPERIENCED  MSP OVERVIEW AND ENABLING TECHNOLOGIES  MSQ MACROMEDIA COLDFUSION 5: EXPERIENCED  MSR INTERNET EXPLORER 6.0  MSS COMMUNICATION ESSENTIALS  MSS COMMUNICATION ESSENTIALS  MSU DEVELOPING AN EFFECTIVE TEAM  MSV TEAM-BUILDING ESSENTIALS  MSW CARE AND CONTROL 1: A BETTER APPROACH TO TERMIN  MSX CARE AND CONTROL 1: A BETTER APPROACH TO TERMIN  MSX APPENDICES TO BEMSN  MSZ EFFECTIVE MEETINGS AND PRESENTATIONS  MTB THE BUSINESS USE OF E-MAIL  MTC MACROMEDIA FLASH MX: FOUNDATION  MTD MACROMEDIA FLASH MX: FOUNDATION  MTD MACROMEDIA FLASH MX: FOUNDATION  MTE HEALTHCARE OVERVIEW  MTF SOLUTIONS FOR SUCCESS IN THE HEALTHCARE INDUS  MTH NETWORKING ESSENTIALS  MTH INTHER FREWORKS 4: FOR THE VIS  MTH NETWORKING ESSENTIALS  MTJ INTERNET WORKING ESSENTIALS  MTL RESPONDING TO PROBLEMS IN THE WORKPLACE  MTM MASTERING BUSINESS WRITING  MTN UNDERSTAND & APPLY INTERNET CONCEPTS: BASICS  MTO UNDRSTAND & APPLY INTERNET CONCEPTS: CONN NET  MTP MANAGING WORKPLACE CONFLICT (EMPLOYEE)                                                                                                    | -        |                                               |
| MSL DOCUMENTING EMPLOYEE DISCIPLINE  MSM EFFECTIVE DISCIPLINE  MSN MACROMEDIA COLDFUSION 5: FOUNDATION  MSO MACROMEDIA DEAMWEAVER 4: EXPERIENCED  MSP OVERVIEW AND ENABLING TECHNOLOGIES  MSQ MACROMEDIA COLDFUSION 5: EXPERIENCED  MSR INTERNET EXPLORER 6.0  MSS COMMUNICATION ESSENTIALS  MST COMMUNICATING EFFECTIVELY  MSU DEVELOPING AN EFFECTIVE TEAM  MSV TEAM-BUILDING ESSENTIALS  MSW CARE AND CONTROL: A BETTER APPROACH TO TERMIN  MSX CARE AND CONTROL TERMINATIONS  MSY APPENDICES TO BECMSN  MSZ EFFECTIVE MEETINGS AND PRESENTATIONS  MTB THE BUSINESS USE OF E-MAIL  MTC MACROMEDIA FLASH MX: FOUNDATION  MTD MACROMEDIA FLASH MX: FOUNDATION  MTD MACROMEDIA FLASH MX: FOUNDATION  MTE HEALTHCARE OVERVIEW  MTF SOLUTIONS FOR SUCCESS IN THE HEALTHCARE INDUS  MTH NETWORKING ESSENTIALS  MTI HTML FUNDAMENTALS  MTI HTML FUNDAMENTALS  MTI INTERNETWORKING TECHNOLOGIES  MTK COMMUNICATION THAT COUNTS: EFFECTIVE BUSINESS  MTL RESPONDING TO PROBLEMS IN THE WORKPLACE  MTM MASTERING BUSINESS WRITING  MTN UNDERSTAND & APPLY INTERNET CONCEPTS: BASICS  MTO UNDRSTND & APPLY INTERNET CONCEPTS: CONN NET  MTP MANAGING WORKPLACE CONFLICT (EMPLOYEE)                                                                                                    | <b></b>  |                                               |
| MSM EFFECTIVE DISCIPLINE MSN MACROMEDIA COLDFUSION 5: FOUNDATION MSO MACROMEDIA DREAMWEAVER 4: EXPERIENCED MSP OVERVIEW AND ENABLING TECHNOLOGIES MSQ MACROMEDIA COLDFUSION 5: EXPERIENCED MSR INTERNET EXPLORER 6.0 MSS COMMUNICATION ESSENTIALS MST COMMUNICATION ESSENTIALS MST COMMUNICATION EFFECTIVE TEAM MSV DEVELOPING AN EFFECTIVE TEAM MSV TEAM-BUILDING ESSENTIALS MSW CARE AND CONTROL: A BETTER APPROACH TO TERMIN MSX CARE AND CONTROL TERMINATIONS MSY APPENDICES TO BCMSN MSZ EFFECTIVE MEETINGS AND PRESENTATIONS MTB THE BUSINESS USE OF E-MAIL MTC MACROMEDIA FLASH MX: FOUNDATION MTD MACROMEDIA FIREWORKS 4: FOUNDATION MTE HEALTHCARE OVERVIEW MTF SOLUTIONS FOR SUCCESS IN THE HEALTHCARE INDUS MTH NETWORKING ESSENTIALS MTI HTML FUNDAMENTALS MTI HTML FUNDAMENTALS MTI INTERNETWORKING TECHNOLOGIES MTK COMMUNICATION THAT COUNTS: EFFECTIVE BUSINESS MTL RESPONDING TO PROBLEMS IN THE WORKPLACE MTM MASTERING BUSINESS WRITING MTO UNDRSTND & APPLY INTERNET CONCEPTS: BASICS MTO UNDRSTND & APPLY INTERNET CONCEPTS: CONN NET                                                                                                    | <b>—</b> |                                               |
| MSN MACROMEDIA COLDFUSION 5: FOUNDATION MSO MACROMEDIA DREAMWEAVER 4: EXPERIENCED MSP OVERVIEW AND ENABLING TECHNOLOGIES MSQ MACROMEDIA COLDFUSION 5: EXPERIENCED MSR INTERNET EXPLORER 6.0 MSS COMMUNICATION ESSENTIALS MST COMMUNICATION ESSENTIALS MSU DEVELOPING AN EFFECTIVE TEAM MSV TEAM-BUILDING ESSENTIALS MSW CARE AND CONTROL: A BETTER APPROACH TO TERMIN MSX CARE AND CONTROL: A BETTER APPROACH TO TERMIN MSX CARE AND CONTROL TERMINATIONS MSY APPENDICES TO BCMSN MSZ EFFECTIVE MEETINGS AND PRESENTATIONS MTB THE BUSINESS USE OF E-MAIL MTC MACROMEDIA FLASH MX: FOUNDATION MTD MACROMEDIA FLASH MX: FOUNDATION MTD MACROMEDIA FIREWORKS 4: FOUNDATION MTE HEALTHCARE OVERVIEW MTF SOLUTIONS FOR SUCCESS IN THE HEALTHCARE INDUS MTG MICROSOFT .NET FOR DEVELOPERS: C# FOR THE VIS MTH HTML FUNDAMENTALS MTJ INTERNETWORKING TECHNOLOGIES MTK COMMUNICATION THAT COUNTS: EFFECTIVE BUSINESS MTL RESPONDING TO PROBLEMS IN THE WORKPLACE MTM MASTERING BUSINESS WRITING MTN UNDERSTAND & APPLY INTERNET CONCEPTS: BASICS MTO UNDRSTND & APPLY INTERNET CONCEPTS: CONN NET                                                                                                    | <b>—</b> |                                               |
| MSO MACROMEDIA DREAMWEAVER 4: EXPERIENCED  MSP OVERVIEW AND ENABLING TECHNOLOGIES  MSQ MACROMEDIA COLDFUSION 5: EXPERIENCED  MSR INTERNET EXPLORER 6.0  MSS COMMUNICATION ESSENTIALS  MST COMMUNICATION ESSENTIALS  MSU DEVELOPING AN EFFECTIVELY  MSU DEVELOPING AN EFFECTIVE TEAM  MSV TEAM-BUILDING ESSENTIALS  MSW CARE AND CONTROL: A BETTER APPROACH TO TERMIN  MSX CARE AND CONTROL TERMINATIONS  MSY APPENDICES TO BEMSN  MSZ EFFECTIVE MEETINGS AND PRESENTATIONS  MTB THE BUSINESS USE OF E-MAIL  MTC MACROMEDIA FLASH MX: FOUNDATION  MTD MACROMEDIA FLASH MX: FOUNDATION  MTD MACROMEDIA FIREWORKS 4: FOUNDATION  MTE HEALTHCARE OVERVIEW  MTF SOLUTIONS FOR SUCCESS IN THE HEALTHCARE INDUS  MTH NETWORKING ESSENTIALS  MTH NETWORKING ESSENTIALS  MTI HTML FUNDAMENTALS  MTJ INTERNETWORKING TECHNOLOGIES  MTK COMMUNICATION THAT COUNTS: EFFECTIVE BUSINESS  MTL RESPONDING TO PROBLEMS IN THE WORKPLACE  MTM MASTERING BUSINESS WRITING  MTM MASTERING BUSINESS WRITING  MTM UNDERSTAND & APPLY INTERNET CONCEPTS: CONN NET  MTP MANAGING WORKPLACE CONFLICT (EMPLOYEE)                                                                                                    | _        |                                               |
| MSP OVERVIEW AND ENABLING TECHNOLOGIES MSQ MACROMEDIA COLDFUSION 5: EXPERIENCED MSR INTERNET EXPLORER 6.0 MSS COMMUNICATION ESSENTIALS MST COMMUNICATION ESSENTIALS MST COMMUNICATING EFFECTIVE TEAM MSU DEVELOPING AN EFFECTIVE TEAM MSV TEAM-BUILDING ESSENTIALS MSW CARE AND CONTROL: A BETTER APPROACH TO TERMIN MSX CARE AND CONTROL TERMINATIONS MSY APPENDICES TO BCMSN MSZ EFFECTIVE MEETINGS AND PRESENTATIONS MTB THE BUSINESS USE OF E-MAIL MTC MACROMEDIA FIREWORKS 4: FOUNDATION MTD MACROMEDIA FIREWORKS 4: FOUNDATION MTE HEALTHCARE OVERVIEW MTF SOLUTIONS FOR SUCCESS IN THE HEALTHCARE INDUS MTG MICROSOFT .NET FOR DEVELOPERS: C# FOR THE VIS MTH NETWORKING ESSENTIALS MTI HTML FUNDAMENTALS MTI HTML FUNDAMENTALS MTI INTERNETWORKING TECHNOLOGIES MTK COMMUNICATION THAT COUNTS: EFFECTIVE BUSINESS MTL RESPONDING TO PROBLEMS IN THE WORKPLACE MTM MASTERING BUSINESS WRITING MTN UNDERSTAND & APPLY INTERNET CONCEPTS: BASICS MTO UNDRSTND & APPLY INTERNET CONCEPTS: CONN NET                                                                                                    |          |                                               |
| MSQ MACROMEDIA COLDFUSION 5: EXPERIENCED  MSR INTERNET EXPLORER 6.0  MSS COMMUNICATION ESSENTIALS  MST COMMUNICATING EFFECTIVELY  MSU DEVELOPING AN EFFECTIVE TEAM  MSV TEAM-BUILDING ESSENTIALS  MSW CARE AND CONTROL: A BETTER APPROACH TO TERMIN  MSX CARE AND CONTROL TERMINATIONS  MSY APPENDICES TO BCMSN  MSZ EFFECTIVE MEETINGS AND PRESENTATIONS  MTB THE BUSINESS USE OF E-MAIL  MTC MACROMEDIA FLASH MX: FOUNDATION  MTD MACROMEDIA FIREWORKS 4: FOUNDATION  MTE HEALTHCARE OVERVIEW  MTF SOLUTIONS FOR SUCCESS IN THE HEALTHCARE INDUS  MTG MICROSOFT. NET FOR DEVELOPERS: C# FOR THE VIS  MTH NETWORKING ESSENTIALS  MTI HTML FUNDAMENTALS  MTJ INTERNETWORKING TECHNOLOGIES  MTK COMMUNICATION THAT COUNTS: EFFECTIVE BUSINESS  MTL RESPONDING TO PROBLEMS IN THE WORKPLACE  MTM MASTERING BUSINESS WRITING  MTN UNDERSTAND & APPLY INTERNET CONCEPTS: BASICS  MTO UNDRSTND & APPLY INTERNET CONCEPTS: CONN NET  MTP MANAGING WORKPLACE CONFLICT (EMPLOYEE)                                                                                                    | <b>—</b> |                                               |
| MSR INTERNET EXPLORER 6.0  MSS COMMUNICATION ESSENTIALS  MST COMMUNICATION EFFECTIVELY  MSU DEVELOPING AN EFFECTIVE TEAM  MSV TEAM-BUILDING ESSENTIALS  MSW CARE AND CONTROL: A BETTER APPROACH TO TERMIN  MSX CARE AND CONTROL TERMINATIONS  MSY APPENDICES TO BCMSN  MSZ EFFECTIVE MEETINGS AND PRESENTATIONS  MTB THE BUSINESS USE OF E-MAIL  MTC MACROMEDIA FLASH MX: FOUNDATION  MTD MACROMEDIA FIREWORKS 4: FOUNDATION  MTE HEALTHCARE OVERVIEW  MTF SOLUTIONS FOR SUCCESS IN THE HEALTHCARE INDUS  MTG MICROSOFT .NET FOR DEVELOPERS: C# FOR THE VIS  MTH NETWORKING ESSENTIALS  MTI HTML FUNDAMENTALS  MTJ INTERNETWORKING TECHNOLOGIES  MTK COMMUNICATION THAT COUNTS: EFFECTIVE BUSINESS  MTL RESPONDING TO PROBLEMS IN THE WORKPLACE  MTM MASTERING BUSINESS WRITING  MTN UNDERSTAND & APPLY INTERNET CONCEPTS: BASICS  MTO UNDRSTND & APPLY INTERNET CONCEPTS: CONN NET  MTP MANAGING WORKPLACE CONFLICT (EMPLOYEE)                                                                                                    | -        |                                               |
| MSS COMMUNICATION ESSENTIALS  MST COMMUNICATING EFFECTIVELY  MSU DEVELOPING AN EFFECTIVE TEAM  MSV TEAM-BUILDING ESSENTIALS  MSW CARE AND CONTROL: A BETTER APPROACH TO TERMIN  MSX CARE AND CONTROL TERMINATIONS  MSY APPENDICES TO BEMSN  MSZ EFFECTIVE MEETINGS AND PRESENTATIONS  MTB THE BUSINESS USE OF E-MAIL  MTC MACROMEDIA FLASH MX: FOUNDATION  MTD MACROMEDIA FIREWORKS 4: FOUNDATION  MTE HEALTHCARE OVERVIEW  MTF SOLUTIONS FOR SUCCESS IN THE HEALTHCARE INDUS  MTG MICROSOFT .NET FOR DEVELOPERS: C# FOR THE VIS  MTH NETWORKING ESSENTIALS  MTH HTML FUNDAMENTALS  MTJ INTERNETWORKING TECHNOLOGIES  MTK COMMUNICATION THAT COUNTS: EFFECTIVE BUSINESS  MTL RESPONDING TO PROBLEMS IN THE WORKPLACE  MTM MASTERING BUSINESS WRITING  MTN UNDERSTAND & APPLY INTERNET CONCEPTS: BASICS  MTO UNDRSTND & APPLY INTERNET CONCEPTS: CONN NET  MTP MANAGING WORKPLACE CONFLICT (EMPLOYEE)                                                                                                    |          |                                               |
| MST COMMUNICATING EFFECTIVELY MSU DEVELOPING AN EFFECTIVE TEAM MSV TEAM-BUILDING ESSENTIALS MSW CARE AND CONTROL: A BETTER APPROACH TO TERMIN MSX CARE AND CONTROL TERMINATIONS MSY APPENDICES TO BCMSN MSZ EFFECTIVE MEETINGS AND PRESENTATIONS MTB THE BUSINESS USE OF E-MAIL MTC MACROMEDIA FLASH MX: FOUNDATION MTD MACROMEDIA FIREWORKS 4: FOUNDATION MTE HEALTHCARE OVERVIEW MTF SOLUTIONS FOR SUCCESS IN THE HEALTHCARE INDUS MTG MICROSOFT .NET FOR DEVELOPERS: C# FOR THE VIS MTH NETWORKING ESSENTIALS MTH HTML FUNDAMENTALS MTJ INTERNETWORKING TECHNOLOGIES MTK COMMUNICATION THAT COUNTS: EFFECTIVE BUSINESS MTL RESPONDING TO PROBLEMS IN THE WORKPLACE MTM MASTERING BUSINESS WRITING MTN UNDERSTAND & APPLY INTERNET CONCEPTS: BASICS MTO UNDRSTND & APPLY INTERNET CONCEPTS: CONN NET                                                                                                    |          |                                               |
| MSU DEVELOPING AN EFFECTIVE TEAM MSV TEAM-BUILDING ESSENTIALS MSW CARE AND CONTROL: A BETTER APPROACH TO TERMIN MSX CARE AND CONTROL TERMINATIONS MSY APPENDICES TO BCMSN MSZ EFFECTIVE MEETINGS AND PRESENTATIONS MTB THE BUSINESS USE OF E-MAIL MTC MACROMEDIA FLASH MX: FOUNDATION MTD MACROMEDIA FIREWORKS 4: FOUNDATION MTE HEALTHCARE OVERVIEW MTF SOLUTIONS FOR SUCCESS IN THE HEALTHCARE INDUS MTG MICROSOFT .NET FOR DEVELOPERS: C# FOR THE VIS MTH NETWORKING ESSENTIALS MTI HTML FUNDAMENTALS MTJ INTERNETWORKING TECHNOLOGIES MTK COMMUNICATION THAT COUNTS: EFFECTIVE BUSINESS MTL RESPONDING TO PROBLEMS IN THE WORKPLACE MTM MASTERING BUSINESS WRITING MTN UNDERSTAND & APPLY INTERNET CONCEPTS: BASICS MTO UNDRSTND & APPLY INTERNET CONCEPTS: CONN NET MTP MANAGING WORKPLACE CONFLICT (EMPLOYEE)                                                                                                    | <b>—</b> |                                               |
| MSV TEAM-BUILDING ESSENTIALS  MSW CARE AND CONTROL: A BETTER APPROACH TO TERMIN  MSX CARE AND CONTROL TERMINATIONS  MSY APPENDICES TO BCMSN  MSZ EFFECTIVE MEETINGS AND PRESENTATIONS  MTB THE BUSINESS USE OF E-MAIL  MTC MACROMEDIA FLASH MX: FOUNDATION  MTD MACROMEDIA FIREWORKS 4: FOUNDATION  MTE HEALTHCARE OVERVIEW  MTF SOLUTIONS FOR SUCCESS IN THE HEALTHCARE INDUS  MTG MICROSOFT .NET FOR DEVELOPERS: C# FOR THE VIS  MTH NETWORKING ESSENTIALS  MTI HTML FUNDAMENTALS  MTJ INTERNETWORKING TECHNOLOGIES  MTK COMMUNICATION THAT COUNTS: EFFECTIVE BUSINESS  MTL RESPONDING TO PROBLEMS IN THE WORKPLACE  MTM MASTERING BUSINESS WRITING  MTN UNDERSTAND & APPLY INTERNET CONCEPTS: BASICS  MTO UNDRSTND & APPLY INTERNET CONCEPTS: CONN NET  MTP MANAGING WORKPLACE CONFLICT (EMPLOYEE)                                                                                                    | _        |                                               |
| MSW CARE AND CONTROL: A BETTER APPROACH TO TERMIN  MSX CARE AND CONTROL TERMINATIONS  MSY APPENDICES TO BCMSN  MSZ EFFECTIVE MEETINGS AND PRESENTATIONS  MTB THE BUSINESS USE OF E-MAIL  MTC MACROMEDIA FLASH MX: FOUNDATION  MTD MACROMEDIA FIREWORKS 4: FOUNDATION  MTE HEALTHCARE OVERVIEW  MTF SOLUTIONS FOR SUCCESS IN THE HEALTHCARE INDUS  MTG MICROSOFT .NET FOR DEVELOPERS: C# FOR THE VIS  MTH NETWORKING ESSENTIALS  MTI HTML FUNDAMENTALS  MTJ INTERNETWORKING TECHNOLOGIES  MTK COMMUNICATION THAT COUNTS: EFFECTIVE BUSINESS  MTL RESPONDING TO PROBLEMS IN THE WORKPLACE  MTM MASTERING BUSINESS WRITING  MTN UNDERSTAND & APPLY INTERNET CONCEPTS: BASICS  MTO UNDRSTND & APPLY INTERNET CONCEPTS: CONN NET  MTP MANAGING WORKPLACE CONFLICT (EMPLOYEE)                                                                                                    |          |                                               |
| MSX CARE AND CONTROL TERMINATIONS MSY APPENDICES TO BCMSN MSZ EFFECTIVE MEETINGS AND PRESENTATIONS MTB THE BUSINESS USE OF E-MAIL MTC MACROMEDIA FLASH MX: FOUNDATION MTD MACROMEDIA FIREWORKS 4: FOUNDATION MTE HEALTHCARE OVERVIEW MTF SOLUTIONS FOR SUCCESS IN THE HEALTHCARE INDUS MTG MICROSOFT .NET FOR DEVELOPERS: C# FOR THE VIS MTH NETWORKING ESSENTIALS MTI HTML FUNDAMENTALS MTJ INTERNETWORKING TECHNOLOGIES MTK COMMUNICATION THAT COUNTS: EFFECTIVE BUSINESS MTL RESPONDING TO PROBLEMS IN THE WORKPLACE MTM MASTERING BUSINESS WRITING MTN UNDERSTAND & APPLY INTERNET CONCEPTS: BASICS MTO UNDRSTND & APPLY INTERNET CONCEPTS: CONN NET MTP MANAGING WORKPLACE CONFLICT (EMPLOYEE)                                                                                                    | <b>—</b> |                                               |
| MSY APPENDICES TO BCMSN  MSZ EFFECTIVE MEETINGS AND PRESENTATIONS  MTB THE BUSINESS USE OF E-MAIL  MTC MACROMEDIA FLASH MX: FOUNDATION  MTD MACROMEDIA FIREWORKS 4: FOUNDATION  MTE HEALTHCARE OVERVIEW  MTF SOLUTIONS FOR SUCCESS IN THE HEALTHCARE INDUS  MTG MICROSOFT .NET FOR DEVELOPERS: C# FOR THE VIS  MTH NETWORKING ESSENTIALS  MTI HTML FUNDAMENTALS  MTJ INTERNETWORKING TECHNOLOGIES  MTK COMMUNICATION THAT COUNTS: EFFECTIVE BUSINESS  MTL RESPONDING TO PROBLEMS IN THE WORKPLACE  MTM MASTERING BUSINESS WRITING  MTN UNDERSTAND & APPLY INTERNET CONCEPTS: BASICS  MTO UNDRSTND & APPLY INTERNET CONCEPTS: CONN NET  MTP MANAGING WORKPLACE CONFLICT (EMPLOYEE)                                                                                                    | <b>—</b> |                                               |
| MSZ EFFECTIVE MEETINGS AND PRESENTATIONS  MTB THE BUSINESS USE OF E-MAIL  MTC MACROMEDIA FLASH MX: FOUNDATION  MTD MACROMEDIA FIREWORKS 4: FOUNDATION  MTE HEALTHCARE OVERVIEW  MTF SOLUTIONS FOR SUCCESS IN THE HEALTHCARE INDUS  MTG MICROSOFT .NET FOR DEVELOPERS: C# FOR THE VIS  MTH NETWORKING ESSENTIALS  MTI HTML FUNDAMENTALS  MTJ INTERNETWORKING TECHNOLOGIES  MTK COMMUNICATION THAT COUNTS: EFFECTIVE BUSINESS  MTL RESPONDING TO PROBLEMS IN THE WORKPLACE  MTM MASTERING BUSINESS WRITING  MTN UNDERSTAND & APPLY INTERNET CONCEPTS: BASICS  MTO UNDRSTND & APPLY INTERNET CONCEPTS: CONN NET  MTP MANAGING WORKPLACE CONFLICT (EMPLOYEE)                                                                                                    |          |                                               |
| MTB THE BUSINESS USE OF E-MAIL  MTC MACROMEDIA FLASH MX: FOUNDATION  MTD MACROMEDIA FIREWORKS 4: FOUNDATION  MTE HEALTHCARE OVERVIEW  MTF SOLUTIONS FOR SUCCESS IN THE HEALTHCARE INDUS  MTG MICROSOFT .NET FOR DEVELOPERS: C# FOR THE VIS  MTH NETWORKING ESSENTIALS  MTI HTML FUNDAMENTALS  MTJ INTERNETWORKING TECHNOLOGIES  MTK COMMUNICATION THAT COUNTS: EFFECTIVE BUSINESS  MTL RESPONDING TO PROBLEMS IN THE WORKPLACE  MTM MASTERING BUSINESS WRITING  MTN UNDERSTAND & APPLY INTERNET CONCEPTS: BASICS  MTO UNDRSTND & APPLY INTERNET CONCEPTS: CONN NET  MTP MANAGING WORKPLACE CONFLICT (EMPLOYEE)                                                                                                    |          |                                               |
| MTC MACROMEDIA FLASH MX: FOUNDATION MTD MACROMEDIA FIREWORKS 4: FOUNDATION MTE HEALTHCARE OVERVIEW MTF SOLUTIONS FOR SUCCESS IN THE HEALTHCARE INDUS MTG MICROSOFT .NET FOR DEVELOPERS: C# FOR THE VIS MTH NETWORKING ESSENTIALS MTI HTML FUNDAMENTALS MTJ INTERNETWORKING TECHNOLOGIES MTK COMMUNICATION THAT COUNTS: EFFECTIVE BUSINESS MTL RESPONDING TO PROBLEMS IN THE WORKPLACE MTM MASTERING BUSINESS WRITING MTN UNDERSTAND & APPLY INTERNET CONCEPTS: BASICS MTO UNDRSTND & APPLY INTERNET CONCEPTS: CONN NET MTP MANAGING WORKPLACE CONFLICT (EMPLOYEE)                                                                                                    |          |                                               |
| MTD MACROMEDIA FIREWORKS 4: FOUNDATION MTE HEALTHCARE OVERVIEW MTF SOLUTIONS FOR SUCCESS IN THE HEALTHCARE INDUS MTG MICROSOFT .NET FOR DEVELOPERS: C# FOR THE VIS MTH NETWORKING ESSENTIALS MTI HTML FUNDAMENTALS MTJ INTERNETWORKING TECHNOLOGIES MTK COMMUNICATION THAT COUNTS: EFFECTIVE BUSINESS MTL RESPONDING TO PROBLEMS IN THE WORKPLACE MTM MASTERING BUSINESS WRITING MTN UNDERSTAND & APPLY INTERNET CONCEPTS: BASICS MTO UNDRSTND & APPLY INTERNET CONCEPTS: CONN NET MTP MANAGING WORKPLACE CONFLICT (EMPLOYEE)                                                                                                    | -        |                                               |
| MTE HEALTHCARE OVERVIEW  MTF SOLUTIONS FOR SUCCESS IN THE HEALTHCARE INDUS  MTG MICROSOFT .NET FOR DEVELOPERS: C# FOR THE VIS  MTH NETWORKING ESSENTIALS  MTI HTML FUNDAMENTALS  MTJ INTERNETWORKING TECHNOLOGIES  MTK COMMUNICATION THAT COUNTS: EFFECTIVE BUSINESS  MTL RESPONDING TO PROBLEMS IN THE WORKPLACE  MTM MASTERING BUSINESS WRITING  MTN UNDERSTAND & APPLY INTERNET CONCEPTS: BASICS  MTO UNDRSTND & APPLY INTERNET CONCEPTS: CONN NET  MTP MANAGING WORKPLACE CONFLICT (EMPLOYEE)                                                                                                    |          |                                               |
| MTF SOLUTIONS FOR SUCCESS IN THE HEALTHCARE INDUS MTG MICROSOFT .NET FOR DEVELOPERS: C# FOR THE VIS MTH NETWORKING ESSENTIALS MTI HTML FUNDAMENTALS MTJ INTERNETWORKING TECHNOLOGIES MTK COMMUNICATION THAT COUNTS: EFFECTIVE BUSINESS MTL RESPONDING TO PROBLEMS IN THE WORKPLACE MTM MASTERING BUSINESS WRITING MTN UNDERSTAND & APPLY INTERNET CONCEPTS: BASICS MTO UNDRSTND & APPLY INTERNET CONCEPTS: CONN NET MTP MANAGING WORKPLACE CONFLICT (EMPLOYEE)                                                                                                    | <b>-</b> |                                               |
| MTG MICROSOFT .NET FOR DEVELOPERS: C# FOR THE VIS  MTH NETWORKING ESSENTIALS  MTI HTML FUNDAMENTALS  MTJ INTERNETWORKING TECHNOLOGIES  MTK COMMUNICATION THAT COUNTS: EFFECTIVE BUSINESS  MTL RESPONDING TO PROBLEMS IN THE WORKPLACE  MTM MASTERING BUSINESS WRITING  MTN UNDERSTAND & APPLY INTERNET CONCEPTS: BASICS  MTO UNDRSTND & APPLY INTERNET CONCEPTS: CONN NET  MTP MANAGING WORKPLACE CONFLICT (EMPLOYEE)                                                                                                    |          |                                               |
| MTH NETWORKING ESSENTIALS  MTI HTML FUNDAMENTALS  MTJ INTERNETWORKING TECHNOLOGIES  MTK COMMUNICATION THAT COUNTS: EFFECTIVE BUSINESS  MTL RESPONDING TO PROBLEMS IN THE WORKPLACE  MTM MASTERING BUSINESS WRITING  MTN UNDERSTAND & APPLY INTERNET CONCEPTS: BASICS  MTO UNDRSTND & APPLY INTERNET CONCEPTS: CONN NET  MTP MANAGING WORKPLACE CONFLICT (EMPLOYEE)                                                                                                    | -        |                                               |
| MTI HTML FUNDAMENTALS  MTJ INTERNETWORKING TECHNOLOGIES  MTK COMMUNICATION THAT COUNTS: EFFECTIVE BUSINESS  MTL RESPONDING TO PROBLEMS IN THE WORKPLACE  MTM MASTERING BUSINESS WRITING  MTN UNDERSTAND & APPLY INTERNET CONCEPTS: BASICS  MTO UNDRSTND & APPLY INTERNET CONCEPTS: CONN NET  MTP MANAGING WORKPLACE CONFLICT (EMPLOYEE)                                                                                                    |          |                                               |
| MTJ INTERNETWORKING TECHNOLOGIES  MTK COMMUNICATION THAT COUNTS: EFFECTIVE BUSINESS  MTL RESPONDING TO PROBLEMS IN THE WORKPLACE  MTM MASTERING BUSINESS WRITING  MTN UNDERSTAND & APPLY INTERNET CONCEPTS: BASICS  MTO UNDRSTND & APPLY INTERNET CONCEPTS: CONN NET  MTP MANAGING WORKPLACE CONFLICT (EMPLOYEE)                                                                                                    |          |                                               |
| MTK COMMUNICATION THAT COUNTS: EFFECTIVE BUSINESS  MTL RESPONDING TO PROBLEMS IN THE WORKPLACE  MTM MASTERING BUSINESS WRITING  MTN UNDERSTAND & APPLY INTERNET CONCEPTS: BASICS  MTO UNDRSTND & APPLY INTERNET CONCEPTS: CONN NET  MTP MANAGING WORKPLACE CONFLICT (EMPLOYEE)                                                                                                    | <b>-</b> |                                               |
| MTL RESPONDING TO PROBLEMS IN THE WORKPLACE  MTM MASTERING BUSINESS WRITING  MTN UNDERSTAND & APPLY INTERNET CONCEPTS: BASICS  MTO UNDRSTND & APPLY INTERNET CONCEPTS: CONN NET  MTP MANAGING WORKPLACE CONFLICT (EMPLOYEE)                                                                                                    |          | INTERNETWORKING TECHNOLOGIES                  |
| MTM MASTERING BUSINESS WRITING MTN UNDERSTAND & APPLY INTERNET CONCEPTS: BASICS MTO UNDRSTND & APPLY INTERNET CONCEPTS: CONN NET MTP MANAGING WORKPLACE CONFLICT (EMPLOYEE)                                                                                                    |          |                                               |
| MTN UNDERSTAND & APPLY INTERNET CONCEPTS: BASICS MTO UNDRSTND & APPLY INTERNET CONCEPTS: CONN NET MTP MANAGING WORKPLACE CONFLICT (EMPLOYEE)                                                                                                    | MTL      | RESPONDING TO PROBLEMS IN THE WORKPLACE       |
| MTO UNDRSTND & APPLY INTERNET CONCEPTS: CONN NET MTP MANAGING WORKPLACE CONFLICT (EMPLOYEE)                                                                                                    | MTM      | MASTERING BUSINESS WRITING                    |
| MTP MANAGING WORKPLACE CONFLICT (EMPLOYEE)                                                                                                    | MTN      | UNDERSTAND & APPLY INTERNET CONCEPTS: BASICS  |
| ` '                                                                                                    | МТО      | UNDRSTND & APPLY INTERNET CONCEPTS: CONN NET  |
| MTQ PROJECT MANAGEMENT PROFESSIONAL RESPONSIBILIT                                                                                                    | MTP      | MANAGING WORKPLACE CONFLICT (EMPLOYEE)        |
|                                                                                                    | MTQ      | PROJECT MANAGEMENT PROFESSIONAL RESPONSIBILIT |

| MTR | MAINTAINING PROFESSIONAL STANDARDS            |
|-----|-----------------------------------------------|
| MTS | WEB AUTHORING & PUBLISHING: HTML DOCUMENTS    |
| MTT | WEB AUTHORING & PUBLISH: WEB SITE PRESENTATIO |
| MTU | WEB AUTHORING & PUBLISHING: BLDG FILL-IN FORM |
| MTV | WEB AUTHORING & PUBLISHING: WEB TOOLS         |
| MTW | MICROSOFT COMMERCE SERVER 2000: DESIGNING AND |
| MTX | LISTEN UP!                                    |
| MTY | IMPROVE YOUR LISTENING SKILLS                 |
|     |                                               |
| MTZ | PROJECT MANAGEMENT USING PRINCE 2             |
| MUB | INTRODUCTION TO THE PRINCE 2 PROJECT MANAGEME |
| MUC | SOLVING CONFLICT                              |
| MUD | ADV WEB AUTHORING: JAVASCRIPT                 |
| MUE | ADV WEB AUTHORING: JAVA                       |
| MUF | CONFLICT RESOLUTION IN THE WORKPLACE          |
| MUG | ORACLE9I DATABASE: PERFORMANCE TUNING         |
| MUH | THE LIVING STRATEGY: IMPLEMENTING A STRATEGIC |
| MUI | WEB SVR MGMT: INTRO TO INTERNET SERVICES      |
| MUJ | WEB SVR MGMT: WEB CONNECTIVITY                |
| MUK | WEB SVR MGMT: INSTAL NETWARE WEB SVR          |
| MUL | WEB SVR MGMT: IPX/IP GATEWAY                  |
| MUM | WEB SVR MGMT: MNG THE NETWARE WEB SVR         |
| MUN | NETWORK+                                      |
| MUO | MICROSOFT APPLICATION CENTER 2000: IMPLEMENTI |
| MUP | FEEDBACK SOLUTIONS                            |
| MUQ | COACHING FOR PERFORMANCE EXCELLENCE           |
| MUR | GIVING FEEDBACK                               |
| MUS | LIVING STRATEGY: A FRAMEWORK FOR HUMAN RESOUR |
| MUT | ORACLE9I DATABASE: INTRODUCTION TO SQL        |
| MUU | MICROSOFT WINDOWS 2000 SERVER TECHNOLOGIES: D |
| MUV | ORACLE9I DATABASE FUNDAMENTALS: NETWORK ADMIN |
| MUW | JITI: TEAMWORK CHALLENGES                     |
| MUX | WORKING IN TEAMS                              |
| MUY | RESPONDING TO PROBLEMS IN YOUR TEAM           |
|     |                                               |
| MUZ | INTRODUCTION TO HIPAA                         |
| MVB | PERFORMANCE THROUGH COACHING                  |
| MVC | WORKING WITH MONEY 2002                       |
| MVD | MICROSOFT .NET FOR DEVELOPERS: STARTING ASP.N |
| MVE | NET SAFETY                                    |
| MVF | COMMUNICATION THAT COUNTS: WRITING EFFECTIVE  |
| MVG | MASTERING E-MAIL COMMUNICATION                |
| MVH | CRYSTAL REPORTS 8.5: REPORT WRITING BASICS    |
| MVI | UNDERSTANDING EMTALA                          |
| MVJ | MICROSOFT PROJECT 2002: ADVANCED              |
| MVK | MICROSOFT PROJECT 2002: BEGINNER              |
| MVL | GETTING STARTED WITH PROJECT 2002             |
| MVM | IT PROJECT+                                   |
| MVN | GETTING STARTED WITH WINDOWS SERVER 2003      |
|     |                                               |

| 1 AV (O | AAA OD OAAFDUA EDEEULAND AO EOUNDATION        |
|---------|-----------------------------------------------|
| MVO     | MACROMEDIA FREEHAND 10: FOUNDATION            |
| MVP     | SECURING NETWORKED INFORMATION II             |
| MVQ     | COMMUNICATION THAT COUNTS: CREATING EFFECTIVE |
| MVR     | UP AND RUNNING WITH PROJECT 2002              |
| MVS     | TRACKING AND REPORTING WITH PROJECT 2002      |
| MVT     | MACROMEDIA FLASH MX DESIGN TECHNIQUES: EXPERI |
| MVU     | WHY DIDNT I THINK OF THAT                     |
| MVV     | CREATIVITY IN THE WORKPLACE                   |
| MVW     | INFLUENCING OTHERS POSITIVELY                 |
| MVX     | INFLUENCE AND PERSUASION                      |
| MVY     | LOTUS DOMINO 6: NEW FEATURES                  |
| MVZ     | MICROSOFT .NET SERVER: MIGRATING FROM MICROSO |
| MWB     | BSCI APPENDICES                               |
| MWC     | BSCI APPENDICES                               |
| MWD     | WRITING SKILLS FOR REPORTS AND PROPOSALS      |
| MWE     | BASIC CONCEPTS OF INFORMATION TECHNOLOGY      |
| MWF     | TRAIN THE FORCE FM 7-0 CHAIN TEACHING COURSE  |
| MWG     | INTRODUCTION TO XML: LANGUAGE BASICS          |
| MWH     | PREPARING FOR AN EFFECTIVE PRESENTATION       |
| MWI     | DATA SOURCES, TEMPLATES, AND CUSTOMIZATION IN |
| MWJ     | MANAGERS MINDSET FUNDAMENTALS                 |
| MWK     | CREATING A MIGRATION PLAN IN WINDOWS .NET SER |
| MWN     | PHARMACEUTICAL OVERVIEW                       |
| MWO     | SOLUTIONS FOR SUCCESS IN THE PHARMACEUTICAL I |
| MWP     | POCKET PC 2002                                |
| MWQ     | PALM OS                                       |
| MWR     | HEWLETT-PACKARD DIGITAL PHOTOGRAPHY           |
| MWS     | DIGITAL PHOTOGRAPHY FROM HP                   |
| MWT     | MOVING TO SAP R/3 RELEASE 4.6                 |
| MWU     | DATABASE IN MICROSOFT ACCESS 2002             |
| MWV     | PRESENTATION IN MICROSOFT POWERPOINT 2002     |
| MWX     | GETTING STARTED WITH E-LEARNING               |
| MWY     | INFORMATION SYSTEM SECURITY                   |
| MWZ     | MOTIVATION IN THE WORKPLACE                   |
| MXB     | DETERMINING AND ANALYZING GROSS MARGIN        |
| MXC     | PERFORMANCE AND PROFITABILIT                  |
| MXD     | QUICK-START TRAINING CAMP                     |
| MXE     | HOW TO GET EVERYTHING DONE                    |
| MXF     | GETTING ORGANIZED                             |
| MXG     | READY TO RECRUIT                              |
| MXH     | MACROMEDIA FLASH MX DEVELOPER: ACTION SCRIPT  |
| MXI     | TEAM UP FOR SUCCESS                           |
| MXJ     | BUILDING TEAMS IN THE WORKPLACE               |
| MXM     | DIGITAL VIDEO EDITING WITH MGI VIDEOWAVE 5    |
| MXN     | MACROMEDIA FIREWORKS MX: FOUNDATION           |
| МХО     | AN OVERVIEW OF THE SMARTFORCE LEARNING EXPERI |
| MXP     | INTRANET - NETWARE SVC & SUPT: PRINC OF SVC   |
|         | ı                                             |

| MXQ | INTRANET - NETWARE SVC & SUPT: RESEARCH TOOLS                                               |
|-----|---------------------------------------------------------------------------------------------|
| MXR | INTRANET - NETWARE SVC & SUPT: NETWORK CABLIN                                               |
| MXS | INTRANET - NETWARE SVC & SUPT: NETWORK BOARDS                                               |
| MXT | INTRANET - NETWARE SVC & SUPT: STORAGE DEV I                                                |
| MXU | INTRANET - NETWARE SVC & SUPT: STORAGE DEV II                                               |
| MXV | INTRANET - NETWARE SVC & SUPT: INTRANET CLIEN                                               |
| MXW | INTRANET - NETWARE SVC & SUPT: TRBSHOOT WKSTN                                               |
| MXX | INTRANET - NETWARE SVC & SUPT: TRESHOUT WASHI                                               |
| MXY | INTRANET - NETWARE SVC & SUPT: SVR & NTWRK 2                                                |
|     |                                                                                             |
| MXZ | INTRANET - NETWARE SVC & SUPT: NTWK PRINTNG I                                               |
| MYB | PRESENTATIONS AND MESSAGES THAT MOTIVATE                                                    |
| MYC | INTRANET - NETWARE 4.11 INSTAL & CONF: UPGRDN                                               |
| MYD | IDENTIFYING, ADDING, AND REMOVING SYSTEM COMP                                               |
| MYE | DIAGNOSING AND TROUBLESHOOTING                                                              |
| MYF | INTRANET - NETWARE 4.11 INSTL & CONF: CONFURI                                               |
| MYG | MEMORY, MOTHERBOARDS, AND PROCESSORS                                                        |
| MYH | BASIC NETWORKING                                                                            |
| MYI | RC ADJUTANT GENERAL OFFICER ADVANCED PHASE 1                                                |
| MYJ | INSTALLING, CONFIGURING, AND OPTIMIZING COMPU                                               |
| MYK | RC LEGAL SPECIALIST BASIC PHASE 1                                                           |
| MYL | CONFIGURING CISCO CATALYST SWITCH OPERATIONS                                                |
| MYM | LEGAL SPECIALIST (MOS 71D20)                                                                |
| MYN | IMPLEMENTING ROUTING PROTOCOLS ON CISCO                                                     |
| MYO | ADMINISTRATIVE (MOS 71L20)                                                                  |
| MYP | EXTENDING A CISCO NETWORK TO A WAN                                                          |
| MYQ | PERSONNEL MANAGEMENT (MOS 75C20)                                                            |
| MYR | PERSONNEL RECORDS (MOS 75D20)                                                               |
| MYS | COMPLETING ISDN CALLS ON CISCO NETWORKS                                                     |
| MYT | INTRODUCTION TO NETWORKING                                                                  |
| MYU | NETWORK TYPES                                                                               |
|     | BASIC LEVEL SUSTAINMENT TRAINING TECH(71D/E)                                                |
| MYW | BASIC LEVEL SUSTAINMENT TRNG TECH (MOS 71D/E)                                               |
| MYX | BASIC LEVEL SUSTAINING TRAINING TECH (MOS 71L)                                              |
| MYY | BASIC LEVEL SUSTAINING TRAINING TECH (MOS 71L)  BASIC LEVEL SUSTAINMENT TRNG TECH (MOS 75B) |
|     |                                                                                             |
| MYZ | BASIC LVL SUSTAINMNT TRNG TECH (MOS 75C,D,E)                                                |
| MZB | ADV LVL SUSTAINMENT TRNG TECH (MOS 71D, 71E)                                                |
| MZC | ADVANCED LEVEL SUSTAINMNT TRNG TECH (MOS 71L)                                               |
| MZD | ADVANCED LEVEL SUSTAINMNT TRNG TECH (MOS 75Z)                                               |
| MZE | ADJUTANT GENERAL OFFICER BRANCH QUALIFICATION                                               |
| MZF | S1/PERSONNEL OFFICER                                                                        |
| MZG | RC WOAC MILITARY PERSONNEL TECHNICIAN (420A) PHASE 1                                        |
| MZH | NONAPPROP CHAPLAIN FUND MANAGEMENT                                                          |
| MZI | CHAPLAIN BRANCH TRAINING MANAGEMENT SYSTEM                                                  |
| MZJ | NONAPPROP CHAPLAIN FUND TECHNICAL (MOS 71M)                                                 |
| MZK | RC CHAPLAIN ASSISTANT RECLASSIFICATION PHASE 1                                              |
| MZL | ENHANCING COLDFUSION MX APPLICATIONS                                                        |
| MZM | WORKING WITH PERSISTENT DATA IN COLDFUSION MX                                               |
|     |                                                                                             |

| MZN | BROADVISION: INTRODUCTION TO BROADVISION      |
|-----|-----------------------------------------------|
| MZO | BROADVISION: THE IMPLEMENTATION GUIDE         |
| MZP | BROADVISION: SITE MANAGEMENT TOOLS            |
| MZQ | INTRODUCTION TO BROADVISION                   |
| MZR | USING DREAMWEAVER MX TO DEVELOP COLDFUSION MX |
| MZS | THE IMPLEMENTATION GUIDE TO BROADVISION       |
|     |                                               |
| MZT | SITE MANAGEMENT TOOLS                         |
| MZU | CREATING DIAGRAMS IN VISIO 2002               |
| MZV | WORKING WITH DIAGRAMS IN VISIO 2002           |
| MZW | BUILDING AN E-BUSINESS                        |
| MZX | PREPARING FOR E-BUSINESS                      |
| MZY | BASIC LEVEL SUSTAINMENT TRNG TECH (MOS 75F)   |
| MZZ | MARKETING FOR ONLINE GROWTH                   |
| NBB | PROCESSING AND COMPREHENDING INFORMATION      |
| NBC | DIFFICULT BEHAVIOR                            |
| NBD | SKILLS FOR COPING WITH DIFFICULT BEHAVIOR     |
| NBE | BEHAVIOR-BASED INTERVIEWING                   |
| NBF | CONDUCTING THE INTERVIEW                      |
| NBG | THE LEGAL SIDE OF INTERVIEWING                |
| _   | INTERNAL CUSTOMER SERVICE                     |
| NBH |                                               |
| NBI | UNDERSTANDING CHANGE                          |
| NBJ | MANAGING CHANGE                               |
| NBK | RESERVE ORIENTATION CRS ACTIVE ARMY (ROCAA)   |
| NBL | FUNDAMENTALS OF SYSTEMS ACQUISITION MGMT      |
| NBM | APP DEV I: CREATING A NOTES DB                |
| NBN | APP DEV I: FINALIZING A NOTES DB              |
| NBO | APP DEV I: NOTES FORM & VIEW ENHNCMNT         |
| NBP | APP DEV I: NOTES FORM DSGN                    |
| NBQ | APP DEV I: NOTES VIEW & FOLDER DSGN           |
| NBR | APP DEV I: WRITING NOTES FORMULAS             |
| NBS | APP DEV II: CONTRLNG ACCESS IN NOTES APPS     |
| NBT | APP DEV II: ENHNCNG DATA ENT & DISP IN NOTES  |
| NBU | APP DEV II: IMPL NOTES WORKFLOW               |
| NBV | APP DEV II: NOTES INTERNAL & RESRVD FLDS      |
| NBW | APP DEV II: NOTES MULTILINE FORM & DATA LKUP  |
| NBX | APP DEV II: ADV NOTES VIEWS & AGENTS          |
|     |                                               |
| NBY | APP DEV II: NOTES WORKFLOW APPS               |
| NBZ | APP DEV II: SECURING NOTES APPS               |
| NCB | APP DEV III: EXTENDING NOTES APPS             |
| NCC | APP DEV III: NOTES ERR TRAPPING & LOGGING     |
| NCD | APP DEV III: SEARCHING NOTES DBS              |
| NCE | APP DEV III: WORKING W/ NOTES NEWSLTR AGENTS  |
| NCF | APP DEV III: WORKING W/ RICH TEXT IN NOTES    |
| NCG | ADVANCED ADMINISTRATIVE SUPPORT SIMULATION    |
| NCH | PARTNERING WITH YOUR BOSS                     |
| NCI | APP DEV UPD I: CREATING A NOTES FOR DB        |
| NCJ | APP DEV UPD I: ENHANCING A NOTES FOR DB       |
|     |                                               |

| NCK | ADD DEVILIDD III. ADD DCCAI                   |
|-----|-----------------------------------------------|
| NCK | APP DEV UPD II: APP DSGN                      |
| NCL | APP DEV UPD II: CONTROLLING THE APP           |
| NCM | ADV EXCEL 5.0                                 |
| NCN | ADV EXCEL 7.0                                 |
| NCO | TECH SUPPORT: PC CONFIG I                     |
| NCP | TECH SUPPORT: PC CONFIG II                    |
| NCQ | TECH SUPPORT: PC DIAGNOSTICS & REPAIR         |
| NCR | TECH SUPPORT: SAFETY & PREVENTATIVE MAINT     |
| NCS | TECH SUPPORT: INTERACTION W/ CUSTOMERS        |
| NCT | TECH SUPPORT: DOS 6.2                         |
| NCU | TECH SUPPORT: WIN 3.1 INSTAL & CONFIG         |
| NCV | TECH SUPPORT: NTWKG SUPPORT                   |
| NCW | TECH SUPPORT: WIN 3.1 APP SUPPORT             |
| NCX | TECH SUPPORT: WIN 3.1 DEVICES & DRIVERS       |
| NCY | APP DEV III: ACCESSING NON-NOTES DBS          |
| NCZ | ATM ARCHITECTURE & PROTOCOLS                  |
| NDB | ATM PRINCIPLES                                |
| NDC | ATRRS TEST CLASS                              |
| NDD | ADV WORD 6.0                                  |
| NDE | ADV WORD 7.0                                  |
| NDF | BEG ACCESS 7.0                                |
| NDG | BEG ACCESS 2.0                                |
| NDH | SYSTEMS ACQUISITION FUNDS MANAGEMENT          |
| NDI | INTRMDTE CONTRACTOR PERFORMANCE MEASUREMENT   |
| NDJ | BEG EXCEL 5.0                                 |
| NDK | BEG EXCEL 7.0                                 |
| NDL | CONTRACT PERFORMANCE MANAGEMENT FUNDAMENTALS  |
| NDN | NOVELL BORDERMGR: OVERVIEW & INSTAL           |
| NDO | NOVELL BORDERMGR: CONFIG PACKET FILTERING     |
| NDP | NOVELL BORDERMGR: CONFIG THE IP GATEWAY       |
| NDQ | NOVELL BORDERMGR: BLDG VIRTUAL PRIVATE NETWK  |
| NDR | NOVELL BORDERMGR: CONFIG NETWK ADDRESS TRANS  |
| NDS | NOVELL BORDERMGR: PROXY CACHE SERVICES        |
| NDT | BEG WORD 6.0                                  |
| NDU | BEG WORD 7.0                                  |
| NDV | SAP R/3 3.0: SYS ADM                          |
| NDW | SAP R/3 3.0: MASTER DATA IN CO                |
| NDX | SAP R/3 3.0: FINANCIAL ACCT OVERVIEW          |
| NDY | ATM NTWKG                                     |
| NDZ | SAP R/3 3.0: MATERIALS MGMT OVERVIEW          |
| NEB | SAP R/3 3.0: SALES & DISTRIBUTION OVERVIEW    |
| NEC | SAP R/3 3.0: PLANNING, POSTING, & REPORTING I |
| NED | SAP R/3 3.0: ACCOUNTS RECEIVABLE              |
| NEE | SAP R/3 3.0: ADV SYS OPERATIONS               |
| NEF | SAP R/3 3.0: MAINTAINING MASTER DATA IN MM    |
| NEG | SAP R/3 3.0: BUSINESS PARTNERS & MATERIALS    |
| NEH | SAP R/3 3.0: ACCOUNTS PAYABLE                 |
|     | · ·                                           |

| NEO SAP R/3 3.0: SYS OVERVIEW  NEP SAP R/3 3.0: ABAP/4 FUND  NEQ SAP R/3 2.2: INTRO TO FINANCIAL ACCT  NER SAP R/3 2.2: INTRO TO FINANCIAL ACCT  NER SAP R/3 2.2: INTRO TO SALES & DISTRIBUTION  NES SAP R/3 2.2: INTRO TO SALES & DISTRIBUTION  NEU SAP R/3 2.2: INTRO TO SALES & DISTRIBUTION  NEU SAP R/3 2.2: SYS OVERVIEW  NEU SAP R/3 2.2: SYS OVERVIEW  NEV SAP R/3 2.2: SYS OVERVIEW  NEW SAP R/3 2.2: SYS OVERVIEW  NEW SAP R/3 2.2: CUSTOMER & VENDOR MASTER DATA  NEX SAP R/3 2.2: MAINTG BUS PARTINES  NEX SAP R/3 2.2: MAINTG BUS PARTINES, MAT & OUTPT  SAP R/3 2.2: MAINTG BUS PARTINES, MAT & OUTPT  SAP R/3 2.2: MAINTG BUS PARTINES, MAT & OUTPT  SAP R/3 2.2: PROCESSING DOCS IN FINANCIAL ACC  NED CISCO BCMSN: CAMPUS NETWORKS  NEE CISCO BCMSN: BLDG THE CAMPUS NETWORK  NFF CISCO BCMSN: BLDG THE CAMPUS NETWORK  NFF CISCO BCMSN: WILLILAYER SWITCHING  NFH CISCO BCMSN: MULTILAYER SWITCHING  NFH CISCO BCMSN: AMPULTICAST  NFL CISCO BCMSN: CONFIGURING IP MULTICAST  NFL CISCO BCMSN: CONFIGURING IP MULTICAST  NFL CISCO BCMSN: CAMPUS NETWORK ACCESS CONTROL  NFM CISCO BCMSN: CAMPUS NETWORK ACCESS CONTROL  NFM CISCO BCSCN: CONFIGURING OSPF IN A SINGLE AREA  NFP CISCO BCSCN: CONFIGURING OSPF IN A SINGLE AREA  NFP CISCO BCSCN: CONFIGURING OSPF IN A SINGLE AREA  NFP CISCO BCSCN: CONFIGURING OSPF IN A SINGLE AREA  NFP CISCO BCSCN: CONFIGURING OSPF IN A SINGLE AREA  NFP CISCO BSCN: CONFIGURING OSPF IN A SINGLE AREA  NFP CISCO BSCN: CONFIGURING OSPF IN A SINGLE AREA  NFP CISCO BSCN: CONFIGURING OSPF IN A SINGLE AREA  NFP CISCO BSCN: CONFIGURING OSPF IN A SINGLE AREA  NFP CISCO BSCN: CONFIGURING OSPF IN A SINGLE AREA  NFP CISCO BSCN: CONFIGURING OSPF IN A SINGLE AREA  NFP CISCO BSCN: CONFIGURING OSPF IN A SINGLE AREA  NFP CISCO BSCN: CONFIGURING OSPF IN A SINGLE AREA  NFP CISCO BSCN: CONFIGURING OSPF IN A SINGLE AREA  NFP CISCO BSCN: CONFIGURING OSPF IN A SINGLE AREA  NFP CISCO BSCN: CONFIGURING OSPF IN A SINGLE AREA  NFP CISCO BSCN: CONFIGURING OSPF IN A SINGLE AREA  NFP CISCO BSCN: CONFIGURING OSPF IN A SINGLE AREA  NFP CISCO OSPR INTERCEDA | NE  | CAR R/2 2 0 RURGUACING                        |
|----------------------------------------------------------------------------------------------------|-----|-----------------------------------------------|
| NEK  SAP R/3 3.0: INVENTORY MGMT  NEL  SAP R/3 3.0: PRENIODIC PROCESSING  NEM SAP R/3 3.0: NOSCE PRENIODIC PROCESSING  NEM SAP R/3 3.0: NOSCE PRENIODIC PROCESSING  NEM SAP R/3 3.0: ASSET ACCT  NEO  SAP R/3 3.0: ASSET ACCT  NEO  SAP R/3 3.0: ASSET ACCT  NEO  SAP R/3 3.0: ASSET ACCT  NEC  SAP R/3 3.0: ASSET ACCT  NEC  SAP R/3 3.0: ASSET ACCT  NES  SAP R/3 2.2: INTRO TO FINANCIAL ACCT  NER  SAP R/3 2.2: INTRO TO FINANCIAL ACCT  NES  SAP R/3 2.2: INTRO TO MATERIALS MGMT  NET  SAP R/3 2.2: INTRO TO MATERIALS MGMT  NEU  SAP R/3 2.2: INTRO TO SALES & DISTRIBUTION  NEU  SAP R/3 2.2: SYS OVERVIEW  NEV  SAP R/3 2.2: CUSTOMER & VENDOR MASTER DATA  NEX  SAP R/3 2.2: ADV SYS OPERATIONS  NEX  SAP R/3 2.2: ADV SYS OPERATIONS  NEX  SAP R/3 2.2: MAINTO BUS PARTINERS, MAT & OUTPT  NEB  SAP R/3 2.2: MAINTO BUS PARTINERS, MAT & OUTPT  NEB  SAP R/3 2.2: ENGOCESSING DOCS IN FINANCIAL ACC  NFC  SAP R/3 2.2: ENGOLESSING DOCS IN FINANCIAL ACCT  NFC  SAP R/3 2.2: ENGOLESSING DOCS IN FINANCIAL ACCT  NFC  CISCO BCMSN: CAMPUS NETWORKS  NFE  CISCO BCMSN: CAMPUS NETWORKS  NFE  CISCO BCMSN: BLOG THE CAMPUS NETWORK  NFF  CISCO BCMSN: BLOG THE CAMPUS NETWORK  NFF  CISCO BCMSN: BLOG THE CAMPUS NETWORK  NFF  CISCO BCMSN: PAULT-TOLERANT ROUTING  NFI  CISCO BCMSN: FAULT-TOLERANT ROUTING  NFI  CISCO BCMSN: CONFIGURING IP MULTICAST  NFK  CISCO BCMSN: CONFIGURING IP MULTICAST  NFK  CISCO BCMSN: CONFIGURING IP MULTICAST  NFK  CISCO BCMSN: CONFIGURING IP MULTICAST  NFK  CISCO BCMSN: CONFIGURING IP MULTICAST  NFK  CISCO BCMSN: CONFIGURING IP MULTICAST  NFK  CISCO BCMSN: CONFIGURING IP MULTICAST  NFK  CISCO BCMSN: CONFIGURING IP MULTICAST  NFK  CISCO BCMSN: CONFIGURING IP MULTICAST  NFK  CISCO BCMSN: CONFIGURING IP MULTICAST  NFK  CISCO BCMSN: CONFIGURING IP MULTICAST  NFK  CISCO BCMSN: CONFIGURING IP MULTICAST  NFC  CISCO BCMSN: CONFIGURING IP MULTICAST  NFC  CISCO BCMSN: CONFIGURING IP MULTICAST  NFC  CISCO BCMSN: CONFIGURING IP MULTICAST  NFC  CISCO BCMSN: CONFIGURING IP MULTICAST  NFC  CISCO BCMSN: CONFIGURING IP MULTICAST  NFC  CISCO BCMSN: CONFIGURI |     |                                               |
| NEL SAP R/3 3.0: PERIODIC PROCESSING NEM SAP R/3 3.0: INVOICE VERIFICATION NEN SAP R/3 3.0: INVOICE VERIFICATION NEN SAP R/3 3.0: ASSET ACCT NEO SAP R/3 3.0: SYS OVERVIEW NEP SAP R/3 3.0: ASSET ACCT NEO SAP R/3 3.0: SAP CONTRO TO FINANCIAL ACCT NEC SAP R/3 2.2: INTRO TO FINANCIAL ACCT NER SAP R/3 2.2: INTRO TO MATERIALS MGMT NET SAP R/3 2.2: INTRO TO MATERIALS MGMT NET SAP R/3 2.2: INTRO TO SALES & DISTRIBUTION NEU SAP R/3 2.2: INTRO TO SALES & DISTRIBUTION NEU SAP R/3 2.2: SYS OVERVIEW NEV SAP R/3 3.0: REPT LAYOUT & CREATION TECHNIQUE SAP R/3 3.0: REPT LAYOUT & CREATION TECHNIQUE NEW SAP R/3 2.2: ADV SYS OPERATIONS NES SAP R/3 2.2: MAINTE BUS PRATHERS, MAT & OUTPT NES SAP R/3 2.2: MAINTE BUS PARTHERS, MAT & OUTPT NES SAP R/3 2.2: MAINTE BUS PARTHERS, MAT & OUTPT NES SAP R/3 2.2: EDITING DOCS IN FINANCIAL ACC NFC SAP R/3 2.2: EDITING DOCS IN FINANCIAL ACC NFC SAP R/3 2.2: EDITING DOCS IN FINANCIAL ACC NFC SAP R/3 2.2: EDITING DOCS IN FINANCIAL ACC NFC SAP R/3 2.2: EDITING DOCS IN FINANCIAL ACC NFC SAP R/3 2.2: EDITING DOCS IN FINANCIAL ACC NFC SAP R/3 2.2: PROCESSING DOCS IN FINANCIAL ACC NFC SAP R/3 2.2: PROCESSING DOCS IN FINA |     |                                               |
| NEM SAP R/3 3.0: INVOICE VERIFICATION NEN SAP R/3 3.0: SASET ACCT NEO SAP R/3 3.0: SASET ACCT NEO SAP R/3 3.0: SASET ACCT NEO SAP R/3 3.0: SASET ACCT NEO SAP R/3 3.0: SASET ACCT NEO SAP R/3 2.0: INTRO TO FINANCIAL ACCT NER SAP R/3 2.2: INTRO TO FINANCIAL ACCT NER SAP R/3 2.2: INTRO TO MATERIALS MGMT NET SAP R/3 2.2: INTRO TO MATERIALS MGMT NET SAP R/3 2.2: INTRO TO SALES & DISTRIBUTION NEU SAP R/3 2.2: SYS OVERVIEW NEV SAP R/3 2.2: SYS OVERVIEW NEV SAP R/3 2.2: CUSTOMER & VENDOR MASTER DATA NEW SAP R/3 2.2: AV SYS OPERATIONS NEX SAP R/3 2.2: MAINTG BUS PARTMERS, MAT & OUTPT SAP R/3 2.2: MAINTG BUS PARTMERS, MAT & OUTPT NFB SAP R/3 2.2: EDITING DOCS IN FINANCIAL ACC NFC SAP R/3 2.2: EDITING DOCS IN FINANCIAL ACC NFC SAP R/3 2.2: EDITING DOCS IN FINANCIAL ACCT NFD CISCO BCMSN: CAMPUS NETWORKS NFE CISCO BCMSN: BLOG THE CAMPUS NETWORK NFF CISCO BCMSN: BLOG THE CAMPUS NETWORK NFF CISCO BCMSN: BRIDGING & INTER-VLAN ROUTING NFH CISCO BCMSN: MULTILAYER SWITCHING NFH CISCO BCMSN: MULTILAYER SWITCHING NFH CISCO BCMSN: CONFIGURING IP MULTICAST NFK CISCO BCMSN: CONFIGURING IP MULTICAST NFK CISCO BCMSN: CONFIGURING IP MULTICAST NFK CISCO BCMSN: CONFIGURING IP MULTICAST NFK CISCO BCMSN: CONFIGURING IP MULTICAST NFC CISCO BCMSN: CONFIGURING PORESSES NFN CISCO BSCN: CONFIGURING OSPF IN A SINGLE AREA NFP CISCO BSCN: CONFIGURING OSPF IN A SINGLE AREA NFP CISCO BSCN: CONFIGURING OSPF IN A SINGLE AREA NFP CISCO BSCN: CONFIGURING OSPF IN A SINGLE AREA NFP CISCO BSCN: CONFIGURING OSPF IN A SINGLE AREA NFP CISCO BSCN: CONFIGURING OSPF IN A SINGLE AREA NFP CISCO BSCN: CONFIGURING OSPF IN A SINGLE AREA NFP CISCO BSCN: CONFIGURING OSPF IN A SINGLE AREA NFP CISCO BSCN: CONFIGURING OSPF IN A SINGLE AREA NFP CISCO BSCN: CONFIGURING OSPF IN A SINGLE AREA NFP CISCO BSCN: CONFIGURING OSPF IN A SINGLE AREA NFP CISCO BSCN: CONFIGURING OSPF IN A SINGLE AREA NFP CISCO BSCN: CONFIGURING OSPF IN CALABLE NETWKS NFT CISCO BSCN: CONFIGURING OSPF IN A SINGLE AREA NFP CISCO BSCN: DOTTING HITCATOR OSPF IN A SINGLE AREA NFP CISCO BSCN: CONFIGURING OSPF IN |     | ·                                             |
| NEN SAP R/3 3.0: ASSET ACCT  SAP R/3 3.0: SYS OVERVIEW  NEP SAP R/3 3.0: ABAP/4 FUND  NEQ SAP R/3 3.0: ABAP/4 FUND  NEQ SAP R/3 2.2: INTRO TO FINANCIAL ACCT  NER SAP R/3 2.2: INTRO TO MATERIALS MGMT  NES SAP R/3 2.2: INTRO TO MATERIALS MGMT  NES SAP R/3 2.2: INTRO TO SALES & DISTRIBUTION  NEU SAP R/3 2.2: INTRO TO SALES & DISTRIBUTION  NEU SAP R/3 2.2: SYS OVERVIEW  NEV SAP R/3 2.2: SYS OVERVIEW  NEV SAP R/3 2.2: SYS OVERVIEW  NEV SAP R/3 2.2: SYS OVERVIEW  NEV SAP R/3 2.2: SYS OVERVIEW  NEV SAP R/3 2.2: SYS OVERVIEW  NEV SAP R/3 2.2: SADUSTRE & VERDOR MASTER DATA  NEX SAP R/3 2.2: ADV SYS OPERATIONS  NEY SAP R/3 2.2: ENDITING BUS PARTINERS, MAT & OUTPT  NEB SAP R/3 2.2: MATERIAL MASTER DATA  NEZ SAP R/3 2.2: PROCESSING DOCS IN FINANCIAL ACCT  NFC SAP R/3 2.2: PROCESSING DOCS IN FINANCIAL ACCT  NFC CISCO BCMSN: CAMPUS NETWORKS  NFE CISCO BCMSN: CAMPUS NETWORKS  NFE CISCO BCMSN: BIDG THE CAMPUS NETWORK  NFF CISCO BCMSN: BRIDGING & INTER-VLAN ROUTING  NFI CISCO BCMSN: BRIDGING & INTER-VLAN ROUTING  NFI CISCO BCMSN: PMULTILAYER SWITCHING  NFI CISCO BCMSN: PMULTILAYER SWITCHING  NFI CISCO BCMSN: CONFIGURING IP MULTICAST  NFK CISCO BCMSN: CONFIGURING IP MULTICAST  NFK CISCO BCMSN: CONFIGURING IP MULTICAST  NFN CISCO BCMSN: CONFIGURING IP MULTICAST  NFN CISCO BSCN: CONFIGURING IP MULTICAST  NFN CISCO BSCN: CONFIGURING OSPF IN A SINGLE AREA  NFP CISCO BSCN: EXTENDING IP ADDRESSES  NFO CISCO BSCN: CONFIGURING GOSPF IN A SINGLE AREA  NFP CISCO BSCN: CONFIGURING OSPF IN A SINGLE AREA  NFP CISCO BSCN: CONFIGURING BORDER GATEWAY PROT  NFS CISCO BSCN: CONFIGURING BORDER GATEWAY PROT  NFS CISCO BSCN: CONFIGURING BORDER GATEWAY PROT  NFS CISCO BSCN: CONFIGURING BORDER  NFV USING CC:MAIL  NFW CISCO CIND: INTERNETWIKING CONCEPTS & DEVICES  NFY CISCO ICND: TOPIN INTERNETWIKING CONCEPTS & DEVICES  NFY CISCO ICND: TOPIN INTERNETWIKING CONCEPTS & DEVICES  NFY CISCO ICND: TOPIN INTERNETWIKING CONCEPTS & DEVICES  NFY CISCO ICND: TOPIN INTERNETWIKING CONCEPTS & DEVICES  NFY CISCO ICND: TOPIN INTERNETWIKING CONCEPTS & DEVICES  NFY CISC |     | ·                                             |
| NEO SAP R/3 3.0: SYS OVERVIEW  NEP SAP R/3 3.0: ABAP/4 FUND  NEQ SAP R/3 2.2: INTRO TO FINANCIAL ACCT  NER SAP R/3 2.2: INTRO TO FINANCIAL ACCT  NER SAP R/3 2.2: INTRO TO SALES & DISTRIBUTION  NES SAP R/3 2.2: INTRO TO SALES & DISTRIBUTION  NEU SAP R/3 2.2: INTRO TO SALES & DISTRIBUTION  NEU SAP R/3 2.2: SYS OVERVIEW  NEU SAP R/3 2.2: SYS OVERVIEW  NEV SAP R/3 2.2: SYS OVERVIEW  NEW SAP R/3 2.2: SYS OVERVIEW  NEW SAP R/3 2.2: CUSTOMER & VENDOR MASTER DATA  NEX SAP R/3 2.2: MAINTG BUS PARTINES  NEX SAP R/3 2.2: MAINTG BUS PARTINES, MAT & OUTPT  SAP R/3 2.2: MAINTG BUS PARTINES, MAT & OUTPT  SAP R/3 2.2: MAINTG BUS PARTINES, MAT & OUTPT  SAP R/3 2.2: PROCESSING DOCS IN FINANCIAL ACC  NED CISCO BCMSN: CAMPUS NETWORKS  NEE CISCO BCMSN: BLDG THE CAMPUS NETWORK  NFF CISCO BCMSN: BLDG THE CAMPUS NETWORK  NFF CISCO BCMSN: WILLILAYER SWITCHING  NFH CISCO BCMSN: MULTILAYER SWITCHING  NFH CISCO BCMSN: AMPULTICAST  NFL CISCO BCMSN: CONFIGURING IP MULTICAST  NFL CISCO BCMSN: CONFIGURING IP MULTICAST  NFL CISCO BCMSN: CAMPUS NETWORK ACCESS CONTROL  NFM CISCO BCMSN: CAMPUS NETWORK ACCESS CONTROL  NFM CISCO BCSCN: CONFIGURING OSPF IN A SINGLE AREA  NFP CISCO BCSCN: CONFIGURING OSPF IN A SINGLE AREA  NFP CISCO BCSCN: CONFIGURING OSPF IN A SINGLE AREA  NFP CISCO BCSCN: CONFIGURING OSPF IN A SINGLE AREA  NFP CISCO BCSCN: CONFIGURING OSPF IN A SINGLE AREA  NFP CISCO BSCN: CONFIGURING OSPF IN A SINGLE AREA  NFP CISCO BSCN: CONFIGURING OSPF IN A SINGLE AREA  NFP CISCO BSCN: CONFIGURING OSPF IN A SINGLE AREA  NFP CISCO BSCN: CONFIGURING OSPF IN A SINGLE AREA  NFP CISCO BSCN: CONFIGURING OSPF IN A SINGLE AREA  NFP CISCO BSCN: CONFIGURING OSPF IN A SINGLE AREA  NFP CISCO BSCN: CONFIGURING OSPF IN A SINGLE AREA  NFP CISCO BSCN: CONFIGURING OSPF IN A SINGLE AREA  NFP CISCO BSCN: CONFIGURING OSPF IN A SINGLE AREA  NFP CISCO BSCN: CONFIGURING OSPF IN A SINGLE AREA  NFP CISCO BSCN: CONFIGURING OSPF IN A SINGLE AREA  NFP CISCO BSCN: CONFIGURING OSPF IN A SINGLE AREA  NFP CISCO BSCN: CONFIGURING OSPF IN A SINGLE AREA  NFP CISCO OSPR INTERCEDA |     | SAP R/3 3.0: INVOICE VERIFICATION             |
| NEP SAP R/3 3.0: ABAP/4 FUND  NEQ SAP R/3 2.2: INTRO TO FINANCIAL ACCT  NER SAP R/3 2.2: INTRO TO MATERIALS MGMT  NES SAP R/3 2.2: INTRO TO MATERIALS MGMT  NET SAP R/3 2.2: INTRO TO MATERIALS MGMT  NET SAP R/3 2.2: INTRO TO SALES & DISTRIBUTION  NEU SAP R/3 2.2: SYS OVERVIEW  NEV SAP R/3 3.0: REPT LAYOUT & CREATION TECHNIQUE  NEW SAP R/3 3.0: REPT LAYOUT & CREATION TECHNIQUE  NEW SAP R/3 3.0: REPT LAYOUT & CREATION TECHNIQUE  NEW SAP R/3 2.2: MATERIAL MASTER DATA  NEX SAP R/3 2.2: MATERIAL MASTER DATA  NEX SAP R/3 2.2: MATERIAL MASTER DATA  NEZ SAP R/3 2.2: MATERIAL MASTER DATA  NEZ SAP R/3 2.2: EDITING BUS PARTNERS, MAT & OUTPT  NFB SAP R/3 2.2: EDITING DOCS IN FINANCIAL ACC  NFC SAP R/3 2.2: EDITING DOCS IN FINANCIAL ACC  NFC SAP R/3 2.2: EDITING DOCS IN FINANCIAL ACC  NFC SAP R/3 2.2: EDITING DOCS IN FINANCIAL ACCT  NFD CISCO BCMSN: CAMPUS NETWORKS  NFE CISCO BCMSN: BLIGG THE CAMPUS NETWORK  NFF CISCO BCMSN: BLIGG THE CAMPUS NETWORK  NFF CISCO BCMSN: BLIGGING & INTER-VLAN ROUTING  NFG CISCO BCMSN: MULTILAYER SWITCHING  NFI CISCO BCMSN: FAULT-TOLERANT ROUTING  NFI CISCO BCMSN: FAULT-TOLERANT ROUTING  NFI CISCO BCMSN: PMULTICAST  NFL CISCO BCMSN: CONFIGURING IP MULTICAST  NFL CISCO BCMSN: CONFIGURING IP MULTICAST  NFL CISCO BSCN: NOUTING PRINCIPLES  NFO CISCO BSCN: CONFIGURING IP MULTICAST  NFN CISCO BSCN: CONFIGURING OSPF IN A SINGLE AREA  NFP CISCO BSCN: CONFIGURING OSPF IN A SINGLE AREA  NFP CISCO BSCN: CONFIGURING OSPF IN A SINGLE AREA  NFP CISCO BSCN: CONFIGURING BEIGRP  NFR CISCO BSCN: CONFIGURING ROUTG UPDT OPERATION  NFV CISCO BSCN: CONFIGURING ROUTG UPDT OPERATION  NFV USING CC:MAIL  NFW CISCO BSCN: CONFIGURING ROUTG UPDT OPERATION  NFV USING CC:MAIL  NFW CISCO ICND: CABLING BONDER GATEWAY PROT  CISCO BSCN: CONFIGURING ROUTG UPDT OPERATION  NFV CISCO ICND: CABLING DEVICES & SWITCH CONFIG  NFV CISCO ICND: CABLING DEVICES & SWITCH CONFIG  NFV CISCO ICND: CABLING DEVICES & SWITCH CONFIG  NFV CISCO ICND: CABLING DEVICES & SWITCH CONFIG  NFO CISCO ICND: DEVICE & CONFIG MGMT  NGB CISCO ICND: IP ACCESS LISTS | NEN | SAP R/3 3.0: ASSET ACCT                       |
| NEQ.  SAP R/3 2.2: INTRO TO FINANCIAL ACCT  SAP R/3 2.2: INTRO TO MATERIALS MGMT  NET SAP R/3 2.2: INTRO TO SALES & DISTRIBUTION  NEU SAP R/3 2.2: INTRO TO SALES & DISTRIBUTION  NEU SAP R/3 2.2: INTRO TO SALES & DISTRIBUTION  NEU SAP R/3 2.2: INTRO TO SALES & DISTRIBUTION  NEU SAP R/3 2.2: CUSTOMER & VENDOR MASTER DATA  NEW SAP R/3 2.2: CUSTOMER & VENDOR MASTER DATA  NEX SAP R/3 2.2: CUSTOMER & VENDOR MASTER DATA  NEX SAP R/3 2.2: MATERIAL MASTER DATA  NEX SAP R/3 2.2: MAINTIG BUS PARTINERS, MAT & OUTPT  NEB SAP R/3 2.2: MAINTIG BUS PARTINERS, MAT & OUTPT  NEB SAP R/3 2.2: EDITING DOCS IN FINANCIAL ACC  NFC SAP R/3 2.2: EDITING DOCS IN FINANCIAL ACCT  NFD CISCO BCMSN: CAMPUS NETWORKS  NFE CISCO BCMSN: CAMPUS NETWORKS  NFE CISCO BCMSN: BLIDG THE CAMPUS NETWORK  NFF CISCO BCMSN: WALANS  NFG CISCO BCMSN: BRIDGING & INTER-VLAN ROUTING  NFH CISCO BCMSN: MULTILAYER SWITCHING  NFH CISCO BCMSN: FAULT-TOLERANT ROUTING  NFI CISCO BCMSN: FAULT-TOLERANT ROUTING  NFI CISCO BCMSN: CONFIGURING IP MULTICAST  NFK CISCO BCMSN: CONFIGURING IP MULTICAST  NFK CISCO BCMSN: CONFIGURING IP MULTICAST  NFK CISCO BCMSN: CONFIGURING IP MULTICAST  NFM CISCO BCSN: ROUTING PRINCIPLES  NFN CISCO BSCN: EXTENDING IP ADDRESSES  NFO CISCO BSCN: EXTENDING IP ADDRESSES  NFO CISCO BSCN: EXTENDING IP ADDRESSES  NFO CISCO BSCN: CONFIGURING SIGRP  NFR CISCO BSCN: CONFIGURING OSPF IN A SINGLE AREA  NFP CISCO BSCN: INTERCONNECTING MULT OSPF AREAS  NFQ CISCO BSCN: INTERCONNECTING MULT OSPF AREAS  NFQ CISCO BSCN: CONFIGURING GORP FINA SINGLE AREA  NFP CISCO BSCN: CONFIGURING GORP FINA SINGLE AREA  NFP CISCO BSCN: CONFIGURING FIGRP  NFR CISCO BSCN: CONFIGURING OSPF IN A SINGLE AREA  NFP CISCO BSCN: CONFIGURING OSPF IN A SINGLE AREA  NFP CISCO BSCN: CONFIGURING GORP FINA SINGLE AREA  NFP CISCO BSCN: CONFIGURING GORP FINA SINGLE AREA  NFP CISCO BSCN: CONFIGURING GORP FINA SINGLE AREA  NFP CISCO BSCN: CONFIGURING GORP FINA SINGLE AREA  NFP CISCO BSCN: CONFIGURING GORP FINA SINGLE AREA  NFP CISCO BSCN: CONFIGURING GORP FINA SINGLE AREA  NFP CISCO BSCN: CONFIGUR | NEO | SAP R/3 3.0: SYS OVERVIEW                     |
| NER  SAP R/3 2.2: INTRO TO MATERIALS MGMT  NES  SAP R/3 2.2: INTRO TO MATERIALS MGMT  NEU  SAP R/3 2.2: INTRO TO MATERIALS MGMT  NEU  SAP R/3 2.2: INTRO TO SALES & DISTRIBUTION  NEU  SAP R/3 2.2: SYS OVERVIEW  NEV  SAP R/3 2.2: CUSTOMER & VENDOR MASTER DATA  NEX  SAP R/3 2.2: ADV SYS OPERATIONS  NEY  SAP R/3 2.2: ADV SYS OPERATIONS  NEY  SAP R/3 2.2: MAINTG BUS PARTNERS, MAT & OUTPT  SAP R/3 2.2: MAINTG BUS PARTNERS, MAT & OUTPT  NEB  SAP R/3 2.2: EDITING DOCS IN FINANCIAL ACC  NFC  SAP R/3 2.2: EDITING DOCS IN FINANCIAL ACC  NFC  SAP R/3 2.2: EDITING DOCS IN FINANCIAL ACC  NFC  SAP R/3 2.2: EDITING DOCS IN FINANCIAL ACC  NFC  SAP R/3 2.2: EDITING DOCS IN FINANCIAL ACC  NFC  SAP R/3 2.2: EDITING DOCS IN FINANCIAL ACC  NFC  SAP R/3 2.2: EDITING DOCS IN FINANCIAL ACC  NFC  CISCO BCMSN: CAMPUS NETWORKS  NFE  CISCO BCMSN: BAIDG THE CAMPUS NETWORK  NFF  CISCO BCMSN: BRIDGING & INTER-VLAN ROUTING  NFF  CISCO BCMSN: BRIDGING & INTER-VLAN ROUTING  NFF  CISCO BCMSN: BRIDGING & INTER-VLAN ROUTING  NFF  CISCO BCMSN: FAULT-TOLERANT ROUTING  NFI  CISCO BCMSN: PMULTILAYER SWITCHING  NFI  CISCO BCMSN: CONFIGURING IP MULTICAST  NFE  CISCO BCMSN: CAMPUS NETWORK ACCESS CONTROL  NFM  CISCO BCMSN: CAMPUS NETWORK ACCESS CONTROL  NFM  CISCO BCMSN: CAMPUS NETWORK ACCESS CONTROL  NFM  CISCO BSCN: CONFIGURING IP ADDRESSES  NFO  CISCO BSCN: CONFIGURING OSPF IN A SINGLE AREA  NFP  CISCO BSCN: CONFIGURING GOSPF IN A SINGLE AREA  NFP  CISCO BSCN: CONFIGURING GOSPF IN A SINGLE AREA  NFP  CISCO BSCN: CONFIGURING GOSPF IN A SINGLE AREA  NFP  CISCO BSCN: CONFIGURING GOSPF IN A SINGLE AREA  NFP  CISCO BSCN: CONFIGURING GOSPF IN A SINGLE AREA  NFP  CISCO BSCN: CONFIGURING GOSPF IN A SINGLE AREA  NFP  CISCO BSCN: CONFIGURING GOSPF IN A SINGLE AREA  NFP  CISCO BSCN: CONFIGURING GOSPF IN A SINGLE AREA  NFP  CISCO BSCN: CONFIGURING GOSPF IN A SINGLE AREA  NFP  CISCO BSCN: CONFIGURING GOSPF IN A SINGLE AREA  NFP  CISCO BSCN: CONFIGURING GOSPF IN A SINGLE AREA  NFP  CISCO BSCN: CONFIGURING GOSPF IN A SINGLE AREA  NFP  CISCO BSCN: CONFIGURING GOSPF IN  | NEP | SAP R/3 3.0: ABAP/4 FUND                      |
| NES SAP R/3 2.2: INTRO TO MATERIALS MGMT  NET SAP R/3 2.2: INTRO TO SALES & DISTRIBUTION  NEU SAP R/3 3.2: SYS OVERVIEW  NEV SAP R/3 3.0: REPT LAYOUT & CREATION TECHNIQUE  NEW SAP R/3 3.0: REPT LAYOUT & CREATION TECHNIQUE  NEW SAP R/3 2.2: CUSTOMER & VENDOR MASTER DATA  NEX SAP R/3 2.2: MAINTG BUS PARTNERS, MAT & OUTPT  NES SAP R/3 2.2: MAINTG BUS PARTNERS, MAT & OUTPT  NFB SAP R/3 2.2: PROCESSING DOCS IN FINANCIAL ACC  SAP R/3 2.2: EDITING DOCS IN FINANCIAL ACC  NFC SAP R/3 2.2: EDITING DOCS IN FINANCIAL ACC  NFC SAP R/3 2.2: EDITING DOCS IN FINANCIAL ACCT  NFD CISCO BCMSN: CAMPUS NETWORKS  NFE CISCO BCMSN: BLDG THE CAMPUS NETWORK  NFF CISCO BCMSN: BLDG THE CAMPUS NETWORK  NFF CISCO BCMSN: BLDG THE CAMPUS NETWORK  NFF CISCO BCMSN: PRIDGING & INTER-VLAN ROUTING  NFH CISCO BCMSN: FAULT-TOLERANT ROUTING  NFH CISCO BCMSN: FAULT-TOLERANT ROUTING  NFI CISCO BCMSN: COMPUS NETWORK ACCESS CONTROL  NFM CISCO BCMSN: COMPUS NETWORK ACCESS CONTROL  NFM CISCO BCMSN: CAMPUS NETWORK ACCESS CONTROL  NFM CISCO BCMSN: CONFIGURING IP MULTICAST  NFL CISCO BCMSN: CONFIGURING IP ADDRESSES  NFO CISCO BCSN: ROUTING PRINCIPLES  NFN CISCO BSCN: CONFIGURING OSP IN A SINGLE AREA  NFP CISCO BSCN: CONFIGURING OSP IN A SINGLE AREA  NFP CISCO BSCN: CONFIGURING OSP IN A SINGLE AREA  NFP CISCO BSCN: CONFIGURING OSP IN A SINGLE AREA  NFP CISCO BSCN: CONFIGURING OSP IN SINGLE AREA  NFP CISCO BSCN: CONFIGURING OSP IN SINGLE AREA  NFP C | NEQ | SAP R/3 2.2: INTRO TO FINANCIAL ACCT          |
| NET SAP R/3 2.2: INTRO TO SALES & DISTRIBUTION NEU SAP R/3 2.2: SYS OVERVIEW NEV SAP R/3 3.0: REPT LAYOUT & CREATION TECHNIQUE NEW SAP R/3 2.2: CUSTOMER & VENDOR MASTER DATA NEX SAP R/3 2.2: CADY SYS OPERATIONS NEY SAP R/3 2.2: MAINTG BUS PARTINERS NEY SAP R/3 2.2: MAINTG BUS PARTINERS, MAT & OUTPT NEB SAP R/3 2.2: MAINTG BUS PARTINERS, MAT & OUTPT NEB SAP R/3 2.2: EDITING DOCS IN FINANCIAL ACC NFC SAP R/3 2.2: EDITING DOCS IN FINANCIAL ACC NFD CISCO BCMSN: CAMPUS NETWORKS NFE CISCO BCMSN: BRIDGING & INTER-VLAN ROUTING NFF CISCO BCMSN: BRIDGING & INTER-VLAN ROUTING NFF CISCO BCMSN: BRIDGING & INTER-VLAN ROUTING NFI CISCO BCMSN: FAULT-TOLERANT ROUTING NFI CISCO BCMSN: FAULT-TOLERANT ROUTING NFI CISCO BCMSN: CONFIGURING IP MULTICAST NFL CISCO BCMSN: CONFIGURING IP MULTICAST NFL CISCO BCMSN: CONFIGURING IP MULTICAST NFN CISCO BSCN: ROUTING PRINCIPLES NFN CISCO BSCN: EXTENDING IP ADDRESSES NFO CISCO BSCN: CONFIGURING OSPF IN A SINGLE AREA NFP CISCO BSCN: CONFIGURING GIFP NFR CISCO BSCN: CONFIGURING GIFP NFR CISCO BSCN: CONFIGURING GIFP NFR CISCO BSCN: CONFIGURING GIFP NFR CISCO BSCN: CONFIGURING GIFP NFR CISCO BSCN: CONFIGURING GIFP NFR CISCO BSCN: CONFIGURING GIFP NFR CISCO BSCN: CONFIGURING GIFP NFR CISCO BSCN: CONFIGURING GIFP NFR CISCO BSCN: CONFIGURING GIFP NFR CISCO BSCN: CONFIGURING GOSPF IN A SINGLE AREA NFP CISCO BSCN: CONFIGURING GOSPF IN A SINGLE AREA NFP CISCO BSCN: CONFIGURING GOSPF IN A SINGLE AREA NFP CISCO BSCN: CONFIGURING GOSPF IN A SINGLE AREA NFP CISCO BSCN: CONFIGURING GOSPF IN A SINGLE AREA NFP CISCO BSCN: CONFIGURING GOSPF IN A SINGLE AREA NFP CISCO BSCN: CONFIGURING GOSPF IN A SINGLE AREA NFP CISCO BSCN: CONFIGURING GOSPF IN A SINGLE AREA NFP CISCO BSCN: CONFIGURING GOSPF IN A SINGLE AREA NFP CISCO BSCN: CONFIGURING GOSPF IN A SINGLE AREA NFP CISCO BSCN: CONFIGURING GOSPF IN A SINGLE AREA NFP CISCO BSCN: CONFIGURING GOSPF IN A SINGLE AREA NFP CISCO BSCN: CONFIGURING GOSPF IN A SINGLE AREA NFP CISCO BSCN: CONFIGURING GOSPF IN A SINGLE AREA NFP CISCO BSCN: CONFIGURING GOSPF IN A SINGLE AREA NF | NER | SAP R/3 2.2: BASIC SYS OPERATIONS             |
| NEU SAP R/3 2.2: SYS OVERVIEW  NEV SAP R/3 3.0: REPT LAYOUT & CREATION TECHNIQUE  SAP R/3 2.2: CUSTOMER & VENDOR MASTER DATA  NEX SAP R/3 2.2: MAITERIAL MASTER DATA  NEX SAP R/3 2.2: MAITERIAL MASTER DATA  NEZ SAP R/3 2.2: MAITERIAL MASTER DATA  NEZ SAP R/3 2.2: MAITERIAL MASTER DATA  NEZ SAP R/3 2.2: MAINTG BUS PARTNERS, MAT & OUTPT  NFB SAP R/3 2.2: EDITING DOCS IN FINANCIAL ACC  NFC SAP R/3 2.2: EDITING DOCS IN FINANCIAL ACC  NFC SAP R/3 2.2: EDITING DOCS IN FINANCIAL ACC  NFC SAP R/3 2.2: EDITING DOCS IN FINANCIAL ACC  NFD CISCO BCMSN: CAMPUS NETWORKS  NFE CISCO BCMSN: BLDG THE CAMPUS NETWORK  NFF CISCO BCMSN: BRIDGING & INTER-VLAN ROUTING  NFG CISCO BCMSN: BRIDGING & INTER-VLAN ROUTING  NFI CISCO BCMSN: MULTILAYER SWITCHING  NFI CISCO BCMSN: FAULT-TOLERANT ROUTING  NFI CISCO BCMSN: FAULT-TOLERANT ROUTING  NFI CISCO BCMSN: CONFIGURING IP MULTICAST  NFK CISCO BCMSN: CONFIGURING IP MULTICAST  NFL CISCO BCMSN: CAMPUS NETWORK ACCESS CONTROL  NFM CISCO BCMS: CAMPUS NETWORK ACCESS CONTROL  NFM CISCO BSCN: CONFIGURING IP ADDRESSES  NFO CISCO BSCN: EXTENDING IP ADDRESSES  NFO CISCO BSCN: EXTENDING IP ADDRESSES  NFO CISCO BSCN: INTERCONNECTING MULT OSPF AREAS  NFO CISCO BSCN: CONFIGURING OSPF IN A SINGLE AREA  NFP CISCO BSCN: CONFIGURING BEIGRP  NFR CISCO BSCN: CONFIGURING BEIGRP  NFR CISCO BSCN: OPTIMIZING ROUTG UPDT OPERATION  NFU CISCO BSCN: OPTIMIZING ROUTG UPDT OPERATION  NFU CISCO BSCN: POLICY-BASED ROUTING  NFV CISCO ICND: CABLING DEVICES & SWITCH CONFIG  NFY CISCO ICND: CABLING DEVICES & SWITCH CONFIG  NFY CISCO ICND: TOPTIP INTERNTWKING  NGG CISCO ICND: TOPTIP INTERNTWKG  NGG CISCO ICND: TOPTIP INTERNTWKKG  NGG CISCO ICND: IP ACCESS LISTS                                                                                                    | NES | SAP R/3 2.2: INTRO TO MATERIALS MGMT          |
| NEV SAP R/3 3.0: REPT LAYOUT & CREATION TECHNIQUE NEW SAP R/3 2.2: CUSTOMER & VENDOR MASTER DATA NEX SAP R/3 2.2: MATERIAL MASTER DATA NEY SAP R/3 2.2: MATERIAL MASTER DATA NEZ SAP R/3 2.2: MAINTG BUS PARTNERS, MAT & OUTPT NFB SAP R/3 2.2: PROCESSING DOCS IN FINANCIAL ACC NFC SAP R/3 2.2: EDITING DOCS IN FINANCIAL ACCT NFC SAP R/3 2.2: EDITING DOCS IN FINANCIAL ACCT NFC CISCO BCMSN: CAMPUS NETWORKS NFE CISCO BCMSN: BLDG THE CAMPUS NETWORK NFF CISCO BCMSN: BLDG THE CAMPUS NETWORK NFF CISCO BCMSN: BRIDGING & INTER-VLAN ROUTING NFH CISCO BCMSN: MULTILAYER SWITCHING NFH CISCO BCMSN: PMULTICAST NFI CISCO BCMSN: PMULTICAST NFI CISCO BCMSN: CONFIGURING IP MULTICAST NFL CISCO BCMSN: CONFIGURING IP MULTICAST NFL CISCO BCMSN: CONFIGURING IP MULTICAST NFL CISCO BCMSN: CONFIGURING OSPF IN A SINGLE AREA NFP CISCO BSCN: EXTENDING IP PADDRESSES NFO CISCO BSCN: CONFIGURING OSPF IN A SINGLE AREA NFP CISCO BSCN: CONFIGURING GRPP NFR CISCO BSCN: CONFIGURING ERPP NFR CISCO BSCN: CONFIGURING ERPP NFR CISCO BSCN: CONFIGURING ERPP NFR CISCO BSCN: CONFIGURING ERPP NFR CISCO BSCN: CONFIGURING ERPP NFR CISCO BSCN: MPLMNTG BGP IN SCALABLE NETWKS NFT CISCO BSCN: MPLMNTG BGP IN SCALABLE NETWKS NFT CISCO BSCN: DEVICE BASED ROUTING NFU USING CC: MAIL NFW CISCO BCN: DITTERNETWKING CONCEPTS & DEVICES NFX CISCO CND: INTERNETWKING CONCEPTS & DEVICES NFX CISCO CND: INTERNETWKING CONCEPTS & DEVICES NFX CISCO ICND: INTERNETWKING CONCEPTS & DEVICES NFX CISCO ICND: TOTAL PROTITING NFY CISCO ICND: TOTAL PROTITING NFY CISCO ICND: TOTAL PROTITING NFY CISCO ICND: TOTAL PROTITING NFY CISCO ICND: IP POUTING NFG CISCO ICND: IP POUTING NFG CISCO ICND: IP POUTING NFG CISCO ICND: IP ROUTING NFG CISCO ICND: IP POUTING NFG CISCO ICND: IP POUTING NFG CISCO ICND: IP POUTING NFG CISCO ICND: IP POUTING                                                                                                    | NET | SAP R/3 2.2: INTRO TO SALES & DISTRIBUTION    |
| NEW SAP R/3 2.2: CUSTOMER & VENDOR MASTER DATA  NEX SAP R/3 2.2: ADV SYS OPERATIONS  NEY SAP R/3 2.2: MAINTG BUS PARTNERS, MAT & OUTPT  NEB SAP R/3 2.2: MAINTG BUS PARTNERS, MAT & OUTPT  NFB SAP R/3 2.2: EDITING DOCS IN FINANCIAL ACC  NFC SAP R/3 2.2: EDITING DOCS IN FINANCIAL ACC  NFC SAP R/3 2.2: EDITING DOCS IN FINANCIAL ACCT  NFD CISCO BCMSN: CAMPUS NETWORKS  NEE CISCO BCMSN: CAMPUS NETWORKS  NFE CISCO BCMSN: BLIDG THE CAMPUS NETWORK  NFF CISCO BCMSN: BUS THE CAMPUS NETWORK  NFF CISCO BCMSN: BRIDGING & INTER-VLAN ROUTING  NFI CISCO BCMSN: MULTILAYER SWITCHING  NFI CISCO BCMSN: FAULT-TOLERANT ROUTING  NFI CISCO BCMSN: FAULT-TOLERANT ROUTING  NFI CISCO BCMSN: CONFIGURING IP MULTICAST  NFL CISCO BCMSN: CONFIGURING IP MULTICAST  NFL CISCO BCMSN: CONFIGURING IP MULTICAST  NFL CISCO BCMSN: CONFIGURING IP MULTICAST  NFL CISCO BCMSN: CONFIGURING OSPF IN A SINGLE AREA  NFO CISCO BSCN: EXTENDING IP ADDRESSES  NFO CISCO BSCN: INTERCONNECTING MULT OSPF AREAS  NFO CISCO BSCN: CONFIGURING EIGRP  NFR CISCO BSCN: CONFIGURING EIGRP  NFR CISCO BSCN: CONFIGURING BASIC BORDER GATEWAY PROT  NFS CISCO BSCN: POLICY-BASED ROUTING  NFU USING CC:MAIL  NFW CISCO INTERNETWKING CONCEPTS & DEVICES  NFY CISCO ICND: INTERNETWKING CONCEPTS & DEVICES  NFY CISCO ICND: INTERNETWKING CONCEPTS & DEVICES  NFY CISCO ICND: INTERNETWKING CONCEPTS & DEVICES  NFY CISCO ICND: CABLING DEVICES & SWITCH CONFIG  NFY CISCO ICND: DEVICE & CONFIG MASICS  NFZ CISCO ICND: IP POUTING  NFG CISCO ICND: IP POUTING  NGG CISCO ICND: IP POUTING  NGG CISCO ICND: IP ROUTING                                                                                                    | NEU | SAP R/3 2.2: SYS OVERVIEW                     |
| NEX SAP R/3 2.2: ADV SYS OPERATIONS  NEY SAP R/3 2.2: MATERIAL MASTER DATA  NEZ SAP R/3 2.2: MAINTG BUS PARTNERS, MAT & OUTPT  NFB SAP R/3 2.2: PROCESSING DOCS IN FINANCIAL ACC  NFC SAP R/3 2.2: EDITING DOCS IN FINANCIAL ACC  NFC SAP R/3 2.2: EDITING DOCS IN FINANCIAL ACC  NFD CISCO BCMSN: CAMPUS NETWORKS  NFE CISCO BCMSN: CAMPUS NETWORKS  NFE CISCO BCMSN: BLDG THE CAMPUS NETWORK  NFF CISCO BCMSN: BLDG THE CAMPUS NETWORK  NFF CISCO BCMSN: BRIDGING & INTER-VLAN ROUTING  NFG CISCO BCMSN: BRIDGING & INTER-VLAN ROUTING  NFI CISCO BCMSN: MULTILAYER SWITCHING  NFI CISCO BCMSN: PMULTICAST  NFK CISCO BCMSN: CONFIGURING IP MULTICAST  NFK CISCO BCMSN: CONFIGURING IP MULTICAST  NFL CISCO BCMSN: CONFIGURING PRINCIPLES  NFO CISCO BSCN: EXTENDING IP ADDRESSES  NFO CISCO BSCN: CONFIGURING OSPF IN A SINGLE AREA  NFP CISCO BSCN: CONFIGURING EIGRP  NFR CISCO BSCN: CONFIGURING EIGRP  NFR CISCO BSCN: CONFIGURING EIGRP  NFR CISCO BSCN: CONFIGURING EIGRP  NFR CISCO BSCN: CONFIGURING EIGRP  NFR CISCO BSCN: CONFIGURING BOPDER GATEWAY PROT  NFS CISCO BSCN: CONFIG BASIC BORDER GATEWAY PROT  NFU CISCO BSCN: DOPTIMIZING ROUTG UPDT OPERATION  NFU CISCO BSCN: POLICY-BASED ROUTING  NFV USING CC:MAIL  NFV USING CC:MAIL  NFV USING CC:MAIL  NFV CISCO ICND: INTERNETWKING CONCEPTS & DEVICES  NFZ CISCO ICND: INTERNETWKING CONCEPTS & DEVICES  NFZ CISCO ICND: CABLING DEVICES & SWITCH CONFIG  NFY CISCO ICND: DEVICE & CONFIG MASICS  NFZ CISCO ICND: DEVICE & CONFIG MAGMT  NGG CISCO ICND: IP POUTING  NGG CISCO ICND: IP POUTING  NGG CISCO ICND: IP POUTING  NGG CISCO ICND: IP POUTING  NGG CISCO ICND: IP POUTING  NGG CISCO ICND: IP POUTING                                                                                                    | NEV | SAP R/3 3.0: REPT LAYOUT & CREATION TECHNIQUE |
| NEY SAP R/3 2.2: MATERIAL MASTER DATA  NEZ SAP R/3 2.2: MAINTG BUS PARTNERS, MAT & OUTPT  NFB SAP R/3 2.2: PROCESSING DOCS IN FINANCIAL ACC  NFC SAP R/3 2.2: EDITING DOCS IN FINANCIAL ACC  NFD CISCO BCMSN: CAMPUS NETWORKS  NFE CISCO BCMSN: BLIDG THE CAMPUS NETWORK  NFF CISCO BCMSN: BLIDG THE CAMPUS NETWORK  NFF CISCO BCMSN: BRIDGING & INTER-VLAN ROUTING  NFH CISCO BCMSN: MULTILAYER SWITCHING  NFH CISCO BCMSN: APULT-TOLERANT ROUTING  NFI CISCO BCMSN: PMULTILAYER SWITCHING  NFI CISCO BCMSN: PMULTICAST  NFK CISCO BCMSN: CONFIGURING IP MULTICAST  NFL CISCO BCMSN: CONFIGURING IP MULTICAST  NFL CISCO BCMSN: CONFIGURING IP MULTICAST  NFN CISCO BSCN: ROUTING PRINCIPLES  NFN CISCO BSCN: EXTENDING IP ADDRESSES  NFO CISCO BSCN: CONFIGURING OSPF IN A SINGLE AREA  NFP CISCO BSCN: CONFIGURING OSPF IN A SINGLE AREA  NFP CISCO BSCN: CONFIGURING EIGRP  NFR CISCO BSCN: CONFIGURING EIGRP  NFR CISCO BSCN: CONFIGURING OSPF IN SCALABLE NETWKS  NFT CISCO BSCN: POLICY-BASED ROUTING  NFU USING CC:MAIL  NFW CISCO BSCN: POLICY-BASED ROUTING  NFY USING CC:MAIL  NFW CISCO ICND: INTERNETWKING CONCEPTS & DEVICES  NFX CISCO ICND: CABLING DEVICES & SWITCH CONFIG  NFY CISCO ICND: CONFIGURING CONCEPTS & DEVICES  NFX CISCO ICND: TOP/IP INTERNETWKG  NGC CISCO ICND: TOP/IP INTERNETWKG  NGC CISCO ICND: TOP/IP INTERNETWKG  NGC CISCO ICND: TOP/IP INTERNETWKG  NGC CISCO ICND: TOP/IP INTERNETWKG  NGC CISCO ICND: TOP/IP INTERNETWKG  NGC CISCO ICND: TOP/IP INTERNETWKG  NGC CISCO ICND: TOP/IP INTERNETWKG  NGC CISCO ICND: TOP/IP INTERNETWKG  NGC CISCO ICND: IP ROUTING                                                                                                    | NEW | SAP R/3 2.2: CUSTOMER & VENDOR MASTER DATA    |
| NEZ SAP R/3 2.2: MAINTG BUS PARTNERS, MAT & OUTPT NFB SAP R/3 2.2: PROCESSING DOCS IN FINANCIAL ACC NFC SAP R/3 2.2: EDITING DOCS IN FINANCIAL ACCT NFD CISCO BCMSN: CAMPUS NETWORKS NFE CISCO BCMSN: BLDG THE CAMPUS NETWORK NFF CISCO BCMSN: BLDG THE CAMPUS NETWORK NFF CISCO BCMSN: BRIDGING & INTER-VLAN ROUTING NFH CISCO BCMSN: BRIDGING & INTER-VLAN ROUTING NFH CISCO BCMSN: MULTILAYER SWITCHING NFI CISCO BCMSN: FAULT-TOLERANT ROUTING NFI CISCO BCMSN: PMULTICAST NFL CISCO BCMSN: PMULTICAST NFL CISCO BCMSN: CONFIGURING IP MULTICAST NFL CISCO BCMSN: CONFIGURING IP MULTICAST NFL CISCO BCMSN: CAMPUS NETWORK ACCESS CONTROL NFM CISCO BSCN: ROUTING PRINCIPLES NFN CISCO BSCN: EXTENDING IP ADDRESSES NFO CISCO BSCN: INTERCONNECTING MULT OSPF AREAS NFP CISCO BSCN: CONFIGURING OSPF IN A SINGLE AREA NFP CISCO BSCN: CONFIGURING EIGRP NFR CISCO BSCN: CONFIGURING BEIGRP NFR CISCO BSCN: CONFIGURING OSPF IN SCALABLE NETWKS NFT CISCO BSCN: MIPLIANTG BGP IN SCALABLE NETWKS NFT CISCO BSCN: POLICY-BASED ROUTING NFU USING CC:MAIL NFW CISCO ICND: INTERNETWKING CONCEPTS & DEVICES NFX CISCO ICND: ADUTER CONFIG BASICS NFY CISCO ICND: ADUTER CONFIG BASICS NFY CISCO ICND: CABLING DEVICES & SWITCH CONFIG NFY CISCO ICND: TOP/IP INTERNTWKG NGC CISCO ICND: TOP/IP INTERNTWKG NGC CISCO ICND: IP ROUTING                                                                                                    | NEX | SAP R/3 2.2: ADV SYS OPERATIONS               |
| NFB SAP R/3 2.2: PROCESSING DOCS IN FINANCIAL ACC NFC SAP R/3 2.2: EDITING DOCS IN FINANCIAL ACCT NFD CISCO BCMSN: CAMPUS NETWORKS NFE CISCO BCMSN: BLDG THE CAMPUS NETWORK NFF CISCO BCMSN: BLDG THE CAMPUS NETWORK NFF CISCO BCMSN: BLDG THE CAMPUS NETWORK NFF CISCO BCMSN: BLDGING & INTER-VLAN ROUTING NFH CISCO BCMSN: MULTILAYER SWITCHING NFH CISCO BCMSN: MULTILAYER SWITCHING NFI CISCO BCMSN: FAULT-TOLERANT ROUTING NFI CISCO BCMSN: IP MULTICAST NFK CISCO BCMSN: IP MULTICAST NFK CISCO BCMSN: CONFIGURING IP MULTICAST NFK CISCO BCMSN: CAMPUS NETWORK ACCESS CONTROL NFM CISCO BSCN: EXTENDING IP ADDRESSES NFO CISCO BSCN: EXTENDING IP ADDRESSES NFO CISCO BSCN: EXTENDING OSPF IN A SINGLE AREA NFP CISCO BSCN: INTERCONNECTING MULT OSPF AREAS NFQ CISCO BSCN: CONFIGURING EIGRP NFR CISCO BSCN: CONFIGURING BORDER GATEWAY PROT NFS CISCO BSCN: OPTIMIZING ROUTG UPDT OPERATION NFU CISCO BSCN: OPTIMIZING ROUTG UPDT OPERATION NFU CISCO BSCN: POLICY-BASED ROUTING NFV USING CC:MAIL NFW CISCO ICND: INTERNETWKING CONCEPTS & DEVICES NFX CISCO ICND: CABLING DEVICES & SWITCH CONFIG NFY CISCO ICND: ROUTER CONFIG MGMT NGS CISCO ICND: TCP/IP INTERNTWKG NGC CISCO ICND: TCP/IP INTERNTWKG NGC CISCO ICND: TCP/IP INTERNTWKG NGC CISCO ICND: IP ACCESS LISTS                                                                                                    | NEY | SAP R/3 2.2: MATERIAL MASTER DATA             |
| NFC SAP R/3 2.2: EDITING DOCS IN FINANCIAL ACCT NFD CISCO BCMSN: CAMPUS NETWORKS NFE CISCO BCMSN: BLDG THE CAMPUS NETWORK NFF CISCO BCMSN: VLANS NFG CISCO BCMSN: VLANS NFG CISCO BCMSN: BRIDGING & INTER-VLAN ROUTING NFH CISCO BCMSN: MULTILAYER SWITCHING NFH CISCO BCMSN: MULTILAYER SWITCHING NFI CISCO BCMSN: FMULTI-TOLERANT ROUTING NFI CISCO BCMSN: IP MULTICAST NFK CISCO BCMSN: CONFIGURING IP MULTICAST NFK CISCO BCMSN: CONFIGURING IP MULTICAST NFL CISCO BCMSN: CAMPUS NETWORK ACCESS CONTROL NFM CISCO BSCN: ROUTING PRINCIPLES NFN CISCO BSCN: EXTENDING IP ADDRESSES NFO CISCO BSCN: EXTENDING IP ADDRESSES NFO CISCO BSCN: CONFIGURING OSPF IN A SINGLE AREA NFP CISCO BSCN: CONFIGURING OSPF IN A SINGLE AREA NFP CISCO BSCN: CONFIGURING EIGRP NFR CISCO BSCN: CONFIGURING EIGRP NFR CISCO BSCN: CONFIGURING EIGRP NFR CISCO BSCN: OSPICI BASIC BORDER GATEWAY PROT NFS CISCO BSCN: IMPLMNTG BGP IN SCALABLE NETWKS NFT CISCO BSCN: OPTIMIZING ROUTG UPDT OPERATION NFU CISCO BSCN: POLICY-BASED ROUTING NFV USING CC:MAIL NFW CISCO ICND: INTERNETWKING CONCEPTS & DEVICES NFX CISCO ICND: ROUTER CONFIG BASICS NFY CISCO ICND: ROUTER CONFIG BASICS NFY CISCO ICND: ROUTER CONFIG BASICS NFY CISCO ICND: TCP/IP INTERNTWKG NGC CISCO ICND: TCP/IP INTERNTWKG NGC CISCO ICND: IP ACCESS LISTS                                                                                                    | NEZ | SAP R/3 2.2: MAINTG BUS PARTNERS, MAT & OUTPT |
| NFD CISCO BCMSN: CAMPUS NETWORKS NFE CISCO BCMSN: BLDG THE CAMPUS NETWORK NFF CISCO BCMSN: BLDG THE CAMPUS NETWORK NFF CISCO BCMSN: WILDIGING & INTER-VLAN ROUTING NFH CISCO BCMSN: BRIDGING & INTER-VLAN ROUTING NFH CISCO BCMSN: MULTILAYER SWITCHING NFI CISCO BCMSN: FAULT-TOLERANT ROUTING NFI CISCO BCMSN: PMULTICAST NFK CISCO BCMSN: CONFIGURING IP MULTICAST NFK CISCO BCMSN: CONFIGURING IP MULTICAST NFL CISCO BCMSN: CAMPUS NETWORK ACCESS CONTROL NFM CISCO BSCN: ROUTING PRINCIPLES NFN CISCO BSCN: EXTENDING IP ADDRESSES NFO CISCO BSCN: CONFIGURING OSPF IN A SINGLE AREA NFP CISCO BSCN: INTERCONNECTING MULT OSPF AREAS NFP CISCO BSCN: CONFIGURING EIGRP NFR CISCO BSCN: CONFIGURING EIGRP NFR CISCO BSCN: MPLMINTG BGF IN SCALABLE NETWKS NFT CISCO BSCN: OPTIMIZING ROUTG UPDT OPERATION NFU CISCO BSCN: POLICY-BASED ROUTING NFV USING CC:MAIL NFW CISCO ICND: INTERNETWKING CONCEPTS & DEVICES NFX CISCO ICND: ROUTER CONFIG BASICS NFY CISCO ICND: ROUTER CONFIG BASICS NFY CISCO ICND: DEVICE & CONFIG MGMT NGB CISCO ICND: TCP/IP INTERNTWKG NGC CISCO ICND: IP ROUTING                                                                                                    | NFB | SAP R/3 2.2: PROCESSING DOCS IN FINANCIAL ACC |
| NFE CISCO BCMSN: BLDG THE CAMPUS NETWORK NFF CISCO BCMSN: VLANS NFG CISCO BCMSN: VLANS NFG CISCO BCMSN: BRIDGING & INTER-VLAN ROUTING NFH CISCO BCMSN: MULTILAYER SWITCHING NFH CISCO BCMSN: FAULT-TOLERANT ROUTING NFJ CISCO BCMSN: FAULT-TOLERANT ROUTING NFJ CISCO BCMSN: PMULTICAST NFK CISCO BCMSN: ONFIGURING IP MULTICAST NFK CISCO BCMSN: CAMPUS NETWORK ACCESS CONTROL NFM CISCO BSCN: ROUTING PRINCIPLES NFN CISCO BSCN: ROUTING PRINCIPLES NFN CISCO BSCN: EXTENDING IP ADDRESSES NFO CISCO BSCN: EXTENDING OSPF IN A SINGLE AREA NFP CISCO BSCN: INTERCONNECTING MULT OSPF AREAS NFQ CISCO BSCN: ONFIGURING EIGRP NFR CISCO BSCN: CONFIGURING EIGRP NFR CISCO BSCN: CONFIGURING BASIC BORDER GATEWAY PROT NFS CISCO BSCN: IMPLINITG BGP IN SCALABLE NETWKS NFT CISCO BSCN: OPTIMIZING ROUTG UPDT OPERATION NFU CISCO BSCN: OPTIMIZING ROUTG UPDT OPERATION NFU CISCO BSCN: POLICY-BASED ROUTING NFV USING CC:MAIL NFW CISCO ICND: INTERNETWKING CONCEPTS & DEVICES NFX CISCO ICND: INTERNETWKING CONCEPTS & DEVICES NFX CISCO ICND: CABLING DEVICES & SWITCH CONFIG NFY CISCO ICND: ROUTER CONFIG BASICS NFZ CISCO ICND: DEVICE & CONFIG MGMT NGB CISCO ICND: TCP/IP INTERNTWKG NGC CISCO ICND: IP ACCESS LISTS                                                                                                    | NFC | SAP R/3 2.2: EDITING DOCS IN FINANCIAL ACCT   |
| NFF CISCO BCMSN: VLANS NFG CISCO BCMSN: BRIDGING & INTER-VLAN ROUTING NFH CISCO BCMSN: MULTILAYER SWITCHING NFI CISCO BCMSN: FAULT-TOLERANT ROUTING NFI CISCO BCMSN: FAULT-TOLERANT ROUTING NFI CISCO BCMSN: PMULTICAST NFK CISCO BCMSN: PMULTICAST NFK CISCO BCMSN: CAMPUS NETWORK ACCESS CONTROL NFM CISCO BSCN: ROUTING PRINCIPLES NFN CISCO BSCN: ROUTING PRINCIPLES NFN CISCO BSCN: EXTENDING IP ADDRESSES NFO CISCO BSCN: EXTENDING IP ADDRESSES NFO CISCO BSCN: INTERCONNECTING MULT OSPF AREAS NFP CISCO BSCN: CONFIGURING EIGRP NFR CISCO BSCN: CONFIGURING EIGRP NFR CISCO BSCN: CONFIGURING EIGRP NFR CISCO BSCN: OPTIMIZING ROUTG UPDT OPERATION NFU CISCO BSCN: OPTIMIZING ROUTG UPDT OPERATION NFU CISCO BSCN: POLICY-BASED ROUTING NFV USING CC:MAIL NFW CISCO ICND: INTERNETWKING CONCEPTS & DEVICES NFX CISCO ICND: CABLING DEVICES & SWITCH CONFIG NFY CISCO ICND: DEVICE & CONFIG MGMT NGB CISCO ICND: DEVICE & CONFIG MGMT NGB CISCO ICND: IP ROUTING NGC CISCO ICND: IP ROUTING                                                                                                    | NFD | CISCO BCMSN: CAMPUS NETWORKS                  |
| NFG CISCO BCMSN: BRIDGING & INTER-VLAN ROUTING NFH CISCO BCMSN: MULTILAYER SWITCHING NFI CISCO BCMSN: FAULT-TOLERANT ROUTING NFJ CISCO BCMSN: IP MULTICAST NFK CISCO BCMSN: ONFIGURING IP MULTICAST NFL CISCO BCMSN: CONFIGURING IP MULTICAST NFL CISCO BCMSN: CAMPUS NETWORK ACCESS CONTROL NFM CISCO BSCN: ROUTING PRINCIPLES NFN CISCO BSCN: EXTENDING IP ADDRESSES NFO CISCO BSCN: EXTENDING OSPF IN A SINGLE AREA NFP CISCO BSCN: INTERCONNECTING MULT OSPF AREAS NFQ CISCO BSCN: CONFIGURING GIGRP NFR CISCO BSCN: CONFIGURING EIGRP NFR CISCO BSCN: CONFIG BASIC BORDER GATEWAY PROT NFS CISCO BSCN: CONFIG BASIC BORDER GATEWAY PROT NFS CISCO BSCN: OPTIMIZING ROUTG UPDT OPERATION NFU CISCO BSCN: POLICY-BASED ROUTING NFV USING CC:MAIL NFW CISCO ICND: INTERNETWKING CONCEPTS & DEVICES NFX CISCO ICND: CABLING DEVICES & SWITCH CONFIG NFY CISCO ICND: ROUTER CONFIG BASICS NFZ CISCO ICND: DEVICE & CONFIG MGMT NGB CISCO ICND: TCP/IP INTERNTWKG NGC CISCO ICND: IP ROUTING                                                                                                    | NFE | CISCO BCMSN: BLDG THE CAMPUS NETWORK          |
| NFH CISCO BCMSN: MULTILAYER SWITCHING NFI CISCO BCMSN: FAULT-TOLERANT ROUTING NFJ CISCO BCMSN: IP MULTICAST NFK CISCO BCMSN: ONFIGURING IP MULTICAST NFL CISCO BCMSN: CONFIGURING IP MULTICAST NFL CISCO BCMSN: CAMPUS NETWORK ACCESS CONTROL NFM CISCO BSCN: ROUTING PRINCIPLES NFN CISCO BSCN: EXTENDING IP ADDRESSES NFO CISCO BSCN: EXTENDING OSPF IN A SINGLE AREA NFP CISCO BSCN: CONFIGURING OSPF IN A SINGLE AREA NFP CISCO BSCN: INTERCONNECTING MULT OSPF AREAS NFQ CISCO BSCN: CONFIGURING EIGRP NFR CISCO BSCN: CONFIG BASIC BORDER GATEWAY PROT NFS CISCO BSCN: CONFIG BASIC BORDER GATEWAY PROT NFS CISCO BSCN: OPTIMIZING ROUTG UPDT OPERATION NFU CISCO BSCN: POLICY-BASED ROUTING NFV USING CC:MAIL NFW CISCO ICND: INTERNETWKING CONCEPTS & DEVICES NFX CISCO ICND: CABLING DEVICES & SWITCH CONFIG NFY CISCO ICND: ROUTER CONFIG BASICS NFZ CISCO ICND: DEVICE & CONFIG MGMT NGB CISCO ICND: TCP/IP INTERNTWKG NGC CISCO ICND: IP ROUTING                                                                                                    | NFF | CISCO BCMSN: VLANS                            |
| NFI CISCO BCMSN: FAULT-TOLERANT ROUTING NFJ CISCO BCMSN: IP MULTICAST NFK CISCO BCMSN: CONFIGURING IP MULTICAST NFL CISCO BCMSN: CAMPUS NETWORK ACCESS CONTROL NFM CISCO BCMSN: CAMPUS NETWORK ACCESS CONTROL NFM CISCO BSCN: ROUTING PRINCIPLES NFN CISCO BSCN: EXTENDING IP ADDRESSES NFO CISCO BSCN: EXTENDING IP ADDRESSES NFO CISCO BSCN: INTERCONNECTING MULT OSPF AREAS NFP CISCO BSCN: INTERCONNECTING MULT OSPF AREAS NFQ CISCO BSCN: CONFIGURING EIGRP NFR CISCO BSCN: CONFIG BASIC BORDER GATEWAY PROT NFS CISCO BSCN: IMPLMNTG BGP IN SCALABLE NETWKS NFT CISCO BSCN: OPTIMIZING ROUTG UPDT OPERATION NFU CISCO BSCN: POLICY-BASED ROUTING NFV USING CC:MAIL NFW CISCO ICND: INTERNETWKING CONCEPTS & DEVICES NFX CISCO ICND: CABLING DEVICES & SWITCH CONFIG NFY CISCO ICND: ROUTER CONFIG BASICS NFZ CISCO ICND: DEVICE & CONFIG MGMT NGB CISCO ICND: IP ROUTING NGC CISCO ICND: IP ROUTING                                                                                                    | NFG | CISCO BCMSN: BRIDGING & INTER-VLAN ROUTING    |
| NFJ CISCO BCMSN: IP MULTICAST NFK CISCO BCMSN: CONFIGURING IP MULTICAST NFL CISCO BCMSN: CAMPUS NETWORK ACCESS CONTROL NFM CISCO BSCN: ROUTING PRINCIPLES NFN CISCO BSCN: EXTENDING IP ADDRESSES NFO CISCO BSCN: CONFIGURING OSPF IN A SINGLE AREA NFP CISCO BSCN: INTERCONNECTING MULT OSPF AREAS NFQ CISCO BSCN: CONFIGURING EIGRP NFR CISCO BSCN: CONFIGURING EIGRP NFR CISCO BSCN: CONFIG BASIC BORDER GATEWAY PROT NFS CISCO BSCN: IMPLMNTG BGP IN SCALABLE NETWKS NFT CISCO BSCN: OPTIMIZING ROUTG UPDT OPERATION NFU CISCO BSCN: POLICY-BASED ROUTING NFV USING CC:MAIL NFW CISCO ICND: INTERNETWKING CONCEPTS & DEVICES NFX CISCO ICND: ROUTER CONFIG BASICS NFZ CISCO ICND: ROUTER CONFIG BASICS NFZ CISCO ICND: TCP/IP INTERNTWKG NGC CISCO ICND: IP ROUTING NGC CISCO ICND: IP ROUTING                                                                                                    | NFH | CISCO BCMSN: MULTILAYER SWITCHING             |
| NFK CISCO BCMSN: CONFIGURING IP MULTICAST NFL CISCO BCMSN: CAMPUS NETWORK ACCESS CONTROL NFM CISCO BSCN: ROUTING PRINCIPLES NFN CISCO BSCN: EXTENDING IP ADDRESSES NFO CISCO BSCN: CONFIGURING OSPF IN A SINGLE AREA NFP CISCO BSCN: INTERCONNECTING MULT OSPF AREAS NFQ CISCO BSCN: CONFIGURING EIGRP NFR CISCO BSCN: CONFIGURING EIGRP NFR CISCO BSCN: CONFIG BASIC BORDER GATEWAY PROT NFS CISCO BSCN: IMPLMNTG BGP IN SCALABLE NETWKS NFT CISCO BSCN: OPTIMIZING ROUTG UPDT OPERATION NFU CISCO BSCN: POLICY-BASED ROUTING NFV USING CC:MAIL NFW CISCO ICND: INTERNETWKING CONCEPTS & DEVICES NFX CISCO ICND: CABLING DEVICES & SWITCH CONFIG NFY CISCO ICND: ROUTER CONFIG BASICS NFZ CISCO ICND: DEVICE & CONFIG MGMT NGB CISCO ICND: IP ROUTING NGC CISCO ICND: IP ROUTING                                                                                                    | NFI | CISCO BCMSN: FAULT-TOLERANT ROUTING           |
| NFL CISCO BCMSN: CAMPUS NETWORK ACCESS CONTROL NFM CISCO BSCN: ROUTING PRINCIPLES NFN CISCO BSCN: EXTENDING IP ADDRESSES NFO CISCO BSCN: CONFIGURING OSPF IN A SINGLE AREA NFP CISCO BSCN: INTERCONNECTING MULT OSPF AREAS NFQ CISCO BSCN: CONFIGURING EIGRP NFR CISCO BSCN: CONFIG BASIC BORDER GATEWAY PROT NFS CISCO BSCN: IMPLMNTG BGP IN SCALABLE NETWKS NFT CISCO BSCN: OPTIMIZING ROUTG UPDT OPERATION NFU CISCO BSCN: POLICY-BASED ROUTING NFV USING CC:MAIL NFW CISCO ICND: INTERNETWKING CONCEPTS & DEVICES NFX CISCO ICND: CABLING DEVICES & SWITCH CONFIG NFY CISCO ICND: ROUTER CONFIG BASICS NFZ CISCO ICND: DEVICE & CONFIG MGMT NGB CISCO ICND: IP ROUTING NGC CISCO ICND: IP ROUTING NGC CISCO ICND: IP ROUTING                                                                                                    | NFJ | CISCO BCMSN: IP MULTICAST                     |
| NFM CISCO BSCN: ROUTING PRINCIPLES NFN CISCO BSCN: EXTENDING IP ADDRESSES NFO CISCO BSCN: CONFIGURING OSPF IN A SINGLE AREA NFP CISCO BSCN: INTERCONNECTING MULT OSPF AREAS NFQ CISCO BSCN: CONFIGURING EIGRP NFR CISCO BSCN: CONFIGURING EIGRP NFR CISCO BSCN: CONFIG BASIC BORDER GATEWAY PROT NFS CISCO BSCN: IMPLMNTG BGP IN SCALABLE NETWKS NFT CISCO BSCN: OPTIMIZING ROUTG UPDT OPERATION NFU CISCO BSCN: POLICY-BASED ROUTING NFV USING CC:MAIL NFW CISCO ICND: INTERNETWKING CONCEPTS & DEVICES NFX CISCO ICND: CABLING DEVICES & SWITCH CONFIG NFY CISCO ICND: ROUTER CONFIG BASICS NFZ CISCO ICND: DEVICE & CONFIG MGMT NGB CISCO ICND: TCP/IP INTERNTWKG NGC CISCO ICND: IP ROUTING NGC CISCO ICND: IP ROUTING                                                                                                    | NFK | CISCO BCMSN: CONFIGURING IP MULTICAST         |
| NFN CISCO BSCN: EXTENDING IP ADDRESSES NFO CISCO BSCN: CONFIGURING OSPF IN A SINGLE AREA NFP CISCO BSCN: INTERCONNECTING MULT OSPF AREAS NFQ CISCO BSCN: CONFIGURING EIGRP NFR CISCO BSCN: CONFIG BASIC BORDER GATEWAY PROT NFS CISCO BSCN: IMPLMNTG BGP IN SCALABLE NETWKS NFT CISCO BSCN: OPTIMIZING ROUTG UPDT OPERATION NFU CISCO BSCN: POLICY-BASED ROUTING NFV USING CC:MAIL NFW CISCO ICND: INTERNETWKING CONCEPTS & DEVICES NFX CISCO ICND: CABLING DEVICES & SWITCH CONFIG NFY CISCO ICND: ROUTER CONFIG BASICS NFZ CISCO ICND: DEVICE & CONFIG MGMT NGB CISCO ICND: TCP/IP INTERNTWKG NGC CISCO ICND: IP ROUTING NGC CISCO ICND: IP ACCESS LISTS                                                                                                    | NFL | CISCO BCMSN: CAMPUS NETWORK ACCESS CONTROL    |
| NFO CISCO BSCN: CONFIGURING OSPF IN A SINGLE AREA NFP CISCO BSCN: INTERCONNECTING MULT OSPF AREAS NFQ CISCO BSCN: CONFIGURING EIGRP NFR CISCO BSCN: CONFIG BASIC BORDER GATEWAY PROT NFS CISCO BSCN: IMPLMNTG BGP IN SCALABLE NETWKS NFT CISCO BSCN: OPTIMIZING ROUTG UPDT OPERATION NFU CISCO BSCN: POLICY-BASED ROUTING NFV USING CC:MAIL NFW CISCO ICND: INTERNETWKING CONCEPTS & DEVICES NFX CISCO ICND: CABLING DEVICES & SWITCH CONFIG NFY CISCO ICND: ROUTER CONFIG BASICS NFZ CISCO ICND: DEVICE & CONFIG MGMT NGB CISCO ICND: IP ROUTING NGC CISCO ICND: IP ROUTING                                                                                                    | NFM | CISCO BSCN: ROUTING PRINCIPLES                |
| NFP CISCO BSCN: INTERCONNECTING MULT OSPF AREAS NFQ CISCO BSCN: CONFIGURING EIGRP NFR CISCO BSCN: CONFIG BASIC BORDER GATEWAY PROT NFS CISCO BSCN: IMPLMNTG BGP IN SCALABLE NETWKS NFT CISCO BSCN: OPTIMIZING ROUTG UPDT OPERATION NFU CISCO BSCN: POLICY-BASED ROUTING NFV USING CC:MAIL NFW CISCO ICND: INTERNETWKING CONCEPTS & DEVICES NFX CISCO ICND: CABLING DEVICES & SWITCH CONFIG NFY CISCO ICND: ROUTER CONFIG BASICS NFZ CISCO ICND: DEVICE & CONFIG MGMT NGB CISCO ICND: TCP/IP INTERNTWKG NGC CISCO ICND: IP ROUTING                                                                                                    | NFN | CISCO BSCN: EXTENDING IP ADDRESSES            |
| NFQ CISCO BSCN: CONFIGURING EIGRP  NFR CISCO BSCN: CONFIG BASIC BORDER GATEWAY PROT  NFS CISCO BSCN: IMPLMNTG BGP IN SCALABLE NETWKS  NFT CISCO BSCN: OPTIMIZING ROUTG UPDT OPERATION  NFU CISCO BSCN: POLICY-BASED ROUTING  NFV USING CC:MAIL  NFW CISCO ICND: INTERNETWKING CONCEPTS & DEVICES  NFX CISCO ICND: CABLING DEVICES & SWITCH CONFIG  NFY CISCO ICND: ROUTER CONFIG BASICS  NFZ CISCO ICND: DEVICE & CONFIG MGMT  NGB CISCO ICND: TCP/IP INTERNTWKG  NGC CISCO ICND: IP ROUTING  NGD CISCO ICND: IP ACCESS LISTS                                                                                                    | NFO | CISCO BSCN: CONFIGURING OSPF IN A SINGLE AREA |
| NFR CISCO BSCN: CONFIG BASIC BORDER GATEWAY PROT NFS CISCO BSCN: IMPLMNTG BGP IN SCALABLE NETWKS NFT CISCO BSCN: OPTIMIZING ROUTG UPDT OPERATION NFU CISCO BSCN: POLICY-BASED ROUTING NFV USING CC:MAIL NFW CISCO ICND: INTERNETWKING CONCEPTS & DEVICES NFX CISCO ICND: CABLING DEVICES & SWITCH CONFIG NFY CISCO ICND: ROUTER CONFIG BASICS NFZ CISCO ICND: DEVICE & CONFIG MGMT NGB CISCO ICND: TCP/IP INTERNTWKG NGC CISCO ICND: IP ROUTING NGD CISCO ICND: IP ACCESS LISTS                                                                                                    | NFP | CISCO BSCN: INTERCONNECTING MULT OSPF AREAS   |
| NFS CISCO BSCN: IMPLMNTG BGP IN SCALABLE NETWKS NFT CISCO BSCN: OPTIMIZING ROUTG UPDT OPERATION NFU CISCO BSCN: POLICY-BASED ROUTING NFV USING CC:MAIL NFW CISCO ICND: INTERNETWKING CONCEPTS & DEVICES NFX CISCO ICND: CABLING DEVICES & SWITCH CONFIG NFY CISCO ICND: ROUTER CONFIG BASICS NFZ CISCO ICND: DEVICE & CONFIG MGMT NGB CISCO ICND: TCP/IP INTERNTWKG NGC CISCO ICND: IP ROUTING NGD CISCO ICND: IP ACCESS LISTS                                                                                                    | NFQ | CISCO BSCN: CONFIGURING EIGRP                 |
| NFT CISCO BSCN: OPTIMIZING ROUTG UPDT OPERATION NFU CISCO BSCN: POLICY-BASED ROUTING NFV USING CC:MAIL NFW CISCO ICND: INTERNETWKING CONCEPTS & DEVICES NFX CISCO ICND: CABLING DEVICES & SWITCH CONFIG NFY CISCO ICND: ROUTER CONFIG BASICS NFZ CISCO ICND: DEVICE & CONFIG MGMT NGB CISCO ICND: TCP/IP INTERNTWKG NGC CISCO ICND: IP ROUTING NGD CISCO ICND: IP ACCESS LISTS                                                                                                    | NFR | CISCO BSCN: CONFIG BASIC BORDER GATEWAY PROT  |
| NFU CISCO BSCN: POLICY-BASED ROUTING NFV USING CC:MAIL NFW CISCO ICND: INTERNETWKING CONCEPTS & DEVICES NFX CISCO ICND: CABLING DEVICES & SWITCH CONFIG NFY CISCO ICND: ROUTER CONFIG BASICS NFZ CISCO ICND: DEVICE & CONFIG MGMT NGB CISCO ICND: TCP/IP INTERNTWKG NGC CISCO ICND: IP ROUTING NGD CISCO ICND: IP ACCESS LISTS                                                                                                    | NFS | CISCO BSCN: IMPLMNTG BGP IN SCALABLE NETWKS   |
| NFV USING CC:MAIL  NFW CISCO ICND: INTERNETWKING CONCEPTS & DEVICES  NFX CISCO ICND: CABLING DEVICES & SWITCH CONFIG  NFY CISCO ICND: ROUTER CONFIG BASICS  NFZ CISCO ICND: DEVICE & CONFIG MGMT  NGB CISCO ICND: TCP/IP INTERNTWKG  NGC CISCO ICND: IP ROUTING  NGD CISCO ICND: IP ACCESS LISTS                                                                                                    | NFT | CISCO BSCN: OPTIMIZING ROUTG UPDT OPERATION   |
| NFW CISCO ICND: INTERNETWKING CONCEPTS & DEVICES  NFX CISCO ICND: CABLING DEVICES & SWITCH CONFIG  NFY CISCO ICND: ROUTER CONFIG BASICS  NFZ CISCO ICND: DEVICE & CONFIG MGMT  NGB CISCO ICND: TCP/IP INTERNTWKG  NGC CISCO ICND: IP ROUTING  NGD CISCO ICND: IP ACCESS LISTS                                                                                                    | NFU | CISCO BSCN: POLICY-BASED ROUTING              |
| NFX CISCO ICND: CABLING DEVICES & SWITCH CONFIG  NFY CISCO ICND: ROUTER CONFIG BASICS  NFZ CISCO ICND: DEVICE & CONFIG MGMT  NGB CISCO ICND: TCP/IP INTERNTWKG  NGC CISCO ICND: IP ROUTING  NGD CISCO ICND: IP ACCESS LISTS                                                                                                    | NFV | USING CC:MAIL                                 |
| NFY CISCO ICND: ROUTER CONFIG BASICS NFZ CISCO ICND: DEVICE & CONFIG MGMT NGB CISCO ICND: TCP/IP INTERNTWKG NGC CISCO ICND: IP ROUTING NGD CISCO ICND: IP ACCESS LISTS                                                                                                    | NFW | CISCO ICND: INTERNETWKING CONCEPTS & DEVICES  |
| NFZ CISCO ICND: DEVICE & CONFIG MGMT  NGB CISCO ICND: TCP/IP INTERNTWKG  NGC CISCO ICND: IP ROUTING  NGD CISCO ICND: IP ACCESS LISTS                                                                                                    | NFX | CISCO ICND: CABLING DEVICES & SWITCH CONFIG   |
| NGB CISCO ICND: TCP/IP INTERNTWKG NGC CISCO ICND: IP ROUTING NGD CISCO ICND: IP ACCESS LISTS                                                                                                    | NFY | CISCO ICND: ROUTER CONFIG BASICS              |
| NGC CISCO ICND: IP ROUTING NGD CISCO ICND: IP ACCESS LISTS                                                                                                    | NFZ | CISCO ICND: DEVICE & CONFIG MGMT              |
| NGD CISCO ICND: IP ACCESS LISTS                                                                                                    | NGB | CISCO ICND: TCP/IP INTERNTWKG                 |
|                                                                                                    | NGC | CISCO ICND: IP ROUTING                        |
| NGE CISCO ICND: IPX                                                                                                    | NGD | CISCO ICND: IP ACCESS LISTS                   |
|                                                                                                    | NGE | CISCO ICND: IPX                               |

| NCE | CICCO ICNID. CEDIAL O EDANAE DELAY CONNECTIONIC |
|-----|-------------------------------------------------|
| NGF | CISCO ICND: SERIAL & FRAME RELAY CONNECTIONS    |
| NGG | CISCO ICND: ISDN CONNECTIONS                    |
| NGH | CISCO ICND: INTERNTWKG OVERVIEW I               |
| NGI | CISCO ICND: INTERNTWKG OVERVIEW II              |
| NGJ | IMPLEMENTING BGP & ROUT REDISTRIBUTION ON CIS   |
| NGK | MANAGING TRAFFIC                                |
| NGL | INTERNETWORKING OVERVIEW                        |
| NGM | IPX OVERVIEW AND ADDRESSING ON CISCO ROUTERS    |
| NGN | IMPLEMENTING NLSP AND IPXWAN ON CISCO ROUTERS   |
| NGO | IMPLEMENTING IPX ENHANCED IGRP ON CISCO ROUTE   |
| NGP | MANAGING IPX TRAFFIC ON CISCO ROUTERS           |
| NGQ | APPLETALK OVERVIEW AND ADDRESSING ON CISCO RO   |
| NGR | IMPLEMENTING ROUTING FOR APPLETALK ON CISCO R   |
| NGS | IMPLEMENTING APPLETALK ENHANCED IGRP ON CISCO   |
| NGT | MANAGING APPLETALK TRAFFIC ON CISCO ROUTERS     |
| NGU | BANYAN VINES CONFIGURATION ON CISCO ROUTERS     |
| NGV | MANAGING BANYAN VINES TRAFFIC ON CISCO ROUTER   |
| NGW | CISCO ROUTER CONFIGURATION BASICS               |
| NGX | DECNET CONFIGURATION ON CISCO ROUTERS           |
| NGY | CISCO ICND: CATALYST SWITCHING & VLANS          |
| NGZ | WAN CONNECTIONS ON CISCO ROUTERS                |
| NHB | X.25 CONFIGURATION ON CISCO ROUTERS             |
| NHC | FRAME RELAY CONFIGURATION FOR CISCO ROUTERS     |
| NHD | PPP CONFIGURATION ON CISCO ROUTERS              |
| NHE | ISDN CONFIGURATION ON CISCO ROUTERS             |
| NHF | SMDS AND ATM CONFIGURATION ON CISCO ROUTERS     |
| NHG | BANDWIDTH ON DEMAND ON CISCO ROUTERS            |
| NHH | TCP/IP ADDRESSING AND CISCO ROUTERS             |
| NHI | TRANSPARENT AND SOURCE-ROUTE BRIDGING ON CISC   |
| NHJ | CONCURRENT ROUTING AND BRIDGING AND ADVANCED    |
| NHK | TCP/IP ROUTING PROTOCOLS AND CISCO ROUTERS      |
| NHL | IMPLEMENTING DISTANCE VECTOR ROUTING PROTOCOL   |
| NHM | IMPLEMENTING OSPF ON CISCO ROUTERS              |
| NHN | IMPLEMENTING IP ENHANCED IGRP ON CISCO ROUTER   |
| NHP | MANAGING TRAFFIC                                |
| NHQ | CISCO CIT: TRBLSHOOTING METHODOLOGY & TARGETS   |
| NHR | CISCO CIT: APPLYING CISCO TRBLSHTNG TOOLS       |
| NHS | CISCO CIT: DIAGNOSING & CORRECTING CAMPUS PRO   |
| NHT | CISCO CIT: DIAGNOSG & CORRECTING CATALYST PRO   |
| NHU | CISCO CIT: TRBLSHTG VLANS ON ROUTERS & SWITCH   |
| NHV | CISCO CIT: DIAGNOSING & CORRECTING WAN PROBS    |
| NHW | CISCO CIT: DIAG & CORR NOVELL & APPLETALK PRO   |
| NHX | THE FOUNDATIONS OF PRESENTATIONS                |
| NHY | BASIC PRESENTATION STRUCTURE                    |
| NHZ | USING PRESENTATION EQUIPMENT EFFECTIVELY        |
| NIB | ADVANCED PRESENTATION SKILLS                    |
| NIC | PRESENTATION AS A MANAGEMENT TOOL               |
|     |                                                 |

| NID        | CONTRACTING FUNDAMENTALS                                                           |
|------------|------------------------------------------------------------------------------------|
| NIE        | CONTRACT PRICING                                                                   |
| NIF        | CISCO IOS 11.3: ROUTER CONFIG BASICS                                               |
| NIG        | CISCO IOS 11.3: TCP/IP ADDRESSING & CISCO ROU                                      |
| NIH        | CISCO IOS 11.3: IMPLMNTG DIST VECTOR ROUTING                                       |
| NII        | CISCO IOS 11.3: IPX OVRVW & ADDRESS CISCO ROU                                      |
| NIJ        | CISCO IOS 11.3: APPLTLK OVRVW & ADDR CISCO RT                                      |
| NIK        | CISCO IOS 11.3: IMPLMT ROUTG APPLETALK CISCO                                       |
| NIL        | CISCO IOS 11.3: BANYAN VINES CONFIG CISCO ROU                                      |
| NIM        | CISCO IOS 11.3: DECNET CONFIG ON CISCO ROUTER                                      |
| NIN        | CISCO IOS 11.3: WAN CONNECTIONS ON CISCO ROUT                                      |
| NIO        | CISCO IOS 11.3: X.25 CONFIG ON CISCO ROUTERS                                       |
| NIP        | CISCO IOS 11.3: FRAME RELAY CONFIG ON CISCO R                                      |
| NIQ        | CISCO IOS 11.3: INTERNTWKG OVERVIEW I                                              |
| NIR        | CISCO IOS 11.3: INTERNTWKG OVERVIEW II                                             |
| NIS        | CISCO IOS 11.3: TCP/IP ROUTING PROTCLS & CISC                                      |
| NIT        | CISCO LAN SWITCHING FUND                                                           |
| NIU        | CISCO IOS 11.3: LARGE-SCALE OSPF NTWKG                                             |
| NIV        | CISCO IOS 11.3: SCALABLE INTERNTWKG                                                |
| NIW        | CISCO IOS 11.3: OSPF CONFIG IN A SINGLE AREA                                       |
| NIX        | CISCO IOS 11.3: IMPLTG ENHANCED IGRP CISCO RO                                      |
| NIY        | CISCO IOS 11.3: IMPLTG BGP & ROUTING OPTIMIZA                                      |
| NIZ        | CISCO IOS 11.3: DIAL-ON-DEM& CONFIG CISCO ROU                                      |
| NJB        | CISCO IOS 11.3: MNGNG IPX & APLTLK TRAF CISCO                                      |
| NJC        | CISCO IOS 11.3: MNG IP TRAFFIC ON CISCO RTRS                                       |
| NJD        | CISCO IOS 11.3: WAN CONNECTIVITY & CISCO ROUT                                      |
| NJE        | CISCO IOS 11.3: CUST DIAL-ON-DEM & CONFIG CIS                                      |
| NJF        | CISCO IOS 11.3: ADV BRIDGING OPTIONS ON CISCO                                      |
| NJG<br>NJH | CISCO IOS 11.3: MNG TRAFFIC & ACCESS CISCO IOS 11.3: TRNSPNT & SRCE-RTE BRIDG CISC |
| NJI        | CISCO CID: INTERNETWORK & CAMPUS LAN DSGN                                          |
| NJJ        | CISCO CID: TINTERNET WORK & CAMPOS LAN DSGN  CISCO CID: TCP/IP NETWORK DSGN        |
| NJK        | CISCO CID: DESKTOP PROTOCOL DSGN                                                   |
| NJL        | CISCO CID: WAN DSGN                                                                |
| NJM        | CISCO CID: WAN PROTOCOLS                                                           |
| NJN        | CISCO CID: SNA & REMOTE ACCESS                                                     |
| NJO        | CISCO CID: TCP/IP ROUTING PROTOCOLS                                                |
| NJP        | CISCO BCRAN: REMOTE ACCESS NETWORK SOLUTIONS                                       |
| NJQ        | CISCO BCRAN: CONFIG ASYNCH CONN CENTRAL SITE                                       |
| NJR        | CISCO BCRAN: CONFIG NETWORK ACCESS W/ PPP                                          |
| NJS        | CISCO BCRAN: CONFIG ISDN & DDR ENHNC REMT CON                                      |
| NJT        | CISCO BCRAN: OPTIMIZING DDR OPERATION                                              |
| NJU        | CISCO BCRAN: THE 700 SERIES ROUTER                                                 |
| NJV        | CISCO BCRAN: USING X.25 FOR REMOTE ACCESS                                          |
| NJW        | CISCO BCRAN: FRAME RELAY & TRAFFIC FLOW                                            |
| NJX        | CISCO BCRAN: QUEUING & COMPRESSION                                                 |
| NJY        | CISCO BCRAN: ADDRS TRANS & ACCESS CNTL SOLUTN                                      |

| NJZ      | CISCO DCN: CCDA ROLE IN IDENTIFYING CUST NEED |
|----------|-----------------------------------------------|
| NKB      | CISCO DCN: NTWK ADDRSNG, NAMING & IOS FEATURE |
| NKC      | CISCO DCN: MGMT, DSGN, & TESTING              |
| NKD      | CISCO DCN: PROVISIONING HW & MEDIA LANS & WAN |
| NKE      | CISCO DCN: ROUTING & BRIDGING PROTOCOLS       |
| NKF      | CISCO ITM: INTERNETWRKG OVRVW & LAN PROTOCOLS |
| NKG      | CISCO ITM: WAN TECH                           |
| NKH      | CISCO ITM: BRIDGING & SWITCHING               |
| NKI      | CISCO ITM: ROUTED PROTOCOLS                   |
| NKJ      | CISCO ITM: ROUTING PROTOCOLS                  |
| NKK      | CISCO ITM: NETWORK MGMT                       |
| NKL      | TECHNICAL SUPPORT AGENT SKILLS SIMULATION     |
| NKM      | MS MONEY: GETTING STARTED                     |
| NKN      | MS WORKS: GETTING STARTED                     |
| <b>—</b> | MS PUBLISHER: GETTING STARTED                 |
| NKO      |                                               |
| NKP      | QUICKEN: GETTING STARTED                      |
| NKQ      | EFFECTIVE BUSINESS WRITING                    |
| NKR      | RETIREMENT PLANNING                           |
| NKS      | INVESTING FUND: THE BASICS                    |
| NKT      | A BEGINNERS GUIDE TO THE INTERNET             |
| NKU      | PC PREVENTATIVE MAINT                         |
| NKV      | SOLVING PC PROBLEMS                           |
| NKW      | IBM E-BUSINESS SOLUTIONS: IBM S STRATEGIES    |
| NKX      | IBM E-BUSINESS SOLUTIONS: IBM S SERV & SOLUTI |
| NKY      | BASIC IT CONCEPTS I                           |
| NKZ      | ECDL/ICDL MODULE 1: BASIC CONCEPTS OF INFORMA |
| NLC      | ECDL/ICDL MODULE 2: USING THE COMPUTER AND MA |
| NLD      | ECDL/ICDL MODULE 3: WORD PROCESSING IN MICROS |
| NLF      | ECDL/ICDL MODULE 4: SPREADSHEETS IN MICROSOFT |
| NLH      | ECDL/ICDL MODULE 5: DATABASE IN MICROSOFT ACC |
| NLJ      | ECDL/ICDL MODULE 6: PRESENTATION IN MICROSOFT |
| NLL      | ECDL/ICDL MODULE 7: INFORMATION AND COMMUNICA |
| NLM      | BASIC IT CONCEPTS I                           |
| NLN      | IT-BASISWISSEN I                              |
| NLO      | BASIC IT CONCEPTS II                          |
| NLP      | E-COMM: FRAMEWORK                             |
| NLQ      | E-COMM: SECURITY CONSIDERATIONS               |
| NLR      | E-COMM: CONSUMER PAYMENT PROTOCOLS            |
| NLS      | E-COMM: BUSINESS TO BUSINESS INFRASTRUCTURES  |
| NLT      | E-COMM: BANKING & FINANCE                     |
| NLU      | ENTERPRISE OPERATING SYS PRINCIPLES           |
| NLV      | ENTERPRISE OPERATING SYS TECH                 |
| NLW      | MS EXCHANGE 5.0: GETTING STARTED              |
| <b>-</b> |                                               |
| NLX      | MS EXCHANGE 5.0: UP & RUNNING                 |
| NLY      | BASIC IT CONCEPTS II                          |
| NLZ      | OUTLOOK 97 FOR MS EXCHNG 5.0: GETTING STARTED |
| NMB      | OUTLOOK 97 FOR MS EXCHNG 5.0: OUTLK PWR USERS |

| NMC | MS EXCHANGE SVR 5.5: ADV INTERNET FEATURES    |
|-----|-----------------------------------------------|
| NMD | COMPONENTS OF FINANCIAL STATEMENTS            |
| NME | PRINCIPLES OF FINANCIAL MANAGEMENT UK         |
| NMF | BASICS OF BUDGETING UK                        |
| NMG | UNDERSTANDING FINANCIAL STATEMENTS UK         |
| NMH | MS FRONTPAGE 98                               |
| NMI | MS FRONTPAGE 98: PREP FOR AN INTERNET PRESENC |
| NMJ | MS FRONTPAGE 98: SETTING UP WEB ENVIRONMENT   |
| NMK | MS FRONTPAGE 98: CREATING BASIC USER SERVICES |
| NML | MS FRONTPAGE 98: ENHANCING USER SERVICES      |
| NMM | MS FRONTPAGE 98: PUBLICATION & OPERATION      |
| NMN | LEARNING LOTUS FREELANCE GRAPHICS             |
| NMO | UNDERSTANDING BUSINESS MATH                   |
| NMP | FUND OF INTERNTWKG                            |
| NMQ | FUNDAMENTALS OF INTERNETWORKING               |
| NMR | NETWORK DEVICES                               |
| NMS | LAN CABLE & WIRELESS MEDIA                    |
| NMT | INTERNET & MULTIMEDIA BASICS                  |
| NMU | BASIC TELEPHONY & DATA NETWORKS               |
| NMV | ANALOG & DIGITAL TELEPHONY ESSENTIALS         |
|     | ROUTING PROTOCOLS & TCP/IP                    |
| NMX | INTERNETWORKING CONCEPTS AND LAN SWITCHING    |
| NMY | LAN TECHNOLOGIES                              |
| NMZ | ISDN, FRAME RELAY, X.25, AND ATM              |
| NNB | TELEPHONY ESSENTIALS                          |
| NNC | SIGNAL THEORY AND COMPUTER TELEPHONY INTEGRAT |
| NND | E-COMM: BEST PRACTICES                        |
| NNE | E-COMM: CHANGING TO AN E-ECONOMY              |
| NNF | USING THE COMPUTER                            |
| NNH | INFO & COMMUNICATION                          |
| NNJ | THE INTERNET & THE WORLD WIDE WEB             |
| NNK | THE TCP/IP PROTOCOL SUITE                     |
| NNL | WORKING W/ TCP/IP                             |
| NNM | INTERNET PROTOCOLS                            |
| NNN | NETWORK FUND                                  |
|     |                                               |
| NNO | WEB DEV                                       |
| NNP | WEB PROG LANGUAGES & DBS                      |
| NNQ | INTERNET, INTRANET, & EXTRANET TECH           |
| NNR | HEALTH AND SAFETY LAW                         |
| NNS | SLIPS, TRIPS, AND FALLS                       |
| NNT | INTRODUCING TCP/IP                            |
| NNV | TCP, UDP, GATEWAY, & ROUTING PROTOCOLS        |
| NNW | TECH SUPPORT: BROWSER & E-MAIL                |
| NNX | TECH SUPPORT: MS WIN 2000 NTWK PROT & DIAL-UP |
| NNY | INTERNET FUNDAMENTALS AND WIRELESS LAN TECHNO |
| NNZ | INTRO TO XML: LANGUAGE BASICS                 |
| NOB | MS MONEY 2000: GETTING STARTED                |

| NOC. MS MONEY 2000: UP & RUNNING NOD MS PROJECT 2000: GETTING STARTED NOE MS PROJECT 2000: GETTING STARTED NOE MS PROJECT 2000: MMG YOUR PROJECT NOG QUICKEN: UP & RUNNING NOH MS WORKS 2000: GETTING STARTED NOI MS WORKS 2000: GETTING STARTED NOI MS WORKS 2000: CREATING A NEWSLETTER NOI MS WORKS 2000: COLUMENT FORMATTING NOK MS WORKS 2000: DEOLUMENT FORMATTING NOK MS WORKS 2000: DEOLUMENT FORMATTING NOI MS WORKS 2000: DEOLUMENT FORMATTING NOI MS WORKS 2000: DEOTENDATES & TASK AUTOMATION NOI MS WORKS 2000: DEOTENDATES & TASK AUTOMATION NOI MS WORKS 2000: DEOTENDATES & TASK AUTOMATION NOI MS WORKS 2000: DEOTENDATES & TASK AUTOMATION NOI MS WORKS 2000: DEOTENDATES & TASK AUTOMATION NOI MS WORKS 2000: DEOTENDATES & TASK AUTOMATION NOI MS WORKS 2000: DEOTENDATES & TASK AUTOMATION NOI MS WORKS 2000: DEOTENDATES & TASK AUTOMATION NOI MS WORKS 2000: DEOTENDATES & TASK AUTOMATION NOI MS WORKS 2000: DEOTENDATES & TASK AUTOMATION NOI MS WORKS 2000: DEOTENDATES & TASK AUTOMATION NOI MS WORKS 2000: DEOTENDATES & TASK AUTOMATION NOI MS WORKS 2000: DEOTENDATES & TASK AUTOMATION NOI MS WORKS 2000: DEOTENDATES & TASK AUTOMATION NOI PC FUND: COMPONENTS NOI PC FUND: COMPONENTS NOI PC FUND: SW, MEMORY, & STORAGE NOU PC FUND: SW, MEMORY, & STORAGE NOU PC FUND: SW, MEMORY, & STORAGE NOU QUICKBOOKS 2000: GETTING STARTED NOW QUICKBOOKS 2000: GETTING STARTED NOW QUICKBOOKS 2000: GETTING STARTED NOW QUICKBOOKS 2000: GETTING STARTED NOW INTRO TO XMIL: STYLE SHEETS & LINKS NOZ CONDUCTING EFFECTIVE INTERVIEWS NOB WORKPLACE DIVERSITY NOE POTENTIAL POWDER KEGS: IDENTIFYING & DEFUSING NOE POTENTIAL POWDER KEGS: IDENTIFYING & DEFUSING NOE POTENTIAL POWDER KEGS: IDENTIFYING & DEFUSING NOE POTENTIAL POWDER KEGS: IDENTIFYING & DEFUSING NOE POTENTIAL POWDER KEGS: IDENTIFYING & DEFUSING NOE POTENTIAL POWDER KEGS: IDENTIFYING & DEFUSING NOE POTENTIAL POWDER KEGS: IDENTIFYING & DEFUSING NOE POTENTIAL POWDER KEGS: IDENTIFYING & DEFUSING NOE POTENTIAL POWDER KEGS: IDENTIFYING & DEFUSING NOE POTENTIAL POWDER KEGS: IDENTIFYING & DEFUSING NOE POTENTIAL POWD | NOC | NAC NACNIEV 2000, LID & DUNINUNC              |
|----------------------------------------------------------------------------------------------------|-----|-----------------------------------------------|
| NOE         MS PROJECT 2000: UP & RUNNING           NOF         MS PROJECT 2000: MING YOUR PROJECT           NOG         QUICKEN: UP & RUNNING           NOH         MS WORKS 2000: GETTING STARTED           NOI         MS WORKS 2000: DOOLMENT FORMATTING           NOI         MS WORKS 2000: DOOLMENT FORMATTING           NOK         MS WORKS 2000: DOOLMENT FORMATTING           NOM         MS WORKS 2000: DOOLMENT FORMATTING           NOM         MS WORKS 2000: DOOLMENT FORMATTING           NOM         MS WORKS 2000: DOOL FORMALTING           NOM         MS WORKS 2000: DOOL FORMALTING           NOM         MS WORKS 2000: USING THE CALENDAR           NOD         MS WORKS 2000: USING THE CALENDAR           NOD         MS WORKS 2000: USING THE CALENDAR           NOP         MS WORKS 2000: GREANIZING YOUR FILES           NOP         MS WORKS 2000: GREANIZING YOUR FILES           NOP         MS WORKS 2000: SORTING CALCULATING & REPORTIN           NOP         MS WORKS 2000: SORTING CALCULATING & REPORTIN           NOS         PC FUND: SAFETY & SECURITY           NOV         QUICKBOOKS 2000: SORTING CALCULATING & REPORTIN           NOY         PC FUND: SAFETY & SECURITY           NOV         QUICKBOOKS 2000: SORTING CALCULATING & REPORTIN                                                                                                    | -   |                                               |
| NOF MS PROJECT 2000: MNG YOUR PROJECT NOG QUICKEN: UP & RUNNING NOH MS WORKS 2000: EETTING STARTED NOI MS WORKS 2000: EETTING STARTED NOI MS WORKS 2000: DOCUMENT FORMATTING NOK MS WORKS 2000: DOCUMENT FORMATTING NOK MS WORKS 2000: TEMPLATES & TASK AUTOMATION NOK MS WORKS 2000: TEMPLATES & TASK AUTOMATION NOL MS WORKS 2000: ADV TEXT FORMATTING NOM MS WORKS 2000: FORMULAS & FORMATTING NOM MS WORKS 2000: ORGANIZING YOUR FILES NOP MS WORKS 2000: ORGANIZING YOUR FILES NOP MS WORKS 2000: ORGANIZING YOUR FILES NOP MS WORKS 2000: ORGANIZING YOUR FILES NOP MS WORKS 2000: ORGANIZING YOUR FILES NOP MS WORKS 2000: ORGANIZING YOUR FILES NOP MS WORKS 2000: ORGANIZING YOUR FILES NOP MS WORKS 2000: ORGANIZING YOUR FILES NOP MS WORKS 2000: ORGANIZING YOUR FILES NOP PC FUND: COMPONENTS NOT PC FUND: COMPONENTS NOT PC FUND: COMPONENTS NOT PC FUND: SOFTING CALCULATING & REPORTIN NOS PC FUND: SAFTY & SECURITY NOV QUICKBOOKS 2000: GETTING STARTED NOW QUICKBOOKS 2000: UP & RUNNING NOW DIVERSITY IN THE WORK PLACE NOY INTRO TO MM: STYLE SHEETS & LINKS NOZ CONDUCTING EFFECTIVE INTERVIEWS NOP DIGITAL VIDEO EDITING: MGI VIDEOWAVE III NPE INT ACCESS 7.0 NPB WORKPLACE DIVERSITY NPC POTENTIAL POWDER REGS: IDENTIFYING & DEFUSING NPP INT ACCESS 7.0 NPF INT ACCESS 7.0 NPF INT ACCES |     |                                               |
| NOG QUICKEN: UP & RUNNING NOH MS WORKS 2000: GETTING STARTED NOI MS WORKS 2000: CREATING A NEWSLETTER NOI MS WORKS 2000: CREATING A NEWSLETTER NOI MS WORKS 2000: CREATING A NEWSLETTER NOI MS WORKS 2000: ADV TEXT FORMATTING NOK MS WORKS 2000: ADV TEXT FORMATTING NOK MS WORKS 2000: ADV TEXT FORMATTING NOM MS WORKS 2000: FORMULAS & FORMATTING NON MS WORKS 2000: SING THE CALENDAR NOO MS WORKS 2000: USING THE CALENDAR NOO MS WORKS 2000: CREATING CHARTS NOO MS WORKS 2000: CREATING CHARTS NOO MS WORKS 2000: CREATING CHARTS NOR MS WORKS 2000: SORTING CALCULATING & REPORTIN NOR MS WORKS 2000: SORTING CALCULATING & REPORTIN NOP PC FUND: COMPONENTS NOT PC FUND: SOME STARTED NOW QUICKBOOKS 2000: GETTING STARTED NOW QUICKBOOKS 2000: GETTING STARTED NOW QUICKBOOKS 2000: GETTING STARTED NOW QUICKBOOKS 2000: GETTING STARTED NOW QUICKBOOKS 2000: GETTING STARTED NOW DIVERSITY IN THE WORK PLACE NOY INTRO TO XML STYLE SHEETS & LINKS NOZ CONDUCTING EFFECTIVE INTERVIEWS NOB WORKPLACE DIVERSITY NOP INTRO TO XML STYLE SHEETS & LINKS NOZ CONDUCTING EFFECTIVE INTERVIEWS NOB WORKPLACE DIVERSITY NOP INTRO TO XML STYLE SHEETS & LINKS NOD INT ACCESS 7.0 NPF INT ACCESS 7.0 NPF MS INT EXPLR 4.0: UP & RUNNING WITH EXPLR NPF INT ACCESS 7.0 NPF MS INT EXPLR 4.0: UP & RUNNING WITH EXPLR NPH MS INT EXPLR 4.0: UP & RUNNING WITH EXPLR NPH MS INT EXPLR 4.0: UP & RUNNING WITH EXPLR NPH MS INT EXPLR 4.0: UP & RUNNING WITH EXPLR NPH MS INT EXPLR 4.0: UP & RUNNING WITH EXPLR NPH MS INT EXPLR 4.0: UP & RUNNING WITH EXPLR NPH MS INT EXPLR 4.0: UP & RUNNING WITH EXPLR NPH MS INT EXPLR 4.0: UP & RUNNING WITH EXPLR NPH MS INT EXPLR 4.0: GREAT STARTED WITH EXPLR NPH MS INT EXPLR 4.0: GREAT STARTED WITH EXPLR NPH MS INT EXPLR 4.0: UP & RUNNING WITH EXPLR NPH MS INT EXPLR 4.0: UP & RUNNING WITH EXPLR NPH MS INT EXPLR 4.0: UP & RUNNING WITH EXPLR NPH MS INT EXPLR 4.0: GREAT STARTED NPH MS INT EXPLR 4.0: ADM KIT - PLANNING NPH MS INT EXPLR 4.0: DAM KIT - DEPLOYMENT NPM MS INT EXPLR 5.0: GETTING STARTED NPM MS INT EXPLR 5.0: GETTING STARTED NPM MS INT EXPLR 5.0: GE |     |                                               |
| NOH MS WORKS 2000: GETTING STARTED  NOI MS WORKS 2000: DOCUMENT FORMATTING  NOI MS WORKS 2000: DOCUMENT FORMATTING  NOK MS WORKS 2000: DOCUMENT FORMATTING  NOK MS WORKS 2000: ADV TEXT FORMATTING  NOM MS WORKS 2000: DOCUMENT FORMATTING  NOM MS WORKS 2000: DOCUMENT FORMATTING  NOM MS WORKS 2000: DOCUMENT FORMATTING  NOM MS WORKS 2000: USING THE CALENDAR  NOO MS WORKS 2000: ORGANIZING YOUR FILES  NOP MS WORKS 2000: ORGANIZING YOUR FILES  NOP MS WORKS 2000: ORGANIZING YOUR FILES  NOP MS WORKS 2000: ORGANIZING YOUR FILES  NOP MS WORKS 2000: SORTING CALCULATING & REPORTIN  NOO MS WORKS 2000: SORTING CALCULATING & REPORTIN  NOS PC FUND: COMPONENTS  NOT PC FUND: SW, MEMORY, & STORAGE  NOU PC FUND: SAFET & SECURITY  NOV QUICKBOOKS 2000: GETTING STARTED  NOW QUICKBOOKS 2000: UP & RUNNING  NOX DIVERSITY IN THE WORK PLACE  NOV INTRO TO XML: STYLE SHEETS & LINKS  NOZ CONDUCTING EFFECTIVE INTERVIEWS  NOZ CONDUCTING EFFECTIVE INTERVIEWS  NOP WORKPLACE DIVERSITY  NPC POTENTIAL POWDER KEGS: IDENTIFYING & DEFUSING  NPD WORKPLACE DIVERSITY  NPC POTENTIAL POWDER KEGS: IDENTIFYING & DEFUSING  NPD INT ACCESS 7.0  NPF INT ACCESS 7.0  NPF INT ACCESS 7.0  NPG MS INT EXPLR 4.0: GET STARTED W/ INTERNET EXP  NPH MS INT EXPLR 4.0: OF STALTED W/ INTERNET EXP  NPH MS INT EXPLR 4.0: OF STALTED W/ INTERNET EXP  NPH MS INT EXPLR 4.0: OF STALTED W/ INTERNET EXP  NPH MS INT EXPLR 4.0: OF STALTED W/ INTERNET EXP  NPH MS INT EXPLR 4.0: OF STALTED W/ INTERNET EXP  NPH MS INT EXPLR 4.0: OF STALTED W/ INTERNET EXP  NPH MS INT EXPLR 4.0: OF STALTED W/ INTERNET EXP  NPH MS INT EXPLR 4.0: OF STALTED W/ INTERNET EXP  NPH MS INT EXPLR 4.0: OF STALTED W/ INTERNET EXP  NPH MS INT EXPLR 4.0: OF STALTED W/ INTERNET EXP  NPH MS INT EXPLR 4.0: OF STALTED W/ INTERNET EXP  NPH MS INT EXPLR 4.0: OF STALTED W/ INTERNET EXP  NPM MS INT EXPLR 4.0: ORD MIT - PLANNING  NPM MS INT EXPLR 4.0: ADM KIT - PLANNING  NPM MS INT EXPLR 4.0: ADM KIT - PLANNING  NPM MS INT EXPLR 5.0: DE RUNNING  NPM MS INT EXPLR 5.0: DE RUNNING  NPM MS INT EXPLR 5.0: DE RUNNING  NPM MS INT EXPLR 5 |     |                                               |
| NOI MS WORKS 2000: CREATING A NEWSLETTER NOI MS WORKS 2000: DOCUMENT FORMATTING NOK MS WORKS 2000: TEMPLATES & TASK AUTOMATION NOK MS WORKS 2000: ADV TEXT FORMATTING NOM MS WORKS 2000: ADV TEXT FORMATTING NOM MS WORKS 2000: SING THE CALENDAR NOO MS WORKS 2000: OSGANIZING YOUR FILES NOP MS WORKS 2000: OSGANIZING YOUR FILES NOP MS WORKS 2000: CREATING CHARTS NOQ MS WORKS 2000: CREATING CHARTS NOQ MS WORKS 2000: SORTING CALCULATING & REPORTIN NOR MS WORKS 2000: SORTING CALCULATING & REPORTIN NOR MS WORKS 2000: SORTING CALCULATING & REPORTIN NOP PC FUND: SW, MEMORY, & STORAGE NOU PC FUND: SW, MEMORY, & STORAGE NOU QUICKBOOKS 2000: GETTING STARTED NOW QUICKBOOKS 2000: GETTING STARTED NOW QUICKBOOKS 2000: GETTING STARTED NOW QUICKBOOKS 2000: GETTING STARTED NOW DIVERSITY IN THE WORK PLACE NOY INTRO TO XML: STYLE SHEETS & LINKS NO2 CONDUCTING EFFECTIVE INTERVIEWS NPB WORKPLACE DIVERSITY NPC POTENTIAL POWDER KEGS: IDENTIFYING & DEFUSING NPD DIGITAL VIDEO EDITING: MGI VIDEOWAVE III NPE INT ACCESS 7.0 NPP INT ACCESS 7.0 NPP INT ACCESS 7.0 NPP INT ACCESS 7.0 NPP MS INT EXPLR 4.0: INT EXPLR TECH NPI MS INT EXPLR 4.0: INT EXPLR TECH NPI MS INT EXPLR 4.0: UP & RUNNING W/ INT EXPLR NPK MS INT EXPLR 4.0: WERCASTING & ACTIVE DESKTOP NPK MS INT EXPLR 4.0: WERCASTING & ACTIVE DESKTOP NPK MS INT EXPLR 4.0: WERCASTING & ACTIVE DESKTOP NPK MS INT EXPLR 4.0: MS CONTLOOK EXPRESS NPN MS INT EXPLR 4.0: ADM KIT - PLANNING NPP MS INT EXPLR 4.0: ADM KIT - PLANNING NPP MS INT EXPLR 4.0: ADM KIT - PLANNING NPP MS INT EXPLR 4.0: ADM KIT - LAUNDMATION NPR MS INT EXPLR 5.0: GETTING STARTED NPM MS INT EXPLR 5.0: TECH NPW MS INT EXPLR 5.0: TECH NPW MS INT EXPLR 5.0: TECH NPW MS INT EXPLR 5.0: TECH NPW MS INT EXPLR 5.0: TECH NPW MS INT EXPLR 5.0: TECH NPW MS INT EXPLR 5.0: TECH NPW MS INT EXPLR 5.0: TECH NPW MS INT EXPLR 5.0: TECH NPW MS INT EXPLR 5.0: TECH NPW MS INT EXPLR 5.0: TECH NPW MS INT EXPLR 5.0: TECH NPW MS INT EXPLR 5.0: TECH NPW MS INT EXPLR 5.0: TECH THANNING NPP MS INT EXPLR 5.0: TECH THANNING NPP MS INT EXPLR 5.0: TECH THANNING NPP  | -   |                                               |
| NOJ MS WORKS 2000: DOCUMENT FORMATTING  NOK MS WORKS 2000: TEMPLATES & TASK AUTOMATION  NOL MS WORKS 2000: ADV TEXT FORMATTING  NOM MS WORKS 2000: FORMULAS & FORMATTING  NOM MS WORKS 2000: USING THE CALENDAR  NON MS WORKS 2000: USING THE CALENDAR  NOO MS WORKS 2000: CREATING CHARTS  NOQ MS WORKS 2000: FINDING & FILTERING RECORDS  NOR MS WORKS 2000: SORTING CHARTS  NOQ MS WORKS 2000: SORTING CHARTS  NOQ MS WORKS 2000: SORTING CHARTS  NOP PC FUND: SOM, MEMORY, & STORAGE  NOW PC FUND: SW, MEMORY, & STORAGE  NOU PC FUND: SW, MEMORY, & STORAGE  NOU PC FUND: SW, MEMORY, & STORAGE  NOU QUICKBOOKS 2000: GETTING STARTED  NOW QUICKBOOKS 2000: UP & RUNNING  NOX DIVERSITY IN THE WORK PLACE  NOY INTRO TO XML: STYLE SHEETS & LINKS  NOZ CONDUCTING EFFECTIVE INTERVIEWS  NPB WORKPLACE DIVERSITY  NPC POTENTIAL POWDER KEGS: IDENTIFYING & DEFUSING  NPD DIGITAL VIDEO EDITING: MGI VIDEOWAVE III  NPE INT ACCESS 7.0  NPF INT ACCESS 7.0  NPF INT ACCESS 2.0  NPG MS INT EXPLR 3.0 - BASIC SKILLS: GETTING STAR  NPH MS INT EXPLR 4.0: INT EXPLR TECH  NPI MS INT EXPLR 4.0: WE BUNNING W/ INTERNET EXP  NPJ MS INT EXPLR 4.0: UP & RUNNING W/ INTERNET EXP  NPJ MS INT EXPLR 4.0: UP & RUNNING W/ INTERNET EXP  NPJ MS INT EXPLR 4.0: WEBCASTING & ACTIVE DESKTOP  NPL MS INT EXPLR 4.0: WEBCASTING & ACTIVE DESKTOP  NPL MS INT EXPLR 4.0: ORE STARTED W/ INTERNET EXP  NPJ MS INT EXPLR 4.0: ORE STARTED W/ INTERNET EXP  NPJ MS INT EXPLR 4.0: ORE STARTED W/ INTERNET EXP  NPJ MS INT EXPLR 4.0: ORE STARTED W/ INTERNET EXP  NPM MS INT EXPLR 4.0: ORE STARTED W/ INTERNET EXP  NPM MS INT EXPLR 4.0: ORE STARTED W/ INTERNET EXP  NPM MS INT EXPLR 4.0: ORE STARTED W/ INTERNET EXP  NPM MS INT EXPLR 4.0: ORE STARTED W/ INTERNET EXP  NPM MS INT EXPLR 4.0: ORE STARTED W/ INTERNET EXP  NPM MS INT EXPLR 4.0: ORE STARTED W/ INTERNET EXP  NPM MS INT EXPLR 4.0: ORE STARTED W/ INTERNET EXP  NPM MS INT EXPLR 5.0: GETTING STARTED  NPM MS INT EXPLR 5.0: GETTING STARTED  NPM MS INT EXPLR 5.0: UP & RUNNING  NPM MS INT EXPLR 5.0: UP & RUNNING  NPM MS INT EXPLR 5.0: UP & RUNNING  NPM MS  |     |                                               |
| NOK MS WORKS 2000: TEMPLATES & TASK AUTOMATION NOL MS WORKS 2000: ADV TEXT FORMATTING NOM MS WORKS 2000: ADV TEXT FORMATTING NOM MS WORKS 2000: SOR MILLS & FORMATTING NON MS WORKS 2000: USING THE CALENDAR NOO MS WORKS 2000: ORGANIZING YOUR FILES NOP MS WORKS 2000: CREATING CHARTS NOQ MS WORKS 2000: SORTING CALCULATING & REPORTIN NOS MS WORKS 2000: SORTING CALCULATING & REPORTIN NOS PC FUND: COMPONENTS NOT PC FUND: SW, MEMORY, & STORAGE NOU PC FUND: SAFTY & SECURITY NOV QUICKBOOKS 2000: GETTING STARTED NOW QUICKBOOKS 2000: GETTING STARTED NOW QUICKBOOKS 2000: GETTING STARTED NOW QUICKBOOKS 2000: UP & RUNNING NOD IVERSITY IN THE WORK PLACE NOY INTRO TO XML: STYLE SHEETS & LINKS NOZ CONDUCTING EFFECTIVE INTERVIEWS NPB WORKPLACE DIVERSITY NPC POTENTIAL POWDER KEGS: IDENTIFYING & DEFUSING NPD DIGITAL VIDEO EDITING: MGI VIDEOWAVE III NPE INT ACCESS 7.0 NPF INT ACCESS 7.0 NPF INT ACCESS 7.0 NPF MS INT EXPLR 4.0: INT EXPLR TECH NPI MS INT EXPLR 4.0: INT EXPLR TECH NPI MS INT EXPLR 4.0: OFT STARTED W/ INTERNET EXP NPJ MS INT EXPLR 4.0: OFT STARTED W/ INTERNET EXP NPM MS INT EXPLR 4.0: WEBCASTING & ACTIVE DESKTOP NPL MS INT EXPLR 4.0: WEBCASTING & ACTIVE DESKTOP NPL MS INT EXPLR 4.0: WEBCASTING & ACTIVE DESKTOP NPL MS INT EXPLR 4.0: WEBCASTING & ACTIVE DESKTOP NPL MS INT EXPLR 4.0: ADM KIT - DEPLOYMENT NPO MS INT EXPLR 4.0: ADM KIT - DEPLOYMENT NPO MS INT EXPLR 4.0: ADM KIT - DEPLOYMENT NPO MS INT EXPLR 4.0: ADM KIT - DEPLOYMENT NPO MS INT EXPLR 4.0: ADM KIT - DEPLOYMENT NPO MS INT EXPLR 4.0: ADM KIT - DEPLOYMENT NPO MS INT EXPLR 5.0: GETTING STARTED NPS MS INT EXPLR 5.0: GETTING STARTED NPS MS INT EXPLR 5.0: GETTING STARTED NPS MS INT EXPLR 4.0: ADM KIT - DEPLOYMENT NPO MS INT EXPLR 5.0: GETTING STARTED NPS MS INT EXPLR 5.0: GETTING STARTED NPS MS INT EXPLR 5.0: GETTING STARTED NPS MS INT EXPLR 5.0: GETTING STARTED NPS MS INT EXPLR 5.0: GETTING STARTED NPS MS INT EXPLR 5.0: GETTING STARTED NPS MS INT EXPLR 5.0: GETTING STARTED NPS MS INT EXPLR 5.0: GETTING STARTED NPS MS INT EXPLR 5.0: GETTING STARTED NPS MS INT EXPLR 5 |     |                                               |
| NOL MS WORKS 2000: ADV TEXT FORMATTING  NOM MS WORKS 2000: FORMULAS & FORMATTING  NON MS WORKS 2000: USING THE CALENDAR  NOO MS WORKS 2000: ORGANIZING YOUR FILES  NOP MS WORKS 2000: CREATING CHARTS  NOQ MS WORKS 2000: CREATING CHARTS  NOQ MS WORKS 2000: SORTING CHARTS  NOQ MS WORKS 2000: SORTING CALCULATING & REPORTIN  NOS PC FUND: COMPONENTS  NOT PC FUND: SOME MEMORY, & STORAGE  NOU QUICKBOOKS 2000: GETTING STARTED  NOW QUICKBOOKS 2000: GETTING STARTED  NOW QUICKBOOKS 2000: UP & RUNNING  NOX DIVERSITY IN THE WORK PLACE  NOY INTO TO XML: STYLE SHEETS & LINKS  NOZ CONDUCTING EFFECTIVE INTERVIEWS  NPB WORKPLACE DIVERSITY  NPC POTENTIAL POWDER KEGS: IDENTIFYING & DEFUSING  NPD DIGITAL VIDEO EDITING: MGI VIDEOWAVE III  NPE INT ACCESS 7.0  NPF INT ACCESS 2.0  NPF MS INT EXPLR 4.0: GET STARTED W/ INTERNET EXP  NPJ MS INT EXPLR 4.0: WEBCASTING & ACTIVE DESKTOP  NPL MS INT EXPLR 4.0: UP & RUNNING W AS INT EXPLR 4.0: NET METENET COLLAB TOOL  NPM MS INT EXPLR 4.0: WEBCASTING & ACTIVE DESKTOP  NPM MS INT EXPLR 4.0: WEBCASTING & ACTIVE DESKTOP  NPM MS INT EXPLR 4.0: WEBCASTING & ACTIVE DESKTOP  NPM MS INT EXPLR 4.0: MED CONTING & ACTIVE DESKTOP  NPM MS INT EXPLR 4.0: MED CONTING & ACTIVE DESKTOP  NPM MS INT EXPLR 4.0: ADM KIT - PLANNING  NPM MS INT EXPLR 4.0: ADM KIT - PLANNING  NPM MS INT EXPLR 4.0: ADM KIT - PLANNING  NPM MS INT EXPLR 4.0: ADM KIT - PLANNING  NPM MS INT EXPLR 4.0: ADM KIT - PLANNING  NPM MS INT EXPLR 4.0: ADM KIT - PLANNING  NPM MS INT EXPLR 5.0: GETTING STARTED  NPM MS INT EXPLR 5.0: GETTING STARTED  NPM MS INT EXPLR 5.0: GETTING STARTED  NPM MS INT EXPLR 5.0: GETTING STARTED  NPM MS INT EXPLR 5.0: GETTING STARTED  NPM MS INT EXPLR 5.0: GETTING STARTED  NPM MS INT EXPLR 5.0: GETTING STARTED  NPM MS INT EXPLR 5.0: GETTING STARTED  NPM MS INT EXPLR 5.0: GETTING STARTED  NPM MS INT EXPLR 5.0: GETTING STARTED  NPM MS INT EXPLR 5.0: UP & RUNNING  NPM MS INT EXPLR 5.0: GETTING STARTED  NPM MS INT EXPLR 5.0: GETTING STARTED  NPM MS INT EXPLR 5.0: GETTING STARTED  NPM MS INT EXPLR 5.0: GETTING STARTED  NPM MS I |     |                                               |
| NOM MS WORKS 2000: FORMULAS & FORMATTING NON MS WORKS 2000: USING THE CALENDAR NOO MS WORKS 2000: CREATING CHARTS NOQ MS WORKS 2000: FINDING & FILTERING RECORDS NOR MS WORKS 2000: SORTING CALCULATING & REPORTIN NOS MS WORKS 2000: SORTING CALCULATING & REPORTIN NOS PC FUND: COMPONENTS NOT PC FUND: SW, MEMORY, & STORAGE NOU PC FUND: SAFETY & SECURITY NOV QUICKBOOKS 2000: GETTING STARTED NOW QUICKBOOKS 2000: GETTING STARTED NOW QUICKBOOKS 2000: GETTING STARTED NOW QUICKBOOKS 2000: GETTING STARTED NOW QUICKBOOKS 2000: GETTING STARTED NOW QUICKBOOKS 2000: GETTING STARTED NOW QUICKBOOKS 2000: GETTING STARTED NOW QUICKBOOKS 2000: GETTING STARTED NOW QUICKBOOKS 2000: GETTING STARTED NOW QUICKBOOKS 2000: GETTING STARTED NOW QUICKBOOKS 2000: GETTING STARTED NOW QUICKBOOKS 2000: GETTING STARTED NOW QUICKBOOKS 2000: GETTING STARTED NOW QUICKBOOKS 2000: GETTING STARTED NOW QUICKBOOKS 2000: GETTING STARTED NOP QUICKBOOKS 2000: GETTING STARTED NOP QUICKBOOKS 2000: GETTING STARTED NOP QUICKBOOKS 2000: GETTING STARTED NOP QUICKBOOKS 2000: GETTING STARTED NOP QUICKBOOKS 2000: GETTING STARTED NOP MS INT EXPLR 4.0: INT EXPLR TECH NOP MS INT EXPLR 4.0: INT EXPLR TECH NOP MS INT EXPLR 4.0: UP & RUNNING W/ INT EXPLR NOP MS INT EXPLR 4.0: OF STARTED W/ INTERNET EXP NOP MS INT EXPLR 4.0: NEST STARTED W/ INTERNET EXP NOP MS INT EXPLR 4.0: NEST STARTED W/ INTERNET COLLAB TOOL NOP MS INT EXPLR 4.0: CREAT WEB PGS & USING MULTI NOP MS INT EXPLR 4.0: CREAT WEB PGS & USING MULTI NOP MS INT EXPLR 4.0: ADM KIT - PLANNING NOP MS INT EXPLR 4.0: ADM KIT - PLANNING NOP MS INT EXPLR 4.0: ADM KIT - DEPLOYMENT NOP MS INT EXPLR 4.0: ADM KIT - DEPLOYMENT NOP MS INT EXPLR 4.0: ADM KIT - DEPLOYMENT NOP MS INT EXPLR 5.0: GETTING STARTED NOP MS INT EXPLR 5.0: GETTING STARTED NOP MS INT EXPLR 5.0: GETTING STARTED NOP MS INT EXPLR 5.0: GETTING STARTED NOP MS INT EXPLR 5.0: GETTING STARTED NOP MS INT EXPLR 5.0: GETTING STARTED NOP MS INT EXPLR 5.0: GETTING STARTED NOP MS INT EXPLR 5.0: GETTING STARTED NOP MS INT EXPLR 5.0: GETTING STARTED NOP MS INT EXPLR 5.0: |     | MS WORKS 2000: TEMPLATES & TASK AUTOMATION    |
| NON MS WORKS 2000: USING THE CALENDAR NOO MS WORKS 2000: ORGANIZING YOUR FILES NOP MS WORKS 2000: FINDING & FILTERING RECORDS NOR MS WORKS 2000: SORTING CALCULATING & REPORTIN NOS MS WORKS 2000: SORTING CALCULATING & REPORTIN NOS PC FUND: COMPONENTS NOT PC FUND: SW, MEMORY, & STORAGE NOU PC FUND: SAFETY & SECURITY NOV QUICKBOOKS 2000: GETTING STARTED NOW QUICKBOOKS 2000: UP & RUNNING NOX DIVERSITY IN THE WORK PLACE NOY INTRO TO XML: STYLE SHEETS & LINKS NOZ CONDUCTING EFFECTIVE INTERVIEWS NPB WORKPLACE DIVERSITY NPC POTENTIAL POWDER KEGS: IDENTIFYING & DEFUSING NPD DIGITAL VIDEO EDITING: MGI VIDEOWAVE III NPE INT ACCESS 7.0 NPF INT ACCESS 7.0 NPF MS INT EXPLR 3.0 - BASIC SKILLS: GETTING STAR NPH MS INT EXPLR 4.0: INT EXPLR TECH NPI MS INT EXPLR 4.0: UP & RUNNING W/ INTERNET EXP NPJ MS INT EXPLR 4.0: UP & RUNNING W/ INTERNET EXP NPJ MS INT EXPLR 4.0: WERGASTING & ACTIVE DESKTOP NPL MS INT EXPLR 4.0: WERGASTING & ACTIVE DESKTOP NPL MS INT EXPLR 4.0: WERGASTING & ACTIVE DESKTOP NPL MS INT EXPLR 4.0: MS OUTLOOK EXPRESS NPM MS INT EXPLR 4.0: ADM KIT - PLANNING NPP MS INT EXPLR 4.0: CREAT WEB PGS & USING MULTI NPO MS INT EXPLR 4.0: ADM KIT - PLANNING NPP MS INT EXPLR 4.0: ADM KIT - PLANNING NPP MS INT EXPLR 4.0: ADM KIT - DEPLOYMENT NPQ MS INT EXPLR 4.0: ADM KIT - DEPLOYMENT NPQ MS INT EXPLR 4.0: ADM KIT - DEPLOYMENT NPQ MS INT EXPLR 5.0: GETTING STARTED NPS MS INT EXPLR 5.0: GETTING STARTED NPS MS INT EXPLR 5.0: GETTING STARTED NPS MS INT EXPLR 5.0: GETTING STARTED NPS MS INT EXPLR 5.0: GETTING STARTED NPS MS INT EXPLR 5.0: GETTING STARTED NPS MS INT EXPLR 5.0: GETTING STARTED NPS MS INT EXPLR 5.0: GETTING STARTED NPS MS INT EXPLR 5.0: GETTING STARTED NPS MS INT EXPLR 5.0: GETTING STARTED NPS MS INT EXPLR 5.0: GETTING STARTED NPS MS INT EXPLR 5.0: GETTING STARTED NPW MS INT EXPLR 5.0: GETTING STARTED NPW MS INT EXPLR 5.0: GETTING STARTED NPW MS INT EXPLR 5.0: GETTING STARTED NPW MS INT EXPLR 5.0: GETTING STARTED NPW MS INT EXPLR 5.0: GETTING STARTED NPW MS INT EXPLR 5.0: GETTING STARTED NPW MS INTEXPLR 5.0: GETTING  |     |                                               |
| NOO MS WORKS 2000: ORGANIZING YOUR FILES NOP MS WORKS 2000: CREATING CHARTS NOQ MS WORKS 2000: SPINDING & FILTERING RECORDS NOR MS WORKS 2000: SORTING CALCULATING & REPORTIN NOS PC FUND: COMPONENTS NOT PC FUND: SW, MEMORY, & STORAGE NOU PC FUND: SAFETY & SECURITY NOV QUICKBOOKS 2000: GETTING STARTED NOW QUICKBOOKS 2000: OF RUNNING NOX DIVERSITY IN THE WORK PLACE NOY INTRO TO XML: STYLE SHEETS & LINKS NOZ CONDUCTING EFFECTIVE INTERVIEWS NPB WORKPLACE DIVERSITY NPC POTENTIAL POWDER KEGS: IDENTIFYING & DEFUSING NPD DIGITAL VIDEO EDITING: MGI VIDEOWAVE III NPE INT ACCESS 7.0 NPF INT ACCESS 7.0 NPG MS INT EXPLR 4.0: INT EXPLR TECH NPI MS INT EXPLR 4.0: INT EXPLR TECH NPI MS INT EXPLR 4.0: UP & RUNNING W/ INTERNET EXP NPA MS INT EXPLR 4.0: UP & RUNNING W/ INTERNET EXP NPA MS INT EXPLR 4.0: UP & RUNNING W/ INTERNET EXP NPA MS INT EXPLR 4.0: WEBCASTING & ACTIVE DESKTOP NPA MS INT EXPLR 4.0: NETMITG INTERNET COLLAB TOOL NPA MS INT EXPLR 4.0: CREAT WEB PGS & USING MULTI NPO MS INT EXPLR 4.0: CREAT WEB PGS & USING MULTI NPO MS INT EXPLR 4.0: ADM KIT - PLANNING NPP MS INT EXPLR 4.0: ADM KIT - PLANNING NPP MS INT EXPLR 4.0: ADM KIT - DEPLOYMENT NPO MS INT EXPLR 4.0: ADM KIT - DEPLOYMENT NPO MS INT EXPLR 4.0: ADM KIT - DEPLOYMENT NPO MS INT EXPLR 4.0: ADM KIT - DEPLOYMENT NPO MS INT EXPLR 4.0: ADM KIT - DEPLOYMENT NPO MS INT EXPLR 4.0: ADM KIT - DEPLOYMENT NPO MS INT EXPLR 4.0: ADM KIT - DEPLOYMENT NPO MS INT EXPLR 4.0: ADM KIT - DEPLOYMENT NPO MS INT EXPLR 4.0: ADM KIT - DEPLOYMENT NPO MS INT EXPLR 4.0: ADM KIT - DEPLOYMENT NPO MS INT EXPLR 4.0: ADM KIT - DEPLOYMENT NPO MS INT EXPLR 5.0: GETTING STARTED NPS MS INT EXPLR 5.0: GETTING STARTED NPS MS INT EXPLR 5.0: GETTING STARTED NPS MS INT EXPLR 5.0: GETTING STARTED NPS MS INT EXPLR 5.0: GETTING STARTED NPW MS INT EXPLR 5.0: GETTING STARTED NPW MS INT EXPLR 5.0: GETTING STARTED NPW MS INT EXPLR 5.0: GETTING STARTED NPW MS INT EXPLR 5.0: GETTING STARTED NPW MS INT EXPLR 5.0: GETTING STARTED NPW MS INT EXPLR 5.0: GETTING STARTED NPW MS INT EXPLR 5.0: GETTING STARTED            |     | MS WORKS 2000: FORMULAS & FORMATTING          |
| NOP MS WORKS 2000: CREATING CHARTS NOQ MS WORKS 2000: FINDING & FILTERING RECORDS NOR MS WORKS 2000: SORTING CALCULATING & REPORTIN NOS PC FUND: COMPONENTS NOT PC FUND: SMEMORY, & STORAGE NOU PC FUND: SAFETY & SECURITY NOV QUICKBOOKS 2000: GETTING STARTED NOW QUICKBOOKS 2000: UP & RUNNING NOX DIVERSITY IN THE WORK PLACE NOY INTRO TO XML: STYLE SHEETS & LINKS NOZ CONDUCTING EFFECTIVE INTERVIEWS NPB WORKPLACE DIVERSITY NPC POTENTIAL POWDER KEGS: IDENTIFYING & DEFUSING DIGITAL VIDEO EDITING: MGI VIDEOWAVE III NPE INT ACCESS 7.0 NPF INT ACCESS 7.0 NPF MS INT EXPLR 3.0 - BASIC SKILLS: GETTING STAR NPH MS INT EXPLR 4.0: INT EXPLR TECH NPI MS INT EXPLR 4.0: UP & RUNNING W/ INT EXPLR NPK MS INT EXPLR 4.0: UP & RUNNING W/ INT EXPLR NPK MS INT EXPLR 4.0: WP & RUNNING W/ INT EXPLR NPK MS INT EXPLR 4.0: WP & RUNNING W/ INT EXPLR NPM MS INT EXPLR 4.0: WE BEGASTING & ACTIVE DESKTOP NPM MS INT EXPLR 4.0: OR SOUTLOOK EXPRESS NPN MS INT EXPLR 4.0: CREAT WEB PGS & USING MULTI NPO MS INT EXPLR 4.0: ADM KIT - PLANNING NPP MS INT EXPLR 4.0: ADM KIT - PLANNING NPP MS INT EXPLR 4.0: ADM KIT - PLANNING NPP MS INT EXPLR 4.0: ADM KIT - PLANNING NPP MS INT EXPLR 4.0: ADM KIT - PLANNING NPP MS INT EXPLR 4.0: ADM KIT - PLANNING NPP MS INT EXPLR 4.0: ADM KIT - PLANNING NPP MS INT EXPLR 4.0: ADM KIT - PLANNING NPP MS INT EXPLR 4.0: ADM KIT - AUTOMATION NPR MS INT EXPLR 5.0: GETTING STARTED NPS MS INT EXPLR 5.0: GETTING STARTED NPS MS INT EXPLR 5.0: GETTING STARTED NPS MS INT EXPLR 5.0: GETTING STARTED NPW MS INT EXPLR 5.0: GETTING STARTED NPW MS INT EXPLR 5.0: GETTING STARTED NPW MS INT EXPLR 5.0: GETTING STARTED NPW MS INT EXPLR 5.0: GETTING STARTED NPW MS INT EXPLR 5.0: GETTING STARTED NPW MS INT EXPLR 5.0: GETTING STARTED NPW MS INT EXPLR 5.0: GETTING STARTED NPW MS INT EXPLR 5.0: GETTING STARTED NPW MS INT EXPLR 5.0: GETTING STARTED NPW MS INT EXPLR 5.0: GETTING STARTED NPW MS INT EXPLR 5.0: GETTING STARTED                                                                                                    | NON | MS WORKS 2000: USING THE CALENDAR             |
| NOQ MS WORKS 2000: FINDING & FILTERING RECORDS  NOR MS WORKS 2000: SORTING CALCULATING & REPORTIN  NOS PC FUND: COMPONENTS  NOT PC FUND: SW, MEMORY, & STORAGE  NOU PC FUND: SAFETY & SECURITY  NOV QUICKBOOKS 2000: GETTING STARTED  NOW QUICKBOOKS 2000: GETTING STARTED  NOW QUICKBOOKS 2000: UP & RUNNING  NOX DIVERSITY IN THE WORK PLACE  NOY INTRO TO XML: STYLE SHEETS & LINKS  NOZ CONDUCTING EFFECTIVE INTERVIEWS  NPB WORKPLACE DIVERSITY  NPC POTENTIAL POWDER KEGS: IDENTIFYING & DEFUSING  NPD DIGITAL VIDEO EDITING: MGI VIDEOWAVE III  NPE INT ACCESS 7.0  NPG MS INT EXPLR 3.0 - BASIC SKILLS: GETTING STAR  NPH MS INT EXPLR 4.0: INT EXPLR TECH  NPI MS INT EXPLR 4.0: UP & RUNNING W/ INT EXPLR  NPK MS INT EXPLR 4.0: GET STARTED W/ INTERNET EXP  NPL MS INT EXPLR 4.0: WEBCASTING & ACTIVE DESKTOP  NPL MS INT EXPLR 4.0: NETMTG INTERNET COLLAB TOOL  NPM MS INT EXPLR 4.0: ADM KIT - PLANNING  NPM MS INT EXPLR 4.0: ADM KIT - DEPLOYMENT  NPO MS INT EXPLR 4.0: ADM KIT - DEPLOYMENT  NPO MS INT EXPLR 4.0: ADM KIT - DEPLOYMENT  NPO MS INT EXPLR 5.0: GETTING STARTED  NPM MS INT EXPLR 5.0: GETTING STARTED  NPM MS INT EXPLR 5.0: GETTING STARTED  NPM MS INT EXPLR 4.0: ADM KIT - DEPLOYMENT  NPO MS INT EXPLR 4.0: ADM KIT - DEPLOYMENT  NPO MS INT EXPLR 5.0: GETTING STARTED  NPM MS INT EXPLR 5.0: GETTING STARTED  NPM MS INT EXPLR 5.0: GETTING STARTED  NPM MS INT EXPLR 5.0: GETTING STARTED  NPM MS INT EXPLR 5.0: GETTING STARTED  NPM MS INT EXPLR 5.0: GETTING STARTED  NPM MS INT EXPLR 5.0: TECH  NPW MS INT EXPLR 5.0: TECH  NPW MS INTRODUCTION AND THE 802.2 LLC  NPY CRITICAL PARAMETERS FOR EVALUATING CANDIDATES                                                                                                    | NOO | MS WORKS 2000: ORGANIZING YOUR FILES          |
| NOR MS WORKS 2000: SORTING CALCULATING & REPORTIN  NOS PC FUND: COMPONENTS  NOT PC FUND: SW, MEMORY, & STORAGE  NOU PC FUND: SAFETY & SECURITY  NOV QUICKBOOKS 2000: GETTING STARTED  NOW QUICKBOOKS 2000: GETTING STARTED  NOW QUICKBOOKS 2000: UP & RUNNING  NOX DIVERSITY IN THE WORK PLACE  NOY INTRO TO XML: STYLE SHEETS & LINKS  NOZ CONDUCTING EFFECTIVE INTERVIEWS  NPB WORKPLACE DIVERSITY  NPC POTENTIAL POWDER KEGS: IDENTIFYING & DEFUSING  NPD DIGITAL VIDEO EDITING: MGI VIDEOWAVE III  NPE INT ACCESS 7.0  NPG MS INT EXPLR 3.0 - BASIC SKILLS: GETTING STAR  NPH MS INT EXPLR 4.0: INT EXPLR TECH  NPI MS INT EXPLR 4.0: UP & RUNNING W/ INTERNET EXP  NPJ MS INT EXPLR 4.0: UP & RUNNING W/ INTERNET EXP  NPJ MS INT EXPLR 4.0: WEBCASTING & ACTIVE DESKTOP  NPL MS INT EXPLR 4.0: NETMTG INTERNET COLLAB TOOL  NPM MS INT EXPLR 4.0: AON KIT - PLANNING  NPN MS INT EXPLR 4.0: CREAT WEB PGS & USING MULTI  NPO MS INT EXPLR 4.0: AON KIT - DEPLOYMENT  NPO MS INT EXPLR 4.0: AON KIT - DEPLOYMENT  NPO MS INT EXPLR 4.0: AON KIT - DEPLOYMENT  NPO MS INT EXPLR 4.0: AON KIT - DEPLOYMENT  NPO MS INT EXPLR 4.0: AON KIT - DEPLOYMENT  NPO MS INT EXPLR 4.0: AON KIT - DEPLOYMENT  NPO MS INT EXPLR 4.0: AON KIT - DEPLOYMENT  NPO MS INT EXPLR 4.0: AON KIT - DEPLOYMENT  NPO MS INT EXPLR 4.0: AON KIT - DEPLOYMENT  NPO MS INT EXPLR 4.0: AON KIT - DEPLOYMENT  NPO MS INT EXPLR 4.0: AON KIT - DEPLOYMENT  NPO MS INT EXPLR 4.0: AON KIT - DEPLOYMENT  NPO MS INT EXPLR 5.0: UP & RUNNING  NPT MS INT EXPLR 5.0: UP & RUNNING  NPT MS INT  | NOP | MS WORKS 2000: CREATING CHARTS                |
| NOS PC FUND: COMPONENTS  NOT PC FUND: SW, MEMORY, & STORAGE  NOU PC FUND: SW, MEMORY, & STORAGE  NOU QUICKBOOKS 2000: GETTING STARTED  NOW QUICKBOOKS 2000: UP & RUNNING  NOX DIVERSITY IN THE WORK PLACE  NOY INTRO TO XML: STYLE SHEETS & LINKS  NOZ CONDUCTING EFFECTIVE INTERVIEWS  NPB WORKPLACE DIVERSITY  NPC POTENTIAL POWDER KEGS: IDENTIFYING & DEFUSING  NPD DIGITAL VIDEO EDITING: MGI VIDEOWAVE III  NPE INT ACCESS 7.0  NPF INT ACCESS 2.0  NPG MS INT EXPLR 3.0 - BASIC SKILLS: GETTING STAR  NPH MS INT EXPLR 4.0: INT EXPLR TECH  NPI MS INT EXPLR 4.0: UP & RUNNING W/INT EXPLR  NPK MS INT EXPLR 4.0: WEBCASTING & ACTIVE DESKTOP  NPL MS INT EXPLR 4.0: NETMITG INTERNET COLLAB TOOL  NPM MS INT EXPLR 4.0: CREAT WEB PGS & USING MULTI  NPO MS INT EXPLR 4.0: CREAT WEB PGS & USING MULTI  NPO MS INT EXPLR 4.0: ADM KIT - PLANNING  NPP MS INT EXPLR 4.0: ADM KIT - DEPLOYMENT  NPQ MS INT EXPLR 5.0: GETTING STARTED  NPA MS INT EXPLR 4.0: ADM KIT - DEPLOYMENT  NPQ MS INT EXPLR 4.0: ADM KIT - DEPLOYMENT  NPQ MS INT EXPLR 5.0: GETTING STARTED  NPA MS INT EXPLR 5.0: GETTING STARTED  NPA MS INT EXPLR 5.0: TECH  NPA MS INT EXPLR 5.0: TECH  NPA MS INTRODUCTION AND THE 802.5 TOKEN RING  NPA INTRODUCTION AND THE 802.5 TOKEN RING  NPA CRITICAL PARAMETERS FOR EVALUATING CANDIDATES                                                                                                    | NOQ | MS WORKS 2000: FINDING & FILTERING RECORDS    |
| NOT PC FUND: SW, MEMORY, & STORAGE  NOU PC FUND: SAFETY & SECURITY  NOV QUICKBOOKS 2000: GETTING STARTED  NOW QUICKBOOKS 2000: UP & RUNNING  NOX DIVERSITY IN THE WORK PLACE  NOY INTRO TO XML: STYLE SHEETS & LINKS  NOZ CONDUCTING EFFECTIVE INTERVIEWS  NPB WORKPLACE DIVERSITY  NPC POTENTIAL POWDER KEGS: IDENTIFYING & DEFUSING  NPD DIGITAL VIDEO EDITING: MGI VIDEOWAVE III  NPE INT ACCESS 7.0  NPF INT ACCESS 7.0  NPF MS INT EXPLR 4.0: BASIC SKILLS: GETTING STAR  NPH MS INT EXPLR 4.0: INT EXPLR TECH  NPI MS INT EXPLR 4.0: UP & RUNNING W/ INT EXPLR  NPM MS INT EXPLR 4.0: WEBCASTING & ACTIVE DESKTOP  NPL MS INT EXPLR 4.0: NETMTG INTERNET COLLAB TOOL  NPM MS INT EXPLR 4.0: CREAT WEB PGS & USING MULTI  NPO MS INT EXPLR 4.0: ADM KIT - PLANNING  NPP MS INT EXPLR 4.0: ADM KIT - PLANNING  NPP MS INT EXPLR 4.0: ADM KIT - DEPLOYMENT  NPQ MS INT EXPLR 4.0: ADM KIT - AUTOMATION  NPR MS INT EXPLR 5.0: GETTING STARTED  NPM MS INT EXPLR 5.0: GETTING STARTED  NPM MS INT EXPLR 4.0: ADM KIT - AUTOMATION  NPR MS INT EXPLR 5.0: GETTING STARTED  NPS MS INT EXPLR 5.0: GETTING STARTED  NPS MS INT EXPLR 5.0: GETTING STARTED  NPS MS INT EXPLR 5.0: GETTING STARTED  NPS MS INT EXPLR 5.0: GETTING STARTED  NPS MS INT EXPLR 5.0: GETTING STARTED  NPM MS INT EXPLR 5.0: GETTING STARTED  NPM MS INT EXPLR 5.0: GETTING STARTED  NPM MS INT EXPLR 5.0: GETTING STARTED  NPM MS INT EXPLR 5.0: GETTING STARTED  NPM MS INT EXPLR 5.0: GETTING STARTED  NPM MS INT EXPLR 5.0: GETTING STARTED  NPM MS INT EXPLR 5.0: GETTING STARTED  NPM MS INT EXPLR 5.0: GETTING STARTED  NPM MS INT EXPLR 5.0: GETTING STARTED  NPM MS INT EXPLR 5.0: GETTING STARTED  NPM MS INT EXPLR 5.0: GETTING STARTED  NPM MS INT EXPLR 5.0: GETTING STARTED  NPM MS INT EXPLR 5.0: TECH  NPM MS INT EXPLR 5.0: TECH  NPM IEE: 802.3 CSMA/CD AND IEEE 802.5 TOKEN RING  NPM CRITICAL PARAMETERS FOR EVALUATING CANDIDATES                                                                                                    | NOR | MS WORKS 2000: SORTING CALCULATING & REPORTIN |
| NOU PC FUND: SAFETY & SECURITY NOV QUICKBOOKS 2000: GETTING STARTED NOW QUICKBOOKS 2000: UP & RUNNING NOX DIVERSITY IN THE WORK PLACE NOY INTRO TO XML: STYLE SHEETS & LINKS NOZ CONDUCTING EFFECTIVE INTERVIEWS NPB WORKPLACE DIVERSITY NPC POTENTIAL POWDER KEGS: IDENTIFYING & DEFUSING NPD DIGITAL VIDEO EDITING: MGI VIDEOWAVE III NPE INT ACCESS 7.0 NPF INT ACCESS 7.0 NPF INT ACCESS 2.0 NPF MS INT EXPLR 3.0 - BASIC SKILLS: GETTING STAR NPH MS INT EXPLR 4.0: INT EXPLR TECH NPI MS INT EXPLR 4.0: GET STARTED W/ INTERNET EXP NPJ MS INT EXPLR 4.0: UP & RUNNING W/ INT EXPLR NPK MS INT EXPLR 4.0: WEBCASTING & ACTIVE DESKTOP NPL MS INT EXPLR 4.0: MS OUTLOOK EXPRESS NPN MS INT EXPLR 4.0: AOM KIT - PLANNING NPN MS INT EXPLR 4.0: AOM KIT - PLANNING NPP MS INT EXPLR 4.0: AOM KIT - DEPLOYMENT NPQ MS INT EXPLR 4.0: AOM KIT - DEPLOYMENT NPQ MS INT EXPLR 4.0: AOM KIT - AUTOMATION NPR MS INT EXPLR 5.0: GETTING STARTED NPS MS INT EXPLR 5.0: TECH NPY MS INT EXPLR 5.0: TECH NPY MS INT EXPLR 5.0: TECH NPY CRITICAL PARAMETERS FOR EVALUATING CANDIDATES                                                                                                    | NOS | PC FUND: COMPONENTS                           |
| NOV QUICKBOOKS 2000: GETTING STARTED  NOW QUICKBOOKS 2000: UP & RUNNING  NOX DIVERSITY IN THE WORK PLACE  NOY INTRO TO XML: STYLE SHEETS & LINKS  NOZ CONDUCTING EFFECTIVE INTERVIEWS  NPB WORKPLACE DIVERSITY  NPC POTENTIAL POWDER KEGS: IDENTIFYING & DEFUSING  NPD DIGITAL VIDEO EDITING: MGI VIDEOWAVE III  NPE INT ACCESS 7.0  NPF INT ACCESS 2.0  NPG MS INT EXPLR 4.0: INT EXPLR TECH  NPI MS INT EXPLR 4.0: EF STARTED W/ INTERNET EXP  NPJ MS INT EXPLR 4.0: UP & RUNNING W/ INT EXPLR  NPK MS INT EXPLR 4.0: WEBCASTING & ACTIVE DESKTOP  NPL MS INT EXPLR 4.0: MS OUTLOOK EXPRESS  NPN MS INT EXPLR 4.0: CREAT WEB PGS & USING MULTI  NPO MS INT EXPLR 4.0: ADM KIT - PLANNING  NPP MS INT EXPLR 4.0: ADM KIT - DEPLOYMENT  NPQ MS INT EXPLR 4.0: ADM KIT - DEPLOYMENT  NPQ MS INT EXPLR 4.0: ADM KIT - DEPLOYMENT  NPQ MS INT EXPLR 5.0: GETTING STARTED  NPS MS INT EXPLR 5.0: ETHING STARTED  NPS MS INT EXPLR 5.0: TECH  NPW IEEE: 802.3 CSMA/CD AND IEEE 802.5 TOKEN RING  NPX INTRODUCTION AND THE 802.2 LLC  NPY CRITICAL PARAMETERS FOR EVALUATING CANDIDATES                                                                                                    | NOT | PC FUND: SW, MEMORY, & STORAGE                |
| NOW QUICKBOOKS 2000: UP & RUNNING  NOX DIVERSITY IN THE WORK PLACE  NOY INTRO TO XML: STYLE SHEETS & LINKS  NOZ CONDUCTING EFFECTIVE INTERVIEWS  NPB WORKPLACE DIVERSITY  NPC POTENTIAL POWDER KEGS: IDENTIFYING & DEFUSING  NPD DIGITAL VIDEO EDITING: MGI VIDEOWAVE III  NPE INT ACCESS 7.0  NPF INT ACCESS 2.0  NPG MS INT EXPLR 3.0 - BASIC SKILLS: GETTING STAR  NPH MS INT EXPLR 4.0: INT EXPLR TECH  NPI MS INT EXPLR 4.0: GET STARTED W/ INTERNET EXP  NPJ MS INT EXPLR 4.0: UP & RUNNING W/ INT EXPLR  NPK MS INT EXPLR 4.0: WEBCASTING & ACTIVE DESKTOP  NPL MS INT EXPLR 4.0: MS OUTLOOK EXPRESS  NPN MS INT EXPLR 4.0: ADM KIT - PLANNING  NPP MS INT EXPLR 4.0: ADM KIT - PLANNING  NPP MS INT EXPLR 4.0: ADM KIT - DEPLOYMENT  NPQ MS INT EXPLR 4.0: ADM KIT - AUTOMATION  NPR MS INT EXPLR 5.0: GETTING STARTED  NPS MS INT EXPLR 5.0: GETTING STARTED  NPS MS INT EXPLR 5.0: GETTING STARTED  NPY MS INT EXPLR 5.0: GETTING STARTED  NPY MS INT EXPLR 5.0: TECH  NPW IEEE: 802.3 CSMA/CD AND IEEE 802.5 TOKEN RING  NPX INTRODUCTION AND THE 802.2 LLC  NPY CRITICAL PARAMETERS FOR EVALUATING CANDIDATES                                                                                                    | NOU | PC FUND: SAFETY & SECURITY                    |
| NOX DIVERSITY IN THE WORK PLACE  NOY INTRO TO XML: STYLE SHEETS & LINKS  NOZ CONDUCTING EFFECTIVE INTERVIEWS  NPB WORKPLACE DIVERSITY  NPC POTENTIAL POWDER KEGS: IDENTIFYING & DEFUSING  NPD DIGITAL VIDEO EDITING: MGI VIDEOWAVE III  NPE INT ACCESS 7.0  NPF INT ACCESS 2.0  NPF MS INT EXPLR 3.0 - BASIC SKILLS: GETTING STAR  NPH MS INT EXPLR 4.0: INT EXPLR TECH  NPI MS INT EXPLR 4.0: GET STARTED W/ INTERNET EXP  NPJ MS INT EXPLR 4.0: UP & RUNNING W/ INT EXPLR  NPK MS INT EXPLR 4.0: WEBCASTING & ACTIVE DESKTOP  NPL MS INT EXPLR 4.0: NS OUTLOOK EXPRESS  NPN MS INT EXPLR 4.0: AS OUTLOOK EXPRESS  NPN MS INT EXPLR 4.0: ADM KIT - PLANNING  NPP MS INT EXPLR 4.0: ADM KIT - DEPLOYMENT  NPQ MS INT EXPLR 4.0: ADM KIT - AUTOMATION  NPR MS INT EXPLR 5.0: GETTING STARTED  NPS MS INT EXPLR 5.0: GETTING STARTED  NPS MS INT EXPLR 5.0: GETTING STARTED  NPS MS INT EXPLR 5.0: UP & RUNNING  NPT MS INT EXPLR 5.0: TECH  NPW IEEE: 802.3 CSMA/CD AND IEEE 802.5 TOKEN RING  NPX INTRODUCTION AND THE 802.2 LLC  NPY CRITICAL PARAMETERS FOR EVALUATING CANDIDATES                                                                                                    | NOV | QUICKBOOKS 2000: GETTING STARTED              |
| NOY INTRO TO XML: STYLE SHEETS & LINKS  NOZ CONDUCTING EFFECTIVE INTERVIEWS  NPB WORKPLACE DIVERSITY  NPC POTENTIAL POWDER KEGS: IDENTIFYING & DEFUSING  NPD DIGITAL VIDEO EDITING: MGI VIDEOWAVE III  NPE INT ACCESS 7.0  NPF INT ACCESS 2.0  NPG MS INT EXPLR 3.0 - BASIC SKILLS: GETTING STAR  NPH MS INT EXPLR 4.0: INT EXPLR TECH  NPI MS INT EXPLR 4.0: GET STARTED W/ INTERNET EXP  NPJ MS INT EXPLR 4.0: UP & RUNNING W/ INT EXPLR  NPK MS INT EXPLR 4.0: WEBCASTING & ACTIVE DESKTOP  NPL MS INT EXPLR 4.0: NETMTG INTERNET COLLAB TOOL  NPM MS INT EXPLR 4.0: OR SOUTLOOK EXPRESS  NPN MS INT EXPLR 4.0: ADM KIT - PLANNING  NPP MS INT EXPLR 4.0: ADM KIT - DEPLOYMENT  NPQ MS INT EXPLR 4.0: ADM KIT - AUTOMATION  NPR MS INT EXPLR 5.0: GETTING STARTED  NPS MS INT EXPLR 5.0: GETTING STARTED  NPS MS INT EXPLR 5.0: UP & RUNNING  NPT MS INT EXPLR 5.0: TECH  NPW IEEE: 802.3 CSMA/CD AND IEEE 802.5 TOKEN RING  NPX INTRODUCTION AND THE 802.2 LLC  NPY CRITICAL PARAMETERS FOR EVALUATING CANDIDATES                                                                                                    | NOW | QUICKBOOKS 2000: UP & RUNNING                 |
| NOZ CONDUCTING EFFECTIVE INTERVIEWS  NPB WORKPLACE DIVERSITY  NPC POTENTIAL POWDER KEGS: IDENTIFYING & DEFUSING  NPD DIGITAL VIDEO EDITING: MGI VIDEOWAVE III  NPE INT ACCESS 7.0  NPF INT ACCESS 2.0  NPG MS INT EXPLR 3.0 - BASIC SKILLS: GETTING STAR  NPH MS INT EXPLR 4.0: INT EXPLR TECH  NPI MS INT EXPLR 4.0: GET STARTED W/ INTERNET EXP  NPJ MS INT EXPLR 4.0: UP & RUNNING W/ INT EXPLR  NPK MS INT EXPLR 4.0: WEBCASTING & ACTIVE DESKTOP  NPL MS INT EXPLR 4.0: NETMTG INTERNET COLLAB TOOL  NPM MS INT EXPLR 4.0: NS OUTLOOK EXPRESS  NPN MS INT EXPLR 4.0: CREAT WEB PGS & USING MULTI  NPO MS INT EXPLR 4.0: ADM KIT - PLANNING  NPP MS INT EXPLR 4.0: ADM KIT - DEPLOYMENT  NPQ MS INT EXPLR 4.0: ADM KIT - AUTOMATION  NPR MS INT EXPLR 5.0: GETTING STARTED  NPS MS INT EXPLR 5.0: GETTING STARTED  NPS MS INT EXPLR 5.0: TECH  NPW IEEE: 802.3 CSMA/CD AND IEEE 802.5 TOKEN RING  NPX INTRODUCTION AND THE 802.2 LLC  NPY CRITICAL PARAMETERS FOR EVALUATING CANDIDATES                                                                                                    | NOX | DIVERSITY IN THE WORK PLACE                   |
| NPB WORKPLACE DIVERSITY  NPC POTENTIAL POWDER KEGS: IDENTIFYING & DEFUSING  NPD DIGITAL VIDEO EDITING: MGI VIDEOWAVE III  NPE INT ACCESS 7.0  NPF INT ACCESS 2.0  NPG MS INT EXPLR 3.0 - BASIC SKILLS: GETTING STAR  NPH MS INT EXPLR 4.0: INT EXPLR TECH  NPI MS INT EXPLR 4.0: GET STARTED W/ INTERNET EXP  NPJ MS INT EXPLR 4.0: UP & RUNNING W/ INT EXPLR  NPK MS INT EXPLR 4.0: WEBCASTING & ACTIVE DESKTOP  NPL MS INT EXPLR 4.0: NETMTG INTERNET COLLAB TOOL  NPM MS INT EXPLR 4.0: MS OUTLOOK EXPRESS  NPN MS INT EXPLR 4.0: CREAT WEB PGS & USING MULTI  NPO MS INT EXPLR 4.0: ADM KIT - PLANNING  NPP MS INT EXPLR 4.0: ADM KIT - DEPLOYMENT  NPQ MS INT EXPLR 4.0: ADM KIT - DEPLOYMENT  NPQ MS INT EXPLR 4.0: ADM KIT - AUTOMATION  NPR MS INT EXPLR 5.0: GETTING STARTED  NPS MS INT EXPLR 5.0: TECH  NPW IEEE: 802.3 CSMA/CD AND IEEE 802.5 TOKEN RING  NPX INTRODUCTION AND THE 802.2 LLC  NPY CRITICAL PARAMETERS FOR EVALUATING CANDIDATES                                                                                                    | NOY | INTRO TO XML: STYLE SHEETS & LINKS            |
| NPC POTENTIAL POWDER KEGS: IDENTIFYING & DEFUSING  NPD DIGITAL VIDEO EDITING: MGI VIDEOWAVE III  NPE INT ACCESS 7.0  NPF INT ACCESS 2.0  NPG MS INT EXPLR 3.0 - BASIC SKILLS: GETTING STAR  NPH MS INT EXPLR 4.0: INT EXPLR TECH  NPI MS INT EXPLR 4.0: GET STARTED W/ INTERNET EXP  NPJ MS INT EXPLR 4.0: UP & RUNNING W/ INT EXPLR  NPK MS INT EXPLR 4.0: WEBCASTING & ACTIVE DESKTOP  NPL MS INT EXPLR 4.0: NETMTG INTERNET COLLAB TOOL  NPM MS INT EXPLR 4.0: MS OUTLOOK EXPRESS  NPN MS INT EXPLR 4.0: ADM KIT - PLANNING  NPP MS INT EXPLR 4.0: ADM KIT - DEPLOYMENT  NPQ MS INT EXPLR 4.0: ADM KIT - AUTOMATION  NPR MS INT EXPLR 4.0: ADM KIT - AUTOMATION  NPR MS INT EXPLR 5.0: GETTING STARTED  NPS MS INT EXPLR 5.0: TECH  NPW IEEE: 802.3 CSMA/CD AND IEEE 802.5 TOKEN RING  NPX INTRODUCTION AND THE 802.2 LLC  NPY CRITICAL PARAMETERS FOR EVALUATING CANDIDATES                                                                                                    | NOZ | CONDUCTING EFFECTIVE INTERVIEWS               |
| NPD DIGITAL VIDEO EDITING: MGI VIDEOWAVE III  NPE INT ACCESS 7.0  NPF INT ACCESS 2.0  NPG MS INT EXPLR 3.0 - BASIC SKILLS: GETTING STAR  NPH MS INT EXPLR 4.0: INT EXPLR TECH  NPI MS INT EXPLR 4.0: GET STARTED W/ INTERNET EXP  NPJ MS INT EXPLR 4.0: UP & RUNNING W/ INT EXPLR  NPK MS INT EXPLR 4.0: WEBCASTING & ACTIVE DESKTOP  NPL MS INT EXPLR 4.0: NETMTG INTERNET COLLAB TOOL  NPM MS INT EXPLR 4.0: MS OUTLOOK EXPRESS  NPN MS INT EXPLR 4.0: CREAT WEB PGS & USING MULTI  NPO MS INT EXPLR 4.0: ADM KIT - PLANNING  NPP MS INT EXPLR 4.0: ADM KIT - DEPLOYMENT  NPQ MS INT EXPLR 4.0: ADM KIT - AUTOMATION  NPR MS INT EXPLR 4.0: ADM KIT - AUTOMATION  NPR MS INT EXPLR 5.0: GETTING STARTED  NPS MS INT EXPLR 5.0: UP & RUNNING  NPT MS INT EXPLR 5.0: TECH  NPW IEEE: 802.3 CSMA/CD AND IEEE 802.5 TOKEN RING  NPX INTRODUCTION AND THE 802.2 LLC  NPY CRITICAL PARAMETERS FOR EVALUATING CANDIDATES                                                                                                    | NPB | WORKPLACE DIVERSITY                           |
| NPE INT ACCESS 7.0  NPF INT ACCESS 2.0  NPG MS INT EXPLR 3.0 - BASIC SKILLS: GETTING STAR  NPH MS INT EXPLR 4.0: INT EXPLR TECH  NPI MS INT EXPLR 4.0: GET STARTED W/ INTERNET EXP  NPJ MS INT EXPLR 4.0: WE & RUNNING W/ INT EXPLR  NPK MS INT EXPLR 4.0: WEBCASTING & ACTIVE DESKTOP  NPL MS INT EXPLR 4.0: NETMTG INTERNET COLLAB TOOL  NPM MS INT EXPLR 4.0: MS OUTLOOK EXPRESS  NPN MS INT EXPLR 4.0: CREAT WEB PGS & USING MULTI  NPO MS INT EXPLR 4.0: ADM KIT - PLANNING  NPP MS INT EXPLR 4.0: ADM KIT - DEPLOYMENT  NPQ MS INT EXPLR 4.0: ADM KIT - AUTOMATION  NPR MS INT EXPLR 5.0: GETTING STARTED  NPS MS INT EXPLR 5.0: UP & RUNNING  NPT MS INT EXPLR 5.0: TECH  NPW IEEE: 802.3 CSMA/CD AND IEEE 802.5 TOKEN RING  NPX INTRODUCTION AND THE 802.2 LLC  NPY CRITICAL PARAMETERS FOR EVALUATING CANDIDATES                                                                                                    | NPC | POTENTIAL POWDER KEGS: IDENTIFYING & DEFUSING |
| NPF INT ACCESS 2.0  NPG MS INT EXPLR 3.0 - BASIC SKILLS: GETTING STAR  NPH MS INT EXPLR 4.0: INT EXPLR TECH  NPI MS INT EXPLR 4.0: GET STARTED W/ INTERNET EXP  NPJ MS INT EXPLR 4.0: UP & RUNNING W/ INT EXPLR  NPK MS INT EXPLR 4.0: WEBCASTING & ACTIVE DESKTOP  NPL MS INT EXPLR 4.0: NETMTG INTERNET COLLAB TOOL  NPM MS INT EXPLR 4.0: MS OUTLOOK EXPRESS  NPN MS INT EXPLR 4.0: CREAT WEB PGS & USING MULTI  NPO MS INT EXPLR 4.0: ADM KIT - PLANNING  NPP MS INT EXPLR 4.0: ADM KIT - DEPLOYMENT  NPQ MS INT EXPLR 4.0: ADM KIT - AUTOMATION  NPR MS INT EXPLR 5.0: GETTING STARTED  NPS MS INT EXPLR 5.0: TECH  NPW IEEE: 802.3 CSMA/CD AND IEEE 802.5 TOKEN RING  NPX INTRODUCTION AND THE 802.2 LLC  NPY CRITICAL PARAMETERS FOR EVALUATING CANDIDATES                                                                                                    | NPD | DIGITAL VIDEO EDITING: MGI VIDEOWAVE III      |
| NPG MS INT EXPLR 3.0 - BASIC SKILLS: GETTING STAR  NPH MS INT EXPLR 4.0: INT EXPLR TECH  NPI MS INT EXPLR 4.0: GET STARTED W/ INTERNET EXP  NPJ MS INT EXPLR 4.0: UP & RUNNING W/ INT EXPLR  NPK MS INT EXPLR 4.0: WEBCASTING & ACTIVE DESKTOP  NPL MS INT EXPLR 4.0: NETMTG INTERNET COLLAB TOOL  NPM MS INT EXPLR 4.0: MS OUTLOOK EXPRESS  NPN MS INT EXPLR 4.0: CREAT WEB PGS & USING MULTI  NPO MS INT EXPLR 4.0: ADM KIT - PLANNING  NPP MS INT EXPLR 4.0: ADM KIT - DEPLOYMENT  NPQ MS INT EXPLR 4.0: ADM KIT - AUTOMATION  NPR MS INT EXPLR 5.0: GETTING STARTED  NPS MS INT EXPLR 5.0: UP & RUNNING  NPT MS INT EXPLR 5.0: TECH  NPW IEEE: 802.3 CSMA/CD AND IEEE 802.5 TOKEN RING  NPX INTRODUCTION AND THE 802.2 LLC  NPY CRITICAL PARAMETERS FOR EVALUATING CANDIDATES                                                                                                    | NPE | INT ACCESS 7.0                                |
| NPH MS INT EXPLR 4.0: INT EXPLR TECH  NPI MS INT EXPLR 4.0: GET STARTED W/ INTERNET EXP  NPJ MS INT EXPLR 4.0: UP & RUNNING W/ INT EXPLR  NPK MS INT EXPLR 4.0: WEBCASTING & ACTIVE DESKTOP  NPL MS INT EXPLR 4.0: NETMTG INTERNET COLLAB TOOL  NPM MS INT EXPLR 4.0: MS OUTLOOK EXPRESS  NPN MS INT EXPLR 4.0: CREAT WEB PGS & USING MULTI  NPO MS INT EXPLR 4.0: ADM KIT - PLANNING  NPP MS INT EXPLR 4.0: ADM KIT - DEPLOYMENT  NPQ MS INT EXPLR 4.0: ADM KIT - AUTOMATION  NPR MS INT EXPLR 4.0: ADM KIT - AUTOMATION  NPR MS INT EXPLR 5.0: GETTING STARTED  NPS MS INT EXPLR 5.0: UP & RUNNING  NPT MS INT EXPLR 5.0: TECH  NPW IEEE: 802.3 CSMA/CD AND IEEE 802.5 TOKEN RING  NPX INTRODUCTION AND THE 802.2 LLC  NPY CRITICAL PARAMETERS FOR EVALUATING CANDIDATES                                                                                                    | NPF | INT ACCESS 2.0                                |
| NPI MS INT EXPLR 4.0: GET STARTED W/ INTERNET EXP  NPJ MS INT EXPLR 4.0: UP & RUNNING W/ INT EXPLR  NPK MS INT EXPLR 4.0: WEBCASTING & ACTIVE DESKTOP  NPL MS INT EXPLR 4.0: NETMTG INTERNET COLLAB TOOL  NPM MS INT EXPLR 4.0: MS OUTLOOK EXPRESS  NPN MS INT EXPLR 4.0: CREAT WEB PGS & USING MULTI  NPO MS INT EXPLR 4.0: ADM KIT - PLANNING  NPP MS INT EXPLR 4.0: ADM KIT - DEPLOYMENT  NPQ MS INT EXPLR 4.0: ADM KIT - AUTOMATION  NPR MS INT EXPLR 4.0: GETTING STARTED  NPS MS INT EXPLR 5.0: UP & RUNNING  NPT MS INT EXPLR 5.0: TECH  NPW IEEE: 802.3 CSMA/CD AND IEEE 802.5 TOKEN RING  NPX INTRODUCTION AND THE 802.2 LLC  NPY CRITICAL PARAMETERS FOR EVALUATING CANDIDATES                                                                                                    | NPG |                                               |
| NPJ MS INT EXPLR 4.0: UP & RUNNING W/ INT EXPLR  NPK MS INT EXPLR 4.0: WEBCASTING & ACTIVE DESKTOP  NPL MS INT EXPLR 4.0: NETMTG INTERNET COLLAB TOOL  NPM MS INT EXPLR 4.0: MS OUTLOOK EXPRESS  NPN MS INT EXPLR 4.0: CREAT WEB PGS & USING MULTI  NPO MS INT EXPLR 4.0: ADM KIT - PLANNING  NPP MS INT EXPLR 4.0: ADM KIT - DEPLOYMENT  NPQ MS INT EXPLR 4.0: ADM KIT - AUTOMATION  NPR MS INT EXPLR 5.0: GETTING STARTED  NPS MS INT EXPLR 5.0: UP & RUNNING  NPT MS INT EXPLR 5.0: TECH  NPW IEEE: 802.3 CSMA/CD AND IEEE 802.5 TOKEN RING  NPX INTRODUCTION AND THE 802.2 LLC  NPY CRITICAL PARAMETERS FOR EVALUATING CANDIDATES                                                                                                    | NPH | MS INT EXPLR 4.0: INT EXPLR TECH              |
| NPK MS INT EXPLR 4.0: WEBCASTING & ACTIVE DESKTOP  NPL MS INT EXPLR 4.0: NETMTG INTERNET COLLAB TOOL  NPM MS INT EXPLR 4.0: MS OUTLOOK EXPRESS  NPN MS INT EXPLR 4.0: CREAT WEB PGS & USING MULTI  NPO MS INT EXPLR 4.0: ADM KIT - PLANNING  NPP MS INT EXPLR 4.0: ADM KIT - DEPLOYMENT  NPQ MS INT EXPLR 4.0: ADM KIT - AUTOMATION  NPR MS INT EXPLR 5.0: GETTING STARTED  NPS MS INT EXPLR 5.0: UP & RUNNING  NPT MS INT EXPLR 5.0: TECH  NPW IEEE: 802.3 CSMA/CD AND IEEE 802.5 TOKEN RING  NPX INTRODUCTION AND THE 802.2 LLC  NPY CRITICAL PARAMETERS FOR EVALUATING CANDIDATES                                                                                                    | NPI | MS INT EXPLR 4.0: GET STARTED W/ INTERNET EXP |
| NPL MS INT EXPLR 4.0: NETMTG INTERNET COLLAB TOOL  NPM MS INT EXPLR 4.0: MS OUTLOOK EXPRESS  NPN MS INT EXPLR 4.0: CREAT WEB PGS & USING MULTI  NPO MS INT EXPLR 4.0: ADM KIT - PLANNING  NPP MS INT EXPLR 4.0: ADM KIT - DEPLOYMENT  NPQ MS INT EXPLR 4.0: ADM KIT - AUTOMATION  NPR MS INT EXPLR 5.0: GETTING STARTED  NPS MS INT EXPLR 5.0: UP & RUNNING  NPT MS INT EXPLR 5.0: TECH  NPW IEEE: 802.3 CSMA/CD AND IEEE 802.5 TOKEN RING  NPX INTRODUCTION AND THE 802.2 LLC  NPY CRITICAL PARAMETERS FOR EVALUATING CANDIDATES                                                                                                    | NPJ | MS INT EXPLR 4.0: UP & RUNNING W/ INT EXPLR   |
| NPM MS INT EXPLR 4.0: MS OUTLOOK EXPRESS  NPN MS INT EXPLR 4.0: CREAT WEB PGS & USING MULTI  NPO MS INT EXPLR 4.0: ADM KIT - PLANNING  NPP MS INT EXPLR 4.0: ADM KIT - DEPLOYMENT  NPQ MS INT EXPLR 4.0: ADM KIT - AUTOMATION  NPR MS INT EXPLR 5.0: GETTING STARTED  NPS MS INT EXPLR 5.0: UP & RUNNING  NPT MS INT EXPLR 5.0: TECH  NPW IEEE: 802.3 CSMA/CD AND IEEE 802.5 TOKEN RING  NPX INTRODUCTION AND THE 802.2 LLC  NPY CRITICAL PARAMETERS FOR EVALUATING CANDIDATES                                                                                                    | NPK | MS INT EXPLR 4.0: WEBCASTING & ACTIVE DESKTOP |
| NPN MS INT EXPLR 4.0: CREAT WEB PGS & USING MULTI NPO MS INT EXPLR 4.0: ADM KIT - PLANNING NPP MS INT EXPLR 4.0: ADM KIT - DEPLOYMENT NPQ MS INT EXPLR 4.0: ADM KIT - AUTOMATION NPR MS INT EXPLR 5.0: GETTING STARTED NPS MS INT EXPLR 5.0: UP & RUNNING NPT MS INT EXPLR 5.0: TECH NPW IEEE: 802.3 CSMA/CD AND IEEE 802.5 TOKEN RING NPX INTRODUCTION AND THE 802.2 LLC NPY CRITICAL PARAMETERS FOR EVALUATING CANDIDATES                                                                                                    | NPL | MS INT EXPLR 4.0: NETMTG INTERNET COLLAB TOOL |
| NPO MS INT EXPLR 4.0: ADM KIT - PLANNING  NPP MS INT EXPLR 4.0: ADM KIT - DEPLOYMENT  NPQ MS INT EXPLR 4.0: ADM KIT - AUTOMATION  NPR MS INT EXPLR 5.0: GETTING STARTED  NPS MS INT EXPLR 5.0: UP & RUNNING  NPT MS INT EXPLR 5.0: TECH  NPW IEEE: 802.3 CSMA/CD AND IEEE 802.5 TOKEN RING  NPX INTRODUCTION AND THE 802.2 LLC  NPY CRITICAL PARAMETERS FOR EVALUATING CANDIDATES                                                                                                    | NPM | MS INT EXPLR 4.0: MS OUTLOOK EXPRESS          |
| NPP MS INT EXPLR 4.0: ADM KIT - DEPLOYMENT  NPQ MS INT EXPLR 4.0: ADM KIT - AUTOMATION  NPR MS INT EXPLR 5.0: GETTING STARTED  NPS MS INT EXPLR 5.0: UP & RUNNING  NPT MS INT EXPLR 5.0: TECH  NPW IEEE: 802.3 CSMA/CD AND IEEE 802.5 TOKEN RING  NPX INTRODUCTION AND THE 802.2 LLC  NPY CRITICAL PARAMETERS FOR EVALUATING CANDIDATES                                                                                                    | NPN | MS INT EXPLR 4.0: CREAT WEB PGS & USING MULTI |
| NPQ MS INT EXPLR 4.0: ADM KIT - AUTOMATION  NPR MS INT EXPLR 5.0: GETTING STARTED  NPS MS INT EXPLR 5.0: UP & RUNNING  NPT MS INT EXPLR 5.0: TECH  NPW IEEE: 802.3 CSMA/CD AND IEEE 802.5 TOKEN RING  NPX INTRODUCTION AND THE 802.2 LLC  NPY CRITICAL PARAMETERS FOR EVALUATING CANDIDATES                                                                                                    | NPO | MS INT EXPLR 4.0: ADM KIT - PLANNING          |
| NPR MS INT EXPLR 5.0: GETTING STARTED  NPS MS INT EXPLR 5.0: UP & RUNNING  NPT MS INT EXPLR 5.0: TECH  NPW IEEE: 802.3 CSMA/CD AND IEEE 802.5 TOKEN RING  NPX INTRODUCTION AND THE 802.2 LLC  NPY CRITICAL PARAMETERS FOR EVALUATING CANDIDATES                                                                                                    | NPP | MS INT EXPLR 4.0: ADM KIT - DEPLOYMENT        |
| NPS MS INT EXPLR 5.0: UP & RUNNING  NPT MS INT EXPLR 5.0: TECH  NPW IEEE: 802.3 CSMA/CD AND IEEE 802.5 TOKEN RING  NPX INTRODUCTION AND THE 802.2 LLC  NPY CRITICAL PARAMETERS FOR EVALUATING CANDIDATES                                                                                                    | NPQ | MS INT EXPLR 4.0: ADM KIT - AUTOMATION        |
| NPT MS INT EXPLR 5.0: TECH  NPW IEEE: 802.3 CSMA/CD AND IEEE 802.5 TOKEN RING  NPX INTRODUCTION AND THE 802.2 LLC  NPY CRITICAL PARAMETERS FOR EVALUATING CANDIDATES                                                                                                    | NPR | MS INT EXPLR 5.0: GETTING STARTED             |
| NPW IEEE: 802.3 CSMA/CD AND IEEE 802.5 TOKEN RING  NPX INTRODUCTION AND THE 802.2 LLC  NPY CRITICAL PARAMETERS FOR EVALUATING CANDIDATES                                                                                                    | NPS | MS INT EXPLR 5.0: UP & RUNNING                |
| NPX INTRODUCTION AND THE 802.2 LLC NPY CRITICAL PARAMETERS FOR EVALUATING CANDIDATES                                                                                                    | NPT | MS INT EXPLR 5.0: TECH                        |
| NPY CRITICAL PARAMETERS FOR EVALUATING CANDIDATES                                                                                                    | NPW | IEEE: 802.3 CSMA/CD AND IEEE 802.5 TOKEN RING |
|                                                                                                    | NPX | INTRODUCTION AND THE 802.2 LLC                |
| NPZ INT EXCEL 5.0                                                                                                    | NPY | CRITICAL PARAMETERS FOR EVALUATING CANDIDATES |
|                                                                                                    | NPZ | INT EXCEL 5.0                                 |

| NQC | E-COMM: AN INTRO                                                                            |
|-----|---------------------------------------------------------------------------------------------|
|     | PC & NETWORK FUND                                                                           |
| NQD |                                                                                             |
| NQE | NETWORK-CENTRIC COMPUTING                                                                   |
| NQF | IMPLMNT & SUPPORT MS IIS 3.0: INTERNET CONCEP                                               |
| NQG | IMPL & SUPPORT MS IIS 3.0: PLAN, INSTALL                                                    |
| NQH | IMPL & SUPPORT MS IIS 3.0: WWW SERVICE                                                      |
| NQI | IMPLMNT & SUPT MS IIS 3.0: IIS SECURITY FEATU                                               |
| NQJ | IMPL & SUPPORT MS IIS 3.0: IIS EXTENSIONS                                                   |
| NQK | IMPL & SUPPORT MS IIS 3.0: COMP OF IIS 3.0                                                  |
| NQL | IMPLMNT & SUPPORT MS IIS 3.0: TUNING, OPTIMIZ                                               |
| NQM | IMPLMNT & SUPT MS IIS 3.0: FTP & GOPHER SERVI                                               |
| NQN | IMPLMNT & SUPPORT MS IIS 3.0: NAME RESOLUTION                                               |
| NQO | IMPLMNT & SUPT MS IIS 3.0: NT SVR SECURITY FE                                               |
| NQP | INTERNET & INTRANET SKILLS: WEB SITE SECURITY                                               |
| NQQ | INTERNET & INTRANET SKILLS: BASIC CONCEPTS                                                  |
| NQR | INTERNET & INTRANET SKLS: UNDRSTDG & USG EMAI                                               |
| NQS | INTERNET & INTRANET SKILLS: USING TELNET, FTP                                               |
| NQT | INTERNET & INTRANET SKLS: USING NEWSGROUPS                                                  |
| NQU | INTERNET & INTRANET SKLS: SEARCHING INTERNET                                                |
| NQV | INTERNET & INTRANET SKLS: DSGN INTRACT WEB AP                                               |
| NQW | INTERNET & INTRANET SKLS: SETTING UP A WEB SI                                               |
| NQX | INTERNET & INTRANET SKILLS: WEB SITE ADM                                                    |
| NQY | IMAGINE! - WRKG TOGETHER W/ LOTUS SMARTSUITE                                                |
| NQZ | INTEL : DESKTOP PC FUND                                                                     |
| NRB | INTEL : DESKTOP BOXED PRODUCTS                                                              |
| NRC | INTEL : SVR BOXED PRODUCTS                                                                  |
| NRD | INTEL : CLIENT/SVR MGMT FUND                                                                |
| NRE | INTEL : CLIENT/SVR MGMT TECH                                                                |
| NRF | INTEL : DESKTOP/SVR DSGN APPROACH                                                           |
| NRG | INTEL : DSGNING FOR MGMT & SUPPORT                                                          |
| NRH | INTEL : NETWORK PRODUCT OVERVIEW                                                            |
| NRI | INTEL : NETWORK DSGN METHODOLOGY                                                            |
| NRJ | INTEL : STACKABLE HUBS                                                                      |
| NRK | INTEL: BRIDGING & SWITCHING                                                                 |
| NRL | INTEL: CLIENT & SVR NICS                                                                    |
| NRM | INTEL: NTWRK CONSIDERATIONS & BLUPRNT DOCS                                                  |
| NRN | INTEL: BRIDGING AND SWITCHING                                                               |
| NRO | INTEL: ETHERNET FUND                                                                        |
| NRP | INTEL: PRINT SVRS                                                                           |
| NRQ | MNG & OPTIMIZG INFORMIX-ONLINE DYN SVR DBS: A                                               |
| NRR | INFORMIX-ONLINE DYN SVR SYS ADM: ARCHIVING                                                  |
| NRS | MNG & OPTIM INFORMIX-ONLINE DYN SVR DBS: COST                                               |
| NRT | MNG & OPTIM INFORMIX-ONLINE DYN SVR DBS: COST                                               |
| NRU | MNG & OPTIM INFORMIX-ONLINE DYN SVR DBS: CONC MNG & OPTIM INFORMIX-ONLINE DYN SVR DBS: DATA |
| NRV | INFORMIX-ONLINE DYN SVR DBS: DATA                                                           |
|     |                                                                                             |
| NRW | MNG & OPTIM INFORMIX-ONLINE DYN SVR DBS: WORK                                               |
| NRX | INTRO TO COMMON NTWKG PROTOCOLS                                                             |

| NRZ INTRANETWARE - NETWARE 4.11 ADM: AUTOMATING NSB INTRANETWARE - NTWARE 4.11 ADM: CONFIG USER ACC NSC INTRANETWARE - NTWA 4.11 ADM: CONFIG USER ACC NSD INTRANETWARE - NTWA 4.11 ADM: DIR TREE & RES NSE INTRANETWARE - NETWARE 4.11 ADM: DIR TREE & RES NSE INTRANETWARE - NETWARE 4.11 ADM: MINTRO NW4.11 NSF INTRANETWARE - NETWARE 4.11 ADM: MINTRO NW4.11 NSF INTRANETWARE - NETWARE 4.11 ADM: MINTRO NW4.11 NSF INTRANETWARE - NETWARE 4.11 ADM: MINTRO NW4.11 NSF INTRANETWARE - NETWARE 4.11 ADM: MINTRO NW4.11 NSF INFORMIX-ONLINE DYN SERY SYS ADM: DISK MGMT NSI INFORMIX-ONLINE DYN SERY SYS ADM: DISK MGMT NSI INFORMIX-ONLINE DYN SERY SYS ADM: DISK MGMT NSI INFORMIX-ONLINE DYN SERY SYS ADM: DISTRIB SYS INFORMIX-ONLINE DYN SERY SYS ADM: DISTRIB SYS NSI INFORMIX-ONLINE DYN SERY SYS ADM: DISTRIB SYS NSI INFORMIX-ONLINE DYN SERY SYS ADM: MONITORING NSM INFORMIX-ONLINE DYN SERY SYS ADM: MONITORING NSM INFORMIX-ONLINE DYN SERY SYS ADM: MONITORING NSM INFORMIX-ONLINE DYN SERY SYS ADM: MONITORING NSM INFORMIX-ONLINE DYN SERY SYS ADM: MONITORING NSM INFORMIX-ONLINE DYN SERY SYS ADM: MONITORING NSM INFORMIX-ONLINE DYN SERY SYS ADM: MONITORING NSM INFORMIX-ONLINE DYN SERY SYS ADM: MONITORING NSM INFORMIX-ONLINE DYN SERY SYS ADM: MONITORING NSM INFORMIX-ONLINE DYN SERY SYS ADM: MONITORING NSM INFORMIX-ONLINE DYN SERY SYS ADM: MONITORING NSM INFERNET SECURITY: AN OVERVIEW NSS INTERNET SECURITY: CRYPTOGRAPHY NST INTERNET SECURITY: SECURE WEB COMMERCE NSW INTERNET SECURITY: SECURE WEB COMMERCE NSW INTERNET SECURITY: SECURE WEB COMMERCE NSW INTERNET SECURITY: SECURE WEB COMMERCE NSW INTERNET SECURITY: MULTI-TIER VIRUS PROTECTIO NSZ CISCO SECURITY SOLUTIONS NTE IBM: SECUREWAY SOLUTIONS NTE IBM: SECUREWAY TECH & SERVICES NTG INT WORD 7.0 NTI INFORMIX-ONLINE DYNAMIC SERVER; FRAGMENT ADD NTI INFORMIX-ONLINE DYNAMIC SERVER; FRAGMENT ADD NTI INFORMIX-ONLINE DYNAMIC SERVER; FRAGMENT ADD NTI INFORMIX-ONLINE DYNAMIC SERVER; FRAGMENT ADD NTI INFORMIX-ONLINE DYNAMIC SERVER; FRAGMENT ADD NTI INFORMIX-ONLINE DYNAMIC SERVER; FRAGMENT ADD NTI INFORMIX-O | NRY | INTEL: SVR FUND                               |
|----------------------------------------------------------------------------------------------------|-----|-----------------------------------------------|
| NSB INTRANETWARE - NTWARE 4.11 ADM: CONFIG USER ACC INTRANETWARE - NTWAR 4.11 ADM: DIR TREE & RES NSC INTRANETWARE - NTWAR 4.11 ADM: DIR TREE & RES NSD INTRANETWARE - NETWARE 4.11 ADM: DIR TREE & RES NSE INTRANETWARE - NETWARE 4.11 ADM: INTRO NW4.11 NSF INTRANETWARE - NETWARE 4.11 ADM: HONONDS SEC NSG INTRANETWARE - NETWARE 4.11 ADM: PERF ADM NSH INFORMIX-ONLINE DYN SERV SYS ADM: CRITICAL OP NSI INFORMIX-ONLINE DYN SERV SYS ADM: CRITICAL OP NSI INFORMIX-ONLINE DYN SERV SYS ADM: DISTRIB SYS NSI INFORMIX-ONLINE DYNAMIC SERVE SYSTEM ADMINIS NSK INFORMIX-ONLINE DYNAMIC SYN SERV SYS ADM: DISTRIB SYS NSI INFORMIX-ONLINE DYNAMIC SYR: BASIC CONCEPTS NSM INFORMIX-ONLINE DYNAMIC SYR: BASIC CONCEPTS NSM SINTERNET INFO SYR 4.0: CONFIG THE SMTP & N NSP MS INTERNET INFO SYR 4.0: CONFIG THE SMTP & N NSP MS INTERNET INFO SYR 4.0: CONFIG THE SMTP & N NSP MS INTERNET INFO SYR 4.0: SCORIFIG THE SMTP & N NSP MS INTERNET INFO SYR 4.0: SCORIFIC TO N NSR INTERNET SECURITY: AN OVERVIEW NSS INTERNET SECURITY: AN OVERVIEW NSS INTERNET SECURITY: SECURE COMMUNICATIONS NSV INTERNET SECURITY: SECURE COMMUNICATIONS NSV INTERNET SECURITY: SECURE WEB COMMUNICATIONS NSV INTERNET SECURITY: INTERNET SITE SECURITY NSW INTERNET SECURITY: INTERNET SITE SECURITY NSW INTERNET SECURITY |     |                                               |
| NSC INTRANETWARE - NTWR 4.11 ADM: CONFIG USER ACC NSD INTRANETWARE - NTWR 4.11 ADM: DIR TREE & RES NSE INTRANETWARE - NETWARE 4.11 ADM: DIR TO NUM.11 NSF INTRANETWARE - NETWARE 4.11 ADM: DIR TO NUM.11 NSF INTRANETWARE - NETWARE 4.11 ADM: DIR NUM.11 NSF INTRANETWARE - NETWARE 4.11 ADM: DIR NUM.11 NSF INTRANETWARE - NETWARE 4.11 ADM: DIR NUM.11 NSF INTRANETWARE - NETWARE 4.11 ADM: DIR NUM.11 NSF INTRANETWARE - NETWARE 4.11 ADM: DIR NUM.11 NSF INFORMIX-ONLINE DYN SERV SYS ADM: CIRTICAL OP NSI INFORMIX-ONLINE DYN SERV SYS ADM: DISK MGMT NSI INFORMIX-ONLINE DYN SERV SYS ADM: DISK MGMT NSI INFORMIX-ONLINE DYN SERV SYS ADM: DISTRIB SYS NSL INFORMIX-ONLINE DYN SERV SYS ADM: DISTRIB SYS NSL INFORMIX-ONLINE DYN SERV SYS ADM: DISTRIB SYS NSN MS INTERNET INFO SVR 4.0: CONFIG WWW & FTP NSO MS INTERNET INFO SVR 4.0: CONFIG WWW & FTP NSO MS INTERNET INFO SVR 4.0: CONFIG WWW & FTP NSO MS INTERNET INFO SVR 4.0: CONFIG WWW & FTP NSQ MS INTERNET INFO SVR 4.0: NAME RESOLUTION NSQ MS INTERNET SECURITY: AN OVERVIEW NSS INTERNET SECURITY: AN OVERVIEW NSS INTERNET SECURITY: CRYPTOGRAPHY NSS INTERNET SECURITY: PUBLIC KEY INFRASTRUCTURE NSU INTERNET SECURITY: SECURE COMMUNICATIONS NSW INTERNET SECURITY: SECURE WEB COMMERCE NSW INTERNET SECURITY: INTERNET SITE SECURITY NSX INTERNET SECURITY: INTERNET SITE SECURITY NSX INTERNET SECURITY: INTERNET SITE SECURITY NSX INTERNET SECURITY: INTERNET SITE SECURITY NSX INTERNET SECURITY: INTERNET SITE SECURITY NSX INTERNET SECURITY: INTERNET SITE SECURITY NSX INTERNET SECURITY: INTERNET SITE SECURITY NTD IBM: SECUREWAY SOLUTIONS NTD IBM: SECUREWAY SOLUTIONS NTD IBM: SECUREWAY SOLUTIONS NTD IBM: SECUREWAY SOLUTIONS NTD IBM: SECUREWAY SOLUTIONS NTD IBM: SECUREWAY SOLUTIONS NTD INFORMIX-ONLINE DYNAMIC SERVER: FRAGMENTATION NTK INFORMIX-ONLINE DYNAMIC SERVER: FRAGMENTATION NTK INFORMIX-ONLINE DYNAMIC SERVER: FRAGMENTATION NTK INFORMIX-ONLINE DYNAMIC SERVER: FRAGMENTATION NTM INFORMIX-ONLINE DYNAMIC SERVER: FRAGMENTATION NTM INFORMIX-ONLINE DYNAMIC SERVER: FRAGMENTATION NTM INFORMIX-ONLINE DYNAMIC SERVE | -   |                                               |
| NSD INTRANETWARE - NTWR 4.11 ADM: DIR TREE & RES NSE INTRANETWARE - NETWARE 4.11 ADM: INTRO NW4.11 NSF INTRANETWARE - NETWARE 4.11 ADM: MY DIS DESC NSG INTRANETWARE - NETWARE 4.11 ADM: MY DIS SEC NSG INTRANETWARE - NETWARE 4.11 ADM: MY DIS SEC NSG INTRANETWARE - NETWARE 4.11 ADM: MY DIS SEC NSG INTRANETWARE - NETWARE 4.11 ADM: PREF ADM NSH INFORMIX-ONLINE DYN SERY SYS ADM: DISK MGMT NSI INFORMIX-ONLINE DYN SERY SYS ADM: DISK MGMT NSI INFORMIX-ONLINE DYN SERY SYS ADM: DISK MGMT NSI INFORMIX-ONLINE DYN SERY SYS ADM: DISTRIB SYS NSL INFORMIX-ONLINE DYN SERY SYS ADM: MONITORING NSM INFORMIX-ONLINE DYN SERY SYS ADM: MONITORING NSM INFORMIX-ONLINE DYN SERY SYS ADM: MONITORING NSM INFORMIX-ONLINE DYN SERY SYS ADM: MONITORING NSM INFORMIX-ONLINE DYN SERY SYS ADM: MONITORING NSM INFORMIX-ONLINE DYN SERY SYS ADM: MONITORING NSM INFORMIX-ONLINE DYN SERY SYS ADM: MONITORING NSM INFORMIX-ONLINE DYN SERY SYS ADM: MONITORING NSM INFORMIX-ONLINE DYN SERY SYS ADM: MONITORING NSM INFORMIX-ONLINE DYN SERY SYS ADM: DISTRIB SYS NSM INTERNET INFO SYR 4.0: CONFIG THE SMTP & N NSM INTERNET INFO SYR 4.0: CONFIG THE SMTP & N NSM INTERNET INFO SYR 4.0: SECURITY NSR INTERNET SECURITY: AN OVERVIEW NSG INTERNET SECURITY: AN OVERVIEW NSG INTERNET SECURITY: AN OVERVIEW NSG INTERNET SECURITY: SECURE COMMUNICATIONS NSW INTERNET SECURITY: SECURE COMMUNICATIONS NSW INTERNET SECURITY: SECURE WEB COMMERCE NSW INTERNET SECURITY: SECURE WEB COMMERCE NSW INTERNET SECURITY: MERCHET SECURITY NSX INTERNET SECURITY: MERCHET SECURITY NSX INTERNET SECURITY: MULTI-TIER VIRUS PROTECTIO NSZ CISCO SECURITY NTO IBM: SECUREWAY SOLUTIONS NTB IBM: SECUREWAY SOLUTIONS NTB IBM: SECUREWAY SOLUTIONS NTB IBM: SECUREWAY SOLUTIONS NTB IBM: SECUREWAY SOLUTIONS NTB IBM: SECUREWAY SOLUTIONS NTB INFORMIX-ONLINE DYNAMIC SERVER: FRAGMENTATION NTK INFORMIX-ONLINE DYNAMIC SERVER: FRAGMENTATION NTK INFORMIX-ONLINE DYNAMIC SERVER: FRAGMENTATION NTK INFORMIX-ONLINE DYNAMIC SERVER: FRAGMENTATION NTK INFORMIX-ONLINE DYNAMIC SERVER: FRAGMENTATION NTM INFORMIX-ONLINE DYNAMIC SERVER: FRA |     |                                               |
| NSF INTRANETWARE - NETWARE 4.11 ADM: MNG NDS SEC NSG INTRANETWARE - NETWARE 4.11 ADM: PERF ADM NSH INFORMIX-ONLINE DYN SERV SYS ADM: CRITCAL OP NSI INFORMIX-ONLINE DYN SERV SYS ADM: CRISCAL NSI INFORMIX-ONLINE DYN SERV SYS ADM: DISTRIB SYS NSI INFORMIX-ONLINE DYN SERV SYS ADM: DISTRIB SYS NSI INFORMIX-ONLINE DYN SERV SYS ADM: DISTRIB SYS NSI INFORMIX-ONLINE DYN SERV SYS ADM: DISTRIB SYS NSI INFORMIX-ONLINE DYN SERV SYS ADM: DISTRIB SYS NSI INFORMIX-ONLINE DYN SERV SYS ADM: MONITORING NSM INFORMIX-ONLINE DYN SERV SYS ADM: MONITORING NSM INFORMIX-ONLINE DYN SERV SYS ADM: MONITORING NSM INFORMIX-ONLINE DYN SERV SYS ADM: MONITORING NSM INFORMIX-ONLINE DYN SERV SYS ADM: MONITORING NSM INFORMIX-ONLINE DYN SERV SYS ADM: MONITORING NSM INFORMIX-ONLINE DYN SERV SYS ADM: MONITORING NSM INFORMIX-ONLINE DYN SERV SYS ADM: MONITORING NSM INFORMIX-ONLINE DYN SERV SYS ADM: MONITORING NSM INFORMIX-ONLINE DYN SERV SYS ADM: MONITORING NSM INFORMIX-ONLINE DYN SERV SYS ADM: MONITORING NSM INTERNET SECURITY: CONFIG WWW & FTP NSM INTERNET SECURITY: AN OVERVIEW NSS INTERNET SECURITY: AN OVERVIEW NSS INTERNET SECURITY: SECURE COMMUNICATIONS NSW INTERNET SECURITY: SECURE COMMUNICATIONS NSW INTERNET SECURITY: SECURE WEB COMMERCE NSW INTERNET SECURITY: SECURE WEB COMMERCE NSW INTERNET SECURITY: INTERNET SITE SECURITY NSX INTERNET SECURITY: INTERNET SITE SECURITY NSX INTERNET SECURITY: MULTI-TIER VIRUS PROTECTIO NSZ CISCO SECURITY SOLUTIONS NTB IBM: SECUREWAY SOLUTIONS NTB IBM: SECUREWAY SOLUTIONS NTB IBM: SECUREWAY SOLUTIONS NTB IBM: SECUREWAY SOLUTIONS NTB INTERNET SECURITY: NUTL-TIER VIRUS PROTECTIO NTB INTERNET SECURITY: NUTL-TIER VIRUS PROTECTIO NTB INTERNET SECURITY: NUTL-TIER VIRUS PROTECTIO NTB INTERNET SECURITY: NUTL-TIER VIRUS PROTECTIO NTB INTERNET SECURITY: NUTL-TIER VIRUS PROTECTIO NTB INTERNET SECURITY: NUTL-TIER VIRUS PROTECTIO NTB INTERNET SECURITY: NUTL-TIER VIRUS PROTECTIO NTB INTERNET SECURITY: NUTL-TIER VIRUS PROTECTIO NTB INTERNET SECURITY: NUTL-TIER VIRUS PROTECTION NTB INTERNET SECURITY: NUTL-TIER VIRUS PROTECTION NT |     |                                               |
| NSG INTRANETWARE - NETWARE 4.11 ADM: PERF ADM NSH INFORMIX-ONLINE DYN SERV SYS ADM: CRITICAL OP NSI INFORMIX-ONLINE DYN SERV SYS ADM: CRITICAL OP NSI INFORMIX-ONLINE DYN SERV SYS ADM: DISK MGMT NSI INFORMIX-ONLINE DYN SERV SYS ADM: DISK MGMT NSK INFORMIX-ONLINE DYN SERV SYS ADM: DISTRIB SYS NSK INFORMIX-ONLINE DYN SERV SYS ADM: DISTRIB SYS NSM INFORMIX-ONLINE DYN SERV SYS ADM: MONITORING NSM INFORMIX-ONLINE DYN SERV SYS ADM: MONITORING NSM INFORMIX-ONLINE DYNAMIC SYR: BASIC CONCEPTS NSN MS INTERNET INFO SYR 4.0: CONFIG WWW & FTP NSO MS INTERNET INFO SYR 4.0: CONFIG THE SMTP & N NSP MS INTERNET INFO SYR 4.0: NAME RESOLUTION NSQ MS INTERNET INFO SYR 4.0: SECURITY NSR INTERNET SECURITY: AN OVERVIEW NSS INTERNET SECURITY: AN OVERVIEW NSS INTERNET SECURITY: PUBLIC KEY INFRASTRUCTURE NSU INTERNET SECURITY: SECURE COMMUNICATIONS NSV INTERNET SECURITY: SECURE WEB COMMERCE NSW INTERNET SECURITY: SECURE WEB COMMERCE NSW INTERNET SECURITY: HIRENET SITE SECURITY NSX INTERNET SECURITY: HIRENET SITE SECURITY NSX INTERNET SECURITY: MULTI-TIER VIRUS PROTECTIO NSZ CISCO SECURITY SULUTIONS NTE IMB: SECUREWAY SOLUTIONS NTE IMB: SECUREWAY SOLUTIONS NTE IMB: SECUREWAY SOLUTIONS NTE IMB: SECUREWAY SOLUTIONS NTE IMB: SECUREWAY SOLUTIONS NTE IMB: SECUREWAY SERVICES NTG INT WORD 7.0 NTI INFORMIX-ONLINE DYNAMIC SUR: FRAGMENT & PDQ NTI INFORMIX-ONLINE DYNAMIC SUR: FRAGMENT & PDQ NTI INFORMIX-ONLINE DYNAMIC SUR: FRAGMENTATION NTK INFORMIX-ONLINE DYNAMIC SUR: FRAGMENTATION NTK INFORMIX-ONLINE DYNAMIC SUR: FRAGMENTATION NTK INFORMIX-ONLINE DYNAMIC SUR: FRAGMENTATION NTK INFORMIX-ONLINE DYNAMIC SUR: FRAGMENTATION NTK INFORMIX-ONLINE DYNAMIC SUR: FRAGMENTATION NTK INFORMIX-ONLINE DYNAMIC SUR: FRAGMENTATION NTK INFORMIX-ONLINE DYNAMIC SUR: FRAGMENTATION NTK INFORMIX-ONLINE DYNAMIC SUR: FRAGMENTATION NTK INFORMIX-ONLINE DYNAMIC SUR: FRAGMENTATION NTK INFORMIX-ONLINE DYNAMIC SUR: FRAGMENTATION NTK INFORMIX-ONLINE DYNAMIC SUR: FRAGMENTATION NTK INFORMIX-ONLINE DYNAMIC SUR: FRAGMENTATION NTR INFORMIX-ONLINE DYNAMIC SUR: FRAGMENTATION NTR INFORMIX- | NSE | INTRANETWARE - NETWARE 4.11 ADM: INTRO NW4.11 |
| NSH INFORMIX-ONLINE DYN SERV SYS ADM: CRITICAL OP NSI INFORMIX-ONLINE DYN SERV SYS ADM: DISK MGMT NSI INFORMIX-ONLINE DYN SERV SYS ADM: DISK MGMT NSK INFORMIX-ONLINE DYN SERV SYS ADM: DISTRIB SYS NSL INFORMIX-ONLINE DYN SERV SYS ADM: DISTRIB SYS NSL INFORMIX-ONLINE DYN SERV SYS ADM: DISTRIB SYS NSL INFORMIX-ONLINE DYN SERV SYS ADM: MONITORING NSM INFORMIX-ONLINE DYN SERV SYS ADM: MONITORING NSM INFORMIX-ONLINE DYNAMIC SW: BASIC CONCEPTS NSO MS INTERNET INFO SVR 4.0: CONFIG WWW & FTP NSO MS INTERNET INFO SVR 4.0: CONFIG THE SMTP & N NSP MS INTERNET INFO SVR 4.0: SECURITY NSR INTERNET SECURITY: AN OVERVIEW NSS INTERNET SECURITY: AN OVERVIEW NSS INTERNET SECURITY: PUBBIC KEY INFRASTRUCTURE NSU INTERNET SECURITY: SECURE COMMUNICATIONS NSV INTERNET SECURITY: SECURE WEB COMMERCE NSW INTERNET SECURITY: INTERNET SITE SECURITY NSX INTERNET SECURITY: INTERNET SITE SECURITY NSX INTERNET SECURITY: MILLI-TIER VIRUS PROTECTIO NSZ CISCO SECURITY SOLUTIONS NTB IBM: SECUREWAY SOLUTIONS NTB IBM: SECUREWAY SOLUTIONS NTC IBM: AS/400 SECURITY NTD IBM: SC/390 SECURITY NTD IBM: SC/390 SECURITY NTD IBM: SC/390 SECURITY NTD IBM: SC/390 SECURITY NTD IBM: SC/390 SECURITY NTD INFORMIX-ONLINE DYNAMIC SERVER: FRAGMENT & PDQ NTJ INFORMIX-ONLINE DYNAMIC SERVER: FRAGMENT & PDQ NTJ INFORMIX-ONLINE DYNAMIC SERVER: FRAGMENT & PDQ NTJ INFORMIX-ONLINE DYNAMIC SERVER: FRAGMENT & PDQ NTJ INFORMIX-ONLINE DYNAMIC SERVER: FRAGMENT & PDQ NTJ INFORMIX-ONLINE DYNAMIC SERVER: FRAGMENT & PDQ NTJ INFORMIX-ONLINE DYNAMIC SERVER: FRAGMENT & PDQ NTJ INFORMIX-ONLINE DYNAMIC SERVER: FRAGMENTATION NTK INFORMIX-ONLINE DYNAMIC SERVER: FRAGMENTATION NTK INFORMIX-ONLINE DYNAMIC SERVER: FRAGMENTATION NTK INFORMIX-ONLINE DYNAMIC SERVER: FRAGMENTATION NTK INFORMIX-ONLINE DYNAMIC SERVER: FRAGMENTATION NTK INFORMIX-ONLINE DYNAMIC SERVER: FRAGMENTATION NTK INFORMIX-ONLINE DYNAMIC SERVER: FRAGMENTATION NTK INFORMIX-ONLINE DYNAMIC SERVER: FRAGMENTATION NTK INFORMIX-ONLINE DYNAMIC SERVER: FRAGMENTATION NTR INFORMIX-ONLINE DYNAMIC SERVER: FRAGMENTATION NTR INFORMIX-ONLINE DYNAMI | NSF | INTRANETWARE - NETWARE 4.11 ADM: MNG NDS SEC  |
| NSI INFORMIX-ONLINE DYN SERV SYS ADM: DISK MGMT NSI INFORMIX-ONLINE DYN SERV SYS ADM: DISTRIB SYS NSL INFORMIX-ONLINE DYN SERV SYS ADM: MONITORING INFORMIX-ONLINE DYN SERV SYS ADM: MONITORING NSM INFORMIX-ONLINE DYNAMIC SVR: BASIC CONCEPTS NSN NSI INFORMIX-ONLINE DYNAMIC SVR: BASIC CONCEPTS NSN NSI INFORMIX-ONLINE DYNAMIC SVR: BASIC CONCEPTS NSN NSI INTERNET INFO SVR 4.0: CONFIG THE SMTP & N NSP MS INTERNET INFO SVR 4.0: CONFIG THE SMTP & N NSP MS INTERNET INFO SVR 4.0: CONFIG THE SMTP & N NSP MS INTERNET INFO SVR 4.0: SECURITY NSR INTERNET SECURITY: AN OVERVIEW NSS INTERNET SECURITY: CRYPTOGRAPHY NST INTERNET SECURITY: PUBLIC KEY INFRASTRUCTURE NSU INTERNET SECURITY: SECURE COMMUNICATIONS NSV INTERNET SECURITY: SECURE WEB COMMERCE NSW INTERNET SECURITY: INTERNET SITE SECURITY NSX INTERNET SECURITY: INTERNET SITE SECURITY NSX INTERNET SECURITY: MULTI-TIER VIRUS PROTECTIO NSC CISCO SECURITY SOLUTIONS NTB IBM: SECUREWAY SOLUTIONS NTB IBM: SECUREWAY SOLUTIONS NTC IBM: AS/400 SECURITY NTD IBM: OS/390 SECURITY NTD IBM: OS/390 SECURITY NTD IBM: SECUREWAY TECH & SERVICES NTG INT WORD 7.0 NTI INFORMIX-ONLINE DYNAMIC SERVER: FRAGMENT & PDQ NTI INFORMIX-ONLINE DYNAMIC SERVER: FRAGMENT & PDQ NTA MADON DYNA SECURITY NTA DA | NSG | INTRANETWARE - NETWARE 4.11 ADM: PERF ADM     |
| NSJ INFORMIX-ONLINE DYNAMIC SERVER SYSTEM ADMINIS NSK INFORMIX-ONLINE DYN SERV SYS ADM: DISTRIB SYS NSL INFORMIX-ONLINE DYN SERV SYS ADM: MONITORING NSM INFORMIX-ONLINE DYNAMIC SYR: BASIC CONCEPTS NSM MISTORNET INFO SVR 4.0: CONFIG WWW & FTP NSO MS INTERNET INFO SVR 4.0: CONFIG THE SMTP & N NSP MS INTERNET INFO SVR 4.0: CONFIG THE SMTP & N NSP MS INTERNET INFO SVR 4.0: SECURITY NSQ MS INTERNET INFO SVR 4.0: SECURITY NSQ MS INTERNET SECURITY: AN OVERVIEW NSS INTERNET SECURITY: CONFIGURATION NSD INTERNET SECURITY: PUBLIC KEY INFRASTRUCTURE NSU INTERNET SECURITY: SECURE COMMUNICATIONS NSV INTERNET SECURITY: SECURE WEB COMMERCE NSW INTERNET SECURITY: INTERNET SITE SECURITY NSX INTERNET SECURITY: INTERNET SITE SECURITY NSX INTERNET SECURITY: MULTI-TIER VIRUS PROTECTIO NSZ CISCO SECURITY SOLUTIONS NTB IBM: SECUREWAY SOLUTIONS NTB IBM: SECUREWAY SOLUTIONS NTB IBM: SECUREWAY SOLUTIONS NTB IBM: SECUREWAY SOLUTIONS NTB IBM: SECUREWAY SOLUTIONS NTB IBM: OS/390 SECURITY NTD IBM: OS/390 SECURITY NTD IBM: OS/390 SECURITY NTD IBM: SECUREWAY TECH & SERVICES NTG INTERNET SECURITY SOLUTIONS NTG INTERNET SECURITY SERVALLS, & PERIMETER SECURIT NTF IBM: SECUREWAY TECH & SERVICES NTG INTERNET SECURITY NTD IBM: OS/390 SECURITY NTD IBM: OS/390 SECURI | NSH | INFORMIX-ONLINE DYN SERV SYS ADM: CRITICAL OP |
| NSK INFORMIX-ONLINE DYN SERV SYS ADM: MONITORING NSM INFORMIX-ONLINE DYN SERV SYS ADM: MONITORING NSM INFORMIX-ONLINE DYNAMIC SYR: BASIC CONCEPTS NSN MS INTERNET INFO SYR 4.0: CONFIG WWW & FTP NSO MS INTERNET INFO SYR 4.0: CONFIG THE SMTP & N NSP MS INTERNET INFO SYR 4.0: NAME RESOLUTION NSQ MS INTERNET INFO SYR 4.0: NAME RESOLUTION NSQ MS INTERNET INFO SYR 4.0: SECURITY NSR INTERNET SECURITY: AN OVERVIEW NSS INTERNET SECURITY: PUBLIC KEY INFRASTRUCTURE NSU INTERNET SECURITY: SECURE COMMUNICATIONS NSV INTERNET SECURITY: SECURE COMMUNICATIONS NSV INTERNET SECURITY: INTERNET SITE SECURITY NSX INTERNET SECURITY: FIREWALL PRINCIPLES NSY INTERNET SECURITY: MULTI-TIER VIRUS PROTECTIO NSZ CISCO SECURITY SOLUTIONS NTE IBM: SECUREWAY SOLUTIONS NTE IBM: SECUREWAY SOLUTIONS NTE IBM: SECUREWAY SOLUTIONS NTE IBM: SECUREWAY TECH & SERVICES NTG INT WORD 6.0 NTH INT WORD 6.0 NTH INT WORD 7.0 NTI INFORMIX-ONLINE DYNAMIC SERVER: FRAGMENTATION NTM INFORMIX-ONLINE DYNAMIC SERVER: FRAGMENTATION NTM INFORMIX-ONLINE DYNAMIC SERVER: NTM JAVA DATABASE CONNECTIVITY NTT JAVA DATABASE CONNECTIVITY NTT JAVA DATABASE CONNECTIVITY                              | NSI | INFORMIX-ONLINE DYN SERV SYS ADM: DISK MGMT   |
| NSL INFORMIX-ONLINE DYN SERV SYS ADM: MONITORING NSM INFORMIX-ONLINE DYNAMIC SVR: BASIC CONCEPTS NSN MS INTERNET INFO SVR 4.0: CONFIG THE SMTP & N NSO MS INTERNET INFO SVR 4.0: CONFIG THE SMTP & N NSP MS INTERNET INFO SVR 4.0: NAME RESOLUTION NSQ MS INTERNET INFO SVR 4.0: SECURITY NSR INTERNET SECURITY: AN OVERVIEW NSS INTERNET SECURITY: CRYPTOGRAPHY NST INTERNET SECURITY: PUBLIC KEY INFRASTRUCTURE NSU INTERNET SECURITY: SECURE COMMUNICATIONS NSV INTERNET SECURITY: SECURE COMMUNICATIONS NSV INTERNET SECURITY: INTERNET SITE SECURITY NSX INTERNET SECURITY: INTERNET SITE SECURITY NSX INTERNET SECURITY: HERWALL PRINCIPLES NSY INTERNET SECURITY: FIREWALL PRINCIPLES NSY INTERNET SECURITY: MULTI-TIER VIRUS PROTECTIO NSZ CISCO SECURITY SOLUTIONS NTC IBM: AS/400 SECURITY NTD IBM: OS/390 SECURITY NTD IBM: OS/390 SECURITY NTE CISCO ROUTERS, FIREWALLS, & PERIMETER SECURIT NTF IBM: SECUREWAY TECH & SERVICES NTG INT WORD 6.0 NTI INFORMIX-ONLINE DYNAMIC SYR: FRAGMENT & PDQ NTJ INFORMIX-ONLINE DYNAMIC SERVER: FRAGMENTATION NTK INFORMIX-ONLINE DYNAMIC SERVER: FRAGMENTATION NTK INFORMIX-ONLINE DYNAMIC SERVER: FRAGMENTATION NTK INFORMIX-ONLINE DYNAMIC SERVER: FRAGMENTATION NTK INFORMIX-ONLINE DYNAMIC SERVER: FRAGMENTATION NTK INFORMIX-ONLINE DYNAMIC SERVER: FRAGMENTATION NTK INFORMIX-ONLINE DYNAMIC SERVER: FRAGMENTATION NTK INFORMIX-ONLINE DYNAMIC SERVER: FRAGMENTATION NTK INFORMIX-ONLINE DYNAMIC SERVER: FRAGMENTATION NTK INFORMIX-ONLINE DYNAMIC SERVER: FRAGMENTATION NTM INTRODUCTION TO THE JAVA LANGUAGE NTN ANATOMY OF JAVA CLASSES NTO JAVA SECURITY, NETWORKING, AND THE INTERNET NTR JAVA BEANS NTS JAVA BAANS NTS JAVA DATABASSE CONNECTIVITY NTT JAVA AND DISTRIBUTED OBJECTS                                                                                                    | NSJ | INFORMIX-ONLINE DYNAMIC SERVER SYSTEM ADMINIS |
| NSM INFORMIX-ONLINE DYNAMIC SVR: BASIC CONCEPTS NSN MS INTERNET INFO SVR 4.0: CONFIG WWW & FTP NSO MS INTERNET INFO SVR 4.0: CONFIG THE SMTP & N NSP MS INTERNET INFO SVR 4.0: SECURITY NSQ MS INTERNET INFO SVR 4.0: SECURITY NSQ MS INTERNET INFO SVR 4.0: SECURITY NSR INTERNET SECURITY: AN OVERVIEW NSS INTERNET SECURITY: CRYPTOGRAPHY NST INTERNET SECURITY: PUBLIC KEY INFRASTRUCTURE NSU INTERNET SECURITY: SECURE COMMUNICATIONS NSU INTERNET SECURITY: SECURE WEB COMMERCE NSW INTERNET SECURITY: INTERNET SITE SECURITY NSX INTERNET SECURITY: INTERNET SITE SECURITY NSX INTERNET SECURITY: HIRENET SITE SECURITY NSX INTERNET SECURITY: MULTI-TIER VIRUS PROTECTIO NSZ CISCO SECURITY SOLUTIONS NTB IBM: SECUREWAY SOLUTIONS NTC IBM: AS/400 SECURITY NTD IBM: OS/4309 SECURITY NTD IBM: OS/4309 SECURITY NTE CISCO ROUTERS, FIREWALLS, & PERIMETER SECURIT NTF IBM: SECUREWAY TECH & SERVICES NTG INT WORD 6.0 NTH INT WORD 7.0 NTI INFORMIX-ONLINE DYNAMIC SERVER: FRAGMENTATION NTK INFORMIX-ONLINE DYNAMIC SERVER: FRAGMENTATION NTK INFORMIX-ONLINE DYNAMIC SERVER: FRAGMENTATION NTK INFORMIX-ONLINE DYN SVR SYS ADM: CONFIGURING NTL JAVA ENTERPRISE CONNECTIVITY: JAVA DB CON JDB NTM INTRODUCTION TO THE JAVA LANGUAGE NTN INTARTOMY OF JAVA CLASSES NTO JAVA USER INTERFACE PROGRAMMING NTP FEATURES OF JAVA NTQ JAVA SECURITY, NETWORKING, AND THE INTERNET NTR JAVA BEANS NTS JAVA DATABASE CONNECTIVITY NTT JAVA AND DISTRIBUTED OBJECTS                                                                                                    | NSK | INFORMIX-ONLINE DYN SERV SYS ADM: DISTRIB SYS |
| NSN MS INTERNET INFO SVR 4.0: CONFIG WWW & FTP NSO MS INTERNET INFO SVR 4.0: CONFIG THE SMTP & N NSP MS INTERNET INFO SVR 4.0: SECURITY NSQ MS INTERNET INFO SVR 4.0: SECURITY NSQ MS INTERNET SECURITY: AN OVERVIEW NSS INTERNET SECURITY: CRYPTOGRAPHY NST INTERNET SECURITY: SECURE COMMUNICATIONS INTERNET SECURITY: SECURE WEB COMMERCE NSU INTERNET SECURITY: SECURE WEB COMMERCE NSU INTERNET SECURITY: INTERNET SITE SECURITY NSX INTERNET SECURITY: INTERNET SITE SECURITY NSX INTERNET SECURITY: INTERNET SITE SECURITY NSX INTERNET SECURITY: MULTI-TIER VIRUS PROTECTIO NSZ CISCO SECURITY SOLUTIONS NTE IBM: SECUREWAY SOLUTIONS NTE IBM: AS/A00 SECURITY NTD IBM: OS/390 SECURITY NTD IBM: OS/390 SECURITY NTF IBM: SECUREWAY TECH & SERVICES NTG INT WORD 6.0 NTH INT WORD 7.0 NTI INFORMIX-ONLINE DYNAMIC SYR: FRAGMENT & PDQ NTJ INFORMIX-ONLINE DYNAMIC SERVER: FRAGMENTATION NTK INFORMIX-ONLINE DYNAMIC SERVER: FRAGMENTATION NTK INFORMIX-ONLINE DYNAMIC SERVER: FRAGMENTATION NTR JAVA BERINTERFACE PROGRAMMING NTP FEATURES OF JAVA NTQ JAVA SECURITY, NETWORKING, AND THE INTERNET NTR JAVA BAND DISTRIBUTED OBJECTS                                                                                                    | NSL | INFORMIX-ONLINE DYN SERV SYS ADM: MONITORING  |
| NSO MS INTERNET INFO SVR 4.0: CONFIG THE SMTP & N NSP MS INTERNET INFO SVR 4.0: NAME RESOLUTION NSQ MS INTERNET INFO SVR 4.0: SECURITY NSR INTERNET SECURITY: AN OVERVIEW NSS INTERNET SECURITY: AN OVERVIEW NSS INTERNET SECURITY: PUBLIC KEY INFRASTRUCTURE NSU INTERNET SECURITY: PUBLIC KEY INFRASTRUCTURE NSU INTERNET SECURITY: SECURE COMMUNICATIONS NSV INTERNET SECURITY: SECURE WEB COMMERCE NSW INTERNET SECURITY: HITERNET SITE SECURITY NSX INTERNET SECURITY: HITERNET SITE SECURITY NSX INTERNET SECURITY: MULTI-TIER VIRUS PROTECTIO NSZ CISCO SECURITY SOLUTIONS NTB IBM: SECUREWAY SOLUTIONS NTB IBM: SECUREWAY SOLUTIONS NTC IBM: AS/400 SECURITY NTD IBM: OS/390 SECURITY NTD IBM: OS/390 SECURITY NTF IBM: SECUREWAY TECH & SERVICES NTG INT WORD 6.0 NTH INT WORD 7.0 NTI INFORMIX-ONLINE DYNAMIC SERVER: FRAGMENT & PDQ NTJ INFORMIX-ONLINE DYNAMIC SERVER: FRAGMENTATION NTK INFORMIX-ONLINE DYNAMIC SERVER: FRAGMENTATION NTK INFORMIX-ONLINE DYNAMIC SERVER: FRAGMENTATION NTK INFORMIX-ONLINE DYN SVR SYS ADM: CONFIGURING NTL JAVA ENTERPRISE CONNECTIVITY: JAVA DB CON JDB NTN ANATOMY OF JAVA CLASSES NTO JAVA USER INTERFACE PROGRAMMING NTP FEATURES OF JAVA NTQ JAVA SECURITY, NETWORKING, AND THE INTERNET NTR JAVA BANS                                                                                                    | NSM | INFORMIX-ONLINE DYNAMIC SVR: BASIC CONCEPTS   |
| NSP MS INTERNET INFO SVR 4.0: NAME RESOLUTION NSQ MS INTERNET INFO SVR 4.0: SECURITY NSR INTERNET SECURITY: AN OVERVIEW NSS INTERNET SECURITY: CRYPTOGRAPHY NST INTERNET SECURITY: PUBLIC KEY INFRASTRUCTURE NSU INTERNET SECURITY: SECURE COMMUNICATIONS NSV INTERNET SECURITY: SECURE WEB COMMERCE NSW INTERNET SECURITY: INTERNET SITE SECURITY NSX INTERNET SECURITY: INTERNET SITE SECURITY NSX INTERNET SECURITY: MULTI-TIER VIRUS PROTECTIO NSZ CISCO SECURITY SOLUTIONS NTB IBM: SECUREWAY SOLUTIONS NTB IBM: SECUREWAY SOLUTIONS NTC IBM: AS/400 SECURITY NTD IBM: OS/390 SECURITY NTD IBM: OS/390 SECURITY NTF IBM: SECUREWAY TECH & SERVICES NTG INT WORD 6.0 NTH INT WORD 7.0 NTI INFORMIX-ONLINE DYNAMIC SVR: FRAGMENT & PDQ NTJ INFORMIX-ONLINE DYNAMIC SYR: FRAGMENTATION NTK INFORMIX-ONLINE DYNAMIC SYR: FRAGMENTATION NTK INFORMIX-ONLINE DYNAMIC SYRS ADM: CONFIGURING NTL JAVA ENTERPRISE CONNECTIVITY: JAVA DB CON JDB NTN ANATOMY OF JAVA CLASSES NTO JAVA USER INTERFACE PROGRAMMING NTP FEATURES OF JAVA NTQ JAVA SECURITY, NETWORKING, AND THE INTERNET NTS JAVA DATABASE CONNECTIVITY NTT JAVA BAND                                                                                                    | NSN | MS INTERNET INFO SVR 4.0: CONFIG WWW & FTP    |
| NSQ MS INTERNET INFO SVR 4.0: SECURITY NSR INTERNET SECURITY: AN OVERVIEW NSS INTERNET SECURITY: CRYPTOGRAPHY NST INTERNET SECURITY: PUBLIC KEY INFRASTRUCTURE NSU INTERNET SECURITY: SECURE COMMUNICATIONS NSV INTERNET SECURITY: SECURE WEB COMMERCE NSW INTERNET SECURITY: INTERNET SITE SECURITY NSX INTERNET SECURITY: FIREWALL PRINCIPLES NSY INTERNET SECURITY: MULTI-TIER VIRUS PROTECTIO NSZ CISCO SECURITY SOLUTIONS NTB IBM: SECUREWAY SOLUTIONS NTB IBM: SECUREWAY SOLUTIONS NTC IBM: AS/400 SECURITY NTD IBM: OS/390 SECURITY NTD IBM: OS/390 SECURITY NTF IBM: SECUREWAY TECH & SERVICES NTG INT WORD 6.0 NTH INT WORD 6.0 NTH INT WORD 7.0 NTI INFORMIX-ONLINE DYNAMIC SVR: FRAGMENT & PDQ NTJ INFORMIX-ONLINE DYNAMIC SERVER: FRAGMENTATION NTK INFORMIX-ONLINE DYN SVR SYS ADM: CONFIGURING NTL JAVA ENTERPRISE CONNECTIVITY: JAVA DB CON JDB NTM INTRODUCTION TO THE JAVA LANGUAGE NTN ANATOMY OF JAVA CLASSES NTO JAVA USER INTERFACE PROGRAMMING NTP FEATURES OF JAVA NTQ JAVA SECURITY, NETWORKING, AND THE INTERNET NTR JAVA BEANS NTS JAVA DATABASE CONNECTIVITY NTT JAVA AND DISTRIBUTED OBJECTS                                                                                                    | NSO | MS INTERNET INFO SVR 4.0: CONFIG THE SMTP & N |
| NSR INTERNET SECURITY: AN OVERVIEW  NSS INTERNET SECURITY: CRYPTOGRAPHY  NST INTERNET SECURITY: PUBLIC KEY INFRASTRUCTURE  NSU INTERNET SECURITY: SECURE COMMUNICATIONS  NSV INTERNET SECURITY: SECURE WEB COMMERCE  NSW INTERNET SECURITY: INTERNET SITE SECURITY  NSX INTERNET SECURITY: FIREWALL PRINCIPLES  NSY INTERNET SECURITY: MULTI-TIER VIRUS PROTECTIO  NSZ CISCO SECURITY SOLUTIONS  NTB IBM: SECUREWAY SOLUTIONS  NTC IBM: AS/400 SECURITY  NTD IBM: OS/390 SECURITY  NTE CISCO ROUTERS, FIREWALLS, & PERIMETER SECURIT  NTF IBM: SECUREWAY TECH & SERVICES  NTG INT WORD 6.0  NTH INT WORD 7.0  NTI INFORMIX-ONLINE DYNAMIC SVR: FRAGMENT & PDQ  NTJ INFORMIX-ONLINE DYNAMIC SVR: FRAGMENTATION  NTK INFORMIX-ONLINE DYNAMIC SERVER: FRAGMENTATION  NTK INFORMIX-ONLINE DYNAMIC SERVER: FRAGMENTATION  NTK INFORMIX-ONLINE DYNAMIC SERVER: DOUBLE ON TO BE AND TO BE AND T | NSP | MS INTERNET INFO SVR 4.0: NAME RESOLUTION     |
| NSS INTERNET SECURITY: CRYPTOGRAPHY NST INTERNET SECURITY: PUBLIC KEY INFRASTRUCTURE NSU INTERNET SECURITY: SECURE COMMUNICATIONS NSV INTERNET SECURITY: SECURE WEB COMMERCE NSW INTERNET SECURITY: INTERNET SITE SECURITY NSX INTERNET SECURITY: INTERNET SITE SECURITY NSX INTERNET SECURITY: MULTI-TIER VIRUS PROTECTIO NSZ CISCO SECURITY SOLUTIONS NTB IBM: SECUREWAY SOLUTIONS NTC IBM: AS/400 SECURITY NTD IBM: OS/390 SECURITY NTD IBM: OS/390 SECURITY NTE CISCO ROUTERS, FIREWALLS, & PERIMETER SECURIT NTF IBM: SECUREWAY TECH & SERVICES NTG INT WORD 6.0 NTH INT WORD 6.0 NTH INT WORD 7.0 NTI INFORMIX-ONLINE DYNAMIC SYR: FRAGMENT & PDQ NTJ INFORMIX-ONLINE DYNAMIC SERVER: FRAGMENTATION NTK INFORMIX-ONLINE DYNAMIC SERVER: FRAGMENTATION NTK INFORMIX-ONLINE DYN SVR SYS ADM: CONFIGURING NTL JAVA ENTERPRISE CONNECTIVITY: JAVA DB CON JDB NTM INTRODUCTION TO THE JAVA LANGUAGE NTN ANATOMY OF JAVA CLASSES NTO JAVA USER INTERFACE PROGRAMMING NTP FEATURES OF JAVA NTQ JAVA SECURITY, NETWORKING, AND THE INTERNET NTR JAVA BEANS NTS JAVA DATABASE CONNECTIVITY NTT JAVA AND DISTRIBUTED OBJECTS                                                                                                    |     | MS INTERNET INFO SVR 4.0: SECURITY            |
| NST INTERNET SECURITY: PUBLIC KEY INFRASTRUCTURE  NSU INTERNET SECURITY: SECURE COMMUNICATIONS  NSV INTERNET SECURITY: SECURE WEB COMMERCE  NSW INTERNET SECURITY: INTERNET SITE SECURITY  NSX INTERNET SECURITY: FIREWALL PRINCIPLES  NSY INTERNET SECURITY: MULTI-TIER VIRUS PROTECTIO  NSZ CISCO SECURITY SOLUTIONS  NTB IBM: SECUREWAY SOLUTIONS  NTC IBM: AS/400 SECURITY  NTD IBM: OS/390 SECURITY  NTE CISCO ROUTERS, FIREWALLS, & PERIMETER SECURIT  NTF IBM: SECUREWAY TECH & SERVICES  NTG INT WORD 6.0  NTH INT WORD 7.0  NTH INT WORD 7.0  NTI INFORMIX-ONLINE DYNAMIC SYR: FRAGMENT & PDQ  NTJ INFORMIX-ONLINE DYNAMIC SERVER: FRAGMENTATION  NTK INFORMIX-ONLINE DYNAMIC SERVER: FRAGMENTATION  NTK INFORMIX-ONLINE DYN SYR SYS ADM: CONFIGURING  NTL JAVA ENTERPRISE CONNECTIVITY: JAVA DB CON JDB  NTM INTRODUCTION TO THE JAVA LANGUAGE  NTN ANATOMY OF JAVA CLASSES  NTO JAVA USER INTERFACE PROGRAMMING  NTP FEATURES OF JAVA  NTQ JAVA SECURITY, NETWORKING, AND THE INTERNET  NTR JAVA BEANS  NTS JAVA DATABASE CONNECTIVITY  NTT JAVA AND DISTRIBUTED OBJECTS                                                                                                    | _   | INTERNET SECURITY: AN OVERVIEW                |
| INSU INTERNET SECURITY: SECURE COMMUNICATIONS  NSV INTERNET SECURITY: SECURE WEB COMMERCE  NSW INTERNET SECURITY: INTERNET SITE SECURITY  NSX INTERNET SECURITY: FIREWALL PRINCIPLES  NSY INTERNET SECURITY: MULTI-TIER VIRUS PROTECTIO  NSZ CISCO SECURITY SOLUTIONS  NTB IBM: SECUREWAY SOLUTIONS  NTC IBM: AS/400 SECURITY  NTD IBM: OS/390 SECURITY  NTE CISCO ROUTERS, FIREWALLS, & PERIMETER SECURIT  NTF IBM: SECUREWAY TECH & SERVICES  NTG INT WORD 6.0  NTH INT WORD 7.0  NTI INFORMIX-ONLINE DYNAMIC SVR: FRAGMENT & PDQ  NTJ INFORMIX-ONLINE DYNAMIC SERVER: FRAGMENTATION  NTK INFORMIX-ONLINE DYNAMIC SERVER: FRAGMENTATION  NTK INFORMIX-ONLINE DYN SVR SVS ADM: CONFIGURING  NTL JAVA ENTERPRISE CONNECTIVITY: JAVA DB CON JDB  NTM INTRODUCTION TO THE JAVA LANGUAGE  NTN ANATOMY OF JAVA CLASSES  NTO JAVA USER INTERFACE PROGRAMMING  NTP FEATURES OF JAVA  NTQ JAVA SECURITY, NETWORKING, AND THE INTERNET  NTR JAVA BEANS  NTS JAVA DATABASE CONNECTIVITY  NTT JAVA AND DISTRIBUTED OBJECTS                                                                                                    |     |                                               |
| NSV INTERNET SECURITY: SECURE WEB COMMERCE  NSW INTERNET SECURITY: INTERNET SITE SECURITY  NSX INTERNET SECURITY: FIREWALL PRINCIPLES  NSY INTERNET SECURITY: MULTI-TIER VIRUS PROTECTIO  NSZ CISCO SECURITY SOLUTIONS  NTB IBM: SECUREWAY SOLUTIONS  NTC IBM: AS/400 SECURITY  NTD IBM: OS/390 SECURITY  NTD IBM: OS/390 SECURITY  NTF IBM: SECUREWAY TECH & SERVICES  NTG INT WORD 6.0  NTH INT WORD 7.0  NTI INFORMIX-ONLINE DYNAMIC SVR: FRAGMENT & PDQ  NTJ INFORMIX-ONLINE DYNAMIC SERVER: FRAGMENTATION  NTK INFORMIX-ONLINE DYNAMIC SERVER: FRAGMENTATION  NTK INFORMIX-ONLINE DYN SVR SYS ADM: CONFIGURING  NTL JAVA ENTERPRISE CONNECTIVITY: JAVA DB CON JDB  NTM INTRODUCTION TO THE JAVA LANGUAGE  NTN ANATOMY OF JAVA CLASSES  NTO JAVA USER INTERFACE PROGRAMMING  NTP FEATURES OF JAVA  NTQ JAVA SECURITY, NETWORKING, AND THE INTERNET  NTR JAVA BEANS  NTS JAVA DATABASE CONNECTIVITY  NTT JAVA AND DISTRIBUTED OBJECTS                                                                                                    | _   |                                               |
| NSW INTERNET SECURITY: INTERNET SITE SECURITY NSX INTERNET SECURITY: FIREWALL PRINCIPLES NSY INTERNET SECURITY: MULTI-TIER VIRUS PROTECTIO NSZ CISCO SECURITY SOLUTIONS NTB IBM: SECUREWAY SOLUTIONS NTC IBM: AS/400 SECURITY NTD IBM: OS/390 SECURITY NTD IBM: OS/390 SECURITY NTE CISCO ROUTERS, FIREWALLS, & PERIMETER SECURIT NTF IBM: SECUREWAY TECH & SERVICES NTG INT WORD 6.0 NTH INT WORD 7.0 NTI INFORMIX-ONLINE DYNAMIC SVR: FRAGMENT & PDQ NTJ INFORMIX-ONLINE DYNAMIC SERVER: FRAGMENTATION NTK INFORMIX-ONLINE DYNAMIC SERVER: FRAGMENTATION NTK INFORMIX-ONLINE DYN SVR SYS ADM: CONFIGURING NTL JAVA ENTERPRISE CONNECTIVITY: JAVA DB CON JDB NTM INTRODUCTION TO THE JAVA LANGUAGE NTN ANATOMY OF JAVA CLASSES NTO JAVA USER INTERFACE PROGRAMMING NTP FEATURES OF JAVA NTQ JAVA SECURITY, NETWORKING, AND THE INTERNET NTR JAVA BEANS NTS JAVA DATABASE CONNECTIVITY NTT JAVA AND DISTRIBUTED OBJECTS                                                                                                    |     |                                               |
| NSX INTERNET SECURITY: FIREWALL PRINCIPLES  NSY INTERNET SECURITY: MULTI-TIER VIRUS PROTECTIO  NSZ CISCO SECURITY SOLUTIONS  NTB IBM: SECUREWAY SOLUTIONS  NTC IBM: AS/400 SECURITY  NTD IBM: OS/390 SECURITY  NTE CISCO ROUTERS, FIREWALLS, & PERIMETER SECURIT  NTF IBM: SECUREWAY TECH & SERVICES  NTG INT WORD 6.0  NTH INT WORD 7.0  NTI INFORMIX-ONLINE DYNAMIC SVR: FRAGMENT & PDQ  NTJ INFORMIX-ONLINE DYNAMIC SERVER: FRAGMENTATION  NTK INFORMIX-ONLINE DYNAMIC SERVER: FRAGMENTATION  NTK INFORMIX-ONLINE DYN SVR SYS ADM: CONFIGURING  NTL JAVA ENTERPRISE CONNECTIVITY: JAVA DB CON JDB  NTM INTRODUCTION TO THE JAVA LANGUAGE  NTN ANATOMY OF JAVA CLASSES  NTO JAVA USER INTERFACE PROGRAMMING  NTP FEATURES OF JAVA  NTQ JAVA SECURITY, NETWORKING, AND THE INTERNET  NTR JAVA BEANS  NTS JAVA DATABASE CONNECTIVITY  NTT JAVA AND DISTRIBUTED OBJECTS                                                                                                    |     |                                               |
| NSY INTERNET SECURITY: MULTI-TIER VIRUS PROTECTIO  NSZ CISCO SECURITY SOLUTIONS  NTB IBM: SECUREWAY SOLUTIONS  NTC IBM: AS/400 SECURITY  NTD IBM: OS/390 SECURITY  NTE CISCO ROUTERS, FIREWALLS, & PERIMETER SECURIT  NTF IBM: SECUREWAY TECH & SERVICES  NTG INT WORD 6.0  NTH INT WORD 7.0  NTI INFORMIX-ONLINE DYNAMIC SVR: FRAGMENT & PDQ  NTJ INFORMIX-ONLINE DYNAMIC SERVER: FRAGMENTATION  NTK INFORMIX-ONLINE DYN SVR SYS ADM: CONFIGURING  NTL JAVA ENTERPRISE CONNECTIVITY: JAVA DB CON JDB  NTM INTRODUCTION TO THE JAVA LANGUAGE  NTN ANATOMY OF JAVA CLASSES  NTO JAVA USER INTERFACE PROGRAMMING  NTP FEATURES OF JAVA  NTQ JAVA SECURITY, NETWORKING, AND THE INTERNET  NTR JAVA BEANS  NTS JAVA DATABASE CONNECTIVITY  NTT JAVA AND DISTRIBUTED OBJECTS                                                                                                    | -   |                                               |
| NSZ CISCO SECURITY SOLUTIONS  NTB IBM: SECUREWAY SOLUTIONS  NTC IBM: AS/400 SECURITY  NTD IBM: OS/390 SECURITY  NTE CISCO ROUTERS, FIREWALLS, & PERIMETER SECURIT  NTF IBM: SECUREWAY TECH & SERVICES  NTG INT WORD 6.0  NTH INT WORD 7.0  NTI INFORMIX-ONLINE DYNAMIC SVR: FRAGMENT & PDQ  NTJ INFORMIX-ONLINE DYNAMIC SERVER: FRAGMENTATION  NTK INFORMIX-ONLINE DYNAMIC SERVER: FRAGMENTATION  NTK INFORMIX-ONLINE DYN SVR SYS ADM: CONFIGURING  NTL JAVA ENTERPRISE CONNECTIVITY: JAVA DB CON JDB  NTM INTRODUCTION TO THE JAVA LANGUAGE  NTN ANATOMY OF JAVA CLASSES  NTO JAVA USER INTERFACE PROGRAMMING  NTP FEATURES OF JAVA  NTQ JAVA SECURITY, NETWORKING, AND THE INTERNET  NTR JAVA BEANS  NTS JAVA DATABASE CONNECTIVITY  NTT JAVA AND DISTRIBUTED OBJECTS                                                                                                    |     |                                               |
| NTB IBM: SECUREWAY SOLUTIONS  NTC IBM: AS/400 SECURITY  NTD IBM: OS/390 SECURITY  NTE CISCO ROUTERS, FIREWALLS, & PERIMETER SECURIT  NTF IBM: SECUREWAY TECH & SERVICES  NTG INT WORD 6.0  NTH INT WORD 7.0  NTI INFORMIX-ONLINE DYNAMIC SVR: FRAGMENT & PDQ  NTJ INFORMIX-ONLINE DYNAMIC SERVER: FRAGMENTATION  NTK INFORMIX-ONLINE DYNAMIC SERVER: FRAGMENTATION  NTK INFORMIX-ONLINE DYN SVR SYS ADM: CONFIGURING  NTL JAVA ENTERPRISE CONNECTIVITY: JAVA DB CON JDB  NTM INTRODUCTION TO THE JAVA LANGUAGE  NTN ANATOMY OF JAVA CLASSES  NTO JAVA USER INTERFACE PROGRAMMING  NTP FEATURES OF JAVA  NTQ JAVA SECURITY, NETWORKING, AND THE INTERNET  NTR JAVA BEANS  NTS JAVA DATABASE CONNECTIVITY  NTT JAVA AND DISTRIBUTED OBJECTS                                                                                                    |     |                                               |
| NTC IBM: AS/400 SECURITY NTD IBM: OS/390 SECURITY NTE CISCO ROUTERS, FIREWALLS, & PERIMETER SECURIT NTF IBM: SECUREWAY TECH & SERVICES NTG INT WORD 6.0 NTH INT WORD 7.0 NTI INFORMIX-ONLINE DYNAMIC SVR: FRAGMENT & PDQ NTJ INFORMIX-ONLINE DYNAMIC SERVER: FRAGMENTATION NTK INFORMIX-ONLINE DYN SVR SYS ADM: CONFIGURING NTL JAVA ENTERPRISE CONNECTIVITY: JAVA DB CON JDB NTM INTRODUCTION TO THE JAVA LANGUAGE NTN ANATOMY OF JAVA CLASSES NTO JAVA USER INTERFACE PROGRAMMING NTP FEATURES OF JAVA NTQ JAVA SECURITY, NETWORKING, AND THE INTERNET NTR JAVA BEANS NTS JAVA DATABASE CONNECTIVITY NTT JAVA AND DISTRIBUTED OBJECTS                                                                                                    |     |                                               |
| NTD IBM: OS/390 SECURITY  NTE CISCO ROUTERS, FIREWALLS, & PERIMETER SECURIT  NTF IBM: SECUREWAY TECH & SERVICES  NTG INT WORD 6.0  NTH INT WORD 7.0  NTI INFORMIX-ONLINE DYNAMIC SVR: FRAGMENT & PDQ  NTJ INFORMIX-ONLINE DYNAMIC SERVER: FRAGMENTATION  NTK INFORMIX-ONLINE DYN SVR SYS ADM: CONFIGURING  NTL JAVA ENTERPRISE CONNECTIVITY: JAVA DB CON JDB  NTM INTRODUCTION TO THE JAVA LANGUAGE  NTN ANATOMY OF JAVA CLASSES  NTO JAVA USER INTERFACE PROGRAMMING  NTP FEATURES OF JAVA  NTQ JAVA SECURITY, NETWORKING, AND THE INTERNET  NTR JAVA BEANS  NTS JAVA DATABASE CONNECTIVITY  NTT JAVA AND DISTRIBUTED OBJECTS                                                                                                    |     |                                               |
| NTE CISCO ROUTERS, FIREWALLS, & PERIMETER SECURIT  NTF IBM: SECUREWAY TECH & SERVICES  NTG INT WORD 6.0  NTH INT WORD 7.0  NTI INFORMIX-ONLINE DYNAMIC SVR: FRAGMENT & PDQ  NTJ INFORMIX-ONLINE DYNAMIC SERVER: FRAGMENTATION  NTK INFORMIX-ONLINE DYN SVR SYS ADM: CONFIGURING  NTL JAVA ENTERPRISE CONNECTIVITY: JAVA DB CON JDB  NTM INTRODUCTION TO THE JAVA LANGUAGE  NTN ANATOMY OF JAVA CLASSES  NTO JAVA USER INTERFACE PROGRAMMING  NTP FEATURES OF JAVA  NTQ JAVA SECURITY, NETWORKING, AND THE INTERNET  NTR JAVA BEANS  NTS JAVA DATABASE CONNECTIVITY  NTT JAVA AND DISTRIBUTED OBJECTS                                                                                                    |     | ·                                             |
| NTF IBM: SECUREWAY TECH & SERVICES  NTG INT WORD 6.0  NTH INT WORD 7.0  NTI INFORMIX-ONLINE DYNAMIC SVR: FRAGMENT & PDQ  NTJ INFORMIX-ONLINE DYNAMIC SERVER: FRAGMENTATION  NTK INFORMIX-ONLINE DYN SVR SYS ADM: CONFIGURING  NTL JAVA ENTERPRISE CONNECTIVITY: JAVA DB CON JDB  NTM INTRODUCTION TO THE JAVA LANGUAGE  NTN ANATOMY OF JAVA CLASSES  NTO JAVA USER INTERFACE PROGRAMMING  NTP FEATURES OF JAVA  NTQ JAVA SECURITY, NETWORKING, AND THE INTERNET  NTR JAVA BEANS  NTS JAVA DATABASE CONNECTIVITY  NTT JAVA AND DISTRIBUTED OBJECTS                                                                                                    |     | · ·                                           |
| NTG INT WORD 6.0  NTH INT WORD 7.0  NTI INFORMIX-ONLINE DYNAMIC SVR: FRAGMENT & PDQ  NTJ INFORMIX-ONLINE DYNAMIC SERVER: FRAGMENTATION  NTK INFORMIX-ONLINE DYN SVR SYS ADM: CONFIGURING  NTL JAVA ENTERPRISE CONNECTIVITY: JAVA DB CON JDB  NTM INTRODUCTION TO THE JAVA LANGUAGE  NTN ANATOMY OF JAVA CLASSES  NTO JAVA USER INTERFACE PROGRAMMING  NTP FEATURES OF JAVA  NTQ JAVA SECURITY, NETWORKING, AND THE INTERNET  NTR JAVA BEANS  NTS JAVA DATABASE CONNECTIVITY  NTT JAVA AND DISTRIBUTED OBJECTS                                                                                                    |     |                                               |
| NTH INT WORD 7.0  NTI INFORMIX-ONLINE DYNAMIC SVR: FRAGMENT & PDQ  NTJ INFORMIX-ONLINE DYNAMIC SERVER: FRAGMENTATION  NTK INFORMIX-ONLINE DYN SVR SYS ADM: CONFIGURING  NTL JAVA ENTERPRISE CONNECTIVITY: JAVA DB CON JDB  NTM INTRODUCTION TO THE JAVA LANGUAGE  NTN ANATOMY OF JAVA CLASSES  NTO JAVA USER INTERFACE PROGRAMMING  NTP FEATURES OF JAVA  NTQ JAVA SECURITY, NETWORKING, AND THE INTERNET  NTR JAVA BEANS  NTS JAVA DATABASE CONNECTIVITY  NTT JAVA AND DISTRIBUTED OBJECTS                                                                                                    | _   |                                               |
| NTI INFORMIX-ONLINE DYNAMIC SVR: FRAGMENT & PDQ NTJ INFORMIX-ONLINE DYNAMIC SERVER: FRAGMENTATION NTK INFORMIX-ONLINE DYN SVR SYS ADM: CONFIGURING NTL JAVA ENTERPRISE CONNECTIVITY: JAVA DB CON JDB NTM INTRODUCTION TO THE JAVA LANGUAGE NTN ANATOMY OF JAVA CLASSES NTO JAVA USER INTERFACE PROGRAMMING NTP FEATURES OF JAVA NTQ JAVA SECURITY, NETWORKING, AND THE INTERNET NTR JAVA BEANS NTS JAVA DATABASE CONNECTIVITY NTT JAVA AND DISTRIBUTED OBJECTS                                                                                                    |     |                                               |
| NTJ INFORMIX-ONLINE DYNAMIC SERVER: FRAGMENTATION NTK INFORMIX-ONLINE DYN SVR SYS ADM: CONFIGURING NTL JAVA ENTERPRISE CONNECTIVITY: JAVA DB CON JDB NTM INTRODUCTION TO THE JAVA LANGUAGE NTN ANATOMY OF JAVA CLASSES NTO JAVA USER INTERFACE PROGRAMMING NTP FEATURES OF JAVA NTQ JAVA SECURITY, NETWORKING, AND THE INTERNET NTR JAVA BEANS NTS JAVA DATABASE CONNECTIVITY NTT JAVA AND DISTRIBUTED OBJECTS                                                                                                    |     |                                               |
| NTK INFORMIX-ONLINE DYN SVR SYS ADM: CONFIGURING NTL JAVA ENTERPRISE CONNECTIVITY: JAVA DB CON JDB  NTM INTRODUCTION TO THE JAVA LANGUAGE  NTN ANATOMY OF JAVA CLASSES  NTO JAVA USER INTERFACE PROGRAMMING  NTP FEATURES OF JAVA  NTQ JAVA SECURITY, NETWORKING, AND THE INTERNET  NTR JAVA BEANS  NTS JAVA DATABASE CONNECTIVITY  NTT JAVA AND DISTRIBUTED OBJECTS                                                                                                    |     |                                               |
| NTL JAVA ENTERPRISE CONNECTIVITY: JAVA DB CON JDB  NTM INTRODUCTION TO THE JAVA LANGUAGE  NTN ANATOMY OF JAVA CLASSES  NTO JAVA USER INTERFACE PROGRAMMING  NTP FEATURES OF JAVA  NTQ JAVA SECURITY, NETWORKING, AND THE INTERNET  NTR JAVA BEANS  NTS JAVA DATABASE CONNECTIVITY  NTT JAVA AND DISTRIBUTED OBJECTS                                                                                                    |     |                                               |
| NTM INTRODUCTION TO THE JAVA LANGUAGE  NTN ANATOMY OF JAVA CLASSES  NTO JAVA USER INTERFACE PROGRAMMING  NTP FEATURES OF JAVA  NTQ JAVA SECURITY, NETWORKING, AND THE INTERNET  NTR JAVA BEANS  NTS JAVA DATABASE CONNECTIVITY  NTT JAVA AND DISTRIBUTED OBJECTS                                                                                                    |     |                                               |
| NTN ANATOMY OF JAVA CLASSES  NTO JAVA USER INTERFACE PROGRAMMING  NTP FEATURES OF JAVA  NTQ JAVA SECURITY, NETWORKING, AND THE INTERNET  NTR JAVA BEANS  NTS JAVA DATABASE CONNECTIVITY  NTT JAVA AND DISTRIBUTED OBJECTS                                                                                                    |     |                                               |
| NTO JAVA USER INTERFACE PROGRAMMING  NTP FEATURES OF JAVA  NTQ JAVA SECURITY, NETWORKING, AND THE INTERNET  NTR JAVA BEANS  NTS JAVA DATABASE CONNECTIVITY  NTT JAVA AND DISTRIBUTED OBJECTS                                                                                                    |     |                                               |
| NTP FEATURES OF JAVA  NTQ JAVA SECURITY, NETWORKING, AND THE INTERNET  NTR JAVA BEANS  NTS JAVA DATABASE CONNECTIVITY  NTT JAVA AND DISTRIBUTED OBJECTS                                                                                                    |     |                                               |
| NTR JAVA BEANS  NTS JAVA DATABASE CONNECTIVITY  NTT JAVA AND DISTRIBUTED OBJECTS                                                                                                    |     | FEATURES OF JAVA                              |
| NTS JAVA DATABASE CONNECTIVITY NTT JAVA AND DISTRIBUTED OBJECTS                                                                                                    | NTQ | JAVA SECURITY, NETWORKING, AND THE INTERNET   |
| NTT JAVA AND DISTRIBUTED OBJECTS                                                                                                    | NTR | JAVA BEANS                                    |
|                                                                                                    | NTS | JAVA DATABASE CONNECTIVITY                    |
| INTU JAVA ANIMATION AND IMAGES                                                                                                    | NTT | JAVA AND DISTRIBUTED OBJECTS                  |
| 1410 STATE THAT THE HAWAGES                                                                                                    | NTU | JAVA ANIMATION AND IMAGES                     |

| NTV        | JAVA TIPS AND TECHNIQUES                                                                    |
|------------|---------------------------------------------------------------------------------------------|
| NTW        | JAVA: IBM VISUALAGE FOR JAVA - GETTING STARTE                                               |
| NTX        | IBM NETWORK COMPUTING FRAMEWORK FOR E-BUSINES                                               |
| NTY        | AN OVERVIEW OF JAVA                                                                         |
| NTZ        | JAVA FOR C++ DEVELOPERS                                                                     |
| NUB        | GETTING STARTED WITH JAVASCRIPT                                                             |
| NUC        | THE JAVASCRIPT OBJECT MODEL                                                                 |
| NUE        | BUSINESS ACCT: FUND OF ACCT FOR BUSINESS                                                    |
| NUF        | BUSINESS ACCT: INTRO TO ACCT FOR BUSINESS                                                   |
| NUG        | BUSINESS ACCT: RECORDING & COMMUNICATING                                                    |
| NUH        | BUS ACCT: ISSUES OF COST & SHORT-TERM DECISIO                                               |
| NUI        | BUSINESS ACCT: THE EXPENDITURE CYCLE                                                        |
| NUJ        | BUSINESS ACCT: THE REVENUE CYCLE                                                            |
| NUK        | BUSINESS ACCT: THE CONVER CYCLE                                                             |
| NUL        | BUSINESS ACCT: THE CASH QUESTION                                                            |
| NUM        | INVESTG & FINANCE: PRINCIPLES INVESTING & FIN                                               |
| NUN        | INVESTING & FINANCE: THE TIME VALUE OF MONEY                                                |
| NUO        | INVESTING & FINANCE: EQUITY & DEBT FINANCING                                                |
| NUP        | INVESTG & FINANCE: PLANNG INVESTMNT ACTIVITIE                                               |
| NUQ        | INVESTG & FINANCE: RECORD FINANCING ACTIVITIE                                               |
| NUR        | INVESTG & FINANCE: RECORD INVESTING ACTIVITIE                                               |
| NUS        | BUDGETING & FINANCIAL MGMT: BUDGT & FIN PLAN                                                |
| NUT<br>NUU | BUDGETING & FINANCIAL MGMT: PLAN YOUR BUDGET BUDGETING & FINANCIAL MGMT: PREP YOUR BUDGET   |
| NUV        | BUDGETING & FINANCIAL MGMT: PREP TOOK BODGET  BUDGETING & FINANCIAL MGMT: CNTRL FIN PERFORM |
| NUW        | BUDGETING & FINANCIAL MGMT: EVAL CAP INVSTMNT                                               |
| NUX        | BUDGETING & FIN MGMT: MANG RISK CAP BUDGETING                                               |
| NUY        | BUS FUND II: DISCRIM & HARASMNT IN WRKPLACE                                                 |
| NUZ        | BUSINESS FUND 1: BUSINESS FUND                                                              |
| NVB        | BUSINESS, GOVT, & SOCIETY: ETHICS IN BUSINESS                                               |
| NVC        | BUSINESS, GOVT, & SOCIETY: GOVT, CONSUMERS, &                                               |
| NVD        | BUS, GOVT, & SOCIETY: ENVIRONMENT & COMMUNITY                                               |
| NVE        | BUS, GOVT, & SOCIETY: EMPLOYEE AS STAKEHOLDER                                               |
| NVF        | BUSINESS, GOVT, & SOCIETY: STRATEGIC MGMT                                                   |
| NVG        | ORGANIZATIONAL BEHAVIOR: PRINC ORG BEHAVIOR                                                 |
| NVH        | ORGANIZATIONAL BEHAVIOR: INTRO ORG BEHAVIOR                                                 |
| NVI        | ORG BEHAVIOR: PERSONALITY VARIABLES                                                         |
| NVJ        | ORG BEHAVIOR: MOTIVATION & STRESS MGMT                                                      |
| NVK        | ORG BEHAVIOR: COMMUNICATION & CONFLICT RES                                                  |
| NVL        | ORG BEHAVIOR: MNG GROUP DYNAMICS                                                            |
| NVM        | ORGANIZATIONAL BEHAVIOR: POWER & LEADERSHIP                                                 |
| NVN        | ORG BEHAVIOR: DETERMINANTS OF ORG CULTURE                                                   |
| NVO        | BUS LAW & CONTRACTING: BUSINESS LAW FUND                                                    |
| NVP        | BUSINESS LAW & CONTRACTING: INTRO TO LAW                                                    |
| NVQ        | BUSINESS LAW & CONTRACTING: BREAKING THE LAW                                                |
| NVR        | BUS LAW & CONTRACTING: ENTERING A CONTRACT                                                  |
| NVS        | BUS LAW & CONTRACTING: ENFORCING A CONTRACT                                                 |

| NVT | BUS LAW & CONTRACTING: AGENCY & EMPLOYMENT                                               |
|-----|------------------------------------------------------------------------------------------|
| NVU | BUS LAW & CONTRACTING: LAWS & REGULATIONS                                                |
| NVV | BUS LAW & CONTRACTING: PROPERTY OWNERSHIP                                                |
| NVW | BUS LAW & CONTRACTING: TRANSFERRG PROP RIGHTS                                            |
| NVX | CONS BEHAVIOR: ANALYSIS OF CONSUMER BEHAVIOR                                             |
| NVY | BUSINESS, GOVT, & SOCIETY: ROLE OF BUS IN SOC                                            |
| NVZ | CONSUMER BEHAVIOR: PERSONALITY & THE SELF                                                |
| NWB | CONS BEHAVIOR: CONSUMER DECISIONS & CHOICES                                              |
| NWC | CONS BEHAVIOR: INFLUENCES ON CONSUMER DECISIO                                            |
| NWD | CONS BEHAVIOR: IN EDENCES ON CONSOMER DECISIO                                            |
|     |                                                                                          |
| NWE | BUSINESS FINANCE: FINANCE FUND                                                           |
| NWF | BUSINESS FINANCE: PRESENT VALUE ANALYSIS                                                 |
| NWG | BUS FINANCE: MEASURING & ASSESSING FIN RISK                                              |
| NWH | BUSINESS FINANCE: FINANCING A BUSINESS                                                   |
| NWI | BUSINESS FINANCE: FINANCIAL INTERMEDIARIES                                               |
| NWJ | BUS FINANCE: INTL FINANCE & SECURITY MARKETS                                             |
| NWK | BUSINESS FINANCE: BONDS                                                                  |
| NWL | BUSINESS FINANCE: EQUITY                                                                 |
| NWM | BUS FINANCE: COST OF CAPITAL & CAP BUDGETING                                             |
| NWN | INTERPRETING FINANCIAL STATEMENTS: INT FIN ST                                            |
| NWO | INTERP FIN STMNTS: RECORDING & COMMUNICATING                                             |
| NWP | INTERPRETING FIN STATEMENTS: PLAN & BUDGET                                               |
| NWQ | INTERPRETING FIN STATEMENTS: ANALYSIS & CNTRL                                            |
| NWR | INTERPRETING FIN STATEMENTS: EVAL THE FIRM                                               |
| NWS | INTERP FIN STMNTS: CASH FLOWS & OVERALL PERF                                             |
| NWT | INTERPRETING FINANCIAL STATEMENTS: FUNDAMENTA                                            |
| NWU | INTERPRETING FINANCIAL STATEMENTS: BOOKKEEPIN                                            |
| NWV | INTERPRETING FINANCIAL STATEMENTS: MEASURING                                             |
| NWX | HUMAN RESOURCE MGMT: HR MGMT FUND                                                        |
| NWY | CONSUMER BEHAVIOR: CONSUMER ATTITUDES                                                    |
| NWZ | HUMAN RESOURCE MGMT: HR PLAN & RECRUITMENT                                               |
| NXB | HUMAN RESOURCE MGMT: PERF MGMT & DEV                                                     |
| NXC | HUMAN RESOURCE MGMT: COMP & BENEFITS MGMT                                                |
| NXD | HUMAN RESOURCE MGMT: EMPLOYEE RELATIONS                                                  |
| NXE | HUMAN RESOURCE MGMT: UNION-MGMT RELATIONS                                                |
| NXF | HUMAN RESOURCE MGMT: ONTEMPORARY HR ISSUES                                               |
| NXG | LABOR RELATIONS: LABOR - MGMT RELATIONSHIPS                                              |
| NXH | LABOR RELATIONS: LABOR - MIGINIT RELATIONSHIPS  LABOR RELATIONS: MGMT & UNION STRATEGIES |
|     |                                                                                          |
| NXI | LABOR RELATIONS: NEGOTIATING & BARGAINING                                                |
| NXJ | LABOR RELATIONS: ECONOMIC ISSUES                                                         |
| NXK | LABOR RELATIONS: WORK STOPPAGES & IMPASSE RES                                            |
| NXL | LABOR RELATIONS: CONTRACT ADM                                                            |
| NXM | LABOR RELATIONS: LABOR RELATIONS AT WORK                                                 |
| NXN | MONEY & BANKING: AN INTRO TO MONEY & BANKING                                             |
| NXO | MONEY & BANKING: FINANCIAL MARKETS                                                       |
| NXP | MONEY & BANKING: FOREIGN EXCHANGE                                                        |
| NXQ | MONEY & BANKING: BANKS & THEIR MGMT                                                      |

| NXR | MONEY & BANKING: THE BANKING SYS                  |
|-----|---------------------------------------------------|
| NXS | MONEY & BANKING: THE FEDERAL RESERVE SYS          |
| NXT | MONEY & BANKING: MONETARY POLICY                  |
| NXU | MONEY & BANKING: MONETARY THEORY                  |
| NXV | INT MICROECONOMICS: THE SUPPLY & DEM& MODEL       |
| NXW | INT MICROECONOMICS: CONSUMER BEHAVIOR             |
| NXX | INT MICROECONOMICS: COSTS OF DOING BUSINESS       |
| NXY | HUMAN RESOURCE MGMT: HR STAFFING                  |
| NXZ | INT MICROECONOMICS: MONOPOLY POWER IN MARKETS     |
| NYA | INT MICROECON: OLIGOPOLY & MONOPOLISTIC COMPE     |
| NYB | CREATING E-BUSINESS VALUE                         |
| NYC | ENCRYPTION TECHNOLOGIES                           |
| NYD | DEF HAZARDOUS MATERIALS/WASTE HANDLING            |
| NYE | ARMY MAINTENANCE MANAGEMENT                       |
| NYF | ASSOCIATE LOGISTICS EXECUTIVE DEVELOPMENT PHASE 1 |
| NYG | ASSOCIATE LOGISTICS EXECUTIVE DEVELOPMENT PHASE 5 |
| NYH | DEVELOPING MARKETING STRATEGY: PROMOTION STRATEGY |
| NYI | DEVELOPING MARKETING STRATEGY: DISTRIBUTION S     |
| NYJ | BASIC ARMY CATALOGING                             |
| NYK | COMMODITY COMMAND STANDARD SYS FUNCTIONAL         |
| NYL | ADVANCED ARMY CATALOGING                          |
| NYM | DEALING WITH CONFLICT                             |
| NYN | MAKING YOUR TIME COUNT                            |
| NYO | MGMT: STRATEGY & DECISION MAKING                  |
| NYP | MGMT: ORGANIZATIONAL DSGN & CHANGE MGMT           |
| NYQ | INTERVIEWING: MORE THAN A GUT FEELING             |
| NYR | MGMT: MNG WORKFORCE DIVERSITY                     |
| NYS | BUT I DONT HAVE CUSTOMERS                         |
| NYT | DEFENSE PRESERVATION/INTERMEDIATE PROTECTION      |
| NYU | DEFENSE PACKING AND UNITIZATION                   |
| NYV | DEFENSE PREPARATION FREIGHT FOR AIR SHIPMENT      |
| NYW | DEFENSE PACKAGE DATA SYS CODE INTERPRETATION      |
| NYX | INFO TECHNOLOGY: INTRANETS & THE INTERNET         |
| NYY | CREATING ONLINE LOYALTY                           |
| NYZ | CONFLICT RESOLUTION                               |
| NZA | INFO TECHNOLOGY: DATA ARCHITECTURE                |
| NZB | INFO TECHNOLOGY: TRANSACTION PROCESSING           |
|     |                                                   |
| NZC | INFO TECHNOLOGY: DECISION SUPPORT & EXPERT SY     |
| NZD | INFO TECHNOLOGY: SYSS DEV & IMPLEMENTATION        |
| NZE | DEVELOPING MRKTNG STRATEGY: FUND OF MARKETING     |
| NZF | DEVELOPING MRKTNG STRATEGY: ROLE OF MARKETING     |
| NZG | DEVELOPING MRKTNG STRATEGY: MRKTNG GLOBALLY       |
| NZH | DEV MRKTG STRATEGY: BUYING BEHAVIOR & RESEARC     |
| NZI | DEV MRKTG STRATEGY: PRODUCT PLANNING & MGMT       |
| NZJ | DEV MRKTG STRATEGY: DISTRIBUTION & RETAIL CYC     |
| NZK | DEV MRKTG STRAT: PROMOTION & PERSONAL SELLING     |
| NZL | DEV MARKETING STRATEGY: ADVERTISING & PRICING     |

| NZM | DEV MRKTG STRATEGY: MARKETING IN NEW ECONOMY                                         |
|-----|--------------------------------------------------------------------------------------|
| NZN | OPERATIONS MGMT: OPERATIONS MGMT FUND                                                |
| NZO | OPERATIONS MGMT: OVERVIEW OF OPERATIONS MGMT                                         |
| NZP | OPERATIONS MGMT: MNG & IMPROVING QUALITY                                             |
| NZQ | OPERATIONS MGMT: OM STRAT & PROC DSGN DECISIO                                        |
| NZR | OPERATIONS MGMT: WHERE TO PRODUCE                                                    |
| NZS | OPERATIONS MGMT: INDEPENDENT DEM& MGMT                                               |
| NZT | OPERATIONS MGMT: INDEFENDENT DEM& MGMT                                               |
|     |                                                                                      |
| NZU | QUANTITATIVE MGMT: PROB SOLV THRU MODELING                                           |
| NZV | QUANTITATIVE MGMT: SENSITIVITY ANALYSIS                                              |
| NZW | QUANTITATIVE MGMT: APPLYING LINEAR PROG                                              |
| NZX | QUANTITATIVE MGMT: NETWORK MODELING                                                  |
| NZY | QUANTITATIVE MGMT: INTEGER LINEAR PROG                                               |
| NZZ | QUANTITATIVE MGMT: MULTIPLE CRITERIA DEC MAKI                                        |
| OAA | OOAD W/ THE UML: RATIONAL ROSE 98 - FUND                                             |
| OAB | QUANTITATIVE MGMT: QUEUING SYSS                                                      |
| OAC | QUANTITATIVE MGMT: SIMULATION                                                        |
| OAD | FIN FOR NON-FINANCIAL MGRS: INTRO FIN STATEME                                        |
| OAE | FIN FOR NON-FIN MGRS: READ & ANALYZ FIN STMTS                                        |
| OAF | FIN FOR NON-FIN MGRS: ANALYZING BUS PERF RATE                                        |
| OAG | FIN FOR NON-FIN MGRS: CASH FLOW ANALYSIS & MG                                        |
| OAH | FIN FOR NON-FIN MGRS: ALT FINANCING & INVESTM                                        |
| OAI | FIN FOR NON-FIN MGRS: BLDG AN OPERATING BUDGE                                        |
| OAJ | FIN FOR NON-FIN MGRS: EFFECTIVE BUDGET MGMT                                          |
| OAK | FIN FOR NON-FIN MGRS: FIN STATEMNT SIMULATION                                        |
| OAL | FIN FOR NON-FIN MGRS: FIN MGMT SIMULATIONS                                           |
|     | LEADING FOR BUS RESULTS: LEADRSHP IN NEW ECON                                        |
| OAN |                                                                                      |
| OAN | LEADING FOR BUS RESULTS: MOTIVATING EMPLOYEES                                        |
| OAO | LEADING FOR BUS RESULTS: BLDG HIGH-PERF TEAMS                                        |
| OAP | LEADING FOR BUSINESS RESULTS: MNG CHANGE                                             |
| OAQ | LEADING FOR BUS RESULTS: COMPETITIVE ADVANTAG                                        |
| OAR | LEADING FOR BUS RESULTS: SERVICE IN AN E-WORL                                        |
| OAS | LEADING FOR BUS RESULTS: LEADRSHP MGMT SIMULA                                        |
| OAT | THE BUS OF SELLING: FUND OF PROFESSIONAL SELL                                        |
| OAU | THE BUSINESS OF SELLING: RELATIONSHIP MARKETI                                        |
| OAV | THE BUSINESS OF SELLING: ADAPTIVE SELLING                                            |
| OAW | THE BUSINESS OF SELLING: SALESPEOPLES SKILLS                                         |
| OAX | THE BUSINESS OF SELLING: MAKING CONTACT                                              |
| OAY | THE BUSINESS OF SELLING: IDENTIFYING NEEDS                                           |
| OAZ | THE BUSINESS OF SELLING: GAINING COMMITMENT                                          |
| ОВА | BUS OF SELLING: SUCCESSFULLY BLDG RELATIONSHI                                        |
| ОВВ | THE BUSINESS OF SELLING: MNG WORK & CAREER                                           |
| OBC | STATISTICS: DATA ANALYSIS                                                            |
| OBD | STATISTICS: RELATIONSHIPS BETWEEN VARIABLES                                          |
| OBE | STATISTICS: RELATIONSTILL'S BETWEEN VANIABLES  STATISTICS: PROBABILITY DISTRIBUTIONS |
| OBF | STATISTICS: PROBABILITY DISTRIBUTIONS  STATISTICS: SAMPLING & STATISTICAL ESTIMATION |
|     |                                                                                      |
| OBG | STATISTICS: STATISTICAL PROCESS CONTROL                                              |

| OBB   STATISTICS: HYPOTHESIS TESTING OBI   STATISTICS: COMPARISON OF TWO OR MORE POPULAT OBJ   STATISTICS: PROCS FOR CATEGORICAL & X-Y DATA OBK   PLAN & MING BUS STRAT: STRATEGIC MIGHT FUNDAMEN OBK   PLAN & MING BUS STRATE; STRATEGIC MIGHT FUNDAMEN OBP   PLAN & MING BUS STRATE; STRATEGIC PLANNING OBM   PLAN & MING BUS STRATE; STRATEGIC PLANNING OBN   PLAN & MING BUS STRAT: BASES OF COMPETITIVE OBN   PLAN & MING BUS STRAT: BASES OF COMPET ADVANTA OBP   PLAN & MING BUS STRAT: BASES OF COMPET ADVANTA OBP   PLAN & MING BUS STRAT: MINE STRATE OF SITUA OBP   PLAN & MING BUS STRAT: MINE STRATEGY OBP   PLAN & MING BUS STRATE GY: CILVIER & LEADERSHIP OBS   PLAN & MING BUS STRATE GY: CILVIER & LEADERSHIP OBS   PLAN & MING BUS STRATEGY: CILVIER & LEADERSHIP OBS   PROB SOLV USING VB: FUND OF BUSINESS APPLICAT OBT   PROB SOLV USING VB: PERFORMING BUSINESS DAT OBT   PROB SOLV USING VB: PERFORMING BUSINESS CALCU OBV   PROB SOLV USING VB: PERFORMING BUSINESS CALCU OBV   PROB SOLV USING VB: SIMPLEIVING BUSINESS APPS OBS   PROB SOLV USING VB: SIMPLEIVING BUSINESS APPS OBS   PROB SOLV USING VB: SIMPLEIVING BUSINESS DATA OBS   PROB SOLV USING VB: ACCESSING BUSINESS DATA OBS   PROB SOLV USING VB: ACCESSING BUSINESS DATA OBS   PROB SOLV USING VB: ACCESSING BUSINESS DATA OBS   PROB SOLV USING VB: ACCESSING BUSINESS DATA OBS   PROB SOLV USING VB: ACCESSING BUSINESS DATA OBS   PROB SOLV USING VB: SEPRESENTING BUSINESS DATA OBS   PROB SOLV USING VB: SEPRESENTING BUSINESS DATA OCC   TRISISTITICAL DATA OCC   TRISISTITICAL D | 1   |                                               |
|----------------------------------------------------------------------------------------------------|-----|-----------------------------------------------|
| OBJ STATISTICS: PROCS FOR CATEGORICAL & X-Y DATA  OBK PLAN & MMG BUS STRAT: STRATEGIC MGMT FUNDAMEN  DEN PLAN & MMG BUS STRATEGY: STRATEGIC MGMT FUNDAMEN  OBN PLAN & MMG BUS STRATEGY: STRATEGIC PLANNING  OBN PLAN & MMG BUS STRAT: BASES OF COMPETITIVE  OBN PLAN & MMG BUS STRAT: BASES OF COMPET ADVANTA  OBP PLAN & MMG BUS STRAT: BASES OF COMPET ADVANTA  OBP PLAN & MMG BUS STRAT: BASES OF COMPET ADVANTA  OBP PLAN & MMG BUS STRAT: BASES OF COMPET ADVANTA  OBP PLAN & MMG BUS STRAT: BASES OF COMPET ADVANTA  OBP PLAN & MMG BUS STRAT: BASES OF COMPET ADVANTA  OBP PLAN & MMG BUS STRAT: BASES OF COMPET ADVANTA  OBP PLAN & MMG BUS STRAT: BASES OF COMPET ADVANTA  OBP PLAN & MMG BUS STRAT: BASES OF COMPET ADVANTA  OBP PLAN & MMG BUS STRAT: BASES OF COMPET ADVANTA  OBP PLAN & MMG BUS STRAT: BASES OF COMPET ADVANTA  OBP PLAN & MMG BUS STRAT: BASES OF COMPET ADVANTA  OBP PLAN & MMG BUS STRAT: BASES OF COMPET ADVANTA  OBP PLAN & MMG BUS STRAT: BASES OF COMPET ADVANTA  OBP PROB SOLV USING VB: FUND OF BUSINESS APPLICAT  OBP PROB SOLV USING VB: FUND OF BUSINESS APPLICAT  OBP PROB SOLV USING VB: FUND OF BUSINESS APPLICAT  OBBU PROB SOLV USING VB: SIMPLIFYING BUSINESS CALCU  OBV PROB SOLV USING VB: SIMPLIFYING BUSINESS APPS  OBX PROB SOLV USING VB: SIMPLIFYING BUSINESS APPS  OBX PROB SOLV USING VB: SIMPLIFYING BUSINESS APPS  OBX PROB SOLV USING VB: BELIEF OF STRUCTURES  OBY PROB SOLV USING VB: REPRESENTING BUSINESS DATA  OBZ PROB SOLV USING VB: REPRESENTING BUSINESS DATA  OBZ PROB SOLV USING VB: REPRESENTING BUSINESS DATA  OBZ PROB SOLV USING VB: REPRESENTING BUSINESS DATA  OBZ PROB SOLV USING VB: REPRESENTING BUSINESS DATA  OBZ PROB SOLV USING VB: REPRESENTING BUSINESS DATA LIST  OCCA PROS SOLV USING VB: REPRESENTING BUSINESS DATA LIST  OCCA PROS SOLV USING VB: REPRESENTING BUSINESS DATA LIST  OCCA PROB SOLV USING VB: REPRESENTING BUSINESS DATA LIST  OCCA PROB SOLV USING VB: REPRESENTING BUSINESS DATA LIST  OCCE LOTUS NOTES DOMINO 4.5: NEW SYS ADM FEAT II  OCCH LOTUS NOTES DOMINO 4.5: NEW SYS ADM FEAT II  OCCH LOTUS NOTES DOMINO 4. | OBH | STATISTICS: HYPOTHESIS TESTING                |
| OBK PLAN & MNG BUS STRATE STRATEGIC MGMT FUNDAMEN OBL PLAN & MNG BUS STRATE STRATEGIC PLANNING OBM PLAN & MNG BUS STRATE STRATEGIC PLANNING OBM PLAN & MNG BUS STRATE STRATE STRATEGIC PLANNING OBM PLAN & MNG BUS STRATE BASES OF COMPET ADVANTA OBO PLAN & MNG BUS STRATE STRATE STRATE OSITUA OBO PLAN & MNG BUS STRATE STRATE STRATE OSITUA OBO PLAN & MNG BUS STRATE STRATE STRATE OSITUA OBO PLAN & MNG BUS STRATE STRATE STRATE OSITUA OBO PLAN & MNG BUS STRATE STRATE STRATE OSITUA OBO PLAN & MNG BUS STRATE STRATE STRATE OSITUA OBO PLAN & MNG BUS STRATE STRATE STRATE OSITUA OBO PLAN & MNG BUS STRATE STRATE STRATE OSITUA OBO PLAN & MNG BUS STRATE STRATE OSITUA OBO PLAN & MNG BUS STRATE STRATE OSITUA OBO PLAN & MNG BUS STRATE STRATE OSITUA OBO PLAN & MNG BUS STRATE OSITUA STRATE OSITUA OBO PLAN & MNG BUS STRATE OSITUA STRATE OSITUA OBO PLAN & MNG BUS STRATE OSITUA STRATE OSITUA OBO PLAN & MNG BUS STRATE OSITUA STRATE OSITUA OBO PLAN & MNG BUS STRATE OSITUA STRATE OSITUA OBO PROB SOLV USING VB: FURLO PER SUSINESS APPLICAT OBU PROB SOLV USING VB: SURING SUSINESS CALCU OBV PROB SOLV USING VB: USING SUSINESS STRATE OSITUA STRATE OSITUA STRATE OSITU | OBI | STATISTICS: COMPARISON OF TWO OR MORE POPULAT |
| OBI. PLAN & MNG BUS STRATEGY; STRATEGIC PLANNING  DBM PLAN & MNG BUS STRAT: INDUSTRY & COMPETITIVE  OBN PLAN & MNG BUS STRAT: MATCHING STRAT TO SITUA  OBP PLAN & MNG BUS STRAT: MATCHING STRAT TO SITUA  OBP PLAN & MNG BUS STRAT: MATCHING STRAT TO SITUA  OBP PLAN & MNG BUS STRAT: MATCHING STRAT TO SITUA  OBP PLAN & MNG BUS STRATEGY: DIVERSIFICATION  OBQ PLAN & MNG BUS STRATEGY: CULTURE & LEADERSHIP  OBS PROB SOLV USING VB: FUND OF BUSINESS APPLICAT  OBT PROB SOLV USING VB: PERFORMING BUSINESS APPLICAT  OBU PROB SOLV USING VB: PERFORMING BUSINESS ADT  OBU PROB SOLV USING VB: USING SELECTION STATEMENT  OBW PROB SOLV USING VB: USING SELECTION STATEMENT  OBW PROB SOLV USING VB: USING LOOP STRUCTURES  OBY PROB SOLV USING VB: USING LOOP STRUCTURES  OBY PROB SOLV USING VB: USING LOOP STRUCTURES  OBY PROB SOLV USING VB: BERFERSTRATING BUSINESS DATA  OBD PROB SOLV USING VB: BERFERSTRATING BUSINESS DATA  OBD PROB SOLV USING VB: REPRESENTING BUSINESS DATA  OCC MINGLESS LAN TECH  OCC TRIBLSHTING LANS  OCC WINGLESS LAN TECH  OCC TRIBLSHTING LANS  OCF LOTUS NOTES DOMINO 4.5: NEW SYS ADM FEAT I  OCH LOTUS NOTES DOMINO 4.5: NEW SYS ADM FEAT II  OCH LOTUS NOTES DOMINO 4.5: WEB SVR SECRITY  OCK LOTUS NOTES DOMINO 4.5: WEB SVR SECRITY  OCK LOTUS NOTES DOMINO 4.5: WEB SVR SECRITY  OCK LOTUS NOTES DOMINO 4.5: NEW SYS ADM FEAT II  OCH LOTUS NOTES DOMINO 4.5: NEW SYS ADM FEAT II  OCH LOTUS NOTES DOMINO 4.5: NEW SYS ADM FEAT II  OCH LOTUS NOTES DOMINO 4.5: NEW SYS ADM FEAT II  OCH LOTUS NOTES DOMINO 4.5: NEW SYS RESURITY  OCK LOTUS NOTES DOMINO 4.5: NEW SYS RESURITY  OCK LOTUS NOTES DOMINO 4.5: NEW SYS RESURITY  OCK LOTUS NOTES DOMINO 4.5: NEW SYS RESURITY  OCK LOTUS NOTES DOMINO 4.5: SET DOMINO SYS  OCC LOTUS NOTES DOMINO 4.5: THE MOSILE USER  OCK LOTUS NOTES DOMINO 4.5: THE MOSILE USER  OCK LOTUS NOTES DOMINO 4.6: CALENDARING & SCHEDUL  OCV LOTUS NOTES DOMINO 4.6: THE DOMINO SYS  OCC LOTUS NOTES DOMINO 4.6: THE DOMINO SYS  OCC LOTUS NOTES DOMINO 4.6: THE DOMINO SYS DOWN ON THE SOMINO SYS ON THE PROBLE USER  OCK LOTUS NOTES DOMINO 4.6: | OBJ | STATISTICS: PROCS FOR CATEGORICAL & X-Y DATA  |
| OBM PLAN & MNG BUS STRAT: INDUSTRY & COMPETITIVE  OBN PLAN & MNG BUS STRAT: BASES OF COMPET ADVANTA  OBO PLAN & MNG BUS STRAT: MATCHING STRAT TO SITUA  OBP PLAN & MNG BUS STRAT: MATCHING STRAT TO SITUA  OBP PLAN & MNG BUS STRATEGY: DIVERSIFICATION  OBC PLAN & MANG BUS STRATEGY: DIVERSIFICATION  OBC PLAN & MANG BUS STRATEGY: CULTURE & LEADERSHIP  OBS PROB SOLV USING VB: FUND OF BUSINESS APPLICAT  OBT PROB SOLV USING VB: FUND OF BUSINESS APPLICAT  OBT PROB SOLV USING VB: PEPRORMING BUSINESS DAT  OBU PROB SOLV USING VB: SIMPLIFYING BUSINESS CALCU  OBV PROB SOLV USING VB: SIMPLIFYING BUSINESS CALCU  OBV PROB SOLV USING VB: SIMPLIFYING BUSINESS APPS  OBX PROB SOLV USING VB: SING LOOP STRUCTURES  OBV PROB SOLV USING VB: MALING BUSINESS DATA  OBZ PROB SOLV USING VB: MALING BUSINESS DATA  OBZ PROB SOLV USING VB: MALING BUSINESS DATA LIST  OCA PROB SOLV USING VB: REPRESENTING BUSINESS DATA LIST  OCA PROB SOLV USING VB: REPRESENTING BUSINESS DATA LIST  OCA PROB SOLV USING VB: REPRESENTING BUSINESS DATA LIST  OCA PROB SOLV USING VB: REPRESENTING BUSINESS DATA LIST  OCA WIRELESS LAN TECH  OCE LEARNING LOTUS 1-2-3 SMARTSUITE 97  OCC MING LANS  OCD WIRELESS LAN TECH  OCE LOTUS NOTES DOMINO 4.5: NEW SYS ADM FEAT I  OCG LOTUS NOTES DOMINO 4.5: NEW SYS ADM FEAT II  OCG LOTUS NOTES DOMINO 4.5: SETTING UP A WEB SVR  OCL LOTUS NOTES DOMINO 4.5: WEB SVR SECURITY  OCK LOTUS NOTES DOMINO 4.5: WEB SVR SECURITY  OCK LOTUS NOTES DOMINO 4.5: NEW SVS ADM FEAT II  OCL LOTUS NOTES DOMINO 4.5: NEW SVS NEW SVS SECURITY  OCK LOTUS NOTES DOMINO 4.5: NEW SVS NEW SVS SECURITY  OCK LOTUS NOTES DOMINO 4.5: SET UP A DOMINO SVS  OCC LOTUS NOTES DOMINO 4.5: SET UP A DOMINO SVS  OCC LOTUS NOTES DOMINO 4.5: THE MOBILE USER  OCC LOTUS NOTES DOMINO 4.5: THE MOBILE USER  OCC LOTUS NOTES DOMINO 4.5: THE MOBILE USER  OCC LOTUS NOTES DOMINO 4.6: CALENDARING & SCHEDUL  OCU LOTUS NOTES DOMINO 4.6: THE BASICS  OCT LOTUS NOTES DOMINO 4.6: THE DASICS  OCT LOTUS NOTES DOMINO 4.6: TECH UPDT FOR SYS ADM  OCX LOTUS NOTES DOMINO 4.6: TECH UPDT FOR SYS ADM  OCX LOTUS NO | ОВК | PLAN & MNG BUS STRAT: STRATEGIC MGMT FUNDAMEN |
| OBN PLAN & MNG BUS STRAT: BASES OF COMPET ADVANTA  OBO PLAN & MNG BUS STRAT: MATCHING STRAT TO SITUA  OBO PLAN & MNG BUS STRATESY: DIVENSIFICATION  OBQ PLAN & MNG BUS STRATEGY: CULTURE & LEADERSHIP  OBR PLAN & MNG BUS STRATEGY: CULTURE & LEADERSHIP  OBS PROB SOLV USING VB: FUND OF BUSINESS APPLICAT  OBT PROB SOLV USING VB: FEPRESENTING BUSINESS APPLICAT  OBV PROB SOLV USING VB: SEPRESENTING BUSINESS CALCU  PROB SOLV USING VB: SIMPLIFYING BUSINESS CALCU  OBV PROB SOLV USING VB: SIMPLIFYING BUSINESS CALCU  OBV PROB SOLV USING VB: SIMPLIFYING BUSINESS APPS  OBV PROB SOLV USING VB: SIMPLIFYING BUSINESS APPS  OBV PROB SOLV USING VB: SIMPLIFYING BUSINESS APPS  OBX PROB SOLV USING VB: ACCESSING BUSINESS DATA  OBP PROB SOLV USING VB: ACCESSING BUSINESS DATA  OBP PROB SOLV USING VB: HALLING BUSINESS DATA  OBP PROB SOLV USING VB: HALLING BUSINESS DATA  OCA PROB SOLV USING VB: HALLING BUSINESS APPS  OCA MICLANS  OCD WIRELESS LAN TECH  OCE MICLANS  OCD WIRELESS LAN TECH  OCE LOTUS NOTES DOMINO 4.5: NEW SYS ADM FEAT I  OCG LOTUS NOTES DOMINO 4.5: NEW SYS ADM FEAT I  OCG LOTUS NOTES DOMINO 4.5: SETTING UP A WEB SVR  OCI LOTUS NOTES DOMINO 4.5: WEB SVR MGMT  OCI LOTUS NOTES DOMINO 4.5: WEB SVR SECURITY  OCK LOTUS NOTES DOMINO 4.5: WEB SVR MGMT  OCI LOTUS NOTES DOMINO 4.5: WEB SVR MGMT  OCI LOTUS NOTES DOMINO 4.5: DOMINO APPS  OCL LOTUS NOTES DOMINO 4.5: THE MOBILE USER  OCQ LOTUS NOTES DOMINO 4.5: THE MOBILE USER  OCQ LOTUS NOTES DOMINO 4.5: THE MOBILE USER  OCQ LOTUS NOTES DOMINO 4.5: THE MOBILE USER  OCC LOTUS NOTES DOMINO 4.6: USING NOTES MAIL  OCU LOTUS NOTES DOMINO 4.6: CALENDARING & SCHEDUL  OCV LOTUS NOTES DOMINO 4.6: CALENDARING & SCHEDUL  OCV LOTUS NOTES DOMINO 4.6: TECH UPDT FOR SYS ADM  OCX LOTUS NOTES DOMINO 4.6: TECH UPDT FOR SYS ADM  OCX LOTUS NOTES DOMINO 4.6: TECH UPD TFOR SYS ADM  OCX LOTUS NOTES DOMINO 5: TECH UPD SYS ADM PT 1  OCCU LOTUS NOTES DOMINO 5: TECH UPD SYS ADM PT 1  OCA LOTUS NOTES DOMINO 5: TECH UPD SYS ADM PT 1                                                                                       | OBL | PLAN & MNG BUS STRATEGY: STRATEGIC PLANNING   |
| OBN PLAN & MNG BUS STRAT: BASES OF COMPET ADVANTA  OBO PLAN & MNG BUS STRAT: MATCHING STRAT TO SITUA  OBO PLAN & MNG BUS STRATESY: DIVENSIFICATION  OBQ PLAN & MNG BUS STRATEGY: CULTURE & LEADERSHIP  OBR PLAN & MNG BUS STRATEGY: CULTURE & LEADERSHIP  OBS PROB SOLV USING VB: FUND OF BUSINESS APPLICAT  OBT PROB SOLV USING VB: FEPRESENTING BUSINESS APPLICAT  OBV PROB SOLV USING VB: SEPRESENTING BUSINESS CALCU  PROB SOLV USING VB: SIMPLIFYING BUSINESS CALCU  OBV PROB SOLV USING VB: SIMPLIFYING BUSINESS CALCU  OBV PROB SOLV USING VB: SIMPLIFYING BUSINESS APPS  OBV PROB SOLV USING VB: SIMPLIFYING BUSINESS APPS  OBV PROB SOLV USING VB: SIMPLIFYING BUSINESS APPS  OBX PROB SOLV USING VB: ACCESSING BUSINESS DATA  OBP PROB SOLV USING VB: ACCESSING BUSINESS DATA  OBP PROB SOLV USING VB: HALLING BUSINESS DATA  OBP PROB SOLV USING VB: HALLING BUSINESS DATA  OCA PROB SOLV USING VB: HALLING BUSINESS APPS  OCA MICLANS  OCD WIRELESS LAN TECH  OCE MICLANS  OCD WIRELESS LAN TECH  OCE LOTUS NOTES DOMINO 4.5: NEW SYS ADM FEAT I  OCG LOTUS NOTES DOMINO 4.5: NEW SYS ADM FEAT I  OCG LOTUS NOTES DOMINO 4.5: SETTING UP A WEB SVR  OCI LOTUS NOTES DOMINO 4.5: WEB SVR MGMT  OCI LOTUS NOTES DOMINO 4.5: WEB SVR SECURITY  OCK LOTUS NOTES DOMINO 4.5: WEB SVR MGMT  OCI LOTUS NOTES DOMINO 4.5: WEB SVR MGMT  OCI LOTUS NOTES DOMINO 4.5: DOMINO APPS  OCL LOTUS NOTES DOMINO 4.5: THE MOBILE USER  OCQ LOTUS NOTES DOMINO 4.5: THE MOBILE USER  OCQ LOTUS NOTES DOMINO 4.5: THE MOBILE USER  OCQ LOTUS NOTES DOMINO 4.5: THE MOBILE USER  OCC LOTUS NOTES DOMINO 4.6: USING NOTES MAIL  OCU LOTUS NOTES DOMINO 4.6: CALENDARING & SCHEDUL  OCV LOTUS NOTES DOMINO 4.6: CALENDARING & SCHEDUL  OCV LOTUS NOTES DOMINO 4.6: TECH UPDT FOR SYS ADM  OCX LOTUS NOTES DOMINO 4.6: TECH UPDT FOR SYS ADM  OCX LOTUS NOTES DOMINO 4.6: TECH UPD TFOR SYS ADM  OCX LOTUS NOTES DOMINO 5: TECH UPD SYS ADM PT 1  OCCU LOTUS NOTES DOMINO 5: TECH UPD SYS ADM PT 1  OCA LOTUS NOTES DOMINO 5: TECH UPD SYS ADM PT 1                                                                                       | ОВМ | PLAN & MNG BUS STRAT: INDUSTRY & COMPETITIVE  |
| OBD PLAN & MNG BUS STRAT: MATCHING STRAT TO SITUA OBP PLAN & MNG BUS STRATEGY: DIVERSIFICATION OBQ PLAN & MNG BUS STRATEGY: DIVERSIFICATION OBQ PLAN & MNG BUS STRATEGY: CULTURE & LEADERSHIP OBS PLAN & MNG BUS STRATEGY: CULTURE & LEADERSHIP OBS PROB SOLV USING VB: REPRESENTING BUSINESS APPLICAT OBT PROB SOLV USING VB: PERFORMING BUSINESS DAT OBU PROB SOLV USING VB: PERFORMING BUSINESS CALCU OBV PROB SOLV USING VB: PERFORMING BUSINESS CALCU OBV PROB SOLV USING VB: PERFORMING BUSINESS CALCU OBV PROB SOLV USING VB: USING SELECTION STATEMENT OBW PROB SOLV USING VB: USING LOOP STRUCTURES OBX PROB SOLV USING VB: USING LOOP STRUCTURES OBX PROB SOLV USING VB: ACCESSING BUSINESS DATA OBZ PROB SOLV USING VB: BELING BUSINESS DATA OBZ PROB SOLV USING VB: REPRESENTING BUSINESS DATA OBZ PROB SOLV USING VB: REPRESENTING BUSINESS DATA OBZ PROB SOLV USING VB: REPRESENTING BUSINESS ENT OCA PROB SOLV USING VB: REPRESENTING BUSINESS ENT OCE LEARNING LOTUS 1-2-3 SMARTSUITE 97 OCC MNG LEARNING LOTUS 1-2-3 SMARTSUITE 97 OCC MING LANS OCD WIRELESS LAN TECH OCC ILOTUS NOTES DOMINO 4.5: NEW SYS ADM FEAT I OCC ILOTUS NOTES DOMINO 4.5: NEW SYS ADM FEAT I OCC ILOTUS NOTES DOMINO 4.5: NEW SYS ADM FEAT I OCC ILOTUS NOTES DOMINO 4.5: WEB SVR MGMT OCL LOTUS NOTES DOMINO 4.5: WEB SVR SECURITY OCL LOTUS NOTES DOMINO 4.5: WEB SVR SECURITY OCL LOTUS NOTES DOMINO 4.5: WEB SVR SECURITY OCL LOTUS NOTES DOMINO 4.5: ADV SVR FEATURES OCL LOTUS NOTES DOMINO 4.5: ADV SVR FEATURES OCL LOTUS NOTES DOMINO 4.5: ADV SVR TEATURES OCL LOTUS NOTES DOMINO 4.5: THE BASICS OCQ LOTUS NOTES DOMINO 4.5: THE BASICS OCQ LOTUS NOTES DOMINO 4.5: THE BASICS OCQ LOTUS NOTES DOMINO 4.5: CALENDARING & SCHEDUL OCU LOTUS NOTES DOMINO 4.6: CALENDARING & SCHEDUL OCU LOTUS NOTES DOMINO 4.6: CALENDARING & SCHEDUL OCU LOTUS NOTES DOMINO 4.6: CALENDARING & SCHEDUL OCU LOTUS NOTES DOMINO 4.6: CALENDARING & SCHEDUL OCU LOTUS NOTES DOMINO 4.6: TECH UPD TFOR SYS ADM OCX LOTUS NOTES DOMINO 5: AN OVERVIEW OF DOMINO OCY LOTUS NOTES DOMINO 5: AN OVERVIEW OF DOMINO OCY LOTUS NOTES DOMINO 5: AN  | -   |                                               |
| OBP PLAN & MNG BUS STRATEGY: DIVERSIFICATION OBQ PLAN & MANG BUS STRAT: IMPL STRATEGY OBR PLAN & MANG BUS STRATEGY: CULTURE & LEADERSHIP OBS PROB SOLV USING VB: FUND OF BUSINESS APPLICAT OBT PROB SOLV USING VB: FEND OF BUSINESS APPLICAT OBU PROB SOLV USING VB: REPRESENTING BUSINESS DAT OBU PROB SOLV USING VB: SIMPLEYING BUSINESS CALCU OBV PROB SOLV USING VB: USING SELECTION STATEMENT OBW PROB SOLV USING VB: SIMPLEYING BUSINESS APPS OBX PROB SOLV USING VB: SIMPLEYING BUSINESS APPS OBX PROB SOLV USING VB: SIMPLEYING BUSINESS DATA OB2 PROB SOLV USING VB: ACCESSING BUSINESS DATA OB2 PROB SOLV USING VB: H&LING BUSINESS DATA OB2 PROB SOLV USING VB: H&LING BUSINESS DATA LIST OCA PROB SOLV USING VB: BEPRESENTING BUSINESS PAPS OCC MING LANS OCC MING LANS OCC MING LANS OCC MING LANS OCC MING LANS OCC TIRBLSHTING LANS OCC TIRBLSHTING LANS OCF LOTUS NOTES DOMINO 4.5: NEW SYS ADM FEAT I OCG LOTUS NOTES DOMINO 4.5: NEW SYS ADM FEAT II OCG LOTUS NOTES DOMINO 4.5: NEW SYS ADM FEAT II OCH LOTUS NOTES DOMINO 4.5: NEW SYS ADM FEAT II OCH LOTUS NOTES DOMINO 4.5: WEB SVR SECURITY OCK LOTUS NOTES DOMINO 4.5: WEB SVR MGMT OCJ LOTUS NOTES DOMINO 4.5: WEB SVR SECURITY OCK LOTUS NOTES DOMINO 4.5: WEB SVR SECURITY OCK LOTUS NOTES DOMINO 4.5: OND SVS REATURES OCL LOTUS NOTES DOMINO 4.5: NO SYS PATURES OCL LOTUS NOTES DOMINO 4.5: OND SYS REATURES OCL LOTUS NOTES DOMINO 4.5: OND SYS REATURES OCL LOTUS NOTES DOMINO 4.5: THE BASICS OCC LOTUS NOTES DOMINO 4.5: THE BASICS OCC LOTUS NOTES DOMINO 4.5: THE BASICS OCC LOTUS NOTES DOMINO 4.5: THE BASICS OCC LOTUS NOTES DOMINO 4.5: THE BASICS OCC LOTUS NOTES DOMINO 4.6: CALENDARING & SCHEDUL OCU LOTUS NOTES DOMINO 4.6: CALENDARING & SCHEDUL OCU LOTUS NOTES DOMINO 4.6: TECH UPDT FOR SYS ADM OCK LOTUS NOTES DOMINO 4.6: TECH UPDT FOR SYS ADM OCK LOTUS NOTES DOMINO 5. AN OVERVIEW OF DOMINO OCK LOTUS NOTES DOMINO 5. TECH UPD SYS ADM PT 1 OCC LOTUS NOTES DOMINO 5. TECH UPD TOR SYS ADM OCK LOTUS NOTES DOMINO 5. TECH UPD SYS ADM PT 2 OCD LOTUS NOTES DOMINO 5. TECH UPD SYS ADM PT 2                             |     |                                               |
| OBQ PLAN & MANG BUS STRAT: IMPL STRATEGY OBR PLAN & MNG BUS STRATEGY: CULTURE & LEADERSHIP OBS PROB SOLV USING VB: FUND OF BUSINESS APPLICAT OBT PROB SOLV USING VB: REPRESENTING BUSINESS DAT OBU PROB SOLV USING VB: PERFORMING BUSINESS CALCU OBV PROB SOLV USING VB: PERFORMING BUSINESS CALCU OBV PROB SOLV USING VB: SIMPLEVING BUSINESS CALCU OBV PROB SOLV USING VB: SIMPLEVING BUSINESS APPS OBW PROB SOLV USING VB: SIMPLEVING BUSINESS APPS OBV PROB SOLV USING VB: SIMPLEVING BUSINESS APPS OBZ PROB SOLV USING VB: H&LING BUSINESS DATA OBZ PROB SOLV USING VB: H&LING BUSINESS DATA OBZ PROB SOLV USING VB: H&LING BUSINESS DATA OBZ PROB SOLV USING VB: REPRESENTING BUSINESS DATA OC PROB SOLV USING VB: REPRESENTING BUSINESS DATA OC PROB SOLV USING VB: REPRESENTING BUSINESS DATA OC PROB SOLV USING VB: REPRESENTING BUSINESS DATA OC PROB SOLV USING VB: REPRESENTING BUSINESS DATA OC PROB SOLV USING VB: SEPTING UP A WEB SUN EXTENDED TO A SEPTING UP A WEB SUN EXTENDED TO A SEPTING UP A WEB SUN EXTENDED TO A SEPTING UP A WEB SUN EXTENDED TO A SEPTING UP A WEB SUN EXTENDED TO A SEPTING UP A WEB SUN EXTENDED TO A SEPTING UP A WEB SUN EXTENDED TO A SEPTING UP A WEB SUN EXTENDED TO A SEPTING UP A WEB SUN EXTENDED TO A SEPTING UP A WEB SUN EXTENDED TO A SEPTING UP A WEB SUN EXTENDED TO A SEPTING UP A WEB SUN EXCURITY OC LOTUS NOTES DOMINO 4.5: WEB SUN SECURITY OC LOTUS NOTES DOMINO 4.5: MEB SUN SECURITY OC LOTUS NOTES DOMINO 4.5: ADV SUN FEATURES OC LOTUS NOTES DOMINO 4.5: ADV SUN FEATURES OC LOTUS NOTES DOMINO 4.5: ADV SUN FEATURES OC LOTUS NOTES DOMINO 4.5: ADV SUN FEATURES OC LOTUS NOTES DOMINO 4.5: ADV SUN FEATURES OC LOTUS NOTES DOMINO 4.5: THE BASICS OC LOTUS NOTES DOMINO 4.5: THE BASICS OC LOTUS NOTES DOMINO 4.5: THE BASICS OC LOTUS NOTES DOMINO 4.5: THE BASICS OC LOTUS NOTES DOMINO 4.5: THE BASICS OC LOTUS NOTES DOMINO 4.6: THE BASICS OC LOTUS NOTES DOMINO 4.6: THE BASICS OC LOTUS NOTES DOMINO 4.6: THE BASICS OC LOTUS NOTES DOMINO 4.6: THE BASICS OC LOTUS NOTES DOMINO 4.6: THE BASICS OC LOTUS NOTES DOMINO 4.6: THE BASICS OC LOTUS |     |                                               |
| OBR PLAN & MING BUS STRATEGY: CULTURE & LEADERSHIP  OBS PROB SOLV USING VB: FUND OF BUSINESS APPLICAT  OBT PROB SOLV USING VB: REPRESENTING BUSINESS DAT  OBU PROB SOLV USING VB: PERFORMING BUSINESS CALCU  OBV PROB SOLV USING VB: SIMPLIFYING BUSINESS CALCU  OBV PROB SOLV USING VB: USING SELECTION STATEMENT  OBW PROB SOLV USING VB: USING SELECTION STATEMENT  OBW PROB SOLV USING VB: SIMPLIFYING BUSINESS APPS  OBX PROB SOLV USING VB: SIMPLIFYING BUSINESS DATA  OBZ PROB SOLV USING VB: ACCESSING BUSINESS DATA  OBZ PROB SOLV USING VB: REPRESENTING BUSINESS DATA  OCA PROB SOLV USING VB: REPRESENTING BUSINESS ENT  OCA PROB SOLV USING VB: REPRESENTING BUSINESS ENT  OCC MING LANS  OCD WIRELESS LAN TECH  OCE TRBLISHTING LANS  OCF LOTUS NOTES DOMINO 4.5: NEW SYS ADM FEAT I  OCH LOTUS NOTES DOMINO 4.5: NEW SYS ADM FEAT II  OCH LOTUS NOTES DOMINO 4.5: SETTING UP A WEB SVR  OCI LOTUS NOTES DOMINO 4.5: WEB SYR SECURITY  OCK LOTUS NOTES DOMINO 4.5: WEB SVR SECURITY  OCK LOTUS NOTES DOMINO 4.5: WEB SVR SECURITY  OCK LOTUS NOTES DOMINO 4.5: ADV SVR FEATURES  OCL LOTUS NOTES DOMINO 4.5: ADV SVR FEATURES  OCL LOTUS NOTES DOMINO 4.5: ADV SVR FEATURES  OCL LOTUS NOTES DOMINO 4.5: ADV SVR FEATURES  OCL LOTUS NOTES DOMINO 4.5: ADV SVR FEATURES  OCL LOTUS NOTES DOMINO 4.5: THE BASICS  OCP LOTUS NOTES DOMINO 4.5: THE BASICS  OCP LOTUS NOTES DOMINO 4.5: THE BASICS  OCP LOTUS NOTES DOMINO 4.5: THE BASICS  OCT LOTUS NOTES DOMINO 4.5: THE BASICS  OCT LOTUS NOTES DOMINO 4.5: THE BASICS  OCT LOTUS NOTES DOMINO 4.6: THE BASICS  OCT LOTUS NOTES DOMINO 4.6: THE BASICS  OCT LOTUS NOTES DOMINO 4.6: THE BASICS  OCT LOTUS NOTES DOMINO 4.6: THE BASICS  OCT LOTUS NOTES DOMINO 4.6: THE BASICS  OCT LOTUS NOTES DOMINO 4.6: THE BASICS  OCT LOTUS NOTES DOMINO 4.6: THE DASICS  OCT LOTUS NOTES DOMINO 5.5: THE BASICS  OCT LOTUS NOTES DOMINO 5.5: THE BASICS  OCT LOTUS NOTES DOMINO 5.5: THE BASICS  OCT LOTUS NOTES DOMINO 5.5: THE BASICS  OCT LOTUS NOTES DOMINO 5.5: THE BASICS  OCT LOTUS NOTES DOMINO 5.5: THE BASICS  OCT LOTUS NOTES DOMINO 5.5: THE DASICS BASIC BA |     |                                               |
| OBS PROB SOLV USING VB: FUND OF BUSINESS APPLICAT  OBT PROB SOLV USING VB: REPRESENTING BUSINESS DAT  OBU PROB SOLV USING VB: PERFORMING BUSINESS CALCU  OBV PROB SOLV USING VB: USING SELECTION STATEMENT  OBW PROB SOLV USING VB: SIMPLIFYING BUSINESS APPS  OBX PROB SOLV USING VB: USING LOOP STRUCTURES  OBY PROB SOLV USING VB: USING LOOP STRUCTURES  OBZ PROB SOLV USING VB: ACCESSING BUSINESS DATA  OBZ PROB SOLV USING VB: REPRESENTING BUSINESS DATA  OCA PROB SOLV USING VB: REPRESENTING BUSINESS DATA  OCA PROB SOLV USING VB: REPRESENTING BUSINESS ENT  OCA PROB SOLV USING VB: REPRESENTING BUSINESS ENT  OCA PROB SOLV USING VB: REPRESENTING BUSINESS ENT  OCC MNG LANS  OCC WIRELESS LAN TECH  OCC TRBISHTING LANS  OCF LOTUS NOTES DOMINO 4.5: NEW SYS ADM FEAT I  OCC LOTUS NOTES DOMINO 4.5: NEW SYS ADM FEAT II  OCC LOTUS NOTES DOMINO 4.5: WEB SYR MGMT  OCI LOTUS NOTES DOMINO 4.5: WEB SYR MGMT  OCI LOTUS NOTES DOMINO 4.5: WEB SYR MGMT  OCI LOTUS NOTES DOMINO 4.5: WEB SYR SECURITY  OCK LOTUS NOTES DOMINO 4.5: ADD SYR FEATURES  OCL LOTUS NOTES DOMINO 4.5: ADD SYR FEATURES  OCL LOTUS NOTES DOMINO 4.5: INTRO TO DOMINO  OCN LOTUS NOTES DOMINO 4.5: SET UP A DOMINO SYS  OCP LOTUS NOTES DOMINO 4.5: THE MOBILE USER  OCR LOTUS NOTES DOMINO 4.5: THE MOBILE USER  OCR LOTUS NOTES DOMINO 4.5: THE MOBILE USER  OCR LOTUS NOTES DOMINO 4.6: USING NOTES MAIL  OCS LOTUS NOTES DOMINO 4.6: THE BASICS  OCT LOTUS NOTES DOMINO 4.6: THE BASICS  OCT LOTUS NOTES DOMINO 4.6: THE BASICS  OCT LOTUS NOTES DOMINO 4.6: THE BASICS  OCT LOTUS NOTES DOMINO 4.6: THE BASICS  OCT LOTUS NOTES DOMINO 4.6: THE BASICS  OCT LOTUS NOTES DOMINO 4.6: THE MOBILE USER  OCU LOTUS NOTES DOMINO 4.6: THE MOBILE USER  OCU LOTUS NOTES DOMINO 5.6: THE MOBILE USER  OCU LOTUS NOTES DOMINO 5.6: THE MOBILE USER  OCU LOTUS NOTES DOMINO 5.6: THE MOBILE USER  OCU LOTUS NOTES DOMINO 5.6: THE MOBILE USER  OCU LOTUS NOTES DOMINO 5.6: THE MOBILE USER  OCU LOTUS NOTES DOMINO 5.6: THE MOBILE USER  OCU LOTUS NOTES DOMINO 5.6: THE MOBILE USER  OCU LOTUS NOTES DOMINO 5.6: THE MOBILE USER  OCU LOT |     |                                               |
| OBT PROB SOLV USING VB: REPRESENTING BUSINESS DAT  OBU PROB SOLV USING VB: PERFORMING BUSINESS CALCU  OBV PROB SOLV USING VB: USING SELECTION STATEMENT  OBW PROB SOLV USING VB: SIMPLIFYING BUSINESS APPS  OBX PROB SOLV USING VB: SIMPLIFYING BUSINESS APPS  OBX PROB SOLV USING VB: USING LOOP STRUCTURES  OBY PROB SOLV USING VB: ACCESSING BUSINESS DATA  OBZ PROB SOLV USING VB: ACCESSING BUSINESS DATA  OBZ PROB SOLV USING VB: REPRESENTING BUSINESS DATA  OBZ PROB SOLV USING VB: REPRESENTING BUSINESS DATA  OCA PROB SOLV USING VB: REPRESENTING BUSINESS ENT  OCA PROB SOLV USING VB: REPRESENTING BUSINESS ENT  OCA PROB SOLV USING VB: REPRESENTING BUSINESS ENT  OCA PROB SOLV USING VB: REPRESENTING BUSINESS ENT  OCA LEARNING LOTUS 1-2-3 SMARTSUITE 97  OCC MING LANS  OCD UWRELESS LAN TECH  OCE TRBLSHTNG LANS  OCE LOTUS NOTES DOMINO 4.5: NEW SYS ADM FEAT I  OCG LOTUS NOTES DOMINO 4.5: NEW SYS ADM FEAT II  OCG LOTUS NOTES DOMINO 4.5: NEW SYS ADM FEAT II  OCH LOTUS NOTES DOMINO 4.5: WEB SYR MGMT  OCI LOTUS NOTES DOMINO 4.5: WEB SYR MGMT  OCI LOTUS NOTES DOMINO 4.5: WEB SYR SECURITY  OCK LOTUS NOTES DOMINO 4.5: WEB SYR SECURITY  OCK LOTUS NOTES DOMINO 4.5: NOTES DOMINO APPS  OCM LOTUS NOTES DOMINO 4.5: INTRO TO DOMINO  OCM LOTUS NOTES DOMINO 4.5: SET UP A DOMINO SYS  OCP LOTUS NOTES DOMINO 4.5: SET UP A DOMINO SYS  OCP LOTUS NOTES DOMINO 4.5: THE BASICS  OCC LOTUS NOTES DOMINO 4.5: THE BASICS  OCC LOTUS NOTES DOMINO 4.5: THE BASICS  OCC LOTUS NOTES DOMINO 4.5: USING NOTES MAIL  OCS LOTUS NOTES DOMINO 4.6: USING NOTES MAIL  OCU LOTUS NOTES DOMINO 4.6: TECH UPDT FOR APP DEV  OCW LOTUS NOTES DOMINO 4.6: TECH UPDT FOR SYS ADM  OCX LOTUS NOTES DOMINO 5: ARO VERVIEW OF DOMINO  OCX LOTUS NOTES DOMINO 5: TECH UPD FOR SYS ADM PT 2  OCA LOTUS NOTES DOMINO 5: TECH UPD SYS ADM PT 2  OCA LOTUS NOTES DOMINO 5: TECH UPD SYS ADM PT 2  OCA LOTUS NOTES DOMINO 5: TECH UPD APP DEV PT 1                                                                                                    |     |                                               |
| OBU PROB SOLV USING VB: PERFORMING BUSINESS CALCU OBV PROB SOLV USING VB: USING SELECTION STATEMENT OBW PROB SOLV USING VB: USING SELECTION STATEMENT OBW PROB SOLV USING VB: USING SELECTION STATEMENT OBX PROB SOLV USING VB: USING LOOP STRUCTURES OBY PROB SOLV USING VB: USING LOOP STRUCTURES OBY PROB SOLV USING VB: H&LING BUSINESS DATA OBZ PROB SOLV USING VB: H&LING BUSINESS DATA OCA PROB SOLV USING VB: H&LING BUSINESS DATA LIST OCA PROB SOLV USING VB: REPRESENTING BUSINESS ENT OCC MING LANS OCC WING LANS OCC WING LANS OCC WIRELESS LAN TECH OCE TRBLSHTIG LANS OCF LOTUS NOTES DOMINO 4.5: NEW SYS ADM FEAT I OCC LOTUS NOTES DOMINO 4.5: NEW SYS ADM FEAT II OCC LOTUS NOTES DOMINO 4.5: WEB SVR MGMT OCI LOTUS NOTES DOMINO 4.5: WEB SVR MGMT OCI LOTUS NOTES DOMINO 4.5: WEB SVR SECURITY OCK LOTUS NOTES DOMINO 4.5: WEB SVR SECURITY OCK LOTUS NOTES DOMINO 4.5: DOMINO A.5: DOMINO APPS OCK LOTUS NOTES DOMINO 4.5: NOTES DOMINO A.5: ON SVR FEATURES OCL LOTUS NOTES DOMINO 4.5: DOMINO APPS OCM LOTUS NOTES DOMINO 4.5: APP DEV OCM LOTUS NOTES DOMINO 4.5: APP DEV OCM LOTUS NOTES DOMINO 4.5: THE BASICS OCC LOTUS NOTES DOMINO 4.5: THE BASICS OCC LOTUS NOTES DOMINO 4.5: THE BASICS OCC LOTUS NOTES DOMINO 4.5: THE BASICS OCC LOTUS NOTES DOMINO 4.5: THE BASICS OCC LOTUS NOTES DOMINO 4.5: THE BASICS OCC LOTUS NOTES DOMINO 4.5: THE BASICS OCC LOTUS NOTES DOMINO 4.6: CALENDARING & SCHEDUL OCC LOTUS NOTES DOMINO 4.6: CALENDARING & SCHEDUL OCC LOTUS NOTES DOMINO 4.6: CALENDARING & SCHEDUL OCC LOTUS NOTES DOMINO 4.6: CALENDARING & SCHEDUL OCC LOTUS NOTES DOMINO 4.6: THE DASICS OCC LOTUS NOTES DOMINO 4.6: THE DASICS OCC LOTUS NOTES DOMINO 4.6: CALENDARING & SCHEDUL OCC LOTUS NOTES DOMINO 4.6: THE DASICS DOMINO S. TECH UPD TFOR APP DEV OCM LOTUS NOTES DOMINO 5. TECH UPD TFOR SYS ADM OCX LOTUS NOTES DOMINO 5. TECH UPD SYS ADM PT 1 OCC LOTUS NOTES DOMINO 5. TECH UPD SYS ADM PT 2 OCA LOTUS NOTES DOMINO 5. TECH UPD SYS ADM PT 2                                                                                                    | -   |                                               |
| OBV PROB SOLV USING VB: USING SELECTION STATEMENT OBW PROB SOLV USING VB: SIMPLIFYING BUSINESS APPS OBX PROB SOLV USING VB: SIMPLIFYING BUSINESS APPS OBY PROB SOLV USING VB: ACCESSING BUSINESS DATA OBZ PROB SOLV USING VB: ACCESSING BUSINESS DATA OBZ PROB SOLV USING VB: ACCESSING BUSINESS DATA OBZ PROB SOLV USING VB: REPRESENTING BUSINESS DATA OBZ PROB SOLV USING VB: REPRESENTING BUSINESS ENT OCA PROB SOLV USING VB: REPRESENTING BUSINESS ENT OCA PROB SOLV USING VB: REPRESENTING BUSINESS ENT OCC WING LANS OCC WIRELESS LAN TECH OCC TRBILSHTING LANS OCF LOTUS NOTES DOMINO 4.5: NEW SYS ADM FEAT I OCG LOTUS NOTES DOMINO 4.5: NEW SYS ADM FEAT II OCG LOTUS NOTES DOMINO 4.5: NEW SYS ADM FEAT II OCH LOTUS NOTES DOMINO 4.5: WEB SYR SECURITY OCL LOTUS NOTES DOMINO 4.5: WEB SYR SECURITY OCL LOTUS NOTES DOMINO 4.5: ADV SYR FEATURES OCL LOTUS NOTES DOMINO 4.5: NEW SYS REATURES OCL LOTUS NOTES DOMINO 4.5: STINTRO TO DOMINO OCN LOTUS NOTES DOMINO 4.5: SET UP A DOMINO SYS OCP LOTUS NOTES DOMINO 4.5: SET UP A DOMINO SYS OCP LOTUS NOTES DOMINO 4.5: SET UP A DOMINO SYS OCP LOTUS NOTES DOMINO 4.5: SET UP A DOMINO SYS OCP LOTUS NOTES DOMINO 4.5: THE BASICS OCL LOTUS NOTES DOMINO 4.5: USING NOTES MAIL OCS LOTUS NOTES DOMINO 4.6: USING NOTES MAIL OCL LOTUS NOTES DOMINO 4.6: USING NOTES MAIL OCL LOTUS NOTES DOMINO 4.6: USING NOTES MAIL OCL LOTUS NOTES DOMINO 4.6: CALENDARING & SCHEDUL OCV LOTUS NOTES DOMINO 4.6: TECH UPDT FOR APP DEV OCW LOTUS NOTES DOMINO 4.6: TECH UPDT FOR APP DEV OCW LOTUS NOTES DOMINO 5: AN OVER SYS ADM OCX LOTUS NOTES DOMINO 5: TECH UPD SYS ADM PT 1 OCC LOTUS NOTES DOMINO 5: TECH UPD SYS ADM PT 2 OCAL LOTUS NOTES DOMINO 5: TECH UPD SYS ADM PT 2 OCAL LOTUS NOTES DOMINO 5: TECH UPD APP DEV PT 1                                                                                                    |     |                                               |
| OBW PROB SOLV USING VB: SIMPLIFYING BUSINESS APPS OBX PROB SOLV USING VB: USING LOOP STRUCTURES OBY PROB SOLV USING VB: USING LOOP STRUCTURES OBZ PROB SOLV USING VB: ACCESSING BUSINESS DATA OBZ PROB SOLV USING VB: H&LING BUSINESS DATA LIST OCA PROB SOLV USING VB: REPRESENTING BUSINESS ENT OCB LEARNING LOTUS 1-2-3 SMARTSUITE 97 OCC MING LANS OCD WIRELESS LAN TECH OCE TRBLSHTNG LANS OCF LOTUS NOTES DOMINO 4.5: NEW SYS ADM FEAT I OCG LOTUS NOTES DOMINO 4.5: NEW SYS ADM FEAT II OCH LOTUS NOTES DOMINO 4.5: SETTING UP A WEB SVR OCI LOTUS NOTES DOMINO 4.5: WEB SVR MGMT OCJ LOTUS NOTES DOMINO 4.5: WEB SVR SECURITY OCK LOTUS NOTES DOMINO 4.5: ADV SVR FEATURES OCL LOTUS NOTES DOMINO 4.5: ADV SVR FEATURES OCL LOTUS NOTES DOMINO 4.5: ADP DEV OCM LOTUS NOTES DOMINO 4.5: APP DEV OCM LOTUS NOTES DOMINO 4.5: THE BASICS OCP LOTUS NOTES DOMINO 4.5: THE BASICS OCQ LOTUS NOTES DOMINO 4.5: USING NOTES MAIL OCS LOTUS NOTES DOMINO 4.5: THE BASICS OCQ LOTUS NOTES DOMINO 4.6: CALENDARING & SCHEDUL OCV LOTUS NOTES DOMINO 4.6: CALENDARING & SCHEDUL OCV LOTUS NOTES DOMINO 4.6: THE BASICS OCT LOTUS NOTES DOMINO 4.6: CALENDARING & SCHEDUL OCV LOTUS NOTES DOMINO 4.6: TECH UPDT FOR APP DEV OCW LOTUS NOTES DOMINO 4.6: TECH UPDT FOR APP DEV OCW LOTUS NOTES DOMINO 5: TECH UPD SYS ADM PT 2 ODA LOTUS NOTES DOMINO 5: TECH UPD SYS ADM PT 2 ODA LOTUS NOTES DOMINO 5: TECH UPD SYS ADM PT 2                                                                                                    |     |                                               |
| OBX PROB SOLV USING VB: USING LOOP STRUCTURES OBY PROB SOLV USING VB: ACCESSING BUSINESS DATA OBZ PROB SOLV USING VB: H&LING BUSINESS DATA LIST OCA PROB SOLV USING VB: REPRESENTING BUSINESS ENT OCB LEARNING LOTUS 1-2-3 SMARTSUITE 97 OCC MNG LANS OCD WIRELESS LAN TECH OCE TRBLSHTNG LANS OCF LOTUS NOTES DOMINO 4.5: NEW SYS ADM FEAT I OCH LOTUS NOTES DOMINO 4.5: NEW SYS ADM FEAT II OCH LOTUS NOTES DOMINO 4.5: SETTING UP A WEB SVR OCI LOTUS NOTES DOMINO 4.5: WEB SVR MGMT OCJ LOTUS NOTES DOMINO 4.5: WEB SVR SECURITY OCK LOTUS NOTES DOMINO 4.5: WEB SVR SECURITY OCK LOTUS NOTES DOMINO 4.5: DOMINO APPS OCL LOTUS NOTES DOMINO 4.5: ADV SVR FEATURES OCL LOTUS NOTES DOMINO 4.5: ADV SVR FEATURES OCL LOTUS NOTES DOMINO 4.5: APP DEV OCO LOTUS NOTES DOMINO 4.5: SET UP A DOMINO SYS OCP LOTUS NOTES DOMINO 4.5: THE BASICS OCQ LOTUS NOTES DOMINO 4.5: THE MOBILE USER OCR LOTUS NOTES DOMINO 4.6: USING NOTES MAIL OCS LOTUS NOTES DOMINO 4.6: USING NOTES MAIL OCS LOTUS NOTES DOMINO 4.6: USING NOTES MAIL OCU LOTUS NOTES DOMINO 4.6: THE BASICS OCT LOTUS NOTES DOMINO 4.6: THE BASICS OCT LOTUS NOTES DOMINO 4.6: THE BASICS OCT LOTUS NOTES DOMINO 4.6: CALENDARING & SCHEDUL OCV LOTUS NOTES DOMINO 4.6: TECH UPDT FOR APP DEV OCW LOTUS NOTES DOMINO 4.6: TECH UPDT FOR APP DEV OCW LOTUS NOTES DOMINO 4.6: TECH UPDT FOR APP DEV OCW LOTUS NOTES DOMINO 5: TECH UPD SYS ADM PT 1 OCZ LOTUS NOTES DOMINO 5: TECH UPD SYS ADM PT 1 OCZ LOTUS NOTES DOMINO 5: TECH UPD SYS ADM PT 2 ODA LOTUS NOTES DOMINO 5: TECH UPD SYS ADM PT 2                                                                                                    |     |                                               |
| OBY PROB SOLV USING VB: ACCESSING BUSINESS DATA OBZ PROB SOLV USING VB: H&LING BUSINESS DATA LIST OCA PROB SOLV USING VB: REPRESENTING BUSINESS ENT OCB LEARNING LOTUS 1-2-3 SMARTSUITE 97 OCC MING LANS OCD WIRELESS LAN TECH OCE TRBLSHTNG LANS OCF LOTUS NOTES DOMINO 4.5: NEW SYS ADM FEAT I OCG LOTUS NOTES DOMINO 4.5: NEW SYS ADM FEAT II OCH LOTUS NOTES DOMINO 4.5: SETTING UP A WEB SVR OCI LOTUS NOTES DOMINO 4.5: WEB SVR MGMT OCJ LOTUS NOTES DOMINO 4.5: WEB SVR SECURITY OCK LOTUS NOTES DOMINO 4.5: WEB SVR SECURITY OCK LOTUS NOTES DOMINO 4.5: DOMINO APPS OCL LOTUS NOTES DOMINO 4.5: ADV SVR FEATURES OCL LOTUS NOTES DOMINO 4.5: ADV SVR FEATURES OCL LOTUS NOTES DOMINO 4.5: ADV SVR FEATURES OCL LOTUS NOTES DOMINO 4.5: APP DEV OCO LOTUS NOTES DOMINO 4.5: SET UP A DOMINO OCN LOTUS NOTES DOMINO 4.5: SET UP A DOMINO SYS OCP LOTUS NOTES DOMINO 4.5: THE BASICS OCQ LOTUS NOTES DOMINO 4.5: THE MOBILE USER OCR LOTUS NOTES DOMINO 4.6: THE BASICS OCC LOTUS NOTES DOMINO 4.6: USING NOTES MAIL OCU LOTUS NOTES DOMINO 4.6: USING NOTES MAIL OCU LOTUS NOTES DOMINO 4.6: TECH UPDT FOR APP DEV OCW LOTUS NOTES DOMINO 4.6: TECH UPDT FOR APP DEV OCW LOTUS NOTES DOMINO 4.6: TECH UPDT FOR SYS ADM OCX LOTUS NOTES DOMINO 6.: TECH UPDT FOR SYS ADM OCX LOTUS NOTES DOMINO 5: TECH UPD SYS ADM PT 1 OCZ LOTUS NOTES DOMINO 5: TECH UPD SYS ADM PT 1 OCZ LOTUS NOTES DOMINO 5: TECH UPD SYS ADM PT 1                                                                                                    | -   |                                               |
| OBZ PROB SOLV USING VB: H&LING BUSINESS DATA LIST  OCA PROB SOLV USING VB: REPRESENTING BUSINESS ENT  OCB LEARNING LOTUS 1-2-3 SMARTSUITE 97  OCC MNG LANS  OCD WIRELESS LAN TECH  OCE TRBLSHTNG LANS  OCF LOTUS NOTES DOMINO 4.5: NEW SYS ADM FEAT I  OCG LOTUS NOTES DOMINO 4.5: NEW SYS ADM FEAT II  OCH LOTUS NOTES DOMINO 4.5: SETTING UP A WEB SVR  OCI LOTUS NOTES DOMINO 4.5: WEB SVR MGMT  OCI LOTUS NOTES DOMINO 4.5: WEB SVR MGMT  OCI LOTUS NOTES DOMINO 4.5: WEB SVR REATURES  OCL LOTUS NOTES DOMINO 4.5: NOTES DOMINO 4.5: NEW SYS ADM FEAT II  OCH LOTUS NOTES DOMINO 4.5: WEB SVR REATURES  OCL LOTUS NOTES DOMINO 4.5: NOTES SVR SECURITY  OCK LOTUS NOTES DOMINO 4.5: NOTES DOMINO A.5: NOTES SVR SECURITY  OCK LOTUS NOTES DOMINO 4.5: NOTES DOMINO A.5: NOTES DOMINO A.5: NOTES DOMINO A.5: NOTES DOMINO A.5: NOTES DOMINO A.5: NOTES DOMINO A.5: NOTES DOMINO A.5: NOTES DOMINO A.5: NOTES DOMINO A.5: SET UP A DOMINO SYS  OCP LOTUS NOTES DOMINO A.5: THE MASICS  OCQ LOTUS NOTES DOMINO A.5: THE MOBILE USER  OCC LOTUS NOTES DOMINO A.5: THE MOBILE USER  OCC LOTUS NOTES DOMINO A.5: THE BASICS  OCT LOTUS NOTES DOMINO A.6: THE BASICS  OCT LOTUS NOTES DOMINO A.6: THE BASICS  OCT LOTUS NOTES DOMINO A.6: THE BASICS  OCT LOTUS NOTES DOMINO A.6: THE BASICS  OCT LOTUS NOTES DOMINO A.6: THE BASICS  OCT LOTUS NOTES DOMINO A.6: TECH UPDT FOR APP DEV  OCW LOTUS NOTES DOMINO A.6: TECH UPDT FOR SYS ADM  OCX LOTUS NOTES DOMINO S: AN OVERVIEW OF DOMINO  OCY LOTUS NOTES DOMINO S: TECH UPD SYS ADM PT 1  OCZ LOTUS NOTES DOMINO S: TECH UPD SYS ADM PT 2  ODA LOTUS NOTES DOMINO S: TECH UPD SYS ADM PT 2                                                                                                    |     |                                               |
| OCA PROB SOLV USING VB: REPRESENTING BUSINESS ENT  OCB LEARNING LOTUS 1-2-3 SMARTSUITE 97  OCC MNG LANS  OCD WIRELESS LAN TECH  OCE TRBLSHTNG LANS  OCF LOTUS NOTES DOMINO 4.5: NEW SYS ADM FEAT I  OCG LOTUS NOTES DOMINO 4.5: NEW SYS ADM FEAT II  OCH LOTUS NOTES DOMINO 4.5: SETTING UP A WEB SVR  OCI LOTUS NOTES DOMINO 4.5: WEB SVR MGMT  OCI LOTUS NOTES DOMINO 4.5: WEB SVR SECURITY  OCK LOTUS NOTES DOMINO 4.5: ADV SVR FEATURES  OCL LOTUS NOTES DOMINO 4.5: DOMINO APPS  OCL LOTUS NOTES DOMINO 4.5: INTRO TO DOMINO  OCN LOTUS NOTES DOMINO 4.5: SET UP A DOMINO SYS  OCP LOTUS NOTES DOMINO 4.5: THE BASICS  OCQ LOTUS NOTES DOMINO 4.5: THE MOBILE USER  OCC LOTUS NOTES DOMINO 4.5: THE MOBILE USER  OCC LOTUS NOTES DOMINO 4.5: THE MOBILE USER  OCC LOTUS NOTES DOMINO 4.6: THE BASICS  OCT LOTUS NOTES DOMINO 4.6: THE BASICS  OCT LOTUS NOTES DOMINO 5. THE UPD THE POR SYS ADM  OCX LOTUS NOTES DOMINO 5. TECH UPD THE POR SYS ADM  OCX LOTUS NOTES DOMINO 5. TECH UPD THE SYS ADM PT 1  OCZ LOTUS NOTES DOMINO 5. TECH UPD SYS ADM PT 1  OCZ LOTUS NOTES DOMINO 5. TECH UPD SYS ADM PT 2  ODA LOTUS NOTES DOMINO 5. TECH UPD SYS ADM PT 2                                                                                                    | _   | PROB SOLV USING VB: ACCESSING BUSINESS DATA   |
| OCB LEARNING LOTUS 1-2-3 SMARTSUITE 97 OCC MNG LANS OCD WIRELESS LAN TECH OCE TRBLSHTING LANS OCF LOTUS NOTES DOMINO 4.5: NEW SYS ADM FEAT I OCG LOTUS NOTES DOMINO 4.5: NEW SYS ADM FEAT II OCH LOTUS NOTES DOMINO 4.5: SETTING UP A WEB SVR OCI LOTUS NOTES DOMINO 4.5: WEB SVR MGMT OCJ LOTUS NOTES DOMINO 4.5: WEB SVR SECURITY OCK LOTUS NOTES DOMINO 4.5: WEB SVR SECURITY OCK LOTUS NOTES DOMINO 4.5: ADV SVR FEATURES OCL LOTUS NOTES DOMINO 4.5: DOMINO APPS OCM LOTUS NOTES DOMINO 4.5: INTRO TO DOMINO OCN LOTUS NOTES DOMINO 4.5: SET UP A DOMINO SYS OCP LOTUS NOTES DOMINO 4.5: SET UP A DOMINO SYS OCP LOTUS NOTES DOMINO 4.5: THE BASICS OCQ LOTUS NOTES DOMINO 4.5: THE MOBILE USER OCR LOTUS NOTES DOMINO 4.5: THE MOBILE USER OCR LOTUS NOTES DOMINO 4.5: THE BASICS OCT LOTUS NOTES DOMINO 4.6: THE BASICS OCT LOTUS NOTES DOMINO 4.6: THE BASICS OCT LOTUS NOTES DOMINO 4.6: THE BASICS OCT LOTUS NOTES DOMINO 4.6: THE BASICS OCT LOTUS NOTES DOMINO 4.6: THE BASICS OCT LOTUS NOTES DOMINO 4.6: THE BASICS OCT LOTUS NOTES DOMINO 4.6: TECH UPDT FOR APP DEV OCW LOTUS NOTES DOMINO 4.6: TECH UPDT FOR SYS ADM OCX LOTUS NOTES DOMINO 5: AN OVERVIEW OF DOMINO OCY LOTUS NOTES DOMINO 5: TECH UPD SYS ADM PT 1 OCZ LOTUS NOTES DOMINO 5: TECH UPD SYS ADM PT 2 ODA LOTUS NOTES DOMINO 5: TECH UPD SYS ADM PT 2                                                                                                    | OBZ | PROB SOLV USING VB: H&LING BUSINESS DATA LIST |
| OCC MNG LANS OCD WIRELESS LAN TECH OCE TRBLSHTNG LANS OCF LOTUS NOTES DOMINO 4.5: NEW SYS ADM FEAT I OCG LOTUS NOTES DOMINO 4.5: NEW SYS ADM FEAT II OCH LOTUS NOTES DOMINO 4.5: SETTING UP A WEB SVR OCI LOTUS NOTES DOMINO 4.5: WEB SVR MGMT OCJ LOTUS NOTES DOMINO 4.5: WEB SVR SECURITY OCK LOTUS NOTES DOMINO 4.5: AND SVR FEATURES OCL LOTUS NOTES DOMINO 4.5: AND SVR FEATURES OCL LOTUS NOTES DOMINO 4.5: DOMINO APPS OCM LOTUS NOTES DOMINO 4.5: INTRO TO DOMINO OCN LOTUS NOTES DOMINO 4.5: SET UP A DOMINO SYS OCP LOTUS NOTES DOMINO 4.5: THE BASICS OCQ LOTUS NOTES DOMINO 4.5: THE MOBILE USER OCR LOTUS NOTES DOMINO 4.5: USING NOTES MAIL OCS LOTUS NOTES DOMINO 4.6: THE BASICS OCT LOTUS NOTES DOMINO 4.6: USING NOTES MAIL OCS LOTUS NOTES DOMINO 4.6: CALENDARING & SCHEDUL OCV LOTUS NOTES DOMINO 4.6: TECH UPDT FOR APP DEV OCW LOTUS NOTES DOMINO 4.6: TECH UPDT FOR SYS ADM OCX LOTUS NOTES DOMINO 4.6: TECH UPDT FOR SYS ADM OCX LOTUS NOTES DOMINO 5: AN OVERVIEW OF DOMINO OCY LOTUS NOTES DOMINO 5: TECH UPD SYS ADM PT 1 OCZ LOTUS NOTES DOMINO 5: TECH UPD SYS ADM PT 2 ODA LOTUS NOTES DOMINO 5: TECH UPD SYS ADM PT 2                                                                                                    | OCA | PROB SOLV USING VB: REPRESENTING BUSINESS ENT |
| OCD WIRELESS LAN TECH OCE TRBLSHTNG LANS OCF LOTUS NOTES DOMINO 4.5: NEW SYS ADM FEAT I OCG LOTUS NOTES DOMINO 4.5: NEW SYS ADM FEAT II OCH LOTUS NOTES DOMINO 4.5: SETTING UP A WEB SVR OCI LOTUS NOTES DOMINO 4.5: WEB SVR MGMT OCI LOTUS NOTES DOMINO 4.5: WEB SVR SECURITY OCK LOTUS NOTES DOMINO 4.5: WEB SVR SECURITY OCK LOTUS NOTES DOMINO 4.5: ADV SVR FEATURES OCL LOTUS NOTES DOMINO 4.5: DOMINO APPS OCM LOTUS NOTES DOMINO 4.5: INTRO TO DOMINO OCN LOTUS NOTES DOMINO 4.5: SET UP A DOMINO SYS OCP LOTUS NOTES DOMINO 4.5: THE BASICS OCQ LOTUS NOTES DOMINO 4.5: THE MOBILE USER OCR LOTUS NOTES DOMINO 4.5: USING NOTES MAIL OCS LOTUS NOTES DOMINO 4.6: THE BASICS OCT LOTUS NOTES DOMINO 4.6: USING NOTES MAIL OCS LOTUS NOTES DOMINO 4.6: USING NOTES MAIL OCU LOTUS NOTES DOMINO 4.6: CALENDARING & SCHEDUL OCV LOTUS NOTES DOMINO 4.6: TECH UPDT FOR APP DEV OCW LOTUS NOTES DOMINO 4.6: TECH UPDT FOR SYS ADM OCX LOTUS NOTES DOMINO 5: AN OVERVIEW OF DOMINO OCY LOTUS NOTES DOMINO 5: AN OVERVIEW OF DOMINO OCY LOTUS NOTES DOMINO 5: TECH UPD SYS ADM PT 1 OCZ LOTUS NOTES DOMINO 5: TECH UPD SYS ADM PT 2 ODA LOTUS NOTES DOMINO 5: TECH UPD SYS ADM PT 2                                                                                                    | OCB | LEARNING LOTUS 1-2-3 SMARTSUITE 97            |
| OCE TRBLSHTNG LANS OCF LOTUS NOTES DOMINO 4.5: NEW SYS ADM FEAT I OCG LOTUS NOTES DOMINO 4.5: NEW SYS ADM FEAT II OCH LOTUS NOTES DOMINO 4.5: SETTING UP A WEB SVR OCI LOTUS NOTES DOMINO 4.5: WEB SVR MGMT OCJ LOTUS NOTES DOMINO 4.5: WEB SVR MGMT OCJ LOTUS NOTES DOMINO 4.5: WEB SVR SECURITY OCK LOTUS NOTES DOMINO 4.5: ADV SVR FEATURES OCL LOTUS NOTES DOMINO 4.5: DOMINO APPS OCM LOTUS NOTES DOMINO 4.5: INTRO TO DOMINO OCN LOTUS NOTES DOMINO 4.5: SET UP A DOMINO SYS OCP LOTUS NOTES DOMINO 4.5: SET UP A DOMINO SYS OCP LOTUS NOTES DOMINO 4.5: THE MASICS OCQ LOTUS NOTES DOMINO 4.5: THE MOBILE USER OCCQ LOTUS NOTES DOMINO 4.5: THE MOBILE USER OCC LOTUS NOTES DOMINO 4.6: THE BASICS OCT LOTUS NOTES DOMINO 4.6: THE BASICS OCT LOTUS NOTES DOMINO 4.6: USING NOTES MAIL OCU LOTUS NOTES DOMINO 4.6: CALENDARING & SCHEDUL OCV LOTUS NOTES DOMINO 4.6: TECH UPDT FOR APP DEV OCW LOTUS NOTES DOMINO 4.6: TECH UPDT FOR SYS ADM OCX LOTUS NOTES DOMINO 5: AN OVERVIEW OF DOMINO OCY LOTUS NOTES DOMINO 5: TECH UPD SYS ADM PT 1 OCZ LOTUS NOTES DOMINO 5: TECH UPD SYS ADM PT 2 ODA LOTUS NOTES DOMINO 5: TECH UPD APP DEV PT 1                                                                                                    | occ | MNG LANS                                      |
| OCF LOTUS NOTES DOMINO 4.5: NEW SYS ADM FEAT I OCG LOTUS NOTES DOMINO 4.5: NEW SYS ADM FEAT II OCH LOTUS NOTES DOMINO 4.5: SETTING UP A WEB SVR OCI LOTUS NOTES DOMINO 4.5: SETTING UP A WEB SVR OCI LOTUS NOTES DOMINO 4.5: WEB SVR MGMT OCJ LOTUS NOTES DOMINO 4.5: WEB SVR SECURITY OCK LOTUS NOTES DOMINO 4.5: ADV SVR FEATURES OCL LOTUS NOTES DOMINO 4.5: DOMINO APPS OCM LOTUS NOTES DOMINO 4.5: INTRO TO DOMINO OCN LOTUS NOTES DOMINO 4.5: SET UP A DOMINO SYS OCP LOTUS NOTES DOMINO 4.5: SET UP A DOMINO SYS OCP LOTUS NOTES DOMINO 4.5: THE BASICS OCQ LOTUS NOTES DOMINO 4.5: THE BASICS OCQ LOTUS NOTES DOMINO 4.5: USING NOTES MAIL OCS LOTUS NOTES DOMINO 4.6: THE BASICS OCT LOTUS NOTES DOMINO 4.6: CALENDARING & SCHEDUL OCV LOTUS NOTES DOMINO 4.6: CALENDARING & SCHEDUL OCV LOTUS NOTES DOMINO 4.6: TECH UPDT FOR APP DEV OCW LOTUS NOTES DOMINO 4.6: TECH UPDT FOR SYS ADM OCX LOTUS NOTES DOMINO 5: AN OVERVIEW OF DOMINO OCY LOTUS NOTES DOMINO 5: TECH UPD SYS ADM PT 1 OCZ LOTUS NOTES DOMINO 5: TECH UPD SYS ADM PT 2 ODA LOTUS NOTES DOMINO 5: TECH UPD APP DEV PT 1                                                                                                    | OCD | WIRELESS LAN TECH                             |
| OCG LOTUS NOTES DOMINO 4.5: NEW SYS ADM FEAT II  OCH LOTUS NOTES DOMINO 4.5: SETTING UP A WEB SVR  OCI LOTUS NOTES DOMINO 4.5: WEB SVR MGMT  OCJ LOTUS NOTES DOMINO 4.5: WEB SVR SECURITY  OCK LOTUS NOTES DOMINO 4.5: ADV SVR FEATURES  OCL LOTUS NOTES DOMINO 4.5: DOMINO APPS  OCM LOTUS NOTES DOMINO 4.5: INTRO TO DOMINO  OCN LOTUS NOTES DOMINO 4.5: APP DEV  OCO LOTUS NOTES DOMINO 4.5: SET UP A DOMINO SYS  OCP LOTUS NOTES DOMINO 4.5: THE BASICS  OCQ LOTUS NOTES DOMINO 4.5: THE MOBILE USER  OCR LOTUS NOTES DOMINO 4.5: THE MOBILE USER  OCR LOTUS NOTES DOMINO 4.5: USING NOTES MAIL  OCS LOTUS NOTES DOMINO 4.6: THE BASICS  OCT LOTUS NOTES DOMINO 4.6: USING NOTES MAIL  OCU LOTUS NOTES DOMINO 4.6: CALENDARING & SCHEDUL  OCV LOTUS NOTES DOMINO 4.6: TECH UPDT FOR APP DEV  OCW LOTUS NOTES DOMINO 4.6: TECH UPDT FOR SYS ADM  OCX LOTUS NOTES DOMINO 5: AN OVERVIEW OF DOMINO  OCY LOTUS NOTES DOMINO 5: TECH UPD SYS ADM PT 1  OCZ LOTUS NOTES DOMINO 5: TECH UPD SYS ADM PT 2  ODA LOTUS NOTES DOMINO 5: TECH UPD APP DEV PT 1                                                                                                    | OCE | TRBLSHTNG LANS                                |
| OCH LOTUS NOTES DOMINO 4.5: SETTING UP A WEB SVR OCI LOTUS NOTES DOMINO 4.5: WEB SVR MGMT OCJ LOTUS NOTES DOMINO 4.5: WEB SVR SECURITY OCK LOTUS NOTES DOMINO 4.5: ADV SVR FEATURES OCL LOTUS NOTES DOMINO 4.5: DOMINO APPS OCM LOTUS NOTES DOMINO 4.5: INTRO TO DOMINO OCN LOTUS NOTES DOMINO 4.5: APP DEV OCO LOTUS NOTES DOMINO 4.5: SET UP A DOMINO SYS OCP LOTUS NOTES DOMINO 4.5: THE BASICS OCQ LOTUS NOTES DOMINO 4.5: THE MOBILE USER OCR LOTUS NOTES DOMINO 4.5: USING NOTES MAIL OCS LOTUS NOTES DOMINO 4.6: THE BASICS OCT LOTUS NOTES DOMINO 4.6: USING NOTES MAIL OCU LOTUS NOTES DOMINO 4.6: CALENDARING & SCHEDUL OCV LOTUS NOTES DOMINO 4.6: TECH UPDT FOR APP DEV OCW LOTUS NOTES DOMINO 4.6: TECH UPDT FOR SYS ADM OCX LOTUS NOTES DOMINO 5: AN OVERVIEW OF DOMINO OCY LOTUS NOTES DOMINO 5: TECH UPD SYS ADM PT 1 OCZ LOTUS NOTES DOMINO 5: TECH UPD SYS ADM PT 2 ODA LOTUS NOTES DOMINO 5: TECH UPD APP DEV PT 1                                                                                                    | OCF | LOTUS NOTES DOMINO 4.5: NEW SYS ADM FEAT I    |
| OCI LOTUS NOTES DOMINO 4.5: WEB SVR MGMT OCJ LOTUS NOTES DOMINO 4.5: WEB SVR SECURITY OCK LOTUS NOTES DOMINO 4.5: ADV SVR FEATURES OCL LOTUS NOTES DOMINO 4.5: DOMINO APPS OCM LOTUS NOTES DOMINO 4.5: INTRO TO DOMINO OCN LOTUS NOTES DOMINO 4.5: APP DEV OCO LOTUS NOTES DOMINO 4.5: SET UP A DOMINO SYS OCP LOTUS NOTES DOMINO 4.5: THE BASICS OCQ LOTUS NOTES DOMINO 4.5: THE MOBILE USER OCR LOTUS NOTES DOMINO 4.5: USING NOTES MAIL OCS LOTUS NOTES DOMINO 4.6: THE BASICS OCT LOTUS NOTES DOMINO 4.6: THE BASICS OCT LOTUS NOTES DOMINO 4.6: CALENDARING & SCHEDUL OCV LOTUS NOTES DOMINO 4.6: TECH UPDT FOR APP DEV OCW LOTUS NOTES DOMINO 4.6: TECH UPDT FOR SYS ADM OCX LOTUS NOTES DOMINO 4.6: TECH UPDT FOR SYS ADM OCX LOTUS NOTES DOMINO 5: AN OVERVIEW OF DOMINO OCY LOTUS NOTES DOMINO 5: TECH UPD SYS ADM PT 1 OCZ LOTUS NOTES DOMINO 5: TECH UPD SYS ADM PT 2 ODA LOTUS NOTES DOMINO 5: TECH UPD APP DEV PT 1                                                                                                    | OCG | LOTUS NOTES DOMINO 4.5: NEW SYS ADM FEAT II   |
| OCJ LOTUS NOTES DOMINO 4.5: WEB SVR SECURITY OCK LOTUS NOTES DOMINO 4.5: ADV SVR FEATURES OCL LOTUS NOTES DOMINO 4.5: DOMINO APPS OCM LOTUS NOTES DOMINO 4.5: INTRO TO DOMINO OCN LOTUS NOTES DOMINO 4.5: APP DEV OCO LOTUS NOTES DOMINO 4.5: SET UP A DOMINO SYS OCP LOTUS NOTES DOMINO 4.5: THE BASICS OCQ LOTUS NOTES DOMINO 4.5: THE MOBILE USER OCR LOTUS NOTES DOMINO 4.5: THE MOBILE USER OCR LOTUS NOTES DOMINO 4.5: USING NOTES MAIL OCS LOTUS NOTES DOMINO 4.6: THE BASICS OCT LOTUS NOTES DOMINO 4.6: USING NOTES MAIL OCU LOTUS NOTES DOMINO 4.6: CALENDARING & SCHEDUL OCV LOTUS NOTES DOMINO 4.6: TECH UPDT FOR APP DEV OCW LOTUS NOTES DOMINO 4.6: TECH UPDT FOR SYS ADM OCX LOTUS NOTES DOMINO 5: AN OVERVIEW OF DOMINO OCY LOTUS NOTES DOMINO 5: TECH UPD SYS ADM PT 1 OCZ LOTUS NOTES DOMINO 5: TECH UPD SYS ADM PT 2 ODA LOTUS NOTES DOMINO 5: TECH UPD APP DEV PT 1                                                                                                    | ОСН | LOTUS NOTES DOMINO 4.5: SETTING UP A WEB SVR  |
| OCK LOTUS NOTES DOMINO 4.5: ADV SVR FEATURES  OCL LOTUS NOTES DOMINO 4.5: DOMINO APPS  OCM LOTUS NOTES DOMINO 4.5: INTRO TO DOMINO  OCN LOTUS NOTES DOMINO 4.5: APP DEV  OCO LOTUS NOTES DOMINO 4.5: SET UP A DOMINO SYS  OCP LOTUS NOTES DOMINO 4.5: THE BASICS  OCQ LOTUS NOTES DOMINO 4.5: THE MOBILE USER  OCR LOTUS NOTES DOMINO 4.5: USING NOTES MAIL  OCS LOTUS NOTES DOMINO 4.6: THE BASICS  OCT LOTUS NOTES DOMINO 4.6: USING NOTES MAIL  OCU LOTUS NOTES DOMINO 4.6: CALENDARING & SCHEDUL  OCV LOTUS NOTES DOMINO 4.6: TECH UPDT FOR APP DEV  OCW LOTUS NOTES DOMINO 4.6: TECH UPDT FOR SYS ADM  OCX LOTUS NOTES DOMINO 5: AN OVERVIEW OF DOMINO  OCY LOTUS NOTES DOMINO 5: TECH UPD SYS ADM PT 1  OCZ LOTUS NOTES DOMINO 5: TECH UPD APP DEV PT 1                                                                                                    | OCI | LOTUS NOTES DOMINO 4.5: WEB SVR MGMT          |
| OCK LOTUS NOTES DOMINO 4.5: ADV SVR FEATURES  OCL LOTUS NOTES DOMINO 4.5: DOMINO APPS  OCM LOTUS NOTES DOMINO 4.5: INTRO TO DOMINO  OCN LOTUS NOTES DOMINO 4.5: APP DEV  OCO LOTUS NOTES DOMINO 4.5: SET UP A DOMINO SYS  OCP LOTUS NOTES DOMINO 4.5: THE BASICS  OCQ LOTUS NOTES DOMINO 4.5: THE MOBILE USER  OCR LOTUS NOTES DOMINO 4.5: USING NOTES MAIL  OCS LOTUS NOTES DOMINO 4.6: THE BASICS  OCT LOTUS NOTES DOMINO 4.6: USING NOTES MAIL  OCU LOTUS NOTES DOMINO 4.6: CALENDARING & SCHEDUL  OCV LOTUS NOTES DOMINO 4.6: TECH UPDT FOR APP DEV  OCW LOTUS NOTES DOMINO 4.6: TECH UPDT FOR SYS ADM  OCX LOTUS NOTES DOMINO 5: AN OVERVIEW OF DOMINO  OCY LOTUS NOTES DOMINO 5: TECH UPD SYS ADM PT 1  OCZ LOTUS NOTES DOMINO 5: TECH UPD APP DEV PT 1                                                                                                    | OCJ | LOTUS NOTES DOMINO 4.5: WEB SVR SECURITY      |
| OCL LOTUS NOTES DOMINO 4.5: DOMINO APPS OCM LOTUS NOTES DOMINO 4.5: INTRO TO DOMINO OCN LOTUS NOTES DOMINO 4.5: APP DEV OCO LOTUS NOTES DOMINO 4.5: SET UP A DOMINO SYS OCP LOTUS NOTES DOMINO 4.5: THE BASICS OCQ LOTUS NOTES DOMINO 4.5: THE MOBILE USER OCR LOTUS NOTES DOMINO 4.5: USING NOTES MAIL OCS LOTUS NOTES DOMINO 4.6: THE BASICS OCT LOTUS NOTES DOMINO 4.6: USING NOTES MAIL OCU LOTUS NOTES DOMINO 4.6: USING NOTES MAIL OCU LOTUS NOTES DOMINO 4.6: CALENDARING & SCHEDUL OCV LOTUS NOTES DOMINO 4.6: TECH UPDT FOR APP DEV OCW LOTUS NOTES DOMINO 4.6: TECH UPDT FOR SYS ADM OCX LOTUS NOTES DOMINO 5: AN OVERVIEW OF DOMINO OCY LOTUS NOTES DOMINO 5: TECH UPD SYS ADM PT 1 OCZ LOTUS NOTES DOMINO 5: TECH UPD SYS ADM PT 2 ODA LOTUS NOTES DOMINO 5: TECH UPD APP DEV PT 1                                                                                                    | ОСК | LOTUS NOTES DOMINO 4.5: ADV SVR FEATURES      |
| OCM LOTUS NOTES DOMINO 4.5: INTRO TO DOMINO OCN LOTUS NOTES DOMINO 4.5: APP DEV OCO LOTUS NOTES DOMINO 4.5: SET UP A DOMINO SYS OCP LOTUS NOTES DOMINO 4.5: THE BASICS OCQ LOTUS NOTES DOMINO 4.5: THE MOBILE USER OCR LOTUS NOTES DOMINO 4.5: USING NOTES MAIL OCS LOTUS NOTES DOMINO 4.6: THE BASICS OCT LOTUS NOTES DOMINO 4.6: USING NOTES MAIL OCU LOTUS NOTES DOMINO 4.6: CALENDARING & SCHEDUL OCV LOTUS NOTES DOMINO 4.6: TECH UPDT FOR APP DEV OCW LOTUS NOTES DOMINO 4.6: TECH UPDT FOR SYS ADM OCX LOTUS NOTES DOMINO 5: AN OVERVIEW OF DOMINO OCY LOTUS NOTES DOMINO 5: TECH UPD SYS ADM PT 1 OCZ LOTUS NOTES DOMINO 5: TECH UPD SYS ADM PT 2 ODA LOTUS NOTES DOMINO 5: TECH UPD APP DEV PT 1                                                                                                    |     |                                               |
| OCN LOTUS NOTES DOMINO 4.5: APP DEV OCO LOTUS NOTES DOMINO 4.5: SET UP A DOMINO SYS OCP LOTUS NOTES DOMINO 4.5: THE BASICS OCQ LOTUS NOTES DOMINO 4.5: THE MOBILE USER OCR LOTUS NOTES DOMINO 4.5: USING NOTES MAIL OCS LOTUS NOTES DOMINO 4.6: THE BASICS OCT LOTUS NOTES DOMINO 4.6: USING NOTES MAIL OCU LOTUS NOTES DOMINO 4.6: CALENDARING & SCHEDUL OCV LOTUS NOTES DOMINO 4.6: TECH UPDT FOR APP DEV OCW LOTUS NOTES DOMINO 4.6: TECH UPDT FOR SYS ADM OCX LOTUS NOTES DOMINO 5: AN OVERVIEW OF DOMINO OCY LOTUS NOTES DOMINO 5: TECH UPD SYS ADM PT 1 OCZ LOTUS NOTES DOMINO 5: TECH UPD SYS ADM PT 2 ODA LOTUS NOTES DOMINO 5: TECH UPD APP DEV PT 1                                                                                                    |     |                                               |
| OCO LOTUS NOTES DOMINO 4.5: SET UP A DOMINO SYS  OCP LOTUS NOTES DOMINO 4.5: THE BASICS  OCQ LOTUS NOTES DOMINO 4.5: THE MOBILE USER  OCR LOTUS NOTES DOMINO 4.5: USING NOTES MAIL  OCS LOTUS NOTES DOMINO 4.6: THE BASICS  OCT LOTUS NOTES DOMINO 4.6: USING NOTES MAIL  OCU LOTUS NOTES DOMINO 4.6: CALENDARING & SCHEDUL  OCV LOTUS NOTES DOMINO 4.6: TECH UPDT FOR APP DEV  OCW LOTUS NOTES DOMINO 4.6: TECH UPDT FOR SYS ADM  OCX LOTUS NOTES DOMINO 5: AN OVERVIEW OF DOMINO  OCY LOTUS NOTES DOMINO 5: TECH UPD SYS ADM PT 1  OCZ LOTUS NOTES DOMINO 5: TECH UPD APP DEV PT 1                                                                                                    | -   |                                               |
| OCP LOTUS NOTES DOMINO 4.5: THE BASICS OCQ LOTUS NOTES DOMINO 4.5: THE MOBILE USER OCR LOTUS NOTES DOMINO 4.5: USING NOTES MAIL OCS LOTUS NOTES DOMINO 4.6: THE BASICS OCT LOTUS NOTES DOMINO 4.6: USING NOTES MAIL OCU LOTUS NOTES DOMINO 4.6: CALENDARING & SCHEDUL OCV LOTUS NOTES DOMINO 4.6: TECH UPDT FOR APP DEV OCW LOTUS NOTES DOMINO 4.6: TECH UPDT FOR SYS ADM OCX LOTUS NOTES DOMINO 5: AN OVERVIEW OF DOMINO OCY LOTUS NOTES DOMINO 5: TECH UPD SYS ADM PT 1 OCZ LOTUS NOTES DOMINO 5: TECH UPD SYS ADM PT 2 ODA LOTUS NOTES DOMINO 5: TECH UPD APP DEV PT 1                                                                                                    |     |                                               |
| OCQ LOTUS NOTES DOMINO 4.5: THE MOBILE USER OCR LOTUS NOTES DOMINO 4.5: USING NOTES MAIL OCS LOTUS NOTES DOMINO 4.6: THE BASICS OCT LOTUS NOTES DOMINO 4.6: USING NOTES MAIL OCU LOTUS NOTES DOMINO 4.6: CALENDARING & SCHEDUL OCV LOTUS NOTES DOMINO 4.6: TECH UPDT FOR APP DEV OCW LOTUS NOTES DOMINO 4.6: TECH UPDT FOR SYS ADM OCX LOTUS NOTES DOMINO 5: AN OVERVIEW OF DOMINO OCY LOTUS NOTES DOMINO 5: TECH UPD SYS ADM PT 1 OCZ LOTUS NOTES DOMINO 5: TECH UPD SYS ADM PT 2 ODA LOTUS NOTES DOMINO 5: TECH UPD APP DEV PT 1                                                                                                    |     |                                               |
| OCR LOTUS NOTES DOMINO 4.5: USING NOTES MAIL  OCS LOTUS NOTES DOMINO 4.6: THE BASICS  OCT LOTUS NOTES DOMINO 4.6: USING NOTES MAIL  OCU LOTUS NOTES DOMINO 4.6: CALENDARING & SCHEDUL  OCV LOTUS NOTES DOMINO 4.6: TECH UPDT FOR APP DEV  OCW LOTUS NOTES DOMINO 4.6: TECH UPDT FOR SYS ADM  OCX LOTUS NOTES DOMINO 5: AN OVERVIEW OF DOMINO  OCY LOTUS NOTES DOMINO 5: TECH UPD SYS ADM PT 1  OCZ LOTUS NOTES DOMINO 5: TECH UPD SYS ADM PT 2  ODA LOTUS NOTES DOMINO 5: TECH UPD APP DEV PT 1                                                                                                    |     |                                               |
| OCS LOTUS NOTES DOMINO 4.6: THE BASICS OCT LOTUS NOTES DOMINO 4.6: USING NOTES MAIL OCU LOTUS NOTES DOMINO 4.6: CALENDARING & SCHEDUL OCV LOTUS NOTES DOMINO 4.6: TECH UPDT FOR APP DEV OCW LOTUS NOTES DOMINO 4.6: TECH UPDT FOR SYS ADM OCX LOTUS NOTES DOMINO 5: AN OVERVIEW OF DOMINO OCY LOTUS NOTES DOMINO 5: TECH UPD SYS ADM PT 1 OCZ LOTUS NOTES DOMINO 5: TECH UPD SYS ADM PT 2 ODA LOTUS NOTES DOMINO 5: TECH UPD APP DEV PT 1                                                                                                    |     |                                               |
| OCT LOTUS NOTES DOMINO 4.6: USING NOTES MAIL  OCU LOTUS NOTES DOMINO 4.6: CALENDARING & SCHEDUL  OCV LOTUS NOTES DOMINO 4.6: TECH UPDT FOR APP DEV  OCW LOTUS NOTES DOMINO 4.6: TECH UPDT FOR SYS ADM  OCX LOTUS NOTES DOMINO 5: AN OVERVIEW OF DOMINO  OCY LOTUS NOTES DOMINO 5: TECH UPD SYS ADM PT 1  OCZ LOTUS NOTES DOMINO 5: TECH UPD SYS ADM PT 2  ODA LOTUS NOTES DOMINO 5: TECH UPD APP DEV PT 1                                                                                                    |     |                                               |
| OCU LOTUS NOTES DOMINO 4.6: CALENDARING & SCHEDUL OCV LOTUS NOTES DOMINO 4.6: TECH UPDT FOR APP DEV OCW LOTUS NOTES DOMINO 4.6: TECH UPDT FOR SYS ADM OCX LOTUS NOTES DOMINO 5: AN OVERVIEW OF DOMINO OCY LOTUS NOTES DOMINO 5: TECH UPD SYS ADM PT 1 OCZ LOTUS NOTES DOMINO 5: TECH UPD SYS ADM PT 2 ODA LOTUS NOTES DOMINO 5: TECH UPD APP DEV PT 1                                                                                                    |     |                                               |
| OCV LOTUS NOTES DOMINO 4.6: TECH UPDT FOR APP DEV  OCW LOTUS NOTES DOMINO 4.6: TECH UPDT FOR SYS ADM  OCX LOTUS NOTES DOMINO 5: AN OVERVIEW OF DOMINO  OCY LOTUS NOTES DOMINO 5: TECH UPD SYS ADM PT 1  OCZ LOTUS NOTES DOMINO 5: TECH UPD SYS ADM PT 2  ODA LOTUS NOTES DOMINO 5: TECH UPD APP DEV PT 1                                                                                                    |     |                                               |
| OCW LOTUS NOTES DOMINO 4.6: TECH UPDT FOR SYS ADM OCX LOTUS NOTES DOMINO 5: AN OVERVIEW OF DOMINO OCY LOTUS NOTES DOMINO 5: TECH UPD SYS ADM PT 1 OCZ LOTUS NOTES DOMINO 5: TECH UPD SYS ADM PT 2 ODA LOTUS NOTES DOMINO 5: TECH UPD APP DEV PT 1                                                                                                    |     |                                               |
| OCX LOTUS NOTES DOMINO 5: AN OVERVIEW OF DOMINO OCY LOTUS NOTES DOMINO 5: TECH UPD SYS ADM PT 1 OCZ LOTUS NOTES DOMINO 5: TECH UPD SYS ADM PT 2 ODA LOTUS NOTES DOMINO 5: TECH UPD APP DEV PT 1                                                                                                    |     |                                               |
| OCY LOTUS NOTES DOMINO 5: TECH UPD SYS ADM PT 1 OCZ LOTUS NOTES DOMINO 5: TECH UPD SYS ADM PT 2 ODA LOTUS NOTES DOMINO 5: TECH UPD APP DEV PT 1                                                                                                    |     |                                               |
| OCZ LOTUS NOTES DOMINO 5: TECH UPD SYS ADM PT 2 ODA LOTUS NOTES DOMINO 5: TECH UPD APP DEV PT 1                                                                                                    |     |                                               |
| ODA LOTUS NOTES DOMINO 5: TECH UPD APP DEV PT 1                                                                                                    |     |                                               |
|                                                                                                    |     |                                               |
| ODB LOTUS NOTES DOMINO 5: TECH UPD APP DEV PT 2                                                                                                    | -   |                                               |
|                                                                                                    | ODB | LOTUS NOTES DOMINO 5: TECH UPD APP DEV PT 2   |

| ODC | LOTUS NOTES DOMINO 5: TECH UPD SYS ADM PT 3   |
|-----|-----------------------------------------------|
| ODD | LOTUS DOMINO R5 - IMPLMNT INFRA: SET UP SVR   |
| ODE | LOTUS DOMINO R5 - IMPLMNT INFRA: CONNECTING S |
| ODF | LOTUS DOMINO R5 - IMPLMNT INFRA: SET UP CLIEN |
| ODG | LOTUS DOMINO R5 - IMPLMNT INFRA: MESSAGING    |
| ODH | LOTUS DOMINO R5 - IMPLMNT INFRA: CONFIG ADM   |
|     |                                               |
| ODI | LOTUS DOMINO R5 - IMPLMNT INFRA: CONFIG SVR   |
| ODJ | LOTUS DOMINO R5 - APP ARCHITECT: PROG IN DOMI |
| ODK | LOTUS DOMINO R5 - APP ARCH: DBS, FORMS & VIEW |
| ODL | LOTUS DOMINO R5 - APP ARCH: AUTOMAT, WRKFLOW  |
| ODM | LOTUS DOMINO R5 - APP ARCH: SECURITY, REPLICA |
| ODO | LOTUS NOTES R5 END-USER - DOMINO DBS: FUND    |
| ODP | LOTUS NOTES R5 END-USER: MOVING TO NOTES MAIL |
| ODQ | LOTUS NOTES R5 END-USER: NOTES CALENDAR, SCHE |
| ODR | LOTUS NOTES R5 END-USER - EXTND CLIENT: OPT M |
| ODS | LOTUS NOTES R5 END-USER - EXT CLIENT: REMOTE  |
| ODT | LOTUS NOTES R5 END-USER - EXTEND CLIENT: CUST |
| ODU | LOTUS NOTES R5 END-USER - DOMINO DBS: ADV     |
| ODV | LOTUS DOMINO R5 - DEPLOY APPS: DETERMN DPLYMN |
| ODW | LOTUS DOMINO R5 - DEPLOY DOMINO APPS: PREP AP |
| ODX | LOTUS DOMINO R5 - DEPLOY APPS: ROLL OUT APPS  |
|     |                                               |
| ODY | LOTUS DOMINO R5 - DEPLOY APPS: TRBLSHOOTING A |
| ODZ | LOTUS DOMINO R5 - DSGNR FUND: CREAT DBS & PAG |
| OEA | LOTUS DOMINO R5 - DSGNR FUND: STORING INFO FO |
| OEB | LOTUS DOMINO R5 - DSGNR FUND: ORG INFO IN VIE |
| OEC | LOTUS DOMINO R5 - DSGNR FUND: CREAT NAVIG STR |
| OED | LOTUS DOMINO R5 - DSGNR FUND: CODING DOM APPS |
| OEE | LOTUS DOMINO R5 - DSGNR FUND: AUTOMAT & FINAL |
| OEF | LOTUS NOTES R5 END-USER: INTRO NOTES CLIENT   |
| OEI | LOTUS NOTES R5 END-USER: CALENDAR & SCHEDULIN |
| OEN | GROWING FROM A MANAGER TO A LEADER SIMULATION |
| OEO | LOTUS DOMINO R5 - MNT SVRS & USERS: MNG DOMIN |
| OEP | LOTUS DOMINO R5 - MNT SVRS & USERS: SVR MNTEN |
| OEQ | LOTUS DOMINO R5 - MNT SVRS & USERS: DOMINO SV |
| OER | LOTUS DOMINO R5 - MNT SVRS & USERS: DB MANAG  |
| OES | LOTUS DOMINO R5 - MNT SVRS & USERS: MNG MAIL, |
| OET | LOTUS DOMINO R5 - MNT SVRS & USERS: MNG USERS |
| OEU | LOTUS DOMINO R5 - MNT SVRS & USERS: UPD SVR   |
| OEV | MOVING TO NOTES 4: BASIC USER I               |
|     |                                               |
| OEW | MOVING TO NOTES 4: BASIC USER II              |
| OEX | MOVING TO NOTES 4: THE MOBILE USER            |
| OEY | MOVING TO NOTES 4: THE POWER USER             |
| OEZ | MOVING TO NOTES 4: USING NOTES MAIL           |
| OFA | APP DEV I: FORMS & FORMULAS                   |
| OFB | APP DEV I: VIEWS & DB ADM                     |
| OFC | APP DEV II: ADV FORM & VIEW DSGN              |
| OFD | APP DEV II: WORKFLOW DSGN & APP MGMT          |
|     |                                               |

| OFE | BASIC NOTES CONCEPTS                                                    |
|-----|-------------------------------------------------------------------------|
| OFF | LOTUS NOTES DOM 4.5 DEV INTERACT WEB APP: DB                            |
| OFG | LOTUS NOTES DOM 4.5 DEV INTERACT WEB APP: WEB                           |
| OFH | NOTES FOR THE TECH USER                                                 |
| OFI | LOTUS NOTES DOMINO 4.5: CALENDARING AND SCHED                           |
| OFJ | LOTUS NOTES RELEASE 4: THE BASICS                                       |
| OFK | LOTUS NOTES RELEASE 4: BEYOND THE BASICS                                |
| OFL | LOTUS NOTES RELEASE 4: THE MOBILE USER                                  |
| OFM | LOTUS NOTES RELEASE 4: NOTES & THE NET                                  |
| OFN | LOTUS NOTES RELEASE 4: THE POWER USER                                   |
| OFO | LOTUS NOTES RELEASE 4: USING NOTES MAIL                                 |
| OFP | SYS ADM I: REPLICATION & MAIL ROUTING                                   |
| OFQ | SYS ADM I: SETUP & SECURITY                                             |
| OFR | SYS ADM II: HIERARCH CERT & MULTIPLE DOMAIN                             |
| OFS | SYS ADM II: SYS MGMT & SVR STATISTICS                                   |
| OFT | LOTUS DOMINO R5 - APP SEC & WKFLOW: SVR, WKST                           |
| OFU | LOTUS DOMINO R5 - APP SEC & WKFLOW: SEC & TRB                           |
| OFV | LOTUS DOMINO R5 - APP SEC & WKFLOW: CREAT WKF                           |
| OFW | INTRODUCING LIVEWIRE                                                    |
| OFX | MNG WEB SITES W/ LIVEWIRE                                               |
| OFY | OFFICE 97: INTERMEDIATE ACCESS 97                                       |
| OFZ | OFFICE 97: INTERMEDIATE ACCESS 97  OFFICE 97: ACCESS 97 FOR POWER USERS |
|     |                                                                         |
| OGA | MICROSOFT OFFICE 97: POWERPOINT 97                                      |
| OGB | MICROSOFT OFFICE 97: WORD 97 FOR POWER USERS                            |
| OGC | MARIMBA CASTANET ADMINISTRATION                                         |
| OGD | MARIMBA BONGO DEVELOPMENT                                               |
| OGE | MS EXCHANGE SVR 5.0: BASIC CONCEPTS                                     |
| OGF | MS EXCHG SVR 5.0: PLAN & DSGN CONSIDERATIONS                            |
| OGG | MS EXCHG SVR 5.0: INSTAL & GETTING STARTED                              |
| OGH | MICROSOFT EXCHANGE SERVER 5.0: INSTALLING AND                           |
| OGI | MS EXCHG SVR 5.0: CONFIG EXCHG COMPONENTS I                             |
| OGJ | MS EXCHG SVR 5.0: CONFIG EXCHG COMPONENTS II                            |
| OGK | MS EXCHG SVR 5.0: CLIENT ARCH & INSTAL                                  |
| OGL | MS EXCHANGE SVR 5.0: PUBLIC FOLDERS & FORMS                             |
| OGM | MS EXCHANGE SVR 5.0: CONNECTORS                                         |
| OGN | MS EXCHANGE SVR 5.0: INTERNET INTEGRATION                               |
| OGO | MS EXCHANGE SERVER 5.0: MIGRATING FROM MS MAIL                          |
| OGP | MS EXCHNG SVR 5.0: ADV SECURITY & MONITORING                            |
| OGQ | MS EXCHANGE SERVER 5.0: TROUBLESHOOTING                                 |
| OGR | LEAD AND DEVELOP YOUR STAFF                                             |
| OGS | COMMUNICATION SKILLS AND POSITIVE ATTITUDE                              |
| OGT | UNDERSTAND AND CONFRONT PERFORMANCE PROBLEMS                            |
| OGU | SETTING AND CLARIFYING STANDARDS                                        |
| OGV | MOTIVATE AND RECOGNIZE EMPLOYEES                                        |
| OGW | USING FORMAL DISCIPLINE MEASURES                                        |
| OGX | CONTENTIOUS TACTICS AND CONFLICT ESCALATION                             |
| OGY | RESOLVING CONFLICT THROUGH PROBLEM SOLVING                              |
|     |                                                                         |

| OGZ | MS INTERNET EXPLORER ADM KIT 5: PLANNING      |
|-----|-----------------------------------------------|
| OHA | MS INTERNET EXPLR ADM KIT 5: THE CMAK WIZARD  |
| ОНВ | MS INTERNET EXPLR ADM KIT 5: THE IEAK WIZARD  |
| OHC | INTERNET, INTRANET, & EXTRANET TECH           |
| OHD | THE SW DEV PROCESS: PRINCIPLES                |
| OHE | THE SW DEV PROCESS: MGMT PRACTICES            |
| OHF | CLIENT/SVR FUND                               |
| OHG | CLIENT/SVR TECHNOLOGY                         |
| ОНН | CLIENT/SVR IMPLEMENTATION                     |
| ОНІ | OPEN SYSS ST&ARDS I                           |
| ОНЈ | OPEN SYSS ST&ARDS II                          |
| OHK | NTWKG ESSENTIALS: NETWORK ARCHITECTURES       |
| OHL |                                               |
|     | NTWKG ESSENTIALS: WAN COMPONENTS              |
| OHM | NETWKG ESSENTIALS: WAN TRANSMISSION PRINCIPLE |
| OHN | NTWKG ESSENTIALS: ADV WAN TECH                |
| ОНО | NTWKNG ESSENTIALS: NETWORK TRBLSHTNG          |
| OHP | MS OFFICE 97: ADV WORD 97                     |
| OHQ | MS OFFICE 2000: BEG WORD                      |
| OHR | MS OFFICE 2000: INT WORD                      |
| OHS | MS OFFICE 2000: ADV WORD                      |
| OHT | MS OFFICE 2000: WORD FOR POWER USERS          |
| OHU | MS OFFICE 2000: BEG EXCEL                     |
| OHV | MS OFFICE 2000: INT EXCEL                     |
| OHW | MS OFFICE 2000: ADV EXCEL                     |
| OHX | MS OFFICE 2000: EXCEL FOR POWER USERS         |
| OHY | MS OFFICE 2000: BEG ACCESS                    |
| OHZ | MS OFFICE 2000: INT ACCESS                    |
| OIA | MS OFFICE 2000: ADV ACCESS                    |
| OIB | MS OFFICE 2000: BEG POWERPOINT                |
| OIC | MS OFFICE 2000: ADV POWERPOINT                |
|     | MS OFFICE 2000: BEG OUTLOOK                   |
| OIF | MS OFFICE 2000: BEG FRONTPAGE                 |
| OIH | MOVING FROM POWERBUILDER 3.0 TO 4.0           |
| OII | MS PROJECT 98: GETTING STARTED                |
| OII | MS PUBLISHER: ADV LAYOUT                      |
| OIK | MS OFFICE 2000: ADV PROJECT                   |
| OIL | SUPT MS PROXY SVR 1.0: OVERVIEW & ARCHITECTUR |
| OIM | SUPT MS PROXY SVR 1.0: PLANNING & INSTAL      |
|     |                                               |
| OIN | SUPPORTING MS PROXY SVR 1.0: CONFIG           |
| 010 | MS EXCHANGE 4.0: GETTING STARTED              |
| OIP | MS EXCHANGE 4.0: UP & RUNNING                 |
| OIQ | MICROSOFT OFFICE 2000: PRIMEROS PASOS EN WORD |
| OIR | MICROSOFT OFFICE 2000: WORD INTERMEDIO (INTER |
| OIS | MICROSOFT OFFICE 2000: WORD AVANZADO (INTERFA |
| OIT | MICROSOFT OFFICE 2000: PRIMEROS PASOS EN EXCE |
| OIU | MICROSOFT OFFICE 2000: EXCEL INTERMEDIO (INTE |
| OIV | MICROSOFT OFFICE 2000: EXCEL AVANZADO (INTERF |

| OIW | MICROSOFT OFFICE 2000: PRIMEROS PASOS EN ACCE   |
|-----|-------------------------------------------------|
| OIX | MICROSOFT OFFICE 2000: ACCESS INTERMEDIO (INT   |
| OIY | MICROSOFT OFFICE 2000: ACCESS AVANZADO (INTER   |
| OIZ | MICROSOFT OFFICE 2000: PRIMEROS PASOS EN POWE   |
| OJA | MICROSOFT OFFICE 2000: POWERPOINT AVANZADO (I   |
| OJB | MICROSOFT OFFICE 2000: PRIMEROS PASOS EN OUTL   |
| OJC | MICROSOFT OFFICE 2000: OUTLOOK AVANZADO (INTE   |
| OJD | MS OFFICE 2000: NEW FEATURES FOR USERS          |
| OJE | MS OFFICE 2000: NEW FEATURES FOR POWER USERS    |
|     |                                                 |
| OJF | MS OFFICE 2000: DEPLOYMENT & ADM OVERVIEW       |
| OJH | MS OFFICE 2000: BEG EXCEL                       |
| OJI | MS OFFICE 2000: INT EXCEL                       |
| OJK | MS OFFICE 2000: EXCEL FOR POWER USERS           |
| OJL | MS OFFICE 2000: INT ACCESS                      |
| OJN | MS OFFICE 2000: BEG POWERPOINT                  |
| OIO | MS OFFICE 2000: ADV OUTLOOK                     |
| OJP | MS OFFICE 2000: ADV FRONTPAGE                   |
| OJQ | MS TCP/IP ON WIN NT 4.0: INTRO TO TCP/IP & IP   |
| OJR | MS TCP/IP ON WIN NT 4.0: SUBNETNG, IP ROUTG,    |
| OJS | MS TCP/IP ON WIN NT 4.0: WINS                   |
| OJT | MS TCP/IP ON WIN NT 4.0: HOST NAME RESOLUTION   |
| OJU | MS WIN 2000 - INSTAL & ADM: INSTAL              |
| OJV | MS WIN 2000 - NTWK DSGN: ADDRESSING & NAMING    |
| OJW | MS WIN 2000 - NTWK DSGN: REMOTE ACCESS SVC      |
| OJX | MS WIN 2000 - NETWORK DSGN: ROUTING TECH        |
| OJY | MS WIN 2000 - MIG DSGN: UPGRADE & MIG STRATEG   |
| OJZ | MS WIN 2000 - MIGRATION DSGN: RESTRUCTURING     |
| OKA | MS WIN 2000 - MIGRATION DSGN: DEPLOYMENT        |
| OKB | MS WIN 2000 - SECURITY DSGN: COM & REMOTE ACC   |
| OKC | MS VBSCRIPT: LANGUAGE BASICS I                  |
| OKD | MICROSOFT WINDOWS 2000: NEW FEATURES AND ARCH   |
|     |                                                 |
| OKE | MICROSOFT WINDOWS 2000: INSTALLATION AND UPGR   |
| OKF | MICROSOFT WINDOWS 2000: THE ACTIVE DIRECTORY    |
| OKG | MICROSOFT WINDOWS 2000: CONFIGURATION           |
| ОКН | MICROSOFT WINDOWS 2000: NETWORK PROTOCOLS AND   |
| OKI | MICROSOFT WINDOWS 2000: STORAGE AND FILE SYST   |
| OKJ | MICROSOFT WINDOWS 2000: GROUP POLICY AND TERM   |
| OKK | MICROSOFT WINDOWS 2000 - BASIC ADMINISTRATION   |
| OKL | MICROSOFT WINDOWS 2000 - BASIC ADMINISTRATION   |
| OKM | MICROSOFT WINDOWS 2000 - BASIC ADMINISTRATION   |
| OKN | MICROSOFT WINDOWS 2000 - BASIC ADMINISTRATION   |
| ОКО | MICROSOFT WINDOWS 2000 - BASIC ADMINISTRATION   |
| OKP | MICROSOFT WINDOWS 2000 - ACTIVE DIRECTORY DES   |
| OKQ | MICROSOFT WINDOWS 2000 - ADVANCED ADMINISTRAT   |
| OKR | MS WIN 2000 - UPD: INSTAL & UPGRADE             |
| OKS | MS WIN 2000 - UPD: GROUP POLICY & TERMINAL SE   |
| OKT | MICROSOFT WINDOWS 98 NEW FEATURES - A PREVIEW   |
| OKI | INICHOSOLI WINDOWS 30 NEW LEATONES - A FILEVIEW |

| ОКИ | MS WIN OR NEW FEATURES. AN OVERVIEW                                                           |
|-----|-----------------------------------------------------------------------------------------------|
| -   | MS WIN 98 NEW FEATURES - AN OVERVIEW                                                          |
| OKV | NETWARE 3 TO 4.1 UPD: INTRO TO NETWARE 4.1                                                    |
| OKW | NETWARE 3 TO 4.1 UPD: MNG THE NETWARE 4.1 ENV                                                 |
| OKX | NETWARE 3 TO 4.1 UPD: NDS DSGN, ADM, & SECURI                                                 |
| OKY | NETWARE 3 TO 4.1 UPD: NDS PARTITIONS & REPLIC                                                 |
| OKZ | NETWARE 3 TO 4.1 UPD: NETWORK & SVR OPTIMIZAT                                                 |
| OLA | ADM ESSENTIALS FOR NETWARE 3.X (DOS)                                                          |
| OLB | NETWARE 3.12 ADV ADM: SVR & CLIENT MGMT                                                       |
| OLC | NETWARE 3.12 ADV ADM: SVR MEMORY & PERF                                                       |
| OLD | NETWARE 3.12 ADV ADM: SVR SETUP & SUPPORT                                                     |
| OLE | NETWARE 3.12 INSTAL & CONFIG: NETWORK MGMT                                                    |
| OLF | NETWARE 3.12 INSTAL & CONFIG: INSTAL                                                          |
| OLG | ADM FOR NETWARE 3.X (DOS)                                                                     |
| OLH | NETWARE 3.12 ADM: NETWARE BASICS                                                              |
| OLI | NETWARE 3.12 ADM: NETWORK FILE SYSS                                                           |
| OLJ | NETWARE 3.12 ADM: NETWARE SECURITY                                                            |
| OLK | NETWARE 3.12 ADM: SUPPLEMENTAL SERVICES                                                       |
| OLL | UPD TO NETWARE 3.11 (DOS)                                                                     |
| OLM | NETWARE 3.11 (BOS)  NETWARE 3.12 ADM: THE USER ENVIRONMENT                                    |
| OLN | ADV ADM FOR NETWARE 3.11 (DOS)                                                                |
| OLO | NETWARE 4.1 ADM: ACCESSING BASIC NETWORK SERV                                                 |
| OLP | NETWARE 4.1 ADVI. ACCESSING BASIC NETWORK SERV  NETWARE 4.1 ADV ADM: MNG THE NETWARE 4.1 ENVI |
|     |                                                                                               |
| OLQ | NETWARE 4.1 ADV ADM: NDS DSGN, ADMINISTRATION AND S                                           |
| OLR | NETWARE 4.1 ADV ADM: NDS PARTITIONS & REPLICA                                                 |
| OLS | NETWARE 4.1 ADV ADM: NETWORK & SVR OPTIMIZATI                                                 |
| OLT | NETWARE 4.1 ADM: AUTOMATING THE USER ENVIRONM                                                 |
| OLU | NETWARE 4.1 ADM: CONFIG BASIC NETWORK SERVICE                                                 |
| OLV | NETWARE 4.1 DSGN & IMPL: DSGN STRATEGIES                                                      |
| OLW | NETWARE 4.1 DSGN & IMPL: IMPL SCHEDULING                                                      |
| OLX | NETWARE 4.1 DSGN & IMPL: NDS DIR TREE STRUCTU                                                 |
| OLY | NETWARE 4.1 DSGN & IMPL: DETERMNG PROJ APPROA                                                 |
| OLZ | NETWARE 4.1 INSTAL & CONFIG: CONFIGURING & MN                                                 |
| OMA | NETWARE 4.1 INSTAL & CONFIG: INSTAL & UPGRADI                                                 |
| OMB | NETWARE 4.1 ADM: MNG NETWARE DIRECTORY SERVIC                                                 |
| OMC | NETWARE 4.1 ADM: PERFORMING ADM TASKS                                                         |
| OMD | NETWARE SVC & SUPT: STORAGE DEVICES I                                                         |
| OME | NETWARE SVC & SUPT: STORAGE DEVICES II                                                        |
| OMF | NETWARE SVC & SUPT: THE DOS WKSTN                                                             |
| OMG | NETWARE SVC & SUPT: THE SVR & THE NETWORK I                                                   |
| ОМН | NETWARE SVC & SUPT: THE SVR & THE NETWORK II                                                  |
| ОМІ | NETWARE SVC & SUPT: NETWORK BOARDS                                                            |
| OMJ | NETWARE SVC & SUPT: NETWORK CABLING                                                           |
| ОМК | NETWARE SVC & SUPT: NETWORK PRINTING I                                                        |
| OML | NETWARE SVC & SUPT: NETWORK PRINTING II                                                       |
| OMM | NETWARE SVC & SUPT: PRINCIPLES OF SVC & SUPT                                                  |
| OMN | NETWARE SVC & SUPT: RESEARCH TOOLS                                                            |
| OMO | NETWARE 4.1 TO 4.11 UPD: MOVING TO NETWARE 4.                                                 |
|     |                                                                                               |

| OMP        | NETWARE 4.1 TO 4.11 UPD: NEW FEAT NW 4.11                                          |
|------------|------------------------------------------------------------------------------------|
| OMQ        | UPD TO NETWARE 4.X                                                                 |
| OMR        | NETSCAPE COMMUNICATOR 4.0: GET STARTED NAVIGA                                      |
| OMS        | NETSCAPE COMMUNICATOR 4.0: UP & RUNNING NAVIG                                      |
| OMT        | NETSCAPE COMMUNICATOR 4.0: MESSENGER                                               |
| OMU        | NETSCAPE COMMUNICATOR 4.0: COMPOSER                                                |
| OMV        | NETSCAPE COMMUNICATOR 4.0: COLLABRA & CONFERE                                      |
| OMW        | NETSCAPE COMMUNICATOR 4.0: CALENDAR                                                |
| OMX        | NETSCAPE COMMUNICATOR 4.0: CONFIG UTILITIES                                        |
| OMY        | INTERNET BUS STRAT: DSGNING A BUSINESS PLAN                                        |
| OMZ        | INTERNET BUS STRAT: IMPL A BUS PLAN                                                |
| ONA        | NOVELL NDS DSGN & IMPL: DSGNING AN NDS TREE                                        |
| ONB        | NOVELL NDS DSGN & IMPL: PART & REPLICA STRATE                                      |
| ONC        | NOVELL NDS DSGN & IMPL: TIME SYNCHRONIZATION                                       |
| OND        | NOVELL NDS DSGN & IMPL: PLAN USER ENVIRONMENT                                      |
| ONE        | NOVELL NDS DSGN & IMPL: NDS OPERATIONS                                             |
| ONF        | NTWKG ESSENTIALS: ADM ISSUES                                                       |
| ONG        | NTWKG ESSENTIALS: DATA INTEGRITY                                                   |
| ONH        | NTWKG ESSENTIALS: DATA SECURITY                                                    |
| ONI        | NTWKG ESSENTIALS: DATA TRANSMISSION                                                |
| ONJ        | NTWKG ESSENTIALS: IMPL NETWORK APPS                                                |
| ONK        | NTWKG ESSENTIALS: NETWORK LINKAGE                                                  |
| ONL<br>ONM | NTWKG ESSENTIALS: NETWORK ADAPTER CARDS  NTWKG ESSENTIALS: NTWKG MODELS & DRIVERS  |
| ONN        | NTWKG ESSENTIALS: NTWKG MODELS & DRIVERS  NTWKG ESSENTIALS: NETWORK OPERATING SYSS |
| ONO        | NTWKG ESSENTIALS: NETWORK OF ERATING 3133                                          |
| ONP        | NOVELL GROUPWISE 5.5: FUND                                                         |
| ONQ        | NOVELL GROUPWISE 5.5: CLIENT FEATURES                                              |
| ONR        | NOVELL NETWARE 5 - INT NW & WIN NT: FUND                                           |
| ONS        | NOVELL NETWARE 5 - INT NW & WIN NT: MNG SECUR                                      |
| ONT        | NOVELL NETWARE 5 - INT NW & WIN NT: NTWKG                                          |
| ONU        | NOVELL NETWARE 5 - INT NW & WIN NT: SVR NETWK                                      |
| ONV        | NOVELL NETWARE 5 - INT NETWARE & WIN NT: INT                                       |
| ONW        | NETOBJECTS AUTHORING SVR SUITE 3.0: AUTH SVR                                       |
| ONX        | NETOBJECTS AUTHORING SVR SUITE 3.0: TEAMFUSIO                                      |
| ONY        | NETWORK OPS & PROTOCOLS: IEEE & THE 802.2 LLC                                      |
| ONZ        | NETWORK OPS & PROT: IEEE, FAST ETHERNET, & GI                                      |
| OOA        | NETWORK OPS & PROTOCOLS: IEEE 802.5 TOKEN RIN                                      |
| ООВ        | NETWORK OPS & PROT: FDDI, ATM, & HIGH-SPEED L                                      |
| 00C        | NETSCAPE ENTERPRISE SVR 3.0: PLAN, INSTAL, &                                       |
| OOD        | NETSCAPE ENTERPRISE SVR 3.0: WEB SVR CONTENT                                       |
| OOE        | NETSCAPE ENTERPRISE SVR 3.0: MNG APPS                                              |
| OOF        | NETSCAPE ENTERPRISE SVR 3.0: SEARCHING & CATA                                      |
| OOG        | NETSCAPE ENTERPRISE SVR 3.0: SECURITY                                              |
| ООН        | NETSCAPE ENTERPRISE SVR 3.0: MONITORING & TUN                                      |
| 001        | NETSCAPE ENTERPRISE SVR 3.0: WEB PUBLISHER                                         |
| OOl        | NOVELL NETWARE 5 SVC & SUPT: RESEARCH TOOLS &                                      |

| ООК | NOVELL NETWARE 5 SVC & SUPT: CABLING & NTWK B                                          |
|-----|----------------------------------------------------------------------------------------|
| OOL | NOVELL NETWARE 5 SVC & SUPT: NTWK STOR DEVS I                                          |
| OOM | NOVELL NETWARE 5 SVC & SUPT: NTWK STOR DEV II                                          |
| OON | NOVELL NETWARE 5 SVC & SUPT: NETWORK TYPES                                             |
| 000 | NOVELL NETWARE 5 SVC & SUPT: TRBLSHTNG NTWK P                                          |
| OOP | NOVELL NETWARE 5 SVC & SUPT: TRBLSHTNG THE SV                                          |
| 00Q | WIN NT 3.5X TO 4.0: NTWKG UPGRADE                                                      |
| OOR | WIN NT 3.5X TO 4.0: UPGRADE                                                            |
| oos | WIN NT 4.0: MNG USERS & GROUPS                                                         |
| ООТ | WIN NT 4.0: SHARING & SECURING NETWORK RESOUR                                          |
| 00U | WIN NT 4.0: MNG PRINTING                                                               |
| 000 | WIN NT 4.0: MONITORING & AUDITING RESOURCES                                            |
| oow | WIN NT 4.0: BASIC CONFIG                                                               |
| ООХ | WIN NT 4.0: CONFIG & ADM                                                               |
| OOY | WINDOWS NT 4.0: AVANZADO (INTERFAZ INGLESA)                                            |
| OOZ | MICROSOFT WINDOWS NT 5.0: FUNDAMENTALS                                                 |
| OPA | MICROSOFT WINDOWS NT 5.0: ARCHITECTURE                                                 |
| ОРВ | MICROSOFT WINDOWS NT 5.0: INSTALLATION AND CO                                          |
| OPC | MICROSOFT WINDOWS NT 5.0: MIGRATION AND INTER                                          |
| OPD | MS WIN NT: ESSENTIALS                                                                  |
| OPE | MS WIN NT: UPGRADING                                                                   |
| OPF | MS WIN NT: ARCHITECTURE                                                                |
| OPG | MS WIN NT: SUBSYSS, OBJECTS, & SECURITY                                                |
| OPH | MS WIN NT: MNG PROCESSES & MEMORY                                                      |
| OPI | MS WIN NT: I/O & NETWORKS                                                              |
| OPJ | SUPPORT FUND FOR WIN NT 3.5X: BASIC CONFIG                                             |
| ОРК | NETWARE TCP/IP TRANSPORT: INTERNTWKG                                                   |
| OPL | NETWARE TCP/IP TRANSPORT: INTRO TO TCP/IP                                              |
| OPM | NETWARE TCP/IP TRANSPORT: INTERNET PROTOCOL (                                          |
| OPN | NETWORKING TECHNOLOGIES: MISCELLANEOUS PROTOC                                          |
| ОРО | NETWORKING TECHNOLOGIES: NETWORKING PRINCIPLE                                          |
| OPP | NETWORKING TECHNOLOGIES: THE OSI MODEL                                                 |
| OPQ | NETWORKING TECHNOLOGIES: TRANSMISSION MEDIA                                            |
| OPR | SUPT FUND FOR WIN NT 3.5X: FILE SYSS, FILE RE                                          |
| OPS | SUPPORT FUND FOR WIN NT 3.5X: PRINTING WIN NT                                          |
| OPT | SUPT FUND FOR WIN NT 3.5X: REMOTE ACCESS SERV                                          |
| OPU | SUPPORTING WIN NT SVR 3.5X: CONFIG & ADM                                               |
| OPV | TECH SUPPORT FOR NETWARE (DOS)                                                         |
| OPW | SUPPORTING WIN NT SVR 3.5X: INSTAL & UPGRADIN                                          |
| OPX | SUPT WIN NT SVR 3.5X: IMPL & MNG DOMAINS                                               |
| OPY | SUPPORTING WIN NT SVR 3.5X: INTEROPERABILITY                                           |
| OPZ | SUPT WIN NT SVR 3.5X: MIG FROM NOVELL NETWARE                                          |
| OQA | SUPPORTING WIN NT SVR 3.5X: OPTIMIZING FOR PE                                          |
| OQB | SUPPORTING WIN NT SVR 3.5X: IMPL TCP/IP                                                |
| OQC | SUPPORTING WIN NT SVR 3.5X. INFL TCF/IF SUPPORTING WIN NT SVR 3.5X: USING WIN NT BROW  |
| OQD | SUPPORT FUND FOR WIN NT 3.5X: THE NTWKG ENVIR                                          |
| OQE | SUPPORT FUND FOR WIN NT 3.5X: THE NT WKG ENVIK SUPPORT FUND FOR WIN NT 3.5X: TRBLSHTNG |
| UQE | בערדיטאו ויוט דטה איווי און איז. אל. ועפרפעוויים                                       |

| OQF  | SUPPORTING WIN NT WKSTN 3.5X: INSTAL & UPGRAD                   |
|------|-----------------------------------------------------------------|
| OQG  | SUPPORTING WIN NT WKSTN 3.5X: INTEROPERABILIT                   |
| OQH  | SUPPORTING WIN NT WKSTN 3.5X: OPTIMIZING FOR                    |
| OQI  | SUPPORTING WIN NT WKSTN 3.5X: RUNNING APPS                      |
| OQJ  | NOVELL NETWARE 4.11 TO 5 UPD: NEW FEAT NW 5                     |
|      |                                                                 |
| OQK  | NOVELL NETWARE 4.11 TO 5 UPD: UPGRD & MIG NW                    |
| OQL  | NOVELL NETWARE 4.11 TO 5 UPD: NW DNS/DHCP SER                   |
| OQM  | NOVELL NETWARE 4.11 TO 5 UPD: NETSCAPE FASTTR                   |
| OQN  | NOVELL NETWARE 4.11 TO 5 UPD: DIST PRINT SERV                   |
| OQO  | NOVELL NETWARE 4.11 TO 5 UPD: MNG Z.E.N.WORKS                   |
| OQP  | NOVELL NETWARE 4.11 TO 5 UPD: MNG Z.E.N.WORKS                   |
| oqq  | NOVELL NETWARE 5 ADM: INTRO                                     |
| OQR  | NOVELL NETWARE 5 ADM: INSTAL THE SVR & CLIENT                   |
| oqs  | NOVELL NETWARE 5 ADM: SET UP & MNG USER ACCNT                   |
| OQT  | NOVELL NETWARE 5 ADM: PRINTING W/ NOVELL DIST                   |
| OQU  | NOVELL NETWARE 5 ADM: FRINTING W/ NOVELE DIST                   |
|      |                                                                 |
| OQV  | NOVELL NETWARE 5 ADM: FILE SYS SECURITY MGMT                    |
| OQW  | NOVELL NETWARE 5 ADM: CREATING LOGIN SCRIPTS                    |
| OQX  | NOVELL NETWARE 5 ADM: NDS SECURITY MGMT                         |
| OQY  | NOVELL NETWARE 5 ADM: MNG W/ Z.E.N.WORKS 1                      |
| OQZ  | NOVELL NETWARE 5 ADM: MNG W/ Z.E.N.WORKS 2                      |
| ORA  | NOVELL NETWARE 5 ADV ADM: THE SVR CONSOLE                       |
| ORB  | NOVELL NETWARE 5 ADV ADM: NETWORK PRINTING &                    |
| ORC  | NOVELL NETWARE 5 ADV ADM: UPGRD TO NW 5                         |
| ORD  | NOVELL NETWARE 5 ADV ADM: BACKING UP SVRS & W                   |
| ORE  | NOVELL NETWARE 5 ADV ADM: OPTIM NETWORK & SVR                   |
| ORF  | NOVELL NETWARE 5 ADV ADM: OF THE NORTH & SYN                    |
|      | ·                                                               |
| ORG  | NOVELL NETWARE 5 ADV ADM: INSTAL A WEB SVR &                    |
| ORH  | NOVELL NETWARE 5 ADV ADM: SECURING & MNT NDS                    |
| ORI  | NOVELL NETWARE 5 ADV ADM: SVR REMOTE ACCESS &                   |
| ORJ  | NTWKG TECH: CONCEPTS & SERVICES                                 |
| ORK  | NTWKG TECH: TRANSMISSION MEDIA                                  |
| ORL  | NTWKG TECH: NETWORK DEVICES                                     |
| ORM  | NTWKG TECH: THE OSI MODEL PART I                                |
| ORN  | NTWKG TECH: THE OSI MODEL PART II                               |
| ORO  | NTWKG TECH: CONNECTIVITY                                        |
| ORP  | NTWKG TECH: LAN & WAN PROTOCOLS                                 |
| ORQ  | NTWKG TECH: DAVIG WART NOTOGODS  NTWKG TECH: NETWORK ADDRESSING |
|      |                                                                 |
| ORR  | NTWKG TECH: IPX & TCP/IP ROUTING                                |
| ORS  | NETWARE FOR WORKGROUP MGRS (DOS)                                |
| ORT  | MS OUTLOOK 98 FOR EXCHANGE 5.X: GETTING START                   |
| ORU  | MS OUTLOOK 98 FOR EXCHANGE 5.X: UP & RUNNING                    |
| ORV  | MS OUTLOOK 98 FOR EXCHNG 5.X: OUTLK PWR USER                    |
| ORW  | MS OUTLOOK 98: BEG OUTLOOK                                      |
| ORX  | MS OUTLOOK 98: ADV OUTLOOK                                      |
| ORY  | THE FUNDAMENTALS OF SUPPLY CHAIN MANAGEMENT U                   |
| ORZ  | SUPPLY CHAIN PLANNING AND INVENTORY MANAGEMEN                   |
| J.,_ | to                                                              |

| OSA          | ORACLE7 ADM: ADV ARCHITECTURE & NLS                      |
|--------------|----------------------------------------------------------|
| OSB          | ORACLE7 ADM: CREATING AN ORACLE7 DB                      |
| OSC          | ORACLE7 ADM: AUDITING THE DB                             |
| OSD          | ORACLE7 BACKUP & RECOVERY: ADV TECHNIQUES                |
| -            |                                                          |
| OSE          | ORACLE7 BACKUP & RECOVERY: BACKUP CONSIDERATI            |
| OSF          | ORACLE7 ADM: DB STRUCTURE & STORAGE                      |
|              | ORCL 7 ADMIN: FUND                                       |
| OSH          | ORACLE7 BACKUP & RECOVERY: INCOMPLETE RECOVER            |
| OSI          | ORACLE7 BACKUP & RECOVERY: LOGICAL BACKUPS               |
| OSJ          | ORACLE7 ADM: MNG CONSTRAINTS                             |
| OSK          | ORACLE7 ADM: MNG DATA & TRANSACTIONS                     |
| OSL          | ORACLE7 ADM: MNG ROLES & PROFILES                        |
|              | ORACLE7 ADM: MNG SEGMENTS                                |
|              | ORACLE7 BACKUP & RECOVERY: METHODS & THEORY              |
| <del> </del> |                                                          |
| OSO          | ORACLE7 ADM: MNG USERS & PRIVILEGES                      |
| OSP          | ORACLE7 BACKUP & RECOV: TBLSHTNG & STANDBY DB            |
| OSQ          | ORACLE8 NEW FEATURES: PARTITIONING                       |
| OSR          | ORACLE8 NEW FEATURES: WORKING W/ PARTITIONS              |
| OSS          | ORACLE8 NEW FEATURES: OBJECT TECH & OTHER FEA            |
| OST          | ORACLE8 NEW FEATURES: THE RECOVERY MANAGER               |
| OSU          | ORACLE8 NEW FEATURES: OLTP & DIST ENVIRONMENT            |
| OSV          | ORACLE8 NEW FEATURES: NTWKG & MIGRATION                  |
|              | ORACLES NEW FEATURES: UPD                                |
| OSX          | ORACLES ADM: ARCHITECTURE & ADM TOOLS                    |
| OSY          | ORACLES ADM: ARCHITECTORE & ADM 100ES  ORACLES ADM: FUND |
| _            |                                                          |
| _            | ORACLES ADM: EXPLORING THE DB STRUCTURE                  |
| OTA          | ORACLE8 ADM: MNG STORAGE                                 |
| ОТВ          | ORACLE8 ADM: ROLLBACK & TEMPORARY SEGMENTS               |
| OTC          | ORACLE8 ADM: CREATING TABLES & INDEXES                   |
| OTD          | ORACLE8 ADM: DATA INTEGRITY & LOADING TECHNIQ            |
| OTE          | ORACLE8 ADM: CLUSTERING, AUDITING, & NLS                 |
| OTF          | ORACLE8 ADM: USERS & PROFILES                            |
| OTG          | ORACLE8 ADM: PRIVILEGES & ROLES                          |
| ОТН          | ORACLE8 BACKUP & RECOV: DEVELOPING A STRATEGY            |
| OTI          | ORACLE8 BACKUP & RECOV: ORACLE RECOVERY MGR              |
| OTJ          | ORACLES BACKUP & RECOVERY: PHYSICAL BACKUPS              |
| <del> </del> |                                                          |
| OTK          | ORACLE8 BACKUP & RECOV: TRBLSHTNG TYPES OF FA            |
| OTL          | ORACLE8 BACKUP & RECOV: RECOVERY W/ ARCHIVING            |
| OTM          | ORACLE8 BACKUP & RECOVERY: ADDL RECOV METHODS            |
| OTN          | DEVELOPER/2000 REPORTS: APP CONTROL                      |
| ОТО          | DEVELOPER/2000 REPORTS: DSGN & DEV                       |
| OTP          | DEVELOPER/2000 REPORTS: DATA MODEL DSGN                  |
| OTQ          | DEVELOPER/2000 REPORTS: FORMAT CONTROL                   |
| OTR          | DEVELOPER/2000 REPORTS: FUND                             |
| OTS          | DEVELOPER/2000 REPORTS: MATRIX & SPECIALIZED             |
| OTT          | DEVELOPER/2000 FORMS: APP CONTROL                        |
| -            |                                                          |
| OTU          | DEVELOPER/2000 FORMS: DSGN & DEV                         |

| OTV | DEVELOPER/2000 FORMS: FUND                       |
|-----|--------------------------------------------------|
| OTW | DEVELOPER/2000 FORMS: INTERFACE DSGN             |
| OTX | DEVELOPER/2000 FORMS: OBJECT-ORIENTED TECHNIQ    |
| OTY | DEVELOPER/2000 FORMS: TRIGGER DSGN               |
| OTZ | DEVELOPER/2000 GRAPHICS: DSGN & DEV              |
| OUA | DEVELOPER/2000 GRAPHICS: FUND                    |
| OUB | OSI MODEL: FUND                                  |
| OUC | OSI MODEL: LOWER LAYERS                          |
| OUD | OSI MODEL: LOWER EATERS  OSI MODEL: UPPER LAYERS |
|     |                                                  |
| OUE | POWERBUILDER 5.0: THE BASICS                     |
| OUF | POWERBUILDER 5.0: DATAWIN CONSTRUCT TECHNIQUE    |
| OUG | POWERBUILDER 5.0: DATAWINDOW CONCEPTS            |
| OUH | POWERBUILDER 5.0: IMPL A USER INTERFACE          |
| OUI | POWERBUILDER 5.0: MAXIMIZING DATAWIN FEATURES    |
| OUJ | MAKING THE MOST OF POWERBUILDER 5.0              |
| OUK | POWERBUILDER 5.0: OBJECT-ORIENTED CONSTRUCTS     |
| OUL | POWERBUILDER 5.0: OBJECT-ORIENTED ESSENTIALS     |
| OUM | POWERBUILDER 5.0: OBJECT-ORIENTED IMPL           |
| OUN | POWERBUILDER 6.0: THE BASICS                     |
| OUO | POWERBUILDER 6.0: WORKING W/ DBS                 |
| OUP | POWERBUILDER 6.0: DATAWINDOW FUND                |
| OUQ |                                                  |
|     | POWERBUILDER 6.0: WORKING W/ DATAWIN             |
| OUR | POWERBUILDER 6.0: USER INTERFACE ELEMENTS        |
| OUS | POWERBUILDER 6.0: IMPL A USER INTERFACE          |
| OUT | POWERBUILDER 6.0: OBJECT-ORIENTED ESSENTIALS     |
| OUU | POWERBUILDER 6.0: OBJECT TYPES                   |
| OUV | INT POWERBUILDER 6.0: DATAWINDOW ARCHITECTURE    |
| OUW | INT POWERBUILDER 6.0: MNG INPUT & TRANSACTION    |
| OUX | INT POWERBUILDER 6.0: BLDG A DATAWINDOW          |
| OUY | INT POWERBUILDER 6.0: ENHANCING A DATAWINDOW     |
| OUZ | INT POWERBUILDER 6.0: OBJECT-ORIENTED CONSTRU    |
| OVA | INT POWERBUILDER 6.0: WORKING W/ OBJECTS         |
| OVB | INT POWERBUILDER 6.0: OBJECT-ORIENTED IMPL       |
| OVC | INT POWERBUILDER 6.0: APPLY OBJECT-ORIENTED T    |
| OVD | ADV POWERBUILDER 6.0: PFC ARCHITECTURE           |
| OVE | ADV POWERBUILDER 6.0: IMPL PFC SERVICES          |
|     |                                                  |
| OVF | ADV POWERBUILDER 6.0: DIST POWERBUILDER          |
| OVG | ADV POWERBUILDER 6.0: INTERNET APP DEV           |
| OVH | ADV POWERBUILDER 6.0: USING WEB.PB               |
| OVI | POWERBUILDER 4.0: THE BASICS                     |
| OVJ | POWERBUILDER 4.0: DATAWINDOW CONCEPTS            |
| OVK | POWERBUILDER 4.0: OBJECT-ORIENTED ESSENTIALS     |
| OVL | POWERBUILDER 4.0: IMPL A USER INTERFACE          |
| OVM | BALANCING YOUR PROFESSIONAL LIFE SIMULATION      |
| OVN | DISCOVERING BALANCE                              |
| OVO | SETTING A COURSE                                 |
| OVP | MANAGING TIME                                    |
|     |                                                  |

| 0)/0     | CODING WITH CTDESS                            |
|----------|-----------------------------------------------|
| OVQ      | COPING WITH STRESS                            |
| OVR      | COMMITTING TO SELF                            |
| OVS      | KEEPING YOUR BALANCE                          |
| OVT      | EXCEL 5.0 FOR THE POWER USER                  |
| OVU      | EXCEL 7.0 FOR THE POWER USER                  |
| OVV      | PROGRAMMING FUNDAMENTALS: GETTING STARTED     |
| OVW      | PROGRAMMING FUNDAMENTALS: DESIGNING PROGRAMS  |
| OVX      | PROG FUND: GETTING STARTED                    |
| OVY      | PROGRAMMING FUNDAMENTALS: DESIGNING PROGRAMS  |
| OVZ      | PL/SQL: FUNDAMENTALS                          |
| OWA      | INTRO TO POWERPOINT 4.0                       |
| OWB      | DEFINING PROJECTS                             |
| <b>-</b> |                                               |
| OWC      | ESSENTIAL PROJECT MANAGEMENT TOOLS            |
| OWD      | COMPUTER-ASSISTED PROJECT PLANNING            |
| OWE      | BUILDING THE PROJECT TEAM                     |
| OWF      | LEADING THE SUCCESSFUL PROJECT TEAM           |
| OWG      | COMPLETING THE PROJECT                        |
| OWH      | PROJECT MGMT: FUND                            |
| OWI      | PROJECT MGMT: INITIATION & STARTUP            |
| OWJ      | PROJECT MGMT: SCOPE                           |
| OWK      | PROJECT ACTIVITY PLANNING (PMBOK 2000)        |
| OWL      | PROJECT MGMT: ESTIMATING                      |
| OWM      | PROJECT MGMT: SCHEDULING                      |
| OWN      | PROJECT MGMT: RISK                            |
| owo      | PROJECT MGMT: QUALITY                         |
| OWP      | PROJECT MGMT: CONTROL                         |
| OWQ      | PROJECT MGMT: COMMUNICATIONS                  |
| OWR      | PROJECT MGMT: HUMAN RESOURCES                 |
| OWS      | PROJECT MGMT: PROCUREMENT                     |
|          | PROTOCOL LAYERS & THE OSI MODEL               |
| OWT      |                                               |
| OWU      | INTRO TO POWERPOINT 7.0                       |
| OWV      | SUPPORTING MS PROXY SVR 1.0: OPTIMIZING PERF  |
|          | SIMPLIFIED ACQUISITION FUNDAMENTALS           |
| OWX      | SAP R/3 3.0 END-USER: BASIC ORDER PROCESSING  |
| OWY      | SAP R/3 3.0 END-USER: ADV ORDER PROCESSING    |
| OWZ      | SAP R/3 3.0 END-USER: DELIVERY PROCESSING     |
| OXA      | SAP R/3 3.0 END-USER: BILLING                 |
| OXB      | SAP R/3 3.0 END-USER: CUST INVOICE & PYMT PRO |
| OXC      | SAP R/3 3.0 END-USER: PURCHASE REQUISITIONING |
| OXD      | SAP R/3 3.0 END-USER: INVENTORY MGMT          |
| OXE      | SAP R/3 3.0 END-USER: PURCHASE PROCESSING     |
| OXF      | SAP R/3 3.0 END-USER: GOODS RECEIPT           |
| OXG      | SAP R/3 3.0 END-USER: VENDOR INVOICE PROCESSI |
| OXI      | SAP R/3 3.0 END-USER: ASSET MGMT              |
|          | ·                                             |
| OXI      | SAP R/3 3.0 END-USER: GEN LEDGER - INQ & REPO |
| OXK      | SAP R/3 3.0 END-USER: GENERAL LEDGER - PROCES |
| OXL      | SAP R/3 3.0 END-USER: PROFIT & COST REPORTING |

| _    |                                               |
|------|-----------------------------------------------|
| OXM  | SAP R/3 3.0 END-USER: EMPLOYEE MGMT           |
| OXN  | SAP R/3 3.0 END-USER: ORGANIZATIONAL MGMT     |
| ОХО  | SAP R/3 3.0 END-USER: PROJECT SETUP & MAINT   |
| OXP  | SAP R/3 3.0 END-USER: PLAN & PROD ACTIVITIES  |
| OXQ  | SAP R/3 3.0 END-USER: PLANT-MAINT PROCESSING  |
| OXR  | SAP R/3 3.X: OVERVIEW                         |
| OXS  | SAP R/3 3.X: BUS PROC INTRO - CUST ORDER MGMT |
| OXT  | SAP R/3 3.X: BUSINESS PROCESS INTRO - PROCURE |
|      |                                               |
| OXU  | SAP R/3 3.X: BUSINESS PROCESS INTRO - FIN ACC |
| OXV  | SAP R/3 3.X: BUSINESS PROCESS INTRO - MGMT AC |
| OXW  | SAP R/3 3.X: BUS PROCESS INTRO - HUMAN RESOUR |
| OXX  | SAP R/3 3.X: BUS PROCESS INTRO - MANUFACTURIN |
| OXY  | SAP R/3 3.X: BUSINESS PROCESS INTRO - PROJECT |
| OXZ  | SAP R/3 3.X: BUSINESS PROCESS INTRO - PLANT M |
| OYA  | SAP R/3 3.X: BUSINESS PROCESS INTRO - SERVICE |
| OYB  | SAP R/3 4.X: END-USER - BASIC ORDER PROCESSIN |
| OYC  | SAP R/3 4.X: END-USER - ADV ORDER PROCESSING  |
| OYD  | SAP R/3 4.X: END-USER - DELIVERY PROCESSING   |
| OYE  | SAP R/3 4.X: END-USER - BILLING               |
| OYF  | SAP R/3 4.X: END-USER - CUST INVOICE & PYMT P |
| OYG  | SAP R/3 4.X: END-USER - PURCHASE REQUISITIONI |
| OYH  | SAP R/3 4.X: END-USER - INVENTORY MGMT        |
| OYI  | SAP R/3 4.X: END-USER - PURCHASE PROCESSING   |
| OYJ  | SAP R/3 4.X: END-USER - GOODS RECEIPT         |
| OYK  | SAP R/3 4.X: END-USER - VENDOR INVOICE PROCES |
| OYL  | SAP R/3 4.X: END-USER - GEN LEDGER - INQ & RE |
| OYM  | SAP R/3 4.X: END-USER - GENERAL LEDGER - PROC |
| OYN  |                                               |
|      | SAP R/3 4.X: END-USER - COST ACCT             |
| OYO  | SAP R/3 4.X: END-USER - EMPLOYEE MGMT         |
| OYP  | SAP R/3 4.X: END-USER - ORGANIZATIONAL MGMT   |
|      | SAP R/3 4.X: END-USER - PLAN & PROD ACTIVITIE |
| OYR  | SAP R/3 4.X: OVERVIEW                         |
| OYS  | SAP R/3 4.X: BUS PROCESS INTRO - CUST ORDER M |
| OYT  | SAP R/3 4.X: BUSINESS PROCESS INTRO - PROCURE |
| OYU  | SAP R/3 4.X: BUSINESS PROCESS INTRO - FIN ACC |
| OYV  | SAP R/3 4.X: BUSINESS PROCESS INTRO - MGMT AC |
| OYW  | SAP R/3 4.X: BUS PROCESS INTRO - HUMAN RESOUR |
| OYX  | SAP R/3 4.X: BUS PROCESS INTRO - MANUFACTURIN |
| OYY  | SAP R/3 4.X: BUSINESS PROCESS INTRO - PROJECT |
| OYZ  | SAP R/3 4.X: BUSINESS PROCESS INTRO - PLANT M |
| OZA  | OOAD W/ THE UML: RATIONAL ROSE 98 - ENHANCED  |
| OZC  | INTERNTWKG: VIRTUAL LANS                      |
| OZD  | ROUTING FUND                                  |
| OZE  | ROUTING PROTOCOLS: NETWARE RIP & NLSP ROUTING |
| OZF  | ROUTING PROTOCOLS: RIP, EGP, & BGP            |
| OZG  | ROUTING PROTOCOLS: LINK-STATE ROUTING W/ OSPF |
| OZH  | APPLETALK PROTOCOLS                           |
| 0211 | ALL LETALK LIKOTOCOLO                         |

| OZI | X.400 PROTOCOLS                                 |
|-----|-------------------------------------------------|
| OZJ | X.500 PROTOCOLS                                 |
| OZK | FTAM                                            |
| OZL | SYS ADM I: EXTENDING A NOTES SYS                |
| OZM | SYS ADM I: NAMING & SECURITY                    |
| OZN | SYS ADM I: NOTES MAIL                           |
| OZN | SYS ADM I: REPLICATION                          |
| OZP | SYS ADM I: SHARED MAIL                          |
| OZQ | SYS ADM I: SETTING UP A NOTES SYS               |
| OZR | SYS ADM II: CROSS-CERT & MULTIPLE DOMAINS       |
| OZS | SYS ADM II: NOTES & THE INTERNET                |
| OZT | SYS ADM II: SVR ACTIVITY & PERF                 |
| OZU | PREPARING FOR INBOUND SALES CALLS               |
| OZV | SYS ADM UPD: NEW ADM FEATURES                   |
| OZW | SYS ADM UPD: SHARED MAIL                        |
| OZX | MS BACKOFFICE SMALL BUS SVR: PLANNING & INSTA   |
| OZY | MS BACKOFFICE SMALL BUSINESS SVR: UP & RUNNIN   |
| OZZ | MS BACKOFFICE SMALL BUSINESS SVR: INTERNET TE   |
| PAA | MS BACKOFFICE SMALL BUS SVR: FAX SVC & OPTIMI   |
| PAB | MS SYSS MGMT SVR 1.2: OVERVIEW                  |
| PAC | MS SYSS MGMT SVR 1.2: PLANNING                  |
| PAD | MS SYSTEM MGMT SVR 1.2: SETTING UP A PRIMARY SI |
| PAE | MS SYSS MGMT SVR 1.2: INVENTORY COLLECTION      |
| PAF | MS SYSS MGMT SVR 1.2: MNG & QUERYING THE DAT    |
| PAG | MICROSOFT SYSTEMS MANAGEMENT SERVER 1.2: MANA   |
| PAH | MS SYSS MGMT SVR 1.2: REMOTE CNTRL & MONITORI   |
| PAI | MS SYSS MGMT SVR 1.2: SW DISTRIBUTION & WKFLO   |
| PAJ | MS SYS MGMT SVR 1.2: INTERSITE COMMUNICATION    |
| PAK | MS SYSS MGMT SVR 1.2: MONITORING & OPTIMIZATI   |
| PAL | MS SYSS MGMT SVR 1.2: INSTAL SCRIPTS & SHAR     |
| PAM | MICROSOFT SYST MGMT SERVER 1.2:INST SCRIPTS &   |
| PAN | MS SYSS MGMT SVR 1.2: SIMPLE NETWORK MGMT PRO   |
| PAO | SNA NTWKG                                       |
| PAP | SNA TCP/IP INTEGRATION                          |
| PAQ | ESSENTIALS OF SOLARIS 2.X                       |
| PAR | SOLARIS 2.X FILE MGMT                           |
| PAS | SOLARIS 2.X JOB CONTROL                         |
| PAT | SAP R/3 3.0: ARCHIVE MGMT                       |
| PAU | SAP R/3 3.0: ARCHIVING APPS                     |
| PAV | MICROSOFT SQL SERVER 7.0: CORE SERVER ARCHITE   |
| PAW | MICROSOFT SQL SERVER 7.0: GETTING STARTED       |
| PAX | MICROSOFT SQL SERVER 7.0: INSTALLATION AND CO   |
| PAY | MICROSOFT SQL SERVER 7.0: UPGRADING AND REPLI   |
| PAZ | MICROSOFT SQL SERVER 7.0: FUNDAMENTALS OF DAT   |
| PBA | MICROSOFT SQL SERVER 7.0: DATABASE MANAGEMENT   |
| PBB | SQL*PLUS: DATA DEFINITION AND MANIPULATION      |
| PBC | SQL*PLUS: FUNDAMENTALS                          |

| PBD     | SQLWINDOWS: ADDITIONAL PROGRAMMING TECHNIQUES |
|---------|-----------------------------------------------|
| PBE     | SQLWINDOWS: DATABASE QUERIES                  |
| PBF     | SQLWINDOWS: INTRODUCTION TO SAL               |
| PBG     | EXPLORING SMARTSUITE 96                       |
| PBH     | MS WIN 98 - IMPL & SUPT: PERF TUNING          |
| PBI     | MS WIN 98 - IMPL & SUPT: TRBLSHTNG            |
|         |                                               |
| PBJ     | CST ADVANTAGE VIA VALUE CHAIN ANALYSIS        |
| PBK     | MS WIN 95 - SVC & SUPT: INSTAL & DEPLOYMEN    |
| PBL     | MS WIN 95 - SVC & SUPT: BASIC CONFIG          |
| PBM     | MS WIN 95 - SVC & SUPT: MNG DISKS             |
| PBN     | MS WIN 95 - SVC & SUPT: RUNNING APPS & P      |
| РВО     | MS WIN 95 - SVC & SUPT: CONFIG NTWRK COMPONEN |
| PBP     | MS WIN 95 - SVC & SUPT: INTEGRATION W/ NT & N |
| PBQ     | MS WIN 95 - SVC & SUPT: MNG USER PROFILES &   |
| PBR     | MS WIN 95 - SVC & SUPT: MOBILE SUPPORT        |
| PBS     | MS WIN 95 - SVC & SUPT: INTERNTWKG            |
|         |                                               |
| PBT     | MS WIN 95 - SVC & SUPT: TRBLESHOOTING & OPTIM |
| PBU     | SW ENGINEERING: PERSONAL SW PROCESS I         |
| PBV     | SW ENGINEERING: PERSONAL SW PROCESS II        |
| PBW     | INFORMIX-ONLINE DYN SVR SYS ADM: LOG FILE MGM |
| PBX     | INFORMIX-ONLINE DYN SVR SYS ADM: MNG INS      |
| PBY     | ACTIVITY BASED MGMT - GLOBAL VER: INTRO TO AB |
| PBZ     | ACTIVITY BASED MGMT - GLOBAL VER: TRAD COSTIN |
| PCA     | ACTIVITY BASED MGMT - GLOBAL VER: MOVING TO A |
| PCB     | BUSINESS BASICS: BUSINESS PERSPECTIVES        |
| PCC     | BUSINESS BASICS: SOURCES OF FINANCIAL INFO    |
| PCD     | BUSINESS BASICS: UNDERSTANDING THE BUSINESS   |
|         |                                               |
| PCE     | BUS BASICS: PLANNING FOR THE FUTURE - BUDGETI |
| PCF     | EXCEEDING YOUR CUSTOMERS EXPECTATIONS         |
| PCH     | PARTICIPATING IN PROJECT TEAMS                |
| PCI     | NEGOTIATING FOR A POSITIVE OUTCOME            |
| PCJ     | COACHING IN THE WORKPLACE                     |
| PCL     | DEALING W/ CONFLICT                           |
| PCN     | LISTENING SUCCESSFULLY                        |
| PCP     | TURNING PROBLEMS INTO OPPORTUNITIES           |
| PCS     | LEADING A TEAM                                |
| PCW     | TELECOM ESSENTIALS                            |
| PCX     | PACKETIZED VOICE NTWKG                        |
| PCY     |                                               |
|         | COMPUTER TELEPHONY INTEGRATION I              |
| PCZ     | VOICE OVER IP                                 |
| PDA     | INTRO ISDN                                    |
| PDB     | ISDN PROTOCOLS                                |
| PDC     | PERSONAL COMMUNICATIONS SERVICES              |
| PDD     | SIGNALING SYS 7 (SS7)                         |
| PDE     | TELECOM TECHNIQUES                            |
| PDF     | ISDN D-CHANNEL PROTOCOLS                      |
| PDG     | COMPUTER TELEPHONY INTEGRATION II             |
| <u></u> | 155 512512                                    |

| PDH        | LAN FUND                                                                                  |
|------------|-------------------------------------------------------------------------------------------|
| PDI        | TCP/IP ARCHITECTURE & ROUTING                                                             |
| PDK        | TCP/IP APPS                                                                               |
| PDL        | TCP/IP MGMT: SNMP                                                                         |
| PDM        | MS TCP/IP ON WIN NT 4.0: DNS SVR                                                          |
| PDN        | MS TCP/IP ON WIN NT 4.0: CONN IN HETEROGENEOU                                             |
| PDO        | MS TCP/IP ON WIN NT 4.0: MS SNMP SERVICES                                                 |
| PDP        | MS TCP/IP ON WIN NT 4.0: PERF TUNING & OPTIMI                                             |
| PDQ        | MS TCP/IP ON WIN NT 4.0: TRBLESHOOTING MS TCP                                             |
| PDR        | TCP/IP PROTOCOLS                                                                          |
| PDS        | TCP/IP FOR UNIX USERS                                                                     |
| PDT        | THE SELF-DIRECTED PROJECT TEAM MEMBER                                                     |
| PDU        | PROJECT TEAM COMMUNICATION SKILLS                                                         |
| PDV        | TEAM-BUILDING IS AN INSIDE JOB                                                            |
| PDW        | TROUBLESHOOTING FOR PROJECT TEAMS                                                         |
| PDX        | THE PROJECT TEAM STAR PLAYER                                                              |
| PDY        | HONING YOUR LEADERSHIP SKILLS                                                             |
| PDZ        | CULTIVATING A HIGH-PERFORMANCE PROJECT TEAM S                                             |
| PEA        | BUILDING A HIGH-PERFORMANCE TEAM                                                          |
| PEB        | HARNESSING COLLECTIVE KNOWLEDGE                                                           |
| PEC        | MANAGING A PROJECT WITH YOUR TEAM                                                         |
| PED        | MAINTAINING PROJECT TEAM PEAK                                                             |
| PEE        | FIXING BROKEN TEAMS                                                                       |
| PEF        | MANAGING AND LEADING THE VIRTUAL TEAM SIMULAT                                             |
| PEG        | VIRTUAL TEAM COMMUNICATION                                                                |
| PEH        | COLLABORATION IN VIRTUAL TEAMS                                                            |
| PEI        | VIRTUAL PROJECT MANAGEMENT                                                                |
| PEJ        | VIRTUAL TEAM LEADERSHIP                                                                   |
| PEK        | LEARNING ORGANIZATIONS AND THE VIRTUAL TEAM                                               |
| PEL        | FIN FOR MGRS - FIN FUND - GLOBAL VER: INTROD                                              |
| PEM        | FIN FOR MGRS - FIN FUND - GLOBAL VER: INCOME                                              |
| PEN        | FIN FOR MGRS - FIN FUND - GLOBAL VER: BALANC                                              |
| PEO<br>PEP | FIN FOR MGRS - FIN FUND - GLOBAL VER: CASH F FIN FOR MGRS - FIN FUND - GLOBAL VER: COSTIN |
| PEQ        | TIBCO TIB/RENDEZVOUS 4.0: CONCEPTS & TECH                                                 |
| PER        | INTL CURRENCY MGMT - GLOBAL VER: INTL CURR                                                |
| PES        | INTL CURRENCY MGMT - GLOBAL VER: MNG INTL                                                 |
| PET        | INTRO TO BUDGET - GLOBAL VER: CONTEXT & PURPO                                             |
| PEU        | INTRO TO BUDGET - GLOBAL VER: THE BUDGET PROC                                             |
| PEV        | INTRO TO BUDGET - GLOBAL VER: REVENUE BUDGET                                              |
| PEW        | INTRO TO BUDGET - GLOBAL VER: CAPITAL BUDGET                                              |
| PEX        | INTRO TO BUDGET - GLOBAL VER: MASTER BUDGETS                                              |
| PEY        | INTRO TO BUDGET - GLOBAL VER: IMPL BUDGETS                                                |
| PEZ        | FIN FOR MGRS - OPER ANALYSIS - GLOBAL VER: IN                                             |
| PFA        | FIN FOR MGRS - OPER ANALYSIS - GLOBAL VER: PR                                             |
| PFB        | FIN FOR MGRS - OPER ANALYSIS - GLOBAL VER: AS                                             |
| PFC        | FIN FOR MGRS - OPER ANALYSIS - GLOBAL VER: RE                                             |
|            |                                                                                           |

| PFD | FIN FOR MGRS - STRAT ANAL - GLOBAL VER: RETUR |
|-----|-----------------------------------------------|
| PFE | FIN FOR MGRS - STRAT ANAL - GLOBAL VER: DIVID |
| PFF | FIN FOR MGRS - STRAT ANL - GLOB VER: INTRO AC |
| PFG | FIN FOR MGRS - STRAT ANL - GLOB VER: INTRO SH |
| PFH | VALUE CREATION - GLOBAL VER: VAL CREATN CONCE |
| PFI | VALUE CREATION - GLOBAL VER: DRIVING VALUE    |
| PFJ | VALUE CREATION - GLOBAL VER: THE VALUE MODEL  |
|     |                                               |
| PFK | WORKING CAP MGMT - GLOBAL VER: INTRO WORKING  |
| PFL | WORKING CAP MGMT - GLOBAL VER: INVENTORY MGMT |
| PFM | WKING CAP MGMT - GLOBAL VER: CASH, RECVBL & P |
| PFN | IBM DB2 UNIV DB 5.0: DB PLANNING & INSTAL     |
| PFO | IBM DB2 UNIV DB 5.0: SECURITY & INSTANCES     |
| PFP | IBM DB2 UNIV DB 5.0: DB CREATION, ACCESS, & M |
| PFQ | IBM DB2 UNIV DB 5.0: DB OBJECTS & CONCURRENCY |
| PFR | IBM DB2 UNIV DB 5.0: SVR MGMT                 |
| PFS | IBM DB2 UNIV DB 5.0: DATA PLACEMENT & ACCESS  |
| PFT | IBM DB2 UNIV DB 5.0: MONITORING DB2 ACTIVITY  |
| PFU | IBM DB2 UNIV DB 5.0: UTILITIES & RECOVERY     |
| PFV | IBM DB2 UNIV DB 5.0: DIAGN & PROB DETERMINATI |
| PFW | IBM DB2 UNIV DB 5.0: DB OBJECTS & DATA MANIPU |
| PFX | IBM DB2 UNIV DB 5.0: EMBEDDED SQL PROG        |
|     |                                               |
| PFY | IBM DB2 UNIV DB 5.0: ADV SQL PROG             |
| PFZ | ESSENTIALS OF UNIXWARE                        |
| PGA | UNIXWARE FILE MGMT                            |
| PGB | UNIXWARE JOB CONTROL                          |
| PGC | MS WIN NT PROG FOR UNIX DEV: ARCHITECTURE     |
| PGD | MS WIN NT PROG FOR UNIX DEV: APP DEV          |
| PGE | MS WIN NT PROG FOR UNIX DEV: THE PORTING PROC |
| PGF | FUNDAMENTALS OF VISUAL BASIC 4.0: APPLICATION |
| PGG | FUNDAMENTALS OF VISUAL BASIC 4.0: BASIC CONCE |
| PGH | FUND OF VISUAL BASIC 4.0: DEVELOPING DB APPS  |
| PGI | FUND OF VB 4.0: FORMS, VARIABLES, & PROCEDURE |
| PGJ | FUND OF VB 4.0: TESTING & DEBUGGING           |
| PGK | MS VB 5.0 FUND: FORMS, VARIABLES, & PROCEDU   |
| PGL | MS VB 5.0 FUND: INTRO ACTIVEX                 |
| PGM | MS VB 5.0 ADV PROG: DB DEV                    |
| PGN | MS VB 5.0 ADV PROG: USING DYNAMIC-LINK LI     |
| PGO | MS VB 5.0 ADV PROG: OPTIMIZING THE APPLIC     |
| PGP | MS VB 5.0 ADV PROG: ACTIVEX CLIENTS           |
|     |                                               |
| PGQ | MS VB 5.0 ADV PROG: ACTIVEX CODE COMPONEN     |
| PGS | MS VB 5.0 ADV PROG: CREATING ACTIVEX CONT     |
| PGT | MS VB 5.0 ADV PROG: WEB PAGES & ACTIVEX       |
| PGU | MS VB 5.0 ADV PROG: ACTIVEX DOCUMENTS         |
| PGV | MS VB 5.0 ADV PROG: CREATING INTERNET-AWA     |
| PGW | MS VB 5.0 ADV PROG: USING OBJECTS             |
| PGX | FUND OF VISUAL BASIC                          |
| PGY | PROG W/ VISUAL BASIC                          |
|     |                                               |

| 0.07 | ANG VIGUAL INTERPRIVE INTERPRIVE INTERPRIVE  |
|------|----------------------------------------------|
| PGZ  | MS VISUAL INTERDEV: INTRO MS VISUAL INTERDEV |
| PHB  | MS VISUAL INTERDEV: CLIENT-SIDE SCRIPTING    |
| PHC  | MS VISUAL INTERDEV: SVRS & DBS               |
| PHD  | MS VISUAL INTERDEV: SVR-SIDE OBJECTS         |
| PHE  | MS VISUAL INTERDEV: ADV DEV                  |
| PHF  | MS VISUAL INTERDEV: WEB SECURITY             |
| PHG  | MS VISUAL INTERDEV: THE BASICS               |
| PHH  | ESSENTIALS OF WIN 95                         |
| PHI  | MS WIN 95: GETTING STARTED                   |
| PHJ  | MS WIN 95: UP & RUNNING                      |
| PHK  | JUMP START WIN 95: FROM 3.1                  |
| PHL  | JUMP START WIN 95: GETTING STARTED           |
| PHM  | JUMP START WIN 95: UP & RUNNING              |
| PHN  | ANALOG NETWORKS                              |
| PHP  | INTRODUCING XDSL                             |
| PHQ  | THE POINT-TO-POINT PROTOCOL (PPP)            |
| PHR  | RESIDENTIAL BROADB& NETWKING W/ UNIV ADSL    |
| PHS  | SONET & SDH                                  |
| PHT  | B-ISDN: ARCHITECTURE & CHANNELS              |
| _    | B-ISDN: NETWORKS & PROTOCOLS                 |
| PHU  |                                              |
| PHV  | DATA COMMUNICATIONS: NETWORKS & ST&ARDS      |
| PHW  | FAST PACKET TECH                             |
| PHX  | FRAME RELAY: CONCEPTS & OPERATION            |
| PHY  | FRAME RELAY: PROTOCOLS & IMPLEMENTATION      |
| PHZ  | WIN 3.X FUND                                 |
| PIA  | INTERNTWKG: DEVICES                          |
| PIC  | INTERNETWORKING: BRIDGING PROTOCOLS          |
| PID  | LAN MEDIA & COMPONENTS                       |
| PIF  | LAN TOPOLOGIES & TECHNIQUES                  |
| PIH  | MGMT & SECURITY                              |
| PII  | MODEM & INTERFACE TESTING                    |
| PIJ  | MS WIN ARCHITECTURE: FUND                    |
| PIK  | MS WIN ARCHITECTURE: ADV FEATURES            |
| PIL  | MS WIN ARCHITECTURE: COMPONENT TECH          |
| PIM  | MS WIN ARCHITECTURE: DB TECH                 |
| PIN  | MS WIN ARCHITECTURE: WEB TECH                |
| PIO  | MS WIN ARCHITECTURE: THE USER INTERFACE      |
| PIP  | MS WIN ARCHITECTURE: TOOLS & METHODOLOGIES   |
| PIQ  | MS WIN ARCHITECTURE: DSGNING SOLUTIONS       |
| PIR  | MS WIN ARCHITECTURE: IMPL SOLUTIONS          |
| PIS  | LEARNING WORDPRO                             |
| PIT  | SMDS, MANS, & FIBER NETWORKS                 |
| PIU  | UNIX, OS/2 & WIN NT                          |
| PIV  | UNIX, OS/2, AND WINDOWS NT                   |
| PIW  | INTRO TO X.25 NTWKG                          |
| PIX  | X.25 PROTOCOLS & OPERATION                   |
| PIX  | LINUX: GETTING STARTED                       |
| PIT  | LINUA. GETTING STARTED                       |

| PIZ | LINUX: FUND                                    |
|-----|------------------------------------------------|
| PJA | LINUX: CONFIGURING THE SYS                     |
| PJB | LINUX: BASIC NTWKG                             |
| PJC | NETWORK USER LICENSING                         |
| PJD | SYSTEM ADMINISTRATORS                          |
| PJE | INFOCON                                        |
| PJF | WEB ADMINISTRATION                             |
| PJG | WORKGROUP MANAGER                              |
| PJH | NETWORK USER LICENSING                         |
| PJI | MICROSOFT OFFICE 2000: BEGINNING OUTLOOK       |
| PJJ | USAF INFORMATION ASSURANCE AWARENESS           |
| PJK | TRANS LOGISTICS CRS COMMON CORE I              |
| PJL | TRANS LOGISTICS CRS COMMON CORE II             |
| PJM | TRANS LOGISTICS CRS COMMON CORE III            |
| PJO | ADVANCE ARMY CATALOGING COURSE                 |
| PJP | STORAGE SPECIAL COURSE MOS (76V20)             |
| PJQ | DEFENSE PROPERTY DISPOSAL SYSTEM               |
| PJY | UPGRADING TO MICROSOFT OFFICE SHAREPOINT SERV  |
| PKF | WORD FOR MAC 2011:GETTING STARTED              |
| PKG | WORD FOR MAC 2011: FRMATTING & WRKING W/ TEXT  |
| PKH | WORD FOR MAC 2011: STRUCTURING AND ORGANIZING  |
| PKI | WORD FOR MAC 2011: MOVING AROUND A DOCUMENT    |
| PKJ | WORD FOR MAC 2011: ADDING AND FORMATTING IMAG  |
| PKK | WORD FOR MAC 2011: CREATING AND FORMATTING TA  |
| PKL | WORD FOR MAC 2011: SAVING, PRINTING, AND SPEL  |
| PKM | CISSP DOMAIN - ACCESS CONTROL                  |
| PKN | CISSP DOMAIN APPLCTION DVLOPMNT SECURITY       |
| PKO | CISSP DOMAIN-BUSNSS CONTNUITY &DSASTR RCVRY    |
| PKP | CISSP DOMAIN - CRYPTOGRAPHY                    |
| PKQ | CISSP DOMAIN - INFORMATION SECURITY GOVERNANC  |
| PKR | CISSP DOMAIN-LEGAL, REGULATNS, INVSTIGTNS, CO  |
| PKS | CISSP DOMAIN - OPERATIONS SECURITY             |
| PKT | CISSP DOMAIN - PHYSICAL &ENVIRONMENT SECURITY  |
| PKU | CISSP DOMAIN - SECURITY ARCHITECTURE AND DESI  |
| PKV | CISSP DOMAIN - TELECOMMUNCATIONS &NETWORK SEC  |
| PKW | HR AS BUSNSS PRTNR FROM COST CENTR TO STRTGIC  |
| PKX | HR AS BSNESS PRTNR LNKNG HR FUNCTNS W/ORG GLS  |
| PKY | HR AS BUSINESS PRTNR: MNGING TALNT FOR ORG SU  |
| PKZ | HR AS BUSINESS PARTNER:USING METRICS DES       |
| PLA | IT PRJECT MGMT ESSENTIALS INTRO TO IT PRJCT    |
| PLB | INTRODUCTION TO WORKPLACE ETHICS               |
| PLC | INTRO TO PROJECT MANGEMENT USING PROJECT 2010  |
| PLD | ORGANIZATIONAL STRUCTURE AND EMPLOYEE BEHAVIOR |
| PLE | UNDERSTANDING ORGANIZATIONAL POWER AND POLITI  |
| PLF | ORGIZATNAL BEHAVR: DYNAMCS OF A POS ORG CLTRE  |
| PLG | ORCLE DB 11G: OPTMZER STATS, HINTS, CURSR SHR  |
| PLH | TSTPRP 70-668 PRO: MCRSFT SHREPOINT 2010 ADMI  |

| PLI | TSTPRP 70-667 TS: MICRSFT SHREPNT 2010, CNFGR     |
|-----|---------------------------------------------------|
| PLJ | CONFIGURING AND ADMINISTRATING SHREPNT 2010       |
|     |                                                   |
| PLK | CSTMIZING THE SHREPOINT 2010 USE INTRFCE PRGR     |
| PLL | FUNDAMENTALS OF PUBLIC AFFAIRS CRS (CMF 46)       |
| PLM | UNIT PUBLIC AFFAIRS REP COURSE (CMF 46)           |
| PLN | FUNDAMENTALS OF BROADCASTING COURSE (CMF 46)      |
| PLO | BROADCASTING OPERATIONS COURSE (CMF 46)           |
| PLP | ADVANCED PUBLIC AFFAIRS OPERATIONS COURSE (CMF46) |
| PLQ | BROADCAST RECLASS PREPARATORY COURSE (CMF 46)     |
| PLR | BRAZILIAN PORTUGUESE HEADSTART 2                  |
| PLS | CHINESE HEADSTART 2                               |
| PLT | EUROPEAN PORTUGUESE HEADSTART 2                   |
| PLU | FRENCH HEADSTART 2                                |
| PLV | GERMAN HEADSTART 2                                |
| PLW | IRAQ HEADSTART 2                                  |
| PLX | KOREAN HEADSTART 2                                |
| PLY | KUMANJI HEADSTART 2                               |
| PLZ | PERSIAN-FARSI HEADSTART 2                         |
| PMA | RUSSIAN HEADSTART 2                               |
| PMB | UZBEK HEADSTART 2                                 |
| PMC | URDU HEADSTART 2                                  |
| PMD | SPANISH HEADSTART 2                               |
| PME | SWAHILI HEADSTART                                 |
| PNA | AIR AND MISSILE DEFENSE COURSE (CMF 14)           |
| PNB | SECURITY ANNUAL REFRESHER TRAINING                |
| PNC | WMSNI ACCS AND ROLES                              |
| PND | WMSNI USER TRAINING                               |
| PNE | WMSNI PATIENT MANAGEMENT                          |
| PNF | WMSNI STAFF SCHEDULING                            |
| PNG | WMSNI INTER-RATER RELIABILITY                     |
| PNH | WMSNI POST ANESSIA CARE UNIT                      |
| PNI | WMSNI MANAGING LABOR AND DELIVERY WORKLOAD        |
| PNJ | WMSNI LEADERSHIP TOOLS AND REPORTING              |
| PNK | DOD PEST MGT RECERT -ALL CAT DL                   |
| PNL | DOD PEST MGT RECERT CAT 7,8 DL                    |
| PNM | DOD PEST MGT RECERT CAT 6, 7, 8 DL                |
| PNN | DOD PEST MGT RECERT CAT 2, 3, 5, 6 DL             |
| PNO | HEALTHCARE ENVIRONMENT AND JT COMM                |
| PNP | DEPLOYMENT PRESCRIPTION PROGRAM (DPP)             |
| PNQ | ATER MEDICAL DATA STORE                           |
| PNR | OPERATIONS SECURITY (OPSEC) AWARENESS TRAINING    |
| PNS | COMBAT LIFESAVER SUSTAINMENT                      |
| PNT | ROSETTA STN VRSN 3 ENGLSH BRITSH LVL 4 UNT 1      |
| PNU | ROSETTA STN VRSN 3 ENGLSH BRITSH LVL 4 UNT 2      |
| PNV | ROSETTA STONE VRSN 3 ENGLISH BRIT LVL 4UNT 3      |
| PNW | ROSETTA STN VRSN 3 ENG BRITISH LVL 4 UNT 4        |
| PNX | RSETTA STN VRSN 3 ENGLISH BRTISH LVL 5 UNT 1      |
|     |                                                   |

| PNY RSETTA STN VRSN 3 ENGLISH BRTISH LVL 5 UNT 2 PNZ RSETTA STN VRSN 3 ENGLISH BRTISH LVL 5 UNT 4 POB ROSETTA STONE VERSION 3 HINDI LEVEL 2 UNT 4 POB ROSETTA STONE VERSION 3 HINDI LEVEL 2 UNT 4 POB ROSETTA STONE VERSION 3 TURKISH LVL 5 UNT 2 POD STTING UP A STE &ADDING CITENT IN DREAMWAY CS5 POE ADDING LINKS AND IMAGES IN DREAMWAY CS5 POE ADDING LINKS AND IMAGES IN DREAMWAY CS5 POF TBLES, ACCSSIBILITY, 8 STANDROS IN DREAMWAY CS5 POF BLES, ACCSSIBILITY, 8 STANDROS IN DREAMWAY CS5 POF TRUSH CONTENT IN DREAMWEAVER CS5 POF TRUSH CONTENT IN DREAMWEAVER CS5 POH CREATING INTERACTIVE WEB PROFESSIONAL CS5 POH INTRODUCTION TO ADOBE FLASH PROFESSIONAL CS5 POL USING FLASH CSS LIBRARIES, TEXT, & COMPONENTS POL USING FLASH CSS LIBRARIES, TEXT, & COMPONENTS POL USING FLASH CSS LIBRARIES, TEXT, & COMPONENTS POM ANIMATION IN FLASH CSS PON ACTINSCRIPT AND MULTIMEDIA IN FLASH CS5 POP PHOTOSHOP CSS: BEYOND BASICS POP PHOTOSHOP CSS: BEYOND BASICS POP PHOTOSHOP CSS: BEYOND BASICS POR TEXT SAME AS A SOURCE & UNIFIED COMM POS CISCO ICOMM 8.0: COLUS SOLUTIONS POR TEXT SAME SOURCE SOLUTIONS POR TEXT SAME SOLUTIONS POT CISCO ICOMM 8.0: CALL FLOWS IN CUC SYSTEMS POU CISCO ICOMM 8.0: CALL FLOWS IN CUC SYSTEMS POU CISCO ICOMM 8.0: END USER THONY & TELEPHONE POW CISCO ICOMM 8.0: CONFIGURING MOB FEATRES POW CISCO ICOMM 8.0: CONFIGURING MOB FEATRES POW CISCO ICOMM 8.0: CONFIGURING  |     |                                                |
|----------------------------------------------------------------------------------------------------|-----|------------------------------------------------|
| POA RSETTA STON VERSION 3 HINDI LEVEL 2 UNIT 4 POB ROSETTA STONE VERSION 3 HINDI LEVEL 2 UNIT 4 POB ROSETTA STONE VERSION 3 TURKISH LVL 3 UNIT 2 POD STTING UP A STE &ADDING CITENT IN DREAMWAY CSS POE ADDING LINKS AND IMAGES IN DREAMWAY CSS POF BLES, ACCSSIBILTY, & STANDROS IN DREAMWAY CSS POF BLES, ACCSSIBILTY, & STANDROS IN DREAMWAY CSS POF REUSING CONTENT IN DREAMWAYER CSS POH CREATING INTERACTIVE WEB PAGES IN DREAMWAYER CSS POH CREATING INTERACTIVE WEB PAGES IN DREAMWAYER CSS POH CREATING INTERACTIVE WEB PAGES IN DREAMWAYER CSS POL USING FLASH CSS LIBRARIES, TEXT, & COMPONENTS POL USING FLASH CSS LIBRARIES, TEXT, & COMPONENTS POL USING FLASH CSS LIBRARIES, TEXT, & COMPONENTS POL USING FLASH CSS LIBRARIES, TEXT, & COMPONENTS POL USING FLASH CSS LIBRARIES, TEXT, & COMPONENTS PON ANIMATION IN FLASH CSS POO PHOTOSHOP CSS: BETYING STARTED POP PHOTOSHOP CSS: BETYING STARTED POP PHOTOSHOP CSS: BETYING STARTED POP PHOTOSHOP CSS: BEYOND BASICS POQ CISCO ICOMM 8.0: CUC SOLUTIONS POR TPRP 640-461 INTRO CSCO VOICE & UNIFIED COMM POS CISCO ICOMM 8.0: ADMIN AND END USER INTRECES POT CISCO ICOMM 8.0: ADMIN AND END USER INTRECES POT CISCO ICOMM 8.0: END USER THONY & TELEPHONE POV CISCO ICOMM 8.0: END USER THONY & TELEPHONE POV CISCO ICOMM 8.0: END USER THONY & TELEPHONE POV CISCO ICOMM 8.0: END USER THONY & TELEPHONE POV CISCO ICOMM 8.0: CISCO UNIFIED COMMS POS CISCO ICOMM 8.0: CISCO UNIFIED COMMS POS CISCO ICOMM 8.0: CISCO UNIFIED COMMS POS CISCO ICOMM 8.0: CISCO UNIFIED PRESENCE POX CISCO ICOMM 8.0: CISCO UNIFIED PRESENCE POX CISCO ICOMM 8.0: CISCO UNIFIED PRESENCE POX CISCO ICOMM 8.0: RING IN THAN THONY AND AND AND AND AND AND AND AND AND AND                                                                                                    | PNY | RSETTA STN VRSN 3 ENGLISH BRTISH LVL 5 UNT 2   |
| POB ROSETTA STONE VERSION 3 HINDI LEVEL 2 UNIT 4 POC ROSETTA STONE VERSION 3 TURKISH LVI 3 UNIT 2 POS STITING UP A STE BADDING CINETY IN DREAMWOY CSS POE ADDING LINKS AND IMAGES IN DREAMWEAVER CSS POF TBLES, ACCSSIBILTY, & STANDRDS IN DREMWVR CSS POF RUSING CONTENT IN DREAMWEAVER CSS POH CREATING INTERACTIVE WEB PAGES IN DREAMWEAVER POI CASCADING STYLE SHEETS IN DREAMWEAVER CSS POH CREATING INTERACTIVE WEB PAGES IN DREAMWEAVER POI INTRODUCTION TO ADDOE FLASH PROFESSIONAL CSS POK DRAWING AND WORKING WITH IMAGES IN FLASH CSS POL USING FLASH CSS LIBRARIES, TEXT, & COMPONENTS POM ANIMATION IN FLASH CSS POM ANIMATION IN FLASH CSS PON ACTINSCRIPT AND MULTIMEDIA IN FLASH CSS PON ACTINSCRIPT AND MULTIMEDIA IN FLASH CSS PON PHOTOSHOP CSS: GETTING STARTED POP PHOTOSHOP CSS: GETTING STARTED POP PHOTOSHOP CSS: GETTING STARTED POP PHOTOSHOP CSS: GETTING STARTED POP PHOTOSHOP CSS: GETTING STARTED POP CISCO ICOMM 8.0: CUC SOLUTIONS POR TPRP 540-461 INTRO CSCO VOICE & UNIFIED COMM POS CISCO ICOMM 8.0: ADMIN AND END USER INTRECES POT CISCO ICOMM 8.0: ADMIN AND END USER INTRECES POT CISCO ICOMM 8.0: CALL FLOWS IN CUC SYSTEMS POU CISCO ICOMM 8.0: CROIL SURFIED COMM POW CISCO ICOMM 8.0: CONTIGUENING MOB FEATRES POY CISCO ICOMM 8.0: CON USER THOMY & TELEPHONE POW CISCO ICOMM 8.0: CON USER THOMY & TELEPHONE POW CISCO ICOMM 8.0: CISCO UNIFIED COMMS PAD CISCO ICOMM 8.0: CISCO UNIFIED COMMS PPAD CISCO ICOMM 8.0: CISCO UNIFIED COMMS PPAD CISCO ICOMM 8.0: CISCO UNIFIED COMMS PPAD CISCO ICOMM 8.0: CISCO UNIFIED COMMS PPAD CISCO ICOMM 8.0: CISCO UNIFIED COMMS PPAD CISCO ICOMM 8.0: CONTROL TO THE CONTROL TO THE CO | PNZ | RSETTA STN VRSN 3 ENGLISH BRTISH LVL 5 UNT 3   |
| POC ROSETTA STONE VERSION 3 TURKISH LVL 3 UNIT 2 POD STTING UP A STE &ADDING CNTENT IN DREAMWAY CSS POF ADDING LINKS AND IMAGES IN DREAMWAY CSS POF TBLES, ACCSSIBILTY, & STANDRDS IN DREAMWAY CSS POF TBLES, ACCSSIBILTY, & STANDRDS IN DREAMWAY CSS POF REUSING CONTENT IN DREAMWEAVER CSS POF (REATING INTERACTIVE WEB PAGES IN DREAMWEAVER) POL CASCADING STYLE SHEETS IN DREAMWEAVER CSS POL INTRODUCTION TO ADOBE FLASH PROFESSIONAL CSS POL USING FLASH CSS LIBRARIES, TEXT, & COMPONENTS POK DRAWING AND WORKING WITH IMAGES IN FLASH CSS POL USING FLASH CSS LIBRARIES, TEXT, & COMPONENTS PON ACTINCRIPT AND MULTIMEDIA IN FLASH CSS PON ACTINCRIPT AND MULTIMEDIA IN FLASH CSS POP PHOTOSHOP CSS: BEYOND BASICS POP PHOTOSHOP CSS: BEYOND BASICS POP PHOTOSHOP CSS: BEYOND BASICS POR PRPR 640-461 INTRO CSCO VOICE & UNIFIED COMM POS CISCO ICOMM 8.0: ADMIN AND END USER INTRECES POT CISCO ICOMM 8.0: ADMIN AND END USER INTRECES POT CISCO ICOMM 8.0: CALL FLOWS IN USE US SYSTEMS POU CISCO ICOMM 8.0: EPIONT & USE CALL SYSTEMS POU CISCO ICOMM 8.0: EPIONT & USE CALL SYSTEMS POU CISCO ICOMM 8.0: EPIONT & USE CALL SYSTEMS POX CISCO ICOMM 8.0: END USER TPHONY & TELEPHONE POW CISCO ICOMM 8.0: END USER TPHONY & TELEPHONE POW CISCO ICOMM 8.0: ENBL OF CISCO UNIFICO POY CISCO ICOMM 8.0: CONFIGURING MOB FEATRES POX CISCO ICOMM 8.0: CISCO UNIFIED COMMS PPA CISCO ICOMM 8.0: CISCO UNIFIED COMMS PPA CISCO ICOMM 8.0: CISCO UNIFIED PRESENCE POZ CISCO ICOMM 8.0: CISCO UNIFIED COMMS PPA CISCO ICOMM 8.0: RATIMT, MITRING VMAIL PPB CISCO ICOMD 1.1: FINDMT OF NETWORKING PPC CISCO ICOMD 1.1: NOTING AND CISCO ROUTERS PPA CISCO ICOMD 1.1: WAT RECHNOLOGIES PPP CISCO ICOMD 1.1: WAT RECHNOLOGIES PPP CISCO ICODD 1.1: WAT RECHNOLOGIES PPP CISCO ICODD 1.1: WAT RECHNOLOGIES PPP CISCO ICODD 1.1: WAT RECHNOLOGIES PPP CISCO ICODD 1.1: WAT RECHNOLOGIES PPP CISCO ICODD 1.1: WAT RECHNOLOGIES PPP CISCO ICODD 1.1: WAT RECHNOLOGIES PPP CISCO CIPT 8.0: GETURES AND ADPUICATIONS FR PPP CISCO CIPT 8.0: GETURES AND ADPUICATIONS FR PPP CISCO CIPT 8.0: CENTRALIZED CALL-PROCESSING PPP CISCO C | POA | RSETTA STN VRSN 3 ENGLISH BRTISH LVL 5 UNT 4   |
| POD STRING UP A STE &ADDING CNTENT IN DREAMWAY CSS POE ADDING LINKS AND IMAGES IN DREAMWAYER CSS POF TBLES, ACCSSIBILTY, & STANDROS IN DREAMWAYER CSS POG REUSING CONTENT IN DREAMWEAVER CSS POG REUSING CONTENT IN DREAMWEAVER CSS POH CREATING INTERACTIVE WEB PAGES IN DREAMWEAVER POI CASCADING STYLE SHEETS IN DREAMWEAVER CSS POI INTRODUCTION TO ADDRE FLASH PROFESSIONAL CSS POW INTRODUCTION TO ADDRE FLASH PROFESSIONAL CSS POW DRAWING AND WORKING WITH IMAGES IN FLASH CSS POM ADMINATION IN FLASH CSS IBRARIES, TEXT, & COMPONENTS POM ANIMATION IN FLASH CSS POM ACTINSCRIPT AND MULTIMEDIA IN FLASH CSS POP HOTOSHOP CSS: GETTING STARTED POP PHOTOSHOP CSS: GETTING STARTED POP PHOTOSHOP CSS: GETTING STARTED POP PHOTOSHOP CSS: GETTING STARTED POP PHOTOSHOP CSS: GETTING STARTED POP PHOTOSHOP CSS: GETTING STARTED POP CISCO ICOMM 8.0: CUC SOLUTIONS POR TPRP 640-461 INTRO CSCO VOICE & UNIFIED COMM POP CISCO ICOMM 8.0: ADMIN AND END USER INTRFCES POT CISCO ICOMM 8.0: CALL FLOWS IN CUC SYSTEMS POU CISCO ICOMM 8.0: CALL FLOWS IN CUC SYSTEMS POU CISCO ICOMM 8.0: CALL FLOWS IN CUC SYSTEMS POU CISCO ICOMM 8.0: CALL FLOWS IN CUC SYSTEMS POV CISCO ICOMM 8.0: CONFIGURING MOB FEATRES POX CISCO ICOMM 8.0: CONFIGURING MOB FEATRES POX CISCO ICOMM 8.0: CONFIGURING MOB FEATRES POX CISCO ICOMM 8.0: CISCO UNIFIED COMMS CISCO ICOMM 8.0: CISCO UNIFIED COMMS PPA CISCO ICOMM 8.0: CISCO UNIFIED COMMS PPA CISCO ICOMM 8.0: RTMT, MITTRING VMAIL PPB CISCO ICOMM 8.0: RTMT, MITTRING VMAIL PPB CISCO ICOMI 1.1: FINDMT OF NETWORKING PPC CISCO ICOMI 1.1: SWITCHING IN LANS PPE CISCO ICOMI 1.1: WAN TECHNOLOGIES PPH CISCO ICOMI 1.1: WAN TECHNOLOGIES PPH CISCO ICOMI 1.1: WAN TECHNOLOGIES PPH CISCO ICOMI 1.1: WAN TECHNOLOGIES PPH CISCO ICND 1.1: WAN TECHNOLOGIES PPH CISCO ICND 1.1: WAN TECHNOLOGIES PPH CISCO ICND 1.1: WAN TECHNOLOGIES PPH CISCO ICND 1.1: WAN TECHNOLOGIES PPH CISCO ICND 1.1: WAN TECHNOLOGIES PPH CISCO ICND 1.1: WAN TECHNOLOGIES PPH CISCO CIPT 2.8: CHAUTES AND ADDISTON TIMPLEME PPO CISCO CIPT 2.8: CHAUTES AND ADPLICATIONS FR PPH CISCO CIPT 2.8: CENTUR | POB | ROSETTA STONE VERSION 3 HINDI LEVEL 2 UNIT 4   |
| POE ADDING LINKS AND IMAGES IN DREAMWEAVER CSS POF TBLES, ACCSSIBILTY, & STANDROS IN DREMWYR CSS POG REUSING CONTENT IN DREAMWEAVER CSS POH CREATING INTERACTIVE WEB PAGES IN DREAMWEAVER POI CASCADING STYLE SHEETS IN DREAMWEAVER CSS POI INTRODUCTION TO ADOBE FLASH PROFESSIONAL CSS POI INTRODUCTION TO ADOBE FLASH PROFESSIONAL CSS POI USING FLASH CSS LIBRARIES, TEXT, & COMPONENTS POM ANIMATION IN FLASH CSS PON ACTINSCRIPT AND MULTIMEDIA IN FLASH CSS PON ACTINSCRIPT AND MULTIMEDIA IN FLASH CSS POO PHOTOSHOP CSS: BEYOND BASICS POQ CISCO ICOMM 8.0: CUC SOLUTIONS POR TPRP 640-461 INTRO CSCO VOICE & UNIFIED COMM POS CISCO ICOMM 8.0: CUL SOLUTIONS POT CISCO ICOMM 8.0: CALL FLOWS IN CUC SYSTEMS POU CISCO ICOMM 8.0: CALL FLOWS IN CUC SYSTEMS POU CISCO ICOMM 8.0: EPOINT & USER ADMININSTRATION POV CISCO ICOMM 8.0: END USER TPHONY & TELEPHONE POW CISCO ICOMM 8.0: END USER TRESPORE POW CISCO ICOMM 8.0: END USER TRESPORE POW CISCO ICOMM 8.0: CISCO UNIFIED COMMS POS CISCO ICOMM 8.0: CISCO UNIFIED COMMS POX CISCO ICOMM 8.0: CONFIGURING MOB FEATRES POW CISCO ICOMM 8.0: CISCO UNIFIED COMMS POX CISCO ICOMM 8.0: CISCO UNIFIED COMMS POX CISCO ICOMM 8.0: CISCO UNIFIED COMMS POX CISCO ICOMM 8.0: CISCO UNIFIED COMMS POX CISCO ICOMM 8.0: CISCO UNIFIED COMMS POX CISCO ICOMM 8.0: CISCO UNIFIED COMMS POX CISCO ICOMM 8.0: RTMT, MITTRING VMAIL PPB CISCO ICOM1 1.1: FNDMT OF NETWORKING PPC CISCO ICOM1 1.1: NYURK CONTES COMM PPC CISCO ICOM1 1.1: WINTERNO WINTERNO WINTERNO PPC CISCO ICOM1 1.1: WINTERNO WINTERNO WINTERNO PPC CISCO ICOM1 1.1: WINTERNO WINTERNO WINTERNO PPC CISCO ICOM1 1.1: WAN TECHNOLOGIES PPH CISCO ICND 1.1: WAN TECHNOLOGIES PPH CISCO ICND 1.1: WAN TECHNOLOGIES PPH CISCO ICND 1.1: WAN TECHNOLOGIES PPH CISCO ICND 1.1: WAN TECHNOLOGIES PPH CISCO ICND 1.1: WAN TECHNOLOGIES PPH CISCO ICND 1.1: WAN TECHNOLOGIES PPH CISCO ICND 1.1: WAN TECHNOLOGIES PPH CISCO ICND 1.1: WAN TECHNOLOGIES PPH CISCO ICND 1.1: WAN TECHNOLOGIES PPH CISCO ICND 1.1: WAN TECHNOLOGIES PPH CISCO ICND 1.1: WAN TECHNOLOGIES PPH CISCO ICND 1.1: WAN TECHNOLOGIES PPH CI | POC | ROSETTA STONE VERSION 3 TURKISH LVL 3 UNIT 2   |
| POE ADDING LINKS AND IMAGES IN DREAMWEAVER CSS POF TBLES, ACCSSIBILTY, & STANDROS IN DREMWYR CSS POG REUSING CONTENT IN DREAMWEAVER CSS POH CREATING INTERACTIVE WEB PAGES IN DREAMWEAVER POI CASCADING STYLE SHEETS IN DREAMWEAVER CSS POI INTRODUCTION TO ADOBE FLASH PROFESSIONAL CSS POI INTRODUCTION TO ADOBE FLASH PROFESSIONAL CSS POI USING FLASH CSS LIBRARIES, TEXT, & COMPONENTS POM ANIMATION IN FLASH CSS PON ACTINSCRIPT AND MULTIMEDIA IN FLASH CSS PON ACTINSCRIPT AND MULTIMEDIA IN FLASH CSS POO PHOTOSHOP CSS: BEYOND BASICS POQ CISCO ICOMM 8.0: CUC SOLUTIONS POR TPRP 640-461 INTRO CSCO VOICE & UNIFIED COMM POS CISCO ICOMM 8.0: CUL SOLUTIONS POT CISCO ICOMM 8.0: CALL FLOWS IN CUC SYSTEMS POU CISCO ICOMM 8.0: CALL FLOWS IN CUC SYSTEMS POU CISCO ICOMM 8.0: EPOINT & USER ADMININSTRATION POV CISCO ICOMM 8.0: END USER TPHONY & TELEPHONE POW CISCO ICOMM 8.0: END USER TRESPORE POW CISCO ICOMM 8.0: END USER TRESPORE POW CISCO ICOMM 8.0: CISCO UNIFIED COMMS POS CISCO ICOMM 8.0: CISCO UNIFIED COMMS POX CISCO ICOMM 8.0: CONFIGURING MOB FEATRES POW CISCO ICOMM 8.0: CISCO UNIFIED COMMS POX CISCO ICOMM 8.0: CISCO UNIFIED COMMS POX CISCO ICOMM 8.0: CISCO UNIFIED COMMS POX CISCO ICOMM 8.0: CISCO UNIFIED COMMS POX CISCO ICOMM 8.0: CISCO UNIFIED COMMS POX CISCO ICOMM 8.0: CISCO UNIFIED COMMS POX CISCO ICOMM 8.0: RTMT, MITTRING VMAIL PPB CISCO ICOM1 1.1: FNDMT OF NETWORKING PPC CISCO ICOM1 1.1: NYURK CONTES COMM PPC CISCO ICOM1 1.1: WINTERNO WINTERNO WINTERNO PPC CISCO ICOM1 1.1: WINTERNO WINTERNO WINTERNO PPC CISCO ICOM1 1.1: WINTERNO WINTERNO WINTERNO PPC CISCO ICOM1 1.1: WAN TECHNOLOGIES PPH CISCO ICND 1.1: WAN TECHNOLOGIES PPH CISCO ICND 1.1: WAN TECHNOLOGIES PPH CISCO ICND 1.1: WAN TECHNOLOGIES PPH CISCO ICND 1.1: WAN TECHNOLOGIES PPH CISCO ICND 1.1: WAN TECHNOLOGIES PPH CISCO ICND 1.1: WAN TECHNOLOGIES PPH CISCO ICND 1.1: WAN TECHNOLOGIES PPH CISCO ICND 1.1: WAN TECHNOLOGIES PPH CISCO ICND 1.1: WAN TECHNOLOGIES PPH CISCO ICND 1.1: WAN TECHNOLOGIES PPH CISCO ICND 1.1: WAN TECHNOLOGIES PPH CISCO ICND 1.1: WAN TECHNOLOGIES PPH CI | POD | STTING UP A STE &ADDNG CNTENT IN DREAMWVR CS5  |
| POF TBLES, ACCSSIBILTY, & STANDRDS IN DREMWVR CSS POG REUSING CONTENT IN DREAMWEAVER CSS POH CREATING INTERACTIVE WEB PAGES IN DREAMWEAVER POH CREATING INTERACTIVE WEB PAGES IN DREAMWEAVER POI CASCADING STYLE SHEETS IN DREAMWEAVER CSS POI INTRODUCTION TO ADOBE FLASH PROFESSIONAL CSS POK DRAWING AND WORKING WITH IMAGES IN FLASH CSS POL USING FLASH CSS LIBRARIES, TEXT, & COMPONENTS POM ANIMATION IN FLASH CSS PON ACTISCRIPT AND MULTIMEDIA IN FLASH CSS POOP PHOTOSHOP CSS: GETTING STARTED POP PHOTOSHOP CSS: BETYOND BASICS POP PHOTOSHOP CSS: BEYOND BASICS POQ CISCO ICOMM 8.0: CUC SOLUTIONS POR TPRP 640-461 INTRO CSCO VOICE & UNIFIED COMM POS CISCO ICOMM 8.0: CALL FLOWS IN CUC SYSTEMS POU CISCO ICOMM 8.0: CALL FLOWS IN CUC SYSTEMS POU CISCO ICOMM 8.0: END USER THYDONY & TELEPHONE POW CISCO ICOMM 8.0: CONFIGURING MOB FEATRES POW CISCO ICOMM 8.0: CNOFIGURING MOB FEATRES POW CISCO ICOMM 8.0: CONFIGURING MOB FEATRES POX CISCO ICOMM 8.0: CISCO UNIFIED PRESENCE POY CISCO ICOMM 8.0: CISCO UNIFIED PRESENCE POY CISCO ICOMM 8.0: CISCO UNIFIED PRESENCE POY CISCO ICOMM 8.0: CISCO UNIFIED PRESENCE POY CISCO ICOMM 8.0: CISCO UNIFIED PRESENCE POY CISCO ICOMM 8.0: RTMT, MNTRNG VMAIL PBB CISCO ICOMM 8.0: RTMT, MNTRNG VMAIL PBB CISCO ICOMM 8.0: RTMT, MNTRNG VMAIL PPB CISCO ICND 1.1: ROUTHO OF NETWORKING PPC CISCO ICND 1.1: ROUTHOR & ROUTHS ROUTH PROPER PRESENCE POC CISCO ICND 1.1: ROUTHOR & NOTHING PRESENCE POP CISCO ICND 1.1: ROUTHOR & NOTHING PRESENCE PPF CISCO ICND 1.1: WAN TECHNOLOGIES PRESENCE PPF CISCO ICND 1.1: WAN TECHNOLOGIES PRESENCE PPF CISCO ICND 1.1: WAN TECHNOLOGIES PRESENCE PPI CISCO ICND 1.1: WAN DECASORIES PROUTING PPK CISCO ICND 1.1: WAN DECASORIES PROUTING PPK CISCO ICND 1.1: LAN ADDRESSING PPM CISCO CIPT 2.8.0: MULTISITE DEPLOYMENT IMPLEME PPO CISCO CIPT 2.8.0: CENTRALIZED CALL-PROCESSING PPM CISCO CIPT 2.8.0: CENTRALIZED CALL-PROCESSING PPP CISCO CIPT 2.8.0: CENTRALIZED CALL-PROCESSING PPP CISCO CIPT 2.8.0: CALL CONTROL DISCOVERY                                                                                        | -   |                                                |
| POG REUSING CONTENT IN DREAMWEAVER CSS POH CREATING INTERACTIVE WEB PAGES IN DREAMWEAVER POI CASCADING STYLE SHEETS IN DREAMWEAVER CSS POI INTRODUCTION TO ADOBE FLASH PROFESSIONAL CSS POK DRAWING AND WORKING WITH IMAGES IN FLASH CSS POK DRAWING AND WORKING WITH IMAGES IN FLASH CSS POL USING FLASH CSS LIBRARIES, TEXT, & COMPONENTS POM ANIMATION IN FLASH CSS POM ACTINSCRIPT AND MULTIMEDIA IN FLASH CSS POM ACTINSCRIPT AND MULTIMEDIA IN FLASH CSS POM PHOTOSHOP CSS: BEYOND BASICS POQ CISCO ICOMM 8.0: CUC SOLUTIONS POP PHOTOSHOP CSS: BEYOND BASICS POQ CISCO ICOMM 8.0: CUC SOLUTIONS POR TPRP 640-461 INTRO CSCO VOICE & UNIFIED COMM POS CISCO ICOMM 8.0: ADMIN AND END USER INTRECES POT CISCO ICOMM 8.0: CALL FLOWS IN CUC SYSTEMS POU CISCO ICOMM 8.0: END USER TPHONY & TELEPHONE POU CISCO ICOMM 8.0: END USER TPHONY & TELEPHONE POW CISCO ICOMM 8.0: END USER TPHONY & TELEPHONE POW CISCO ICOMM 8.0: CONFIGURING MOB FEATRES POX CISCO ICOMM 8.0: CISCO UNIFIED PRESENCE POX CISCO ICOMM 8.0: CISCO UNIFIED PRESENCE POX CISCO ICOMM 8.0: CISCO UNIFIED PRESENCE POX CISCO ICOMM 8.0: CISCO UNIFIED PRESENCE POX CISCO ICOMM 8.0: CISCO UNIFIED PRESENCE POX CISCO ICOMM 8.0: CISCO UNIFIED PRESENCE POX CISCO ICOMM 8.0: CISCO UNIFIED PRESENCE POX CISCO ICOMM 8.0: CISCO UNIFIED PRESENCE POX CISCO ICOMM 8.0: TRIMT, MNTRNY UMAIL PPB CISCO ICOMD 1.1: INTWRK CONCTS & COMM PPP CISCO ICOMD 1.1: INTWRK CONCTS & COMM PPP CISCO ICOMD 1.1: INTWRK CONCTS & COMM PPP CISCO ICOMD 1.1: INTWRK CONCTS & COMM PPP CISCO ICND 1.1: INTWRK CONCTS & COMM PPP CISCO ICND 1.1: INTWRK CONCTS & COMM PPP CISCO ICND 1.1: INTWRK CONCTS & COMM PPP CISCO ICND 1.1: INTWRK CONCTS & COMM PPP CISCO ICND 1.1: INTWRK CONCTS & COMM PPP CISCO ICND 1.1: INTWRK CONCTS & COMM PPP CISCO ICND 1.1: INTWRK CONCTS & COMM PPP CISCO ICND 1.1: INTWRK CONCTS & COMM PPP CISCO ICND 1.1: INTWRK CONCTS & COMM PPP CISCO ICND 1.1: INTWRK CONCTS & COMM PPP CISCO ICND 1.1: INTWRK CONCTS & COMM PPP CISCO ICND 1.1: INTWRK CONCTS & COMM PPP CISCO ICND 1.1: INTWRK CONCTS & COMM PPP CISCO ICND 1.1: INTWRK CONCT |     |                                                |
| POH CREATING INTERACTIVE WEB PAGES IN DREAMWEAVER POI CASCADING STYLE SHEETS IN DREAMWEAVER CS5 POI INTRODUCTION TO ADOBE FLASH PROFESSIONAL CS5 POK DRAWING AND WORKING WITH IMAGES IN FLASH CS5 POL USING FLASH CSS LIBRARIES, TEXT, & COMPONENTS POM AIMMATION IN FLASH CS5 PON ACTION OF MULTIMEDIA IN FLASH CS5 PON ACTION OF CS5: GETTING STARTED POP PHOTOSHOP CS5: BEYOND BASICS POQ CISCO ICOMM 8.0: CUC SOLUTIONS POR TERR 640-461 INTRO CSCO VOICE & UNIFIED COMM POS CISCO ICOMM 8.0: ADMIN AND END USER INTERCES POT CISCO ICOMM 8.0: ADMIN AND END USER INTERCES POT CISCO ICOMM 8.0: END USER THONY & TELEPHONE POW CISCO ICOMM 8.0: END USER THONY & TELEPHONE POW CISCO ICOMM 8.0: ENBL OF CISCO UNITY CO POY CISCO ICOMM 8.0: CISCO UNIFIED PRESENCE POZ CISCO ICOMM 8.0: CISCO UNIFIED PRESENCE POZ CISCO ICOMM 8.0: CISCO UNIFIED PRESENCE POZ CISCO ICOMM 8.0: RTIMT, MNTRING VMAIL PPB CISCO ICOMM 8.0: RTIMT, MNTRING VMAIL PPB CISCO ICOMI 1.1: FNDMT OF NETWORKING PPC CISCO ICOMI 1.1: SWITCHING IN LANS PPE CISCO ICND 1.1: SWITCHING IN LANS PPE CISCO ICND 1.1: POTMIZE & TRBLSHITG SWITCH PPF CISCO ICND 1.1: POTMIZE & TRBLSHITG SWITCH PPF CISCO ICND 1.1: PROWING AND CISCO ROUTERS PPH CISCO ICND 1.1: ROUTING AND CISCO ROUTERS PPH CISCO ICND 1.1: PACKT DELIVEY PROCESS ROUTER PPF CISCO ICND 1.1: WAN TECHNOLOGIES PPI CISCO ICND 1.1: WAN TECHNOLOGIES PPI CISCO ICND 1.1: WAN TECHNOLOGIES PPI CISCO ICND 1.1: WAN TECHNOLOGIES PPI CISCO ICND 1.1: WAN TECHNOLOGIES PPI CISCO ICND 1.1: LIAN ADGRESSING PPM CISCO CIPT 2.8.0: MULTISITE DEPLOYMENT INPLEME PPO CISCO CIPT 2.8.0: MULTISITE DEPLOYMENT INPLEME PPO CISCO CIPT 2.8.0: MULTISITE DEPLOYMENT IMPLEME PPO CISCO CIPT 2.8.0: CENTRALIZED CALL-PROCESSING PPP CISCO CIPT 2.8.0: CENTRALIZED CALL-PROCESSING PPP CISCO CIPT 2.8.0: CENTRALIZED CALL-PROCESSING PPP CISCO CIPT 2.8.0: CENTRALIZED CALL-PROCESSING PPP CISCO CIPT 2.8.0: CENTRALIZED CALL-PROCESSING PPP CISCO CIPT 2.8.0: CENTRALIZED CALL-PROCESSING PPP CISCO CIPT 2.8.0: CENTRALIZED CALL-PROCESSING PPP CISCO CIPT 2.8.0: CENTRALIZED CALL-PROCESSING PPP  |     |                                                |
| POI CASCADING STYLE SHEETS IN DREAMWEAVER CS5 POI INTRODUCTION TO ADDBE FLASH PROFESSIONAL CS5 POK DRAWING AND WORKING WITH IMAGES IN FLASH CS5 POL USING FLASH CSS LIBRARIES, TEXT, & COMPONENTS POM ANIMATION IN FLASH CSS POM ACTINSCRIPT AND MULTIMEDIA IN FLASH CSS PON ACTINSCRIPT AND MULTIMEDIA IN FLASH CSS POP PHOTOSHOP CSS: BEYOND BASICS POP PHOTOSHOP CSS: BEYOND BASICS POQ CISCO ICOMM 8.0: CUC SOLUTIONS POR TPRP 640-461 INTRO CSCO VOICE & UNIFIED COMM POS CISCO ICOMM 8.0: ADMIN AND END USER INTRFCES POT CISCO ICOMM 8.0: ADMIN AND END USER INTRFCES POT CISCO ICOMM 8.0: EALL FLOWS IN CUC SYSTEMS POU CISCO ICOMM 8.0: EPOINT & USER ADMININSTRATION POV CISCO ICOMM 8.0: END USER TPHONY & TELEPHONE POW CISCO ICOMM 8.0: ENBL OF CISCO UNIFIED PRESENCE POX CISCO ICOMM 8.0: CONFIGURING MOB FEATRES POX CISCO ICOMM 8.0: CISCO UNIFIED PRESENCE POX CISCO ICOMM 8.0: CISCO UNIFIED PRESENCE POX CISCO ICOMM 8.0: CISCO UNIFIED COMMS PPA CISCO ICOMM 8.0: CISCO UNIFIED PRESENCE POX CISCO ICOMM 8.0: CISCO UNIFIED PRESENCE POX CISCO ICOMM 8.0: CISCO UNIFIED COMMS PPA CISCO ICOND 1.1: FNOMT OF NETWORKING PPC CISCO ICOND 1.1: FNOMT OF NETWORKING PPC CISCO ICND 1.1: FNOMT OF NETWORKING PPC CISCO ICND 1.1: FNOTHING AND CISCO ROUTERS PPH CISCO ICND 1.1: FOUTING AND CISCO ROUTERS PPH CISCO ICND 1.1: WAN TECHNOLOGIES PPJ CISCO ICND 1.1: WAN TECHNOLOGIES PPJ CISCO ICND 1.1: WAN TECHNOLOGIES PPJ CISCO ICND 1.1: WAN TECHNOLOGIES PPJ CISCO ICND 1.1: WAN TECHNOLOGIES PPJ CISCO ICND 1.1: WAN TECHNOLOGIES PPJ CISCO ICND 1.1: WAN TECHNOLOGIES PPJ CISCO ICND 1.1: WAN TECHNOLOGIES PPJ CISCO ICND 1.1: WAN TECHNOLOGIES PPJ CISCO CONT 2.8: MULTISITE DEPLOYMENT ISSUES PPM CISCO CONT 2.8: MULTISITE DEPLOYMENT IMPLEME PPM CISCO CIPT 2.8: MULTISITE DEPLOYMENT IMPLEME PPM CISCO CIPT 2.8: CENTRALIZED CALL-PROCESSING PPP CISCO CIPT 2.8: CENTRALIZED CALL-PROCESSING PPP CISCO CIPT 2.8: CENTRALIZED CALL-PROCESSING PPP CISCO CIPT 2.8: CENTRALIZED CALL-PROCESSING PPP CISCO CIPT 2.8: CENTRALIZED CALL-PROCESSING                                                       |     |                                                |
| POJ INTRODUCTION TO ADOBE FLASH PROFESSIONAL CSS POK DRAWING AND WORKING WITH IMAGES IN FLASH CSS POL USING FLASH CSS LIBRARIES, TEXT, & COMPONENTS POM ANIMATION IN FLASH CSS POM ACTINSCRIPT AND MULTIMEDIA IN FLASH CSS PON ACTINSCRIPT AND MULTIMEDIA IN FLASH CSS PON ACTINSCRIPT AND MULTIMEDIA IN FLASH CSS POO PHOTOSHOP CSS: GETTING STARTED POP PHOTOSHOP CSS: BEYOND BASICS POQ CISCO ICOMM 8.0: CUC SOLUTIONS POR TPRP 640-461 INTRO CSCO VOICE & UNIFIED COMM POS CISCO ICOMM 8.0: ADMIN AND END USER INTRFCES POT CISCO ICOMM 8.0: ADMIN AND END USER INTRFCES POT CISCO ICOMM 8.0: CALL FLOWS IN CUC SYSTEMS POU CISCO ICOMM 8.0: EPOINT & USER ADMININSTRATION POV CISCO ICOMM 8.0: END USER TPHONY & TELEPHONE POW CISCO ICOMM 8.0: CONFIGURING MOB FEATRES POX CISCO ICOMM 8.0: CISCO UNIFIED PRESENCE POY CISCO ICOMM 8.0: CISCO UNIFIED PRESENCE POY CISCO ICOMM 8.0: CISCO UNIFIED PRESENCE POY CISCO ICOMM 8.0: RIMT, MNTRNG VMAIL PPB CISCO ICOMM 8.0: RIMT, MNTRNG VMAIL PPB CISCO ICOND 1.1: FNDMT OF NETWORKING PPC CISCO ICND 1.1: NTWRK CONCTS & COMM PPP CISCO ICND 1.1: NTWRK CONCTS & COMM PPP CISCO ICND 1.1: NTWRK CONCTS & COMM PPP CISCO ICND 1.1: NTWRK CONCTS & COMM PPP CISCO ICND 1.1: WATCHING IN LANS PPE CISCO ICND 1.1: MPL WLESS LANS PPE CISCO ICND 1.1: MARIAGIG NETWER SWITCH PPP CISCO ICND 1.1: WAN TECHNOLOGIES PPH CISCO ICND 1.1: WAN TECHNOLOGIES PPH CISCO ICND 1.1: WAN TECHNOLOGIES PPH CISCO ICND 1.1: WAN TECHNOLOGIES PPH CISCO ICND 1.1: MAN BORESSING PPM CISCO COPT 2.8.0: MULTISITE DEPLOYMENT ISSUES PPM CISCO COPT 2.8.0: MULTISITE DEPLOYMENT ISSUES PPM CISCO CIPT 2.8.0: MULTISITE DEPLOYMENT IMPLEME PPO CISCO CIPT 2.8.0: CENTRALIZED CALL-PROCESSING PPP CISCO CIPT 2.8.0: CENTRALIZED CALL-PROCESSING PPP CISCO CIPT 2.8.0: CENTRALIZED CALL-PROCESSING PPP CISCO CIPT 2.8.0: CENTRALIZED CALL-PROCESSING PPP CISCO CIPT 2.8.0: CENTRALIZED CALL-PROCESSING PPP CISCO CIPT 2.8.0: CENTRALIZED CALL-PROCESSING PPP CISCO CIPT 2.8.0: CENTRALIZED CALL-PROCESSING                                                                                        |     |                                                |
| POK DRAWING AND WORKING WITH IMAGES IN FLASH CSS POL USING FLASH CSS LIBRARIES, TEXT, & COMPONENTS POM ANIMATION IN FLASH CSS PON ACTINSCRIPT AND MULTIMEDIA IN FLASH CSS POO PHOTOSHOP CSS: GETTING STARTED POP PHOTOSHOP CSS: BEYOND BASICS POQ CISCO ICOMM 8.0: CUC SOLUTIONS POR TPRP 640-461 INTRO CSCO VOICE & UNIFIED COMM POS CISCO ICOMM 8.0: ADMIN AND END USER INTRECES POT CISCO ICOMM 8.0: CALL FLOWS IN CUC SYSTEMS POU CISCO ICOMM 8.0: END USER TPHONY & TELEPHONE POW CISCO ICOMM 8.0: END USER TPHONY & TELEPHONE POW CISCO ICOMM 8.0: END USER TPHONY & TELEPHONE POW CISCO ICOMM 8.0: END USER TPHONY & TELEPHONE POW CISCO ICOMM 8.0: CISCO UNIFIED PRESENCE POZ CISCO ICOMM 8.0: END USER THONY & TELEPHONE POZ CISCO ICOMM 8.0: END USER THONY & TELEPHONE POZ CISCO ICOMM 1.1: FOUTING AND CISCO ROUTERS PPH CISCO ICOMM 1.1: WAN TECHNOLOGIES POZ CISCO ICOMM 1.1: WAN TECHNOLOGIES POZ CISCO ICOMM 1.1: WAN TECHNOLOGIES POZ CISCO ICOMM 1.1: WAN ENCAPSULATN & RIP ROUTING POX CISCO ICOMM 1.1: WAN ENCAPSULATN & RIP ROUTING POX CISCO ICOMM 1.1: WAN ENCAPSULATN & RIP ROUTING POX CISCO ICOMM 1.1: WAN ENCAPSULATN & RIP ROUTING POX CISCO ICOMM 1.1: WAN ENCAPSULATN & RIP ROUTING POX CISCO ICOMM 1.1: WAN ENCAPSULATN & RIP ROUTING POX CISCO ICOMM 1.1: WAN ENCAPSULATN & RIP ROUTING POX CI |     |                                                |
| POL USING FLASH CSS LIBRARIES, TEXT, & COMPONENTS POM ANIMATION IN FLASH CSS PON ACTNSCRIPT AND MULTIMEDIA IN FLASH CSS PON HOTOSHOP CSS: GETTING STARTED POP PHOTOSHOP CSS: BEYOND BASICS POQ CISCO ICOMM 8.0: CUC SOLUTIONS POR TPRP 640-461 INTRO CSCO VOICE & UNIFIED COMM POS CISCO ICOMM 8.0: ADMIN AND END USER INTRFCES POT CISCO ICOMM 8.0: ADMIN AND END USER INTRFCES POT CISCO ICOMM 8.0: CALL FLOWS IN CUC SYSTEMS POU CISCO ICOMM 8.0: EPOINT & USER ADMININSTRATION POV CISCO ICOMM 8.0: END USER TPHONY & TELEPHONE POW CISCO ICOMM 8.0: CONFIGURING MOB FEATRES POX CISCO ICOMM 8.0: CONFIGURING MOB FEATRES POX CISCO ICOMM 8.0: CISCO UNIFIED PRESENCE POZ CISCO ICOMM 8.0: CISCO UNIFIED PRESENCE POZ CISCO ICOMM 8.0: RITHT, MNTRNG VMAIL PPB CISCO ICOMM 8.0: RITHT, MNTRNG VMAIL PPB CISCO ICOMI 1.1: FNDMT OF NETWORKING PPC CISCO ICND1 1.1: SWITCHING IN LANS PPE CISCO ICND1 1.1: OPTMZG & TRBLSHTG SWTCH PPF CISCO ICND1 1.1: ROUTING AND CISCO ROUTERS PPH CISCO ICND1 1.1: MAN TECHNOLOGIES PPH CISCO ICND1 1.1: WAN TECHNOLOGIES PPH CISCO ICND1 1.1: WAN TECHNOLOGIES PPH CISCO ICND1 1.1: WAN TECHNOLOGIES PPH CISCO ICND1 1.1: WAN TECHNOLOGIES PPH CISCO ICND1 1.1: WAN TECHNOLOGIES PPH CISCO ICND1 1.1: WAN TECHNOLOGIES PPH CISCO ICND1 1.1: WAN TECHNOLOGIES PPH CISCO ICND1 1.1: WAN ADDRESSING PPM CISCO ICND1 1.1: AN ADDRESSING PPM CISCO CIPT2 8.0: MULTISITE DEPLOYMENT ISSUES PPN CISCO CIPT2 8.0: MULTISITE DEPLOYMENT IMPLEME PPP CISCO CIPT2 8.0: CENTRALIZED CALL-PROCESSING PPP CISCO CIPT2 8.0: CENTRALIZED CALL-PROCESSING PPP CISCO CIPT2 8.0: CENTRALIZED CALL-PROCESSING PPP CISCO CIPT2 8.0: CELL CONTROL DISCOVERY                                                                                                    | -   |                                                |
| POM ANIMATION IN FLASH CSS PON ACTNSCRIPT AND MULTIMEDIA IN FLASH CSS POO PHOTOSHOP CSS: BEYOND BASICS POP PHOTOSHOP CSS: BEYOND BASICS POQ CISCO ICOMM 8.0: CUC SOLUTIONS POR TPRP 640-461 INTRO CSCO VOICE & UNIFIED COMM POS CISCO ICOMM 8.0: ADMIN AND END USER INTRFCES POT CISCO ICOMM 8.0: CALL FLOWS IN CUC SYSTEMS POU CISCO ICOMM 8.0: EPOINT & USER ADMININSTRATION POW CISCO ICOMM 8.0: END USER TPHONY & TELEPHONE POW CISCO ICOMM 8.0: END USER TPHONY & TELEPHONE POW CISCO ICOMM 8.0: CISCO UNIFIED PRESENCE POX CISCO ICOMM 8.0: CISCO UNIFIED PRESENCE POY CISCO ICOMM 8.0: CISCO UNIFIED PRESENCE POY CISCO ICOMM 8.0: CISCO UNIFIED PRESENCE POY CISCO ICOMM 8.0: CISCO UNIFIED COMMS PPA CISCO ICOMM 8.0: RTMT, MNTRNG VMAIL PPB CISCO ICOMI 8.0: THMT, MNTRNG VMAIL PPB CISCO ICOND 1.1: FNDMT OF NETWORKING PPC CISCO ICND 1.1: SWITCHING IN LANS PPE CSCO ICND 1.1: SWITCHING IN LANS PPE CSCO ICND 1.1: IMPL WLESS LANS PPE CISCO ICND 1.1: IMPL WLESS LANS PPE CISCO ICND 1.1: WAN TECHNOLOGIES PPJ CISCO ICND 1.1: WAN TECHNOLOGIES PPJ CISCO ICND 1.1: WAN TECHNOLOGIES PPJ CISCO ICND 1.1: WAN TECHNOLOGIES PPJ CISCO ICND 1.1: WAN DECAPSULATN & RIP ROUTING PPK CISCO ICND 1.1: MANAGIG NETWRK ENVIRONMENT PPL CISCO ICND 1.1: WAN DECAPSULATN & RIP ROUTING PPK CISCO ICND 1.1: AND ADDRESSING PPM CISCO CIPT 2.8.0: MULTISITE DEPLOYMENT ISSUES PPN CISCO CIPT 2.8.0: MULTISITE DEPLOYMENT IMPLEME PPO CISCO CIPT 2.8.0: MULTISITE DEPLOYMENT IMPLEME PPO CISCO CIPT 2.8.0: MULTISITE DEPLOYMENT IMPLEME PPO CISCO CIPT 2.8.0: CENTALIZED CALL-PROCESSING PPP CISCO CIPT 2.8.0: CENTALIZED CALL-PROCESSING PPP CISCO CIPT 2.8.0: CENTALIZED CALL-PROCESSING PPP CISCO CIPT 2.8.0: CENTALIZED CALL-PROCESSING PPP CISCO CIPT 2.8.0: CELL CONTROL DISCOVERY                                                                                                    |     |                                                |
| PON ACTNSCRIPT AND MULTIMEDIA IN FLASH CS5 POO PHOTOSHOP CS5: GETTING STARTED POP PHOTOSHOP CS5: BEYOND BASICS POQ CISCO ICOMM 8.0: CUC SOLUTIONS POR TPRP 640-461 INTRO CSCO VOICE & UNIFIED COMM POS CISCO ICOMM 8.0: ADMIN AND END USER INTRFCES POT CISCO ICOMM 8.0: ADMIN AND END USER INTRFCES POT CISCO ICOMM 8.0: EPOINT & USER ADMININSTRATION POV CISCO ICOMM 8.0: EPOINT & USER ADMININSTRATION POV CISCO ICOMM 8.0: END USER TPHONY & TELEPHONE POW CISCO ICOMM 8.0: CONFIGURING MOB FEATRES POX CISCO ICOMM 8.0: ENBL OF CISCO UNITY CO POY CISCO ICOMM 8.0: CISCO UNIFIED PRESENCE POX CISCO ICOMM 8.0: CISCO UNIFIED PRESENCE POX CISCO ICOMM 8.0: CISCO UNIFIED PRESENCE POX CISCO ICOMM 8.0: RTMT, MATRING VMAIL PPB CISCO ICOMM 8.0: RTMT, MATRING VMAIL PPB CISCO ICOMD 1.1: FNDMT OF NETWORKING PPC CISCO ICOMD 1.1: SWITCHING IN LANS PPC CISCO ICOMD 1.1: ONTROE & TRIBSHTG SWTCH PPF CISCO ICOMD 1.1: ONTROE & TRIBSHTG SWTCH PPF CISCO ICOMD 1.1: ROUTING AND CISCO ROUTERS PPH CISCO ICND 1.1: ROUTING AND CISCO ROUTERS PPH CISCO ICND 1.1: WAN TECHNOLOGIES PPJ CISCO ICND 1.1: WAN TECHNOLOGIES PPJ CISCO ICND 1.1: WAN ENCAPSULATN & RIP ROUTING PPK CISCO ICND 1.1: MANAGIG NETWEK ENVIRONMENT PPL CISCO ICND 1.1: LAN ADDRESSING PPM CISCO CIPT 2 8.0: MULTISITE DEPLOYMENT IMPLEME PPO CISCO CIPT 2 8.0: MULTISITE DEPLOYMENT IMPLEME PPO CISCO CIPT 2 8.0: MULTISITE DEPLOYMENT IMPLEME PPO CISCO CIPT 2 8.0: EATHRALZED CALL-PROCESSING PPP CISCO CIPT 2 8.0: CENTRALIZED CALL-PROCESSING PPP CISCO CIPT 2 8.0: CENTRALIZED CALL-PROCESSING PPP CISCO CIPT 2 8.0: CENTRALIZED CALL-PROCESSING PPP CISCO CIPT 2 8.0: CENTRALIZED CALL-PROCESSING PPP CISCO CIPT 2 8.0: CENTRALIZED CALL-PROCESSING PPP CISCO CIPT 2 8.0: CENTRALIZED CALL-PROCESSING PPP CISCO CIPT 2 8.0: CENTRALIZED CALL-PROCESSING PPP CISCO CIPT 2 8.0: CENTRALIZED CALL-PROCESSING PPP CISCO CIPT 2 8.0: CENTRALIZED CALL-PROCESSING PPP CISCO CIPT 2 8.0: CENTRALIZED CALL-PROCESSING PPP CISCO CIPT 2 8.0: CENTRALIZED CALL-PROCESSING                                                                                |     |                                                |
| POO PHOTOSHOP CSS: GETTING STARTED POP PHOTOSHOP CSS: BEYOND BASICS POQ CISCO ICOMM 8.0: CUC SOLUTIONS POR TPRP 640-461 INTRO CSCO VOICE & UNIFIED COMM POS CISCO ICOMM 8.0: ADMIN AND END USER INTRFCES POT CISCO ICOMM 8.0: ADMIN AND END USER INTRFCES POT CISCO ICOMM 8.0: CALL FLOWS IN CUC SYSTEMS POU CISCO ICOMM 8.0: EPOINT & USER ADMININSTRATION POV CISCO ICOMM 8.0: END USER TPHONY & TELEPHONE POW CISCO ICOMM 8.0: END USER TPHONY & TELEPHONE POW CISCO ICOMM 8.0: END USER TPHONY & TELEPHONE POY CISCO ICOMM 8.0: CISCO UNITY CO POY CISCO ICOMM 8.0: CISCO UNIFIED PRESENCE POZ CISCO ICOMM 8.0: CISCO UNIFIED COMMS PPA CISCO ICOMM 8.0: RTMT, MNTRNG VMAIL PPB CISCO ICOMD 1.1: FNOMT OF NETWORKING PPC CISCO ICOMD 1.1: NTWRK CONCTS & COMM PPD CISCO ICOMD 1.1: SWITCHING IN LANS PPE CISCO ICND 1.1: SWITCHING IN LANS PPE CISCO ICND 1.1: IMPL WLESS LANS PPG CISCO ICND 1.1: ROUTING AND CISCO ROUTERS PPH CISCO ICND 1.1: WAN TECHNOCISES PPH CISCO ICND 1.1: WAN TECHNOCISES PPH CISCO ICND 1.1: WAN TECHNOCISES PPH CISCO ICND 1.1: WAN ENCAPSULATN & RIP ROUTING PPK CISCO ICND 1.1: WAN ENCAPSULATN & RIP ROUTING PPK CISCO ICND 1.1: WAN ENCAPSULATN & RIP ROUTING PPK CISCO ICND 1.1: WAN ENCAPSULATN & RIP ROUTING PPK CISCO ICND 1.1: MANAGIG NETWRK ENVIRONMENT PPL CISCO ICND 1.1: MANAGIG NETWRK ENVIRONMENT PPL CISCO ICND 1.1: MANAGIG NETWRK ENVIRONMENT PPL CISCO CIPT 2 8.0: MULTISITE DEPLOYMENT IMPLEME PPO CISCO CIPT 2 8.0: MULTISITE DEPLOYMENT IMPLEME PPO CISCO CIPT 2 8.0: MULTISITE DEPLOYMENT IMPLEME PPO CISCO CIPT 2 8.0: MULTISITE DEPLOYMENT IMPLEME PPO CISCO CIPT 2 8.0: CENTRALIZED CALL-PROCESSING PPP CISCO CIPT 2 8.0: CENTRALIZED CALL-PROCESSING PPP CISCO CIPT 2 8.0: CENTRALIZED CALL-PROCESSING PPP CISCO CIPT 2 8.0: CENTRALIZED CALL-PROCESSING PPP CISCO CIPT 2 8.0: CALL CONTROL DISCOVERY                                                                                                    |     |                                                |
| POP PHOTOSHOP CSS: BEYOND BASICS POQ CISCO ICOMM 8.0: CUC SOLUTIONS POR TPRP 640-461 INTRO CSCO VOICE & UNIFIED COMM POS CISCO ICOMM 8.0: ADMIN AND END USER INTRFCES POT CISCO ICOMM 8.0: ADMIN AND END USER INTRFCES POT CISCO ICOMM 8.0: CALL FLOWS IN CUC SYSTEMS POU CISCO ICOMM 8.0: END USER TPHONY & TELEPHONE POW CISCO ICOMM 8.0: END USER TPHONY & TELEPHONE POW CISCO ICOMM 8.0: ENDLOF CISCO UNITY CO POY CISCO ICOMM 8.0: CISCO UNIFIED PRESENCE POY CISCO ICOMM 8.0: CISCO UNIFIED PRESENCE POY CISCO ICOMM 8.0: CISCO UNIFIED PRESENCE POY CISCO ICOMM 8.0: CISCO UNIFIED PRESENCE POY CISCO ICOMM 8.0: RTMT, MNTRNG VMAIL PPB CISCO ICOMM 8.0: RTMT, MNTRNG VMAIL PPB CISCO ICOMD 1.1: FNDMT OF NETWORKING PPC CISCO ICND 1.1: SWITCHING IN LANS PPC CISCO ICND 1.1: SWITCHING IN LANS PPE CISCO ICND 1.1: IMPL WESS LANS PPE CISCO ICND 1.1: IMPL WESS LANS PPG CISCO ICND 1.1: ROUTING AND CISCO ROUTERS PPH CISCO ICND 1.1: WAN TECHNOLOGIES PPH CISCO ICND 1.1: WAN TECHNOLOGIES PPH CISCO ICND 1.1: WAN ENCAPSULATN & RIP ROUTING PPK CISCO ICND 1.1: WAN ENCAPSULATN & RIP ROUTING PPK CISCO ICND 1.1: WAN ENCAPSULATN & RIP ROUTING PPK CISCO ICND 1.1: LAN ADDRESSING PPM CISCO CIPT 2 8.0: MULTISITE DEPLOYMENT INPLEME PPO CISCO CIPT 2 8.0: MULTISITE DEPLOYMENT INPLEME PPO CISCO CIPT 2 8.0: MULTISITE DEPLOYMENT INPLEME PPO CISCO CIPT 2 8.0: MULTISITE DEPLOYMENT INPLEME PPO CISCO CIPT 2 8.0: MULTISITE DEPLOYMENT INPLEME PPO CISCO CIPT 2 8.0: CENTRALIZED CALL-PROCESSING PPM CISCO CIPT 2 8.0: CENTRALIZED CALL-PROCESSING PPM CISCO CIPT 2 8.0: CENTRALIZED CALL-PROCESSING PPM CISCO CIPT 2 8.0: CENTRALIZED CALL-PROCESSING PPM CISCO CIPT 2 8.0: CENTRALIZED CALL-PROCESSING PPM CISCO CIPT 2 8.0: CALL CONTROL DISCOVERY                                                                                                    | -   |                                                |
| POQ. CISCO ICOMM 8.0: CUC SOLUTIONS POR TPRP 640-461 INTRO CSCO VOICE & UNIFIED COMM POS CISCO ICOMM 8.0: ADMIN AND END USER INTRFCES POT CISCO ICOMM 8.0: CALL FLOWS IN CUC SYSTEMS POU CISCO ICOMM 8.0: EPOINT & USER ADMININSTRATION POV CISCO ICOMM 8.0: EPOINT & USER ADMININSTRATION POV CISCO ICOMM 8.0: END USER TPHONY & TELEPHONE POW CISCO ICOMM 8.0: CONFIGURING MOB FEATRES POX CISCO ICOMM 8.0: CISCO UNIFIED PRESENCE POX CISCO ICOMM 8.0: CISCO UNIFIED PRESENCE POX CISCO ICOMM 8.0: CISCO UNIFIED PRESENCE POX CISCO ICOMM 8.0: CISCO UNIFIED PRESENCE POX CISCO ICOMM 8.0: CISCO UNIFIED PRESENCE POX CISCO ICOMM 8.0: RTMT, MNTRNG VMAIL PPB CISCO ICOMM 8.0: RTMT, MNTRNG VMAIL PPB CISCO ICND1 1.1: FNDMT OF NETWORKING PPC CISCO ICND1 1.1: NTWRK CONCTS & COMM PPD CISCO ICND1 1.1: SWITCHING IN LANS PPE CISCO ICND1 1.1: OPTMZG & TRBLSHTG SWTCH PPF CISCO ICND1 1.1: IMPL WLESS LANS PPG CISCO ICND1 1.1: ROTLING AND CISCO ROUTERS PPH CISCO ICND1 1.1: PACKT DELIVRY PROCESS ROUTER PPH CISCO ICND1 1.1: WAN TECHNOLOGIES PPJ CISCO ICND1 1.1: WAN TECHNOLOGIES PPJ CISCO ICND1 1.1: WAN TECHNOLOGIES PPJ CISCO ICND1 1.1: WAN TECHNOLOGIES PPJ CISCO ICND1 1.1: LAN ADDRESSING PPM CISCO ICND1 1.1: LAN ADDRESSING PPM CISCO CIPT2 8.0: MULTISITE DEPLOYMENT ISSUES PPN CISCO CIPT2 8.0: MULTISITE DEPLOYMENT IMPLEME PPO CISCO CIPT2 8.0: MULTISITE DEPLOYMENT IMPLEME PPO CISCO CIPT2 8.0: MULTISITE DEPLOYMENT IMPLEME PPO CISCO CIPT2 8.0: CENTRALIZED CALL-PROCESSING PPP CISCO CIPT2 8.0: CENTRALIZED CALL-PROCESSING PPP CISCO CIPT2 8.0: CENTRALIZED CALL-PROCESSING PPP CISCO CIPT2 8.0: FEATURES AND APPLICATIONS FR PPR CISCO CIPT2 8.0: FEATURES AND APPLICATIONS FR PPR CISCO CIPT2 8.0: CALL CONTROL DISCOVERY                                                                                                    | -   |                                                |
| POR TPRP 640-461 INTRO CSCO VOICE & UNIFIED COMM  POS CISCO ICOMM 8.0: ADMIN AND END USER INTRFCES  POT CISCO ICOMM 8.0: CALL FLOWS IN CUC SYSTEMS  POU CISCO ICOMM 8.0: EPOINT & USER ADMININSTRATION  POV CISCO ICOMM 8.0: END USER TPHONY & TELEPHONE  POW CISCO ICOMM 8.0: CONFIGURING MOB FEATRES  POX CISCO ICOMM 8.0: ENBL OF CISCO UNITY CO  POY CISCO ICOMM 8.0: CISCO UNIFIED PRESENCE  POZ CISCO ICOMM 8.0: CISCO UNIFIED PRESENCE  POZ CISCO ICOMM 8.0: CISCO UNIFIED OMMS  PPA CISCO ICOMM 8.0: RTMT, MNTRNG VMAIL  PPB CISCO ICOMD 1.1: FNDMT OF NETWORKING  PPC CISCO ICND1 1.1: NTWRK CONCTS & COMM  PPD CISCO ICND1 1.1: NTWRK CONCTS & COMM  PPD CISCO ICND1 1.1: OPTMZG & TRBLSHTG SWTCH  PPF CISCO ICND1 1.1: ROUTING AND CISCO ROUTERS  PPH CISCO ICND1 1.1: ROUTING AND CISCO ROUTERS  PPH CISCO ICND1 1.1: WAN TECHNOLOGIES  PPJ CISCO ICND1 1.1: WAN TECHNOLOGIES  PPJ CISCO ICND1 1.1: MANAGIG NETWRK ENVIRONMENT  PPL CISCO ICND1 1.1: MANAGIG NETWRK ENVIRONMENT  PPL CISCO ICND1 1.1: LAN ADDRESSING  PPM CISCO CIPT2 8.0: MULTISITE DEPLOYMENT ISSUES  PPN CISCO CIPT2 8.0: MULTISITE DEPLOYMENT IMPLEME  PPO CISCO CIPT2 8.0: CENTRALIZED CALL-PROCESSING  PPP CISCO CIPT2 8.0: EANDWIDTH MANAGEMENT AND CAC  PPQ CISCO CIPT2 8.0: FEATURES AND APPLICATIONS FR  PRC CISCO CIPT2 8.0: CALL CONTROL DISCOVERY                                                                                                    |     |                                                |
| POS CISCO ICOMM 8.0: ADMIN AND END USER INTRFCES POT CISCO ICOMM 8.0: CALL FLOWS IN CUC SYSTEMS POU CISCO ICOMM 8.0: EPOINT & USER ADMININSTRATION POV CISCO ICOMM 8.0: END USER TPHONY & TELEPHONE POW CISCO ICOMM 8.0: END USER TPHONY & TELEPHONE POW CISCO ICOMM 8.0: END USER TPHONY & TELEPHONE POW CISCO ICOMM 8.0: CONFIGURING MOB FEATRES POX CISCO ICOMM 8.0: CISCO UNIFIED PRESENCE POY CISCO ICOMM 8.0: CISCO UNIFIED PRESENCE POZ CISCO ICOMM 8.0: CISCO UNIFIED PRESENCE POZ CISCO ICOMM 8.0: CISCO UNIFIED COMMS PPA CISCO ICOMM 8.0: RTMT, MNTRNG VMAIL PPB CISCO ICND1 1.1: FNDMT OF NETWORKING PPC CISCO ICND1 1.1: NTWRK CONCTS & COMM PPD CISCO ICND1 1.1: NTWRK CONCTS & COMM PPD CISCO ICND1 1.1: OPTMZG & TRBLSHTG SWTCH PPF CISCO ICND1 1.1: OPTMZG & TRBLSHTG SWTCH PPF CISCO ICND1 1.1: PACKT DELIVRY PROCESS ROUTER PPH CISCO ICND1 1.1: WAN TECHNOLOGIES PPJ CISCO ICND1 1.1: WAN TECHNOLOGIES PPJ CISCO ICND1 1.1: WAN ENCAPSULATN & RIP ROUTING PPK CISCO ICND1 1.1: MANAGIG NETWRK ENVIRONMENT PPL CISCO ICND1 1.1: MANAGIG NETWRK ENVIRONMENT PPL CISCO ICND1 1.1: LAN ADDRESSING PPM CISCO CIPT2 8.0: MULTISITE DEPLOYMENT ISSUES PPN CISCO CIPT2 8.0: MULTISITE DEPLOYMENT IMPLEME PPO CISCO CIPT2 8.0: CENTRALIZED CALL-PROCESSING PPP CISCO CIPT2 8.0: CENTRALIZED CALL-PROCESSING PPP CISCO CIPT2 8.0: EATURES AND APPLICATIONS FR PPR CISCO CIPT2 8.0: CENTRALIZED CALL-PROCESSING PPP CISCO CIPT2 8.0: CENTRALIZED CALL-PROCESSING PPP CISCO CIPT2 8.0: FEATURES AND APPLICATIONS FR PPR CISCO CIPT2 8.0: CENTRALIZED CALL-PROCESSING PPR CISCO CIPT2 8.0: CENTRALIZED CALL-PROCESSING PPR CISCO CIPT2 8.0: CENTRALIZED CALL-PROCESSING PPR CISCO CIPT2 8.0: CENTRALIZED CALL-PROCESSING PPR CISCO CIPT2 8.0: CENTRALIZED CALL-PROCESSING PPR CISCO CIPT2 8.0: CENTRALIZED CALL-PROCESSING PPR CISCO CIPT2 8.0: CENTRALIZED CALL-PROCESSING PPR CISCO CIPT2 8.0: CENTRALIZED CALL-PROCESSING                                                                                                    |     |                                                |
| POT CISCO ICOMM 8.0: CALL FLOWS IN CUC SYSTEMS POU CISCO ICOMM 8.0: EPOINT & USER ADMININSTRATION POV CISCO ICOMM 8.0: END USER TPHONY & TELEPHONE POW CISCO ICOMM 8.0: END USER TPHONY & TELEPHONE POW CISCO ICOMM 8.0: ENBL OF CISCO UNITY CO POY CISCO ICOMM 8.0: ENBL OF CISCO UNITY CO POY CISCO ICOMM 8.0: CISCO UNIFIED PRESENCE POZ CISCO ICOMM 8.0: CISCO UNIFIED COMMS PPA CISCO ICOMM 8.0: RTMT, MNTRNG VMAIL PPB CISCO ICOMM 8.0: RTMT, MNTRNG VMAIL PPB CISCO ICOMD 1.1: FNDMT OF NETWORKING PPC CISCO ICND1 1.1: NOTHING IN LANS PPE CISCO ICND1 1.1: OPTIMZG & TRBLSHTG SWTCH PPF CISCO ICND1 1.1: IMPL WLESS LANS PPG CISCO ICND1 1.1: ROUTING AND CISCO ROUTERS PPH CISCO ICND1 1.1: PACKT DELIVRY PROCESS ROUTER PPH CISCO ICND1 1.1: WAN TECHNOLOGIES PPJ CISCO ICND1 1.1: WAN ENCAPSULATN & RIP ROUTING PPK CISCO ICND1 1.1: MANAGIG NETWEK ENVIRONMENT PPL CISCO ICND1 1.1: LAN ADDRESSING PPM CISCO CIPT2 8.0: MULTISITE DEPLOYMENT ISSUES PPN CISCO CIPT2 8.0: MULTISITE DEPLOYMENT IMPLEME PPO CISCO CIPT2 8.0: CENTRALIZED CALL-PROCESSING PPP CISCO CIPT2 8.0: EATURES AND APPLICATIONS FR PPR CISCO CIPT2 8.0: FEATURES AND APPLICATIONS FR PPR CISCO CIPT2 8.0: CALL CONTROL DISCOVERY                                                                                                    |     |                                                |
| POU CISCO ICOMM 8.0: EPOINT & USER ADMININSTRATION  POV CISCO ICOMM 8.0: END USER TPHONY & TELEPHONE  POW CISCO ICOMM 8.0: END USER TPHONY & TELEPHONE  POW CISCO ICOMM 8.0: CONFIGURING MOB FEATRES  POX CISCO ICOMM 8.0: ENBL OF CISCO UNITY CO  POY CISCO ICOMM 8.0: CISCO UNIFIED PRESENCE  POZ CISCO ICOMM 8.0: CISCO UNIFIED COMMS  PPA CISCO ICOMM 8.0: RTMT, MNTRNG VMAIL  PPB CISCO ICOMD 1.1: FNDMT OF NETWORKING  PPC CISCO ICOND 1.1: NTWRK CONCTS & COMM  PPD CISCO ICND 1.1: NWITCHING IN LANS  PPE CSCO ICND 1.1: MPL WLESS LANS  PPF CISCO ICND 1.1: IMPL WLESS LANS  PPF CISCO ICND 1.1: ROUTING AND CISCO ROUTERS  PPH CISCO ICND 1.1: WAN TECHNOLOGIES  PPI CISCO ICND 1.1: WAN TECHNOLOGIES  PPJ CISCO ICND 1.1: WAN ENCAPSULATN & RIP ROUTING  PPK CISCO ICND 1.1: LAN ADDRESSING  PPM CISCO CIPT 2.8.0: MULTISITE DEPLOYMENT ISSUES  PPN CISCO CIPT 2.8.0: MULTISITE DEPLOYMENT IMPLEME  PPO CISCO CIPT 2.8.0: CENTRALIZED CALL-PROCESSING  PPP CISCO CIPT 2.8.0: FEATURES AND APPLICATIONS FR  PPR CISCO CIPT 2.8.0: FEATURES AND APPLICATIONS FR  PPR CISCO CIPT 2.8.0: CENTRALIZED CALL-PROCESSING  PPP CISCO CIPT 2.8.0: FEATURES AND APPLICATIONS FR  PPR CISCO CIPT 2.8.0: CALL CONTROL DISCOVERY                                                                                                    |     |                                                |
| POV CISCO ICOMM 8.0: END USER TPHONY & TELEPHONE  POW CISCO ICOMM 8.0: CONFIGURING MOB FEATRES  POX CISCO ICOMM 8.0: ENBL OF CISCO UNITY CO  POY CISCO ICOMM 8.0: ENBL OF CISCO UNITY CO  POY CISCO ICOMM 8.0: CISCO UNIFIED PRESENCE  POZ CISCO ICOMM 8.0: CISCO UNIFIED COMMS  PPA CISCO ICOMM 8.0: RTMT, MNTRNG VMAIL  PPB CISCO ICOMM 8.0: RTMT, MNTRNG VMAIL  PPB CISCO ICND1 1.1: FNDMT OF NETWORKING  PPC CISCO ICND1 1.1: NTWRK CONCTS & COMM  PPD CISCO ICND1 1.1: SWITCHING IN LANS  PPE CSCO ICND1 1.1: OPTMZG & TRBLSHTG SWTCH  PPF CISCO ICND1 1.1: IMPL WLESS LANS  PPG CISCO ICND1 1.1: ROUTING AND CISCO ROUTERS  PPH CISCO ICND1 1.1: ROUTING AND CISCO ROUTERS  PPH CISCO ICND1 1.1: WAN TECHNOLOGIES  PPJ CISCO ICND1 1.1: WAN TECHNOLOGIES  PPJ CISCO ICND1 1.1: WAN ENCAPSULATN & RIP ROUTING  PPK CISCO ICND1 1.1: MANAGIG NETWRK ENVIRONMENT  PPL CISCO ICND1 1.1: LAN ADDRESSING  PPM CISCO CIPT2 8.0: MULTISITE DEPLOYMENT ISSUES  PPN CISCO CIPT2 8.0: MULTISITE DEPLOYMENT IMPLEME  PPO CISCO CIPT2 8.0: CENTRALIZED CALL-PROCESSING  PPP CISCO CIPT2 8.0: BANDWIDTH MANAGEMENT AND CAC  PPQ CISCO CIPT2 8.0: FEATURES AND APPLICATIONS FR  PPR CISCO CIPT2 8.0: CALL CONTROL DISCOVERY                                                                                                    |     | CISCO ICOMM 8.0: CALL FLOWS IN CUC SYSTEMS     |
| POW CISCO ICOMM 8.0: CONFIGURING MOB FEATRES  POX CISCO ICOMM 8.0: ENBL OF CISCO UNITY CO  POY CISCO ICOMM 8.0: CISCO UNIFIED PRESENCE  POZ CISCO ICOMM 8.0: CISCO UNIFIED COMMS  PPA CISCO ICOMM 8.0: RTMT, MNTRNG VMAIL  PPB CISCO ICND1 1.1: FNDMT OF NETWORKING  PPC CISCO ICND1 1.1: NTWRK CONCTS & COMM  PPD CISCO ICND1 1.1: SWITCHING IN LANS  PPE CSCO ICND1 1.1: OPTMZG & TRBLSHTG SWTCH  PPF CISCO ICND1 1.1: IMPL WLESS LANS  PPG CISCO ICND1 1.1: ROUTING AND CISCO ROUTERS  PPH CISCO ICND1 1.1: PACKT DELIVRY PROCESS ROUTER  PPH CISCO ICND1 1.1: WAN TECHNOLOGIES  PPJ CISCO ICND1 1.1: WAN ENCAPSULATN & RIP ROUTING  PPK CISCO ICND1 1.1: MANAGIG NETWRK ENVIRONMENT  PPL CISCO ICND1 1.1: LAN ADDRESSING  PPM CISCO CIPT2 8.0: MULTISITE DEPLOYMENT ISSUES  PPN CISCO CIPT2 8.0: MULTISITE DEPLOYMENT IMPLEME  PPO CISCO CIPT2 8.0: BANDWIDTH MANAGEMENT AND CAC  PPQ CISCO CIPT2 8.0: BANDWIDTH MANAGEMENT AND CAC  PPQ CISCO CIPT2 8.0: FEATURES AND APPLICATIONS FR  PPR CISCO CIPT2 8.0: CALL CONTROL DISCOVERY                                                                                                    | POU | CISCO ICOMM 8.0: EPOINT & USER ADMININSTRATION |
| POX CISCO ICOMM 8.0: ENBL OF CISCO UNITY CO POY CISCO ICOMM 8.0: CISCO UNIFIED PRESENCE POZ CISCO ICOMM 8.0: CISCO UNIFIED COMMS PPA CISCO ICOMM 8.0: RTMT, MNTRNG VMAIL PPB CISCO ICND1 1.1: FNDMT OF NETWORKING PPC CISCO ICND1 1.1: NTWRK CONCTS & COMM PPD CISCO ICND1 1.1: SWITCHING IN LANS PPE CSCO ICND1 1.1: OPTMZG & TRBLSHTG SWTCH PPF CISCO ICND1 1.1: IMPL WLESS LANS PPG CISCO ICND1 1.1: ROUTING AND CISCO ROUTERS PPH CISCO ICND1 1.1: PACKT DELIVRY PROCESS ROUTER PPH CISCO ICND1 1.1: WAN TECHNOLOGIES PPJ CISCO ICND1 1.1: WAN ENCAPSULATN & RIP ROUTING PPK CISCO ICND1 1.1: MANAGIG NETWRK ENVIRONMENT PPL CISCO ICND1 1.1: LAN ADDRESSING PPM CISCO CIPT2 8.0: MULTISITE DEPLOYMENT ISSUES PPN CISCO CIPT2 8.0: MULTISITE DEPLOYMENT IMPLEME PPO CISCO CIPT2 8.0: BANDWIDTH MANAGEMENT AND CAC PPQ CISCO CIPT2 8.0: FEATURES AND APPLICATIONS FR PPR CISCO CIPT2 8.0: CALL CONTROL DISCOVERY                                                                                                    | POV | CISCO ICOMM 8.0: END USER TPHONY & TELEPHONE   |
| POY CISCO ICOMM 8.0: CISCO UNIFIED PRESENCE  POZ CISCO ICOMM 8.0: CISCO UNIFIED COMMS  PPA CISCO ICOMM 8.0: RTMT, MNTRNG VMAIL  PPB CISCO ICND1 1.1: FNDMT OF NETWORKING  PPC CISCO ICND1 1.1: NTWRK CONCTS & COMM  PPD CISCO ICND1 1.1: SWITCHING IN LANS  PPE CSCO ICND1 1.1: OPTMZG & TRBLSHTG SWTCH  PPF CISCO ICND1 1.1: IMPL WLESS LANS  PPG CISCO ICND1 1.1: ROUTING AND CISCO ROUTERS  PPH CISCO ICND1 1.1: PACKT DELIVRY PROCESS ROUTER  PPI CISCO ICND1 1.1: WAN TECHNOLOGIES  PPJ CISCO ICND1 1.1: WAN ENCAPSULATN & RIP ROUTING  PPK CISCO ICND1 1.1: MANAGIG NETWRK ENVIRONMENT  PPL CISCO ICND1 1.1: LAN ADDRESSING  PPM CISCO CIPT2 8.0: MULTISITE DEPLOYMENT ISSUES  PPN CISCO CIPT2 8.0: MULTISITE DEPLOYMENT IMPLEME  PPO CISCO CIPT2 8.0: CENTRALIZED CALL-PROCESSING  PPP CISCO CIPT2 8.0: BANDWIDTH MANAGEMENT AND CAC  PPQ CISCO CIPT2 8.0: CALL CONTROL DISCOVERY                                                                                                    | POW | CISCO ICOMM 8.0: CONFIGURING MOB FEATRES       |
| POZ CISCO ICOMM 8.0: CISCO UNIFIED COMMS  PPA CISCO ICOMM 8.0: RTMT, MNTRNG VMAIL  PPB CISCO ICND1 1.1: FNDMT OF NETWORKING  PPC CISCO ICND1 1.1: NTWRK CONCTS & COMM  PPD CISCO ICND1 1.1: SWITCHING IN LANS  PPE CSCO ICND1 1.1: OPTMZG & TRBLSHTG SWTCH  PPF CISCO ICND1 1.1: IMPL WLESS LANS  PPG CISCO ICND1 1.1: ROUTING AND CISCO ROUTERS  PPH CISCO ICND1 1.1: PACKT DELIVRY PROCESS ROUTER  PPI CISCO ICND1 1.1: WAN TECHNOLOGIES  PPJ CISCO ICND1 1.1: WAN ENCAPSULATN & RIP ROUTING  PPK CISCO ICND1 1.1: MANAGIG NETWRK ENVIRONMENT  PPL CISCO ICND1 1.1: LAN ADDRESSING  PPM CISCO CIPT2 8.0: MULTISITE DEPLOYMENT ISSUES  PPN CISCO CIPT2 8.0: MULTISITE DEPLOYMENT IMPLEME  PPO CISCO CIPT2 8.0: CENTRALIZED CALL-PROCESSING  PPP CISCO CIPT2 8.0: BANDWIDTH MANAGEMENT AND CAC  PPQ CISCO CIPT2 8.0: CALL CONTROL DISCOVERY                                                                                                    | POX | CISCO ICOMM 8.0: ENBL OF CISCO UNITY CO        |
| PPA CISCO ICOMM 8.0: RTMT, MNTRNG VMAIL  PPB CISCO ICND1 1.1: FNDMT OF NETWORKING  PPC CISCO ICND1 1.1: NTWRK CONCTS & COMM  PPD CISCO ICND1 1.1: SWITCHING IN LANS  PPE CSCO ICND1 1.1: OPTMZG & TRBLSHTG SWTCH  PPF CISCO ICND1 1.1: IMPL WLESS LANS  PPG CISCO ICND1 1.1: IMPL WLESS LANS  PPG CISCO ICND1 1.1: ROUTING AND CISCO ROUTERS  PPH CISCO ICND1 1.1: PACKT DELIVRY PROCESS ROUTER  PPI CISCO ICND1 1.1: WAN TECHNOLOGIES  PPJ CISCO ICND1 1.1: WAN ENCAPSULATN & RIP ROUTING  PPK CISCO ICND1 1.1: MANAGIG NETWRK ENVIRONMENT  PPL CISCO ICND1 1.1: LAN ADDRESSING  PPM CISCO CIPT2 8.0: MULTISITE DEPLOYMENT ISSUES  PPN CISCO CIPT2 8.0: MULTISITE DEPLOYMENT IMPLEME  PPO CISCO CIPT2 8.0: CENTRALIZED CALL-PROCESSING  PPP CISCO CIPT2 8.0: BANDWIDTH MANAGEMENT AND CAC  PPQ CISCO CIPT2 8.0: FEATURES AND APPLICATIONS FR  PPR CISCO CIPT2 8.0: CALL CONTROL DISCOVERY                                                                                                    | POY | CISCO ICOMM 8.0: CISCO UNIFIED PRESENCE        |
| PPB CISCO ICND1 1.1: FNDMT OF NETWORKING  PPC CISCO ICND1 1.1: NTWRK CONCTS & COMM  PPD CISCO ICND1 1.1: SWITCHING IN LANS  PPE CSCO ICND1 1.1: OPTMZG & TRBLSHTG SWTCH  PPF CISCO ICND1 1.1: IMPL WLESS LANS  PPG CISCO ICND1 1.1: ROUTING AND CISCO ROUTERS  PPH CISCO ICND1 1.1: PACKT DELIVRY PROCESS ROUTER  PPI CISCO ICND1 1.1: WAN TECHNOLOGIES  PPJ CISCO ICND1 1.1: WAN ENCAPSULATN & RIP ROUTING  PPK CISCO ICND1 1.1: MANAGIG NETWRK ENVIRONMENT  PPL CISCO ICND1 1.1: LAN ADDRESSING  PPM CISCO CIPT2 8.0: MULTISITE DEPLOYMENT ISSUES  PPN CISCO CIPT2 8.0: MULTISITE DEPLOYMENT IMPLEME  PPO CISCO CIPT2 8.0: CENTRALIZED CALL-PROCESSING  PPP CISCO CIPT2 8.0: BANDWIDTH MANAGEMENT AND CAC  PPQ CISCO CIPT2 8.0: FEATURES AND APPLICATIONS FR  PPR CISCO CIPT2 8.0: CALL CONTROL DISCOVERY                                                                                                    | POZ | CISCO ICOMM 8.0: CISCO UNIFIED COMMS           |
| PPC CISCO ICND1 1.1: NTWRK CONCTS & COMM  PPD CISCO ICND1 1.1: SWITCHING IN LANS  PPE CSCO ICND1 1.1: OPTMZG & TRBLSHTG SWTCH  PPF CISCO ICND1 1.1: IMPL WLESS LANS  PPG CISCO ICND1 1.1: ROUTING AND CISCO ROUTERS  PPH CISCO ICND1 1.1: PACKT DELIVRY PROCESS ROUTER  PPI CISCO ICND1 1.1: WAN TECHNOLOGIES  PPJ CISCO ICND1 1.1: WAN ENCAPSULATN & RIP ROUTING  PPK CISCO ICND1 1.1: MANAGIG NETWRK ENVIRONMENT  PPL CISCO ICND1 1.1: LAN ADDRESSING  PPM CISCO CIPT2 8.0: MULTISITE DEPLOYMENT ISSUES  PPN CISCO CIPT2 8.0: MULTISITE DEPLOYMENT IMPLEME  PPO CISCO CIPT2 8.0: CENTRALIZED CALL-PROCESSING  PPP CISCO CIPT2 8.0: BANDWIDTH MANAGEMENT AND CAC  PPQ CISCO CIPT2 8.0: FEATURES AND APPLICATIONS FR  PPR CISCO CIPT2 8.0: CALL CONTROL DISCOVERY                                                                                                    | PPA | CISCO ICOMM 8.0: RTMT, MNTRNG VMAIL            |
| PPD CISCO ICND1 1.1: SWITCHING IN LANS  PPE CSCO ICND1 1.1: OPTMZG & TRBLSHTG SWTCH  PPF CISCO ICND1 1.1: IMPL WLESS LANS  PPG CISCO ICND1 1.1: ROUTING AND CISCO ROUTERS  PPH CISCO ICND1 1.1: PACKT DELIVRY PROCESS ROUTER  PPI CISCO ICND1 1.1: WAN TECHNOLOGIES  PPJ CISCO ICND1 1.1: WAN ENCAPSULATN & RIP ROUTING  PPK CISCO ICND1 1.1: MANAGIG NETWRK ENVIRONMENT  PPL CISCO ICND1 1.1: LAN ADDRESSING  PPM CISCO CIPT2 8.0: MULTISITE DEPLOYMENT ISSUES  PPN CISCO CIPT2 8.0: MULTISITE DEPLOYMENT IMPLEME  PPO CISCO CIPT2 8.0: CENTRALIZED CALL-PROCESSING  PPP CISCO CIPT2 8.0: BANDWIDTH MANAGEMENT AND CAC  PPQ CISCO CIPT2 8.0: FEATURES AND APPLICATIONS FR  PPR CISCO CIPT2 8.0: CALL CONTROL DISCOVERY                                                                                                    | PPB | CISCO ICND1 1.1: FNDMT OF NETWORKING           |
| PPD CISCO ICND1 1.1: SWITCHING IN LANS  PPE CSCO ICND1 1.1: OPTMZG & TRBLSHTG SWTCH  PPF CISCO ICND1 1.1: IMPL WLESS LANS  PPG CISCO ICND1 1.1: ROUTING AND CISCO ROUTERS  PPH CISCO ICND1 1.1: PACKT DELIVRY PROCESS ROUTER  PPI CISCO ICND1 1.1: WAN TECHNOLOGIES  PPJ CISCO ICND1 1.1: WAN ENCAPSULATN & RIP ROUTING  PPK CISCO ICND1 1.1: MANAGIG NETWRK ENVIRONMENT  PPL CISCO ICND1 1.1: LAN ADDRESSING  PPM CISCO CIPT2 8.0: MULTISITE DEPLOYMENT ISSUES  PPN CISCO CIPT2 8.0: MULTISITE DEPLOYMENT IMPLEME  PPO CISCO CIPT2 8.0: CENTRALIZED CALL-PROCESSING  PPP CISCO CIPT2 8.0: BANDWIDTH MANAGEMENT AND CAC  PPQ CISCO CIPT2 8.0: FEATURES AND APPLICATIONS FR  PPR CISCO CIPT2 8.0: CALL CONTROL DISCOVERY                                                                                                    | PPC | CISCO ICND1 1.1: NTWRK CONCTS & COMM           |
| PPE CSCO ICND1 1.1: OPTMZG & TRBLSHTG SWTCH  PPF CISCO ICND1 1.1: IMPL WLESS LANS  PPG CISCO ICND1 1.1: ROUTING AND CISCO ROUTERS  PPH CISCO ICND1 1.1: PACKT DELIVRY PROCESS ROUTER  PPI CISCO ICND1 1.1: WAN TECHNOLOGIES  PPJ CISCO ICND1 1.1: WAN ENCAPSULATN & RIP ROUTING  PPK CISCO ICND1 1.1: MANAGIG NETWRK ENVIRONMENT  PPL CISCO ICND1 1.1: LAN ADDRESSING  PPM CISCO CIPT2 8.0: MULTISITE DEPLOYMENT ISSUES  PPN CISCO CIPT2 8.0: MULTISITE DEPLOYMENT IMPLEME  PPO CISCO CIPT2 8.0: CENTRALIZED CALL-PROCESSING  PPP CISCO CIPT2 8.0: BANDWIDTH MANAGEMENT AND CAC  PPQ CISCO CIPT2 8.0: FEATURES AND APPLICATIONS FR  PPR CISCO CIPT2 8.0: CALL CONTROL DISCOVERY                                                                                                    |     | CISCO ICND1 1.1: SWITCHING IN LANS             |
| PPF CISCO ICND1 1.1: IMPL WLESS LANS PPG CISCO ICND1 1.1: ROUTING AND CISCO ROUTERS  PPH CISCO ICND1 1.1: PACKT DELIVRY PROCESS ROUTER  PPI CISCO ICND1 1.1: WAN TECHNOLOGIES  PPJ CISCO ICND1 1.1: WAN ENCAPSULATN & RIP ROUTING  PPK CISCO ICND1 1.1: MANAGIG NETWRK ENVIRONMENT  PPL CISCO ICND1 1.1: LAN ADDRESSING  PPM CISCO CIPT2 8.0: MULTISITE DEPLOYMENT ISSUES  PPN CISCO CIPT2 8.0: MULTISITE DEPLOYMENT IMPLEME  PPO CISCO CIPT2 8.0: CENTRALIZED CALL-PROCESSING  PPP CISCO CIPT2 8.0: BANDWIDTH MANAGEMENT AND CAC  PPQ CISCO CIPT2 8.0: FEATURES AND APPLICATIONS FR  PPR CISCO CIPT2 8.0: CALL CONTROL DISCOVERY                                                                                                    | PPE | CSCO ICND1 1.1: OPTMZG & TRBLSHTG SWTCH        |
| PPG CISCO ICND1 1.1: ROUTING AND CISCO ROUTERS PPH CISCO ICND1 1.1: PACKT DELIVRY PROCESS ROUTER  PPI CISCO ICND1 1.1: WAN TECHNOLOGIES  PPJ CISCO ICND1 1.1: WAN ENCAPSULATN & RIP ROUTING  PPK CISCO ICND1 1.1: MANAGIG NETWRK ENVIRONMENT  PPL CISCO ICND1 1.1: LAN ADDRESSING  PPM CISCO CIPT2 8.0: MULTISITE DEPLOYMENT ISSUES  PPN CISCO CIPT2 8.0: MULTISITE DEPLOYMENT IMPLEME  PPO CISCO CIPT2 8.0: CENTRALIZED CALL-PROCESSING  PPP CISCO CIPT2 8.0: BANDWIDTH MANAGEMENT AND CAC  PPQ CISCO CIPT2 8.0: FEATURES AND APPLICATIONS FR  PPR CISCO CIPT2 8.0: CALL CONTROL DISCOVERY                                                                                                    |     | CISCO ICND1 1.1: IMPL WLESS LANS               |
| PPH CISCO ICND1 1.1: PACKT DELIVRY PROCESS ROUTER  PPI CISCO ICND1 1.1: WAN TECHNOLOGIES  PPJ CISCO ICND1 1.1: WAN ENCAPSULATN & RIP ROUTING  PPK CISCO ICND1 1.1: MANAGIG NETWRK ENVIRONMENT  PPL CISCO ICND1 1.1: LAN ADDRESSING  PPM CISCO CIPT2 8.0: MULTISITE DEPLOYMENT ISSUES  PPN CISCO CIPT2 8.0: MULTISITE DEPLOYMENT IMPLEME  PPO CISCO CIPT2 8.0: CENTRALIZED CALL-PROCESSING  PPP CISCO CIPT2 8.0: BANDWIDTH MANAGEMENT AND CAC  PPQ CISCO CIPT2 8.0: FEATURES AND APPLICATIONS FR  PPR CISCO CIPT2 8.0: CALL CONTROL DISCOVERY                                                                                                    |     |                                                |
| PPI CISCO ICND1 1.1: WAN TECHNOLOGIES  PPJ CISCO ICND1 1.1: WAN ENCAPSULATN & RIP ROUTING  PPK CISCO ICND1 1.1: MANAGIG NETWRK ENVIRONMENT  PPL CISCO ICND1 1.1: LAN ADDRESSING  PPM CISCO CIPT2 8.0: MULTISITE DEPLOYMENT ISSUES  PPN CISCO CIPT2 8.0: MULTISITE DEPLOYMENT IMPLEME  PPO CISCO CIPT2 8.0: CENTRALIZED CALL-PROCESSING  PPP CISCO CIPT2 8.0: BANDWIDTH MANAGEMENT AND CAC  PPQ CISCO CIPT2 8.0: FEATURES AND APPLICATIONS FR  PPR CISCO CIPT2 8.0: CALL CONTROL DISCOVERY                                                                                                    |     |                                                |
| PPJ CISCO ICND1 1.1: WAN ENCAPSULATN & RIP ROUTING  PPK CISCO ICND1 1.1: MANAGIG NETWRK ENVIRONMENT  PPL CISCO ICND1 1.1: LAN ADDRESSING  PPM CISCO CIPT2 8.0: MULTISITE DEPLOYMENT ISSUES  PPN CISCO CIPT2 8.0: MULTISITE DEPLOYMENT IMPLEME  PPO CISCO CIPT2 8.0: CENTRALIZED CALL-PROCESSING  PPP CISCO CIPT2 8.0: BANDWIDTH MANAGEMENT AND CAC  PPQ CISCO CIPT2 8.0: FEATURES AND APPLICATIONS FR  PPR CISCO CIPT2 8.0: CALL CONTROL DISCOVERY                                                                                                    |     |                                                |
| PPK CISCO ICND1 1.1: MANAGIG NETWRK ENVIRONMENT  PPL CISCO ICND1 1.1: LAN ADDRESSING  PPM CISCO CIPT2 8.0: MULTISITE DEPLOYMENT ISSUES  PPN CISCO CIPT2 8.0: MULTISITE DEPLOYMENT IMPLEME  PPO CISCO CIPT2 8.0: CENTRALIZED CALL-PROCESSING  PPP CISCO CIPT2 8.0: BANDWIDTH MANAGEMENT AND CAC  PPQ CISCO CIPT2 8.0: FEATURES AND APPLICATIONS FR  PPR CISCO CIPT2 8.0: CALL CONTROL DISCOVERY                                                                                                    |     |                                                |
| PPL CISCO ICND1 1.1: LAN ADDRESSING  PPM CISCO CIPT2 8.0: MULTISITE DEPLOYMENT ISSUES  PPN CISCO CIPT2 8.0: MULTISITE DEPLOYMENT IMPLEME  PPO CISCO CIPT2 8.0: CENTRALIZED CALL-PROCESSING  PPP CISCO CIPT2 8.0: BANDWIDTH MANAGEMENT AND CAC  PPQ CISCO CIPT2 8.0: FEATURES AND APPLICATIONS FR  PPR CISCO CIPT2 8.0: CALL CONTROL DISCOVERY                                                                                                    |     |                                                |
| PPM CISCO CIPT2 8.0: MULTISITE DEPLOYMENT ISSUES  PPN CISCO CIPT2 8.0: MULTISITE DEPLOYMENT IMPLEME  PPO CISCO CIPT2 8.0: CENTRALIZED CALL-PROCESSING  PPP CISCO CIPT2 8.0: BANDWIDTH MANAGEMENT AND CAC  PPQ CISCO CIPT2 8.0: FEATURES AND APPLICATIONS FR  PPR CISCO CIPT2 8.0: CALL CONTROL DISCOVERY                                                                                                    |     |                                                |
| PPN CISCO CIPT2 8.0: MULTISITE DEPLOYMENT IMPLEME  PPO CISCO CIPT2 8.0: CENTRALIZED CALL-PROCESSING  PPP CISCO CIPT2 8.0: BANDWIDTH MANAGEMENT AND CAC  PPQ CISCO CIPT2 8.0: FEATURES AND APPLICATIONS FR  PPR CISCO CIPT2 8.0: CALL CONTROL DISCOVERY                                                                                                    |     |                                                |
| PPO CISCO CIPT2 8.0: CENTRALIZED CALL-PROCESSING  PPP CISCO CIPT2 8.0: BANDWIDTH MANAGEMENT AND CAC  PPQ CISCO CIPT2 8.0: FEATURES AND APPLICATIONS FR  PPR CISCO CIPT2 8.0: CALL CONTROL DISCOVERY                                                                                                    |     |                                                |
| PPP CISCO CIPT2 8.0: BANDWIDTH MANAGEMENT AND CAC PPQ CISCO CIPT2 8.0: FEATURES AND APPLICATIONS FR PPR CISCO CIPT2 8.0: CALL CONTROL DISCOVERY                                                                                                    |     |                                                |
| PPQ CISCO CIPT2 8.0: FEATURES AND APPLICATIONS FR PPR CISCO CIPT2 8.0: CALL CONTROL DISCOVERY                                                                                                    |     |                                                |
| PPR CISCO CIPT2 8.0: CALL CONTROL DISCOVERY                                                                                                    |     |                                                |
|                                                                                                    |     |                                                |
| PPS   CISCO CIPT1 8.0: INTRODUCTION TO CISCO UNIFIE                                                                                                    |     |                                                |
|                                                                                                    | PPS | CISCO CIPT1 8.0: INTRODUCTION TO CISCO UNIFIE  |

| PPT        | CISCO CIPT1 8.0: CISCO UNIFIED COMMS                                                   |
|------------|----------------------------------------------------------------------------------------|
| PPU        | CISCO CIPT1 8.0: CISCO UNIFIED COMM MAN SNGL                                           |
| PPV        | CISCO CIPT1 8.0: IMPL PSTN GATEWAYS I                                                  |
| PPW        | CISCO CIPT1 8.0: CUCM CALL ROUTING COMPONENTS                                          |
| PPX        | CISCO CIPT1 8.0: DIGIT-MANIPULATION TOOLS AND                                          |
| PPY        | CISCO CIPT1 8.0: IMPL CALL COVERAGE                                                    |
| PPZ        | CISCO CIPT1 8.0: IMPL MEDIA RESOURCES                                                  |
| PQA        | CISCO CIPT1 8.0: FEATURE AND APPLICATION IMPL                                          |
| PQB        | CISCO CIPT1 8.0: CISCO UNIFIED MOB                                                     |
| PQC        | CISCO SECURE 1.0: PROTECTION CONTROLS AND IDE                                          |
| PQD        | CISCO SECURE 1.0: DEPLOYING BASIC 802.1X FEAT                                          |
| PQE        | CISCO SECURE 1.0: ADVANCED SWITCHED DATA PLAN                                          |
| PQF        | CISCO SECURE 1.0: ADVANCED ROUTED DATA PLANE                                           |
| PQG        | CISCO SECURE 1.0: ADVANCED CONTROL PLANE SECU                                          |
| PQH        | CISCO SECURE 1.0: DEPLOYING ADVANCED MGMT PLN                                          |
| PQI        | CISCO SECURE 1.0: DEPLOYING NTWRK ADDRESS TRN                                          |
| PQJ        | CISCO SECURE 1.0: DEPLOYING BASIC ZONE-BASED                                           |
| PQK        | CISCO SECURE 1.0: DEPLOYING ADVANCED ZONE-BAS                                          |
| PQL        | CISCO SECURE 1.0: DEPLOYING CISCOI OS SOFTWARE                                         |
| PQM        | CISCO SECURE 1.0: SITE-TO-SITE VPN ARCHITECTU                                          |
| PQN        | CISCO SECURE 1.0: DEPLOYING SCALABLE AUNTI                                             |
| PQO        | CISCO SECURE 1.0: DEPLOYING DMVPNS                                                     |
| PQP        | CISCO SECURE 1.0: DEPLOYING TUNNEL-BASED IPSE                                          |
| PQQ        | CISCO SECURE 1.0: REMOTE ACCS VPNS                                                     |
| PQR        | CISCO SECURE 1.0: DEPLOYING REMOTE ACCS SOL                                            |
| PQS        | TESTPREP 642-832 TROUBLESHOOTING CISCO IP NET                                          |
| PQT        | CISCO IPS 7 INTRO TO INTRSION PREVENTION AND DETECTION                                 |
| PQU        | CISCO IPS 7 IPS TRAFIC ANALYSIS CNTRMSRES & DPLY                                       |
| PQV<br>PQW | CISCO CVOICE 8.0: INTRO TO VOICE GATEWAYS CISCO CVOICE 8.0: VOICE PORT IMPLEMENTATION, |
| PQVV       | CISCO CVOICE 8.0: TRANSPORTING VOICE OVER IP                                           |
| PQY        | CISCO CVOICE 8.0: SIP AND MGCP SIGNALING PROT                                          |
| PQZ        | CISCO CVOICE 8.0: VOIP CALL LEGS                                                       |
| PRA        | CISCO CVOICE 8.0: CISCO UNIFIED COMM                                                   |
| PRB        | CISCO CVOICE 8.0: CISCO UNIFIED COMM                                                   |
| PRC        | CISCO CVOICE 8.0: CALL ROUTING AND DIAL PLANS                                          |
| PRD        | CISCO CVOICE 8.0: PATH SELECTION AND CALLING                                           |
| PRE        | CISCO CVOICE 8.0: GATEKEEPER AND CISCO UNIFIE                                          |
| PRF        | CISCO CVOICE 8.0: QOS MECHANISMS                                                       |
| PRG        | CSCO CVOICE 8.0: CNGSTION, RATE LIMTNG, ATOQO                                          |
| PRH        | INTRODUCING CLOUD COMPUTING                                                            |
| PRI        | MOVING BUS SERVICES INTO CLOUD                                                         |
| PRJ        | CLOUD COMPUTING BASICS                                                                 |
| PRK        | CLOUD TECHNOLOGY ENBLRS                                                                |
| PRL        | ENTERPRISE DATA AND CLOUD INTERACTN                                                    |
| PRM        | MIGRATING INFRASTRUCTURE TO CLOUD                                                      |
| PRN        | IDENTITY, PRESENCE, AND PRIVACY                                                        |
|            | · · · · · · · · · · · · · · · · · · ·                                                  |

| PRO | PROVIDING CLOUD SECURITY                             |
|-----|------------------------------------------------------|
| PRP | PREPING TO COMMNICATE EFFECIVLY AT C LVL             |
| PRQ | TCHNQUES FOR COMMUNCATNG EFFCTIVLY W/ SNR EXC        |
| PRR | PREP FOR EFF BUS MEETINGS                            |
| PRS | MANAGING EFF BUS MEETINGS                            |
| PRT | DEALING WITH COMMON MEETING PROB                     |
| PRU | BASIC PRESNTATION SKLLS: PLNNING A PRSNTATION        |
|     |                                                      |
| PRV | BASIC PRESNTATION SKLLS: CREATING A PRSENTATN        |
| PRW | BASC PRSNTATION SKLS: DELIVERNG A PRSENTATN          |
| PRX | IMPACT OF SITUTIONS & STYLE WHEN COMMUNICATING       |
| PRY | STRATEGIES FOR COMMUNICATING WITH TACT AND DIPLOMACY |
| PRZ | DELIVERING A DIFFICULT MESSAGE WITH DIPLOMACY        |
| PSA | PRFESSIONAL NTWRKING ESSENTIALS: FINDNG OPPRT        |
| PSB | PROFESSIONAL NETWORKING ESSENTIALS: DEVELOPIN        |
| PSC | EFF INTERPERSONAL COMMS SIMULA                       |
| PSD | CONDUCTING A SUCCESSFUL NEGOTIATION SIMULATIO        |
| PSE | EMOTIONAL INTELLIGENCE AT WORK SIMULATION            |
| PSF | GETTING STARTED WITH CRYSTAL REPORTS 2011            |
| PSG | A ESSENTIALS 2009 INSTLLING WNDWS OPERTING SYS       |
| PSH | A ESSENTIALS 2009: USING & MANAGING WINDOWS          |
| PSI | A ESSENTIALS 2009: SECURITY & NTWRK FUNDMNTLS        |
| -   |                                                      |
| PSJ | A PRACTICAL APPLCTN 2009: MAINTAINING OPRATNG        |
| PSK | CONTROL FNDMT AND SECURITY THREATS                   |
| PSL | TESTPREP SY0-301 SECURITY                            |
| PSM | NETWORK PROTOCOLS, ATTACKS, AND DEFENSES             |
| PSN | CREATING SECRE NTWKS & PRFRMING SECRTY ASSMNT        |
| PSO | NETWORK AND SYSTEM SECURITY MECHANISMS               |
| PSP | REMOTE ACCS AND WLESS SECURITY                       |
| PSQ | AUNTICATION, BIOMETRICS, & SECURITY CNTRLS           |
| PSR | SECURING IT ENVIRONMENT                              |
| PSS | CRYPTOGRAPHY AND PUBLIC KEY INFRASTRUCTURES          |
| PST | SECR APPS, VIRTUAL ENV                               |
| PSU | BUS CONT, DISAS RCVRY, SCTY                          |
| PSV | IDENTIFYING AND MANAGING CUSTOMER EXPECTATION        |
| PSW | CREATING & SUSTAINING A CUSTOMER-FOCUSED ORG         |
| PSX | CUSTOMER-FOCUSED INTERACTN                           |
|     |                                                      |
| PSY | CUSTOMER ADVOCACY: COMMUNICATING TO BUILD TRU        |
| PSZ | CUSTMR ADVOCACY: ENHANCNG CUSTMR EXPERNCE            |
| PTA | CUSTOMR ADVOCACY: SUPPORTING CUSTOMR ADVOCACY        |
| PTB | INTRODUCTION TO INFORMATION SECURITY                 |
| PTC | USING YR DSKTOP CMPUTR & MOBILE DEVCE SAFLY          |
| PTD | TESTPREP E20-001 INFORMATION STORAGE AND MGMT        |
| PTE | INSTALLING & CONFIGURING SYS CENTER ESSNTLS          |
| PTF | MANAGING COMPUTERS, DEVICES, AND UPDATES IN S        |
| PTG | MNTRNG AND USING REPORTS IN SYSTEM CENTER            |
| PTH | VIRTUALIZATION MANAGEMENT IN ESSENTIALS 2010         |
| PTI | BACKNG UP RESTRNG & TRBLSHTG ESSNTLS 2010            |
|     |                                                      |

| PTJ        | DESIGNING A SHAREPOINT 2010 PHYSICAL ARCHITEC                                       |
|------------|-------------------------------------------------------------------------------------|
| PTK        | SHAREPOINT 2010 LOGICAL DSIGN SNDBOX SLUTINS                                        |
| PTL        | DEPLOYMENT TOPOLOGY AND AVAILABILITY                                                |
| PTM        | PLANNING SHAEPNT 2010 SRVICE APPL & CMP                                             |
| PTN        | PLANNING A SHAREPOINT 2010 UPGRADE                                                  |
| PTO        | DESIGNING SHAREPOINT 2010 SECURITY                                                  |
| PTP        | SHAREPOINT 2010 MAINTENANCE AND PROVSNG                                             |
| PTQ        | BCKING UP, RESTRING, &MONITORNG SHAREPNT 2010                                       |
| PTR        | PLANNING FOR SEARCH IN SHAREPOINT 2010                                              |
| PTS        | SHAREPOINT 2010 CONTENT MANAGEMENT, SOCL CO                                         |
| PTT        | INSTALLING &CONFIGURING MCROSFT SHAREPNT 2010                                       |
| PTU        | CORE CONFIGURATION FOR SHAREPOINT 2010                                              |
| PTV        | UPGRADING TO MICROSOFT SHAREPOINT 2010                                              |
| PTW        | CONFIGURING WEB APPLICATIONS FOR SHAREPOINT 2                                       |
| PTX        | SHAREPOINT AUTHENTICATION AND WEB APPLICATION                                       |
| PTY        | CONFIGURING SHAREPOINT 2010 SITE COLLECTIONS                                        |
| PTZ        | MANAGING SHAREPOINT 2010 FEATURES & SOLUTIONS                                       |
| PUA        | SHAREPOINT 2010 OPERATIONAL HEALTH                                                  |
| PUB        | SHAREPOINT 2010 PERFORMANCE                                                         |
| PUC        | DEV SHAREPOINT 2010 WEB PARTS AND CONT                                              |
| PUD<br>PUE | DEV BUS LOGIC USING SHAREPOINT 20 PROGRAMMATICALLY WORKING WITH PERMISSIONS AND     |
| PUF        | WORKING WITH PERIVISSIONS AND                                                       |
| PUG        | SHAREPOINT SERVER 2010 OBJECT MODEL                                                 |
| PUH        | SHAREPOINT 2010 FEATURES AND SOLUTIONS                                              |
| PUI        | SHAREPOINT 2010 SITE BRANDING                                                       |
| PUJ        | EXTENDING SHAREPOINT 2010 SEARCH AND DOCUMENT                                       |
| PUK        | STABILIZING AND DEPLOYING SHAREPOINT 2010 COM                                       |
| PUL        | DATA ACCS AND STORAGE IN SHAREPOINT 2010                                            |
| PUM        | AJAX SHREPNT RIBBN & CNTENT TYPE DVLPMNT                                            |
| PUN        | CUSTOM BRANDING AND NAVIGATION FOR SHAREPOINT                                       |
| PUO        | INTG & DATA CAPTURE METH W/ S                                                       |
| PUP        | INFORMATION ARCHITECTURE AND WORKFLOW SOLUTIO                                       |
| PUQ        | RGNL SET & CONFIG IN SHAREPNT 2010                                                  |
| PUR        | MS EXCHANGE SERVR 5.5: PUBLIC FLDRS AND FORMS                                       |
| PUS        | MCROSFT EXCHNGE SRVR 5.5 ADVNCD INTRNT FEATRE                                       |
| PUT        | IFRS: INTRODUCTION AND CONCEPTUAL FRAMEWORK                                         |
| PUU        | IFRS: STANDARDS FOR FINANCIAL STATEMENTS & I                                        |
| PUV        | IFRS: KEY STANDARDS FOR FINANCIAL &ACCOUNTNG                                        |
| PUW        | IFRS: TRANSITIONING TO IFRS                                                         |
| PUX        | ORG BUDGETING ACTIVITIES AND MSTR BDGET                                             |
| PUY        | PLANNING AND PREP AN OPERATING BUDGET                                               |
| PUZ        | PREP OPERATNG BUDGTS & CASH BUDGET                                                  |
| PVA<br>PVB | PRAC EX 642-145 INSTR SERIES: CSCO 1.0 PRAC EXM 642-504 INSTR SERIES: CSCO SN       |
| PVC        | CISCO GWGK 2.0 INSTR SERIES: GATEWAYS AN                                            |
| PVC        | CSCO GWGK 2.0 INSTR SERIES: GATEWAYS AN  CSCO GWGK 2.0 INSTR SERIES VOIP NTWK W/PST |
| FVD        | CSCO GWOR Z.U INSTR SERIES VOIF INTWR W/PST                                         |

| PVE CISCO GWGK 2.0 INSTR SERIES: CONFIGURING PVF CISCO GWGK 2.0 INSTR SRIES TEXT SERIES: IMITING CA PVF CISCO GWGK 2.0 INSTR SRIES TEXT SERIES SERIES CATEKEEPERS PVH CISCO GWGK 2.0 INSTR SRIES TEXT SERIES CATEKEEPERS PVI CISCO GP 3.2 INSTR SRIES TEXT SERIES CATEKEEPERS PVI CISCO GP 3.2 INSTR SRIES SERIES SWEW WITH STRIES TEXT SERIES CONTROLL TO SERIES TEXT SERIES CONTROLL TO SERIES SERIES SERIES SERIES CONTROLL TO SERIES CONTROLL TO SERIES SERIES S |          |                                               |
|----------------------------------------------------------------------------------------------------|----------|-----------------------------------------------|
| PVG CSCO GWGK 2.0 INSTR SRIES TCL SCRPTS &GTKP PVH CISCO GWGK 2.0 INSTR SRIES GATEKEPERS PVI CISCO GWGK 2.0 INSTR SRIES ACTEKEPERS PVI CISCO GBGP 3.2 INSTR SRIES ACTEKEPERS PVI CSCO BGP 3.2 INSTR SRIES RESIS ACTEKEPERS PVI CSCO BGP 3.2 INSTR SRIES RIES SURFINE WATERNST PVI CSCO BGP 3.2 INSTR SRIES STE SLECTN USNG A PVK CSCO BGP 3.2 INSTR SRIES STE SLECTN USNG A PVL CSCO BGP 3.2 INSTR SRIES SCLING SRVCE PRVDR PVI CSCO BGP 3.2 INSTR SRIES SCLING SRVCE PRVDR PVN CSCO BGP 3.2 INSTR SRIES SCLING SRVCE PRVDR PVO CISCO UCM70 1.0 INSTR SERIES: INTRODUCTI PVP UPGRADING TO UCM 7.0 FROM A WINDOWS PLATFORM PVQ CISCO UCM70 1.0 INSTR SERIES: E.164 SUPP PVR CSCO UCM70 1.0 INSTR SERIES: E.164 SUPP PVR CREATING AND MAINTAINING AND ENGAGING EMPLOYEES PVR INMITIATING AND ENGAGING ORGANIZATION PVU CREATING AND MAINTAINING AND ENGAGING EMPLOYEES PVI MAINTAINING AN ENGAGING ORGANIZATION PVV INMITIATING AND ENGAGING ORGANIZATION PVV INMITIATING SUCCESSION PLANNING PVX INITIATING SUCCESSION PLANNING PROMING PVX INITIATING SUCCESSION PLANNING PROMING PVX INITIATING SUCCESSION PLANNING PROMING PROMING PVX INITIATING SUCCESSION PLANNING PROMING PROMING PROMING PROMING PROMING PROMING PROMING PROMING PROMING PROMING PROMING PROMING PROMING PROMING PROMING PROMING PROMING PROMING PROMING PROMING PROMING PROMING PROMING PROMING PROMING PROMING PROMING PROMING PROMING PROMING PROMING PROMING PR | PVE      | CISCO GWGK 2.0 INSTR SERIES: CONFIGURING      |
| PVH CISCO GWGK 2.0 INSTR SERIES: GATEKEEPERS PVI CISCO BGP 3.2 INSTR SRIES: OVERVIEW BYRNST PVI CISCO BGP 3.2 INSTR SRIES: OVERVIEW BYRNST PVI CSCO BGP 3.2 INSTR SRIES: OVERVIEW BYRNST PVI CSCO BGP 3.2 INSTR SRIES: AVERVIEW BYRNST PVI CSCO BGP 3.2 INSTR SRIES CSTMR TO PRVOR CO PVM CSCO BGP 3.2 INSTR SRIES CSTMR TO PRVOR CO PVM CSCO BGP 3.2 INSTR SRIES CSTMR TO PRVOR CO PVM CSCO BGP 3.2 INSTR SRIES: OPTIMZNG BGP SCA PVO CISCO UCM70 1.0 INSTR SERIES: INTRODUCTI PVP UPGRADING TO UCM 7.0 FROM A WINDOWS PLATFORM PVQ CISCO UCM70 1.0 INSTR SERIES: INTRODUCTI PVP UPGRADING TO UCM 7.0 FROM A WINDOWS PLATFORM PVQ CISCO UCM70 1.0 INSTR SERIES: LOCAL RTE GRP PVS ENEFITS & CHALLENGES OF ENGAGING EMPLOYEES PVT MAINTAINING AN ENGAGING ORGANIZATION PVU CREATING AND MAINTAINING A POSITIVE WORK ENVI PVV PNDMT OF ORGANIZATIONAL LEARNING PVV INDIT OF ORGANIZATIONAL LEARNING PVV INDIT OF ORGANIZATIONAL LEARNING PVV INTITATING SUCCESSION PLANNING OFFING A TLINT PVZ IMPLEMINTING & ASSESSING A SUCCESSN PLANNING PRGRM PVA EFFECTVE SUCCESSION PLANNING OFFING A TLINT PVZ IMPLEMINTING & ASSESSING A SUCCESSN PLANNING PRGRM PWA CROSS-FUNCTIONAL TEAM FINDMT PWB KEY STRATEGIES FOR MANAGING CROSS-FUNCTIONAL PWC MANAGING INTERNAL DYNAMICS IN A CROSS-FUNCTIONAL PWC MANAGING INTERNAL DYNAMICS IN A CROSS-FUNCTIO PWB SETTING & MINGNOFRIORITES WITHIN ORG: MISS PWE SETTING & MINGNOFRIORITES WITHIN ORG: MISS PWE SETTING & MINGNOFRIORITES WITHIN ORG: MOTO PWW SETTING & MINGNOFRIORITES WITHIN ORG: DEC PWF SETTING & MINGNOFRIORITES WITHIN ORG: DEC PWF SETTING & MINGNOFRIORITES WITHIN ORG: MOTO PWW VICCO OF LEADERSHIP: INSPIRATIONAL LEADER PWW VICCO OF LEADERSHIP: INSPIRATIONAL LEADER PWW VICCO OF LEADERSHIP: INSPIRATIONAL LEADER PWW VICCO OF LEADERSHIP: INSPIRATIONAL LEADER PWW CCAD ORDINATION COORDINATOR OVEWW PWC CCAD MAINTENANCE REQUIREMENT PLANNER OVEWW PWC CCAD PRODUCTION COORDINATOR OVEWW PWC CCAD PRODUCTION COORDINATOR OVEWW PWC CCAD PRODUCTION COORDINATOR OVEWW PWC CCAD PROBRAM MAGR OVEWW PWC CCAD PROBRAM MAGR OVEWW PWC CCAD PROBRAM MAGR OVEWW PW | PVF      | CISCO GWGK 2.0 INSTR SERIES: LIMITING CA      |
| PVI CISCO BGP 3.2 INSTR SRIES: OVRVIEW &TRNST PVJ CSCO BGP 3.2 INSTR SRIES: RTE SLECTN USNG PVK CSCO BGP 3.2 INSTR SRIES RTE SLECTN USNG A PVL CSCO BGP 3.2 INSTR SRIES SCESTMR TO PRVDR CO PVM CSCO BGP 3.2 INSTR SRIES SCESTMR TO PRVDR CO PVM CSCO BGP 3.2 INSTR SRIES SCENG SRVCE PRVDR PVN CSCO BGP 3.2 INSTR SRIES SCENG SRVCE PRVDR PVN CSCO BGP 3.2 INSTR SRIES SCENG SRVCE PRVDR PVN CSCO BGP 3.2 INSTR SRIES: OPTIMIZNG BGP SCA PVO CISCO UCM70 1.0 INSTR SRIES: INTRODUCTI PVP UPGRADING TO UCM 7.0 FROM A WINDOWS PLATFORM PVQ CISCO UCM70 1.0 INSTR SRIES: E.164 SUPP PVB CSCO UCM70 1.0 INSTR SRIES: E.164 SUPP PVB CSCO UCM70 1.0 INSTR SRIES: E.164 SUPP PVB CSCO UCM70 1.0 INSTR SRIES: E.164 SUPP PVV CREATING AND MAINTAINING A POSITIVE WORK ENVI PVV MAINTAINING AN ENGAGING ORGANIZATION PVU CREATING AND MAINTAINING A POSITIVE WORK ENVI PVV FINDMT OF ORGANIZATIONAL LEARNING PVV EVALUATING A SUSTAINING ORGANIZATIONL LEARNING PVW EVALUATING SUCCESSION PLANNING PVW INITIATING SUCCESSION PLANNING PVW INITIATING SUCCESSION PLANNING PVW IMPLEMINTING & ASSESSING A SUCCESSION PLANNING PVW CROSS-FUNCTIONAL TEAM FINDMT PWA CROSS-FUNCTIONAL TEAM FINDMT PWB KEY STRATEGIES FOR MANAGING CROSS-FUNCTIONAL PWC CROSS-FUNCTIONAL TEAM FINDMT PWB KEY STRATEGIES FOR MANAGING CROSS-FUNCTIONAL PWC SETTING & MINGNOPRIORITES WITHN ORG: DOC PWF SETTING & MINGNOPRIORITES WITHN ORG: MOTV PWW SETTING & MINGNOPRIORITES WITHN ORG: MOTV PWW SETTING & MINGNOPRIORITES WITHN ORG: MOTV PWW VOICE OF LEADERSHIP: INSPIRATIONAL LEADER PWI VOICE OF LEADERSHIP: INSPIRATIONAL LEADER PWI VOICE OF LEADERSHIP: INSPIRATIONAL LEADER PWI VOICE OF LEADERSHIP: INSPIRATIONAL LEADER PWW VOICE OF LEADERSHIP: INSPIRATIONAL LEADER PWW CCAD CAPACITY PLANNER OVRVW PWM CCAD CAPACITY PLANNER OVRVW PWM CCAD CAPACITY PLANNER OVRVW PWM CCAD CAPACITY PLANNER OVRW PWM CCAD CAPACITY PLANNER OVRW PWM CCAD CAPACITY PLANNER OVRW PWM CCAD PROBLEM MAGROPIOR OVRWW PWW CCAD PROBLEM MAGROPORDORDOR WW PWW CCAD PROBLEM MAGROPOR OVRWW PWW CCAD PROGRAM MAGR OVRWW PWW CCAD PROGRAM MAGR OVRWW PWW CCAD PROG | PVG      | CSCO GWGK 2.0 INSTR SRIES TCL SCRPTS &GTKP    |
| PVI CISCO BGP 3.2 INSTR SRIES: OVRVIEW &TRNST PVJ CSCO BGP 3.2 INSTR SRIES: RTE SLECTN USNG PVK CSCO BGP 3.2 INSTR SRIES RTE SLECTN USNG A PVL CSCO BGP 3.2 INSTR SRIES SCESTMR TO PRVDR CO PVM CSCO BGP 3.2 INSTR SRIES SCESTMR TO PRVDR CO PVM CSCO BGP 3.2 INSTR SRIES SCENG SRVCE PRVDR PVN CSCO BGP 3.2 INSTR SRIES SCENG SRVCE PRVDR PVN CSCO BGP 3.2 INSTR SRIES SCENG SRVCE PRVDR PVN CSCO BGP 3.2 INSTR SRIES: OPTIMIZNG BGP SCA PVO CISCO UCM70 1.0 INSTR SRIES: INTRODUCTI PVP UPGRADING TO UCM 7.0 FROM A WINDOWS PLATFORM PVQ CISCO UCM70 1.0 INSTR SRIES: E.164 SUPP PVB CSCO UCM70 1.0 INSTR SRIES: E.164 SUPP PVB CSCO UCM70 1.0 INSTR SRIES: E.164 SUPP PVB CSCO UCM70 1.0 INSTR SRIES: E.164 SUPP PVV CREATING AND MAINTAINING A POSITIVE WORK ENVI PVV MAINTAINING AN ENGAGING ORGANIZATION PVU CREATING AND MAINTAINING A POSITIVE WORK ENVI PVV FINDMT OF ORGANIZATIONAL LEARNING PVV EVALUATING A SUSTAINING ORGANIZATIONL LEARNING PVW EVALUATING SUCCESSION PLANNING PVW INITIATING SUCCESSION PLANNING PVW INITIATING SUCCESSION PLANNING PVW IMPLEMINTING & ASSESSING A SUCCESSION PLANNING PVW CROSS-FUNCTIONAL TEAM FINDMT PWA CROSS-FUNCTIONAL TEAM FINDMT PWB KEY STRATEGIES FOR MANAGING CROSS-FUNCTIONAL PWC CROSS-FUNCTIONAL TEAM FINDMT PWB KEY STRATEGIES FOR MANAGING CROSS-FUNCTIONAL PWC SETTING & MINGNOPRIORITES WITHN ORG: DOC PWF SETTING & MINGNOPRIORITES WITHN ORG: MOTV PWW SETTING & MINGNOPRIORITES WITHN ORG: MOTV PWW SETTING & MINGNOPRIORITES WITHN ORG: MOTV PWW VOICE OF LEADERSHIP: INSPIRATIONAL LEADER PWI VOICE OF LEADERSHIP: INSPIRATIONAL LEADER PWI VOICE OF LEADERSHIP: INSPIRATIONAL LEADER PWI VOICE OF LEADERSHIP: INSPIRATIONAL LEADER PWW VOICE OF LEADERSHIP: INSPIRATIONAL LEADER PWW CCAD CAPACITY PLANNER OVRVW PWM CCAD CAPACITY PLANNER OVRVW PWM CCAD CAPACITY PLANNER OVRVW PWM CCAD CAPACITY PLANNER OVRW PWM CCAD CAPACITY PLANNER OVRW PWM CCAD CAPACITY PLANNER OVRW PWM CCAD PROBLEM MAGROPIOR OVRWW PWW CCAD PROBLEM MAGROPORDORDOR WW PWW CCAD PROBLEM MAGROPOR OVRWW PWW CCAD PROGRAM MAGR OVRWW PWW CCAD PROGRAM MAGR OVRWW PWW CCAD PROG | PVH      | CISCO GWGK 2.0 INSTR SERIES: GATEKEEPERS      |
| PVJ CSCO BGP 3.2 INSTR SRIES: RTE SLECTN USNG PVK CSCO BGP 3.2 INSTR SRIES STE SLECTN USNG A PVL CSCO BGP 3.2 INSTR SRIES STE SLECTN USNG A PVL CSCO BGP 3.2 INSTR SRIES SCHME TO PRVDR CO PVM CSCO BGP 3.2 INSTR SRIES SCHME RTO PRVDR CO PVM CSCO BGP 3.2 INSTR SRIES SCHME RTO PRVDR CO PVM CSCO BGP 3.2 INSTR SRIES SCHME SRYCE PRVDR PVN CSCO BGP 3.2 INSTR SRIES: OPTIMENG BGP SCA PVO CISCO UCM70 1.0 INSTR SRIES: INTRODUCTI PVP UPGRADING TO UCM 7.0 FROM A WINDOWS PLATFORM PVQ CISCO UCM70 1.0 INSTR SRIES: 164 SUPP PVR CSCO UCM70 1.0 INSTR SRIES: LOCAL RTE GRP PVS BENEFITS & CHALLENGES OF ENGAGING EMPLOYEES PVT MAINTAINING AN ENGAGING ORGANIZATION PVU CREATING AND MAINTAINING A POSITIVE WORK ENVI PVV PVM FORDM TO FORGANIZATIONAL LEARNING PVV FINDM TO FORGANIZATIONAL LEARNING PVV EVALUATING & SUSTAINING ORGANIZATIONL LEARNING PVV EVALUATING & SUSTAINING ORGANIZATIONL LEARNING PVV EFFECTVE SUCCESSIN PLANNING: DTRIMG A TLNT PVZ IMPLEMNTNG & ASSESSING A SUCCESSIN PLANNING PRGRM PVZ IMPLEMNTNG & ASSESSING A SUCCESSIN PLANNING PRGRM PVA CROSS-FUNCTIONAL TEAM FNDMT PWB REY STRATEGIES FOR MANAGING CROSS-FUNCTIONAL PWC MANGAING INTERNAL DYNAMICS IN A CROSS-FUNCTIO PWD SETTING & MINGNOPRIORITES WITHIN ORG: DEC PWF SETTING & MINGNOPRIORITES WITHIN ORG: DEC PWF SETTING & MINGNOPRIORITES WITHIN ORG: DEC PWF SETTING & MINGNOPRIORITES WITHIN ORG: DEC PWF SETTING & MINGNOPRIORITES WITHIN ORG: DEC PWF SETTING & MINGNOPRIORITES WITHIN ORG: DEC PWF SETTING & MINGNOPRIORITES WITHIN ORG: DEC PWF SETTING & MINGNOPRIORITES WITHIN ORG: DEC PWF SETTING & MINGNOPRIORITES WITHIN ORG: DEC PWF SETTING & MORNOPRIORITES WITHIN ORG: DEC PWF SETTING & MORNOPRIORITES WITHIN ORG: DEC PWF SETTING & MORNOPRIORITES WITHIN ORG: DEC PWF SETTING & MORNOPRIORITES WITHIN ORG: DEC PWF SETTING & MORNOPRIORITES WITHIN ORG: DEC PWF SETTING & MORNOPRIORITES WITHIN ORG: DEC PWF SETTING & MORNOPRIORITES WITHIN ORG: DEC PWF SETTING & MORNOPRIORITES WITHIN ORG: DEC PWF SETTING & MORNOPRIORITES WITHIN ORG: DEC PWF SETTING & MORNOPRIORITES WITHIN ORG: DEC PWF SETTING & MOR | <b></b>  | CISCO BGP 3.2 INSTR SRIES: OVRVIEW &TRNST     |
| PVK CSCO BGP 3.2 INSTR SRIES RTE SLECTN USNG A PVL CSCO BGP 3.2 INSTR SRIES CSTMR TO PRVOR CO PVM CSCO BGP 3.2 INSTR SRIES CSTMR TO PRVOR CO PVM CSCO BGP 3.2 INSTR SRIES SCHOR TO PRVOR CO PVM CSCO BGP 3.2 INSTR SRIES SCHOR TO PRVOR CO CISCO UCM70 1.0 INSTR SRIES: OPTIMZNG BGP SCA PVO CISCO UCM70 1.0 INSTR SRIEIS: INTRODUCTI PVP UPGRADING TO UCM 7.0 FROM A WINDOWS PLATFORM PVQ CISCO UCM70 1.0 INSTR SRIEIS: 1.64 SUPP PVR CSCO UCM70 1.0 INSTR SRIEIS: 1.64 SUPP PVR CSCO UCM70 1.0 INSTR SRIEIS: 1.0CAL RTE GRP PVS BENEFITS & CHALLENGES OF ENGAGING EMPLOYEES PVM MAINTAINING AN ENGAGING ORGANIZATION PVU CREATING AND MAINTAINING A POSITIVE WORK ENVI PVV PVW EVALUATING & SUSTAINING ORGANIZATION LEARNING PVW EVALUATING & SUSTAINING ORGANIZATION LEARNING PVW EVALUATING SUCCESSION PLANNING PVY EFFECTVE SUCCESSION PLANNING PVZ IMPLEMNTHGE ASSESSING A SUCCESSION PLANNG PRGRM PVZ IMPLEMNTHGE ASSESSING A SUCCESSION PLANNG PRGRM PWA CROSS-FUNCTIONAL TEAM FINDMT PWB KEY STRATEGIES FOR MANAGING CROSS-FUNCTIONAL PWG MANAGING INTERNAL DYNAMICS IN A CROSS-FUNCTIONAL PWG SETTING & MINGNOPRIORITES WITHIN ORG: DEC PWF SETTING & MINGNOPRIORITES WITHIN ORG: DEC PWF SETTING & MINGNOPRIORITES WITHIN ORG: DEC PWF SETTING & MINGNOPRIORITES WITHIN ORG: DEC PWF SETTING & MINGNOPRIORITES WITHIN ORG: DEC PWF SETTING & MINGNOPRIORITES WITHIN ORG: DEC PWF SETTING & MINGNOPRIORITES WITHIN ORG: DEC PWF SETTING & MINGNOPRIORITES WITHIN ORG: DEC PWF SETTING & MINGNOPRIORITES WITHIN ORG: DEC PWF SETTING & MONGNOPRIORITES WITHIN ORG: DEC PWF SETTING & MONGNOPRIORITES WITHIN ORG: DEC PWF SETTING & MONGNOPRIORITES WITHIN ORG: DEC PWF SETTING & MONGNOPRIORITES WITHIN ORG: DEC PWF SETTING & MONGNOPRIORITES WITHIN ORG: DEC PWF SETTING & MONGNOPRIORITES WITHIN ORG: DEC PWF SETTING & MONGNOPRIORITES WITHIN ORG: MISS  PWC CCAD PROBUCTION COORDINATOR OVRVW PWW OCCAD PROBUCTION COORDINATOR OVRVW PWW CCAD PRODUCTION COORDINATOR OVRVW PWW CCAD PRODUCTION COORDINATOR OVRVW PWW CCAD PROBUGAM MAGR OVRVW PWW CCAD PROGRAM MAGR OVRVW PWW CCAD PROGRAM MAGR OVRVW PWW CCAD P |          |                                               |
| PVL CSCO BGP 3.2 INSTR SRIES CSTMR TO PRVDR CO PVM CSCO BGP 3.2 INSTR SRIES SCLING SRVCE PRVDR PVN CSCO BGP 3.2 INSTR SRIES; OPTIMZNG BGP SCA PVO CISCO UCM70 1.0 INSTR SERIES; INTRODUCTI PVP UPGRADING TO UCM 7.0 FROM A WINDOWS PLATFORM PVQ CISCO UCM70 1.0 INSTR SERIES; INTRODUCTI PVP UPGRADING TO UCM 7.0 FROM A WINDOWS PLATFORM PVQ CISCO UCM70 1.0 INSTR SERIES; LOCAL RTE GRP PVS BENEFITS & CHALLENGES OF ENGAGING EMPLOYEES PVT MAINTAINING AN ENGAGING ORGANIZATION PVU CREATING AND MAINTAINING A POSITIVE WORK ENVI PVV HADMT OF ORGANIZATIONAL LEARNING PVW EVALUATING & SUSTAINING ORGANIZATION LEARNING PVX EVALUATING & SUSTAINING ORGANIZATION LEARNING PVX EVALUATING & SUSTAINING ORGANIZATION LEARNING PVX EFFECTVE SUCCESSIN PLANNING: DTRMG A TLNT PVZ IMPLEMNTNG & ASSESSING A SUCCESSN PLANNG PRGRM PWA CROSS-FUNCTIONAL TEAM FNDMT PWB KEY STRATEGIES FOR MANAGING CROSS-FUNCTIONAL PWC MANAGING INTERNAL DYNAMICS IN A CROSS-FUNCTION PWD SETTING & MINGNGPRIORITES WITHN ORG: MISS PWE SETTING & MINGNGPRIORITES WITHN ORG: MOTV PWG SETTING & MINGNGPRIORITES WITHN ORG: MOTV PWG SETTING & MINGNGPRIORITES WITHN ORG: MOTV PWG SETTING & MINGNGPRIORITES WITHN ORG: MOTV PWG SETTING & MINGNGPRIORITES WITHN ORG: MOTV PWF SETTING & MINGNGPRIORITES WITHN ORG: MOTV PWF SETTING & MINGNGPRIORITES WITHN ORG: MOTV PWG SETTING & MINGNGPRIORITES WITHN ORG: MOTV PWG SETTING & MINGNGPRIORITES WITHN ORG: MOTV PWG SETTING & MINGNGPRIORITES WITHN ORG: MOTV PWW VOICE OF LEADERSHIP: INSPIRATIONAL LEADER PWL VOICE OF LEADERSHIP: INSPIRATIONAL LEADER PWL VOICE OF LEADERSHIP: EFF LEADERSHIP PWK VOICE OF LEADERSHIP: PROPER OF LDRSHP MES PWL CCAD CAPACITY PLANNER OVRVW PWM CCAD CAPACITY PLANNER OVRVW PWM CCAD CAPACITY PLANNER OVRVW PWM CCAD CAPACITY PLANNER OVRVW PWM CCAD CAPACITY PLANNER OVRVW PWM CCAD CAPACITY PLANNER OVRVW PWC CCAD PRODUCTION COORDINATOR OVRVW PWC CCAD PRODUCTION COORDINATOR OVRVW PWC CCAD PRODUCTION COORDINATOR OVRVW PWC CCAD PRODUCTION COORDINATOR OVRVW PWW CCAD PROGRAM MGR OVRVW PWW CCAD DROGRAM MGR OVRVW PWW CCAD DROGRAM MGR OVRVW PWW  |          |                                               |
| PVM CSCO BGP 3.2 INSTR SRIES SCLNG SRVCE PRVDR PVN CSCO BGP 3.2 INSTR SRIES: OPTIMZNG BGP SCA PVO CISCO UCM70 1.0 INSTR SRIES: OPTIMZNG BGP SCA PVU QUEGRADING TO UCM 7.0 FROM A WINDOWS PLATFORM PVQ CISCO UCM70 1.0 INSTR SERIES: E.164 SUPP PVR CSCO UCM70 1.0 INSTR SERIES: E.164 SUPP PVR CSCO UCM70 1.0 INSTR SERIES: E.164 SUPP PVS BENEFITS & CHALLENGES OF ENGAGING EMPLOYEES PVT MAINTAINING AN ENGAGING ORGANIZATION PVU CREATING AND MAINTAINING A POSITIVE WORK ENVI PVV FINDMT OF ORGANIZATIONAL LEARNING PVW EVALUATING & SUSTAINING ORGANIZATION LEARNING PVW EVALUATING & SUSTAINING ORGANIZATION LEARNING PVW EVALUATING & SUSTAINING ORGANIZATION LEARNING PVW EVALUATING & SUSTAINING ORGANIZATION LEARNING PVW EVALUATING & SUSTAINING ORGANIZATION PROFITE PROFITE PROFI |          |                                               |
| PVN CSCO BGP 3.2 INSTR SRIES: OPTIMZNG BGP SCA PVO CISCO UCM70 1.0 INSTR SERIES: INTRODUCTI PVP UPGRADING TO UCM 7.0 FROM A WINDOWS PLATFORM PVQ CISCO UCM70 1.0 INSTR SERIES: E.164 SUPP PVR CSCO UCM70 1.0 INSTR SERIES: E.164 SUPP PVR CSCO UCM70 1.0 INSTR SERIES: E.164 SUPP PVR CSCO UCM70 1.0 INSTR SERIES: LOCAL RTE GRP PVS BENEFITS & CHALLENGES OF ENGAGING EMPLOYEES PVT MAINTAINING AN ENGAGING OSGANIZATION PVU CREATING AND MAINTAINING A POSITIVE WORK ENVI PVV FINDMT OF ORGANIZATIONAL LEARNING PVW EVALUATING & SUSTAINING ORGANIZATIONL LEARNING PVW INITIATING SUCCESSION PLANNING PVX INITIATING SUCCESSION PLANNING PVX INITIATING SUCCESSION PLANNING PVX INITIATING SUCCESSION PLANNING PVX IMPLEMENTOR & ASSESSING A SUCCESS PLANNG PRGRM PVA CROSS-FUNCTIONAL TEAM FINDMT PVB CROSS-FUNCTIONAL TEAM FINDMT PWB CRY STRATEGIES FOR MANAGING CROSS-FUNCTIONAL PWC MANAGING INTERNAL DYNAMICS IN A CROSS-FUNCTIO PWD SETTING & MINGNOPRIORITES WITHN ORG: DEC PWF SETTING & MINGNOPRIORITES WITHN ORG: DEC PWF SETTING & MINGNOPRIORITES WITHN ORG: DEC PWF SETTING & MINGNOPRIORITES WITHN ORG: COMM PWH VOICE OF LEADERSHIP: INSPIRATIONAL LEADER PWI VOICE OF LEADERSHIP: INSPIRATIONAL LEADER PWI VOICE OF LEADERSHIP: PSPER OF LDRSHP MES PWL CCAD CAPACITY PLANNER OVRVW PWM CCAD CAPACITY PLANNER OVRVW PWM CCAD CAPACITY PLANNER OVRVW PWM CCAD MINTENANCE REQUIREMENT PLANNER OVRVW PWP CCAD PRODUCTION COORDINATOR OVRVW PWP CCAD PRODUCTION COORDINATOR OVRVW PWP CCAD PRODUCTION COORDINATOR OVRVW PWP CCAD PRODUCTION COORDINATOR OVRVW PWW CCAD PROGRAM MGR OVRVW PWW CCAD PROGRAM MGR OVRVW                                                                                                    |          |                                               |
| PVO CISCO UCM70 1.0 INSTR SERIES: INTRODUCTI PVP UPGRADING TO UCM 7.0 FROM A WINDOWS PLATFORM PVQ CISCO UCM70 1.0 INSTR SERIES: E.164 SUPP PVR CSCO UCM70 1.0 INSTR SERIES: LOCAL RTE GRP PVR CSCO UCM70 1.0 INSTR SERIES: LOCAL RTE GRP PVS BENEFITS & CHALLENGES OF ENGAGING EMPLOYEES PVT MAINTAINING AN ENGAGING ORGANIZATION PVU CREATING AND MAINTAINING A POSITIVE WORK ENVI PVP PROMTO OF ORGANIZATIONAL LEARNING PVW EVALUATING & SUSTAINING ORGANIZATION LEARNING PVW EVALUATING & SUSTAINING ORGANIZATION LEARNING PVW EVALUATING & SUSTAINING ORGANIZATION LEARNING PVY EFFECTVE SUCCESSION PLANNING PVY IMPLEMNTING & ASSESSING A SUCCESSI PLANNG PRGRM CROSS-FUNCTIONAL TEAM FNDMT PWB KEY STRATEGIES FOR MANAGING CROSS-FUNCTIONAL WC MANAGING INTERNAL DYNAMICS IN A CROSS-FUNCTIONAL WC MANAGING INTERNAL DYNAMICS IN A CROSS-FUNCTIO PWD SETTING & MNGNGPRIORITES WITHN ORG: MISS PWE SETTING & MNGNGPRIORITES WITHN ORG: MOST PWF SETTING & MNGNGPRIORITES WITHN ORG: MOST PWF SETTING & MNGNGPRIORITES WITHN ORG: MOTV PWG SETTING & MNGNGPRIORITES WITHN ORG: MOTV PWG SETTING & MNGNGPRIORITES WITHN ORG: COMM PWH VOICE OF LEADERSHIP: INSPIRATIONAL LEADER PWI VOICE OF LEADERSHIP: SIP-ASSESSMNT &MOTIVAT PWJ VOICE OF LEADERSHIP: SIP-ASSESSMNT &MOTIVAT PWJ VOICE OF LEADERSHIP: SIP-FASSESSMNT &MOTIVAT PWW VOICE OF LEADERSHIP: PWER OF LORSHIP MES PWL CCAD WORK ZONE SCHEDULER OVRVW PWM CCAD CAPACITY PLANNER OVRVW PWM CCAD CAPACITY PLANNER OVRVW PWM CCAD MAINTENANCE REQUIREMENT PLANNER OVRVW PWP CCAD MRP CONTROLLER- EXTERNAL OVRVW PWP CCAD PRODUCTION COORDINATOR OVRVW PWP CCAD PRODUCTION COORDINATOR OVRVW PWP CCAD DRODUCTION COORDINATOR OVRVW PWP CCAD DRODUCTION COORDINATOR OVRVW PWP CCAD DRODUCTION COORDINATOR OVRVW PWW CCAD PRODUCTION COORDINATOR OVRVW PWW CCAD PROGRAM MGR OVRVW PWW CCAD PROGRAM MGR OVRVW PWW CCAD PROGRAM MGR OVRVW PWW CCAD PROGRAM MGR OVRVW PWW CCAD PROGRAM MGR OVRVW PWW CCAD PROGRAM MGR OVRVW PWW CCAD PROGRAM MGR OVRVW                                                                                                    |          |                                               |
| PVP UPGRADING TO UCM 7.0 FROM A WINDOWS PLATFORM PVQ CISCO UCM70 1.0 INSTR SERIES: E.164 SUPP PVR CSCO UCM70 1.0 INSTR SERIES: E.164 SUPP PVS BENEFITS & CHALLENGES OF ENGAGING EMPLOYEES PVT MAINTAINING AN ENGAGING ORGANIZATION PVU CREATING AND MAINTAINING A POSITIVE WORK ENVI PVV FNDMT OF ORGANIZATIONAL LEARNING PVW EVALUATING & SUSTAINING ORGANIZATION LEARNING PVW WINTAINING SUSTAINING ORGANIZATION LEARNING PVW INITIATING SUCCESSION PLANNING PVW IMPLEMNTING & ASSESSING A SUCCESS PLANNING PRORM PVW EFFECTVE SUCCESSN PLANNING: DTRMG A TLNT PVZ IMPLEMNTING & ASSESSING A SUCCESS PLANNING PRORM PVW CROSS-FUNCTIONAL TEAM FNDMT PWB KEY STRATEGIES FOR MANAGING CROSS-FUNCTIONAL PWC MANAGING INTERNAL DYNAMICS IN A CROSS-FUNCTIO PWD SETTING & MNGNGPRIORITES WITHN ORG: MISS PWE SETTING & MNGNGPRIORITES WITHN ORG: MOTO PWF SETTING & MNGNGPRIORITES WITHN ORG: MOTO PWF SETTING & MNGNGPRIORITES WITHN ORG: MOTO PWF SETTING & MNGNGPRIORITES WITHN ORG: MOTO PWF UOICE OF LEADERSHIP: INSPIRATIONAL LEADER PWI VOICE OF LEADERSHIP: INSPIRATIONAL LEADER PWI VOICE OF LEADERSHIP: INSPIRATIONAL LEADER PWI VOICE OF LEADERSHIP: PWER OF LDRISHP MES PWL CCAD CAPACITY PLANNER OVEWW PWM CCAD CAPACITY PLANNER OVEWW PWM CCAD CAPACITY PLANNER OVEWW PWM CCAD CAPACITY PLANNER OVEWW PWM CCAD MAINTENANCE REQUIREMENT PLANNER OVEWW PWM CCAD MAINTENANCE REQUIREMENT PLANNER OVEWW PWM CCAD PRODUCTION COORDINATOR OVEWW PWM CCAD PRODUCTION COORDINATOR OVEWW PWM CCAD PARTS MANAGEMENT SPECIALIST PWS CCAD LOCAL MANPRODOCORD PWT CCAD PROGRAM MGR OVEWW PWW CCAD PROGRAM MGR OVEWW PWW CCAD PROGRAM MGR OVEWW PWW CCAD PROGRAM MGR OVEWW PWW CCAD PROGRAM MGR OVEWW PWW CCAD PROGRAM MGR OVEWW PWW CCAD PROGRAM MGR OVEWW PWW CCAD PROGRAM MGR OVEWW PWW CCAD PROGRAM MGR OVEWW PWW CCAD PROGRAM MGR OVEWW PWW CCAD PROGRAM MGR OVEWW PWW CCAD PROGRAM MGR OVEWW PWW CCAD PROGRAM MGR OVEWW                                                                                                    | <b>-</b> |                                               |
| PVQ CISCO UCM70 1.0 INSTR SERIES: E.164 SUPP PVR CSCO UCM70 1.0 INSTR SERIES: LOCAL RTE GRP PVS BENEFITS & CHALLENGES OF ENGAGING EMPLOYEES PVT MAINTAINING AN ENGAGING ORGANIZATION PVU CREATING AND MAINTAINING A POSITIVE WORK ENVI PVV FNDMT OF ORGANIZATIONAL LEARNING PVW EVALUATING & SUSTAINING ORGANIZATIONL LEARNING PVX INITIATING SUCCESSION PLANNING PVY EFFECTVE SUCCESSN PLANNING: DTRMG A TLNT PVZ IMPLEMINTING & ASSESSING A SUCCESSN PLANNG PRGRM PWA CROSS-FUNCTIONAL TEAM FNDMT PWB KEY STRATEGIES FOR MANAGING CROSS-FUNCTIONAL PWC MANAGING INTERNAL DYNAMICS IN A CROSS-FUNCTIO PWD SETTING & MINGNORPRIORITES WITHN ORG: MISS PWE SETTING & MINGNORPRIORITES WITHN ORG: DEC PWF SETTING & MINGNORPRIORITES WITHN ORG: MOTV PWG SETTING & MINGNORPRIORITES WITHN ORG: DEC PWF SETTING & MINGNORPRIORITES WITHN ORG: MOTV PWG SETTING & MINGNORPRIORITES WITHN ORG: MOTV PWG SETTING & MORGORPRIORITES WITHN ORG: DEC PWF SUTHOR & MINGNORPRIORITES WITHN ORG: DEC PWF SUTHOR & MINGNORPRIORITES WITHN ORG: MOTV PWG SETTING & MORGORPRIORITES WITHN ORG: DEC PWF SUTHOR & MORGORPRIORITES WITHN ORG: MOTV PWG SETTING & MORGORPRIORITES WITHN ORG: MOTV PWG SETTING & MORGORPRIORITES WITHN ORG: MOTV PWG SETTING & MORGORPRIORITES WITHN ORG: DEC PWF SUTH & MORGORPRIORITES WITHN ORG: MOTV PWG SETTING & MORGORPRIORITES WITHN ORG: MOTV PWG SETTING & MORGORPRIORITES WITHN ORG: MOTV PWG SETTING & MORGORPRIORITES WITHN ORG: MOTV PWG SETTING & MORGORPRIORITES WITHN ORG: MOTV PWG SETTING & MORGORPRIORITES WITHN ORG: MOTV PWG SETTING & MORGORPRIORITES WITHN ORG: MOTV PWG SETTING & MORGORPRIORITES WITHN ORG: MOTV PWG SETTING & MORGORPRIORITES WITHN ORG: MOTV PWG SETTING & MORGORPRIORITES WITHN ORG: MOTV PWG SETTING & MORGORPRIORITES WITHN ORG: MOTV PWG CCAD PROBUSTION CORDINATOR OVRVW PWG CCAD PRODUCTION COORDINATOR OVRVW PWG CCAD PRODUCTION COORDINATOR OVRVW PWG CCAD PROBUCTION COORDINATOR OVRVW PWG CCAD PROBUCTION COORDINATOR OVRVW PWG CCAD PROBUCTION COORDINATOR OVRVW PWG CCAD PROGRAM MGR OVRVW PWG CCAD PROGRAM MGR OVRVW PWG CCAD PROGRAM MGR OVRVW PWG CCAD  | <b></b>  |                                               |
| PVR CSCO UCM70 1.0 INSTR SERIES: LOCAL RTE GRP PVS BENEFITS & CHALLENGES OF ENGAGING EMPLOYEES PVT MAINTAINING AN ENGAGING ORGANIZATION PVU CREATING AND MAINTAINING A POSITIVE WORK ENVI PVV FNDMT OF ORGANIZATIONAL LEARNING PVW EVALUATNG & SUSTAINING ORGANIZATIONL LEARNING PVW EVALUATNG & SUSTAINING ORGANIZATIONL LEARNING PVY EFFECTVE SUCCESSION PLANNING: DTRMG A TLNT PVZ IMPLEMNTNG & ASSESSING A SUCCESSION PLANNING PRGRM PWA CROSS-FUNCTIONAL TEAM FNDMT PWB KEY STRATEGIES FOR MANAGING CROSS-FUNCTIONAL PWC MANAGING INTERNAL DYNAMICS IN A CROSS-FUNCTIO PWD SETTNG & MIGNOPRIORITES WITHN ORG: MISS PWE SETTING & MIGNOPRIORITES WITHN ORG: MOTV PWF SETTING & MIGNOPRIORITES WITHN ORG: MOTV PWF SETTING & MIGNOPRIORITES WITHN ORG: MOTV PWH VOICE OF LEADERSHIP: INSPIRATIONAL LEADER PWI VOICE OF LEADERSHIP: INSPIRATIONAL LEADER PWI VOICE OF LEADERSHIP: INSPIRATIONAL LEADER PWI VOICE OF LEADERSHIP: EFF LEADERSHIP PWK VOICE OF LEADERSHIP: PEFF LEADERSHIP PWK VOICE OF LEADERSHIP: PEFF LEADERSHIP PWK VOICE OF LEADERSHIP: EFF LEADERSHIP PWK VOICE OF LORSHP: PWER OF LDRSHP MES PWL CCAD WORK ZONE SCHEDULER OVRVW PWM CCAD CAPACITY PLANNER OVRVW PWM CCAD CAPACITY PLANNER OVRVW PWM CCAD MRINTENANCE REQUIREMENT PLANNER OVRVW PWQ CCAD PRODUCTION COORDINATOR OVRVW PWQ CCAD PRODUCTION COORDINATOR OVRVW PWQ CCAD PRODUCTION COORDINATOR OVRVW PWQ CCAD PRODUCTION COORDINATOR OVRVW PWC CCAD PRODUCTION COORDINATOR OVRVW PWC CCAD PRODUCTION COORDINATOR OVRVW PWC CCAD PRODUCTION COORDINATOR OVRVW PWC CCAD PROGRAM MGR OVRVW PWC CCAD PROGRAM MGR OVRVW PWC CCAD PROGRAM MGR OVRVW PWW CCAD PROGRAM MGR OVRVW PWW CCAD PROGRAM MGR OVRVW PWW CCAD PROGRAM MGR OVRVW PWW CCAD PROGRAM MGR OVRVW PWW CCAD PROGRAM MGR OVRVW PWW CCAD PROGRAM MGR OVRVW PWW CCAD PROGRAM MGR OVRVW PWW CCAD PROGRAM MGR OVRVW PWW CCAD PROGRAM MGR OVRVW PWW CCAD PROGRAM MGR OVRVW PWW CCAD PROGRAM MGR OVRVW PWW CCAD PROGRAM MGR OVRVW                                                                                                    | -        |                                               |
| PVS BENEFITS & CHALLENGES OF ENGAGING EMPLOYEES PVT MAINTAINING AN ENGAGING ORGANIZATION PVU CREATING AND MAINTAINING A POSITIVE WORK ENVI PVV FNDMT OF ORGANIZATIONAL LEARNING PVW EVALUATING & SUSTAINING ORGANIZATIONL LEARNING PVW EVALUATING & SUSTAINING ORGANIZATIONL LEARNING PVW INITIATING SUCCESSION PLANNING PVZ INITIATING SUCCESSION PLANNING PVZ IMPLEMNITNG & ASSESSING A SUCCESSIN PLANNING PRGRM PVZ IMPLEMNITNG & ASSESSING A SUCCESSIN PLANNING PRGRM PWA CROSS-FUNCTIONAL TEAM FNDMT PWB KEY STRATEGIES FOR MANAGING CROSS-FUNCTIONAL PWC MANAGING INTERNAL DYNAMICS IN A CROSS-FUNCTIO PWD SETTING & MIGNORPRIORTES WITHN ORG: MISS PWE SETTING & MIGNORPRIORITES WITHN ORG: MOTV PWG SETTING & MIGNORPRIORITES WITHN ORG: MOTV PWG SETTING & MIGNORPRIORITES WITHN ORG: MOTV PWG SETTING & MIGNORPRIORITES WITHN ORG: MOTV PWH VOICE OF LEADERSHIP: INSPIRATIONAL LEADER PWI VOICE OFLEADERSHIP: INSPIRATIONAL LEADER PWI VOICE OFLEADERSHIP: STEF-LEADERSHIP PWK VOICE OFLEADERSHIP: EFF-LEADERSHIP PWK VOICE OFLEADERSHIP: EFF-LEADERSHIP PWK VOICE OFLEADERSHIP: EFF-LEADERSHIP PWK VOICE OFLEADERSHIP: EFF-LEADERSHIP PWK VOICE OFLEADERSHIP: EFF-LEADERSHIP PWK VOICE OFLEADERSHIP: EFF-LEADERSHIP PWW CCAD CAPACITY PLANNER OVRVW PWM CCAD CAPACITY PLANNER OVRVW PWM CCAD MAINTENANCE REQUIREMENT PLANNER OVRVW PWP CCAD PRODUCTION COORDINATOR OVRVW PWP CCAD PRODUCTION COORDINATOR OVRVW PWC CCAD PRODUCTION COORDINATOR OVRVW PWC CCAD PRODUCTION COORDINATOR OVRVW PWC CCAD PRODUCTION COORDINATOR OVRVW PWC CCAD PRODUCTION COORDINATOR OVRVW PWC CCAD PRODUCTION COORDINATOR OVRVW PWC CCAD PROGRAM MGR OVRVW PWC CCAD PROGRAM MGR OVRVW PWC CCAD PROGRAM MGR OVRVW PWW CCAD PROGRAM MGR OVRVW PWW CCAD PROGRAM MGR OVRVW PWW CCAD PROGRAM MGR OVRVW PWW CCAD PROGRAM MGR OVRVW PWW CCAD PROGRAM MGR OVRVW PWW CCAD PROGRAM MGR OVRVW PWW CCAD MAINTER SCHEDULER OVRVW PWW CCAD MAINTER SCHEDULER OVRVW                                                                                                    | <b>—</b> |                                               |
| PVT MAINTAINING AN ENGAGING ORGANIZATION PVU CREATING AND MAINTAINING A POSITIVE WORK ENVI PVV FNDMT OF ORGANIZATIONAL LEARNING PVW EVALUATING & SUSTAINING ORGANIZATION LEARNING PVX INITIATING SUCCESSION PLANNING PVY EFFECTVE SUCCESSION PLANNING: DTRMG A TLNT PVZ IMPLEMITING & ASSESSING A SUCCESS PLANNG PRGRM PWA CROSS-FUNCTIONAL TEAM FNDMT PWB KEY STRATEGIES FOR MANAGING CROSS-FUNCTIONAL PWC MANAGING INTERNAL DYNAMICS IN A CROSS-FUNCTIO PWD SETTING & MNGNGPRIORITES WITHN ORG: MISS PWE SETTING & MNGNGPRIORITES WITHN ORG: DEC PWF SETTING & MNGNGPRIORITES WITHN ORG: DEC PWF SETTING & MNGNGPRIORITES WITHN ORG: DEC PWF SETTING & MNGNGPRIORITES WITHN ORG: COMM PWH VOICE OF LEADERSHIP: INSPIRATIONAL LEADER PWI VOICE OF LEADERSHIP: INSPIRATIONAL LEADER PWI VOICE OF LEADERSHIP: PSF LEADERSHIP PWK VOICE OF LEADERSHIP SEF LEADERSHIP PWK VOICE OF LEADERSHIP SEF LEADERSHIP PWK VOICE OF LEADERSHIP SEF LEADERSHIP PWK VOICE OF LEADERSHIP SEF LEADERSHIP PWW CCAD CAPACITY PLANNER OVRVW PWM CCAD CAPACITY PLANNER OVRVW PWN CCAD MAINTENANCE REQUIREMENT PLANNER OVRVW PWP CCAD PRODUCTION COORDINATOR OVRVW PWQ CCAD PRODUCTION COORDINATOR OVRVW PWQ CCAD PARTS MANAGEMENT SPECIALIST PWS CCAD LOCAL MANPRODCOORD PWT CCAD LOCAL MANPRODCOORD PWT CCAD LOCAL MANPRODCOORD PWT CCAD LOCAL MANPRODCOORD PWV CCAD PROGRAM MGR OVRVW PWW CCAD PROGRAM MGR OVRVW PWW CCAD PROGRAM MGR OVRVW PWW CCAD PROGRAM MGR OVRVW PWW CCAD PROGRAM MGR OVRVW PWW CCAD MASTER SCHEDULER OVRVW PWW CCAD MASTER SCHEDULER OVRVW PWW CCAD PROGRAM MGR OVRVW PWW CCAD MASTER SCHEDULER OVRVW PWW CCAD MASTER SCHEDULER OVRVW PWW CCAD MASTER SCHEDULER OVRVW PWW CCAD PROGRAM MGR OVRVW PWW CCAD PROGRAM MGR OVRVW PWW CCAD PROGRAM MGR OVRVW PWW CCAD MASTER SCHEDULER OVRVW PWW CCAD MASTER SCHEDULER OVRVW                                                                                                    | <b>—</b> |                                               |
| PVU CREATING AND MAINTAINING A POSITIVE WORK ENVI PVV FNDMT OF ORGANIZATIONAL LEARNING PVW EVALUATING & SUSTAINING ORGANIZATIONL LEARNING PVX INITIATING SUCCESSION PLANNING PVY EFFECTVE SUCCESSN PLANNING: DTRMG A TLNT PVZ IMPLEMINTING & ASSESSING A SUCCESSIN PLANNING PRGRM PWA CROSS-FUNCTIONAL TEAM FNDMT PWB KEY STRATEGIES FOR MANAGING CROSS-FUNCTIONAL PWC MANAGING INTERNAL DYNAMICS IN A CROSS-FUNCTIO PWD SETTING & MNGNGPRIORITES WITHN ORG: MISS PWE SETTING & MNGNGPRIORITES WITHN ORG: DEC PWF SETTING & MNGNGPRIORITES WITHN ORG: MOTV PWG SETTING & MNGNGPRIORITES WITHN ORG: COMM PWH VOICE OF LEADERSHIP: INSPIRATIONAL LEADER PWI VOICE OF LEADERSHIP: EFF LEADERSHIP PWK VOICE OF LEADERSHIP: FFF LEADERSHIP PWK VOICE OF LEADERSHIP: PWER OF LDRSHP MES PWL CCAD WORK ZONE SCHEDULER OVRVW PWM CCAD CAPACITY PLANNER OVRVW PWM CCAD CAPACITY PLANNER OVRVW PWO CCAD MAINTENANCE REQUIREMENT PLANNER OVRVW PWP CCAD PRODUCTION COORDINATOR OVRVW PWQ CCAD PRODUCTION COORDINATOR OVRVW PWR CCAD PRODUCTION COORDINATOR OVRVW PWR CCAD PRODUCTION COORDINATOR OVRVW PWR CCAD PROSUCTION COORDINATOR OVRVW PWC CCAD PROSUCTION COORDINATOR OVRVW PWC CCAD PROSUCTION COORDINATOR OVRVW PWC CCAD PROSUCTION COORDINATOR OVRVW PWC CCAD PROSUCTION COORDINATOR OVRVW PWC CCAD PROSUCTION COORDINATOR OVRVW PWC CCAD CAL MANPRODCOORD PWT CCAD LOCAL MANPRODCOORD PWT CCAD LOCAL MANPRODCOORD PWT CCAD LOCAL MANPRODCOORD PWV CCAD PROGRAM MGR OVRVW PWW CCAD PROGRAM MGR OVRVW PWW CCAD PROGRAM MGR OVRVW PWW CCAD PROGRAM MGR OVRVW PWW CCAD DROGRAM MGR OVRVW PWW CCAD MASTER SCHEDULER OVRVW                                                                                                    |          |                                               |
| PVV FNDMT OF ORGANIZATIONAL LEARNING PVW EVALUATNG & SUSTAINING ORGANIZATIONAL LEARNING PVW EVALUATNG & SUSTAINING ORGANIZATIONAL LEARNING PVY INITIATING SUCCESSION PLANNING PVY EFFECTVE SUCCESSN PLANNNG: DTRMG A TLNT PVZ IMPLEMNTNG & ASSESSING A SUCCESSN PLANNG PRGRM PWA CROSS-FUNCTIONAL TEAM FNDMT PWB KEY STRATEGIES FOR MANAGING CROSS-FUNCTIONAL PWC MANAGING INTERNAL DYNAMICS IN A CROSS-FUNCTIO PWD SETTING & MNGNGPRIORTES WITHN ORG: MISS PWE SETTING & MNGNGPRIORITES WITHN ORG: MOTV PWG SETTING & MNGNGPRIORITES WITHN ORG: MOTV PWG SETTING & MNGNGPRIORITES W/ ORG: COMM PWH VOICE OF LEADERSHIP: INSPIRATIONAL LEADER PWI VOICE OF LEADERSHIP: INSPIRATIONAL LEADER PWI VOICE OF LEADERSHIP: EFF LEADERSHIP PWK VOICE OF LEADERSHIP: EFF LEADERSHIP PWK VOICE OF LEADERSHIP: EFF LEADERSHIP PWK VOICE OF LEADERSHIP: EFF LEADERSHIP PWK CCAD WORK ZONE SCHEDULER OVRVW PWM CCAD CAPACITY PLANNER OVRVW PWM CCAD MAINTENANCE REQUIREMENT PLANNER OVRVW PWO CCAD MRP CONTROLLER- EXTERNAL OVRVW PWP CCAD PRODUCTION COORDINATOR OVRVW PWQ CCAD PRODUCTION COORDINATOR OVRVW PWR CCAD PRODUCTION COORDINATOR OVRVW PWR CCAD LOCAL MANPRODCOORD PWT CCAD LOCAL MANPRODCOORD PWT CCAD LOCAL MANPRODCOORD PWU CCAD LOCAL MANPRODCOORD PWU CCAD PROGRAM MGR OVRVW PWW CCAD PROGRAM MGR OVRVW PWW CCAD PROGRAM MGR OVRVW PWW CCAD PROGRAM MGR OVRVW PWW CCAD PROGRAM MGR OVRVW PWW CCAD PROGRAM MGR OVRVW PWW CCAD PROGRAM MGR OVRVW PWW CCAD MASTER SCHEDULER OVRVW                                                                                                    | <b>-</b> |                                               |
| PVW EVALUATING & SUSTAINING ORGANIZATIONL LEARNING PVX INITIATING SUCCESSION PLANNING PVY EFFECTVE SUCCESSION PLANNING: DTRMG A TLNT PVZ IMPLEMNTING & ASSESSING A SUCCESSIN PLANNING PRGRM PWA CROSS-FUNCTIONAL TEAM FNDMT PWB KEY STRATEGIES FOR MANAGING CROSS-FUNCTIONAL PWC MANAGING INTERNAL DYNAMICS IN A CROSS-FUNCTIO PWD SETTING & MINGNGPRIORITES WITHN ORG: MISS PWE SETTING & MINGNGPRIORITES WITHN ORG: MOTV PWG SETTING & MINGNGPRIORITES WITHN ORG: MOTV PWF SETTING & MINGNGPRIORITES W/ ORG: COMM PWH VOICE OF LEADERSHIP: INSPIRATIONAL LEADER PWI VOICE OF LEADERSHIP: SIF-ASSESSMINT & MOTIVAT PWJ VOICE OF LEADERSHIP: EFF LEADERSHIP PWK VOICE OFLDRSHP: SUF-ASSESSMINT & MOTIVAT PWJ VOICE OFLORSHP: PWER OF LDRSHP MES PWL CCAD WORK ZONE SCHEDULER OVRVW PWM CCAD CAPACITY PLANNER OVRVW PWM CCAD CAPACITY PLANNER OVRVW PWO CCAD MAINTENANCE REQUIREMENT PLANNER OVRVW PWP CCAD PRODUCTION COORDINATOR OVRVW PWQ CCAD PRODUCTION COORDINATOR OVRVW PWQ CCAD PRODUCTION COORDINATOR OVRVW PWQ CCAD PARTS MANAGEMENT SPECIALIST PWS CCAD LOCAL MANPRODCOORD PWT CCAD LOCAL MANPRODCOORD PWT CCAD LOCAL MANPRODCOORD PWT CCAD PROGRAM MGR OVRVW PWW CCAD PROGRAM MGR OVRVW PWW CCAD PROGRAM MGR OVRVW PWW CCAD PROGRAM MGR OVRVW PWW CCAD PROGRAM MGR OVRVW                                                                                                    | <b>-</b> |                                               |
| PVX INITIATING SUCCESSION PLANNING PVY EFFECTVE SUCCESSN PLANNNG: DTRMG A TLNT PVZ IMPLEMNTNG & ASSESSNG A SUCCESSN PLANNG PRGRM PWA CROSS-FUNCTIONAL TEAM FNDMT PWB KEY STRATEGIES FOR MANAGING CROSS-FUNCTIONAL PWC MANAGING INTERNAL DYNAMICS IN A CROSS-FUNCTIO PWD SETTNG & MNGNGPRIORIES WITHN ORG: MISS PWE SETTNG & MNGNGPRIORIES WITHN ORG: DEC PWF SETTNG & MNGNGPRIORIES WITHN ORG: MOTV PWG SETTNG & MNGNGPRIORIES WITHN ORG: MOTV PWH VOICE OF LEADERSHIP: INSPIRATIONAL LEADER PWI VOICE OF LEADERSHIP: EFF LEADERSHIP PWJ VOICE OF LEADERSHIP: EFF LEADERSHIP PWK VOICE OF LEADERSHIP: EFF LEADERSHIP PWK VOICE OFLORSHP: PWER OF LDRSHP MES PWL CCAD WORK ZONE SCHEDULER OVRVW PWM CCAD CAPACITY PLANNER OVRVW PWM CCAD MAINTENNANCE REQUIREMENT PLANNER OVRVW PWP CCAD PRODUCTION COORDINATOR OVRVW PWP CCAD PRODUCTION COORDINATOR OVRVW PWQ CCAD PRODUCTION COORDINATOR OVRVW PWR CCAD LOCAL MANPRODCOORD PWT CCAD LOCAL MANPRODCOORD PWT CCAD LOCAL MANPRODCOORD PWT CCAD LOCAL MANPRODCOORD PWU CCAD PROGRAM MGR OVRVW PWW CCAD PROGRAM MGR OVRVW PWW CCAD PROGRAM MGR OVRVW PWW CCAD PROGRAM MGR OVRVW PWW CCAD PROGRAM MGR OVRVW PWW CCAD PROGRAM MGR OVRVW PWW CCAD PROGRAM MGR OVRVW                                                                                                    |          |                                               |
| PVY EFFECTVE SUCCESSN PLANNNG: DTRMG A TLNT PVZ IMPLEMNTNG & ASSESSNG A SUCCESSN PLANNG PRGRM PWA CROSS-FUNCTIONAL TEAM FNDMT PWB KEY STRATEGIES FOR MANAGING CROSS-FUNCTIONAL PWC MANAGING INTERNAL DYNAMICS IN A CROSS-FUNCTIO PWD SETTNG & MNGNGPRIORITES WITHN ORG: MISS PWE SETTNG & MNGNGPRIORITES WITHN ORG: MOTV PWF SETTNG & MNGNGPRIORITES WITHN ORG: MOTV PWG SETTNG & MNGNGPRIORITES WITHN ORG: COMM PWH VOICE OF LEADERSHIP: INSPIRATIONAL LEADER PWI VOICE OF LEADERSHIP: EFF LEADERSHIP PWK VOICE OF LEADERSHIP: EFF LEADERSHIP PWK VOICE OF LEADERSHIP: EFF LEADERSHIP PWK VOICE OFLORSHP: PWER OF LDRSHP MES PWL CCAD WORK ZONE SCHEDULER OVRVW PWM CCAD CAPACITY PLANNER OVRVW PWN CCAD MAINTENANCE REQUIREMENT PLANNER OVRVW PWO CCAD MAINTENANCE REQUIREMENT PLANNER OVRVW PWO CCAD PRODUCTION COORDINATOR OVRVW PWP CCAD PRODUCTION COORDINATOR OVRVW PWR CCAD LOCAL MANPRODCOORD PWT CCAD LOCAL MANPRODCOORD PWT CCAD LOCAL MANPRODCOORD PWU CCAD PROGRAM MGR OVRVW PWW CCAD PROGRAM MGR OVRVW PWW CCAD PROGRAM MGR OVRVW PWW CCAD PROGRAM MGR OVRVW PWW CCAD PROGRAM MGR OVRVW PWW CCAD PROGRAM MGR OVRVW PWW CCAD PROGRAM MGR OVRVW PWW CCAD PROGRAM MGR OVRVW                                                                                                    |          |                                               |
| PVZ IMPLEMNTNG & ASSESSNG A SUCCESSN PLANNG PRGRM PWA CROSS-FUNCTIONAL TEAM FNDMT PWB KEY STRATEGIES FOR MANAGING CROSS-FUNCTIONAL PWC MANAGING INTERNAL DYNAMICS IN A CROSS-FUNCTIO PWD SETTNG & MNGNGPRIORTES WITHN ORG: MISS PWE SETTNG & MNGNGPRIORITES WITHN ORG: DEC PWF SETTNG & MNGNGPRIORITES WITHN ORG: MOTV PWG SETTNG & MNGNGPRIORITES WITHN ORG: MOTV PWG SETTNG & MNGNGPRIORITES WITHN ORG: COMM PWH VOICE OF LEADERSHIP: INSPIRATIONAL LEADER PWI VOICE OF LEADERSHIP: INSPIRATIONAL LEADER PWI VOICE OF LEADERSHIP: EFF LEADERSHIP PWK VOICE OF LEADERSHIP: EFF LEADERSHIP PWK VOICE OFLORSHP: PWER OF LDRSHP MES PWL CCAD WORK ZONE SCHEDULER OVRVW PWM CCAD CAPACITY PLANNER OVRVW PWN CCAD MAINTENANCE REQUIREMENT PLANNER OVRVW PWO CCAD MRP CONTROLLER- EXTERNAL OVRVW PWP CCAD PRODUCTION COORDINATOR OVRVW PWP CCAD PRODUCTION COORDINATOR OVRVW PWR CCAD PARTS MANAGEMENT SPECIALIST PWS CCAD LOCAL MANPRODCOORD PWT CCAD LOCAL MANPRODCOORD PWT CCAD LOCAL MANPRODCOORD PWT CCAD PROGRAM MGR OVRVW PWW CCAD PROGRAM MGR OVRVW PWW CCAD PROGRAM MGR OVRVW PWW CCAD PROGRAM MGR OVRVW PWW CCAD PROGRAM MGR OVRVW PWW CCAD PROGRAM MGR OVRVW PWW CCAD PROGRAM MGR OVRVW                                                                                                    | <b>-</b> |                                               |
| PWA CROSS-FUNCTIONAL TEAM FNDMT PWB KEY STRATEGIES FOR MANAGING CROSS-FUNCTIONAL PWC MANAGING INTERNAL DYNAMICS IN A CROSS-FUNCTIO PWD SETTING & MIGNORPRIORITES WITHN ORG: MISS PWE SETTING & MIGNORPRIORITES WITHN ORG: DEC PWF SETTING & MIGNORPRIORITES WITHN ORG: MOTV PWG SETTING & MIGNORPRIORITES WITHN ORG: MOTV PWG SETTING & MIGNORPRIORITES WITHN ORG: COMM PWH VOICE OF LEADERSHIP: INSPIRATIONAL LEADER PWI VOICE OF LEADERSHIP: INSPIRATIONAL LEADER PWI VOICE OF LEADERSHIP: EFF LEADERSHIP PWK VOICE OF LEADERSHIP: EFF LEADERSHIP PWK VOICE OF LEADERSHIP: PWER OF LDRSHP MES PWL CCAD WORK ZONE SCHEDULER OVRVW PWM CCAD CAPACITY PLANNER OVRVW PWN CCAD MAINTENANCE REQUIREMENT PLANNER OVRVW PWO CCAD MRP CONTROLLER- EXTERNAL OVRVW PWP CCAD PRODUCTION COORDINATOR OVRVW PWP CCAD PRODUCTION COORDINATOR OVRVW PWR CCAD PARTS MANAGEMENT SPECIALIST PWS CCAD LOCAL MANPRODCOORD PWT CCAD LOCAL MANPRODCOORD PWT CCAD LOCAL MANPRODCOORDORVW PWU CCAD PROGRAM MGR OVRVW PWW CCAD PROGRAM MGR OVRVW PWW CCAD PROGRAM MGR OVRVW PWW CCAD PROGRAM MGR OVRVW PWW CCAD PROGRAM MGR OVRVW PWW CCAD PROGRAM MGR OVRVW PWW CCAD PROGRAM MGR OVRVW PWW CCAD MASTER SCHEDULER OVRVW                                                                                                    | -        |                                               |
| PWB KEY STRATEGIES FOR MANAGING CROSS-FUNCTIONAL PWC MANAGING INTERNAL DYNAMICS IN A CROSS-FUNCTIO PWD SETTING & MNGNGPRIORTES WITHN ORG: MISS PWE SETTING & MNGNGPRIORITES WITHN ORG: DEC PWF SETTING & MNGNGPRIORITES WITHN ORG: MOTV PWG SETTING & MNGNGPRIORITES WITHN ORG: MOTV PWG SETTING & MNGNGPRIORITES W/ ORG: COMM PWH VOICE OF LEADERSHIP: INSPIRATIONAL LEADER PWI VOICE OF LEADERSHIP: EFF LEADERSHIP PWJ VOICE OF LEADERSHIP: EFF LEADERSHIP PWK VOICE OFLDRSHP: PWER OF LDRSHP MES PWL CCAD WORK ZONE SCHEDULER OVRVW PWM CCAD CAPACITY PLANNER OVRVW PWM CCAD CAPACITY PLANNER OVRVW PWO CCAD MRP CONTROLLER- EXTERNAL OVRVW PWO CCAD MRP CONTROLLER- EXTERNAL OVRVW PWQ CCAD PRODUCTION COORDINATOR OVRVW PWQ CCAD PRODUCTION COORDINATOR OVRVW PWR CCAD PARTS MANAGEMENT SPECIALIST PWS CCAD LOCAL MANPRODCOORD PWT CCAD LOCAL MANPRODCOORD PWT CCAD LOCAL MANPRODCOORDORVW PWU CCAD PROGRAM MGR OVRVW PWW CCAD PROGRAM MGR OVRVW PWW CCAD PROGRAM MGR OVRVW PWW CCAD PROGRAM MGR OVRVW PWW CCAD PROGRAM MGR OVRVW PWW CCAD PROGRAM MGR OVRVW                                                                                                    | <b></b>  |                                               |
| PWC MANAGING INTERNAL DYNAMICS IN A CROSS-FUNCTIO PWD SETTING & MNGNGPRIORTES WITHN ORG: MISS PWE SETTING & MNGNGPRIORITES WITHN ORG: DEC PWF SETTING & MNGNGPRIORITES WITHN ORG: MOTV PWG SETTING & MNGNGPRIORITES WITHN ORG: MOTV PWG SETTING & MNGNGPRIORITES W/ ORG: COMM PWH VOICE OF LEADERSHIP: INSPIRATIONAL LEADER PWI VOICE OF LEADERSHIP: EFF LEADERSHIP PWJ VOICE OF LEADERSHIP: EFF LEADERSHIP PWK VOICE OF LEADERSHIP: EFF LEADERSHIP PWK VOICE OFLORSHP: PWER OF LDRSHP MES PWL CCAD WORK ZONE SCHEDULER OVRVW PWM CCAD CAPACITY PLANNER OVRVW PWN CCAD MAINTENANCE REQUIREMENT PLANNER OVRVW PWO CCAD MRP CONTROLLER- EXTERNAL OVRVW PWPO CCAD PRODUCTION COORDINATOR OVRVW PWQ CCAD PRODUCTION COORDINATOR OVRVW PWQ CCAD PRODUCTION COORDINATOR OVRVW PWR CCAD PARTS MANAGEMENT SPECIALIST PWS CCAD LOCAL MANPRODCOORD PWT CCAD LOCAL MANPRODCOORD PWT CCAD LOCAL MANPRODCOORD PWU CCAD PROGRAM MGR OVRVW PWW CCAD PROGRAM MGR OVRVW PWW CCAD PROGRAM MGR OVRVW PWW CCAD PROGRAM MGR OVRVW                                                                                                    |          |                                               |
| PWD SETTING & MINGNGPRIORTES WITHN ORG: MISS PWE SETTING & MINGNGPRIORITES WITHN ORG: DEC PWF SETTING & MINGNGPRIORITES WITHN ORG: MOTV PWG SETTING & MINGNGPRIORITES WITHN ORG: MOTV PWH VOICE OF LEADERSHIP: INSPIRATIONAL LEADER PWI VOICE OF LEADERSHIP: SLF-ASSESSMIN & MOTIVAT PWJ VOICE OF LEADERSHIP: EFF LEADERSHIP PWK VOICE OF LEADERSHIP: PWER OF LDRSHP MES PWL CCAD WORK ZONE SCHEDULER OVRVW PWM CCAD CAPACITY PLANNER OVRVW PWM CCAD MAINTENANCE REQUIREMENT PLANNER OVRVW PWO CCAD MRP CONTROLLER- EXTERNAL OVRVW PWO CCAD PRODUCTION COORDINATOR OVRVW PWQ CCAD PRODUCTION COORDINATOR OVRVW PWQ CCAD PROTUCTION COORDINATOR OVRVW PWR CCAD PARTS MANAGEMENT SPECIALIST PWS CCAD LOCAL MANPRODCOORD PWT CCAD LOCAL MANPRODCOORD PWT CCAD LOCAL MANPRODCOORD PWU CCAD PROGRAM MGR OVRVW PWW CCAD PROGRAM MGR OVRVW PWW CCAD PROGRAM MGR OVRVW PWW CCAD PROGRAM MGR OVRVW PWW CCAD PROGRAM MGR OVRVW                                                                                                    | <b>—</b> |                                               |
| PWE SETTING & MINGNGPRIORITES WITHIN ORG: DEC PWF SETTING & MINGNG PRIORIIES WITHIN ORG: MOTV PWG SETTING & MINGNGPRIORITES W/ ORG: COMM PWH VOICE OF LEADERSHIP: INSPIRATIONAL LEADER PWI VOICE OF LEADERSHIP: SLF-ASSESSMNT & MOTIVAT PWJ VOICE OF LEADERSHIP: EFF LEADERSHIP PWK VOICE OF LEADERSHIP: PWER OF LDRSHP MES PWL CCAD WORK ZONE SCHEDULER OVRVW PWM CCAD CAPACITY PLANNER OVRVW PWM CCAD MAINTENANCE REQUIREMENT PLANNER OVRVW PWO CCAD MRP CONTROLLER- EXTERNAL OVRVW PWP CCAD PRODUCTION COORDINATOR OVRVW PWQ CCAD PRODUCTION COORDINATOR OVRVW PWQ CCAD PRODUCTION COORDINATOR OVRVW PWR CCAD PARTS MANAGEMENT SPECIALIST PWS CCAD LOCAL MANPRODCOORD PWT CCAD LOCAL MANPRODCOORD PWT CCAD LOCAL MANPRODCOORD PWU CCAD PROGRAM MGR OVRVW PWW CCAD PROGRAM MGR OVRVW PWW CCAD PROGRAM MGR OVRVW PWW CCAD PROGRAM MGR OVRVW PWW CCAD PROGRAM MGR OVRVW                                                                                                    |          |                                               |
| PWF SETTNG &MNGNG PRIORIIES WITHN ORG: MOTV PWG SETTNG &MNGNGPRIORITES W/ ORG: COMM PWH VOICE OF LEADERSHIP: INSPIRATIONAL LEADER PWI VOICE OFLDRSHP: SLF-ASSESSMNT &MOTIVAT PWJ VOICE OF LEADERSHIP: EFF LEADERSHIP PWK VOICE OFLDRSHP: PWER OF LDRSHP MES PWL CCAD WORK ZONE SCHEDULER OVRVW PWM CCAD CAPACITY PLANNER OVRVW PWN CCAD MAINTENANCE REQUIREMENT PLANNER OVRVW PWO CCAD MRP CONTROLLER- EXTERNAL OVRVW PWP CCAD PRODUCTION COORDINATOR OVRVW PWQ CCAD PRODUCTION COORDINATOR OVRVW PWR CCAD PARTS MANAGEMENT SPECIALIST PWS CCAD LOCAL MANPRODCOORD PWT CCAD LOCAL MANPRODCOORD PWT CCAD LOCAL MANPRODCOORD PWU CCAD PROGRAM MGR OVRVW PWW CCAD PROGRAM MGR OVRVW PWW CCAD PROGRAM MGR OVRVW PWW CCAD PROGRAM MGR OVRVW PWW CCAD PROGRAM MGR OVRVW PWW CCAD PROGRAM MGR OVRVW PWW CCAD MASTER SCHEDULER OVRVW                                                                                                    | <b></b>  |                                               |
| PWG SETTNG &MNGNGPRIORITES W/ ORG: COMM PWH VOICE OF LEADERSHIP: INSPIRATIONAL LEADER PWI VOICE OFLDRSHP: SLF-ASSESSMNT &MOTIVAT PWJ VOICE OF LEADERSHIP: EFF LEADERSHIP PWK VOICE OFLDRSHP: PWER OF LDRSHP MES PWL CCAD WORK ZONE SCHEDULER OVRVW PWM CCAD CAPACITY PLANNER OVRVW PWN CCAD MAINTENANCE REQUIREMENT PLANNER OVRVW PWO CCAD MRP CONTROLLER- EXTERNAL OVRVW PWP CCAD PRODUCTION COORDINATOR OVRVW PWQ CCAD PRODUCTION COORDINATOR OVRVW PWQ CCAD PRODUCTION COORDINATOR OVRVW PWR CCAD PARTS MANAGEMENT SPECIALIST PWS CCAD LOCAL MANPRODCOORD PWT CCAD LOCAL MANPRODCOORD PWT CCAD LOCAL MANPRODCOORD PWU CCAD LOCAL MANUFACTURING CAPACITY PLANNER-MET PWV CCAD PROGRAM MGR OVRVW PWW CCAD PROGRAM MGR OVRVW PWW CCAD PROGRAM MGR OVRVW PWW CCAD PROGRAM MGR OVRVW PWW CCAD MASTER SCHEDULER OVRVW                                                                                                    | <b>-</b> |                                               |
| PWH VOICE OF LEADERSHIP: INSPIRATIONAL LEADER  PWI VOICE OFLDRSHP: SLF-ASSESSMNT &MOTIVAT  PWJ VOICE OF LEADERSHIP: EFF LEADERSHIP  PWK VOICE OFLDRSHP: PWER OF LDRSHP MES  PWL CCAD WORK ZONE SCHEDULER OVRVW  PWM CCAD CAPACITY PLANNER OVRVW  PWN CCAD MAINTENANCE REQUIREMENT PLANNER OVRVW  PWO CCAD MRP CONTROLLER- EXTERNAL OVRVW  PWP CCAD PRODUCTION COORDINATOR OVRVW  PWQ CCAD PRODUCTION COORDINATOR OVRVW  PWR CCAD PARTS MANAGEMENT SPECIALIST  PWS CCAD LOCAL MANPRODCOORD  PWT CCAD LOCAL MANPRODCOORD  PWU CCAD LOCAL MANUFACTURING CAPACITY PLANNER-MET  PWV CCAD PROGRAM MGR OVRVW  PWW CCAD PROGRAM MGR OVRVW  PWW CCAD PROGRAM MGR OVRVW  PWW CCAD MASTER SCHEDULER OVRVW  PWX CCAD MASTER SCHEDULER OVRVW                                                                                                    | <b>—</b> |                                               |
| PWI VOICE OFLDRSHP: SLF-ASSESSMNT &MOTIVAT  PWJ VOICE OF LEADERSHIP: EFF LEADERSHIP  PWK VOICE OFLDRSHP: PWER OF LDRSHP MES  PWL CCAD WORK ZONE SCHEDULER OVRVW  PWM CCAD CAPACITY PLANNER OVRVW  PWN CCAD MAINTENANCE REQUIREMENT PLANNER OVRVW  PWO CCAD MRP CONTROLLER- EXTERNAL OVRVW  PWP CCAD PRODUCTION COORDINATOR OVRVW  PWQ CCAD PRODUCTION COORDINATOR OVRVW  PWR CCAD PARTS MANAGEMENT SPECIALIST  PWS CCAD LOCAL MANPRODCOORD  PWT CCAD LOCAL MANPRODCOORDORVW  PWU CCAD LOCAL MANUFACTURING CAPACITY PLANNER-MET  PWV CCAD PROGRAM MGR OVRVW  PWW CCAD PROGRAM MGR OVRVW  PWW CCAD PROGRAM MGR OVRVW  PWX CCAD MASTER SCHEDULER OVRVW                                                                                                    |          | ·                                             |
| PWJ VOICE OF LEADERSHIP: EFF LEADERSHIP PWK VOICE OFLDRSHP: PWER OF LDRSHP MES PWL CCAD WORK ZONE SCHEDULER OVRVW PWM CCAD CAPACITY PLANNER OVRVW PWN CCAD MAINTENANCE REQUIREMENT PLANNER OVRVW PWO CCAD MRP CONTROLLER- EXTERNAL OVRVW PWP CCAD PRODUCTION COORDINATOR OVRVW PWQ CCAD PRODUCTION COORDINATOR OVRVW PWQ CCAD PARTS MANAGEMENT SPECIALIST PWS CCAD LOCAL MANPRODCOORD PWT CCAD LOCAL MANPRODCOORDORVW PWU CCAD LOCAL MANUFACTURING CAPACITY PLANNER-MET PWV CCAD PROGRAM MGR OVRVW PWW CCAD PROGRAM MGR OVRVW PWW CCAD PROGRAM MGR OVRVW PWW CCAD MASTER SCHEDULER OVRVW                                                                                                    |          |                                               |
| PWK VOICE OFLDRSHP: PWER OF LDRSHP MES  PWL CCAD WORK ZONE SCHEDULER OVRVW  PWM CCAD CAPACITY PLANNER OVRVW  PWN CCAD MAINTENANCE REQUIREMENT PLANNER OVRVW  PWO CCAD MRP CONTROLLER- EXTERNAL OVRVW  PWP CCAD PRODUCTION COORDINATOR OVRVW  PWQ CCAD PRODUCTION COORDINATOR OVRVW  PWR CCAD PARTS MANAGEMENT SPECIALIST  PWS CCAD LOCAL MANPRODCOORD  PWT CCAD LOCAL MANPRODCOORDORVW  PWU CCAD LOCAL MANUFACTURING CAPACITY PLANNER-MET  PWV CCAD PROGRAM MGR OVRVW  PWW CCAD PROGRAM MGR OVRVW  PWW CCAD MASTER SCHEDULER OVRVW                                                                                                    |          |                                               |
| PWL CCAD WORK ZONE SCHEDULER OVRVW PWM CCAD CAPACITY PLANNER OVRVW PWN CCAD MAINTENANCE REQUIREMENT PLANNER OVRVW PWO CCAD MRP CONTROLLER- EXTERNAL OVRVW PWP CCAD PRODUCTION COORDINATOR OVRVW PWQ CCAD PRODUCTION COORDINATOR OVRVW PWR CCAD PARTS MANAGEMENT SPECIALIST PWS CCAD LOCAL MANPRODCOORD PWT CCAD LOCAL MANPRODCOORDORVW PWU CCAD LOCAL MANUFACTURING CAPACITY PLANNER-MET PWV CCAD PROGRAM MGR OVRVW PWW CCAD PROGRAM MGR OVRVW PWW CCAD MASTER SCHEDULER OVRVW                                                                                                    | -        |                                               |
| PWM CCAD CAPACITY PLANNER OVRVW PWN CCAD MAINTENANCE REQUIREMENT PLANNER OVRVW PWO CCAD MRP CONTROLLER- EXTERNAL OVRVW PWP CCAD PRODUCTION COORDINATOR OVRVW PWQ CCAD PRODUCTION COORDINATOR OVRVW PWR CCAD PARTS MANAGEMENT SPECIALIST PWS CCAD LOCAL MANPRODCOORD PWT CCAD LOCAL MANPRODCOORD PWU CCAD LOCAL MANUFACTURING CAPACITY PLANNER-MET PWV CCAD PROGRAM MGR OVRVW PWW CCAD PROGRAM MGR OVRVW PWW CCAD MASTER SCHEDULER OVRVW                                                                                                    |          |                                               |
| PWN CCAD MAINTENANCE REQUIREMENT PLANNER OVRVW PWO CCAD MRP CONTROLLER- EXTERNAL OVRVW PWP CCAD PRODUCTION COORDINATOR OVRVW PWQ CCAD PRODUCTION COORDINATOR OVRVW PWR CCAD PARTS MANAGEMENT SPECIALIST PWS CCAD LOCAL MANPRODCOORD PWT CCAD LOCAL MANPRODCOORDORVW PWU CCAD LOCAL MANUFACTURING CAPACITY PLANNER-MET PWV CCAD PROGRAM MGR OVRVW PWW CCAD PROGRAM MGR OVRVW PWX CCAD MASTER SCHEDULER OVRVW                                                                                                    | <b>—</b> |                                               |
| PWO CCAD MRP CONTROLLER- EXTERNAL OVRVW  PWP CCAD PRODUCTION COORDINATOR OVRVW  PWQ CCAD PRODUCTION COORDINATOR OVRVW  PWR CCAD PARTS MANAGEMENT SPECIALIST  PWS CCAD LOCAL MANPRODCOORD  PWT CCAD LOCAL MANPRODCOORDORVW  PWU CCAD LOCAL MANUFACTURING CAPACITY PLANNER-MET  PWV CCAD PROGRAM MGR OVRVW  PWW CCAD PROGRAM MGR OVRVW  PWX CCAD MASTER SCHEDULER OVRVW                                                                                                    | -        | CCAD CAPACITY PLANNER OVRVW                   |
| PWP CCAD PRODUCTION COORDINATOR OVRVW PWQ CCAD PRODUCTION COORDINATOR OVRVW PWR CCAD PARTS MANAGEMENT SPECIALIST PWS CCAD LOCAL MANPRODCOORD PWT CCAD LOCAL MANPRODCOORDORVW PWU CCAD LOCAL MANUFACTURING CAPACITY PLANNER-MET PWV CCAD PROGRAM MGR OVRVW PWW CCAD PROGRAM MGR OVRVW PWX CCAD MASTER SCHEDULER OVRVW                                                                                                    | _        | CCAD MAINTENANCE REQUIREMENT PLANNER OVRVW    |
| PWQ CCAD PRODUCTION COORDINATOR OVRVW  PWR CCAD PARTS MANAGEMENT SPECIALIST  PWS CCAD LOCAL MANPRODCOORD  PWT CCAD LOCAL MANPRODCOORDORVW  PWU CCAD LOCAL MANUFACTURING CAPACITY PLANNER-MET  PWV CCAD PROGRAM MGR OVRVW  PWW CCAD PROGRAM MGR OVRVW  PWX CCAD MASTER SCHEDULER OVRVW                                                                                                    | PWO      |                                               |
| PWR CCAD PARTS MANAGEMENT SPECIALIST  PWS CCAD LOCAL MANPRODCOORD  PWT CCAD LOCAL MANPRODCOORDORVW  PWU CCAD LOCAL MANUFACTURING CAPACITY PLANNER-MET  PWV CCAD PROGRAM MGR OVRVW  PWW CCAD PROGRAM MGR OVRVW  PWX CCAD MASTER SCHEDULER OVRVW                                                                                                    | <b>-</b> | CCAD PRODUCTION COORDINATOR OVRVW             |
| PWS CCAD LOCAL MANPRODCOORD  PWT CCAD LOCAL MANPRODCOORDORVW  PWU CCAD LOCAL MANUFACTURING CAPACITY PLANNER-MET  PWV CCAD PROGRAM MGR OVRVW  PWW CCAD PROGRAM MGR OVRVW  PWX CCAD MASTER SCHEDULER OVRVW                                                                                                    | _        |                                               |
| PWT CCAD LOCAL MANPRODCOORDORVW PWU CCAD LOCAL MANUFACTURING CAPACITY PLANNER-MET PWV CCAD PROGRAM MGR OVRVW PWW CCAD PROGRAM MGR OVRVW PWX CCAD MASTER SCHEDULER OVRVW                                                                                                    |          | CCAD PARTS MANAGEMENT SPECIALIST              |
| PWU CCAD LOCAL MANUFACTURING CAPACITY PLANNER-MET  PWV CCAD PROGRAM MGR OVRVW  PWW CCAD PROGRAM MGR OVRVW  PWX CCAD MASTER SCHEDULER OVRVW                                                                                                    |          | CCAD LOCAL MANPRODCOORD                       |
| PWV CCAD PROGRAM MGR OVRVW PWW CCAD PROGRAM MGR OVRVW PWX CCAD MASTER SCHEDULER OVRVW                                                                                                    | PWT      | CCAD LOCAL MANPRODCOORDORVW                   |
| PWW CCAD PROGRAM MGR OVRVW PWX CCAD MASTER SCHEDULER OVRVW                                                                                                    | PWU      | CCAD LOCAL MANUFACTURING CAPACITY PLANNER-MET |
| PWX CCAD MASTER SCHEDULER OVRVW                                                                                                    | PWV      | CCAD PROGRAM MGR OVRVW                        |
|                                                                                                    | PWW      | CCAD PROGRAM MGR OVRVW                        |
| PWY CCAD MASTER SCHEDULER OVRVW                                                                                                    | PWX      | CCAD MASTER SCHEDULER OVRVW                   |
|                                                                                                    | PWY      | CCAD MASTER SCHEDULER OVRVW                   |

| PWZ | CCAD MAINTNCE WORK STN RQMTS MGR OVR           |
|-----|------------------------------------------------|
| PXA | CCAD INVENTORY MGR OVRVW                       |
| PXB | CCAD MATERIAL MASTER OVRVW                     |
| PXC | CCAD MATERIAL MASTER OVRVW                     |
| PXD | CCAD PRODUCTION PLANNER ASSET OVRVW            |
| PXE | CCAD PRODUCTION SCHEDULER OVRVW                |
| PXF | CCAD PRODUCTION ENGINEER OVRVW                 |
| PXG | CCAD OEM VENDOR PARTNG COR OVRVW               |
|     |                                                |
| PXH | CCAD DIVISION CHIEF ROLE OVRVW                 |
| PXI | CCAD CREDIT CARD PURCHASER OVRVW               |
| PXJ | TESTPREP LX0-101 LINUX POWERED BY LPI EX 1     |
| PXK | UNIX FNDMT: OVRVW                              |
| PXL | UNIX FNDMT: SHELL SCRIPTING BASICS             |
| PXM | UNIX FNDMT: FILES AND DIRECTORIES              |
| PXN | UNIX FNDMT: SECURITY                           |
| PXO | UNIX FNDMT: NETWORK ADMINISTRATION             |
| PXP | TESTPREP 70-432 TS: MICROSOFT SQL SERVER 2008  |
| PXQ | TESTPREP 70-433 TS: MICROSOFT SQL SERVER 2008  |
| PXR | MANGING WRKFRCE GENRATIONS INTRO TO CRSS GENR  |
| PXS | MANAGING WRKFRCE GENERATIONS WRKING W/ MLTIG   |
| PXT | MANGING WRKFRCE GNERATNS WRKNG W/ 21ST CNTRY   |
| PXU | MEETING NEEDS OF YOUR EXPERTS                  |
| PXV | OVERCOMING CHLNG WHEN MANAGING EXPERTS         |
| PXW | DEV A HIGH-PERFORMANCE ORGANIZATION            |
|     |                                                |
| PXX | CROSS-FUNCTIONAL STRATEGIC MANAGEMENT          |
| PXY | MANAGING FOR RAPID CHANGE AND UNCERTAINTY      |
| PXZ | MANAGING HIGH PERFORMERS                       |
| PYA | MANAGING NEW MGRS                              |
| PYB | MANAGING EXPERIENCED MGRS                      |
| PYC | COMMUNICATING DURING DIFFICULT TIMES           |
| PYD | MANAGING RESOURCES DURING DIFFICULT TIMES      |
| PYE | MANAGING ATTITUDES DURING DIFFICULT TIMES      |
| PYF | PREP TO DISMISS AN EMPLOYEE                    |
| PYG | MANAGING DISMISSAL OF AN EMPLOYEE              |
| PYH | DELEGATN ESSENTILS: AN INTRODCTN TO DELGTING   |
| PYI | DELEGATION ESSENTIALS: DELEGATION PROCESS      |
| PYJ | DELEGATION ESSNTIALS: OVRCMNG DELEGATN PRBLMS  |
| PYK | BUS EXECUTION: UNDRSTANDNG FUNDAMNTL           |
| PYL | BSINESS EXECUTN CRAFTNG A BUS STRTGY EXC       |
| PYM | BSINESS EXCUTION LINKNG STRATGY TO PPL &OPRTN  |
| PYN | BUS EXCUTION: MONTORNG &EVLUATNG INTIATVE      |
| PYO | ESSNTIAL MENTORTECHNQUES: MENTORFNDMNTL        |
| PYP | ESSENTIAL MINTORNG TECHNQUES: DESIGNING & INTI |
|     |                                                |
| PYQ | ESSNTL MNTORNG TECNIQES BLDG &MAINTG ME        |
| PYR | ESSNTL MENTORTECHNQS EVLUATNG &ENDNG MENTR     |
| PYS | RECOGNIZING AND DIAGNOSING PROB PERFORMANC     |
| PYT | FIRST STEPS FR TRNING ARND A PERF PRBLM        |

| PYU        | USING PRGRESSIVE DISCIPLINE TO CORRECT PRBLM                                             |
|------------|------------------------------------------------------------------------------------------|
| PYV        | PREVENTING PROB PERFORMANCE                                                              |
| PYW        | MARKETING ESSENTIALS: PLACE                                                              |
| PYX        | MARKETING ESSENTIALS: PROMOTION                                                          |
| PYY        | MARKETING ESSENTIALS: MARKETING AND ETHICS                                               |
| PYZ        | COMPETITIVE MARKETING STRATEGIES: CONDUCTING                                             |
| PZA        | COMPETITIVE MARKETING STRATEGIES: ANALYZING C                                            |
| PZB        | COMPETITIVE MARKETING STRATEGIES:SELC A                                                  |
| PZC        | BUILDING LASTING CUSTOMER-BRAND RELATIONSHIPS                                            |
| PZD        | DEV A BRAND INTERNALLY                                                                   |
| PZE        | GLOBAL BRAND MANAGEMENT                                                                  |
| PZF        | BRND MGMT FOR SOCL MEDIA & WLESS TECHNLG                                                 |
| PZG        | ADVANCED IMPORTING &EXPORTING W/ ACCS 2010                                               |
| PZH        | PIVOTTABLES AND PIVOTCHARTS IN ACCS 2010                                                 |
| PZI        | RTVNG, VALIDTN, & ATTACHNG DATA IN ACCE                                                  |
| PZJ        | SUBFORMS, SUBREPORTS, &CONDITIONAL FORMATTNG                                             |
| PZK        | JOINS, SQL, AND ACTN QUERIES IN ACCS 2010                                                |
| PZL        | USING ACCS 2010 WITH SHAREPOINT AND ACCS                                                 |
| PZM        | ACCS 2010 MACROS AND VBA                                                                 |
| PZN        | OPTMZG, SECRING, & SHRNGACCS 2010 DB                                                     |
| PZO        | TESTPREP 77-888 EXCEL 2010 EXPERT                                                        |
| PZP        | ANALYZING DATA MUTUAMIAT IS ANALYZIS                                                     |
| PZQ<br>PZR | ANALYZING DATA WITH WHAT-IF ANALYSIS PIVOTTABLES AND PIVOTCHARTS IN EXCEL 2010           |
| PZS        | PIVOTTABLES AND PIVOTCHARTS IN EXCEL 2010 PIVOTTABLE FILTERS, CALCULATIONS, & POWERPIVTS |
| PZT        | CUSTOMIZING OUTLOOK 2010 & MANAGING ACCOUNTS                                             |
| PZU        | DATA FLES ARCHVNG &SEND/RECEIVE GROUP IN OTLK                                            |
| PZV        | IMPL SECURITY WITH OUTLOOK 2010                                                          |
| PZW        | ACCSING EXCHNGE RMOTELY &USING FRMS IN OTLK                                              |
| PZX        | USING ADVANCED SLIDE SHOW TOOLS IN POWERPOINT                                            |
| PZY        | COLLAB &SHRNGPRSENTATIONS IN PWRPNT                                                      |
| PZZ        | ADVANCED CUSTOMIZING WITH PROJECT 2010                                                   |
| QAA        | ADVCED TOOLS FR MANAGING MULTIPLE PROJECTS                                               |
| QAB        | ADVNCED RESOURCE MANAGEMENT WITH PROJECT 2010                                            |
| QAC        | ADVNCD SCHEDULNG MANAGEMENT WITH PROJECT 2010                                            |
| QAD        | ADVNCD REPRTING & MGMT TOOLS IN PRJECT 2010                                              |
| QAE        | GETTING STARTED WITH ACCS 2010                                                           |
| QAF        | TESTPREP 77-885 ACCS 2010                                                                |
| QAG        | CREATING BASIC TABLES IN ACCS 2010                                                       |
| QAH        | DATA MANIPULATION &SMPLE RELTIONSHPS IN ACCES                                            |
| QAI        | INTRODUCTION TO FORMS IN ACCS 2010                                                       |
| QAJ        | MODIFYING BASIC FORMS IN ACCS 2010                                                       |
| QAK        | INTRODUCTION TO QUERIES IN ACCS 2010                                                     |
| QAL        | INTRODUCTION TO REPORTS IN ACCS 2010                                                     |
| QAM        | TESTPREP 77-882 EXCEL 2010                                                               |
| QAN        | TESTPREP 77-884 OUTLOOK 2010                                                             |
| QAO        | GETTING STARTED WITH POWERPOINT 2010                                                     |

| QAP | TESTPREP 77-883 POWERPOINT 2010                                          |
|-----|--------------------------------------------------------------------------|
| QAQ | VISUALLY ENHANCING POWERPNT 2010 PRESENTATNS                             |
| QAR | ADDING IMAGES TO PRESENTATIONS IN POWERPOINT                             |
| QAS | USING MULTIMEDIA AND ANIMATIONS IN POWERPOINT                            |
| QAT | INTRODUCTION TO PROJECT 2010                                             |
| QAU | INITIALIZING A PROJECT WITH PROJECT 2010                                 |
| QAV | DEFINING PROJECT PROPERTIES IN PROJECT 2010                              |
|     | BUILDING A SCHEDULE WITH PROJECT 2010                                    |
| QAW |                                                                          |
| QAX | CREATING RESOURCES IN PROJECT 2010                                       |
| QAY | MANAGING RESOURCE ASSIGNMENTS W/ PROJECT 2010                            |
| QAZ | MNTRNG SCHEDULE PERFORMANCE WITH PROJECT                                 |
| QBA | COMMUNICATING PRJECT INFRMTION W/ PRJECT 2010                            |
| QBB | GETTING STARTED WITH VISIO 2010                                          |
| QBC | WORKING WITH DIAGRAMS IN VISIO 2010                                      |
| QBD | COLLABRATION, EVALUTION &PRNTNG IN VISIO 2010                            |
| QBE | TESTPREP 77-881 WORD 2010                                                |
| QBF | MICROSFT OFFICE 2010 GETTING STARTED WTH LYNC                            |
| QBG | SHRNGEXCEL 2010 WRKBKS ONLINE &ON A NTWK                                 |
| QBH | USNG EXCL 2010 TO COLLBORATE ONLNNE & W/OFFCE                            |
| QBI | USNG LOOKUP, REFERENCE, MATH, &TEXT FUNCTN EX                            |
| QBJ | MANIPULATING FORMULAS & USING FORMS IN EXCEL                             |
| QBK | USNG EXCL 2010 DATA CONNCTIONS WEB QUERIES, X                            |
| QBL | WNDWS 2000 NWRK DSIGN - AD & NAM SRVCS                                   |
| QBM | WIN2000 NWRK DESIGN-REM ACC SRVCS CLA                                    |
| QBN | WIN2000 NWRK DSIGN-ROUTING TECH CLASIC                                   |
| QBO | WIN2000 MIGR DESGN UPGRDE& MIGR CLSC                                     |
| QBP | WIN2000 MIGRTION DESGN: RESTRCTRNG                                       |
| QBQ | WIN2000 MIGRTION DESGN: RESTRETTING WIN2000 MIGRTION DESGN: DEPLYMNT     |
| -   |                                                                          |
| QBR | W2K SECURITY DESIGN COM& REM ACCS C                                      |
| QBS | TRBLSHTG IE8&ENCRYP ISSUES IN WIN7                                       |
| QBT | PROTECT WIN7 AGAINST MWARE AND VULN                                      |
| QBU | WIN NT 4.0 INSTALL&UPGRADING NT WKST                                     |
| QBV | TESTPREP 1Z0-052 ORACLE DATABASE 11G: ADMIN I                            |
| QBW | TESTPREP 1Z0-053 ORACLE DB 11G: ADMIN II                                 |
| QBX | ORCLE DB 11G RELEASE 2 DB ARCHITECTRE & RECVR                            |
| QBY | ORCL DB 11G RELEASE 2 RMAN CATLG&CRTNG                                   |
| QBZ | ORCL DB 11G RELEASE2 PRFRMING RSTORE&RCV                                 |
| QCA | ORCL DB 11G RELEASE 2 USNG, MNITORNG&TUNING                              |
| QCB | ORCL DB 11G RELEASE 2: DB DIAG&FLSHBK                                    |
| QCC | ORCL DB 11G RLEASE 2: MGNDB MEMRY&PRFM                                   |
| QCD | ORCL DB 11G RLEASE2: MNAGING DB RSRCES&SCH                               |
| QCE | ORCL DB 11G RLEASE 2 MANAGING DB SPCE & DUP                              |
| QCF | ORCL DB 11G USNG AWR DEFINING PROBLEMS                                   |
| QCG | ORCL DB 11G PROB SQL STATEMENTS & ORCLE                                  |
| QCH | ORCL DB 11G SHARED POOL & BUFFR CACHE TUNING                             |
| QCI | ORCL DB 11G SEGMENT SPACE I/O                                            |
| QCJ | ORCL DB 11G SEGMENT STACE TO ORCL DB 11G RELEASE 2: INSTALLATION & ORCLE |
| رن  | ONCE DE 110 NELLAGE 2. INSTALLATION & ONCE                               |

|          | <del>-</del>                                  |
|----------|-----------------------------------------------|
| QCK      | ORCLE DB 11G RLEASE 2: ASM, STRAGE & PRTITING |
| QCL      | ORCLE DB 11G RELEASE 2: ORACLE PARTITING SECR |
| QCM      | ORCLE DB 11G RLEASE 2: USNG CHNGE MGMT SOLTNS |
| QCN      | ORCLE DB 11G RLEASE 2: INTLLIGNT INFRSTRTRE   |
| QCO      | ORCLE DB 11G RLEASE 2: SQL MONITRNG & PRFRMAN |
| QCP      | ORCLE DB 11G RLEASE 2: APPLCATON PRFMNCE ENHC |
| QCQ      | ORCLE DB 11G RELEASE 2: BACKUP, RCVR          |
| QCR      | ORCLE DB 11G REED 2: DRCLE SCHDULR & SCRE B   |
| QCS      | ORCLE DB 11G: INDEXES, ACCSS PATHS, & JN OPRT |
| QCT      | ORCLE DB 11G: MDEXES, ACCESTATIS, & SIV OF KI |
| QCU      | ORACLE SOA SUITE 11G: INTRODUCTION TO SOA     |
|          |                                               |
| QCV      | ORACLE SOA SUITE 11G: SOA COMPOSITE APPS      |
| QCW      | ORACLE SOA SUITE 11G: MEDIATOR AND BPEL CMPNT |
| QCX      | ORACLE SOA SUITE 11G: HUMAN TSK BUS RULES CMP |
| QCY      | ORACLE SOA SUITE 11G: SOA SECURITY ADOPT PLAN |
| QCZ      | MICROSOFT EXCEL FOR MAC 2011: GETTING STARTED |
| QDA      | MS EXCEL FOR MAC 2011: APPLYNG BASI DATA FRMT |
| QDB      | MS EXCEL FOR MAC 2011: NAVGATNG INTRFCE       |
| QDC      | MS EXCL FR MAC 2011 MOVNG DATA &MDFYNG WRKSHT |
| QDD      | MS EXCEL FOR MAC 2011 USING BASIC FORMULAS    |
| QDE      | MS EXCEL FOR MAC 2011: USING BASIC FUNCTIONS  |
| QDF      | MS EXCEL FOR MAC 2011: INSERTING BASIC CHARTS |
| QDG      | MS EXCL FOR MAC 2011: SAVNG SENDNG &PRNTNG WK |
| QDH      | MS OUTLOOK FOR MAC 2011: GETTING STARTED      |
| QDI      | OPERATIONS MANAGEMENT: MANAGEMENT OF QUALITY  |
| QDJ      | CUSTOMER-DRIVEN PROCESS IMPROVEMENT: BASIC FR |
| QDK      | CUSTOMER-DRIVEN PROCESS IMPROVEMENT: IDENTIFY |
| QDL      | CUSTOMER-DRIVEN PROCESS IMPROVEMENT: FROM CUS |
| QDM      | CUSTOMER-DRIVEN PROCESS IMPROVEMENT: MAPPING  |
| QDN      | CUSTMER-DRIVENPROC IMPRVEMNT: ANLYZNG PRCS    |
| QDO      | CSTMER-DRVENPROC IMPRVEMNT: IDENTFYNG IMPR    |
| QDP      | CUSTOMER-DRIVEN PROCESS IMPROVEMENT: IMPLEMEN |
| QDQ      | FNDMT OF PURCHASING AND VENDOR MGMT           |
| QDR      | PURCHASING: FINDING SOURCES OF SUPPLY         |
| <b>—</b> | SELECTING SUPPLIERS & ADMINISTERING CONTRACTS |
| QDS      |                                               |
| QDT      | EVALUATING SUPPLIER PERFORMANCE AND MANAGING  |
| QDU      | CRITICAL THINKING ESSENTIALS: APPLYING CRITIC |
| QDV      | BUILDING TRUST                                |
| QDW      | REBUILDING TRUST                              |
| QDX      | VALUE OF PEER RELATIONSHIPS                   |
| QDY      | DEVLPING STRATEGC PEER RELIT IN YR ORG        |
| QDZ      | FORMING PEER RELATIONSHIPS & ALLIANCES AT WRK |
| QEA      | DEV A CODE OF ETHICAL CONDUCT                 |
| QEB      | ETHICAL DECI-MAKING IN WORKPLACE              |
| QEC      | AMERICAN WORK CULTURE AND VALUES              |
| QED      | KEY ASPECTS OF AMERICAN WORK ENVIRONMENT      |
| QEE      | COMMNICATIG SCCESSFULLY IN AMRICAN WKPLCE     |
|          |                                               |

| QEF       | SUCCEEDING IN AMERICAN WORKPLACE                |
|-----------|-------------------------------------------------|
| QEG       | PREP FOR AN INTERNAL INTERVIEW                  |
| QEH       | MAK A POSITVE IMPRSSION IN AN INTRNAL INTRV     |
| QEI       | CAMPUS TO CORPORATE: MEETING NEW EXPECTATIONS   |
| QEJ       | CAMPUS TO CORPORATE: DEV A PRO IMAGE            |
| QEK       | PBLIC SPEAKNG STRATGIES: PREPRING EFFCTVE SPE   |
| QEL       | SPEAKING STRATGIES: PREPRING EFFCIVE SPE        |
| <b>——</b> | RIGHT ATTITUDE FOR PERFORM UNDER PRESSURE       |
| QEM       |                                                 |
| QEN       | TAKING ACTN FOR PERFORMING UNDER PRESSURE       |
| QEO       | PERFORMING WITH ORS UNDER PRESSURE              |
| QEP       | DEVELPNG YR REPUTATN OF PRFESSIONLSM W BSNESS   |
| QEQ       | PROFESSIONALISM, BUS ETIQUETTE, AND PERS        |
| QER       | COMMUNICATING WITH PROFESSIONALISM AND ETIQUE   |
| QES       | USING BUS ETIQUETTE TO BUILD PROFESSIONA        |
| QET       | DEVELPNG CHARCTR FR PERSEVERANCE & RSILIENCE    |
| QEU       | ACHIEVNG GOALS THROUGH PERSVERNCE & RSILIENCE   |
| QEV       | BOUNCING BACK WITH PERSEVERANCE & RESILIENCE    |
| QEW       | DEV CHARACTER FOR DECISIVENESS                  |
| QEX       | OVERCOMING BARRIERS TO DECISIVENESS             |
| QEY       | WRITING UNDER PRESSURE: PREP FOR SUCCESS        |
| QEZ       | DEV WRKPLACE DVERSITY AWRENESS SIMULTN          |
| QFA       | TESTPREP PMP PMBOK GUIDE FOURTH EDITION ALIGN   |
| QFB       | IT PRJCT MGNT ESSENTIALS INITIATING &PLANNING   |
| QFC       | IT PROJECT MANAGEMENT ESSENTIALS: EXECUTING I   |
| QFD       | IT PRJECT MGMT ESSENTIALS MNITORNG & CNTRLLN    |
| QFE       | IT PROJECT MGMT ESSENTIALS MANGING RSKS IN IT   |
| QFF       | IT PROJECT MANAGEMENT ESSENTIALS: TESTING DEL   |
| QFG       | MSPO: PREP TO MANAGE AN OUTSOURCED PROJ         |
| QFH       | MNGNGSFTWRE PROJCT OUTSOURCNG: DEVLPNG VND      |
| QFI       | MSPO WORKING WITH OUTSOURCED TEAM               |
| QFJ       | MSPO: DEALING WITH RISKS                        |
| QFK       | MICROSOFT PROXY SERVER 2.0: PLANNING AND INST   |
| QFL       | MICROSOFT PROXY SERVER 2.0: CONFIGURATION       |
| QFM       | MICROSOFT PROXY SERVER 2.0: SECURITY            |
| QFN       | MICROSOFT PROXY SERVER 2.0: TROUBLESHOOTING A   |
| QFO       | SAP BUS ONE - INTRODUCTION FOR END USERS        |
| QFP       | SAP CUSTOMER RELATIONSHIP MANAGEMENT (CRM)      |
| QFQ       | SAP PRODUCT LIFECYCLE MANAGEMENT                |
| QFR       | SAP SUPPLY CHAIN MANAGEMENT                     |
| QFS       | SAP SUPPLIER RELATIONSHIP MANAGEMENT            |
| QFT       | INTRODUCTION TO SALES                           |
| QFU       | STRATEGIC SALES PLANNING                        |
| QFV       | PREP FOR SUCCESSFUL SALES                       |
| QFW       | DEV STRONG CUSTOMER RELATIONSHIPS               |
| QFX       | WRKING WTHN SALES CULTRE OF YOUR ORGANZTN       |
| QFY       | DEV A CUSTOMER-FOCUSED SALES APPROACH           |
| QFZ       | NEGOTIATION SKLLS FR SALES PRFESSIONLS: PREPR   |
| بر د      | NEGOTIVITION SKELDTIN DALLST IN ESSIONES. THEFT |

| 004 | NECTIATION CALLS ED CALES DEFESSIVALS. VALUE E |
|-----|------------------------------------------------|
| QGA | NEGTIATION SKLLS FR SALES PRFESSNALS: VALUE E  |
| QGB | NEGOTIATION SKLS FR SALES PROS: REACHNG AGR    |
| QGC | GETTING STARTED WITH ADO.NET 4 CONNECTIONS AN  |
| QGD | MANAGING ADO.NET 4 CONNECTIONS AND COMMANDS W  |
| QGE | VIEWING AND NAVIGATING DATA WITH ADO.NET 4 DA  |
| QGF | TSTPRP 70-505 VB-TS: MCRSFT .NET FRMEWK 3.5    |
| QGG | MANAGING AGILE SOFTWARE DEVELOPMENT            |
| QGH | TSTPRP 70-561 VB-TS: MICRSFT .NET FRMEWK 3.5   |
| QGI | MICROSOFT .NET FRAMEWORK 4: WEB APPLICATIONS   |
| QGJ | TESTPREP 70-515 C - TS: WEB APPLICATIONS DEV   |
| QGK | MICRSFT.NET FRMEWRK 4: WEB FRM CONTRLS WTH C   |
| QGL | MS .NET FRMEWORK 4: DATA INTG W C 2010         |
| QGM | MICROSOFT .NET FRAMEWORK 4: CLIENT-SIDE SCRIP  |
| QGN | MS .NET FRMEWRK 4: ASP.NET MVC 2 WTH C 2010    |
| QGO | MS .NET FRMEWRK 4: CNFGURNG & DPLYNG WEB APPL  |
| QGP | MS .NET FRMEWRK 4: CM GORNG & DI EING WEB AT E |
| QGQ | MS .NET FRMEWRK 4: WEB APPLCATN OPTMZATIN &CS  |
|     |                                                |
| QGR | TESTPREP 70-515 VB - TS: WEB APPLICATIONS DEV  |
| QGS | MICROSOFT NET FRAMEWORK 4.0: ASP.NET MVC 2 W   |
| QGT | MICROSOFT .NET FRAMEWORK 4: DEBUGGING, TRACIN  |
| QGU | MCROSFT .NET FRMEWRK 4.0 WEB APPLCTION OPTMZT  |
| QGV | TSTPRP 70-504 VB- TS: MICRSFT .NET FRMEWK 3.5  |
| QGW | TSTPRP MICROSOFT .NET FRMEWK 3.5 WNDWS PRESNT  |
| QGX | GETTING STARTED WITH SOFTWARE PROGRAMMING      |
| QGY | INTRODUCTION TO SOFTWARE PROGRAM DESIGN        |
| QGZ | SOFTWARE PROGRAM CONTROL FLOW FNDMT            |
| QHA | TESTPREP 70-513 C - TS: WINDOWS COMM           |
| QHB | SOCL NETWORKING FOR USERS                      |
| QHC | CISA DOMAIN: PROCESS OF AUDITING INFORMAT      |
| QHD | CISA DOMAIN: PROCESS OF AUDITING INFORMAT      |
| QHE | CISA DOMAIN: GOVERNANCE AND MANAGEMENT OF IT   |
| QHF | CISA DOMAIN: GOVERNANCE AND MANAGEMENT OF IT   |
| QHG | CISA DOMAIN: LS ACQUISITION, DEVELPMNT, & IMP  |
| QHH | CISA DOMAIN:LS ACQUISITION, DEV IMPLEMENT PT2  |
| QHI | CISA DOMAIN:IS OPERATIONS,MNTENCE SUPPORT PT1  |
| QHJ | CISA DOMAIN: IS OPERATNS MAINTNCE & SUPPRT 2   |
| QHK | CISA DOMAIN: LS ACQUISITION, DVLOPMNT &        |
| QHL | TESTPREP CERTIFIED INFORMATION SECURITY MANAG  |
| QHM | CISSP 2012 DOMAIN: ACCS CONTROL                |
| QHN | CISSP 2012 DOMAIN TELECOMMTNS & NTWRK SCRITY   |
| QHO | CISSP 2012 DOMAIN: INFORMATION SECURITY GOVER  |
| QHP | CISSP 2012 DOMAIN SOFTWARE DEVELPMNT SECURITY  |
|     |                                                |
| QHQ | CISSP 2012 DOMAIN: BUS CONTINUITY AND DI       |
| QHR | CISSP 2012 DMAIN LEGAL REGULTNS INVSTIGTNS CM  |
| QHS | CISSP 2012 DOMAIN: PHYSCAL (ENVRNMNT) SCURITY  |
| QHT | TESTPREP CERTIFIED INFO SYSTEMS SECURITY PRO   |
| QHU | TESTPREP 312-50 CERTIFIED ETHICAL HACKER CEH   |

| QHV        | SSCP DOMAIN: ACCS CONTROLS                                                                   |
|------------|----------------------------------------------------------------------------------------------|
| QHW        |                                                                                              |
|            | SSCP DOMAIN: CRYPTOGRAPHY SSCP DOMAIN: MALICIOUS CODE                                        |
| QHX        |                                                                                              |
| QHY        | SSCP DOMAIN: MNTRNG AND ANALYSIS PART 1 SSCP DOMAIN MNTRNG AND ANALYSIS PART 2               |
| QHZ        |                                                                                              |
| QIA        | SSCP DOMAIN : NETWKS & TELECOMMS PT1                                                         |
| QIB        | SSCP DOMAIN : NTWRKS & TELECOMMS PT2                                                         |
| QIC        | SSCP DOMAIN SECURTY OPERATIOS & ADMINISRTN PT1                                               |
| QID        | SSCP DOMAIN SECURTY OPERATNS & ADMINISRTN PT2 SSCP DOMAIN A SECURTY OPERATIONS & ADMIN PT3   |
| QIE        |                                                                                              |
| QIF        | SSCP DOMAIN : RISK, RESPONSE, AND RECOVERY                                                   |
| QIG        | FNDMT OF GLOBALIZATION: ANALYZING                                                            |
| QIH        | FNDMT OF GLOBALIZATION: STRATEGIES                                                           |
| QII        | FNDMT OF GLOBALIZATION: STRATEGIES                                                           |
| QIJ        | FNDAMNTLS OF GLBALIZTN: MNAGING IN A GLBL ENV                                                |
| QIK        | IT STRATEGY ESSENTIALS: BUS AND IT STRAT                                                     |
| QIL        | IT STRATGY ESSENTIALS: CREATNG AN IT STRATEGY                                                |
| QIM        | IT STRATEGY ESSENTIALS: IMPL AN IT ST                                                        |
| QIN        | BUS LAW BASIC CONCEPTS                                                                       |
| QIO        | BUS LAW AND MORE RESPONSIBILITY                                                              |
| QIP        | BUS LAW AND MGRS RESPONSIBILITI                                                              |
| QIQ        | DEVELOPING CAPACITY TO THINK STRATEGICALLY                                                   |
| QIR        | DEVLOPING STRATGC THINKING SKLL OF SEENG                                                     |
| QIS        | FNDMT OF GLOBALIZATION SIMULATION                                                            |
| QIT        | TESTPREP 642-873 DESIGNING CISCO NTWRK SERVCE                                                |
| QIU        | TSTPREP 70-086 IMPLEMENTING & SUPPORTING MS SYST                                             |
| QIV        | TESTPREP 70-221 DESIGNING A MICROSOFT WINDOWS TESTPREP 70-223 INSTALLING, CONFIGURING, AND   |
| QIW        | TESTPREP 70-223 INSTALLING, CONFIGURING, AND TESTPREP 70-225 DESIGNING AND DEPLOYING A MES   |
| QIX<br>QIY | TESTPREP 70-225 DESIGNING AND DEPLOYING A MES  TESTPREP 70-300 ANALYZING REQUIREMENTS AND DE |
| QIZ        | TESTPREP 70-520 ANALYZING REQUIREMENTS AND DE TESTPREP 70-526 C - TS: MICROSOFT .NET FRAME   |
|            | TESTPREP 70-528 C - TS: MICROSOFT .NET FRAME                                                 |
| QJA        | TESTPREP 70-529 C - 13. MICROSOFT .NET FRAME                                                 |
| QJC<br>QJC | INTRODUCTION TO HTML5 AND CSS3                                                               |
| QJD        | WRK W/ FORMS, CANVAS, AND MEDIA IN HTML5                                                     |
| QJE        | ADVANCED HTML5                                                                               |
| QJF        | XML LANGUAGE BASICS                                                                          |
| QJG        | MANIPULATING XML WITH XML DOM AND AJAX                                                       |
| QJH        | XML TRANSFORMATION USING XSLT AND XSL-FO                                                     |
| QJI        | QUERYING XML DATA WITH XPATH AND XQUERY                                                      |
| QJJ        | WEB SERVICES AND XML                                                                         |
| QJK        | TSTPRP 70-640 TS WNDWS SRVR 2008 ACTVE DRCTRY                                                |
| QJL        | TSTPRP 70-643 TS: WNDWS SRVR 2008 ACTVE DRCTRT                                               |
| QJM        | TESTPREP 70-642 TS: WINDOWS SERVER 2008 NETWO                                                |
| QJN        | TSTPRP 70-642 IS. WINDOWS SERVER 2008 NETWO                                                  |
| QJO<br>QJN | TSTPRP 70-644 PRO: WINDWS SRVER 2008 ENTPRSE TSTPRP 70-646 PRO WINDWS SRVER 2008 SERVR ADM   |
|            |                                                                                              |
| QJP        | USAFRICOM - RJITF: WEST AFRICA SEMINAR                                                       |

| QIQ IT HUMANITARIAN OPERATIONS COURSE  QIR USAFRICOM - RITTF: WEST AFRICA SEMINAR  QUS USAFRICOM - RITTF: SOURN AFRICA SEMINAR  QUI ASTC 15: IN-RESD DISCUSSION AND PRACTICAL  QUV USAFRICOM - RITTF: EAST AFRICA AND HORN OF AF  QUW USAFRICOM - RITTF: EAST AFRICA AND HORN OF AF  QUW USAFRICOM - RITTF: CENTRAL AFRICA STUDIES SEM  QUV USAFRICOM - RITTF: AFRICA STUDIES SEME  QUV USAFRICOM - RITTF: AFRICA STUDIES SEME  QUX USAFRICOM - RITTF: AFRICA STUDIES SEME  QUX USAFRICOM - RITTF: AFRICA STUDIES SEME  QUX USAFRICOM - RITTF: AFRICA STUDIES SEME  QUX USAFRICOM - RITTF: AFRICA STUDIES SEME  QUX USAFRICOM - RITTF: AFRICA STUDIES SEME  QUX OST CO :: THE INTECYCLE: PARINING AND FORMING  QUA ASTC 07: JTF LIFECYCLE: DEPLOY AND RODRING  QUA ASTC 07: JTF LIFECYCLE: DEPLOY AND REDEPLOY  QUA ASTC 08: JTF LIFECYCLE: EMPLOYING COURSE  QUA ASTC 09: JTF LIFECYCLE: EMPLOYING COURSE  QUA ASTC 04: COMMAND AND CONTROL  QUA ASTC 04: COMMAND AND CONTROL  QUA ASTC 01 - JT PLANNING OYRVW  QUA ASTC 01 - JT PLANNING OYRVW  QUA ASTC 01 - JT PLANNING OYRVW  QUA ASTC 03: SECURITY COOPERATION COURSE  QUA ASTC 03: SECURITY COOPERATION COURSE  QUA COURT COURSE LB  QUA COURT COURSE |          |                                               |
|----------------------------------------------------------------------------------------------------|----------|-----------------------------------------------|
| QUS USAFRICOM - RJITF: NORTH AFRICA AND MEDIT QUT USAFRICOM - RJITF: SOURN AFRICA SEMINAR QU ASTC 15: IN RESD DISCUSSION AND PRACTICAL QUV USAFRICOM - RJITF: EAST AFRICA AND HORN OF AF QUW USAFRICOM - RJITF: EAST AFRICA AND HORN OF AF QUW USAFRICOM - RJITF: FARICA STUDIES SEM QUX USAFRICOM - RJITF: FARICA STUDIES SEM QUX USAFRICOM - RJITF: FARICA STUDIES SEM QUX USAFRICOM - RJITF: FARICA STUDIES SEM QUX USAFRICOM - RJITF: FARICA STUDIES SEM QUX USAFRICOM - RJITF: FARICA STUDIES SEM QUX USAFRICOM - RJITF: FARICA STUDIES SEM QUX USAFRICOM - RJITF: FARICA STUDIES SEM QUX USAFRICOM - RJITF: FARICA STUDIES SEM QUX USAFRICOM - RJITF: FARICA STUDIES SEM QUX ASTC 07: JTF LIFECYCLE: PEPLOY AND FORMING QUX ASTC 08: JTF LIFECYCLE: RJITP LONG SEMINATIONS QUX ASTC 08: JTF LIFECYCLE: EMPLOYING COURSE QUX ASTC 09: JTF LIFECYCLE: RJITP LONG SEMINATIONS QUX ASTC 09: JTF LIFECYCLE: RJITP LONG SEMINATIONS QUX ASTC 09: JTF LIFECYCLE: RJITP LONG SEMINATIONS QUX ASTC 01: SITUAL AWARENESS: SYSTEMS COURS QUX ASTC 04: COMMAND AND CONTROL QUX ASTC 03: GOMMAND AND CONTROL QUX ASTC 03: SECURITY COOPERATION COURSE QUX ASTC 03: SECURITY COOPERATION COURSE QUX CONTAIN ASTRICA COURSE QUX CONTAIN ASTRICA COURSE QUX CONTAIN ASTRICA COURSE QUX CONTAIN ASTRICA COURSE QUX CONTAIN ASTRICA COURSE QUX CONTAIN ASTRICA COURSE QUX CONTAIN ASTRICA COURSE QUX CONTAIN ASTRICA COURSE QUX CONTAIN ASTRICA COURSE QUX CONTAIN ASTRICA COURSE QUX CONTAIN ASTRICA COURSE QUX COURSE LB QUE CULTURAL AWAR | QJQ      | JT HUMANITARIAN OPERATIONS COURSE             |
| QUS USAFRICOM - RJITF: NORTH AFRICA AND MEDIT QUT USAFRICOM - RJITF: SOURN AFRICA SEMINAR QU ASTC 15: IN RESD DISCUSSION AND PRACTICAL QUV USAFRICOM - RJITF: EAST AFRICA AND HORN OF AF QUW USAFRICOM - RJITF: EAST AFRICA AND HORN OF AF QUW USAFRICOM - RJITF: FARICA STUDIES SEM QUX USAFRICOM - RJITF: FARICA STUDIES SEM QUX USAFRICOM - RJITF: FARICA STUDIES SEM QUX USAFRICOM - RJITF: FARICA STUDIES SEM QUX USAFRICOM - RJITF: FARICA STUDIES SEM QUX USAFRICOM - RJITF: FARICA STUDIES SEM QUX USAFRICOM - RJITF: FARICA STUDIES SEM QUX USAFRICOM - RJITF: FARICA STUDIES SEM QUX USAFRICOM - RJITF: FARICA STUDIES SEM QUX USAFRICOM - RJITF: FARICA STUDIES SEM QUX ASTC 07: JTF LIFECYCLE: PEPLOY AND FORMING QUX ASTC 08: JTF LIFECYCLE: RJITP LONG SEMINATIONS QUX ASTC 08: JTF LIFECYCLE: EMPLOYING COURSE QUX ASTC 09: JTF LIFECYCLE: RJITP LONG SEMINATIONS QUX ASTC 09: JTF LIFECYCLE: RJITP LONG SEMINATIONS QUX ASTC 09: JTF LIFECYCLE: RJITP LONG SEMINATIONS QUX ASTC 01: SITUAL AWARENESS: SYSTEMS COURS QUX ASTC 04: COMMAND AND CONTROL QUX ASTC 03: GOMMAND AND CONTROL QUX ASTC 03: SECURITY COOPERATION COURSE QUX ASTC 03: SECURITY COOPERATION COURSE QUX CONTAIN ASTRICA COURSE QUX CONTAIN ASTRICA COURSE QUX CONTAIN ASTRICA COURSE QUX CONTAIN ASTRICA COURSE QUX CONTAIN ASTRICA COURSE QUX CONTAIN ASTRICA COURSE QUX CONTAIN ASTRICA COURSE QUX CONTAIN ASTRICA COURSE QUX CONTAIN ASTRICA COURSE QUX CONTAIN ASTRICA COURSE QUX CONTAIN ASTRICA COURSE QUX COURSE LB QUE CULTURAL AWAR | QJR      | USAFRICOM - RJITF: WEST AFRICA SEMINAR        |
| QUT USAFRICOM - RJITF: SOURN AFRICA SEMINAR QUU ASTC 15: IN-RESO DISCUSSION AND PRACTICAL QUY USAFRICOM - RJITF: EAST AFRICA A RND HORN OF AF QUW USAFRICOM - RJITF: CENTRAL AFRICA STUDIES SEM QUX USAFRICOM - RJITF: AFRICA STUDIES EXECUTIVE C QUY ASTC 05: JTF LIFECYCLE: OVEWW QUZ ASTC 07: JTF LIFECYCLE: PLANNING AND FORMING QKA ASTC 12: SITUAL AWARENESS: ORGANIZATIONS QKB ASTC 08: JTF LIFECYCLE: DEPLOY AND REDPLOY QKC COST. JTF LIFECYCLE: EMPLOYING COURSE QKB ASTC 08: JTF LIFECYCLE: EMPLOYING COURSE QKB ASTC 09: JTF LIFECYCLE: EMPLOYING COURSE QKB ASTC 08: JTF LIFECYCLE: THANSITIONING QKF ASTC 04: COMMAND AND CONTROL QKG JTF LIFECYCLE: THANSITIONING QKF ASTC 04: COMMAND AND CONTROL QKG JTF LIFECYCLE: THANSITIONING QKF JTF LIBERIA CASE STUDY QKI JTF LIBERIA CASE STUDY QKI JTF LIBERIA CASE STUDY QKI JTF LIBERIA CASE STUDY QKI JTF LIBERIA CASE STUDY QKI ASTC 05: COMMS SYSTEMS QKK ASTC 03: SECURITY COOPERATION COURSE QKK ASTC 03: SECURITY COOPERATION COURSE QKK ASTC 03: SECURITY COOPERATION COURSE QKK ASTC 03: SECURITY COOPERATION COURSE QK ASTC 03: SECURITY COOPERATION COURSE QK ASTC 03: SECURITY COOPERATION COURSE QK ASTC 03: SECURITY COOPERATION COURSE QK ASTC 03: SECURITY COOPERATION COURSE QK ASTC 03: SECURITY COOPERATION COURSE QK ASTC 03: SECURITY COOPERATION COURSE QK ASTC 03: SECURITY COOPERATION COURSE QK ASTC 03: SECURITY COOPERATION COURSE QK ASTC 03: SECURITY COOPERATION COURSE QK ASTC 04: JTO PRENCENSION COURSE QK ASTC 04: JTO PRENCENSION COURSE QK ASTC 04: JTO PRENCENSION COURSE QK ASTC 05: QK ASTC 05: QK A | _        | USAFRICOM - RIITE: NORTH AFRICA AND MEDIT     |
| QUU ASTC 15: IN-RESD DISCUSSION AND PRACTICAL QV USAFRICOM - RJITE: EAST AFRICA AND HORN OF AF QW USAFRICOM - RJITE: EAST AFRICA STUDIES SEM QW USAFRICOM - RJITE: CENTRAL AFRICA STUDIES SEM QJX USAFRICOM - RJITE: CENTRAL AFRICA STUDIES SEM QJX USAFRICOM - RJITE: CENTRAL AFRICA STUDIES SEM QJZ ASTC 06: JTE LIFECYCLE: VERVW QJZ ASTC 07: JTE LIFECYCLE: PLANINING AND FORMING QKA ASTC 12: SITUAL AWARENESS: ORGANIZATIONS QKB ASTC 08: JTE LIFECYCLE: EMPLOYING COURSE QKC ASTC 09: JTF LIFECYCLE: EMPLOYING COURSE QKC ASTC 09: JTF LIFECYCLE: EMPLOYING COURSE QKE JTF LIFECYCLE: TRANSITIONING QKF ASTC 04: SITUAL AWARENESS: SYSTEMS COURS QKE JTF LIFECYCLE: TRANSITIONING QKF ASTC 04: COMMAND AND CONTROL QKG ASTC 07: JT PLANNING OVRVW QKH ASTC 07: JT PLANNING OVRVW QKH ASTC 07: JT PLANNING OVRVW QKH ASTC 07: JT PLANNING OVRVW QKH ASTC 08: JTF LIFECYCLE: TRANSITIONING QKI JTF LIBERIA CASE STUDY QKI ASTC 07: JT PLANNING OVRVW QKH ASTC 07: JT PLANNING OVRVW QKI ASTC 07: JT PLANNING OVRVW QKI ASTC 08: JTF LIVE AWARENESS: VERY COURS QKI ASTC 08: SECURITY COOPERATION COURSE QKI ASTC 18: SITUAL AWARENESS OVRVW COURS QKM ASTC 18: SITUAL AWARENESS OVRVW COURS QKM ASTC 18: SITUAL AWARENESS OVRVW COURS QKM ASTC 18: SITUAL AWARENESS OVRVW COURS QKM ASTC 18: SITUAL AWARENESS OVRVW COURS QKM ASTC 18: SITUAL AWARENESS OVRVW COURS QKM ASTC ASSEMBLY AWARENESS OVRVW COURS QKM ASTC ASSEMBLY AWARENESS OVRVW COURS QKW AFRICAN STUDIES EXECUTIVE COURSE QKQ AFRICAN STUDIES EXECUTIVE COURSE QKQ AFRICAN STUDIES EXECUTIVE COURSE QKQ AFRICAN STUDIES EXECUTIVE COURSE QKY VCAT HORN OF AFRICA QKY VCAT HORN OF AFRICA QKY VCAT HORN OF AFRICA QKY VCAT HORN OF AFRICA QKY VCAT HORN OF AFRICA QKY VCAT HORN OF AFRICA QKY VCAT HORN AFRICAN EXPENSION AND RESPONSE QKY DO INFORMATION ASSURANCE AWARENESS (IAA) TRA QKY SUICIDE AWARENESS AND PREVENTION AND RESPONSE QLA PORTABLE ELECTRONIC DEVICES AND REMOVABLE STO QLB PHISHING AWARENESS RACE & ETHICS STUDIES) QLC CPO POFRATORS INTRODUCTORY COURSE QLC CPO POFRATORS INTRODUCTORY COURSE QLC LIFE INTELLIGENCE OPERATIONS IN J |          |                                               |
| QUV USAFRICOM - RJITF: EAST AFRICA AND HORN OF AF  QIW USAFRICOM - RJITF: CENTRAL AFRICA STUDIES SEM  QIX USAFRICOM - RJITF: CENTRAL AFRICA STUDIES SEM  QIX USAFRICOM - RJITF: AFRICA STUDIES EXECUTIVE C  QIY ASTC 06: JTF LIFECYCLE: OVRVW  QIZ ASTC 07: JTF LIFECYCLE: PLANNING AND FORMING  QKA ASTC 12: SITUAL AWARENESS: ORGANIZATIONS  QKB ASTC 08: JTF LIFECYCLE: DEPLOY AND REDEPLOY  QKC ASTC 09: JTF LIFECYCLE: EMPLOYING COURSE  QKD ASTC 14: SITUAL AWARENESS: SYSTEMS COURS  QKE JTF LIFECYCLE: TRANSITIONING  QKF ASTC 01 - JT PLANNING OVRVW  QKI ASTC 02: JT OPERATIONS PLANNING  QKI JTF LIBERIA CASE STUDY  QKI ASTC 05: COMMS SYSTEMS  QKK ASTC 03: SECURITY COOPERATION COURSE  QKL ASTC 13: SITUAL AWARENESS: PROCESSES AND  QKN RECORDS MANAGEMENT FOR EVERYONE  QKN ASTC 13: SITUAL AWARENESS: PROCESSES AND  QKN RECORDS MANAGEMENT FOR EVERYONE  QKO NARA RECORDS MANAGEMENT FOR EVERYONE  QKG AFRICA SEMINAR  QKR VCAT HORN OF AFRICA  QKS VCAT NORN AFRICA  QKS VCAT NORN AFRICA  QKS VCAT NORN AFRICA  QKS VCAT NORN AFRICA  QKY SEXUAL ASSAULT PREVENTION AND RESPONSE  QKW DOD INFORMATION ASSURANCE AWARENESS (IAA) TRA  QKX SULCIDE AWARENESS AND PREVENTION - CIVILIAN V  QKY SULCIDE AWARENESS AND PREVENTION - CIVILIAN V  QKY SULCIDE AWARENESS ORGE SEAR AND SEARCH SEARCH SEARCH SEARCH S |          |                                               |
| QUW USAFRICOM - RJITF: CENTRAL AFRICA STUDIES SEM  QIX USAFRICOM - RJITF: AFRICA STUDIES EXECUTIVE C QIY ASTC 05: JTF LIFECYCLE: OVAWW  QIZ ASTC 07: JTF LIFECYCLE: PLANNING AND FORMING  QKA ASTC 12: SITUAL AWARENESS: ORGANIZATIONS  QKB ASTC 08: JTF LIFECYCLE: DEPLOY AND REDEPLOY  QKC ASTC 09: JTF LIFECYCLE: DEPLOY AND REDEPLOY  QKC ASTC 14: SITUAL AWARENESS: SYSTEMS COURS  QKE JTF LIFECYCLE: TRANSITIONING  QKF ASTC 04: COMMAND AND CONTROL  QKG ASTC 01 - JT PLANNING OVAWW  QKH ASTC 02: JT DEPRATIONS PLANNING  QKIF ASTC 03: DEPRATIONS PLANNING  QKI JTF LIBERIA CASE STUDY  QKJ ASTC 03: SECURITY COOPERATION COURSE  QKK ASTC 03: SECURITY COOPERATION COURSE  QKK ASTC 13: SITUAL AWARENESS: PROCESSES AND  QKK ASTC 13: SITUAL AWARENESS: PROCESSES AND  QKN RECORDS MANAGEMENT TRAINING FOR ROS  QKO NARA RECORDS MANAGEMENT FOR EVERYONE  QKP AFRICAN STUDIES EXECUTIVE COURSE  QKQ AFRICAS STUDIES EXECUTIVE COURSE  QKQ AFRICAS STUDIES EXECUTIVE COURSE  QKQ VCAT HORN OF AFRICA  QKS VCAT HORN OF AFRICA  QKY SUCIDE AWARENESS AND PREVENTION - MILITARY V  QKZ SAFE HOME COMPUTING - WNSF  QLA PORTABLE ELECTRONIC DEVICES AND REMOVABLE STO  QLB PHISHING AWARENESS AND PREVENTION - MILITARY V  QKZ SAFE HOME COMPUTING - WNSF  QLC COPO POERATORS INTRODUCTORY COURSE  QLD ETHICS (GOA 1200) COURSE LB  QLE CULTURAL AWARENESS RACE & ETHICS STUDIES)  QLE FILE SITELLIGENCE OPERATIONS IN JT ENVR  QLG JIFIS INTELLIGENCE OPERATIONS IN JT ENVR  QLG JIFIS INTELLIGENCE OPERATIONS IN JT FONCE CO  QLI IREBURAN WARFARE OVRWW FOR JT FORCE CO                                 |          |                                               |
| QJX USAFRICOM - RJITF: AFRICA STUDIES EXECUTIVE C QJY ASTC 06: JTF LIFECYCLE: OVRVW QJZ ASTC 07: JTF LIFECYCLE: PLANNING AND FORMING QKA ASTC 12: SITUAL AWARENESS: ORGANIZATIONS QKB ASTC 08: JTF LIFECYCLE: DEPLOY AND REDEPLOY QKC ASTC 09: JTF LIFECYCLE: DEPLOY AND REDEPLOY QKC ASTC 09: JTF LIFECYCLE: DEPLOY AND REDEPLOY QKC ASTC 09: JTF LIFECYCLE: DEPLOY AND REDEPLOY QKC ASTC 09: JTF LIFECYCLE: EMPLOYING COURSE QKD ASTC 14: SITUAL AWARENESS: SYSTEMS COURS QKE JTF LIFECYCLE: TRANSITIONING QKF ASTC 01: JT PLANNING OVRVW QKH ASTC 01: JT PLANNING OVRVW QKH ASTC 02: JT OPERATIONS PLANNING QKI ITF LIBERIA CASE STUDY QKJ ASTC 05: COMMA SYSTEMS QKK ASTC 03: SECURITY COOPERATION COURSE QKL ASTC 11: SITUAL AWARENESS OVRVW COURS QKM ASTC 13: SITUAL AWARENESS PROCESSES AND QKN RECORDS MANAGEMENT TRAINING FOR ROS QKO NARA RECORDS MANAGEMENT FOR EVERYONE QKP AFRICAN STUDIES EXECUTIVE COURSE QKQ AFRICA SEMINAR QKR VCAT HORN OF AFRICA QKS VCAT HORN OF AFRICA QKS VCAT HORN OF AFRICA QKS VCAT HORN OF AFRICA QKS VCAT HORN OF AFRICA QKS VCAT HORN OF AFRICA QKS SEXUAL ASSAULT PREVENTION AND RESPONSE QKW DOD INFORMATION ASSURANCE AWARENESS (IAA) TRA QKX SULICIDE AWARENESS AND PREVENTION - CIVILIAN V QKY SEXUAL ASSAULT PREVENTION AND RESPONSE QKW DOD INFORMATION ASSURANCE AWARENESS (IAA) TRA QKY SEXUAL ASSAULT PREVENTION AND RESPONSE QKB DOD INFORMATION ASSURANCE AWARENESS (IAA) TRA QKY SEXUAL ASSAULT PREVENTION - CIVILIAN V QKY SULICIDE AWARENESS AND PREVENTION - CIVILIAN V QKY SULICIDE AWARENESS AND PREVENTION - CIVILIAN V QKY SULICIDE AWARENESS AND PREVENTION - CIVILIAN V QKY SULICIDE AWARENESS AND PREVENTION - CIVILIAN V QKY SULICIDE AWARENESS AND PREVENTION - CIVILIAN V QKY SULICIDE AWARENESS AND PREVENTION - CIVILIAN V QKY SULICIDE AWARENESS AND PREVENTION - CIVILIAN V QKY SULICIDE AWARENESS AND PREVENTION - CIVILIAN V QKY SULICIDE AWARENESS AND PREVENTION - CIVILIAN V QKY SULICIDE AWARENESS AND PREVENTION - CIVILIAN V QKY SULICIDE AWARENESS AND PREVENTION - CIVILIAN V QKY SULICIDE AWARENESS CIVILIAN ON SETUL SETUL SETUL SETUL  | <b>—</b> |                                               |
| QJY ASTC 06: JTF LIFECYCLE: OVRVW  QJZ ASTC 07: JTF LIFECYCLE: PLANNING AND FORMING  QKA ASTC 12: SITUAL AWARENESS: ORGANIZATIONS  QKB ASTC 08: JTF LIFECYCLE: EMPLOYING COURSE  QKC ASTC 09: JTF LIFECYCLE: EMPLOYING COURSE  QKD ASTC 14: SITUAL AWARENESS: SYSTEMS COURS  QKE ITF LIFECYCLE: TRANSITIONING  QKF ASTC 04: COMMAND AND CONTROL  QKG ASTC 01: JTF PLANNING OVRVW  QKH ASTC 02: JT OPERATIONS PLANNING  QKI TF LIBERIA CASE STUDY  QKJ ASTC 03: SECURITY COOPERATION COURSE  QKI ASTC 01: JTF PLANNING OVRVW  QKJ ASTC 03: SECURITY COOPERATION COURSE  QKL ASTC 11: SITUAL AWARENESS OVRVW COURS  QKM ASTC 13: SITUAL AWARENESS PROCESSES AND  QKM ASTC 13: SITUAL AWARENESS PROCESSES AND  QKM ASTC 13: SITUAL AWARENESS PROCESSES AND  QKM ASTC 13: SITUAL AWARENESS PROCESSES AND  QKO NARA RECORDS MANAGEMENT TRAINING FOR ROS  QKO NARA RECORDS MANAGEMENT FOR EVERYONE  QKP AFRICAN STUDIES EXECUTIVE COURSE  QKP AFRICAN STUDIES EXECUTIVE COURSE  QKP AFRICAS SEMINAR  QKR VCAT HORN OF AFRICA  QKS VCAT NORRN AFRICA  QKS VCAT NORRN AFRICA  QKY SEXUAL ASSAULT PREVENTION AND RESPONSE  QKW DOD INFORMATION ASSURANCE AWARENESS (IAA) TRA  QKX SUCIDE AWARENESS AND PREVENTION - CIVILIAN V  QKY SULICIDE AWARENESS AND PREVENTION - CIVILIAN V  QKY SULICIDE AWARENESS AND PREVENTION - MILITARY V  QKZ SAFE HOME COMPUTING - WNSF  QLA PORTABLE ELECTRONIC DEVICES AND REMOVABLE STO  QLB PHISHING AWARENESS RAID PREVENTION - MILITARY V  QKZ SAFE HOME COMPUTING - WNSF  QLB PISHING AWARENESS RAID PREVENTION - MILITARY V  QKZ SAFE HOME COMPUTING - WNSF  QLB PISHING AWARENESS RAID PREVENTION - MILITARY V  QKZ SAFE HOME COMPUTING - WNSF  QLB PISHING AWARENESS RAID PREVENTION - CIVILIAN V  QKY SULICIDE AWARENESS RAID PREVENTION - MILITARY V  QKZ SAFE HOME COMPUTING - WNSF  QLB PISHING AWARENESS RAID PREVENTION - MILITARY V  QKZ SAFE HOME COMPUTING - WNSF  QLB PISHING AWARENESS RAID PREVENTION - MILITARY V  QKZ SAFE HOME COMPUTING - WNSF  QLB PISHING AWARENESS RAID PREVENTION - MILITARY V  QKZ GARDARENESS TRAINING  QLC CPOF OPERATORS INTRODUCTORY COURSE  QLD ETHI |          |                                               |
| QIZ ASTC 07: JTF LIFECYCLE: PLANNING AND FORMING QKA ASTC 12: SITUAL AWARENESS: ORGANIZATIONS QKB ASTC 08: JTF LIFECYCLE: DEPLOY AND REDEPLOY QKC ASTC 09: JTF LIFECYCLE: DEPLOY AND REDEPLOY QKC ASTC 14: SITUAL AWARENESS: SYSTEMS COURS QKE JTF LIFECYCLE: TRANSITIONING QKF ASTC 01: JT PLANNING ONTROL QKG ASTC 01: JT PLANNING ONTROL QKG ASTC 01: JT PLANNING OVRVW QKH ASTC 02: JT OPERATIONS PLANNING QKI JTF LIBERIA CASE STUDY QKI ASTC 03: SECURITY COOPERATION COURSE QKI ASTC 03: SECURITY COOPERATION COURSE QKL ASTC 11: SITUAL AWARENESS OVRVW COURS QKM ASTC 13: SITUAL AWARENESS OVRVW COURS QKM ASTC 13: SITUAL AWARENESS OVRVW COURS QKM ASTC 13: SITUAL AWARENESS PROCESSES AND QKM RECORDS MANAGEMENT TRAINING FOR ROS QKO NARA RECORDS MANAGEMENT FOR EVERYONE QKP AFRICAN STUDIES EXECUTIVE COURSE QKQ AFRICA SEMINAR QKR VCAT HORN OF AFRICA QKS VCAT NORRN AFRICA QKS VCAT NORRN AFRICA QKS VCAT NORRN AFRICA QKS VCAT NORRN AFRICA QKS VSEXUAL ASSAULT PREVENTION AND RESPONSE QKW DOD INFORMATION POLICY TRAINING QKV SEXUAL ASSAULT PREVENTION AND RESPONSE QKW SEXUAL ASSAULT PREVENTION AND RESPONSE QKW SEXUAL ASSAULT PREVENTION AND RESPONSE QKW SEXUAL ASSAULT PREVENTION OF AFRICA QKS SUCIDE AWARENESS AND PREVENTION - CIVILIAN V QKY SULICIDE AWARENESS AND PREVENTION - CIVILIAN V QKY SULICIDE AWARENESS AND PREVENTION - CIVILIAN V QKY SULICIDE AWARENESS AND PREVENTION - MILITARY V QKZ SAFE HOME COMPUTING - WNSF QLA POPTABLE ELECTRONIC DEVICES AND REMOVABLE STO QLB PHISHING AWARENESS TRAINING QLC CPOF OPERATORS INTRODUCTORY COURSE QLB PHISHING AWARENESS (RACE & ETHICS STUDIES) QLE CULTURAL AWARENESS (RACE & ETHICS STUDIES) QLE FILICS (EOA 1200) COURSE LB QLE CULTURAL AWARENESS (RACE & ETHICS STUDIES) QLE JIFS INTELLIGENCE OPERATIONS IN JT ENVR QLG JIFS INTELLIGENCE OPERATIONS IN JT ENVR QLG JIFS INTELLIGENCE OPERATIONS IN JT ENVR QLG JIFS INTELLIGENCE OPERATIONS IN JT ENVR QLG JIFS INTELLIGENCE OPERATIONS IN JT ENVR                                                                                                    |          |                                               |
| QKA ASTC 12: SITUAL AWARENESS: ORGANIZATIONS QKB ASTC 08: JTF LIFECYCLE: DEPLOY AND REDEPLOY QKC ASTC 09: JTF LIFECYCLE: EMPLOYING COURSE QKD ASTC 14: SITUAL AWARENESS: SYSTEMS COURS QKE JTF LIFECYCLE: TRANSITIONING QKF ASTC 04: COMMAND AND CONTROL QKG ASTC 01- JT PLANNING OVRW QKH ASTC 02: JT OPERATIONS PLANNING QKJ JTF LIBERIA CASE STUDY QKJ JTF LIBERIA CASE STUDY QKJ ASTC 03: SCOMMS SYSTEMS QKK ASTC 03: SECURITY COOPERATION COURSE QKL ASTC 03: SECURITY COOPERATION COURSE QKL ASTC 13: SITUAL AWARENESS OVRVW COURS QKM ASTC 13: SITUAL AWARENESS OVRVW COURS QKM ASTC 13: SITUAL AWARENESS PROCESSES AND QKN RECORDS MANAGEMENT TRAINING FOR ROS QKO NARA RECORDS MANAGEMENT TROINING FOR ROS QKO NARA RECORDS MANAGEMENT FOR EVERYONE QKQ AFRICAN STUDIES EXECUTIVE COURSE QKQ AFRICAN STUDIES EXECUTIVE COURSE QKQ AFRICAN STUDIES EXECUTIVE COURSE QKQ VCAT HORN OF AFRICA QKS VCAT NORRN AFRICA QKS VCAT NORRN AFRICA QKS VCAT NORRN AFRICA QKS VCAT NORRN AFRICA QKS VCAT NORRN AFRICA QKS SEXUAL ASSAULT PREVENTION AND RESPONSE QKW DOD INFORMATION ASSURANCE AWARENESS (IAA) TRA QKX SUICIDE AWARENESS AND PREVENTION - CIVILIAN V QKY SUICIDE AWARENESS AND PREVENTION - CIVILIAN V QKY SUICIDE AWARENESS AND PREVENTION - MILITARY V QKZ SAFE HOME COMPUTING - WNSF QLA PORTABLE ELECTRONIC DEVICES AND REMOVABLE STO QLB PHISHING AWARENESS TRAINING QLC CPOF OPERATORS INTRODUCTORY COURSE QLD PHISHING AWARENESS TRAINING QLC CPOF OPERATORS INTRODUCTORY COURSE QLD ETHICS (EOA 1200) COURSE LB QLE CULTURAL AWARENESS (RACE & ETHICS STUDIES) QLF JFIS - INTELLIGENCE OPERATIONS IN JT ENVR QLG JFIS INTELLIGENCE OPERATIONS IN JT ENVR QLG JFIS INTELLIGENCE OPERATIONS IN JT ENVR QLG JFIS INTELLIGENCE OPERATIONS IN JT ENVR QLG JFIS INTELLIGENCE OPERATIONS IN JT ENVR QLI IED BASICS                                                                                                    | QJY      | ASTC 06: JTF LIFECYCLE: OVRVW                 |
| QKB ASTC 08: JTF LIFECYCLE: DEPLOY AND REDEPLOY QKC ASTC 09: JTF LIFECYCLE: EMPLOYING COURSE QKD ASTC 14: SITUAL AWARENESS: SYSTEMS COURS QKE JTF LIFECYCLE: TRANSITIONING QKF ASTC 04: COMMAND AND CONTROL QKG ASTC 01: JT PLANNING OVRYW QKH ASTC 02: JT OPERATIONS PLANNING QKI JTF LIBERIA CASE STUDY QKI JTF LIBERIA CASE STUDY QKI ASTC 03: SECURITY COOPERATION COURSE QKL ASTC 11: SITUAL AWARENESS OVRYW COURS QKL ASTC 11: SITUAL AWARENESS OVRYW COURS QKM ASTC 13: SITUAL AWARENESS OVRYW COURS QKM ASTC 13: SITUAL AWARENESS PROCESSES AND QKN RECORDS MANAGEMENT TRAINING FOR ROS QKO NARA RECORDS MANAGEMENT FOR EVERYONE QKP AFRICAN STUDIES EXECUTIVE COURSE QKQ AFRICA SEMINAR QKQ AFRICA SEMINAR QKR VCAT HORN OF AFRICA QKS VCAT HORN OF AFRICA QKS VCAT NORRN AFRICA QKY FY 10 ANTI-TERRORISM LEVEL 1 QKU FRATERNIZATION POLICY TRAINING QKV SEXUAL ASSAULT PREVENTION AND RESPONSE QKW DOD INFORMATION ASSURANCE AWARENESS (IAA) TRA QKX SUICIDE AWARENESS AND PREVENTION - CIVILIAN V QKY SUICIDE AWARENESS AND PREVENTION - CIVILIAN V QKY SUICIDE AWARENESS AND PREVENTION - CIVILIAN V QKY SUICIDE AWARENESS AND PREVENTION - MILITARY V QKZ SAFE HOME COMPUTING - WNSF QLA PORTABLE ELECTRONIC DEVICES AND REMOVABLE STO QLB PHISHING AWARENESS TRAINING QLC CPOF OPERATORS INTRODUCTORY COURSE QLD ETHICS (EOA 1200) COURSE LB QLE CULTURAL AWARENESS (RACE & ETHICS STUDIES) QLF JFIS - INTELLIGENCE OPERATIONS IN JT ENVR QLI JIES INTELLIGENCE OPERATIONS IN JT ENVR QLI JIES INTELLIGENCE OPERATIONS IN JT ENVR QLI JIES INTELLIGENCE OPERATIONS IN JT ENVR QLI JIES INTELLIGENCE OPERATIONS IN JT ENVR QLI JIES INTELLIGENCE OPERATIONS IN JT ENVR QLI JIES MARENESS COURS ON JT FORCE CO QLI JIES BASICS                                                                                                    | QJZ      | ASTC 07: JTF LIFECYCLE: PLANNING AND FORMING  |
| CKC ASTC 09: JTF LIFECYCLE: EMPLOYING COURSE  QKD ASTC 14: SITUAL AWARENESS: SYSTEMS COURS  QKE JTF LIFECYCLE: TRANSITIONING  QKF ASTC 04: COMMAND AND CONTROL  QKG ASTC 01 - JT PLANNING OVRWW  QKH ASTC 02: JT OPERATIONS PLANNING  QKI JTF LIBERIA CASE STUDY  QKJ ASTC 05: COMMS SYSTEMS  QKJ ASTC 05: COMMS SYSTEMS  QKK ASTC 03: SECURITY COOPERATION COURSE  QKL ASTC 11: SITUAL AWARENESS OVRVW COURS  QKM ASTC 13: SITUAL AWARENESS OVRVW COURS  QKM ASTC 13: SITUAL AWARENESS: PROCESSES AND  QKN RECORDS MANAGEMENT TRAINING FOR ROS  QKO NARA RECORDS MANAGEMENT FROR EVERYONE  QKP AFRICAN STUDIES EXECUTIVE COURSE  QKQ ARRICA SEMINAR  QKQ ARRICA SEMINAR  QKR VCAT HORN OF AFRICA  QKS VCAT HORN OF AFRICA  QKS VCAT NORRN AFRICA  QKV SEXUAL ASSAULT PREVENTION AND RESPONSE  QKW DOD INFORMATION ASSURANCE AWARENESS (IAA) TRA  QKX SUICIDE AWARENESS AND PREVENTION - CIVILIAN V  SUICIDE AWARENESS AND PREVENTION - CIVILIAN V  QKY SUICIDE AWARENESS AND PREVENTION - UNILITARY V  QKZ SAFE HOME COMPUTING - WNSF  QLA PORTABLE ELECTRONIC DEVICES AND REMOVABLE STO  QLB PHISHING AWARENESS TRAINING  QLC CPOF OPERATORS INTRODUCTORY COURSE  QLD ETHICS (EOA 1200) COURSE LB  QLF JFIS - INTELLIGENCE OPERATIONS  QLH CMBTG TAFKNG IN PERSONS LDRSHP HB  QLI IRREGULAR WARFARE OVRWW FOR JT FORCE CO  QLI IED BASICS                                                                                                    | QKA      | ASTC 12: SITUAL AWARENESS: ORGANIZATIONS      |
| QKD ASTC 14: SITUAL AWARENESS: SYSTEMS COURS QKE JTF LIFECYCLE: TRANSITIONING QKF ASTC 04: COMMAND AND CONTROL QKG ASTC 01 - JT PLANNING OVRVW QKH ASTC 02: JT OPERATIONS PLANNING QKI JTF LIBERIA CASE STUDY QKJ ASTC 05: COMMS SYSTEMS QKK ASTC 03: SECURITY COOPERATION COURSE QKL ASTC 01: SITUAL AWARENESS OVRVW COURS QKL ASTC 11: SITUAL AWARENESS OVRVW COURS QKM ASTC 13: SITUAL AWARENESS PROCESSES AND QKN RECORDS MANAGEMENT TRAINING FOR ROS QKO NARA RECORDS MANAGEMENT FOR EVERYONE QKP AFRICAN STUDIES EXECUTIVE COURSE QKQ AFRICA SEMIBAR QKR VCAT HORN OF AFRICA QKS VCAT NORRN AFRICA QKT FY 10 ANTI-TERRORISM LEVEL 1 QKU FATERNIZATION POLICY TRAINING QKV SEXUAL ASSAULT PREVENTION AND RESPONSE QKW DOD INFORMATION ASSURANCE AWARENESS (IAA) TRA QKX SUICIDE AWARENESS AND PREVENTION - CIVILLIAN V QKY SUICIDE AWARENESS AND PREVENTION - MILITARY V QKZ SAFE HOME COMPUTING - WNSF QLA PORTABLE ELECTRONIC DEVICES AND REMOVABLE STO QLB PHISHING AWARENESS TRAINING QLC CPOF OPERATIONS INTRODUCTORS END QLC THICS (EOA 1200) COURSE LB QLE CULTURAL AWARENESS (RACE & ETHICS STUDIES) QLF JIFIS - INTELLIGENCE OPERATIONS IN JT ENVR QLI IERBEGULAR WARFARE OVRVW FOR JT FORCE CO QLI IED BASICS                                                                                                    | QKB      | ASTC 08: JTF LIFECYCLE: DEPLOY AND REDEPLOY   |
| QKD ASTC 14: SITUAL AWARENESS: SYSTEMS COURS QKE JTF LIFECYCLE: TRANSITIONING QKF ASTC 04: COMMAND AND CONTROL QKG ASTC 01 - JT PLANNING OVRVW QKH ASTC 02: JT OPERATIONS PLANNING QKI JTF LIBERIA CASE STUDY QKJ ASTC 05: COMMS SYSTEMS QKK ASTC 03: SECURITY COOPERATION COURSE QKL ASTC 01: SITUAL AWARENESS OVRVW COURS QKL ASTC 11: SITUAL AWARENESS OVRVW COURS QKM ASTC 13: SITUAL AWARENESS PROCESSES AND QKN RECORDS MANAGEMENT TRAINING FOR ROS QKO NARA RECORDS MANAGEMENT FOR EVERYONE QKP AFRICAN STUDIES EXECUTIVE COURSE QKQ AFRICA SEMIBAR QKR VCAT HORN OF AFRICA QKS VCAT NORRN AFRICA QKT FY 10 ANTI-TERRORISM LEVEL 1 QKU FATERNIZATION POLICY TRAINING QKV SEXUAL ASSAULT PREVENTION AND RESPONSE QKW DOD INFORMATION ASSURANCE AWARENESS (IAA) TRA QKX SUICIDE AWARENESS AND PREVENTION - CIVILLIAN V QKY SUICIDE AWARENESS AND PREVENTION - MILITARY V QKZ SAFE HOME COMPUTING - WNSF QLA PORTABLE ELECTRONIC DEVICES AND REMOVABLE STO QLB PHISHING AWARENESS TRAINING QLC CPOF OPERATIONS INTRODUCTORS END QLC THICS (EOA 1200) COURSE LB QLE CULTURAL AWARENESS (RACE & ETHICS STUDIES) QLF JIFIS - INTELLIGENCE OPERATIONS IN JT ENVR QLI IERBEGULAR WARFARE OVRVW FOR JT FORCE CO QLI IED BASICS                                                                                                    | QKC      | ASTC 09: JTF LIFECYCLE: EMPLOYING COURSE      |
| QKE JTF LIFECYCLE: TRANSITIONING QKF ASTC 04: COMMAND AND CONTROL QKG ASTC 01- JT PLANNING OVRVW  QKH ASTC 02: JT OPERATIONS PLANNING QKI JTF LIBERIA CASE STUDY QKJ ASTC 03: SECURITY COOPERATION COURSE QKL ASTC 03: SECURITY COOPERATION COURSE QKL ASTC 11: SITUAL AWARENESS OVRVW COURS QKM ASTC 13: SITUAL AWARENESS: PROCESSES AND QKM ASTC 13: SITUAL AWARENESS: PROCESSES AND QKM RECORDS MANAGEMENT TRAINING FOR ROS QKO NARA RECORDS MANAGEMENT FOR EVERYONE QKP AFRICAN STUDIES EXECUTIVE COURSE QKQ AFRICA SEMINAR QKR VCAT HORN OF AFRICA QKS VCAT NORRN AFRICA QKS VCAT NORRN AFRICA QKY FY 10 ANTI-TERRORISM LEVEL 1 QKU FRATERNIZATION POLICY TRAINING QKV SEXUAL ASSAULT PREVENTION AND RESPONSE QKW DOD INFORMATION ASSURANCE AWARENESS (IAA) TRA QKX SUICIDE AWARENESS AND PREVENTION - CIVILIAN V QKY SUICIDE AWARENESS AND PREVENTION - MILITARY V QKZ SAFE HOME COMPUTING - WNSF QLA PORTABLE ELECTRONIC DEVICES AND REMOVABLE STO QLB PHISHING AWARENESS TRAINING QLC CPOF OPERATORS INTRODUCTORY COURSE QLD ETHICS (EOA 1200) COURSE LB QLE CULTURAL AWARENESS (RACE & ETHICS STUDIES) QLF JFIS - INTELLIGENCE OPERATIONS IN JT ENVR QLI IERBGULAR WARFARE OVRVW FOR JT FORCE CO QLI IED BASICS                                                                                                    | <b>—</b> | ASTC 14: SITUAL AWARENESS: SYSTEMS COURS      |
| QKF ASTC 04: COMMAND AND CONTROL QKG ASTC 01- JT PLANNING OVRVW QKH ASTC 02: JT OPERATIONS PLANNING QKI JTF LIBERIA CASE STUDY QKJ ASTC 05: COMMS SYSTEMS QKK ASTC 03: SECURITY COOPERATION COURSE QKK ASTC 03: SECURITY COOPERATION COURSE QKK ASTC 13: SITUAL AWARENESS OVRVW COURS QKM ASTC 13: SITUAL AWARENESS PROCESSES AND QKN RECORDS MANAGEMENT TRAINING FOR ROS QKO NARA RECORDS MANAGEMENT FOR EVERYONE QKP AFRICAN STUDIES EXECUTIVE COURSE QKQ AFRICA SEMINAR QKR VCAT HORN OF AFRICA QKS VCAT NORRN AFRICA QKS VCAT NORRN AFRICA QKS VCAT NORRN AFRICA QKV FRATERNIZATION POLICY TRAINING QKV SEXUAL ASSAULT PREVENTION AND RESPONSE QKW DOD INFORMATION ASSURANCE AWARENESS (IAA) TRA QKX SUICIDE AWARENESS AND PREVENTION - MILITARY V QKZ SAFE HOME COMPUTING - WNSF QLA PORTABLE ELECTRONIC DEVICES AND REMOVABLE STO QLB PHISHING AWARENESS TRAINING QLC CPOF OPERATORS INTRODUCTORY COURSE QLD ETHICS (EOA 1200) COURSE LB QLE CULTURAL AWARENESS (RACE & ETHICS STUDIES) QLF JFIS - INTELLIGENCE OPERATIONS IN JT ENVR QLG IER BASICS  QLI IERBEGULAR WARFARE OVRVW FOR JT FORCE CO QLJ IED BASICS                                                                                                    | -        |                                               |
| QKG ASTC 01 - JT PLANNING OVRVW  QKH ASTC 02: JT OPERATIONS PLANNING  QKI JTE LIBERIA CASE STUDY  QKJ ASTC 05: COMMS SYSTEMS  QKK ASTC 03: SECURITY COOPERATION COURSE  QKL ASTC 11: SITUAL AWARENESS OVRVW COURS  QKM ASTC 13: SITUAL AWARENESS: PROCESSES AND  QKM RECORDS MANAGEMENT TRAINING FOR ROS  QKO NARA RECORDS MANAGEMENT FOR EVERYONE  QKP AFRICAN STUDIES EXECUTIVE COURSE  QKQ AFRICA SEMINAR  QKR VCAT HORN OF AFRICA  QKS VCAT NORRN AFRICA  QKT FY 10 ANTI-TERRORISM LEVEL 1  QKU FRATERNIZATION POLICY TRAINING  QKV SEXUAL ASSAULT PREVENTION AND RESPONSE  QKW DOD INFORMATION ASSURANCE AWARENESS (IAA) TRA  QKX SUICIDE AWARENESS AND PREVENTION - CIVILIAN V  QKY SUICIDE AWARENESS AND PREVENTION - MILITARY V  QKY SUICIDE AWARENESS AND PREVENTION - MILITARY V  QKZ SAFE HOME COMPUTING - WNSF  QLA PORTABLE ELECTRONIC DEVICES AND REMOVABLE STO  QLB PHISHING AWARENESS TRAINING  QLC CPOF OPERATORS INTRODUCTORY COURSE  QLD ETHICS (EOA 1200) COURSE LB  QLE CULTURAL AWARENESS (RACE & ETHICS STUDIES)  QLF JFIS - INTELLIGENCE OPERATIONS  QLH CMBTG TRAFKING IN PERSONS LDRSHP HB  QLI IRREGULAR WARFARE OVRVW FOR JT FORCE CO  QLJ IED BASICS                                                                                                    |          |                                               |
| QKH ASTC 02: JT OPERATIONS PLANNING QKI JTF LIBERIA CASE STUDY QKJ ASTC 03: COMMS SYSTEMS QKK ASTC 03: SECURITY COOPERATION COURSE QKL ASTC 11: SITUAL AWARENESS OVRYW COURS QKM ASTC 13: SITUAL AWARENESS: PROCESSES AND QKN RECORDS MANAGEMENT TRAINING FOR ROS QKO NARA RECORDS MANAGEMENT FOR EVERYONE QKP AFRICAN STUDIES EXECUTIVE COURSE QKQ AFRICA SEMINAR QKQ AFRICA SEMINAR QKR VCAT HORN OF AFRICA QKS VCAT NORRN AFRICA QKS VCAT NORRN AFRICA QKY FY 10 ANTI-TERRORISM LEVEL 1 QKU FRATERRIZATION POLICY TRAINING QKV SEXUAL ASSAULT PREVENTION AND RESPONSE QKW DOD INFORMATION ASSURANCE AWARENESS (IAA) TRA QKX SUICIDE AWARENESS AND PREVENTION - CIVILIAN V QKY SUICIDE AWARENESS AND PREVENTION - MILITARY V QKZ SAFE HOME COMPUTING - WNSF QLA PORTABLE ELECTRONIC DEVICES AND REMOVABLE STO QLB PHISHING AWARENESS TRAINING QLC CPOF OPERATORS INTRODUCTORY COURSE QLD ETHICS (EOA 1200) COURSE LB QLE CULTURAL AWARENESS (RACE & ETHICS STUDIES) QLF JFIS INTELLIGENCE OPERATIONS QLH CMBTG TARFKING IN PERSONS LDRSHP HB QLI IRREGULAR WARFARE OVRVW FOR JT FORCE CO QLJ IED BASICS                                                                                                    | _        |                                               |
| QKI JTF LIBERIA CASE STUDY QKJ ASTC 05: COMMS SYSTEMS QKK ASTC 03: SECURITY COOPERATION COURSE QKL ASTC 11: SITUAL AWARENESS OVRVW COURS QKM ASTC 13: SITUAL AWARENESS: PROCESSES AND QKM RECORDS MANAGEMENT TRAINING FOR ROS QKO NARA RECORDS MANAGEMENT FOR EVERYONE QKP AFRICAN STUDIES EXECUTIVE COURSE QKQ AFRICA SEMINAR QKR VCAT HORN OF AFRICA QKS VCAT NORRN AFRICA QKS VCAT NORRN AFRICA QKV FATERRIZATION POLICY TRAINING QKV SEXUAL ASSAULT PREVENTION AND RESPONSE QKW DOD INFORMATION ASSURANCE AWARENESS (IAA) TRA QKX SUICIDE AWARENESS AND PREVENTION - CIVILIAN V QKY SUICIDE AWARENESS AND PREVENTION - MILITARY V QKZ SAFE HOME COMPUTING - WNSF QLA PORTABLE ELECTRONIC DEVICES AND REMOVABLE STO QLB PHISHING AWARENESS TRAINING QLC CPOF OPERATORS INTRODUCTORY COURSE QLD ETHICS (EOA 1200) COURSE LB QLE CULTURAL AWARENESS (RACE & ETHICS STUDIES) QLF JFIS INTELLIGENCE OPERATIONS IN J ENVR QLF JRIS INTELLIGENCE OPERATIONS IN J TENVR QLF JRIS INTELLIGENCE OPERATIONS IN J TENVR                                                                                                    | _        |                                               |
| QKU ASTC 05: COMMS SYSTEMS  QKK ASTC 03: SECURITY COOPERATION COURSE  QKL ASTC 11: SITUAL AWARENESS OVRYW COURS  QKM ASTC 13: SITUAL AWARENESS: PROCESSES AND  QKN RECORDS MANAGEMENT TRAINING FOR ROS  QKO NARA RECORDS MANAGEMENT FOR EVERYONE  QKP AFRICAN STUDIES EXECUTIVE COURSE  QKQ AFRICA SEMINAR  QKR VCAT HORN OF AFRICA  QKS VCAT NORRN AFRICA  QKT FY 10 ANTI-TERRORISM LEVEL 1  QKU FRATERNIZATION POLICY TRAINING  QKV SEXUAL ASSAULT PREVENTION AND RESPONSE  QKW DOD INFORMATION ASSURANCE AWARENESS (IAA) TRA  QKX SUICIDE AWARENESS AND PREVENTION - CIVILIAN V  QKY SUICIDE AWARENESS AND PREVENTION - MILITARY V  QKZ SAFE HOME COMPUTING - WNSF  QLA PORTABLE ELECTRONIC DEVICES AND REMOVABLE STO  QLB PHISHING AWARENESS TRAINING  QLC CPOF OPERATORS INTRODUCTORY COURSE  QLD ETHICS (EOA 1200) COURSE LB  QLE CULTURAL AWARENESS (RACE & ETHICS STUDIES)  QLF JFIS - INTELLIGENCE OPERATIONS IN JT ENVR  QLI IRREGULAR WARFARE OVRVW FOR JT FORCE CO  QLJ IRREGULAR WARFARE OVRVW FOR JT FORCE CO                                                                                                    |          |                                               |
| QKK ASTC 03: SECURITY COOPERATION COURSE QKL ASTC 11: SITUAL AWARENESS OVRVW COURS QKM ASTC 13: SITUAL AWARENESS: PROCESSES AND QKN RECORDS MANAGEMENT TRAINING FOR ROS QKO NARA RECORDS MANAGEMENT FOR EVERYONE QKP AFRICAN STUDIES EXECUTIVE COURSE QKQ AFRICA SEMINAR QKR VCAT HORN OF AFRICA QKS VCAT NORRN AFRICA QKS VCAT NORRN AFRICA QKU FRATERNIZATION POLICY TRAINING QKV SEXUAL ASSAULT PREVENTION AND RESPONSE QKW DOD INFORMATION ASSURANCE AWARENESS (IAA) TRA QKX SUICIDE AWARENESS AND PREVENTION - CIVILIAN V QKZ SAFE HOME COMPUTING - WNSF QLA PORTABLE ELECTRONIC DEVICES AND REMOVABLE STO QLB PHISHING AWARENESS TRAINING QLC CPOF OPERATORS INTRODUCTORY COURSE QLD ETHICS (EOA 1200) COURSE LB QLE CULTURAL AWARENESS (RACE & ETHICS STUDIES) QLF JFIS - INTELLIGENCE OPERATIONS IN JT ENVR QLG JIFIS INTELLIGENCE OPERATIONS IN JT ENVR QLI IRREGULAR WARFARE OVRVW FOR JT FORCE CO QLJ IRREGULAR WARFARE OVRVW FOR JT FORCE CO                                                                                                    | -        |                                               |
| QKL ASTC 11: SITUAL AWARENESS OVRVW COURS  QKM ASTC 13: SITUAL AWARENESS: PROCESSES AND  QKN RECORDS MANAGEMENT TRAINING FOR ROS  QKO NARA RECORDS MANAGEMENT FOR EVERYONE  QKP AFRICAN STUDIES EXECUTIVE COURSE  QKQ AFRICA SEMINAR  QKR VCAT HORN OF AFRICA  QKS VCAT NORRN AFRICA  QKT FY 10 ANTI-TERRORISM LEVEL 1  QKU FRATERNIZATION POLICY TRAINING  QKV SEXUAL ASSAULT PREVENTION AND RESPONSE  QKW DOD INFORMATION ASSURANCE AWARENESS (IAA) TRA  QKX SUICIDE AWARENESS AND PREVENTION - CIVILIAN V  QKY SUICIDE AWARENESS AND PREVENTION - MILITARY V  QKZ SAFE HOME COMPUTING - WNSF  QLA PORTABLE ELECTRONIC DEVICES AND REMOVABLE STO  QLB PHISHING AWARENESS TRAINING  QLC CPOF OPERATORS INTRODUCTORY COURSE  QLD ETHICS (EOA 1200) COURSE LB  QLE CULTURAL AWARENESS (RACE & ETHICS STUDIES)  QLF JIFIS - INTELLIGENCE OPERATIONS  QLH CMBTG TRAFKNG IN PERSONS LDRSHP HB  QLI IRREGULAR WARFARE OVRVW FOR JT FORCE CO  QLJ IED BASICS                                                                                                    | _        |                                               |
| QKM ASTC 13: SITUAL AWARENESS: PROCESSES AND  QKN RECORDS MANAGEMENT TRAINING FOR ROS  QKO NARA RECORDS MANAGEMENT FOR EVERYONE  QKP AFRICAN STUDIES EXECUTIVE COURSE  QKQ AFRICA SEMINAR  QKR VCAT HORN OF AFRICA  QKS VCAT NORRN AFRICA  QKT FY 10 ANTI-TERRORISM LEVEL 1  QKU FRATERNIZATION POLICY TRAINING  QKV SEXUAL ASSAULT PREVENTION AND RESPONSE  QKW DOD INFORMATION ASSURANCE AWARENESS (IAA) TRA  QKX SUICIDE AWARENESS AND PREVENTION - CIVILIAN V  QKY SUICIDE AWARENESS AND PREVENTION - MILITARY V  QKZ SAFE HOME COMPUTING - WNSF  QLA PORTABLE ELECTRONIC DEVICES AND REMOVABLE STO  QLB PHISHING AWARENESS TRAINING  QLC CPOF OPERATORS INTRODUCTORY COURSE  QLD ETHICS (EOA 1200) COURSE LB  QLE CULTURAL AWARENESS (RACE & ETHICS STUDIES)  QLF JFIS - INTELLIGENCE OPERATIONS  QLH CMBTG TRAFKNG IN PERSONS LDRSHP HB  QLI IRREGULAR WARFARE OVRVW FOR JT FORCE CO  QLJ IED BASICS                                                                                                    | QKK      | ASTC 03: SECURITY COOPERATION COURSE          |
| QKN RECORDS MANAGEMENT TRAINING FOR ROS  QKO NARA RECORDS MANAGEMENT FOR EVERYONE  QKP AFRICAN STUDIES EXECUTIVE COURSE  QKQ AFRICA SEMINAR  QKR VCAT HORN OF AFRICA  QKS VCAT NORRN AFRICA  QKS VCAT NORRN AFRICA  QKU FRATERNIZATION POLICY TRAINING  QKV SEXUAL ASSAULT PREVENTION AND RESPONSE  QKW DOD INFORMATION ASSURANCE AWARENESS (IAA) TRA  QKX SUICIDE AWARENESS AND PREVENTION - CIVILIAN V  QKY SUICIDE AWARENESS AND PREVENTION - MILITARY V  QKZ SAFE HOME COMPUTING - WNSF  QLA PORTABLE ELECTRONIC DEVICES AND REMOVABLE STO  QLB PHISHING AWARENESS TRAINING  QLC CPOF OPERATORS INTRODUCTORY COURSE  QLD ETHICS (EOA 1200) COURSE LB  QLE CULTURAL AWARENESS (RACE & ETHICS STUDIES)  QLF JFIS - INTELLIGENCE OPERATIONS IN JT ENVR  QLG JFIS INTELLIGENCE OPERATIONS  QLH CMBTG TRAFKNG IN PERSONS LDRSHP HB  QLI IRREGULAR WARFARE OVRVW FOR JT FORCE CO                                                                                                    | QKL      | ASTC 11: SITUAL AWARENESS OVRVW COURS         |
| QKO NARA RECORDS MANAGEMENT FOR EVERYONE  QKP AFRICAN STUDIES EXECUTIVE COURSE  QKQ AFRICA SEMINAR  QKR VCAT HORN OF AFRICA  QKS VCAT NORRN AFRICA  QKT FY 10 ANTI-TERRORISM LEVEL 1  QKU FRATERNIZATION POLICY TRAINING  QKV SEXUAL ASSAULT PREVENTION AND RESPONSE  QKW DOD INFORMATION ASSURANCE AWARENESS (IAA) TRA  QKX SUICIDE AWARENESS AND PREVENTION - CIVILIAN V  QKY SUICIDE AWARENESS AND PREVENTION - MILITARY V  QKZ SAFE HOME COMPUTING - WNSF  QLA PORTABLE ELECTRONIC DEVICES AND REMOVABLE STO  QLB PHISHING AWARENESS TRAINING  QLC CPOF OPERATORS INTRODUCTORY COURSE  QLD ETHICS (EOA 1200) COURSE LB  QLE CULTURAL AWARENESS (RACE & ETHICS STUDIES)  QLF JFIS - INTELLIGENCE OPERATIONS IN JT ENVR  QLG JFIS INTELLIGENCE OPERATIONS  QLH CMBTG TRAFKNG IN PERSONS LDRSHP HB  QLI IRREGULAR WARFARE OVRVW FOR JT FORCE CO                                                                                                    | QKM      | ASTC 13: SITUAL AWARENESS: PROCESSES AND      |
| QKP AFRICAN STUDIES EXECUTIVE COURSE  QKQ AFRICA SEMINAR  QKR VCAT HORN OF AFRICA  QKS VCAT NORRN AFRICA  QKT FY 10 ANTI-TERRORISM LEVEL 1  QKU FRATERNIZATION POLICY TRAINING  QKV SEXUAL ASSAULT PREVENTION AND RESPONSE  QKW DOD INFORMATION ASSURANCE AWARENESS (IAA) TRA  QKX SUICIDE AWARENESS AND PREVENTION - CIVILIAN V  QKY SUICIDE AWARENESS AND PREVENTION - MILITARY V  QKZ SAFE HOME COMPUTING - WNSF  QLA PORTABLE ELECTRONIC DEVICES AND REMOVABLE STO  QLB PHISHING AWARENESS TRAINING  QLC CPOF OPERATORS INTRODUCTORY COURSE  QLD ETHICS (EOA 1200) COURSE LB  QLE CULTURAL AWARENESS (RACE & ETHICS STUDIES)  QLF JFIS - INTELLIGENCE OPERATIONS IN JT ENVR  QLG JFIS INTELLIGENCE OPERATIONS  QLH CMBTG TRAFKNG IN PERSONS LDRSHP HB  QLI IRREGULAR WARFARE OVRVW FOR JT FORCE CO                                                                                                    | QKN      | RECORDS MANAGEMENT TRAINING FOR ROS           |
| QKP AFRICAN STUDIES EXECUTIVE COURSE  QKQ AFRICA SEMINAR  QKR VCAT HORN OF AFRICA  QKS VCAT NORRN AFRICA  QKT FY 10 ANTI-TERRORISM LEVEL 1  QKU FRATERNIZATION POLICY TRAINING  QKV SEXUAL ASSAULT PREVENTION AND RESPONSE  QKW DOD INFORMATION ASSURANCE AWARENESS (IAA) TRA  QKX SUICIDE AWARENESS AND PREVENTION - CIVILIAN V  QKY SUICIDE AWARENESS AND PREVENTION - MILITARY V  QKZ SAFE HOME COMPUTING - WNSF  QLA PORTABLE ELECTRONIC DEVICES AND REMOVABLE STO  QLB PHISHING AWARENESS TRAINING  QLC CPOF OPERATORS INTRODUCTORY COURSE  QLD ETHICS (EOA 1200) COURSE LB  QLE CULTURAL AWARENESS (RACE & ETHICS STUDIES)  QLF JFIS - INTELLIGENCE OPERATIONS IN JT ENVR  QLG JFIS INTELLIGENCE OPERATIONS  QLH CMBTG TRAFKNG IN PERSONS LDRSHP HB  QLI IRREGULAR WARFARE OVRVW FOR JT FORCE CO                                                                                                    | QKO      | NARA RECORDS MANAGEMENT FOR EVERYONE          |
| QKQ AFRICA SEMINAR  QKR VCAT HORN OF AFRICA  QKS VCAT NORRN AFRICA  QKT FY 10 ANTI-TERRORISM LEVEL 1  QKU FRATERNIZATION POLICY TRAINING  QKV SEXUAL ASSAULT PREVENTION AND RESPONSE  QKW DOD INFORMATION ASSURANCE AWARENESS (IAA) TRA  QKX SUICIDE AWARENESS AND PREVENTION - CIVILIAN V  QKY SUICIDE AWARENESS AND PREVENTION - MILITARY V  QKZ SAFE HOME COMPUTING - WNSF  QLA PORTABLE ELECTRONIC DEVICES AND REMOVABLE STO  QLB PHISHING AWARENESS TRAINING  QLC CPOF OPERATORS INTRODUCTORY COURSE  QLD ETHICS (EOA 1200) COURSE LB  QLE CULTURAL AWARENESS (RACE & ETHICS STUDIES)  QLF JFIS - INTELLIGENCE OPERATIONS IN JT ENVR  QLG JFIS INTELLIGENCE OPERATIONS  QLH CMBTG TRAFKNG IN PERSONS LDRSHP HB  QLI IRREGULAR WARFARE OVRVW FOR JT FORCE CO                                                                                                    | QKP      | AFRICAN STUDIES EXECUTIVE COURSE              |
| QKR VCAT HORN OF AFRICA  QKS VCAT NORRN AFRICA  QKT FY 10 ANTI-TERRORISM LEVEL 1  QKU FRATERNIZATION POLICY TRAINING  QKV SEXUAL ASSAULT PREVENTION AND RESPONSE  QKW DOD INFORMATION ASSURANCE AWARENESS (IAA) TRA  QKX SUICIDE AWARENESS AND PREVENTION - CIVILIAN V  QKY SUICIDE AWARENESS AND PREVENTION - MILITARY V  QKZ SAFE HOME COMPUTING - WNSF  QLA PORTABLE ELECTRONIC DEVICES AND REMOVABLE STO  QLB PHISHING AWARENESS TRAINING  QLC CPOF OPERATORS INTRODUCTORY COURSE  QLD ETHICS (EOA 1200) COURSE LB  QLE CULTURAL AWARENESS (RACE & ETHICS STUDIES)  QLF JFIS - INTELLIGENCE OPERATIONS IN JT ENVR  QLG JFIS INTELLIGENCE OPERATIONS  QLH CMBTG TRAFKNG IN PERSONS LDRSHP HB  QLI IRREGULAR WARFARE OVRVW FOR JT FORCE CO  QLJ IED BASICS                                                                                                    |          |                                               |
| QKS VCAT NORRN AFRICA QKT FY 10 ANTI-TERRORISM LEVEL 1  QKU FRATERNIZATION POLICY TRAINING  QKV SEXUAL ASSAULT PREVENTION AND RESPONSE  QKW DOD INFORMATION ASSURANCE AWARENESS (IAA) TRA  QKX SUICIDE AWARENESS AND PREVENTION - CIVILIAN V  QKY SUICIDE AWARENESS AND PREVENTION - MILITARY V  QKZ SAFE HOME COMPUTING - WNSF  QLA PORTABLE ELECTRONIC DEVICES AND REMOVABLE STO  QLB PHISHING AWARENESS TRAINING  QLC CPOF OPERATORS INTRODUCTORY COURSE  QLD ETHICS (EOA 1200) COURSE LB  QLE CULTURAL AWARENESS (RACE & ETHICS STUDIES)  QLF JFIS - INTELLIGENCE OPERATIONS IN JT ENVR  QLG JFIS INTELLIGENCE OPERATIONS  QLH CMBTG TRAFKNG IN PERSONS LDRSHP HB  QLI IRREGULAR WARFARE OVRVW FOR JT FORCE CO  QLJ IED BASICS                                                                                                    | <b>—</b> |                                               |
| QKT FY 10 ANTI-TERRORISM LEVEL 1  QKU FRATERNIZATION POLICY TRAINING  QKV SEXUAL ASSAULT PREVENTION AND RESPONSE  QKW DOD INFORMATION ASSURANCE AWARENESS (IAA) TRA  QKX SUICIDE AWARENESS AND PREVENTION - CIVILIAN V  QKY SUICIDE AWARENESS AND PREVENTION - MILITARY V  QKZ SAFE HOME COMPUTING - WNSF  QLA PORTABLE ELECTRONIC DEVICES AND REMOVABLE STO  QLB PHISHING AWARENESS TRAINING  QLC CPOF OPERATORS INTRODUCTORY COURSE  QLD ETHICS (EOA 1200) COURSE LB  QLE CULTURAL AWARENESS (RACE & ETHICS STUDIES)  QLF JFIS - INTELLIGENCE OPERATIONS IN JT ENVR  QLG JFIS INTELLIGENCE OPERATIONS  QLH CMBTG TRAFKNG IN PERSONS LDRSHP HB  QLI IRREGULAR WARFARE OVRVW FOR JT FORCE CO  QLJ IED BASICS                                                                                                    | _        |                                               |
| QKU FRATERNIZATION POLICY TRAINING  QKV SEXUAL ASSAULT PREVENTION AND RESPONSE  QKW DOD INFORMATION ASSURANCE AWARENESS (IAA) TRA  QKX SUICIDE AWARENESS AND PREVENTION - CIVILIAN V  QKY SUICIDE AWARENESS AND PREVENTION - MILITARY V  QKZ SAFE HOME COMPUTING - WNSF  QLA PORTABLE ELECTRONIC DEVICES AND REMOVABLE STO  QLB PHISHING AWARENESS TRAINING  QLC CPOF OPERATORS INTRODUCTORY COURSE  QLD ETHICS (EOA 1200) COURSE LB  QLE CULTURAL AWARENESS (RACE & ETHICS STUDIES)  QLF JFIS - INTELLIGENCE OPERATIONS IN JT ENVR  QLG JFIS INTELLIGENCE OPERATIONS  QLH CMBTG TRAFKNG IN PERSONS LDRSHP HB  QLI IRREGULAR WARFARE OVRVW FOR JT FORCE CO  QLJ IED BASICS                                                                                                    |          |                                               |
| QKV SEXUAL ASSAULT PREVENTION AND RESPONSE  QKW DOD INFORMATION ASSURANCE AWARENESS (IAA) TRA  QKX SUICIDE AWARENESS AND PREVENTION - CIVILIAN V  QKY SUICIDE AWARENESS AND PREVENTION - MILITARY V  QKZ SAFE HOME COMPUTING - WNSF  QLA PORTABLE ELECTRONIC DEVICES AND REMOVABLE STO  QLB PHISHING AWARENESS TRAINING  QLC CPOF OPERATORS INTRODUCTORY COURSE  QLD ETHICS (EOA 1200) COURSE LB  QLE CULTURAL AWARENESS (RACE & ETHICS STUDIES)  QLF JFIS - INTELLIGENCE OPERATIONS IN JT ENVR  QLG JFIS INTELLIGENCE OPERATIONS  QLH CMBTG TRAFKNG IN PERSONS LDRSHP HB  QLI IRREGULAR WARFARE OVRVW FOR JT FORCE CO  QLJ IED BASICS                                                                                                    |          |                                               |
| QKW DOD INFORMATION ASSURANCE AWARENESS (IAA) TRA  QKX SUICIDE AWARENESS AND PREVENTION - CIVILIAN V  QKY SUICIDE AWARENESS AND PREVENTION - MILITARY V  QKZ SAFE HOME COMPUTING - WNSF  QLA PORTABLE ELECTRONIC DEVICES AND REMOVABLE STO  QLB PHISHING AWARENESS TRAINING  QLC CPOF OPERATORS INTRODUCTORY COURSE  QLD ETHICS (EOA 1200) COURSE LB  QLE CULTURAL AWARENESS (RACE & ETHICS STUDIES)  QLF JFIS - INTELLIGENCE OPERATIONS IN JT ENVR  QLG JFIS INTELLIGENCE OPERATIONS  QLH CMBTG TRAFKNG IN PERSONS LDRSHP HB  QLI IRREGULAR WARFARE OVRVW FOR JT FORCE CO  QLJ IED BASICS                                                                                                    |          |                                               |
| QKX SUICIDE AWARENESS AND PREVENTION - CIVILIAN V QKY SUICIDE AWARENESS AND PREVENTION - MILITARY V QKZ SAFE HOME COMPUTING - WNSF QLA PORTABLE ELECTRONIC DEVICES AND REMOVABLE STO QLB PHISHING AWARENESS TRAINING QLC CPOF OPERATORS INTRODUCTORY COURSE QLD ETHICS (EOA 1200) COURSE LB QLE CULTURAL AWARENESS (RACE & ETHICS STUDIES) QLF JFIS - INTELLIGENCE OPERATIONS IN JT ENVR QLG JFIS INTELLIGENCE OPERATIONS QLH CMBTG TRAFKNG IN PERSONS LDRSHP HB QLI IRREGULAR WARFARE OVRVW FOR JT FORCE CO QLJ IED BASICS                                                                                                    |          |                                               |
| QKY SUICIDE AWARENESS AND PREVENTION - MILITARY V  QKZ SAFE HOME COMPUTING - WNSF  QLA PORTABLE ELECTRONIC DEVICES AND REMOVABLE STO  QLB PHISHING AWARENESS TRAINING  QLC CPOF OPERATORS INTRODUCTORY COURSE  QLD ETHICS (EOA 1200) COURSE LB  QLE CULTURAL AWARENESS (RACE & ETHICS STUDIES)  QLF JFIS - INTELLIGENCE OPERATIONS IN JT ENVR  QLG JFIS INTELLIGENCE OPERATIONS  QLH CMBTG TRAFKNG IN PERSONS LDRSHP HB  QLI IRREGULAR WARFARE OVRVW FOR JT FORCE CO  QLJ IED BASICS                                                                                                    |          |                                               |
| QKZ SAFE HOME COMPUTING - WNSF  QLA PORTABLE ELECTRONIC DEVICES AND REMOVABLE STO  QLB PHISHING AWARENESS TRAINING  QLC CPOF OPERATORS INTRODUCTORY COURSE  QLD ETHICS (EOA 1200) COURSE LB  QLE CULTURAL AWARENESS (RACE & ETHICS STUDIES)  QLF JFIS - INTELLIGENCE OPERATIONS IN JT ENVR  QLG JFIS INTELLIGENCE OPERATIONS  QLH CMBTG TRAFKNG IN PERSONS LDRSHP HB  QLI IRREGULAR WARFARE OVRVW FOR JT FORCE CO  QLJ IED BASICS                                                                                                    |          | SUICIDE AWARENESS AND PREVENTION - CIVILIAN V |
| QLA PORTABLE ELECTRONIC DEVICES AND REMOVABLE STO  QLB PHISHING AWARENESS TRAINING  QLC CPOF OPERATORS INTRODUCTORY COURSE  QLD ETHICS (EOA 1200) COURSE LB  QLE CULTURAL AWARENESS (RACE & ETHICS STUDIES)  QLF JFIS - INTELLIGENCE OPERATIONS IN JT ENVR  QLG JFIS INTELLIGENCE OPERATIONS  QLH CMBTG TRAFKNG IN PERSONS LDRSHP HB  QLI IRREGULAR WARFARE OVRVW FOR JT FORCE CO  QLJ IED BASICS                                                                                                    | QKY      | SUICIDE AWARENESS AND PREVENTION - MILITARY V |
| QLB PHISHING AWARENESS TRAINING QLC CPOF OPERATORS INTRODUCTORY COURSE QLD ETHICS (EOA 1200) COURSE LB QLE CULTURAL AWARENESS (RACE & ETHICS STUDIES) QLF JFIS - INTELLIGENCE OPERATIONS IN JT ENVR QLG JFIS INTELLIGENCE OPERATIONS QLH CMBTG TRAFKNG IN PERSONS LDRSHP HB QLI IRREGULAR WARFARE OVRVW FOR JT FORCE CO QLJ IED BASICS                                                                                                    | QKZ      | SAFE HOME COMPUTING - WNSF                    |
| QLC CPOF OPERATORS INTRODUCTORY COURSE  QLD ETHICS (EOA 1200) COURSE LB  QLE CULTURAL AWARENESS (RACE & ETHICS STUDIES)  QLF JFIS - INTELLIGENCE OPERATIONS IN JT ENVR  QLG JFIS INTELLIGENCE OPERATIONS  QLH CMBTG TRAFKNG IN PERSONS LDRSHP HB  QLI IRREGULAR WARFARE OVRVW FOR JT FORCE CO  QLJ IED BASICS                                                                                                    | QLA      | PORTABLE ELECTRONIC DEVICES AND REMOVABLE STO |
| QLC CPOF OPERATORS INTRODUCTORY COURSE  QLD ETHICS (EOA 1200) COURSE LB  QLE CULTURAL AWARENESS (RACE & ETHICS STUDIES)  QLF JFIS - INTELLIGENCE OPERATIONS IN JT ENVR  QLG JFIS INTELLIGENCE OPERATIONS  QLH CMBTG TRAFKNG IN PERSONS LDRSHP HB  QLI IRREGULAR WARFARE OVRVW FOR JT FORCE CO  QLJ IED BASICS                                                                                                    | QLB      | PHISHING AWARENESS TRAINING                   |
| QLD ETHICS (EOA 1200) COURSE LB  QLE CULTURAL AWARENESS (RACE & ETHICS STUDIES)  QLF JFIS - INTELLIGENCE OPERATIONS IN JT ENVR  QLG JFIS INTELLIGENCE OPERATIONS  QLH CMBTG TRAFKNG IN PERSONS LDRSHP HB  QLI IRREGULAR WARFARE OVRVW FOR JT FORCE CO  QLJ IED BASICS                                                                                                    | QLC      | CPOF OPERATORS INTRODUCTORY COURSE            |
| QLE CULTURAL AWARENESS (RACE & ETHICS STUDIES)  QLF JFIS - INTELLIGENCE OPERATIONS IN JT ENVR  QLG JFIS INTELLIGENCE OPERATIONS  QLH CMBTG TRAFKNG IN PERSONS LDRSHP HB  QLI IRREGULAR WARFARE OVRVW FOR JT FORCE CO  QLJ IED BASICS                                                                                                    |          | ETHICS (EOA 1200) COURSE LB                   |
| QLF JFIS - INTELLIGENCE OPERATIONS IN JT ENVR QLG JFIS INTELLIGENCE OPERATIONS QLH CMBTG TRAFKNG IN PERSONS LDRSHP HB QLI IRREGULAR WARFARE OVRVW FOR JT FORCE CO QLJ IED BASICS                                                                                                    |          | · · · · · · · · · · · · · · · · · · ·         |
| QLG JFIS INTELLIGENCE OPERATIONS  QLH CMBTG TRAFKNG IN PERSONS LDRSHP HB  QLI IRREGULAR WARFARE OVRVW FOR JT FORCE CO  QLJ IED BASICS                                                                                                    |          |                                               |
| QLH CMBTG TRAFKNG IN PERSONS LDRSHP HB QLI IRREGULAR WARFARE OVRVW FOR JT FORCE CO QLJ IED BASICS                                                                                                    |          |                                               |
| QLI IRREGULAR WARFARE OVRVW FOR JT FORCE CO QLJ IED BASICS                                                                                                    | -        |                                               |
| QLJ IED BASICS                                                                                                    |          |                                               |
|                                                                                                    | _        |                                               |
| QLK  C-IED TTPS                                                                                                    |          |                                               |
|                                                                                                    | QLK      | C-IED TTPS                                    |

| QLL | IED INCIDENT MANAGEMENT PROCEDURES                         |
|-----|------------------------------------------------------------|
| QLM | C-IED STAFF PROCEDURES                                     |
| QLN | PRTS IN AFG                                                |
| QLO | PRT MANAGEMENT AND STRUCTURE                               |
| QLP | COORDINATED STRATEGY TO OPERATIONS                         |
| QLQ | CIVIL-MILITARY RELATIONS                                   |
| QLR | INTRO TO NATO CONV TARGETING (V.1.0)                       |
|     | ` '                                                        |
| QLS | ISAF PROVINCIAL RECONSTRUCTION TEAM (PRT) CO               |
| QLT | INTERNATIONAL SECURITY ASSISTANCE FORCE COURS              |
| QLU | ISAF RGNL COMMAND-SOUTH (RC-SOUTH) COURSE                  |
| QLV | PREVENTING AND CMBTG ORGANIZATIONAL CORRU                  |
| QLW | INTRODUCTION TO VIKING EXERCISES                           |
| QLX | NATO OPERATIONAL HEADQUARTERS STAFF OFFICERS               |
| QLY | ENGLISH LANGUAGE TRAINING ENHANCEMENT COURSE               |
| QLZ | AMERICAN PRONUNCIATION COURSE                              |
| QMA | NATO CONTRACTING 120                                       |
| QMB | ISAF OVRVW                                                 |
| QMC | ISAF COMMAND AND CONTROL                                   |
| QMD | LEGAL BASIS FOR ISAF OPERATIONS                            |
|     |                                                            |
| QME | RC SOUTH OVRVW                                             |
|     | AFGS GEOGRAPHY                                             |
| QMG | RC SOUTH GEOGRAPHY                                         |
| QMH | AFGS HISTORY & GOVERNMENT                                  |
| QMI | AFGS SOCIETY AND ECONOMY                                   |
| QMJ | AFG CULTURAL AWARENESS                                     |
| QMK | COUNTER-INSURGENCY OPERATIONS                              |
| QML | RC SOUTH OPERATIONS                                        |
| QMM | ISAF COMMS INFORMATION SYSTEMS (CIS)                       |
| QMN | ISAF STRATEGIC COMMS                                       |
| QMO | PUBLIC AFFAIRS FOR NATO FORCES IN AFG                      |
|     | ISAF AIR SUPPORT                                           |
|     |                                                            |
| QMQ | NTM-A OVRVW                                                |
| QMR | OVRVW OF SUB-NTL GOVERNANCE IN AFG                         |
| QMS | RULE OF LAW IN AFG                                         |
| QMT | IJC COMMS INFORMATION SYSTEMS (CIS)                        |
| QMU | GENDER PERSPECTIVE                                         |
| QMV | UNAMA IN AFG                                               |
| QMW | SUB-NATIONAL GOVERNANCE IN AFG                             |
| QMX | RC SOUTH SUB-NATIONAL GOVERNANCE                           |
| QMY | PRT OPERATING PRINCIPLES                                   |
| QMZ | PRT SUPPORT TO SECURITY                                    |
| QNA | PRT SUPPORT TO GOVERNANCE                                  |
| QNB | PRT SUPPORT TO DEVELOPMENT                                 |
| QNC | PRT SUPPORT TO DEVELOPMENT  PRT SUPPORT TO DISASTER RELIEF |
|     |                                                            |
| QND | AFGHAN COUNTRY STABILITY PICTURE (ACSP)                    |
| QNE | PRT FUNDING                                                |
| QNF | HEALTH RISKS IN AFG                                        |

| QNG | DAILY LIFE AT HQ ISAF                         |
|-----|-----------------------------------------------|
| QNH | DAILY LIFE AT RC SOUTH                        |
| QNI | DAILY LIFE AT IJC                             |
| QNJ | OPERATIONAL MENTOR AND LIAISON TEAMS          |
| QNK | POLICE OPERATIONAL MENTOR AND LIAISON TEAMS   |
| QNL | AFGHAN NATIONAL ARMY                          |
| QNM | AFGHAN NATIONAL POLICE                        |
| QNN | AFGHAN NATIONAL ARMY DOCTRINE                 |
| QNO | CONDUCTING AN AFTER ACTN REVIEW               |
| QNP | USE OF AN INTERPRETER                         |
| QNQ | JT TASK FORCE COMMAND AND CONTROL CONSIDER    |
| QNR | INTRODUCTION TO INTEGRATED MANEUVER AND FIRES |
| QNS | LINK 16 JT INTEROPERABILITY COURSE            |
| QNT | JS OFFICER CYBERSPACE OPERATIONS AWARENESS CR |
| QNU | COUNTER THREAT FINANCE COURSE                 |
| QNV | AFPAK: CROSS-CULTURAL COMM                    |
| QNW | AFPAK: OVRVW OF KANDAHAR PROVINCE             |
| QNX | AFPAK: OVRVW OF P2KG PROVINCES                |
| QNY | JTF COMMANDERS COMM STRATEGY CRS              |
| QNZ | INTELLIGENCE SUPPORT TO OPERATIONS (RCE 12)   |
| QOA | EMERGENCY PREPAREDNESS RESPONSE COURSE (EPRC) |
| QOB | INTERAGENCY COORDINATION (CJTF-HOA09)         |
| QOC | IRREGULAR WARFARE OVRVW FOR JFC AND STAFF     |
| QOD | IRR WARFARE OVRVW FOR JFC AND STAFF COURSE    |
| QOE | IRR WARFARE OVRVW FOR JFC AND STAFF COURSE    |
| QOF | IRR WARFARE OVRVW FOR JFC AND STAFF COURSE    |
| QOG | IRREGULAR WARFARE OVRVW FOR JT FORCE CO       |
| QOH | IRREGULAR WARFARE OVRVW FOR JT FORCE CO       |
| QOI | COUNTERTERRORISM COURSE                       |
| QOJ | FOREIGN INTERNAL DEFENSE COURSE               |
| QOK | COUNTERINSURGENCY (COIN) COURSE               |
| QOL | STABILITY OPERATIONS                          |
| QOM | J3OP-US660-LB PROTECTION COURSE - LITE        |
| QON | J3OP-US680 JECC LEV I TST: JP 1-02            |
| Q00 | J3OP-US683 COMPREHENSIVE APP TO UNIFIED ACTIO |
| QOP | PLANNING (HOA 10)                             |
| QOQ | J3OP-US716 FY12 PRGRM EX PLAN BUDGET REQUEST  |
| QOR | J3OP-US717 RECOGNITION OF CMBNTS-IEDS         |
| QOS | J3OP-US736 OPERATIONAL PLANNING UPDATE-AFGHAN |
| QOT | J3OP-US737 JT GRAMMAR REFRESHER COURSE        |
| QOU | J3OP-US744 CROSS-CULTURAL COMPETENCE TRAINER  |
|     |                                               |
| QOV | DEPARTMENT OF HEALTH AND HUMAN SERVICES 101-  |
| QOW | DEPARTMENT OF JUSTICE 101 - IA COURSE         |
| QOX | J3OP-US831 OPERATIONAL DESIGN (RCS 10) COURSE |
| QOY | J3OP-US832 CMNDRS COMM STRAT (RCS 10) COURSE  |
| QOZ | J3OP-US833 INTERAGENCY 101 INTRODUCTION CRS   |
| QPA | J3OP-US834 DEPT OF STATE 101 - INTERAGENCY    |

| 000 | DOD USGOO DEDT OF HOMELAND SECURITY 404 INT   |
|-----|-----------------------------------------------|
| QPB | J3OP-US838 DEPT OF HOMELAND SECURITY 101- INT |
| QPC | J3OP-US839 DEPT OF TRANS 101 - INTERAGENCY CR |
| QPD | J3OP-US840 DEF CRITICAL INFRASTRUCTURE PRGM   |
| QPE | J3OP-US843 2010 LEVEL I ANTITERRORISM TRAIN   |
| QPF | J3OP-US846 JT ELEC ENV EFFECTS & SPEC         |
| QPG | J3OP-US848 ANTI-TERRORISM FORCE PROTECTION    |
| QPH | J3OP-US849 MISSILE DEFENSE OVRVW              |
| QPI | J3OP-US852 VCAT AFG                           |
| QPJ | J3OP-US853 VCAT SOUTH AMERICA                 |
| QPK | J3OP-US861 ATN OVRVW                          |
|     |                                               |
| QPL | J3OP-US872 INTERORGANIZATIONAL COORD HOA 11   |
| QPM | J3OP-US873 INT WITHIN JTF STAFF HOA 11        |
| QPN | J3OP-US874 CMDR COMM STRAT HOA 11             |
| QPO | J3OP-US875 INFORMATION SHRNG(HOA 11) COURS    |
| QPP | J3OP-US876 PLANNING (HOA 11) COURSE           |
| QPQ | J3OP-US877 MISSION ANALYSIS (HOA 11)          |
| QPR | J3OP-US878 CRS OF ACTN DEV, ANAL, COMP, APP   |
| QPS | J3OP-US879 INTEL SUPPORT TO OPS HOA 11        |
| QPT | J3OP-US880 ENG SUPPORT TO JTF OPS HOA 11      |
| QPU | J3OP-US881 LOG (HOA 11) COURSE                |
| QPV | ATER LOG OPERATIONS (OEF 09)                  |
| QPW | JECC LEVEL I TEST: JT PUBLICATION 3-0, JOI    |
| QPX | JECC LEVEL I TEST: JT PUBLICATION 3-0, JOI    |
| QPY | JECC LEVEL I TEST: JT PUBLICATION 3-33, JO    |
| QPZ | JECC LEVEL I TEST: JT PUBLICATION 5-0, JOI    |
| QQA | CMBTG TRAFKNG IN PERSONS LEADERSHIP T         |
|     |                                               |
| QQB | J3SN-US605 SITUAL AWARENESS EX PRESENT        |
| QQC | J3SN-US649-LB HUMAN RIGHTS AWARENESS ED       |
| QQD | J3ST-US011 CCMRF TACTICAL COURSE              |
| QQE | J3ST-US014 CCMRF TACTICAL DECI MAKING EX      |
| QQF | J3ST-US015 CBRNE CHEMICAL DECI MAKING EXE     |
| QQG | J3ST-US016 HURRICANE DECI MAKING EXERCISE     |
| QQH | J3ST-US017 NATIONAL CONTINGENCY PLAN          |
| QQI | JSOTF OPERATIONS COURSE (PART 5)              |
| QQJ | COMMS COURSE (PART 8)                         |
| QQK | J3ST-US522-11-01 DSCA PHASE II RESID CRS      |
| QQL | J3ST-US522-11-02 DSCA PHASE II RESID CRS      |
| QQM | J3ST-US522-11-03 DSCA PHASE II RESID CRS      |
| QQN | J3ST-US522-11-04 DSCA PHASE II RESID CRS      |
| QQO | J3ST-US522-11-05 DSCA PHASE II RESID CRS      |
| QQP | J3ST-US522-11-06 DSCA PHASE II RESID CRS      |
| QQQ | J3ST-US522-11-07 DSCA PHASE II RESID CRS      |
| QQR | J3ST-US522-11-07 DSCATTIAGE II RESID CRS      |
|     |                                               |
| QQS | J3ST-US522-11-09 DSCA PHASE II RESID CRS      |
| QQT | J3ST-US522-11-10 DSCA PHASE II RESID CRS      |
| QQU | J3ST-US522-11-11 DSCA PHASE II RESID CRS      |
| QQV | J3ST-US522-11-12 DSCA PHASE II RESID CRS      |

| QQW      | J3ST-US522-11-13 DSCA PHASE II RESID CRS      |
|----------|-----------------------------------------------|
| QQX      | J3ST-US522-11-14 DSCA PHASE II RESID CRS      |
| QQY      | J3ST-US522-11-15 DSCA PHASE II RESID CRS      |
| _        | J3ST-US522-12-01 DSCA PHASE II RESID CRS      |
|          |                                               |
|          | J3ST-US522-12-02 DSCA PHASE II RESID CRS      |
|          | J3ST-US522-12-03 DSCA PHASE II RESID CRS      |
|          | J3ST-US522-12-04 DSCA PHASE II RESID CRS      |
| QRD      | J3ST-US522-12-05 DSCA PHASE II RESID CRS      |
| QRE      | J3ST-US522-12-06 DSCA PHASE II RESID CRS      |
| QRF      | J3ST-US522-12-07 DSCA PHASE II RESID CRS      |
| QRG      | J3ST-US522-12-08 DSCA PHASE II RESID CRS      |
|          | J3ST-US522-12-09 DSCA PHASE II RESID CRS      |
|          | J3ST-US522-12-10 DSCA PHASE II RESID CRS      |
|          | J3ST-US522-12-11 DSCA PHASE II RESID CRS      |
| <b>—</b> |                                               |
|          | J3ST-US522-12-12 DSCA PHASE II RESID CRS      |
| QRL      | J3ST-US522-12-13 DSCA PHASE II RESID CRS      |
| ,        | J3ST-US522-12-14 DSCA PHASE II RESID CRS      |
| QRN      | J3ST-US522-12-15 DSCA PHASE II RESID CRS      |
| QRO      | J3ST-US763 COIN KNOWLEDGE ASSESSMENT          |
| QRP      | J3ST-US806 HISTORY OF JIEDDO                  |
| QRQ      | J3ST-US807 JIEDDO OVRVW                       |
| QRR      | J3ST-US808 ATTACK NETWORK LOO                 |
|          | J3ST-US809 DEFEAT DEVICE LOO                  |
|          | TRAIN FORCE LOO                               |
|          |                                               |
| QRU      | COIC                                          |
|          | ORSA                                          |
|          | SENSITIVE ACTIVITIES                          |
| QRX      | FOREIGN DISCLOSURE                            |
| QRY      | INFORMATION SECURITY                          |
| QRZ      | OPSEC                                         |
| QSA      | IT FAMILIARIZATION                            |
| QSB      | BADGING PROCEDURES                            |
| QSC      | EMERGENCY EVACUATION PROCEDURES               |
| QSD      | CONGRESSIONAL AFFAIRS                         |
| QSE      | STRATEGIC COMMS                               |
|          |                                               |
| QSF      | INTERNAL REVIEW                               |
| QSG      | INTRODUCTION TO JCAAMP                        |
|          | JT COLLABORATIVE TOOL (JCT)                   |
| QSI      | JKNIFE                                        |
| QSJ      | RECORDS MANAGEMENT 1                          |
| QSK      | DOD TRAINING LINKS                            |
| QSL      | SERE 100.1 LEVEL A CODE OF CONDUCT TRAINING   |
| QSM      | JT LOG MODULE                                 |
|          | INTRO TO NS LOG AND MOVEMENT OPLAN            |
| _        | JMSEL COURSE LEVEL 1                          |
| <b>—</b> |                                               |
| QSP      | JCSP MOD 1: INTRO TO COMM MDLNG AND SIM       |
| QSQ      | JCSP MOD 2: INTROTO COMM SYSTEMS AND SERVICES |

| QSR | JCSP MOD 3: INTRO TO STEP TELEPORT                         |
|-----|------------------------------------------------------------|
| QSS | JCSP MOD 4: INTRO TO SATELLITE COMMS                       |
| QST | JCSP MOD 5: INTRO TO EMS MANAGEMENT                        |
| QSU | SHAREPOINT PORTALS COURSE                                  |
| QSV | DATA ARMOR USER TRAINING                                   |
| _   | FILE ARMOR USER TRAINING                                   |
| QSW |                                                            |
| QSX | JFCOM OPSEC REFRESHER 2010                                 |
| QSY | NGB JT STAFF ACTN OFFICER COURSE                           |
| QSZ | JFCOM CLPWG ATLAS 2 TRAINING                               |
| QTA | ROCCE 2 DCO FACET TRAINING                                 |
| QTB | ROCCE BEST PRACS- TUESDAY, MARCH 2, 10:30                  |
| QTC | ATLASPRO2 JKO LCMS TC AND TM COURSE                        |
| QTD | ATLASPRO2 JKO LCMS STUDENT COURSE                          |
| QTE | ATLASPRO2 JKO LCMS REPORTS MGR COURSE                      |
| QTF | ATLASPRO2 JKO LCMS COURSE MGR AND INSTR                    |
| QTG | ATLASPRO2 LMS TRAINING COORD/ TRAINING MNGR                |
| QTH | ATLASPRO2 LMS COURSE MGR / INSTR FAC                       |
| QTI | ATLASPRO2 LMS OPEN SESSION FACET TRAIN                     |
| QTJ | ATLASPRO2 LMS PENTAHO AND REPORTS MGR FAC                  |
| _   | MTT TRAINING FOR COURSE MGR APPROVAL                       |
| QTK |                                                            |
| QTL | JT FORCES RESERVE ORIENTATION COURSE                       |
| QTM | ISE CORE AWARENESS COURSE                                  |
| QTN | MDA GEE TEST                                               |
| QTO | GEOINT OVRVW                                               |
| QTP | MDA AND ROLE OF TES                                        |
| QTQ | TES SYSTEM FEATURES, COMPONENTS, AND FUNCTION              |
| QTR | TES SYSTEM OPERATIONS                                      |
| QTS | DISSEMINATION AND REPORTING                                |
| QTT | TES TROUBLESHOOTING AND EQUIPMENT MAINTENANCE              |
| QTU | DCIP RISK ASSESSMENT COURSE                                |
| QTV | DCIP RISK RESPONSE COURSE                                  |
| QTW | NGB JT STAFF ACTN OFFICER COURSE                           |
| QTX | NGB JT STAFF ACTN OFFICER COURSE                           |
| QTY | NNC888 TEST RESD COURSE WITH MULTIPLE SEC                  |
| QTZ | NNC999 PAGE TURNER WITH CONFIRMATION                       |
| QUA | AMHS 2009 - TRAINING PARTS 1                               |
| QUB | AMHS 2009 - TRAINING PARTS 2                               |
|     | AMHS 2009 - TRAINING PARTS 2  AMHS 2009 - TRAINING PARTS 3 |
| QUC |                                                            |
| QUD | AMHS 2009 - TRAINING PARTS 4                               |
| QUE | CONPLANS 3500 AND 3501                                     |
| QUF | CMD INITIAL TRAINING: PANDEMIC FLU                         |
| QUG | REL DMZ TRAINING: INFO SHRNGW/ ALLIES ON S                 |
| QUH | FEMA IS-800.B NATIONAL RESPONSE FRAMEWORK                  |
| QUI | FEMA IS-700.A - NIMS                                       |
| QUJ | JTF-N OVRVW                                                |
| QUK | NNC-EJPME-1003.2-01-E MOD 1: JP 1 CH1&2 EX1                |
| QUL | NNC-EJPME-1003.2-02-E1 EJPME: NORAD READ EXM1              |
| -   |                                                            |

| QUM | NNC-EJPME-1003.2-02-E2 MOD1 JP1 CH 1&2 EX2    |
|-----|-----------------------------------------------|
| QUN | NNC-EJPME-1003.2-02-EM EJPME: NORAD MKUP EX   |
| QUO | NNC-EJPME-1003.2-V-1 EJPME SPKR2 VID 3Q 09 P1 |
| QUP | NNC-EJPME-1003.2-V-2 EJPME SPKR2 VID 3Q 09 P2 |
|     |                                               |
| QUQ | NNC-EJPME-1003.2-V-3 EJPME SPKR2 VID 3Q 09 P3 |
| QUR | NNC-EJPME-1003.2-V-4 EJPME SPKR2 VID 3Q 09 P4 |
| QUS | NNC-EJPME-1003.2-V-5 EJPME SPKR2 VID 3Q 09 P5 |
| QUT | NNC-EJPME-1003.2-V-6 EJPME SPKR2 VID 3Q 09 P6 |
| QUU | NNC-EJPME-1003.3-01-E JP1 CHPTS 3, 4, 5-A EX1 |
| QUV | NNC-EJPME-1003.3-02-E JP1 CHPTR 3, 4 & 5A EX2 |
| QUW | NNC-EJPME-1004.1-01-E EJPME: JIACG OVRVW EX1  |
| QUX | NNC-EJPME-1004.1-02-E EJPME: JIACG OVRVW EX 2 |
| QUY | NNC-EJPME-M2-R3-01-E EJPME: HL SEC BK P1 EX   |
| QUZ | NNC-EJPME-M2-R3-01-EM EJPME: HL SEC BK P1 EX  |
|     | NNC-EJPME-M3-R1-01-E JIACG ENV EX             |
| QVA |                                               |
| QVB | NNC-EJPME-M3-R1-01-ME JIACG ENV MAKEUP EX     |
| QVC | NNC-EJPME-M3-R2-E01 JP3-01 & JP3-27 RDING EX  |
| QVD | NNC-EJPME-M3-R2-E01-ME JP 3-01 AND JP 3-27 EX |
| QVE | NNC-EJPME-M3-R3-E01 HL SEC PART2 CHPT 4-10 EX |
| QVF | NNC-EJPME-M3-R3-E01-M HL SEC P2 CH4-10 EX     |
| QVG | NNC-HC-1010-L PLANNING JT OPERATIONS          |
| QVH | NNC-IC-2000-L FEMA IS-100.A - INTRO TO ICS    |
| QVI | NNC-IC-2010-L FEMA IS-200.A - ICS FOR SR&IAI  |
| QVJ | NNC-IC-3010-L FEMA IS-230 PRINCIPL EMERG MGT  |
| QVK | NNC-IC-3020-L FEMA IS-235 EMERGENCY PLANNING  |
| QVL | NNC-IC-3030-L FEMA IS-242 EFF COMM            |
| _   |                                               |
| QVM | NNC-IC-3040-L FEMA IS-241 DECI MAK & PS       |
| QVN | NNC-IC-3050-L FEMA IS-240 LEADERSHIP AND INFL |
| QVO | NNC-IC-3060-L FEMA IS-244 DEV & MNGR VOL      |
| QVP | NNC-IC-3070-L FEMA IS-139 EXERCISE DESIGN     |
| QVQ | NNC-IC-3071-L FEMA E900 - ALL-HAZARDS PREPARE |
| QVR | NNC-IC-3073-L FEMA E910 - EARTHQUAKE PREP     |
| QVS | NNC-IC-3075-L FEMA E905 - HURRICANE PREP&RESP |
| QVT | NNC-IC-3077-L FEMA E915 - HOMELAND SECURITY   |
| QVU | NNC-IC-3078-L FEMA E920 - HAZMAT PREP & RESP  |
| QVV | NNC-IC-3079-L FEMA E136 - EXERCISE DEVELOPMEN |
| QVW | NNC-IC-3080-L FEMA E132 - DISCUSS EX D&E      |
| QVX | NNC-IC-3081-LFEMA E133 - OPS-BASED EX & EVAL  |
|     |                                               |
| QVY | NNC-IC-3083-L FEMA IS-120.A - AN INTRO TO EXE |
| QVZ | NNC-IC-3110-W TSA 101                         |
| QWA | NNC-IC-3113.02-W PS 101 - PUBLIC SAFETY CANAD |
| QWB | NNC-IC-3120-W FEMA 101                        |
| QWC | NNC-IC-3121-W DOE 101 - RADIOLOGICAL RESPONSE |
| QWD | NNC-IC-3125-E DOT ESF-1 EX                    |
| QWE | NNC-IC-3125-W DOT ESF-1 COURSE                |
| QWF | NNC-IC-3126-L FEMA IS-293 MISSION ASSIGNMENT  |
| QWG | NNC-IG-1000-L AF RECORDS MNGT TRAINING L2     |
|     |                                               |

| 014/11 | NING 14 4000 W/ IT OUR UEICATION SYSTEM IOS   |
|--------|-----------------------------------------------|
| QWH    | NNC-J1-1000-W JT QUALIFICATION SYSTEM JQS     |
| QWI    | NNC-J1-1001-W                                 |
| QWJ    | NNC-J1-1022-W INTRO RES FORCES ORG & CAP      |
| QWK    | NNC-J1-1095-W LEAN SIX SIGMA: N-NC Q LDRSHP   |
| QWL    | NNC-J1-2000-L TELEWORK 101 FOR EMPLOYEES      |
| QWM    | NNC-J1-2001-L TELEWORK 101 FOR MGRS           |
| QWN    | NNC-J1-2003-I SELF AID / BUDDY CARE CLASS TRN |
| QWO    | NNC-J2-1021.2-W JIOC-N ORIENTATION COURSE     |
| QWP    | NNC-J2-1025-W INTELLIGENCE OVERSIGHT          |
| QWQ    | NNC-J2-1026-W CNTRINTEL AWARENESS TRNING      |
| QWR    | NNC-J2-1040-V-1 SECURITY DAY 09: PART 1       |
| QWS    | NNC-J2-1040-V-2 SECURITY DAY 09: PART 2       |
| QWT    | NNCJ3-1009-L FEMA IS-546 - COOP AWARENESS     |
| QWU    | NNCJ3-1010-L FEMA IS-393.A- INTRO TO HAZ MIT  |
| QWV    | NNCJ3-1012-L INTRO TO COOP                    |
| QWW    | NNCJ3-1014-L FEMA IS-301 RAD EMERG RESP       |
| QWX    | NNCJ3-1015-L Q494 - NAT FIRE INC REP SYS      |
| QWY    | NNCJ3-1016-L FEMA Q534 - EMERG RESP TERROR    |
| QWZ    | NNCJ3-1018-L FEMA IS-546.A - COOP AWARENESS   |
| QXA    | NNCJ3-1020-L FEMA IS-703 NIMS RESOURCE MGNT   |
| QXB    | NNCJ3-1021-L PROTECTION FROM TERRORISM LEV1   |
| QXC    | NNCJ3-1022-L FEMA IS 702 - NIMS PUB INFO SYS  |
| QXD    | NNCJ3-1027-L FEMA IS-1900 NDMS FED COORD OPS  |
| QXE    | NNCJ3-1028-L FEMA IS-701 MULTI COORD SYS      |
| QXF    | NNCJ31-1007-L COUNTERING AIR AND MISSILE THR  |
| QXG    | NNCJ37-1001-W USNORTHCOM SIT AWARENESS TEAM   |
| QXH    | NNC-J4-1001-L DEF CIV PAY STEMS (DCPS)        |
| QXI    | NNC-J4-1002-L DEF TRAVEL SYSTEM (DTS)         |
| QXJ    | NNC-J4-1003-L GSA GOV TRAV CHARGE CARD        |
| QXK    | NNC-J4-1005-W FUNCTIONAL DIRECTOR TRAINING    |
| QXL    | NNC-J4-1006.2-W-1 P1 INTRO TO QUAL ASS EVAL   |
| QXM    | NNC-J4-1006.2-W-2 P2 INTRO TO QUAL ASS EVAL   |
| QXN    | NNC-J4-1006.2-W-3 P3 INTRO TO QUAL ASS EVAL   |
| QXO    | NNC-J6-1032-I C4 PLANNERS COURSE              |
| QXP    | NNC-J6-1034.2-I SHAREPOINT CONTENT MNGR 2009  |
| QXQ    | NNC-J6-1051-09-I COLAB INFO ENV (CIE) 09      |
| QXR    | NNC-J6-1052.2-I SHAREPOINT HANDS-ON USER 09   |
| QXS    | NNC-J6-1054-L SELF-PACED SHAREPOINT CMT       |
| QXT    | NNC-J6-1062-W SITUAL AWAR GEO ENT             |
| QXU    | NNC-J6-1064-09-I DCO AND JABBER TRAINING      |
| QXV    | NNC-J6-1064-W NETCENTRIC ENTERPRISE DEF DCO   |
| QXW    | NNC-J6-1070-I NETOPS 100: OVRVW               |
| QXX    | NNC-J6-1071-L NETOPS 100: OVRVW (ONLINE)      |
| QXY    | NNC-J6-1074-I INFO SHRNGSPECIALIST (ISS)      |
| QXZ    | NNC-J6-2010-I DYNAMIC SYNCH EVENT LOG (DSEL)  |
| QYA    | NNC-J6-2011-W DOD DSCA AUTOMATED SUPPORT SYS  |
| QYB    | NNC-J6-2012-L HOME COMPUTER SECURITY          |
|        |                                               |

| 21/2 | Luce 15 2010 1 2027 2 5 5 7 7 7 1 1 2 2 2 2 2 2 2 2 2 2 2 2 2 2 2 |
|------|-------------------------------------------------------------------|
| QYC  | NNC-J6-2013-L PORT ELECT DEVICES & REM STORAG                     |
| QYD  | NNC-J6-2014-L PERSONALLY ID INFO (PII)                            |
| QYE  | NNC-J6-2015-W ANTIVIRUS FOR HOME USE                              |
| QYF  | NNC-J6-2017-I                                                     |
| QYG  | NNC-J6-2019-I ITIL V3 FOUNDATIONS                                 |
| QYH  | NNC-J6-DISA-0001-W CYBER LAW I VERS 1.0 10/04                     |
| QYI  | NNC-J6-DISA-0002-W DAA VER 4.0 12/06 (DISA)                       |
|      |                                                                   |
| QYJ  | NNC-J6-DISA-0003-W INFO ASS POLICY TECH V2.0                      |
| QYK  | NNC-J6-DISA-0004-W COMP NET DEF VER 2.0 12/06                     |
| QYL  | NNC-J6-DISA-0005-W IA HOT SUB VER1.1 11/06                        |
| QYM  | NNC-J6-DISA-0006-W IA AWARENESS SHORTS V1                         |
| QYN  | NNC-J6-DISA-0007-W IA FOR PRO SHORTS VER 1                        |
| QYO  | NNC-J6-DISA-0008-W CYBER LAW 2 VER 1.0.1                          |
| QYP  | NNC-J6-DISA-0009-W WIN 2K SYS SECURITY VER1.0                     |
| QYQ  | NNC-J6-DISA-0010-W FIREWALL & ROUTER FUND V1                      |
| QYR  | NNC-J6-DISA-0011-W WEB SECURITY V 1.3                             |
| QYS  | NNC-J6-DISA-0012-W WIN SERVER 03 INCIDNT PREP                     |
|      |                                                                   |
| QYT  | NNC-J6-DISA-0014-W UNIX SEC OF SYS ADMIN V2.0                     |
| QYU  | NNC-J6-DISA-0015-W DATABASE SEC VER 1.1 DISA                      |
| QYV  | NNC-J6-DISA-0016-W ACTIVE DEF EXEC GUIDE INFO                     |
| QYW  | NNC-J6-DISA-0017-W INFO OP FUND VER 1.0                           |
| QYX  | NNC-J6-DISA-0018-W INFO ASS COMP S 1&2                            |
| QYY  | NNC-J6-DISA-0020-W SECURING MOBILE NET V1.2                       |
| QYZ  | NNC-J6-DISA-0021-W SYS ADMIN INCIDENT PREP                        |
| QZA  | NNC-J6-DISA-0022-L INFO OPS FNDMT                                 |
| QZB  | NNC-J71-1000-W PANDEMIC INFLUENZA                                 |
| QZC  | NNC-J72-2000-E CONSTITUTION DAY QUIZ                              |
| QZD  | NNC-J72-2000-L US CONSTITUTION COURSE                             |
|      | NNC-J72-2103-I DOD READINESS REPORTING SYSTEM                     |
| QZE  |                                                                   |
| QZF  | NNC-J73-1082-W HHS- PUBLIC HEALTH & MED SERV                      |
| QZG  | NNC-J73-2032-W THREAT WORKING GROUP ACTIV                         |
| QZH  | NNC-J73-2033-W STAFF WORK (IQT-I-004C)                            |
| QZI  | NNC-J73-2037-I IQT CORE COURSE                                    |
| QZJ  | NNC-J73-2040-W HOMELAND SEC ADVISORY SYS                          |
| QZK  | NNC-J73-2041-I CJCS EAP VOL VI OVRVW                              |
| QZL  | NNC-J73-2042-W INTRO TO CANADIAN FORCES                           |
| QZM  | NNC-J73-2082-W NAT EMERG COMM RESP PLAN                           |
| QZN  | NNC-J75-2046-W JT LL INFO SYSTEM OVRVW                            |
| QZO  | NNC-J7E-2040-W NLE 2-08 / AS 08                                   |
|      | NNC-J7E-2041-W NATIONAL RESPONSE FRAMEWORK OV                     |
| QZP  |                                                                   |
| QZQ  | NNC-J7E-2042-W BSI NOMINATION PROCESS OVERVIE                     |
| QZR  | NNC-J7E-2044-W N-NC JA ON LEGAL AUTHORITIES                       |
| QZS  | NNC-J7E-2045.2-W CONPLAN 3501 &DSCA EXORD CON                     |
| QZT  | NNC-J8-2002-L FUND OF BUS FINANCIAL MNGT                          |
| QZU  | NNC-JTFAK-1002-W PANDEMIC FLU FOR ALCOM                           |
| QZV  | NNC-JTFAK-1003-W SF FORM 182                                      |
| QZW  | NNC-JTFAK-1008-W OPSEC TRAINING FOR JTF-AK                        |
|      |                                                                   |

| 07V | NINC ITEAN 1000 L DOD BUICHING TRAINING                                                 |
|-----|-----------------------------------------------------------------------------------------|
| QZX | NNC-JTFAK-1009-L DOD PHISHING TRAINING                                                  |
| QZY | NNC-JTFAK-1010-W CCIRS OVRVW                                                            |
| QZZ | NNC-JTFAK-1020-W PRIVACY 100: PROT PII                                                  |
| RAA | NNC-JTFAK-1021-W PRIVACY 101: ORIENTATION                                               |
| RAB | NNC-JTFAK-1022-W PRIVACY 102: TRNG FOR SUPRV                                            |
| RAC | NNC-JTFAK-1024-W ALCOM/JTF-AK ANNUAL SECURITY                                           |
| RAD | NNC-JTFAK-1025-W USNORTHCOM AND JTF-AK CBRNE                                            |
| RAE | NNC-JTFAK-2023-W PRIVACY 103: SAFE PRIVCY ACT                                           |
| RAF | NNC-JTFCS-2261.2-W OPSEC ANNUAL TRAINING                                                |
| RAG | NNC-JTFCS-2270-W ATFP/SECURITY THREAT ASSESS                                            |
| RAH | NNC-JTFCS-2271-W AIR FORCE SUICIDE PREV TRNG                                            |
| RAI | NNC-JTFCS-A09001-W-01 COMSEC AWARENESS TRNG                                             |
| RAJ | NNC-JTFCS-A09001-W-02 RULES ON USE OF FORCE                                             |
| RAK | NNC-JTFCS-A09003-W-01 OPERATIONS SEC - OPSEC                                            |
| RAL | NNC-JTFCS-A09004-W ANNUAL SECURITY REFRESHER                                            |
| RAM | NNC-JTFSC-A09002-W ETHICS TRAINING                                                      |
| RAN | NNC-L1-CMND-1000.2-I INTRO NORAD-USNORTHCOM                                             |
| RAO | NNC-L1-CMND-1000.8-W INTRO NORAD-USNORTHCOM                                             |
| RAP | NNC-L1-CMND-1000.8-W INTRO NORAD-03NORTHCOM  NNC-L1-CMND-1002-W DEPT HOMELAND SEC OVRVW |
|     |                                                                                         |
| RAQ | NNC-L1-CMND-1005.2-W N-NC ORG STRUCTURE                                                 |
| RAR | NNC-L1-CMND-CULTURE CANADIAN CULTURE                                                    |
| RAS | NNC-L1-NNCJ3-1000.03-W N-NC PUB SERIES OVRVW                                            |
| RAT | NNC-L1-NNCJ6-1053-L SHAREPOINT USER TRAINING                                            |
| RAU | NNC-N2C2-1007-W NORAD-USNORTHCOM SITREP                                                 |
| RAV | NNC-NG-1000-W INTRODUCTION TO NATIONAL GUARD                                            |
| RAW | NNC-NSPS-1042-L NSPS 101                                                                |
| RAX | NNCNSPS-1050-I NSPS INTERACTIVE COMM SKLS                                               |
| RAY | NNC-NSPS-1052-I HUMAN RESOURCE ELEMENTS                                                 |
| RAZ | NNC-NSPS-1057-I COACHING FOR CHANGE BROWN BAG                                           |
| RBA | NNC-NSPS-1058-I INTERACTIVE SUPERVISORY SKILL                                           |
| RBB | NNC-NSPS-1060.2-I NSPS WRITING SMART OBJ & AS                                           |
| RBC | NNC-NSPS-1071-L NSPS - PAY POOLS, PERFORMANCE                                           |
| RBD | NNC-NSPS-1086-L NSPS PERFORMANCE APPRAISAL AP                                           |
| RBE | NNC-NSPS-1090-W NSPS ENHANCED EMPLOYEE TRAINING                                         |
| RBF | NNC-NSPS-1091-V NSPS ENHANCED RATER TRNG VID                                            |
| RBG | NNC-NSPS-1092-W NSPS HR ELEMENTS                                                        |
| RBH | NNC-NSPS-1093-L NSPS ISUCCESS                                                           |
| RBI | NNC-PA-1006-L BASIC FIREFIGHTING & WILDFIRE                                             |
| RBJ | NNC-PME-1000-L SEJPME                                                                   |
| RBK | NNC-SG-1001-W H1N1 2009 AND YOU                                                         |
| RBL | NNC-SJFHN-1000.09-L SELF AID/BUDDY CARE                                                 |
| RBM | NNC-VS08-1001-W NATIONAL DISASTER MEDICAL SYS                                           |
| RBN | NNC-VS08-1001-W NATIONAL DISASTER MEDICAL STS                                           |
|     |                                                                                         |
| RBO | NNC-VS08-1004-W VS 08 RAD DISPERSAL DEVICE                                              |
| RBP | NNC-VS08-1005-W NORAD MARITIME WARNING                                                  |
| RBQ | NNC-VS09GL-1001-W VS 09 GL INFO MNGT PLAN                                               |
| RBR | NNC-VS09GL-1004-W VS 09 GL FUTURE OP CNTR 101                                           |

| RBS | NNC-VS09GL-1006-W VS 09 INFO SHRNG& EXCHNG    |
|-----|-----------------------------------------------|
|     |                                               |
| RBT | NNC-VS09GL-1007-W VS09 USNORTHCOM DSCA BRIEF  |
| RBU | OSD DRRS-OE-DCE-CENTRAL DRRS OP EMPLOY DCE-C  |
| RBV | OSD DRRS-OE-DCE-EAST OP EMPLOYMENT DCE-EAST   |
| RBW | OSD DRRS-OE-DCE-EUROPE OP EMPLOYMENT          |
| RBX | OSD DRRS-OE-DCE-MIAMI OP EMPLOYMENT           |
| RBY | OSD DRRS-OE-DCE-WASH DC                       |
| RBZ | PAC668 PACOM OPERATIONAL SECURITY ANNUAL REFR |
| RCA | PAC668 PACOM OPERATIONAL SECURITY ANNUAL REFR |
| RCB | PACJ7-US001-02 HQ USPACOM SPEAR PHISHING CRS  |
| RCC | PACJ7-US001-03 HQ USPACOM GLOBAL PEACE OP INT |
| RCD | PACJ7-US001-04 HQ USPACOM MULTINATIONAL PLANN |
| RCE | PACJ7-US006A HQ USPACOM JS ORG & PLANNING     |
|     | PSP-TTS01 DOD PATIENT SAFETY PROGRAM          |
| RCG | PSP-TTT01 DOD PATIENT SAFETY PROGRAM          |
| RCH | PSP-US003 BASIC PATIENT SAFETY MGR (BPSM)     |
| RCI | SOCOM-US630 2009 ANNUAL ETHICS TRAINING COURS |
|     | SOCOM-US661 LAUTENBERG AMENDMENT              |
| RCK | SOCOM-US667 PRE-DEPLOYMENT INTELLIGENCE COURS |
|     |                                               |
| RCL | SOCOM-US667-HB PRE-DEPLOYMENT INTEL OVERSIGHT |
|     | SOCOM-US668 POST-DEPLOYMENT INTELLIGENCE CRS  |
| RCN | SOCOM-US668-HB POST-DEPLOYMENT INTEL OVRSIGHT |
|     | SOCOM-US673-LB OPSEC TRAINING                 |
| RCP | SOCOM-US745 SOCOM INTELLIGENCE OVERSIGHT      |
| RCQ | SOCOM-US746-HB HURRICANE PREPAREDNESS COURSE  |
| RCR | SOCOM-US796-01 INTRO TO BUQ-1                 |
| RCS | SOCOM-US796-02 BUQ-1 UNMANNED AIRCRAFT SYSTEM |
| RCT | SOCOM-US796-03 (BUQ-1) AERODYNAMICS           |
| RCU | SOCOM-US796-04 (BUQ-1) METEOROLOGY            |
| RCV | SOCOM-US796-05 BUQ-1 CREW RESOURCE MANAGEMENT |
| RCW | SOCOM-US796-06 BUQ-1 VFR RULES COMM           |
| RCX | SOCOM-US796-07 (BUQ-1) NAVIGATION             |
| RCY | SOCOM-US796-08 BUQ-1 AIRSPACE DESIGN & OP REQ |
| RCZ | SOCOM-US796-09 BUQ-1 AIR TRAFFIC CONTROL PROC |
| RDA | SOCOM-US796-10 (BUQ-1) MISSION PREPARATION    |
| RDB | SOCOM-US796-11 (BUQ-1) EMERGENCIES            |
| RDC | SOCOM-US842 JT MISSION QUALIFICATION LEV A    |
| RDD | SOCSOFM-001 INTRO TO FINANCIAL INFO SYSTEM    |
| RDE | SOCSOFM-002 CODE MANAGEMENT (CM 101)          |
| RDF |                                               |
| _   | SOCSOFM-003 CODE MANAGEMENT (CM 101) SOCPAC   |
| RDG | SOCSOFM-004 INTRO TO FINANCIAL SYS 101        |
| RDH | SOCSOFM-005 CODE MANAGEMENT (CM 101) USSOCOM  |
| RDI | SOCSOFM-006 FIS 102 CREATING VIEWS & CUST SUB |
| RDJ | SOCSOFM-007 FIS 103 TRUTH-DRILL THRU FUCTIONS |
| RDK | SOUMTT US SOURRN COMMAND ATLAS 2 TRAINING     |
| RDL | STR-USAS18 INTERNAL CONTROLS                  |
| RDM | STR-USAS19 FRATERNIZATION                     |

|             | <u></u>                                        |
|-------------|------------------------------------------------|
| RDN         | STR-USAS20 ANNUAL SECURITY REFRESHER TRAINING  |
| RDO         | STR-USAS21 LAW OF WAR - DETAINEE OPERATIONS    |
| RDP         | STR-USAS22 TARP - SECURITY REFRESHER TRAINING  |
| RDQ         | STR-USAS-MDC-01 FY 10 ANNUAL SECURITY REFRESH  |
| RDR         | TRA-US001 TRAC2ES WEB WBT                      |
| RDS         | TRA-US002 TRAC2ES MOBILE WBT                   |
|             |                                                |
| RDT         | AWPS BUDGET STUDIES                            |
| RDU         | AWPS BASIC USER EXEC COURSE                    |
| RDV         | ARMY WORKLOAD PERFORMANCE SYS BASIC SITE LVL   |
| RDW         | USFK ATER SPECIFIC REQUIRED TRAINING           |
| RDX         | USFK ATER SPECIFIC REQUIRED TRAINING-LITE      |
| RDY         | USFK PCS ATER SPECIFIC REQUIRED TRAINING       |
| RDZ         | USFK PCS ATER SPECIFIC REQUIRED TRAINING       |
| REA         | USFK TDY ATER SPECIFIC REQUIRED TRAINING       |
| REB         | USFK TDY ATER SPECIFIC REQUIRED TRAINING       |
| REC         | ESS AND ASSET                                  |
| RED         | ES AWARENESS IN MN OPERATIONS FOR COMMANDERS   |
|             |                                                |
| REE         | ES AWARENESS IN MN OPERATIONS FOR TECH STAFF   |
| REF         | INTRO TO EXPL SFTY MGMT (FOR SFTY PROS)        |
| REG         | MASTER BLACK BELT CERTIFICATION                |
| REH         | CISSP 2012 DOMAIN: CRYPTOGRAPHY                |
| REI         | CISSP 2012 DOMAIN: OPERATIONS SECURITY         |
| REJ         | PRE SHOP EXAMINER-HYDRAULICS ROLE OVERVIEW     |
| REK         | ITILA 2011 EDITION FOUNDATION: SERVICE STRATE  |
| REL         | ITILA 2011 EDITION FOUNDATION: SERVICE DESIGN  |
| REM         | ITILA 2011 EDITION FOUNDATION: INTRODUCTION T  |
| REN         | CCAD PRODUCTION SUPERVISOR ROLE OVERVIEW       |
| RET         | BASIC BUS MATH: USING WHOLE NUMBERS AND        |
| REU         | BASIC BUS MATH: PERCENTAGES AND RATIOS         |
|             |                                                |
| REV         | BASIC BUS MATH: AVERAGES AND EQUATIONS         |
| REW         | BASIC BUS MATH: CHARTS AND GRAPHS              |
| REX         | FUNDAMNTALS OF ORG BEHAVIOR FR INDIVIDUAL      |
| REY         | FNDMT OF ORGANIZATIONS GROUPS                  |
| REZ         | TESTPREP ITIL V3 OPERATIONAL SUPPORT&ANLYSIS   |
| RFA         | ITILA 2011 EDITION FOUNDTION: ITILA & SRVCE LF |
| RFB         | ITILA 2011 EDTN OVRVW: CREATING A SERVICE      |
| RFC         | ITILA,A 2011 OVRVW: INTRO TO ITILA,A FRAME     |
| RFD         | TESTPREP PRINCE2: FOUNDATION                   |
| RFE         | CNSMER ELECTRNICS INDSTRY OVRVIEW VRSN 1       |
| RFF         | AERO AND DEFENSE INDUSTRY OVRVW VRS1           |
|             |                                                |
| RFG         | BIOTECHNOLOGY INDUSTRY OVRVW: VRSN1            |
| RFH         | PRAC EXM 642-426 INSTR SRIES CSCO TUC1.0       |
| RFI         | PRAC EX 642-453 INSTR SERIES: CISC             |
| RFJ         | PRAC EX 642-533 INSTR SERIES: CISC             |
| RFK         | PRAC EX 642-661 INSTR SERIES: CISC             |
| RFL         | PRAC EXM 642-611 INSTRCTOR SRIES: CSCO MPL     |
| RFM         | PRAC EXM 642-611 INSTRCTOR SRIES: CSCO MPL     |
| <del></del> |                                                |

| RFN | PRAC EX 642-515 INSTR SERIES: CISC                            |
|-----|---------------------------------------------------------------|
| RFO | USING BUDGETS FOR MANAGEMENT AND CONTROL                      |
| RFP | CAPTAL BUDGETNG: CAPTAL BUDGETNG PROCESS                      |
| RFQ | CPITAL BDGETNG NET PRESNT VALUE& INTRNL RTE                   |
| RFR | CAPITAL BUDGETING: DISCOUNTED PAYBACK PERIOD                  |
| RFS | CAPITAL BUDGETING: CAPITAL ALLOCATION                         |
| RFT | DEVELOPMENT MODELS & METHODS IN SHAREPOINT 2010               |
| RFU | PRESENTATION LAYERS & COMPONENTS IN SHAREPOINT 2010           |
| RFV | PERFORMANCE ANALYSIS & DEBUGGING IN SHAREPOINT 2010           |
| RFW | PERSONNEL SUPPORT TO OPERATIONS (RSC 11) COURSE               |
| RFX | COMMANDERS COMMUNICATION STRATEGY (RCS 11) COURSE             |
| RFY | INFORMATION SHARING (RCS 11) COURSE                           |
| RFZ | LEGAL AUTHORITIES IN SUPPORT OF JOINT OPERATIONS              |
| RGA | INTELLIGENCE SUPPORT TO OPERATIONS (RCS 11) COURSE            |
| RGB | INTEGRATION WITHIN THE JTF STAFF (RCS 11) COURSE              |
| RHU | .NET OVERVIEW: WINDOWS, WEB, AND THE CLOUD                    |
|     |                                                               |
| RHV | ADOBE AIR FOR FLASH DEVELOPERS                                |
| RHW | ADOBE INDESIGN CS5: FUNDAMENTALS                              |
| RHX | ADOBE READER X                                                |
| RHY | AMEDD CBRNE PREPAREDNESS OVERVIEW                             |
| RHZ | APPLICATION DSIGN & SECURITY IN SHAREPOINT 2010               |
| RIA | AUDITING FOR CASH AND INVENTORIES                             |
| RIB | AUDITING FOR INTERNAL CONTROL & RISK ASSESSMENT               |
| RIC | AUDITING THE REVENUE CYCLE                                    |
| RID | BUSINESS PLANNING ESSENTIALS PERFORMING KEY ANALYSIS          |
| RIE | BUSINESS PLANNING ESSENTIALS PREPARING FOR IMPLEMENTATION     |
| RIF | BUSINESS PLANNING ESSENTIALS PREPARING A BUSINESS             |
| RIG | CCAD MRP CONTROLLER OEM ROLE OVERVIEW                         |
| RIH | CCAD MRP CONTROLLER WIP OVERVIEW                              |
| RII | CHALLENGES OF FACILITATING                                    |
| RIJ | CISA DOMAIN: PROTECTION OF INFO ASSETS PT 1                   |
| RIK | CISA DOMAIN: PROTECTION OF INFO ASSETS PT 2                   |
| RIL | CISCO CAPPS 8.0: IMPLEMENTING CISCO UNITY EXP                 |
| RIM | CISCO CAPPS 8.0: INTRODUCTION TO VOICE-MAIL                   |
| RIN | CISCO CAPPS 8.0: TROUBLESHOOTING CISCO UNITY EXP              |
| RIO | CISCO CAPPS 8.0:IMPLEMENT CISCO UNITY CONNECT                 |
| RIP | CISCO CAPPS 8.0: CONFIGURE CUC SYS/DIAL PLAN COMPONENT        |
| RIQ | CISCO CAPPS 8.0: INTERGRATE CISCO UNITY CONNECTION W/CUCM     |
| RIR | CISCO CAPPS 8.0: CISCO UNITY EXPRESS USERS AND AUTO ATTENDANT |
| RIS | CISCO CAPPS 8.0: UNDERSTAND UNIFIED PRESENCE IMPLEMENTATION   |
| RIT | CISCO CAPPS 8.0: VOICE PROFILE INTERNET MAIL IMPLEMENTATION   |
| RIU | CISCO DESIGN 2.1: DEFINING NETWORK SECURITY                   |
| RIV | CISCO DESIGN 2.1: DESIGNING IP ADDRESSING                     |
| RIW | CISCO DESIGN 2.1: ID WAN TECHNOLOGY C                         |
| RIX | CISCO DESIGN 2.1: SELECTING ROUTING PROTOCOLS                 |
| RIZ | CISCO ICND2 1.1 SCALING THE NETWORK W/NAT &PAT                |
| RJA | CISCO ICND2 1.1 SECURING & TROUBLESHOOTING SWITCH             |
|     |                                                               |

| RJB      | CISCO ICND2 1.1 VPN & POINT-TO-POINT WAN CONTACT                              |
|----------|-------------------------------------------------------------------------------|
| RJC      | CISCO ICND2 1.1: EIGRP IMPLEMENTATION                                         |
| RJD      | CISCO ICND2 1.1: FRAME RELAY CONNECTIONS                                      |
| RJE      | CISCO ICND2 1.1: IMPLEMENTING VLANS & TRUNKS                                  |
| RJF      | CISCO ICND2 1.1: INTRODUCING ACL OPERATION                                    |
| RJG      | CISCO ICND2 1.1: TRANSITIONING TO IPV6                                        |
|          |                                                                               |
| RJH      | CISCO TVOICE 8.0: CISCO UNIFIED COMMUNICATION MANAGER TROUBLESHOOTING         |
| RJI      | CISCO TVOICE 8.0: TROUBLESHOOT SAF AND CCD ISSUES                             |
| RJJ      | CISCO TVOICE 8.0: TROUBLESHOOT UNIFIED COMMUNICATION SOLUTIONS                |
| RJK      | CISCO TVOICE 8.0: TROUBLESHOOT OFF-NET CALL ISSUES                            |
| RJL      | CISCO TVOICE 8.0: TROUBLESHOOTING CALL SETUP ISSUES                           |
| RJM      | CISCO TVOICE 8.0: TROUBLESHOOTING DEVICE AND EXTENSION MOBILITY               |
| RJN      | CISCO TVOICE 8.0: TROUBLESHOOTING MOH AND MTP ISSUES                          |
| RJO      | CISCO TVOICE 8.0: TROUBLESHOOTING CONFERENCE AND TRANSCODER ISSUES            |
| RJP      | CISCO TVOICE 8.0: TROUBLESHOOTING RSVP AGENTS, VOICE QUALITY                  |
| RJQ      | CISCO TVOICE 8.0: TROUBLESHOOTING CISCO UNIFIED MOBILITY AND CUCM PRESENCE    |
| RJR      | CISSP 2012 DOMAIN: SECURITY ARCHITECTURE & DESIGN                             |
| RJS      | COMPTIA NETWORK 2012 NETWORK INSTALLATION & CONFIGURATION PT 1                |
| RJT      | COMPTIA NETWORK 2012 NETWORK INSTALLATION & CONFIGURATION PT 2                |
| RJU      | CMPTIA NETWORK 2012 NTWRKNG CONCEPTS PRT 2                                    |
| RJV      | CONTRACTING OFF REP FOR DEPLOYING SOLDIERS                                    |
| RJW      | CONTRACTING OFFICER REPRESENTATIVE LEVEL 1                                    |
| RJX      | CISCO CAPPS 8.0 INTEGRATING CISCO UNIFIED PRESENCE                            |
|          |                                                                               |
| RJY      | CISCO DESIGN 2.1 DESIGNING ENTERPRSE WAN & BRANCH                             |
| RJZ      | CISCO DESIGN 2.1 DESIGN CONSIDERATIONS FR BASIC WIRELESS                      |
| RKA      | CISCO DESIGN 2.1 NETWORK DESIGN METHODOLOGY OVERVIEW                          |
| RKB      | CISCO DESIGN 2.1 STRUCTURING & MODULARIZING NETWORK                           |
| RKC      | CISCO DESIGN 2.1 VOICE & VIDEO TECHNLOGY REQUIREMENT                          |
| RKD      | CISCO DESIGN 2.1: DESIGNING BASIC CAMPUS & DATA                               |
| RKE      | CISCO DESIGN 2.1: SECURITY SOLUTIONS FOR THE NETWORK                          |
| RKF      | CISCO ICND2 1.1 CONFIGURING & TROUBLESHOOTIN ACLS                             |
| RKG      | CISCO ICND2 1.1 SPANNING-TREE PROTOCOL & INTERNATIONAL                        |
| RKH      | CISCO ICND2 1.1: SINGLE-AREA OSPF IMPLEMENTATION                              |
| RKI      | CISCO IPS 7 IMPLEMENTING CISCO UNITY EXPRESS ENVIRONMENT                      |
| RKJ      | CISCO IPS 7 PERFORMING THE CISCO IPS SENSOR INITIAL SETUP                     |
| RKK      | DATABASE SYSTEMS AND RELATIONAL DATABASES                                     |
| RKL      | DEVELOPING LEARNING PRACTICES                                                 |
| RKM      | DEVELOPMENT MODELS & METHODS IN SHAREPOINT 2010                               |
| RKN      | ENGAGING TOP PERFORMERS                                                       |
| RKO      | ESTABLISHING THE CONDITIONS FOR A LEARNING CULTURE                            |
| RKP      | FACILITATING COLLABORATIVE PROCESSES                                          |
| RKQ      | GETTING ORGANIZED WITH MAC OS X LION                                          |
| RKR      | GETTING STARTED WITH MAC OS X LION FOR END USERS                              |
| RKS      | GETTING STARTED WITH MAC OS X LION FOR END OSERS  GETTING STARTED WITH SAFARI |
| RKT      | GFEBS REIMBURSABLES                                                           |
| <b>-</b> |                                                                               |
| RKU      | HANDLING DIFFICULT CONVERSATIONS EFFECTIVELY                                  |
| RKV      | HAVING A DIFFICULT CONVERSATION                                               |

| RKW        | HEALTHCARE SPECIALIST (68W) SUSTAINMENT COURSE                                                                          |
|------------|----------------------------------------------------------------------------------------------------|
| RKX        | INDIVIDUAL MEDICAL READINESS FOR LEADERS                                                                                |
| RKY        | INTRODUCTION TO AUDITING                                                                                                |
| RKZ        | INTRODUCTION TO ADDITING INTRODUCTION TO DESIGNING A RELATIONAL DATABASE                                                |
| RLA        | INTRODUCTION TO JAVA EE 6                                                                                               |
| RLB        | ITILA 11 ED. FOUNDATION: SERVICE STRATEGY FUNDAMENTALS                                                                  |
| RLC        | ITILA 11 EDITION OVERVIEW: CERTIFICATION AND BENEFITS TRAINING                                                          |
| RLD        | ITILA 11 EDITION OVERVIEW: CERTIFICATION AND BENEFITS TRAINING  ITILA 2011 ED FOUNDATION: CONTINUAL SERVICE IMPROVEMENT |
| RLE        | ITILA 2011 ED FOUNDATION: CONTINUAL SERVICE IN ROVEMENT                                                                 |
| RLF        | ITILA 2011 EDITION FOUNDATION: SERVICE TRANSPITORY PROCESSES TRAINING                                                   |
| RLG        | ITILA 2011 EDITION FOUNDATION: SERVICE OPERATIONS                                                                       |
| RLH        | JAVA SE7 FUNDAMENTALS DECISION CONSTRUCTS, ARRAYS AND LOOPS                                                             |
| RLI        | JAVA SE7 FUNDAMENTALS: INTRODUCTION TO JAVA                                                                             |
| RLJ        | JAVA SE7 FUNDAMENTALS: VARIABLES, OPERATORS, LMP BASICS COURSE                                                          |
| RLK        | MANAGEMENT OF RELATIONAL DATABASE DATA                                                                                  |
| RLL        | MATERIAL EXPEDITER COURSE                                                                                               |
| RLM        | MEDICAL PROTECTION SYSTEM                                                                                               |
| RLN        | MONITORING AND IMPROVING PERFORMANCE                                                                                    |
| RLO        | MOVING BEYOND EMAIL TO MAXIMIZE MICROSOFT OUTLOOK POTENTIAL                                                             |
| RLP        | MS OFFICE 2010 LYNC MEETINGS CALLS SHARING & COLLABORATION                                                              |
| RLQ        | MS OFFICE 2010: MANAGING INFORMATION WITH ONENOTE                                                                       |
| RLR        | MS OFFICE 2010: SHARNG INFORMATION W/ ONENOTE                                                                           |
| RLS        | MS OUTLOOK FOR MAC 2011: MANAGING CONTACTS                                                                              |
| RLT        | MS OUTLOOK FOR MAC 2011: MASTERING EMAIL                                                                                |
| RLU        | MS OUTLOOK FOR MAC 2011: SCHEDULING W/CALENDAR                                                                          |
| RLV        | MS OUTLOOK FOR MAC 2011: MANAGING CONVOS & EMAIL                                                                        |
| RLW        | MS POWERPOINT FOR MAC 2011: GETTING STARTED                                                                             |
| RLX        | MS POWERPOINT FOR MAC 2011: ANIMATIONS & PRESENTAITONS                                                                  |
| RLY        | MS POWERPOINT FOR MAC 2011: USNG MEDIA FILES IN PRESENTATIONS                                                           |
| RLZ        | MS POWERPOINT FOR MAC 2011 ADDING SAMPLE PRESENTATION ENHANCEMENTS                                                      |
| RMA        | MS WINDOWS 2000 - UPDATE: INSTALLATION & UPGRADE                                                                        |
| RMB        | MS WINDOWS SERVER 2008 R2 HYPER-V INTRODUCTION & PLANNING                                                               |
| RMC        | MS WINDOWS SERVER 2008 R2 HYPER-V MANAGE OPTIMIZE HYPER-V                                                               |
| RMD        | MS WINDOWS SERVER 2008 R2 HYPER-V NETWORKING & REMOTE A                                                                 |
| RME        | ORACLE DATABASE 11G: HIGH AVAILABILITY IN RAC                                                                           |
| RMF        | ORACLE SOA STE 11G: SOA GOV DESIGN                                                                                      |
| RMG        | ORACLE DATABASE 11G RAC DATABASE & ORACLE CLUSTERWARE ADMINISTRATION                                                    |
| RMH        | ORACLE DATABASE 11G: EXECUTION PLANS & STAR TRANSFORMATIONS                                                             |
| RMI        | OVERCOMING CHALLENGES OF MANAGING TOP PERFORMERS                                                                        |
| RMJ<br>RMK | PD RCAS MPDV TORT PERSONAL PRODUCTIVITY IMPROVEMENT MANAGNG TASKS & MAX                                                 |
| RML        | PERSONAL PRODUCTIVITY INPROVEMENT MANAGING TASKS & MAX  PERSONAL PRODUCTIVITY SELF-ORGANIZATION & PROCRASTINATION       |
| RMM        | PLANNING FOR PERFORMANCE                                                                                                |
| RMN        | PREPARING FOR A DIFFICULT CONVERSATION                                                                                  |
| RMO        | PERFORMANCE ANALYSIS & DEBUGGNG IN SHAREPOINT 2010                                                                      |
| RMP        | PRESENTATION LAYERS & COMPONENTS IN SHAREPOINT 2010                                                                     |
| RMQ        | PERSONAL PRODUCTIVITY IMPROVEMENT MANAGING YOUR WORKSPACE                                                               |
| NIVIQ      | I LISONALI NODOCTIVITI IIVIFNOVLIVILIVI IVIAIVAGING TOON WONKSFACE                                                      |

| RMR | RETAINING TOP PERFORMERS                                                                 |
|-----|------------------------------------------------------------------------------------------|
| RMS | REVIEWING AND REWARDING PERFORMANCE                                                      |
| RMT | RISK MANAGEMENT: ASSESSING RISK                                                          |
| RMU | RISK MANAGEMENT: ASSESSING RISK RISK MANAGEMENT: DEALING WITH RISK                       |
| RMV | RISK MANAGEMENT: DEALING WITH RISK  RISK MANAGEMENT: IDENTIFY RISK                       |
| RMW | SHARING CONTENT AND BROWSING THE WEB PRIVATELY AND SECURELY USING SAFARI TRAINING        |
| RMX | SOLUTION SELLING: CREATING NEW OPPORTUNITIES                                             |
| RMY | SOLUTION SELLING: CREATING NEW OPPORTUNITIES  SOLUTION SELLING: MASTERING THE ESSENTIALS |
| RMZ | SOLUTION SELLING: MEETING AN ACTIVE NEED                                                 |
| RNA | SRMC CRDAMC ADVANCE MODULE-ANTICOAGULATION SAFETY                                        |
| RNB | STRATEGIES FOR SUCCESSFUL EMPLOYEE ONBOARDING AN INTRODUCTION                            |
| RNC | STRATEGIES FOR SUCCESSFUL EMPLOYEE ONBOARDING STARTED                                    |
| RND | STRATEGIES FOR SUCCESSFUL EMPLOYEE ONBOARDING SUCCESS                                    |
| RNE | SUSTAINMENT TRAINING FOR HAZMAT CERTIFYING OF HAZARDOUS MATERIALS                        |
| RNF | TESTPREP 70-516 C - TS: ACCESSING DATA WITH MICROSOFT .NET FRAMEWORK                     |
| RNG | TESTPREP LX0-102 LINUX POWERED BY LPI EXAM 2                                             |
| RNH | TESTPREP SIX SIGMA GREEN BELT (SSGB)                                                     |
| RNI | TESTPREP 640-822 INTERCONNECTING CISCO NETWORK DEV 1                                     |
| RNJ | THE LOGICAL & PHYSICAL DATABASE DESIGN METHODOLOGIES                                     |
| RNK | THINKING LIKE A CFO: MANAGING RISK                                                       |
| RNL | THINKNG LIKE A CFO: MAKING FINANCIAL DECISIONS                                           |
| RNM | THINKING LIKE A CFO: MINDSET & FINANCIAL PRIORITIES                                      |
| RNN | THINKING LIKE A CFO: PREPARING & PRESENTING BUSINESS CASE                                |
| RNO | TESTPREP 640-864 DESIGNING FOR CISCO INTERNETWORK SOLUTIONS                              |
| RNP | TESTPREP 70-662 TS: MS EXCHANGE SERVER 2010 CNF                                          |
| RNQ | UNDER THE HOOD WITH MAC OS X LION                                                        |
| RNR | UP AND RUNNING WITH SAFARI 5.1                                                           |
| RNS | USING EMAIL, INTERNET, & SOCIAL MEDIA SAFELY IN A CORRUPT ENVIRONMENT                    |
| RNT | USING CHANGE PROCESS TO SUPPORT EMPLOYEES SIMULATION                                     |
| RNU | USING FACILITATION SKILLS AS A MANAGER                                                   |
| RNV | USING MAC OSX LION TO INTERACT WITH THE WORLD                                            |
| RNW | USING STRATEGIC THINKING SKILLS                                                          |
| RNX | WINDOWS NT 4.0: DIRECTORY SERVICES                                                       |
| RNY | WINDOWS NT 4.0: INSTALLING AND CONFIGURING IIS                                           |
| RNZ | WINDOWS NT 4.0: MIGRATION FROM NOVELL NETWARE                                            |
| ROA | WINDOWS NT 4.0: NAME RESOLUTION                                                          |
| ROB | WINDOWS NT 4.0 ADVANCED TROUBLESHOOTNG & OPTMIZATION                                     |
| ROC | WINDOWS NT 4.0 INSTALLING & UPGRADING NT SERVER                                          |
| ROD | WINDOWS NT 4.0 NT SERVER NETWORKING & INTEROPERABILITY                                   |
| ROE | WRITING UNDER PRESSURE: THE WRITING PROCESS                                              |
| LUD | JAVASCRIPT: LANGUAGE BASICS                                                              |
| LUE | JAVASCRIPT: SCRIPTING                                                                    |
| PJN | CLINICAL NURSE OIC/NCOIC LEADER DEVELOPMENT                                              |
| PJR | JAVASCRIPT:LANGUAGE BASICS                                                               |
| PJS | JAVASCRIPT:SCRIPTING                                                                     |
| PJT | ECDL/ICDL 4MOD7:INFO & COMM-INTRO OUTLK 2003                                             |
| PJU | IMPLEMENTING MICROSOFT OFFICE SHAREPOINT SERV                                            |

| PJV | CONFIGURING MICROSOFT OFFICE SHAREPOINT SER78         |
|-----|-------------------------------------------------------|
| PJV | CONFIGURING MICROSOFT OFFICE SHAREPOINT SER/8         |
| PJW | CONFIGURING MICROSOFT OFFICE SHAREPOINT SER88         |
| PJX | MANAGING MICROSOFT OFFICE SHAREPOINT SERVER 2         |
| PJZ | CONFIGURE NETWORK INFRASTRUCTURE FOR WINDOWS          |
| PKA | CONFIGURE SECURITY FOR WINDOWS SHAREPOINT SER         |
| PKB | ADVANCED CUSTOMIZATION IN WDWS SHAREPOINT 3.0         |
| PKC | INTRODUCTION TO TELECOMMUNICATIONS                    |
| PKD | INTRODUCTION TO COMMUNICATIONS METHODS AND EQ         |
| PKE | INTRODUCTION TO WAN TECHNOLOGIES                      |
| REO | USING BUDGETS FOR MANAGEMENT AND CONTROL              |
| REP | USE BUDG FOR MGT & CNTRL                              |
| REQ | CPITAL BDGETNG NET PRESNT VALUE& INTRNL RTE           |
| RER | CAPITAL BUDGETING: DISCOUNTED PAYBACK PERIOD          |
| RES | CAPITAL BUDGETING: CAPITAL ALLOCATION                 |
| \$  | CO ICND2 1.1 MEDIUM-SIZED ROUTED NETWORK CONSTRUCTION |

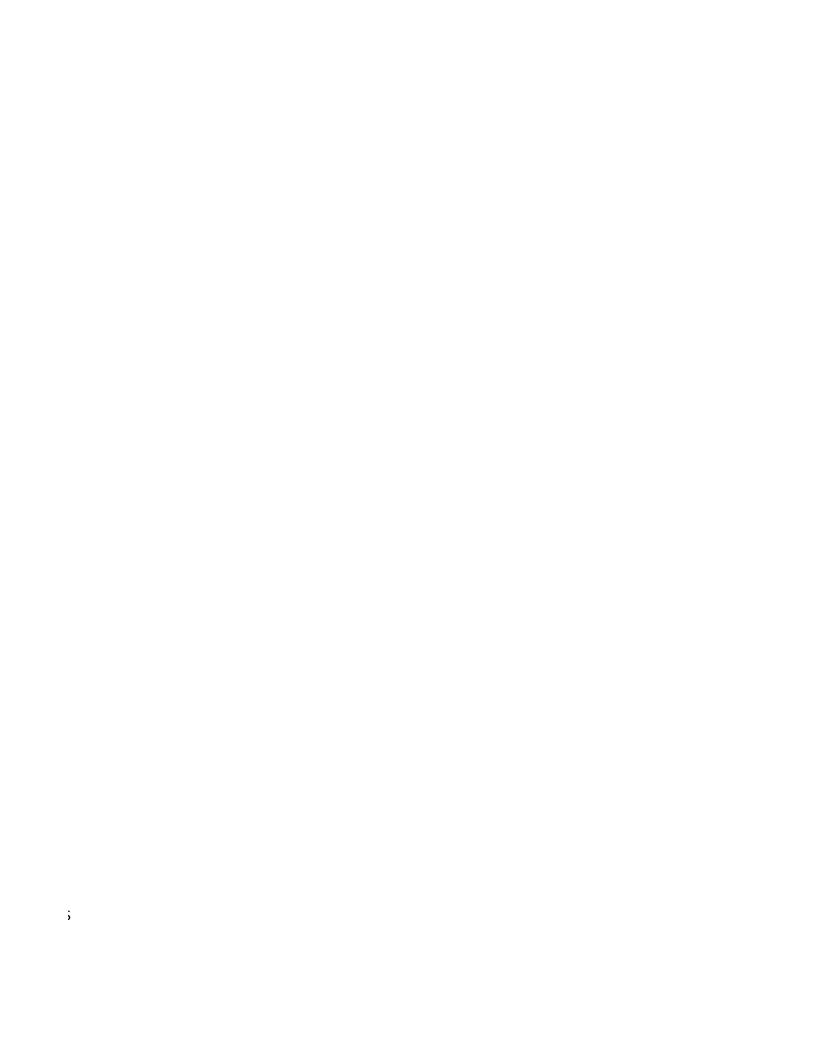

**DESIGN COURSE** 

T CONNECTIVITY